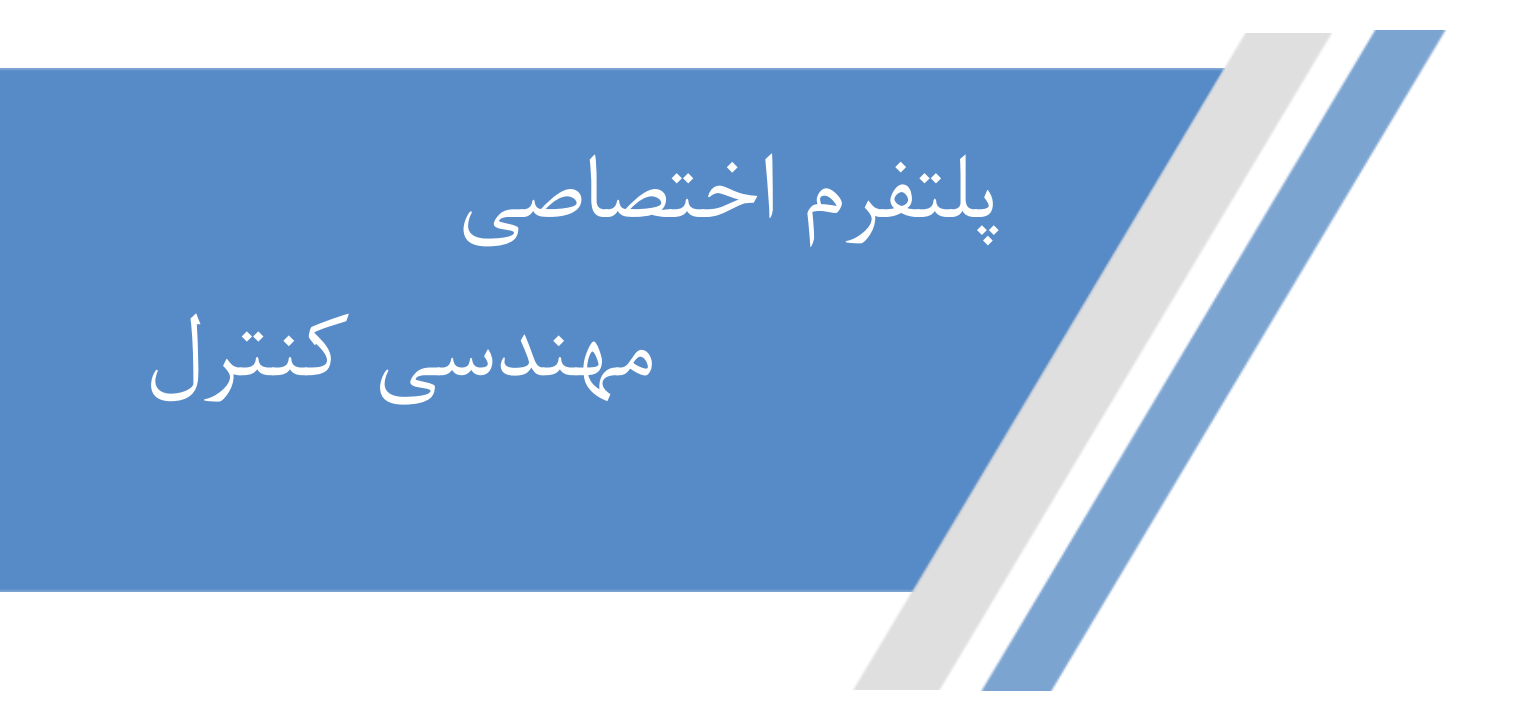

**[https://controlengineers.ir](https://controlengineers.ir/)**

◀

ල

**<https://t.me/controlengineers>**

**<https://www.instagram.com/controlengineers.ir>**

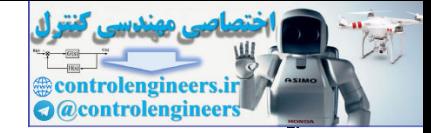

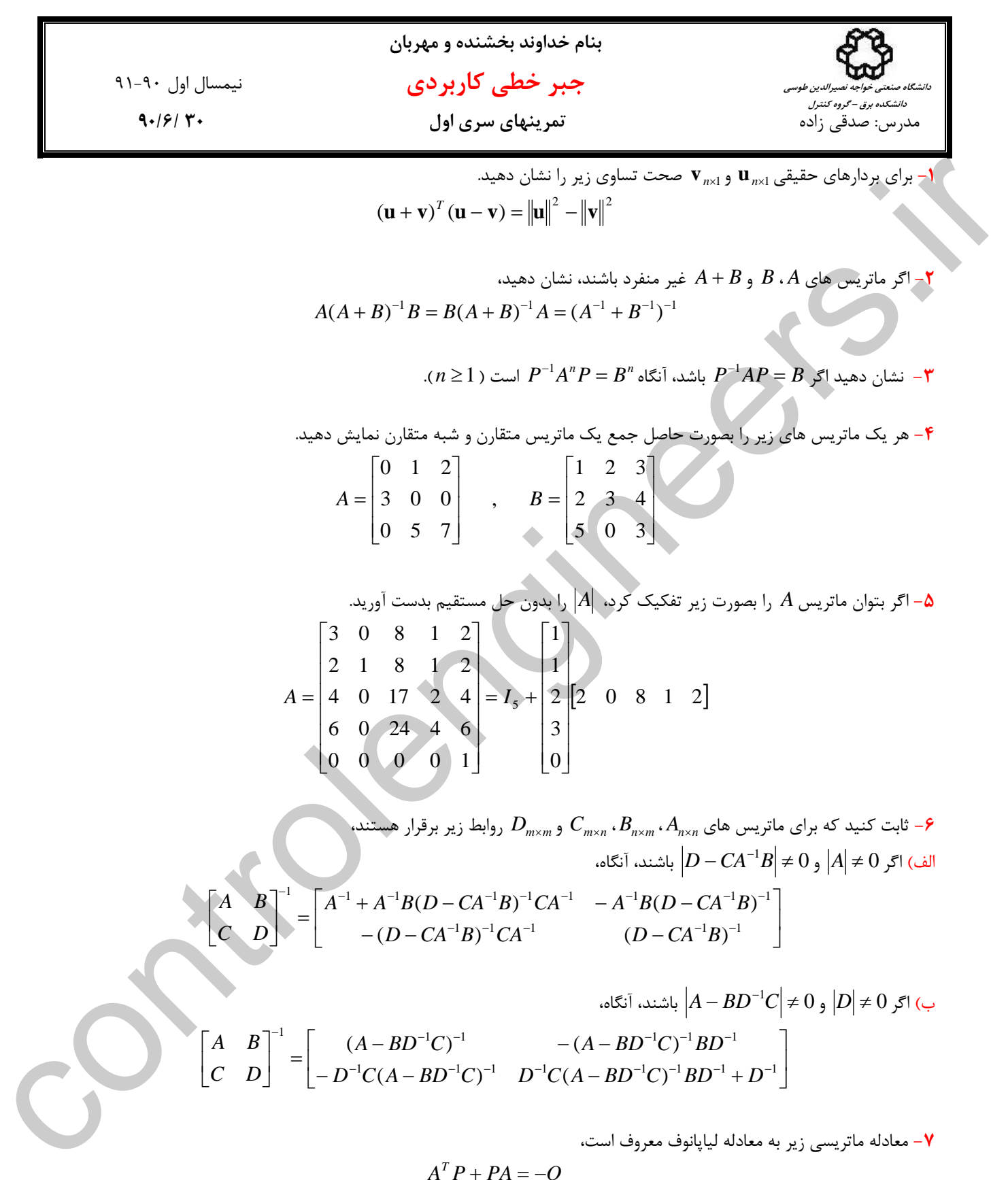

 $P_{n\times n}$  يك معادله  $A_{n\times n}$  ماتريس دلخواه،  $Q_{n\times n}$  ماتريس متقارن و  $P_{n\times n}$  يك ماتريس مجهول است. . *n*<sup>×</sup>*Pn* يك ماتريس متقارن است الف) نشان دهيد ماتريس مجهول

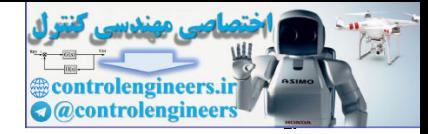

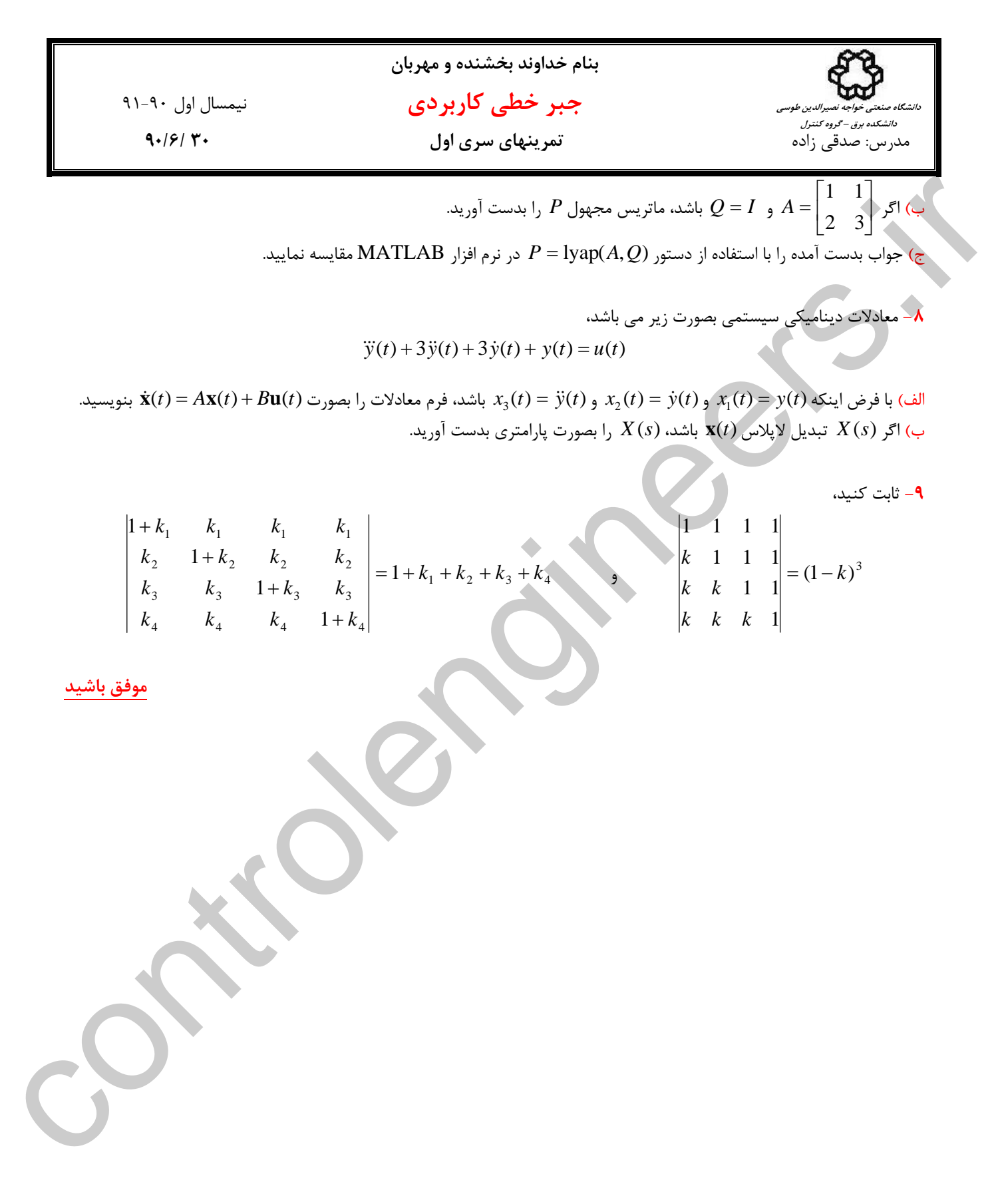

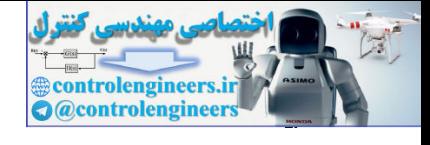

41.4. 
$$
(1.4)
$$
 (i)  $(1.4)$  (ii)  $(1.4)$  (iii)  $(1.4)$  (iv)  $(1.4)$  (v)  $(1.4)$  (vi)  $(1.4)$  (v)  $(1.4)$  (v)  $(1.4)$  (vi)  $(1.4)$  (v)  $(1.4)$  (vi)  $(1$ 

⎦

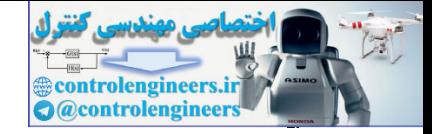

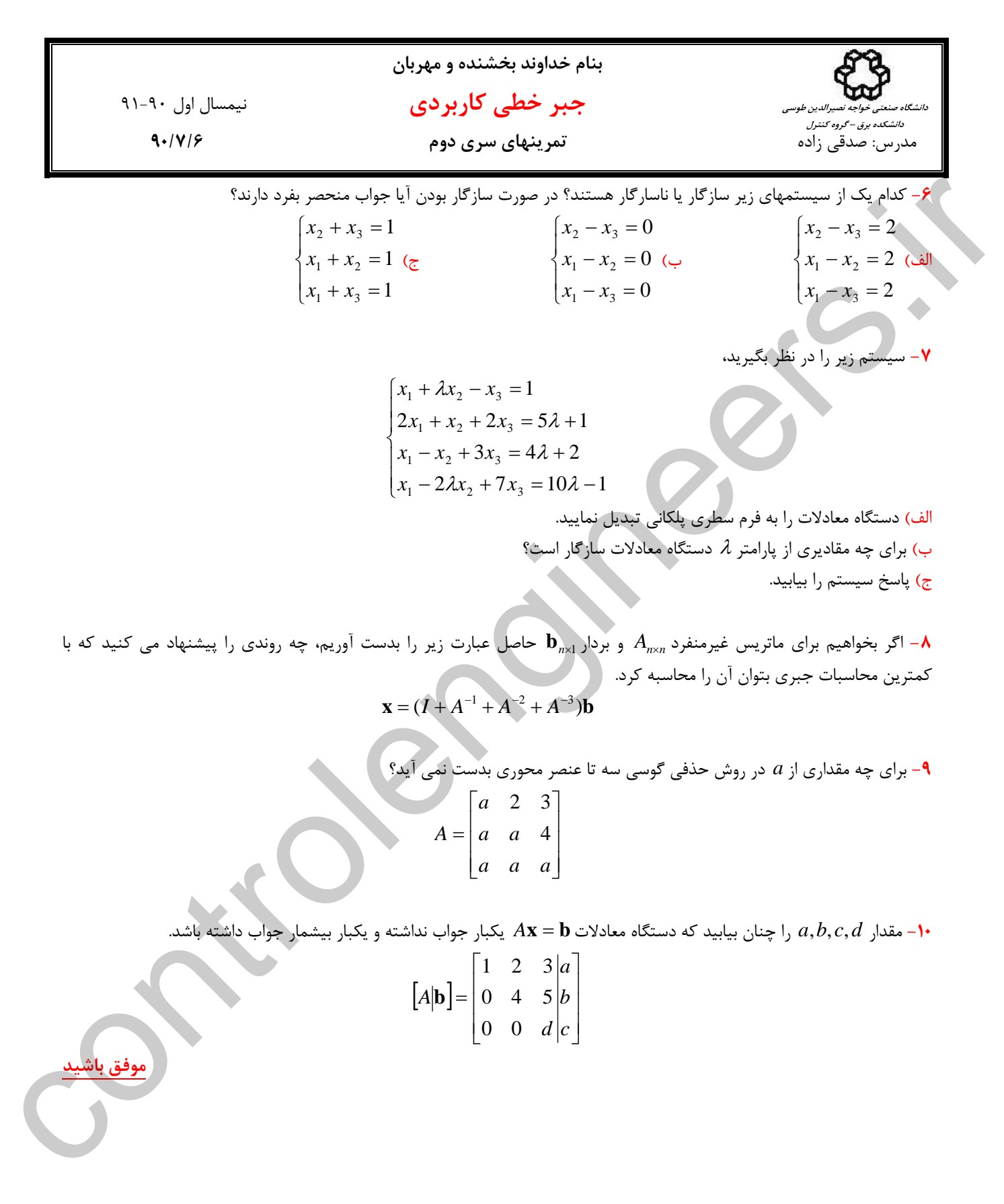

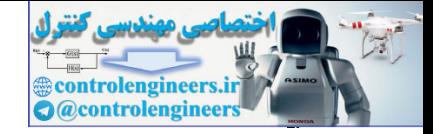

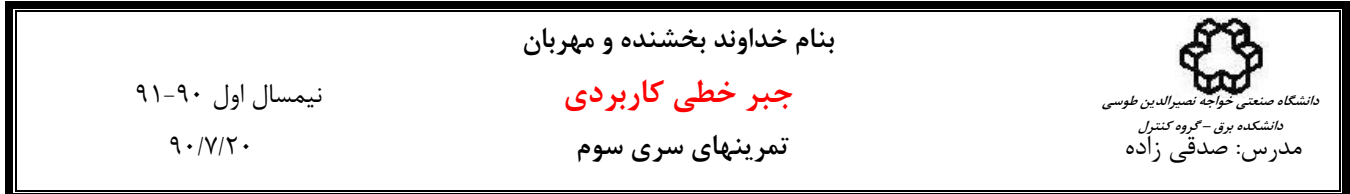

**-1** ماتريس *A* را در نظر بگيريد،

 $\overline{\phantom{a}}$  $\overline{\phantom{a}}$  $\overline{\phantom{a}}$ ⎦  $\overline{\phantom{a}}$  $\mathsf{I}$  $\lfloor$  $\lfloor$ ⎣  $\lfloor$ = 3 16 30 4 18 26 1 4 5 *A*

تبديل نمايد. سپس <sup>1</sup> <sup>2</sup> <sup>3</sup> را طوري بدست آوريد كه *A* را به فرم بالا مثلثي *U* =*A E E E* <sup>3</sup>*E* ماتريس و <sup>2</sup>*E* ، <sup>1</sup>*E* الف) سه ماتريس مقدماتي با استفاده از آن تجزيه *LU* = *A* ماتريس را بدست آوريد.

ب) با استفاده از اين تجزيه دستگاه معادلات**1b** = *A***x** و **2b** = *A***x** را حل نماييد.

$$
\mathbf{b}_1 = \begin{bmatrix} 6 \\ 0 \\ -6 \end{bmatrix}, \quad \mathbf{b}_2 = \begin{bmatrix} 6 \\ 6 \\ 12 \end{bmatrix}
$$

ج) اگر قرار باشد دستگاه معادلات **b***<sup>k</sup>* = *A***x** را براي *n*,K1, =*k* مكرراً حل نماييم كداميك از دو روش تجزيه *LU* و حذفي گوسي به لحاظ تعداد محاسبات بهتر است؟

H = 
$$
\begin{bmatrix} 1 & 4 & 5 \ 4 & 18 & 26 \ 3 & 16 & 30 \end{bmatrix}
$$
  
\n $A = \begin{bmatrix} 1 & 4 & 5 \ 3 & 16 & 30 \ 3 & 16 & 30 \end{bmatrix}$   
\n $A = \begin{bmatrix} 4 & 18 & 26 \ 3 & 16 & 30 \ 3 & 16 & 30 \end{bmatrix}$   
\n $A = \begin{bmatrix} 4 & 18 & 26 \ 3 & 16 & 30 \ 3 & 16 & 30 \end{bmatrix}$   
\n $A = \begin{bmatrix} 6 & 6 \ -1 & 2 & 4 \ 0 & 1 & 1 \end{bmatrix}$   
\n $B = \begin{bmatrix} 6 \ 0 \ -6 \ 0 \end{bmatrix}$ ,  $B = \begin{bmatrix} 6 \ 0 \ -6 \ 0 \end{bmatrix}$   
\n $B = \begin{bmatrix} 6 \ -6 \ -1 \ 0 \end{bmatrix}$   
\n $B = \begin{bmatrix} 6 \ -1 & 0 \ 0 \ 1 & 1 \end{bmatrix}$   
\n $B = \begin{bmatrix} 6 \ -1 & 0 \ 0 \ 1 & 1 \end{bmatrix}$   
\n $B = \begin{bmatrix} 6 \ -1 & 0 \ 1 & 0 \ 0 & 1 \end{bmatrix}$   
\n $B = \begin{bmatrix} 6 \ 12 \ 12 \ 1 \ 0 \end{bmatrix}$   
\n $B = \begin{bmatrix} 1 & 0 \ 1 & 0 \ 0 & 1 \end{bmatrix}$   
\n $B = \begin{bmatrix} 1 & 0 \ 1 & 0 \ 0 & 1 \end{bmatrix}$   
\n $B = \begin{bmatrix} 1 & 0 \ 1 & 0 \ 0 & 1 \end{bmatrix}$   
\n $B = \begin{bmatrix} 1 & 0 \ 1 & 0 \ 0 & 1 \end{bmatrix}$   
\n $B = \begin{bmatrix} 1 & 0 \ 0 & 1 \ 0 & 1 \end{bmatrix}$   
\n $B = \begin{bmatrix} 1 & 0 \ 0 & 1 \ 0 & 1 \end{bmatrix}$   
\n $B = \begin{bmatrix} 1 & 0 \ 0 & 1 \ 0 & 1 \end{bmatrix}$   
\

**-3** ماتريس هاي متقارن زير را در نظر بگيريد،

$$
A = \begin{bmatrix} 2 & -1 & 0 \\ -1 & 2 & -1 \\ 0 & -1 & 2 \end{bmatrix}
$$
 (s) 
$$
A = \begin{bmatrix} 1 & 2 & 0 \\ 2 & 4 & 5 \\ 0 & 5 & 6 \end{bmatrix}
$$
 (c) 
$$
A = \begin{bmatrix} 4 & 2 & -6 \\ 2 & 10 & 9 \\ -6 & 9 & 26 \end{bmatrix}
$$
 (d) 
$$
A = \begin{bmatrix} 2 & 1 & 1 \\ 1 & 2 & 1 \\ 1 & 1 & 2 \end{bmatrix}
$$
 (e)

 $V({\bf X})$  الف) برای هر يک از ماتريس ها يک صورت درجه دوم به فرم  ${\bf x}$   ${\bf X}$   ${\bf x}$  **x**  ${\bf y}$ = ( ) را با معيار سيلوستر تعيين علامت كنيد. *<sup>T</sup>* ب) صورت هاي درجه دوم *A***x x x** *V* ج) براي ماتريس هاي مثبت معين تجزيه چالسكي را بدست آوريد. نتيجه را با دستور (chol(A در نرم افزار MATLAB

$$
A = \begin{bmatrix} 1 & k & 0 \\ k & 1 & k \\ 0 & k & 1 \end{bmatrix} (s) \qquad A = \begin{bmatrix} 1 & 2 & 3 \\ 2 & k & 4 \\ 3 & 4 & 5 \end{bmatrix} (s) \qquad A = \begin{bmatrix} 2 & -1 & k \\ -1 & 2 & -1 \\ k & -1 & 2 \end{bmatrix} (s) \qquad A = \begin{bmatrix} k & -4 & -4 \\ -4 & k & -4 \\ -4 & -4 & k \end{bmatrix} (s)
$$

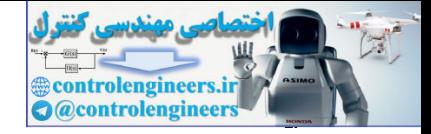

j

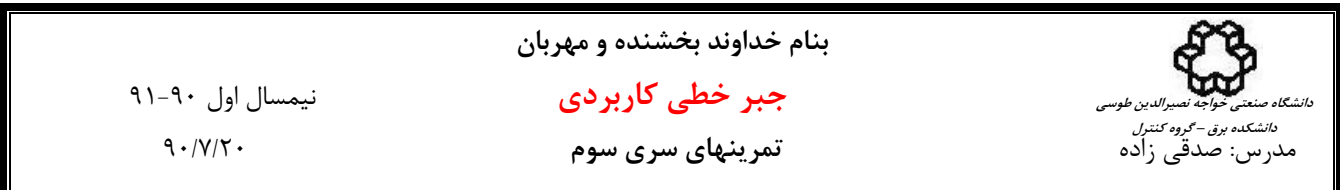

\n
$$
A =\n \begin{bmatrix}\n 0 & 1 & 1 \\
 1 & 0 & 1 \\
 2 & 3 & 4\n \end{bmatrix}\n \begin{bmatrix}\n \xi \\
 \xi\n \end{bmatrix}
$$
\n

\n\n $A =\n \begin{bmatrix}\n 3 & 1 & 1 \\
 1 & 3 & 1 \\
 1 & 1 & 3\n \end{bmatrix}\n \begin{bmatrix}\n \zeta \\
 \zeta\n \end{bmatrix}$ \n

\n\n $A =\n \begin{bmatrix}\n 1 & 1 & 1 \\
 1 & 4 & 4 \\
 1 & 4 & 8\n \end{bmatrix}\n \begin{bmatrix}\n \zeta \\
 \zeta\n \end{bmatrix}$ \n

تجزيه LU يا PLU ماتريس هاي زير را بدست آوريد. سپس ماتريس ها را به فرم *LDU* = *A* تجزيه نماييد بطوريكه *L* يك ماتريس پايين مثلثي با عناصر قطري واحد، *D* يك ماتريس قطري و *U* يك ماتريس بالا مثلثي با عناصر قطري واحد باشد. (براي اين كار مي توانيد از تجزيه *LU* = *A* كمك بگيريد.)

**-6** تجزيه *LU* = *A* يا *PLU* = *A* ماتريس هاي زير را با استفاده از روش الگوريتم ماتريس هاي بلوكي بدست آوريد و نتيجه را با استفاده از دستور (A(lu]=P,U,L [در نرم افزار MATLAB بررسي نماييد.

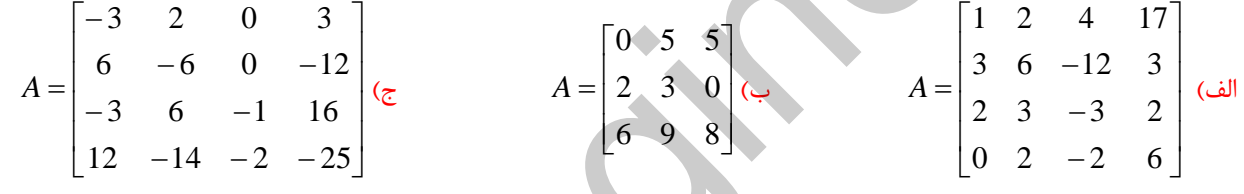

**-7** ماتريس *A* و بردار **b** را در نظر بگيريد، فرض كنيد ماتريس *A* را بصورت حاصلضرب سه ماتريس ساده تجزيه كرديم. به اين روش تجزيه *LDU* گفته مي شود،

4 = 
$$
\begin{bmatrix} 0 & 1 & 1 \\ 1 & 0 & 1 \\ 2 & 3 & 4 \end{bmatrix}
$$
 (c)  $A = \begin{bmatrix} 3 & 1 & 1 \\ 1 & 3 & 1 \\ 1 & 1 & 3 \end{bmatrix}$  (d)  $A = \begin{bmatrix} 1 & 1 & 1 \\ 1 & 4 & 4 \\ 1 & 4 & 8 \end{bmatrix}$  (e)  $A = \begin{bmatrix} 1 & 1 & 1 \\ 1 & 1 & 3 \\ 1 & 1 & 3 \end{bmatrix}$  (f)  $A = \begin{bmatrix} 1 & 1 & 4 \\ 1 & 4 & 8 \\ 1 & 4 & 8 \end{bmatrix}$  (g)  $A = \begin{bmatrix} 1 & 1 & 1 \\ 1 & 4 & 8 \\ 1 & 4 & 8 \end{bmatrix}$  (g)  $A = \begin{bmatrix} 1 & 1 & 1 \\ 1 & 4 & 8 \\ 1 & 4 & 8 \end{bmatrix}$  (h)  $A = \begin{bmatrix} 1 & 1 & 1 \\ 1 & 4 & 8 \\ 1 & 4 & 8 \end{bmatrix}$  (i)  $A = \begin{bmatrix} 1 & 1 & 1 \\ 1 & 4 & 8 \\ 1 & 4 & 8 \end{bmatrix}$  (j)  $A = \begin{bmatrix} 1 & 1 & 1 \\ 1 & 4 & 8 \\ 1 & 4 & 8 \end{bmatrix}$  (k)  $A = \begin{bmatrix} 1 & 1 & 1 \\ 1 & 4 & 1 & 1 \\ 1 & 4 & 1 & 1 \\ 1 & 5 & 6 & -12 \\ 12 & -14 & -2 & -25 \end{bmatrix}$  (g)  $A = \begin{bmatrix} 0 & 5 & 5 \\ 6 & 3 & 6 \\ 12 & 3 & 0 & 1 \\ 1 & 0 & 0 & 4 \end{bmatrix}$  (h)  $A = \begin{bmatrix} 1 & 2 & 4 & 17 \\ 2 & 3 & 0 & 1 \\ 2 & 3 & -2 & 6 \\ 0 & 2 & -2 & 6 \end{bmatrix}$  (i)  $A = \begin{bmatrix} 1 & 0 & 0 & 0 \\ 0 & 1 & 1 & 1 \\ 0 & 0 & 1 & 1 \\ 0 & 0 & 1 & 1 \end{bmatrix}$  (j)  $A = \begin{bmatrix} 1 &$ 

A− هر یک از دستگاه معادلات زیر را با استفاده از تجزیه چالسکی طل نماییده  
\n
$$
\begin{cases}\nx_1 + x_2 + x_3 = -2 \\
x_1 + 2x_2 + 2x_3 = 1 \\
x_1 + 2x_2 + 7x_3 = -1\n\end{cases}
$$
\n
$$
\begin{cases}\nx_1 = 1 \\
x_2 + 2x_3 = -1 \\
2x_2 + 8x_3 = 0\n\end{cases}
$$

 $\mathbf Y$ 

**باشيد**

 **موفق**

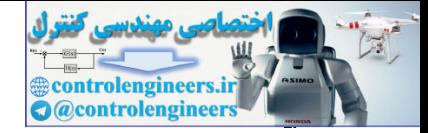

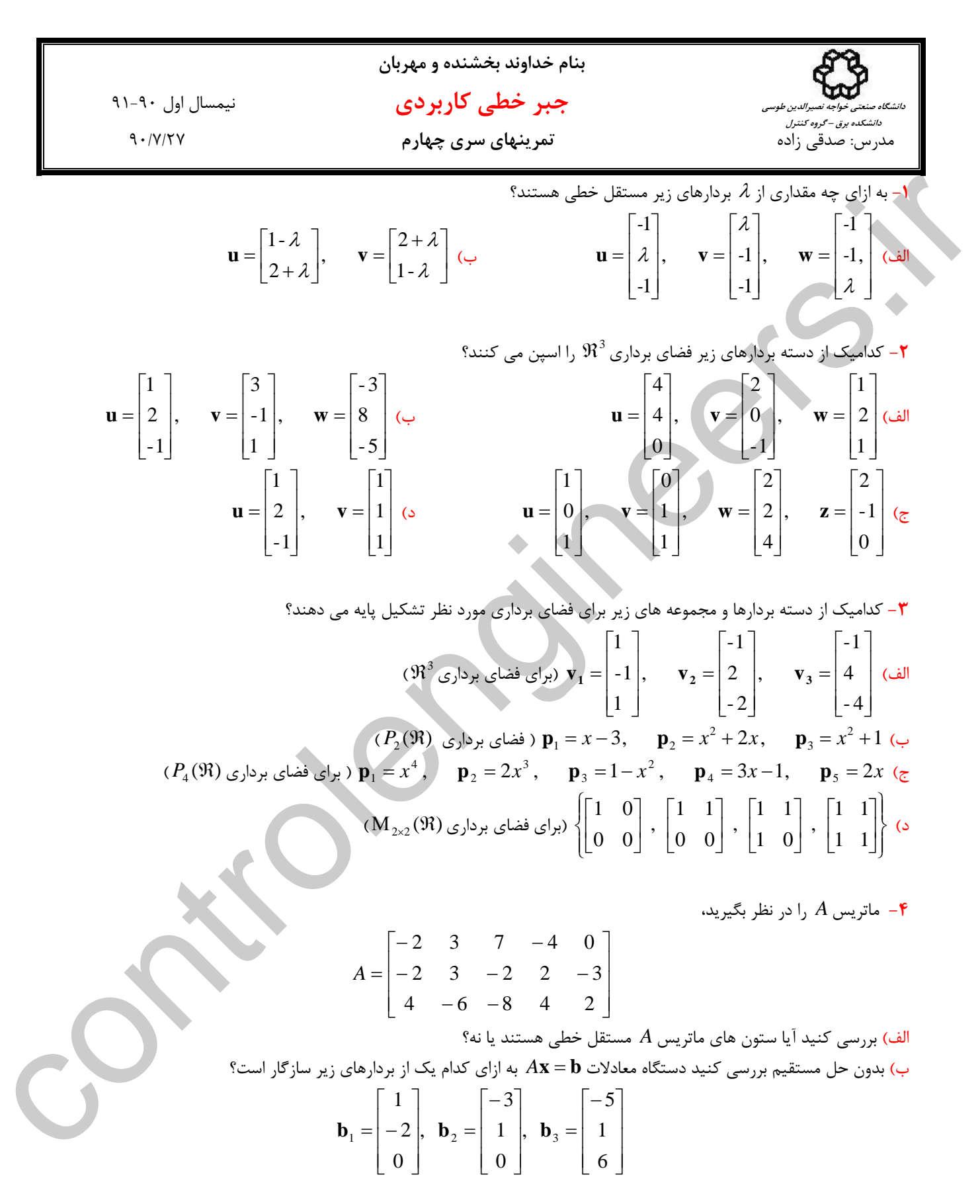

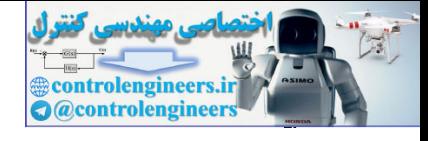

**بنام خداوند بخشنده و مهربان جبر خطي كاربردي** نيمسال اول 91-90 مدرس: صدقي زاده **تمرينهاي سري چهارم** 90/7/27 **دانشگاه صنعتي خواجه نصيرالدين طوسي دانشكده برق – گروه كنترل -5** فضاي ستون هاي ماتريس هاي زير را بدست آوريد. الف) ⎥ ⎥ ⎥ ⎦ ⎤ ⎢ ⎢ ⎢ ⎣ ⎡ = 0 0 0 0 1 2 *A* ب) ⎥ ⎥ ⎥ ⎦ ⎤ ⎢ ⎢ ⎢ ⎣ ⎡ = 0 0 0 2 1 0 *A* ج) ⎥ ⎥ ⎥ ⎦ ⎤ ⎢ ⎢ ⎢ ⎣ ⎡ = 0 0 2 0 1 0 *A* د) ⎥ ⎥ ⎥ ⎥ ⎦ ⎤ ⎢ ⎢ ⎢ ⎢ ⎣ ⎡ = 6 16 2 4 3 8 1 2 *A* ه) ⎥ ⎥ ⎥ ⎦ ⎤ ⎢ ⎢ ⎢ ⎣ ⎡ = 2 3 4 3 1 0 *A* و) ⎥ ⎦ <sup>⎤</sup> <sup>⎢</sup> ⎣ <sup>⎡</sup> <sup>=</sup> <sup>2</sup> <sup>4</sup> 1 2 *A* ز) ⎥ ⎦ <sup>⎤</sup> <sup>⎢</sup> ⎣ <sup>⎡</sup> <sup>=</sup> <sup>0</sup> <sup>0</sup> <sup>4</sup> 1 2 3 *A* ح) ⎥ ⎦ <sup>⎤</sup> <sup>⎢</sup> ⎣ <sup>⎡</sup> <sup>=</sup> <sup>0</sup> <sup>1</sup> <sup>1</sup> <sup>0</sup> *<sup>A</sup>* **-6** فضاي پوچي ماتريس هاي زير را بدست آوريد. ⎥ الف) 3 2 1 [ ] = *A* ب) ⎦ <sup>⎤</sup> <sup>⎢</sup> ⎣ <sup>⎡</sup> <sup>=</sup> <sup>0</sup> <sup>0</sup> <sup>9</sup> 1 5 7 *A* ج) ⎥ ⎦ <sup>⎤</sup> <sup>⎢</sup> ⎣ <sup>⎡</sup> <sup>=</sup> <sup>3</sup> <sup>8</sup> <sup>6</sup> <sup>16</sup> 1 2 2 4 *A* د) ⎥ ⎥ ⎥ ⎥ ⎦ ⎤ ⎢ ⎣ = 6 16 2 4 3 8 1 2 *A* ه) ⎥ ⎥ ⎥ ⎦ ⎤ ⎢ ⎣ ⎡ − − = 1 3 3 0 2 6 9 5 1 3 3 2 *A* و) ⎥ ⎦ <sup>⎤</sup> <sup>⎢</sup> ⎣ <sup>⎡</sup> <sup>=</sup> <sup>3</sup> <sup>8</sup> 1 2 *A* ز) ⎥ ⎦ <sup>⎤</sup> <sup>⎢</sup> ⎣ <sup>⎡</sup> <sup>=</sup> <sup>3</sup> <sup>6</sup> 1 2 *A* ح) ⎥ ⎥ ⎥ ⎦ ⎤ ⎢ ⎢ ⎢ ⎣ ⎡ = 3 3 10 13 2 2 8 10 1 1 2 3 *A* **-7** بررسي كنيد كداميك از مجموعه هاي زير تشكيل يك زير فضا براي فضاي برداري مربوطه را مي دهند؟ ⎥ الف) تمامي ماتريس هاي 2 ×2 بالا مثلثي به فرم ⎦ <sup>⎤</sup> <sup>⎢</sup> ⎣ *d a b* ℜ <sup>2</sup>×2Μ) (براي فضاي برداري( ) 0 *S* = {[*x*, *y*,*z*]∈ℜ | 2*x* − *y* + *z* = **0**} مجموعه) ب ℜ (<sup>3</sup>) براي فضاي برداري <sup>3</sup> ج) مجموعه [ ] ⎭ ⎬ ⎫ ⎩ ⎨ <sup>⎧</sup> =⎥ ⎦ <sup>⎤</sup> <sup>⎢</sup> ⎣ ⎡ − ⎥ ⎦ <sup>⎤</sup> <sup>⎢</sup> ⎣ <sup>⎡</sup> <sup>−</sup> <sup>⎥</sup> ⎦ <sup>⎤</sup> <sup>⎢</sup> ⎣ <sup>⎡</sup> <sup>=</sup> <sup>0</sup> 3 2 <sup>0</sup> <sup>|</sup> <sup>1</sup> 0 <sup>3</sup> 4 *z x y z <sup>x</sup> <sup>y</sup>* ( )برداري فضاي براي (*S* (Μ2×<sup>2</sup> <sup>ℜ</sup> **-8** ماتريس*A* را در نظر بگيريد، ⎥ ⎥ ⎥ ⎦ ⎤ ⎢ ⎢ ⎢ ⎣ ⎡ = 3 6 7 8 5 13 2 4 5 5 4 9 1 2 2 3 1 4 *A* الف) فضاي ستون هاي ماتريس *A* را بدست آوريد. ب) آيا دستگاه معادلات **b** = *A***x** به ازاي تمام بردارهاي ℜ ∈**b** سازگار است؟ <sup>3</sup> **باشيد** controlengineers.ir  **موفق**

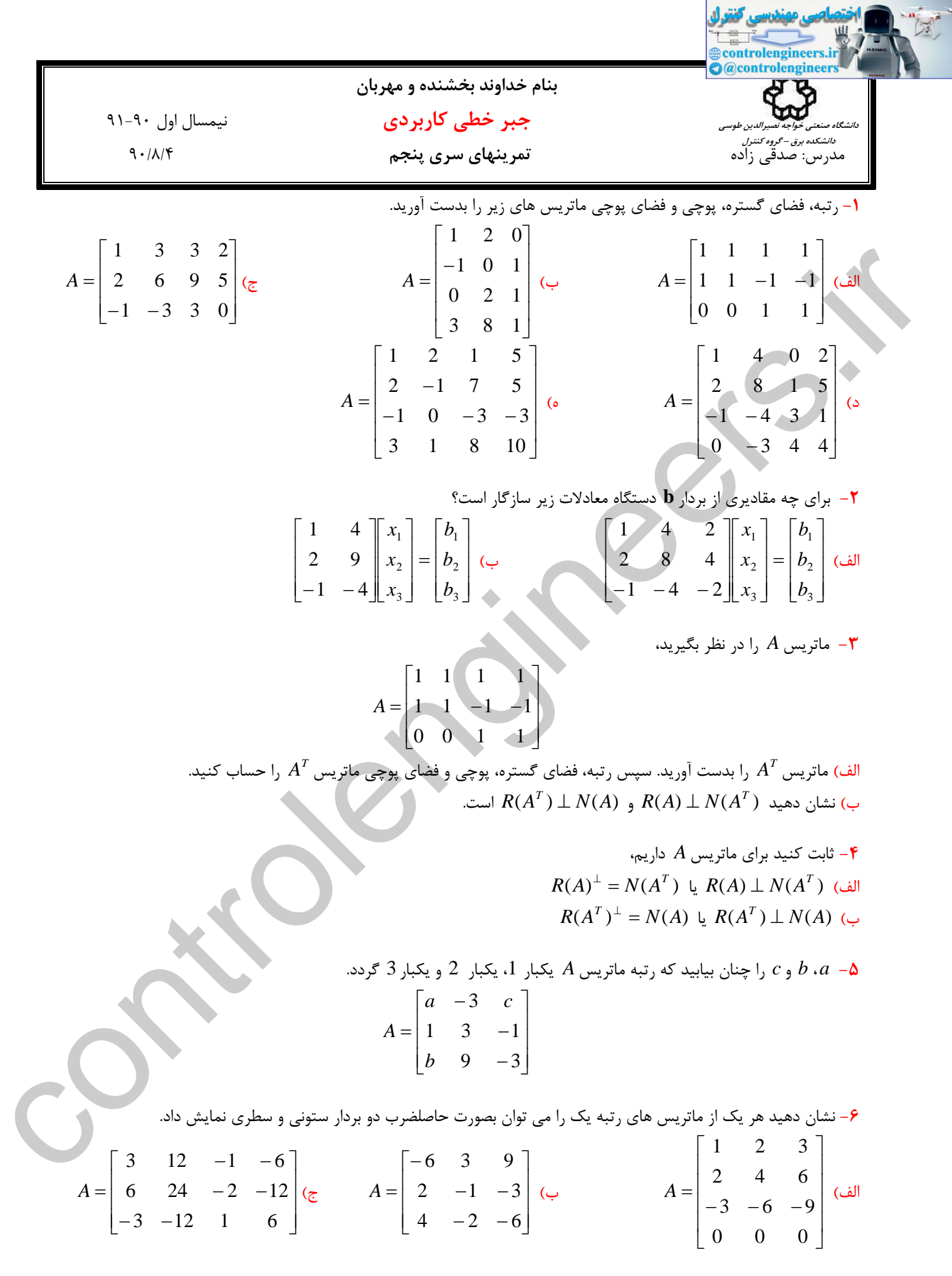

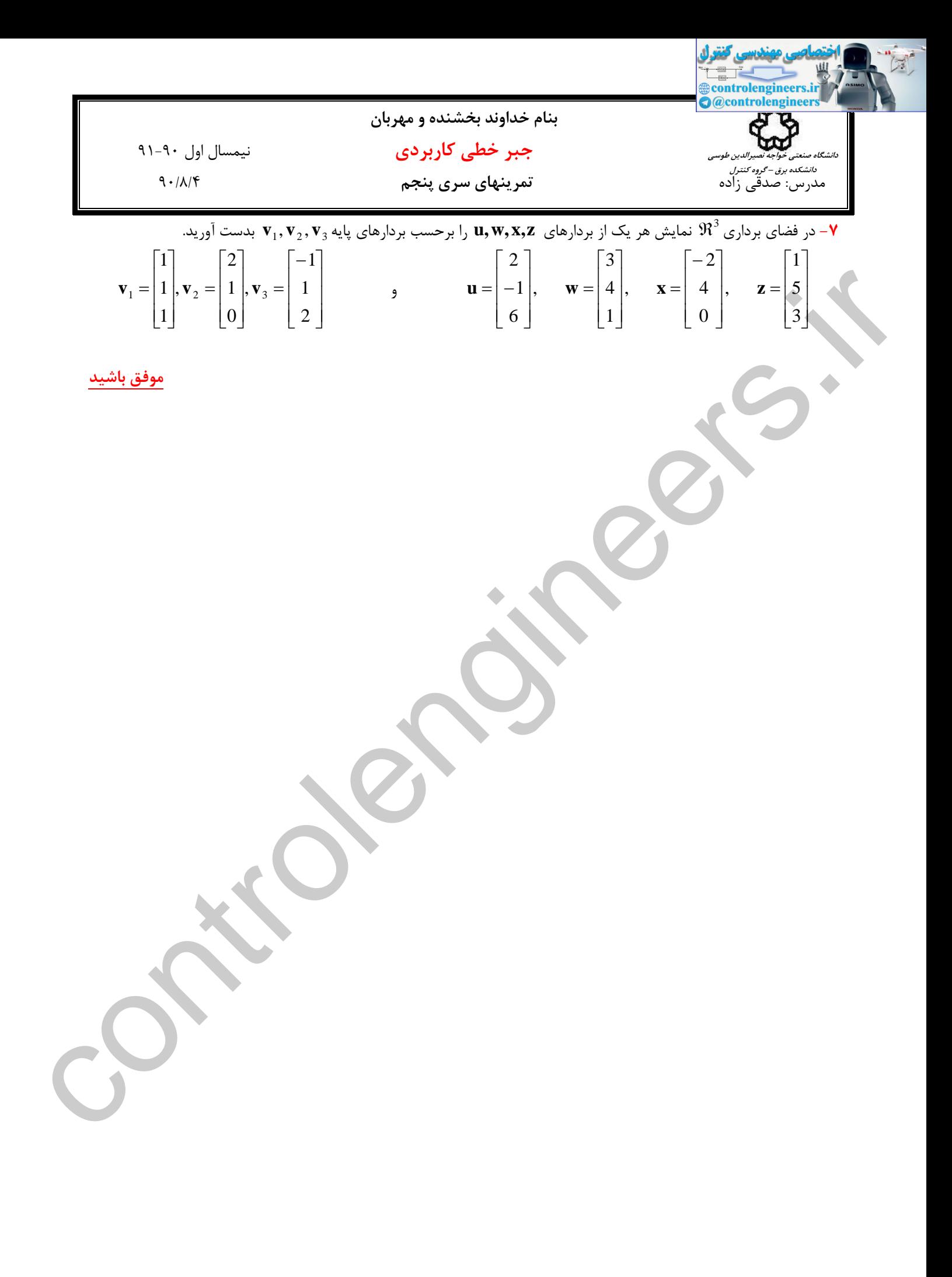

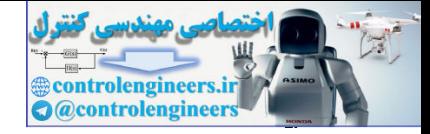

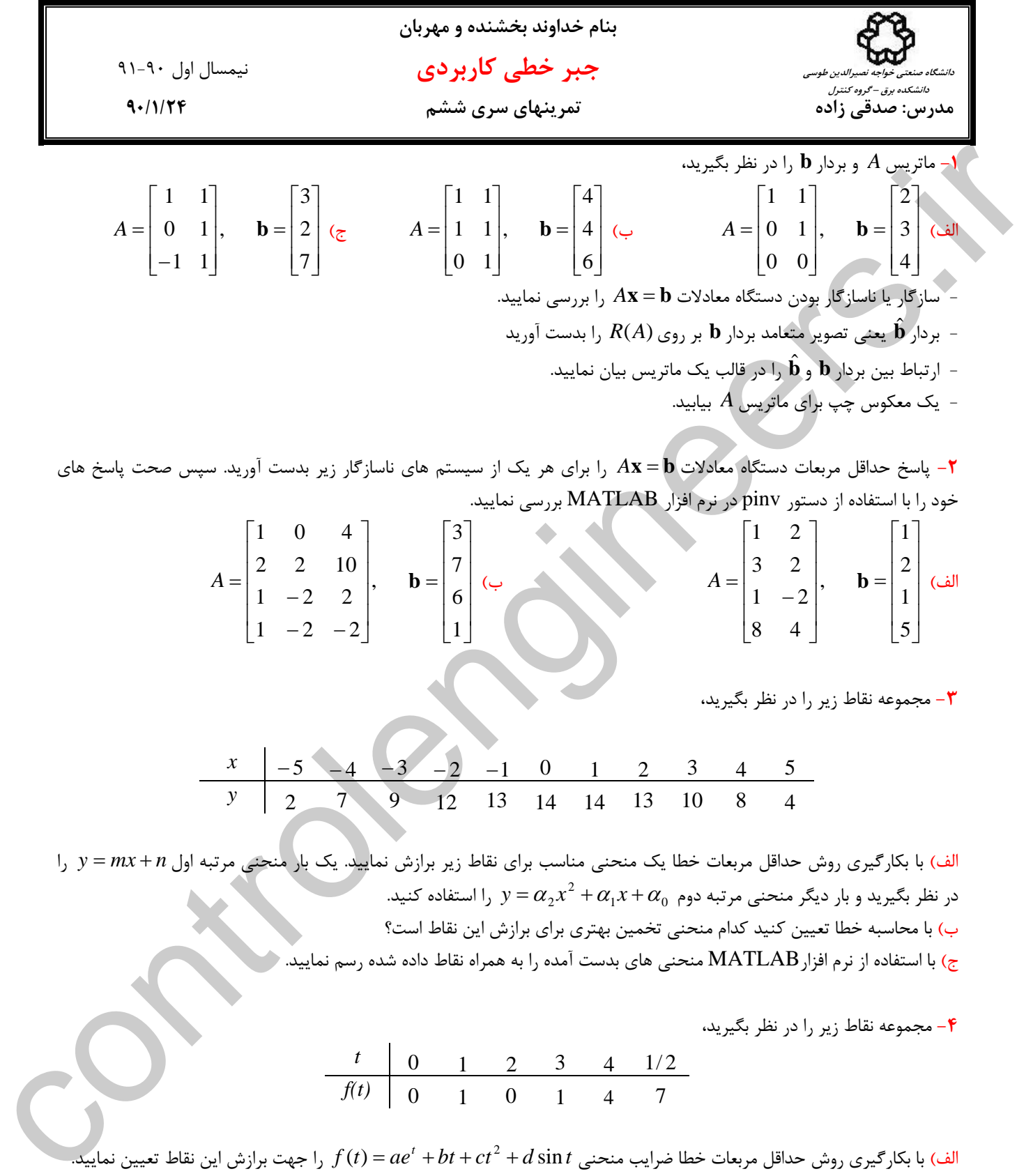

الف) ⎥ ⎥ ⎥ ⎥ ⎦ ⎤ ⎢ ⎢ ⎢ ⎢ ⎣ ⎡ = ⎥ ⎥ ⎥ ⎥ ⎦ ⎤ ⎢ ⎢ ⎢ ⎢ ⎣ ⎡ <sup>−</sup> <sup>=</sup> 5 1 2 1 , 8 4 1 2 3 2 1 2 (ب*A* **b** ⎥ ⎥ ⎥ ⎥ ⎦ ⎤ ⎢ ⎢ ⎢ ⎢ ⎣ ⎡ = ⎥ ⎥ ⎥ ⎥ ⎦ ⎤ ⎢ ⎢ ⎢ ⎢ ⎣ ⎡ − − <sup>−</sup> <sup>=</sup> 1 6 7 3 , 1 2 2 1 2 2 2 2 10 1 0 4 *A* **b**

**-3** مجموعه نقاط زير را در نظر بگيريد،

<sup>−</sup> <sup>5</sup> <sup>−</sup> <sup>4</sup> <sup>−</sup> <sup>3</sup> <sup>−</sup> <sup>2</sup> <sup>−</sup><sup>1</sup> <sup>0</sup> <sup>1</sup> <sup>2</sup> <sup>3</sup> <sup>4</sup> <sup>5</sup> *<sup>x</sup>* <sup>2</sup> <sup>7</sup> <sup>9</sup> <sup>12</sup> <sup>13</sup> <sup>14</sup> <sup>14</sup> <sup>13</sup> <sup>10</sup> <sup>8</sup> <sup>4</sup> *<sup>y</sup>*

الف) با بكارگيري روش حداقل مربعات خطا يك منحني مناسب براي نقاط زير برازش نماييد. يك بار منحني مرتبه اول *n* + *mx* = *y* را  $y = \alpha_2 x^2 + \alpha_1 x \tau \alpha_0$  در نظر بگیرید و بار دیگر منحنی مرتبه دوم  $y = \alpha_2 x^2 + \alpha_1$  را استفاده کنید. ب) با محاسبه خطا تعيين كنيد كدام منحني تخمين بهتري براي برازش اين نقاط است؟

ج) با استفاده از نرم افزارMATLAB منحني هاي بدست آمده را به همراه نقاط داده شده رسم نماييد.

**-4** مجموعه نقاط زير را در نظر بگيريد،

 <sup>0</sup> <sup>1</sup> <sup>2</sup> <sup>3</sup> <sup>4</sup> 1/ <sup>2</sup> *<sup>t</sup>* <sup>0</sup> <sup>1</sup> <sup>0</sup> <sup>1</sup> <sup>4</sup> <sup>7</sup> *f(t)*

+ + + = را جهت برازش اين نقاط تعيين نماييد. <sup>2</sup> sin ( ) *<sup>t</sup>* الف) با بكارگيري روش حداقل مربعات خطا ضرايب منحني *t d ct bt ae t f* ب) خطاي برازش را بدست آوريد.

ج) با استفاده از نرم افزارMATLAB نقاط و منحني بدست آمده را رسم نماييد.

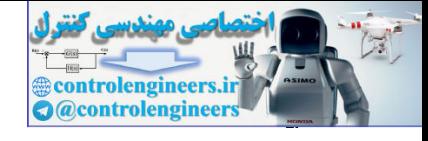

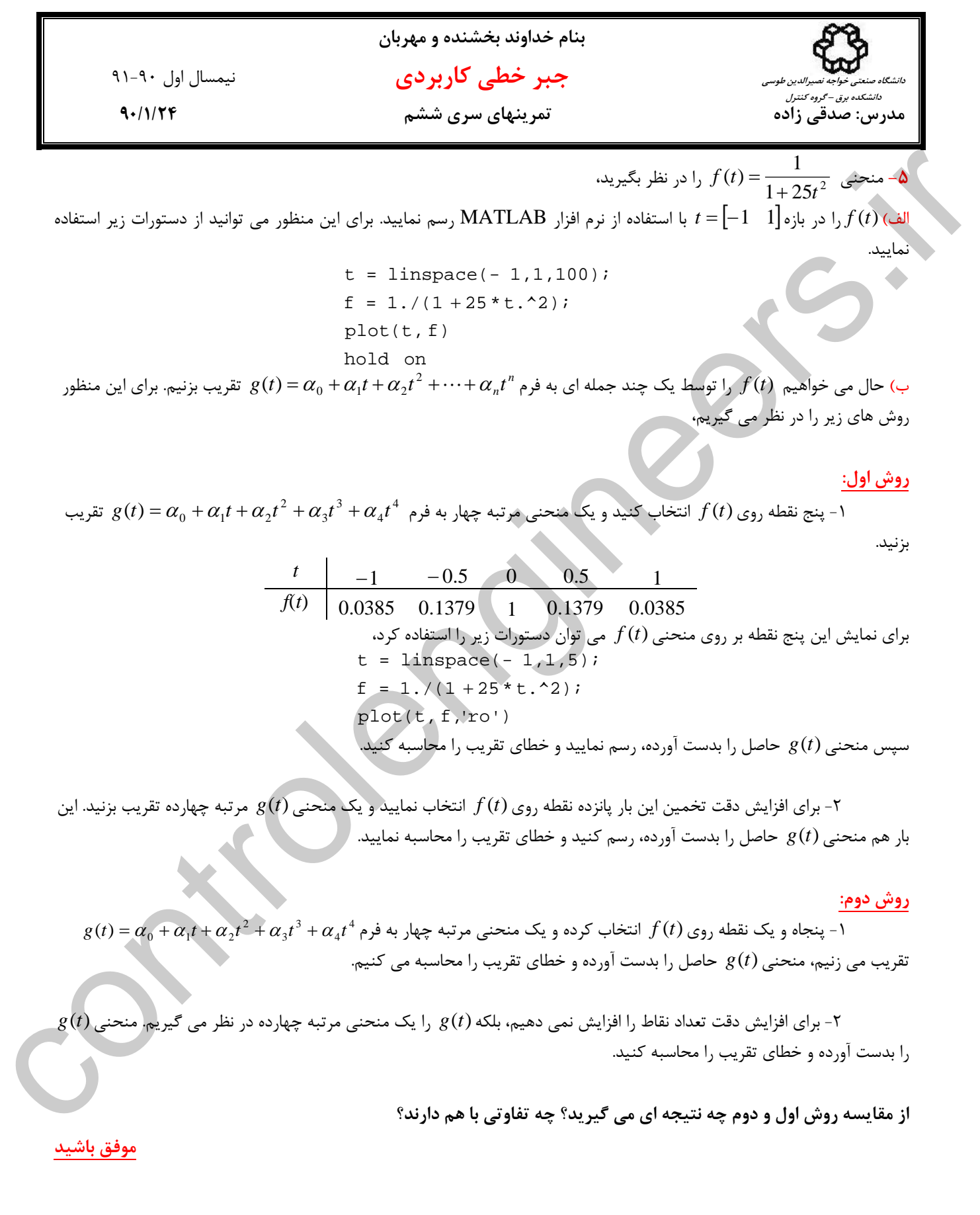

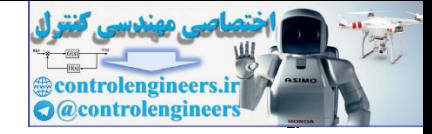

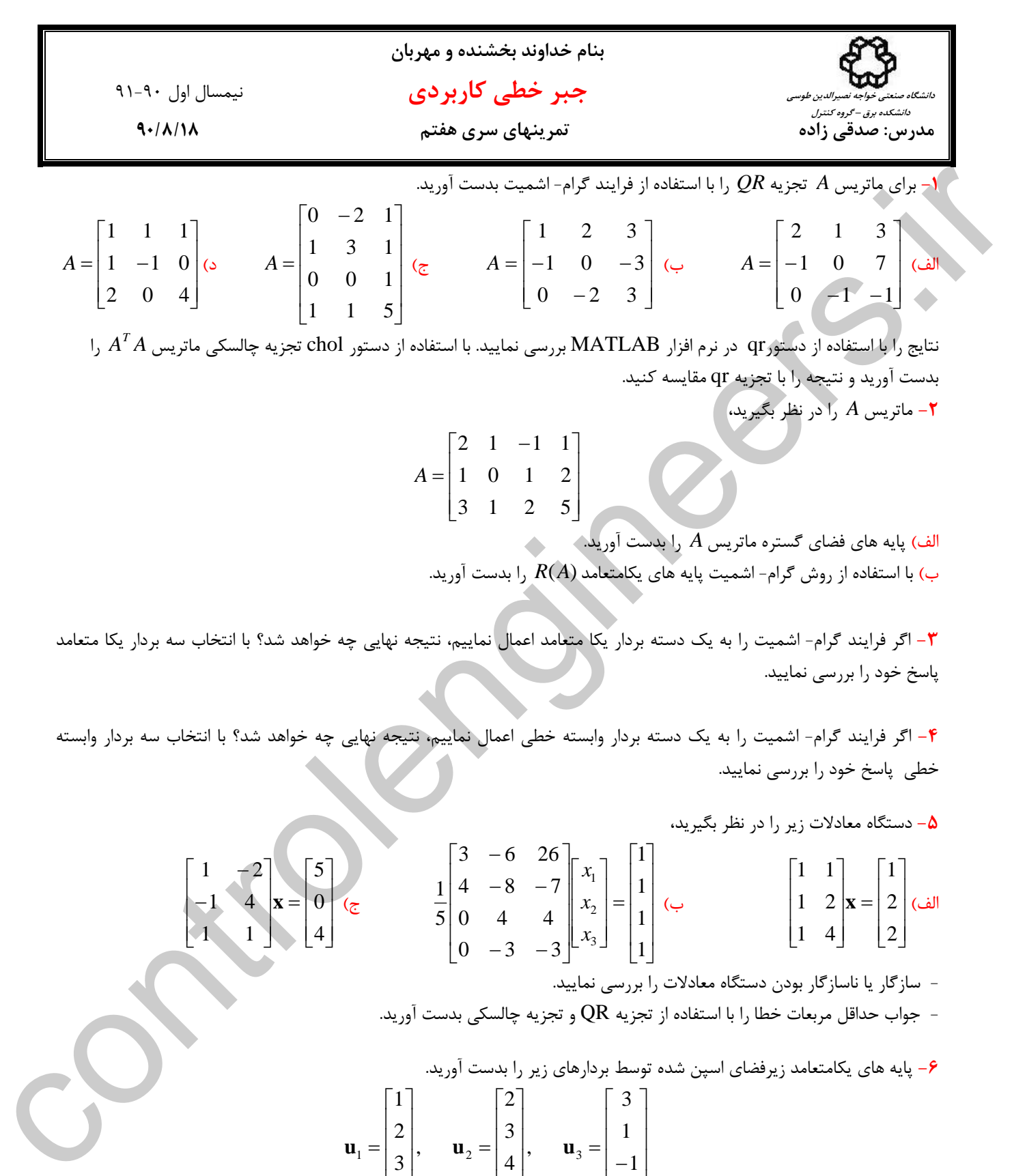

- سازگار يا ناسازگار بودن دستگاه معادلات را بررسي نماييد.

جواب حداقل مربعات خطا را با استفاده از تجزيه  $\text{QR}$  و تجزيه چالسكي بدست آوريد.  $-$ 

**-6** پايه هاي يكامتعامد زيرفضاي اسپن شده توسط بردارهاي زير را بدست آوريد.

$$
\mathbf{u}_1 = \begin{bmatrix} 1 \\ 2 \\ 3 \\ 4 \end{bmatrix}, \quad \mathbf{u}_2 = \begin{bmatrix} 2 \\ 3 \\ 4 \\ 5 \end{bmatrix}, \quad \mathbf{u}_3 = \begin{bmatrix} 3 \\ 1 \\ -1 \\ -3 \end{bmatrix}
$$

**موفق باشيد**

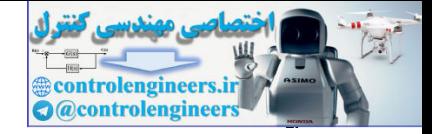

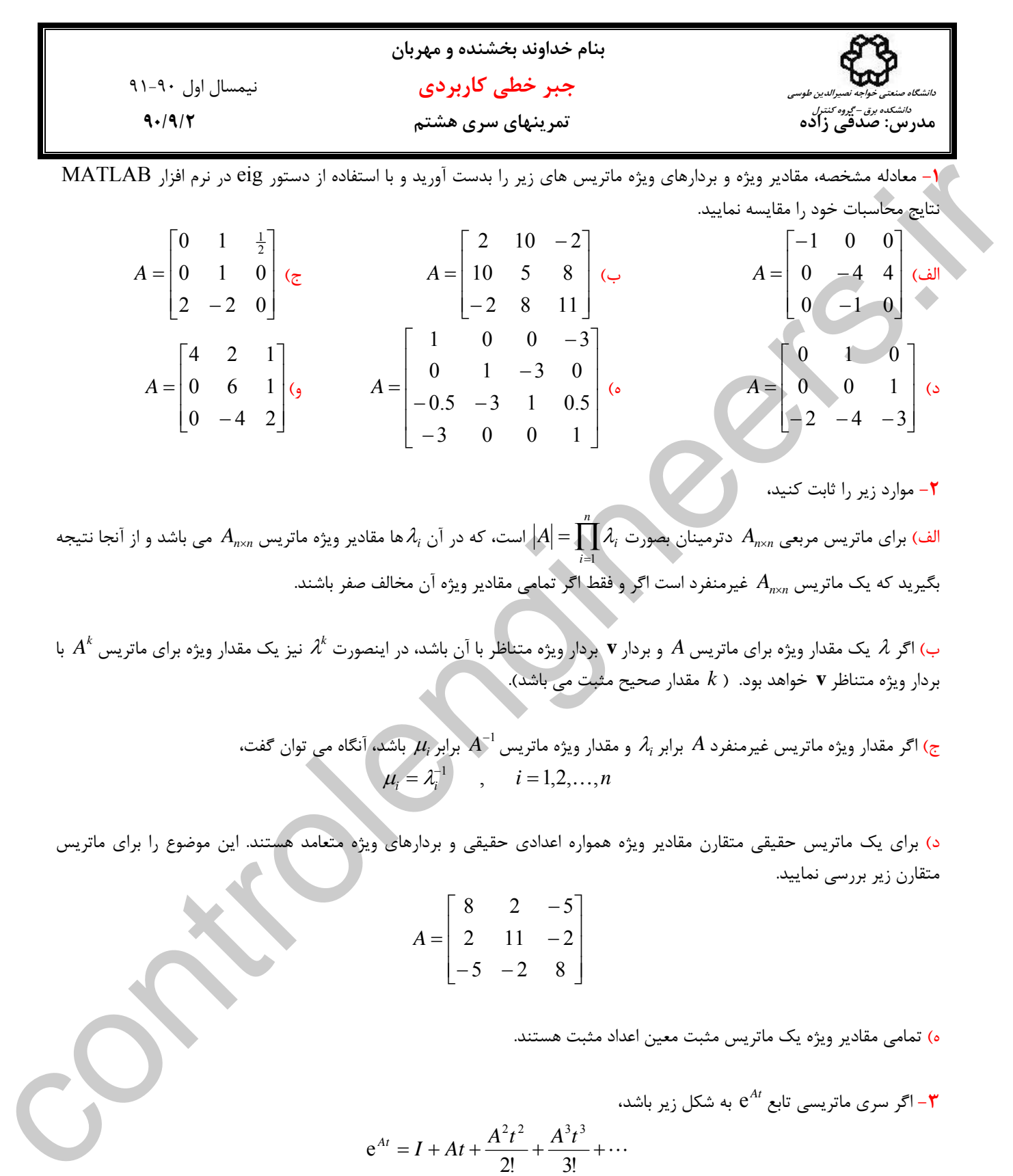

$$
A = \begin{bmatrix} 8 & 2 & -5 \\ 2 & 11 & -2 \\ -5 & -2 & 8 \end{bmatrix}
$$

ه) تمامي مقادير ويژه يك ماتريس مثبت معين اعداد مثبت هستند.

$$
e^{At} = I + At + \frac{A^{2}t^{2}}{2!} + \frac{A^{3}t^{3}}{3!} + \cdots
$$

$$
e^{At} = I + At + \frac{A^{2}t^{2}}{2!} + \frac{A^{3}t^{3}}{3!} + \cdots
$$

$$
\int_{0}^{t} e^{At} dt \quad \frac{d}{dt} \left[e^{At}\right] dx
$$
ه قدار

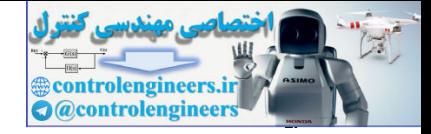

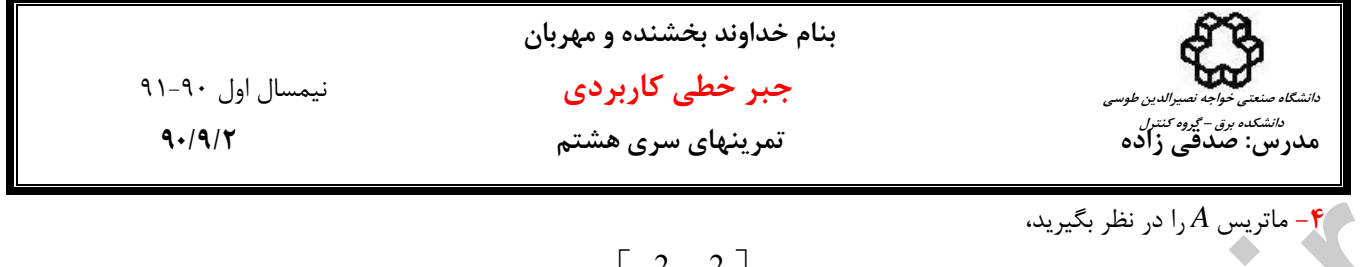

 $\vert$ ⎦  $\begin{vmatrix} -2 & 2 \\ 1 & 2 \end{vmatrix}$ ⎣  $\mathsf{L}$  $A = \begin{bmatrix} -2 & 2 \\ 1 & -3 \end{bmatrix}$ 

+ + + = و فرم بسته (*A*(sin را <sup>3</sup> <sup>5</sup> الف) با استفاده از قضيه كيلي- هاميلتون معكوس ماتريس *A* و توابع ماتريسي *I*8 *A*4 *A*2 *A*) *A*(*P* بدست آوريد و نشان دهيد *I*) = *A* (cos +) *A* (sin است. <sup>2</sup> <sup>2</sup> ب) فرم بسته توابع ماتريسي e و (*At*(sin را بدست آوريد. *At*  $\begin{CD} \begin{minipage}{0.99\textwidth} \begin{minipage}{0.99\textwidth} \begin{itemize} {\text{R}} \end{itemize} \end{minipage} \begin{minipage}{0.99\textwidth} \begin{itemize} {\text{R}} \end{itemize} \end{minipage} \begin{minipage}{0.99\textwidth} \begin{itemize} {\text{R}} \end{itemize} \end{minipage} \begin{minipage}{0.99\textwidth} \begin{itemize} {\text{R}} \end{itemize} \end{minipage} \begin{minipage}{0.99\textwidth} \begin{itemize} {\text{R}} \end{itemize} \end{minipage} \begin{minip$ 

 **موفق باشيد**

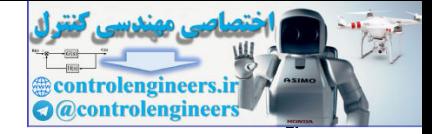

**بنام خداوند بخشنده و مهربان جبر خطي كاربردي** نيمسال اول 91-90 **مدرس: صدقي زاده تمرينهاي سري نهم 90/9/9 دانشگاه صنعتي خواجه نصيرالدين طوسي دانشكده برق – گروه كنترل -1** ماتريس همبسته (form companion (زير را در نظر بگيريد، ⎥ ⎥ ⎥ ⎥ ⎥ ⎥ ⎦ ⎤ ⎢ ⎢ ⎢ ⎢ ⎢ ⎢ ⎣ ⎡ − − − − = 0 1 2 −1 0 0 0 1 0 0 1 0 0 1 0 0 *n C a a a a A* L L M M M O M L L مي دانيم معادله مشخصه ماتريس بصورت زير است، 1 0 2 2 <sup>1</sup> *I A a* <sup>1</sup> *a a a <sup>n</sup> n <sup>n</sup>* − *<sup>C</sup>* = + + + + + <sup>−</sup> <sup>λ</sup> <sup>λ</sup> <sup>−</sup> <sup>λ</sup> L <sup>λ</sup> <sup>λ</sup> حال اگرλ*<sup>i</sup>* يك مقدار ويژه براي ماتريس *AC* باشد، نشان دهيد بردار ويژه متناظر با آن به شكل زير بدست مي آيد، ⎥ ⎥ ⎥ ⎥ ⎥ ⎥ ⎦ ⎤ ⎢ ⎢ ⎢ ⎢ ⎢ ⎣ = −1 2 1 *n i i i i* λ λ λ M **v** *x* , *x* , *x* ، يك تحقق فضاي حالت براي سيستم زير بدست آوريد. <sup>3</sup> <sup>2</sup> <sup>1</sup> **-2** با توجه به متغيرهاي حالت **-3** با انتخاب متغيرهاي فاز مدل فضاي حالت سيستمي را كه با معادلات ديفرانسيل زير توصيف شده است بدست آوريد، &*y*&&(*t*) + 2& *y*&(*t*) + *y*&(*t*) + 3*y*(*t*) = *u*(*t*) (الف &*y*&&(*t*) − & *y*&(*t*) + 2*y*&(*t*) = 3*u*(*t*) (ب **-4** تابع تبديل سيستمي با معادلات حالت و خروجي زير را بيابيد. [ ] <sup>⎪</sup> ⎩ ⎪ ⎨ ⎧ = ⎥ ⎦ ⎤ ⎢ ⎣ ⎡ + ⎥ ⎦ <sup>⎤</sup> <sup>⎢</sup> ⎣ − <sup>−</sup> <sup>=</sup> ( ) 1 0 ( ) ( ) <sup>0</sup> 1 ( ) <sup>1</sup> <sup>3</sup> 0 2 ( ) *t t t t t* **y x <sup>x</sup>**& **<sup>x</sup> <sup>u</sup>** الف ( [ ] <sup>⎪</sup> ⎩ ⎪ ⎨ ⎧ = ⎥ ⎦ ⎤ ⎢ ⎣ ⎡ + ⎥ ⎦ <sup>⎤</sup> <sup>⎢</sup> ⎣ ⎡ − <sup>−</sup> <sup>−</sup> <sup>=</sup> ( ) 1 2 ( ) ( ) <sup>5</sup> 2 ( ) <sup>3</sup> <sup>1</sup> 5 1 ( ) *t t t t t* **y x <sup>x</sup>**& **<sup>x</sup> <sup>u</sup>** <sup>ب</sup> ( 3 *x* R(s) − + <sup>1</sup> *x* <sup>2</sup> *x* Y(s) *s* 3 4 2 *s* + 1 1 *s* + controlengineers.ir

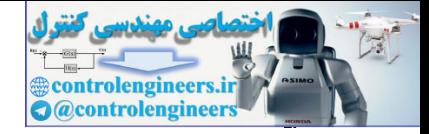

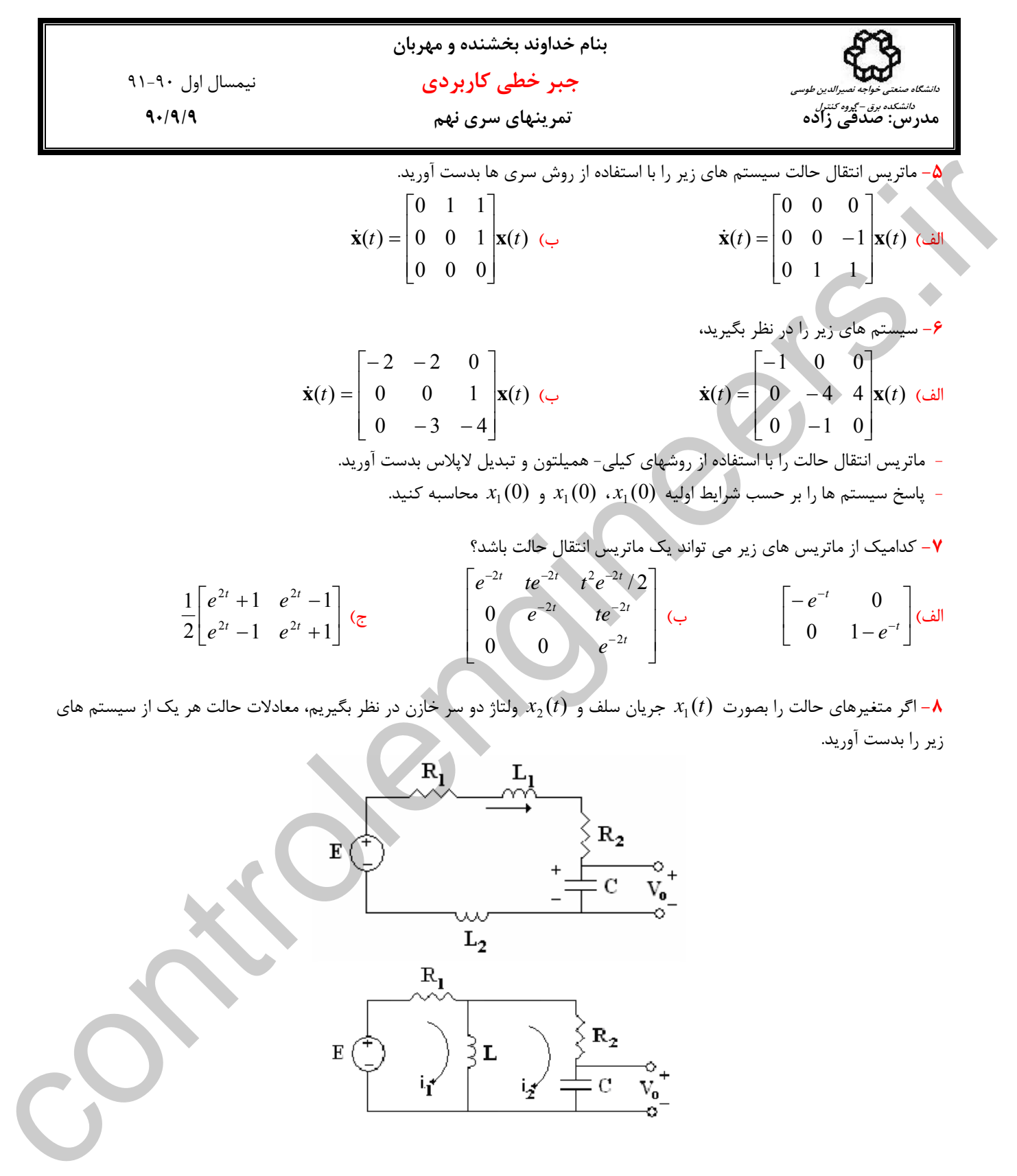

**-8** اگر متغيرهاي حالت را بصورت (*t* (1*x* جريان سلف و (*t* (2*x* ولتاژ دو سر خازن در نظر بگيريم، معادلات حالت هر يك از سيستم هاي زير را بدست آوريد.

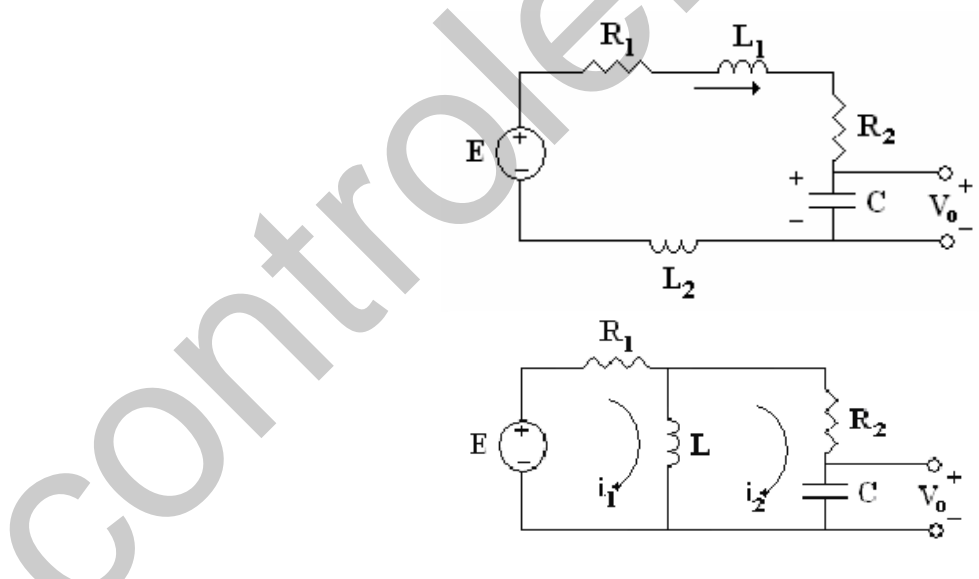

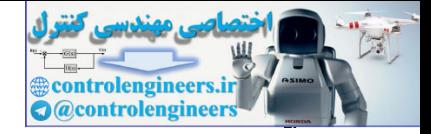

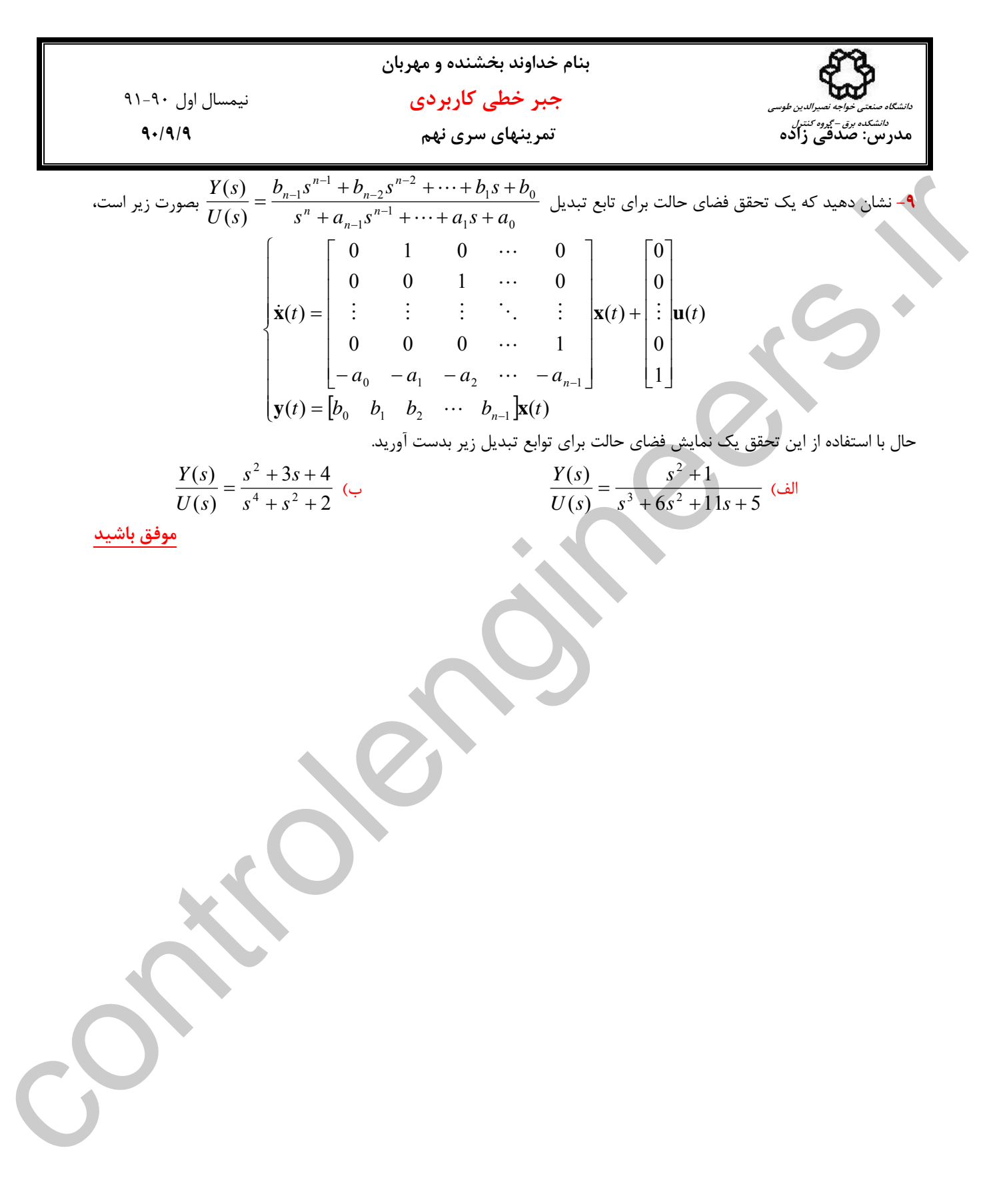

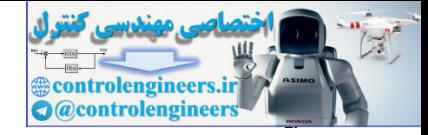

31.4. 
$$
\frac{1}{2}(t) = \frac{1}{2} \int \frac{1}{2} \int (t) \left(-\frac{1}{2} - \frac{1}{2} \int \frac{1}{2} \int (t) \left(-\frac{1}{2} - \frac{1}{2} \int
$$

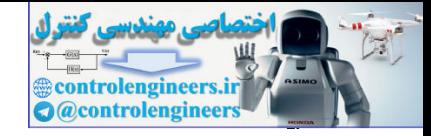

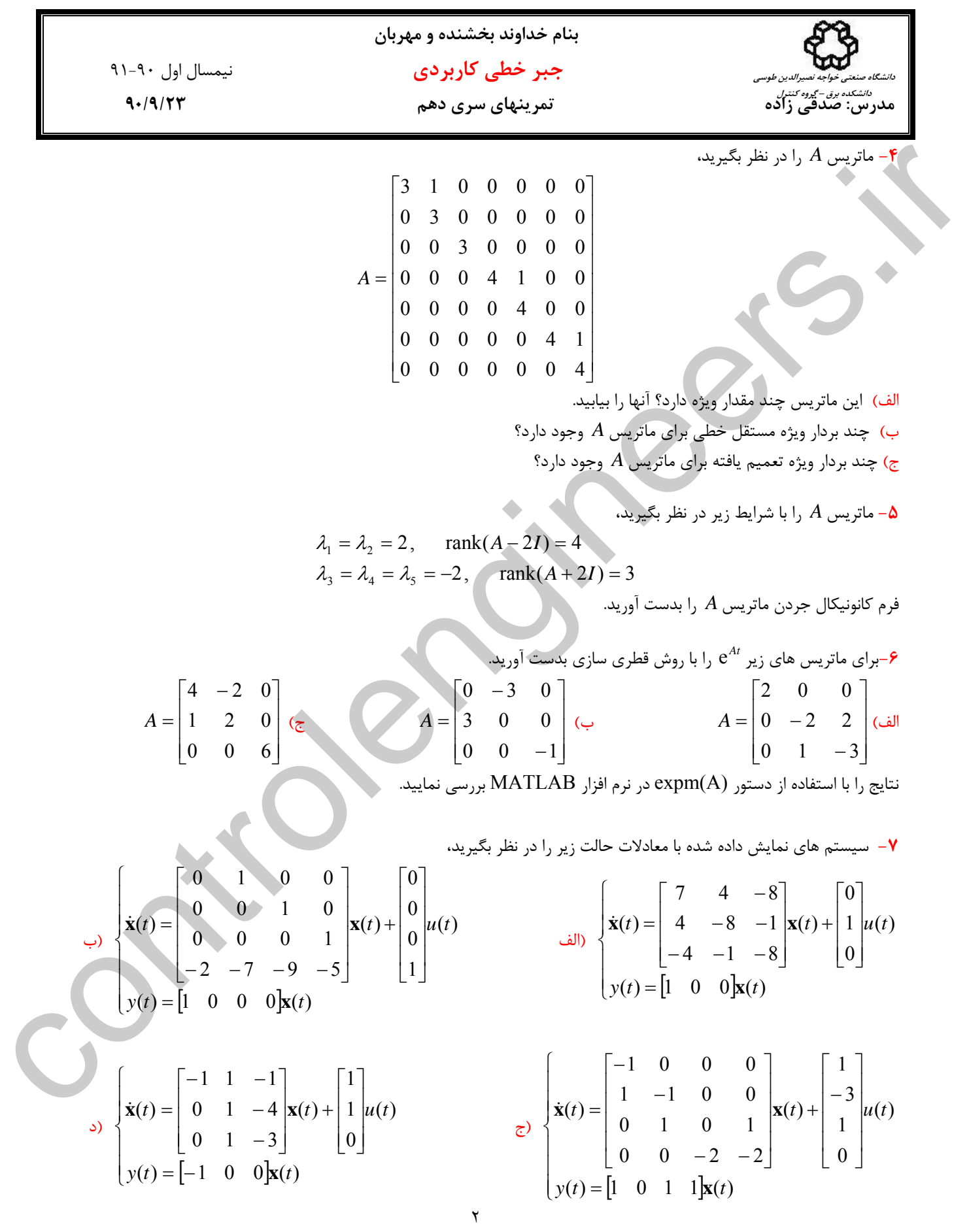

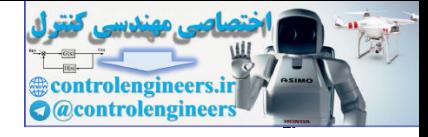

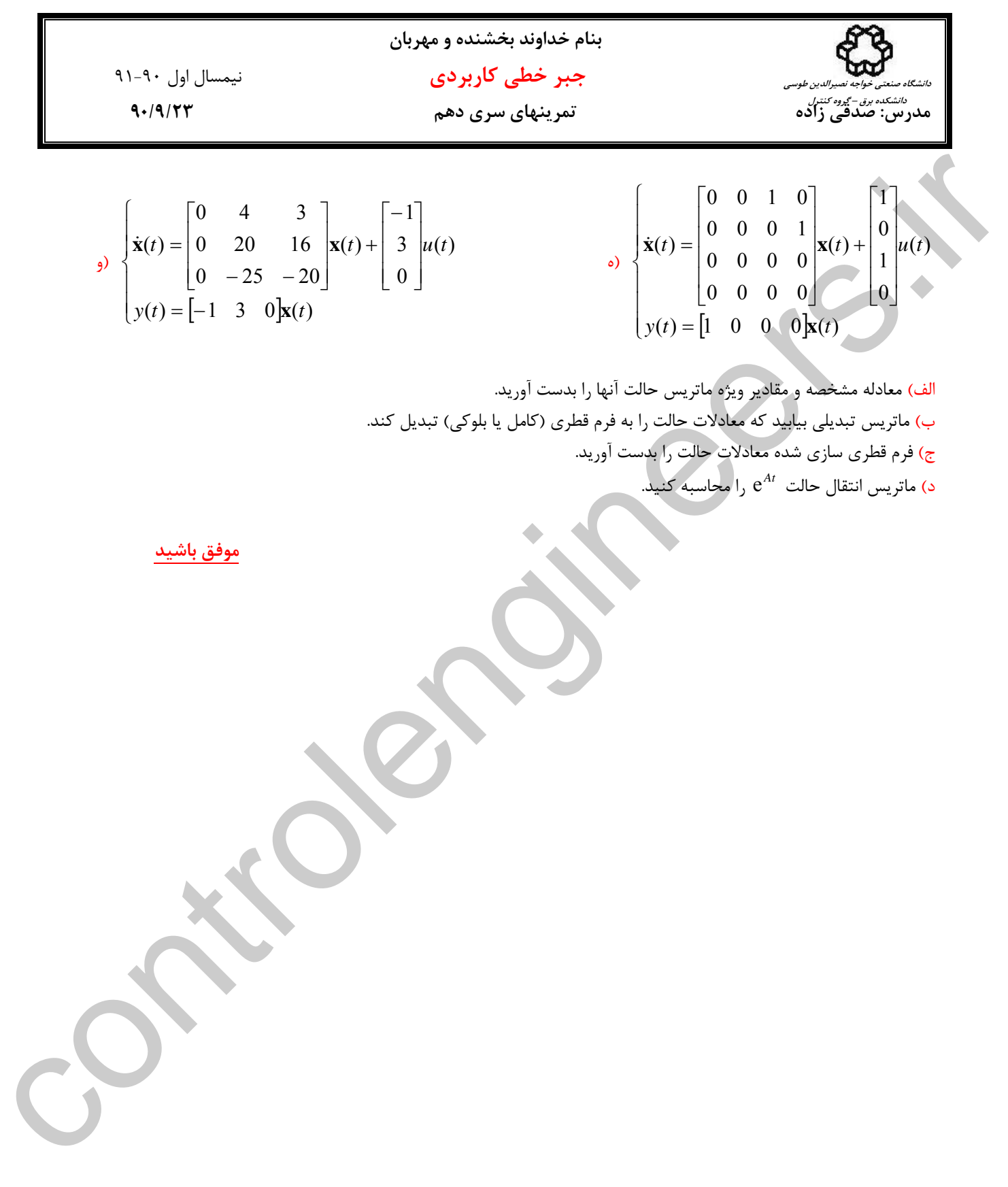

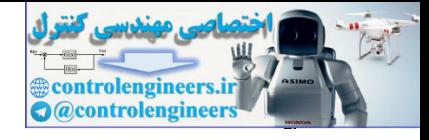

**بنام خداوند بخشنده و مهربان جبر خطي كاربردي** نيمسال اول 91-90 **مدرس: صدقي زاده تمرينهاي سري يازدهم 90/9/30 دانشگاه صنعتي خواجه نصيرالدين طوسي دانشكده برق – گروه كنترل -1** مقادير منفرد، رتبه ماتريس و تجزيه مقادير منفرد (SVD (هر يك از ماتريس هاي زير را بدست آوريد. نتيجه را با دستور (A(svd در نرم افزار MATLAB بررسي كنيد. الف) ⎥ ⎥ ⎥ ⎦ ⎤ ⎢ ⎢ ⎣ ⎡ = 1 1 1 0 0 1 *A* ب) ⎥ ⎥ ⎥ ⎦ ⎤ ⎢ ⎢ ⎢ ⎣ ⎡ − − = 4 2 1 4 1 2 2 2 2 *A* ج) ⎥ ⎦ <sup>⎤</sup> <sup>⎢</sup> ⎣ ⎡ <sup>−</sup> <sup>=</sup> <sup>2</sup> <sup>3</sup> <sup>2</sup> 3 2 2 *A* د) ⎥ ⎥ ⎥ ⎦ ⎤ ⎢ ⎢ ⎢ ⎣ ⎡ − − − = 0 2 1 2 0 2 1 2 0 *A* به ترتيب بزرگترين و كوچكترين مقادير منفرد *A* باشند، ثابت كنيد، min <sup>σ</sup> ماتريس و max <sup>σ</sup> **-2** اگر <sup>σ</sup> min <sup>≤</sup> <sup>≤</sup> <sup>σ</sup> max **<sup>x</sup>** *<sup>A</sup>***<sup>x</sup> -3** ماتريس *A* را در نظر بگيريد، ⎥ ⎥ ⎥ ⎦ ⎤ ⎢ ⎢ ⎢ ⎣ ⎡ = − 0 3 0 4 0 3 3 0 4 *A* الف) تجزيه SVD ماتريس *A* را بيابيد. ب) اگر براي ماتريس *A* نگاشت **y** = *A***x** را در نظر بگيريم، رابطه اي بين مؤلفه هاي بردار ⎥ ⎥ ⎥ ⎦ ⎤ ⎢ ⎢ ⎢ ⎣ ⎡ = 3 2 1 *x x x* **x** بيابيد كه 17 = **x** گردد. **<sup>y</sup> <sup>x</sup>** <sup>د</sup>) آيا مي توان بردار **<sup>0</sup>** =/ **<sup>x</sup>** بدست آورد كه <sup>50</sup> <sup>=</sup> گردد؟ چرا؟ **<sup>y</sup> -4** ماتريس *A* را در نظر بگيريد، ⎥ ⎥ ⎥ ⎦ ⎤ ⎢ ⎢ ⎢ ⎣ ⎡ − + = 1 0 1 1 1 0 1 <sup>ε</sup> 1 2 *A* و ⎥ ⎥ ⎥ ⎦ ⎤ ⎢ ⎢ ⎢ ⎣ ⎡ = 1 1 1 **b** الف) نشان دهيد به ازاي0 = <sup>ε</sup> ماتريس *A* يك ماتريس منفرد است. −1 ب) براي1= <sup>ε</sup> مقدار *A A* = <sup>κ</sup> است. <sup>−</sup><sup>1</sup> *A* و <sup>κ</sup> را بدست آوريد و نشان دهيد ج) با انتخاب0.0001 = <sup>ε</sup> نشان دهيد كه معادله **b** = *A***x** يك سيستم condition ill است. براي اين منظور جواب معادله را براي بردار ⎥ ⎥ ⎥ ⎦ ⎤ ⎢ ⎢ ⎢ ⎣ ⎡ = 1 1 1.1 **b** بررسي كنيد. controlengineers.ir

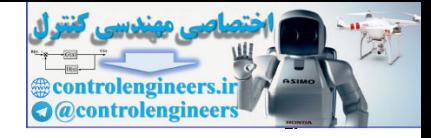

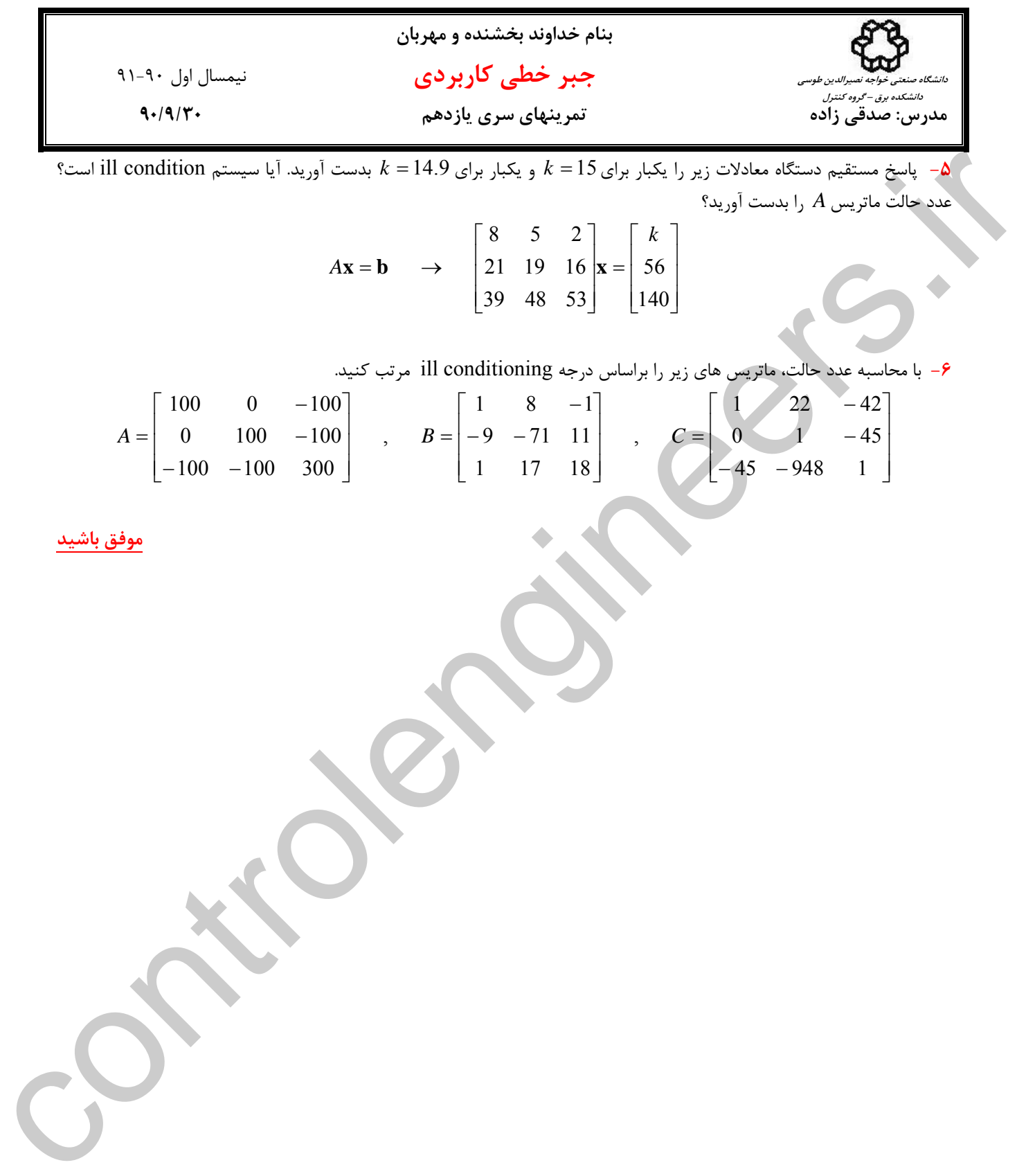

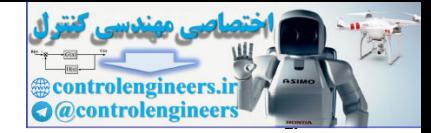

**بنام خداوند بخشنده و مهربان جبر خطي كاربردي** نيمسال اول 91-90 **مدرس: صدقي زاده تمرينهاي سري دوازدهم 90/10/7 دانشگاه صنعتي خواجه نصيرالدين طوسي دانشكده برق – گروه كنترل -1**براي هر يك از ماتريس هاي زير يك شبه معكوس بيابيد. نتيجه را با دستور (A(pinv در نرم افزار MATLAB بررسي كنيد. الف) ⎥ ⎥ ⎥ ⎦ ⎤ ⎢ ⎢ ⎢ ⎣ ⎡ = 1 1 1 0 0 1 *A* ب) ⎥ ⎥ ⎥ ⎦ ⎤ ⎢ ⎢ ⎢ ⎣ ⎡ − − = 4 2 1 4 1 2 2 2 2 *A* ج) ⎥ ⎦ <sup>⎤</sup> <sup>⎢</sup> ⎣ <sup>−</sup> <sup>=</sup> <sup>2</sup> <sup>3</sup> <sup>2</sup> <sup>3</sup> <sup>2</sup> <sup>2</sup> *<sup>A</sup> A* = جواب مسئله حداقل مربعات براي دستگاه معادلات # Σ = معرفي گردد، **b x** # # *U V A <sup>T</sup>* **-2** ثابت كنيد كه اگر شبه معكوس بصورت ناسازگار **b** = *A***x** است. **-3** براي هر يك از دستگاه معادلات ناسازگار زير جواب حداقل مربعات را بدست آوريد، الف) ⎪ ⎩ ⎪ ⎨ ⎧ − = − + = − = 3 6 4 2 4 0 2 5 1 2 1 2 1 2 *x x x x x x* ب) ⎪ ⎩ ⎪ ⎨ ⎧ + = − + = + = 2 2 30 2 2 15 15 1 2 1 2 1 2 *x x x x x x* ج) ⎪ ⎩ ⎪ ⎨ ⎧ + + = = = 2 2 0 1 2 3 1 1 *x x x x x* **-4** ثابت كنيد، *A* = *A* است. <sup>−</sup><sup>1</sup> # الف) زمانيكه ماتريس *A* غيرمنفرد باشد، *A* = *A* (ب # # و ( ) # # ( ) ( ) *<sup>T</sup> <sup>T</sup> A* = *A* controlengineers.ir

 $A^\#AA^\# = A^\#$  و  $AA^\#A = A$  (ج

**-5** در جدول زير آمار جمعيت كشور چين هر 10 سال آورده شده است.

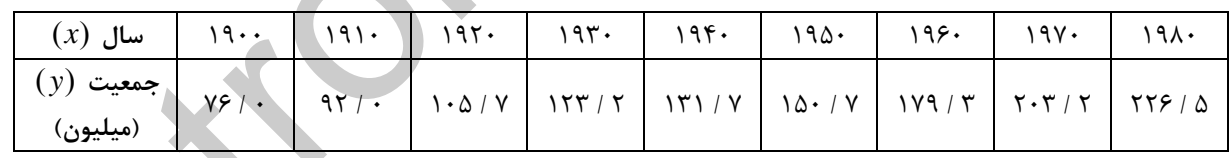

2 الف) با محاسبه شبه معكوس يك مدل مرتبه دوم بصورت *c* + *bx* + *ax* = *y* بر اساس روش حداقل مربعات براي افزايش جمعيت بدست آوريد.

ب) بر اساس مدل بدست آمده در بخش (الف) ميزان جمعيت را در سال 1990 تخمين بزنيد.

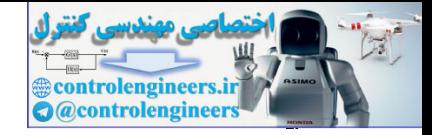

l

I

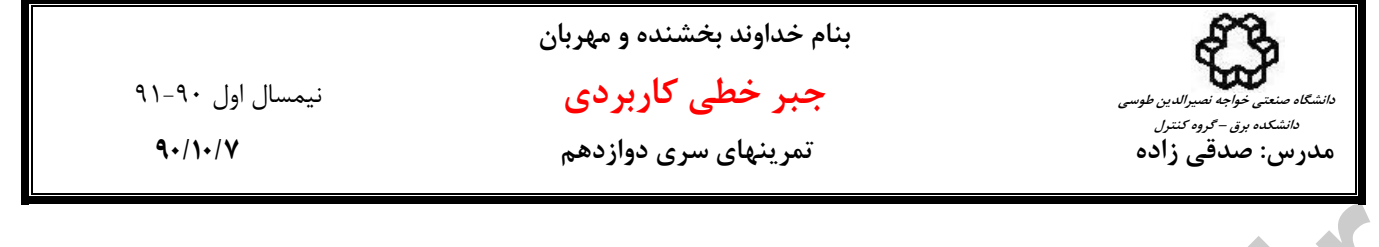

**-6** تصوير داده شده در فايل bmp.roteyl را در نظر بگيريد،

الف) تصوير را در نرم افزار MATLAB رسم نماييد. براي اين منظور مي توانيد از دستورات زير استفاده نماييد،

figure(1), imshow(P), title('main picture')  $P = ind2gray(B , map)$ ;  $B = im2double(A, 'indexed')$ ;  $[A, \text{map}] = \text{imread}(' \text{roteyl} . \text{bmp}');$ به اين ترتيب تصوير مربوطه بصورت سياه- سفيد در ماتريس *P* ذخيره مي گردد.  $\begin{array}{l} \displaystyle \mathcal{L}_{\mathcal{L}}(\mathcal{M})=\mathcal{L}_{\mathcal{L}}(\mathcal{M})=\mathcal{L}_{\mathcal{L}}(\mathcal{M})=\mathcal{L}_{\mathcal{L}}(\mathcal{M})=\mathcal{L}_{\mathcal{L}}(\mathcal{M})=\mathcal{L}_{\mathcal{L}}(\mathcal{M})=\mathcal{L}_{\mathcal{L}}(\mathcal{M})=\mathcal{L}_{\mathcal{L}}(\mathcal{M})=\mathcal{L}_{\mathcal{L}}(\mathcal{M})=\mathcal{L}_{\mathcal{L}}(\mathcal{M})=\mathcal{L}_{\mathcal{L}}(\mathcal{M})=\mathcal{L}_{\mathcal{L}}$ 

ب) با استفاده از دستور (P(svd در نرم افزار MATLAB مقادير منفرد ماتريس *P* را بيابيد. رتبه ماتريس *P* چند است؟

ج) با توجه به مقادير منفرد بدست آمده يك تقريب رتبه پايين مناسب براي ماتريس *P* بدست آوريد. خطاي تقريب چند است؟ تصوير تقريب هاي بدست آمده را در نرم افزار MATLAB رسم نماييد و با هم مقايسه كنيد.

 **موفق باشيد**

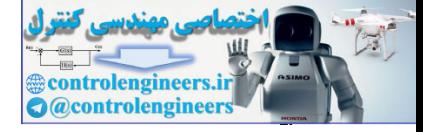

**فصل اول** 

## **مروري بر بردارها و ماتريس ها**

**• 多数** 

**【 】** 

**-1 1 مقدمه** 

 هدف از اين بخش مروري بر قواعد و عمليات بردارها و ماتريس همراه با آشنايي اوليه با نرم افزار MATLAB است. همچنين برخي از روابط كاربردي سودمند در مورد ماتريس هاي بلوكي، معرفي چند ماتريس خاص و اصطلاحات بكار برده شده در اين مجموعه آورده شده است. اين فصل جنبه معرفي و مقدماتي داشته و در صورت آشنايي خوانندگان با مباني اوليه بردارها، ماتريس ها و  $\sum_{i=1}^{n}$  and  $\sum_{j=1}^{n}$  and  $\sum_{j=1}^{n}$ <br>  $\sum_{j=1}^{n}$  and  $\sum_{j=1}^{n}$  and  $\sum_{j=1}^{n}$  and  $\sum_{j=1}^{n}$  and  $\sum_{j=1}^{n}$ <br>  $\sum_{j=1}^{n}$  and  $\sum_{j=1}^{n}$  and  $\sum_{j=1}^{n}$  and  $\sum_{j=1}^{n}$  and  $\sum_{j=1}^{n}$  and  $\sum_{j=$ كاربرد نرم افزار MATLAB مي توان مباحث را از فصل دوم آغاز نمود.

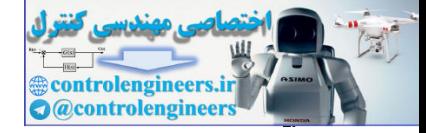

## **-1 2 بردارها، ماتريس ها و قواعد عمليات آنها**

كميتي است كه هم داراي اندازه و هم داراي جهت باشد. كميت هاي طول، <sup>1</sup> يك **بردار** سطح، حجم، جرم و اعداد حقيقي تنها داراي اندازه هستند. چنين كميت هايي را **اسكالر** <sup>٢</sup> مي نامند. در حاليكه كميت هايي چون سرعت، نيرو و شتاب علاوه بر اندازه داراي جهت نيز هستند.

بردار را مي توان بصورت يك ليست محدودي از اعداد، بصورت سطري يا ستوني نمايش داد،

$$
\mathbf{v} = \begin{bmatrix} v_1 & v_2 & \cdots & v_n \end{bmatrix}_{x} \vert x_n \qquad , \qquad \mathbf{u} = \begin{bmatrix} u_1 \\ u_2 \\ \vdots \\ u_n \end{bmatrix}_{n} \qquad (1-1)
$$

هر يك از اين اعداد اسكالر را **عناصر** يا **درايه** هاي آن بردار گويند، كه مي تواند اعداد حقيقي، مختلط يا گويا باشند. **بعد** يك بردار بستگي به تعداد عناصر آن دارد. بردارهاي **u** و **v** به ترتيب ابعاد1×*n* و *n*× 1 دارند. گاهي براي سهولت **u** را بردار ستوني *n* تايي و **v** را بردار سطري *n* تايي مي نامند.  $\mu = \begin{bmatrix} 1 & -2 \\ 0 & -1 \end{bmatrix}$ <br>  $\mu = \begin{bmatrix} 1 & -2 \\ 0 & -1 \end{bmatrix}$ <br>  $\mu = \begin{bmatrix} 1 & -2 \\ 0 & -1 \end{bmatrix}$ <br>  $\mu = \begin{bmatrix} 1 & -2 \\ 0 & -1 \end{bmatrix}$ <br>  $\mu = \begin{bmatrix} 1 & -2 \\ 0 & -1 \end{bmatrix}$ <br>  $\mu = \begin{bmatrix} 1 & -2 \\ 0 & -1 \end{bmatrix}$ <br>  $\mu = \begin{bmatrix} 1 & -2 \\ 0 & -1 \end{bmatrix}$ <br>  $\mu = \begin{bmatrix}$ 

## **مثال1-1**

بردار **v** با ابعاد 4×1 (يك سطر و چهار ستون) و بردار **u** ابعاد1×3 (سه سطر و يك ستون) را در نظر بگيريد.

$$
\mathbf{v} = \begin{bmatrix} -1.1 & 2 & 0 & -7.8 \end{bmatrix}_{x4}, \quad \mathbf{u} = \begin{bmatrix} 1+2j \\ -5.3 \\ 0 \end{bmatrix}_{3\times 1}
$$

□

در تعابير هندسي بردار را بوسيله يك پيكان نمايش مي دهند، كه طول اين پيكان بيانگر اندازه بردار و جهت آن مشخص كننده جهت بردار مي باشد.

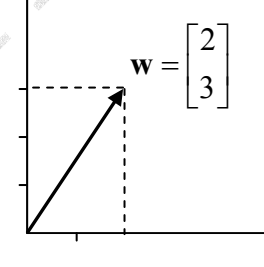

شكل(1-1)- نمايش هندسي بردار

 $\overline{a}$ 1 Vector 2 Scalar

Applied Linear Algebra with MATLAB

S. Sedghizadeh, Systems and Control Dept., KNTU

۲

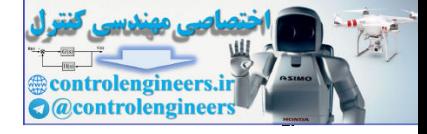

**فصل اول: مقدمه اي بر بردارها و ماتريس ها** 

(1) 
$$
\Delta = \begin{bmatrix}\na_{11} & a_{12} & \cdots & a_{1n} \\
a_{21} & a_{22} & \cdots & a_{2n} \\
\vdots & \vdots & \ddots & \vdots \\
a_{n1} & a_{n2} & \cdots & a_{nm}\n\end{bmatrix}_{mn}
$$
\n
$$
A = \begin{bmatrix}\na_{11} & a_{12} & \cdots & a_{1n} \\
a_{21} & a_{22} & \cdots & a_{2n} \\
\vdots & \vdots & \ddots & \vdots \\
a_{m1} & a_{m2} & \cdots & a_{mn}\n\end{bmatrix}_{mn}
$$
\n
$$
A = \begin{bmatrix}\n1 & 0 & 4 \\
- & 1 & 5 & -9\n\end{bmatrix}_{2\times 3}, \qquad B = \begin{bmatrix}\n2 & 2 & 9 \\
0 & 0 & 2 \\
1 & -5 & 0 & 2\n\end{bmatrix}_{3\times 3}
$$
\n
$$
B = \begin{bmatrix}\n2 & 2 & 9 \\
1 & -5 & 0 & 2\n\end{bmatrix}_{3\times 3}
$$
\n
$$
B = \begin{bmatrix}\n1 & 0 & 4 \\
0 & 0 & 2 \\
1 & -5 & 0 & 2\n\end{bmatrix}_{3\times 3}
$$
\n
$$
B = \begin{bmatrix}\n1 & 0 & 4 \\
1 & -5 & 0 & 2\n\end{bmatrix}_{3\times 3}
$$
\n
$$
B = \begin{bmatrix}\n1 & 0 & 4 \\
0 & 0 & 2 \\
1 & -5 & 0 & 2\n\end{bmatrix}_{3\times 3}
$$
\n
$$
B = \begin{bmatrix}\n1 & 0 & 4 \\
1 & 0 & 0 \\
1 & 0 & 2\n\end{bmatrix}_{3\times 3}
$$
\n
$$
B = \begin{bmatrix}\n1 & 0 & 4 \\
0 & 0 & 2 \\
1 & -5 & 0 & 2\n\end{bmatrix}_{3\times 3}
$$
\n
$$
B = \begin{bmatrix}\n1 & 0 & 4 \\
0 & 0 & 2 \\
1 & -5 & 0 & 2\n\end{bmatrix}_{3\times 3}
$$
\n
$$
B = \begin{bmatrix}\n1 & 0 & 4 \\
0 & 0 & 2 \\
1 & 0 & 2\n\end{bmatrix}_{3\times 3}
$$
\n
$$
B = \begin{bmatrix}
$$

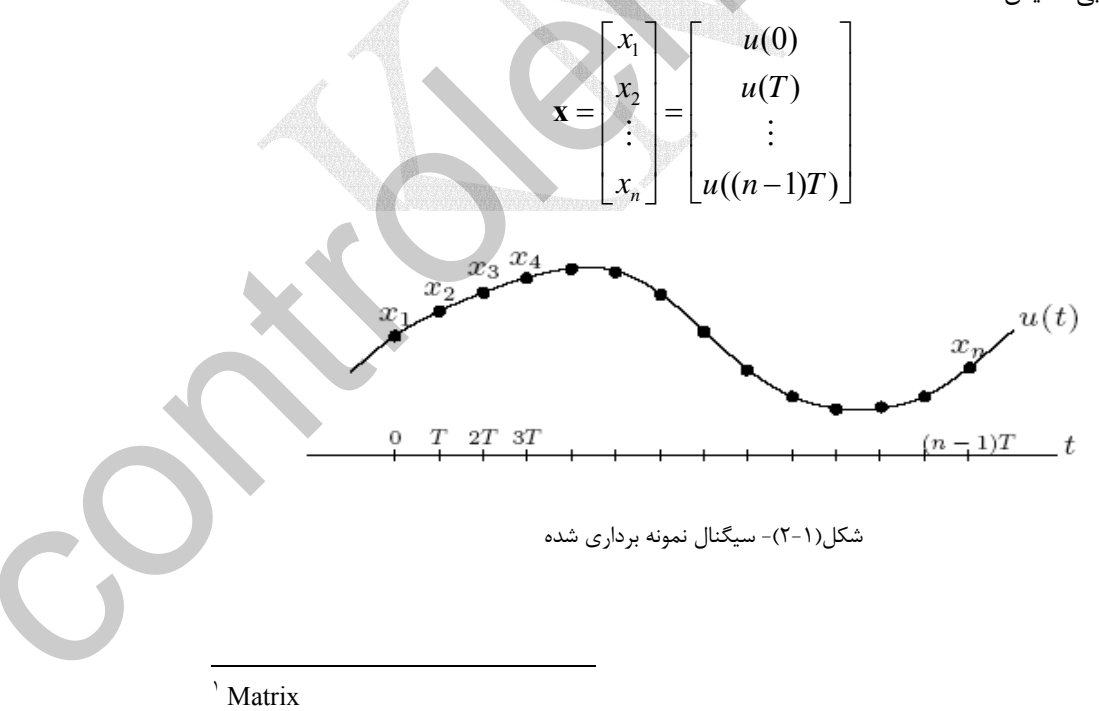

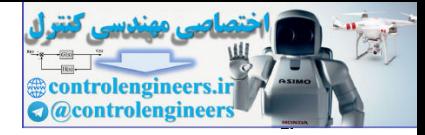

4

 **فصل اول: مقدمه اي بر بردارها و ماتريس ها** 

```
يكي از مهمترين جنبه هاي نرم افزارMATLAB كاربرد آن در محاسبات بردار، ماتريس،
                     روشهاي خاص محاسبات عددي و جبرخطي مي باشد. براي ايجاد يك بردار سطري مي توان بصورت
                                                                                                      زير عمل كرد، 
                           1 2 3
                      a
=
                      a = [1 \ 2 \ 3]يك بردار ستوني نيز بطور مشابه با قرار دادن نقطه- ويرگول در بين درايه ها بدست مي آيد، 
                                 3
                                 2
                                 1
                      \mathbf{b} =

                                                 دستور (a(length تعداد عناصر يا همان طول بردار را مشخص مي كند، 
                                 3
                      ans
=
                      length(a)
                                                      بطور مثال براي ايجاد يك ماتريس3 ×3 بصورت زير عمل مي كنيم، 
                                     7 8 10
                       4 5 6
                       1 2 3
                      A
=
                      A = [1 2 3; 4 5 6; 7 8 10]همانطور كه مشخص است از علامت (; ) براي جدا كردن سطرها استفاده مي شود. 
                                           مي توان از يك ماتريس فقط برخي از سطرها و ستون هاي آن را استخراج كرد، 
                             7 8
                             1 2
                      B
=
                      B A([1 3],[1 2])
=
controlengine and the set of the set of the set of the set of the set of the set of the set of the set of the set of the set of the set of the set of the set of the set of the set of the set of the set of the set of the s
```
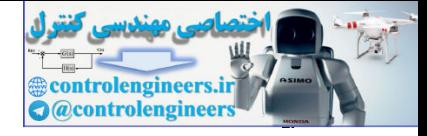

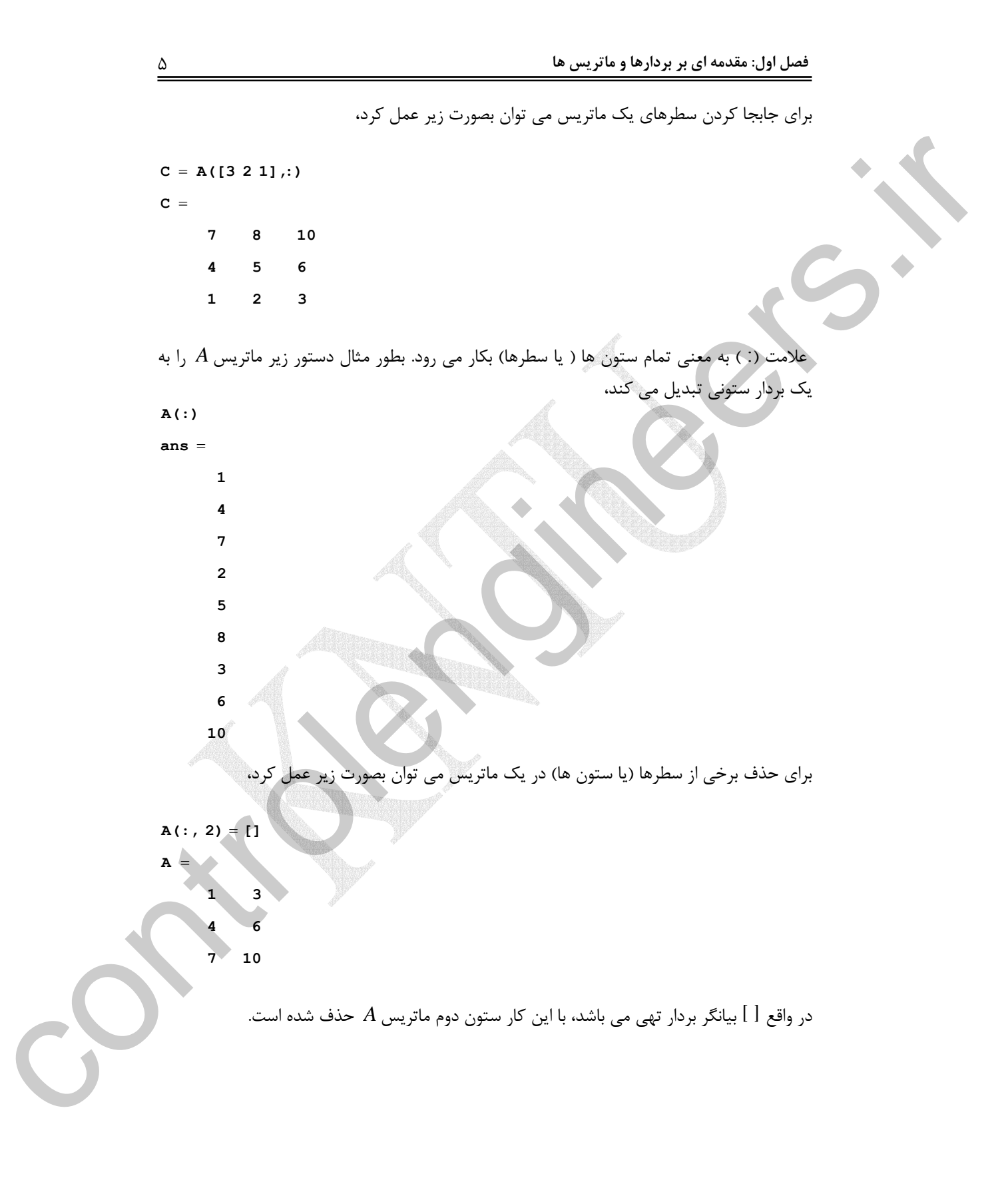

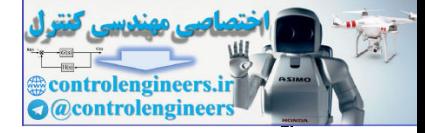

 $\frac{6}{\sqrt{2}}$ 

براي اضافه كردن سطر (يا ستون) به يك ماتريس مي توان نوشت،  **7 8 10 4 5 6 1 2 3 A** =  $A = [A(:,1) [2; 5; 8] A(:,2)]$ به اين ترتيب ماتريس *A* دوباره به حالت اول خود بر مي گردد. با استفاده از نرم افزار *MATLAB* به راحتي مي توان عناصر ماتريس ها را بررسي و آنها را تحت شرايط خاصي انتخاب كرد. بطور مثال ماتريس *A* را در نظر بگيريد،  **0 5 1 -1 2 3 A** =  $A = [-1 \ 2 \ 3; 0 \ 5 \ 1]$ دستور 1 < *A* يك ماتريس با درايه هاي صفر و يك را توليد مي كند، بطوريكه براي عناصري كه شرط مذكور را برآورده مي كنند عدد يك و براي آنهائيكه در شرط مذكور صدق نمي كنند عدد صفر منظور مي شود،  **0 1 0 0** 1 1 **ans** =  $A > 1$ دستور زير درايه هايي را كه در شرط 1 < *A* صدق مي كند را نشان مي دهد،  **3 5 2 ans** =  $A(A > 1)$ A = (A(1,1) (2): 5: 6) A (1,2)]<br>
A = (<br>  $\frac{1}{2}$  = 2<br>  $\frac{1}{2}$  = 5<br>  $\frac{1}{2}$  = 10<br>  $\frac{1}{2}$  = 10<br>  $\frac{1}{2}$  = 10<br>  $\frac{1}{2}$  = 10<br>  $\frac{1}{2}$  = 10<br>  $\frac{1}{2}$  = 10<br>  $\frac{1}{2}$  = 10<br>
A (1-12 3, 6 5 1)<br>
A = (-12 3, 6 5 1)<br>

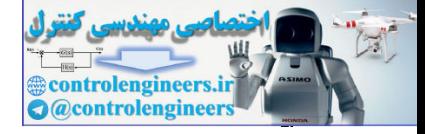

**فصل اول: مقدمه اي بر بردارها و ماتريس ها** 

از دستور(n,m(rand براي ايجاد يك ماتريس تصادفي مي توان استفاده كرد. درايه هاي اين ماتريس اعدادي در بازه[0,1] هستند، كه بطور يكنواخت توزيع شده اند،

```
rand(3,4)
```
**ans =**

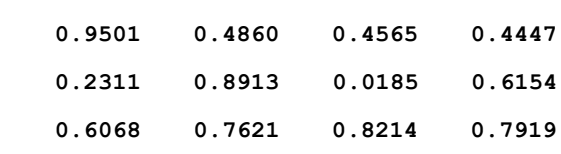

دستور(randn $(\mathfrak{m},\mathfrak{n})$  برای ايجاد يک ماتريس تصادفي است كه عناصر آن بصورت نرمال با ميانگين صفر و واريانس يك توزيع شده اند،

```
randn(3,4)
```
**ans =**

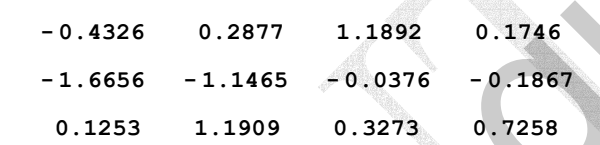

، هستورهاي zeros(m,n) و eye(m,n) و eye(m,n) بسيار پركاربرد هستند،

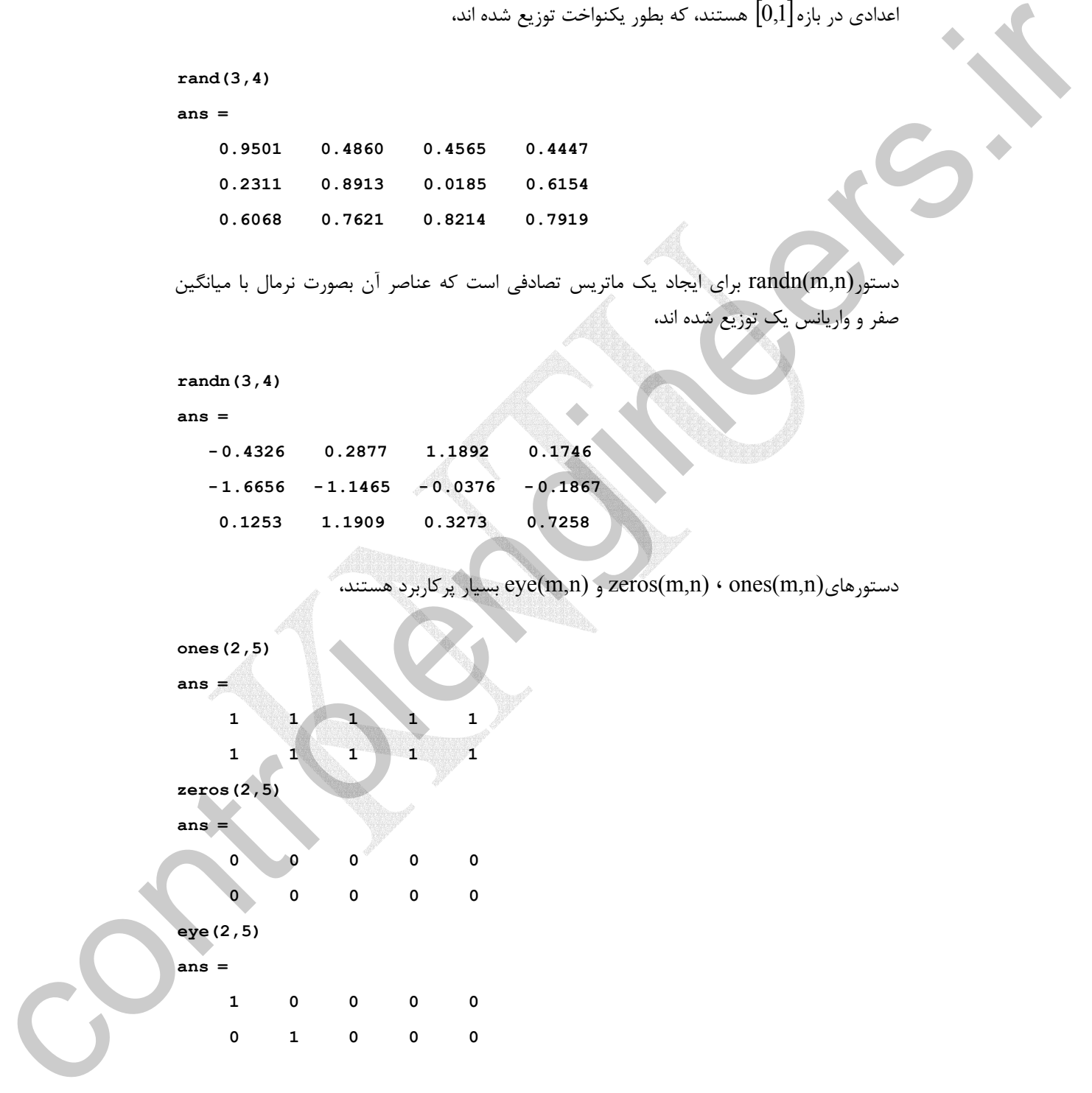

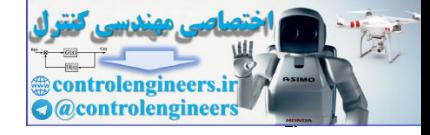

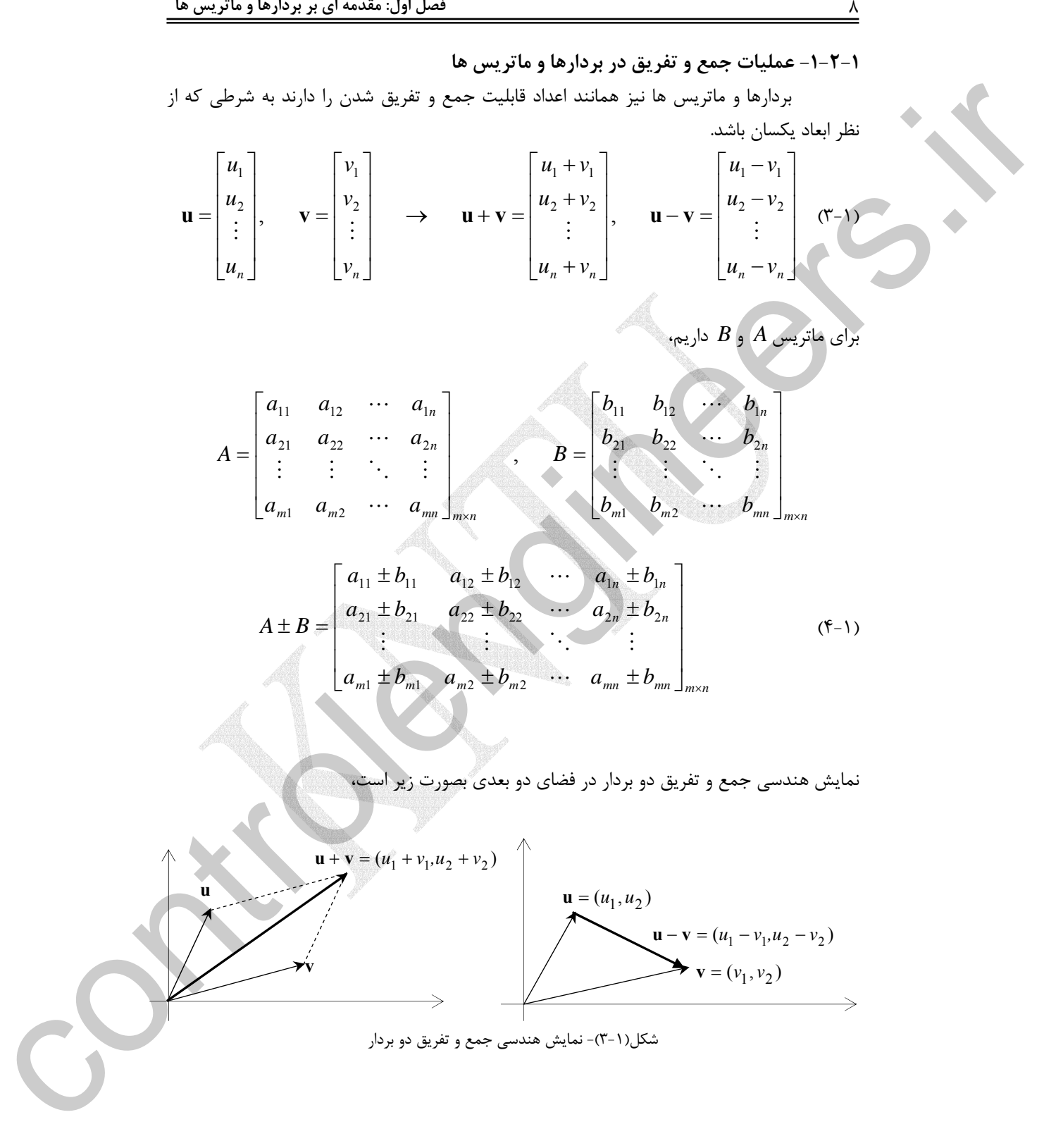

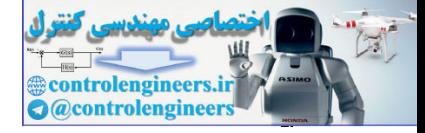

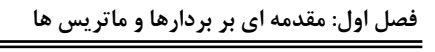

4.8  
\n
$$
u_{1} =\begin{bmatrix} 1+j & 0 \\ -5 \ 0 \end{bmatrix}, u_{2} =\begin{bmatrix} 1 \\ 0 \\ 0 \end{bmatrix} \rightarrow u_{1} + u_{2} = \begin{bmatrix} 2+j & 0 \\ 2 \ 2 \end{bmatrix}, u_{1} - u_{2} = \begin{bmatrix} -5 \\ -5 \\ 2 \end{bmatrix}, u_{1} - u_{2} = \begin{bmatrix} -5 \\ -5 \\ -2 \end{bmatrix}
$$
\n4.8  
\n
$$
u_{1} = (1+jj, -5j, 0);
$$
\n
$$
u_{2} = (1, 0, 2);
$$
\n
$$
u_{3} = 2
$$
\nand 
$$
u_{4} = 2
$$
\nand 
$$
u_{5} = 2
$$
\n
$$
u_{6} = 1, 0, 21;
$$
\n
$$
u_{7} = 2, 0000
$$
\n
$$
u_{8} = 2, 0000
$$
\n
$$
u_{9} = 1, 0000i
$$
\n
$$
u_{1} = u_{2}
$$
\n
$$
u_{1} = u_{2}
$$
\n
$$
u_{1} = u_{2}
$$
\n
$$
u_{1} = u_{2}
$$
\n
$$
u_{1} = u_{3}
$$
\n
$$
u_{1} = u_{2}
$$
\n
$$
u_{1} = u_{3}
$$
\n
$$
u_{1} = u_{3}
$$
\n
$$
u_{1} = u_{3}
$$
\n
$$
u_{1} = u_{3}
$$
\n
$$
u_{1} = u_{3}
$$
\n
$$
u_{1} = u_{3}
$$
\n
$$
u_{1} = u_{2}
$$
\n
$$
u_{1} = u_{3}
$$
\n
$$
u_{1} = u_{3}
$$
\n
$$
u_{1} = u_{3}
$$
\n
$$
u_{1} = u_{3}
$$
\n
$$
u_{1} = u_{3}
$$
\n
$$
u_{1} = u_{2}
$$
\n
$$
u_{1} = u_{3}
$$
\n
$$
u_{1} = u_{3}
$$
\n
$$
u_{1} = u_{2}
$$

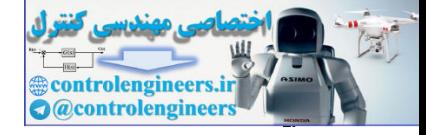

 $\frac{1}{\sqrt{1-\frac{1}{2}}}$ 

$$
d = \begin{bmatrix}\na_{11} & a_{12} & a_{13} & a_{14} \\
a_{11} & a_{12} & a_{13} & a_{14} \\
a_{12} & a_{13} & a_{14} & a_{14} \\
a_{13} & a_{14} & a_{15} & a_{16} \\
a_{15} & a_{16} & a_{17} & a_{18} \\
a_{16} & a_{17} & a_{18} & a_{19} \\
a_{11} & a_{12} & a_{13} & a_{14} \\
a_{12} & a_{13} & a_{14} & a_{15} \\
a_{13} & a_{13} & a_{14} & a_{15} \\
a_{14} & a_{14} & a_{14} & a_{15} \\
a_{15} & a_{16} & a_{17} & a_{18} \\
a_{16} & a_{17} & a_{18} & a_{18} \\
a_{17} & a_{18} & a_{19} & a_{19} \\
a_{18} & a_{19} & a_{19} & a_{19}\n\end{bmatrix} = kA = \begin{bmatrix}\nka_{11} & ka_{12} & ka_{13} & ka_{14} \\
ka_{11} & ka_{12} & a_{13} & a_{14} \\
ka_{11} & ka_{12} & a_{13} & a_{14} \\
ka_{11} & ka_{12} & a_{13} & a_{14} \\
ka_{12} & ka_{12} & a_{13} & a_{14} \\
ka_{13} & ka_{13} & a_{13} & a_{14} \\
ka_{13} & ka_{13} & a_{13} & a_{14} \\
ka_{13} & ka_{13} & a_{13} & a_{14} \\
ka_{13} & ka_{13} & a_{13} & a_{14} \\
ka_{13} & ka_{13} & a_{13} & a_{14} \\
ka_{13} & ka_{13} & a_{13} & a_{14} \\
ka_{13} & ka_{13} & a_{13} & a_{14} \\
ka_{13} & a_{13} & a_{13} & a_{14} \\
ka_{14} & a_{15} & a_{16} & a_{17} \\
ka_{16} & a_{17} & a_{18} & a_{19} \\
ka_{17} & a_{18} & a_{19} & a_{19} \\
ka_{18} & a_{19} & a_{
$$
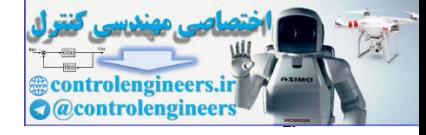

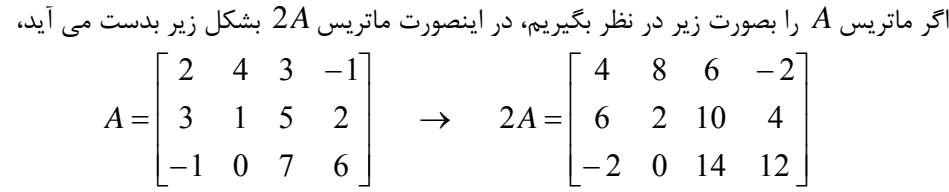

با استفاده از نرم افزار MATLAB داريم،

**ans = 2\* A A =[2 4 3 - 1;3 1 5 2;-1 0 7 6];**

 **- 2 0 14 12 6 2 10 4 4 8 6 - 2**

 $\Box$ 

j

**-3-2-1 تركيب خطي بردارها**  K <sup>2</sup> <sup>1</sup> مي باشد، اگر , , , **v***<sup>n</sup>* **v v** از بردارهاي 1 بنا به تعريف بردار **u** يك **تركيب خطي** K <sup>2</sup> <sup>1</sup> وجود داشته باشد كه بتوان **u** را بصورت زير نمايش داد، *c*, , *c*, *c <sup>n</sup>* اسكالرهاي  $\mathbf{u} = c_1 \mathbf{v}_1 + c_2 \mathbf{v}_2 + \ldots + c_n \mathbf{v}_n$  (Y-1)

**مثال5-1** 

در هر يك از سه حالت زير بررسي نماييد، كه آيا مي توان بردار **u** را بصورت تركيب خطي از بردارهاي **v** نوشت. <sup>2</sup> **v** و <sup>1</sup> **v** *c* + **v** *c* = **u** را نوشته و حل كرد. <sup>2</sup> <sup>2</sup> <sup>1</sup> <sup>1</sup> براي اين منظور در هر سه حالت بايد معادله

1.  $\mathbf{u} = (-12,20), \mathbf{v}_1 = (-1,2), \mathbf{v}_2 = (4,-6)$  ${\bf u}=c_1 {\bf v}_1+c_2 {\bf v}_2$  معادله  ${\bf v}_2$  1  ${\bf v}_1=c_1 {\bf v}_1+c_2 {\bf v}_2$ 4,  $c_2 = -2$  $2c_1 - 6c_2 = 20$  $4c_2 = -12$  $(-12,20) = c_1(-1,2) + c_2(4,-6) \rightarrow$   $c_1 + c_2 = 20 \rightarrow c_1 = 4, c_2$  $1 \quad \text{ve}_2$  $c_1(-1,2) + c_2(4,-6) \rightarrow$ <br> $c_1 + c_2 = 12 \rightarrow c_1 = 4, c_2 = -12,20$ ) =  $c_1(-1,2) + c_2(4,-6) \rightarrow$   $-c_1 + 4c_2 = -12$   $c_1 = 4$ , c  $(-12,20) = c_1(-1,2) + c_2(4,-6) \rightarrow$   $\begin{array}{c} -c_1 + 4c_2 \\ 2c_1 - 6c_2 \end{array}$ **v** مي باشد و مي توان آن را بصورت <sup>2</sup> **v** و <sup>1</sup> بنابراين بردار **u** يك تركيب خطي از بردارهاي نوشت. **u** = 4**v**<sub>1</sub> − 2**v**<sub>2</sub> 2.  $\mathbf{u} = (4,20), \quad \mathbf{v}_1 = (2,10), \quad \mathbf{v}_2 = (-3,-15)$  $A = \begin{bmatrix} 2 & 1 & 3 & -1 \\ 3 & 1 & 5 & 2 \\ -1 & 0 & 7 & 6 \end{bmatrix} \implies 2A = \begin{bmatrix} 4 & 8 & 6 & -2 \\ 0 & 2 & 10 & 4 \\ -2 & 0 & 14 & 12 \end{bmatrix}$ <br>  $A = (2 - 4 - 2 - 1)2 - 3 - 2 = 2(1 - 0 - 7 - 8)$ <br>  $2A = (2 - 4 - 2 - 1)2 - 3 - 2 = 2(1 - 0 - 7 - 8)$ <br>  $2A = (2 - 4 - 2)A = (2 - 4)A$ <br>  $2B = ($ 

Linear Combination

 $\overline{a}$ 

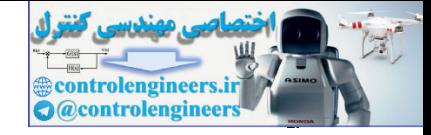

 $\gamma$ 

l

 **فصل اول: مقدمه اي بر بردارها و ماتريس ها** 

$$
(4,20) = c_1(2,10) + c_2(-3,-15) \rightarrow 2c_1 - 3c_2 = 4
$$
\n
$$
10c_1 - 15c_2 = 20 \rightarrow 2c_1 = 2 + \frac{3}{2}t
$$
\n
$$
10c_2 = t
$$
\n
$$
t \in \mathfrak{R}
$$

**v** مي باشد، ولي برخلاف حالت قبل <sup>2</sup> **v** و <sup>1</sup> در اين حالت نيز بردار **u** يك تركيب خطي از بردارهاي فقط يك جواب وجود ندارد و بينهايت تركيب خطي مختلف مي توان بدست آورد.

4,20) = c<sub>1</sub>(2,10) + c<sub>2</sub>(-3,-15)   
\n10c<sub>1</sub> -15c<sub>2</sub> = 20   
\n10c<sub>1</sub> -15c<sub>2</sub> = 20   
\n10c<sub>1</sub> -15c<sub>2</sub> = 20   
\n10c<sub>1</sub> -15c<sub>2</sub> = 20   
\n10c<sub>1</sub> -15c<sub>2</sub> = 20   
\n20c<sub>1</sub> = 2 + 
$$
\frac{3}{2}
$$
   
\n1 e 98  
\n20 d<sub>1</sub> = 2  
\n3. **u** = (1,-4), **v**<sub>1</sub> = (2,10), **v**<sub>2</sub> = (-3,-15)  
\n10c<sub>1</sub> -15c<sub>2</sub> = -4  
\n10c<sub>1</sub> -15c<sub>2</sub> = -4  
\n10c<sub>1</sub> -15c<sub>2</sub> = -4  
\n10c<sub>1</sub> -15c<sub>2</sub> = -4  
\n10c<sub>1</sub> -15c<sub>2</sub> = -4  
\n10c<sub>1</sub> -15c<sub>2</sub> = -4  
\n10c<sub>1</sub> -15c<sub>2</sub> = -4  
\n10c<sub>1</sub> -15c<sub>2</sub> = -4  
\n10c<sub>1</sub> -15c<sub>2</sub> = -4  
\n10c<sub>1</sub> -15c<sub>2</sub> = -4  
\n10c<sub>1</sub> -15c<sub>2</sub> = -4  
\n10c<sub>1</sub> -15c<sub>2</sub> = 4  
\n10c<sub>1</sub> -15c<sub>2</sub> = 4  
\n10c<sub>1</sub> -15c<sub>2</sub> = 4  
\n10d<sub>2</sub> = 12d<sub>2</sub> + 12d<sub>2</sub> + 12d<sub>2</sub> + 12d<sub>2</sub> + 12d<sub>2</sub> + 12d<sub>2</sub> + 12d<sub>2</sub> +

*c* وجود ندارد. بنابراين بردار **u** را نمي <sup>2</sup> *c* و <sup>1</sup> همانطور كه از معادلات بالا مشاهده مي شود، جوابي براي **v** نوشت. <sup>2</sup> **v** و <sup>1</sup> توان بصورت يك تركيب خطي از بردارهاي  $\Box$ 

> **مثال6-1**  بردار **u** را در نظر بگيريد،

 **u** = [1,2,1] براي كداميك از دسته بردارهاي زير امكان نوشتن يك تركيب خطي بصورت زير وجود دارد؟ **u** <sup>1</sup>**v**<sup>1</sup> <sup>2</sup> **v**<sup>2</sup> <sup>3</sup>**v**<sup>3</sup> = *c* + *c* + *c*

$$
\mathbf{v}_1 = \begin{bmatrix} -1 \\ 0 \\ 1 \end{bmatrix}, \mathbf{v}_2 = \begin{bmatrix} 1 \\ 1 \\ -1 \end{bmatrix}, \mathbf{v}_3 = \begin{bmatrix} 0 \\ 2 \\ 0 \end{bmatrix} (\text{d})
$$

$$
\mathbf{u} = c_1 \mathbf{v}_1 + c_2 \mathbf{v}_2 + c_3 \mathbf{v}_3 \longrightarrow \begin{bmatrix} 1 \\ 2 \\ 1 \end{bmatrix} = \begin{bmatrix} -c_1 \\ 0 \\ c_1 \end{bmatrix} + \begin{bmatrix} c_2 \\ c_2 \\ -c_2 \end{bmatrix} + \begin{bmatrix} 0 \\ 2c_3 \\ 0 \end{bmatrix} \longrightarrow \begin{cases} -c_1 + c_2 = 1 \\ c_2 + 2c_3 = 2 \\ c_1 - c_2 = 1 \end{cases}
$$

با حل دستگاه معادلات بالا در مي يابيم، كه هيچ جوابي براي حل اين دستگاه معادلات وجود ندارد. لذا . 3**v** نوشت **v** و <sup>2</sup> **v** ، <sup>1</sup> بردار **u** را نمي توان بصورت يك تركيب خطي از بردارهاي

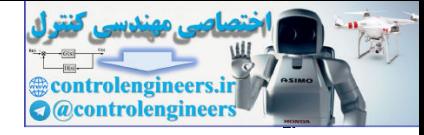

**فصل اول: مقدمه اي بر بردارها و ماتريس ها**  13 ب) ⎥ ⎥ ⎥ ⎦ ⎤ ⎢ ⎢ ⎢ ⎣ ⎡ = − ⎥ ⎥ ⎥ ⎦ ⎤ ⎢ ⎢ ⎢ ⎣ ⎡ = ⎥ ⎥ ⎥ ⎦ ⎤ ⎢ ⎢ ⎢ ⎣ ⎡ = 0 1 1 , 1 4 0 , 1 1 1 **v**<sup>1</sup> **v**<sup>2</sup> **v**<sup>3</sup> طبق تعريف تركيب خطي داريم، ⎪ ⎩ ⎪ ⎨ ⎧ + = + − = + = → ⎥ ⎥ ⎥ ⎦ ⎤ ⎢ ⎢ ⎢ ⎣ ⎡ + − ⎥ ⎥ ⎥ ⎦ ⎤ ⎢ ⎢ ⎣ ⎡ + ⎥ ⎥ ⎥ ⎦ ⎤ ⎢ ⎢ ⎢ ⎣ ⎡ = ⎥ ⎥ ⎥ ⎦ ⎤ ⎢ ⎢ ⎢ ⎣ ⎡ = + + → 1 4 2 1 0 4 0 1 2 1 1 2 1 2 3 1 3 3 3 2 2 1 1 1 1 1 2 2 3 3 *c c c c c c c c c c c c c c* **u** *c* **v** *c* **v** *c* **v** با حل دستگاه معادلات بالا مقادير زير بدست مي آيد، 2 <sup>1</sup> *<sup>c</sup>*<sup>1</sup> <sup>=</sup> *<sup>c</sup>*<sup>2</sup> <sup>=</sup> *<sup>c</sup>*<sup>3</sup> <sup>=</sup> مي باشد و مي توان آن را <sup>3</sup>**v** بصورت **v** و <sup>2</sup> **v** ، <sup>1</sup> بنابراين بردار **u** يك تركيب خطي از بردارهاي <sup>1</sup> <sup>2</sup> <sup>3</sup> 2 1 2 1 2 <sup>1</sup> .نوشت **<sup>u</sup>** <sup>=</sup> **<sup>v</sup>** <sup>+</sup> **<sup>v</sup>** <sup>+</sup> **<sup>v</sup>** ج) ⎥ ⎥ ⎥ ⎦ ⎤ ⎢ ⎢ ⎢ ⎣ ⎡ = ⎥ ⎥ ⎥ ⎦ ⎤ ⎢ ⎢ ⎢ ⎣ ⎡ = ⎥ ⎥ ⎥ ⎦ ⎤ ⎢ ⎢ ⎢ ⎣ ⎡ = 2 4 1 , 1 2 1 , 1 2 3 **v**<sup>1</sup> **v**<sup>2</sup> **v**<sup>3</sup> طبق تعريف تركيب خطي داريم، 2 3 1 3 1 2 3 1 2 3 1 2 3 3 3 3 2 2 2 1 1 1 1 1 2 2 3 3 1 2.5 0.5 2 1 2 2 4 2 3 1 2 2 2 4 3 1 2 1 *c c c c c c c c c c c c c c c c c c c c c c c c c* = − <sup>=</sup> <sup>→</sup> ⎪ ⎩ ⎪ ⎨ ⎧ + + = + + = + + = ⎥ ⎥ ⎥ ⎦ ⎤ ⎢ ⎢ ⎢ ⎣ ⎡ + ⎥ ⎥ ⎥ ⎦ ⎤ ⎢ ⎢ ⎢ ⎣ ⎡ + ⎥ ⎥ ⎥ ⎦ ⎤ ⎢ ⎢ ⎢ ⎣ ⎡ = ⎥ ⎥ ⎥ ⎦ ⎤ ⎢ ⎢ ⎢ ⎣ **u** = **v** + **v** + **v** → مي باشد، <sup>3</sup>**v** ولي فقط يك جواب **v** و <sup>2</sup> **v** ، <sup>1</sup> در اين حالت نيز بردار **u** يك تركيب خطي از بردارهاي وجود ندارد و بينهايت تركيب خطي مختلف مي توان بدست آورد. □ controlengineers.ir

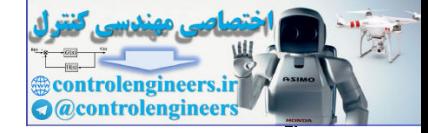

 $14$ 

4. , 0 3. , , , , , 2. , , , 1. , , ∀ ≠ → > + + = + + + = = = **u 0 u u u v w s u w v w u s v s u v u v u v u v v u** *c c c* **-4-2-1 ضرب داخلي و نُرم بردارها**  هر قاعده اي كه به يك جفت بردار **u** و **v** يك كميت اسكالر را اختصاص دهد يك **ضرب** ناميده مي شود و با نماد **v** ,**u** نشان داده مي شود، به شرط اينكه چهار اصل زير را برآورده **<sup>1</sup> داخلي** سازد، (خط تيره نشانگر مزدوج يك عدد مختلط است) ( *c* يك عدد مختاط است) در *V* <sup>1</sup><sup>×</sup>**v***<sup>n</sup>* يك فضاي برداري و <sup>1</sup><sup>×</sup>**u***<sup>n</sup>* با توجه به شرايط بالا ضرب داخلي يك جفت بردار مختلط بصورت زير بيان مي شود، ∑= = + + + = *n i <sup>n</sup> <sup>n</sup> <sup>i</sup> <sup>i</sup> u v u v u v u v* 1 <sup>1</sup> <sup>1</sup> <sup>2</sup> <sup>2</sup> **u**, **v** L ) ( 8-1 ها هستند. در اينصورت ضرب داخلي را *ui* ها *ui* مزدوج هاي كه حاصل آن يك عدد مختلط است و بصورت زير مي توان بيان كرد، **u v v u v u v u u v** (9-1) <sup>∗</sup> **<sup>T</sup>** <sup>∗</sup> , = *,* = = = **u** ترانهاده مزدوج **u** را نشان مي دهد. بنابراين ضرب داخلي دو بردار **u** و **v** با عناصر <sup>∗</sup> كه در آن حقيقي بصورت زير داده مي شود، ∑ (10-1) <sup>=</sup> = + + + = *n i <sup>n</sup> <sup>n</sup> <sup>i</sup> <sup>i</sup> u v u v u v u v* 1 <sup>1</sup> <sup>1</sup> <sup>2</sup> <sup>2</sup> **u**, **v** L بديهي است كه در اين حالت داريم، (11-1) **u v v u u v <sup>T</sup> <sup>T</sup>** , = = **مثال7-1**  ضرب داخلي بردارهاي **u** و **v** و سپس **v** و **u** را بدست آوريد. **u** = [2 + *j*3,3+ *j*,4], **v** = [4 − *j*6,3,3+ *j*2] (2 3)(4 6) (3 )(3) (4)(3 2) *j j j j* = − − + − + + , (2 3)(4 6) (3 )(3) (4)(3 2) \_\_\_\_\_\_\_\_\_\_ \_\_\_\_\_\_\_\_\_ \_\_\_\_ *j j j j* **u v** = + − + + + + ١ controlengineers.ir

 $= 11 - j19$  $= (-10 - j24) + (9 - j3) + (12 + j8)$ 

Inner Product

 $\overline{a}$ 

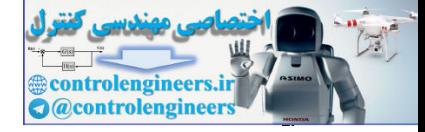

$$
\langle \mathbf{v}, \mathbf{u} \rangle = \overline{(4 - j6)}(2 + j3) + \overline{(3)}(3 + j) + \overline{(3 + j2)}(4)
$$
  
= (4 + j6)(2 + j3) + (3)(3 + j) + (3 - j2)(4)  
= (-10 + j24) + (9 + j3) + (12 - j8)  
= 11 + j19

همانطور که پیداست 
$$
\langle \mathbf{u}, \mathbf{v} \rangle = \overline{\langle \mathbf{v}, \mathbf{u} \rangle}
$$
 ہی باشد.

در نرم افزارMATLAB براي ايجاد ترانهاده و ترانهاده مزدوج يك بردار يا ماتريس به ترتيب از كاراكترهاي (**'.** ) و (**')** استفاده مي شود،

```
 2.0000 - 2.0000i
                                                    1.0000 - 1.0000i
                             ans
=
                             (a i * b')'
+
                               3.0000 3.0000i
+
                              2.0000 + 2.0000i1.0000 + 1.0000ians
=
                             (a + i * b').
                             a = [1 \ 2 \ 3]; b = [1;2;3];= (4 + j(6)(2 - j3) - (3)(3 + j) + (3 + j(2))<br>
= (-10 + j2)(1 + (9 + j3) + (12 - j8))<br>
= 11 + j19<br>
x24y^2 - (3x)^2 + (2x + j2) + (3x + j2) + (3x + j2) + (3x + j2) + (3x + j2) + (3x + j2) + (3x + j2) + (3x + j2) + (3x + j2) + (3x + j2) + (3x + j2) + (3x + j2) + (3x + j2) + (3x + j2) + (3x + j2) + (3x + j2) + (3x + j2
```
 **3.0000 - 3.0000** i

عملگر نقطه **(.)** نقش مهمي در نوشتن دستورات دارد و امكان انجام عمليات بر روي تك تك عناصر بردارها و ماتريس ها را ايجاد مي نمايد. بطور مثال عملگرهاي \*. و ^. و \. به ترتيب بيانگر انجام عمليات ضرب، توان رساني و تقسيم از چپ روي تك تك عناصر هستند،

**ans** = **a.\*a**

**ans** = **a.\ b' 1 4 9 ans** = **a.^2**

**1** 4 9

 **1 1 1**

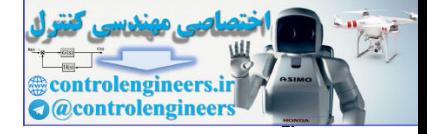

۱۶

به منظور انجام عمليات ضرب داخلي دو بردار بصورت زير عمل مي كنيم،  **14 dotprod**  = dotprod = <mark>a'\*</mark>b عملگر نقطه **(.)** همانطور كه براي بردارها گفته شد در مورد ماتريس ها نيز صدق مي كند،  **9 4 1 1 4 9 ans** = **A.\* A A [1 2 3; 3 2 1];** = لازم به ذكر است دستوري بصورت *A\*A* چنين پيغام خطايي را در بر دارد، **A \* A** designed =  $x + b$ <br>
designed =  $x + b$ <br>  $b = (12.25 \times 3.2.1)$ <br>  $b = (12.25 \times 3.2.1)$ <br>  $b = 1$ <br>  $b = 1$ <br>  $b = 2$ <br>  $b = 2$ <br>  $c = 2$ <br>  $d = 3$ <br>  $e = 3$ <br>  $e = 4$ <br>  $e = 5$ <br>  $f = 2$ <br>  $f = 2$ <br>
There is using  $\Rightarrow x = 5$ <br>
There is exactly at the space

```
¨??? Error using *
 ==>
```
**Inner matrix dimensions must agree.**

$$
\mathbf{u} \times n
$$
  $\Rightarrow$   $n \times n$   $\Rightarrow$   $\mathbf{u} \times \mathbf{u}$   $\Rightarrow$   $\mathbf{u} \times \mathbf{u}$   $\Rightarrow$   $\mathbf{u} \times \mathbf{u}$   $\Rightarrow$   $\mathbf{u} \times \mathbf{u} \times \mathbf{u}$   $\Rightarrow$   $\mathbf{u} \times \mathbf{u} \times \mathbf{u} \times \mathbf{u}$   $\Rightarrow$   $\mathbf{u} \times \mathbf{u} \times \mathbf{u}$ 

5.  $|\langle \mathbf{u}, \mathbf{v} \rangle| \leq ||\mathbf{u}|| ||\mathbf{v}||$ **4.**  $\|\mathbf{u} + \mathbf{v}\| \leq \|\mathbf{u}\| + \|\mathbf{v}\|$ 3.  $\|k\mathbf{u}\| = |k| \|\mathbf{u}\|$ 2.  $||\mathbf{u}|| = 0$ , *if*  $\mathbf{u} = \mathbf{0}$ 1.  $||u|| > 0$ ,  $u \neq 0$ مفهوم يک **نُرم**` تا اندازه اي شبيه به مفهوم قدر مطلق مي باشد. يک نُرم تابعي است كه براي هر بردار **u** داده شده يك عدد حقيقي تخصيص مي دهد كه با نماد **u** نشان داده مي شود، بطوريكه شرايط زير را بر آورده سازد، (در اينجا *k* يك اسكالر و *k* قدرمطلق *k* است) ) 2 (نامساوي مثلثاتي (نامساوي كوشي- شوارتز<sup>۳</sup>)  $\overline{a}$ 

١ Norm ٢ Triangle Inequality

Cauchy - Schwarz Inequality

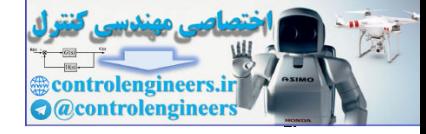

در حالت کلی **u** می تواند، بردار، ماتریس و یا سیگنال باشد. با توجه به شرایط بالا نُرم یک بردار را  
بصورت ریشه دوم نامنفی 
$$
\langle \mathbf{u}, \mathbf{u} \rangle
$$
 می توان تعریف کرد،  

$$
\|\mathbf{u}\| = \langle \mathbf{u}, \mathbf{u} \rangle^{1/2} = \left(\mathbf{u}^* \mathbf{u}\right)^{1/2} = \sqrt{|u_1|^2 + |u_2|^2 + \dots + |u_n|^2}
$$
 (۱۲–۱)

مثال۸−۸  
\n**۸**– 10  
\n**u** = [j2,−1,3 + j], 
$$
\mathbf{v} = [4,-1,2,0]
$$
  
\n**u** =  $\sqrt{|j2|^2 + |-1|^2 + |3 + j|^2} = \sqrt{4 + 1 + 10} = \sqrt{15}$   
\n**v** =  $\sqrt{4 + 1 + 10} = \sqrt{15}$   
\n**v** =  $\sqrt{|4|^2 + |-1|^2 + |2|^2 + |0|^2} = \sqrt{16 + 1 + 4 + 0} = \sqrt{21}$ 

سپس براي هر يك از دسته بردارهاي زير حاصل **v**5 − **u**2 ، **v** ,**u** ، **v**2 − **u** را بيابيد. الف)  $\overline{\phantom{a}}$ ⎥ ⎥  $\overline{\phantom{a}}$ ⎤ ⎢  $\mathsf{I}$  $\mathsf{L}$ ⎣  $\mathsf{L}$ − =  $\overline{\phantom{a}}$ ⎥ ⎥  $\overline{\phantom{a}}$ ⎤ ⎢ ⎢ ⎢ ⎣ ⎡ = − 4 2 0 .<br>, 0 2 3  $\mathbf{u} = \begin{bmatrix} -2 \\ x \end{bmatrix}, \mathbf{v}$  $\overline{\phantom{a}}$ ⎥ ⎥  $\overline{\phantom{a}}$ ⎤  $\mathsf{I}$ ⎢ ⎢ ⎣ ⎡ = − ⎥  $\overline{\phantom{a}}$ ⎥ ⎦ ⎤ ⎢ ֚֬ ⎢ ⎣ ⎡ + − ⎥ ⎥ ⎥ ⎦ ⎤ ֧֓֞  $\vert \cdot$ ⎢ ⎣  $\mathsf{L}$ = − ⎥ ⎥ ⎥ ⎦ ⎤  $\mathsf{I}$ ⎢ ⎢ ⎣  $\vert$ − −  $\overline{\phantom{a}}$ ⎥  $\overline{\phantom{a}}$ ⎦ ⎤ ⎢  $\vert$  $\vert$ ⎣  $\vert$  $-5v = 2$ |  $-$ 20 14 6 20 10  $\boldsymbol{0}$  $\overline{0}$ 4 6 4 2 0 5  $\boldsymbol{0}$ 2 3  $2u - 5v = 2$  $\langle \mathbf{u}, \mathbf{v} \rangle = \mathbf{u}^T \mathbf{v} = (3 \times 0) + (-2 \times 2) + (0 \times (-4)) = -4$  $=\sqrt{3^2+(-6)^2+8^2}=\sqrt{109}$ 8 6 3 8 4 0 0 2 3 4 2  $\mathbf{0}$ 2 0 2 3 2  $\overline{\phantom{a}}$  $\overline{\phantom{a}}$  $\overline{\phantom{a}}$ ⎦  $\overline{\phantom{a}}$  $\mathsf{I}$  $\mathsf I$ ⎣  $\mathsf L$ = −  $\overline{\phantom{a}}$  $\overline{\phantom{a}}$  $\overline{\phantom{a}}$ ⎦  $\overline{\phantom{a}}$ ⎢  $\mathsf{I}$  $\mathsf{L}$ ⎣  $\mathsf{L}$ + −  $\overline{\phantom{a}}$  $\overline{\phantom{a}}$ ⎥ ⎦ ⎤  $\mathsf{I}$  $\mathcal{L}$ **Stevenson** ⎣ ⎡ = − ⎥ ⎥  $\overline{\phantom{a}}$ ⎦ ⎤ ⎢ ⎢ ⎢ ⎣ ⎡ −<br>−−<br>−− − ⎥  $\mathcal{L}_{\mathcal{A}}$ ⎥ ⎦ ⎤ ⎢ **ORIGINAL**  $\mathsf L$ ⎣  $\lfloor$ **u** − 2**v**  $=$   $\|$   $\|$  → در نرم افزار MATLAB از دستور (u(norm براي محاسبه نُرم بردارها استفاده مي شود،  **20 - 14 6 ans** = **2 \* u - 5 \* v u = [3; - 2; 0];**  $\mathbf{v} = [0; 2; -4];$  $|u| = \langle u, u \rangle^{(1)} = \langle u, u \rangle^{(2)} = \sqrt{|u_1| + |u_2| + \cdots + |u_n|}$ <br>  $\frac{u_{2,3}(-u_{1,2} - u_{2,3} - u_{2,3} - u_{2,3} - u_{2,3} - u_{2,3} - u_{2,3} - u_{2,3} - u_{2,3} - u_{2,3} - u_{2,3} - u_{2,3} - u_{2,3} - u_{2,3} - u_{2,3} - u_{2,3} - u_{2,3} - u_{2,3} - u_{2,3} - u_{2,3} - u_{2,3} - u_{2,3} - u$ 

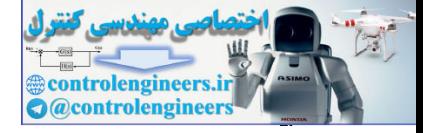

 $\lambda$ 

ب)

 $\overline{\phantom{a}}$ ⎥  $\vert$ 

1

⎤

⎦

**ans**  = **norm(u - 2 \* v) - 4 ans** = **u'\*v**

 **10.4403**

ans =  
\na<sub>10</sub> - 4  
\na<sub>10</sub> = 2  
\na<sub>11</sub> = 2  
\n
$$
2u - 5v = 2\begin{bmatrix} 1+2j \\ 0 \\ 0 \\ -3j \end{bmatrix} - 5\begin{bmatrix} 3j \\ 3 \\ -1 \end{bmatrix} = \begin{bmatrix} 2+4j \\ 0 \\ 12 - 6j \end{bmatrix} + \begin{bmatrix} -15j \\ -15 \\ 5 \end{bmatrix} = \begin{bmatrix} 2-11j \\ -15 \\ 17-6j \end{bmatrix}
$$
\n
$$
\langle u, v \rangle = u^{\frac{1}{2}}v = ((1-2j) \times (3j)) + (0 \times 3) + ((6+3j) \times (-1)) = 0
$$
\n
$$
||u - 2v|| = \begin{bmatrix} 1+2j \\ 0 \\ 6-3j \end{bmatrix} - 2\begin{bmatrix} 3j \\ 3 \\ -1 \end{bmatrix} = \begin{bmatrix} 1+2j \\ 0 \\ 6-3j \end{bmatrix} + \begin{bmatrix} -6j \\ -6 \\ 6-3j \end{bmatrix} = \begin{bmatrix} 1-4j \\ -6 \\ 6-3j \end{bmatrix}
$$
\n
$$
= \sqrt{|1-4j|^2 + |6|^2 + |8-3j|^2} = \sqrt{126}
$$
\n
$$
u = [1+2i; 0, 6-3i1]
$$
\n
$$
= 2.0000 - 11,00001
$$
\n
$$
u = 6.0000
$$
\n
$$
u = 12 + 24; 0, 6-3i1
$$
\n
$$
u = 12 + 24; 0, 6-3i1
$$
\n
$$
u = 12 + 24; 0, 6-3i1
$$
\n
$$
u = 2.0000 - 11,00001
$$
\n
$$
u = 3u = 0
$$
\n
$$
u = 3u = 0
$$
\n
$$
u = 11,2250
$$

$$
\|\mathbf{u} - 2\mathbf{v}\| = \left\| \begin{bmatrix} 1+2j \\ 0 \\ 6-3j \end{bmatrix} - 2 \begin{bmatrix} 3j \\ 3 \\ -1 \end{bmatrix} \right\| = \left\| \begin{bmatrix} 1+2j \\ 0 \\ 6-3j \end{bmatrix} + \begin{bmatrix} -6j \\ -6 \\ 2 \end{bmatrix} \right\| = \left\| \begin{bmatrix} 1-4j \\ -6 \\ 8-3j \end{bmatrix} \right\|
$$

$$
= \sqrt{|1-4j|^2 + |-6|^2 + |8-3j|^2} = \sqrt{126}
$$

همچنين با استفاده از نرم افزار MATLAB داريم،

```
ans
=
2 * u - 5 * v
v = [3i; 3; - 1];
u = [1 + 2i; 0; 6 - 3i];
```
 **- 15.0000 2.0000 - 11.0000i**

```
 17.0000 - 6.0000i
```
 **11.2250 ans**  = **norm(u - 2 \* v) 0 ans** =

**u'\*v**

j

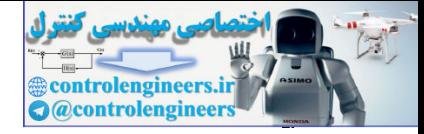

**فصل اول: مقدمه اي بر بردارها و ماتريس ها**  19 ج) ⎥ ⎥ ⎥ ⎦ ⎤ ⎢ ⎢ ⎣ ⎡ − − = ⎥ ⎥ ⎥ ⎦ ⎤ ⎢ ⎢ ⎢ ⎣ ⎡ = − 1 2 6 , 3 1 1 *j j* **u v** ⎥ ⎥ ⎥ ⎦ ⎤ ⎢ ⎢ ⎢ ⎣ ⎡ − − − + = ⎥ ⎥ ⎥ ⎦ ⎤ ⎢ ⎢ ⎢ ⎣ ⎡ − − + + ⎥ ⎥ ⎥ ⎦ ⎤ ⎢ ⎢ ⎢ ⎣ = − ⎥ ⎥ ⎥ ⎦ ⎤ ⎢ ⎢ ⎢ ⎣ − − − ⎥ ⎥ ⎥ ⎦ ⎤ ⎢ ⎢ ⎢ ⎣ ⎡ − = − 11 2 5 8 30 5 5 10 30 6 2 2 1 2 6 5 3 1 1 2 5 2 *j j j j j j* **u v** , (1 (2 6 *j*)) (( 1) *j*) (3 ( 1)) 1 7 *j* \* **u v** = **u v** = × − + − × + × − = − − 3 12 1 2 5 183 5 1 2 3 12 2 2 4 12 3 1 1 1 2 6 2 3 1 1 2 2 2 2 = − + + − − + = ⎥ ⎥ ⎥ ⎦ ⎤ ⎢ ⎢ ⎢ ⎣ ⎡ − − − + = ⎥ ⎥ ⎥ ⎦ ⎤ ⎢ ⎢ ⎢ ⎣ ⎡ − − + + ⎥ ⎥ ⎥ ⎦ ⎤ ⎢ ⎢ ⎢ ⎣ ⎡ = − ⎥ ⎥ ⎥ ⎦ ⎤ ⎢ ⎢ ⎢ ⎣ ⎡ − − − ⎥ ⎥ ⎥ ⎦ ⎤ ⎢ ⎢ ⎢ ⎣ ⎡ − = − *j j j j j j j j* **u v** همچنين با استفاده از نرم افزار MATLAB داريم، **norm(u - 2 \* v) - 1.0000 - 7.0000i ans u'\*v 11.0000 - 2.0000 - 5.0000i - 8.0000 30.0000i ans 2 \* u - 5 \* v v = [2 - 6i; i; - 1]; u = [1; - 1; 3];** = + = controlengineers.ir

 **13.5277**

**ans**  =

 $\Box$ 

$$
\mathbf{a} - \mathbf{b}
$$
مثال 1–9  
نامساوی کوشی– شوارتر و نامساوی مثلثاتی را ثابت کنید.  
17–1) 
$$
\left| \left\langle \mathbf{u}, \mathbf{v} \right\rangle \right| \leq \left\| \mathbf{u} \right\| \quad \left\| \mathbf{v} \right\| \quad , \quad \mathbf{u}, \mathbf{v} \in C^{n \times 1}
$$

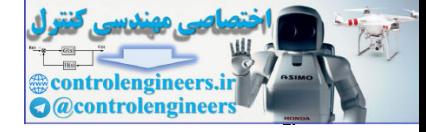

 $\frac{1}{\sqrt{2}}$ 

$$
\|c\mathbf{u} - \mathbf{v}\|^2 = \langle cu - \mathbf{v}, cu - \mathbf{v} \rangle = \langle cu, cu \rangle + \langle -\mathbf{v}, cu \rangle + \langle cu, -\mathbf{v} \rangle + \langle -\mathbf{v}, -\mathbf{v} \rangle
$$
\n
$$
= c c \|\mathbf{u}\|^2 - c(\mathbf{v}, \mathbf{u}) - c(\mathbf{u}, \mathbf{v}) + \|\mathbf{v}\|^2
$$
\n
$$
= c ( \|\mathbf{u}\|^2 - (\mathbf{u}, \mathbf{v}) ) - c (\mathbf{u}, \mathbf{v}) + \|\mathbf{v}\|^2 \ge 0
$$
\n
$$
= c ( \|\mathbf{u}\|^2 - (\mathbf{u}, \mathbf{v}) ) - c (\mathbf{u}, \mathbf{v}) + \|\mathbf{v}\|^2 \ge 0
$$
\n
$$
= \frac{\langle \mathbf{u}, \mathbf{v} \rangle}{\| \mathbf{u} \|^2}
$$
\n
$$
= \frac{\langle \mathbf{u}, \mathbf{v} \rangle}{\| \mathbf{u} \|^2} \cdot \langle \mathbf{u}, \mathbf{v} \rangle + \|\mathbf{v} \|^2 =
$$
\n
$$
= \frac{\langle \mathbf{u}, \mathbf{v} \rangle}{\| \mathbf{u} \|^2} \cdot \langle \mathbf{u}, \mathbf{v} \rangle + \|\mathbf{v} \|^2 =
$$
\n
$$
= \frac{\langle \mathbf{u}, \mathbf{v} \rangle}{\| \mathbf{u} \|^2} \cdot \langle \mathbf{u}, \mathbf{v} \rangle + \|\mathbf{v} \|^2
$$
\n
$$
= \frac{\langle \mathbf{u}, \mathbf{v} \rangle}{\| \mathbf{u} \|^2} \cdot \langle \mathbf{u}, \mathbf{v} \rangle - \langle \mathbf{u}, \mathbf{v} \rangle \rangle = \frac{\langle \mathbf{u}, \mathbf{v} \rangle}{\| \mathbf{u} \|^2} \cdot \langle \mathbf{u}, \mathbf{v} \rangle + \|\mathbf{v} \|^2
$$
\n
$$
= \frac{\langle \mathbf{u}, \mathbf{v} \rangle}{\| \mathbf{u} \|^2} \cdot \langle \mathbf{u}, \mathbf{v} \rangle + \|\mathbf{v} \|^2
$$
\n
$$
= \
$$

لذا با گرفتن ريشه دوم ازطرفين نامساوي مثلثاتي بدست مي آيد.

 $\Box$ 

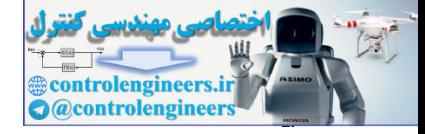

(a) 
$$
||u + v||^2 + ||u - v||^2 = 2||u||^2 + 2||v||^2
$$
\n
$$
||u + v||^2 = ||u||^2 + 2||v||^2
$$
\n
$$
||u + v||^2 = ||u||^2 + 2\langle u, v \rangle + ||v||^2
$$
\n
$$
||u - v||^2 = ||u||^2 - 2\langle u, v \rangle + ||v||^2
$$
\n
$$
||u - v||^2 = ||u||^2 - 2\langle u, v \rangle + ||v||^2
$$
\n
$$
||u - v||^2 = ||u||^2 - 2\langle u, v \rangle + ||v||^2
$$
\n
$$
= ||u + v||^2 - ||u - v||^2 \Rightarrow \langle u, v \rangle = \frac{1}{4} ||u + v||^2 - \frac{1}{4} ||u - v||^2
$$
\n
$$
= ||u + v||^2 + ||u - v||^2 \Rightarrow \langle u, v \rangle = \frac{1}{4} ||u + v||^2 - \frac{1}{4} ||u - v||^2
$$
\n
$$
= ||u + v||^2 + ||u - v||^2 \Rightarrow \langle u, v \rangle = \frac{1}{4} ||u + v||^2 - \frac{1}{4} ||u - v||^2
$$
\n
$$
\Leftrightarrow \langle u, v \rangle_2, ||u + v||_2 \Rightarrow \langle u, v \rangle_2 = 2 ||u||^2 + 2 ||v||^2
$$
\n
$$
\Leftrightarrow \langle u, v \rangle_2, ||u + v||_2 \Rightarrow \langle u, v \rangle_2 = 2 ||u||^2 + 2 ||v||^2
$$
\n
$$
= ||u + v|| \le ||u|| + ||v|| \Rightarrow ||u + v|| \le ||0
$$
\n
$$
= ||u + v|| \le ||0
$$
\n
$$
= ||u + v|| \le ||0
$$
\n
$$
= ||u + v|| \le ||0
$$
\n
$$
= ||u + v|| \le ||0
$$
\n
$$
= ||u + v|| \le ||0
$$
\n
$$
= ||u + v|| \le ||0
$$
\n
$$
= ||u + v|| \le ||0
$$
\n
$$
= ||u + v|| \le ||0
$$
\n
$$
= ||u + v|| \le ||0
$$
\n
$$
=
$$

ب) اگر 7 = **u** و 3 = **v** باشد، حداقل و حداكثر مقدار ممكن براي **v** + **u** و **v** ,**u** چه مقداري است؟

با توجه به نامساوي مثلثاتي و تعبير هندسي آن داريم،

$$
\|\mathbf{u} + \mathbf{v}\| \le \|\mathbf{u}\| + \|\mathbf{v}\| \quad \to \quad \|\mathbf{u} + \mathbf{v}\| \le 10
$$
\n
$$
\|\mathbf{u} + \mathbf{v}\| \ge \|\mathbf{u}\| - \|\mathbf{v}\| \quad \to \quad \|\mathbf{u} + \mathbf{v}\| \ge 4 \quad \to \quad 4 \le \|\mathbf{u} + \mathbf{v}\| \le 10
$$

$$
\left| \left\langle \mathbf{u}, \mathbf{v} \right\rangle \right| \leq \left\| \mathbf{u} \right\| \quad \left\| \mathbf{v} \right\|
$$

2 اگر **u** يك بردار حقيقي باشد، كميت **u** مي تواند، بطور هندسي بصورت توان دوم فاصله مبدأ تا نقطه نشان داده شده با بردار **u** تعبير گردد. بطور مثال در فضاي دو بعدي داريم، 2 2 2 1  $\|\mathbf{u}\|^2 = u_1^2 + u_2^2$ 

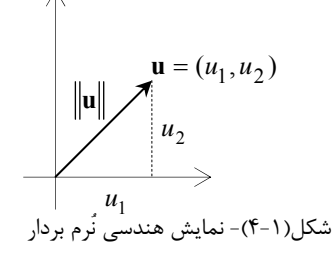

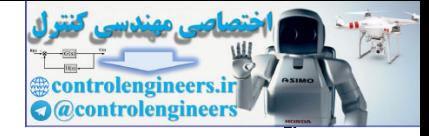

 $\mathbf{r}$ 

1. 
$$
\mathbf{u} = \mathbf{v} \mathbf{u} = \mathbf{v} \mathbf{u} = \mathbf{v} \mathbf{u} = \mathbf{v} \mathbf{v} = \mathbf{v} \mathbf{v} = \mathbf{v} \mathbf
$$

١ p-Norm 1 -Norm

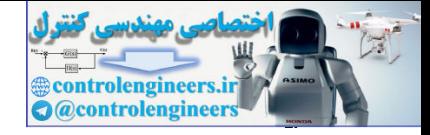

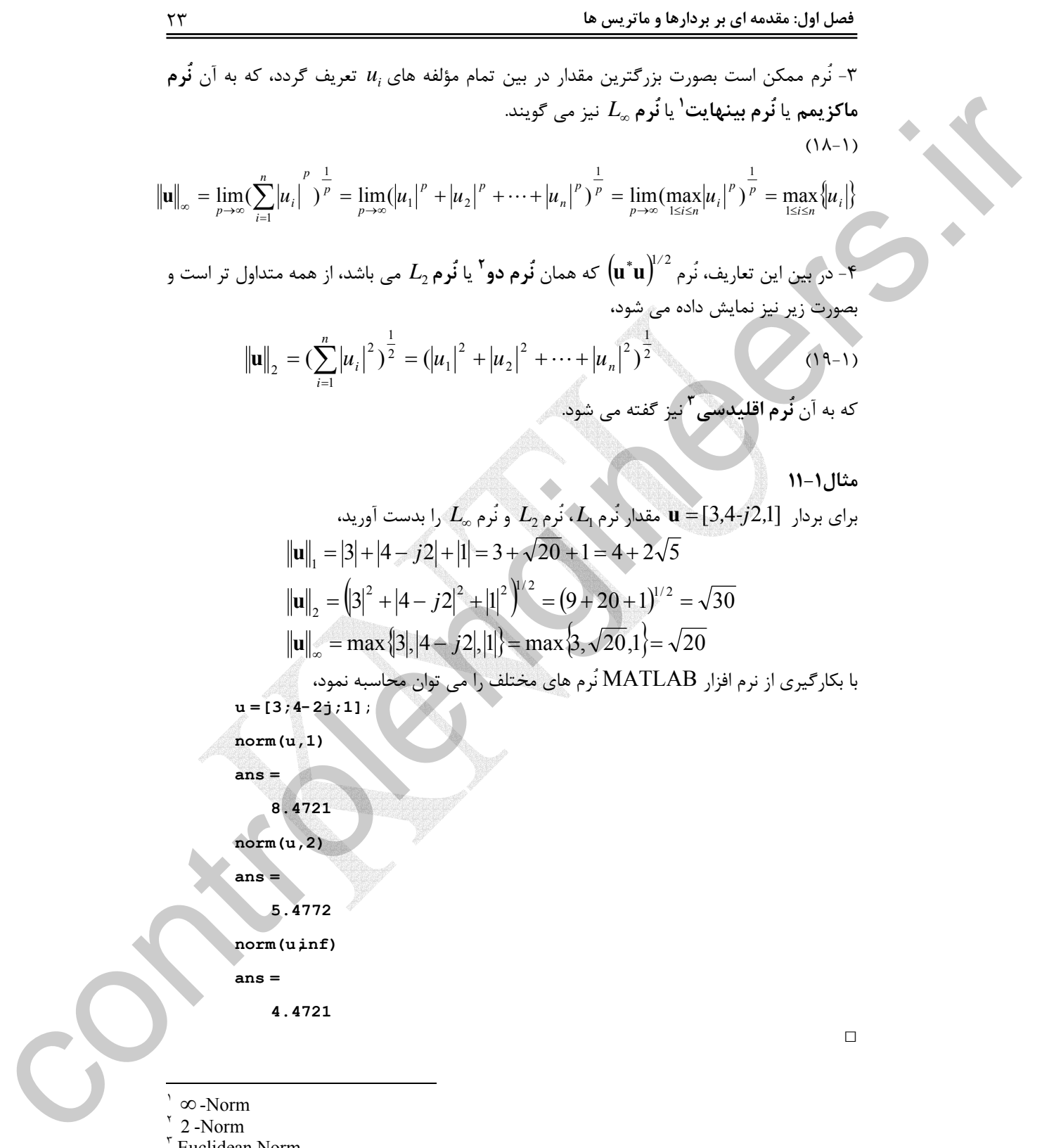

Euclidean Norm

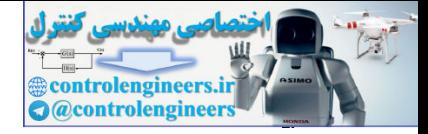

نکته ۲۴. مرخی از روایطی که بین نُر مهای مختلف برقرار است بهورت زیر می باشد.  
\n
$$
||u||_2 \le ||u||_1
$$
\n
$$
||u||_2 \le ||u||_1
$$
\n
$$
||u||_2 \le ||u||_1
$$
\n
$$
||u||_2 \le ||u||_1
$$
\n
$$
||u||_2 \le ||u||_1
$$
\n
$$
||u||_2 \le ||u||_2
$$
\n
$$
= \frac{1}{2} \left( \frac{u}{||u||_2} \right) \Rightarrow \frac{1}{2} \left( \frac{u}{||u||_2} \right) \Rightarrow \frac{1}{2} \left( \frac{u}{||u||_2} \right) \Rightarrow \frac{1}{2} \left( \frac{u}{||u||_2} \right) \Rightarrow \frac{1}{2} \left( \frac{u}{||u||_2} \right) \Rightarrow \frac{1}{2} \left( \frac{u}{||u||_2} \right) \Rightarrow \frac{1}{2} \left( \frac{u}{||u||_2} \right) \Rightarrow \frac{1}{2} \left( \frac{u}{||u||_2} \right) \Rightarrow \frac{1}{2} \left( \frac{u}{||u||_2} \right) \Rightarrow \frac{1}{2} \left( \frac{u}{||u||_2} \right) \Rightarrow \frac{1}{2} \left( \frac{u}{||u||_2} \right) \Rightarrow \frac{1}{2} \left( \frac{u}{||u||_2} \right) \Rightarrow \frac{1}{2} \left( \frac{u}{||u||_2} \right) \Rightarrow \frac{1}{2} \left( \frac{u}{||u||_2} \right) \Rightarrow \frac{1}{2} \left( \frac{u}{||u||_2} \right) \Rightarrow \frac{1}{2} \left( \frac{u}{||u||_2} \right) \Rightarrow \frac{1}{2} \left( \frac{u}{||u||_2} \right) \Rightarrow \frac{1}{2} \left( \frac{u}{||u||_2} \right) \Rightarrow \frac{1}{2} \left( \frac{u}{||u||_2} \right) \Rightarrow \frac{1}{2} \left( \frac{u}{||u||_2} \right) \Rightarrow \frac{1}{2} \left( \frac{u}{||u||_2} \right) \Rightarrow \frac{1}{2} \left( \frac{u}{||u||_2} \right)
$$

شكل(7-1)- نمايش هندسي زاويه بين دو بردار

اگر بردار **u** و**v** را بصورت زير تعريف كنيم، زاويه بين اين دو بردار بصورت زير قابل محاسبه خواهد بود،

**u** = -2 **:** 2 *;* 

 $v = (1:5)$ 

**angle acos((u\* v)/(norm(u)\* norm(v)))** =

**angle** =

 **1.1303**

گويند، اگر ضرب داخلي دو بردار برابر صفر باشد، <sup>1</sup> با توجه به تعريف دو بردار **u** و **v** را **متعامد**  $\langle \mathbf{u}, \mathbf{v} \rangle = 0$  (۲۲-1)

به عبارتي براي بردارهاي حقيقي0 = **v u v u** باشد. براي بردارهاي <sup>∗</sup> و براي بردارهاي مختلط 0 = *<sup>T</sup>* متعامد **u** و **v** رابطه زير برقرار است،

$$
\|\mathbf{u}\|^2 + \|\mathbf{v}\|^2 = \|\mathbf{u} + \mathbf{v}\|^2 = \|\mathbf{u} - \mathbf{v}\|^2 \tag{77-1}
$$

كه در واقع همان رابطه **فيثاغورث**<sup>٬</sup> مي باشد. اگر علاوه بر متعامد بودن نُرم بردارها هم برابر يک باشد، به آن بردارها **يكامتعامد<sup>۳</sup> گ**فته مى شود.

- $\overline{a}$ ١ Orthogonal
- ٢ Pythagorean

Orthonormal

Applied Linear Algebra with MATLAB S. Sedghizadeh, Systems and Control Dept., KNTU  $\mathbf{Y}$ 

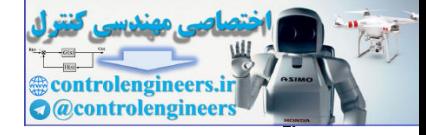

**نكته:3** اگر مجموعه اي مانند *S* شامل بردارهايي باشد كه تمامي آنها دو به دو متعامد باشند، به آن مجموعه يك مجموعه متعامد گفته مي شود، حال اگر در يك مجموعه متعامد نُرم تمامي بردارها برابر يك باشد، به آن مجموعه **يكامتعامد** گفته مي شود.

**مثال12-1**  بردارهاي زير را در نظر بگيريد، ⎭ ⎬ ⎫ ⎩ ⎨ ⎧ : = [2,0,−1], = [0,−1,0], = [2,0,4] *S* **v**<sup>1</sup> **v**<sup>2</sup> **v**<sup>3</sup> **v** , **v** , **v** را بررسي كنيد. <sup>3</sup> <sup>2</sup> <sup>1</sup> الف) متعامد و يكامتعامد بودن بردارهاي براي متعامد بودن ضرب داخلي دو به دوي اين بردارها را محاسبه مي كنيم، , (0)(2) ( 1)(0) (0)(4) 0 , (2)(2) (0)(0) ( 1)(4) 0 , (2)(0) (0)( 1) ( 1)(0) 0 2 3 1 3 1 2 = + − + = = + + − = = + − + − = **v v v v v v** controlengineers.ir

بنابراين مجموعه *S* يك مجموعه متعامد مي باشد. براي بررسي يكامتعامد بودن، نُرم بردارها را محاسبه مي كنيم.

$$
\|\mathbf{v}_1\| = \sqrt{(2)^2 + (0)^2 + (-1)^2} = \sqrt{5}
$$
  

$$
\|\mathbf{v}_2\| = \sqrt{(0)^2 + (-1)^2 + (0)^2} = 1
$$
  

$$
\|\mathbf{v}_3\| = \sqrt{(2)^2 + (0)^2 + (4)^2} = 2\sqrt{5}
$$

از آنجائیکه نُرم تمامی بردارها برابر یک نمی باشد، پس مجموعه 8. یک مجموعه یکامتعامد نیست.  
ب) بردارهای ۷<sub>1</sub>, V<sub>2</sub>, V<sub>3</sub> ( با به بردارهای یکامتعامد تبدیل کنید.  
برای این منظور باید بردارها را به نحوی تبدیل کنیم که نرم آنها برایر یک گردد. اگر هر یک از بردارها  
را به نُرم خودش تقسیم کنیم چنین هدفی بدست می آید،  

$$
\mathbf{u}_{1} = \frac{1}{\|\mathbf{v}_{1}\|} \mathbf{v}_{1} = \frac{1}{\sqrt{5}} (2,0,-1) = \left(\frac{1}{\sqrt{5}},0,\frac{-1}{\sqrt{5}}\right)
$$

$$
\mathbf{u}_{2} = \frac{1}{\|\mathbf{v}_{2}\|} \mathbf{v}_{2} = \frac{1}{1}(0,-1,0) = (0,-1,0)
$$
\n
$$
\mathbf{u}_{3} = \frac{1}{\|\mathbf{v}_{3}\|} \mathbf{v}_{3} = \frac{1}{2\sqrt{5}}(2,0,4) = \left(\frac{1}{\sqrt{5}},0,\frac{2}{\sqrt{5}}\right)
$$
\n
$$
\mathbf{u}_{1}, \mathbf{u}_{2}, \mathbf{u}_{3}, \mathbf{u}_{4}, \mathbf{u}_{5}, \mathbf{u}_{6}, \mathbf{u}_{7}, \mathbf{u}_{8}, \mathbf{u}_{9}, \mathbf{u}_{10}, \mathbf{u}_{11}, \mathbf{u}_{12}, \mathbf{u}_{13}, \mathbf{u}_{13}, \mathbf{u}_{1
$$

□

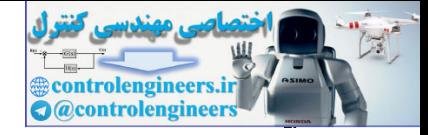

 $\frac{18}{16}$ 

Í

۱–۲– فبرب داخلی و نُرم توابع پیوسته  
فرض کنید (x) و (x) دو تابع پیوسته و حقیقی در بازه [a,b] باشند. ضرب داخلی این  
دو تابع پیوسته و حقیقی بصورت زیر تعریف می شود،  
\n
$$
\langle f, g \rangle = \int_{a}^{b} f(x)g(x)dx
$$

مي توان نشان داد كه اين تعريف تمامي چهار شرط ذكر شده براي ضرب داخلي يك بردار را داراست،

⎪⎩ ⎪ ⎨ ⎧ = → = <sup>≠</sup> <sup>→</sup> <sup>&</sup>gt; <sup>=</sup> <sup>=</sup> <sup>→</sup> = = = = + = + + = + = = = ∫ ∫ 1. ( ) ( ) ( ) ( ) , b b *f,g f x g x dx g x f x dx g f* ∫ ∫ ∫ ∫ ∫ ∫ ∫ 0 , 0 0 , 0 4. , ( ) ( ) ( ) 3. , ( ) ( ) ( ) ( ) , ( ) ( ) ( ) ( ) , , 2. , ( ( ) ( )) ( ) b a <sup>2</sup> <sup>b</sup> a b a b a b a b a b a a a *f f f <sup>f</sup> <sup>f</sup> <sup>f</sup> <sup>f</sup> <sup>f</sup> <sup>f</sup> <sup>x</sup> <sup>f</sup> <sup>x</sup> dx <sup>f</sup> <sup>v</sup> dx cf g cf x g x dx c f x g x dx c g f f x h x dx g x h x dx f h g h f g h f x g x h x dx t*≥ ∞ ∞ controlengineers.ir

**مثال13-1** 

$$
f(x) = \sin x - \cos x
$$
 
$$
g(x) = \sin x + \cos x
$$

با توجه به تعريف بالا داريم،

$$
\langle f,g \rangle = \int_0^{\pi/2} f(x)g(x)dx = \int_0^{\pi/2} (\sin x - \cos x)(\sin x + \cos x)dx
$$

$$
= \int_0^{\pi/2} (\sin^2 x - \cos^2 x)dx = 0
$$

**نكته :1** براي يك تابع يا سيگنال پيوسته اسكالر مانند (*t* (*f* كه در بازه(∞0,) تعريف شده باشد، نُرم هاي زير در حوزه زمان قابل بيان هستند،

$$
L_1: \t ||f||_1 = \int_0^\infty |f(t)| dt
$$
  
\n
$$
L_2: \t ||f||_2 = \left(\int_0^\infty f(t)^2 dt\right)^{1/2}
$$
  
\n
$$
L_\infty: \t ||f||_\infty = \sup_{t \ge 0} |f(t)|
$$
\n(10-1)

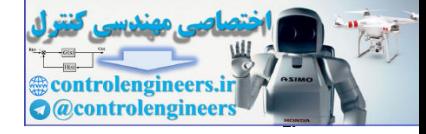

عبارت Sup در اينجا به معناي **سوپريمُم**' مي باشد، يعني اگر S يک زيرمجموعه از اعداد حقيقي  $x \in S$  باشد، $a = \sup(S)$  است، در صورتيكه *a* كوچكترين مقدارى باشد، بطوريكه براى تمامى داشته باشيم، *x* ≥ *a* .

x ∈ S<sub>orb</sub> to t<sub>1</sub>, etc.  
\n
$$
x \in S_{\text{orb}}
$$
\n
$$
x \in S_{\text{orb}}
$$
\n
$$
x \in S_{\text{orb}}
$$
\n
$$
x \in S_{\text{th}}
$$
\n
$$
x \in S_{\text{th}}
$$
\n
$$
x \in S_{\text{th}}
$$
\n
$$
x \in S_{\text{th}}
$$
\n
$$
x \in S_{\text{th}}
$$
\n
$$
x \in S_{\text{th}}
$$
\n
$$
x \in S_{\text{th}}
$$
\n
$$
x \in S_{\text{th}}
$$
\n
$$
x \in S_{\text{th}}
$$
\n
$$
x \in S_{\text{th}}
$$
\n
$$
|f'|_{\parallel} = \int_{0}^{e^{-t}} |f(t)| dt = \int_{0}^{e^{-t}} |e^{-st}| dt = \frac{1}{a} \qquad |f'|_{\parallel} = \sup_{t \in S_{\text{th}}}} |f(t)| = \sup_{t \in S_{\text{th}}} |e^{-t}| = 1
$$
\n
$$
||f||_{\parallel} = \left(\int_{0}^{e^{-t}} f(t)^{2} dt\right)^{1/2} = \left(\int_{0}^{e^{-2t}} e^{-2t} dt\right)^{1/2} = \frac{1}{\sqrt{2a}}
$$
\n
$$
2. \qquad f(t) = t - 0.5, \quad 0 < t < 1
$$
\n
$$
||f||_{\parallel} = \left(\int_{0}^{e} |f(t)| dt = \int_{0}^{e^{-t}} |t - 0.5| dt = \int_{0}^{0.5} (-t + 0.5) dt + \int_{0.5}^{e} (t - 0.5) dt = \frac{1}{8} + \frac{1}{8} = \frac{1}{4}
$$
\n
$$
||f||_{\parallel} = \left(\int_{0}^{e} f(t)^{2} dt\right)^{1/2} = \left(\int_{0}^{1} (t - 0.5)^{2} dt + \int_{0.5}^{e} (t - 0.5) dt = \frac{1}{8} + \frac{1}{8} = \frac{1}{4}
$$
\n
$$
||f||_{\parallel} = \left(\int_{0}^{e} f(t)^{2} dt\right)^{1
$$

2. 
$$
f(t) = t - 0.5
$$
,  $0 < t < 1$   
\n
$$
||f||_1 = \int_0^{\infty} |f(t)|dt = \int_0^1 |t - 0.5|dt = \int_0^{0.5} (-t + 0.5)dt + \int_{0.5}^1 (t - 0.5)dt = \frac{1}{8} + \frac{1}{8} = \frac{1}{4}
$$
\n
$$
||f||_{\infty} = \sup_{t \ge 0} |f(t)| = \sup_{0 \le t \le 1} |t - 0.5| = 0.5
$$
\n
$$
||f||_2 = \left(\int_0^{\infty} f(t)^2 dt\right)^{1/2} = \left(\int_0^1 (t - 0.5)^2 dt\right)^{1/2} = \frac{1}{\sqrt{12}}
$$

**i737** ن
$$
\langle f, g \rangle = \left| \int_a^b f(x) g(x) dx \right| \le \left( \int_a^b f^2(x) dx \right)^{1/2} \left( \int_a^b g^2(x) dx \right)^{1/2}
$$
 (79-1)

**-6-2-1 ضرب ماتريس ها** 

ضرب یک ماتریس در ماتریس دیگر هنگامی امکان پذیر است که تعداد ستونهای ماتریس  
اول با تعداد سطرهای ماتریس دوم برابر باشد. در غیر اینصورت عمل ضرب تعریف نشده است. بنا به  
تعریف حاصلضرب یک ماتریس 
$$
A_{nxm}
$$
 با درایه های آن بصورت زیر محاسبه می شوند،
$$
b_{jk}
$$
ه اندیسی مانند  $C_{nxr}$  است که درایه های آن بصورت زیر محاسبه می شوند،
$$
c_{ik} = \sum_{j=1}^{m} a_{ij}b_{jk}
$$
 (۲۷–1)

Supremum

 $\overline{a}$ 

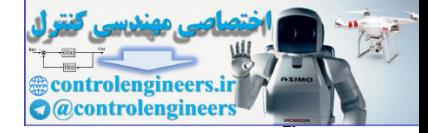

 $\frac{1}{2}$ 

18-1  
\n(a) 
$$
\frac{1}{2}
$$
  
\n(b)  $\frac{1}{2}$   
\n(c)  $\frac{1}{2}$   
\n(d)  $\frac{1}{2}$   
\n(e)  $\frac{1}{2}$   
\n(f)  $\frac{1}{2}$   
\n(g)  $\frac{1}{2}$   
\n(h)  $\frac{1}{2}$   
\n(i)  $\frac{1}{2}$   
\n4  
\n $\frac{1}{2}$   
\n $\frac{1}{2}$   
\n $\frac{1}{2}$   
\n $\frac{1}{2}$   
\n $\frac{1}{2}$   
\n $\frac{1}{2}$   
\n $\frac{1}{2}$   
\n $\frac{1}{2}$   
\n $\frac{1}{2}$   
\n $\frac{1}{2}$   
\n $\frac{1}{2}$   
\n $\frac{1}{2}$   
\n $\frac{1}{2}$   
\n $\frac{1}{2}$   
\n $\frac{1}{2}$   
\n $\frac{1}{2}$   
\n $\frac{1}{2}$   
\n $\frac{1}{2}$   
\n $\frac{1}{2}$   
\n $\frac{1}{2}$   
\n $\frac{1}{2}$   
\n $\frac{1}{2}$   
\n $\frac{1}{2}$   
\n $\frac{1}{2}$   
\n $\frac{1}{2}$   
\n $\frac{1}{2}$   
\n $\frac{1}{2}$   
\n $\frac{1}{2}$   
\n $\frac{1}{2}$   
\n $\frac{1}{2}$   
\n $\frac{1}{2}$   
\n $\frac{1}{2}$   
\n $\frac{1}{2}$   
\n $\frac{1}{2}$   
\n $\frac{1}{2}$   
\n $\frac{1}{2}$   
\n $\frac{1}{2}$   
\n $\frac{1}{2}$   
\n $\frac{1}{2}$   
\n $\frac{1}{2}$   
\n $\frac{1}{2}$   
\n $\frac{1}{2}$   
\n $\frac{1}{2}$   
\n $\frac{1}{$ 

 $\Box$ 

**نكته:1** بديهي است كه در حالت كلي ضرب ماتريسي جابجايي پذير نمي باشد،*BA* ≠ *AB* ، از اين رو ترتيب حائز اهميت است. ليكن اگر *BA* = *AB* باشد ماتريس هاي *A* و *B* را جابجايي پذير گويند. = <sup>21</sup>*b* = <sup>12</sup>*b* = <sup>21</sup>*a* = <sup>12</sup>*a* باشد، آنگاه *A* و *B* جابجايي پذير بطور مثال در ماتريسهاي زير اگر 0 خواهد بود.

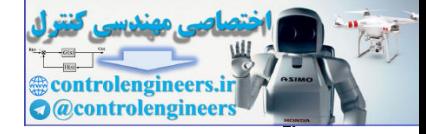

$$
AB = \begin{bmatrix} a_{11} & a_{12} \\ a_{21} & a_{22} \end{bmatrix} \begin{bmatrix} b_{11} & b_{12} \\ b_{21} & b_{22} \end{bmatrix} = \begin{bmatrix} a_{11}b_{11} + a_{12}b_{21} & a_{11}b_{12} + a_{12}b_{22} \\ a_{21}b_{11} + a_{22}b_{21} & a_{21}b_{12} + a_{22}b_{22} \end{bmatrix}
$$
  

$$
BA = \begin{bmatrix} b_{11} & b_{12} \\ b_{21} & b_{22} \end{bmatrix} \begin{bmatrix} a_{11} & a_{12} \\ a_{21} & a_{22} \end{bmatrix} = \begin{bmatrix} b_{11}a_{11} + b_{12}a_{21} & b_{11}a_{12} + b_{12}a_{22} \\ b_{21}a_{11} + b_{22}a_{21} & b_{21}a_{12} + b_{22}a_{22} \end{bmatrix}
$$

قانون شركت پذيري صادق است، *<sup>p</sup>*<sup>×</sup> *Cr* و *<sup>r</sup>*<sup>×</sup>*Bm* ، *<sup>m</sup>*<sup>×</sup>*An* **نكته:2** براي ماتريس هاي  $(AB)C = A(BC)$ 

از اينرو داريم،

j

$$
ABCD = (AB)(CD) = A(BCD) = (ABC)D
$$
  

$$
A^{m+n} = A^m A^n \qquad , \quad m, n = 1, 2, 3, \cdots
$$

قانون توزيع پذيري زير صادق خواهد بود، *<sup>r</sup>*<sup>×</sup>*Dm* و *<sup>r</sup>*<sup>×</sup>*Cm* ، *<sup>m</sup>*<sup>×</sup>*Bn* ، *<sup>m</sup>*<sup>×</sup>*An* **نكته:3** براي ماتريس هاي  $(A + B)(C + D) = AC + AD + BC + BD$ 

۱–۲–۲ مشتق و انتگرال یک ماتریس  
مشتق قیک ماتریس ۲(t)<sub>س</sub>س کر
$$
a_{ij}(t)
$$
 ماتریسی است که هر درایه *وا*آام آن برابر مشتق درایه (1)<sub>ز</sub>هام  
ماتریس ۲<sub>۰۳۰</sub> ۸) باشد. بدیهی استه این در صورتی امکان پذیر است که درایه (1)<sub>ز</sub>هام نسبت به *1*

$$
AB = \begin{bmatrix} a_{21} & a_{22} \end{bmatrix} \begin{bmatrix} b_{21} & b_{22} \end{bmatrix} - \begin{bmatrix} a_{21}b_{11} + a_{22}b_{21} & a_{21}b_{12} + a_{22}b_{22} \end{bmatrix}
$$
  
\n
$$
BA = \begin{bmatrix} b_{11} & b_{12} \ b_{21} & b_{22} \end{bmatrix} \begin{bmatrix} a_{11} & a_{12} \ a_{21} & a_{22} \end{bmatrix} = \begin{bmatrix} b_{11}a_{11} + b_{12}a_{21} & b_{11}a_{12} + b_{12}a_{22} \end{bmatrix}
$$
  
\n
$$
\therefore \begin{bmatrix} a_{11}b_{21} & b_{22} \end{bmatrix} \begin{bmatrix} a_{12} & a_{22} \ b_{21} & b_{22} \end{bmatrix} = \begin{bmatrix} b_{11}a_{11} + b_{12}a_{21} & b_{11}a_{12} + b_{12}a_{22} \end{bmatrix}
$$
  
\n
$$
\therefore \begin{bmatrix} a_{11}b_{12} & b_{12} \end{bmatrix} \begin{bmatrix} a_{12}b_{12} & b_{12} \end{bmatrix} = \begin{bmatrix} b_{11}a_{11} + b_{12}a_{21} & b_{11}a_{21} + b_{22}a_{22} \end{bmatrix}
$$
  
\n
$$
ABCD = (ABCD) = (ABCD) = (ABCD)
$$
  
\n
$$
A^{m+1} = A^m A^m, \quad m, n = 1, 2, 3, \cdots
$$
  
\n
$$
(A+B)(C+D) = AC+AD+BC+BD
$$
  
\n
$$
A(t) = \begin{bmatrix} a_{11}(t) + a_{11}(t) + a_{11}(t) + a_{11}(t) + a_{11}(t) + a_{11}(t) + a_{11}(t) + a_{11}(t) + a_{11}(t) + a_{11}(t) + a_{11}(t) + a_{11}(t) + a_{11}(t) + a_{11}(t) + a_{11}(t) + a_{11}(t) + a_{11}(t) + a_{1
$$

( ) نسبت به *t* با ماتريسي تعريف مي شود كه هر درايه <sup>×</sup> *t A <sup>m</sup> <sup>n</sup>* به طريق مشابه، انتگرال يك ماتريس ( ) باشد. <sup>×</sup> *t A <sup>m</sup> <sup>n</sup>* ام *ij* ماتريس *ij*ام آن برابر انتگرال درايه (*t* (*a*

$$
\int A(t)dt = \begin{bmatrix} \int a_{11}(t)dt & \int a_{12}(t)dt & \cdots & \int a_{1m}(t)dt \\ \int a_{21}(t)dt & \int a_{22}(t)dt & \cdots & \int a_{2m}(t)dt \\ \vdots & \vdots & \ddots & \vdots \\ \int a_{n1}(t)dt & \int a_{n2}(t)dt & \cdots & \int a_{nm}(t)dt \end{bmatrix}
$$
 (79-1)

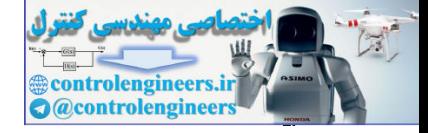

13.436  
\n
$$
\frac{d}{dt}(A+B) = \frac{d}{dt}A + \frac{d}{dt}B
$$
\n
$$
\frac{d}{dt}(AB) = \frac{dA}{dt}B + A\frac{dB}{dt}
$$
\n
$$
\frac{d}{dt}(AB) = \frac{dA}{dt}B + A\frac{dB}{dt}
$$
\n
$$
\frac{d}{dt}(AK(t)) = \frac{dA}{dt}k(t) + A\frac{dk(t)}{dt}
$$
\n
$$
\int_{0}^{t} \frac{dA}{dt}Bdt = AB\Big|_{0}^{t} - \int_{0}^{t} A\frac{dB}{dt}dt
$$
\n
$$
\int_{0}^{t} \frac{dA}{dt}Bdt = AB\Big|_{0}^{t} - \int_{0}^{t} A\frac{dB}{dt}dt
$$
\n
$$
A(t) = \begin{bmatrix} 1 + t & e^{-t} \\ -2 & t^2 \end{bmatrix}
$$
\n
$$
\frac{d}{dt}A(t) = \begin{bmatrix} 1 - e^{-t} \\ 0 & 2t \end{bmatrix}, \quad \begin{bmatrix} A(t)dt & e^{-t} \\ A(t)dt & e^{-t} \end{bmatrix} \Rightarrow \begin{bmatrix} 1 - t & 1 \\ -2t & \frac{1}{3}t^3 \end{bmatrix}
$$
\n
$$
H = \begin{bmatrix} 1 - e^{-t} \\ 0 & 2t \end{bmatrix}, \quad \begin{bmatrix} A(t)dt & e^{-t} \\ A(t)dt & e^{-t} \end{bmatrix} \Rightarrow \begin{bmatrix} 1 - t & 1 \\ 1 - 2t & \frac{1}{3}t^3 \end{bmatrix}
$$
\n
$$
H = \begin{bmatrix} 1 - t & 1 \\ 1 - 2t & \frac{1}{3}t^3 \end{bmatrix}
$$
\n
$$
H = \begin{bmatrix} 1 + 1 & e^{t} \\ 1 & 2t^2 \end{bmatrix} \Rightarrow \begin{bmatrix} 1 + 1 & e^{t} \\ 1 & 2t^3 \end{bmatrix} \Rightarrow \begin{bmatrix} 1 - 1 - 1 \\ 1 - 2t & \frac{1}{3}t^3 \end{bmatrix}
$$
\n
$$
H = \begin{bmatrix} 1 + 1 & 1 \\ 1 + 2t^3 & \frac{1}{3}t^3 \end{bmatrix}
$$
\n
$$
H = \begin{bmatrix} 1
$$

**مثال16-1** 

 $\frac{\mathbf{r}}{2}$ 

3. 
$$
A(t)
$$
 of the original interval  $u$  and  $A(t) = \begin{bmatrix} 1+t & e^{-t} \\ -2 & t^2 \end{bmatrix}$ 

\n4. 
$$
A(t) = \begin{bmatrix} 1 & -e^{-t} \\ 0 & 2t \end{bmatrix}
$$

\n5. 
$$
A(t) = \begin{bmatrix} 1 & -e^{-t} \\ 0 & 2t \end{bmatrix}
$$

\n5. 
$$
A(t)dt = \begin{bmatrix} t + \frac{1}{2}t^2 & -e^{-t} \\ -2t & \frac{1}{3}t^3 \end{bmatrix}
$$

**-8-2-1 اثر ماتريس مربعي** 

$$
A_{n \times n}
$$
 drie, i.e.,  $A_{n \times n}$  drie,  $A_{n \times n}$   $A_{n \times n}$ 

به عبارتي مجموع عناصر روي قطر اصلي خواهد بود. داريم، *<sup>n</sup>*<sup>×</sup>*Bn* و *<sup>n</sup>*<sup>×</sup>*An* **نكته:1** براي ماتريس هاي

$$
\text{tr}(\alpha A) = \alpha \text{tr}(A) \qquad , \qquad \text{tr}(A + B) = \text{tr}(A) + \text{tr}(B)
$$
\n
$$
AB \neq BA \qquad \text{if } AB = BA \qquad \text{if } AB = \text{tr}(A) + \text{tr}(B)
$$

$$
tr(AB) = tr(BA) = \sum_{i=1}^{n} \sum_{j=1}^{m} a_{ij} b_{ji}
$$

اگر 1= *m* باشد داريم،

$$
tr(AB) = BA
$$

Trace

 $\overline{a}$ 

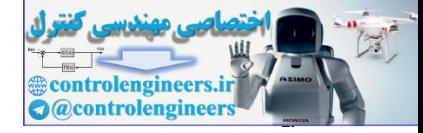

## **مثال 17-1**

به موارد زير توجه نمايد،

$$
A = \begin{bmatrix} 2 & 3 & 5 \\ 1 & 4 & 2 \\ 2 & 1 & 5 \end{bmatrix} \rightarrow trace(A) = 2 + 4 + 5 = 11
$$

در نرم افزار MATLAB از دستور (A(trace براي محاسبه اثر ماتريس استفاده مي شود، **A =[2 3 5;1 4 2;2 1 5];**

**trace(A)**

**ans =**

 **11**

$$
A = \begin{bmatrix} 1 & 0 & 5 \\ 2 & -4 & 7 \end{bmatrix}
$$
  
\n
$$
B = \begin{bmatrix} 1 & 2 \\ -8 & 6 \\ 3 & -4 \end{bmatrix}
$$
  
\n
$$
B = \begin{bmatrix} 1 & 2 \\ -8 & 6 \\ 3 & -4 \end{bmatrix}
$$
  
\n
$$
B = \begin{bmatrix} 5 & -8 & 19 \\ 4 & -24 & 2 \\ -5 & 16 & -13 \end{bmatrix}
$$
  
\n
$$
A = \begin{bmatrix} 5 & -8 & 19 \\ 4 & -24 & 2 \\ -5 & 16 & -13 \end{bmatrix}
$$
  
\n
$$
trace(BA) = 5 - 24 - 13 = -32
$$

A = 
$$
\begin{bmatrix} 2 & 3 & 5 \\ 1 & 4 & 2 \\ 2 & 1 & 5 \end{bmatrix}
$$
  
\nA =  $\begin{bmatrix} 2 & 3 & 5 \\ 1 & 4 & 2 \\ 2 & 1 & 5 \end{bmatrix}$   
\nA =  $\begin{bmatrix} 2 & 3 & 5 \\ 1 & 4 & 2 \\ 2 & 1 & 5 \end{bmatrix}$   
\nA =  $\begin{bmatrix} 2 & 3 & 5 \\ 1 & 4 & 2 \\ 2 & 1 & 5 \end{bmatrix}$   
\nA =  $\begin{bmatrix} 2 & 3 & 5 \\ 2 & 1 & 5 \\ 2 & -4 & 7 \end{bmatrix}$   
\nB =  $\begin{bmatrix} 1 & 2 \\ 3 & 6 \\ 3 & -4 \end{bmatrix}$   
\nB =  $\begin{bmatrix} 1 & 2 \\ 3 & 6 \\ 3 & -4 \end{bmatrix}$   
\nB =  $\begin{bmatrix} 1 & 2 \\ 3 & 6 \\ 3 & -4 \end{bmatrix}$   
\nB =  $\begin{bmatrix} 1 & 2 \\ 3 & 6 \\ 3 & -4 \end{bmatrix}$   
\nB =  $\begin{bmatrix} 1 & 2 \\ 3 & -4 \end{bmatrix}$   
\nB =  $\begin{bmatrix} 1 & 2 \\ 3 & -4 \end{bmatrix}$   
\nB =  $\begin{bmatrix} 1 & 2 \\ 3 & -4 \end{bmatrix}$   
\nB =  $\begin{bmatrix} 1 & 2 \\ 3 & -4 \end{bmatrix}$   
\nB =  $\begin{bmatrix} 1 & 2 \\ 3 & -4 \end{bmatrix}$   
\nB =  $\begin{bmatrix} 1 & 2 \\ 3 & -4 \end{bmatrix}$   
\nB =  $\begin{bmatrix} 1 & 2 \\ 3 & -4 \end{bmatrix}$   
\nB =  $\begin{bmatrix} 1 & 2 \\ 3 & -4 \end{bmatrix}$   
\nB =  $\begin{bmatrix} 1 & 2 \\ 3 & -4 \end{bmatrix}$   
\nB =  $\begin{bmatrix} 1 & 2 \\ 2 & -3 \end{bmatrix}$   
\nB =  $\begin{bmatrix} 1 & 2 \\ -3 & 16 \end{bmatrix}$   
\nB =  $\begin{bmatrix} 1 & 2 \\ -3 & 2 \end{$ 

□

-۲–۹- درمینان ماتریس ها  
برای هر ماتریس مربعی مانند *A*<sub>n×n</sub>  
بصورت زیر تعریف می گردد،  

$$
\det(A) = |A| = \sum_{j=1}^{n} a_{ij} (-1)^{i+j} \det(A_{ij})
$$
  

$$
(71-1)
$$

Determinant

 $\overline{a}$ 

 **-32**

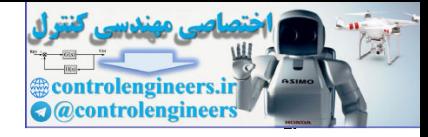

٣٢

 **فصل اول: مقدمه اي بر بردارها و ماتريس ها** 

(−1 *n*)× (−1 *n* (است كه از حذف سطر*i*ام و ستون *j* ام در ماتريس *Aij* يك ماتريس مربعي بدست مي آيد. *n*<sup>×</sup>*An* با توجه به تعريف بالا دترمينان ماتريس هاي 2 ×2 3، ×3 و 4 ×4 بصورت زير قابل بيان هستند، - براي يك ماتريس 2 ×2 داريم،  $G_{11}a_{22}-a_{12}a_{21}$  (TY-1) 21  $u_{22}$  $\begin{vmatrix} a_{11} & a_{12} \end{vmatrix} = a_{11}a_{22} - a_{12}a_{22}$  $|A| = \begin{vmatrix} a_{11} & a_{12} \\ a_{21} & a_{22} \end{vmatrix} = a_{11}a_{22} -$  **مثال 18-1**  زير را بدست آوريد، <sup>2</sup>×2*A* دترمينان ماتريس  $1 \times 4 - 2 \times 3 = -2$ 3 4 1 2  $\begin{vmatrix} \rightarrow & |A| = 1 \times 4 - 2 \times 3 = -1 \end{vmatrix}$ ⎦  $\begin{vmatrix} 1 & 2 \\ 3 & 4 \end{vmatrix}$ ⎣  $A = \begin{pmatrix} 1 & 2 \\ 2 & 4 \end{pmatrix} \rightarrow |A|$ با استفاده از دستور (A(det نرم افزار MATLAB مي توان دترمينان ماتريس را محاسبه نمود،  **- 2 ans = det(A) A =[1 2;3 4];** □ - براي يك ماتريس3 ×3 داريم،  $(TT-1)$  $(a_{11}(a_{22}a_{33}-a_{23}a_{32})-a_{12}(a_{21}a_{33}-a_{23}a_{31})+a_{13}(a_{21}a_{32}-a_{22}a_{31})$  $a_{31}$   $a_{32}$   $a_{33}$  $a_{21}$   $a_{22}$   $a_{23}$  $a_{11}$   $a_{12}$   $a_{13}$  $|A| =$ **مثال 19-1**  زير را بدست آوريد، <sup>3</sup>×3*A* دترمينان ماتريس  $2(20-2)-3(5-4)+5(1-8)=36-3-35=-2$ 2 1 5 1 4 2 2 3 5  $\rightarrow$   $|A| = 2(20-2) - 3(5-4) + 5(1-8) = 36-3-35 = \overline{\phantom{a}}$  $\overline{\phantom{a}}$  $\overline{\phantom{a}}$ ⎦ ⎤ ⎢  $\mathsf{L}$  $\mathsf{L}$ ⎣  $\mathsf{L}$  $A = \begin{vmatrix} 1 & 4 & 2 \end{vmatrix} \rightarrow \begin{vmatrix} A \end{vmatrix}$ controlengineers.ir □

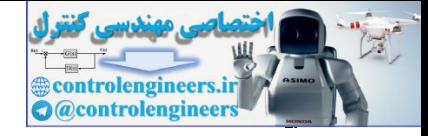

$$
|A| = \begin{vmatrix} a_{11} & a_{12} & a_{13} & a_{14} \\ a_{21} & a_{22} & a_{23} & a_{24} \\ a_{31} & a_{32} & a_{33} & a_{34} \\ a_{41} & a_{42} & a_{43} & a_{44} \\ a_{41} & a_{42} & a_{43} & a_{44} \\ a_{41} & a_{42} & a_{43} & a_{44} \end{vmatrix} = \begin{vmatrix} a_{11} & a_{12} & a_{13} & a_{14} \\ a_{11} & a_{12} & a_{13} & a_{14} \\ a_{11} & a_{12} & a_{13} & a_{14} \\ a_{11} & a_{12} & a_{13} & a_{14} \end{vmatrix} = \begin{vmatrix} a_{11} & a_{12} & a_{13} & a_{14} \\ a_{11} & a_{12} & a_{13} & a_{14} \\ a_{11} & a_{12} & a_{13} & a_{14} \end{vmatrix} = \begin{vmatrix} a_{11} & a_{12} & a_{13} & a_{14} \\ a_{11} & a_{12} & a_{13} & a_{14} \\ a_{11} & a_{12} & a_{13} & a_{14} \end{vmatrix} + \begin{vmatrix} a_{11} & a_{12} & a_{13} \\ a_{11} & a_{12} & a_{13} \\ a_{11} & a_{12} & a_{13} \end{vmatrix} = \begin{vmatrix} a_{11} & a_{12} & a_{13} \\ a_{11} & a_{12} & a_{13} \\ a_{11} & a_{12} & a_{13} \end{vmatrix} + \begin{vmatrix} a_{11} & a_{12} & a_{13} \\ a_{11} & a_{12} & a_{13} \end{vmatrix} + \begin{vmatrix} a_{11} & a_{12} & a_{13} \\ a_{11} & a_{12} & a_{13} \end{vmatrix} = \begin{vmatrix} a_{11} & a_{12} & a_{13} \\ a_{11} & a_{12} & a_{13} \end{vmatrix} = \begin{vmatrix} a_{11} & a_{12} & a_{13} \\ a_{11} & a_{12} & a_{13} \end{vmatrix}
$$

-1 اگر جاي دو سطر (يا دو ستون) دترمينان با يكديگر تعويض شوند، تنها علامت دترمينان تغيير خواهد كرد.

Laplace's Expansion

 $\overline{a}$ 

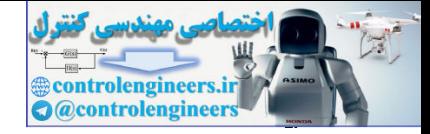

 $\tau$ 

**مثال 21-1**  ماتريس *A* را در نظر بگيريد، با تعويض سطر دوم و سوم آن ماتريس *B* بدست خواهد آمد، كه دترمينان آن منفي دترمينان ماتريس *A* است. 2 2 1 5 1 4 2 2 3 5 → = − ⎥ ⎥ ⎥ ⎦ ⎤ ⎢ ⎢ ⎢ ⎣ *A* = *A r* ↔ *r* <sup>3</sup> <sup>2</sup> تعويض سطر دوم و سوم: 2(2 20) 3(4 5) 5(8 1) 36 3 35 2 1 4 2 2 1 5 2 3 5 → = − − − + − = − + + = ⎥ ⎥ ⎥ ⎦ ⎤ ⎢ ⎢ ⎢ ⎣ ⎡ *B* = *B* در نرم افزار MATLAB داريم،  **2 ans = det(B) 1 4 2 2 1 5 2 3 5 B = B = A([1 3 2],:) - 2 ans = det(A) A =[2 3 5;1 4 2;2 1 5];** □ -2 اگر يك سطر(يا يك ستون) دترمينان را با يك سطر(يا يك ستون) ديگر جمع كنيم مقدار دترمينان تغيير نمي كند. **مثال 22-1**  ماتريس *A* را در نظر بگيريد، سطر دوم را با سطر اول جمع مي كنيم تا ماتريس *B* بدست آيد، كه controlengineers.ir

دترمينان آن همان دترمينان ماتريس *A* است.

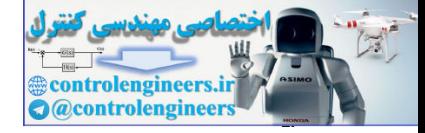

**فصل اول: مقدمه اي بر بردارها و ماتريس ها**  35 2 2 1 5 1 4 2 2 3 5 → = − ⎥ ⎥ ⎥ ⎦ ⎤ ⎢ ⎢ ⎣ ⎡ *A* = *A* سطر دوم را با سطر اول جمع مي كنيم و در جايگزين سطر دوم مي كنيم: 2*r* → <sup>2</sup>*r* + <sup>1</sup>*r* 2(35 7) 3(15 14) 5(3 14) 56 3 55 2 2 1 5 3 7 7 2 3 5 → = − − − + − = − − = − ⎥ ⎥ ⎥ ⎦ ⎤ ⎢ ⎢ ⎢ ⎣ ⎡ *B* = *B* در نرم افزار MATLAB داريم،  **- 2 ans = det(B) 2 1 5 3 7 7 2 3 5 B = B =[A(1,:);A(1,:)+ A(2,:);A(3,:)] - 2 ans = det(A) A =[2 3 5;1 4 2;2 1 5];** □ -3 اگر يك ماتريس دو سطر(يا دو ستون) يكسان داشته باشد، آنگاه دترمينان آن صفر است. **مثال 23-1**  دترمينان ماتريس زير را محاسبه كنيد، 1(0 10) 6( 15 15) 1( 10 0) 10 10 0 3 2 3 5 0 5 1 6 1 → = + − − + + − − = − = ⎥ ⎥ ⎥ ⎦ ⎤ ⎢ ⎢ ⎢ ⎣ ⎡ *A* = − − *A* □ برابر اصلضرب دترمينان هاي آنها است، *<sup>n</sup>*<sup>×</sup>*Bn* ح و *<sup>n</sup>*<sup>×</sup>*An* -4 دترمينان حاصلضرب دو ماتريس مربعي controlengineers.ir *AB* = *A B* = *BA*

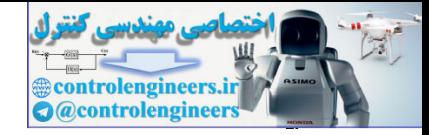

-5 اگر در يك ماتريس يك سطر (يا يك ستون) در يك عدد اسكالر *k* ضرب شود، آنگاه دترمينان آن ماتريس در *k* ضرب مي شود.

در عدد اسكالر *k* ضرب شوند، آنگاه دترمينان آن *<sup>n</sup>*<sup>×</sup>*An* -6 اگر تمامي درايه هاي يك ماتريس مربعي *k* ضرب خواهد شد، *<sup>n</sup>* ماتريس در

$$
|kA|=k^n|A
$$

**مثال24-1** 

صحت تساوي زير را نشان دهيد،

$$
\begin{vmatrix} 1 & 1 & 1 \ a & b & c \ a^2 & b^2 & c^2 \end{vmatrix} = (b-a)(c-a)(c-b)
$$

براي اين منظور با توجه به خاصيت دوم مطرح شده براي دترمينان ها، از تركيب سطرهاي ماتريس *A* استفاده مي نماييم،

$$
|A| = \begin{vmatrix} 1 & 1 & 1 \\ a & b & c \\ a^2 & b^2 & c^2 \end{vmatrix}
$$

$$
-ar_2 + r_3 \rightarrow r_3
$$
  
\n
$$
-ar_1 + r_2 \rightarrow r_2
$$
  
\n
$$
|A| = \begin{vmatrix} 1 & 1 & 1 \\ 0 & b - a & c - a \\ 0 & b^2 - ab & c^2 - ac \end{vmatrix}
$$

5. 
$$
A_{\alpha\beta} = k^{\alpha} |A|
$$
  
\n6. 
$$
A_{\alpha\beta} = k^{\alpha} |A|
$$
  
\n7. 
$$
A_{\alpha\beta} = k^{\alpha} |A|
$$
  
\n8. 
$$
A = k^{\alpha} |A|
$$
  
\n9. 
$$
A = k^{\alpha} |A|
$$
  
\n10. 
$$
A = k^{\alpha} |A|
$$
  
\n
$$
A = k^{\alpha} |A|
$$
  
\n
$$
A = k^{\alpha} |A|
$$
  
\n
$$
A = \begin{pmatrix} 1 & 1 & 1 \\ a & b & c \\ a^2 & b^2 & c^2 \end{pmatrix} = (b-a)(c-a)(c-b)
$$
  
\n
$$
A = \begin{pmatrix} 1 & 1 & 1 \\ a & b & c \\ a^2 & b^2 & c^2 \end{pmatrix}
$$
  
\n
$$
= a\begin{pmatrix} 1 & 1 & 1 \\ a & b & c \\ 0 & b^2 & ab & c^2 - ac \end{pmatrix}
$$
  
\n
$$
= a\begin{pmatrix} 1 & 1 & 1 \\ 1 & 1 & 1 \\ 0 & b^2 & ab & c^2 - ac \end{pmatrix}
$$
  
\n
$$
= a\begin{pmatrix} 1 & 1 & 1 & 1 \\ 0 & b^2 & ab & c^2 - ac \end{pmatrix}
$$
  
\n
$$
= (b-a)(c-b)(c-a)
$$
  
\n
$$
|A| = (b-a)(c-b)(c-a)
$$
  
\n
$$
|A| = (b-a)(c-b)(c-a)
$$

□

$$
\underline{\mathbf{y}_{\mathbf{z}}}
$$

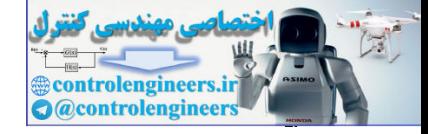

**-11-2-1 ماتريس هاي منفرد، غير منفرد و ماتريس معكوس**  يا **ناويژه** گويند، اگر يك ماتريسي <sup>1</sup> را **غيرمنفرد** *<sup>n</sup>*<sup>×</sup>*An* ماتريسيك ماتريس مربعي *A* نشان داده <sup>−</sup><sup>1</sup> چنان وجود داشته باشد، كه *I* = *BA* = *AB* باشد، آن ماتريس را با نماد *<sup>n</sup>*<sup>×</sup>*Bn* مانند يا **ويژه** <sup>3</sup> *A* وجود نداشته باشد، ماتريس *A* را **منفرد** <sup>−</sup><sup>1</sup> *A* مي گويند. اگر <sup>2</sup> ماتريس و به آن **معكوس** گويند. *A* زماني وجود دارد كه *A* غير صفر باشد. <sup>−</sup><sup>1</sup> **نكته:1** ماتريس معكوس ٤ controlengineers.ir

غيرمنفرد باشند، آنگاه حاصلضرب *AB* نيز يك ماتريس *<sup>n</sup>*<sup>×</sup>*Bn* و *<sup>n</sup>*<sup>×</sup>*An* **نكته:2** اگر ماتريس هاي مربعي غیرمنفرد است و  $A^{-1} = B^{-1}A^{-1}$  می باشد.

غيرمنفرد باشد، آنگاه داريم، *<sup>n</sup>*<sup>×</sup>*An* **نكته:3** اگر *k* يك عدد اسكالر غير صفر و ماتريس

$$
(kA)^{-1} = \frac{1}{k} A^{-1} \qquad , \qquad (A^{-1})^{-1} = A
$$

$$
A
$$
ن**ت<sup>3</sup>:** دترمینان ماتریس معکوس  $A^{-1}$  همان معکوس دترمینان  $A$  است،

$$
|A^{-1}| = \frac{1}{|A|} \longrightarrow |AA^{-1}| = |A||A^{-1}| = 1
$$

غيرمنفرد باشد، مي توان يك جواب منحصربفرد براي حل آن *<sup>n</sup>*<sup>×</sup>*An* **نكته:5** اگر ماتريس مربعي بصورت زير بدست آورد،

$$
A\mathbf{x} = \mathbf{b} \qquad \rightarrow \qquad \mathbf{x} = A^{-1}\mathbf{b}
$$

با توجه به تعاريف بالا معكوس ماتريس هاي 2 ×2 و3 ×3 بصورت زير قابل بيان هستند. - براي يك ماتريس غيرمنفرد 2 ×2 داريم،

$$
A = \begin{bmatrix} a_{11} & a_{12} \\ a_{21} & a_{22} \end{bmatrix} \longrightarrow A^{-1} = \frac{adj(A)}{|A|} = \frac{1}{|A|} \begin{bmatrix} (-1)^{1+1} a_{22} & (-1)^{1+2} a_{12} \\ (-1)^{2+1} a_{21} & (-1)^{2+2} a_{11} \end{bmatrix}
$$
 (7\delta-1)

در رابطه فوق (*A*(*adj* **ماتريس الحاقي** است، كه هر عنصر ترانهاده آن از دترمينان ماتريس متناظر <sup>4</sup> با حذف سطر*i*ام و ستون *j* ام بدست آمده است.

- Nonsingular Inverse
- ٣ Singular

 $\overline{a}$ ١

٢

Adjoint

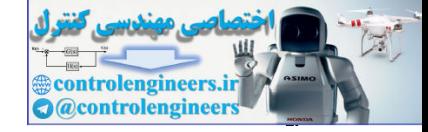

**مثال 25-1**  زير را بدست آوريد، <sup>2</sup>×2*A* معكوس ماتريس ⎥ ⎦ <sup>⎤</sup> <sup>⎢</sup> ⎣ ⎡ − <sup>−</sup> =⎥ ⎦ <sup>⎤</sup> <sup>⎢</sup> ⎣ ⎡ − − <sup>−</sup> <sup>→</sup> <sup>=</sup> <sup>⎥</sup> ⎦ <sup>⎤</sup> <sup>⎢</sup> ⎣ <sup>⎡</sup> <sup>=</sup> <sup>−</sup> 3 2 1 2 2 1 3 1 4 2 2 1 3 4 <sup>1</sup> <sup>2</sup> <sup>1</sup> *<sup>A</sup> <sup>A</sup>*

دستور (A(inv در نرم افزار MATLAB براي محاسبه معكوس ماتريس بكار مي رود، **A =[1 2;3 4];**

**inv(A)**

## **ans =**

- **- 2.0000 1.0000**
- **1.5000 - 0.5000**

 $\Box$ 

 $\mathsf{r}\mathsf{\lambda}$ 

j

- براي يك ماتريس غيرمنفرد3 ×3 داريم،

$$
A = \begin{bmatrix} a_{11} & a_{12} & a_{13} \\ a_{21} & a_{22} & a_{23} \\ a_{31} & a_{32} & a_{33} \end{bmatrix} \rightarrow A^{-1} = \frac{1}{|A|} \begin{bmatrix} + & a_{22} & a_{23} \\ a_{32} & a_{33} \\ a_{31} & a_{32} \\ a_{31} & a_{32} \end{bmatrix} + \begin{bmatrix} a_{12} & a_{13} \\ a_{21} & a_{33} \\ a_{31} & a_{33} \\ a_{31} & a_{32} \end{bmatrix} + \begin{bmatrix} a_{12} & a_{13} \\ a_{13} & a_{33} \\ a_{31} & a_{33} \\ a_{31} & a_{32} \end{bmatrix} + \begin{bmatrix} a_{12} & a_{13} \\ a_{11} & a_{13} \\ a_{21} & a_{23} \\ a_{31} & a_{32} \end{bmatrix} \begin{bmatrix} a_{11} & a_{12} \\ a_{21} & a_{23} \\ a_{31} & a_{32} \end{bmatrix} \begin{bmatrix} a_{12} & a_{13} \\ a_{21} & a_{23} \\ a_{31} & a_{32} \end{bmatrix}
$$

**مثال 26-1** 

زير را بدست آوريد، <sup>3</sup>×3*A* معكوس ماتريس

$$
A = \begin{bmatrix} 1 & 2 \\ 3 & 4 \end{bmatrix} \rightarrow A^{-1} = \frac{1}{-2} \begin{bmatrix} 4 & -2 \\ -3 & 1 \end{bmatrix} = \begin{bmatrix} -2 & 1 \\ 3/2 & -1/2 \end{bmatrix}
$$
  
\n
$$
A = \begin{bmatrix} a_{11} & a_{12} & a_{13} \\ a_{21} & a_{22} & a_{23} \\ a_{31} & a_{32} & a_{33} \end{bmatrix} + \begin{bmatrix} 4a_{22} & a_{23} \\ a_{32} & a_{33} \\ a_{33} & a_{33} \end{bmatrix} + \begin{bmatrix} 4a_{22} & a_{23} \\ a_{33} & a_{33} \\ a_{33} & a_{33} \end{bmatrix} + \begin{bmatrix} 4a_{22} & a_{23} \\ a_{33} & a_{33} \\ a_{33} & a_{33} \end{bmatrix} + \begin{bmatrix} 4a_{22} & a_{23} \\ a_{33} & a_{33} \\ a_{33} & a_{33} \end{bmatrix} + \begin{bmatrix} 4a_{22} & a_{23} \\ a_{33} & a_{33} \\ a_{33} & a_{33} \end{bmatrix} + \begin{bmatrix} 4a_{22} & a_{23} \\ a_{33} & a_{33} \\ a_{33} & a_{33} \end{bmatrix} + \begin{bmatrix} 4a_{22} & a_{23} \\ a_{33} & a_{33} \\ a_{33} & a_{33} \end{bmatrix} + \begin{bmatrix} 4a_{23} & a_{23} \\ a_{33} & a_{33} \\ a_{33} & a_{33} \end{bmatrix} + \begin{bmatrix} 4a_{23} & a_{23} \\ a_{33} & a_{33} \\ a_{33} & a_{33} \end{bmatrix} + \begin{bmatrix} 4a_{23} & a_{23} \\ a_{33} & a_{33} \\ a_{33} & a_{33} \end{bmatrix} + \begin{bmatrix} 4a_{23} & a_{23} \\ a_{33} & a_{33} \\ a_{33} & a_{33} \end{bmatrix} + \begin{bmatrix} 4a_{23} & a_{23} \\ a_{33} & a_{33} \\ a_{33} & a
$$

□

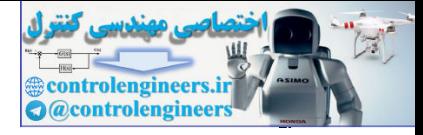

```
فصل اول: مقدمه اي بر بردارها و ماتريس ها 
                      ٣٩
                      بدست آوردن ماتريس الحاقي نيز يكي ديگر از مواردي است كه كاربرد زيادي در جبر خطي
                                                      دارد، براي اين منظور مي توان تابع adj را بصورت زير تعريف كرد، 
                      B reshape(B,n,n);
=
                      end
                            end
                      B = [B; \text{cofact}(A, k, 1)];
                      for l = 1:nfor k = 1:nB = [ ] ;end 
                           warning('Matrix is singular')
                      \texttt{if} \texttt{det}(A) == 0end
                           error('Matrix must be square')
                      if m ~ n
=
                      [m,n] size(A);
=
                      function B = adj(A).
                                                           تابع cofact استفاده شده در برنامه بالا به شرح زير مي باشد، 
                       ck1 = (-1)^{k}(k + 1) * det(B);B = A([1:k-1,k+1:n],[1:1-1,1+1:n]);
                       end
                            15
                            error('Matrix must be square')
                       if m ~ n
=
                       [m,n] size(A);
=
                       % Cofactor ckl of the a_kl entry of the matrix A.
                       function \text{ } ckl = \text{ } cofact(A, k, l)اجراي برنامه بصورت زير مي باشد، 
                                    7 -68 37
                                   22 -8 -38
                                  -53 52 - 23
                      ans =
                      adj(A)
                      A =[8 1 6;3 5 7;4 9 2];
Function B - adj (A),<br>
(S, J, \mu, \mu); (S, \mu) and (S, J, \mu)<br>
(n, n] = size(h);<br>
if n = 2<br>
if \det(X) = 0<br>
error ('Metrix must be aquere')<br>
end<br>
and<br>
if \det(X) = 0<br>
warning ('Metrix is eximpliar')<br>
end<br>
B = [1;<br>
for k = 1:n<br>
for k
```
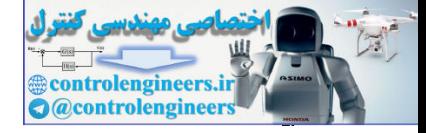

 $\mathfrak{f}$ .

 **فصل اول: مقدمه اي بر بردارها و ماتريس ها** 

همچنين براي ماتريس هاي پارامتري هم قابل استفاده مي باشد،  $\overline{\phantom{a}}$  $\overline{\phantom{a}}$  $\overline{\phantom{a}}$ ⎦ ⎤  $\mathsf{L}$  $\mathsf{L}$  $\mathsf{L}$ ⎣  $\mathsf{L}$ − − − = λ λ λ 6 7 2 1  $5 - \lambda$  9  $8 - \lambda$  3 4 *A*  $[$  7 + 4 \*  $\lambda$ , - 68 + 9 \*  $\lambda$ , 37 - 13 \*  $\lambda$  +  $\lambda$ <sup>2</sup>)  $[$  22 + 3 \*  $\lambda$ , - 8 - 10 \*  $\lambda$  +  $\lambda$ <sup>2</sup>, -38 + 7 \*  $\lambda$ ]  $[-53 - 7 * \lambda + \lambda^2,$ <br>52 +  $\lambda$ , -23 + 6 \*  $\lambda$ ] **ans = adj(A) - 360 + 24 \* l + 15 \* l^2 - l^3 ans = det(A) A = [8 - l 1 6; 3 5 - l 7;4 9 2 - l]; λ = sym(' λy);**  $A = \begin{bmatrix} 8-2 & 3 & 4 \\ 1 & 5-4 & 9 \\ 6 & 7 & 2-4 \end{bmatrix}$ <br>  $A = \text{sgn}(t \cdot \lambda y) :$ <br>  $A = (8-1+6; 3+5-1 \text{ ?}; 4+9 \text{ ?}-1) :$ <br>  $\Rightarrow (6-1+6; 3+5-1 \text{ ?}; 2+2 \text{ ?} -2 \text{ ?} -2 \text{ ?} -2 \text{ ?} -2 \text{ ?} -2 \text{ ?} -2 \text{ ?} -2 \text{ ?} -2 \text{ ?} -2 \text{ ?} -2 \text{ ?} -2 \text{ ?} -2 \text{ ?} -$ 

**مثال27-1** 

ثابت كنيد براي ماتريس غيرمنفرد *A* داريم،  $A(\text{adj}(A)) = (\text{adj}(A))A = (\text{det}(A))I$ 

(ا<sub>rd</sub>طه بالا به شكل زير قابل اثبات است.  
\n
$$
AA^{-1} = I \rightarrow A(\frac{adj(A)}{det(A)}) = I \stackrel{det(A) \neq 0}{\rightarrow} A(adj(A)) = (det(A))I
$$
\n
$$
A^{-1}A = I \rightarrow (\frac{adj(A)}{det(A)})A = I \stackrel{det(A) \neq 0}{\rightarrow} (adj(A))A = (det(A))I
$$

□

**مثال28-1** 

با محاسبه دترمينان و ماتريس الحاقي معكوس ماتريس *A* را محاسبه نماييد، سپس با استفاده از آن پاسخ دستگاه معادلات زير را بيابيد.  $\overline{\phantom{a}}$  $\overline{\phantom{a}}$  $\overline{\phantom{a}}$  $\overline{\phantom{a}}$  $\mathsf{L}$  $\mathsf{L}$  $\mathsf{L}$  $\mathsf{L}$ =  $\overline{\phantom{a}}$  $\overline{\phantom{a}}$  $\overline{\phantom{a}}$ ⎤  $\mathsf{I}$  $\mathsf I$  $\mathsf{I}$  $\mathsf{L}$  $\overline{\phantom{a}}$  $\overline{\phantom{a}}$  $\overline{\phantom{a}}$ ⎤  $\mathsf{L}$  $\mathsf{L}$  $\mathsf{L}$  $\mathsf{L}$  $-1$  2 – − −  $=$ **b**  $\rightarrow$ 5 3 1  $1 \quad 2 \quad -5$  $2 -1 1$  $1 \quad 3 \quad -1$ 2 1 *x x x*  $A$ **x** = **b** 

⎣

⎦ براي ماتريس *A* صحت رابطه زير را بررسي نماييد،

⎣

⎦

3

⎣

⎦

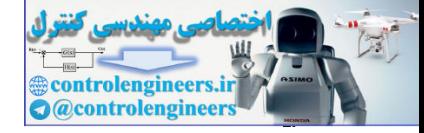

$$
\det(A) = \frac{1}{3!} (\text{tr}(A)^3 - 3 \text{tr}(A) \text{tr}(A^2) + 2 \text{tr}(A^3))
$$
  
\n
$$
|A| = \begin{vmatrix} 1 & 3 & -1 \\ 2 & -1 & 1 \\ -1 & 2 & -5 \end{vmatrix} = 1(5-2) - 3(-10+1) - 1(4-1) = 27
$$
  
\n
$$
= 1 \qquad 2 \qquad -5
$$
  
\n
$$
\text{adj}(A) = \begin{vmatrix} 3 & 13 & 2 \\ 9 & -6 & -3 \\ 3 & -5 & -7 \end{vmatrix}
$$
  
\n
$$
A^{-1} = \frac{\text{adj}(A)}{\text{det}(A)} = \frac{1}{2!} \begin{vmatrix} 3 & 13 & 2 \\ 9 & -6 & -3 \\ 3 & -5 & -7 \end{vmatrix} = \begin{vmatrix} \frac{1}{3} & \frac{13}{3} & \frac{2}{3} \\ \frac{1}{3} & \frac{2}{3} & \frac{2}{3} \\ \frac{1}{3} & \frac{2}{3} & \frac{2}{3} \end{vmatrix} = \begin{vmatrix} \frac{1}{3} & \frac{13}{3} & \frac{2}{3} \\ \frac{1}{3} & \frac{2}{3} & \frac{2}{3} \\ \frac{1}{3} & \frac{2}{3} & \frac{2}{3} \end{vmatrix} = \begin{vmatrix} \frac{1}{3} & \frac{13}{3} & \frac{2}{3} \\ \frac{1}{3} & \frac{2}{3} & \frac{2}{3} \\ \frac{1}{3} & \frac{2}{3} & \frac{2}{3} \end{vmatrix} = \begin{vmatrix} \frac{1}{3} & \frac{13}{3} & \frac{2}{3} \\ \frac{1}{3} & \frac{2}{3} & \frac{2}{3} \\ \frac{1}{3} & \frac{2}{3} & \frac{2}{3} \end{vmatrix} = \begin{vmatrix} \frac{1}{3} & \frac{13}{3} & \frac{2}{3} \\ \frac{1}{3} & \frac{2}{3} & \frac{2}{3} \\ \frac{1}{3} & \frac{2}{3} & \frac{2}{3} \end{vmatrix} = \begin{vmatrix} \frac{1}{3} & \frac{13}{3} & \frac{2}{3} \\ \frac{1}{
$$

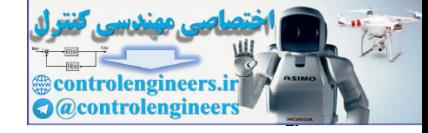

۱–۲–۲- نُرم ماتریس ها  
نُرم یک ماتریس حداکثر بزرگنمایی یا بھره آن را تعت چنین تبدیلی نشان می دهد،
$$
\mathbf{x} \longrightarrow A\mathbf{x}
$$

تابع *A***x**) = **x** (*f* = **y** را مي توان بصورت نگاشتي در نظر گرفت كه يك بردار *n* بعدي **x** را بر روي يك بردار *m* بعدي **y** مي نگارد. لذا نسبت **x** / *A***x** را مي توان به عنوان بهره يا بزرگنمايي اپراتور *f* در جهت بردار **x** تعريف كرد،

$$
gain(\mathbf{x}) = \frac{\|\mathbf{A}\mathbf{x}\|}{\|\mathbf{x}\|}
$$

نرم بک ماتریس حدائتر بیز کنہ ایک ماتریں میکنیز برکنمابی یا بهرہ آن را تعت چنین تبدیلی نشان می دهند،  
\n
$$
X \longrightarrow A
$$
\n
$$
A \longrightarrow A
$$
\n
$$
Y = f(x) = Ax \underbrace{\phi(x)}_{x} = \frac{1}{2} \sum_{i=1}^{n} \frac{1}{2} \sum_{j=1}^{n} \frac{1}{2} \sum_{j=1}^{n} \frac{1}{2} \
$$

لذا اگر 1>> *A* باشد، در اينصورت براي تمامي 0 =/ **x** خواهيم داشت، **x** << *A***x** يعني تابع *f* بردار **x** را شديداً تضعيف مي نمايد و اگر *A* مقدار بزرگي داشته باشد (**x**(*gain* هم مقدار بزرگي خواهد بود.

## **مثال29-1**

به مثال هاي زير توجه نماييد،

1. 
$$
A = 0 \rightarrow Ax = 0 \rightarrow |A| = \max_{x \neq 0} \frac{\|Ax\|}{\|x\|} = \max_{x \neq 0} \frac{0}{\|x\|} = 0
$$

2. 
$$
A = I \to Ax = x
$$
  $\to$   $||A|| = \max_{x \neq 0} \frac{||Ax||}{||x||} = \max_{x \neq 0} \frac{||x||}{||x||} = 1$ 

$$
A = \begin{bmatrix} 0 & 1 & 0 \\ 0 & 0 & -1 \\ 1 & 0 & 0 \end{bmatrix} \rightarrow A\mathbf{x} = [x_2, -x_3, x_1] \rightarrow ||A\mathbf{x}|| = \sqrt{x_2^2 + x_3^2 + x_1^2} \rightarrow ||A|| = 1
$$

Applied Linear Algebra with MATLAB S. Sedghizadeh, Systems and Control Dept., KNTU

3.

 $r_1$ 

J

 $(YY-1)$ 

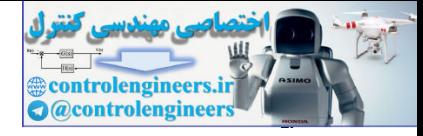

 $\Box$ 

**فصل اول: مقدمه اي بر بردارها و ماتريس ها**   $\mathsf{f}\mathsf{r}$ 2  $\sqrt{2}$ 2 2 1 2  $a^2$ 2 2  $A\mathbf{x}$   $= |x|\sqrt{a_1^2 + a_2^2 + \cdots + a_m^2} \longrightarrow |A| = \sqrt{a_1^2 + a_2^2 + \cdots + a_m^2}$ 2 1 1 2 1 4.  $A = \begin{pmatrix} 1 & 0 \\ 0 & 1 \end{pmatrix}$ ,  $m \perp_{m \times 1}$   $\lfloor u_m \rfloor$  $a_{\mu}x$  $a_2 x$  $a_1 x$  $x \parallel = |x| \rightarrow A$ *a a a A*  $\overline{\phantom{a}}$  $\overline{\phantom{a}}$  $\overline{\phantom{a}}$  $\overline{\phantom{a}}$ ⎦  $\overline{\phantom{a}}$  $\mathsf{I}$  $\mathsf I$  $\mathsf I$  $\mathsf I$ ⎣  $\mathsf L$  $= |x| \rightarrow Ax =$  $\overline{\phantom{a}}$  $\overline{\mathcal{L}}$  $\overline{\mathcal{L}}$  $\overline{\phantom{a}}$ ⎦  $\overline{\mathcal{L}}$  $\mathsf{I}$  $\mathsf I$  $\mathsf I$  $\mathsf I$ ⎣  $\mathsf L$ = × M M **x** í  $\max_{\mathbf{x}\neq\mathbf{0}}\frac{\sqrt{|\mathbf{x}_1|\mathbf{x}_2|\mathbf{x}_2|^2+|\mathbf{x}_2|^2+|\mathbf{x}_3|^2}}{|\mathbf{x}_2|^2+|\mathbf{x}_3|^2}=\max{\{|\alpha_1|,|\alpha_2|,\ldots,|\alpha_n|\}}$  $[\alpha_1 x_1, \alpha_2 x_2, ..., \alpha_n x_n]$ 0 0  $0 \quad \alpha$ ,  $\cdots$  0  $0 \quad \cdots \quad 0$ 5.  $A = \begin{vmatrix} 0 & \alpha_2 \\ \alpha_3 & \alpha_4 \end{vmatrix} \rightarrow AX = [\alpha_1 x_1, \alpha_2 x_2]$ 2 2 1 2  $2^{1}$   $2^{2}$ 2 2 2 2 1 2 1 2 1 *n n n n*  $A = \begin{bmatrix} 0 & x_1 \\ 0 & x_2 \end{bmatrix}$   $\rightarrow$   $Ax = [\alpha_1 x_1, \alpha_2 x_2, ..., \alpha_n x_n]$ *n*  $x_1^2 + x_2^2 + \cdots + x_n^2$  $x_1^2 + \alpha_2^2 x_2^2 + \cdots + \alpha_n^2 x_n^2$  $A \equiv \max \frac{\sqrt{a_1 a_1 + a_2 a_2}}{\sqrt{a_1 + a_2 + a_3}} = \max \{ \alpha_1, \alpha_2, \dots, \alpha_n \}$  $\frac{\alpha_1^2 x_1^2 + \alpha_2^2 x_2^2 + \cdots + \alpha_n^2 x_n^2}{\sqrt{2^2 + \alpha_2^2 + \cdots + \alpha_n^2}} = \max\{|\alpha_1|, |\alpha_2|, \ldots\}$ α α α  $\ddots$  $\frac{\cdots + \alpha_n^2 x_n^2}{\cdots} =$  $\mathbf{L}$  $\ddots$  $\mathcal{V} = \mathcal{V} \cup \mathcal{N} \cup \mathcal{V}$  $\ddots$  $\ddots$  $+x_2^2 + \cdots +$  $=\max_{\mathbf{x}\neq\mathbf{0}}\frac{\sqrt{\alpha_1^2 x_1^2 + \alpha_2^2 x_2^2 + \cdots + \alpha_n^2}}{\sqrt{x_1^2 + x_2^2 + \cdots + x_n^2}}$  $\rightarrow$   $Ax =$  $\overline{\phantom{a}}$  $\overline{\phantom{a}}$  $\overline{\phantom{a}}$  $\overline{\phantom{a}}$ ⎦ ⎤  $\mathsf{I}$  $\lfloor$  $\lfloor$  $\lfloor$ ⎣  $\lfloor$  $=$   $\begin{array}{ccc} \cdot & \cdot & \cdot \\ \cdot & \cdot & \cdot \end{array}$   $\rightarrow$  Ax براي اثبات، فرض كنيد داريم،  $\alpha_1^2 \ge \alpha_2^2 \ge \cdots \ge \alpha_n^2 \implies |\alpha_1| = \max_i |\alpha_i|$ از آنجاييكه x ≠ 0 است، م*ي* توان ن 2  $2^{2}$ 2 2  $1 | \mathcal{V}^{\lambda_1}$ 2  $2^2$ 2 2 2 2 1 2  $\alpha_1^2 x_1^2 + \alpha_2^2 x_2^2 + \cdots + \alpha_n^2 x_n^2 \leq |\alpha_1|\sqrt{x_1^2 + x_2^2 + \cdots + x_n^2}$ 2  $\sqrt{2}$ 2 2 1 2 1 2  $2^2$ 2 2 2 2 1  $\alpha_1^2 x_1^2 + \alpha_2^2 x_2^2 + \dots + \alpha_n^2 x_n^2 \leq \alpha_1^2 (x_1^2 + x_2^2 + \dots + x_n^2)$  $\frac{1}{2}$   $\frac{1}{2}$   $\frac{1}{2}$   $\frac{1}{2}$   $\frac{1}{2}$   $\frac{1}{2}$ 2 2 1 2  $2^{2}$ 2 2 2 2 1 2  $\frac{1}{1} \frac{x_1 + a_2 x_2 + \cdots + a_n x_n}{\cdots} \leq |\alpha|$  $\frac{\alpha_1^2 x_1^2 + \alpha_2^2 x_2^2 + \cdots + \alpha_n^2 x_n^2}{\sqrt{a_1^2 + \alpha_2^2 x_2^2 + \cdots + \alpha_n^2 x_n^2}} \leq$  $+x_2^2 + \cdots +$  $+\alpha_2^2 x_2^2 + \cdots +$ *n n n*  $x_1^2 + x_2^2 + \cdots + x_n^2$  $x_1^2 + \alpha_2^2 x_2^2 + \cdots + \alpha_n^2 x_n^2$  $\ddots$  $\frac{\sqrt{\alpha_1^2 x_1^2 + \alpha_2^2 x_2^2 + \cdots}}{\sqrt{\alpha_1^2 + \alpha_2^2 + \cdots}}$ بنابراين داريم،  $\{\alpha_{1} |, |\alpha_{2}|, \ldots, |\alpha_{n}|\}$ *n*  $\left|\alpha\right|^{n\lambda_n}\left|-\alpha_1\right|\to\|A\|$  $x_1^2 + x_2^2 + \cdots + x_n^2$  $\left\{\frac{x_1^2 + \alpha_2^2 x_2^2 + \cdots + \alpha_n^2 x_n^2}{\alpha_n} \right\} = |\alpha| \to \|A\| = \max{\alpha, |\alpha|, |\alpha|, |\alpha| \to |\alpha|}$  $\max_{\mathbf{x}\neq\mathbf{0}}\left\{\frac{\sqrt{\alpha_1^2 x_1^2 + \alpha_2^2 x_2^2 + \cdots + \alpha_n^2 x_n^2}}{\sqrt{x_1^2 + x_2^2 + \cdots + x_n^2}}\right\} = |\alpha_1| \rightarrow ||A|| = \max\left\{\alpha_1, |\alpha_2|, \ldots, \alpha_n\right\}$ 2 2 1 2  $2^{2}$ 2 2 2 2 1 2  $\left\{\frac{x_1^2x_1^2 + \alpha_2^2x_2^2 + \cdots + \alpha_n^2x_n^2}{\sqrt{x_1^2 + x_2^2 + \cdots + x_n^2}}\right\} = |\alpha_1| \rightarrow ||A|| = \max\{\alpha_1, |\alpha_2|, \ldots\}$  $\int$  $\overline{a}$  $\left\{ \right\}$  $\mathbf{I}$  $\overline{\mathsf{I}}$  $\frac{1}{2}$ ⎨  $\sqrt{2}$  $+x_2^2 + \cdots +$  $+\alpha_2^2 x_2^2 + \cdots +$ **x**≠**0** 4.  $A = \begin{bmatrix} a_1 \\ \vdots \\ a_n \end{bmatrix}$ ,  $|A| = |x| \rightarrow |Ax| = \begin{bmatrix} a_1x \\ \vdots \\ a_nx \end{bmatrix}$ <br>  $|A**a**| = |x| \sqrt{a_1^2 + a_2^2 + \cdots + a_n^2} \rightarrow |A| = \sqrt{a_1^2 + a_2^2 + \cdots + a_n^2}$ <br>  $\mathbf{5} = A = \begin{bmatrix} a_1 & 0 & \cdots & 0 \\ 0 & a_2 & \cdots & 0 \\ \vdots & \vdots & \ddots & \vdots \\ 0 & 0 & \cdots & a_n \end{bmatrix} \rightarrow$ 

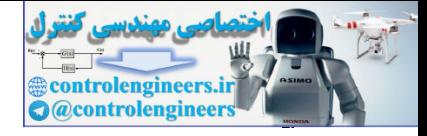

 $\mathfrak{f}\mathfrak{f}$ 

í

برای نُرم ماتریس تماریف مختلفی وجود دارد که به برخی از آنها اشاره می کنیم.  
۱– برای یک ماتریس مربعی *A*<sub>n×n</sub> یک نُرم که به نُرم P معروف است، بصورت زیر تعریف شود،  
|
$$
A\|_p = \max_{\|\mathbf{x}\|_p = 1} \frac{\|A\mathbf{x}\|_p}{\|\mathbf{x}\|_p} = \max_{\|\mathbf{x}\|_p = 1} \|A\mathbf{x}\|_p
$$
,  $p \ge 1$  (۳۹–1)

7. 
$$
P \circ \hat{p} \times \hat{p} \times \hat{p}
$$

- برای 
$$
P = 2
$$
 نرم به شکل زیر تعریف می گردد،  

$$
||A||_2 = \max_{\|\mathbf{x}\|_2 = 1} ||A\mathbf{x}||_2 = \sqrt{\lambda_{\max}}
$$

<sup>λ</sup> − منفرد گردد. *<sup>T</sup>* مقدار عددي است، كه مي شود ماتريس *I A A* <sup>λ</sup>max بزرگترين سبب در اينجا مي توان نشان داد كه،

$$
\|A^{-1}\|_2 = \frac{1}{\min_{\|x\|_2 = 1} \|Ax\|_2} = \frac{1}{\sqrt{\lambda_{\min}}}
$$
 (FT-1)

<sup>λ</sup> − منفرد مي گردد. *<sup>T</sup>* كوچكترين مقدار عددي است، كه به *I A A* <sup>λ</sup>min ازاي آن ماتريس در آن،

- برای حالتیکه 
$$
p = \infty
$$
 باشد نُرم به شکل زیر تعریف می گردده  

$$
||A||_{\infty} = \max_{\|\mathbf{x}\|_{\infty}} ||A\mathbf{x}||_{\infty} = \max_{i} (\sum_{j}^{n} |a_{ij}|)
$$
 (۴۳-1)

كه در واقع همان بزرگترين مقدار مجموع قدر مطلق عناصر سطر هاي ماتريس است.

معروف است، بدين صورت تعريف <sup>1</sup> كه به **نُرم فروبنيوس** *<sup>n</sup>*<sup>×</sup>*Am* -5 يك تعريف ديگري از نُرم ماتريس مي گردد،

$$
||A||_F = \left(\sum_{i=1}^m \sum_{j=1}^n |a_{ij}|^2\right)^{\frac{1}{2}} \tag{55-1}
$$

همچنين مي توان نوشت،

$$
||A||_F = \sqrt{trace(A^T A)}
$$
 (6-1)

Frobenius Norm

 $\overline{a}$ 

Applied Linear Algebra with MATLAB S. Sedghizadeh, Systems and Control Dept., KNTU

Ì

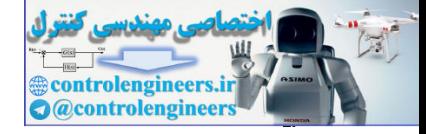

1. 
$$
||A|| = ||A^*||
$$
  
\n1.  $||A|| = ||A^*||$   
\n2.  $||A + B|| \le ||A|| + ||B||$   
\n3.  $||AB|| \le ||A|| + ||B||$   
\n4.  $||AX|| \le ||A|| + ||B||$   
\n5.  $||kA|| = |k| ||A||$   
\n6.  $||A|| \ge 0$ ,  $||A|| = 0 \Leftrightarrow A = 0$   
\n $|\cos \beta| = \begin{bmatrix} 2 & 1 \\ -3 & 5 \end{bmatrix}$ ,  $A = \begin{bmatrix} 6 & 4 \\ -2 & 0 \end{bmatrix}$   
\n $|\cos \beta| = \begin{bmatrix} 2 & 1 \\ -3 & 5 \end{bmatrix}$ ,  $A = \begin{bmatrix} 6 & 4 \\ -2 & 0 \end{bmatrix}$   
\n $|\cos \beta| = \begin{bmatrix} 2 & 1 \\ -3 & 5 \end{bmatrix}$ ,  $A = \begin{bmatrix} 6 & 4 \\ -2 & 0 \end{bmatrix}$   
\n $|\cos \beta| = \frac{1}{2}$   
\n $|\sin \beta| = \frac{\cos(|a_1| + |a_2|) - \cos(|a_1| + |a_2|) \cos(|a_2| + |a_2|)}{|\cos |a_2| + |a_2|} = \frac{\cos(|a_1| + |a_1| + |a_2|)}{|\cos |a_2| + |a_2|} = \frac{\cos(|a_1| + |a_1| + |a_2|)}{|\cos |a_2| + |a_2|} = \frac{\cos(|a_1| + |a_2| + |a_2|)}{|\cos |a_2| + |a_2|} = \frac{\cos(|a_1| + |a_2| + |a_2|)}{|\cos |a_2| + |a_2| + |a_2|} = \frac{\cos(|a_1| + |a_2| + |a_2| + |a_2|)}{|\cos |a_2| + |a_2| + |a_2|} = \frac{\cos(|a_1| + |a_2| + |a_2| + |a_2|)}{|\cos |a_2| + |a_2| + |a_2|} = \frac{\cos(|a_1| + |a_2| + |a_2| + |a_2| + |a_2| + |a_2| + |a_2| +$ 

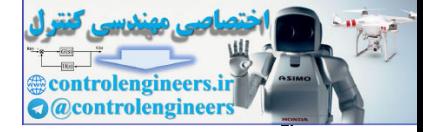

۴۶

 **فصل اول: مقدمه اي بر بردارها و ماتريس ها** 

$$
B^{T}B - \lambda I = \begin{bmatrix} 2 & -3 \\ 1 & 5 \end{bmatrix} = \begin{bmatrix} 2 & 1 \\ -3 & 5 \end{bmatrix} - \begin{bmatrix} \lambda & 0 \\ 0 & \lambda \end{bmatrix} = \begin{bmatrix} 13 - \lambda & -13 \\ -13 & 26 - \lambda \end{bmatrix}
$$
  
\n
$$
|B^{T}B - \lambda I| = (13 - \lambda)(26 - \lambda) - 169 = 0 \Rightarrow \lambda = \{19.5 + 6.5\sqrt{5}, 19.5 - 6.5\sqrt{5}\}
$$
  
\n
$$
||B||_{2} = \sqrt{19.5 + 6.5\sqrt{5}} \qquad , \qquad ||B^{-1}||_{2} = \frac{1}{\sqrt{19.5 - 6.5\sqrt{5}}}
$$
  
\n
$$
\Delta = [-6.4j - 2.0]
$$
  
\n
$$
A = [-6.4j - 2.0]
$$
  
\n
$$
A = [-6.4j - 2.0]
$$
  
\n
$$
= 10
$$
  
\n
$$
= 10
$$
  
\n
$$
= 10
$$
  
\n
$$
= 10
$$
  
\n
$$
= 10
$$
  
\n
$$
= 10
$$
  
\n
$$
= 10
$$
  
\n
$$
= 10
$$
  
\n
$$
= 10
$$
  
\n
$$
= 10
$$
  
\n
$$
= 10
$$
  
\n
$$
= 10
$$
  
\n
$$
= 10
$$
  
\n
$$
= 10
$$
  
\n
$$
= 10
$$
  
\n
$$
= 10
$$
  
\n
$$
= 10
$$
  
\n
$$
= 10
$$
  
\n
$$
= 10
$$
  
\n
$$
= 10
$$
  
\n
$$
= 10
$$
  
\n
$$
= 10
$$
  
\n
$$
= 10
$$
  
\n
$$
= 10
$$
  
\n
$$
= 10
$$
  
\n
$$
= 10
$$

با استفاده از دستور (p,A(norm در نرم افزار MATLAB مي توان نُرم p ماتريس را بدست آورد، **A =[-6 4;-2 0];**

**norm(A,1)**

 **8 ans =**

**norm(A,inf)**

**ans =**

**norm(A,'fro') 10**

**ans =**

**norm(A,2) 7.4833**

**ans =**

 **7.4049**

 $\Box$ 

**-13-2-1 روابط كاربردي از ماتريس هاي بلوكي و دترمينان ها**  به ماتريس هايي كه درايه هاي آنها خود ماتريس هستند، **ماتريس هاي بلوكي** گويند. در اين مبحث چند رابطه كاربردي در رابطه با اين ماتريس ها و دترمينان آنها ارائه شده است.

```
\sum_{m\times n} C_{m\times n} ، A_{n\times n} های A_{n\times n} ، A_{n\times n} و D_{m\times n} ، برقرار هستند،
```
**lib**ی) اگر 0 ≠ |A| و 0 ≠ |D| ہاشند، داریم،  

$$
\begin{vmatrix} A & B \\ 0 & D \end{vmatrix} = \begin{vmatrix} A & 0 \\ C & D \end{vmatrix} = |A||D|
$$
 (۴–1)
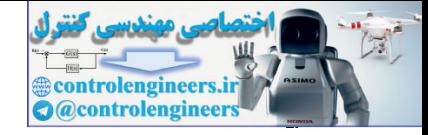

$$
\begin{bmatrix}\nA & B \\
0 & D\n\end{bmatrix} =\n\begin{bmatrix}\nA & 0 \\
0 & I_n\n\end{bmatrix}\nI_n & 0\n\begin{bmatrix}\nI_n & A^{-1}B \\
0 & I_n\n\end{bmatrix}
$$
\n
$$
\begin{bmatrix}\nA & B \\
0 & D\n\end{bmatrix} =\n\begin{bmatrix}\nA & 0 \\
0 & I_n\n\end{bmatrix}\nI_n & 0\n\begin{bmatrix}\nI_n & 0 \\
0 & I_n\n\end{bmatrix}\nI_n & A^{-1}B\n\end{bmatrix} = |A||I_n||I_n||I_n||I_n| = |A||D|
$$
\n
$$
\begin{vmatrix}\nA & B \\
0 & D\n\end{vmatrix} = |A||D||I_n||I_n| = |A||D|
$$
\n
$$
\begin{vmatrix}\nA & B \\
0 & D\n\end{vmatrix} = |A||D - CA^{-1}B|
$$
\n
$$
\begin{vmatrix}\nA & B \\
C & D\n\end{vmatrix} = |A||D - CA^{-1}B|
$$
\n
$$
\begin{vmatrix}\nA & B \\
C & I_n\n\end{vmatrix} = |A||D - CA^{-1}B|
$$
\n
$$
\begin{vmatrix}\nA & B \\
C & I_n\n\end{vmatrix} = |A||D - CA^{-1}B|
$$
\n
$$
\begin{vmatrix}\nA & B \\
C & I_n\n\end{vmatrix} = |A||D - CA^{-1}B|
$$
\n
$$
\begin{vmatrix}\nA & B \\
C & I_n\n\end{vmatrix} = |A||D - CA^{-1}B|
$$
\n
$$
= |A||I_n||I_n||D - CA^{-1}B|
$$
\n
$$
= |A||I_n||I_n||D - CA^{-1}B|
$$
\n
$$
= |A||I_n||I_n||D - CA^{-1}B|
$$
\n
$$
\begin{vmatrix}\nA & B \\
C & D\n\end{vmatrix} = |D||A - BD^{-1}C|
$$
\n
$$
\begin{vmatrix}\nA & B \\
C & D\n\end{vmatrix} = |D||A - BD^{-1}C|
$$
\n
$$
\begin{vmatrix}\nA & B \\
C & D\n\end{vmatrix} = |I_n - BD^{-1}C - I_n|
$$
\n
$$
\begin{vmatrix}\nA & B \\
C & D\n\end{vmatrix} = |I_n - BD^{-1}
$$

Applied Linear Algebra with MATLAB S. Sedghizadeh, Systems and Control Dept., KNTU

 $D^{-1}C$  *I* 

1

−

*m*

 $\|D\|^{1}$  *DD*  $C\|I_m$ 

*D*

0

*C D*

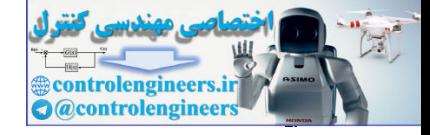

 $\frac{4}{\sqrt{2}}$ 

ه) اگر 0 ≠ |A| و 0 ≠ |D| یاشنده داریم،  
\n
$$
\begin{bmatrix}\nA & 0 \\
C & D\n\end{bmatrix}^{-1} =\n\begin{bmatrix}\nA^{-1} & 0 \\
-D^{-1}CA^{-1} & D^{-1}\n\end{bmatrix}
$$
\n(Δ+-1)  
\n
$$
\begin{bmatrix}\nA & B \\
0 & D\n\end{bmatrix}^{-1} =\n\begin{bmatrix}\nA^{-1} & -A^{-1}BD^{-1} \\
0 & D^{-1}\n\end{bmatrix}
$$
\n(Δ)-1)  
\n(Δ)-1)  
\n(Δ)-1)

⎥ ⎦ <sup>⎤</sup> <sup>⎢</sup> ⎣ ⎡ =⎥ ⎦ <sup>⎤</sup> <sup>⎢</sup> ⎣ ⎡ <sup>−</sup> <sup>+</sup> =⎥ ⎦ <sup>⎤</sup> <sup>⎢</sup> ⎣ ⎡ ⎥ ⎦ <sup>⎤</sup> <sup>⎢</sup> ⎣ ⎡ − <sup>−</sup> <sup>−</sup> <sup>−</sup> <sup>−</sup> <sup>−</sup> − *m n m n I I D C D C I I C D A D CA D A* 0 0 0 0 0 1 1 1 1 1 1 ⎥ ⎦ <sup>⎤</sup> <sup>⎢</sup> ⎣ ⎡ =⎥ ⎦ <sup>⎤</sup> <sup>⎢</sup> ⎣ ⎡ <sup>−</sup> <sup>⎥</sup> <sup>=</sup> ⎦ <sup>⎤</sup> <sup>⎢</sup> ⎣ − ⎥ ⎦ <sup>⎤</sup> <sup>⎢</sup> ⎣ ⎡ − − − − − − *m n m n I I CA CA I I D CA D A C D A* 0 0 0 0 0 1 1 1 1 1 1 controlengineers.ir

بطور مشابه براي رابطه دوم داريم،

$$
\begin{bmatrix} A^{-1} & -A^{-1}BD^{-1} \\ 0 & D^{-1} \end{bmatrix} \begin{bmatrix} A & B \\ 0 & D \end{bmatrix} = \begin{bmatrix} I_n & A^{-1}B - A^{-1}B \\ 0 & I_m \end{bmatrix} = \begin{bmatrix} I_n & 0 \\ 0 & I_m \end{bmatrix}
$$

$$
\begin{bmatrix} A & B \\ 0 & D \end{bmatrix} \begin{bmatrix} A^{-1} & -A^{-1}BD^{-1} \\ 0 & D^{-1} \end{bmatrix} = \begin{bmatrix} I_n & -BD^{-1} + BD^{-1} \\ 0 & I_m \end{bmatrix} = \begin{bmatrix} I_n & 0 \\ 0 & I_m \end{bmatrix}
$$

 $I_n\times n$  با فرض اينكه  $I_n$  و  $I_n$  با فرض اينكه  $I_n$  و *In*×*A* با فرض اينكه  $I_n$  به ترتيب ماتريس هاي واحد و*m*× *m* باشند، روابط زير برقرار است،

**الف)** 

$$
|I_n + AB| = |I_m + BA|
$$
 (25-1)

**اثبات:** ماتريس زير را در نظر بگيريد،

$$
\begin{bmatrix} I_n & -A \\ B & I_m \end{bmatrix}
$$

با توجه به روابط قبل مي توان نوشت،

$$
\begin{vmatrix} I_n & -A \\ B & I_m \end{vmatrix} = |I_n||I_m + BA| = |I_m + BA|
$$

$$
\begin{vmatrix} I_n & -A \\ B & I_m \end{vmatrix} = |I_m||I_n + AB| = |I_n + AB|
$$

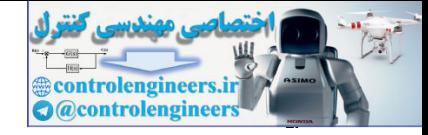

$$
|I_{n} + AB| = |I_{m} + BA|
$$
\n
$$
|I_{n} + AB| = |I_{m} + BA|
$$
\n
$$
|I_{n} + AB| = 1 + BA
$$
\n
$$
|I_{n} + AB| = 1 + BA
$$
\n
$$
(35) \text{ with } |I_{n} + AB| \neq 0 \text{ if } |C| \geq 0
$$
\n
$$
(I_{n} + AB)(I_{n} + AB)^{-1} = I_{n} - A(I_{m} + BA)^{-1}B
$$
\n
$$
I_{n} + AB \neq 0 \text{ if } |C| \geq 0
$$
\n
$$
(I_{n} + AB)(I_{n} + AB)^{-1} = (I_{n} + AB)I_{n} - (I_{n} + AB)A(I_{m} + BA)^{-1}B
$$
\n
$$
I_{n} = I_{n} + AB - (A + ABA)(I_{n} + BA)^{-1}B
$$
\n
$$
= I_{n} + AB - A(I_{n} + BA)(I_{n} + BA)^{-1}B
$$
\n
$$
= I_{n} + AB - AA
$$
\n
$$
= I_{n} + AB - AA
$$
\n
$$
= I_{n} + AB - BA
$$
\n
$$
= I_{n} + AB - AB
$$
\n
$$
= I_{n} + AB - AB
$$
\n
$$
= I_{n} + AB - AB
$$
\n
$$
= I_{n} + AB - AB
$$
\n
$$
= I_{n} + AB - AB
$$
\n
$$
= I_{n} + AB - AB
$$
\n
$$
= I_{n} + AB - AB
$$
\n
$$
= \frac{1}{2}I_{n} + AB - AB
$$
\n
$$
= \frac{1}{2}I_{n} + AB - AB
$$
\n
$$
= \frac{1}{2}I_{n} + AB - AB
$$
\n
$$
= \frac{1}{2}I_{n} + AB - AB
$$
\n
$$
= \frac{1}{2}I_{n} + AB - AB
$$
\n
$$
= \frac{1}{2}I_{n} + AB - AB
$$
\n
$$
= \frac{1}{2}I_{n} + AB - AB
$$
\n
$$
= \frac{1}{2}I_{n} + AB - AB
$$
\n
$$
=
$$

$$
I = (A + BDC)A^{-1} - (A + BDC)A^{-1}B(D^{-1} + CA^{-1}B)^{-1}CA^{-1}
$$
  
= I + BDCA<sup>-1</sup> - (B + BDCA<sup>-1</sup>B)(D<sup>-1</sup> + CA<sup>-1</sup>B)<sup>-1</sup>CA<sup>-1</sup>  
= I + BDCA<sup>-1</sup> - BD(D<sup>-1</sup> + CA<sup>-1</sup>B)(D<sup>-1</sup> + CA<sup>-1</sup>B)<sup>-1</sup>CA<sup>-1</sup>  
= I + BDCA<sup>-1</sup> - BDCA<sup>-1</sup> = I

Matrix Inversion Lemma

 $\overline{a}$ 

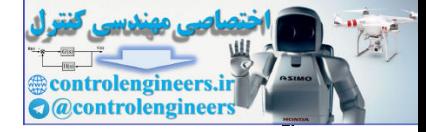

 $\Delta \cdot$ 

**مثال31-1**  اگر بتوان ماتريس *A* را بصورت زير تفكيك كرد، *A* را بدست آوريد. [ ] 1 2 3 4 5 8 2 4 1 1 8 16 24 32 41 2 4 6 9 10 4 8 13 16 20 1 1 3 4 5 0 2 3 4 5 5 ⎥ ⎥ ⎥ ⎥ ⎥ ⎥ ⎦ ⎤ ⎢ ⎢ ⎢ ⎢ ⎢ ⎢ ⎣ ⎡ − − = + ⎥ ⎥ ⎥ ⎥ ⎥ ⎥ ⎦ ⎤ ⎢ ⎢ ⎢ ⎢ ⎢ ⎢ ⎣ ⎡ − − − − − − − − − *A* = *I* براي محاسبه *A* از رابطه زير استفاده مي نماييم، *<sup>n</sup> AB BA An B <sup>n</sup> I* + = + <sup>×</sup><sup>1</sup> <sup>1</sup><sup>×</sup> 1 , , لذا داريم، [ ] 58 8 2 4 1 1 <sup>5</sup> 1 1 1 2 3 4 5 = ⎥ ⎥ ⎥ ⎥ ⎥ ⎥ ⎦ ⎤ ⎢ ⎢ ⎢ ⎢ ⎢ ⎢ ⎣ ⎡ − − *A* = *I* + *GH* = + *HG* = + در نرم افزار MATLAB داريم،  **58 ans = det(A) A =[0 - 2 - 3 - 4 - 5;-1 - 1 - 3 - 4 - 5;4 8 13 16 20;2 4 6 9 10;8 16 24 32 41];** □ **-14-2-1 ماتريس مختلط و ماتريس مختلط مزدوج**  ماتريسي است كه همه يا برخي از عناصر آن اعداد مختلط باشند. <sup>1</sup>ماتريس **مختلط مثال 32-1**  ماتريس *A* در زير نمونه اي از يك ماتريس مختلط است، ⎥ ⎥ ⎥ ⎦ ⎤ ⎢ ⎢ ⎢ ⎣ ⎡ − + − − = − + − − + 1 4 3 3 2 1 1 2 3 0 1 3 *j j A j j* ١ controlengineers.ir

Complex

 $\overline{a}$ 

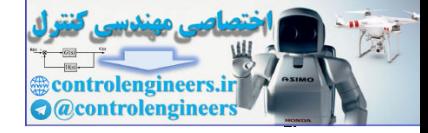

در نرم افزار MATLAB براي نوشتن اعداد مختلط مي توان از نماد*i* و *j* استفاده نمود و بين اين نماد و اعداد نبايد علامت ضرب قرار داد،

 **- 1.0000 + 4.0000i 3.0000 - 3.0000i - 2.0000 - 1.0000 + 1.0000i - 1.0000 - 2.0000 + 3.0000i 0 1.0000 3.0000 A = A =[0 1 3;-1 + j - 1 - 2 + 3j;-1 + 4j 3 - 3j - 2]** 1. 0000 + 3. 0000 = 3. 0000 = 3. 0000 = 3. 0000 = 4. 0000 + 3. 0000 = 4. 0000 + 3. 0000 = 4. 0000 = 4. 0000 = 4. 0000 = 4. 0000 = 4. 0000 = 4. 0000 = 4. 0000 = 4. 0000 = 4. 0000 = 4. 0000 = 4. 0000 = 4. 0000 = 4. 0000 =

مختلط*A* ماتريس است كه هر يك از درايه هاي آن مزدوج مختلط درايه <sup>1</sup> ماتريس **مزدوج** *a* = *A* نشان مي دهند، *ij* هاي متناظر در ماتريس مختلط *A* باشد. مزدوج ماتريس مختلط*A* را با [ ] . *aij* مزدوج مختلط *aij* است كه در آن

> **مثال 33-1**  مزدوج ماتريس مختلط  $A$  بصورت زير بيا

$$
A = \begin{bmatrix} 0 & 1 & 3 \\ -1+j & -1 & -2+3j \\ -1+4j & 3-3j & -2 \end{bmatrix} \rightarrow \overline{A} = [\overline{a}_{ij}] = \begin{bmatrix} 0 & 1 & 3 \\ -1-j & -1 & -2-3j \\ -1-4j & 3+3j & -2 \end{bmatrix}
$$

با استفاده از نرم افزار MATLAB داريم، **ans = (A.')'**  $A = [0 1 3; -1 + j -1 - 2 + 3j; -1 + 4j 3 - 3j - 2];$ 

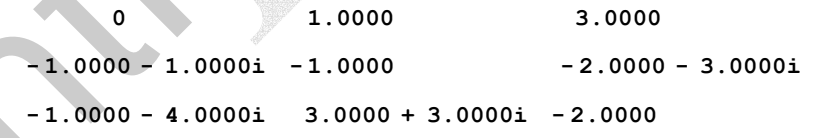

 $\Box$ 

 □ Ì

Conjugated

 $\overline{a}$ 

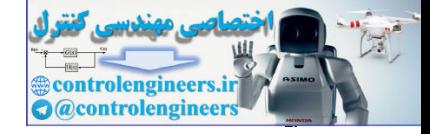

**-15-2-1 ماتريس ترانهاده و ماتريس ترانهاده مزدوج**  با يكديگر عوض شوند، *<sup>m</sup>*<sup>×</sup>*An* يك ماتريس اگر جاي سطرها و ستون هاي يك ماتريس *n*× *m* حاصل مي شود كه آن را ماتريس **ترانهاده** مي نامند و با نماد *<sup>m</sup>*<sup>×</sup>*An* <sup>1</sup> *A* نشان مي دهند. *<sup>T</sup>*  $(\Delta 5 - 1)$  $\overline{\phantom{a}}$  $\overline{\phantom{a}}$  $\overline{\phantom{a}}$  $\overline{\phantom{a}}$ ⎦ ⎤  $\mathsf{I}$  $\mathsf I$  $\mathsf{I}$ ⎣  $\rightarrow$   $A^T =$  $\overline{\phantom{a}}$  $\overline{\phantom{a}}$  $\overline{\phantom{a}}$  $\overline{\phantom{a}}$ ⎦  $\overline{\phantom{a}}$  $\mathsf{I}$  $\mathsf{L}$  $\mathsf{L}$  $\mathsf{L}$ ⎣  $\mathsf{L}$ =  $n \quad u_{2n} \quad u_{mn}$ *m m T*  $m_1$   $u_{m_2}$   $u_{mn}$ *n n*  $a_{1n}$   $a_{2n}$   $\cdots$  *a*  $a_{12}$   $a_{22}$   $\cdots$  *a*  $a_{11}$   $a_{21}$   $\cdots$  *a A*  $a_{m1}$   $a_{m2}$   $\cdots$  *a*  $a_{21}$   $a_{22}$   $\cdots$  *a*  $a_{11}$   $a_{12}$   $\cdots$  *a A*  $\ddots$  $\mathcal{V} = \mathcal{V} \cup \mathcal{N} \cup \mathcal{V}$  $\ddots$  $\ddots$  $\ddots$  $\mathcal{V} = \mathcal{V} \cup \mathcal{N} \cup \mathcal{V}$  $\ddots$  $\ddots$  $n \mathbf{u}_2$  $a_{12}$   $a_{22}$   $a_{m2}$ 11  $u_{21}$   $\cdots$   $u_{m1}$ 1  $u_{m2}$ 21  $u_{22}$   $u_2$ 11  $u_{12}$   $u_1$   $\mu_{\text{c}}$  control  $\mu_{\text{c}}$  control  $\mu_{\text{c}}$  control  $\mu_{\text{c}}$  control  $\mu_{\text{c}}$  control  $\mu_{\text{c}}$  control  $\mu_{\text{c}}$  control  $\mu_{\text{c}}$  control  $\mu_{\text{c}}$  control  $\mu_{\text{c}}$  control  $\mu_{\text{c}}$  control  $\mu_{\text{c}}$  c

نکتها: بديهی است که 
$$
A^T)^T = A
$$
 می باشد.  
\n $A + B$  و  $A + B$  قابل تعریف باشند،  
\n $(A + B)^T = A^T + B^T$ ,  $(AB)^T = B^T A^T$   
\n $\mathbf{tr}(A^T) = \mathbf{tr}(A)$  و  $|A^T| = |A|$  و  $A_{n \times n}$  ممواره  $A_{n \times n}$  ویه یاشد.  
\n $\mathbf{tr}(A^T) = \mathbf{tr}(A)$  و  $|A^T| = |A|$  و  $A_{n \times n}$  ویه نفر.  $A_{n \times n}$  فیرمنفرد  $A_{n \times n}$   $A_{n \times n}$  فیرمنفرد  $A_{n \times n}$ 

هاتريس **ترانهاده مزدوج<sup>7</sup>، همان مزدوج** ترانهاده يك ماتريس است. براي يك ماتريس *A* نشان داده مي شود. <sup>∗</sup> *A* يا *<sup>T</sup>* ، ترانهاده مزدوج با نماد *aij* = *A*[ ]

**مثال 34-1** 

ترانهاده مزدوج ماتریس مختلف A جمورت زیر بدست می آید،  
\n
$$
A = \begin{bmatrix} 0 & 1 & 3 \\ -1+j & -1 & -2+3j \\ -1+4j & 3-3j & -2 \end{bmatrix} \rightarrow \overline{A}^{T} = A^{*} = [\overline{a}_{ji}] = \begin{bmatrix} 0 & -1-j & -1-4j \\ 1 & -1 & 3+3j \\ 3 & -2-3j & -2 \end{bmatrix}
$$

با استفاده از نرم افزار MATLAB داريم،

 $A = [0 1 3; -1 + j -1 - 2 + 3j; -1 + 4j -3 - 3j - 2];$ 

 **3.0000 - 2.0000 - 3.0000i - 2.0000 1.0000 - 1.0000 3.0000 + 3.0000i 0 - 1.0000 - 1.0000i - 1.0000 - 4.0000i**

١ Transposed

**ans = A'**

 $\overline{a}$ 

Conjugate Transposed

Applied Linear Algebra with MATLAB S. Sedghizadeh, Systems and Control Dept., KNTU  $\Delta \Upsilon$ 

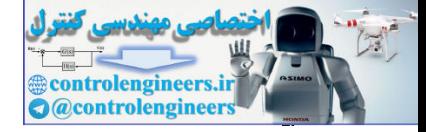

□

**فصل اول: مقدمه اي بر بردارها و ماتريس ها** 

## **ans = A.'**

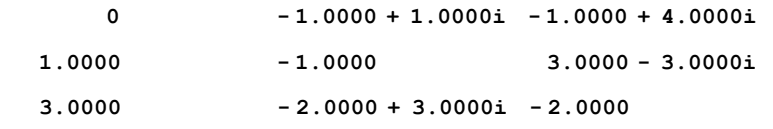

**نکتها:** بديهی است که مزدوج 
$$
A^T
$$
 همان ترانهاده  $\overline{A}$  است و A =  $(A^*)^* = A$  می باشد.  
\n**نکته'1:** همچنین در صورتیکه  $A + B$  و  $A + B$  قابل تعریف باشند، آنگاه، $(A + B)^* = A^* + B^*$   
\n**نکته'۲:** اگر 2 یک عدد مختلط باشد، آنگاه  $^* = \overline{c}A^*$  می باشد.  
\n**نکته'۲:** در صورتیکه A یک ماتریس حقیقی باشد، آنگاه  $A^T = A^*$  می باشد.  
\n**نکته:** برای یک ماتریس مربعی  $A_{n \times n}$  همواره  $|A^*| = |A^*$  می باشد.  
\n**نکته**۲: برای یک ماتریس فرېعی  $A_{n \times n}$  همواره  $*(A^{-1})^{-1} = (A^{-1})$  است.

**-16-2-1 ماتريس متقارن و ماتريس شبه متقارن**  1 **ماتريس متقارن** ماتريسي است كه ترانهاده اش با خودش برابر باشد. به عبارتي براي هر ماتريس متقارن *A* داريم، (57-1) *ij ji <sup>T</sup> A* = *A* , *a* = *a* نامند، <sup>2</sup> اگر ماتريس *A* با منفي ترانهاده اش برابر باشد، آن را **ماتريس شبه متقارن** (58-1) *ij ji <sup>T</sup> A* = −*A* , *a* = −*a T* **نكته:1** بديهي است كه براي هر ماتريس مربعي *A* ، حاصل و متقارن ماتريس يك *A* + *A <sup>T</sup> A* − *A* يك ماتريس شبه متقارن است، به مثال زير توجه نماييد، ٢ controlengineers.ir

**مثال 35-1** 

ہوای ماتریس مربعی A بصورت زیر داریم،  
\n
$$
A = \begin{bmatrix} 4 & -2 & 3 \\ 1 & 0 & 2 \\ 5 & 6 & 7 \end{bmatrix}
$$
  $A + AT = \begin{bmatrix} 8 & -3 & 8 \\ -3 & 0 & 8 \\ 8 & 8 & 14 \end{bmatrix}$ ,  $A - AT = \begin{bmatrix} 0 & -3 & -2 \\ 3 & 0 & -4 \\ 2 & 4 & 0 \end{bmatrix}$ 

١ Symmetric

 $\overline{a}$ 

Skew-Symmetric

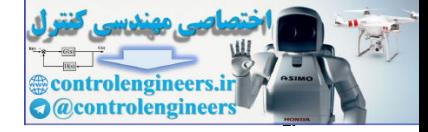

**مثال-1 36** 

 $\Delta \mathfrak{f}$ 

 هر يك ماتريس هاي زير را بصورت حاصل جمع يك ماتريس متقارن و شبه متقارن نمايش دهيد. ماتريس را مي توان بصورت زير تفكيك كرد، كه در آن *P* ماتريس متقارن و *Q* ماتريس شبه متقارن است.

$$
Q = \frac{1}{2}(A - A^{T}) = \frac{1}{2}\begin{bmatrix} 0 & -3 & 0 \\ 3 & 4 & 0 \end{bmatrix}
$$
  
\n
$$
Q = \frac{1}{2}(A - A^{T}) = \frac{1}{2}\begin{bmatrix} 0 & -1 & 3 \\ 1 & 0 & 5 \\ 0 & 3 & 4 \end{bmatrix}
$$
  
\n
$$
Q = \frac{1}{2}(A - A^{T}) = \frac{1}{2}\begin{bmatrix} 0 & -1 & 3 \\ 1 & 0 & 5 \\ -3 & -5 & 0 \end{bmatrix}
$$
  
\n
$$
Q = \frac{1}{2}(A - A^{T}) = \frac{1}{2}\begin{bmatrix} 0 & -1 & 3 \\ 1 & 0 & 5 \\ -3 & -5 & 0 \end{bmatrix}
$$
  
\n
$$
Q = \frac{1}{2}(B - B^{T}) = \frac{1}{2}\begin{bmatrix} 0 & -3 & 0 \\ 3 & 0 & -3 \\ 0 & 3 & 4 \end{bmatrix}
$$
  
\n
$$
Q = \frac{1}{2}(B - B^{T}) = \frac{1}{2}\begin{bmatrix} 0 & -3 & 0 \\ 3 & 0 & -3 \\ 0 & 3 & 4 \end{bmatrix}
$$
  
\n
$$
P = \frac{1}{2}(B + B^{T}) = \frac{1}{2}\begin{bmatrix} 6 & 11 & 0 \\ 11 & 4 & 3 \\ 0 & 3 & 8 \end{bmatrix}
$$
  
\n
$$
P = \frac{1}{2}(B + B^{T}) = \frac{1}{2}\begin{bmatrix} 6 & 11 & 0 \\ 11 & 4 & 3 \\ 0 & 3 & 8 \end{bmatrix}
$$
  
\n
$$
P = \frac{1}{2}(B + B^{T}) = \frac{1}{2}\begin{bmatrix} 6 & 11 & 0 \\ 11 & 4 & 3 \\ 0 & 3 & 8 \end{bmatrix}
$$
  
\n
$$
P = \frac{1}{2}(B + B^{T}) = \frac{1}{2}\begin{bmatrix} 6 & 11 & 0 \\ 11 & 4 & 3 \\ 0 & 3 & 8 \end{bmatrix}
$$
  
\n
$$
P = \frac{1}{2}(B + B^{T}) = \frac{1}{2}\begin{bmatrix} 6 & 11 & 0 \\ 11 & 4 & 3 \\
$$

$$
Q = \frac{1}{2}(A - A^{T}) = \frac{1}{2}\begin{bmatrix} 0 & -1 & 3 \\ 1 & 0 & 5 \\ -3 & -5 & 0 \end{bmatrix}, \quad P = \frac{1}{2}(A + A^{T}) = \frac{1}{2}\begin{bmatrix} 2 & 5 & 3 \\ 5 & 8 & 5 \\ 3 & 5 & 4 \end{bmatrix}
$$

$$
Q = \frac{1}{2}(B - B^{T}) = \frac{1}{2}\begin{bmatrix} 0 & -3 & 0 \\ 3 & 0 & -3 \\ 0 & 3 & 0 \end{bmatrix}, P = \frac{1}{2}(B + B^{T}) = \frac{1}{2}\begin{bmatrix} 6 & 11 & 0 \\ 11 & 4 & 3 \\ 0 & 3 & 8 \end{bmatrix}
$$

= يك ماتريس متقارن خواهد بود. *<sup>T</sup>* ، *A A B <sup>n</sup>*<sup>×</sup>*Am* ماتريس **نكته:2** براي ماتريس  $B^{T} = (A^{T}A)^{T} = A^{T}(A^{T})^{T} = A^{T}A = B$ 

## **مثال 37-1**

 $\Box$ 

براي ماتريس *A* داريم،

$$
A = \begin{bmatrix} 1 & 0 \\ 2 & -4 \\ 9 & 5 \end{bmatrix} \rightarrow A^T A = \begin{bmatrix} 1 & 2 & 9 \\ 2 & 20 & -2 \\ 9 & -2 & 106 \end{bmatrix}
$$

$$
(\text{Var}^{\text{1}}\text{Var}^{\text{2}}\text{Var}^{\text{3}}\text{Var}^{\text{3}}\text{Var}^{\text{4}}\text{Var}^{\text{4}}\text{Var}^{\text{5}}\text{Var}^{\text{6}}\text{Var}^{\text{6}}\text{Var}^{\text{7}}\text{Var}^{\text{7
$$

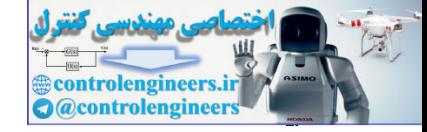

**فصل اول: مقدمه اي بر بردارها و ماتريس ها**  55 **-17-2-1 ماتريس هرميتي و ماتريس شبه هرميتي**  گويند، **<sup>1</sup>** اگر يك ماتريس مختلط*A* رابطه زير را برآورده سازد آن را يك **ماتريس هرميتي** . *aji* مزدوج مختلط *aij* است كه در آن (59-1) *ij ji A* = *A a* = *a* <sup>∗</sup> , **نكته:1** ماتريس هرميتي بايد مربعي بوده و درايه هاي قطر اصلي آن صفر يا حقيقي باشند. **مثال 38-1**  دو نمونه از ماتريس هاي هرميتي در زير آورده شده است، ⎥ ⎥ ⎥ ⎦ ⎤ ⎢ ⎢ ⎢ ⎣ ⎡ − − − − + = ⎥ ⎥ ⎥ ⎦ ⎤ ⎢ ⎢ ⎢ ⎣ ⎡ + − − − = 2 3 0 1 5 3 1 1 2 , 0 1 1 2 0 1 1 2 0 *j j j j B j j j j A* □ **نكته:2** هر ماتريس هرميتي را مي توان بصورت *jD* + *C* = *A* نمايش داد، كه در آن *C* و *D* ماتريس هاي حقيقي با خواص زير باشند، *<sup>T</sup> <sup>T</sup> C* = *C* , *D* = −*D* **مثال 39-1**  براي ماتريس *A* مي توان نوشت، ⎥ ⎥ ⎥ ⎦ ⎤ ⎢ ⎢ ⎢ ⎣ ⎡ − − + ⎥ ⎥ ⎥ ⎦ ⎤ ⎢ ⎢ ⎢ ⎣ ⎡− = + = 0 1 1 2 0 1 0 2 0 0 0 1 1 0 0 1 1 0 → *A C jD j* ⎥ ⎥ ⎥ ⎦ ⎤ ⎢ ⎢ ⎢ ⎣ ⎡ + − − − = 0 1 1 2 0 1 1 2 0 *j j j j A* □ **نكته:3** معكوس يك ماتريس هرميتي مانند ماتريس *A* باز هم هرميتي است، به عبارتي *A A* مي باشد. <sup>1</sup> <sup>1</sup> ( ) = <sup>∗</sup> <sup>−</sup> <sup>−</sup> **نكته:4** هر ماتريس مربعي را مي توان بطور يكتا بصورت *jH* + *G* = *A* بيان كرد، كه در آن *G* و *H* ماتريس هاي هرميتي هستند و با روابط زير محاسبه مي شوند، ( ) <sup>2</sup> <sup>1</sup> ( ) , <sup>2</sup> <sup>1</sup> <sup>∗</sup> <sup>∗</sup> <sup>=</sup> <sup>+</sup> <sup>=</sup> *<sup>A</sup>* <sup>−</sup> *<sup>A</sup> <sup>j</sup> <sup>G</sup> <sup>A</sup> <sup>A</sup> <sup>H</sup>* هرميتي بودن ماتريس هاي *G* و *H* را مي توان بصورت زير نشان داد، ١ controlengineers.ir

Hermitian

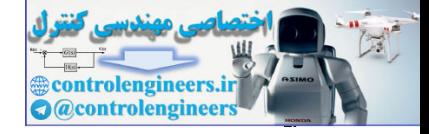

 $\Delta \xi$ 

 **فصل اول: مقدمه اي بر بردارها و ماتريس ها** 

$$
G' = \frac{1}{2}(A' + A) = G \t , H'' = -\frac{1}{2j}(A' - A) = H
$$
\n
$$
\frac{1}{2}AB + BA_3 A - B_1A + B_2A_3 + \frac{1}{2}BA_3 + \frac{1}{2}BA_3 + \frac{
$$

$$
A = \begin{bmatrix} 15 & -2+13 & -4+16 \\ 2+13 & 14 & -2+12 \\ 4+16 & 2+12 & 1 \end{bmatrix}, \quad B = \begin{bmatrix} 1 & 1+1 & 2 \\ -1+1 & 5 & 3 \\ 2 & 3 & 0 \end{bmatrix}
$$

**نكته:1** هر ماتريس شبه هرميتي مانند *A* را مي توان بصورت *jD* + *C* = *A* نمايش داد، كه در آن *C* و *D* ماتريس هاي حقيقي با خواص زير باشند،

 $C = -C^T$ ,  $D = D^T$ 

x310-1  
\n
$$
A = \begin{bmatrix} j5 & -2+j3 & -4+j6 \ 2+j3 & j4 & -2+j2 \ 4+j6 & 2+j2 & j \end{bmatrix} \rightarrow A = C + jD = \begin{bmatrix} 0 & -2 & -4 \ 2 & 0 & -2 \ 4 & 2 & 0 \end{bmatrix} + j \begin{bmatrix} 5 & 3 & 6 \ 3 & 4 & 2 \ 6 & 2 & 1 \end{bmatrix}
$$

Skew-Hermitian

 $\overline{a}$ 

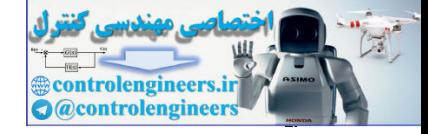

**-18-2-1 ماتريس يكين و ماتريس نرمال**  ماتريس مختلطي است كه در آن معكوس ماتريس برابر با مزدوج ترانهاده 1 **ماتريس يكين** آن است. به عبارتي،

$$
A^{-1} = A^* \tag{81-1}
$$

**مثال 42-1** 

ماتريس هاي زير نمونه اي از ماتريس هاي يكين هستند،

$$
A = \begin{bmatrix} \frac{1}{\sqrt{15}}(2+j) & \frac{1}{\sqrt{15}}(3+j) \\ \frac{1}{\sqrt{15}}(-3+j) & \frac{1}{\sqrt{15}}(2-j) \end{bmatrix}, \qquad B = \begin{bmatrix} \frac{1}{\sqrt{2}} & \frac{1}{\sqrt{2}} & 0 \\ -j\frac{1}{\sqrt{2}} & j\frac{1}{\sqrt{2}} & 0 \\ 0 & 0 & j \end{bmatrix}
$$

dīl (i.e., p.) (j.e., p.) (k.)  
\n
$$
A^{-1} = A^*
$$
\n
$$
A^{-1} = A^*
$$
\n
$$
A^{-1} = A^*
$$
\n
$$
A = \begin{bmatrix}\n\frac{1}{\sqrt{15}}(2+j) & \frac{1}{\sqrt{15}}(3+j) \\
\frac{1}{\sqrt{15}}(-3+j) & \frac{1}{\sqrt{15}}(2-j) \\
\frac{1}{\sqrt{15}}(-3+j) & \frac{1}{\sqrt{15}}(2-j) \\
\frac{1}{\sqrt{15}}(-3+j) & \frac{1}{\sqrt{15}}(2-j) \\
\frac{1}{\sqrt{15}}(-3+j) & \frac{1}{\sqrt{15}}(2-j) \\
\frac{1}{\sqrt{15}}(-3+j) & \frac{1}{\sqrt{15}}(2-j) \\
\frac{1}{\sqrt{15}}(-3+j) & \frac{1}{\sqrt{15}}(2-j) \\
\frac{1}{\sqrt{15}}(-3+j) & \frac{1}{\sqrt{15}}(2-j) \\
\frac{1}{\sqrt{15}}(-3+j) & \frac{1}{\sqrt{15}}(2-j) \\
\frac{1}{\sqrt{15}}(-3+j) & \frac{1}{\sqrt{15}}(2-j) \\
\frac{1}{\sqrt{15}}(-3+j) & \frac{1}{\sqrt{15}}(2-j) \\
\frac{1}{\sqrt{15}}(-3+j) & \frac{1}{\sqrt{15}}(2-j) \\
\frac{1}{\sqrt{15}}(-3+j) & \frac{1}{\sqrt{15}}(2-j) \\
\frac{1}{\sqrt{15}}(-3+j) & \frac{1}{\sqrt{15}}(2-j) \\
\frac{1}{\sqrt{15}}(2-j) & \frac{1}{\sqrt{15}}(2-j) \\
\frac{1}{\sqrt{15}}(2-j) & \frac{1}{\sqrt{15}}(2-j) \\
\frac{1}{\sqrt{15}}(2-j) & \frac{1}{\sqrt{15}}(2-j) \\
\frac{1}{\sqrt{15}}(2-j) & \frac{1}{\sqrt{15}}(2-j) \\
\frac{1}{\sqrt{15}}(2-j) & \frac{1}{\sqrt{15}}(2-j) \\
\frac{1}{\sqrt{15}}(2-j) & \frac{1}{\sqrt{15}}(2-j) \\
\frac{1}{\sqrt{15}}(2-j) & \frac{1}{\sqrt{15}}(2-j) \\
\frac{1
$$

2 ماتريس مربعي را كه با ترانهاده مزدوج خود جابجايي پذير باشد، يك **ماتريس نرمال** گويند. بنابراين اگر ماتريس نرمال *A* مختلط باشد،

١ Unitary Normal

 $\overline{a}$ 

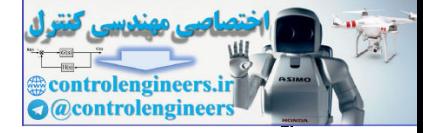

$$
AA^* = A^*A
$$
\n
$$
A^* = A^*A
$$
\n
$$
A^T = A^T A
$$
\n
$$
A^T = A^T A
$$
\n
$$
(95 - 1)
$$

**مثال 43-1** 

□

۵۸

ماتريس زير نمونه اي از يك ماتريس نرمال است،

$$
A = \begin{bmatrix} j & 0 \\ 0 & 3 - j5 \end{bmatrix} , B = \begin{bmatrix} 1 & j \\ -j & 1 \end{bmatrix}
$$

نكتهه: اگر A يك ماتريس نرمال و  $U$  يك ماتريس يكين باشد. آنگاه  $U^{-1}AU$  نيز يک ماتريس نرمال است.  $(U^* A^* (U^{-1})^* U^{-1} A U = (U^{-1} A U)^* (U^{-1} A U)^*$  $(U^{-1}AU)(U^{-1}AU)^*=U^{-1}AUU^*A^*(U^{-1})^*=U^{-1}AA^*(U^{-1})^*=U^*A^*AU$ 

**مثال44-1** 

ثبت کنید، یک ماتریس نرمال است اگر متقارت حقیقی یا هرمیتی یا شبه متقارن حقیقی یا  
شبه هرمیتی یا یکین و یا متعامد باشد.  
با توجه به تعریف شرط نرمال بودن ماتریس 
$$
A_{n\times n}
$$
 این است که، در ماتریس حقیقی  $AA^T = A^T A$  و  
در ماتریس مختلط  $AA^* = A^* A$  باشد.

$$
AA^{T} = A^{T}A
$$
\n
$$
A = \begin{bmatrix} 1 & 0 \\ 0 & 3-j5 \end{bmatrix}, \quad B = \begin{bmatrix} 1 & j \\ -j & 1 \end{bmatrix}
$$
\n
$$
A = \begin{bmatrix} j & 0 \\ 0 & 3-j5 \end{bmatrix}, \quad B = \begin{bmatrix} 1 & j \\ -j & 1 \end{bmatrix}
$$
\n
$$
A = \begin{bmatrix} 1 & j \\ 0 & 3-j5 \end{bmatrix}, \quad B = \begin{bmatrix} 1 & j \\ -j & 1 \end{bmatrix}
$$
\n
$$
(U^{-1}AU)(U^{-1}AU)' = U^{-1}AUU'A^{*}(U^{-1})^{*} = U^{-1}AA^{*}(U^{-1})^{*} = U^{-1}A^{*}AU
$$
\n
$$
= U'A^{*}(U^{-1})^{*}U^{-1}AU = (U^{-1}AU)^{*}(U^{-1}AU)
$$
\n
$$
= U'A^{*}(U^{-1})^{*}U^{-1}AU = (U^{-1}AU)^{*}(U^{-1}AU)
$$
\n
$$
+6 - 1
$$
\n
$$
+1
$$
\n
$$
+1
$$
\n
$$
+1
$$
\n
$$
+1
$$
\n
$$
+1
$$
\n
$$
+1
$$
\n
$$
+1
$$
\n
$$
+1
$$
\n
$$
+1
$$
\n
$$
+1
$$
\n
$$
+1
$$
\n
$$
+1
$$
\n
$$
+1
$$
\n
$$
+1
$$
\n
$$
+1
$$
\n
$$
+1
$$
\n
$$
+1
$$
\n
$$
+1
$$
\n
$$
+1
$$
\n
$$
+1
$$
\n
$$
+1
$$
\n
$$
+1
$$
\n
$$
+1
$$
\n
$$
+1
$$
\n
$$
+1
$$
\n
$$
+1
$$
\n
$$
+1
$$
\n
$$
+1
$$
\n
$$
+1
$$
\n
$$
+1
$$
\n
$$
+1
$$
\n
$$
+1
$$
\n
$$
+
$$

$$
AT = -A \rightarrow AAT = -A2
$$
  

$$
AT = -A \rightarrow AT A = -A2
$$

$$
\Rightarrow AAT = AT A
$$

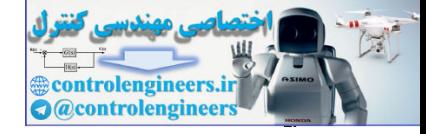

$$
A^* = -A \leftarrow \lim_{n \to \infty} A_n^* = -A \leftarrow \lim_{n \to \infty} A_n^* = -A \rightarrow AA^* = -A^2
$$
\n
$$
A^* = -A \rightarrow A^*A = -A^2
$$
\n
$$
A^* = A^{-1} \rightarrow AA^* = I
$$
\n
$$
A^* = A^{-1} \rightarrow AA^* = I
$$
\n
$$
A^* = A^{-1} \rightarrow A^*A = I
$$
\n
$$
A^* = A^{-1} \rightarrow A^*A = I
$$

$$
A^T A = AA^T = I \leftarrow \text{value-9}
$$

$$
AA^T = A^T A
$$

 $=A^{-1} \rightarrow A^*A =$ 

 $\Box$ 

**مثال45-1** 

ثابت كنيد، اگر *A* يك ماتريس شبه هرميتي باشد، آنگاه *U* يك ماتريس يكين است.  $U = (I - A)(I + A)^{-1} = (I + A)^{-1}(I - A)$ طبق تعريف اگر ماتريس *A* شبه هرميتي باشد، رابطه زير برقرار است،  $A^* = -A$ 

است. <sup>1</sup> *U* = *U* <sup>∗</sup> <sup>−</sup> با توجه به اين نكته مسئله را حل مي كنيم و نشان مي دهيم كه

$$
U^* = \left[ (I - A)(I + A)^{-1} \right]^* = \left[ (I + A)^{-1} \right]^* (I - A)^* = \left[ (I + A)^* \right]^{-1} (I - A)^*
$$
  
= 
$$
\left[ (I^* + A^*) \right]^{-1} (I^* - A^*) = (I - A)^{-1} (I + A) = \left[ (I + A)^{-1} (I - A) \right]^{-1} = U^{-1}
$$
  
with  $U$ 

**-19-2-1 ماتريس قطري و ماتريس مثلثي** ماتريس مربعي است كه تمام درايه هاي آن به جز عناصر روي قطر اصلي 1 **ماتريس قطري** همگي صفر هستند. فرم كلي يك ماتريس قطري به شكل زير مي باشد، *a i j* (64-1) *a a a A ij nn* = ≠ ⎥ ⎥ ⎥ ⎥ ⎦ ⎤ ⎢ ⎢ ⎢ ⎣ ⎡ = , 0, 0 0 0 0 0 0 22 11 L M M O M L L ١ controlengineers.ir

Diagonal

 $\overline{a}$ 

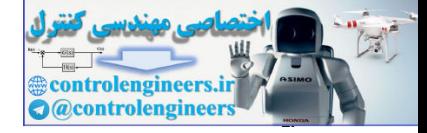

نکته از و ترینان یک ماتریس قماری رارد با حاملفرب کلیه عنامر روی قطر اصلی آن صفر نباشند.  
\n
$$
|A| = a_{11}a_{22} \cdots a_{nn}
$$
\n
$$
|A| = a_{11}a_{22} \cdots a_{nn}
$$
\n
$$
|A| = a_{11}a_{22} \cdots a_{nn}
$$
\n
$$
diag(a_{11}, a_{22}, \ldots, a_{nn})
$$
\n
$$
A = \begin{bmatrix} e^{-2t} & 0 & 0 \\ 0 & e^{-t} & 0 \\ 0 & 0 & 1 \end{bmatrix}, \quad B = \begin{bmatrix} 5 & 0 \\ 0 & -2 \end{bmatrix}
$$
\n
$$
A = \begin{bmatrix} 12 & 31 \\ 0 & 0 \\ 0 & 0 & 1 \end{bmatrix}, \quad B = \begin{bmatrix} 5 & 0 \\ 0 & -2 \end{bmatrix}
$$
\n
$$
= \text{diag}(a)
$$
\n
$$
= \text{diag}(a)
$$
\n
$$
= \text{diag}(a)
$$
\n
$$
= \text{diag}(b)
$$
\n
$$
= \text{diag}(c)
$$
\n
$$
= \text{diag}(c)
$$
\n
$$
= \text{diag}(d)
$$
\n
$$
= \text{diag}(d)
$$
\n
$$
= \text{diag}(e)
$$
\n
$$
= \text{diag}(b)
$$
\n
$$
= \text{diag}(a)
$$
\n
$$
= \text{diag}(b)
$$
\n
$$
= \text{diag}(c)
$$
\n
$$
= \text{diag}(c)
$$
\n
$$
= \text{diag}(c)
$$
\n
$$
= \text{diag}(c)
$$
\n
$$
= \text{diag}(c)
$$
\n
$$
= \text{diag}(c)
$$
\n
$$
= \text{diag}(c)
$$
\n
$$
= \text{diag}(c)
$$
\n
$$
= \text{diag}(c)
$$
\n
$$
= \text{diag}(c)
$$
\n
$$
= \text{diag}(c)
$$
\n
$$
= \text{diag}(c)
$$
\n
$$
= \text{diag}(c)
$$
\n
$$
= \text{
$$

**مثال46-1** 

 $\zeta$ 

ماتريس هاي زير نمونه هايي از ماتريس هاي قطري مي باشند،

$$
A = \begin{bmatrix} e^{-2t} & 0 & 0 \\ 0 & e^{-t} & 0 \\ 0 & 0 & 1 \end{bmatrix}, \qquad B = \begin{bmatrix} 5 & 0 \\ 0 & -2 \end{bmatrix}
$$

 $\Box$ 

از تابع diag مي توان براي ايجاد يك ماتريس قطري استفاده كرد،

**D** =  $D = diag(d)$ 

 $d = [1 2 3];$ 

 **0 0 3 0 2 0 1 0 0**

براي استخراج عناصر قطر اصلي ماتريس *D* بصورت زير عمل مي كنيم،

 $d = diag(D)$ 

**d**  =

 $\overline{a}$ 

 **3 2 1**

و **پايين مثلثي <sup>1</sup>** ماتريس هاي مثلثي را مي توان به دو صورت **بالا مثلثي** بيان كرد، شكل **<sup>2</sup>** كلي يك ماتريس بالا مثلثي و پايين مثلثي بصورت زير مي باشد،

١ Upper Triangular Lower Triangular

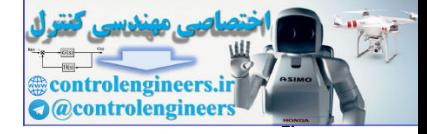

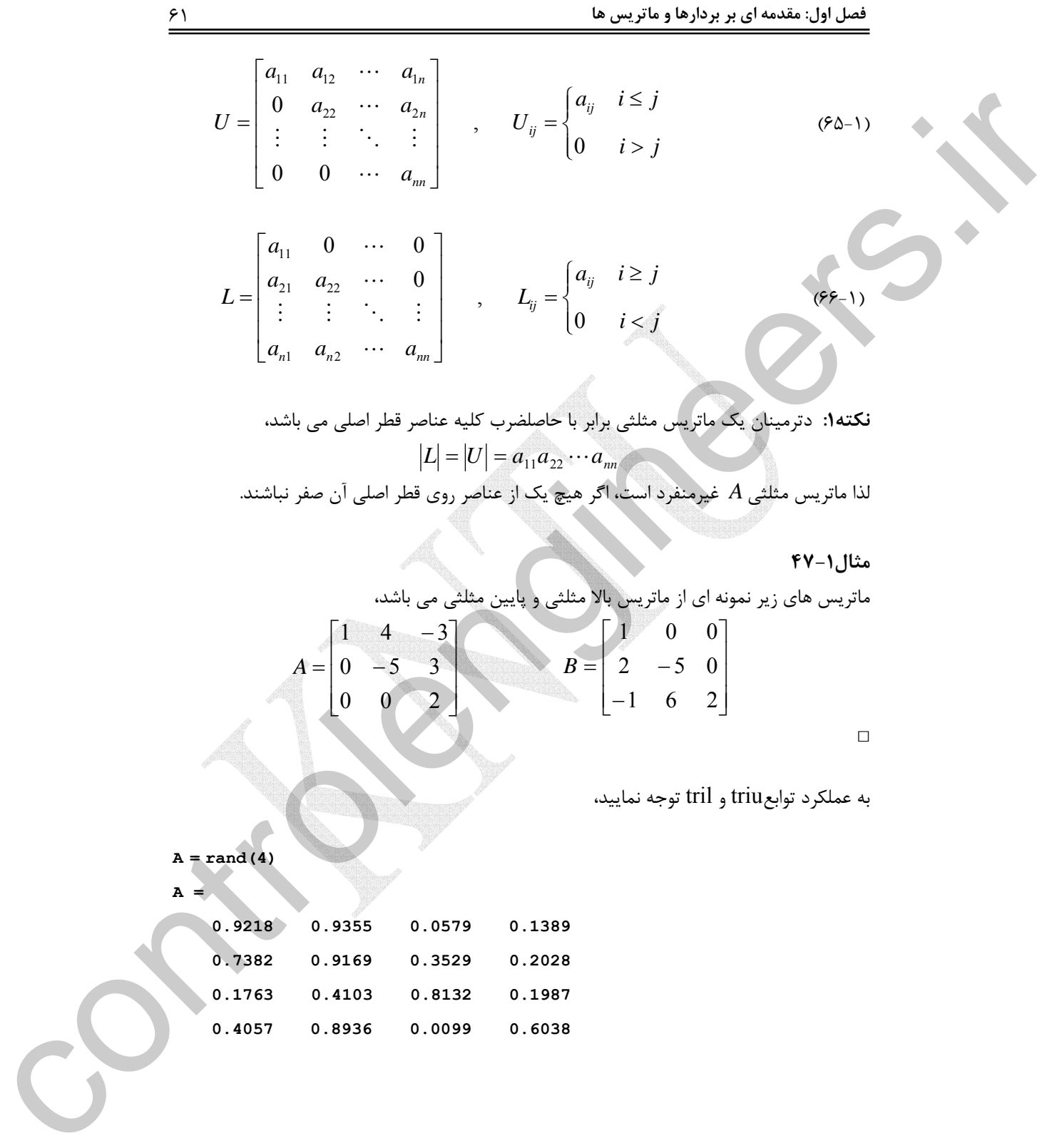

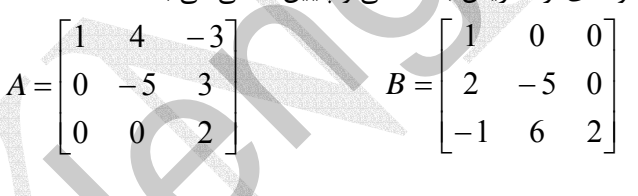

 $\Box$ 

به عملكرد توابعtriu و tril توجه نماييد،

 $A = \text{rand}(4)$ 

**A =**

ľ

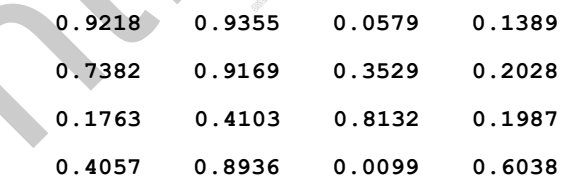

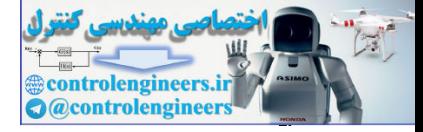

 $rac{\mathcal{F}}{\mathcal{K}}$ 

 **فصل اول: مقدمه اي بر بردارها و ماتريس ها** 

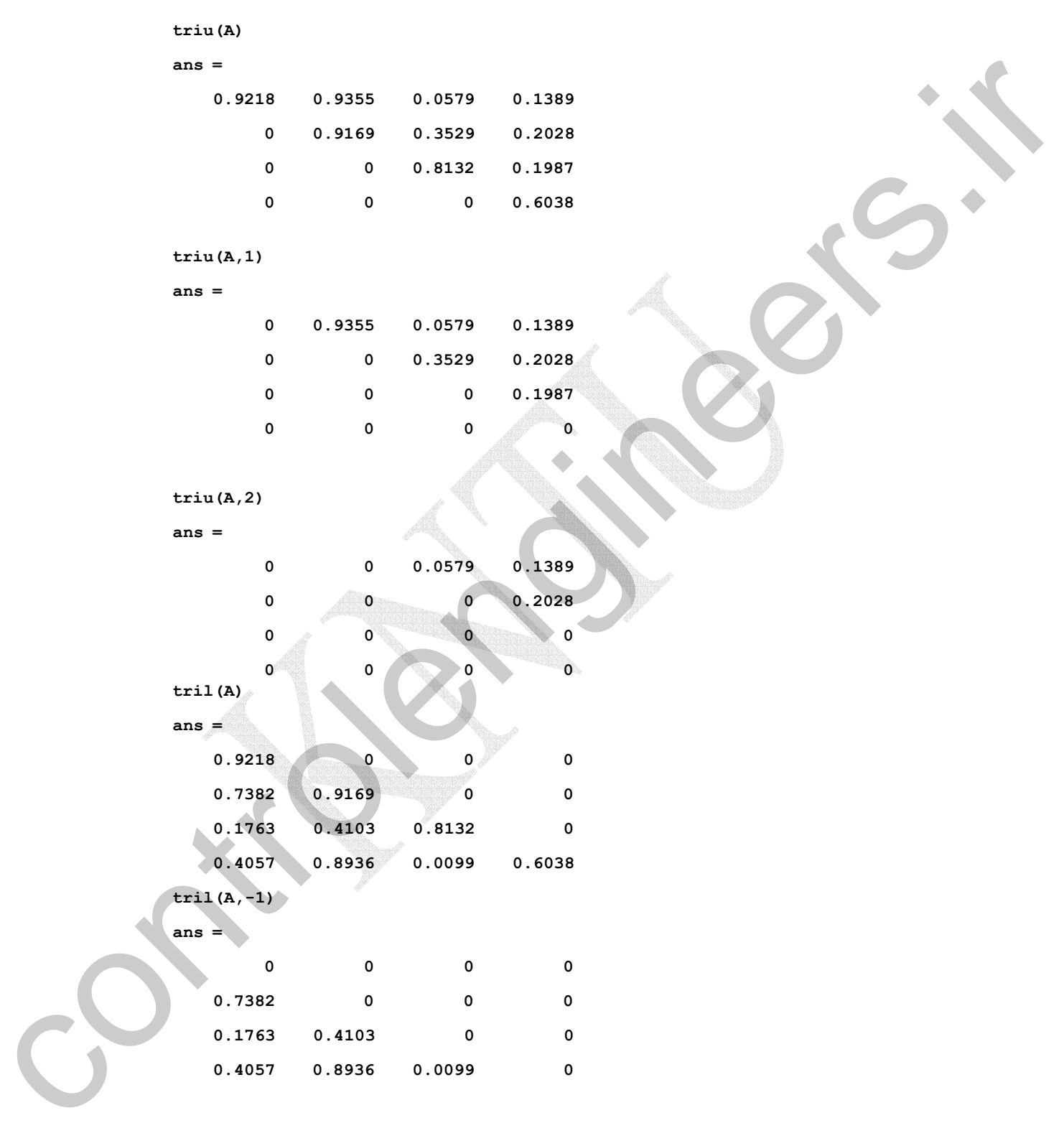

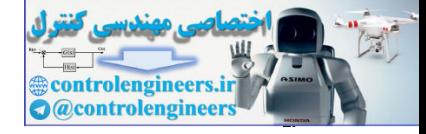

**1 -20-2-1 ماتريس متعامد** به ماتريس *A* **متعامد** گفته مي شود، اگر حقيقي بوده و رابطه زير را برآورده سازد، *A A AA I* (67-1) *<sup>T</sup> <sup>T</sup>* = = **نكته:1** ستون هاي ماتريس متعامد بردارهاي يكامتعامد هستند. **نكته:2** در يك ماتريس متعامد، بديهي است كه بايد±1 = *A* باشد و لذا ماتريس *A* غير منفرد است. <sup>−</sup><sup>1</sup> *A* = *A <sup>T</sup>* **نكته:3** در يك ماتريس متعامد معكوس ماتريس برابر با ترانهاده آن ماتريس است. *A* و *AB* نيز ماتريس هاي *<sup>T</sup> A* ، <sup>−</sup><sup>1</sup> **نكته:4** اگر *A* و *B* ماتريس هاي مربعي متعامد باشند، آنگاه متعامد هستند. ⎪ ⎪ ⎪ ⎩ ⎪ ⎪ ⎪ ⎨ ⎧ = = = = = = = = = = = = = = = = <sup>→</sup> <sup>=</sup> <sup>=</sup> = = − − − − − − − − − − *AB AB ABB A AA I AB AB B A AB B B I A A AA I A A A A A A A A A A A A AA I A A B B BB I A A AA I T T T T T T T T T T T T T T T T T T T T T T T T T T* ( ) ( ) 3. 2. ( ) ( ) ( ) ( ) 1. ( ) ( ) ( ) ( ) 1 1 1 1 1 1 1 1 1 1 ١ controlengineers.ir

را برآورده مي سازند، از اين رو <sup>∗</sup> <sup>∗</sup> **نكته:5** از آنجائيكه ماتريس هاي متعامد تساوي *I* = *A A* = *AA* يكين هستند.

$$
\mathbf{izz}_{1} \mathbf{z}_{2} \mathbf{z}_{3} \mathbf{z}_{4} \mathbf{z}_{5} \mathbf{z}_{6} \mathbf{z}_{7} \mathbf{z}_{8} \mathbf{z}_{9} \mathbf{z}_{10} \mathbf{z}_{11} \mathbf{z}_{12} \mathbf{z}_{13} \mathbf{z}_{14} \mathbf{z}_{15} \mathbf{z}_{16} \mathbf{z}_{17} \mathbf{z}_{18} \mathbf{z}_{19} \mathbf{z}_{10} \mathbf{z}_{10} \mathbf{z}_{11} \mathbf{z}_{10} \mathbf{z}_{11} \mathbf{z}_{10} \mathbf{z}_{11} \mathbf{z}_{12} \mathbf{z}_{13} \mathbf{z}_{14} \mathbf{z}_{15} \mathbf{z}_{16} \mathbf{z}_{17} \mathbf{z}_{17} \mathbf{z}_{18} \mathbf{z}_{19} \mathbf{z}_{10} \mathbf{z}_{10} \mathbf{z}_{10} \mathbf{z}_{11} \mathbf{z}_{12} \mathbf{z}_{10} \mathbf{z}_{11} \mathbf{z}_{12} \mathbf{z}_{13} \mathbf{z}_{14} \mathbf{z}_{15} \mathbf{z}_{17} \mathbf{z}_{18} \mathbf{z}_{19} \mathbf{z}_{10} \mathbf{z}_{10} \mathbf{z}_{11} \mathbf{z}_{10} \mathbf{z}_{11} \mathbf{z}_{12} \mathbf{z}_{13} \mathbf{z}_{14} \mathbf{z}_{15} \mathbf{z}_{17} \mathbf{z}_{18} \mathbf{z}_{19} \mathbf{z}_{10} \mathbf{z}_{10} \mathbf{z}_{10} \mathbf{z}_{11} \mathbf{z}_{12} \mathbf{z}_{10} \mathbf{z}_{11} \mathbf{z}_{12} \mathbf{z}_{13} \mathbf{z}_{14} \mathbf{z}_{15} \mathbf{z}_{17} \mathbf{z}_{18} \mathbf{z}_{19} \mathbf{z}_{10} \mathbf{z}_{10} \mathbf{z}_{10} \mathbf{z}_{10} \mathbf{z}_{10} \mathbf{z}_{10} \mathbf{z}_{10} \mathbf{z}_{10} \mathbf{z}_{10} \mathbf{z}_{10} \mathbf
$$

$$
\overrightarrow{A}\mathbf{x},\overrightarrow{A}\mathbf{y} = (\overrightarrow{A}\mathbf{x})^T (\overrightarrow{A}\mathbf{y}) = \mathbf{x}^T A^T A \mathbf{y} = \mathbf{x}^T \mathbf{y} = \langle \mathbf{x}, \mathbf{y} \rangle
$$

**مثال 48-1** 

نمونه هايي از ماتريس هاي متعامد عبارتند از،

$$
A = \begin{bmatrix} \cos \theta & -\sin \theta \\ \sin \theta & \cos \theta \end{bmatrix} , B = \begin{bmatrix} 1/3 & -2/3 & 2/3 \\ 2/3 & -1/3 & -2/3 \\ 2/3 & 2/3 & 1/3 \end{bmatrix}
$$

Orthogonal Matrix

 $\overline{a}$ 

ľ

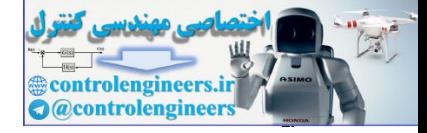

 $56$ 

 **فصل اول: مقدمه اي بر بردارها و ماتريس ها** 

```
با استفاده از نرم افزار MATLAB داريم، 
                                0.6667 0.6667 0.3333
                                0.6667 -0.3333 -0.6667
                                0.3333 -0.6667 0.6667
                         B =
                         B =[1/3 - 2/3 2/3;2/3 -1/3 - 2/3;2/3 2/3 1/3]
                                  1
                         ans =
                         det(B)
                           0
                         ans =
                         B(:,2)'*B(:,3)
                                  0
                         ans =
                         B(:,1)'*B(:,3)
                                  0
                         ans =
                         B(:,1)'*B(:,2)
                                0.6667 - 0.6667 0.3333
                               - 0.6667 - 0.3333 0.6667
                                0.3333 0.6667 0.6667
                         ans =
                         inv(B)
                                                                                                                                  \Box-21-2-1 تعيين علامت ماتريس ها
                                      گويند، اگر شرط زير برقرار باشد، 1 را مثبت معين n×An ماتريس متقارن حقيقي
                                                           \begin{cases} \mathbf{x}^T A \mathbf{x} = 0, & \mathbf{x} = \mathbf{0} \end{cases} (\mathbf{F}(\mathbf{x}^T A)\overline{a}⎨
                                                           \lceil= 0, \quad \mathbf{x} => 0, \mathbf{x} \neq\mathbf{x}^T A \mathbf{x} = 0, \mathbf{x} = 0\mathbf{x}^T A \mathbf{x} > 0, \mathbf{x} \neq \mathbf{0}0,
                                                                        0,
                                                                 A
                                                                 A
                                                               T
                                                               T
                         \overline{a}1 control 2 and 2 and 2 and 2 and 2 and 2 and 2 and 2 and 2 and 2 and 2 and 2 and 2 and 2 and 2 and 2 and 2 and 2 and 2 and 2 and 2 and 2 and 2 and 2 and 2 and 2 and 2 and 2 and 2 and 2 and 2 and 2 and 2 and 2 and 2 and 2
```
Positive Definite

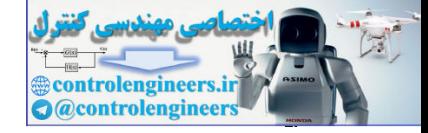

$$
\begin{array}{c}\n\begin{bmatrix}\nx^T A x \ge 0, & x \ne 0 \\
x^T A x = 0, & x = 0\n\end{bmatrix}\n\end{array}
$$
\n
$$
\begin{bmatrix}\nx^T A x \ge 0, & x \ne 0 \\
x^T A x = 0, & x = 0\n\end{bmatrix}
$$
\n
$$
\begin{bmatrix}\nx^T A x \le 0, & x \ne 0 \\
x^T A x = 0, & x = 0\n\end{bmatrix}
$$
\n
$$
\begin{bmatrix}\nx^T A x \le 0, & x \ne 0 \\
x^T A x = 0, & x = 0\n\end{bmatrix}
$$
\n
$$
\begin{bmatrix}\nx^T A x \le 0, & x \ne 0 \\
x^T A x = 0, & x = 0\n\end{bmatrix}
$$
\n
$$
\begin{bmatrix}\nx^T A x \le 0, & x \ne 0 \\
x^T A x = 0, & x = 0\n\end{bmatrix}
$$
\n
$$
\begin{bmatrix}\nx^T A x = 0, & x = 0 \\
x^T A x = 0, & x = 0\n\end{bmatrix}
$$
\n
$$
\begin{bmatrix}\nx^T A x = (x_1 A x) = \sum_{i=1}^{n} \sum_{j=1}^{n} a_{ij} x_i x_j, & a_{ij} = a_{ji} \\
x^T A x = (x_1 A x) = \sum_{j=1}^{n} \sum_{j=1}^{n} a_{ij} x_i x_j, & a_{ij} = a_{ji}\n\end{bmatrix}
$$
\n
$$
\begin{bmatrix}\n\mathbf{A}^T A x = 0, & \mathbf{A}^T A x = 0, & \mathbf{A}^T
$$

منفی نیمه معین <sup>7</sup> کویند، اگر شرط زیر برقرار باشد،
$$
\begin{cases} \mathbf{x}^T A \mathbf{x} \le 0, \quad \mathbf{x} \neq \mathbf{0} \\ \mathbf{x}^T A \mathbf{x} = 0, \quad \mathbf{x} = \mathbf{0} \end{cases}
$$
 (۱۱–۱)  
اگر  $\mathbf{x}^T A \mathbf{x}$  بتواند علامتهای مثبت، منفی و صفر را داشته باشد آن را **نامعین** <sup>7</sup> A**x**

*T* **نكته:1** چند جمله اي هاي به فرم *A***x x** مي نامند. **<sup>5</sup>** را **صورت هاي درجه دوم**

$$
\mathbf{x}^T A \mathbf{x} = \langle \mathbf{x}, A \mathbf{x} \rangle = \sum_{i=1}^n \sum_{j=1}^n a_{ij} x_i x_j \qquad , \qquad a_{ij} = a_{ji}
$$

نيز صادق <sup>∗</sup> با صورت درجه دوم مختلط *A***x x** *<sup>n</sup>*<sup>×</sup>*An* **نكته:2** تمامي تعاريف بالا براي ماتريس هرميتي است.

## **مثال49-1**

صورت درجه دوم زير را در نظر بگيريد،

$$
x_1^2 - 2x_1x_2 + 4x_1x_3 + x_2^2 + 8x_3^2
$$

$$
{}^{T}Ax = \begin{bmatrix} x_1 & x_2 & x_3 \end{bmatrix} \begin{bmatrix} 1 & -1 & 2 \\ -1 & 1 & 0 \\ 2 & 0 & 8 \end{bmatrix} \begin{bmatrix} x_1 \\ x_2 \\ x_3 \end{bmatrix}
$$

 $\Box$ 

Positive Semi Definite

*<sup>T</sup>* **x x**

- ٢ Negative Definite ٣
- Negative Semi Definite ٤
- Indefinite Quadratic Form

 $\overline{a}$ ١

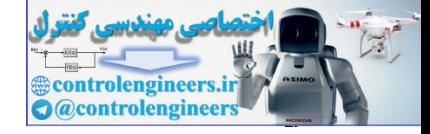

**نكته:1** يك صورت درجه دوم براي يك ماتريس شبه متقارن حقيقي برابر صفر است. و *C* را بصورت زير مي توان تعريف كرد، *<sup>n</sup>*<sup>×</sup>*An* ماتريس هاي *B* براي ماتريس حقيقي  $B = \frac{1}{2}(A + A^{T})$ ,  $C = \frac{1}{2}(A - A^{T})$ 

در اينصورت مي توان نوشت،

را بصورت مجموع *B* و يك ماتريس شبه *<sup>n</sup>*<sup>×</sup>*An* يك ماتريس متقارن حقيقي لذا با اين كار ماتريس يك كميت اسكالر حقيقي است، داريم، *<sup>T</sup>* متقارن حقيقي *C* بيان كرده ايم. با توجه به اينكه *C***x x**  $\mathbf{x}^T C \mathbf{x} = (\mathbf{x}^T C \mathbf{x})^T = \mathbf{x}^T C^T \mathbf{x} = -\mathbf{x}^T C \mathbf{x}$ 

 $A = B + C$ ,  $B<sup>T</sup> = B$ ,  $C<sup>T</sup> = -C$ 

*T* از اين رو نتيجه مي گيريم كه 0 = *C***x x** مي باشد. اين بدان معني است كه يك صورت درجه دوم براي يك ماتريس شبه متقارن حقيقي برابر صفر است. لذا مي توان نوشت،  $\mathbf{x}^T A \mathbf{x} = \mathbf{x}^T (B + C) \mathbf{x} = \mathbf{x}^T B \mathbf{x}$ 

# تعريف مي شود. *<sup>T</sup>* فقط براي بخش متقارن *B***x x** *<sup>T</sup>* بنابراين صورت درجه دوم حقيقي*A***x x**

يكي از روش هاي تعيين علامت ماتريس ها استفاده از **معيار سيلوستر** مي باشد. در ادامه نحوه استفاده از اين معيار بيان شده است.

**شرط مثبت معين:** يك شرط لازم و كافي براي مثبت معين بودن يك صورت درجه  $X^T A$ x دوم  $\mathbf{x}^T A$  (يا صورت هرميتي  $\mathbf{x}^* A$  (يا صورت هرميتي  $\mathbf{x}^* A$  ) دوم متوالي *A* مثبت <sup>1</sup> ماتريس هرميتي) مي باشد، آن است كه 0 < *A* بوده و كهادهاي اصلي مقدم باشند. منظور از كهادهاي اصلي مقدم، دترمينان هاي ماتريس هاي *k* × *k*) −1 *n*,K1,2, =*k* ( در مي باشد. به عبارتي بايد داشته باشيم، *<sup>n</sup>*<sup>×</sup>*An* گوشه سمت چپ بالاي ماتريس

$$
a_{11} > 0, \quad \begin{vmatrix} a_{11} & a_{12} \\ a_{21} & a_{22} \end{vmatrix} > 0, \quad \begin{vmatrix} a_{11} & a_{12} & a_{13} \\ a_{21} & a_{22} & a_{23} \\ a_{31} & a_{32} & a_{33} \end{vmatrix} > 0, \quad \cdots \quad |A| > 0 \quad (\forall \tau-1)
$$

**شرط منفي معين:** يك شرط لازم و كافي براي منفي معين بودن يك صورت درجه  $\mathbf{x}^T A \mathbf{x}$  دوم  $\mathbf{x}^T A \mathbf{x}$  يك ماتريس متقارن حقيقي (يا صورت هرميتي  $\mathbf{x}^* A \mathbf{x}$  كه در آن ماتريس  $\mathbf{x}^T A \mathbf{x}$ ماتريس هرميتي) مي باشد، آن است كه *A* براي مقادير زوج *n* مثبت و براي مقادير فرد *n* منفي باشد و كهادهاي اصلي متوالي مرتبه زوج مثبت و كهادهاي اصلي متوالي مرتبه فرد منفي باشند. به عبارتي بايد داشته باشيم، وای مالکریس حقیقی بن اگر شانیس و که الله از این در این در این در این در این در این در این در این در این در این<br>  $B = \frac{1}{2}(A + A^2) \rightarrow (C - \frac{1}{2}(A - A^2)$ <br>  $B = \frac{1}{2}(A + A^2) \rightarrow (C - \frac{1}{2}(A - A^2)$ <br>  $C = \frac{1}{2}(A + A^2) \rightarrow (C - \frac{1}{2}(A - A^2$ 

Principal Minors

 $\overline{a}$ 

Applied Linear Algebra with MATLAB S. Sedghizadeh, Systems and Control Dept., KNTU ۶۶

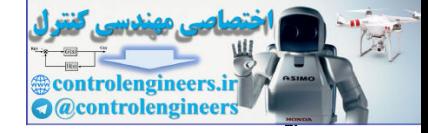

$$
a_{11} < 0
$$
,  $\begin{vmatrix} a_{11} & a_{12} \\ a_{21} & a_{22} \end{vmatrix} > 0$ ,  $\begin{vmatrix} a_{11} & a_{12} & a_{13} \\ a_{21} & a_{22} & a_{23} \\ a_{31} & a_{32} & a_{33} \end{vmatrix} < 0$ , ... (vr-1)

براي مقادير زوج *n* بايد 0 < *A* و براي مقادير فرد *n* بايد 0 > *A* باشد. همچنين اين شرط را مي − مثبت معين باشد بدست آورد. *<sup>T</sup>* توان با لازم داشتن اينكه **x**)*A* ( **x**

**شرط مثبت نيمه معين:** يك شرط لازم و كافي براي مثبت نيمه معين بودن يك صورت درجه دوم *A***x x** (يا *<sup>n</sup>*<sup>×</sup>*An* يك ماتريس متقارن حقيقي ) كه در آن ماتريس <sup>∗</sup> (يا صورت هرميتي *A***x x** *<sup>T</sup>* ماتريس هرميتي) مي باشد، آن است كه ماتريس *A* منفرد باشد، ( 0 = *A* ( و تمامي كهادهاي اصلي آن غير منفي باشند.

$$
a_{ii} \ge 0, \quad \begin{vmatrix} a_{ii} & a_{ij} \\ a_{ji} & a_{jj} \end{vmatrix} \ge 0, \quad \begin{vmatrix} a_{ii} & a_{ij} & a_{ik} \\ a_{ji} & a_{jj} & a_{jk} \\ a_{ki} & a_{kj} & a_{kk} \end{vmatrix} \ge 0, \quad \dots \quad |A| = 0 \quad \text{(YF-1)}
$$

**شرط منفي نيمه معين:** يك شرط لازم و كافي براي مثبت نيمه معين بودن يك صورت درجه دوم *A***x x** (يا *<sup>n</sup>*<sup>×</sup>*An* يك ماتريس متقارن حقيقي ) كه در آن ماتريس <sup>∗</sup> (يا صورت هرميتي *A***x x** *<sup>T</sup>* ماتريس هرميتي) مي باشد، آن است كه ماتريس *A* منفرد باشد، ( 0 = *A* ( و تمامي كهادهاي اصلي مرتبه زوج آن غير منفي و مرتبه فرد آن غير مثبت باشند.  $a_1 < 0$ .  $\begin{vmatrix} a_1 & 0 \\ b_1 & 0 \\ c_2 & 0 \end{vmatrix} = \begin{vmatrix} a_1 & 0 \\ b_2 & 0 \\ c_3 & 0 \end{vmatrix} = 0$ .  $\begin{vmatrix} a_1 & 0 \\ b_2 & 0 \\ c_3 & 0 \end{vmatrix} = 0$ .  $\begin{vmatrix} a_1 & 0 \\ b_2 & 0 \\ c_3 & 0 \end{vmatrix} = 0$ .  $\begin{vmatrix} a_1 & 0 \\ b_2 & 0 \\ c_3 & 0 \end{vmatrix} = 0$ .  $\begin{vmatrix} a_1 & 0 \\ b_2 & 0 \\ d$ 

$$
a_{ii} \le 0, \quad \begin{vmatrix} a_{ii} & a_{ij} \\ a_{ji} & a_{jj} \end{vmatrix} \ge 0, \quad \begin{vmatrix} a_{ii} & a_{ij} & a_{ik} \\ a_{ji} & a_{jj} & a_{jk} \\ a_{ki} & a_{kj} & a_{kk} \end{vmatrix} \le 0, \quad \cdots \quad , |A| = 0 \quad (V\Delta - 1)
$$

كه در آن *k* < *j* < *i* مي باشد. **نكته:3** در بررسي مثبت نيمه معين يا منفي نيمه معين بودن علامت تمامي كهادهاي اصلي بايد بررسي شوند نه فقط كهادهاي اصلي مقدم متوالي.

> **مثال50-1**  مثبت معين بودن ماتريس *A* را بررسي نماييد.  $\overline{\phantom{a}}$  $\overline{\phantom{a}}$  $\overline{\phantom{a}}$ ⎦  $\overline{\phantom{a}}$  $\mathsf{I}$  $\vert$  $\vert$ ⎣  $\vert$ − − 1 0 1 2 6 0 2 2  $-1$

Applied Linear Algebra with MATLAB S. Sedghizadeh, Systems and Control Dept., KNTU

=

*A*

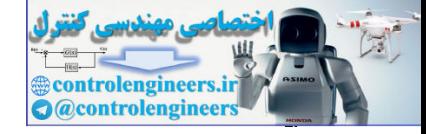

 $rac{\xi}{\sqrt{2}}$ 

با استفاده از معيار سيلوستر داريم،  $2 > 0$ 1 0 1 2 6 0 2 2  $-1$  $\begin{bmatrix} 2 & 6 \\ 2 & 6 \end{bmatrix} = 8 > 0,$ 2 2  $2 > 0$ ,  $\begin{bmatrix} 2 & 0 \\ 0 & -2 \end{bmatrix} = 8 > 0$ ,  $\begin{bmatrix} 2 & 6 & 0 \\ -2 & 2 & 0 \end{bmatrix} = 2 >$ − −  $2 > 0, \quad \begin{bmatrix} 2 \\ 2 \end{bmatrix} = 8 >$ از آنجائيكه تمامي كهادهاي اصلي متوالي مثبت هستند، لذا ماتريس *A* مثبت معين است. □ l **مثال51-1**  مثبت نيمه معين بودن ماتريس *A* را بررسي نماييد. ⎥  $\overline{\phantom{a}}$ ⎥ ⎦  $\overline{\phantom{a}}$  $\mathsf{I}$  $\mathsf I$  $\mathsf{I}$ ⎣  $\mathsf L$ = 1 2 0 2 4 2 1 2 1 *A* با توجه به معيار سيلوستر، بايد علامت تمامي كهادهاي اصلي بررسي نماييم و دترمينان ماتريس نيز صفر باشد.  $\boldsymbol{0}$ 1 2 0 2 4 2 1 2 1  $|A| = |2 \ 4 \ 2| =$ همانطور كه پيداست 0 = *A* است، حال علامت كهادهاي اصلي را بررسي مي نماييم. براي يك شش كهاد اصلي بصورت زير وجود دارد، <sup>3</sup>×3*A* ماتريس 31  $\frac{u_{33}}{2}$ 11  $u_{13}$  $32 \frac{u_{33}}{3}$ 22  $u_{23}$ 21  $\mu_{22}$  $a_{11}$ ,  $a_{22}$ ,  $a_{33}$ ,  $a_{11}$ ,  $a_{12}$ ,  $a_{22}$ ,  $a_{23}$ ,  $a_{33}$ ,  $a_{31}$ ,  $a_{31}$ ,  $a_{32}$  $a_{11}$  *a*  $a_{32}$  *a*  $a_{22}$  *a*  $a_{11}$ ,  $a_{22}$ ,  $a_{33}$ ,  $a_{21}$  *a*<br> $a_{21}$  *a* براي ماتريس داده شده داريم،  $1 < 0$  $\begin{vmatrix} 1 & 0 \end{vmatrix}$ 1 1  $4 < 0$ 2 0 4 2  $\begin{vmatrix} 1 \\ 2 \end{vmatrix} = 0,$ 1 2  $1 > 0$ ,  $a_{22} = 4 > 0$ ,  $a_{33} = 0$ 31  $\frac{u_{33}}{2}$  $\begin{vmatrix} 11 & u_{13} \\ 1 & v_{12} \end{vmatrix} = \begin{vmatrix} 1 & 1 \\ 1 & v_{12} \end{vmatrix} = -1$ 32  $u_{33}$ 22  $u_{23}$ 21  $u_{22}$ 11  $\frac{u_{12}}{2}$  $u_{11} - 1 > 0$ ,  $u_{22} - 1 > 0$ ,  $u_{33}$  $=$   $\begin{bmatrix} 1 & 7 \\ 1 & -1 \end{bmatrix} = 0$ ,  $\begin{bmatrix} x_{22} & x_{23} \\ x_{24} & -1 \end{bmatrix} = \begin{bmatrix} 1 & 7 \\ 1 & 7 \end{bmatrix} = -4 <$  $= 1 > 0$ ,  $a_{22} = 4 > 0$ ,  $a_{33} =$  $a_{31}$  *a*  $a_{11}$  *a*  $a_{32}$  *a*  $a_{22}$  *a*  $a_{21}$  *a*  $a_{11}$  *a*  $a_{11} = 1 > 0$ ,  $a_{22} = 4 > 0$ , a مشخص است كه دو تا از كهادهاي اصلي منفي هستند، لذا ماتريس *A* مثبت نيمه معين نمي باشد.  $\Box$ 2 × 0,  $\begin{bmatrix} 2 & 2 & -8 \\ 2 & 6 & 8 \end{bmatrix}$  × 0,  $\begin{bmatrix} 2 & 2 & -1 \\ 2 & 6 & 9 \\ 1 & 0 & 1 \end{bmatrix}$  × 0,  $\begin{bmatrix} 2 & -1 \\ 1 & 0 \\ 1 & 0 \end{bmatrix}$ <br>
control express.<br>
control express of  $\mathcal{L}_{\text{c}}$  is the set of  $\mathcal{L}_{\text{c}}$  of  $\mathcal{L}_{\text{c}}$  is

#### **مثال52-1**

*T* براي هر يك از ماتريس هاي متقارن زير يك صورت درجه دوم به فرم *A***x x x** *V* = ( ) بدست آوريد.

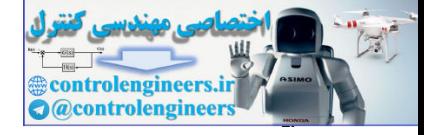

1. 
$$
4x^2 + 10x^2 + 2x^3 + 2x^2 + 2x^3 + 2x^2 + 2x^3 + 2x^2 + 2x^3 + 2x^2 + 2x^3 + 2x^2 + 2x^3 + 2x^2 + 2x^3 + 2x^2 + 2x^3 + 2x^2 + 2x^3 + 2x^2 + 2x^3 + 2x^2 + 2x^3 + 2x^2 + 2x^3 + 2x^2 + 2x^3 + 2x^3 + 2x^3 + 2x^2 + 2x^2 + 2x^
$$

 $59$ 

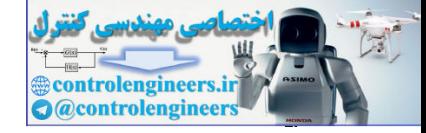

 $\vee$ 

صورت درجه دوم به شكل زير است [ ] 1 2 2 3 2 3 2 2 2 1 3 2 1 1 2 3 4 6 4 10 0 5 6 2 4 5 1 2 0 ( ) *x x x x x x x x x x V A x x x T* = + + + + ⎥ ⎥ ⎥ ⎦ ⎤ ⎢ ⎢ ⎣ ⎡ ⎥ ⎥ ⎥ ⎦ ⎤ ⎢ ⎢ ⎢ ⎣ ⎡ **<sup>x</sup>** <sup>=</sup> **<sup>x</sup> <sup>x</sup>** <sup>=</sup> حال علامت كهادهاي اصلي مقدم را بررسي نماييم، 25 0 0 5 6 2 4 5 1 2 0 <sup>0</sup> , <sup>2</sup> <sup>4</sup> <sup>1</sup> <sup>2</sup> <sup>1</sup> <sup>&</sup>gt; <sup>0</sup> , <sup>=</sup> <sup>=</sup> <sup>−</sup> <sup>&</sup>lt; با توجه به معيار سيلوستر ماتريس *A* مثبت معين نمي باشد. □ **مثال53-1**  controlengineers.ir

برای چه مقادیری از *k* ماتریس های زیر مثبت معین خواهند بود?  
\n
$$
A = \begin{bmatrix} k & -4 & -4 \\ -4 & k & -4 \\ -4 & -4 & k \end{bmatrix}
$$

از معيار سيلوستر براي جواب استفاده مي كنيم و ابتدا علامت كهادهاي اصلي مقدم را براي مثبت<br>معين بودن ماتريس بررسي نماييم، معين بودن ماتريس بررسي نماييم،

$$
k > 0 \qquad (1)
$$
\n
$$
\begin{vmatrix} k & -4 \\ -4 & k \end{vmatrix} = k^2 - 16 > 0 \rightarrow k < -4, k > 4 \qquad (2)
$$
\n
$$
\begin{vmatrix} k & -4 & -4 \\ -4 & k & -4 \\ -4 & -4 & k \end{vmatrix} = k^3 - 48k - 128 = (k - 8)(k + 4)^2 > 0 \rightarrow k > 8 \qquad (3)
$$

از مقايسه محدوده هاي (1)، (2) و(3) نتيجه مي شود كه برا ي مثبت معين بودن ماتريس *A* بايد باشد.  $k > 8$ 

$$
A = \begin{bmatrix} 2 & -1 & k \\ -1 & 2 & -1 \\ k & -1 & 2 \end{bmatrix}
$$

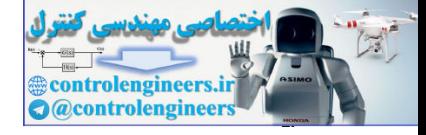

از معيار سيلوستر براي جواب استفاده مي كنيم و ابتدا علامت كهادهاي اصلي مقدم را براي مثبت معين بودن ماتريس بررسي نماييم،

 $2k^2 + 2k + 4 = -2(k-2)(k+1) > 0 \rightarrow -1 < k < 2$ 1 2  $1 \quad 2 \quad -1$  $2 - 1$  $3 > 0$ 1 2  $2 - 1$  $=-2k^2 + 2k + 4 = -2(k-2)(k+1) > 0 \rightarrow -1 < k <$ −  $-1$  2 – −  $\begin{vmatrix} 2 \\ -1 \\ 2 \end{vmatrix} = 3 >$ −  $k^{2} + 2k + 4 = -2(k - 2)(k + 1) > 0 \rightarrow -1 < k$ *k k* controlengineers.ir

لذا نتيجه مي شود كه برا ي مثبت معين بودن ماتريس *A* بايد 2 > *k* < −1 باشد.

 $\Box$ 

Applied Linear Algebra with MATLAB S. Sedghizadeh, Systems and Control Dept., KNTU

 $2 > 0$ 

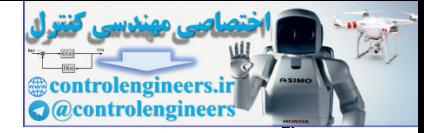

**مسائل**  -1-1 براي هر يك از دسته بردارهاي زير حاصل **v**5 − **u**2 ، **v** ,**u** ، **v**2 − **u** و زاويه بين بردار **u** و **v** را بيابيد. **u** = [1,1]**, v** = [−5,0] (الف **u** = [1,2]**, v** = [2,1] (ب **u** = [1,1,1]**, v** = [−5,0,5] (ج **u** = [1,2,3]**, v** = [3,2,1] (د **u** را محاسبه نماييد. <sup>∞</sup> **u** و <sup>2</sup> **u** ، <sup>1</sup> -2-1 براي بردارهاي زير الف) [2,1,-4,-2] = **u u** = [1+ i,1-i,1,4i] (ب ج) [-2,3,1,-1] = **u u** = [−i,1+ i,0,2i] (د -3-1 براي هر يك از دسته بردارهاي زير متعامد و يكامتعامد بودن بردارها را بررسي كنيد. ⎭ ⎬ ⎫ ⎩ ⎨ ⎧ : = [2,−1,0], = [1,0,−1], = [3,7,−1] *S* **v1 v**<sup>2</sup> **v**<sup>3</sup> ⎭ ⎬ ⎫ ⎩ ⎨ ⎧ : = [1,1,1,1], = [1,1,1,0], = [1,1,0,0], = [1,0,0,0] *K* **v1 v**<sup>2</sup> **v**<sup>3</sup> **v**<sup>4</sup> -4-1 مقادير *c*,*b*,*a* را چنان بيابيد كه ماتريس زير يك ماتريس متعامد گردد. الف) ⎥ ⎥ ⎥ ⎦ ⎤ ⎢ ⎢ ⎢ ⎣ ⎡ − = *c a b A* 1 1 2 1 0 1 ⎥ ب) ⎦ <sup>⎤</sup> <sup>⎢</sup> ⎣ ⎡ − + <sup>+</sup> <sup>−</sup> <sup>=</sup> *<sup>a</sup> <sup>b</sup> <sup>b</sup> <sup>a</sup> <sup>a</sup> <sup>b</sup> <sup>b</sup> <sup>a</sup> <sup>A</sup>* -5-1 براي ماتريس هاي متعامد *A* و *B* ثابت كنيد، controlengineers.ir

الف) 
$$
A^{-1}
$$
 متمامد است.  
ب)  $|A| = \pm 1$  (ست.  
ج)  $AB$  متمامد است.

-6-1 نشان دهيد براي هر مقداري از *a* ماتريس *A* يك ماتريس متعامد است،

Applied Linear Algebra with MATLAB S. Sedghizadeh, Systems and Control Dept., KNTU

## $YY$

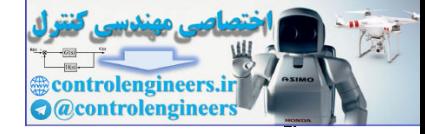

$$
A = \frac{1}{1 + 2a^{2}} \begin{bmatrix} 1 & -2a & 2a^{2} \\ 2a & 1 - 2a^{2} & -2a \\ 2a^{2} & 2a & 1 \end{bmatrix}
$$
  
\n
$$
A = \begin{bmatrix} a & b \\ c & d \end{bmatrix}
$$
  
\n
$$
a^{2} + b^{2} = c^{2} + d^{2} = 1
$$
  
\n
$$
a^{2} + b^{2} = c^{2} + d^{2} = 1
$$
  
\n
$$
a^{2} + b^{2} = c^{2} + d^{2} = 1
$$
  
\n
$$
a^{2} + b^{2} = 0
$$
  
\n
$$
a^{2} + b^{2} = 0
$$
  
\n
$$
a^{2} + b^{2} = 0
$$
  
\n
$$
a^{2} + \beta A + p a^{2} = 0
$$
  
\n
$$
a^{2} + \beta A + p a^{2} = 0
$$
  
\n
$$
a^{2} + \beta A + p a^{2} = 0
$$
  
\n
$$
a^{2} + \beta a^{2} = 0
$$
  
\n
$$
a^{2} + \beta a^{2} = 0
$$
  
\n
$$
a^{2} + \beta a^{2} = 0
$$
  
\n
$$
a^{2} + \beta a^{2} = 0
$$
  
\n
$$
a^{2} + \beta a^{2} = 0
$$
  
\n
$$
a^{2} + \beta a^{2} = 0
$$
  
\n
$$
a^{2} + \beta a^{2} = 0
$$
  
\n
$$
a^{2} + \beta a^{2} = 0
$$
  
\n
$$
a^{2} + \beta a^{2} = 0
$$
  
\n
$$
a^{2} + \beta a^{2} = 0
$$
  
\n
$$
a^{2} + \beta a^{2} = 0
$$
  
\n
$$
a^{2} + \beta a^{2} = 0
$$
  
\n
$$
a^{2} + \beta a^{2} = 0
$$
  
\n
$$
a^{2} + \beta a^{2} = 0
$$
  
\n
$$
a^{2} + \beta a^{2} = 0
$$
  
\

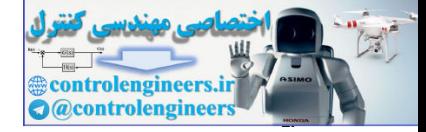

$$
A = \begin{bmatrix} a & b & c \\ d & e & f \\ g & h & i \end{bmatrix}
$$

اگر رابطه زير بر قرار باشد،

 $aei + bfg + cdh - hfa - idb - gec \neq 0$ 

$$
A = \begin{bmatrix} d & e & f \\ g & h & i \end{bmatrix}
$$
  
\n
$$
aei + bfg + cdh - hfa - idb - gec \neq 0
$$
  
\n
$$
aei + bfg + cdh - hfa - idb - gec \neq 0
$$
  
\n
$$
a\ddot{c}i\sinh\sqrt{2} \sinh\sqrt{2} \cosh\sqrt{2} \sinh\sqrt{2} \sinh\sqrt{2
$$

$$
A - BD^{-1}C \neq 0 \quad \text{and} \quad |A| + BD^{-1}C \neq 0 \quad \text{and} \quad |D| + 0 \quad \text{and} \quad |C| + CD^{-1}C \neq 0
$$
\n
$$
\begin{bmatrix} A & B \\ C & D \end{bmatrix}^{-1} = \begin{bmatrix} (A - BD^{-1}C)^{-1} & & -(A - BD^{-1}C)^{-1}BD^{-1} \\ -D^{-1}C(A - BD^{-1}C)^{-1} & D^{-1}C(A - BD^{-1}C)^{-1}BD^{-1} + D^{-1} \end{bmatrix}
$$

-14-1 با استفاده از لم معكوس سازي ماتريس رابطه (ب) را با توجه به رابطه (الف) بدست آوريد. اين معادلات صورتهاي مختلف بيان فيلتر كالمن براي فرآيندهاي اتفاقي مي باشند، كه رابطه دوم كاربرد بيشتري دارد.

 $\hat{X}(0 | 0) = 0$  $\overline{\phantom{a}}$  $\sum(0|0) = \Psi$ ⎪  $\downarrow$  $\overline{\phantom{a}}$  $\left\{\Sigma(n+1)=F\Sigma(n)F^{T}+GQG^{T}\right\}$  $\hat{X}(n+1) = \Pi(n)[H^T R^{-1} z(n+1) + \Sigma^{-1}(n+1) F X(n)]$  $\Pi(n) = [H^T R^{-1} H + \Sigma^{-1}(n)]^{-1}$ 

 $\hat{X}(0 | 0) = 0$  $\overline{a}$  $\Sigma(0|0) = \Psi$  $\overline{\phantom{a}}$  $K(n+1) = \sum (n+1)H^{T}[R + H\Sigma(n+1)H^{T}]^{-1}$ ⎪  $\sum (n+1) = F \sum (n) F^T + G Q G^T$  $\hat{X}(n+1) = F\hat{X}(n) + K(n+1)[z(n+1) + HF\hat{X}(n)]$ 

در اينجا *X* يك متغير تصادفي و *Z* نيز خروجي سيستم اتفاقي مي باشد.

Applied Linear Algebra with MATLAB S. Sedghizadeh, Systems and Control Dept., KNTU  $Yf$ 

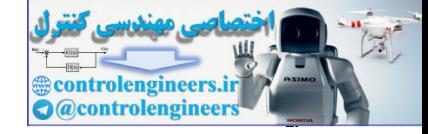

1. 
$$
A^{(30)}
$$
 J.  $A^{(30)}$  J.  $A^{(30)}$  J.  $A^{(30$ 

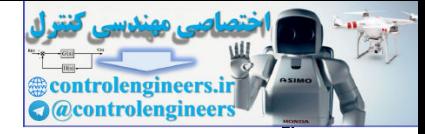

 $\frac{v}{2}$ 

$$
(n \ge 1) \cup P^{-1}A^{n}P = B^{n} \cup \{3, 1\} \cup \{4, 1\} \cup \{5, 2\} \cup \{6, 1\} \cup \{7, 1\} \cup \{8, 1\} \cup \{1, 1\} \cup \{1,
$$

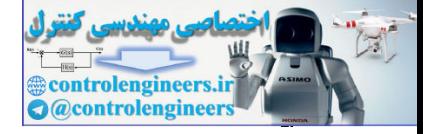

1. 
$$
u_1 = \sqrt{2}
$$
  
\n $u_2 = \sqrt{2}$   
\n $u_3 = \sqrt{2}$   
\n $u_4 = \sqrt{2}$   
\n $u_5 = \sqrt{2}$   
\n $u_6 = \sqrt{2}$   
\n $u_7 = \sqrt{2}$   
\n $u_8 = \sqrt{2}$   
\n $u_9 = -x_1^2 - 3x_2^2 - 11x_3^2 + 2x_1x_3 - 4x_3x_3 - 2x_1x_3$  (d)  $u_9 = -x_1^2 - 3x_2^2 - 11x_3^2 + 2x_1x_3^2 - 4x_3x_3 - 2x_1x_3$  (e)  $u_9 = -x_1^2 + 4x_2^2 + 11x_3^2 + 2x_1x_3 - 6x_2x_3 - 2x_1x_3$  (e)  $u_9 = 10x_1^2 + 4x_2^2 + 11x_3^2 + 2x_1x_3 - 4x_2x_3 - 2x_1x_3$  (e)  $u_9 = 6x_1^2 + 41x_2^2 + 8x_3^2 + 2x_1x_3 - 4x_2x_3 + 2x_1x_3$  (f)  $u_9 = 6x_1^2 + 41x_2^2 + 8x_3^2 + 2x_1x_3 - 4x_2x_3 + 2x_1x_3$  (g)  $u_9 = 6x_1^2 + 41x_2^2 + 8x_3^2 + 2x_1x_3 - 4x_2x_3 + 2x_1x_3 - 2x_1x_3 + 2x_1x_3 - 2x_1x_3 + 2x_1x_3 - 2x_1x_3 - 2x_1x_3 - 2x_1x_3 - 2x_1x_3 - 2x_1x_3 - 2x_1x_3 - 2x_1x_3 - 2x_1x_3 - 2x_1x_3 - 2x_1x_3 - 2x_1x_3 - 2x_1x_3 - 2x_1x_3 - 2x_1x_3 - 2x_1x_3 - 2x_1x_3 - 2x$ 

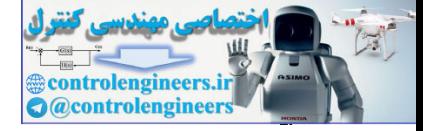

**فصل دوم** 

# **دستگاه معادلات جبري خطي**

**-2 1 مقدمه** 

 در اين فصل به معرفي دستگاه معادلات جبري خطي و روش هاي حل آنها پرداخته شده است. از جمله روش هاي مبتني بر الگوريتم ها روش حذفي گوسي و روش گوس- جردن و از روش هاي مبتني بر تجزيه ماتريس ها دو روش تجزيه  ${\rm LU}$  و تجزيه چالسكي بررسي شده است. در بيان هر يك مثال هاي كاربرد همراه با كدنويسي هاي MATLAB آورده شده است. الگوريتم هاي نام برده به لحاظ حجم محاسبات با يكديگر مقايسه و مزاياي هر يك مطرح گرديده است. Control Control Controler Schwarz (Control Control Control Control Control Control Control Control Control Cont<br>
Control Control Control Control Control Control Control Control Control Control Control Control Control Cont

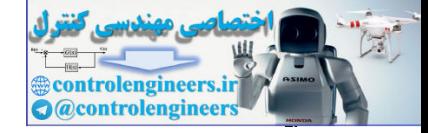

# **-2 2 معرفي دستگاه معادلات جبري خطي** صورت كلي يك دستگاه معادلات جبري خطي با *m* معادله و *n* مجهول به شكل زير در نظر گرفته مي شود،  $(1-\tilde{r})$  $a_{m1}x_1 + a_{m2}x_2 + \cdots + a_{mn}x_n = b_m$  $a_{21}x_1 + a_{22}x_2 + \cdots + a_{2n}x_n = b_2$  $a_{11}x_1 + a_{12}x_2 + \cdots + a_{1n}x_n = b_1$ M

ها مقادير ثابت معين و *bi* ها و *aij* اين دستگاه معادلات معرف يك سيستم *n*× *m* است، كه در آن *x* ها مجهولاتي هستند كه بايد تعيين گردند. اين دستگاه معادلات را مي توان با صرفنظر كردن *<sup>j</sup>* مجهولات و فقط با در نظر گرفتن ضرايب بصورت زير نمايش داد،

$$
[A \mid \mathbf{b}] = \begin{bmatrix} a_{11} & a_{12} & \cdots & a_{1n} & b_1 \\ a_{21} & a_{22} & \cdots & a_{2n} & b_2 \\ \vdots & \vdots & \ddots & \vdots & \vdots \\ a_{m1} & a_{m2} & \cdots & a_{mn} & b_m \end{bmatrix}
$$
 (Y-Y)

سيستم مي نامند، كه هر سطر آن بيان كننده يكي از معادلات خطي **<sup>1</sup>** اين ماتريس را **ماتريس افزوده** مي باشد. همچنين مي توان معادلات را بشكل **b** = *A***x** نمايش داد، كه در آن *A* يك ماتريس *n*× *m* ، **b** يك بردار1×*m* و **x** يك بردار1× *n* بصورت زير است،

$$
A = \begin{bmatrix} a_{11} & a_{12} & \cdots & a_{1n} \\ a_{21} & a_{22} & \cdots & a_{2n} \\ \vdots & \vdots & \ddots & \vdots \\ a_{m1} & a_{m2} & \cdots & a_{mn} \end{bmatrix}, \quad \mathbf{b} = \begin{bmatrix} b_1 \\ b_2 \\ \vdots \\ b_m \end{bmatrix}, \quad \mathbf{x} = \begin{bmatrix} x_1 \\ x_2 \\ \vdots \\ x_n \end{bmatrix}
$$

در رابطه با دستگاه معادلات خطي بالا پرسشي كه مطرح مي گردد آن است كه آيا جوابي براي اين مجموعه معادلات وجود دارد يا نه و در صورت وجود جواب منحصربفرد است يا خير. در فرآيند حل اين دستگاه معادلات امكان رخ داد حالت هاي زير وجود دارد، است. **<sup>2</sup>** -1 حالتي كه دستگاه **بدون جواب** يا **ناسازگار** است و جواب دارد كه در اينصورت امكان دارد **فقط يك جواب <sup>3</sup>** -2 حالتي كه دستگاه **سازگار منحصربفرد** داشته باشد يا اينكه **بيشمار جواب** داشته باشد.  $\Delta E = \left\{ \begin{array}{l} \Delta E = \left\{ \begin{array}{l} \Delta E = \left\{ \begin{array}{l} \Delta E = \left\{ \begin{array}{l} \Delta E = \left\{ \begin{array}{l} \Delta E = \left\{ \begin{array}{l} \Delta E = \left\{ \begin{array}{l} \Delta E = \left\{ \begin{array}{l} \Delta E = \left\{ \begin{array}{l} \Delta E = \left\{ \begin{array}{l} \Delta E = \left\{ \begin{array}{l} \Delta E = \left\{ \begin{array}{l} \Delta E = \left\{ \begin{array}{l} \Delta E = \left\{ \begin{array}{l} \Delta E = \left\{ \begin$ 

 $\overline{a}$ ١ Augmented Matrix ٢ Inconsistent

Consistent

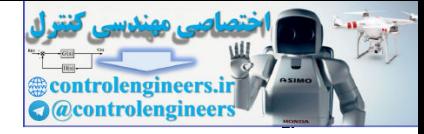

 $\lambda$  .

 **فصل دوم: دستگاه معادلات جبري خطي**

در یک دستگاه معادلات جبری خطی 
$$
m \times n
$$
 که  $m \times n$   
است، حالت های زیر را می توان در نظر گرفت،  
1– حالت  $n = n$  : در این حالت درشنگاه را **همواره معین** ' گویند،  
1گر 0 ≠ |A| باشد، دستگاه معادلات سازگار است و یک جواب منحصربفرد دارد.  
3x<sub>1</sub> + 2x<sub>2</sub> = 5  
1 × 4 + 2x<sub>2</sub> = 2  
حداقل لُوم<sup>7</sup> می توان استفاده نمود،  
3x<sub>1</sub> + 2x<sub>2</sub> = 5  
3x<sub>1</sub> + 2x<sub>2</sub> = 5  
6x<sub>1</sub> + 4x<sub>2</sub> = 10

اگر 0 = *A* و دستگاه ناسازگار باشد، اصلاٌ جواب ندارد و براي بدست آوردن يك پاسخ تقريبي از روش استفاده مي شود. **<sup>3</sup> حداقل مربعات**

$$
\begin{cases} 3x_1 + 2x_2 = 5 \\ 6x_1 + 4x_2 = 5 \end{cases}
$$

گويند، <sup>4</sup> -2 حالت *n* < *m* : در اين حالت دستگاه را **فرومعين** اين گونه سيستم ها مي تواند بيشمار جواب داشته باشد. در دستگاه هاي فرومعين كه داراي بيشمار جواب هستند، براي بدست آوردن يك پاسخ معين از روش حداقل نُرم مي توان استفاده كرد،  $\left(2x_1 - x_2 - x_3\right) = 1$  $\mathbf{I}$  $\{-x_1 - 2x_2 + x_4 = -1\}$  $x_1 + x_2 - x_3 - 3x_4 = 2$ مي نامند، <sup>5</sup> -3 براي *n* > *m* ، در اين صورت دستگاه را **فرامعين** چنين دستگاهي در صورت سازگار بودن مي تواند يك جواب منحصربفرد داشته باشد.  $\overline{\mathcal{L}}$  $\overline{a}$ ⎨  $\sqrt{2}$  $+x<sub>2</sub> =$  $-5x_1 + 2x_2 = -x<sub>2</sub> =$ 2  $5x_1 + 2x_2 = -3$  $3x_1 - x_2 = 2$  $_1$  +  $\lambda_2$  $1 \cdot 2 \cdot 2$  $1 - \lambda_2$  $x_1 + x$  $x_1 + 2x$  $x_1 - x$  $\label{eq:31} \begin{split} \mathcal{L}_{\mathcal{R}}(\mathbf{r},\mathbf{r},\mathbf$ 

١ Everdetermined

 $\overline{a}$ 

٢ Minimum Norm Solution

٣ Least Square Solution

٤ Underdetermined

Overdetermined

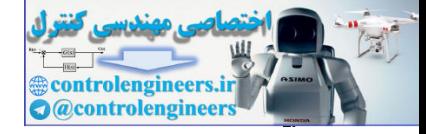

 **فصل دوم: دستگاه معادلات جبري خطي** 

در صورت ناسازگار بودن، اصلاً جوابي ندارند، كه در چنين مواردي براي بدست آوردن يك پاسخ تقريبي از روش حداقل مربعات استفاده مي شود. ⎪ ⎩ ⎪ ⎨ ⎧ + = + = − = 6 2 7 2 8 4 2 1 2 1 2 1 2 *x x x x x x* بررسي وجود و عدم وجود جواب زمانيكه تعداد معادلات و مجهولات دستگاه كم باشند بسيار ساده است. ليكن در عمل ممكن است با تعداد معادلات و مجهولات بيشتري سر و كار داشته باشيم. براي دستگاه هايي با تعداد معادلات و مجهولات بيشتر بايد از روشهاي خاصي جهت بدست آوردن پاسخ استفاده كرد. نرم افزار *MATLAB* ابزارهاي زيادي براي حل دستگاه معادلات خطي دارد. يك مي باشد، استفاده از عملگر <sup>1</sup><sup>×</sup>**b***<sup>m</sup>* تقسيم و *<sup>n</sup>*<sup>×</sup>*Am* روش براي حل دستگاه معادلات **b** = *A***x** كه در آن چپ ( \ ) است. در حالت *n* = *m* نرم افزار *MATLAB* جواب دقيق دستگاه معادلات را پس از گرد كردن اعداد محاسبه مي كند.  **0.0000 1.0000 - 1.0000 x x A \ b b ones(3,1); 7 8 10 4 5 6 1 2 3 A A [1 2 3;4 5 6;7 8 10]** = = = = = صحت پاسخ را مي توان با محاسبه بردار باقيمانده **r** بصورت زير بررسي كرد،  **0.2220 0.6661 0.1110 1.0e-015 \* r r b - A \* x** = = controlengineers.ir به لحاظ تئوري، باقيمانده **r** برابر صفر است و نتيجه حاصل تأثير گرد كردن اعداد مي باشد.

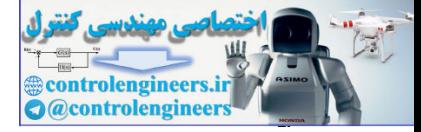

 $\lambda$ ٢

 **فصل دوم: دستگاه معادلات جبري خطي**

```
 همچنين در حالت n = m مي توان از ماتريس معكوس (A(inv براي حل دستگاه معادلات
                 استفاده نمود، ليكن به دليل حجم بالاي محاسبات و حساسيت برخي از سيستم ها نسبت كه خطاهاي
                                             كوچك محاسباتي و گرد كردن اعداد اين روش توصيه نمي شود، 
                       0.0000
                       1.0000
                      - 1.0000
                  x =
                  x = inv(A)*bb = ones(3,1);
                  A =[1 2 3;4 5 6;7 8 10];
                 براي مشاهده تفاوت اين دو روش از نظر حجم محاسباتي به ويژه در دستگاه معادلات با ابعاد بالا
                                                                دستوري بصورت زير در نظر مي گيريم، 
                     18.2180
                  elapsed_time =
                  toc
                  x = inv(A)* b;
                 tic;
                       9.8900
                  elapsed_time =
                  toc
                 x = A \ b;
                 tic;
                 b = \text{rand}(1000, 1);
                  A = rand(1000,1000);
                 دستورهاي tic و toc باعث مي شوند كه زمان لازم براي محاسبه عبارت بين آن دو دستور برحسب
                 ثانيه ثبت و در خروجي نشان داده شود. مشخص است كه با افزايش ابعاد دستگاه معادلات حجم
                                           محاسبات در استفاده از دستور\text{inv(A)} بسيار افزايش خواهد داشت.
                                                            -1-2-2 محاسبه عدد حالت ماتريس ها 
controlengineers.ir
```
 ايراد ديگري كه در استفاده از ماتريس معكوس وجود دارد، حساسيت برخي از دستگاه هاي معادلات نسبت به خطاهاي كوچك محاسباتي و گرد كردن اعداد مي باشد. براي بررسي اين موضوع به مثال بعدي توجه نماييد،
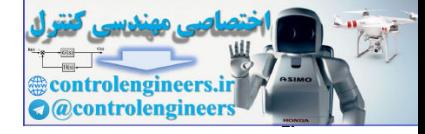

پاسخ سيستم را مي توان بصورت زير بدست آورد،

#### **مثال1-2**

$$
Ax = b \rightarrow \begin{cases} 23.297x_1 + 33.074x_2 = 13.520 \\ 52.684x_1 + 74.752x_2 = 30.616 \\ 52.684x_1 + 74.752x_2 = 30.616 \\ x_1 = (23.297 33.074,52.664 74.7521) \\ b = [13.520,30.616]; \\ b = [13.520,30.616]; \\ b = [13.520,30.616]; \\ x = 0.9733 \\ x = \sin(YA)*b \\ x = 2.0000 \\ x = 0.9733 \\ y = 0.000 \\ y = 0.9733 \\ y = 1,0000 \\ y = 0.9733 \\ y = 1,0000 \\ y = 0.9733 \\ y = 1,0000 \\ y = 0.9733 \\ y = 1,0000 \\ y = 0.9733 \\ y = 1,0000 \\ y = 0.9733 \\ y = 1,0000 \\ y = 0.9733 \\ y = 1,0000 \\ y = 0.9733 \\ y = 1,0000 \\ y = 0.9733 \\ y = 0.9733 \\ y
$$

```
A =[23.297 33.074;52.684 74.752];
```

```
b =[13.520;30.616];
```
**det(A)**

**ans =**

 **-0.9733**

 $x = inv(A)*b$ 

**x =**

```
 2.0000
```
 **-1.0000**

حال اگر اين دستگاه معادلات مربوط به انجام يك سري آزمايشات مختلف بوده و در اندازه گيري هاي مختلف جواب هاي زير بدست آمده باشد. بررسي كنيد در هر حالت حل دقيق سيستم چه خواهد شد؟

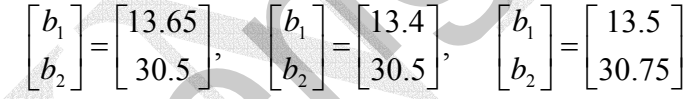

**A =[23.297 33.074;52.684 74.752];**

**b =[13.65;30.5];**

 $x = inv(A)*b$ 

 **- 11.9266**

**x =**

 **8.8137**

**b =[13.4;30.5];**

```
x = inv(A)* b
```
**x =**

 **7.2746**

 **-4.7190**

Applied Linear Algebra with MATLAB S. Sedghizadeh, Systems and Control Dept., KNTU

#### $\frac{\Lambda \mathsf{y}}{\mathsf{y}}$

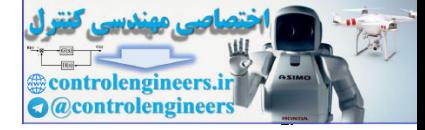

 $\lambda \mathfrak{f}$ 

□

 **فصل دوم: دستگاه معادلات جبري خطي**

 **- 5.2901 8.0897 x =**  $x = inv(A)*b$ **b =[13.5;30.75];**

مشخص است كه تغييرات بسيار كوچك در بردار **b** به شدت در نتيجه حاصل تأثير گذار است. به چنين دستگاههاي معادلات **بد حالت<sup>'</sup> گ**فته مي شود. علت اين موضوع را مي توان بصورت زير بيان كرد.

دستگاه معادات خطی زیر را در نظر بگیرید،
$$
A_{n\times n} \mathbf{x}_{n\times l} = \mathbf{b}_{n\times l}
$$
فون نوشت،
$$
\mathbf{x} = A^{-1} \mathbf{b}
$$

حال اگر **b** شامل نويز يا خطاهاي محاسباتي ناشي از گرد كردن مانند **b** ∆باشد، در اينصورت اين خطا بصورت زير در پاسخ ظاهر خواهد شد،

 $\mathbf{x} + \Delta \mathbf{x} = A^{-1}(\mathbf{b} + \Delta \mathbf{b})$ 

لذا مي توان نوشت،

∆**x** = ∆**b** <sup>−</sup><sup>1</sup> *A* با توجه به خواص نُرم ماتريس ها از اين رابطه مي توان نتيجه گرفت، ∆**x** ≤ ∆**b** <sup>−</sup><sup>1</sup> *A*

نُرم مورد نظر نُرم دو است.

از عبارت اخير مي توان تعبير كرد كه، اگر ||<sup>4−|</sup>||مقدار كوچكي داشته باشد، براي تغييرات *A* هاي بزرگ، مقدار **x** ∆<sup>−</sup><sup>1</sup> كم در **b** يعني **b** ∆كوچك، مقدار **x** ∆كم خواهد بود. ولي براي بزرگ است، حتي اگر **b** ∆مقدار كوچكي باشد. ٢ controlengineers.ir

لذا برای تشخیص بد حالت بودن یک دستگاه معادلات پارامتری به نام **عدد حالت<sup>۲</sup> تعریف**  
می گردد،  
۲ = 
$$
||A||||A^{-1}||
$$
 ,  $K \ge 1$  (۳–۲)

١ Ill condition

 $\overline{a}$ 

Condition Number

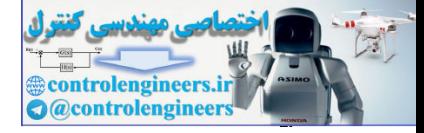

j

اگر عدد حالت كوچك باشد، بيان كننده آن است كه ماتريس *A* و دستگاه معادلات حاصل **خوش** است و اگر عدد حالت مقدار خيلي بزرگي باشد، بيانگر آن است كه ماتريس نزديك به منفرد <sup>1</sup> **حالت** شدن است، لذا آن ماتريس را بد حالت مي نامند و خطاي محاسباتي در معكوس كردن ماتريس *A* زياد است.

**مثال2-2**  دستگاه معادلات زير را در نظر بگيريد،  $\overline{a}$ ⎨  $\sqrt{2}$  $+ 74.752x_2 =$  $+33.074x_2 =$  $52.684x_1 + 74.752x_2 = 30.616$  $23.297x_1 + 33.074x_2 = 13.520$  $_1$  +  $\cdot$  1 J  $_2$  $1^{+}$  29.07  $\pi$ <sub>2</sub>  $A$ **x** = **b**  $\rightarrow$   $\begin{cases} 23.297x_1 + 33.074x_2 \\ 52.684x_1 + 74.752x_2 \end{cases}$ حالجهٔ است و اگر فرده حالت مقدار خیلی بزرگی بانک، بیانلاد آن است که ماتوبایی فراد بهترین کردن ماتوبین به گرید<br>با این کشت الحالم الحالم الحالم الحالم الحالم الحالم الحالم الحالم الحالم الحالم الحالم الحالم الحالم الحالم ا

عدد حالت را براي اين سيستم بدست آوريد و بد حالت يا خوش حالت بودن سيستم را بررسي نماييد.

براي بدست آوردن عدد حالت از تعريف آن استفاده مي نماييم، البته دستوري به نام (cond(A براي محاسبه عدد حالت ماتريس ها وجود دارد،

```
 1.0275e + 004
ans =
norm(A)* norm(inv(A))
A =[23.297 33.074;52.684 74.752];
```
**cond(A)**

**ans =**

 **1.0275e + 004**

نتيجه نشان مي دهد كه $1\times10^4>1.0275\times10^4$  است، لذا اين سيستم بد حالت مي باشد و به همين دليل تغييرات بسيار كوچك در بردار **b** سبب بروز خطاي محاسباتي بالايي در حل دستگاه معادلات **b** = *A***x** مي گردد.

دستور(A(cond عدد حالت را بر اساس نُرم دو ماتريس محاسبه مي نمايد و براي محاسبه  $cond(A, 'fro')$  ,  $cond(A, inf)$  ،  $cond(A,1)$  ،  $j$  ،  $j$  ،  $k$  ،  $k$  ،  $k$  ،  $k$  ،  $k$  ،  $k$  ،  $k$  ،  $k$  ،  $k$  ،  $k$  ،  $k$  ،  $k$  ،  $k$  ،  $k$  ،  $k$  ،  $k$  ،  $k$  ،  $k$  ،  $k$  ،  $k$  ،  $k$  ،  $k$  ،  $k$  ،  $k$  ،  $k$  ،  $k$  ،  $k$  ،  $k$  ،  $k$  ،  $k$ استفاده كرد.

□

Well Conditioned

 $\overline{a}$ 

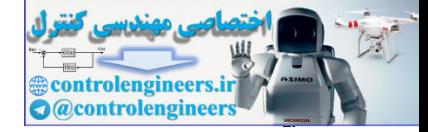

## **-2 3 حل دستگاه معادلات جبري خطي بر پايه الگوريتم ها**

يكي از موضوعات مهمي كه در حل دستگاه معادلات خطي مورد نظر است، تشخيص سازگار يا ناسازگار بودن سيستم و در صورت سازگار بودن يافتن جواب و يا مجموعه جوابهاي ممكن مي باشد. در اين راستا دو روش عمده كه بكار گرفته مي شوند روش **خذفي گوسي** 1 و روش **گوس – جردن** 2 مي باشند، كه در ادامه به شرح اين دو روش مي پردازيم.

# **-1-3-2 روش خذفي گوسي**

 در روش حذفي گوسي سعي مي شود تا با انجام يك سري عمليات ساده نظير جابجايي سطرها، ضرب سطرها در يك عدد غير صفر يا جمع سطرها با يكديگر، سيستم موجود را به يك سيستم ساده ولي معادل با قبلي تبديل كرد، به نحوي كه دستيابي به جواب به راحتي امكان پذير باشد. براي اين منظور بايد دو حالت را در نظر گرفت، اول هنگاميكه *n* = *m* باشد و دوم در صورتيكه *n* ≠ *m* باشد. ٣ controlengineers.ir

در حالت (*n* = *m* (سعي مي شود تا ماتريس افزوده سيستم به شكل بالا مثلثي زير در آيد،

$$
\begin{pmatrix} a'_{11} & a'_{12} & \dots & a'_{1n} & b'_{1} \\ 0 & a'_{22} & \dots & a'_{2n} & b'_{2} \\ \vdots & \vdots & \ddots & \vdots & \vdots \\ 0 & 0 & \dots & a'_{nn} & b'_{n} \end{pmatrix}
$$
 (f-1)

در اينصورت دستگاه معادلات حاصل بشكل زير خواهد بود، كه با استفاده از يك **الگوريتم جايگزيني پسرو** مي توان آن را حل كرد، **<sup>3</sup>**

$$
a'_{11}x_1 + a'_{12}x_2 + a'_{13}x_3 + \cdots + a'_{1n}x_n = b'_1
$$
  
\n
$$
a'_{22}x_2 + a'_{23}x_3 + \cdots + a'_{2n}x_n = b'_2
$$
  
\n
$$
a'_{33}x_3 + \cdots + a'_{3n}x_n = b'_3
$$
  
\n
$$
\vdots
$$
  
\n
$$
a'_{n-1,n-1}x_{n-1} + a'_{n-1,n}x_n = b'_{n-1}
$$
  
\n
$$
a'_{nn}x_n = b'_n
$$

الگوريتم جايگزيني پسرو بصورت زير مي باشد،

 $\overline{a}$ ١ Gaussian Elimination ٢ Gauss - Jordan

Backward Substitution Algorithm

Ĩ

Applied Linear Algebra with MATLAB S. Sedghizadeh, Systems and Control Dept., KNTU ۸۶

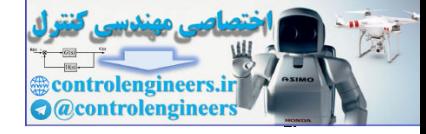

گام اول) *nn n <sup>n</sup> a b <sup>x</sup>* ′ ′ <sup>=</sup> گام دوم) ,2,1 1, , 1 1 ⎟ ⎟ = − K ⎠ ⎞ ⎜ ⎜ ⎝ <sup>⎛</sup> ′ <sup>−</sup> ′ ′ <sup>=</sup> ∑= <sup>+</sup> *b a x i n a x n j i i ij j ii <sup>i</sup> T* گام سوم) *<sup>n</sup>* [*x* , *x* , , *x* ] **x** = <sup>1</sup> <sup>2</sup> K controlengineers.ir

فرايند تبديل ماتريس ضرايب به فرم بالا مثلثي را مي توان بصورت زير خلاصه كرد،

گام اول– حذف مجهول 
$$
x_1
$$
از معادلات دوم تا  $n$ ام،

$$
\frac{-a_{i1}}{a_{11}}r_1 + r_i \rightarrow r_i \qquad , \qquad i = 2,...,n
$$

 $n$  از معادلات سوم تا  $n$ ام،  $x_{2}$  از معادلات سوم تا $\overline{n}$ 

$$
\frac{-a_{i2}}{a_{22}}r_2 + r_i \rightarrow r_i \qquad , \qquad i = 3,...,n
$$

گام سوم- به همين ترتيب تا گام−1 *n* ادامه مي دهيم.

### **مثال3-2**

دستگاه معادلات زير را در نظر بگيريد،

$$
\begin{cases} 9x_1 + 3x_2 + 4x_3 = 7 \\ 4x_1 + 3x_2 + 4x_3 = 8 \\ x_1 + x_2 + x_3 = 3 \end{cases}
$$

فرم ماتريس افزوده اين معادلات بصورت زير است،

$$
\begin{bmatrix} 9 & 3 & 4 \\ 4 & 3 & 4 \\ 1 & 1 & 1 \end{bmatrix} \begin{bmatrix} x_1 \\ x_2 \\ x_3 \end{bmatrix}
$$

د (۱) ابتدا بايد مجهول  $x_1$  را از معادلات دوم و سوم حذف نمايي $\,$ 

$$
\begin{bmatrix}\n-4 \\
9\n\end{bmatrix} r_1 + r_2 \rightarrow r_2\n\begin{bmatrix}\n9 & 3 & 4 & 7 \\
0 & \frac{15}{9} & \frac{20}{9} & \frac{44}{9} \\
0 & \frac{6}{9} & \frac{5}{9} & \frac{20}{9} & x_2 \\
0 & \frac{6}{9} & \frac{5}{9} & x_3\n\end{bmatrix}
$$

<sup>2</sup> (2) حال بايد مجهول *x* را از معادله سوم حذف نماييم،

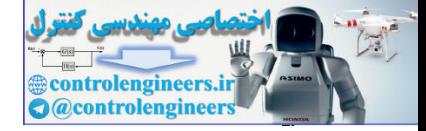

$$
\frac{-6}{15}r_2 + r_3 \rightarrow r_3 \Rightarrow \begin{bmatrix} 9 & 3 & 4 & |7 & | & x_1 \\ 0 & \frac{15}{9} & \frac{20}{9} & \frac{14}{9} & | & x_2 \\ 0 & 0 & \frac{15}{9} & | & x_3 \\ 0 & 0 & \frac{15}{9} & | & x_2 \\ 0 & 0 & \frac{15}{9} & | & x_3 \end{bmatrix}
$$
\n
$$
9x_1 + 3x_2 + 4x_3 = 7
$$
\n
$$
\frac{15}{9}x_2 + \frac{20}{9}x_3 = \frac{44}{9}
$$
\n
$$
\frac{-3}{9}x_3 = \frac{1}{15}
$$
\n
$$
\frac{15}{9}x_2 + \frac{20}{9}x_3 = \frac{44}{9}
$$
\n
$$
x_1 = \frac{-1}{5}, \quad x_2 = 4, \quad x_3 = \frac{-4}{9}
$$
\n
$$
x_2 = \frac{1}{9}
$$
\n
$$
x_3 = \frac{-4}{3}
$$
\n
$$
\frac{15}{9}x_3 + \frac{15}{15}x_4 + \frac{15}{15}x_5 + \frac{15}{15}x_6 + \frac{15}{15}x_7 + \frac{15}{15}x_7 + \frac{15}{15}x_8 + \frac{15}{15}x_9 + \frac{15}{15}x_1x_2x_3 + \frac{15}{15}x_1x_2x_3 + \frac{15}{15}x_1x_3x_4 - \frac{15}{15}x_1x_2x_3 + \frac{15}{15}x_1x_3x_4 - \frac{15}{15}x_1x_2x_3 + \frac{15}{15}x_1x_3x_4 - \frac{15}{15}x_1x_2x_3x_4 - \frac{15}{15}x_1x_3x_4 - \frac{15}{15}x_1x_2x_3x_4 - \frac{15}{15}x_1x_3x_4 - \frac{15}{15}x_1x_2x_3x_4 - \frac{15}{15}x_1x_3x_4 - \frac{15}{15}x_1x_2x_3x_4 - \frac{
$$

 $\lambda\lambda$ 

در انجام روش حذفي گوسي، هر يك از مراحل گفته شده را مي توان در قالب ضرب يك **1 ماتريس مقدماتي** بيان كرد. ماتريس هاي مقدماتي مربعي بوده و با انجام يك عمل مقدماتي روي *I* بدست مي آيند. در مجموع سه نوع ماتريس مقدماتي براي انجام عمليات سطري، *<sup>n</sup>* ماتريس واحد همچنين براي عمليات ستوني ماتريس ها وجود دارد.

*r* ↔ *r* . به چنين ماتريس *<sup>j</sup> <sup>i</sup>* -1 ماتريس هاي مقدماتي كه عمل جابجايي سطر را انجام مي دهند، است. <sup>−</sup><sup>1</sup> نيز گفته مي شود. در اين ماتريس ها −1 = (*E*(det و *E* = *E* **<sup>2</sup>** هايي **ماتريس جايگشت**

$$
r_{1} \leftrightarrow r_{2} \Rightarrow E_{1}B = \begin{bmatrix} 0 & 1 \\ 1 & 0 \end{bmatrix} \begin{bmatrix} 2 & 3 \\ 0 & 5 \end{bmatrix} = \begin{bmatrix} -9 & 5 \\ 2 & 3 \end{bmatrix}
$$
  
\n
$$
r_{1} \leftrightarrow r_{2} \Rightarrow E_{1}B = \begin{bmatrix} 0 & 1 \\ 1 & 0 \end{bmatrix} \begin{bmatrix} 2 & 3 \\ 0 & 5 \end{bmatrix} = \begin{bmatrix} -9 & 5 \\ 2 & 3 \end{bmatrix}
$$

 $\overline{a}$ ١ Elementary Matrix

Permutation Matrix

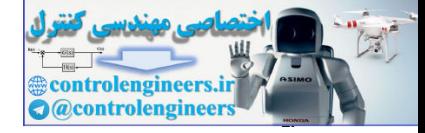

$$
kr_i \to r_i
$$
ماتریس های مقدماتی که هر سطر از ماتریس را در عددی مثل  $k$  ضرب می نمایند،  $r_i \to r_i$  ماتریس های
$$
\text{det}(E) = k
$$
سیه تطری،  $E$ لیسی ماتریس ها

**مثال 5-2** 

 $\Box$ 

براي نمونه ماتريس هاي زير را در نظر بگيريد،

$$
-4r_2 \rightarrow r_2 \Rightarrow E_1 A = \begin{bmatrix} 1 & 0 & 0 \\ 0 & -4 & 0 \\ 0 & 0 & 1 \end{bmatrix} \begin{bmatrix} 2 & -5 & 4 \\ 0 & 6 & 3 \\ 9 & 12 & 7 \end{bmatrix} = \begin{bmatrix} 2 & -5 & 4 \\ 0 & -24 & -12 \\ 9 & 12 & 7 \end{bmatrix}
$$

$$
5r_1 \rightarrow r_1 \Rightarrow E_2 B = \begin{bmatrix} 5 & 0 \\ 0 & 1 \end{bmatrix} \begin{bmatrix} 2 & 3 \\ -9 & 5 \end{bmatrix} = \begin{bmatrix} 10 & 15 \\ -9 & 5 \end{bmatrix}
$$

-3 ماتريس هاي مقدماتي كه هر سطر از ماتريس را با مضربي از ساير سطرها جمع مي نمايند،  $[F_i(k)]^{-1} = E_i(-k)$  . در اين ماتريس ها  $\det(E) = 1$  است.  $kr_j + r_i \rightarrow r_i$ 

$$
E_{1}(k)^{-1} = E_{1}(1/k) \text{ s} \text{ (det}(E) = k \text{ (det}(E) = k \text{ (det}(E))
$$
\n
$$
= 4r_{2} \rightarrow r_{2} \Rightarrow E_{1}A = \begin{bmatrix} 1 & 0 & 0 \ 0 & -4 & 0 \ 0 & 0 & 1 \end{bmatrix} \begin{bmatrix} 2 & -5 & 4 \ 0 & 2 & 7 \ 0 & 2 & 7 \end{bmatrix} = \begin{bmatrix} 2 & -5 & 4 \ 0 & 1 & 2 \ 0 & 1 & 2 \end{bmatrix} \begin{bmatrix} 2 & -5 & 4 \ 0 & 1 & 2 \ 0 & 1 & 2 \end{bmatrix} \begin{bmatrix} 2 & 0 & 0 \ 0 & 0 & 1 \ 0 & 0 & 1 \end{bmatrix} \begin{bmatrix} 2 & 0 & 3 \ 0 & 2 & 7 \ 0 & 2 & 7 \end{bmatrix} = \begin{bmatrix} 10 & 15 \ 0 & 15 \ -9 & 5 \end{bmatrix}
$$
\n
$$
= 4r_{2} \rightarrow r_{1} \Rightarrow E_{1}B = \begin{bmatrix} 5 & 0 \ 0 & 1 \end{bmatrix} \begin{bmatrix} 2 & 3 \ -9 & 5 \end{bmatrix} = \begin{bmatrix} 10 & 15 \ -9 & 5 \end{bmatrix}
$$
\n
$$
= 4r_{2} + r_{1} \rightarrow r_{1} \Rightarrow F_{2}B = \begin{bmatrix} 5 & 0 \ 0 & 1 \end{bmatrix} \begin{bmatrix} 2 & 3 \ -9 & 5 \end{bmatrix} \begin{bmatrix} 10 & 15 \ -9 & 5 \end{bmatrix} \begin{bmatrix} 10 & 15 \ -9 & 5 \end{bmatrix} \begin{bmatrix} 10 & 15 \ -9 & 5 \end{bmatrix} = \begin{bmatrix} 10 & 16 \ 0 & 16 \end{bmatrix}
$$
\n
$$
= 4r_{2} + r_{1} \rightarrow r_{1} \Rightarrow
$$
\n
$$
F_{2}B = \begin{bmatrix} 1 & 0 & 0 \ 0 & 1 & 0 \ 0 & 0 & 1 \end{bmatrix} \begin{bmatrix} 2 & 3 \ 12 & 2 \ 0 & 2 \end{bmatrix} = \begin{bmatrix} 2 & 3 \ 0 &
$$

 $\Box$ 

$$
\mathbf{V} - \mathbf{V}
$$
\n
$$
E_3 = E_2 \cdot E_1
$$
\n
$$
E_4 = \begin{bmatrix} 1 & 0 & 0 \\ 0 & 1 & 0 \\ 0 & 0 & 1 \end{bmatrix} \begin{bmatrix} 9 & 3 & 4 \\ 4 & 3 & 4 \\ 1 & 1 & 1 \end{bmatrix} = \begin{bmatrix} 9 & 3 & 4 \\ 0 & \frac{15}{9} & \frac{20}{9} \\ 1 & 1 & 1 \end{bmatrix}
$$
\n
$$
E_1[A|b] = \begin{bmatrix} 1 & 0 & 0 \\ \frac{-4}{9} & 1 & 0 \\ 0 & 0 & 1 \end{bmatrix} \begin{bmatrix} 9 & 3 & 4 \\ 4 & 3 & 4 \\ 1 & 1 & 1 \end{bmatrix} = \begin{bmatrix} 9 & 3 & 4 \\ 0 & \frac{15}{9} & \frac{20}{9} \\ 1 & 1 & 1 \end{bmatrix} \begin{bmatrix} 4 & 3 \\ 3 & 4 \\ 1 & 1 & 1 \end{bmatrix}
$$

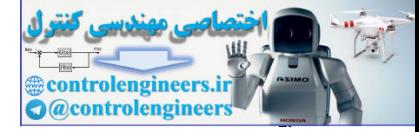

 $\frac{9}{1}$ 

$$
E_{2}E_{1}[A|b] = \begin{bmatrix} 1 & 0 & 0 \ 0 & 1 & 0 \ 0 & 0 \ \frac{1}{2} & \frac{1}{2} & \frac{1
$$

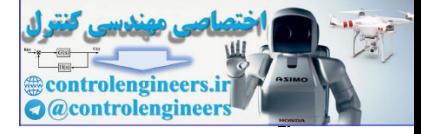

```
end
                    sum = 0;\mathbf{x}(1, i) = (AB(i, NA + 1) - \text{sum}) / AB(i, i); end
                    \texttt{sum} = \texttt{sum} + \texttt{x}(1, j) * \texttt{AB}(i, j);for j = i + 1: NAfor i = NA : -1 : 1sum = 0;x zeros(1,NA);
=
                    % backward substitution for a upper - triangular matrix equation
                   خروجي برنامه اصلي شامل پاسخ نهايي و ماتريس افزوده بالامثلثي مي باشد و در صورتيكه با حذف (;) 
                           اجازه نوشتن نتايج را براي ماتريس هاي مقدماتي بدهيد، اجراي برنامه بصورت زير خواهد بود، 
                               0 0 - 0.3333 0.2667
                               0 1.6667 2.2222 4.8889
                         9.0000 3.0000 4.0000 7.0000
                    AB =
                        - 0.2000 4.0000 - 0.8000
                    x =
                               0 - 0.4000 1.0000
                               0 1.0000 0
                         1.0000 0 0
                   E =
                        - 0.1111 0 1.0000
                               0 1.0000 0
                         1.0000 0 0
                    E =
                               0 0 1.0000
                        - 0.4444 1.0000 0
                         1.0000 0 0
                    E =
                    [x AB] = gauss1(A, b)b =[7;8;3];
                    A =[9 3 4;4 3 4;1 1 1];
                  \overline{a}\Boxx = xecos(1,000)<br>
controlengineers.<br>
control - National - 2<br>
controlengineers.<br>
control - Alexing a spin of the spin of the spin of the spin of the spin of the spin of the spin of the spin of the spin of the spin of the s
```
Applied Linear Algebra with MATLAB S. Sedghizadeh, Systems and Control Dept., KNTU

 $91$ 

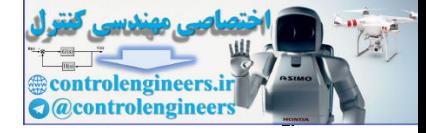

مثال ۲– ۸  
دستگاه معادلات زیر را در نظر بگیرید،  

$$
-2x_1 + x_2 - x_3 = 4
$$

$$
x_1 + 2x_2 + 3x_3 = 13
$$

$$
3x_1 + x_3 = -1
$$

فرم ماتريس افزوده اين معادلات بصورت زير مي باشد،

$$
[A|b] \rightarrow \begin{bmatrix} -2 & 1 & -1 & | & 4 \\ 1 & 2 & 3 & | & 13 \\ 3 & 0 & 1 & | & -1 \end{bmatrix}
$$

 $\overline{\mathcal{L}}$ 

 $\frac{1}{2}$ ⎨  $\left($ 

*x* از معادلات دوم و سوم، <sup>1</sup> گام اول- حذف مجهول

$$
\begin{bmatrix} \frac{1}{2}r_1 + r_2 \rightarrow r_2 \\ \frac{3}{2}r_1 + r_3 \rightarrow r_3 \end{bmatrix} \Rightarrow \begin{bmatrix} -2 & 1 & -1 & | & 4 \\ 0 & \frac{5}{2} & \frac{5}{2} & | & 5 \\ 0 & \frac{3}{2} & \frac{1}{2} & | & 5 \\ 0 & \frac{3}{2} & \frac{1}{2} & | & 5 \end{bmatrix} \begin{bmatrix} x_1 \\ x_2 \\ x_3 \end{bmatrix}
$$

$$
E_1 = \begin{bmatrix} 1 & 0 & 0 \\ \frac{1}{2} & 1 & 0 \\ 0 & 0 & 1 \end{bmatrix}, E_2 = \begin{bmatrix} 1 & 0 & 0 \\ 0 & 1 & 0 \\ \frac{3}{2} & 0 & 1 \end{bmatrix}
$$

گام دوم- حذف مجهول  $x_2$  از معادلات سوم،

$$
\frac{-3}{5}r_2 + r_3 \rightarrow r_3
$$
\n
$$
\begin{bmatrix}\n-2 & 1 & -1 & | & 4 \\
0 & \frac{5}{2} & \frac{5}{2} & | & 15 \\
0 & 0 & -2 & | & -4\n\end{bmatrix}\n\begin{bmatrix}\nx_1 \\
x_2 \\
x_3\n\end{bmatrix} \rightarrow E_3 = \begin{bmatrix}\n1 & 0 & 0 \\
0 & 1 & 0 \\
0 & \frac{-3}{5} & 1\n\end{bmatrix}
$$

$$
\begin{array}{ccc}\n&\text{a.s.} & \text{a.s.} & \text{b.s.} & \text{c.s.} & \text{d.s.} \\
&\text{a.s.} & \text{b.s.} & \text{c.s.} & \text{d.s.} \\
\text{a.s.} & \text{b.s.} & \text{c.s.} & \text{d.s.} & \text{d.s.} \\
\text{(a) } & \text{c.s.} & \text{d.s.} & \text{d.s.} & \text{d.s.} & \text{d.s.} \\
\end{array}
$$
\n
$$
\begin{bmatrix}\n\text{(a) } & \text{b} \\
\text{c.s.} & \text{c.s.} \\
\text{d} & \text{d} & \text{e.} \\
\text{e.} & \text{f.} & \text{f.} \\
\text{f.} & \text{g.} & \text{g.} \\
\text{g.} & \text{h.} & \text{h.} \\
\text{h.} & \text{h.} & \text{h.} \\
\text{h.} & \text{h.} & \text{h.} \\
\text{h.} & \text{h.} & \text{h.} \\
\text{h.} & \text{h.} & \text{h.} \\
\text{h.} & \text{h.} & \text{h.} \\
\text{h.} & \text{h.} & \text{h.} \\
\text{h.} & \text{h.} & \text{h.} \\
\text{h.} & \text{h.} & \text{h.} \\
\text{h.} & \text{h.} & \text{h.} \\
\text{h.} & \text{h.} & \text{h.} \\
\text{h.} & \text{h.} & \text{h.} \\
\text{h.} & \text{h.} & \text{h.} \\
\text{h.} & \text{h.} & \text{h.} \\
\text{h.} & \text{h.} & \text{h.} \\
\text{h.} & \text{h.} & \text{h.} \\
\text{h.} & \text{h.} & \text{h.} \\
\text{h.} & \text{h.} & \text{h.} \\
\text{h.} & \text{h.} & \text{h.} \\
\text{h.} & \text{h.} & \text{h.} \\
\text{h.} & \text{h.} & \text{h.} \\
\text{h.} & \text{h.} & \text{h.} \\
\text{h.} & \text{h.} & \text{h
$$

Applied Linear Algebra with MATLAB S. Sedghizadeh, Systems and Control Dept., KNTU

 $\overline{a}$  $\overline{\mathfrak{c}}$ 

 $\mathcal{L}$ ⎨  $\sqrt{2}$ 

ì

5

 $\frac{95}{1}$ 

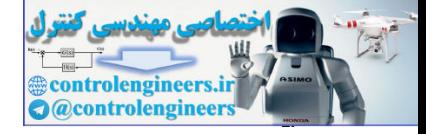

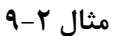

j

 $\overline{a}$ Ì

V 0 <sup>1</sup> = V 0 <sup>2</sup> = V 200 <sup>3</sup> = R 20 <sup>1</sup> = R 25 <sup>3</sup> = R2 =10 R5 = 30 R4 =10 <sup>1</sup> *i* 2*i* 3*i i* را بدست آوريد. <sup>3</sup> *i* و <sup>2</sup> *i*، <sup>1</sup> در مدار الكتريكي زير با اعمال روش حذفي گوسي جريانهاي

معادلات مداري براي حلقه ها و ماتريس افزوده حاصل براي اين سيستم بصورت زير بدست مي آيد،  $\overline{\phantom{a}}$  $\overline{\phantom{a}}$  $\overline{\phantom{a}}$ ⎦  $\overline{\phantom{a}}$  $\mathsf{I}$  $\mathsf{I}$  $\mathsf I$ ⎣  $\mathsf{L}$  $\overline{\phantom{a}}$  $\overline{\phantom{a}}$  $\overline{\phantom{a}}$ ⎦  $\overline{\phantom{a}}$ ⎢ ⎢  $\mathsf{L}$  $\mathbb{R}$ ⎡  $-10 -20$  55  $-20 \rightarrow$  $\left(30i_3+10(i_3-i_2)+10(i_3-i_1)\right)=200$  $\frac{1}{2}$  $\left(25i_2 + 10(i_2 - i_3) + 20(i_2 - i_1) = 0\right)$  $\left(20(i_1 - i_2) + 10(i_1 - i_3) \right) = 0$ 3 2 1 200 0 0  $10 -10 50$  $20 \t 55 \t -10$  $30 - 20 -10$ *i i i* حال با اعمال روش حذفي گوسي دستگاه معادلات حاصل را حل مي كنيم،

0. 
$$
x_1
$$
 y,  $i_2$  y,  $i_2$  z,  $i_1$  z,  $i_3$  z,  $i_1$  z,  $i_2$  z,  $i_3$  z,  $i_1$  z,  $i_2$  z,  $i_3$  z,  $i_3$  z, 

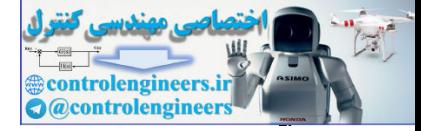

**مثال 10-2** 

 $\frac{96}{16}$ 

در يك آزمايش پرتاب موشك، سرعت موشك در راستاي قائم در زمان هاي مختلف بصورت زير اندازه گيري شده است،

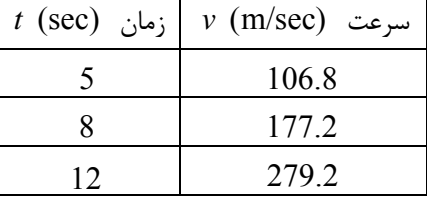

با توجه به اين جدول سرعت موشك بر حسب زمان را مي توان بصورت چندجمله اي درجه دوم تقريب زد،

$$
v(t) = a_1 t^2 + a_2 t + a_3
$$
,  $5 \le t \le 12$ 

با استفاده از روش حذفي گوسي مقدار ضرايب اين چند جمله اي را بدست آوريد. سپس سرعت موشك را در لحظه  $t = 6$  sec بيابيد.

ابتدا بايد با قرار دادن نقاط در معادله سرعت موشك بر حسب زمان دستگاه معادلات حاصل را بدست آوريم،

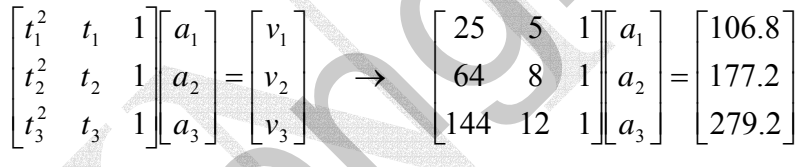

حال با اعمال روش حذفي- گوسي اين دستگاه معادلات را حل مي نماييم، فرم ماتريس افزوه بصورت زير است،

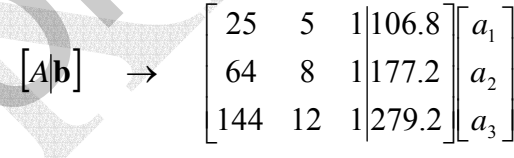

*a* از معادلات دوم و سوم، توجه كنيد كه −2.56 = 25 / 64 − و <sup>1</sup> گام اول- حذف مجهول −5.76 = 25 / −144 مي باشد،  $\overline{\phantom{a}}$  $\overline{\phantom{a}}$  $\overline{\phantom{a}}$ ⎦  $\overline{\phantom{a}}$  $\mathsf{I}$  $\vert$  $\vert$ ⎣  $\overline{a}$  $\overline{\phantom{a}}$  $\overline{\phantom{a}}$  $\overline{\phantom{a}}$ ⎤  $\mathsf{I}$  $\mathsf{I}$  $\mathsf{L}$ − −  $-16.8 \Rightarrow$  | 0 -4.8 -⎭  $\left\{ \right\}$  $\frac{1}{2}$  $-5.76r_1 + r_3 \rightarrow$  $-2.56r_1 + r_2 \rightarrow$ 2 1  $1 + 3 + 3$  $1 + 2 + 2$ 335.968 96.208 106.8  $0 -16.8 -4.76$  $0 -4.8 -1.56$ 25 5 1 5.76 2.56 *a a a*  $-2.56r_1 + r_2 \rightarrow r_1$ <br>  $-5.76r_1 + r_3 \rightarrow r_2$ control  $\mu$  and  $\mu$  and  $\mu$  and  $\mu$  and  $\mu$  and  $\mu$  and  $\mu$  and  $\mu$  and  $\mu$  and  $\mu$  and  $\mu$  and  $\mu$  and  $\mu$  and  $\mu$  and  $\mu$  and  $\mu$  and  $\mu$  and  $\mu$  and  $\mu$  and  $\mu$  and  $\mu$  and  $\mu$  and  $\mu$  and  $\mu$  a

⎣

⎦

3

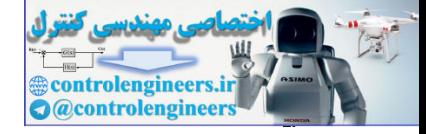

j

 **فصل دوم: دستگاه معادلات جبري خطي** 

گام دوم- حذف مجهول 4°، از معادله سوم، توجه کنید که 16.8 / 4.8 = 3.5 - 16.8 / 4.8 = 3.5 - 3.5 
$$
r_2 + r_3 \rightarrow r_3
$$
}  
\n
$$
\Rightarrow \begin{bmatrix}\n25 & 5 & 1 & 106.8 \\
0 & -4.8 & -1.56 & -96.208 \\
0 & 0 & 0.7 & 0.76\n\end{bmatrix}\n\begin{bmatrix}\na_1 \\
a_2 \\
a_3\n\end{bmatrix}
$$

گام سوم<sub>–</sub> اجرای الگوریتم جایگزینی پسرو برای حل معادلات،  
\n
$$
\begin{cases}\n25a_1 + 5a_2 + a_3 = 106.8 \\
-4.8a_2 - 1.56a_3 = -96.208 \\
0.7a_3 = 0.76\n\end{cases}
$$
\n  
\n⇒\n
$$
\begin{cases}\na_3 = 1.0857 \\
a_2 = 19.6905 \\
a_1 = 0.2905\n\end{cases}
$$

لذا معادله سرعت موشك بر حسب زمان بصورت زير بدست مي آيد،  $v(t) = 0.2905t^2 + 19.6905t + 1.0857$ ,  $5 \le t \le 12$ 

سرعت موشک را در لحظه t = 6 sec کا بصورت زیر محاسبه می شود،
$$
v(6) = 0.2905 \times (6)^2 + 19.6905 \times (6) + 1.0857 = 129.686 \, \text{m/sec}
$$

**نكته:1** در اجراي عمليات حذفي- گوسي اگر يكي از عناصر قطر اصلي برابر با صفر گردد انجام عمليات متوقف خواهد شد. در چنين مواردي براي ادامه عمليات نياز به جابجا كردن معادله مذكور يا همان سطرهای ماتريس افزوده داريم، كه به اين كار **محورگيري<sup>(</sup> گ**فته می شود. در انتخاب سطر مناسب براي جابجايي بخاطر پايداري الگوريتم، بهتر است سطري را در نظر بگيريم كه بزرگترين عدد محوري را داشته باشد.  $\begin{array}{rcl} 3.5r_{1}+r_{2}\rightarrow r_{3} \end{array} \implies & \begin{bmatrix} 25 & 5 & 1 & 106.8 & 0 \\ 0 & 48 & 1.56 & 96.208 & 0 \\ 0 & 0 & 0.7 & 0.76 \\ 0 & 0 & 0 & 0.7 & 0.76 \\ 0 & 0 & 0 & 0.7 & 0.76 \\ -4.8r_{2}+1.5q_{2}+1.6r_{2}+1.68 & 0.76 & 0.76 \\ -7.48r_{2}+1.5q_{2}+1.6r_{2}+1.68 & 0.76$ 

**مثال 11-2**  دستگاه معادلات زير را در نظر بگيريد،

$$
\begin{cases} 2x_1 + 4x_2 - 2x_3 - 2x_4 = -4 \\ x_1 + 2x_2 + 4x_3 - 3x_4 = 5 \\ -3x_1 - 3x_2 + 8x_3 - 2x_4 = 7 \\ -x_1 + x_2 + 6x_3 - 3x_4 = 7 \end{cases}
$$

فرم ماتريسي اين معادلات بصورت زير مي باشد،

Pivoting

 $\overline{a}$ 

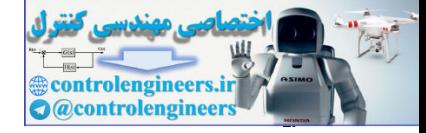

$$
Ax = b \rightarrow \begin{bmatrix} 2 & 4 & -2 & -2 \\ 1 & 2 & 4 & -3 \\ -3 & -3 & 8 & -2 \\ -1 & 1 & 6 & -3 \end{bmatrix} \begin{bmatrix} x_1 \\ x_2 \\ x_3 \\ x_4 \end{bmatrix} = \begin{bmatrix} -4 \\ 5 \\ 7 \\ 7 \\ 7 \end{bmatrix}
$$
\n
$$
\begin{bmatrix} x_1 \\ x_2 \\ x_3 \\ x_4 \end{bmatrix} \begin{bmatrix} x_2 \\ x_3 \\ x_4 \end{bmatrix} \begin{bmatrix} -4 \\ 5 \\ 7 \\ 7 \\ 7 \end{bmatrix}
$$
\n
$$
\begin{bmatrix} x_1 \\ x_2 \\ x_3 \\ x_4 \end{bmatrix} \begin{bmatrix} x_2 \\ x_3 \\ x_4 \end{bmatrix} \begin{bmatrix} x_1 \\ x_2 \\ x_3 \\ x_4 \end{bmatrix}
$$
\n
$$
\begin{bmatrix} 2 & 4 & -2 & -2 \\ 7 & 1 & 6 & -3 \end{bmatrix} \begin{bmatrix} x_1 \\ x_2 \\ x_3 \\ x_4 \end{bmatrix} \begin{bmatrix} x_1 \\ x_2 \\ x_3 \\ x_4 \end{bmatrix} = \begin{bmatrix} 2 & 4 & -2 & -2 \\ 2 & 7 & 4 & 2 \\ 2 & 7 & 7 & 7 \\ 2 & 7 & 7 & 7 \\ 2 & 7 & 7 & 7 \\ 2 & 7 & 7 & 7 \\ 2 & 7 & 7 & 7 \\ 2 & 7 & 7 & 7 \\ 2 & 7 & 7 & 7 \\ 2 & 7 & 7 & 7 \\ 2 & 7 & 7 & 7 \\ 2 & 7 & 7 & 7 \\ 2 & 8 & 1 & 7 \\ 2 & 9 & 1 & 8 \\ 2 & 1 & 1 & 8 \\ 2 & 1 & 1 & 8 \\ 2 & 1 & 1 & 8 \\ 2 & 1 & 1 & 8 \\ 2 & 1 & 1 & 8 \\ 2 & 1 & 1 & 8 \\ 2 & 1 & 1 & 8 \\ 2 & 1 & 1 & 8 \\ 2 & 1 & 1 & 8 \\ 2 & 1 & 1 & 8 \\ 2 & 1 & 1 & 8 \\ 2 & 1 & 1 & 8 \\ 2 & 1 & 1 & 8 \\ 2 & 1 & 1 & 8 \\ 2 & 1 & 1 & 8 \\ 2 & 1 & 1 & 8 \\ 2 & 1 & 1
$$

*x* را از معادلات دوم تا چهارم حذف نماييم، <sup>1</sup> (1) ابتدا بايد مجهول

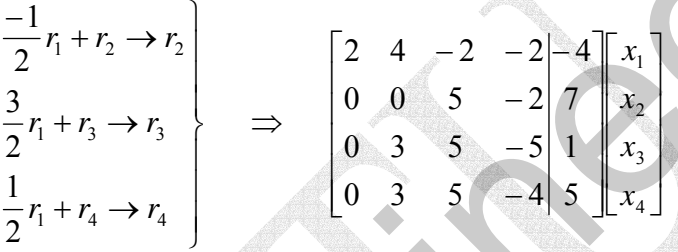

*x* را از معادلات سوم و چهارم حذف نماييم، ليكن به علت صفر بودن عنصر <sup>2</sup> (2) حال بايد مجهول *a* اين كار امكان پذير نمي باشد. در چنين شرايطي بايد عمل محورگيري انجام دهيم، يعني <sup>22</sup> محوري جاي معادله دوم را با معادله چهارم عوض مي نماييم. بنابراين ماتريس افزوده جديد بصورت زير قابل بازنويسي خواهد بود،

$$
\begin{bmatrix} 2 & 4 & -2 & -2 & | & 4 \\ 0 & 3 & 5 & -4 & 5 \\ 0 & 3 & 5 & -5 & | & 1 \\ 0 & 0 & 5 & -2 & | & 7 \end{bmatrix} \begin{bmatrix} x_1 \\ x_2 \\ x_3 \\ x_4 \end{bmatrix}
$$

*x* را از معادلات سوم و چهارم حذف كنيم، <sup>2</sup> (3) حال مي توانيم مجهول

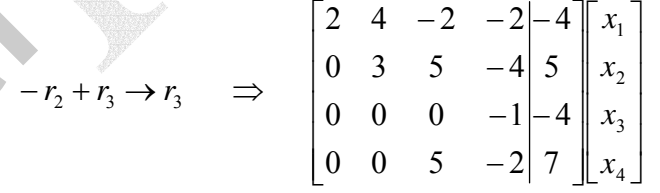

 $a_{33}$  اين بار لازم است تا مجهول  $x_3$  را از معادله چهارم حذف نماييم، ليكن باز هم عنصر محوري  $\left( \mathsf{f}\right)$ برابر با صفر است، پس باز هم عمل محورگيري را انجام داده و جاي معادله سوم را با معادله چهارم عوض مي نماييم،

Applied Linear Algebra with MATLAB S. Sedghizadeh, Systems and Control Dept., KNTU 96

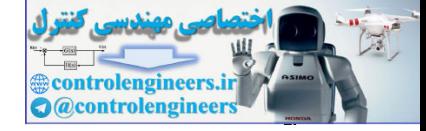

$$
E_{1} =\begin{bmatrix} 1 & 0 & 0 & 0 \\ 0 & 0 & 5 & -2 & 7 \\ 0 & 0 & 0 & -1 & -4 \\ 0 & 0 & 0 & -1 & 4 \end{bmatrix}, E_{2} =\begin{bmatrix} 1 & 0 & 0 & 0 \\ 0 & 1 & 0 & 0 \\ 0 & 0 & 0 & 1 \end{bmatrix}
$$
  
\n
$$
E_{4} =\begin{bmatrix} 1 & 0 & 0 & 0 \\ 0 & 0 & 0 & 1 \\ 0 & 0 & 0 & 0 \end{bmatrix}, E_{5} =\begin{bmatrix} 1 & 0 & 0 & 0 \\ 0 & 1 & 0 & 0 \\ 0 & 0 & 0 & 1 \end{bmatrix}, E_{6} =\begin{bmatrix} 1 & 0 & 0 & 0 \\ 0 & 1 & 0 & 0 \\ 0 & 0 & 1 & 0 \end{bmatrix}, E_{7} =\begin{bmatrix} 1 & 0 & 0 & 0 \\ 3 & 1 & 0 & 0 \\ 0 & 0 & 0 & 1 \end{bmatrix}, E_{8} =\begin{bmatrix} 1 & 0 & 0 & 0 \\ 0 & 1 & 0 & 0 \\ 0 & 0 & 0 & 1 \end{bmatrix}, E_{9} =\begin{bmatrix} 1 & 0 & 0 & 0 \\ 0 & 1 & 0 & 0 \\ 0 & 0 & 0 & 1 \end{bmatrix}, E_{9} =\begin{bmatrix} 1 & 0 & 0 & 0 \\ 0 & 1 & 0 & 0 \\ 0 & 0 & 0 & 1 \end{bmatrix}, E_{1} =\begin{bmatrix} 1 & 0 & 0 & 0 \\ 0 & 1 & 0 & 0 \\ 0 & 0 & 0 & 1 \end{bmatrix}, E_{1} =\begin{bmatrix} 1 & 0 & 0 & 0 \\ 0 & 1 & 0 & 0 \\ 0 & 0 & 0 & 1 \end{bmatrix}, E_{8} =\begin{bmatrix} 1 & 0 & 0 & 0 \\ 0 & 1 & 0 & 0 \\ 0 & 0 & 0 & 1 \end{bmatrix}, E_{9} =\begin{bmatrix} 1 & 0 & 0 & 0 \\ 0 & 1 & 0 & 0 \\ 0 & 0 & 0 & 1 \end{bmatrix}, E_{1} =\begin{bmatrix} 1 & 0 & 0 & 0 \\ 0 & 1 & 0 & 0 \\ 0 & 0 & 0 & 1 \end{bmatrix
$$

$$
E_{1} = \begin{bmatrix} 1 & 0 & 0 & 0 \\ \frac{-1}{2} & 1 & 0 & 0 \\ 0 & 0 & 1 & 0 \\ 0 & 0 & 0 & 1 \end{bmatrix}, \quad E_{2} = \begin{bmatrix} 1 & 0 & 0 & 0 \\ 0 & 1 & 0 & 0 \\ \frac{3}{2} & 0 & 1 & 0 \\ 0 & 0 & 0 & 1 \end{bmatrix}, \quad E_{3} = \begin{bmatrix} 1 & 0 & 0 & 0 \\ 0 & 1 & 0 & 0 \\ \frac{1}{2} & 0 & 0 & 1 \\ \frac{1}{2} & 0 & 0 & 1 \end{bmatrix}
$$

$$
E_{4} = \begin{bmatrix} 1 & 0 & 0 & 0 \\ 0 & 0 & 0 & 1 \\ 0 & 0 & 1 & 0 \\ 0 & 1 & 0 & 0 \end{bmatrix}, \quad E_{5} = \begin{bmatrix} 1 & 0 & 0 & 0 \\ 0 & 1 & 0 & 0 \\ 0 & -1 & 1 & 0 \\ 0 & 0 & 0 & 1 \end{bmatrix}, \quad E_{6} = \begin{bmatrix} 1 & 0 & 0 & 0 \\ 0 & 1 & 0 & 0 \\ 0 & 0 & 0 & 1 \\ 0 & 0 & 1 & 0 \end{bmatrix}
$$

در برنامه1gauss عمليات محورگيري در نظر گرفته نشده است، لذا استفاده از اين برنامه در اين حالت پيغام خطايي بصورت زير مي دهد، **algorithm needs pivoting ??? Error using ==> gauss1 x = gauss1(A,b) b =[-4;5;7;7]; A =[2 4 - 2 - 2;1 2 4 - 3;-3 - 3 8 - 2;-1 1 6 - 3];**

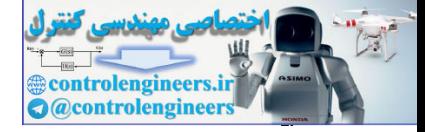

 $\overline{4A}$ 

```
لذا مي توان بصورت زير برنامه را اصلاح نمود تا عمل محورگيري هم صورت گيرد، 
                    E eye(NA,NA);
=
                    AB [A B];
=
                    NA;
                    end
                        error('A and B must have compatible dimensions');
                    if NB1 \sim = NA,
                    [NB1, NB] = size(B);
                    NA = size(A, 2);function [x, AB] = gauss2(A, B)%Gaussian Elimination algorithm with pivoting.
                    end
                         end
                            end 
                    E = eye(NA, NA);AB = E * AB;E(i,j) = -AB(i,j) / AB(j,j);AB([j k + (j-1)]);) = AB([k + (j-1) j];);[\max, k] = \max(\text{abs}(AB([j:NA], j)));
                            else
                    E = eye(NA, NA);AB = E * AB;E(i,j) = -AB(i,j) / AB(j,j); if AB(j,j) ~ 0
=
                    for i = j+1:NAfor j = 1:NA - 1l
Metamoritan filamization adjustibles with pivoting,<br>
range Line (X, XB) – galaxi(2, k)<br>
20. An = sizes (C, X)<br>
controlenging (X, X)<br>
controlenging (X, X)<br>
controlenging (X, X)<br>
and 20.<br>
20. An = (X, X)<br>
22. An = (X, X)<br>
```
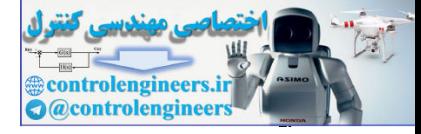

```
end
                          sum = 0;\mathbf{x}(1, i) = (AB(i, NA + 1) - \text{sum}) / AB(i, i); end
                          \texttt{sum} = \texttt{sum} + \texttt{x}(1,\texttt{j}) * \texttt{AB}(\texttt{i},\texttt{j});for j = i + 1: NAfor i = NA : -1 : 1sum = 0;x zeros(1,NA);
=
                         % backward substitution for a upper - triangular matrix equation
                                                                                                       اجراي برنامه بصورت زير است، 
                          0 0 0 1 4
                           0 0 5 - 2 7
                          0 3 5 -5 1
                          2 4 -2 -2 -4AB =
                           1 2 3 4
                         x =
                         [x AB]= gauss2(A,b)
                         b =[-4;5;7;7];
                         A =[2 4 - 2 - 2;1 2 4 - 3;-3 - 3 8 - 2;-1 1 6 - 3];
                                                                                                                                  □
                                                                                                                       مثال 12-2 
                                                                                           دستگاه معادلات زير را در نظر بگيريد، 
                                                                \overline{\mathcal{L}}\overline{a}⎨
                                                                \sqrt{2}-x_2 + 3x_3 = --x_1 + 2x_2 - 2x_3 =-2x_2 + 3x_3 = -2x_1 - x_2 + 3x_3 = -72x_2 - 2x_3 = 32x_2 + 3x_3 = -21 \quad \lambda_2 \quad \lambda_3_1 + 2\lambda_2 - 2\lambda_31 - 2\lambda_2 + 3\lambda_3x_1 - x_2 + 3xx_1 + 2x_2 - 2xx_1 - 2x_2 + 3xفرم ماتريس افزوده اين دستگاه معادلات بصورت زير مي باشد، 
                                                       |A|b |\overline{\phantom{a}}\overline{\phantom{a}}\overline{\phantom{a}}⎦
                                                                                                    \overline{\phantom{a}}\mathsf{I}\mathsf I\mathsf I⎣
                                                                           \vert−
                                                                                                −
                                                                                    −
                                                                             -1 2 –
                                                                                    −
                                                                   \rightarrow7
                                                                                                 3
                                                                                                   2
                                                                              2 -1 3
                                                                               1 \t2 \t-21 -2 3Ab
s - accord 1.1, all c_n = 1 and<br>
control - all c_n = 1 and<br>
c_n = 0<br>
c_n = 1 - 110<br>
c_n = 0<br>
c_n = 0<br>
c_n = 0<br>
c_n = 0<br>
c_n = 0<br>
c_n = 0<br>
c_n = 0<br>
c_n = 0<br>
c_n = 0<br>
c_n = 0<br>
c_n = 0<br>
c_n = 0<br>
c_n = 0<br>
c_n = 0<br>
c_n = 0<br>
c_n
```
Applied Linear Algebra with MATLAB S. Sedghizadeh, Systems and Control Dept., KNTU

 $99$ 

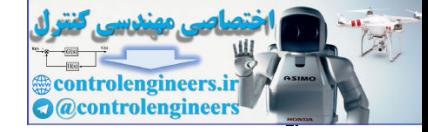

$$
r_{1} + r_{2} \rightarrow r_{2}
$$
\n
$$
-2r_{1} + r_{3} \rightarrow r_{3}
$$
\n
$$
E_{1} = \begin{bmatrix} 1 & 0 & 0 \ 1 & 1 & 0 \ 0 & 0 & 1 \end{bmatrix}, E_{2} = \begin{bmatrix} 1 & 0 & 0 \ 0 & 1 & 0 \ 0 & 0 & 1 \end{bmatrix}, E_{2} = \begin{bmatrix} 1 & 0 & 0 \ 0 & 1 & 0 \ -2 & 0 & 1 \end{bmatrix}
$$
\n
$$
T_{1} + T_{2} \rightarrow T_{3}
$$
\n
$$
T_{2} = \begin{bmatrix} 1 & 0 & 0 \ 0 & 1 & 0 \ 0 & 0 & 1 \end{bmatrix}, E_{2} = \begin{bmatrix} 1 & 0 & 0 \ 0 & 1 & 0 \ -2 & 0 & 1 \end{bmatrix}
$$

$$
r_2 \leftrightarrow r_3 \Rightarrow \begin{bmatrix} 1 & -2 & 3 & | & -2 \\ 0 & 3 & -3 & | & -3 \\ 0 & 0 & 1 & | & 1 \end{bmatrix} \begin{bmatrix} x_1 \\ x_2 \\ x_3 \end{bmatrix} \rightarrow E_3 = \begin{bmatrix} 1 & 0 & 0 \\ 0 & 0 & 1 \\ 0 & 1 & 0 \end{bmatrix}
$$

2

\n2

\n\n
$$
\begin{cases}\n x_1 - 2x_2 + 3x_3 = -2 \\
 3x_2 - 3x_3 = -3\n \end{cases}
$$
\n

\n\n $\begin{cases}\n x_3 = 1 \\
 x_2 = \frac{1}{3}(-3 + 3x_3) = 0 \\
 x_1 = -2 + 2x_2 - 3x_3 = -5\n \end{cases}$ \n

\n\n $\begin{cases}\n x_3 = 1 \\
 x_2 = \frac{1}{3}(-3 + 3x_3) = 0 \\
 x_1 = -2 + 2x_2 - 3x_3 = -5\n \end{cases}$ \n

$$
r_{1} + r_{2} \rightarrow r_{2}
$$
\n
$$
-2r_{1} + r_{3} \rightarrow r_{3}
$$
\n
$$
E_{1} =\begin{bmatrix} 1 & 0 & 0 \\ 1 & 1 & 0 \\ 0 & 0 & 1 \end{bmatrix}, E_{2} =\begin{bmatrix} 1 & 0 & 0 \\ 0 & 0 & 1 \\ 0 & 3 & -3 \end{bmatrix}, S_{1}
$$
\n
$$
E_{1} =\begin{bmatrix} 1 & 0 & 0 \\ 1 & 1 & 0 \\ 0 & 0 & 1 \end{bmatrix}, E_{2} =\begin{bmatrix} 1 & 0 & 0 \\ 0 & 0 & 1 \\ -2 & 0 & 1 \end{bmatrix}
$$
\n
$$
r_{2} \leftrightarrow r_{3} \Rightarrow \begin{bmatrix} 1 & -2 & 3 \\ 0 & 1 & 0 \\ 0 & 3 & -3 \end{bmatrix}, S_{2} \downarrow \text{y} \leftrightarrow r_{3} \leftrightarrow r_{3} \Rightarrow \text{F}_{3} =\begin{bmatrix} 1 & 0 & 0 \\ 0 & 0 & 1 \\ 0 & 1 & 0 \end{bmatrix}
$$
\n
$$
r_{1} \leftrightarrow r_{3} \Rightarrow \begin{bmatrix} 1 & -2 & 3 \\ 0 & 3 & -3 \\ 0 & 0 & 1 \end{bmatrix}, S_{3} \downarrow \text{y} \rightarrow \begin{bmatrix} 1 & 0 & 0 \\ 0 & 0 & 1 \\ 0 & 1 & 0 \end{bmatrix}
$$
\n
$$
x_{1} = -2x_{2} + 3x_{3} = -2 \qquad \text{y} \rightarrow \text{y} \Rightarrow \text{y} \rightarrow \text{y} \Rightarrow \text{z} \rightarrow \text{z} \Rightarrow \text{z} \rightarrow \text{z} \rightarrow \text{z} \Rightarrow \text{z} \rightarrow \text{z} \rightarrow \text{z
$$

[ , , ]: *n*×1بردار يك در *a* اسكالر عدد ضرب -2 *a***u** = *au*<sup>1</sup> *au*2K *aun* - نياز به انجام *n* عمليات ضرب جبري دارد، هر يک از اين عمليات جبري (جمع/ تفريق و ضرب/ تقسيم) را اصطلاحاً يک  $\operatorname{flop}^\backprime$  مي نامند.

- نياز به انجام *n* عمليات جمع جبري دارد،

Floating-point operation

 $\overline{a}$ 

Applied Linear Algebra with MATLAB S. Sedghizadeh, Systems and Control Dept., KNTU  $1\cdot 1$ 

í

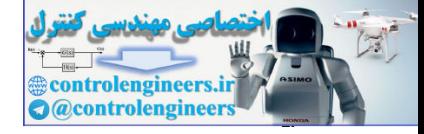

ľ

$$
\langle \mathbf{u}, \mathbf{v} \rangle = u^T v = u_1 v_1 + u_2 v_2 + \dots + u_n v_n = \sum_{i=1}^n u_i v_i
$$
  .  $n \times 1$  .  $n \times 1$  .

 :ماتريس در بردار ضرب -4 *<sup>m</sup>*×<sup>1</sup> = *Am*<sup>×</sup>*<sup>n</sup> <sup>n</sup>*×<sup>1</sup> **y x** - اين حالت را مي توان معادل با ضرب داخلي *m* بردار1×*n* در نظر گرفت، لذا تعداد كل عمليات .است) 2*n* −1)*m* - براي ماتريس هايي با ابعاد بزرگ ( ∞ → *n* ( مي توان *nm*2 عمليات در نظر گرفت. - اگر *A* ماتريس قطري باشد (*n* = *m*(، محاسبات *n* عمل ضرب خواهد بود.

$$
C_{m\times p} = A_{m\times n}B_{n\times p}
$$
 -  $\Delta$  -  $\Delta$ 

$$
\mathbf{y}_{m+1} = \mathbf{A}_{m+1} \mathbf{x}_{m+2} = 0 \quad \text{and} \quad \mathbf{y}_{m+2} = \mathbf{A}_{m+1} \mathbf{x}_{m+1}
$$
\n
$$
\mathbf{y}_{m+1} = \mathbf{A}_{m+1} \mathbf{x}_{m+1}
$$
\n
$$
\mathbf{y}_{m+1} = \mathbf{A}_{m+1} \mathbf{x}_{m+1}
$$
\n
$$
\mathbf{y}_{m+1} = \mathbf{A}_{m+1} \mathbf{A}_{m+1} \mathbf{A}_{m+1} = 0 \quad \text{and} \quad \mathbf{y}_{m+1} = 0 \quad \text{and} \quad \mathbf{y}_{m+1} = 0 \quad \text{and} \quad
$$

$$
x_{n} = b_{n} / a_{nn}
$$
  
\n
$$
x_{n-1} = (b_{n-1} - a_{n-1,n}x_{n}) / a_{n-1,n-1}
$$
  
\n
$$
x_{n-2} = (b_{n-2} - a_{n-2,n-1}x_{n-1} - a_{n-2,n}x_{n}) / a_{n-2,n-2}
$$
  
\n
$$
\vdots
$$
  
\n
$$
x_{1} = (b_{1} - a_{12}x_{2} - a_{13}x_{3} - \cdots - a_{1n}x_{n}) / a_{11}
$$

تعداد عملیات جبری مورد نیاز برای انجام این الگوریتم بصورت زیر بدست می آید،
$$
1+2+3+\cdots+n=\frac{n(n+1)}{2}\longrightarrow\frac{1}{2}
$$
sfuات ضرب یا تقسیم  
عملیات ضرب یا تقسیم  
مملیات جمع یا تفریق  

$$
0+1+2+\cdots+n-1=\frac{n(n+1)}{2}-n\longrightarrow\frac{1}{2}
$$

Applied Linear Algebra with MATLAB S. Sedghizadeh, Systems and Control Dept., KNTU

Ĭ

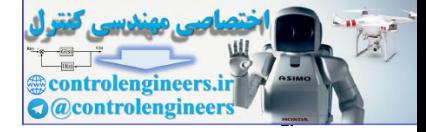

 $\mathcal{N} \cdot \mathcal{N}$ 

77. 57. 67. 73. 84. 85. 
$$
-\frac{1}{3} + n^2 - \frac{n}{3} \rightarrow \frac{1}{3}
$$
  
\n $\frac{n^3}{3} + \frac{n^2}{2} - \frac{5n}{6} \rightarrow \frac{1}{3}$   
\n $\frac{n^3}{3} + \frac{n^2}{2} - \frac{5n}{6} \rightarrow \frac{1}{3}$   
\n $\frac{n^3}{3} + \frac{n^2}{2} - \frac{5n}{6} \rightarrow \frac{n^3}{3}$   
\n $\Rightarrow \frac{2n^3}{3} + \frac{3n^2}{2} - \frac{3}{6} = 11$   
\n $3 \times 3 \rightarrow \frac{3}{3} + \frac{3^2}{2} - \frac{5 \times 3}{6} = 5$   
\n $\frac{3^3}{3} + \frac{3^2}{2} - \frac{5 \times 3}{6} = 5$   
\n $5 \times 5 \rightarrow \frac{\left(\frac{5^3}{3} + 5^2 - \frac{5}{3} - 65\right)}{3} \rightarrow \frac{16 \text{ flops}}{115 \text{ flops}}$   
\n $\Rightarrow \left(\frac{5^3}{3} + 5^2 - \frac{5}{3} - 65\right)$   
\n $\Rightarrow \left(\frac{5^3}{3} + 5^2 - \frac{5}{3} - 65\right)$   
\n $\Rightarrow \left(\frac{5^3}{3} + 5^2 - \frac{5}{3} - 65\right)$   
\n $\Rightarrow \left(\frac{5^3}{3} + 5^2 - \frac{5}{3} - 65\right)$   
\n $\Rightarrow \left(\frac{5^3}{3} + 5^2 - \frac{5 \times 5}{6} - 50\right)$   
\n $\Rightarrow \left(\frac{5^3}{3} + 5^2 - \frac{5 \times 5}{6} - 50\right)$   
\n $\Rightarrow \left(\frac{5^3}{3} + 5^2 - \frac{5 \times 5}{6} - 50\right)$   
\n $\Rightarrow \left(\frac{5^3}{3} + 5^2 - \frac{5 \times 5}{6} - 50\right)$   
\n $\Rightarrow \left(\frac{5^3}{3} + 5^2 - \frac{5 \times 5}{6} - 50\$ 

$$
5 \times 5 \rightarrow \begin{cases} \frac{5^3}{3} + 5^2 - \frac{5}{3} = 65 \\ \frac{5^3}{3} + \frac{5^2}{2} - \frac{5 \times 5}{6} = 50 \end{cases} \rightarrow 115 flops
$$

□

 در نرم افزار MATLAB از دستور flops مي توان تعداد عمليات جبري انجام شده را بدست آورد. اين دستور براي عمل جمع يا تفريق اعداد حقيقي *flops* 1 و براي اعداد مختلط *flops* 2 در نظر مي گيرد. در مورد عمل ضرب و تقسيم براي اعداد حقيقي *flops* 1 و براي اعداد مختلط*flops* 6 در نظر مي گيرد. دستور(0)flops شمارش را از صفر آغاز مي كند.

به نمونه هاي زير توجه نماييد،

**C =[5 6 4 2 5;1 6 -1 0 3]; B =[3 8 5 6;8 -1 -9 6]; A =[6 -1;2 9;7 8]; v =[2;-1;3;4;8]; u =[3;1;0;-5;9];**

Floating point operations per second

 $\overline{a}$ 

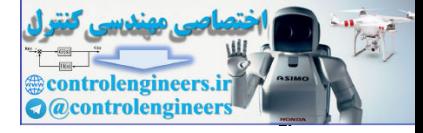

```
 فصل دوم: دستگاه معادلات جبري خطي 
                             \mathcal{N}\cdot\mathcal{V} 20
                             nflops =
                             nflops = flops
                             C*u;
                             flops(0)
                                      48
                             nflops =
                             nflops = flops
                              A *B;
                             flops(0)
                                      10
                             nflops =
                             nflops = flops
                             u'*v;
                             flops(0)
                                        5
                             nflops =
                             nflops = flops
                             u + v;
                             flops(0)
                                                                                                                -2-1-3-2 فرم سطري پلكاني 
                             در مثال هاي قبل تعداد معادلات با تعداد مجهولات مساوي در نظر گرفته شده بود، به
                             عبارتي n = m و ماتريس A مربعي است. ليكن در صورتيكه ماتريس A مربعي نباشد، سعي مي شود
                                                                                     زير تبديل گردد، 1 تا ماتريس A به فرم سطري پلكاني
                                                                                                                                                  (\Delta-\Upsilon)\overline{\phantom{a}}\overline{\phantom{a}}0 \t0 \t0 \t0 \t0 \t0 \t0⎥
                                                                                                                  \overline{\phantom{a}}\overline{\phantom{a}}⎥
                                                                                                                  \overline{\phantom{a}}\left[\begin{matrix} 0 & 0 & 0 & 0 & 0 & 0 & 0 & 0 \end{matrix}\right]⎤
                                                                      \mathsf{I}\overline{0}\mathsf I⎢
0 0 0 0 0 0 1 *
                                                                      \mathsf I\mathsf I\begin{bmatrix} 0 & 0 & 1 \\ 0 & 0 & 1 \end{bmatrix} * * * * *
                                                                      ⎣
0 0 0 0 0 0 0 0
                                                                      \mathsf{L}0 0 0 1 * * * *
                                                                        1 * * * * * * *
                             \overline{a}\begin{picture}(100,100) \put(0,0){\line(1,0){100}} \put(10,0){\line(1,0){100}} \put(10,0){\line(1,0){100}} \put(10,0){\line(1,0){100}} \put(10,0){\line(1,0){100}} \put(10,0){\line(1,0){100}} \put(10,0){\line(1,0){100}} \put(10,0){\line(1,0){100}} \put(10,0){\line(1,0){100}} \put(10,0){\line(1,0){100}} \put(10,0){\line(1,0){100
```
Row Echelon Form

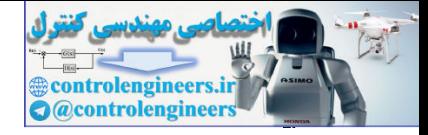

 $1.6$ 

J

 **فصل دوم: دستگاه معادلات جبري خطي**

6, and 
$$
x_1
$$
 is a point of  $x_1$  and  $x_2$  is a point of  $x_1$  and  $x_2$  is a point of  $x_1$  and <math display="</p>

فرايند تبديل ماتريس ضرايب *n*× *m* به فرم سطري پلكاني را مي توان بصورت زير خلاصه كرد، گام اول- در صورتيكه ضريب  $x_{\rm l}$  در معادله اول يك نباشد،

$$
\frac{1}{a_{11}}r_1 \to r_1
$$

حذف مجهول1*x* از معادلات دوم تا *m* ام،

$$
-a_{i1}r_1 + r_i \rightarrow r_i \qquad , \qquad i = 2,...,m
$$

گام دوم- در صورتيكه ضريب  $x_2$  در معادله دوم يك نباشد،

$$
\frac{1}{a_{22}}r_2 \rightarrow r_2
$$

حذف مجهول <sup>2</sup>*x* از معادلات سوم تا *m* ام،

 $-a_{i2}r_2 + r_i \rightarrow r_i$  ,  $i = 3,...,m$ گام سوم- به همين ترتيب تا گام−1 *m* ادامه مي دهيم.

**مثال14-2** 

دستگاه معادلات زير را در نظر بگيريد،  $\left[2x_1 + 4x_2 + 7x_4 + x_5\right] = 3$  $x_2 + x_3 + 2x_4 + x_5 = 4$  $\left(x_1 + 3x_2 + x_3 + 5x_4 + x_5\right) = 5$ 

فرم ماتريس افزوده اين معادلات بصورت زير مي باشد،

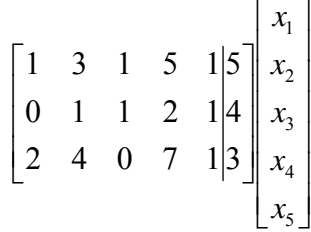

Pivot Entry

 $\overline{a}$ 

Applied Linear Algebra with MATLAB S. Sedghizadeh, Systems and Control Dept., KNTU

 $\overline{\phantom{a}}$ 

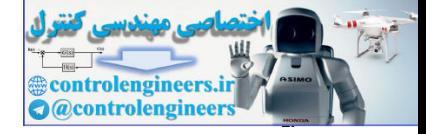

1.13 
$$
x_1
$$
 (d)  $x_2$  (e)  $x_3$  (f)  $x_4$  (g)  $x_5$  (h)  $x_6$  (i)  $x_7$  (ii)  $x_8$  (iii)  $x_9$  (iv)  $x_9$  (v)  $x_9$  (vi)  $x_9$  (v)  $x_9$  (vi) 

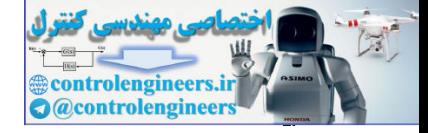

 $1.9$ 

**مثال15-2**  دستگاه معادلات زير را در نظر بگيريد، ⎪ ⎩ ⎪ ⎨ ⎧ − − + = − − + + = − + − − + = 4 8 20 1 3 3 2 1 7 2 2 4 3 8 1 2 3 5 1 2 4 5 1 2 3 4 5 *x x x x x x x x x x x x x* فرم ماتريس افزوده اين معادلات بصورت زير مي باشد، [ ] ⎥ ⎥ ⎤ ⎢ ⎢ ⎡ − − − − − → 1 8 3 3 0 2 1 7 2 2 4 3 *A***b**

گام اول- ابتدا ضري*ب x*<sub>1</sub> را در معادله اول به يک تبديل مي كنيم،

$$
\frac{1}{7}r_1 \rightarrow r_1 \Rightarrow \begin{bmatrix} 1 & \frac{2}{7} & \frac{-2}{7} & \frac{-4}{7} & \frac{3}{7} & \frac{8}{7} \\ -3 & -3 & 0 & 2 & 1 & -1 \\ 4 & -1 & -8 & 0 & 20 & 1 \end{bmatrix} \begin{bmatrix} x_1 \\ x_2 \\ x_3 \\ x_4 \\ x_5 \end{bmatrix}
$$

 $-1$  –

 $4$   $-1$   $-8$  0 20

⎢

⎣

 $\overline{\phantom{a}}$ حذف مجهول $x_1$  از معادلات دوم و سوم،

 $\vert$ 

1

⎦

$$
3r_1 + r_2 \rightarrow r_2
$$
\n
$$
-4r_1 + r_3 \rightarrow r_3
$$
\n
$$
\begin{bmatrix}\n1 & \frac{2}{7} & \frac{-2}{7} & \frac{-4}{7} & \frac{3}{7} & \frac{8}{7} \\
0 & \frac{-15}{7} & \frac{-6}{7} & \frac{2}{7} & \frac{16}{7} & \frac{17}{7} \\
0 & \frac{-15}{7} & \frac{-48}{7} & \frac{16}{7} & \frac{128}{7} & \frac{-25}{7}\n\end{bmatrix}\n\begin{bmatrix}\nx_1 \\
x_2 \\
x_3 \\
x_4 \\
x_5\n\end{bmatrix}
$$

$$
\begin{array}{rcl}\n&\text{a.s. }\\
&\text{a.s. }\\
&\text{a.s. }\\
&\text{a.s. }\\
&\text{a.s. }\\
&\text{a.s. }\\
&\text{a.s. }\\
&\text{a.s. }\\
&\text{a.s. }\\
&\text{a.s. }\\
&\text{a.s. }\\
&\text{a.s. }\\
&\text{a.s. }\\
&\text{a.s. }\\
&\text{a.s. }\\
&\text{a.s. }\\
&\text{a.s. }\\
&\text{a.s. }\\
&\text{a.s. }\\
&\text{a.s. }\\
&\text{a.s. }\\
&\text{a.s. }\\
&\text{a.s. }\\
&\text{a.s. }\\
&\text{a.s. }\\
&\text{a.s. }\\
&\text{a.s. }\\
&\text{a.s. }\\
&\text{a.s. }\\
&\text{a.s. }\\
&\text{a.s. }\\
&\text{a.s. }\\
&\text{a.s. }\\
&\text{a.s. }\\
&\text{a.s. }\\
&\text{a.s. }\\
&\text{a.s. }\\
&\text{a.s. }\\
&\text{a.s. }\\
&\text{a.s. }\\
&\text{a.s. }\\
&\text{a.s. }\\
&\text{a.s. }\\
&\text{a.s. }\\
&\text{a.s. }\\
&\text{a.s. }\\
&\text{a.s. }\\
&\text{a.s. }\\
&\text{a.s. }\\
&\text{a.s. }\\
&\text{a.s. }\\
&\text{a.s. }\\
&\text{a.s. }\\
&\text{a.s. }\\
&\text{a.s. }\\
&\text{a.s. }\\
&\text{a.s. }\\
&\text{a.s. }\\
&\text{a.s. }\\
&\text{a.s. }\\
&\text{a.s. }\\
&\text{a.s. }\\
&\text{a.s. }\\
&\text{a.s. }\\
&\text{a.s. }\\
&\text{a.s. }\\
&\text{a.s. }\\
&\text{a.s. }\\
&\text{a.s. }\\
&\text{a.s. }\\
&\text{a.s. }\\
&\text{a.s. }\\
&\text{a.s. }\\
&\text{a.s. }\\
&\text{a.s. }\\
&
$$

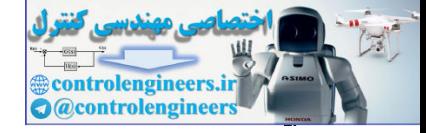

$$
\frac{15}{7}r_{2} + r_{3} \rightarrow r_{3} \Rightarrow \begin{bmatrix} 1 & \frac{2}{7} & \frac{-2}{7} & \frac{-4}{7} & \frac{3}{7} & \frac{8}{7} \\ 0 & 1 & \frac{6}{15} & \frac{-2}{15} & \frac{-16}{15} & x_{3} \\ 0 & 0 & -6 & 2 & 16 & -6 \end{bmatrix} \begin{bmatrix} x_{1} \\ x_{2} \\ x_{3} \\ x_{4} \\ x_{5} \end{bmatrix}
$$
\n
$$
\xrightarrow{\text{map to } x_{4}} \begin{bmatrix} x_{1} \\ x_{2} \\ x_{3} \\ x_{4} \\ x_{5} \end{bmatrix}
$$
\n
$$
\frac{-1}{6}r_{3} \rightarrow r_{3} \Rightarrow \begin{bmatrix} 1 & \frac{2}{7} & \frac{-2}{7} & \frac{-4}{7} & \frac{3}{7} & \frac{8}{7} \\ 0 & 1 & \frac{6}{15} & \frac{-2}{15} & \frac{-16}{15} & x_{2} \\ 0 & 0 & 1 & \frac{-1}{15} & \frac{-8}{15} & 1 \end{bmatrix} \begin{bmatrix} x_{1} \\ x_{2} \\ x_{3} \\ x_{4} \\ x_{5} \end{bmatrix}
$$

گام چهارم- با توجه به اينكه  $x_4$  و  $x_5$  متغيرهاي آزاد هستند، دستگاه معادلات حاصل را حل مي كنيم،

$$
x_{1} + \frac{2}{7}x_{2} - \frac{2}{7}x_{3} - \frac{4}{7}x_{4} + \frac{3}{7}x_{5} = \frac{8}{7}
$$
\n
$$
x_{2} + \frac{6}{15}x_{3} - \frac{2}{15}x_{4} - \frac{16}{15}x_{5} = \frac{-17}{15}
$$
\n
$$
x_{3} - \frac{1}{3}x_{4} - \frac{8}{3}x_{5} = 1
$$
\n
$$
x_{4} - \frac{1}{3}x_{6} = 1
$$
\n
$$
x_{5} = \frac{1}{15}
$$
\n
$$
x_{6} = \frac{1}{15}
$$
\n
$$
x_{7} = \frac{28}{15} + \frac{2}{3}x_{4} + \frac{1}{3}x_{5}
$$
\n
$$
x_{8} = 1 + \frac{1}{3}x_{4} + \frac{8}{3}x_{5}
$$
\n
$$
x_{9} = 1 + \frac{1}{3}x_{4} + \frac{8}{3}x_{5}
$$
\n
$$
x_{1} = \frac{28}{15} + \frac{2}{3}x_{4} + \frac{1}{3}x_{5}
$$
\n
$$
x_{2} = \frac{-23}{15}
$$
\n
$$
x_{3} = 1 + \frac{1}{3}x_{4} + \frac{8}{3}x_{5}
$$

**مثال16-2** 

$$
\frac{15}{7}r_2 + r_3 \rightarrow r_3 \Rightarrow \begin{bmatrix} 1 & \frac{2}{7} & \frac{2}{7} & \frac{4}{7} & \frac{1}{7} \\ 0 & 1 & \frac{4}{15} & \frac{2}{15} & \frac{4}{15} & \frac{1}{15} \\ 0 & 0 & -6 & 2 & 16 & -6 \\ x_1 & 0 & 0 & -6 & 2 & 16 & -6 \end{bmatrix} \begin{bmatrix} x_1 \\ x_2 \\ x_3 \end{bmatrix}
$$
  
\n
$$
\frac{-1}{6}r_3 \rightarrow r_3 \Rightarrow \begin{bmatrix} 1 & \frac{2}{7} & \frac{2}{7} & \frac{4}{7} & \frac{4}{7} \\ 0 & 1 & \frac{4}{15} & \frac{2}{15} & \frac{4}{15} & \frac{8}{15} \\ 0 & 0 & 1 & \frac{4}{7} & \frac{4}{7} & \frac{8}{15} \\ 0 & 0 & 1 & \frac{4}{7} & \frac{4}{7} & \frac{8}{15} \end{bmatrix} \begin{bmatrix} x_1 \\ x_2 \\ x_3 \\ x_4 \end{bmatrix}
$$
  
\n
$$
x_1 + \frac{2}{7}x_2 - \frac{2}{7}x_1 - \frac{4}{7}x_4 + \frac{3}{7}x_5 = \frac{8}{7}
$$
  
\n
$$
x_2 + \frac{6}{15}x_3 - \frac{2}{15}x_4 - \frac{16}{15}x_5 = \frac{-17}{15}
$$
  
\n
$$
x_3 - \frac{1}{3}x_2 - \frac{8}{3}x_3 = 1
$$
  
\n
$$
x_4 - \frac{6}{15}x_3 - \frac{2}{15}x_4 - \frac{16}{15}x_5 = \frac{-17}{15}
$$
  
\n
$$
x_5 - \frac{1}{3}x_3 - \frac{8}{3}x_5 = 1
$$
  
\n
$$
x_6 - \frac{1}{3}x_3 - \frac{8}{3}x_5 = 1
$$
  
\n
$$
x_7 - \frac{4}{3}x_3 - \frac{8}{3}x_5 = 1
$$
  
\n
$$
x_8 - \frac{1}{3}x_3 - \
$$

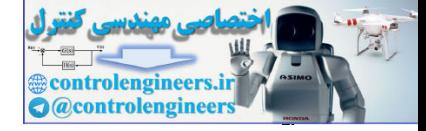

 $\frac{1\cdot\lambda}{\cdot\cdot\cdot}$ 

 **فصل دوم: دستگاه معادلات جبري خطي**

$$
x_{1} - x_{2} = 0
$$
\n
$$
3x_{1} - 2x_{2} = 0
$$
\n
$$
2x_{2} - x_{1} - x_{4} = 0
$$
\n
$$
2x_{2} - x_{1} - x_{4} = 0
$$
\n
$$
2x_{1} - x_{2} - x_{3} = 0
$$
\n
$$
\begin{bmatrix}\n1 & 0 & -1 & 0 & 0 \\
0 & 1 & 0 & 0 \\
0 & 2 & -1 & -1 & 0\n\end{bmatrix}\n\begin{bmatrix}\nx_{1} \\
x_{2} \\
x_{3}\n\end{bmatrix}
$$
\n
$$
\begin{bmatrix}\n1 & 0 & -1 & 0 & 0 \\
0 & 2 & -1 & -1 & 0 \\
0 & 3 & -2 & 0\n\end{bmatrix}\n\begin{bmatrix}\nx_{1} \\
x_{2} \\
x_{3}\n\end{bmatrix}
$$
\n
$$
x_{4} = \begin{bmatrix}\n1 & 0 & -1 & 0 & 0 \\
0 & 1 & -1 & 0 & 0 \\
0 & 0 & 3 & -2 & 0\n\end{bmatrix}\n\begin{bmatrix}\nx_{1} \\
x_{2} \\
x_{3}\n\end{bmatrix}
$$
\n
$$
x_{5} = \begin{bmatrix}\n1 & 0 & -1 & 0 & 0 \\
0 & 1 & -1 & 0 & 0 \\
0 & 0 & 1 & -1 & 0 \\
0 & 0 & 0 & 1 & 0\n\end{bmatrix}
$$
\n
$$
x_{6} = \begin{bmatrix}\n1 & 0 & -1 & 0 & 0 \\
0 & 1 & 0 & 0 & 0 \\
0 & 0 & 1 & 0 & 0 \\
0 & 0 & 1 & 0 & 0\n\end{bmatrix}
$$
\n
$$
x_{7} = \begin{bmatrix}\n1 & 0 & -1 & 0 & 0 \\
0 & 1 & 0 & 0 & 0 \\
0 & 0 & 1 & 0 & 0 \\
0 & 0 & 1 & 0 & 0\n\end{bmatrix}
$$
\n
$$
x_{8} = \begin{bmatrix}\n5x_{1} \\
2x_{1} \\
x_{2} \\
x_{3}\n\end{bmatrix}
$$
\n
$$
x_{9} = \begin{bmatrix}\n2x_{1} \\
2x_{2} \\
2x_{3}\n\end{bmatrix}
$$
\n
$$
x_{10} = \begin{bmatrix}\
$$

الگوريتم كلي را بصورت زير مي توان بيان كرد،

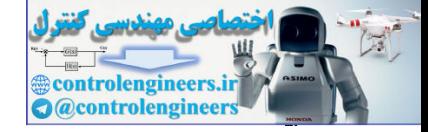

*x* از تمامي معادلات به جز معادله اول، <sup>1</sup> گام اول- حذف مجهول

*x* از تمامي معادلات به جز معادله دوم، <sup>2</sup> گام دوم- حذف مجهول

 $r_i + r_i \rightarrow r_i$ ,  $i = 2,...,n$ 

 $\sum_{i=1}^{i} + r_i \rightarrow r_i$ ,  $i = 1,...,n,$   $i \neq 2$ 

 $i^{i}$   $r_1 + r_i \rightarrow r_i$ ,  $i = 2,...,$ 

 $\frac{-a_{i1}}{i}$   $r_1 + r_i \rightarrow r_i$ ,  $i = 2,...$ 

 $\frac{-a_{i2}}{r_2 + r_i \to r_i}$ ,  $i = 1,...,n, i \neq$ 

 $\frac{-a_{i2}}{i}r_2 + r_i \rightarrow r_i$ ,  $i = 1,...$ 

*a a*

22

*a*

11

گام سوم- به همين ترتيب تا گام−1 *n* ادامه مي دهيم. گام چهارم- تبديل عناصر قطري به يك،  $r_i \rightarrow r_i$ ,  $i=1,...,n$  $a_{ii}$ <sup> $i$ </sup>  $i$ <sup>*i*</sup> *ii*  $\frac{1}{i}$   $r_i \rightarrow r_i$ ,  $i = 1,...,$ همانند آنچه كه در اعمال روش حذفي گوسي گفته شد، در روش گوس- جردن نيز اگر يكي از عناصر قطري به عدد صفر تبديل گردد نياز به عمل محورگيري خواهد بود. در اين روش نسبت به روش حذفي گوسي حجم محاسبات الگوريتم بيشتر است، ليكن در پايان نيازي به اجراي الگريتم جايگزيني پسرو وجود ندارد. **مثال17-2**  دستگاه معادلات زير را در نظر بگيريد،  $2x_1 + x_2 + x_3 = 7$  $\mathbf{I}$  $x_1 + x_2 + 2x_3 = 6$  $\left(2x_2 + x_3\right) = 4$  فرم ماتريس افزوده سيستم به بصورت زير خواهد بود،  $\overline{\phantom{a}}$  $\overline{\phantom{a}}$  $\overline{\phantom{a}}$ ⎦ ⎤ ⎢  $\mathsf{L}$  $\mathsf{L}$ ⎣  $\mathsf{L}$  $\overline{\phantom{a}}$  $\overline{\phantom{a}}$  $\overline{\phantom{a}}$ ⎦ ⎤ ⎢  $\mathsf{L}$  $\overline{a}$ ⎣ ⎡ 3 2 1 7 6 4 2 1 1 1 1 2 0 2 1 *x x x*  $\chi_1$  از آنجاييكه ضريب  $\chi_1$  در معادله اول برابر صفر است، با جابجا كردن سطر اول و سوم ⎥ ⎥ ⎥  $\overline{\phantom{a}}$ ⎤ ⎢  $\mathsf{L}$  $\mathsf{L}$ ⎣  $\mathsf{L}$  $\overline{\phantom{a}}$  $\overline{\phantom{a}}$  $\overline{\phantom{a}}$ ⎦ ⎤ ⎢  $\mathsf I$  $\mathsf I$ ⎣  $\mathsf{L}$ 3 2 1 4 6 7 0 2 1 1 1 2 2 1 1 *x x x* دا) ضريب  $x_{1}$  در معادله سوم صفر مي باشد، لذا مجهول  $x_{1}$  را از معادله دوم حذف مي نمايي $\left( \cdot \right)$  $\begin{array}{c} \displaystyle \frac{-\alpha_0}{\alpha_1}\,r_1+r_2\rightarrow r_1\qquad ,\qquad l=2,\ldots, n\\ \displaystyle \frac{-\alpha_0}{\alpha_1}\,r_2+r_3\rightarrow r_2\qquad \text{and}\qquad r_1\rightarrow r_2\rightarrow r_3\qquad \text{and}\qquad r_2\rightarrow r_2\rightarrow r_3\qquad \text{and}\qquad r_3\rightarrow r_4\rightarrow r_5\qquad \text{and}\qquad r_4\rightarrow r_5\qquad \text{and}\qquad r_5\rightarrow r_6\rightarrow r_7\qquad \text{and}\qquad r_6\rightarrow r_7\qquad \text{and}\qquad r_7$ 

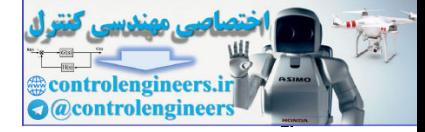

 $11.$ 

 **فصل دوم: دستگاه معادلات جبري خطي**

$$
\frac{-1}{2}r_1 + r_2 \rightarrow r_2 \Rightarrow \begin{bmatrix} 2 & 1 & 1/2 \\ 0 & \frac{1}{2} & \frac{1}{2} \\ 0 & 2 & 1/4 \end{bmatrix} \begin{bmatrix} x_1 \\ x_2 \\ x_3 \end{bmatrix}
$$
\n
$$
\Rightarrow y_1 \text{ to } y_1 \text{ to } y_2 \text{ to } y_3 \text{ to } y_4 \text{ to } y_5 \text{ to } y_6 \text{ to } y_7 \text{ to } y_8 \text{ to } y_9 \text{ to } y_9 \text{ to } y_1 \text{ to } y_1 \text{ to } y_1 \text{ to } y_1 \text{ to } y_1 \text{ to } y_1 \text{ to } y_1 \text{ to } y_1 \text{ to } y_2 \text{ to } y_3 \text{ to } y_4 \text{ to } y_5 \text{ to } y_6 \text{ to } y_7 \text{ to } y_7 \text{ to } y_7 \text{ to } y_8 \text{ to } y_9 \text{ to } y_9 \text{ to } y_1 \text{ to } y_1 \text{
$$

5  $x_1 = \frac{11}{5}$ ,  $x_2 = \frac{7}{5}$ ,  $x_3 =$ با استفاده از نرم افزار MATLAB مي توان برنامه اي براي الگوريتم گوس- جردن نوشت، **%Gauss- Jordan algorithm with pivoting.**

 $function [x, AB] = gaussian(A, B)$ 

 $NA = size(A, 2);$ 

**[NB1,NB] size(B);** =

if  $NB1 \sim = NA$ ,

 **error('A and B must have compatible dimensions');**

**end**

I

**NA;**

**AB [A B];** =

**E eye(NA,NA);** =

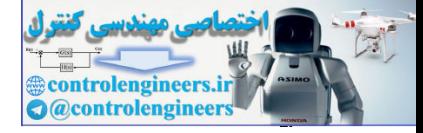

 $\Box$ 

```
 فصل دوم: دستگاه معادلات جبري خطي 
                     111
                      x = AB(:,NA+1)';
                      AB = E * AB;end
                      E(i, i) = 1 / AB(i, i);for i = 1: NAE eye(NA,NA);
=
                      end
                           end
                               end 
                      E = eye(NA, NA);AB = E * AB;E(i,j) = -AB(i,j) / AB(j,j);AB([j k +(j-1)],:) = AB([k +(j-1)],:);
                      [\max, k] = \max(\text{abs}(AB([j: NA], j)));
                               else
                      E = eye(NA, NA);AB = E * AB;E(i,j) = -AB(i,j) / AB(j,j); if AB(j,j) ~ 0
=
                      for i = 1: NAfor j = 1: NAاجراي برنامه بصورت زير است كه شامل پاسخ سيستم و ماتريس افزوده قطري شده مي باشد، 
                                   0 1.0000 0 1.4000
                            1.0000 0 0 2.2000
                      AB =
                            2.2000 1.4000 1.2000
                      x =
                      [x AB]= gaussjordan(A,b)
                      b =[4;6;7];
                      A =[0 2 1;1 1 2;2 1 1];
                    I
for i = 1100<br>
i = 0.48(1, 3) \rightarrow 0.6<br>
ii = 0.48(1, 3) \rightarrow 0.8(3, 3)<br>
\therefore \mathbf{R} = -\mathbf{r} \mathbf{y} \mathbf{c} \mathbf{y} \mathbf{d} \mathbf{x} \mathbf{d} \mathbf{x} \mathbf{d} \mathbf{x} \mathbf{d} \mathbf{x} \mathbf{d} \mathbf{x} \mathbf{d} \mathbf{x} \mathbf{d} \mathbf{x} \mathbf{d} \mathbf{x} \mathbf{d} \mathbf{x} \mathbf{d} \mathbf{x} \mathbf{d
```
Applied Linear Algebra with MATLAB S. Sedghizadeh, Systems and Control Dept., KNTU

 **0 0 1.0000 1.2000**

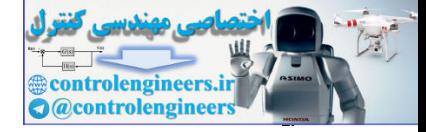

$$
\underline{\phantom{0}}\underline{\phantom{0}}\underline{\phantom{0}}
$$

**مثال18-2** 

$$
\begin{vmatrix}\n-2x_1 + x_2 - x_3 = 4 \\
x_1 + 2x_2 + 3x_3 = 13 \\
3x_1 + x_2 = -1\n\end{vmatrix}
$$
\n
$$
\begin{vmatrix}\n-2x_1 + x_2 - x_3 = 4 \\
x_1 + 2x_2 + 3x_3 = 13 \\
3x_1 + x_2 = -1\n\end{vmatrix}
$$
\n
$$
\begin{vmatrix}\n-2 & 1 & -1 & 4 \\
1 & 2 & 3 & 13 \\
3 & 0 & 1 & -1\n\end{vmatrix}
$$
\n
$$
\begin{vmatrix}\n-2 & 1 & -1 & 4 \\
3 & 0 & 1 & -1\n\end{vmatrix}
$$
\n
$$
\begin{vmatrix}\n1 & 0 & 0 \\
2r_1 + r_2 \rightarrow r_3\n\end{vmatrix} = 2 \begin{vmatrix}\n-2 & 1 & -1 & 4 \\
0 & \frac{3}{2} & \frac{2}{3} & 13 \\
0 & \frac{3}{2} & \frac{2}{3} & 15 \\
0 & \frac{3}{2} & \frac{2}{3} & 15 \\
0 & \frac{3}{2} & \frac{2}{3} & 15\n\end{vmatrix}
$$
\n
$$
E_1 = \begin{vmatrix}\n1 & 0 & 0 & 0 \\
0 & 0 & 0 & 0 \\
0 & 0 & 0 & 0\n\end{vmatrix}
$$
\n
$$
E_2 = \begin{vmatrix}\n1 & 0 & 0 & 0 \\
0 & 1 & 0 & 0 \\
0 & 0 & 1 & 0\n\end{vmatrix} = 2 \begin{vmatrix}\n2 & 0 & -2 & -2 \\
0 & 1 & 0 & 0 \\
0 & 0 & -2 & -4\n\end{vmatrix} = x_1
$$
\n
$$
E_3 = \begin{vmatrix}\n1 & \frac{3}{2} & 0 & 0 \\
0 & 1 & 0 & 0 \\
0 & 0 & 1 & 0\n\end{vmatrix} = E_4 = \begin{vmatrix}\n-2 & 0 & -2 & -2 \\
0 & 1 & 0 & 0 \\
0 & 0 & -2 & -4\n\end{vmatrix} = x_1
$$
\n
$$
E_5 = \begin{vmatrix}\n1 & 0 & -1 \\
0 & 1 & 0 \\
0 & 0 & 1\n\end{vmatrix} = E_6 = \begin{vmatrix}\n-2 & 0 & 0 & 2 \\
0 &
$$

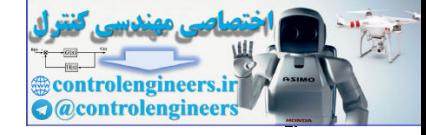

 **فصل دوم: دستگاه معادلات جبري خطي**  113 گام چهارم- تبديل عناصر قطري به عدد يك و بدست آوردن جوابها، 1 , 4 , 2 0 0 0 0 0 0 2 4 1 0 0 1 0 1 0 1 0 0 4 10 2 0 0 2 0 0 2 0 0 1 2 3 2 1 5 2 2 1 2 7 5 = − = = ⎥ ⎥ ⎥ ⎦ ⎤ ⎢ ⎢ ⎢ ⎣ ⎡ → = ⎥ ⎥ ⎥ ⎦ ⎤ ⎢ ⎢ ⎢ ⎣ ⎡ − → ⎥ ⎥ ⎥ ⎦ ⎤ ⎢ ⎢ ⎢ ⎣ ⎡ − − − − − *x x x E* □ **مثال19-2**  دستگاه معادلات زير را در نظر بگيريد، ⎪ ⎩ ⎪ ⎨ ⎧ − + = − − + − = − + = − 2 3 7 2 2 3 2 3 2 1 2 3 1 2 3 1 2 3 *x x x x x x x x x* فرم ماتريس افزوده اين دستگاه معادلات بصورت زير مي باشد، [ ] ⎥ ⎥ ⎥ ⎦ ⎤ ⎢ ⎢ ⎢ ⎣ ⎡ − − − − − − → 7 3 2 2 1 3 1 2 2 1 2 3 *A***b** *x* از تمامي معادلات به جز معادله اول، <sup>1</sup> گام اول- حذف مجهول ⎥ ⎥ ⎥ ⎦ ⎤ ⎢ ⎢ ⎣ ⎡ ⎥ ⎥ ⎥ ⎦ ⎤ ⎢ ⎢ ⎢ ⎣ ⎡ − − − − ⇒ ⎭ ⎬ ⎫ − + → + → 3 2 1 1 3 3 1 2 2 3 1 2 0 3 3 0 0 1 1 2 3 2 *x x x r r r <sup>r</sup> <sup>r</sup> <sup>r</sup>* ⎥ ⎥ ⎥ ⎦ ⎤ ⎢ ⎢ ⎢ ⎣ ⎡ − = ⎥ ⎥ ⎥ ⎦ ⎤ ⎢ ⎢ ⎢ ⎣ ⎡ = 2 0 1 0 1 0 1 0 0 , 0 0 1 1 1 0 1 0 0 *E*<sup>1</sup> *E*<sup>2</sup> *x* از تمامي معادلات به جز معادله دوم، <sup>2</sup> گام دوم- جابجايي معادلات دوم و سوم حذف مجهول ⎥ ⎥ ⎥ ⎦ ⎤ ⎢ ⎢ ⎢ ⎣ ⎡ → = ⎥ ⎥ ⎥ ⎦ ⎤ ⎢ ⎢ ⎢ ⎣ ⎡ ⎥ ⎥ ⎥ ⎦ ⎤ ⎢ ⎢ ⎢ ⎣ ⎡ − − − − ↔ ⇒ 0 1 0 0 0 1 1 0 0 1 3 2 0 0 1 0 3 3 1 2 3 3 3 2 1 <sup>2</sup> <sup>3</sup> *E x x x r r* ⎥ ⎥ ⎥ ⎦ ⎤ ⎢ ⎢ ⎢ ⎣ ⎡ → = ⎥ ⎥ ⎥ ⎦ ⎤ ⎢ ⎢ ⎢ ⎣ ⎡ ⎥ ⎥ ⎥ ⎦ ⎤ ⎢ ⎢ ⎢ ⎣ ⎡ − − <sup>⇒</sup> <sup>−</sup> <sup>⎭</sup> ⎬ <sup>⎫</sup> <sup>+</sup> <sup>→</sup> 0 0 1 0 1 0 1 0 1 3 4 0 0 1 0 3 3 1 0 1 3 2 <sup>3</sup> 2 4 3 2 1 <sup>2</sup> <sup>1</sup> <sup>1</sup> *E x x x r r r* controlengineers.ir

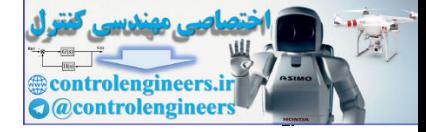

114

(1) 
$$
(1, 0, 0)
$$
  
\n
$$
-r_3 + r_1 \rightarrow r_1
$$
\n
$$
-r_2 + r_1 \rightarrow r_2
$$
\n
$$
3r_3 + r_2 \rightarrow r_2
$$
\n
$$
5r_3 + r_3 \rightarrow r_3
$$
\n
$$
E_3 =\begin{bmatrix}\n1 & 0 & 0 & -5 \\
0 & 1 & 0 & 0 \\
0 & 0 & 1 & 1\n\end{bmatrix}, E_6 =\begin{bmatrix}\n1 & 0 & 0 \\
0 & 1 & 0 \\
0 & 0 & 1\n\end{bmatrix}
$$
\n
$$
E_7 =\begin{bmatrix}\n1 & 0 & -1 \\
0 & 1 & 0 \\
0 & 0 & 1\n\end{bmatrix}, E_8 =\begin{bmatrix}\n1 & 0 & 0 \\
0 & 1 & 0 \\
0 & 0 & 1\n\end{bmatrix}
$$
\n
$$
x_1 = -5, x_2 = 0, x_3 = 1
$$
\n
$$
x_1 = -5, x_2 = 0, x_4 = 1
$$
\n
$$
x_1 = -5, x_2 = 0, x_3 = 1
$$
\n
$$
x_1 = -5, x_2 = 0, x_4 = 1
$$
\n
$$
x_1 = -2, x_2 = -1, x_3 = 0
$$
\n
$$
x_2 = 0, x_3 = 1
$$
\n
$$
x_3 = 0, x_4 = 0
$$
\n
$$
x_4 = 0, x_5 = 0, x_6 = 0
$$
\n
$$
x_5 = 0, x_6 = 0, x_7 = 0
$$
\n
$$
x_6 = 0, x_7 = 0
$$
\n
$$
x_7 = 0, x_8 = 0, x_9 = 0
$$
\n
$$
x_8 = 0
$$
\n
$$
x_9 = 0, x_9 = 0, x_9 = 0
$$
\n
$$
x_9 = 0, x_9 = 0, x_9 = 0
$$
\n
$$
x_9 = 0, x_9 = 0, x_9 = 0
$$
\n
$$
x_1 = 0, x_2 = 0, x_3 = 0
$$
\n
$$
x_1 = 0, x_2 =
$$

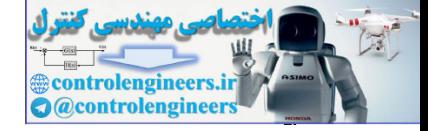

*I* مي باشد. با اعمال قوانين مداري معادلات زير <sup>3</sup> *I* و <sup>2</sup> *I* ، <sup>1</sup> هدف در اين مدار يافتن مقدار جريانهاي بدست مي آيند، 4 20 16 8 4 20 0 2 3 1 2 1 2 3 − = − + = − − = *I I I I I I I* براي اين دستگاه معادلات خطي ماتريس افزوده زير قابل نوشتن است، ⎥ ⎥ ⎥ ⎦ ⎤ ⎢ ⎢ ⎢ ⎣ ⎡ ⎥ ⎥ ⎥ ⎦ ⎤ ⎢ ⎢ ⎢ ⎣ ⎡ − − − − 3 2 1 4 5 0 0 1 5 2 1 0 1 1 1 *I I I* كه با اعمال روش گاوس- جردن به صورت زير بيان مي گردد، ⎥ ⎥ ⎥ ⎦ ⎤ ⎢ ⎢ ⎢ ⎣ ⎡ ⎥ ⎥ ⎥ ⎦ ⎤ ⎢ ⎢ ⎢ ⎣ ⎡ 3 2 1 1 1 2 0 0 1 0 1 0 1 0 0 *I I I* بنابراين جوابها بصورت زير خواهند بود، 2 , 1 , *I*<sup>1</sup> = *A I*<sup>2</sup> = *I*<sup>3</sup> = *A* □ **-1-2-3-2 حجم محاسبات جبري الگوريتم گوس- جردن**  حجم محاسبات جبري براي الگوريتم گوس- جردن بصورت زير است، <sup>2</sup> <sup>2</sup> عمليات ضرب يا تقسيم <sup>→</sup> 3 2 *<sup>n</sup> <sup>n</sup>* <sup>+</sup> <sup>2</sup> <sup>2</sup> عمليات جمع يا تفريق <sup>→</sup> 3 *<sup>n</sup> <sup>n</sup>* <sup>−</sup> <sup>2</sup> براي ( <sup>∞</sup> <sup>→</sup> *<sup>n</sup>* ( مي توان هر يك را 3 *n n* در نظر گرفت. لذا براي دستگاه <sup>3</sup> عمليات و در مجموع معادلات با ابعاد بزرگ استفاده از روش گوس- جردن نيازمند عمليات بسيار بيشتري نسبت به روش حذفي گوسي است. بطور مثال براي100= *n* داريم، 6 روش حذفي گوسي: 3 0.67 10 3 <sup>2</sup> <sup>=</sup> <sup>×</sup> *n* 10 = *n* <sup>6</sup> <sup>3</sup> روش گوس- جردن: اختلاف در حجم محاسبات دو روش معادل 300000 عمليات جمع و ضرب است. controlengineers.ir

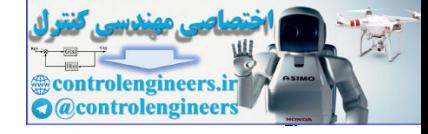

7–7–7– کاربرد در محاسبه ماتریس معکوس  
یکی از کاربردهای روش گوس- جردن در محاسبه ماتریس معکوس می باشد،  
(۲–۲) 
$$
AA^{-1} = I
$$
  $\rightarrow$   $[A|I]  $\Rightarrow [I|A^{-1}]$$ 

**مثال21-2** 

118

معکوس ماتریس A را با استفاده از روش گوس- جردن بدست آورید،  
\n
$$
A = \begin{bmatrix} 1 & 2 & 3 \\ -1 & 1 & -2 \\ 2 & -1 & 3 \end{bmatrix}
$$

با استفاده از رابطه(7-2) داريم،

$$
[A|I] = \begin{bmatrix} 1 & 2 & 3 & | & 1 & 0 & 0 \\ -1 & 1 & -2 & | & 0 & 1 & 0 \\ 2 & -1 & 3 & | & 0 & 0 & 1 \end{bmatrix}
$$

حال روش گوس- جردن را بر روي اين ماتريس افزوده پياده مي كنيم،

11. 
$$
A = I \rightarrow [A|I] \Rightarrow [I|A^{-1}]
$$

\n12. 
$$
A = \begin{bmatrix} 1 & 2 & 3 \\ -1 & 1 & -2 \\ 2 & -1 & 3 \end{bmatrix}
$$

\n13. 
$$
A = \begin{bmatrix} 1 & 2 & 3 \\ -1 & 1 & -2 \\ 2 & -1 & 3 \end{bmatrix}
$$

\n14. 
$$
A = \begin{bmatrix} 1 & 2 & 3 \\ -1 & 1 & -2 \\ 2 & -1 & 3 \end{bmatrix}
$$

\n15. 
$$
A = \begin{bmatrix} 1 & 2 & 3 \\ -1 & 1 & -2 \\ 2 & -1 & 3 \end{bmatrix}
$$

\n16. 
$$
A = \begin{bmatrix} 1 & 2 & 3 \\ -1 & 1 & -2 \\ 2 & -1 & 3 \end{bmatrix}
$$

\n17. 
$$
A = \begin{bmatrix} 1 & 2 & 3 & 1 & 0 & 0 \\ -1 & 1 & -2 & 0 & 1 & 0 \\ 2 & -1 & 3 & 0 & 0 & 1 \end{bmatrix}
$$

\n18. 
$$
A = \begin{bmatrix} 1 & 2 & 3 & 1 & 0 & 0 \\ 2 & -1 & 3 & 0 & 0 & 1 \end{bmatrix}
$$

\n19. 
$$
A = \begin{bmatrix} 1 & 2 & 3 & 1 & 0 & 0 \\ 2 & -1 & 3 & 0 & 0 & 1 \end{bmatrix}
$$

\n10. 
$$
A = \begin{bmatrix} 1 & 0 & 0 & 0 & 0 \\ 0 & 3 & 1 & 1 & 0 \\ 0 & 0 & \frac{1}{3} & \frac{1}{3} & \frac{1}{3} &
$$

لذا به راحتي و بدون نياز به محاسبه ماتريس الحاقي معكوس ماتريس *A* بدست مي آيد. مي توان با اجراي برنامه gaussjordan و دستور inv نتيجه را بررسي نمود،

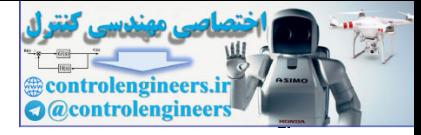

```
 0.2500 - 1.2500 - 0.7500
                           0.2500 0.7500 0.2500
                          - 0.2500 2.2500 1.7500
                     ans =
                     inv(A)
                                 0 0 1.0000 0.2500 - 1.2500 - 0.7500
                       0 1.0000 0 0.2500 0.7500 0.2500
                           1.0000 0 0 - 0.2500 2.2500 1.7500
                      AB =
                     [x AB]= gaussjordan(A,I)
                     I = eye(3);
                     A = [1 2 3;-1 1 - 2;2 - 1 3];
                          در خروجي برنامه ماتريس افزوده |I| <sup>1</sup> ظاهر مي شود، كه با حاصل دستور inv مطابقت دارد.
1 - control = spaces control 1.2, 1<br>
a - spaces control 1.2, 1<br>
a - 1.066 <br>
3 - 1.666 <br>
3 - 1.666 <br>
3 - 1.666 <br>
3 - 1.666 <br>
3 - 1.666 <br>
3 - 1.666 <br>
3 - 1.666 <br>
3 - 1.666 <br>
3 - 1.666 <br>
3 - 1.666 <br>
3 - 1.666 <br>
3 - 1.666 <br>
3
```
 $\Box$ 

**-3-2-3-2 فرم سطري پلكاني كاهش يافته** 

در صورتيكه ماتريس *A* مربعي نباشد و *n* ≠ *m* باشد ديگر نمي توان معادلات را به شكل رابطه (5-2) در آورد، در اين صورت سعي مي شود تا ماتريس *A* را به **فرم سطري پلكاني كاهش 1 يافته** درآورد، يك نمونه از فرم سطري پلكاني كاهش يافته در رابطه زير نشان داده شده است. در اينجا \*ها مي توانند عددي صفر يا غير صفر باشند،

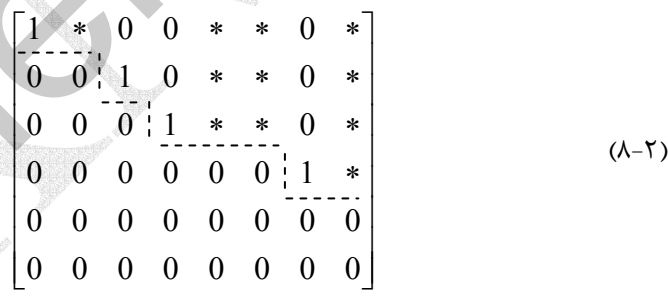

نمايش سطري پلكاني داراي خصوصيات زير مي باشد، -1 سطرهايي كه تمامي عناصر آنها صفر مي باشد در بخش پايين ماتريس قرار دارند. -2 در سطرهايي كه شامل عناصر غير صفر هستند، اولين عنصر غير صفر در سمت چپ آن سطر، عدد يك مي باشد، كه به آن، عنصر محوري گفته مي شود. -3 در ستون هايي كه داراي عنصر محوري است، كليه عناصر بالاي عنصر محوري صفر مي باشد.

Reduced Row Echelon Form

 $\overline{a}$ 

117

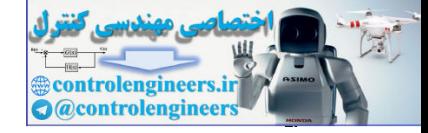

118

 **فصل دوم: دستگاه معادلات جبري خطي**

فرايند تبديل ماتريس ضرايب *n*× *m* به فرم سطري پلكاني كاهش يافته بصورت زير است، *x* در معادله اول يك نباشد، <sup>1</sup> گام اول- در صورتيكه ضريب 1 1 11 1 *r r a* → حذف مجهول1*x* از معادلات دوم تا *m* ام، − *ai*1*r*<sup>1</sup> + *ri* → *ri* , *i* = 2,K,*m x* در معادله دوم يك نباشد، <sup>2</sup> گام دوم- در صورتيكه ضريب 2 2 22 1 *r r a* → حذف مجهول <sup>2</sup>*x* از تمامي معادلات به جز معادله دوم، − *ai*2*r*<sup>2</sup> + *ri* → *ri* , *i* =1,K,*m*, *i* ≠ 2 گام سوم- به همين ترتيب تا گام−1 *m* ادامه مي دهيم. **مثال22-2**  دستگاه معادلات زير را در نظر بگيريد. ⎪ ⎩ ⎪ ⎨ ⎧ + + + = + + + = + + + + = 2 4 7 3 2 4 3 5 5 1 2 4 5 2 3 4 5 1 2 3 4 5 *x x x x x x x x x x x x x* ماتريس افزوده اين معادلات به فرم زير مي باشد، ⎥ ⎥ ⎥ ⎥ ⎥ ⎥ ⎦ ⎤ ⎢ ⎢ ⎢ ⎢ ⎢ ⎣ ⎥ ⎥ ⎥ ⎦ ⎤ ⎢ ⎢ ⎢ ⎣ ⎡ 5 4 3 2 1 3 4 5 2 4 0 7 1 0 1 1 2 1 1 3 1 5 1 *x x x x x* حال مي خواهيم آن را به فرم سطري پلكاني كاهش يافته در آوريم. *x* را از سطر سوم حذف <sup>1</sup> *x* در معادله اول يك و در معادله دوم صفر مي باشد، لذا بايد <sup>1</sup> (1) ضريب نماييم، ⎥ ⎥ ⎥ ⎥ ⎥ ⎥ ⎦ 5 ⎤ ⎢ ⎢ ⎢ ⎢ ⎢ ⎢ ⎣ ⎡ ⎥ ⎥ ⎥ ⎦ ⎤ ⎢ ⎢ ⎢ ⎣ ⎡ − − − − − − + → ⇒ 4 3 2 1 1 3 3 7 4 5 0 2 2 3 1 0 1 1 2 1 1 3 1 5 1 2 *x x x x x r r r* controlengineers.ir
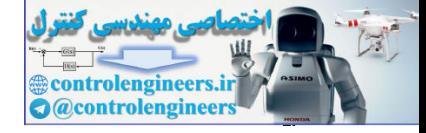

$$
\begin{array}{lll}\n\text{Area of the given by } X_1 = X_1 + Y_1 + Y_2 \\
2Y_2 + Y_3 \rightarrow Y_3\n\end{array} \Rightarrow \begin{bmatrix}\n1 & 0 & -2 & -1 & -2 & -7 \\
0 & 1 & 1 & 2 & 1 \\
0 & 0 & 0 & 1 & 1 & 1\n\end{bmatrix}\n\begin{bmatrix}\nx_1 \\
x_2 \\
x_3\n\end{bmatrix}
$$
\n
$$
\begin{array}{lll}\n\text{Area of the given by } X_1 \text{ and } X_2 \text{ and } Y_3 \text{ and } Y_4 \text{ and } Y_5 \text{ and } Y_6 \text{ and } Y_7 \text{ and } Y_8 \text{ and } Y_9 \text{ and } Y_1 \text{ and } Y_2 \text{ and } Y_3 \text{ and } Y_4 \text{ and } Y_5 \text{ and } Y_6 \text{ and } Y_7 \text{ and } Y_7 \text{ and } Y_8 \text{ and } Y_9 \text{ and } Y_1 \text{ and } Y_1 \text{ and } Y_2 \text{ and } Y_3 \text{ and } Y_4 \text{ and } Y_5 \text{ and } Y_6 \text{ and } Y_7 \text{ and } Y_7 \text{ and } Y_8 \text{ and } Y_9 \text{ and } Y_9 \text{ and } Y_1 \text{ and } Y_1 \text{ and } Y_2 \text{ and } Y_3 \text{ and } Y_4 \text{ and } Y_5 \text{ and } Y_6 \text{ and } Y_7 \text{ and } Y_7 \text{ and } Y_8 \text{ and } Y_9 \text{ and } Y_9 \text{ and } Y_1 \text{ and } Y_1 \text{ and } Y_2 \text{ and } Y_3 \text{ and } Y_4 \text{ and } Y_4 \text{ and } Y_5 \text{ and } Y_6 \text{ and } Y_7 \text{ and } Y_7 \text{ and } Y_8 \text{ and } Y_9 \text{ and } Y_9 \text{ and } Y_9 \text{ and } Y_9 \text{ and } Y_1 \text{ and } Y_1 \text{ and } Y_2 \text{ and } Y_3 \text{ and } Y_4 \text{ and } Y_4 \text{ and } Y_5 \text{ and } Y_6 \text{ and } Y_7 \text{ and } Y_7 \text{ and } Y_8 \text{ and } Y_9 \text{ and } Y_9 \text{ and } Y_9 \text{ and } Y_1 \text{ and } Y_1 \text{ and } Y
$$

*x* يك است، پس <sup>4</sup> *x* مي رويم. ضريب <sup>4</sup> *x* در سطر سوم صفر مي باشد، سراغ <sup>3</sup> (3) از آنجاييكه ضريب *x* را از معادلات اول و دوم حذف نماييم، <sup>4</sup> كافي است كه

$$
\begin{array}{ccc} r_3 + r_1 \rightarrow r_1 \\ -2r_3 + r_2 \rightarrow r_2 \end{array} \Rightarrow \begin{array}{ccc} \begin{bmatrix} 1 & 0 & -2 & 0 & -1 & -6 \\ 0 & 1 & 1 & 0 & -1 \\ 0 & 0 & 0 & 1 & 1 \end{bmatrix} & \begin{bmatrix} x_1 \\ x_2 \\ x_3 \\ x_4 \\ x_5 \end{bmatrix} \end{array}
$$

به اين ترتيب فرم سطري پلكاني كاهش يافته معادلات بدست مي آيد، با توجه به معادلات بدست آمده نتايج زير حاصل مي شود،

$$
x_1 = -6 + x_5 + 2x_3, \quad x_2 = 2 + x_5 - x_3, \quad x_4 = 1 - x_5
$$

*x* , *x* , *x* مربوط به ستون هايي هستند كه عناصر <sup>4</sup> <sup>2</sup> <sup>1</sup> با كمي دقت متوجه مي شويم كه متغيرهاي محوري در آن قرار دارند.

براي بدست آوردن فرم سطري پلكاني كاهش يافته در نرم افزار MATLAB مي توان از دستور  $\operatorname{rref(A)}$  استفاده نمود،

 **1 0 - 2 0 - 1 - 6 ans = rref([A b]) b =[5;4;3]; A =[1 3 1 5 1;0 1 1 2 1;2 4 0 7 1];**

 **0 0 0 1 1 1 0 1 1 0 - 1 2**

 $\Box$ 

دستور  $[A \; b]$  فرم ماتريس افزوده را نتيجه مي دهد.

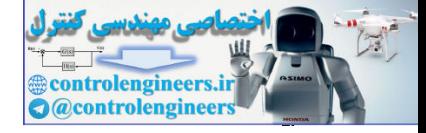

 $15.$ 

مثال 7-77  
دستگاه معادلات زیر را در نظر بگیرید.  
\n
$$
\begin{cases}\n7x_1 + 2x_2 - 2x_3 - 4x_4 + 3x_5 = 8 \\
-3x_1 - 3x_2 + 2x_4 + x_5 = -1 \\
4x_1 - x_2 - 8x_3 + 20x_5 = 1\n\end{cases}
$$
\n
$$
\begin{cases}\n7x_1 - x_2 - 8x_3 + 20x_5 = 1 \\
\end{cases}
$$

$$
[A|b] \rightarrow \begin{bmatrix} 7 & 2 & -2 & -4 & 3 & 8 \\ -3 & -3 & 0 & 2 & 1 & -1 \\ 4 & -1 & -8 & 0 & 20 & 1 \end{bmatrix}
$$

*x* را در معادله اول به يك تبديل مي كنيم، <sup>1</sup> گام اول- ابتدا ضريب

$$
\frac{1}{7}r_1 \rightarrow r_1 \Rightarrow \begin{bmatrix} 1 & \frac{2}{7} & \frac{-2}{7} & \frac{-4}{7} \\ -3 & -3 & 0 & 2 \\ 4 & -1 & -8 & 0 & 20 \\ 1 & 0 & 2 & 1 \end{bmatrix} \begin{bmatrix} x_1 \\ \frac{8}{7} \\ x_2 \\ x_3 \\ x_4 \\ x_5 \end{bmatrix}
$$

حذف مجهول1*x* از تمامي معادلات به جز معادله اول،

$$
3r_1 + r_2 \rightarrow r_2
$$
\n
$$
-4r_1 + r_3 \rightarrow r_3
$$
\n
$$
-4r_1 + r_3 \rightarrow r_3
$$
\n
$$
4r_1 + r_2 \rightarrow r_3
$$
\n
$$
3r_1 + r_2 \rightarrow r_3
$$
\n
$$
4r_1 + r_3 \rightarrow r_3
$$
\n
$$
4r_1 + r_2 \rightarrow r_3
$$
\n
$$
4r_1 + r_3 \rightarrow r_3
$$
\n
$$
4r_1 + r_2 \rightarrow r_3
$$
\n
$$
4r_1 + r_2 \rightarrow r_3
$$
\n
$$
4r_1 + r_2 \rightarrow r_3
$$
\n
$$
4r_1 + r_2 \rightarrow r_3
$$
\n
$$
4r_1 + r_2 \rightarrow r_3
$$
\n
$$
4r_1 + r_2 \rightarrow r_3
$$
\n
$$
4r_1 + r_2 \rightarrow r_3
$$
\n
$$
4r_1 + r_2 \rightarrow r_3
$$
\n
$$
4r_1 + r_2 \rightarrow r_3
$$
\n
$$
4r_1 + r_2 \rightarrow r_3
$$
\n
$$
4r_1 + r_2 \rightarrow r_3
$$
\n
$$
4r_1 + r_2 \rightarrow r_3
$$
\n
$$
4r_1 + r_2 \rightarrow r_3
$$
\n
$$
4r_1 + r_2 \rightarrow r_3
$$
\n
$$
4r_1 + r_2 \rightarrow r_3
$$
\n
$$
4r_1 + r_2 \rightarrow r_3
$$
\n
$$
4r_1 + r_2 \rightarrow r_3
$$
\n
$$
4r_1 + r_2 \rightarrow r_3
$$
\n
$$
4r_1 + r_2 \rightarrow r_3
$$
\n
$$
4r_1 + r_2 \rightarrow r_3
$$
\n
$$
4r_1 + r_2 \rightarrow r_3
$$
\n
$$
4r_1 + r_2 \rightarrow r_3
$$
\n
$$
4r_1 + r_2 \rightarrow r_3
$$
\n
$$
4r_1 + r_2 \rightarrow r_3
$$
\n
$$
4r_1 + r_2 \rightarrow r_3
$$
\n<math display="</math>

گام دوم- از آنجاييكه ضريب  $x_{2}$  در معادله دوم يک نيست داريم،  $\overline{\phantom{a}}$ ⎥  $\overline{\phantom{a}}$ ⎥ ⎥  $\overline{\phantom{a}}$ ⎦ ⎤  $\mathsf{I}$  $\mathsf{I}$  $\lfloor$  $\mathsf{I}$  $\mathsf{I}$  $\vert$ ⎣  $\lfloor$  $\overline{\phantom{a}}$  $\overline{\phantom{a}}$  $\overline{\phantom{a}}$ ⎦  $\overline{\phantom{a}}$  $\mathsf{I}$  $\mathsf I$  $\mathsf I$ ⎣  $\mathsf{L}$  $\frac{-7}{15}r_2 \rightarrow r_2 \Rightarrow$ − −  $-15$  –  $-2$  − −2 − 5 4 3 2 1  $\frac{25}{7}$  $\frac{-17}{15}$  $\frac{8}{7}$  $\frac{15}{7}$   $\frac{-48}{7}$   $\frac{16}{7}$   $\frac{128}{7}$  $\frac{6}{15}$   $\frac{-2}{15}$   $\frac{-16}{15}$  $\frac{2}{7}$   $\frac{-2}{7}$   $\frac{-4}{7}$   $\frac{3}{7}$  $2$   $\rightarrow$   $\prime$ <sub>2</sub>  $\boldsymbol{0}$ 0 1 1 *x x x x x*  $\begin{array}{rcl} \left[7\pi\!+\!2\pi\!-\!2\pi\!+\!4\pi\!+\!3\pi\!+\!8\pi\!+\!8\pi\!+\!8\pi\!+\!8\pi\!+\!8\pi\!+\!8\pi\!+\!8\pi\!+\!8\pi\!+\!8\pi\!+\!8\pi\!+\!8\pi\!+\!8\pi\!+\!8\pi\!+\!8\pi\!+\!8\pi\!+\!8\pi\!+\!8\pi\!+\!8\pi\!+\!8\pi\!+\!8\pi\!+\!8\pi\!+\!8\pi\!+\!8\pi\!+\!8\pi\!+\!8\pi\!+\$ 

حذف مجهول <sup>2</sup>*x* از تمامي معادلات به جز معادله دوم،

Applied Linear Algebra with MATLAB S. Sedghizadeh, Systems and Control Dept., KNTU

15 7

 $\frac{r}{15}$   $r_2 \rightarrow r$ 

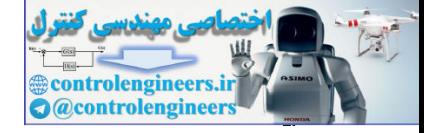

$$
\begin{array}{c}\n\frac{15}{7}r_2 + r_3 \rightarrow r_3 \\
\frac{-2}{7}r_2 + r_1 \rightarrow r_1\n\end{array}\n\Rightarrow\n\begin{bmatrix}\n1 & 0 & \frac{-6}{15} & \frac{-8}{15} & \frac{11}{15} & \frac{22}{15} \\
0 & 1 & \frac{6}{15} & \frac{-2}{15} & \frac{-16}{15} & \frac{-17}{15} \\
0 & 0 & -6 & 2 & 16 & -6\n\end{bmatrix}\n\begin{bmatrix}\nx_1 \\
x_2 \\
x_3 \\
x_4 \\
x_5\n\end{bmatrix}
$$

$$
\begin{vmatrix}\n1 & 0 & \frac{1}{13} & \frac{1}{13} & \frac{1}{13} & \frac{1}{13} \\
-2 & -2 & +7 & -9 & 1\n\end{vmatrix} = 0
$$
\n
$$
\begin{vmatrix}\n1 & 0 & \frac{13}{13} & \frac{13}{13} & \frac{11}{13} & \frac{13}{13} \\
0 & 1 & \frac{1}{13} & \frac{13}{13} & \frac{13}{13} \\
1 & 0 & -6 & 2 & 16 & -6\n\end{vmatrix} = 0
$$
\n
$$
\begin{vmatrix}\n1 & 0 & \frac{13}{13} & \frac{13}{13} & \frac{13}{13} & \frac{13}{13} \\
-1 & 0 & 1 & \frac{13}{13} & \frac{13}{13} & \frac{13}{13} \\
0 & 0 & 1 & \frac{13}{13} & \frac{13}{13} & 1\n\end{vmatrix} = 0
$$
\n
$$
\begin{vmatrix}\n1 & 0 & \frac{13}{13} & \frac{13}{13} & \frac{13}{13} & \frac{13}{13} \\
0 & 0 & 1 & \frac{13}{13} & \frac{13}{13} & 1\n\end{vmatrix} = 0
$$
\n
$$
\frac{6}{15}r_3 + r_1 \rightarrow r_1
$$
\n
$$
\begin{vmatrix}\n6 & 0 & 0 & -1 & \frac{13}{13} & \frac{13}{13} & \frac{13}{13} \\
0 & 0 & 0 & 0 & 0 & \frac{13}{13} \\
\frac{13}{15}r_3 + r_3 \rightarrow r_2\n\end{vmatrix} = 0
$$
\n
$$
\begin{vmatrix}\n1 & 0 & 0 & -2 & 16 & -6 \\
0 & 0 & 0 & 1 & \frac{13}{13} & \frac{13}{13} \\
0 & 0 & 0 & 0 & \frac{13}{13} \\
1 & 0 & 0 & 0 & \frac{13}{13} \\
1 & 0 & 0 & 0 & \frac{13}{13} \\
1 & 0 & 0 & 0 & \frac{13}{13} \\
1 & 0 & 0 & 0 & \frac{13}{13} \\
1 & 0 & 0 & 0 & \frac{
$$

کام چهارم - حذف مجهول  $x_3$  از تمامی معادلات به جز معادله سوم،

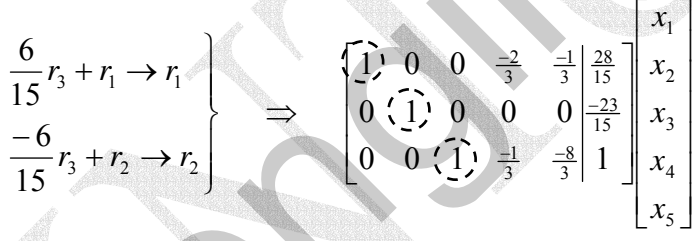

گام پنجم- با توجه به اينكه  $x_4$  و  $x_5$  متغيرهاي آزاد هستند، دستگاه معادلات حاصل را حل مي كنيم،

$$
x_1 - \frac{2}{3}x_4 - \frac{1}{3}x_5 = \frac{28}{15}
$$
\n
$$
x_2 = \frac{-23}{15}
$$
\n
$$
x_3 - \frac{1}{3}x_4 - \frac{8}{3}x_5 = 1
$$
\n
$$
\left\{\n\begin{aligned}\nx_1 &= \frac{28}{15} + \frac{2}{3}x_4 + \frac{1}{3}x_5 \\
x_2 &= \frac{-23}{15} \\
x_3 &= 1 + \frac{1}{3}x_4 + \frac{8}{3}x_5\n\end{aligned}\n\right.
$$

## **مثال24-2**

 $\Box$ 

دستگاه معادلات جبري خطي زير را در نظر بگيريد،

$$
\begin{cases}\n3x_1 - 4x_2 = 10 \\
-5x_1 + 8x_2 = -17 \\
-3x_1 + 12x_2 = -12\n\end{cases}
$$

فرم ماتريس افزوده اين معادلات بصورت زير مي باشد،

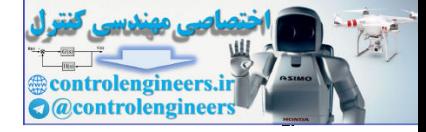

$$
[A|b] \rightarrow \begin{bmatrix} 3 & -4 & 10 \\ -5 & 8 & -17 \\ -3 & 12 & -12 \end{bmatrix}
$$
  
\n
$$
\Rightarrow \begin{bmatrix} 3 & -4 & 10 \\ -5 & 8 & -17 \\ -3 & 12 & -12 \end{bmatrix}
$$
  
\n
$$
\Rightarrow \begin{bmatrix} 1 & -\frac{4}{5} & \frac{19}{5} & 7 \\ -5 & 8 & -17 \\ -3 & 12 & -12 \end{bmatrix} \begin{bmatrix} x_1 \\ x_2 \end{bmatrix}
$$
  
\n
$$
\frac{1}{3}r_1 \rightarrow r_1 \Rightarrow \begin{bmatrix} 1 & -\frac{4}{5} & \frac{19}{5} & 7 \\ -5 & 8 & -17 & 7 \\ -5 & 12 & -12 & 7 \end{bmatrix}
$$
  
\n
$$
\Rightarrow \begin{bmatrix} 1 & \frac{4}{5} & \frac{19}{5} & 7 \\ 0 & \frac{4}{5} & \frac{1}{5} & 7 \\ 0 & 8 & -2 \end{bmatrix}
$$
  
\n
$$
\Rightarrow \begin{bmatrix} 1 & \frac{4}{5} & \frac{19}{5} & 7 \\ 0 & 8 & -2 \end{bmatrix}
$$
  
\n
$$
\Rightarrow \begin{bmatrix} 1 & \frac{4}{5} & \frac{19}{5} & 7 \\ 0 & 8 & -2 \end{bmatrix}
$$
  
\n
$$
\Rightarrow \begin{bmatrix} 1 & 0 & 3 \\ 0 & 1 & 2 \\ 0 & 0 & 1 \end{bmatrix} \begin{bmatrix} x_1 \\ x_2 \end{bmatrix}
$$
  
\n
$$
\Rightarrow \begin{bmatrix} 1 & 0 & 3 \\ 0 & 1 & 2 \\ 0 & 0 & 0 \end{bmatrix} \begin{bmatrix} x_1 \\ x_2 \end{bmatrix}
$$
  
\n
$$
\Rightarrow \begin{bmatrix} 1 & 0 & 3 \\ 0 & 1 & 2 \\ 0 & 0 & 0 \end{bmatrix} \begin{bmatrix} x_1 \\ x_2 \end{bmatrix}
$$
  
\n
$$
\Rightarrow \begin{bmatrix} 1 & -6 & 0 & -12 \\ 0 & 1 & 12 \\ 0 & 0 & 0 \end{bmatrix} \begin{bmatrix} x_1 \\ x_2 \end{bmatrix}
$$
  
\n
$$
\Rightarrow
$$

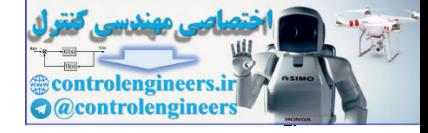

#### **مثال25-2**

شكل زير بيانگر روند ترافيك در طول خيابانهاي بخشي از يك شهر مي باشد. تمامي خيابان ها يكطرفه بوده و محل تقاطع ها با گره ها نمايش داده شده است،

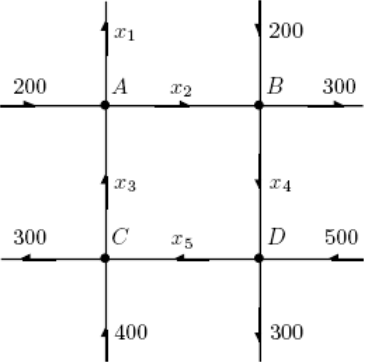

معادلات را براي هر يك از گره ها بصورت زير مي توان نوشت،

- $B: 200 + x_2 = 300 + x_4$  $A: 200 + x_3 = x_1 + x_2$
- $C: 400 + x_5 = 300 + x_3$
- $D: 500 + x_4 = 300 + x_5$

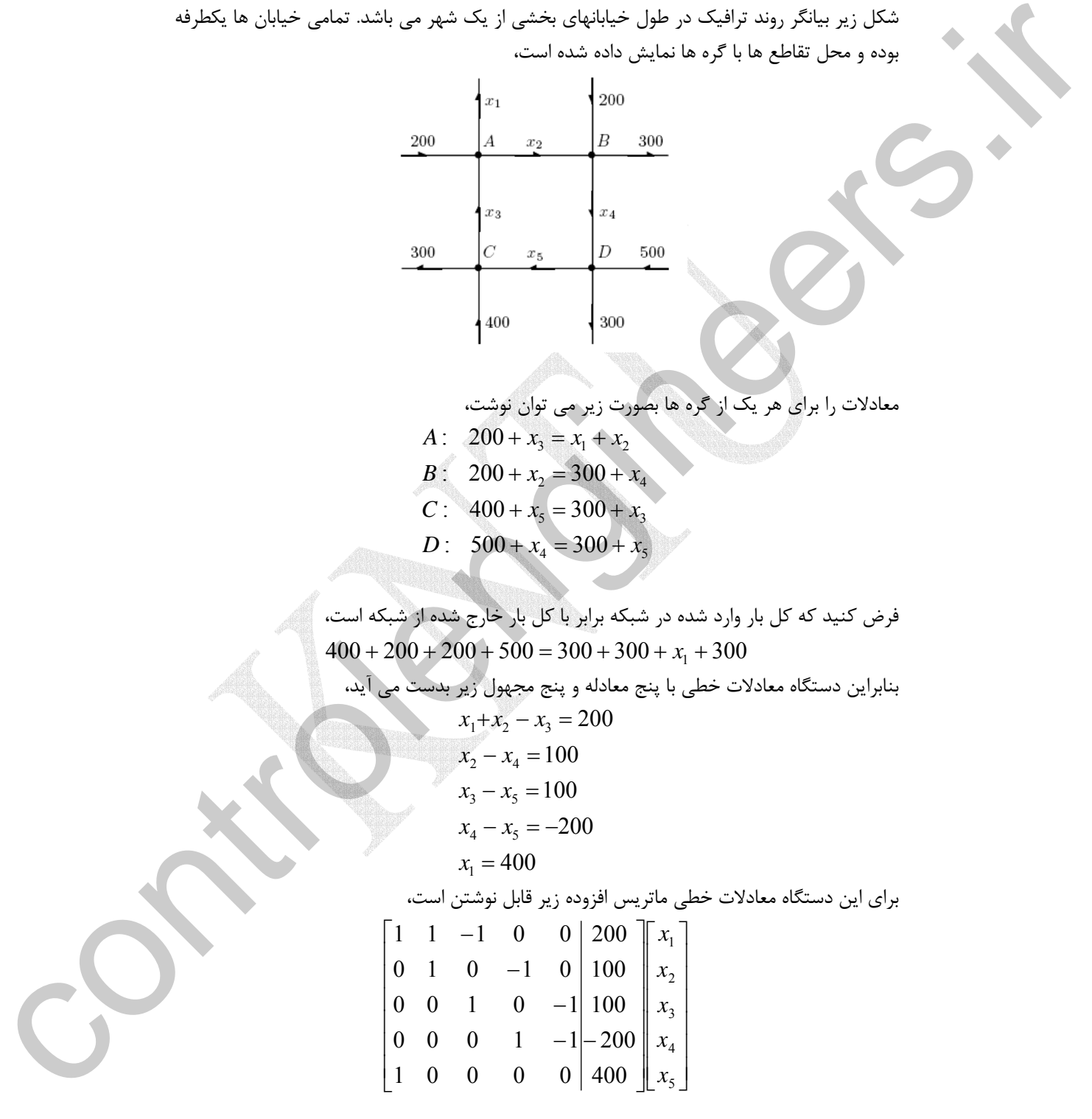

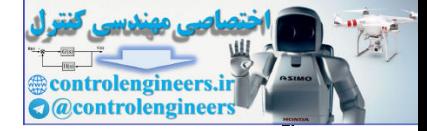

ا تیدیل به فرم مطری پلکانی باقده خواهیه دانت.  
\n
$$
\begin{bmatrix}\n1 & 0 & 0 & 0 & 0 & 400 \\
0 & 1 & 0 & -1 & 100 \\
0 & 0 & 1 & 0 & -1 & 100 \\
0 & 0 & 0 & 0 & 0 & 0 \\
0 & 0 & 0 & 0 & 0 & 0\n\end{bmatrix}\n\begin{bmatrix}\nx_1 \\
x_2 \\
x_3 \\
x_4\n\end{bmatrix}
$$
\n $x_1 = 400$ ,  $x_2 = x_5 - 100$ ,  $x_3 = x_5 + 100$ ,  $x_4 = x_5 - 200$   
\n $x_1 = 400$ ,  $x_2 = x_5 - 100$ ,  $x_3 = x_5 + 100$ ,  $x_4 = x_5 - 200$   
\n $x_1 = 400$ ,  $x_2 = x_5 - 100$ ,  $x_3 = x_5 + 100$ ,  $x_4 = x_5 - 200$   
\n $x_5 = 200$   $x_6 = 40$   
\n $x_7 = 200$   $x_8 = 40$   
\n $x_9 = 200$   $x_1 = 400$ ,  $x_1 = x_3 - 100$ ,  $x_2 = x_3 + 100$ ,  $x_3 = x_3 - 200$   
\n $x_4 = 400$ ,  $x_5 = x_5 - 100$ ,  $x_6 = x_6$   
\n $x_7 = 400$ ,  $x_8 = x_7 + 100$ ,  $x_9 = x_9$   $x_9 = x_9$   $x_9 = x_9$   $x_9 = x_9$   $x_1 = 20$   
\n $x_1 = 20$   $x_2 = 20$   
\n $x_3 = 20$   $x_4 = 20$   $x_5 = 20$   
\n $x_6 = 20$   $x_7 = 20$   $x_8 = 20$   
\n $x_9 = 20$  

یکی از کاربردهای دستور (Arbef(A) در تشخیص سازگار یا ناسازگار بودن دستگاه معادلات  
است. معادلات معرفی شده با ماٹریس افروده [A|b] زمانی سازگار است، که در فرم سطری پلکانی  
کاهش یافته یا فرم سطری پلکانی آن، سطری به شکل زیر ظالمر نشده باشد،  
(۲–۸)  
در غیر اینصورت معادله حاصل از سطر مذکور بصورت زیر در خواهد آمد،  

$$
0x_1 + 0x_2 + \dots + 0x_n = \alpha
$$

كه براي  $\alpha\neq 0$  اين معادله راه حلي ندارد و نتيجتاً دستگاه معادلات خطي اصلي ناسازگار خواهد بود.

# **مثال26-2**

دستگاه معادلات زير را در نظر بگيريد،

$$
\begin{cases}\nx_1 + x_2 + x_3 = 3 \\
2x_1 - x_2 - x_3 = 5 \\
2x_1 + 2x_2 + 2x_3 = 7\n\end{cases}
$$

اين دستگاه معادلات نمونه اي از يك سيستم ناسازگار است. زيرا فرم سطري پلكاني آن به شكل زير مي باشد،

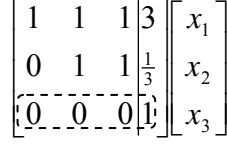

 $\Box$ 

Applied Linear Algebra with MATLAB S. Sedghizadeh, Systems and Control Dept., KNTU 124

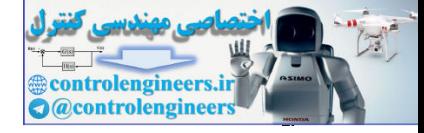

**مثال27-2**  دستگاه معادلات زير را در نظر بگيريد و در صورت سازگار بودن جواب آن را بدست آوريد،  $\overline{\mathcal{L}}$  $\frac{1}{2}$ ⎨  $\left($  $-3x_1 + 12x_2 = -5x_1 + 8x_2 = -4x_2 =$  $3x_1 + 12x_2 = -12$  $5x_1 + 8x_2 = -17$  $3x_1 - 4x_2 = 10$  $1 + 12\lambda_2$  $_1$  +  $\mathbf{0.4}_{2}$ 1  $\mathsf{u}_2$  $x_1 + 12x$  $x_1 + 8x$  $x_1 - 4x$ اين دستگاه يك سيستم فرامعين است، فرم ماتريس افزوده اين معادلات بصورت زير مي باشد،  $|A|$ **b**  $|$  $\vert$  $\overline{\phantom{a}}$ ⎥ ⎦ ⎤ ⎢  $\mathsf I$ ⎣  $\mathsf{L}$ − − − − −  $\rightarrow$ 12 17 10 3 12 5 8  $3 - 4$ *A***b** *<sup>x</sup>* در معادله اول يك نيست داريم، <sup>1</sup> گام اول- از آنجاييكه ضريب ⎥ ⎦  $\begin{bmatrix} x_1 \\ y_1 \end{bmatrix}$ ⎣ ⎡ ⎥  $\overline{\phantom{a}}$ ⎥ ⎦ ⎤ ۹ ⎢ ⎢ ⎣ ⎡ − − −  $\frac{1}{3}r_1 \rightarrow r_1$   $\Rightarrow$ − 2 1  $\frac{-4}{3}$   $\frac{10}{3}$ 12 17 3 12 5 8 1  $\frac{1}{2}r_1 \rightarrow r$ *x x* حذف مجهول1*x* از معادلات دوم و سوم،  $\overline{\phantom{a}}$ ⎦  $\left| \begin{array}{c} x_1 \\ y_2 \end{array} \right|$ ⎣  $\lceil$  $\overline{\phantom{a}}$ ⎥ ⎥ ⎦ ⎤  $\overline{\phantom{a}}$  $\mathsf{L}$  $\mathsf L$ ⎣ ⎡ − ⇒  $\int$  $\left\{ \right.$  $\mathbf{I}$  $+r_3 \rightarrow$  $+r_2 \rightarrow r_2$   $\begin{array}{|c|c|c|c|c|}\n\hline\n & 1 & 3 & 3 \\
\hline\n0 & 4 & -1 & 0\n\end{array}$ − 2 1  $\frac{-1}{3}$  $\frac{10}{3}$  $\frac{4}{3}$  $\frac{4}{3}$  $1^{11}3$   $13$  $1 + 12 - 12$  $0 \t 8 - 2$ 0 1 3 5 *x x*  $r_1 + r_3 \rightarrow r$  $5r_1 + r_2 \rightarrow r$ گام دوم- از آنجاييكه ضريب  $x_2$  در معادله دوم يک نيست داريم،  $\overline{\phantom{a}}$ ⎦  $\left|\begin{array}{c} x_1 \\ x \end{array}\right|$ ⎣  $\mathsf{L}$  $\overline{\phantom{a}}$ ⎥  $\overline{\phantom{a}}$ ⎦ ⎤  $\mathsf{I}$  $\vert$  $\vert$ ⎣ −  $\rightarrow r_2 \Rightarrow |0 \t1| =$ − 2 1  $\frac{-1}{4}$  $\frac{-4}{3}$   $\frac{10}{3}$ 2  $\rightarrow$   $\rightarrow$   $\rightarrow$  2  $0 \t 8 - 2$ 0 1 1 4 3  $\frac{3}{4}r_2 \rightarrow r_2$   $\Rightarrow$   $\begin{bmatrix} 1 & 3 & 3 \ 0 & 1 & \frac{1}{4} \ 0 & 0 & 1 \end{bmatrix} \begin{bmatrix} x \\ \frac{1}{4} \\ x \end{bmatrix}$ حذف مجهول <sup>2</sup>*x* از معادله سوم،  $\overline{\phantom{a}}$ ⎦  $\begin{vmatrix} x_1 \\ y_1 \end{vmatrix}$ ⎣  $\vert$  $\overline{\phantom{a}}$ ⎥  $\overline{\phantom{a}}$ ⎦ ⎤ ⎢  $\mathsf I$ ⎣  $\mathsf{L}$  $-8r_1 + r_3 \rightarrow r_3 \Rightarrow |0 \t1|_{\frac{1}{4}}$ − 2 1  $\frac{-1}{4}$  $rac{4}{3}$  $rac{10}{3}$  $2 - 13 - 13$  $0 \quad 0 \, 0$ 0 1 1 8  $-8r_2 + r_3 \rightarrow r_3$   $\Rightarrow \begin{bmatrix} 1 & 3 & 3 \\ 0 & 1 & -4 \\ 0 & 0 & 1 \end{bmatrix}$ همانطور كه پيداست سيستم سازگار بوده و دستگاه معادلات جواب دارد. لذا جواب آوريم، control de la montificación de la montificación de la montificación de la montificación de la montificación de la montificación de la montificación de la montificación de la montificación de la montificación de la montifi

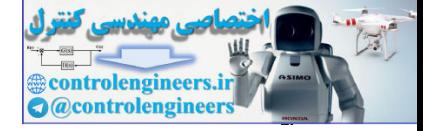

 $\Box$ í

فرم ماتريس افزوده اير

$$
\begin{array}{ccc}\nx_1 - \frac{4}{3}x_2 & = & \frac{10}{3} \\
x_2 & = & \frac{-1}{4}\n\end{array}\n\right\}\n\rightarrow\nx_1 = 3, \quad x_2 = \frac{-1}{4}
$$

مثال 7-7 اشد.  
\n71-7 یشادهید سیستم زیر به شرطی ساز<sup>گ</sup>ار است که 2*a* - 3*b* 2*x*<sub>1</sub> - *x*<sub>2</sub> + 3*x*<sub>3</sub> = *a*  
\n
$$
\begin{cases}\n2x_1 - x_2 + 3x_3 = a \\
3x_1 + x_2 - 5x_3 = b \\
-5x_1 - 5x_2 + 21x_3 = c\n\end{cases}
$$

| $[A b]$ | $\rightarrow$ | $\begin{bmatrix} 2 & -1 & 3 &  a  \\ 3 & 1 & -5 &  b  \\ -5 & -5 & 21 &  c \end{bmatrix}$ |
|---------|---------------|-------------------------------------------------------------------------------------------|
|---------|---------------|-------------------------------------------------------------------------------------------|

با اعمال روش حذفي- گوسي، فرم سطري پلكاني را بدست مي آوريم، ⎥ ⎤  $\mathsf{L}$  $\mathsf{L}$ ⎥  $\overline{\phantom{a}}$ ⎤ ⎢ ⎢ ⎡  $\rightarrow r_1 \Rightarrow 3 \quad 1 \quad -$ −  $rac{3}{2}$   $rac{a}{2}$   $\left[\right] x_1$ 2 1 3 1  $-5b$  *x* 1  $\frac{1}{-r}$ *x*  $r_1 \rightarrow r_1 \Rightarrow 3 \quad 1 \quad -5|b$ *a*

$$
\begin{array}{c|c}\n\begin{array}{c}\n\cdot & 3^{2} \\
\cdot & 2^{2} \\
\cdot & 4\n\end{array}\n\end{array}
$$
\n
$$
\begin{array}{c|c}\n\cdot & 3^{2} \\
\cdot & 4\n\end{array}
$$
\n
$$
\begin{array}{c|c}\n\cdot & 3^{2} \\
\cdot & 4\n\end{array}
$$
\n
$$
\begin{array}{c|c}\n\cdot & 3^{2} \\
\cdot & 4\n\end{array}
$$
\n
$$
\begin{array}{c|c}\n\cdot & 2x_{1} - x_{2} + 3x_{3} = a \\
\cdot & 3x_{1} + x_{2} - 5x_{3} = b \\
\cdot & 5x_{1} - 5x_{2} + 21x_{3} = c\n\end{array}
$$
\n
$$
\begin{array}{c|c}\n\cdot & 4x_{1} \\
\cdot & 5x_{1} \\
\cdot & 5x_{1} \\
\cdot & 5x_{1} \\
\cdot & 5x_{1} \\
\cdot & 5x_{1} \\
\cdot & 5x_{1} \\
\cdot & 5x_{1} \\
\cdot & 5x_{1} \\
\cdot & 5x_{1} \\
\cdot & 5x_{1} \\
\cdot & 5x_{1} \\
\cdot & 5x_{1} \\
\cdot & 5x_{1} \\
\cdot & 5x_{1} \\
\cdot & 5x_{1} \\
\cdot & 5x_{1} \\
\cdot & 5x_{1} \\
\cdot & 5x_{1} \\
\cdot & 5x_{1} \\
\cdot & 5x_{1} \\
\cdot & 5x_{1} \\
\cdot & 5x_{1} \\
\cdot & 5x_{1} \\
\cdot & 5x_{1} \\
\cdot & 5x_{1} \\
\cdot & 5x_{1} \\
\cdot & 5x_{1} \\
\cdot & 5x_{1} \\
\cdot & 5x_{1} \\
\cdot & 5x_{1} \\
\cdot & 5x_{1} \\
\cdot & 5x_{1} \\
\cdot & 5x_{1} \\
\cdot & 5x_{1} \\
\cdot & 5x_{1} \\
\cdot & 5x_{1} \\
\cdot & 5x_{
$$

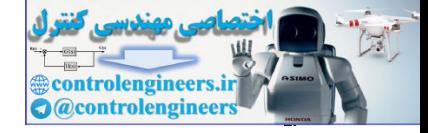

نمونه اي دستگاه معادلات كه همواره سازگار است دستگاه معادلات **همگن**` مي باشد. فرم كلي دستگاه معادلات جبري خطي همگن بصورت زير مي باشد،  $(7-7)$  $a_{m1}x_1 + a_{m2}x_2 + \cdots + a_{mn}x_n = 0$  $a_{21}x_1 + a_{22}x_2 + \cdots + a_{2n}x_n = 0$  $a_{11}x_1 + a_{12}x_2 + \cdots + a_{1n}x_n = 0$  $\vdots$ 

همانطور كه از معادلات بالا بر مي آيد دستگاه معادلات خطي همگن سازگار مي باشد، زيرا شرط يعني **0** = **x** براي حل <sup>2</sup> ناسازگاري هرگز رخ نخواهد داد، همچنين يك مجموعه جواب **پاسخ بديهي** اين معادلات همواره وجود دارد. البته گاهي دستگاه معادلات خطي همگن مي تواند علاوه بر پاسخ بديهي بيشمار جواب ديگر هم داشته باشد.  $a_1x_1 + a_2x_2 + \cdots + a_nx_n = 0$ <br>  $a_1x_1 + a_2x_2 + \cdots + a_nx_n = 0$ <br>  $a_2x_1 + a_2x_2 + \cdots + a_nx_n = 0$ <br>  $a_3x_2 + a_3x_2 + \cdots + a_nx_n = 0$ <br>  $a_4x_3 + a_2x_2 + \cdots + a_nx_n = 0$ <br>  $a_5x_2 + a_5x_2 + \cdots + a_nx_n = 0$ <br>  $a_6x_3 + a_2x_2 + \cdots + a_nx_n = 0$ <br>  $a_7x_3 + a_3x_2 + \cdots$ 

**مثال 29-2** 

دستگاه معادلات همگن زير را در نظر بگيريد،

 $\overline{\mathcal{L}}$ ⎪ ⎨  $\left($  $+ 6x_2 + 8x_3 =$  $+ 5x_2 + 3x_3 =$  $+ 2x_2 + 2x_3 =$  $3x_1 + 6x_2 + 8x_3 = 0$  $2x_1 + 5x_2 + 3x_3 = 0$  $2x_2 + 2x_3 = 0$  $_1$  +  $\mathsf{U}\mathcal{N}_2$  +  $\mathsf{U}\mathcal{N}_3$  $1^{1}$   $3^{1}$   $3^{1}$   $3^{1}$  $1 + 2\lambda_2 + 2\lambda_3$  $x_1 + 6x_2 + 8x$  $x_1 + 5x_2 + 3x$  $x_1 + 2x_2 + 2x$ 

ماتريس افزوده و تبديل آن با روش خذفي گوسي بصورت زير بدست مي آيد،  $\overline{\phantom{a}}$ ⎥  $\overline{\phantom{a}}$ ⎦ ⎤  $\mathsf{L}$  $\mathsf{L}$  $\mathsf{L}$ ⎣  $\mathsf{L}$  $\overline{\phantom{a}}$  $\overline{\phantom{a}}$  $\overline{\phantom{a}}$ ⎦  $\overline{\phantom{a}}$  $\mathsf{I}$  $\vert$  $\vert$ ⎣ ⎡  $\rightarrow$  | 0 1 –  $\overline{\phantom{a}}$ **ASS** ⎥  $\overline{\phantom{a}}$ ⎤ ⎢  $\mathsf I$ ⎢ ⎣  $\overline{\phantom{a}}$ ⎥ ⎥ ⎥ ⎦ ⎤  $\frac{1}{2}$  $\mathsf{I}$  $\mathsf I$ ⎣  $\mathsf L$ 3 2 1 3 2 1 0 0 0 0 0 2  $0 \quad 1 \quad -1$ 1 2 2 0 0 0 3 6 8 2 5 3 1 2 2 *x x x x x x*

با حل اين معادلات در مي يابيم كه تنها جواب ممكن پاسخ بديهي  $(0,0,0)$  =  $(x_1,x_2,x_3)$  مي باشد. □

**مثال 30-2** 

دستگاه معادلات همگن زير را در نظر بگيريد،

$$
\begin{cases} x_1 + 2x_2 + 2x_3 + 3x_4 = 0 \\ 2x_1 + 4x_2 + x_3 + 3x_4 = 0 \\ 3x_1 + 6x_2 + x_3 + 4x_4 = 0 \end{cases}
$$

١ Homogeneous Systems

Trivial Solution

 $\overline{a}$ 

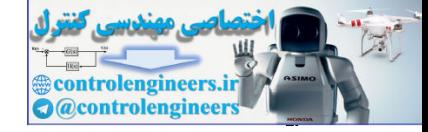

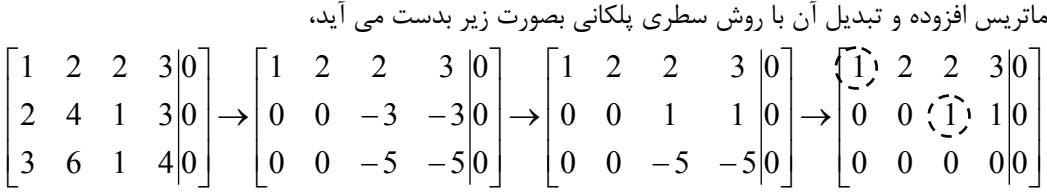

*x* متغيرهاي آزاد هستند. <sup>4</sup> *x* و <sup>2</sup> *x* متغيرهاي وابسته و <sup>3</sup> *x* و <sup>1</sup> با توجه به محل عناصر محوري  $x_1 = -2x_2 - x_4$ ,  $x_3 = -x_4$ 

همانطور كه مشاهده مي شود در اين حالت دستگاه معادلات علاوه بر پاسخ بديهي، بينهايت جواب ديگر هم خواهد داشت.  $\Box$ 

# **-2 -4 حل دستگاه معادلات جبري خطي بر پايه تجزيه ماتريس ها**

يكي ديگر از روش هاي حل دستگاه معادلات تجزيه ماتريس ضرايب به حاصلضرب چند ماتريس ساده تر است كه معمولاً به فرم قطري يا مثلثي هستند. در حل دستگاه معادلات **b** = *A***x** تجزيه مي گردد و حل دستگاه *Ak*<sup>−</sup>1L*Ak* <sup>2</sup>*A*1*A* = *A* معادلات ماتريس ضرايب *A* بصورت حاصلضرب به فرم زير در مي آيد،

$$
(A_1A_2\cdots A_k)\mathbf{x} = \mathbf{b}
$$

كه در واقع شامل حل *k* معادله ساده به فرم زير است، كه معمولاً براي حل از روش هاي جايگزيني پيشرو و پسرو استفاده مي گردد،

 $A_1 Z_1 = \mathbf{b}$ ,  $A_2 Z_2 = Z_1$ ,  $\cdots$ ,  $A_{k-1} Z_{k-1} = Z_{k-2}$ ,  $A_k X = Z_{k-1}$ بنابراين در اين روش محاسبات را مي توان به دو بخش تقسيم كرد، -1 محاسبات لازم براي بدست آوردن تجزيه ماتريس *A* -2 محاسبات لازم براي حل *k* دستگاه معادلات ساده در واقع عمده محاسبات مربوط به تجزيه ماتريس است. يكي از كاربردهاي اين روش زماني است كه بخواهيم جواب دستگاه معادلات **b** = *A***x** را براي چندين بردار **b** مختلف بدست آوريم. در اينصورت عمل تجزيه ماتريس كه بيشترين حجم محاسبات را دارد فقط يكبار صورت مي گيرد و بخش تكراري فقط مربوط به حل دستگاه معادلات ساده مي باشد. در اين راستا دو روش **تجزيه** *LU* و **تجزيه چالسكي <sup>1</sup>** ماتريس ها معرفي مي گردد. اين **<sup>2</sup>** دو روش براي حل دستگاه معادلات مربعي كاربرد دارند.  $\left[ \begin{array}{cccccccccccc} 1 & 2 & 3 & 0 \\ 2 & 4 & 1 & 3 & 0 \\ 2 & 4 & 1 & 3 & 0 \\ 3 & 6 & 1 & 4 & 0 \end{array} \right] = \left[ \begin{array}{cccccccc} 1 & 2 & 2 & 3 & 0 \\ 0 & 0 & -3 & -3 & 0 \\ 0 & 0 & -5 & -5 & 0 \end{array} \right] = \left[ \begin{array}{cccccccc} 1 & 2 & 2 & 3 & 0 \\ 0 & 0 & -5 & -5 & 0 & -5 \\ 0 & 0 & 0 & -5 & -5 & 0 \end{array} \right] = \left[ \begin{array}{$ 

١ LU Factorization Cholesky Factorization

 $\overline{a}$ 

Applied Linear Algebra with MATLAB S. Sedghizadeh, Systems and Control Dept., KNTU 128

j

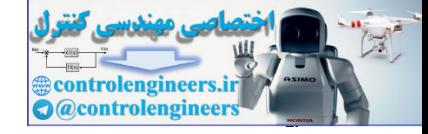

**-1-4-2 تجزيه** *LU* **ماتريس ها**  دو *L* و *U* تجزيه مي گردد، *<sup>n</sup>*<sup>×</sup>*An* بصورت حاصلضرب ماتريس در اين روش ماتريس مربعي  $A = LU$ به طوريكه *L* يك ماتريس پايين مثلثي با عناصر قطري واحد و *U* يك ماتريس بالا مثلثي باشد. براي بدست آوردن تجزيه *LU* يك ماتريس مربعي مي توان از **روش حذفي گوسي** و **روش ماتريس هاي بلوكي** استفاده نمود.  $\begin{equation*} \mathbb{C}(\mathbf{x},\mathbf{b})=\frac{1}{\sqrt{2\pi}}\sum_{\substack{\text{odd }k\\ \text{odd }k\\ \text{odd }k}}\mathbb{C}(\mathbf{x},\mathbf{b})=\frac{1}{\sqrt{2\pi}}\sum_{\substack{\text{odd }k\\ \text{odd }k\\ \text{odd }k}}\mathbb{C}(\mathbf{x},\mathbf{b})=\frac{1}{\sqrt{2\pi}}\sum_{\substack{\text{odd }k\\ \text{odd }k\\ \text{odd }k\\ \text{odd }k}}\mathbb{C}(\mathbf{x},\mathbf{b})=\frac{1}{\sqrt{2\pi}}\sum_{\substack{\text{$ 

**-1-1-4-2 حل دستگاه معادلات جبري خطي با تجزيه** *LU* براي حل دستگاه معادلات ابتدا تجزيه *LU* = *A* را بدست مي آوريم، سپس با جايگذاري در معادله دستگاه داريم،

$$
A\mathbf{x} = \mathbf{b} \qquad \xrightarrow{A=LU} \quad LU\mathbf{x} = \mathbf{b}
$$

با فرض اينكه *U***x** =**y** باشد داريم،

 $\mathbf{x} = \mathbf{b}$  **b**  $\mathbf{y} = U\mathbf{x}$   $\mathbf{y} = \mathbf{b}$   $\mathbf{y} = \mathbf{b}$  $LU$ **x** = **b** بنابراين جواب دستگاه معادلات اصلي با حل يك سري معادلات ساده بصورت زير بدست مي آيد،  $(1 - 7)$ ⎩  $\int y = Ux$  $\iint_L \mathbf{y} = \mathbf{b}$ 

كه در حل اين دو معادله از الگوريتم جايگزيني پيشرو و جايگزيني پسرو استفاده مي شود.

## **مثال31-2**

دستگاه معادلات زير را در نظر بگيريد،

$$
\begin{cases}\n3x_1 + 6x_2 - 9x_3 = 0 \\
2x_1 + 5x_2 - 3x_3 = -4 \\
-4x_1 + x_2 + 10x_3 = 3\n\end{cases}
$$
\n
$$
LU
$$

فرم ماتريسي اين معادلات به شكل زير مي باش  $\overline{\phantom{a}}$  $\overline{\phantom{a}}$  $\overline{\phantom{a}}$ ⎦  $\overline{\phantom{a}}$  $\mathsf{I}$  $\mathsf I$  $\mathsf I$ ⎣  $\mathsf{L}$ = −  $\overline{\phantom{a}}$  $\overline{\phantom{a}}$  $\overline{\phantom{a}}$ ⎦  $\overline{\phantom{a}}$  $\mathsf{I}$  $\vert$  $\vert$ ⎣  $\vert$  $\overline{\phantom{a}}$  $\overline{\phantom{a}}$  $\overline{\phantom{a}}$ ⎦  $\overline{\phantom{a}}$  $\mathsf{L}$  $\mathsf{I}$  $\mathsf{L}$ ⎣  $\mathsf{L}$ − − −  $=$  b  $\rightarrow$ 3 4  $\boldsymbol{0}$ 4 1 10 2  $5 - 3$  $3 \t 6 \t -9$ 3 2 1 *x x x*  $A$ **x** = **b** تجزيه *LU* ماتريس *A* به شكل زير است،

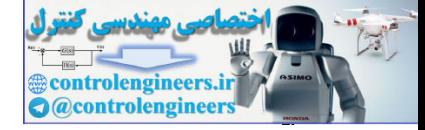

 $\frac{116}{100}$ 

 $\Box$ 

 **فصل دوم: دستگاه معادلات جبري خطي**

$$
A = LU = \begin{bmatrix} 1 & 0 & 0 \\ \frac{2}{3} & 1 & 0 \\ \frac{4}{3} & 9 & 1 \end{bmatrix} \begin{bmatrix} 3 & 6 & -9 \\ 0 & 1 & 3 \\ 0 & 0 & -29 \end{bmatrix}
$$
  
\n
$$
Ly = b \rightarrow \begin{bmatrix} 1 & 0 & 0 \\ \frac{2}{3} & 1 & 0 \\ \frac{4}{3} & 9 & 1 \end{bmatrix} \begin{bmatrix} y_1 \\ y_2 \\ y_3 \\ z_4 \end{bmatrix} = \begin{bmatrix} 0 \\ -4 \\ 3 \\ -4 \end{bmatrix}
$$
  
\n
$$
\begin{aligned}\n\therefore \text{Matrix: } \text{Equation 2: } \text{Equation 3: } \text{Equation 4: } \text{Equation 5: } \text{Equation 6: } \text{Equation 7: } \text{Equation 8: } \text{Equation 8: } \text{Equation 9: } \text{Equation 9: } \text{Equation
$$

$$
\mathbf{y} = U\mathbf{x} \rightarrow \begin{bmatrix} 3 & 6 & -9 \\ 0 & 1 & 3 \\ 0 & 0 & -29 \end{bmatrix} \begin{bmatrix} x_1 \\ x_2 \\ x_3 \end{bmatrix} = \begin{bmatrix} y_1 \\ y_2 \\ y_3 \end{bmatrix}
$$

$$
\begin{bmatrix} 3x_1 + 6x_2 - 9x_3 = 0 \\ x_2 + 3x_3 = -4 \\ -29x_3 = 39 \end{bmatrix} \rightarrow \begin{cases} x_1 = -119/29 \\ x_2 = 1/29 \\ x_3 = -39/29 \end{cases}
$$

7-1-7- تجریه *LU* با روش حذفی گوسی بمون محورگیری  
همانطور که تاضیح داده شده است، هدف از روش حذفی گوسی تبدیل یک ماتریس هربعی مبرهم و  
به فرم بالا مثلثی است، بنابراین اگر بتوان ماتریس مربعی 4<sub>س</sub>م را بدون جابجا کردن سطرها و  
آمد. از طرفی می دانیم روش حذفی گوسی را می توان بصورت یک سری عملیات ماتریس های  
مقدماتی مانند ب<sub>L</sub>, E<sub>2</sub>,..., E<sub>k</sub> نشان داد، بنابراین داریم،  

$$
E_k\cdots E_2E_1A = U
$$
  
از آنجائیکه ماتریس های مقدماتی مربعی و معکوس پذیر هستند می توان نوشت،  

$$
A = E_1^{-1}E_2^{-1}\cdots E_k^{-1}U = LU
$$
  
که در آن انجائیکه ماتریس های مقدماتی مربعی و معکوس پذیر هستند می توان نوشت،  
که در آن ا<sup>-1</sup>-1E\_2<sup>-1</sup>... E\_4 = LU

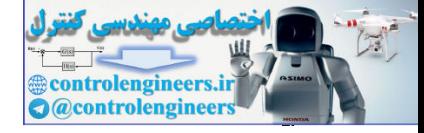

$$
A = \begin{bmatrix} 3 & 6 & -9 \\ 2 & 5 & -3 \\ -4 & 1 & 10 \end{bmatrix}
$$
  
\n
$$
A = \begin{bmatrix} 3 & 6 & -9 \\ 2 & 5 & -3 \\ -4 & 1 & 10 \end{bmatrix}
$$
  
\n
$$
A = \begin{bmatrix} 3 & 6 & -9 \\ -4 & 1 & 10 \end{bmatrix}
$$
  
\n
$$
\frac{-2}{3}r_1 + r_2 \rightarrow r_2 \Rightarrow \begin{bmatrix} 3 & 6 & -9 \\ 0 & 1 & 3 \\ -4 & 1 & 10 \end{bmatrix} \Rightarrow E_1 = \begin{bmatrix} 1 & 0 & 0 \\ \frac{-2}{3} & 1 & 0 \\ 0 & 1 & 0 \end{bmatrix}
$$
  
\n
$$
\frac{4}{3}r_1 + r_2 \rightarrow r_1 \Rightarrow \begin{bmatrix} 3 & 6 & -9 \\ 0 & 1 & 3 \\ 0 & 9 & -2 \end{bmatrix} \Rightarrow E_2 = \begin{bmatrix} 1 & 0 & 0 \\ 0 & 1 & 0 \\ \frac{4}{3} & 0 & 1 \end{bmatrix}
$$
  
\n
$$
-9r_2 + r_3 \rightarrow r_1 \Rightarrow \begin{bmatrix} 3 & 6 & -9 \\ 0 & 1 & 3 \\ 0 & 0 & -29 \end{bmatrix} \Rightarrow E_3 = \begin{bmatrix} 1 & 0 & 0 \\ 0 & 1 & 0 \\ 0 & -9 & 1 \end{bmatrix}
$$
  
\n
$$
\frac{1}{3} \begin{bmatrix} 3 & 6 & -9 \\ 0 & 1 & 0 \\ 0 & 0 & -29 \end{bmatrix}
$$
  
\n
$$
E_4 = \begin{bmatrix} 1 & 0 & 0 \\ 0 & 1 & 0 \\ 0 & 1 & 0 \\ 0 & 0 & -29 \end{bmatrix}
$$
  
\n
$$
E_5 = \begin{bmatrix} 1 & 0 & 0 \\ 0 & 1 & 0 \\ 0 & 1 & 0 \\ 0 & 0 & -29 \end{bmatrix}
$$
  
\n
$$
E_6 = \begin{bmatrix} 1 & 0 & 0 \\ 0 & 1 & 0 \\ 0 & 1 & 0 \\ 0 & 0 & 1 & 0 \\ 0 & 0 & -29 \end{bmatrix}
$$
  
\n
$$
E = E_1^{-1}
$$

حال براي بدست آوردن ماتريس *L* ابتدا معكوس ماتريس هاي مقدماتي1*E* ، <sup>2</sup>*E* و <sup>3</sup>*E* را بدست مي آوريم كه با توجه به خواص ماتريس هاي مقدماتي به راحتي قابل محاسبه هستند و سپس با توجه به رابطه (11-2) ماتريس پايين مثلثي *L* را محاسبه مي كنيم،  $\overline{\phantom{a}}$  $\overline{\phantom{a}}$ ⎥ ⎦ ⎤  $\mathsf{L}$  $\mathsf{I}$  $\mathsf{L}$ ⎣  $\mathsf{L}$ =  $\overline{\phantom{a}}$  $\overline{\phantom{a}}$  $\overline{\phantom{a}}$ ⎦  $\overline{\phantom{a}}$  $\mathsf{I}$  $\vert$  $\vert$ ⎣  $\vert$  $\overline{\phantom{a}}$  $\overline{\phantom{a}}$  $\overline{\phantom{a}}$ ⎦ ⎤  $\mathsf{I}$  $\lfloor$  $\mathsf{I}$ ⎣  $\vert$  $\overline{\phantom{a}}$  $\overline{\phantom{a}}$  $\overline{\phantom{a}}$ ⎦  $\overline{\phantom{a}}$  $\mathsf{I}$  $\vert$  $\vert$ ⎣  $\vert$  $=E_1^{-1}E_2^{-1}E_3^{-1}=$ <u>−4</u> ∩ 1∥∩ Q 1│ |<u>−</u>  $^{-1}$   $\boldsymbol{E}^{-1}$   $\boldsymbol{E}^{-1}$ 9 1 1 0 1 0 0 0 9 1 0 1 0 1 0 0 0 1 0 1 0 1 0 0 0 0 1 1 0 1 0 0  $\frac{-4}{3}$  $\frac{2}{3}$  $\frac{-4}{3}$  $\frac{-1}{3} = \frac{2}{3}$ 1  $L = E_1^{-1} E_2^{-1} E$ بنابراين تجزيه *LU* ماتريس *A* بصورت زير بدست مي آيد،  $\overline{\phantom{a}}$  $\overline{\phantom{a}}$  $\overline{\phantom{a}}$ ⎦  $\overline{\phantom{a}}$  $\mathsf{I}$  $\vert$  $\lfloor$ ⎣  $\mathsf{L}$ − −  $\overline{\phantom{a}}$  $\overline{\phantom{a}}$  $\overline{\phantom{a}}$ ⎦  $\overline{\phantom{a}}$  $\mathsf{I}$  $\vert$  $\lfloor$ ⎣  $\mathsf{L}$  $= LU =$  $\frac{-4}{3}$  9 1 || 0 0 - 29 0 1 3  $3\quad 6\quad -9$ 9 1 1 0 1 0 0  $\frac{-4}{3}$  $A = LU = \frac{2}{3}$ 

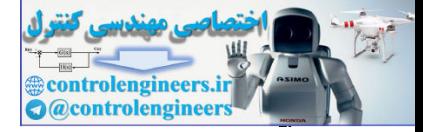

 **فصل دوم: دستگاه معادلات جبري خطي**

| \n $LU$ $4.575^2$ $4.1 \text{ J}$ $U$ $U$ |
|----------------------------------------------------------------------------------------------------|
|----------------------------------------------------------------------------------------------------|

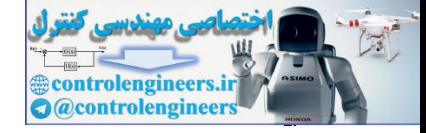

77-1  
\n
$$
A = \begin{bmatrix} 1 & 4 & 5 \\ 4 & 18 & 26 \\ 3 & 16 & 30 \end{bmatrix}
$$
\n
$$
A = \begin{bmatrix} 1 & 4 & 5 \\ 4 & 18 & 26 \\ 3 & 16 & 30 \end{bmatrix}
$$
\n
$$
A = \begin{bmatrix} 1 & 4 & 5 \\ 3 & 16 & 30 \end{bmatrix}
$$
\n
$$
A = LU
$$
\n
$$
L = LU
$$
\n
$$
L = LU
$$
\n
$$
L = LU
$$
\n
$$
L = \begin{bmatrix} 1 & 4 & 5 \\ 0 & 1 & 14 \\ -6 & 0 \end{bmatrix}
$$
\n
$$
A = \begin{bmatrix} 1 & 4 & 5 \\ 0 & 1 & 14 \\ -6 & 0 \end{bmatrix}
$$
\n
$$
A = \begin{bmatrix} 1 & 4 & 5 \\ 0 & 1 & 14 \\ -6 & 0 \end{bmatrix}
$$
\n
$$
L = \begin{bmatrix} 1 & 6 \\ 1 & 2 \end{bmatrix}
$$
\n
$$
B_1 = \begin{bmatrix} 6 \\ 0 \\ -6 \end{bmatrix}
$$
\n
$$
B_2 = \begin{bmatrix} 6 \\ 1 & 2 \end{bmatrix}
$$
\n
$$
= 4r_1 + r_2 \rightarrow r_2 \implies \begin{bmatrix} 1 & 4 & 5 \\ 0 & 2 & 6 \\ 3 & 16 & 30 \end{bmatrix}
$$
\n
$$
= 4r_1 + r_2 \rightarrow r_3 \implies \begin{bmatrix} 1 & 4 & 5 \\ 0 & 2 & 6 \\ 0 & 4 & 15 \end{bmatrix} \implies E_1 = \begin{bmatrix} 1 & 0 & 0 \\ -4 & 1 & 0 \\ -3 & 0 & 1 \end{bmatrix}
$$
\n
$$
= 3r_1 + r_3 \rightarrow r_3 \implies \begin{bmatrix} 1 & 4 & 5 \\ 0 & 2 & 6 \\ 0 & 0 & 3 \end{bmatrix} \implies E_2 = \begin{bmatrix} 1 & 0 & 0 \\ 0 & 1 & 0 \\ 0 & -2 & 1 \end{bmatrix}
$$
\n
$$
L = \begin{bmatrix} 1 & 0 & 0 \\ 0 & 1 &
$$

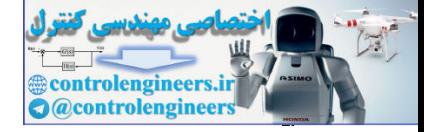

 **فصل دوم: دستگاه معادلات جبري خطي**

$$
E_{1}^{-1}E_{2}^{-1}E_{3}^{-1} = \begin{bmatrix} 1 & 0 & 0 \\ 4 & 1 & 0 \\ 0 & 0 & 1 \end{bmatrix} \begin{bmatrix} 1 & 0 & 0 \\ 0 & 1 & 0 \\ 0 & 0 & 1 \end{bmatrix} \begin{bmatrix} 1 & 0 & 0 \\ 0 & 1 & 0 \\ 0 & 2 & 1 \end{bmatrix} = \begin{bmatrix} 1 & 0 & 0 \\ 4 & 1 & 0 \\ 3 & 2 & 1 \end{bmatrix} = L
$$
  
\n
$$
A = LU \implies \begin{bmatrix} 1 & 4 & 5 & 6 \\ 4 & 1 & 8 & 6 \\ 3 & 16 & 30 & 3 \end{bmatrix} \begin{bmatrix} 1 & 0 & 0 \\ 3 & 2 & 1 \\ 3 & 2 & 1 \end{bmatrix} \begin{bmatrix} 0 & 0 & 5 \\ 0 & 2 & 6 \\ 0 & 0 & 3 \end{bmatrix}
$$
  
\n
$$
A = [14 \ 5y4 \ 18 \ 26y3 \ 16 \ 301]
$$
  
\n
$$
10 = 0
$$
  
\n
$$
10 = 0
$$
  
\n
$$
11 = 0
$$
  
\n
$$
12 = 0
$$
  
\n
$$
12 = 0
$$
  
\n
$$
13 = 2
$$
  
\n
$$
10 = 0
$$
  
\n
$$
14 = 0
$$
  
\n
$$
15 = 0
$$
  
\n
$$
10 = 0
$$
  
\n
$$
11 = 0
$$
  
\n
$$
12 = 0
$$
  
\n
$$
12 = 0
$$
  
\n
$$
12 = 0
$$
  
\n
$$
12 = 0
$$
  
\n
$$
12 = 0
$$
  
\n
$$
12 = 0
$$
  
\n
$$
12 = 0
$$
  
\n
$$
12 = 0
$$
  
\n
$$
12 = 0
$$
  
\n
$$
12 = 0
$$
  
\n
$$
12 = 0
$$
  
\n
$$
12 = 0
$$
  
\n

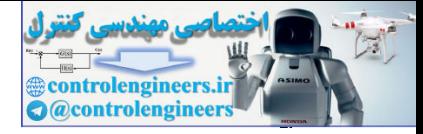

```
 فصل دوم: دستگاه معادلات جبري خطي 
                                 150112, x_2 = -39, x_3 = 1024
                                                                                                 24
                                                                                                6
                                                            0 0 3
                                                            0 2 6
                                                            1 4 5
                                                                                                                                  6, y_2 = -18, y_3 = 3012
                                                                                                 6
                                                                                                 6
                                                               3 2 1
                                                               4 1 0
                                                               1 0 0
                                                                                                                             \lambda_1 - 112, \lambda_2 - 37, \lambda_33
                                                                                   2
                                                                                   1
                                                                                                                            y_1 - 0, y_2 - 10, y_33
                                                                                     2
                                                                                     1
                                                    2
                                                                                                               \rightarrow x_1 = 112, x_2 = -39, x_3 =\overline{\phantom{a}}\overline{\phantom{a}}\overline{\phantom{a}}⎦
                                                                                                      ⎤
                                                                                            \mathsf{I}\mathsf I\mathsf{I}⎣
                                                                                            \mathsf{L}= −
                                                                                     \overline{\phantom{a}}\overline{\phantom{a}}\overline{\phantom{a}}⎦
                                                                                     ⎤
                                                                              \mathsf{L}\mathsf{L}\mathsf{L}⎣
                                                                              \mathsf{L}\overline{\phantom{a}}\overline{\phantom{a}}\overline{\phantom{a}}⎦
                                                                            ⎤
                                                           \mathsf{I}\vert⎣
                                                           \vert= \mathbf{y} \rightarrow\rightarrow y_1 = 6, y_2 = -18, y_3 =\overline{\phantom{a}}\overline{\phantom{a}}\overline{\phantom{a}}⎦
                                                                                                     \overline{\phantom{a}}⎢
                                                                                              \mathsf{L}\mathsf{L}⎣
                                                                                              \mathsf{L}=
                                                                                       \overline{\phantom{a}}\overline{\phantom{a}}\overline{\phantom{a}}⎦
                                                                                       \overline{\phantom{a}}\mathsf{I}\mathsf{I}⎣
                                                                                 \mathsf{L}\overline{\phantom{a}}\overline{\phantom{a}}\overline{\phantom{a}}⎦
                                                                               \overline{\phantom{a}}⎢
                                                             \mathsf{L}\mathsf{L}⎣
                                                             \mathsf{L}= b<sub>2</sub> \rightarrowx_1 = 112, x_2 = -39, x
                                                                                x
                                                                                x
                                                                                 x
                                      U
                                                                                                                          y_1 = 6, y_2 = -18, y
                                                                                   y
                                                                                   y
                                                                                   y
                                       L
                                          \mathbf{x} = \mathbf{y}y = bدستگاه معادلات خطي b = Ax معادل با b = LUx مي باشد و با حل دو معادله b \ L = y و
                                                 y \ U = x پاسخ بدست مي آيد. مي توان برنامه LUsolve را بصورت زير در نظر گرفت، 
                                   \mathbf{x} = (\mathbf{U} \setminus (\mathbf{L} \setminus \mathbf{B}));
                                   U = AB(:,1:NA);end
                                          end
                                                end
                                                      error('algorithm needs pivoting')
                                                else
                                   E = eye(NA,NA);
                                   L = L * inv(E);AB = E * AB;E(i,j) = -AB(i,j)/AB(j,j);if AB(j,j) \approx 0for i = j+1:NAfor j = 1: NA - 1L eye(NA,NA);
=
                                   E eye(NA,NA);
=
                                   AB [A B];
=
                                  end
                                         error('A and B must have compatible dimensions');
                                  if NB1 ~= NA,
                                  [NB1, NB] = size(B);
                                   NA = size(A, 2);function [x, L, U] = LUsolve(A, B)% Solving Ax b by LU factorization without pivoting
=
                                \overline{a}L(y = b_2 \rightarrow \frac{b_2}{3} + \frac{b_1}{2} + \frac{c_1}{2}<br>
U_{2x} = y \rightarrow \begin{bmatrix} 1 & 4 & 0 \\ 0 & 2 & 1 \\ 0 & 0 & 3 \\ 0 & 0 & 3 \end{bmatrix} \begin{bmatrix} x_1 \\ x_2 \\ x_3 \end{bmatrix} = \begin{bmatrix} 6 \\ 24 \\ 24 \\ 24 \end{bmatrix} \rightarrow x_1 - 112, x_2 - 39, x_3 - 10<br>
U_{3x} = 5x^2 + 12x + 12x + 12x + 12x + 12x + 12x +
```
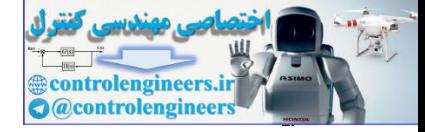

 $159$ 

اجراي برنامه بصورت زير است،

 **112 - 39 10 x2 = x2 = LUsolve(A,b2) 0 0 3 0 2 6 1 4 5 U = 3 2 1 4 1 0 1 0 0 L = 110 - 36 8 x1 = [x1,L,U]= LUsolve(A,b1) b2 =[6;6;12]; b1 =[6;0;-6]; A =[1 4 5;4 18 26;3 16 30];** x = 11 4 5 y - 18 (2 + 3)<br>
2d,  $L$ , (2) = 13 (2)<br>
2d,  $L$ , (2) = 13 (2)<br>
2d,  $L$ , (2) = 13 (2)<br>
2d,  $L$ , (2)<br>
2d,  $L$  (2)<br>
2d,  $L$  (2)<br>
2d,  $L$  (2)<br>
2d,  $L$  (2)<br>
2d,  $L$  (2)<br>
2d,  $L$  (2)<br>
2d,  $L$ ,  $L$ ,  $L$ ,  $L$ ,  $L$ ,  $L$ ,

□

**-3-1-4-2 تجزيه** *LU* **با روش ماتريس هاي بلوكي** 

 الگوريتم ديگري كه براي بدست آوردن تجزيه *LU* ماتريس ها وجود دارد استفاده از ، *U* و *L* را بشكل زير در نظر *<sup>n</sup>*<sup>×</sup>*An* ماتريس هاي بلوكي است. اگر صورت كلي ماتريس هاي بلوكي بگيريد،

$$
A = \begin{bmatrix} a_{11} & A_{12} \\ A_{21} & A_{22} \end{bmatrix} , L = \begin{bmatrix} 1 & 0 \\ L_{21} & L_{22} \end{bmatrix} , U = \begin{bmatrix} u_{11} & U_{12} \\ 0 & U_{22} \end{bmatrix}
$$
 (17-7)

در اينصورت داريم،

$$
A = LU \rightarrow \begin{bmatrix} a_{11} & A_{12} \\ A_{21} & A_{22} \end{bmatrix} = \begin{bmatrix} u_{11} & U_{12} \\ u_{11}L_{21} & L_{21}U_{12} + L_{22}U_{22} \end{bmatrix}
$$

بنابراين مي توان نوشت،

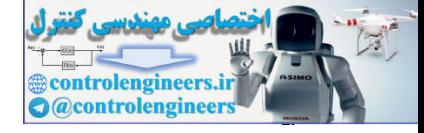

$$
u_{11} = a_{11}
$$
  
\n
$$
U_{12} = A_{12}
$$
  
\n
$$
L_{21} = \frac{1}{a_{11}} A_{21}
$$
  
\n
$$
A_{22} - L_{21} U_{12} = L_{22} U_{22}
$$

**مثال34-2** 

 $(1f-T)$ 

ماتریس مربعی 
$$
A
$$
 را در نظر بگیرید

$$
A = \begin{bmatrix} 3 & 6 & -9 \\ 2 & 5 & -3 \\ -4 & 1 & 10 \end{bmatrix}
$$

تجزيه *LU* ماتريس را با استفاده از روش ماتريس هاي بلوكي بدست آوريد،

$$
A = LU
$$
\n
$$
A = \begin{bmatrix} 3 & 6 & -9 \\ 2 & 5 & -3 \\ -4 & 1 & 10 \end{bmatrix} = \begin{bmatrix} 1 & 0 & 0 \\ l_{21} & l_{22} & 0 \\ l_{31} & l_{32} & l_{33} \end{bmatrix} \begin{bmatrix} u_{11} & u_{12} & u_{13} \\ 0 & u_{21} & u_{23} \\ 0 & 0 & u_{33} \end{bmatrix}
$$
\n
$$
u_{12} = u_{13}
$$
\n
$$
u_{13} = u_{13}
$$
\n
$$
u_{14} = 1 + 10
$$
\n
$$
u_{15} = 1 + 10
$$
\n
$$
u_{16} = 1 + 10
$$
\n
$$
u_{17} = 1 + 10
$$
\n
$$
u_{18} = 1 + 10
$$
\n
$$
u_{19} = 1 + 10
$$
\n
$$
u_{10} = 1 + 10
$$
\n
$$
u_{10} = 1 + 10
$$
\n
$$
u_{11} = 1 + 10
$$
\n
$$
u_{10} = 1 + 10
$$
\n
$$
u_{11} = 1 + 10
$$
\n
$$
u_{12} = 1 + 10
$$
\n
$$
u_{13} = 1 + 10
$$
\n
$$
u_{14} = 1 + 10
$$
\n
$$
u_{15} = 1 + 10
$$
\n
$$
u_{16} = 1 + 10
$$
\n
$$
u_{17} = 1 + 10
$$
\n
$$
u_{18} = 1 + 10
$$
\n
$$
u_{19} = 1 + 10
$$
\n
$$
u_{10} = 1 + 10
$$
\n
$$
u_{11} = 1 + 10
$$
\n
$$
u_{12} = 1 + 10
$$
\n
$$
u_{13} = 1 + 10
$$
\n
$$
u_{14} = 1 + 10
$$
\n
$$
u_{15} = 1 + 10
$$
\n

$$
u_{11} = a_{11} \rightarrow u_{11} = 3
$$
  
\n
$$
U_{12} = A_{12} \rightarrow U_{12} = [6 \quad -9] \rightarrow u_{12} = 6, \quad u_{13} = -9
$$
  
\n
$$
L_{21} = \frac{1}{a_{11}} A_{21} \rightarrow L_{21} = \frac{1}{3} \begin{bmatrix} 2 \\ -4 \end{bmatrix} \rightarrow l_{21} = \frac{2}{3}, \quad l_{31} = \frac{-4}{3}
$$

$$
U_{12} = A_{12}
$$
\n
$$
L_{21} = \frac{1}{a_{11}} A_{21}
$$
\n
$$
A_{22} - L_{21} U_{12} = L_{22} U_{22}
$$
\n
$$
A = \begin{bmatrix} 3 & 6 & -9 \\ 2 & 5 & -3 \\ -4 & 1 & 10 \end{bmatrix}
$$
\n
$$
A = \begin{bmatrix} 3 & 6 & -9 \\ 2 & 5 & -3 \\ -4 & 1 & 10 \end{bmatrix}
$$
\n
$$
A = \begin{bmatrix} 3 & 6 & -9 \\ 2 & 5 & -3 \\ -4 & 1 & 10 \end{bmatrix}
$$
\n
$$
A = \begin{bmatrix} 3 & 6 & -9 \\ 2 & 5 & -3 \\ -4 & 1 & 10 \end{bmatrix}
$$
\n
$$
A = \begin{bmatrix} 3 & 6 & -9 \\ 2 & 5 & -3 \\ -4 & 1 & 10 \end{bmatrix}
$$
\n
$$
A = \begin{bmatrix} 3 & 6 & -9 \\ 2 & 5 & -3 \\ -4 & 1 & 10 \end{bmatrix} = \begin{bmatrix} 1 & 0 & 0 \\ a_{11} & b_{12} & 0 \\ a_{11} & b_{12} & b_{12} \end{bmatrix} = \begin{bmatrix} 1 & 0 & 0 \\ a_{11} & b_{12} & b_{12} \end{bmatrix}
$$
\n
$$
A = LU
$$
\n
$$
U_{12} = A_{12} \rightarrow U_{12} = \begin{bmatrix} 1 & 0 & 0 \\ 0 & 1 & 0 \\ 0 & 1 & 0 \end{bmatrix} = \begin{bmatrix} a_{11} & a_{11} & a_{12} \\ a_{11} & b_{11} & b_{12} \end{bmatrix} \begin{bmatrix} a_{11} & a_{12} & a_{13} \\ 0 & 1 & a_{13} \end{bmatrix}
$$
\n
$$
U_{12} = A_{12} \rightarrow U_{12} = \begin{bmatrix} 6 & -9 \end{bmatrix} \rightarrow U_{12} = 6, \quad u_{13} = -9
$$
\n
$$
L_{13} = \frac{1}{a_{11}} A_{21} \rightarrow L_{21} = \frac{1}{3} \begin{bmatrix} 2 \\
$$

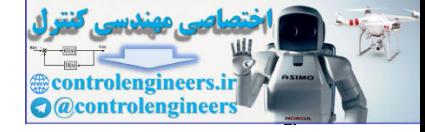

$$
A = LU \rightarrow \begin{bmatrix} 3 & 6 & -9 \\ 2 & 5 & -3 \\ -4 & 1 & 10 \end{bmatrix} = \begin{bmatrix} 1 & 0 & 0 \\ \frac{2}{3} & 1 & 0 \\ \frac{-4}{3} & 9 & 1 \end{bmatrix} \begin{bmatrix} 3 & 6 & -9 \\ 0 & 1 & 3 \\ 0 & 0 & -29 \end{bmatrix}
$$

**مثال35-2** 

□

 $17<sub>A</sub>$ 

ماتریس مربعی 
$$
A
$$
 را در نظر بگیرید

$$
A = \begin{bmatrix} 1 & 1 & 1 \\ 1 & 4 & 4 \\ 1 & 4 & 8 \end{bmatrix}
$$

تجزيه *LU* ماتريس را با استفاده از روش ماتريس هاي بلوكي بدست آوريد،

$$
A = LU
$$
  
\n
$$
A = \begin{bmatrix} 1 & 1 & 1 \\ 1 & 4 & 4 \\ 1 & 4 & 8 \end{bmatrix} = \begin{bmatrix} 1 & 0 & 0 \\ l_{21} & 1 & 0 \\ l_{31} & l_{32} & 1 \end{bmatrix} \begin{bmatrix} u_{11} & u_{12} & u_{13} \\ 0 & u_{22} & u_{23} \\ 0 & 0 & u_{33} \end{bmatrix}
$$

با توجه به روابط الگوريتم بلوكي بالا داريم،

$$
A = LU \rightarrow \begin{bmatrix} 3 & 6 & -9 \ 2 & 5 & -3 \ -4 & 1 & 10 \end{bmatrix} = \begin{bmatrix} 1 & 0 & 0 \ \frac{2}{3} & 1 & 0 \ 0 & 1 & 3 \ \frac{1}{3} & 9 & 1 \end{bmatrix} \begin{bmatrix} 3 & 6 & -9 \ 0 & 1 & 3 \ 0 & 0 & -29 \end{bmatrix}
$$
  
\n
$$
A = \begin{bmatrix} 1 & 1 & 1 \ 1 & 4 & 4 \ 1 & 4 & 8 \ \end{bmatrix}
$$
  
\n
$$
A = \begin{bmatrix} 1 & 1 & 1 \ 1 & 4 & 4 \ 1 & 4 & 8 \ \end{bmatrix}
$$
  
\n
$$
A = \begin{bmatrix} 1 & 1 & 1 \ 1 & 4 & 4 \ 1 & 4 & 8 \ \end{bmatrix}
$$
  
\n
$$
A = \begin{bmatrix} 1 & 1 & 1 \ 1 & 4 & 4 \ 1 & 4 & 8 \ \end{bmatrix}
$$
  
\n
$$
A = \begin{bmatrix} 1 & 1 & 1 \ 1 & 4 & 4 \ 1 & 4 & 8 \ \end{bmatrix} = \begin{bmatrix} 1 & 0 & 0 \ 0 & u_{11} & u_{12} & u_{13} \ 0 & 0 & u_{12} & u_{13} \ \end{bmatrix}
$$
  
\n
$$
A = \begin{bmatrix} 1 & 1 & 1 \ 1 & 4 & 4 \ 1 & 4 & 8 \ \end{bmatrix} = \begin{bmatrix} 1 & 0 & 0 \ 0 & u_{11} & u_{12} & u_{13} \ 0 & 0 & u_{13} \ \end{bmatrix}
$$
  
\n
$$
A = \begin{bmatrix} 1 & 1 & 1 \ 1 & 4 & 4 \ 1 & 4 & 8 \ \end{bmatrix} = \begin{bmatrix} 1 & 0 & 0 \ 0 & u_{12} & u_{13} \ 0 & 0 & u_{13} \ \end{bmatrix}
$$
  
\n
$$
A = \begin{bmatrix} 1 & 1 & 1 \ 1 & 4 & 8 \ 1 & 4 & 8 \ \end{bmatrix} = \begin{bmatrix} 1 & 1 & 1 \ 1 & 1 & 1 \ 1 & 1 & 1 \ \end{
$$

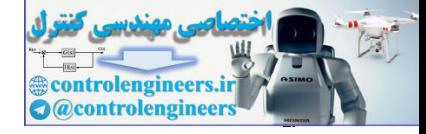

\n
$$
A = LU
$$
\n

\n\n $A = LU$ \n

\n\n $\Rightarrow \begin{bmatrix}\n 1 & 1 & 1 \\
 1 & 4 & 4 \\
 1 & 4 & 8\n \end{bmatrix}\n =\n \begin{bmatrix}\n 1 & 0 & 0 \\
 1 & 1 & 0 \\
 1 & 1 & 1\n \end{bmatrix}\n \begin{bmatrix}\n 1 & 1 & 1 \\
 0 & 3 & 3 \\
 0 & 0 & 4\n \end{bmatrix}$ \n

**-4-1-4-2 تجزيه** *PLU* **با روش حذفي گوسي با محورگيري** 

براي ماتريس مربعي *A* زماني تجزيه *LU* وجود دارد كه بتوان روش حذفي گوسي را بدون محورگيري يعني بدون نياز به جابجا كردن سطرهاي ماتريس اعمال كرد. در غير اين صورت تجزيه *LU* امكان پذير نخواهد بود. اين موضوع معادل با آن است كه هيچ يك از عناصر قطري ماتريس مربعي *A* در حين انجام عمليات حذفي گوسي برابر صفر نگردند. در چنين مواردي لازم است همانند آنچه كه در روش حذفي گوسي بيان گرديد، عمل محورگيري صورت گيرد كه در اينصورت به گفته مي شود، كه *P* در اينجا يك **ماتريس جايگشت** است. <sup>1</sup> ماتريس آن تجزيه *PLU* = *A*

### **مثال36-2**

□

تجزيه *PLU* = *A* ماتريس زير را بدست آوريد.

$$
A = \begin{bmatrix} 5 & 6 & 7 \\ 10 & 12 & 3 \\ 20 & 17 & 19 \end{bmatrix}
$$

با اعمال روش حذفي گوسي ابتدا ماتريس *A* را به يك ماتريس بالا مثلثي تبديل مي نماييم و ماتريس مقدماتي هر مرحله را بدست مي آوريم،  $\overline{\phantom{a}}$  $\overline{\phantom{a}}$  $\overline{\phantom{a}}$ ⎦ ⎤  $\mathsf{I}$  $\vert$  $\vert$ ⎣  $\vert$  $\Rightarrow$   $E_1 = \begin{vmatrix} -1 \\ -1 \end{vmatrix}$  $\overline{\phantom{a}}$  $\overline{\phantom{a}}$  $\overline{\phantom{a}}$ ⎦  $\overline{\phantom{a}}$  $\mathsf{I}$  $\mathsf{I}$ ⎣  $\mathsf{L}$ − ⎥  $\overline{\phantom{a}}$ ⎥ ⎦ ⎤ ⎢ ⎣ 20 17 19 ⎢ ⎢ 10 12 3  $\begin{array}{|c|c|c|c|c|}\n5 & 6 & 7 & -2r_1+r_2 \rightarrow \n\end{array}$  $\rightarrow$ 0 0 1 2 1 0 1 0 0 20 17 19  $0 \t 0 \t -11$ 5 6 7 5 6 7 1  $2r_1+r_2\rightarrow r_2$ *E*  $r_1 + r_2 \rightarrow r$  $\overline{\phantom{a}}$  $\overline{\phantom{a}}$  $\overline{\phantom{a}}$ ⎦ ⎤  $\mathsf{L}$  $\mathsf{L}$  $\mathsf{L}$ ⎣  $\mathsf{L}$ −  $\Rightarrow$   $E<sub>2</sub>$  =  $\overline{\phantom{a}}$  $\overline{\phantom{a}}$  $\overline{\phantom{a}}$ ⎦ ⎤  $\mathsf{L}$  $\mathsf{L}$  $\mathsf{L}$ ⎣  $\mathsf{L}$  $-7 -$ −  $\overline{\phantom{a}}$  $\overline{\phantom{a}}$  $\overline{\phantom{a}}$ ⎦ ⎤  $\mathsf{L}$ ⎢  $\mathsf I$ ⎣  $\overline{a}$ −  $-4r_1+r_3\rightarrow$  $\rightarrow$ 4 0 1 0 1 0 1 0 0  $0 -7 -9$  $0 \t 0 \t -11$ 5 6 7 20 17 19  $0 \t 0 \t -11$ 5 6 7 2  $4r_1+r_3\rightarrow r_3$ *E*  $r_1 + r_2 \rightarrow r$ l  $A = UU \Rightarrow \begin{bmatrix} 1 & 4 & 4 \\ 1 & 4 & 6 \end{bmatrix} = \begin{bmatrix} 1 & 0 & 0 \\ 1 & 0 & 0 \\ 1 & 1 & 1 \end{bmatrix} \begin{bmatrix} 0 & 3 \\ 0 & 3 \end{bmatrix}$ <br>  $1 + 4 \begin{bmatrix} 0 & 0 & 1 \\ 1 & 1 & 1 \end{bmatrix} \begin{bmatrix} 0 & 0 & 1 \\ 0 & 0 & 4 \end{bmatrix}$ <br>  $1 + 4 \begin{bmatrix} 0 & 0 & 3 \\ 1 & 1 & 1 \end{bmatrix}$ <br>  $1 + 4 \begin{bmatrix} 0 & 0 &$ 

LU Factorization with Pivoting

 $\overline{a}$ 

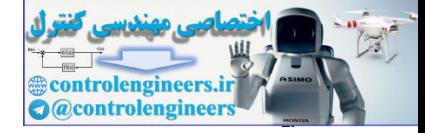

 $14.$ 

 **فصل دوم: دستگاه معادلات جبري خطي**

$$
\begin{bmatrix}\n5 & 6 & 7 \\
0 & 0 & -11 \\
0 & -7 & -9\n\end{bmatrix}\n\rightarrow\n\begin{bmatrix}\n5 & 6 & 7 \\
0 & -7 & -9 \\
0 & 0 & -11\n\end{bmatrix}\n\rightarrow\n\begin{bmatrix}\n5 & 6 & 7 \\
0 & 0 & -11\n\end{bmatrix}\n\rightarrow\n\begin{bmatrix}\n1 & 0 & 0 \\
0 & 1 & 0\n\end{bmatrix}
$$
\n
$$
U = \begin{bmatrix}\n5 & 6 & 7 \\
0 & 0 & -11\n\end{bmatrix}
$$
\n
$$
U = \begin{bmatrix}\n5 & 6 & 7 \\
0 & 0 & -11\n\end{bmatrix}
$$
\n
$$
U = \begin{bmatrix}\n5 & 6 & 7 \\
0 & 0 & -11\n\end{bmatrix}
$$
\n
$$
U = \begin{bmatrix}\n1 & 0 & 0 \\
0 & 1 & -11\n\end{bmatrix}
$$
\n
$$
E_1 E_2 E_1 A = U \rightarrow A = E_1^{-1} E_2^{-1} E_1^{-1} U = PLU
$$
\n
$$
E_1^{-1} E_2^{-1} E_1^{-1} = \begin{bmatrix}\n1 & 0 & 0 \\
2 & 1 & 0 \\
0 & 0 & 1\n\end{bmatrix}\n\begin{bmatrix}\n1 & 0 & 0 \\
0 & 1 & 0 \\
0 & 1 & 0\n\end{bmatrix}\n\begin{bmatrix}\n1 & 0 & 0 \\
0 & 0 & 1 \\
0 & 0 & 1\n\end{bmatrix}
$$
\n
$$
A = PLU
$$
\n
$$
A = PLU \Rightarrow \begin{bmatrix}\n5 & 6 & 7 \\
2 & 0 & 1 \\
4 & 1 & 0\n\end{bmatrix} = \begin{bmatrix}\n1 & 0 & 0 \\
0 & 0 & 1 \\
0 & 1 & 0\n\end{bmatrix}\n\begin{bmatrix}\n1 & 0 & 0 \\
0 & 1 & 0 \\
0 & 1 & 0\n\end{bmatrix} = \begin{bmatrix}\n1 & 0 & 0 \\
0 & 0 & 1 \\
0 & 0 & 1\n\end{bmatrix}
$$
\n
$$
A = PLU + \frac{1}{2} \times 13
$$
\n
$$
A = PLU \Rightarrow \begin{bmatrix}\n5 & 6 & 7 \\
10 & 12 & 3 \\
20 & 17 & 19\n\end
$$

در نرم افزار *MATLAB* از تابع (A(lu براي تجزيه ماتريس *A* به فرم *LU* = *PA* استفاده مي شود، كه در آن *L* و *U* به ترتيب ماتريس هاي پايين و بالا مثلثي هستند و *P* ماتريس جايگشت است. از آنجائيكه *P* يك ماتريس متعامد است، لذا دستگاه معادلات خطي **b** = *A***x** معادل *P L* = و **y** \ *U* = **x** پاسخ بدست مي آيد. *<sup>T</sup> P* = *LU* مي باشد و با حل دو معادله (**b** \ ( **y** *<sup>T</sup>* با **b x** به اجراي اين دستور توجه نماييد،

 **0.2500 0.5000 1.0000 0.5000 1.0000 0 1.0000 0 0 L = [L,U,P]= lu(A) A =[5 6 7;10 12 3;20 17 19];**

ļ

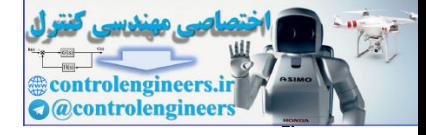

**P = 0 0 5.5000 0 3.5000 -6.5000 20.0000 17.0000 19.0000 U =**

 **1 0 0 0 1 0 0 0 1** نرم افزار MATLAB در اجراي دستور(A(lu براي پايداري بيشتر الگوريتم، همواره سعي مي كند عناصر ستون ها را بصورت نزولي مرتب نمايد. لذا نياز به جايگشت هاي بيشتري دارد در حاليكه در الگوريتم معرفي شده فقط در صورت صفر شدن عناصر قطري عمل جايگشت صورت مي گيرد. □

> **مثال37-2**  تجزيه *PLU* = *A* ماتريس زير را بدست آوريد.

⎥ ⎥ ⎥ ⎦ ⎤  $\mathsf{I}$  $A = \begin{pmatrix} 1 & 0 \\ 1 & 0 \end{pmatrix}$ ⎣  $\mathsf{L}$ 2 3 4  $0 \quad 1 \quad 1$ 

ابتدا ماتريس هاي مقدماتي  $E_1$  ،  $E_2$ و  $E_3$ را با اعمال الگوريتم حذفي گوسي بدست مي آوريم *x* از معادله دوم، <sup>1</sup> گام اول- جابجايي سطر اول با سوم و حذف مجهول  $\overline{\phantom{a}}$  $\overline{\phantom{a}}$  $\overline{\phantom{a}}$ ⎦ ⎤  $\mathsf{I}$  $\vert$  $\vert$ ⎣  $\vert$  $\rightarrow$   $E_2 =$  $\overline{\phantom{a}}$  $\overline{\phantom{a}}$  $\overline{\phantom{a}}$ ⎦ ⎤  $\mathsf{I}$  $\mathsf I$  $\mathsf{I}$ ⎣  $\frac{-1}{2}r_1 + r_2 \rightarrow r_2$   $\Rightarrow$   $\begin{vmatrix} 0 & \frac{-3}{2} & -1 \end{vmatrix}$   $\rightarrow$   $E_2 = \frac{-1}{2}$  $\overline{\phantom{a}}$  $\overline{\phantom{a}}$  $\overline{\phantom{a}}$ ⎦  $\overline{\phantom{a}}$  $\mathsf{I}$  $\vert$  $\vert$ ⎣  $\vert$  $\rightarrow$   $E_1 =$  $\overline{\phantom{a}}$  $\overline{\phantom{a}}$ ⎥  $\begin{bmatrix} 0 & 1 & 1 \end{bmatrix}$  $\begin{vmatrix} 2 & 3 & 4 \end{vmatrix}$ ⎢  $\mathsf{L}$  $\begin{bmatrix} 0 & 1 & 1 \end{bmatrix}$   $\begin{bmatrix} 1 & 0 & 0 \end{bmatrix}$  $\Leftrightarrow$  r<sub>2</sub>  $\Rightarrow$ 0 0 1 1 0 1 0 0 0 1 1  $0 \frac{-3}{2} -1$ 2 3 4 0 1 0 0 0 1 0 1 1  $r_1 \leftrightarrow r_2 \Rightarrow \begin{vmatrix} 1 & 0 & 1 \end{vmatrix} \rightarrow E_1$  $r_1 + r_2 \rightarrow r_2$   $\Rightarrow$   $\begin{vmatrix} 0 & \frac{-3}{2} & -1 \end{vmatrix} \rightarrow E_2 = \begin{vmatrix} \frac{-1}{2} & \frac{1}{2} \end{vmatrix}$  $2'1'2'$ 1 j گام دوم- حذف مجهول  $x_2$  از معادله سوم،  $\overline{\phantom{a}}$  $\overline{\phantom{a}}$ ⎥ ⎦ ⎤  $\mathsf{L}$  $\mathsf I$  $\mathsf I$ ⎣  $\mathsf{L}$  $\rightarrow$   $E_3 =$ ⎥ ⎥ ⎥  $\overline{\phantom{a}}$ ⎤  $\mathsf{L}$  $\mathsf I$  $\mathsf I$ ⎣  $\mathsf{L}$  $+r_3 \rightarrow r_3 \Rightarrow 0 \frac{-3}{2}$  –  $0 \frac{2}{3}$  1 0 1 0 1 0 0 0 0  $0 \frac{-3}{2} -1$ 2 3 4  $\frac{2}{3}$ 3  $\frac{1}{3}$  $\frac{2}{3}r_2 + r_3 \rightarrow r_3 \Rightarrow$   $\begin{vmatrix} 0 & \frac{-3}{2} & -1 \end{vmatrix} \rightarrow E$  $\frac{2}{3}r_2 + r_3 \to r_3$ controlengineers.ir به اين ترتيب ماتريس بالا مثلثي *U* بصورت زير بدست مي آيد،

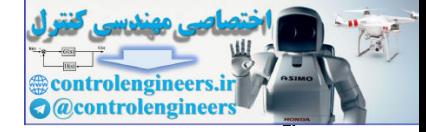

 **فصل دوم: دستگاه معادلات جبري خطي**

$$
E_5E_2E_1A = U \longrightarrow U = \begin{bmatrix} 2 & 3 & 4 \\ 0 & \frac{1}{2} & -1 \\ 0 & 0 & \frac{1}{3} \end{bmatrix}
$$
  
\n
$$
E_5E_2E_1A = U \longrightarrow A = E_1^{-1}E_2^{-1}E_3^{-1}U = LU
$$
  
\n
$$
E_1^{-1}E_2^{-1}E_3^{-1} = \begin{bmatrix} 0 & 0 & 1 & 1 \\ 0 & 1 & 0 & 1 \\ 1 & 0 & 0 & 0 \end{bmatrix} \begin{bmatrix} 1 & 0 & 0 \\ 1 & 1 & 0 \\ 0 & 0 & 1 \end{bmatrix} = \begin{bmatrix} 0 & 1 & 1 \\ 0 & 1 & 0 \\ 1 & 0 & 0 \end{bmatrix} = \begin{bmatrix} 0 & 1 & 1 \\ 0 & 1 & 0 \\ 1 & 0 & 0 \end{bmatrix} = \begin{bmatrix} 0 & 1 & 1 \\ 1 & 0 & 0 \\ 1 & 0 & 0 \end{bmatrix} = PL
$$
  
\n
$$
A = PLU \implies \begin{bmatrix} 0 & 1 & 1 \\ 1 & 0 & 1 \\ 2 & 3 & 4 \end{bmatrix} = \begin{bmatrix} 0 & 0 & 1 \\ 1 & 0 & 0 \\ 1 & 0 & 0 \end{bmatrix} = \begin{bmatrix} 0 & 0 & 1 \\ 1 & 0 & 0 \\ 1 & 0 & 0 \end{bmatrix} = \begin{bmatrix} 0 & 0 & 1 \\ 1 & 0 & 0 \\ 1 & 0 & 0 \end{bmatrix} = \begin{bmatrix} 0 & 1 & 1 \\ 1 & 0 & 0 \\ 1 & 0 & 0 \end{bmatrix} = \begin{bmatrix} 0 & 1 & 1 \\ 1 & 0 & 0 \\ 1 & 0 & 0 \end{bmatrix} = \begin{bmatrix} 0 & 1 & 1 \\ 1 & 0 & 0 \\ 1 & 0 & 0 \end{bmatrix} = \begin{bmatrix} 0 & 1 & 1 \\ 1 & 0 & 0 \\ 1 & 0 & 0 \end{bmatrix} = \begin{bmatrix} 0 & 1 & 1 \\ 1 & 0 & 0 \\ 1 & 0 & 0 \end{bmatrix} = \begin{bmatrix} 0 & 1 & 1 \\ 1 & 0 & 0 \\ 1 & 0 & 0 \end{bmatrix} = \begin{
$$

 $\Box$ 

Applied Linear Algebra with MATLAB S. Sedghizadeh, Systems and Control Dept., KNTU

 **1 0 0**

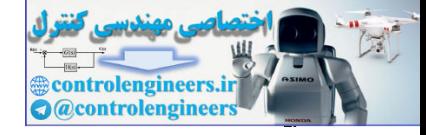

**-5-1-4-2 تجزيه** *PLU* **با استفاده از ماتريس هاي بلوكي** 

الگوريتم تجزيه *PLU* = *A* را مي توان با استفاده از ماتريس هاي بلوكي نيز بيان كرد، در اين روش الگوريتم را همانند قبل انجام مي دهيم و هرجا كه نياز بود عمل جابجايي سطرها را انجام داده و آن را بصورت يك ماتريس جايگشت نشان مي دهيم.

18. 
$$
\mu
$$
 3.  $\mu$  5.  $\mu$  6.  $\mu$  7.  $\mu$  8.  $\mu$  9.  $\mu$  10.  $\mu$  11.  $\mu$  12.  $\mu$  13.  $\mu$  15.  $\mu$  16.  $\mu$  17.  $\mu$  18.  $\mu$  19.  $\mu$  10.  $\mu$  11.  $\mu$  10.  $\mu$  11.  $\mu$  13.  $\mu$  14.  $\mu$  15.  $\mu$  16.  $\mu$  17.  $\mu$  18.  $\mu$  19.  $\mu$  10.  $\mu$  11.  $\mu$  10.  $\mu$  11.  $\mu$  13.  $\mu$  14.  $\mu$  15.  $\mu$  16.  $\mu$  17.  $\mu$  18.  $\mu$  19.  $\mu$  10.  $\mu$  11.  $\mu$  10.  $\mu$  11.  $\mu$  11.  $\mu$  12.  $\mu$  13.  $\mu$  15.  $\mu$  16.  $\mu$  17.  $\mu$  18.  $\mu$  19.  $\mu$  10.  $\mu$  11.  $\mu$  13.  $\mu$  15.  $\mu$  16.  $\mu$  17.  $\mu$  19.  $\mu$  10.  $\mu$  11.  $\mu$  10.  $\mu$  11.  $\mu$  11.  $\mu$  12.  $\mu$  13.  $\mu$  15.  $\mu$  16.  $\mu$  17.  $\mu$  17.  $\mu$  18.  $\mu$  19.  $\mu$ 

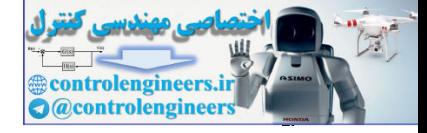

حال براي رفع اين مشكل همانند روش حذفي گوسي بايد يك عمل جايگشت انجام گيرد، [ ] ⎥ ⎦ <sup>⎤</sup> <sup>⎢</sup> ⎣ ⎡ <sup>−</sup> <sup>=</sup> <sup>⎥</sup> ⎦ ⎤ ⎢ ⎣ ⎡ −⎥ ⎦ <sup>⎤</sup> <sup>⎢</sup> ⎣ ⎡ <sup>−</sup> <sup>−</sup> <sup>=</sup> <sup>1</sup> <sup>1</sup> 0 2 0 0 0 0 1 1 0 2 *A*<sup>22</sup> *L*21*U*<sup>12</sup> ⎥ ⎦ <sup>⎤</sup> <sup>⎢</sup> ⎣ <sup>⎡</sup> <sup>−</sup> =⎥ ⎦ <sup>⎤</sup> <sup>⎢</sup> ⎣ ⎡ <sup>−</sup> <sup>⎥</sup> ⎦ <sup>⎤</sup> <sup>⎢</sup> ⎣ ⎡ =⎥ ⎦ <sup>⎤</sup> <sup>⎢</sup> ⎣ ⎡ <sup>−</sup> <sup>=</sup> <sup>0</sup> <sup>2</sup> 1 1 1 1 0 2 1 0 0 1 1 1 ~ 0 2 *A P*<sup>1</sup> ادامه مي دهيم، <sup>~</sup> حال تجزيه LU را براي ماتريس *<sup>A</sup>* ⎪ ⎪ ⎩ ⎪ ⎪ ⎨ ⎧ + = → = = − = → = = ⎥ → ⎦ <sup>⎤</sup> <sup>⎢</sup> ⎣ ⎡ <sup>+</sup> =⎥ ⎦ <sup>⎤</sup> <sup>⎢</sup> ⎣ ⎡ − ⎥ ⎦ <sup>⎤</sup> <sup>⎢</sup> ⎣ ⎡ ⎥ ⎦ <sup>⎤</sup> <sup>⎢</sup> ⎣ ⎡ =⎥ ⎦ <sup>⎤</sup> <sup>⎢</sup> ⎣ <sup>⎡</sup> <sup>−</sup> <sup>=</sup> <sup>→</sup> = 2 2 1 0 0 1 0 2 1 1 1 0 1 0 0 2 ~ 1 1 32 32 33 33 23 32 1 32 22 22 32 22 32 23 33 22 23 33 22 23 32 22 22 22 *l u u u u l u l u l u l u u u u u u u l A L U <sup>u</sup>* controlengineers.ir

$$
A = PLU \Rightarrow \begin{bmatrix} 1 & 0 & 0 \\ 0 & 0 & 2 \\ 0 & 1 & -1 \end{bmatrix} = \begin{bmatrix} 1 & 0 & 0 \\ 0 & 0 & 1 \\ 0 & 1 & 0 \end{bmatrix} \begin{bmatrix} 1 & 0 & 0 \\ 0 & 1 & 0 \\ 0 & 0 & 1 \end{bmatrix} \begin{bmatrix} 1 & 0 & 0 \\ 0 & 1 & -1 \\ 0 & 0 & 2 \end{bmatrix}
$$

**مثال39-2**  تجزيه *PLU* = *A* ماتريس زير را بدست آوريد. ⎥ ⎥ ⎥  $\overline{\phantom{a}}$ ⎤  $\mathsf{I}$  $\lfloor$ ⎣  $\mathsf{L}$ = 6 9 8 2 3 0 0 5 5 *A* ابتدا ماتريس *LU* = *A* را بصورت زير مي نويسيم،  $\overline{\phantom{a}}$  $\overline{\phantom{a}}$  $\overline{\phantom{a}}$  $\overline{\phantom{a}}$  $\mathsf{L}$  $\mathsf{L}$ ⎢  $\mathsf{L}$ ⎥ ⎥  $\overline{\phantom{a}}$ ⎤  $\mathsf{I}$  $\mathsf{I}$ ⎢  $\mathsf{L}$ =  $\overline{\phantom{a}}$  $\overline{\phantom{a}}$  $\cdot$   $\mid$  $\overline{\phantom{a}}$  $\mathsf{I}$  $\vert$ ⎢  $\vert$ = 22  $u_{23}$ 11  $u_{12}$   $u_{13}$ 21  $\boldsymbol{0}$ 1 0 1 0 0  $2 \nmid 3 \nmid 0$  $0 \begin{array}{c} 5 \\ 5 \end{array}$  5  $u_{22}$  *u*  $u_{11}$   $u_{12}$   $u_{2}$  $A = \begin{pmatrix} 2 & 3 & 0 \end{pmatrix} = \begin{pmatrix} l \end{pmatrix}$ 

⎦ ⎣ ⎦ ⎣ ⎦ ⎣ 33  $31 \t 32$ از آنجاييكه 0 = <sup>11</sup>*a* مي باشد، از ابتدا يك ماتريس جايگشت1*P* را در نظر مي گيريم،

1

 $l_{31}$   $l$ 

 $0$  |  $0$ 

*u*

Applied Linear Algebra with MATLAB S. Sedghizadeh, Systems and Control Dept., KNTU

 $6:9 8$ 

144

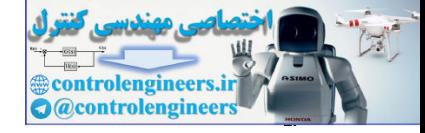

$$
\widetilde{A} = P_{1}A \rightarrow \begin{bmatrix} 6 & 9 & 8 \ 2 & 3 & 0 \ 0 & 5 & 5 \end{bmatrix} = \begin{bmatrix} 0 & 0 & 1 \ 0 & 1 & 0 \ 0 & 6 & 9 & 8 \end{bmatrix}
$$
  
\n
$$
\widetilde{A} = \begin{bmatrix} \widetilde{a}_{11} & \widetilde{A}_{12} \\ \widetilde{A}_{21} & \widetilde{A}_{22} \end{bmatrix} \rightarrow \begin{bmatrix} \widetilde{b}_{11} & \widetilde{b}_{12} & \widetilde{b}_{13} & \widetilde{b}_{13} \\ \widetilde{2} & 3 & 0 \ 0 & 5 & 5 \end{bmatrix} = \begin{bmatrix} 1 & 0 & 0 \ 1 & 0 & 0 \ 1 & 0 & 0 \ 1 & 0 & 0 \ 1 & 0 & 0 & 0 \end{bmatrix} \begin{bmatrix} 1 & 0 & 0 \ 0 & 9 & 8 \ 0 & 1 & 0 \ 0 & 0 & 0 & 0 \end{bmatrix} + \begin{bmatrix} 1 & 0 & 0 \ 0 & 1 & 0 \ 0 & 0 & 0 & 0 \ 0 & 0 & 0 & 0 \end{bmatrix} = \begin{bmatrix} 1 & 0 & 0 \ 0 & 1 & 0 \ 0 & 1 & 0 \ 0 & 0 & 0 & 0 \end{bmatrix} \begin{bmatrix} 1 & 0 & 0 \ 0 & 0 & 0 \ 0 & 0 & 0 \end{bmatrix} + \begin{bmatrix} 1 & 0 & 0 \ 0 & 1 & 0 \ 0 & 0 & 0 \end{bmatrix} = \begin{bmatrix} 1 & 0 & 0 \ 0 & 1 & 0 \ 0 & 0 & 0 \end{bmatrix} = \begin{bmatrix} 1 & 0 & 0 \ 0 & 1 & 0 \ 0 & 0 & 0 \end{bmatrix} = \begin{bmatrix} 1 & 0 & 0 \ 0 & 1 & 0 \ 0 & 0 & 0 \end{bmatrix} = \begin{bmatrix} 1 & 0 & 0 \ 0 & 1 & 0 \ 0 & 0 & 0 \end{bmatrix} = \begin{bmatrix} 1 & 0 & 0 \ 0 & 1 & 0 \ 0 & 0 & 0 \end{bmatrix} = \begin{bmatrix} 1 & 0 & 0 \ 0 & 1 & 0 \
$$

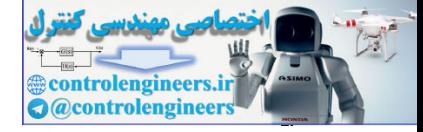

$$
L = \begin{bmatrix} 1 & 0 \\ \frac{1}{a_{11}} P_2^T \widetilde{A}_{21} & L_{22} \end{bmatrix} = \begin{bmatrix} 1 & 0 & 0 \\ 0 & 1 & 0 \\ \frac{1}{3} & 0 & 1 \end{bmatrix}
$$

$$
U = \begin{bmatrix} \widetilde{a}_{11} & \widetilde{A}_{12} \\ 0 & U_{22} \end{bmatrix} = \begin{bmatrix} 6 & 9 & 8 \\ 0 & 5 & 5 \\ 0 & 0 & \frac{8}{3} \end{bmatrix}
$$

$$
A = PLU \Rightarrow \begin{bmatrix} 0 & 5 & 5 \\ 2 & 3 & 0 \\ 6 & 9 & 8 \end{bmatrix} = \begin{bmatrix} 0 & 1 & 0 \\ 0 & 0 & 1 \\ 1 & 0 & 0 \end{bmatrix} \begin{bmatrix} 1 & 0 & 0 \\ 0 & 1 & 0 \\ 0 & 0 & 1 \end{bmatrix} \begin{bmatrix} 6 & 9 & 8 \\ 0 & 5 & 5 \\ 0 & 0 & \frac{8}{3} \end{bmatrix}
$$

با استفاده از تابع (A(lu براي تجزيه ماتريس *A* به فرم *LU* = *PA* داريم،

```
 0 1 0
                          1 0 0
                          0 0 1
                         P =
                                         0 0 - 2.6667
                                         0 5.0000 5.0000
                                 6.0000 9.0000 8.0000
                         U =
                                 0.3333 0 1.0000
                                         0 1.0000 0
                                 1.0000 0 0
                         L =
                        [L,U,P]= lu(A)
                         A =[0 5 5;2 3 0;6 9 8];
                                                                                                                                 □
                                                                  -6-1-4-2 حجم محاسبات جبري الگوريتم تجزيه LU 
                         \overline{LU} تعداد عمليات محاسباتي در حل دستگاه معادلات A\mathbf{x} = \mathbf{b} با استفاده از تجزيه
                                                                                                    بصورت زير بدست مي آيد، 
                                                                                         -1 تجزيه LU ماتريس A : 
3
                                                                                       2
                                                                rac{2n^3}{3} - \frac{n^2}{2} - \frac{n}{6} \approx \frac{2n^3}{3}L = \begin{bmatrix} L & 0 & 1 & 0 \\ \frac{L}{2L} & 0 & 1 & 0 \end{bmatrix}<br>
U = \begin{bmatrix} \tilde{a}_1 & \tilde{A}_1 \\ 0 & U_{22} \end{bmatrix} = \begin{bmatrix} 0 & 1 & 0 \\ 0 & 0 & 5 \\ 0 & 0 & 5 \end{bmatrix}<br>
A = P(L) \rightarrow \begin{bmatrix} 0 & 5 & 5 \\ 0 & 5 & 5 \\ 0 & 9 & 8 \end{bmatrix} = \begin{bmatrix} 0 & 1 & 0 \\ 0 & 1 & 0 \\ 1 & 0 & 0 \end{bmatrix}<br>
A = P(L)
```
2 -2 حل دستگاه معادلات با استفاده از الگوريتم هاي جايگزيني پيشرو و پسرو: 2*n*

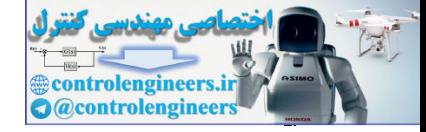

### **-2-4-2 تجزيه چالسكي ماتريس ها**

تجزيه چالسكي حالت خاصي از تجزيه LU مي باشد و زماني كاربرد دارد كه ماتريس *A* مورد نظر مثبت معين باشد.

را بصورت حاصلضرب دو ماتريس به *<sup>n</sup>*<sup>×</sup>*An* بنابر تعريف مي توان يك ماتريس مثبت معين شكل  $L$ *H = تج*زيه كرد، به طوريكه  $L$  يک ماتريس پايين مثلثي با عناصر قطري مثبت باشد، به گفته مي شود. علاوه بر حل دستگاه معادلات جبري، يكي *<sup>n</sup>*<sup>×</sup>*An* اين روش **تجزيه چالسكي** ماتريس از مهمترين كاربردهاي تجزيه چالسكي در حل مسئله حداقل مربعات مي باشد كه در فصل هاي آتي به آن مي دازيم،

براي بدست آوردن اين تجزيه همانند تجزيه LU مي توان از الگوريتم حذفي گوسي و از ماتريس هاي بلوكي استفاده نمود. از بيان الگوريتم حذفي گوسي به دليل تكراري بودن مطالب خودداري مي شود و فقط روش ماتريس هاي بلوكي شرح داده مي شود.

مورت کلی ماتریسهای بلوکی 
$$
A_{n \times n}
$$
 و  $\underline{I}$  را بشکل زیر در نظر بگیرید،
$$
A = \begin{bmatrix} a_{11} & A_{21}^T \\ A_{21} & A_{22} \end{bmatrix}, \qquad \underline{L} = \begin{bmatrix} l_{11} & 0 \\ L_{21} & L_{22} \end{bmatrix}
$$
 (1Δ-7)

كه در آن،

$$
l_{11} = \sqrt{a_{11}}
$$
  
\n
$$
L_{21} = \frac{1}{l_{11}} A_{21}
$$
  
\n
$$
A_{22} - L_{21} L_{21}^T = L_{22} L_{22}^T
$$
  
\n(19-7)

به اين ترتيب ماتريس مثبت معين مذكور بصورت *LL* = *A* تجزيه مي گردد. *<sup>T</sup>*

**مثال40-2** 

را بيابيد، <sup>3</sup>×3*A* تجزيه چالسكي ماتريس مثبت معين

⎥ ⎥ ⎥ ⎦ ⎤ ⎢ ⎢ ⎢ ⎣ ⎡ − − = 5 0 11 15 18 0 25 15 5 *A LL* = *A* را بصورت زير بنويسيم، *<sup>T</sup>* اگر ماتريس ⎥ ⎥ ⎥ ⎦ ⎤ ⎢ ⎢ ⎢ ⎣ ⎡ ⎥ ⎥ ⎥ ⎦ ⎤ ⎢ ⎢ ⎢ ⎣ ⎡ = ⎥ ⎥ ⎥ ⎦ ⎤ ⎢ ⎢ ⎣ ⎡ − − = 33 22 32 11 21 31 31 32 33 21 22 11 0 0 0 0 0 0 5 0 11 15 18 0 25 15 5 *l l l l l l l l l l l l A* controlengineers.ir

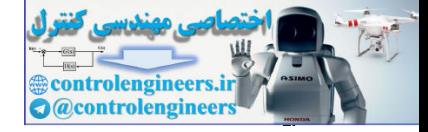

با توجه به روابط گفته شده داريم،

$$
l_{11} = \sqrt{a_{11}} \rightarrow l_{11} = 5
$$
\n
$$
L_{21} = \frac{1}{l_{11}} A_{21} \rightarrow L_{21} = \frac{1}{5} \begin{bmatrix} 15 \\ -5 \end{bmatrix} = \begin{bmatrix} 3 \\ -1 \end{bmatrix} \rightarrow l_{21} = 3, \quad l_{21} = -1
$$
\n
$$
A_{22} = L_{21} L_{21}^2 = L_{22} L_{22}^2
$$
\n
$$
\begin{bmatrix} 18 & 0 \\ 0 & 11 \end{bmatrix} = \begin{bmatrix} 13 \\ -1 \end{bmatrix} \begin{bmatrix} 3 \\ 3 & -1 \end{bmatrix} = \begin{bmatrix} l_{22} & 0 \\ l_{22} & l_{23} \end{bmatrix} \begin{bmatrix} l_{21} & l_{22} \\ l_{22} & l_{23} \end{bmatrix}
$$
\n
$$
\begin{bmatrix} 9 & 3 \\ 3 & 10 \end{bmatrix} = \begin{bmatrix} l_{22}^2 & l_{22} l_{22} \\ l_{22} l_{22} & l_{22}^2 + l_{23}^2 \end{bmatrix} \rightarrow l_{22} = 3, \quad l_{22} = 1, \quad l_{33} = 3
$$
\n
$$
A = \begin{bmatrix} 25 & 15 & -5 \\ 15 & 18 & 0 \\ -5 & 0 & 11 \end{bmatrix} = \begin{bmatrix} 5 & 0 & 0 \\ 1 & 1 & 3 \\ -1 & 1 & 3 \end{bmatrix} \begin{bmatrix} 5 & 0 \\ 0 & 0 & 3 \end{bmatrix}
$$
\n
$$
A = \begin{bmatrix} 25 & 15 & -5 \\ 15 & 18 & 0 \\ -5 & 0 & 11 \end{bmatrix} = \begin{bmatrix} 1 & 3 & 0 \\ 1 & 1 & 3 \\ -1 & 1 & 3 \end{bmatrix} \begin{bmatrix} 0 & 0 & 3 \\ 0 & 0 & 3 \end{bmatrix}
$$
\n
$$
A = \begin{bmatrix} 25 & 15 & -5 \end{bmatrix} \begin{bmatrix} 5 & 0 & 0 \\ 1 & 1 & 3 \end{bmatrix} = \begin{bmatrix} 4 & 0 & 0 \\ 0 & 0 & 3
$$

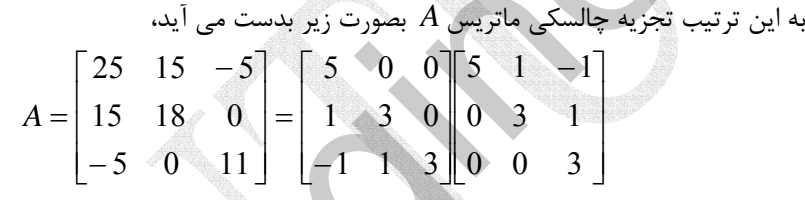

در نرم افزار MATLAB از دستور  $\operatorname{chol}( {\rm A})$  براي بدست اًوردن تجزيه چالسكي استفاده مي شود،

 $-1$ **ans = chol(A) A =[25 15 - 5;15 18 0;-5 0 11];**

$$
\begin{array}{c|cc}\n0 & 3 & 1 \\
0 & 0 & 3\n\end{array}
$$

اگر ماتريس مذكور مثبت معين نباشد، پيغام خطا بصورت زير حاضر مي شود، **A =[0 5 5;2 3 0;6 9 8];**

**chol(A)**

Ì

**??? Error using ==> chol**

**Matrix must be positive definite.**

□

**-1-2-4-2 حل دستگاه معادلات جبري خطي با تجزيه چالسكي** 

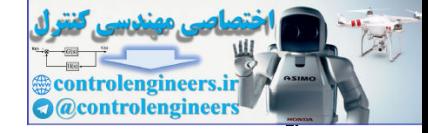

ايتنا تجریه چالسکی ماتریس مثیت که دیریم. 4. اسورت زیر بندست می اوریم،  
\n
$$
A = LL^T
$$
  
\n $A = L^T$   
\n $A = W$   
\n $LI^T x = b$   
\n $I_x I^T x = b$   
\n $I_x I^T x = b$   
\n $I_x I^T x = b$   
\n $I_x I^T x = b$   
\n $I_x I^T x = b$   
\n $I_x I^T x = b$   
\n $I_x I^T x = b$   
\n $I_x I^T x = b$   
\n $I_x I^T x = b$   
\n $I_x I^T x = b$   
\n $I_x I^T x = b$   
\n $I_x I^T x = b$   
\n $I_x I^T x = a$   
\n $I_x I^T x = b$   
\n $I_x I^T x = a$   
\n $I_x I^T x = a$   
\n $I_x I^T x = a$   
\n $I_x I^T x = a$   
\n $I_x I^T x = a$   
\n $I_x I^T x = a$   
\n $I_x I^T x = a$   
\n $I_x I^T x = a$   
\n $I_x I^T x = a$   
\n $I_x I^T x = a$   
\n $I_x I^T x = a$   
\n $I_x I^T x = a$   
\n $I_x I^T x = a$   
\n $I_x I^T x = a$   
\n $I_x I^T x = a$   
\n $I_x I^T x = a$   
\n $I_x I^T x = a$   
\n $I_x I^T x = a$   
\n $I_x I^T x = a$   
\n $I_x I^T x = a$   
\n $I_x I^T x = a$   
\n $I_x I^T x = a$   
\n $I_x I^T x = a$   
\n $I_x I^T x = a$   
\n $I_x I^T x = a$   
\n $I_x I^T x = a$   
\n $I_x I^T x = a$   
\n

**مثال41-2** 

دستگاه معادلات زير را با استفاده از تجزيه چالسكي حل نماييد،

 $\overline{\mathcal{L}}$ ⎪ ⎨  $\lceil$  $+ 2x_2 + 7x_3 = + 2x_2 + 2x_3 =$  $+ x_2 + x_3 = 2x_2 + 7x_3 = -1$  $2x_2 + 2x_3 = 1$ 2  $1^{1}$   $2\lambda_2$   $1^{1}\lambda_3$  $_1$  T  $2\lambda_2$  T  $2\lambda_3$  $1 + \lambda_2 + \lambda_3$  $x_1 + 2x_2 + 7x$  $x_1 + 2x_2 + 2x$  $x_1 + x_2 + x$ 

⎥ ⎥ ⎥  $\overline{\phantom{a}}$ ⎤  $\mathsf{I}$  $\vert$  $\vert$ ⎣  $\vert$ − =  $\overline{\phantom{a}}$  $\overline{\phantom{a}}$  $\overline{\phantom{a}}$ ⎦ ⎤  $\mathsf{L}$  $\mathsf{L}$  $\mathsf{L}$ ⎣  $\mathsf{L}$  $\overline{\phantom{a}}$  $\overline{\phantom{a}}$  $\overline{\phantom{a}}$ ⎦  $\overline{\phantom{a}}$ **z**  $\vert$  $\mathbf{r}$ ⎣ ⎡  $A\mathbf{x} = \mathbf{b}$ 1 1 2 1 2 7 1 2 2 1 1 1 3 2 1 *x x x*

براي استفاده از تجزيه چالسكي بايد ماتريس مثبت معين باشد. پس ابتدا مثبت معين بودن ماتريس *A* را بررسي مي نماييم،

> $5 > 0$ 1 2 7 1 2 2 1 1 1  $1 > 0$ ,  $\begin{vmatrix} 1 & 1 \\ 1 & 2 \end{vmatrix} = 1 > 0$ ,  $\begin{vmatrix} 1 & 2 & 2 \\ 1 & 2 & 2 \end{vmatrix} = 5 >$

با توجه به معيار سيلوستر ماتريس *A* مثبت معين است، لذا مي توان از روش تجزيه چالسكي دستگاه را حل نمود. حال تجزيه چالسكي ماتريس *A* را بدست مي آوريم،

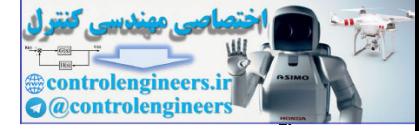

 $10.$ 

 **فصل دوم: دستگاه معادلات جبري خطي**

$$
A = \begin{bmatrix} 1 & 1 & 1 \\ 1 & 2 & 2 \\ 1 & 2 & 7 \end{bmatrix} = \begin{bmatrix} I_{11} & 1 & 0 & 0 \\ I_{21} & I_{22} & 0 & 0 \\ I_{31} & I_{32} & I_{33} \end{bmatrix} \begin{bmatrix} I_{11} & 1 & I_{12} \\ 0 & 1 & I_{22} \\ 0 & 0 & I_{33} \end{bmatrix}
$$
  
\n
$$
I_{11} = \sqrt{a_{11}} \rightarrow I_{11} = 1
$$
  
\n
$$
L_{21} = \frac{1}{l_{11}} A_{21} \rightarrow L_{21} = \begin{bmatrix} 1 \\ 1 \\ 1 \end{bmatrix} \begin{bmatrix} I_{22} & 0 & I_{23} \\ I_{21} & I_{21} \end{bmatrix} = 1, \quad I_{31} = 1
$$
  
\n
$$
A_{22} = \begin{bmatrix} I_{21} & I_{21} & I_{22} \\ I_{21} & I_{21} & I_{22} \\ I_{21} & I_{21} & I_{22} \end{bmatrix} = \begin{bmatrix} I_{22} & 0 & I_{23} \\ I_{21} & I_{22} & I_{23} \end{bmatrix} \rightarrow I_{22} = 1, \quad I_{32} = 1, \quad I_{33} = 1, \quad I_{34} = 1, \quad I_{35} = \sqrt{5}
$$
  
\n
$$
A = \begin{bmatrix} 1 & 1 & 1 \\ 1 & 2 & 2 \\ 1 & 2 & 7 \end{bmatrix} = \begin{bmatrix} 1 & 0 & 0 & 1 \\ 1 & 1 & 0 & 0 \\ 1 & 1 & 0 & 0 \\ 1 & 1 & 0 & 0 \end{bmatrix} \begin{bmatrix} 1 & 1 & 1 \\ 1 & 1 & 0 \\ 1 & 1 & 0 & 0 \\ 1 & 1 & 0 & 0 \end{bmatrix} \begin{bmatrix} I_{21} & 1 & 1 \\ 1 & 1 & 0 & 0 \\ 1 & 1 & 0 & 0 \\ 1 & 1 & 0 & 0 \end{bmatrix} \begin{bmatrix} I_{21} & 1 & 1 \\ 1 & 1 & 0 & 0 \\ 1 & 1 & 0 & 0 \\ 1 & 1 & 0
$$

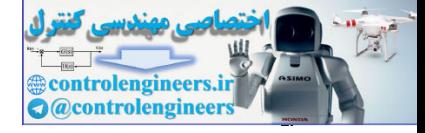

 **-0.6000 3.0000 x =**  $x = U \setminus (U' \setminus b)$ **U = chol(A); b =[2;1;-1]; A =[1 1 1;1 2 2;1 2 7];** controlengineers.ir

 **-0.4000**

**-2-2-4-2 حجم محاسبات جبري الگوريتم تجزيه چالسكي** 

تعداد عمليات محاسباتي در حل دستگاه معادلات **b** = *A***x** با استفاده از تجزيه چالسكي

 $\overline{a}$ 

بصورت زير بدست مي آيد،

□

-1 تجزيه چالسكي ماتريس *A* :  $\overline{3}$ 3 كه تقريباً نصف محاسبات تجزيه *LU* را دارد. *<sup>n</sup>*

*n*2 <sup>2</sup> -2 حل دستگاه معادلات با استفاده از الگوريتم هاي جايگزيني پيشرو و پسرو:

 $101$ 

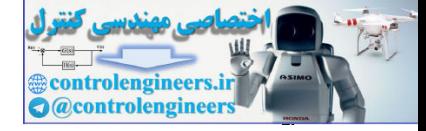

**مسائل** 

-2 -1 دستگاه معادلات جبري زير را با روش حذفي گوسي و روش گوس- جردن حل نماييد. ⎪ ⎩ ⎪ ⎨ ⎧ + + = + + = + + = 3 4 4 1 2 3 4 2 5 8 2 1 2 3 1 2 3 1 2 3 *x x x x x x x x x* (الف ⎪ ⎩ ⎪ ⎨ ⎧ − + = − + − = − + = − 2 3 1 2 3 2 3 2 1 2 3 1 2 3 1 2 3 *x x x x x x x x x* (ب

-7-  
\n
$$
x_1 - 4x_2 = 10
$$
  
\n $\begin{cases}\nx_1 - 4x_2 = 10 \\
x_1 + 8x_2 = 0\n\end{cases}$   
\n $\begin{cases}\nx_1 + 8x_2 = 0 \\
x_1 + 12x_2 = -1\n\end{cases}$   
\n $\begin{cases}\nx_1 + 2x_2 + 3x_3 - 3x_4 = 1 \\
2x_1 - 5x_2 - 3x_3 + 12x_4 = 2 \\
7x_1 + x_2 + 8x_3 + 5x_4 = 7\n\end{cases}$   
\n $\begin{cases}\nx_1 + 2x_2 = 0 \\
7x_1 + x_2 + 8x_3 + 5x_4 = 7\n\end{cases}$ 

7-7  
\n6, and 
$$
2x_1 + 3x_2 + 2x_3 + 4x_4 + x_5 = 2
$$
  
\n
$$
\begin{cases}\n5x_3 + 15x_5 = 5 \\
2x_2 + 4x_3 + 7x_4 + x_5 = 3 \\
x_2 + 2x_3 + 4x_4 + x_5 = 2\n\end{cases}
$$
\n
$$
\begin{cases}\n2x_1 + x_2 + 3x_3 + 2x_4 = 5 \\
x_1 + 3x_2 + 2x_3 + 4x_4 = 1 \\
3x_1 + 2x_2 = 2\n\end{cases}
$$
\n
$$
\begin{cases}\n2x_1 + x_2 + 3x_3 + 2x_4 = 5 \\
x_1 + 3x_2 + 2x_3 + 4x_4 = 1 \\
3x_1 + 2x_2 = 2\n\end{cases}
$$

-4-2 سازگار و ناسازگار بودن دستگاه معادلات جبري زير را بررسي نماييد.

$$
x_{1}x_{2}x_{3}x_{4}x_{5}x_{6}x_{7}x_{8}x_{9}x_{10}x_{11}x_{12}x_{13}x_{14}x_{15}x_{16}x_{17}x_{18}x_{18}x_{19}x_{10}x_{10}x_{11}x_{12}x_{13}x_{14}x_{15}x_{16}x_{17}x_{18}x_{18}x_{19}x_{10}x_{10}x_{11}x_{12}x_{13}x_{14}x_{15}x_{16}x_{17}x_{18}x_{19}x_{10}x_{10}x_{11}x_{12}x_{13}x_{14}x_{15}x_{16}x_{17}x_{18}x_{19}x_{10}x_{10}x_{11}x_{12}x_{13}x_{14}x_{15}x_{16}x_{17}x_{18}x_{19}x_{10}x_{10}x_{11}x_{12}x_{13}x_{14}x_{15}x_{16}x_{17}x_{18}x_{19}x_{10}x_{10}x_{11}x_{12}x_{13}x_{14}x_{15}x_{16}x_{17}x_{18}x_{19}x_{10}x_{10}x_{11}x_{12}x_{13}x_{14}x_{15}x_{16}x_{17}x_{18}x_{19}x_{10}x_{10}x_{11}x_{12}x_{13}x_{14}x_{15}x_{16}x_{17}x_{18}x_{19}x_{10}x_{10}x_{11}x_{12}x_{13}x_{14}x_{15}x_{16}x_{17}x_{18}x_{19}x_{10}x_{10}x_{11}x_{10}x_{11}x_{11}x_{12}x_{13}x_{14}x_{15}x_{16}x_{17}x_{18}x_{19}x_{10}x_{10}x_{11}x_{10}x_{11}x_{11}x_{12}x_{13}x_{14}x_{15}x_{15}x_{16}x_{17}x_{18}x_{19}x_{10}x_{10}x_{11}x_{10}x
$$

**SEP** 

جواب هاي يك دستگاه معادلات خطي باشند، *<sup>n</sup>* β K <sup>1</sup>β و[ , , ] *<sup>n</sup>* <sup>α</sup> K <sup>1</sup><sup>α</sup> -5-2 نشان دهيد اگر [ , , ] مجموعه زير نيز يك جواب براي دستگاه معادلات مذكور خواهد بود،  $[(1-t)\alpha_1 + t\beta_1, \ldots, (1-t)\alpha_n + t\beta_n]$ كه در آن *t* يك عدد صحيح است.

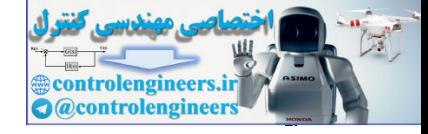

1. d) 
$$
u_1 = 0
$$
  
\n $(1 - n)x_1 + x_2 + \cdots + x_n = 0$   
\n $x_1 + (1 - n)x_2 + \cdots + x_n = 0$   
\n $x_1 + x_2 + \cdots + (1 - n)x_n = 0$   
\n $x_1 + x_2 + \cdots + (1 - n)x_n = 0$   
\n $x_1 = x_2 = \cdots = x_n = a$   
\n $x_1 = x_2 + x_3 + 4x_4 + x_5 = 1$   
\n $2x_1 + 2x_2 + 4x_3 + 4x_4 + 3x_5 = 1$   
\n $2x_1 + 2x_2 + 4x_3 + 4x_4 + 3x_5 = 2$   
\n $2x_1 + 2x_2 + 4x_3 + 4x_4 + 3x_5 = 3$   
\n $2x_1 + 2x_2 + 4x_3 + 4x_4 + 3x_5 = 3$   
\n $2x_1 + 2x_2 + 4x_3 + 4x_4 + 2x_5 = 3$   
\n $2x_1 + 2x_2 + 4x_3 + 4x_4 + 2x_5 = 3$   
\n $2x_1 + 2x_2 + x_3 = 1$   
\n $x_1 = x_2 + 3x_3 = 1$   
\n $x_1 = x_3 + 8x_3 + 6x_3 + 5x_5 = 3$   
\n $x_1 = x_2 + 8x_3 + 6x_4 + 5x_5 = 3$   
\n $x_1 = x_2 + 8x_3 + 6x_4 + 2x_5 = 5$   
\n $x_1 = x_2 + 8x_3 = 1$   
\n $x_1 = x_2 + 3x_3 = 42 + 2$   
\n $x_1 = 2x_2 + x_3 = 10$   $x_1 = 1$   
\n $x_1 = x_2 + 3x_3 = 42 + 2$   
\n $x_1 = 2x_2 + x_3 = 10$   $x_1 = 1$   
\n $x_1 = x_2 + 3x_3 = 42 + 2$ 

ب) به ازاي چه مقاديري از <sup>λ</sup> دستگاه سازگار خواهد بود؟ ج) پاسخ كلي سيستم را بدست آوريد.

*I* را بدست آوريد. <sup>3</sup> *I* و <sup>2</sup> *I* ، <sup>1</sup> -9-2 در مدار الكتريكي زير با اعمال روش گوس- جردن جريانهاي

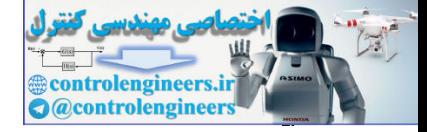

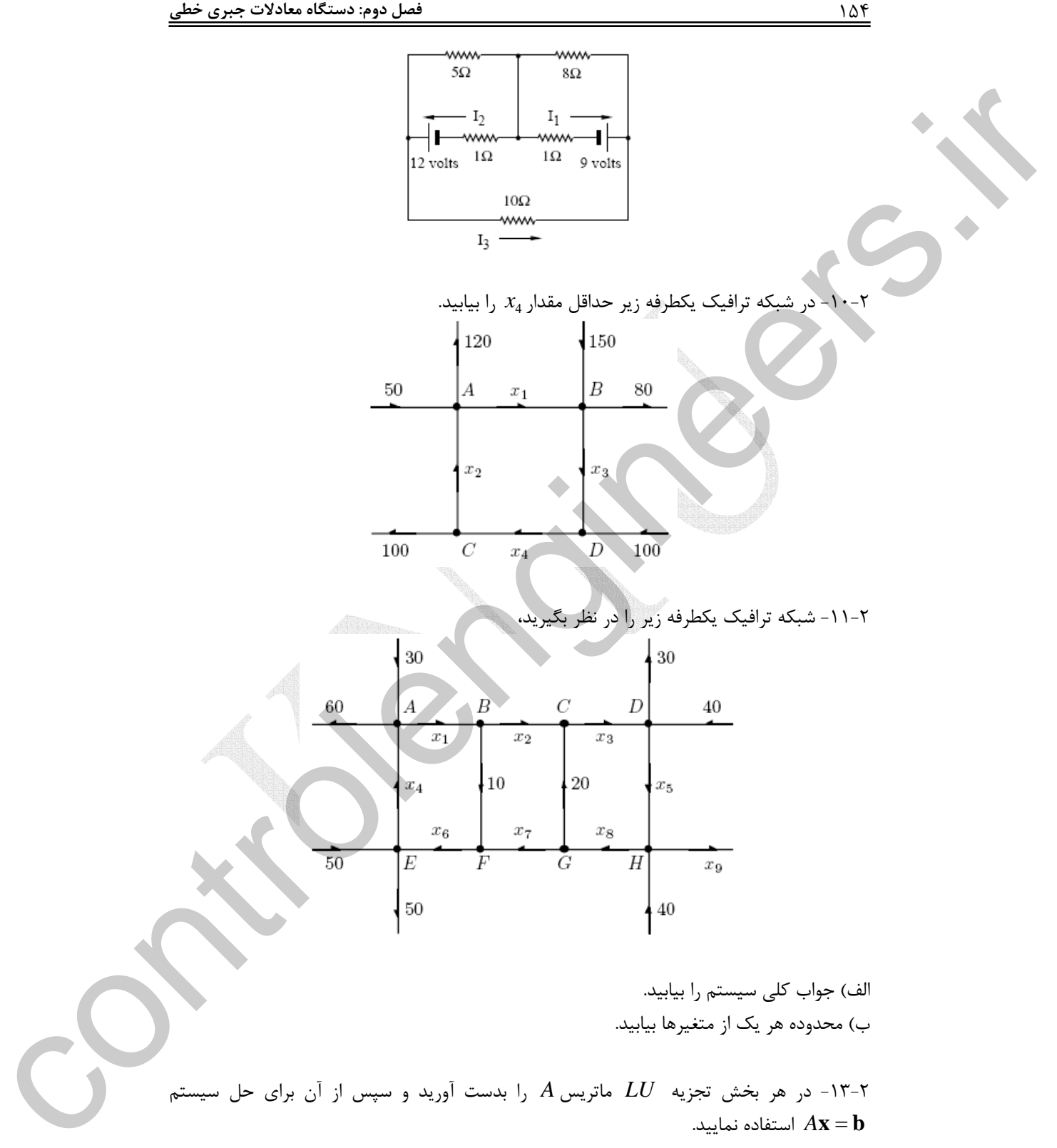
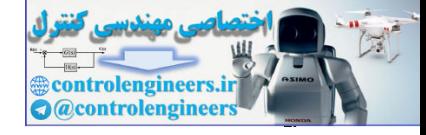

10.3  
\n
$$
A = \begin{bmatrix} 3 & 1 & 3 \\ 9 & 4 & 10 \\ 6 & -1 & 5 \end{bmatrix}, \quad \mathbf{b} = \begin{bmatrix} 5 \\ 18 \\ 9 \end{bmatrix} (\sim A = \begin{bmatrix} 2 & 1 & 2 \\ 4 & 6 & 5 \\ 4 & 6 & 8 \end{bmatrix}, \quad \mathbf{b} = \begin{bmatrix} 6 \\ 21 \\ 24 \end{bmatrix} (\sim A)
$$
\n
$$
A = \begin{bmatrix} 1 & 2 & 4 & 17 \\ 3 & 6 & -12 & 3 \\ 2 & 3 & -3 & 2 \\ 0 & 2 & -2 & 6 \end{bmatrix}, \quad \mathbf{b} = \begin{bmatrix} 1 \\ 0 \\ 3 \\ -2 \end{bmatrix} (\sim A = \begin{bmatrix} 2 & 1 & 2 \\ 4 & 3 & 5 \\ 4 & 3 & 5 \end{bmatrix}, \quad \mathbf{b} = \begin{bmatrix} 1 \\ 9 \\ 18 \end{bmatrix} (\sim A)
$$
\n
$$
A = LDU = \begin{bmatrix} 1 & 0 & 0 \\ -1 & 1 & 0 \\ 0 & -1 & 1 \end{bmatrix} \begin{bmatrix} 1 & 0 & 0 \\ 0 & 0 & 1 \\ 0 & 0 & 4 \end{bmatrix}, \quad \text{(a) } \begin{bmatrix} 1 & -1 & 0 \\ 0 & 1 & -1 \\ 0 & 1 & 1 \end{bmatrix} \begin{bmatrix} 1 & 0 & 0 \\ 0 & 0 & 1 \\ 0 & 0 & 1 \end{bmatrix} = \begin{bmatrix} 1 & 0 \\ 0 & 1 \\ 0 & 1 \end{bmatrix} = \begin{bmatrix} 1 & 0 & 0 \\ 0 & 1 & 1 \\ 0 & 0 & 1 \end{bmatrix}.
$$
\n
$$
A = LDU = \begin{bmatrix} 1 & 0 & 0 \\ -1 & 1 & 0 \\ 0 & -1 & 1 \end{bmatrix} \begin{bmatrix} 1 & 0 & 0 \\ 0 & 0 & 1 \\ 0 & 0 & 1 \end{bmatrix} = \begin{bmatrix} 1 & 0 & 0 \\ 0 & 1 & -1 \\ 0 & 0 & 1 \end{bmatrix}.
$$
\n
$$
A = \begin{bmatrix} 1 & 0 & 0 \\ 0 & 1 & 1 \\ 0 & 0 & 1 \end{bmatrix}, \
$$

2 *A* يا <sup>−</sup><sup>2</sup> *A* يا <sup>−</sup><sup>1</sup> -15-2 با استفاده از اطلاعات زير و بدون محاسبه *A* يا *A* حاصل عبارت زير را بدست آوريد.

$$
L = \begin{bmatrix} 1 & 0 & 0 \\ 1 & 1 & 0 \\ 0 & 1 & 1 \end{bmatrix}, \quad U = \begin{bmatrix} A^{-1}x + A^{-2}y \\ 0 & 1 & 1 \\ 0 & 0 & 1 \end{bmatrix}, \quad x = \begin{bmatrix} 1 \\ 0 \\ 1 \end{bmatrix}, \quad y = \begin{bmatrix} -1 \\ 1 \\ 1 \end{bmatrix}
$$

-16-2 ماتريس هاي متقارن زير را در نظر بگيريد،

\n
$$
A =\n \begin{bmatrix}\n 4 & 2 & -6 \\
 2 & 10 & 9 \\
 -6 & 9 & 26\n \end{bmatrix}\n \begin{bmatrix}\n \downarrow \\
 \downarrow\n \end{bmatrix}
$$
\n

\n\n $A =\n \begin{bmatrix}\n 2 & 1 & 1 \\
 1 & 2 & 1 \\
 1 & 1 & 2\n \end{bmatrix}\n \begin{bmatrix}\n \downarrow \\
 \downarrow\n \end{bmatrix}$ \n

\n\n $A =\n \begin{bmatrix}\n 2 & -1 & 0 \\
 -1 & 2 & -1 \\
 0 & -1 & 2\n \end{bmatrix}\n \begin{bmatrix}\n \downarrow \\
 \downarrow\n \end{bmatrix}$ \n

\n\n $A =\n \begin{bmatrix}\n 1 & 2 & 0 \\
 2 & 4 & 5 \\
 0 & 5 & 6\n \end{bmatrix}\n \begin{bmatrix}\n \sigma \\
 \sigma\n \end{bmatrix}$ \n

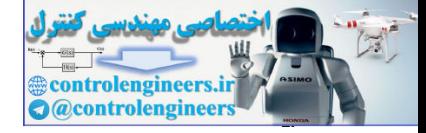

 $105$ 

 **فصل دوم: دستگاه معادلات جبري خطي**

مثبت معين بودن ماتريس هاي زير را بررسي نماييد و براي ماتريس هاي مثبت معين تجزيه چالسكي را بدست آوريد. نتيجه را با دستور (A(chol در نرم افزار MATLAB بررسي نماييد. -17-2 هر يك از دستگاه معادلات زير را با استفاده از تجزيه چالسكي حل نماييد، الف) ⎪ ⎩ ⎪ ⎨ ⎧ + = + = − = 2 8 0 2 1 1 2 3 2 3 1 *x x x x x* ب) ⎪ ⎩ ⎪ ⎨ ⎧ − + = − − + − = − = 2 1 2 2 2 1 2 3 1 2 3 1 2 *x x x x x x x* -18-2 دستگاه معادلات زير را در نظر بگيريد، الف) ⎪ ⎩ ⎪ ⎨ ⎧ + = − + = − = 4 2 4 0 2 5 1 2 1 2 1 2 *x x x x x x* ب) ⎪ ⎩ ⎪ ⎨ ⎧ + + = + + = + + = 6 5 7 1 4 3 5 1 2 3 1 1 2 3 1 2 3 1 2 3 *x x x x x x x x x* ج) ⎪ ⎩ ⎪ ⎨ ⎧ + + = + + = + + = 3 5 7 1 2 3 0 0 1 2 3 1 2 3 1 2 3 *x x x x x x x x x* سازگار يا ناسازگار بودن دستگاه را بررسي نماييد. -19-2 ماتريس *A* را در نظر بگيريد، ⎥ ⎥ ⎥ ⎦ ⎤ ⎢ ⎢ ⎢ ⎣ ⎡ − + = 1 0 1 1 1 0 1 <sup>ε</sup> 1 2 *A* و ⎥ ⎥ ⎥ ⎦ ⎤ ⎢ ⎢ ⎢ ⎣ ⎡ = 1 1 1 **b** الف) نشان دهيد به ازاي0 = <sup>ε</sup> ماتريس *A* يك ماتريس منفرد است. −1 ب) براي1= <sup>ε</sup> مقدار *A A* = <sup>κ</sup> است. <sup>−</sup><sup>1</sup> *A* و <sup>κ</sup> را بدست آوريد و نشان دهيد ج) با انتخاب0.0001 = <sup>ε</sup> نشان دهيد كه معادله **b** = *A***x** يك سيستم بد حالت است. براي اين 1 1 1.1 = **b** بررسي كنيد. *<sup>T</sup>* منظور جواب معادله را براي بردار [ ] -20-2 پاسخ مستقيم دستگاه معادلات زير را يكبار براي15 = *k* و يكبار براي 14.9 = *k* بدست آوريد. آيا سيستم بد حالت است؟ عدد حالت ماتريس *A* را بدست آوريد؟ ⎥ ⎥ ⎥ ⎦ ⎤ ⎢ ⎢ ⎣ ⎡ = ⎥ ⎥ ⎥ ⎦ ⎤ ⎢ ⎢ ⎢ ⎣ ⎡ = → 140 56 39 48 53 21 19 16 8 5 2 *k A***x b x** controlengineers.ir

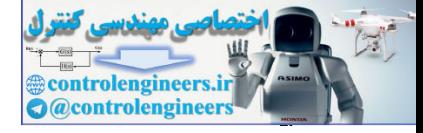

**فصل سوم** 

# **فضاهاي برداري**

# **-3 1 مقدمه**

در فصل سوم به مفهوم ميدان و فضاهاي برداري اشاره شده و زيرفضاهاي برداري معروف و پركاربرد معرفي مي گردند. مفاهيم پايه اي چون استقلال و وابستگي خطي بردارها، رتبه، پايه و بعد همراه با مثال هاي كاربردي و دستورات MATLAB بيان شده است. سپس به معرفي چهار زيرفضاي اساسي يك ماتريس و كاربرد آنها در تشخيص پاسخ معادلات جبري خطي پرداخته و نحوه بدست آوردن آنها بوسيله نرم افزار بيان مي شود. در مبحث پاياني به معرفي تبديل هاي خطي همراه با مثال هاي  $\begin{CD} \begin{picture}(100,100) \put(0,0){\vector(0,1){13.5}} \put(10,0){\vector(0,1){13.5}} \put(10,0){\vector(0,1){13.5}} \put(10,0){\vector(0,1){13.5}} \put(10,0){\vector(0,1){13.5}} \put(10,0){\vector(0,1){13.5}} \put(10,0){\vector(0,1){13.5}} \put(10,0){\vector(0,1){13.5}} \put(10,0){\vector(0,1){13.5}} \put(10,0){\vector(0,1){13.5}} \put($ كاربردي پرداخته شده است.

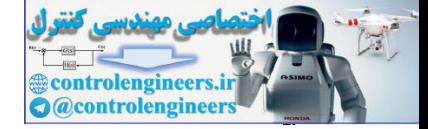

 $\frac{101}{100}$ 

**-3 2 فضاهاي برداري** 

7. , 1 6. , 0 5. , 1 1 4. , 0 0 3. ( ) 2. ( ) ( ), ( ) ( ) 1. , ∀ ∈ ∃ ∈ → = ∀ ∈ ∃ ∈ → + = ∀ ∈ ∃ ∈ → = ∀ ∈ ∃ ∈ → + = + = + + + = + + = + = + = *a F b F ab a F b F a b a F F a a a F F a a a b c ab ac a b c a b c ab c a bc a b b a ab ba* و **فضاي برداري** 1 در مطالعه مفاهيم جبرخطي و دستگاه معادلات جبري مفهوم **ميدان** از 2 اهميت ويژه اي برخوردار است و اساس كليه تحليل هاي جبرخطي را تشكيل مي دهد. **-1-2-3 مفهوم ميدان**  يك ميدان مجموعه اي از اسكالرها است به طوريكه همراه با دو عمل جمع و ضرب شرايط زير را برآورده مي سازد، -1 براي هر اسكالر *a* و *b* متعلق به ميدان *F* يك اسكالر متناظر *b* + *a* در *F* وجود دارد، كه مجموع *a* و *b* ناميده مي شود. (بسته بودن مجموعه نسبت به عمل جمع) -2 براي هر اسكالر *a* و *b* متعلق به ميدان *F* يك اسكالر متناظر *ab* در *F* وجود دارد، كه حاصلضرب *a* و *b* ناميده مي شود. (بسته بودن مجموعه نسبت به عمل ضرب) -3 براي هر اسكالر *a* ، *b* و *c* متعلق به ميدان *F* قوانين زير برقرار مي باشند، قوانين جابجايي پذيري قوانين شركت پذيري قوانين توزيع پذيري عضو خنثي در عمل جمع عضو خنثي در عمل ضرب عضو معكوس در عمل جمع عضو معكوس در عمل ضرب **مثال1-3**  مجموعه هاي زير با دو عمل جمع و ضرب معمولي تشكيل يك ميدان مي دهند، -1 مجموعه اعداد حقيقي (ℜ(، -2 مجموعه اعداد مختلط(*C* ( -3 مجموعه اعداد گويا (*Q* ( ليكن مجموعه اعداد صحيح (*Z* (با قواعد جمع و ضرب معمولي تشكيل يك ميدان نمي دهد زيرا شرط هفتم را برآورده نمي سازد. ∈ *Z* → ∉ *Z* <sup>β</sup> <sup>β</sup> <sup>1</sup> □ 2 controlengineers.ir

<sup>1</sup>Field Vector Space

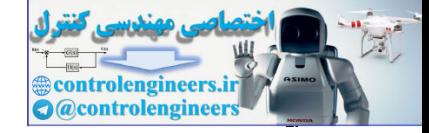

#### **-2-2-3 فضاي برداري**

يك فضاي برداري مانند *V* بر روي ميدان *F* ، مجموعه اي از بردارها است كه با دو عمل جمع و ضرب شرايط زير را برآورده مي سازد،

- 1.  $\forall$ **u**, **v**  $\in$  *V*  $\rightarrow$  **u** + **v**  $\in$  *V*
- 2.  $\forall \mathbf{u} \in V$ ,  $\forall c \in F \rightarrow c \mathbf{u} \in V$
- 3.  $\forall$ **u**, **v**  $\in$  **V**  $\rightarrow$  **u** + **v** = **v** + **u**
- **4.** ∀**u**, **v**, **w** ∈  $V$  → **u** + (**v** + **w**) = (**u** + **v**) + **w**
- 5.  $\forall$ **u**  $\in$   $V$ ,  $\exists$ **0**  $\in$   $V$   $\rightarrow$  **u** + **0** = **0** + **u**
- 6. ∀**u** ∈ V,  $\exists$  − **u** ∈ V → **u** + (-**u**) = (-**u**) + **u** = 0
- 7.  $\forall$ **u**, **v**  $\in$  *V*,  $\forall$ *a*, *b*  $\in$  *F*  $\rightarrow$   $(a+b)$ **u** = *a***u** + *b***u**,  $a$ (**u** + **v**) = *a***u** + *a***v**
- 8.  $\forall$ **u** $\in$ *V*,  $\forall$ *a*,*b* $\in$ *F* $\rightarrow$  *a*(*b***u**)=(*ab*)**u**
- 9.  $\forall$ **u**  $\in$   $V$ ,  $\exists$ l  $\in$   $F$   $\rightarrow$  **lu** = **u**

گويند. **<sup>1</sup>** فضايي را كه مجهز به نُرم باشد، فضاي **اندازه دار**

#### **مثال2-3**

1. 
$$
\forall u, v \in V \rightarrow u + v \in V
$$
\n1. 
$$
\forall u, v \in V \rightarrow u + v \in V
$$
\n2. 
$$
\forall u \in V, \forall c \in F \rightarrow c u \in V
$$
\n3. 
$$
\forall u, v \in V \rightarrow u + v = v + u
$$
\n4. 
$$
\forall u, v \in V \rightarrow u + v = v + u
$$
\n5. 
$$
\forall u \in V, \exists l \in V \rightarrow u + (u + w) = (u + v) + w
$$
\n6. 
$$
\forall u \in V, \exists l \in V \rightarrow u + (u + u) = (u + u) + u = 0
$$
\n7. 
$$
\forall u, v \in V, \forall a, b \in F \rightarrow (a + b)u = (au + bu, a(u + v) = au + au)
$$
\n8. 
$$
\forall u \in V, \forall a, b \in F \rightarrow (a + b)u = (ab)u
$$
\n9. 
$$
\forall u \in V, \exists l \in F \rightarrow l u = u
$$
\n10. 
$$
\forall u \in V, \exists l \in F \rightarrow l u = u
$$
\n21. 
$$
\forall u, v \in V, \exists l \in F \rightarrow l u = u
$$
\n32. 
$$
\forall u \in V, \exists l \in F \rightarrow l u = u
$$
\n43. 
$$
\forall u \in V, \exists l \in F \rightarrow l u = u
$$
\n54. 
$$
\forall u, v \in V, \exists l \in F \rightarrow l u = u
$$
\n65. 
$$
\forall u, v \in V, \exists l \in F \rightarrow l u = u
$$
\n75. 
$$
\forall u, v \in V, \exists l \in F \rightarrow l u = u
$$
\n86. 
$$
\forall u, v \in V, \exists l \in F \rightarrow l u = u
$$
\n97. 
$$
\forall u, v \in V, \exists l \in F \rightarrow l u = u
$$
\n10. 
$$
\forall u, v \in V, \exists l \in F \rightarrow l u = u
$$
\n11. 
$$
\forall u, v \in V, \exists l \in F \rightarrow l u = u
$$
\n12. 
$$
\forall u, v \in V, \exists l \in F \rightarrow l u = u
$$
\n13. 
$$
\forall u, v \in V, \exists l \in F \rightarrow l u =
$$

**مثال 3-3**   $\mathbf{u} = [\boldsymbol{u}_1, \cdots, \boldsymbol{u}_n]$  ثابت كنيد مجموعه  $\mathfrak{R}^n$  كه شامل تمام بردارهاى  $n$  تايى به شكل ميدان ℜ تشكيل يك فضاي برداري مي دهند.

> $c \in \mathfrak{R}$  و  $\mathfrak{R}^n$  براي بررسي شرط اول و دوم براي هر بردار *u* و  $v$  در بردار بر  $\mathbf{u} + \mathbf{v} = [u_1 + v_1, \dots, u_n + v_n]$ ,  $c\mathbf{u} = [cu_1, \dots, cu_n]$ ℜ∈**v** + **u** مي باشند. *<sup>n</sup>* ℜ∈*c***u** و *<sup>n</sup>* همانطور كه مشخص است

Metric

 $\overline{a}$ 

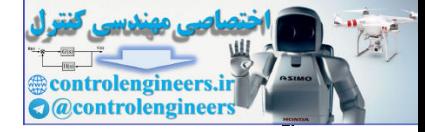

 $19.$ 

u + v = [u<sub>1</sub> + v<sub>1</sub>,...,u<sub>n</sub> + v<sub>n</sub>] = [v<sub>1</sub> + u<sub>1</sub>,...,v<sub>n</sub> + u<sub>n</sub>] = v + u  
\nu + (v + w) =  
\n= [u<sub>1</sub>,...,u<sub>n</sub>] + [v<sub>1</sub> + w<sub>1</sub>,...,v<sub>n</sub> + w<sub>n</sub>] = [u<sub>1</sub> + (v<sub>1</sub> + w<sub>1</sub>),...,u<sub>n</sub> + (v<sub>n</sub> + w<sub>n</sub>)]  
\n= [(u<sub>1</sub> + v<sub>1</sub>) + w<sub>1</sub>,...,u<sub>n</sub> + w<sub>n</sub>] = [u<sub>1</sub> + (v<sub>1</sub> + w<sub>1</sub>),...,u<sub>n</sub> + v<sub>n</sub>] + [w<sub>1</sub>,...,w<sub>n</sub>]  
\n= (u + v) + w  
\n...  
\n= (u + v) + w  
\n...  
\n
$$
u + 0 = [u<sub>1</sub> + 0,...,u<sub>n</sub> + 0] = [u<sub>1</sub>,...,u<sub>n</sub>] = [0 + u<sub>1</sub>,...,0 + u<sub>n</sub>] = 0 + u  
\nu + (u) = [u<sub>1</sub> + (0,...,u<sub>n</sub> + (-u<sub>n</sub>))  
\n= [0,...0)]  
\n= [(u<sub>1</sub> + 0,...,u<sub>n</sub> + (-u<sub>n</sub>)),...,u<sub>n</sub> + (-u<sub>n</sub>)]  
\n= (u<sub>1</sub> + u<sub>1</sub>,...,u<sub>n</sub> + (-u<sub>n</sub>))  
\n= [(u<sub>1</sub> + 0, ...,u<sub>n</sub> + (u<sub>n</sub>))  
\n= [(u<sub>1</sub> + 0, ...,u<sub>n</sub> + (u<sub>n</sub>))  
\n= (u<sub>1</sub> + u<sub>1</sub>,...,u<sub>n</sub> + (u<sub>n</sub>))  
\n= (u<sub>1</sub> + u<sub>2</sub>,...,u<sub>n</sub> + (u<sub>n</sub>))  
\n= [cu<sub>1</sub> + v<sub>3</sub>,...,u<sub>n</sub> + (u<sub>n</sub>
$$

□

را مي دهند.

Applied Linear Algebra with MATLAB S. Sedghizadeh, Systems and Control Dept., KNTU

L <sup>1</sup> = **u** مي باشد، بر روي ميدان ℜ تشكيل يك فضاي برداري , , *un u* بردارهاي *n* تايي به شكل [ ]

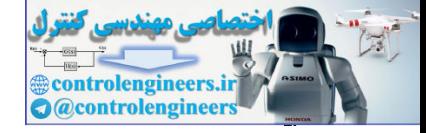

## **مثال4-3**

ثبت کنید مجموعه 
$$
P_k
$$
 که شامل تمام چند جمله ای هایی است که به فرم زیر می باشد، بر روی میدان  $\mathfrak{R}$  نشکیل یک فضای برداری می دهد (  $P_0, P_1, \ldots, P_k \in \mathfrak{R}$  )  
میدان  $\mathfrak{R}$  تشکیل یک فضای برداری می دهد (  $p_0 + p_1 x + \cdots + p_k x^k$ 

و ℜ ∈*c* را در نظر مي گيريم، *Pk* - براي بررسي شرط اول و دوم، دو چندجمله اي متعلق به مجموعه  $q(x) = q_0 + q_1 x + \dots + q_k x^k, \quad p(x) = p_0 + p_1 x + \dots + p_k x^k$ 

$$
p(x) + q(x) = (p_0 + q_0) + (p_1 + q_1)x + \dots + (p_k + q_k)x^k
$$

$$
cp(x) = cp_0 + cp_1x + \dots + cp_kx^k
$$
  

$$
cp(x) \in P_k
$$
  $p(x) + q(x) \in P_k$ 

j

$$
p(x) + q(x) = (p_0 + p_1x + \dots + p_kx^k) + (q_0 + q_1x + \dots + q_kx^k)
$$
  
=  $(p_0 + q_0) + (p_1 + q_1)x + \dots + (p_k + q_k)x^k$   
=  $(q_0 + p_0) + (q_1 + p_1)x + \dots + (q_k + p_k)x^k$   
=  $(q_0 + p_0) + (q_1 + p_1)x + \dots + (q_k + p_k)x^k$   
=  $(q_0 + q_1x + \dots + q_kx^k) + (p_0 + p_1x + \dots + p_kx^k)$   
=  $q(x) + p(x)$ 

( ( ) ( )) ( ) (( ) ( ) ( ) ) ( ) (( ) ) (( ) ) (( ) ) ( ( )) ( ( )) ( ( )) ( ) (( ) ( ) ( ) ) ( ) ( ( ) ( )) 0 0 1 1 0 1 0 0 0 1 1 1 0 0 0 1 1 1 0 1 0 0 1 1 *p x q x r x p q p q x p q x r r x r x p q r p q r x p q r x p q r p q r x p q r x p p x p x q r q r x q r x p x q x r x k k k k k k k k k k k k k k k k k k* = + + = + + + + + + + + + + = + + + + + + + + + = + + + + + + + + + = + + + + + + + + + + + + = L L L L L L لذا شرايط سوم و چهارم نيز برقرار هستند. controlengineers.ir

*x*0 +L+ *x*0 + 0 = **0** در نظر *<sup>k</sup>* - براي بررسي شرط پنجم و ششم چندجمله اي صفر را بصورت مي گيريم،

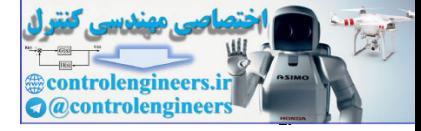

( ) ( ) (0 ) (0 ) (0 ) ( ) ( 0) ( 0) ( 0) 0 1 0 1 *p x p x p p x p x p x p p x p x k k k k* = + = = + + + + + + + = + + + + + + **0 0** L L و = **0** = + + + = − + − + + − + − = + − + + − + + + − *k k k k k k k x x p p p p x p p x p x p x p p p p x p p x* 0 0 0 ( ) ( ) ( ) ( ) ( ( )) ( ( )) ( ( )) ( ( )) 0 0 1 1 0 0 1 1 L L L controlengineers.ir

از اين رو شرايط پنجم و ششم نيز برقرار مي باشند.

ì

$$
c(p(x) + q(x)) = c((p_0 + q_0) + (p_1 + q_1)x + \cdots + (p_k + q_k)x^k)
$$
  
\n
$$
c(p(x) + q(x)) = c((p_0 + q_0) + (p_1 + q_1)x + \cdots + (p_k + q_k)x^k)
$$
  
\n
$$
= c(p_0 + q_0) + c(p_1 + q_1)x + \cdots + c(p_k + q_k)x^k
$$
  
\n
$$
= (cp_0 + cq_0) + (cp_1 + cq_1)x + \cdots + (cp_k + cq_k)x^k
$$
  
\n
$$
= (cp_0 + cp_1x + \cdots + cp_kx^k) + (cq_0 + cq_1x + \cdots + cq_kx^k)
$$
  
\n
$$
= cp(x) + cq(x)
$$

$$
(a+b)p(x) = (a+b)p_0 + (a+b)p_1x + \dots + (a+b)p_kx^k
$$
  
=  $(ap_0 + bp_0) + (ap_1 + bp_1)x + \dots + (ap_k + bp_k)x^k$   
=  $(ap_0 + ap_1x + \dots + ap_kx^k) + (bp_0 + bp_1x + \dots + bp_kx^k)$   
=  $ap(x) + bp(x)$ 

و

$$
(ab)p(x) = (ab)p_0 + (ab)p_1x + \dots + (ab)p_kx^k
$$
  
=  $a(bp_0) + a(bp_1)x + \dots + a(bp_k)x^k$   
=  $a(bp_0 + bp_1x + \dots + bp_kx^k)$   
=  $a(bp(x))$ 

و

$$
p(x) = 1p_0 + 1p_1x + \dots + 1p_kx^k = p_0 + p_1x + \dots + p_kx^k = p(x)
$$
  
۱. ۹. ورده شدن شرایط هفتم، هشتم و نهم، می توان نتیجه گرفت که مجموعه ی $P_k$  بر روی میدان  
تشکیل یک فضای برداری می دهد.

Applied Linear Algebra with MATLAB S. Sedghizadeh, Systems and Control Dept., KNTU

I

187

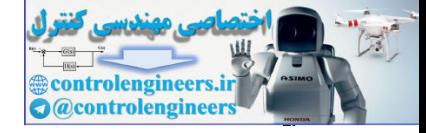

**مثال5-3** 

j

اگر  $\mathrm{M}_{_{2\times 2}}(\real)$  مجموعه تمامی ماتريس های  $2\times 2$  با عناصر حقيقی باشد، نشان دهيد، اين مجموعه همراه با عمليات جمع ماتريس ها و ضرب اعداد حقيقي در ماتريس ها تشكيل يك فضاي برداري بر روي ميدان اعداد حقيقي مي دهد.

$$
P+Q \in M_{2\times 2}(\Re) \rightarrow P+Q \in M_{2\times 2}(\Re)
$$
\n
$$
P+Q = \begin{bmatrix} p_{11} & p_{12} \\ p_{21} & p_{22} \end{bmatrix} + \begin{bmatrix} q_{11} & q_{12} \\ q_{21} & q_{22} \end{bmatrix} = \begin{bmatrix} p_{11} + q_{11} & p_{12} + q_{12} \\ p_{21} + q_{21} & p_{22} + q_{22} \end{bmatrix} \in M_{2\times 2}(\Re)
$$

2. 
$$
\forall P \in M_{2\times2}(\mathfrak{R}), \forall c \in \mathfrak{R} \to cP \in M_{2\times2}(\mathfrak{R})
$$
  
\n
$$
cP = c \begin{bmatrix} p_{11} & p_{12} \\ p_{21} & p_{22} \end{bmatrix} = \begin{bmatrix} cp_{11} & cp_{12} \\ cp_{21} & cp_{22} \end{bmatrix} \in M_{2\times2}(\mathfrak{R})
$$

3. 
$$
\forall P, Q \in M_{2\times2}(\mathfrak{R}) \rightarrow P + Q = Q + P
$$
  
\n
$$
P + Q = \begin{bmatrix} p_{11} & p_{12} \\ p_{21} & p_{22} \end{bmatrix} + \begin{bmatrix} q_{11} & q_{12} \\ q_{21} & q_{22} \end{bmatrix} = \begin{bmatrix} p_{11} + q_{11} & p_{12} + q_{12} \\ p_{21} + q_{21} & p_{22} + q_{22} \end{bmatrix}
$$
\n
$$
= \begin{bmatrix} q_{11} + p_{11} & q_{12} + p_{12} \\ q_{21} + p_{21} & q_{22} + p_{22} \end{bmatrix} = \begin{bmatrix} q_{11} & q_{12} \\ q_{21} & q_{22} \end{bmatrix} + \begin{bmatrix} p_{11} & p_{12} \\ p_{21} & p_{22} \end{bmatrix} = Q + P
$$

48.994446  
\n49.2045  
\n40.915  
\n41. 
$$
\forall P, Q \in M_{2\times 2}(9)
$$
  
\n42.  $\forall P \in M_{2\times 2}(9)$   
\n43.  $\forall P, Q \in M_{2\times 2}(9)$   
\n44.  $\forall P, Q \in M_{2\times 2}(9)$   
\n45.  $\forall P, Q \in M_{2\times 2}(9)$   
\n46.  $\forall P, Q \in M_{2\times 2}(9)$   
\n47.  $\forall P, Q \in M_{2\times 2}(9)$   
\n48.  $\forall P \in M_{2\times 2}(9)$   
\n49.  $\forall P \in M_{2\times 2}(9)$   
\n40.  $\forall P \in M_{2\times 2}(9)$   
\n41.  $\forall P, Q \in M_{2\times 2}(9)$   
\n41.  $\forall P, Q \in M_{2\times 2}(9)$   
\n42.  $\forall P \in M_{2\times 2}(9)$ ,  $\forall P \in M_{2\times 2}(9)$   
\n43.  $\forall P, Q \in M_{2\times 2}(9)$   
\n44.  $\forall P, Q \in M_{2\times 2}(9)$   
\n45.  $\forall P, Q \in M_{2\times 2}(9)$   
\n46.  $\forall P, Q \in M_{2\times 2}(9)$   
\n47.  $\forall P, Q \in M_{2\times 2}(9)$   
\n48.  $\forall P, Q, R \in M_{2\times 2}(9)$   
\n49.  $\forall P, Q \in M_{2\times 2}(9)$   
\n40.  $\forall P, Q, R \in M_{2\times 2}(9)$   
\n41.  $\forall P, Q, R \in M_{2\times 2}(9)$   
\n42.  $\forall P, Q, R \in M_{2\times 2}(9)$   
\n43.  $\forall P, Q, R \in M_{2\times 2}(9)$   
\n44.  $\forall P, Q, R \in M_{2\times 2}(9)$   
\n45.  $\forall P, Q, R \in M_{2\times 2}(9)$   
\n46.  $\forall P,$ 

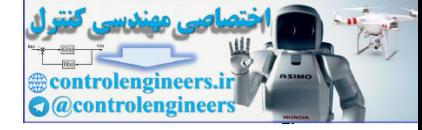

5. 
$$
\forall P \in M_{2\times2}(\mathfrak{R}), \exists \mathbf{O} \in M_{2\times2}(\mathfrak{R}) \rightarrow P + \mathbf{O} = \mathbf{O} + P = P
$$
  
\n
$$
P + \mathbf{O} = \begin{bmatrix} p_{11} & p_{12} \\ p_{21} & p_{22} \end{bmatrix} + \begin{bmatrix} 0 & 0 \\ 0 & 0 \end{bmatrix} = \begin{bmatrix} p_{11} + 0 & p_{12} + 0 \\ p_{21} + 0 & p_{22} + 0 \end{bmatrix}
$$
\n
$$
= \begin{bmatrix} 0 + p_{11} & 0 + p_{12} \\ 0 + p_{21} & 0 + p_{22} \end{bmatrix} = \begin{bmatrix} 0 & 0 \\ 0 & 0 \end{bmatrix} + \begin{bmatrix} p_{11} & p_{12} \\ p_{21} & p_{22} \end{bmatrix} = \mathbf{O} + P
$$

6. 
$$
\forall P \in M_{2\times2}(\mathfrak{R}), \exists -P \in M_{2\times2}(\mathfrak{R}) \rightarrow P + (-P) = (-P) + P = 0
$$
  
\n
$$
P + (-P) = \begin{bmatrix} p_{11} & p_{12} \\ p_{21} & p_{22} \end{bmatrix} + \begin{bmatrix} -p_{11} & -p_{12} \\ -p_{21} & -p_{22} \end{bmatrix} = \begin{bmatrix} p_{11} - p_{11} & p_{12} - p_{12} \\ p_{21} - p_{21} & p_{22} - p_{22} \end{bmatrix}
$$
\n
$$
= \begin{bmatrix} -p_{11} + p_{11} & -p_{12} + p_{12} \\ -p_{21} + p_{21} & -p_{22} + p_{22} \end{bmatrix} = \begin{bmatrix} -p_{11} & -p_{12} \\ -p_{21} & -p_{22} \end{bmatrix} + \begin{bmatrix} p_{11} & p_{12} \\ p_{21} & p_{22} \end{bmatrix}
$$
\n
$$
= (-P) + P = 0
$$

$$
P + O = \begin{bmatrix} p_{11} & p_{12} \\ p_{21} & p_{22} \end{bmatrix} + \begin{bmatrix} 0 & 0 \\ 0 & 0 \end{bmatrix} = \begin{bmatrix} p_{11} + 0 & p_{12} + 0 \\ p_{21} + 0 & p_{22} + 0 \end{bmatrix}
$$
  
\n
$$
= \begin{bmatrix} 0 + p_{11} & 0 + p_{12} \\ 0 + p_{21} & 0 + p_{22} \end{bmatrix} = \begin{bmatrix} 0 & 0 \\ 0 & 0 \end{bmatrix} + \begin{bmatrix} p_{11} & p_{12} \\ p_{21} & p_{22} \end{bmatrix} = O + P
$$
  
\n6.  $\forall P \in M_{2/2}(\Re), \quad \exists P \in M_{2/2}(\Re) \rightarrow P + (-P) = (-P) + P = O$   
\n
$$
P + (-P) = \begin{bmatrix} p_{11} & p_{12} \\ p_{21} & p_{22} \end{bmatrix} + \begin{bmatrix} -p_{11} & -p_{12} \\ -p_{21} & -p_{22} \end{bmatrix} = \begin{bmatrix} p_{11} - p_{11} & p_{22} - p_{22} \\ p_{21} - p_{21} & p_{22} \end{bmatrix}
$$
  
\n
$$
= (-P) + P = O
$$
  
\n7.  $\forall P, Q \in M_{2/2}(\Re), \forall \alpha, b \in \Re \rightarrow (\alpha + b)P = aP + bP, \quad a(P + Q) = aP + aQ$   
\n
$$
(a + b)P = (a + b)\begin{bmatrix} p_{11} & p_{12} \\ p_{21} & p_{22} \end{bmatrix} = \begin{bmatrix} -p_{11} & -p_{12} \\ p_{21} & p_{22} \end{bmatrix} + \begin{bmatrix} p_{21} \\ p_{21} \\ p_{22} \end{bmatrix}
$$
  
\n
$$
= \begin{bmatrix} (a + b)p_{11} & (a + b)p_{12} \\ (a + b)p_{21} & (a + b)p_{22} \end{bmatrix} = \begin{bmatrix} ap_{11} + bp_{11} & ap_{12} + bp_{22} \\ ap_{21} + bp_{21} & ap_{21} + bp_{2
$$

$$
a(P+Q) = a \begin{bmatrix} p_{11} & p_{12} \\ p_{21} & p_{22} \end{bmatrix} + \begin{bmatrix} q_{11} & q_{12} \\ q_{21} & q_{22} \end{bmatrix} = a \begin{bmatrix} p_{11} & p_{12} \\ p_{21} & p_{22} \end{bmatrix} + a \begin{bmatrix} q_{11} & q_{12} \\ q_{21} & q_{22} \end{bmatrix}
$$

$$
= \begin{bmatrix} ap_{11} & ap_{12} \\ ap_{21} & ap_{22} \end{bmatrix} + \begin{bmatrix} aq_{11} & aq_{12} \\ aq_{21} & aq_{22} \end{bmatrix} = aP + bQ
$$

8. 
$$
\forall P \in M_{2\times2}(\mathfrak{R}), \forall a, b \in \mathfrak{R} \to a(bP) = (ab)P
$$
  
\n
$$
a(bP) = a \left( b \begin{bmatrix} p_{11} & p_{12} \\ p_{21} & p_{22} \end{bmatrix} \right) = a \begin{bmatrix} bp_{11} & bp_{12} \\ bp_{21} & bp_{22} \end{bmatrix}
$$
\n
$$
= \begin{bmatrix} abp_{11} & abp_{12} \\ abp_{21} & abp_{22} \end{bmatrix} = ab \begin{bmatrix} p_{11} & p_{12} \\ p_{21} & p_{22} \end{bmatrix} = (ab)P
$$

ľ

Applied Linear Algebra with MATLAB S. Sedghizadeh, Systems and Control Dept., KNTU 184

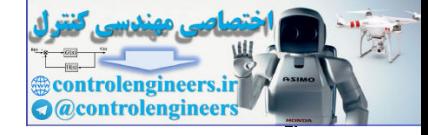

9. 
$$
\forall P \in M_{22}(37), \exists I \in \Re \rightarrow IP = P
$$
  
\n
$$
IP = \begin{bmatrix} p_{11} & p_{12} \\ p_{21} & p_{22} \end{bmatrix} = \begin{bmatrix} 1 \times p_{11} & 1 \times p_{12} \\ 1 \times p_{21} & 1 \times p_{22} \end{bmatrix} = \begin{bmatrix} p_{11} & p_{12} \\ p_{21} & p_{22} \end{bmatrix} = P
$$
\n
$$
\therefore \int_{\infty}^{1} \int_{\infty}^{1} \int_{\infty}^{1} \int_{\infty}^{1} \int_{\infty}^{1} \int_{\alpha}^{1} \int_{\alpha}^{1} \int_{\
$$

180

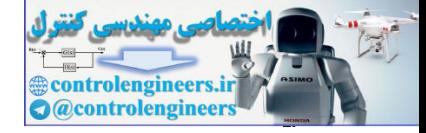

166

**-3-2-3 زير فضاي برداري**  فرض كنيم *V* يك فضاي برداري بر روي ميدان *F* و *S* يك زير مجموعه غير تهي از *V* از *V* مي نامند هرگاه، <sup>1</sup> باشد. *S* را يك **زير فضا** 2.  $\forall s \in S$ ,  $\forall a \in F \rightarrow \text{as } s \in S$ 1.  $\forall s, t \in S \rightarrow s+t \in S$  (1-3) *C* به روي ميدان *C* مي باشد. *<sup>n</sup>* ℜ يك زيرفضا از فضاي برداري *<sup>n</sup>* بطور مثال فضاي برداري *C* فضاي *n* بعدي اقليدسي مختلط مي باشند.) *<sup>n</sup>* ℜ فضاي *n* بعدي اقليدسي و *<sup>n</sup>*)  $\overline{\phantom{a}}$ **مثال7-3**  نشان دهيد، در فضاي برداري دو بعدي $\Re^2$  هر خط راستي كه از مبدأ عبور كند، يك زير فضاي ℜ است،<sup>2</sup> برداري از  ${S} = \{(x, y) \in \Re^2 : ax + by = 0\}$ شكل(2-3) - خطي كه از مبدا مختصات مي گذرد براي بررسي بايد برقراري شرايط (1-3) را بررسي كنيم،  $\in S \rightarrow ax + by = 0$ <br> $\rightarrow a(x+u)+b(y+v)=0$  $(u, v) \in S \rightarrow au + bv = 0$  $(x, y) \in S \rightarrow ax + by = 0$  $(u, v) \in S \rightarrow au + bv = 0$ بنابراين نتيجه مي گيريم كه *S*)∈ *v* + *y* ,*u* + *x* (مي باشد و شرط اول بر قرار است.  $(x, y) \in S \rightarrow \quad ax + by = 0 \rightarrow \quad a(cx) + b(cy) = 0$ از اين رو *S*)∈ *cy*,*cx*) = (*y* ,*x*(*c* مي باشد و شرط دوم نيز برقرار است و هر خط راستي كه از مبدأ عبور كند، يک زير فضاى بردارى از  $\real^2$  مى باشد.  $\Box$  $V$  i)  $V$  i)  $V$  ( $V$  )  $V$  ( $V$ )  $V$ ) ( $V$ )  $V$ ) ( $V$ ) ( $V$ ) ( $V$ ) ( $V$ )) ( $V$ )) ( $V$ )) ( $V$ )) ( $V$ ))) ( $V$ ))) ( $V$ ))) ( $V$ ))) ( $V$ ))) ( $V$ ))) ( $V$ ))) ( $V$ ))) ( $V$ ))) ( $V$ ))) ( $V$ ))) ( $V$ ))) ( $V$ ))) ( $V$ ))) ( $V$ ))) ( $V$ 

Subspace

 $\overline{a}$ 

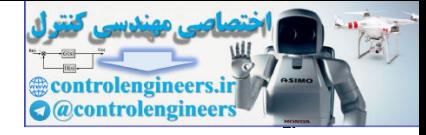

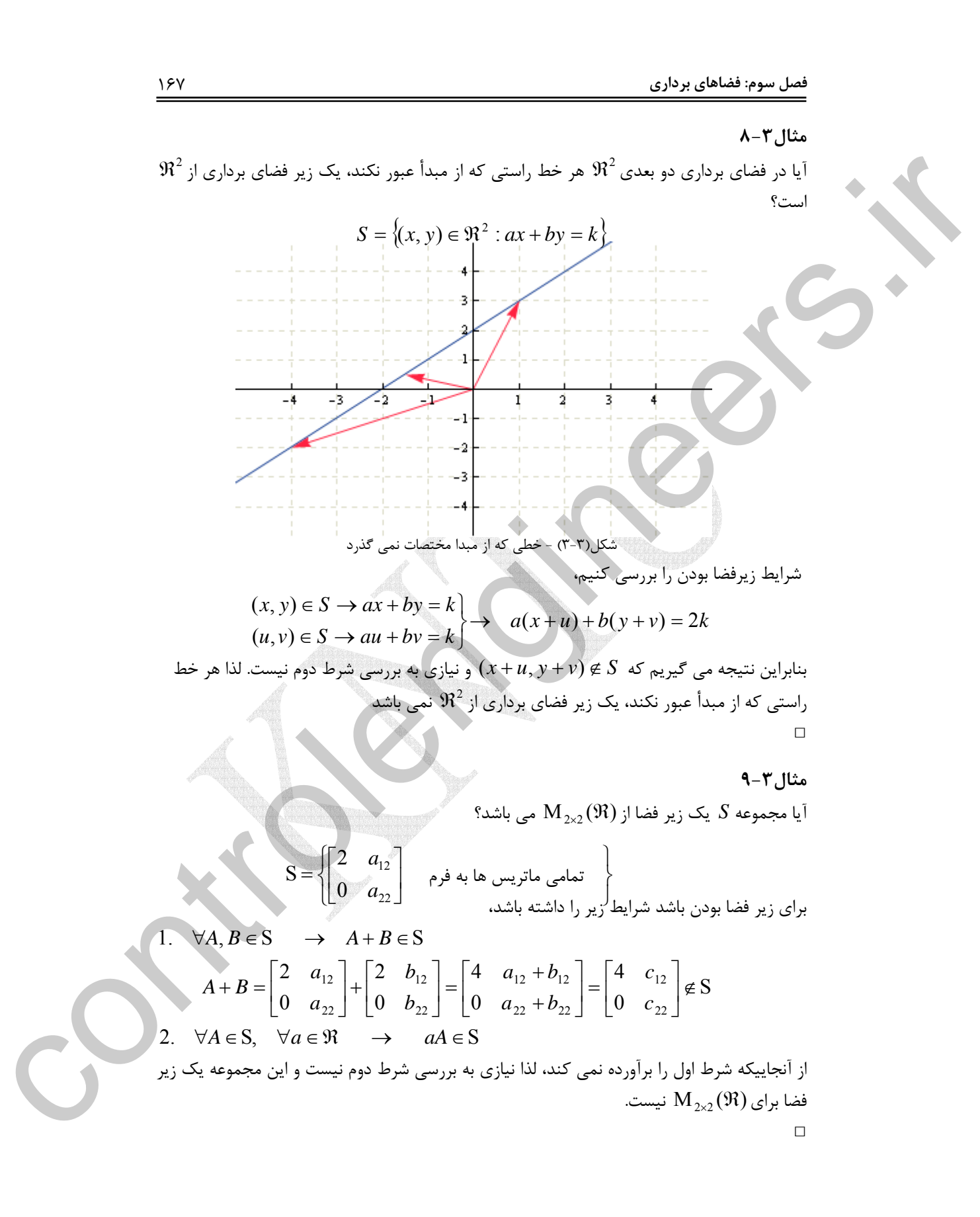

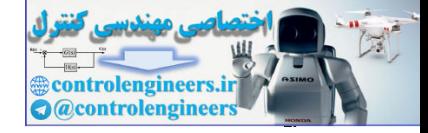

**-1-3-2-3 زيرفضاي ستون هاي يك ماتريس** 

يك **1** يكي از زيرفضاهاي مهم و پركاربرد در مباحث جبر خطي **زيرفضاي ستون هاي** ماتريس است. اين زيرفضا مجموعه اي از تركيبهاي خطي ستون هاي ماتريس مذكور است كه با نماد (*A*(*C* نمايش داده مي شود و همواره زيرفضايي از فضاي برداريي است كه بردارهاي ستوني ماتريس مذكور به آن تعلق دارند.

 $A_{m \times n} = \begin{bmatrix} a_1 & a_2 & \cdots & a_n \end{bmatrix} \rightarrow C(A) = \{ \alpha_1 a_1 + \alpha_2 a_2 + \cdots + \alpha_n a_n \}$  ( $\vdots$ يكي از مهمترين كاربردهاي اين زيرفضا در بدست آوردن مجموعه جواب دستگاه معادلات جبري خطي است.

K <sup>2</sup> <sup>1</sup> متعلق به فضاي برداري *V* باشد، آنگاه كليه تركيبهاي خطي اين , , , **v***<sup>n</sup>* **v v نكته:1** اگر بردارهاي بردارها يك زيرفضاي برداري از *V* مي باشد.

> **مثال-3 10**  ماتريس *A* را در نظر بگيريد،

$$
A = \begin{bmatrix} 1 & 3 \\ 2 & 3 \\ 4 & 1 \end{bmatrix}
$$

فرض كنيد مجموعه (*A*(*C* فضاي ستون هاي ماتريس *A* كه شامل تمامي تركيب هاي خطي ستون هاي ماتريس *A* است بصورت زير تعريف شود،

$$
C(A) = \left\{ \alpha \begin{bmatrix} 1 \\ 2 \\ 4 \end{bmatrix} + \beta \begin{bmatrix} 3 \\ 3 \\ 1 \end{bmatrix} \right\}
$$

ℜ است. <sup>3</sup> نشان دهيد كه (*A*(*C* يك زيرفضا از فضاي برداري

بايد دو شرط زير فضا بودن را بررسي نماييم، شرط اول،

( ) 4 2 3 3 1 3 3 4 2 1 ( ) , 4 2 3 3 1 3 3 4 2 1 1. , S S *C A C A A B A B* ∈ ⎥ ⎥ ⎥ ⎦ ⎤ ⎢ ⎢ ⎢ ⎣ ⎡ + + + = ⎥ ⎥ ⎥ ⎦ ⎤ ⎢ ⎢ ⎢ ⎣ ⎡ + ⎥ ⎥ ⎥ ⎦ ⎤ ⎢ ⎢ ⎢ ⎣ ⎡ ∈ ⎥ ⎥ ⎥ ⎦ ⎤ ⎢ ⎢ ⎢ ⎣ ⎡ + + + = ⎥ ⎥ ⎥ ⎦ ⎤ ⎢ ⎢ ⎣ ⎡ + ⎥ ⎥ ⎥ ⎦ ⎤ ⎢ ⎢ ⎢ ⎣ ⎡ ∀ ∈ → + ∈ γ ϕ γ ϕ γ ϕ γ ϕ <sup>α</sup> β <sup>α</sup> β <sup>α</sup> β <sup>α</sup> <sup>β</sup> ١ controlengineers.ir

Column Space

 $\overline{a}$ 

Applied Linear Algebra with MATLAB S. Sedghizadeh, Systems and Control Dept., KNTU 168

ì

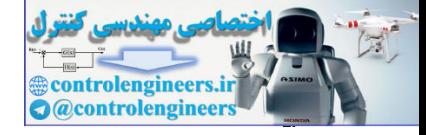

$$
\begin{bmatrix} \alpha+3\beta \\ 2\alpha+3\beta \\ 4\alpha+\beta \end{bmatrix} + \begin{bmatrix} \gamma+3\varphi \\ 2\gamma+3\varphi \\ 4\gamma+\varphi \end{bmatrix} = \begin{bmatrix} (\alpha+\gamma)+3(\beta+\varphi) \\ 2(\alpha+\gamma)+3(\beta+\varphi) \\ 4(\alpha+\gamma)+(\beta+\varphi) \end{bmatrix} = \begin{bmatrix} m+3n \\ 2m+3n \\ 4m+n \end{bmatrix} \in C(A)
$$

operator by the following equations:

\n
$$
\forall A \in S, \forall a \in S \quad \forall a \in S
$$
\n
$$
c \begin{bmatrix}\n\alpha + 3\beta \\
2\alpha + 3\beta \\
4\alpha + \beta\n\end{bmatrix} = \begin{bmatrix}\n(c\alpha) + 3(c\beta) \\
2(c\alpha) + 3(c\beta) \\
4(c\alpha) + (c\beta)\n\end{bmatrix} = \begin{bmatrix}\nk + 3l \\
2k + 3l \\
4k + l\n\end{bmatrix} \in C(A)
$$
\nsubject to the equation  $3\alpha + 3\beta$ , we have:

\n
$$
\begin{bmatrix}\n\alpha + 3\beta \\
4\alpha + \beta\n\end{bmatrix} = \begin{bmatrix}\n(c\alpha) + 3(c\beta) \\
4k + l\n\end{bmatrix} = \begin{bmatrix}\nk + 3l \\
4k + l\n\end{bmatrix}
$$
\nsubject to the equation  $3\alpha + 3\beta$ , we have:

\n
$$
C(A) = \begin{bmatrix}\n\alpha + 3\beta & \alpha + 3\beta \\
4\alpha + \beta & \alpha + 3\beta\n\end{bmatrix} = \begin{bmatrix}\n1 & 0 \\
-1 & 0 \\
4 & 0\n\end{bmatrix} = \begin{bmatrix}\n1 & 0 \\
-1 & 0 \\
4 & 0\n\end{bmatrix} = \begin{bmatrix}\n1 & 0 \\
-1 & 0 \\
4 & 0\n\end{bmatrix} = \begin{bmatrix}\n1 & 0 \\
-1 & 0 \\
4 & 0\n\end{bmatrix} = \begin{bmatrix}\n1 & 0 \\
-1 & 0 \\
4 & 0\n\end{bmatrix} = \begin{bmatrix}\n1 & 0 \\
-1 & 0 \\
4 & 0\n\end{bmatrix}
$$
\nSubstituting  $3\alpha + 3\beta$ , we have:

\n
$$
C(A) = \begin{bmatrix}\n1 & 0 \\
0 & 0 \\
0 & 0\n\end{bmatrix} = \begin{bmatrix}\n1 & 0 \\
-1 & 0 \\
0 & 0\n\end{bmatrix} = \begin{bmatrix}\n1 & 0 \\
-1 & 0 \\
0 & 0\n\end{bmatrix} = \begin{bmatrix}\n1 & 0 \\
-1 & 0 \\
0 &
$$

□

**مثال11-3** 

به ازاي چه مقاديري از بردار **b** دستگاه معادلات**b** = *A***x** جواب دارد؟

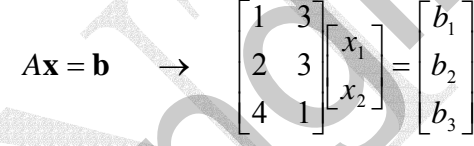

هدف بدست آوردن مجموعه جواب دستگاه مي باشد. ابتدا بردار **b** را بصورت تركيب خطي از ستون هاي ماتريس *A* نمايش مي دهيم،

$$
\begin{bmatrix} 1 \\ 2 \\ 4 \end{bmatrix} x_1 + \begin{bmatrix} 3 \\ 3 \\ 1 \end{bmatrix} x_2 = \begin{bmatrix} b_1 \\ b_2 \\ b_3 \end{bmatrix}
$$

لذا دستگاه معادلات**b** = *A***x** زماني جواب دارد كه بردار **b** را بتوان بصورت تركيب خطي از ستون هاي ماتريس *A* نمايش داد. يعني بايد دستگاه معادلات مذكور به ازاي آن بردار **b** سازگار باشد و لازمه اين كار آن است كه (*A*(*C* ∈**b** باشد. نمايش هندسي زيرفضاي (*A*(*C* در شكل(1-3) آورده شده است. به لحاظ هندسي فضاي ستون هاي ماتريس  $A$  صفحه اي در فضاي برداري  $\Re^3$  است كه از مبدا عبور كرده و بردار ستون هاي ماتريس *A* را شامل گردد، لذا تمامي بردارهايي مانند **b** كه درون اين صفحه قرار دارند جزء فضاي ستون هاي ماتريس *A* هستند و مي توان آنها را بصورت تركيب خطي از ستون هاي ماتريس *A* نمايش داد و براي اين بردارها دستگاه معادلات**b** = *A***x** سازگار است و جواب دارد. اگر بردار **b** طوري انتخاب شود كه خارج از اين صفحه قرار گيرد، دستگاه  $\begin{array}{l} \left[2u+3\beta\right] + \left[2y+3\varphi\right] = \left[2(a+y)+3(\beta+\varphi)\right] = \left[2m+3\varphi\right] \text{e} \text{e} \text{C}(A)\\ \left[4a+y\right] + \left[2y+3\varphi\right] = \left[4(a-y)+( \beta+\varphi)\right] = \left[2m+3\varphi\right] \text{e} \text{e} \text{C}(A)\\ \left[4a+y\right] + \left[2a+3\beta\right] = \left[2(a+y)+( \beta+\varphi)\right] = \left[4+3\varphi\right] \text{e} \text{e} \text{C}(A$ معادلات**b** = *A***x** ناسازگار بوده و جواب ندارد.

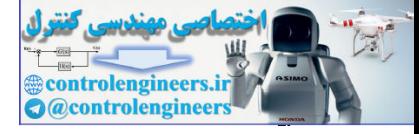

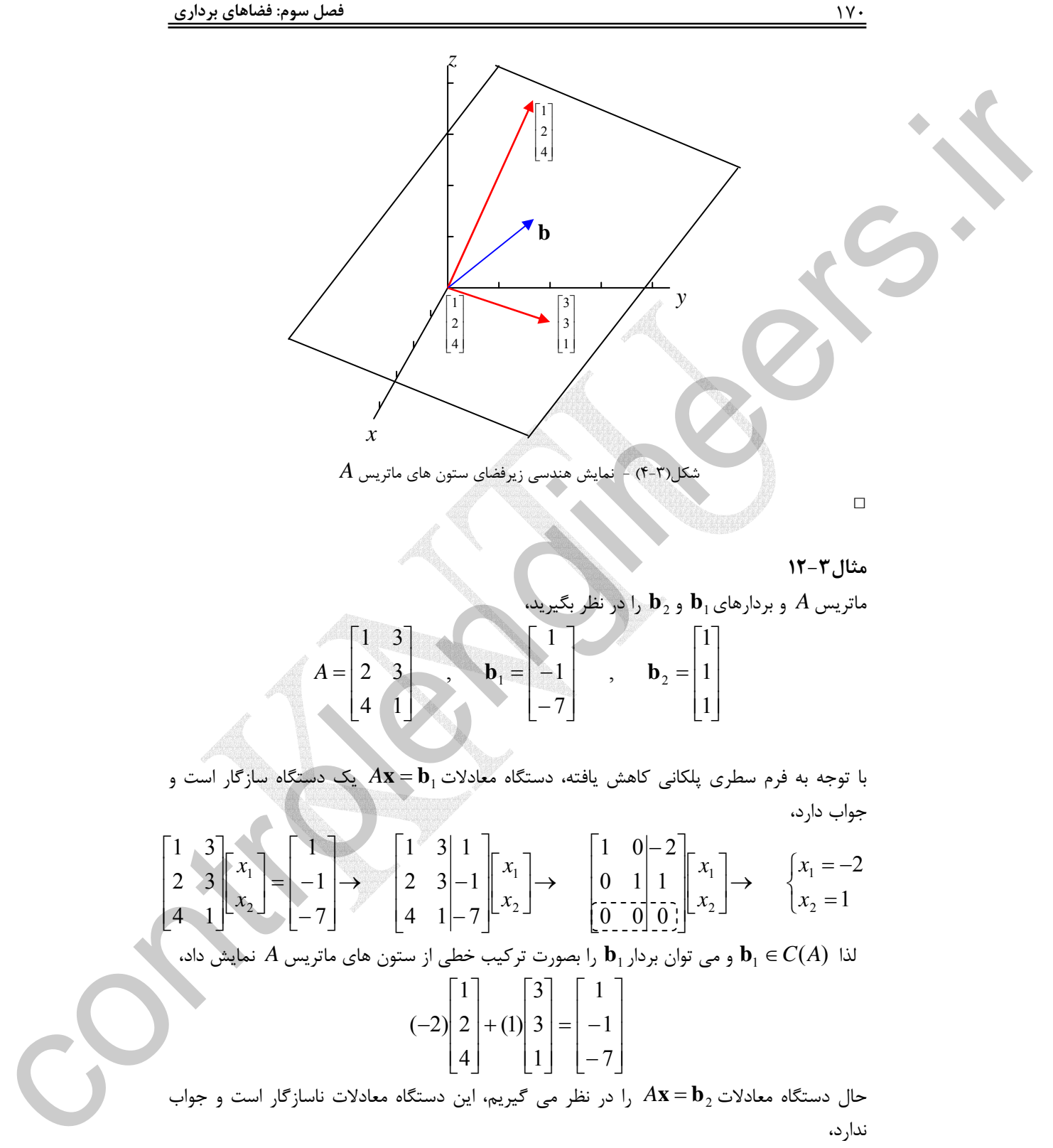

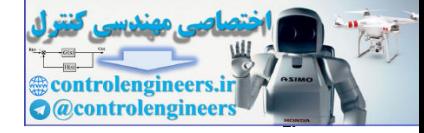

$$
\begin{bmatrix}\n1 & 3 \\
2 & 3 \\
4 & 1\n\end{bmatrix}\n\begin{bmatrix}\nx_1 \\
x_2\n\end{bmatrix} =\n\begin{bmatrix}\n1 \\
1 \\
2 & 3\n\end{bmatrix}\n\begin{bmatrix}\nx_1 \\
x_2\n\end{bmatrix}\n\rightarrow\n\begin{bmatrix}\n1 & 0 & 0 \\
0 & 1 & 0 \\
0 & 1 & 0 \\
0 & 0 & 1\n\end{bmatrix}\n\begin{bmatrix}\nx_1 \\
x_2\n\end{bmatrix}
$$
\n
$$
\begin{bmatrix}\n0 & 0 & 0 \\
0 & 1 & 0 \\
0 & 0 & 1\n\end{bmatrix}\n\begin{bmatrix}\nx_1 \\
x_2\n\end{bmatrix}
$$
\n
$$
\begin{bmatrix}\n1 & 0 & 0 \\
0 & 1 & 0 \\
0 & 0 & 1\n\end{bmatrix}
$$
\n
$$
\begin{bmatrix}\n1 & 0 & 0 \\
0 & 0 & 1\n\end{bmatrix}
$$
\n
$$
\begin{bmatrix}\n1 & 0 & 0 \\
0 & 0 & 1\n\end{bmatrix}
$$
\n
$$
\begin{bmatrix}\n1 & 0 & 0 \\
0 & 0 & 0\n\end{bmatrix}
$$
\n
$$
\begin{bmatrix}\n1 & 0 & 0 \\
0 & 0 & 0\n\end{bmatrix}
$$
\n
$$
\begin{bmatrix}\n1 & 0 & 0 \\
0 & 0 & 0\n\end{bmatrix}
$$
\n
$$
C(A) = \begin{bmatrix}\n\mathbf{b} \in \Re^3 \mid \mathbf{b} = \mathbf{c}_1 \mid 0 \\
\mathbf{b} \in \Re^3 \mid \mathbf{b} = \mathbf{c}_1 \mid 0 \\
0 & 0\n\end{bmatrix}
$$
\n
$$
\begin{bmatrix}\n1 & 0 & 0 \\
0 & 0 & 0 \\
0 & 0 & 1\n\end{bmatrix}
$$
\n
$$
\begin{bmatrix}\n1 & 0 & 0 \\
0 & 0 & 0 \\
0 & 0 & 1\n\end{bmatrix}
$$
\n
$$
\begin{bmatrix}\n1 & 0 & 0 \\
0 & 0 & 0 \\
0 & 0 & 1\n\end{bmatrix}
$$
\n
$$
\begin{bmatrix}\n1 & 0 & 0 \\
0 & 0 & 0 \\
0 & 0 & 1\n\end{bmatrix}
$$
\n
$$
\begin{bmatrix}\n1 & 0 & 0
$$

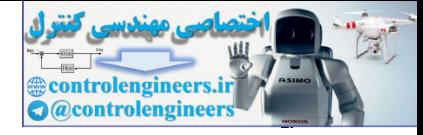

177

 **فصل سوم: فضاهاي برداري** 

$$
C(A) = \left\{ \mathbf{b} \in \mathfrak{R}^3 \mid \mathbf{b} = c_1 \begin{bmatrix} 1 \\ 0 \\ 0 \end{bmatrix} + c_2 \begin{bmatrix} 0 \\ 2 \\ 0 \end{bmatrix} \right\} \qquad \qquad C(A) = \text{sp} \left\{ \begin{bmatrix} 1 \\ 0 \\ 0 \end{bmatrix} \begin{bmatrix} 0 \\ 2 \\ 0 \end{bmatrix} \right\}
$$

صفحه ای در 
$$
\Re^3
$$
 است که شامل دو بردار  $\begin{bmatrix} 0 \\ 0 \\ 0 \end{bmatrix}$  و تمامی ترکیبهای خطی آن دو است، $C(A)$ که همان صفحه  $xy$  خواهد بود.

ج) | ⎦  $\begin{vmatrix} 1 & 2 & 3 \\ 0 & 0 & 4 \end{vmatrix}$  $A = \begin{bmatrix} 1 & 2 & 3 \\ 0 & 0 & 4 \end{bmatrix}$ 

2 فضاي ستون هاي ماتريس *A* زير فضايي از ℜ بوده و شامل تمامي تركيبهاي خطي ممكن ستون هاي ماتريس *A* است.

$$
C(A) = \left\{ \mathbf{b} \in \mathfrak{R}^2 \mid \mathbf{b} = c_1 \begin{bmatrix} 1 \\ 0 \end{bmatrix} + c_2 \begin{bmatrix} 2 \\ 0 \end{bmatrix} + c_3 \begin{bmatrix} 3 \\ 4 \end{bmatrix} \right\}
$$

$$
C(A) = \begin{cases} \mathbf{b} = \Re^2 \mid \mathbf{b} = c_1 \begin{bmatrix} 0 \\ 0 \end{bmatrix} + c_2 \begin{bmatrix} 2 \\ 0 \end{bmatrix} \end{cases}
$$
  
\n
$$
C(A) = \operatorname{sp} \begin{bmatrix} 0 \\ 0 \end{bmatrix} \begin{bmatrix} 2 \\ 0 \end{bmatrix}
$$
  
\n
$$
= \operatorname{sgn} \begin{bmatrix} 1 \\ 0 \end{bmatrix} \begin{bmatrix} 0 \\ 0 \end{bmatrix} + c_2 \begin{bmatrix} 1 \\ 0 \end{bmatrix} \begin{bmatrix} 0 \\ 2 \end{bmatrix}
$$
  
\n
$$
= \operatorname{sgn} \begin{bmatrix} 1 \\ 0 \end{bmatrix} \begin{bmatrix} 2 \\ 0 \end{bmatrix} \begin{bmatrix} 2 \\ 0 \end{bmatrix}
$$
  
\n
$$
= \operatorname{sgn} \begin{bmatrix} 1 \\ 0 \end{bmatrix} \begin{bmatrix} 2 \\ 0 \end{bmatrix} + c_2 \begin{bmatrix} 1 \\ 0 \end{bmatrix} + c_1 \begin{bmatrix} 3 \\ 0 \end{bmatrix} + c_2 \begin{bmatrix} 1 \\ 0 \end{bmatrix} + c_1 \begin{bmatrix} 3 \\ 0 \end{bmatrix}
$$
  
\n
$$
= \begin{cases} \operatorname{sgn} \begin{bmatrix} 1 \\ 0 \end{bmatrix} + \operatorname{sgn} \begin{bmatrix} 1 \\ 0 \end{bmatrix} + c_2 \begin{bmatrix} 2 \\ 0 \end{bmatrix} + c_1 \begin{bmatrix} 3 \\ 4 \end{bmatrix} \end{cases}
$$
  
\n
$$
= \operatorname{sgn} \begin{bmatrix} 1 \\ 0 \end{bmatrix} \begin{bmatrix} 3 \\ 0 \end{bmatrix} \begin{bmatrix} 4 \\ 0 \end{bmatrix} + c_2 \begin{bmatrix} 1 \\ 0 \end{bmatrix} + c_1 \begin{bmatrix} 3 \\ 4 \end{bmatrix}
$$
  
\n
$$
= \operatorname{sgn} \begin{bmatrix} 1 \\ 0 \end{bmatrix} \begin{bmatrix} 3 \\ 0 \end{bmatrix} \begin{bmatrix} 1 \\ 0 \end{bmatrix} + c_2 \begin{bmatrix} 1 \\ 0 \end{bmatrix} + c_1 \begin{bmatrix} 3 \\ 4
$$

$$
\mathbf{Y} = \mathbf{Y} - \mathbf{Y}
$$
مفهوم اسپن  
اگر 
$$
\{ \mathbf{v}_1, \mathbf{v}_2, \ldots, \mathbf{v}_n \}
$$
اگر از بردارها در فضای برداری  $V$  و سجموعه کلیه  
ترکیبهای خطی از بردارهای  $\mathbf{v}_1, \mathbf{v}_2, \ldots, \mathbf{v}_n$  باشد، در اینصورت  $W$  یک اسپن ${}'$ از بردارهای

Span

 $\overline{a}$ 

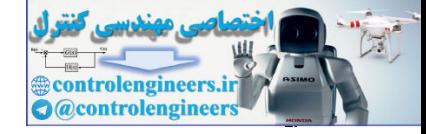

$$
W = \text{sp}(S) \qquad , \quad W = \text{sp}\{\mathbf{v}_1, \mathbf{v}_2, \dots, \mathbf{v}_n\} \qquad (\mathbf{y} - \mathbf{y})
$$

$$
W = \{c_1\mathbf{v}_1 + c_2\mathbf{v}_2 + \dots + c_n\mathbf{v}_n : c_1, c_2, \dots c_n \in \Re\}
$$

$$
\text{Answer } \mathbf{v}_1, \mathbf{v}_2, \dots, \mathbf{v}_n \text{ is given by } \mathbf{v}_1, \mathbf{v}_2, \dots, \mathbf{v}_n \text{ is given by } \mathbf{v}_n \text{ is given by } \mathbf{
$$

**نكته:1** (*A*(*C* يا همان زيرفضاي ستون هاي يك ماتريس فضايي است كه توسط بردارهاي ستوني آن ماتريس اسپن مي شود.

مثال ۱۹– ۳ تمان دهید سه برداری ۶۵ = 
$$
\begin{bmatrix} 1 \\ 0 \\ 0 \end{bmatrix}
$$
,  $\mathbf{j} = \begin{bmatrix} 0 \\ 1 \\ 0 \end{bmatrix}$ ,  $\mathbf{k} = \begin{bmatrix} 0 \\ 0 \\ 1 \end{bmatrix}$ ,  $\mathbf{k} = \begin{bmatrix} 0 \\ 0 \\ 1 \end{bmatrix}$ ,  $\mathbf{k} = \begin{bmatrix} 0 \\ 0 \\ 1 \end{bmatrix}$ ,  $\mathbf{k} = \begin{bmatrix} 0 \\ 0 \\ 1 \end{bmatrix}$ ,  $\mathbf{k} = \begin{bmatrix} 0 \\ 1 \\ 1 \end{bmatrix}$ ,  $\mathbf{k} = \begin{bmatrix} 0 \\ 1 \\ 1 \end{bmatrix}$ ,  $\mathbf{k} = \begin{bmatrix} 0 \\ 1 \\ 1 \end{bmatrix}$ ,  $\mathbf{k} = \begin{bmatrix} 0 \\ 1 \\ 1 \end{bmatrix}$ ,  $\mathbf{k} = \begin{bmatrix} 0 \\ 1 \\ 1 \end{bmatrix}$ ,  $\mathbf{k} = \begin{bmatrix} 0 \\ 1 \\ 1 \end{bmatrix}$ ,  $\mathbf{k} = \begin{bmatrix} 0 \\ 1 \\ 1 \end{bmatrix}$ ,  $\mathbf{k} = \begin{bmatrix} 0 \\ 0 \\ 1 \end{bmatrix}$ ,  $\mathbf{k} = \begin{bmatrix} 0 \\ 1 \\ 1 \end{bmatrix}$ ,  $\mathbf{k} = \begin{bmatrix} 0 \\ 0 \\ 1 \end{bmatrix}$ ,  $\mathbf{k} = \begin{bmatrix} 0 \\ 1 \\ 1 \end{bmatrix}$ ,  $\mathbf{k} = \begin{bmatrix} 0 \\ 0 \\ 1 \end{bmatrix}$ ,  $\mathbf{k} = \begin{bmatrix} 0 \\ 1 \\ 1 \end{bmatrix}$ ,  $\mathbf{k} = \begin{bmatrix} 0 \\ 0 \\ 1 \end{bmatrix}$ ,  $\mathbf{k} = \begin{bmatrix} 0 \\ 1 \\ 1 \end{bmatrix}$ ,  $\mathbf{k} = \begin{bmatrix} 0 \\ 0 \\ 1 \end{bmatrix}$ ,  $\mathbf{k} = \begin{bmatrix} 0 \\ 1 \\ 1 \end{bmatrix}$ ,  $\mathbf{k} = \begin{bmatrix} 0 \\ 0 \\ 1 \end{bmatrix}$ ,  $\mathbf{k} = \begin{bmatrix} 0 \\ 1 \\ 0$ 

⎣ *c* 1 0 0

بنابراین 
$$
sp\{\mathbf{i}, \mathbf{j}, \mathbf{k}\}
$$
 بابیا یو دارهای متعلق به فضای برداری  $\mathcal{R}^3$  است که به شکل $p\{\mathbf{i}, \mathbf{j}, \mathbf{k}\}$ ینابراین

کليه فضای برداری  $\real^3$  را شامل می شود.  $^*$ □

$$
W = \{c_1 v_1 + c_2 v_2 + \ldots + c_n v_n : c_1, c_2, \ldots, c_n \in \Re\}
$$
\nand

\n
$$
W = \{c_1 v_1 + c_2 v_2 + \ldots + c_n v_n : c_1, c_2, \ldots, c_n \in \Re\}
$$
\nand

\n
$$
V = \{c_1 v_1 + c_2 v_2 + \ldots + c_n v_n : c_1, c_2, \ldots, c_n \in \Re\}
$$
\nand

\n
$$
V = \{c_1 v_1 + c_2 v_2 + \ldots + c_n v_n : c_1, c_2, \ldots, c_n \in \Re\}
$$
\nand

\n
$$
V = V
$$
\nand

\n
$$
V = V
$$
\nand

\n
$$
V = V
$$
\nand

\n
$$
V = V
$$
\nand

\n
$$
V = V
$$
\nand

\n
$$
V = V
$$
\nand

\n
$$
V = V
$$
\nand

\n
$$
V = V
$$
\nand

\n
$$
V = V
$$
\nand

\n
$$
V = V
$$
\nand

\n
$$
V = V
$$
\nand

\n
$$
V = V
$$
\nand

\n
$$
V = V
$$
\nand

\n
$$
V = V
$$
\nand

\n
$$
V = V
$$
\nand

\n
$$
V = V
$$
\nand

\n
$$
V = V
$$
\nand

\n
$$
V = V
$$
\nand

\n
$$
V = V
$$
\nand

\n
$$
V = V
$$
\nand

\n
$$
V = V
$$
\nand

\n
$$
V = V
$$
\nand

\n
$$
V = V
$$
\nand

\n
$$
V = V
$$
\nand

\n
$$
V = V
$$
\nand

\n
$$
V = V
$$
\n

اگر اين تركيب خطي را بصورت يك بردار مانند **r** نمايش دهيم داريم،

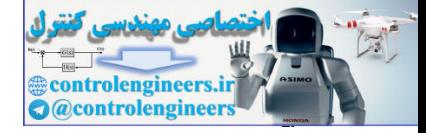

$$
\begin{bmatrix} r_1 \\ r_2 \\ r_3 \end{bmatrix} = \begin{bmatrix} a+b \\ 2a+b+2c \\ a+b-c \end{bmatrix} \rightarrow \begin{cases} a+b = r_1 \\ 2a+b+2c = r_2 \\ a+b-c = r_3 \end{cases}
$$

$$
A\mathbf{x} = \mathbf{y} \rightarrow \begin{bmatrix} 1 & 1 & 0 \\ 2 & 1 & 2 \\ 1 & 1 & -1 \end{bmatrix} \begin{bmatrix} a \\ b \\ c \end{bmatrix} = \begin{bmatrix} r \\ r_2 \\ r_3 \end{bmatrix}
$$

حال بايد بررسي كنيم كه اين دستگاه معادلات سازگار است يا ناسازگار، براي اين منظور بايد ماتريس *A* غير منفرد باشد، يعني 0 =/ *A* باشد. از آنجائيكه 1 = *A* است، بنابراين، براي هر بردار دلخواه **r** مي توان يك جواب پيدا كرد. لذا، بردارهاي **w**,**v** ,**u** فضاي برداري ℜ را اسپن مي كنند. <sup>3</sup>

$$
\mathbf{u} = \begin{bmatrix} 1 \\ 2 \\ -1 \end{bmatrix}, \quad \mathbf{v} = \begin{bmatrix} 3 \\ -1 \\ 1 \end{bmatrix}, \quad \mathbf{w} = \begin{bmatrix} -3 \\ 8 \\ -5 \end{bmatrix} \quad (\sim)
$$

20. 
$$
ax + by + cw = a \begin{bmatrix} 1 \\ 2 \\ -1 \end{bmatrix} + b \begin{bmatrix} 3 \\ -1 \\ 1 \end{bmatrix} + c \begin{bmatrix} -3 \\ 8 \\ -5 \end{bmatrix} = \begin{bmatrix} a + 3b - 3c \\ 2a - b + 8c \\ -a + b - 5c \end{bmatrix}
$$

اگر به مانند حالت قبل يك بردار **r** در نظر بگيريم، فرم ماتريسي دستگاه معادلات حاصل به شكل زير خواهد بود،

$$
A\mathbf{x} = \mathbf{y} \rightarrow \begin{bmatrix} 1 & 3 & -3 \\ 2 & -1 & 8 \\ -1 & 1 & -5 \end{bmatrix} \begin{bmatrix} a \\ b \\ c \end{bmatrix} = \begin{bmatrix} r_1 \\ r_2 \\ r_3 \end{bmatrix}
$$

از آنجائيكه 0 = *A* مي باشد، لذا اين دستگاه معادلات مذكور يك جواب منحصربفرد ندارد. لذا، بردارهايي در فضاي برداري  $\real^3$  وجود دارند، كه نمي توان آنها را بصورت تركيب خطي از بردارهاي ℜ را اسپن نمي كنند. <sup>3</sup> **w**,**v** ,**u** نوشت، پس بردارهاي مذكور فضاي برداري Control in the state of the state of the state of the state of the state of the state of the state of the state of the state of the state of the state of the state of the state of the state of the state of the state of th □

> Applied Linear Algebra with MATLAB S. Sedghizadeh, Systems and Control Dept., KNTU

174

فرم ماتر ي

Ì

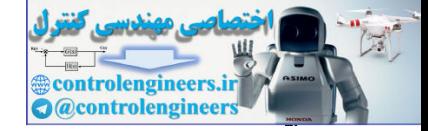

**-5-2-3 استقلال خطي و وابستگي خطي بردارها**  1 گويند، اگر معادله اي به شكل زير، , , , **u***<sup>n</sup>* **u u** بردارهاي K <sup>2</sup> <sup>1</sup> را **مستقل خطي** 0 (4-3) *c*1**u**<sup>1</sup> + *c*2**u**<sup>2</sup> +K+ *cn***u***<sup>n</sup>* = K <sup>2</sup> <sup>1</sup> اسكالرهاي ثابتي هستند، فقط به ازاي شرط 0 = *cn*= K =2*c* = <sup>1</sup>*c* برقرار *c*, , *c*, *c <sup>n</sup>* كه در آن ٢ controlengineers.ir

2 گويند. , , , **u***<sup>n</sup>* **u u** باشد. در غير اينصورت بردارهاي K <sup>2</sup> <sup>1</sup> را **وابسته خطي**

K <sup>2</sup> <sup>1</sup> مستقل خطي بوده ولي بردارهاي<sup>+</sup>1**u***n*,K, <sup>2</sup>**u**1,**u** وابسته , , , **u***<sup>n</sup>* **u u نكته:1** اگر بردارهاي خطي باشند، در اينصورت مي توان <sup>+</sup>1**u***<sup>n</sup>* را بصورت يك تركيب خطي از بردارهاي **u***n*,K, <sup>2</sup>**u**1,**u** بيان كرد.

K <sup>2</sup> <sup>1</sup> كه هر يك داراي *n* تا , , , **u***<sup>n</sup>* **u u نكته:2** شرط لازم و كافي براي مستقل خطي بودن بردارهاي عنصر هستند، آن است كه دترمينان ماتريس ضرايب *n* × *n* حاصل از تعريف، مخالف صفر باشد.

#### **مثال16-3**  استقلال خطي يا وابستگي خطي بردارهاي زير را بررسي كنيد.  $\overline{\phantom{a}}$ ⎦  $\begin{vmatrix} 4 \\ 2 \end{vmatrix}$ ⎣  $\begin{bmatrix} 1 \\ 0 \end{bmatrix}$ ,  $\mathbf{u}_3 = \begin{bmatrix} 2 \\ 1 \end{bmatrix}$  $\left| \frac{-1}{2} \right|$ ⎣  $\mathsf{L}$  $\mathbf{u}_2 = \begin{bmatrix} -1 \\ -1 \end{bmatrix}$ ⎦  $\begin{vmatrix} -2 \\ 1 \end{vmatrix}$  $\mathbf{u}_2 = \begin{bmatrix} -2 \\ 1 \end{bmatrix}, \mathbf{u}_3 = \begin{bmatrix} 4 \\ -3 \end{bmatrix}, \mathbf{u}_4 = \begin{bmatrix} 4 \\ -2 \end{bmatrix}$ **u**<sub>1</sub> =  $\begin{bmatrix} 1 \\ 1 \end{bmatrix}$ , **u**<sub>2</sub> =  $\begin{bmatrix} 1 \\ 2 \end{bmatrix}$ , **u**<sub>3</sub> =  $\begin{bmatrix} 1 \\ 2 \end{bmatrix}$  (ما

با توجه به تعريف داريم،

$$
c_1\begin{bmatrix} -2 \\ 1 \end{bmatrix} + c_2\begin{bmatrix} -1 \\ -3 \end{bmatrix} + c_3\begin{bmatrix} 4 \\ -2 \end{bmatrix} = \mathbf{0} \rightarrow \begin{bmatrix} -2c_1 - c_2 + 4c_3 \\ c_1 - 3c_2 - 2c_3 \end{bmatrix} = \begin{bmatrix} 0 \\ 0 \end{bmatrix}
$$

دستگاه معادلات مربوطه و فرم سطري پلكاني كاهش يافته آن به شكل زير مي باشد،

$$
\begin{bmatrix} -2 & -1 & 4 \ 1 & -3 & -2 \end{bmatrix} \begin{bmatrix} c_1 \ c_2 \ c_3 \end{bmatrix} = \begin{bmatrix} 0 \ 0 \end{bmatrix} \rightarrow \begin{bmatrix} 1 & 0 & -2 & 0 \ 0 & 1 & 0 & 0 \end{bmatrix} \begin{bmatrix} c_1 \ c_2 \ c_3 \end{bmatrix}
$$

با توجه به محل عناصر محوري متغير  $c_3$  آزاد است و بقيه متغيرها را مي توان برحسب اين متغير آزاد نوشت،

$$
c_1 = 2c_3 \,, \quad c_2 = 0
$$
همچنین عناصر محوری نشان می دهند که بردارهای یی بستقل خطی و بردار $u_3$  به آنها وابسته  
است. پس در مجموع بردارهای ی $u_1, u_2, u_3, u_4, u_5, u_6, u_7, u_8, u_9, u_{10}$ 

١ Linear Independent

 $\overline{a}$ 

Linear Dependent

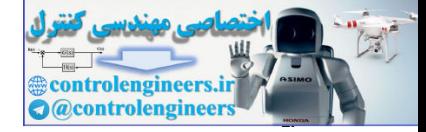

در نرم افزار MATLAB مي توان از دستور  $\text{rref(A)}$  براي تشخيص استقلال خطي بردارها استفاده نمود. در اينجا R فرم سطري پلكاني كاهش يافته و **p** برداري است كه محل عناصر محوري و به عبارتي بردارهاي مستقل خطي را نشان مي دهد.  **1 2 p = 0 1 0 1 0 - 2 R = [R,p]= rref([u1 u2 u3]) u3 =[4;-2];**  $u2 = [-1; -3];$ **u1 =[-2;1]; u**, **u** <sup>2</sup> <sup>1</sup> ماتريس R فرم سطري پلكاني كاهش يافته را نشان مي دهد و بردار **p** نشان مي دهد كه

به آنها وابسته . 3**u** است مستقل خطي و بردار

6. 
$$
a = 2
$$

\n8.  $a = 2$ 

\n9.  $a = 2$ 

\n10.  $a = 2$ 

\n11.  $a = 2$ 

\n2.  $a = 2$ 

\n3.  $a = 2$ 

\n4.  $a = 2$ 

\n5.  $a = 2$ 

\n6.  $a = 2$ 

\n7.  $a = 2$ 

\n8.  $a = 2$ 

\n9.  $a = 2$ 

\n10.  $a = 2$ 

\n11.  $a = 2$ 

\n12.  $a = 2$ 

\n13.  $a = 2$ 

\n14.  $a = 2$ 

\n15.  $a = 2$ 

\n16.  $a = 2$ 

\n17.  $a = 2$ 

\n18.  $a = 2$ 

\n19.  $a = 2$ 

\n10.  $a = 2$ 

\n11.  $a = 2$ 

\n12.  $a = 2$ 

\n13.  $a = 2$ 

\n14.  $a = 2$ 

\n15.  $a = 2$ 

\n16.  $a = 2$ 

\n17.  $a = 2$ 

\n18.  $a = 2$ 

\n19.  $a = 2$ 

\n10.  $a = 2$ 

\n11.  $a = 2$ 

\n12.  $a = 2$ 

\n13.  $a = 2$ 

Applied Linear Algebra with MATLAB S. Sedghizadeh, Systems and Control Dept., KNTU 176

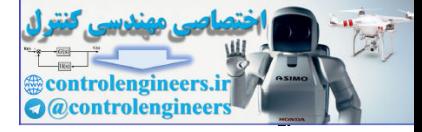

با استفاده از نرم افزار MATLAB داريم،

```
length(p)
 1 2 3
p =
 0 0 0
 0 0 1
 0 1 0
 1 0 0
R =
[R,p]= rref([u1 u2 u3])
u3 =[1;1;-2;-2];
u2 =[-1;3;4;2];
u1 =[1;-2;3;-4];
```
**ans =**

 **3**

**u**, **u**, **u** مستقل خطي هستند. اگر تعداد بردارهاي داده شده زياد باشد <sup>3</sup> <sup>2</sup> <sup>1</sup> بردار **p** نشان مي دهد كه و فقط محاسبه تعداد بردارهاي مستقل خطي مد نظر باشد دستور (p(length مستقيماً تعداد بردارهاي مستقل خطي را نشان مي دهد. □ are  $\frac{1}{2}$ <br>
and  $\frac{1}{2}$ <br>
are  $\frac{1}{2}$ <br>
and  $\frac{1}{2}$ <br>
and  $\frac{1}{2}$ <br>
and  $\frac{1}{2}$ <br>
and  $\frac{1}{2}$ <br>
and  $\frac{1}{2}$ <br>
and  $\frac{1}{2}$ <br>
and  $\frac{1}{2}$ <br>
and  $\frac{1}{2}$ <br>
and  $\frac{1}{2}$ <br>
and  $\frac{1}{2}$ <br>
and  $\frac{1}{2}$ <br>
and  $\frac{1}{2$ 

#### **مثال17-3**

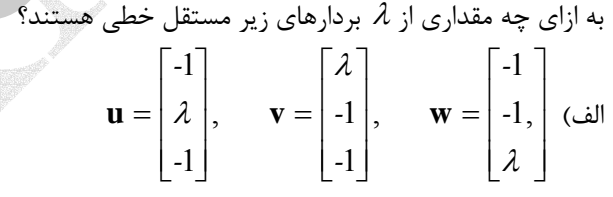

براي بردارهاي داده شده شرط استقلال خطي را بررسي مي نماييم،

$$
c_1 \mathbf{u} + c_2 \mathbf{v} + c_3 \mathbf{w} = \mathbf{0} \qquad \rightarrow \qquad c_1 \begin{bmatrix} -1 \\ \lambda \\ -1 \end{bmatrix} + c_2 \begin{bmatrix} \lambda \\ -1 \\ -1 \end{bmatrix} + c_3 \begin{bmatrix} -1 \\ -1 \\ \lambda \end{bmatrix} = \begin{bmatrix} 0 \\ 0 \\ 0 \end{bmatrix}
$$

دستگاه معادلات حاصل بصورت زير بدست مي آيد، كه براي مستقل خطي بودن دترمينان ماتريس ضرايب بايد مخالف صفر باشد،

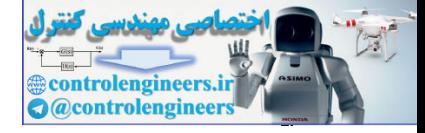

178

 **فصل سوم: فضاهاي برداري** 

$$
\begin{cases}\n-c_1 + \lambda c_2 - c_3 = 0 \\
\lambda c_1 - c_2 - c_3 = 0 \\
-c_1 - c_2 + \lambda c_3 = 0\n\end{cases}\n\rightarrow\n\begin{vmatrix}\n-1 & \lambda & -1 \\
\lambda & -1 & -1 \\
-1 & -1 & \lambda\n\end{vmatrix} = -(\lambda + 1)^2 (\lambda - 2)
$$
\n
$$
\lambda \neq 2 \text{ s } \lambda \neq -1 \text{ s } \mu \text{ is the same as } \lambda \neq 2 \text{ s } \lambda \neq 1 \text{ s } \mu \text{ is the same as } \lambda \neq 2 \text{ s } \lambda \neq 1 \text{ s } \mu \text{ is the same as } \lambda \neq 2 \text{ s } \lambda \neq 1 \text{ s } \mu \text{ is the same as } \lambda \neq 2 \text{ s } \lambda \neq 1 \text{ s } \mu \text{ is the same as } \lambda \neq 2 \text{ s } \lambda \neq 1 \text{ s } \mu \text{ is the same as } \lambda \neq 2 \text{ s } \lambda \neq 1 \text{ s } \mu \text{ is the same as } \lambda \neq 2 \text{ s } \lambda \neq 1 \text{ s } \mu \text{ is the same as } \lambda \neq 2 \text{ s } \lambda \neq 1 \text{ s } \mu \text{ is the same as } \lambda \neq 1 \text{ s } \mu \text{ is the same as } \lambda \neq 2 \text{ s } \lambda \neq 1 \text{ s } \mu \text{ is the same as } \lambda \neq 1 \text{ s } \mu \text{ is the same as } \lambda \neq 2 \text{ s } \lambda \neq 1 \text{ s } \mu \text{ is the same as } \lambda \neq 2 \text{ s } \lambda \neq 1 \text{ s } \mu \text{ is the same as } \lambda \neq 2 \text{ s } \lambda \neq 1 \text{ s } \mu \text{ is the same as } \lambda \neq 2 \text{ s } \lambda \neq 1 \text{ s } \mu \text{ is the same as } \lambda \neq 2 \text{ s } \lambda \neq 1 \text{ s } \mu \text{ is the same as } \lambda \neq 1 \text{ s } \mu \text{ is the same as } \lambda \neq 1 \text{ s } \mu \text{ is the same as } \lambda \neq 2 \text{ s } \lambda \neq 1 \text{ s } \mu \text{ is the same as
$$

$$
\mathbf{u} = \begin{bmatrix} 1 - \lambda \\ 2 + \lambda \end{bmatrix}, \qquad \mathbf{v} = \begin{bmatrix} 2 + \lambda \\ 1 - \lambda \end{bmatrix}
$$

$$
c_1 \mathbf{u} + c_2 \mathbf{v} = \mathbf{0} \rightarrow c_1 \begin{bmatrix} 1 - \lambda \\ 2 + \lambda \end{bmatrix} + c_2 \begin{bmatrix} 2 + \lambda \\ 1 - \lambda \end{bmatrix} = \begin{bmatrix} 0 \\ 0 \end{bmatrix}
$$

دستگاه معادلات حاصل بصورت زير بدست مي آيد،

$$
\begin{aligned}\n\begin{vmatrix}\n(1-\lambda)c_1 + (2+\lambda)c_2 &= 0 \\
(2+\lambda)c_1 + (1-\lambda)c_2 &= 0\n\end{vmatrix} &\rightarrow & \begin{vmatrix}\n1-\lambda & 2+\lambda \\
2+\lambda & 1-\lambda\n\end{vmatrix} = -3-6\lambda \\
\text{and } & \lambda \neq \frac{-1}{2} \text{ since } & \lambda \neq 0\n\end{aligned}
$$

# **-6-2-3 مفهوم پايه و بعد در فضاي برداري**

 $\mathbf{u}_1, \mathbf{u}_2, \ldots, \mathbf{u}_n$  تشكيل يك پ**ايه**  $V$  مي دارهاي  $\mathbf{u}_1, \mathbf{u}_2, \ldots, \mathbf{u}_n$  تشكيل يك پايه دهند، اگر دو شرط زير را داشته باشند،  $V = \text{sp}\{\mathbf{u}_1, \mathbf{u}_2, \ldots, \mathbf{u}_n\}$  ۱ - آن فضاي برداري را اسپن كنند، K <sup>2</sup> <sup>1</sup> مستقل خطي باشند. , , , **u***<sup>n</sup>* **u u** -2 بردارهاي آن فضا مي نامند و با نماد <sup>2</sup> تعداد بردارهاي پايه در يك فضاي برداري مانند *V* را **بعد**  $\begin{array}{rcl} \left\{2c_1-c_2-c_1=0 & \longrightarrow & \left|2&-1&-(-2+1)'(A-2)\\ \vspace{-1mm}c_1-c_2+2c_2& 0 & \longrightarrow & \left|-1&-1&-(-2+1)'(A-2)\\ \vspace{-1mm}c_1-c_2+2c_2& 0 & \longrightarrow & \left|-1&-1&-(-2+1)'(A-2)\\ \vspace{-1mm}c_1-c_2+2c_2& 0 & \longrightarrow & \left|-1&-1&-(-2+1)'(A-2)\\ \vspace{-1mm}c_1-c_2+2c_2& \longrightarrow & \left|-1&-1&-(-2+1)'($ 

نشان مي دهند. به عبارتي بُعد يک فضا برابر با حداكثر تعداد بردارهاي مستقل خطي در آن tim(V) فضا است، بنابراين در يك فضاي *n* بعدي حداكثر بردارهاي مستقل خطي *n* عدد مي باشد.

**نكته:1** در فضاي برداري *n* بعدي مانند *V* هر مجموعه بردارهاي مستقل خطي در *V* را مي توان به يك پايه تبديل كرد.

١ Basis Dimension

 $\overline{a}$ 

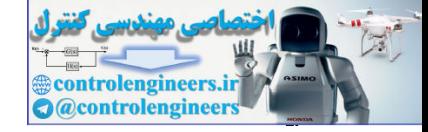

K <sup>2</sup> <sup>1</sup> براي فضاي برداري ℜ*<sup>n</sup>* تشكيل يك پايه مي دهند و به آن **پايه e**, , **e**, **e** *<sup>n</sup>* **نكته:2** بردارهاي واحد ℜ گفته مي شود. *<sup>n</sup>* براي <sup>1</sup> **استاندارد** [1,0, ,0], [0,1, ,0], , [0,0, ,1] **e**<sup>1</sup> = K **e** <sup>2</sup> = K L **e** *<sup>n</sup>* = K ℜ را مي توان بصورت زير نمايش داد، *<sup>n</sup>* لذا فضاي برداري { *<sup>n</sup>* } *<sup>n</sup> sp* **e** ,**e** , ,**e** ℜ = <sup>1</sup> <sup>2</sup> K K <sup>2</sup> <sup>1</sup> <sup>0</sup> براي فضاي برداري*Pn*) چند جمله اي هاي با درجه *n* يا , , , , **p***<sup>n</sup>* **p p p نكته:3** بردارهاي كمتر) تشكيل پايه استاندارد مي دهند. *n <sup>n</sup>* **p** = 1, **p** = *x*, **p** = *x* , ,**p** = *x* <sup>2</sup> <sup>0</sup> <sup>1</sup> <sup>2</sup> K را مي توان بصورت زير نمايش داد، *Pn* لذا فضاي برداري { }*<sup>n</sup> <sup>n</sup> P sp* 1, *x*, *x* , , *x* = <sup>2</sup> K 2 **نكته:4** اگر فضاي برداري *V* شامل تعداد محدودي بردار پايه باشد، آن را فضا با **بعد متناهي** مي مي گوييم. <sup>3</sup> ناميم در غير اينصورت به آن فضا با **بعد نامتناهي مثال18-3**  بررسي نماييد كه آيا بردارهاي زير براي فضاي برداري ℜ تشكيل يك پايه مي دهند.<sup>3</sup> ⎥ ⎥ ⎥ ⎦ ⎤ ⎢ ⎢ ⎢ ⎣ ⎡ − = ⎥ ⎥ ⎥ ⎦ ⎤ ⎢ ⎢ ⎢ ⎣ ⎡ = ⎥ ⎥ ⎥ ⎦ ⎤ ⎢ ⎢ ⎢ ⎣ ⎡ = − 1 0 3 , 2 1 0 , 1 1 1 **u**<sup>1</sup> **u**<sup>2</sup> **u**<sup>3</sup> براي اين منظور دو شرط ذكر شده در تعريف پايه را بررسي مي كنيم، ℜ بايد يك تركيب خطي از اين بردارها بنويسيم و آن را معادل با <sup>3</sup> -1 براي اسپن كردن فضاي برداري *r r r* = **r** قرار مي دهيم، <sup>3</sup> <sup>2</sup> <sup>1</sup> يك بردار مانند [ , , ] ⎥ ⎥ ⎥ ⎦ ⎤ ⎢ ⎢ ⎢ ⎣ ⎡ = ⎥ ⎥ ⎥ ⎦ ⎤ ⎢ ⎢ ⎣ ⎡ − + ⎥ ⎥ ⎥ ⎦ ⎤ ⎢ ⎢ ⎣ ⎡ + ⎥ ⎥ ⎥ ⎦ ⎤ ⎢ ⎢ ⎢ ⎣ ⎡ + + = − 3 2 1 1 2 2 3 3 1 2 3 1 0 3 2 1 0 1 1 1 *r r r c* **u** *c* **u** *c* **u** *c c c* **<sup>1</sup>** فرم ماتريسي دستگاه معادلات حاصل بصورت زير مي باشد، ⎥ ⎥ ⎤ ⎢ ⎢ = ⎥ ⎥ ⎤ ⎢ ⎢ ⎡ ⎥ ⎥ ⎤ ⎢ ⎢ ⎡ − 2 2 1 <sup>1</sup> 1 1 0 1 0 3 *r r c c* ٣ controlengineers.ir

⎥

 $\lfloor r_{3} \rfloor$ 

*r*

3

⎣

 $\overline{\phantom{a}}$ 

 $\lfloor c_3 \rfloor$ 

*c*

3

⎣ ⎥

 $\begin{bmatrix} 1 & 2 & -1 \end{bmatrix}$ 

 $1 \t2 \t-1$ 

 $\begin{bmatrix} 1 & 2 & - \end{bmatrix}$ 

١ Standard Basis ٢ Finite Dimension

 $\tilde{}$  Infinite Dimension

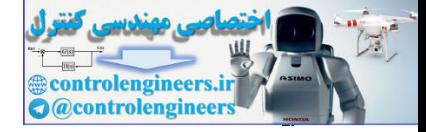

چود سيستم مربعي است، شرط وجود جواب آن است كه دترمينان ماتريس ضرايب مخالف صفر باشد و ℜ را اسپن <sup>3</sup> −10 = *A* است، لذا دستگاه همواره جواب دارد و بردارهاي <sup>3</sup>**u**, <sup>2</sup>**u**1,**u** فضاي برداري مي كنند.

7- برای بورسی مستقل خطی بودن بردارهای 
$$
\mathbf{u}_1, \mathbf{u}_2, \mathbf{u}_3
$$
 از تعریف استقلال خطی استفاده می کنیم،
$$
c_1\mathbf{u}_1 + c_2\mathbf{u}_2 + c_3\mathbf{u}_3 = c_1 \begin{bmatrix} 1 \\ -1 \\ 1 \end{bmatrix} + c_2 \begin{bmatrix} 0 \\ 1 \\ 2 \end{bmatrix} + c_3 \begin{bmatrix} 3 \\ 0 \\ -1 \end{bmatrix} = \begin{bmatrix} 0 \\ 0 \\ 0 \end{bmatrix}
$$
as  
Stolow,  $\mathbf{u}_1, \mathbf{u}_2, \mathbf{u}_3, \mathbf{u}_4, \mathbf{u}_5, \mathbf{u}_6, \mathbf{u}_7, \mathbf{u}_8, \mathbf{u}_9, \mathbf{u}_9, \$ 

$$
\mathfrak{R}^3 = sp \left\{ \begin{bmatrix} 1 \\ -1 \\ 1 \end{bmatrix}, \begin{bmatrix} 0 \\ 1 \\ 2 \end{bmatrix}, \begin{bmatrix} 3 \\ 0 \\ -1 \end{bmatrix} \right\}
$$

 $\Box$ 

**مثال19-3** 

بررسی نمایید که آیا بردارهای زیر برای فضای برداری $\mathfrak{R}^3$  تشکیل یک پایه می دهند.  $\overline{\phantom{a}}$  $\overline{\phantom{a}}$  $\overline{\phantom{a}}$ ⎦  $\overline{\phantom{a}}$  $\mathsf{I}$  $\mathsf{I}$ ⎣  $\mathsf L$ − − =  $\overline{\phantom{a}}$  $\overline{\phantom{a}}$  $\overline{\phantom{a}}$ ⎦  $\overline{\phantom{a}}$  $\mathsf{I}$  $\mathsf{I}$  $\mathsf I$ ⎣  $\mathsf L$ − =  $\overline{\phantom{a}}$  $\overline{\phantom{a}}$  $\overline{\phantom{a}}$ ⎦ ⎤  $\mathsf{I}$  $\vert$  $\lfloor$ ⎣ ⎡− = ⎥  $\overline{\phantom{a}}$ ⎥ ⎦ ⎤ ⎢  $\mathsf{L}$ ⎢  $\overline{\phantom{a}}$ **SKING** = 1 0 1 , 1 2 1 , 2 1 1  $\mathbf{u}_1 = \begin{pmatrix} 1 \\ 0 \end{pmatrix}, \mathbf{u}_2 = \begin{pmatrix} 1 \\ 0 \end{pmatrix}, \mathbf{u}_3 = \begin{pmatrix} 2 \\ 0 \end{pmatrix}, \mathbf{u}_4$ 1 1  $\boldsymbol{0}$ براي اين منظور دو شرط ذكر شده در تعريف پايه را بررسي مي كنيم،  ${\bf r}=[r_1,r_2,r_3]$  | - برای اسپن کردن فضای برداری  ${\Re}^3$  بايد هر بردار دلخواه مانند  ${\bf r}=[r_1,r_2,r_3]$  را بتوان بصورت تركيب خطي از اين چهار بردار نمايش داد،  $\overline{\phantom{a}}$  $\overline{\phantom{a}}$  $\overline{\phantom{a}}$ ⎦  $\overline{\phantom{a}}$  $\mathsf{I}$  $\mathsf I$  $\mathsf I$ ⎣  $\mathsf{L}$ − − +  $\overline{\phantom{a}}$  $\overline{\phantom{a}}$  $\overline{\phantom{a}}$ ⎦ ⎤  $\mathsf{I}$  $\vert$  $\vert$ ⎣  $\vert$ − +  $\overline{\phantom{a}}$  $\overline{\phantom{a}}$  $\overline{\phantom{a}}$ ⎦  $\overline{\phantom{a}}$  $\mathsf{I}$  $\lfloor$  $\mathsf{I}$ ⎣ ⎡− +  $\overline{\phantom{a}}$  $\overline{\phantom{a}}$  $\overline{\phantom{a}}$ ⎦  $\overline{\phantom{a}}$  $\mathsf{I}$  $\vert$  $\vert$ ⎣  $\vert$ =  $\overline{\phantom{a}}$  $\overline{\phantom{a}}$  $\overline{\phantom{a}}$ ⎦ ⎤  $\mathsf{L}$  $\mathsf{I}$  $\mathsf{L}$ ⎣  $\mathsf{L}$  $= c_1 \mathbf{u}_1 + c_2 \mathbf{u}_2 + c_3 \mathbf{u}_3 + c_4 \mathbf{u}_4$   $\rightarrow$ 1 0 1 1 2 1 2 1 1 1 1 0  $1$   $1$   $|$   $\tau$   $C_2$   $|$   $1$   $|$   $\tau$   $C_3$   $|$   $2$   $|$   $\tau$   $C_4$ 3 2 1  $r_1$ **u**<sub>1</sub> +  $c_2$ **u**<sub>2</sub> +  $c_3$ **u**<sub>3</sub> +  $c_4$ **u**<sub>4</sub>  $\rightarrow$  |  $r_2$  | =  $c_1$ | 1 | +  $c_2$ | 1 | +  $c_3$ | 2 | +  $c_4$ *r r r* **r** =  $c_1$ **u**<sub>1</sub> +  $c_2$ **u**<sub>2</sub> +  $c_3$ **u**<sub>3</sub> +  $c_4$ **u** control of  $\alpha$  is the state of  $\alpha$  is the state of  $\alpha$  is the state of  $\alpha$  is the state of  $\alpha$  is the state of  $\alpha$  is the state of  $\alpha$  is the state of  $\alpha$  is the state of  $\alpha$  is the state of  $\alpha$  is the state of فرم ماتريسي و ماتريس افزوده دستگاه معادلات حاصل بصورت زير مي باشد،

> Applied Linear Algebra with MATLAB S. Sedghizadeh, Systems and Control Dept., KNTU

 $\lambda$ 

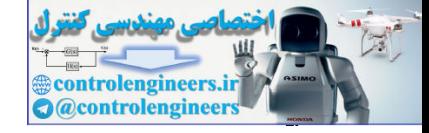

$$
\begin{bmatrix} 0 & -1 & 1 & -1 \ 1 & 1 & 2 & 0 \ 1 & 2 & -1 & -1 \ \end{bmatrix} \begin{bmatrix} c_1 \ c_2 \ c_3 \ c_4 \end{bmatrix} = \begin{bmatrix} r_1 \ r_2 \ r_3 \end{bmatrix} \rightarrow \begin{cases} -c_2 + c_3 - c_4 = r_1 \ c_1 + c_2 + 2c_3 = r_2 \ c_1 + 2c_2 - c_3 - c_4 = r_3 \end{cases}
$$

فرم ماتريس افزوده و سطري پلكاني كاهش يافته آن به شكل زير بدست مي آيد،

$$
\begin{bmatrix} 0 & -1 & 1 & -1 |r_1 \ 1 & 1 & 2 & 0 |r_2 \ 1 & 2 & -1 & -1 |r_3 \end{bmatrix} \begin{bmatrix} c_1 \ c_2 \ c_3 \ c_4 \end{bmatrix} \longrightarrow \begin{bmatrix} 1 & 0 & 0 & -4 | \frac{5}{2}r_1 - \frac{1}{2}r_2 + \frac{3}{2}r_3 \ 0 & 1 | \frac{3}{2}r_1 + \frac{1}{2}r_2 - \frac{1}{2}r_3 \ 0 & 0 & 1 | \frac{1}{2}r_1 + \frac{1}{2}r_2 - \frac{1}{2}r_3 \ c_3 \ c_4 \end{bmatrix} \begin{bmatrix} c_1 \ c_2 \ c_3 \ c_4 \end{bmatrix}
$$

 ${\mathfrak R}^3$  متغير آزاد است و دستگاه معادلات بيشمار جواب دارد. بنابراين اين چهار بردار فضاي برداري  $c_4$ را اسپن مي كنند.

$$
\begin{vmatrix}\n0 & -1 & 1 & 2 & 0 \\
1 & 1 & 2 & 0 \\
1 & 2 & -1 & -1\n\end{vmatrix}\n\begin{vmatrix}\nc_2 \\
c_3 \\
c_4\n\end{vmatrix} = \n\begin{vmatrix}\n\frac{1}{2} \\
\frac{1}{2} \\
\frac{1}{2}\n\end{vmatrix}\n\Rightarrow\n\begin{cases}\n c_1 + c_2 + 2c_3 - c_4 = r_2 \\
 c_1 + 2c_2 - c_3 - c_4 = r_3\n\end{cases}
$$
\n
$$
\begin{bmatrix}\n0 & -1 & 1 & -1 \\
1 & 1 & 2 & 0 \\
1 & 1 & 2 & 0 \\
1 & 2 & -1 & -1\n\end{bmatrix}\n\begin{bmatrix}\nc_1 \\
c_2 \\
c_3 \\
\frac{1}{2}\n\end{bmatrix}\n\Rightarrow\n\begin{cases}\n\frac{1}{2} \\
\frac{1}{2} \\
\frac{1}{2} \\
\frac{1}{2} \\
\frac{1}{2} \\
\frac{1}{2} \\
\frac{1}{2} \\
\frac{1}{2} \\
\frac{1}{2} \\
\frac{1}{2} \\
\frac{1}{2} \\
\frac{1}{2} \\
\frac{1}{2}\n\end{cases}
$$
\n
$$
\begin{cases}\n0 & -1 & 1 & -1 \\
1 & 1 & 2 & 0 \\
1 & 2 & -1 & -1\n\end{cases}\n\begin{cases}\nc_1 \\
c_2 \\
c_3 \\
\frac{1}{2} \\
\frac{1}{2} \\
\frac{1}{2}\n\end{cases}
$$
\n
$$
\begin{cases}\n0 & 1 & -1 \\
0 & 0 & 1 \\
0 & 0 & 1\n\end{cases}
$$
\n
$$
\begin{cases}\n0 & 1 & -1 \\
0 & 1 & -1 \\
0 & 0 & 1\n\end{cases}
$$
\n
$$
\begin{cases}\n0 & 1 & -1 \\
0 & 1 & 1 \\
0 & 1 & -1\n\end{cases}
$$
\n
$$
\begin{cases}\n0 & 1 & -1 \\
0 & 1 & 1 \\
0 & 1 & -1\n\end{cases}
$$
\n
$$
\begin{cases}\n0 & 1 & -1 \\
0 & 1 & -1 \\
0 & 1 & -1\n\end{cases}
$$
\n
$$
\begin{cases}\n0 & 1 & -1 \\
0 & 1 & -1 \\
0 & 1 & -1\n\end{cases}
$$
\n
$$
\begin{cases}\
$$

فرم ماتريس افزوده و سطري پلكاني كاهش يافته حاصل به صورت زير مي باشد،

$$
\begin{bmatrix} 0 & -1 & 1 & -1 & 0 \\ 1 & 1 & 2 & 0 & 0 \\ 1 & 2 & -1 & -1 & 0 \end{bmatrix} \begin{bmatrix} c_1 \\ c_2 \\ c_3 \\ c_4 \end{bmatrix} \longrightarrow \begin{bmatrix} 1 & 0 & 0 & -4 & 0 \\ 0 & 1 & 0 & 2 & 0 \\ 0 & 0 & 1 & 1 & 0 \end{bmatrix} \begin{bmatrix} c_1 \\ c_2 \\ c_3 \\ c_4 \end{bmatrix}
$$

**u**, **u**, **u**, **u** <sup>4</sup> <sup>3</sup> <sup>2</sup> <sup>1</sup> *c* متغير آزاد است و دستگاه معادلات بيشمار جواب دارد، بردارهاي <sup>4</sup> از آنجاييكه مستقل خطي نيستند و نمي توانند براي فضاي برداري  $\mathfrak{R}^3$  تشكيل پايه بدهند. □

**مثال20-3** 

کدامیک از دسته بردارها و مجموعه های زیر برای فضای برداری مورد نظر تشکیل یک پایه می دهند?  
\n
$$
\mathbf{v}_1 = \begin{bmatrix} 1 \\ -1 \\ 1 \end{bmatrix}, \quad \mathbf{v}_2 = \begin{bmatrix} -1 \\ 2 \\ -2 \end{bmatrix}, \quad \mathbf{v}_3 = \begin{bmatrix} -1 \\ 4 \\ -4 \end{bmatrix}
$$

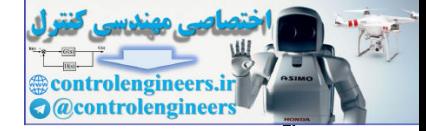

 $\overline{a}$ 

$$
c_{1}\mathbf{v}_{1} + c_{2}\mathbf{v}_{2} + c_{3}\mathbf{v}_{3} = \mathbf{0} \qquad \rightarrow \qquad c_{1} \begin{bmatrix} 1 \\ -1 \\ 1 \end{bmatrix} + c_{2} \begin{bmatrix} -1 \\ -1 \\ -2 \end{bmatrix} + c_{3} \begin{bmatrix} -1 \\ -1 \\ -1 \end{bmatrix} = \begin{bmatrix} 0 \\ 0 \\ 0 \end{bmatrix}
$$
\n
$$
c_{1} - c_{2} - c_{3} = 0 \qquad \rightarrow \qquad \begin{vmatrix} 1 \\ -1 \\ -1 \\ -1 \end{vmatrix} - 1 \qquad \rightarrow \qquad \begin{vmatrix} 1 \\ -1 \\ -1 \\ -2 \end{vmatrix} = 0
$$
\n
$$
c_{1} - c_{2} + 2c_{2} + 4c_{3} = 0 \qquad \rightarrow \qquad \begin{vmatrix} 1 \\ -1 \\ -1 \\ -2 \end{vmatrix} - 2 \qquad \rightarrow \qquad \begin{vmatrix} 1 \\ -1 \\ -2 \end{vmatrix} = 0
$$
\n
$$
c_{1} - c_{2} + 2c_{3} + c_{3} = 0 \qquad \rightarrow \qquad \begin{vmatrix} 1 \\ -1 \\ 1 \end{vmatrix} - 2 \qquad \rightarrow \qquad \mathbf{v}_{1}, \mathbf{v}_{2}, \mathbf{v}_{3} \qquad \text{else, } \mathbf{v}_{3} \text{ is}
$$
\n
$$
c_{1}\mathbf{p}_{1} + c_{2}\mathbf{p}_{2} + c_{3}\mathbf{p}_{3} = 0 \qquad \rightarrow \qquad c_{1}(\mathbf{r} - 3) + c_{2}(\mathbf{r}^{2} + 2\mathbf{x}), \qquad \mathbf{p}_{3} = \mathbf{x}^{2} + 1 \qquad \rightarrow \qquad \text{else}
$$
\n
$$
c_{2} + c_{3}\mathbf{y}_{1} + c_{3}\mathbf{p}_{2} + c_{3}\mathbf{p}_{3} = 0 \qquad \rightarrow \qquad c_{1}(\mathbf{r} - 3) + c_{2}(\mathbf{r}^{2} + 2\mathbf{x}), \qquad c_{2} = \mathbf{x}^{2} + 1 \qquad \rightarrow \qquad \text{else}
$$
\n
$$
c_{2} + c_{3}\mathbf{y}_{2} + c_{3}\mathbf{y}_{3} = 0 \qquad \
$$

ℜ تشكيل پايه <sup>3</sup> **v** , **v** , **v** مستقل خطي نيستند و نمي توانند براي فضاي برداري <sup>3</sup> <sup>2</sup> <sup>1</sup> لذا بردارهاي دهند،

( 
$$
P_k
$$
  $\circ$   $\circ$   $\mathbf{p}_1 = x - 3$ ,  $\mathbf{p}_2 = x^2 + 2x$ ,  $\mathbf{p}_3 = x^2 + 1$  (4)

ابتدا شرط استقلال خطي را بررسي مي نماييم،

$$
c_1\mathbf{p}_1 + c_2\mathbf{p}_2 + c_3\mathbf{p}_3 = 0 \rightarrow c_1(x-3) + c_2(x^2 + 2x) + c_3(x^2 + 1) = 0
$$
  

$$
(c_2 + c_3)x^2 + (c_1 + 2c_2)x + (-3c_1 + c_3) = 0x^2 + 0x + 0
$$

$$
\begin{cases}\nc_2 + c_3 = 0 \\
c_1 + 2c_2 = 0 \\
-3c_1 + c_3 = 0\n\end{cases}\n\rightarrow\n\begin{cases}\n0 & 1 & 1 \\
1 & 2 & 0 \\
-3 & 0 & 1\n\end{cases} = 5 \neq 0
$$

**p**, **p**, **p** مستقل خطي هستند. حال شرط اسپن كردن فضاي برداري <sup>3</sup> <sup>2</sup> <sup>1</sup> بنابراين چندجمله اي هاي را بررسي مي كنيم، <sup>2</sup>*P*

$$
c_1\mathbf{p}_1 + c_2\mathbf{p}_2 + c_3\mathbf{p}_3 = r_1x^2 + r_2x + r_3
$$
  
\n
$$
c_1(x-3) + c_2(x^2 + 2x) + c_3(x^2 + 1) = r_1x^2 + r_2x + r_3
$$
  
\n
$$
(c_2 + c_3)x^2 + (c_1 + 2c_2)x + (-3c_1 + c_3) = r_1x^2 + r_2x + r_3
$$

$$
\begin{cases}\nc_2 + c_3 = r_1 \\
c_1 + 2c_2 = r_2 \\
-3c_1 + c_3 = r_3\n\end{cases}\n\rightarrow\n\begin{vmatrix}\n0 & 1 & 1 \\
1 & 2 & 0 \\
-3 & 0 & 1\n\end{vmatrix} = 5 \neq 0
$$

<sup>3</sup> <sup>2</sup> لذا هر چندجمله اي مرتبه دوم بصورت 2 *r* + *x r* + *x r* را مي توان بصورت تركيب خطي از <sup>1</sup>  $P_2$  چندجمله ای های $\mathbf{p}_1, \mathbf{p}_2, \mathbf{p}_3$  نوشت، پس چندجمله ای های $\mathbf{p}_1, \mathbf{p}_2, \mathbf{p}_3$  برای فضای برداری تشكيل پايه مي دهند. لذا مي توان نوشت،  $P_2 = sp\{x-3, \quad x^2 + 2x, \quad x^2 + 1\}$ 

Applied Linear Algebra with MATLAB S. Sedghizadeh, Systems and Control Dept., KNTU  $\lambda$ 

ابتدا شرط

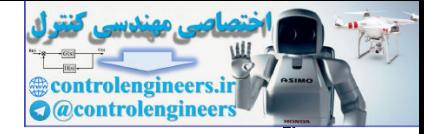

□

$$
(M_{2c2,0}J_{2c},J_{2d}) = (M_{2c2,0}J_{2c}) \left\{ \begin{bmatrix} 1 & 0 \\ 0 & 0 \end{bmatrix}, \begin{bmatrix} 1 & 1 \\ 0 & 0 \end{bmatrix}, \begin{bmatrix} 1 & 1 \\ 1 & 0 \end{bmatrix}, \begin{bmatrix} 1 & 1 \\ 1 & 0 \end{bmatrix} \right\} \right\}
$$
  
\n
$$
c_{1} \begin{bmatrix} 1 & 0 \\ 0 & 0 \end{bmatrix} + c_{2} \begin{bmatrix} 1 & 1 \\ 0 & 0 \end{bmatrix} + c_{3} \begin{bmatrix} 1 & 1 \\ 1 & 0 \end{bmatrix} + c_{4} \begin{bmatrix} 1 & 1 \\ 1 & 1 \end{bmatrix} + c_{4} \begin{bmatrix} 1 & 1 \\ 1 & 1 \end{bmatrix} = 0
$$
  
\n
$$
\begin{bmatrix} c_{1} + c_{2} + c_{3} + c_{4} & 0 & 1 & 1 & 1 \\ c_{2} + c_{3} + c_{4} & 0 & 0 & 0 \\ c_{3} + c_{4} & 0 & 0 & 0 \\ c_{4} & 0 & 0 & 0 & 1 \end{bmatrix}
$$
  
\n
$$
c_{1} \begin{bmatrix} 1 & 0 \\ 0 & 1 \end{bmatrix} + c_{2} \begin{bmatrix} 1 & 1 \\ 0 & 0 \end{bmatrix} + c_{3} \begin{bmatrix} 1 & 1 \\ 0 & 0 \end{bmatrix} + c_{4} \begin{bmatrix} 1 & 1 \\ 0 & 0 \end{bmatrix} + c_{5} \begin{bmatrix} 1 & 1 \\ 0 & 0 \end{bmatrix} + c_{6} \begin{bmatrix} 1 & 1 \\ 0 & 0 \end{bmatrix} + c_{6} \begin{bmatrix} 1 & 1 \\ 0 & 1 \end{bmatrix} + c_{6} \begin{bmatrix} 1 & 1 \\ 1 & 1 \end{bmatrix} = \begin{bmatrix} r_{11} & r_{12} \\ r_{21} & r_{22} \end{bmatrix}
$$
  
\n
$$
c_{1} \begin{bmatrix} 1 & 0 \\ 0 & 1 \end{bmatrix} + c_{2} \begin{bmatrix} 1 & 1 \\ 0 & 0 \end{bmatrix} + c_{3} \begin{bmatrix} 1 & 1 \\ 0
$$

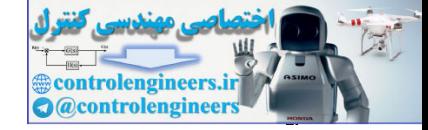

### **-7-2-3 تغيير پايه در فضاي برداري**

در يك فضاي برداري *n* بعدي مانند *V* هر مجموعه از *n* بردار مستقل خطي مي تواند تشكيل يك پايه بدهد. لذا بردارهاي پايه منحصر بفرد نيستند، ولي نمايش هر بردار توسط اين بردارهاي پايه منحصربفرد است. در اينجا نشان مي دهيم كه مي توان ارتباط بين اين پايه ها را در قالب يك ماتريس تبديل نمايش داد. تما تكون تحت المسلم المحاد المسلم المحاد المحاد المحاد المحاد المحاد المحاد المحاد المحاد المحاد المحاد المحاد المحاد المحاد المحاد المحاد المحاد المحاد المحاد المحاد المحاد المحاد المحاد المحاد المحاد المحاد المحاد المح

 $\mathbf{v}_1, \mathbf{v}_2, \ldots, \mathbf{v}_n$  و بردارهای  $\mathbf{v}_1, \mathbf{v}_2, \ldots, \mathbf{v}_n$  دو دسته بردارهای پایه براي فضاي برداري *n* بعدي مانند *V* باشند. در اينصورت يك بردار متعلق به اين فضا مانند **u** را به دو صورت زير مي توان نمايش داد،

 $\mathbf{u} = b_1 \mathbf{e}_1 + b_2 \mathbf{e}_2 + \cdots + b_n \mathbf{e}_n = c_1 \mathbf{v}_1 + c_2 \mathbf{v}_2 + \cdots + c_n \mathbf{v}_n$ 

 $b_1, b_2, \ldots, b_n$  و  $b_1, b_2, \ldots, b_n$  اسكالرهاي متناسب با پايه هاي مربوطه مي باشند كه مقاديري منحصر بفرد هستند و به آنها مختصات بردار **u** نسبت به هر پايه گفته مي شود. اين اسكالرها را مي توان بصورت بردارهاي زير نمايش داد،

$$
\mathbf{b} = \begin{bmatrix} b_1 \\ b_2 \\ \vdots \\ b_n \end{bmatrix}, \qquad \mathbf{c} = \begin{bmatrix} c_1 \\ c_2 \\ \vdots \\ c_n \end{bmatrix}
$$

به اين ترتيب داريم،

í

$$
[\mathbf{e}_1 \quad \mathbf{e}_2 \quad \dots \quad \mathbf{e}_n] \mathbf{b} = [\mathbf{v}_1 \quad \mathbf{v}_2 \quad \dots \quad \mathbf{v}_n] \mathbf{c}
$$

حال مي خواهيم ارتباطي بين اين دو نمايش با پايه هاي مختلف يا به عبارتي ارتباطي بين اسكالرهاي K <sup>2</sup> <sup>1</sup> را بصورت يك تركيب **e**, , **e**, **e** *<sup>n</sup>* متناسب با اين پايه ها پيدا كنيم. براي اين منظور بردارهاي پايه خطي از بردارهاي پايه **v***<sup>n</sup>* ,K, <sup>2</sup>**v** 1,**v** مي نويسيم،

$$
\begin{aligned}\n\mathbf{e}_1 &= k_{11} \mathbf{v}_1 + k_{12} \mathbf{v}_2 + \dots + k_{1n} \mathbf{v}_n \\
\mathbf{e}_2 &= k_{21} \mathbf{v}_1 + k_{22} \mathbf{v}_2 + \dots + k_{2n} \mathbf{v}_n \\
&\vdots \\
\mathbf{e}_n &= k_{n1} \mathbf{v}_1 + k_{n2} \mathbf{v}_2 + \dots + k_{nn} \mathbf{v}_n\n\end{aligned}
$$

كه نمايش ماتريسي آن بصورت زير خواهد بود،

$$
\begin{bmatrix} \mathbf{e}_1 & \mathbf{e}_2 & \dots & \mathbf{e}_n \end{bmatrix} = \begin{bmatrix} \mathbf{v}_1 & \mathbf{v}_2 & \dots & \mathbf{v}_n \end{bmatrix} \begin{bmatrix} k_{11} & k_{21} & \cdots & k_{n1} \\ k_{12} & k_{22} & \cdots & k_{n2} \\ \vdots & \vdots & \ddots & \vdots \\ k_{1n} & k_{2n} & \cdots & k_{nn} \end{bmatrix}
$$
 (a-r)

Applied Linear Algebra with MATLAB S. Sedghizadeh, Systems and Control Dept., KNTU 184

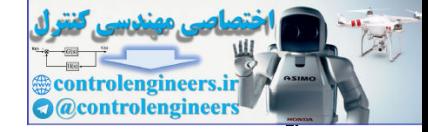

ماتریس ضرایب حاصل را X در نظر می گیریم،
$$
[\mathbf{e}_1 \quad \mathbf{e}_2 \quad \dots \quad \mathbf{e}_n] = [\mathbf{v}_1 \quad \mathbf{v}_2 \quad \dots \quad \mathbf{v}_n]K
$$
\n
$$
\text{Q} = \begin{bmatrix} \mathbf{v}_1 & \mathbf{v}_2 & \dots & \mathbf{v}_n \end{bmatrix} \quad \text{Q} = \begin{bmatrix} \mathbf{v}_1 & \mathbf{v}_2 & \dots & \mathbf{v}_n \end{bmatrix} \quad \text{Q} = \begin{bmatrix} \mathbf{v}_1 & \mathbf{v}_2 & \dots & \mathbf{v}_n \end{bmatrix} \quad \text{Q} = \begin{bmatrix} \mathbf{v}_1 & \mathbf{v}_2 & \dots & \mathbf{v}_n \end{bmatrix} \quad \text{Q} = \begin{bmatrix} \mathbf{v}_1 & \mathbf{v}_2 & \dots & \mathbf{v}_n \end{bmatrix} \quad \text{Q} = \begin{bmatrix} \mathbf{v}_1 & \mathbf{v}_2 & \dots & \mathbf{v}_n \end{bmatrix} \quad \text{Q} = \begin{bmatrix} \mathbf{v}_1 & \mathbf{v}_2 & \dots & \mathbf{v}_n \end{bmatrix} \quad \text{Q} = \begin{bmatrix} \mathbf{v}_1 & \mathbf{v}_2 & \dots & \mathbf{v}_n \end{bmatrix} \quad \text{Q} = \begin{bmatrix} \mathbf{v}_1 & \mathbf{v}_2 & \dots & \mathbf{v}_n \end{bmatrix} \quad \text{Q} = \begin{bmatrix} \mathbf{v}_1 & \mathbf{v}_2 & \dots & \mathbf{v}_n \end{bmatrix} \quad \text{Q} = \begin{bmatrix} \mathbf{v}_1 & \mathbf{v}_2 & \dots & \mathbf{v}_n \end{bmatrix} \quad \text{Q} = \begin{bmatrix} \mathbf{v}_1 & \mathbf{v}_2 & \dots & \mathbf{v}_n \end{bmatrix} \quad \text{Q} = \begin{bmatrix} \mathbf{v}_1 & \mathbf{v}_2 & \dots &
$$

K <sup>2</sup> <sup>1</sup> و *bn*,K, <sup>2</sup>*b*1,*b* در قالب يك ماتريس بدست مي آيد، *c*, , *c*, *c <sup>n</sup>* به اين ترتيب ارتباط بين ضرايب K <sup>2</sup> <sup>1</sup> به **v***<sup>n</sup>* ,K, <sup>2</sup>**v** 1,**v** گويند. لذا اگر **e**, , **e**, **e** *<sup>n</sup>* كه به آن **ماتريس تبديل ضرايب** از پايه هاي نمايش يك بردار برحسب يك مجموعه از پايه ها معلوم باشد، نمايش همان بردار برحسب پايه ديگر را مي توان از معادلات بالا بدست آورد. با توجه به رابطه بين ماتريس تبديل و بردارهاي پايه داده شده براي بدست آوردن ماتريس تبديل *K* مي توان از روش گوس- جردن استفاده نمود،  $\begin{bmatrix} \mathbf{v}_1 & \mathbf{v}_2 & \dots & \mathbf{v}_n \end{bmatrix} \mathbf{e}_1 \mathbf{e}_2 \cdots \mathbf{e}_n \end{bmatrix} \Rightarrow (\begin{bmatrix} I | K \end{bmatrix})$ For  $c_1 \ldots c_n = -1 - \{v_1, v_2, \ldots, v_n\}$ <br>
For  $v_1 \ldots v_n$  RD  $\vdots \forall v_1, v_2, \ldots, v_n\}$ <br>
For  $v_1 \ldots v_n$  RD  $\vdots \forall v_1, v_2, \ldots, v_n\}$ <br>
For  $\vdots$   $\forall v_1, v_2, \ldots, v_n\}$ <br>  $\exists v_1, v_2, \ldots, v_n\}$ <br>  $\exists v_1, v_2, \ldots, v_n\}$ <br>  $\exists v_1, v_2, \ldots, v_n\}$ <br>

بر اين اساس برنامه basistransfer در نرم افزار MATLAB به منظور بدست آوردن ماتريس تبديل ضرايب بين پايه ها نوشت شده است،

**% K is a transition matrix from basis T to basis S**

 $function K = basistransfer(T, S)$ 

**[m, n] size(T);** =

**[p, q] size(S);** =

 $if (m \sim p) | (n \sim q)$ 

**error('Matrices must be of the same dimension')**

**end**

 $K = rref([S T]);$ 

 $K = K(:,(m + 1):(m + n));$ 

**مثال21-3** 

ℜ تشكيل دو دسته پايه را مي دهند. <sup>3</sup> **v** , **v** , **v** در فضاي برداري <sup>3</sup> <sup>2</sup> <sup>1</sup> **e**, **e**, **e** و <sup>3</sup> <sup>2</sup> <sup>1</sup> مجموعه بردارهاي

$$
E: \begin{cases} \mathbf{e}_1 = \begin{bmatrix} 1 \\ 0 \\ 0 \end{bmatrix}, & \mathbf{e}_2 = \begin{bmatrix} 0 \\ 1 \\ 0 \end{bmatrix}, & \mathbf{e}_3 = \begin{bmatrix} 0 \\ 0 \\ 1 \end{bmatrix} \end{cases}
$$

$$
V: \begin{cases} \mathbf{v}_1 = \begin{bmatrix} 1 \\ -1 \\ 1 \end{bmatrix}, & \mathbf{v}_2 = \begin{bmatrix} 0 \\ 1 \\ 2 \end{bmatrix}, & \mathbf{v}_3 = \begin{bmatrix} 3 \\ 0 \\ -1 \end{bmatrix} \end{cases}
$$

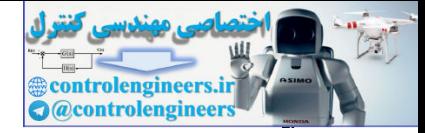

186

**v** , **v** , **v** به پايه <sup>3</sup>**e**, <sup>2</sup>**e**1,**e** را بيابيد. <sup>3</sup> <sup>2</sup> <sup>1</sup> الف) ماتريس تبديل متناظر براي تغيير از پايه **v** , **v** , **v** را بصورت يك تركيب خطي از بردارهاي <sup>3</sup> <sup>2</sup> <sup>1</sup> براي اين منظور ابتدا هر يك از بردارهاي <sup>1</sup> <sup>2</sup> <sup>3</sup> ،نويسيم مي **e** ,**e** ,**e**  $\mathbf{v}_3 = [3, 0, -1] = (3)\mathbf{e}_1 + (0)\mathbf{e}_2 + (-1)\mathbf{e}_3$  $\mathbf{v}_2 = [0,1,2] = (0)\mathbf{e}_1 + (1)\mathbf{e}_2 + (2)\mathbf{e}_3$  $\mathbf{v}_1 = [1, -1, 1] = (1)\mathbf{e}_1 + (-1)\mathbf{e}_2 + (1)\mathbf{e}_3$ بنابراين ماتريس تبديل متناظر بصورت زير بدست مي آيد، ⎥  $\overline{\phantom{a}}$  $\overline{\phantom{a}}$ ⎦  $\overline{\phantom{a}}$  $\mathsf{I}$  $\vert$  $\vert$ ⎣  $\vert$ − = −  $1 \quad 2 \quad -1$ 1 1 0 1 0 3  $K_{1}$ ℜ مي باشند، بنابراين <sup>3</sup> **e**, **e**, **e** بردارهاي پايه استاندارد براي فضاي برداري <sup>3</sup> <sup>2</sup> <sup>1</sup> از آنجائيكه بردارهاي ستون هاي ماتريس تبديل در اين حالت همان بردارهاي3**v** , <sup>2</sup>**v** 1,**v** مي باشند. ب) ماتريس تبديل متناظر براي تغيير از پايه <sup>3</sup>**e**, <sup>2</sup>**e**1,**e** به پايه <sup>3</sup>**v** , <sup>2</sup>**v** 1,**v** را بيابيد. **v** , **v** , **v** مي <sup>3</sup> <sup>2</sup> <sup>1</sup> **e**, **e**, **e** را بصورت تركيب خطي از بردارهاي <sup>3</sup> <sup>2</sup> <sup>1</sup> براي اين منظور اين بار بردارهاي نويسيم،  $\mathbf{e}_3 = [0, 0, 1] = (\frac{3}{10})\mathbf{v}_1 + (\frac{3}{10})\mathbf{v}_2 + (\frac{-1}{10})\mathbf{v}_3$  $\mathbf{e}_2 = [0,1,0] = (\frac{-3}{5})\mathbf{v}_1 + (\frac{2}{5})\mathbf{v}_2 + (\frac{1}{5})\mathbf{v}_3$  ${\bf e}_1 = [1,0,0] = (\frac{1}{10}){\bf v}_1 + (\frac{1}{10}){\bf v}_2 + (\frac{3}{10}){\bf v}_3$ اين بار ماتريس تبديل متناظر بصورت زير بدست مي آيد،  $\overline{\phantom{a}}$  $\overline{\phantom{a}}$  $\overline{\phantom{a}}$ ⎦ ⎤  $\mathsf{L}$  $\mathsf{L}$  $\mathsf{L}$ ⎣ M<br>∫ = − −  $\frac{3}{10}$   $\frac{1}{5}$   $\frac{-1}{10}$  $\frac{1}{10}$   $\frac{2}{5}$   $\frac{3}{10}$  $\frac{1}{10}$   $\frac{-3}{5}$   $\frac{3}{10}$  $K<sub>2</sub>$ همانطور كه مشاهده مى شود  $K_{2} = \left(K_{1}\right)^{-1}$  مى باشد. ج) نمايش ضرايب بردار **u** در پايه *V* بصورت  $\overline{\phantom{a}}$  $\overline{\phantom{a}}$  $\overline{\phantom{a}}$ ⎦  $\overline{\phantom{a}}$  $\mathsf{I}$  $\mathsf I$  $\mathsf{I}$ ⎣ ⎡− = 4 3 2 **[u [**است، نمايش آن را در پايه *E* بيابيد. **<sup>V</sup> v** , **v** , **v** بنويسيم، <sup>3</sup> <sup>2</sup> <sup>1</sup> ابتدا بايد بردار **u** را برحسب پايه هاي controllenging the state of the state of the state of the state of the state of the state of the state of the state of the state of the state of the state of the state of the state of the state of the state of the state o

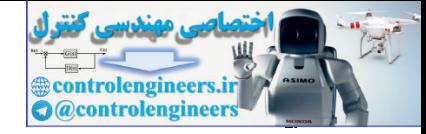

```
فصل سوم: فضاهاي برداري 
                                        1AY
                                                                                                                                                                                             \overline{\phantom{a}}\overline{\phantom{a}}\overline{\phantom{a}}⎦
                                                                                                                                                                                             ⎤
                                                                                                                                                                                      \mathsf{I}\mathsf I\mathsf I⎣
                                                                                                                                                                                      \mathsf{L}=
                                                                                                                                                                              \overline{\phantom{a}}\overline{\phantom{a}}\overline{\phantom{a}}⎦
                                                                                                                                                                              ⎤
                                                                                                                                                                     ⎢
                                                                                                                                                                     \mathsf{I}\mathsf{L}⎣
                                                                                                                                                                     \mathsf L−
                                                                                                                                                          +
                                                                                                                                                       \overline{\phantom{a}}\overline{\phantom{a}}\overline{\phantom{a}}⎦
                                                                                                                                                       \overline{\phantom{a}}\mathsf{I}\mathsf I⎣
                                                                                                                                                  \mathsf{L}+
                                                                                                                                    \overline{\phantom{a}}\overline{\phantom{a}}\overline{\phantom{a}}⎦
                                                                                                                                    ⎤
                                                                                                                            \mathsf{I}\vert\vert⎣
                                                                                                                            \vert= c_1 \mathbf{v}_1 + c_2 \mathbf{v}_2 + c_3 \mathbf{v}_3 = (-2) -
                                                                                                                                                                                         \boldsymbol{0}5
                                                                                                                                                                                        10
                                                                                                                                                                           1
                                                                                                                                                                         \boldsymbol{0}3
                                                                                                                                                               (4)
                                                                                                                                                    2
                                                                                                                                                    1
                                                                                                                                                    0
                                                                                                                                            (3)
                                                                                                                               1
                                                                                                                                  1
                                                                                                                               1
                                                       \mathbf{u} = c_1 \mathbf{v}_1 + c_2 \mathbf{v}_2 + c_3 \mathbf{v}_3 = (-2)با توجه به قسمت (الف) ماتريس تبديل ضرايب از پايه V به پايه E را داريم، بنابراين، 
                                                                                                                                                                           \overline{\phantom{a}}\overline{\phantom{a}}\overline{\phantom{a}}⎦
                                                                                                                                                                           \overline{\phantom{a}}\mathsf{I}\mathsf{I}⎣
                                                                                                                                                                    \mathsf{L}=
                                                                                                                                                           \overline{\phantom{a}}\overline{\phantom{a}}\overline{\phantom{a}}⎦
                                                                                                                                                           ⎤
                                                                                                                                                  \mathsf{I}\vert\vert⎣
                                                                                                                                                  ⎡−
                                                                                                                                                \overline{\phantom{a}}\overline{\phantom{a}}\overline{\phantom{a}}⎦
                                                                                                                                                ⎤
                                                                                                                    \mathsf{I}\vert\vert⎣
                                                                                                                    \vert−
                                                                                       = b \rightarrow |-\boldsymbol{0}5
                                                                                                                                                                     10
                                                                                                                                                      4
                                                                                                                                                      3
                                                                                                                                                        2
                                                                                                                        1 \t2 \t-11 1 0
                                                                                                                        1 0 3
                                                                          K_1c = b
                                                                                                                          لذا نمايش بردار u در پايه E بصورت زير خواهد بود، 
                                                                                                                                                                                        ⎥
                                                                                                                                                                                        ⎥
                                                                                                                                                                                        ⎥
                                                                                                                                                                                        ⎦
                                                                                                                                                                                        ⎤
                                                                                                                                                                                 ⎢
                                                                                                                                                                                 ⎢
                                                                                                                                                                                 \mathsf{I}⎣
                                                                                                                                                                             =
                                                                                                                                                                         \overline{\phantom{a}}⎥
                                                                                                                                                                         ⎥
                                                                                                                                                                         ⎦
                                                                                                                                                                         ⎤
                                                                                                                                                                    \mathsf{I}⎢
                                                                                                                                                                    ⎢
                                                                                                                                                                    ⎣
                                                                                                                                                                    ⎡
                                                                                                                                                         +
                                                                                                                                                      \overline{\phantom{a}}\overline{\phantom{a}}\overline{\phantom{a}}⎦
                                                                                                                                                      ⎤
                                                                                                                                                 ⎢
                                                                                                                                                 \vert\vert⎣
                                                                                                                                                 \vert+
                                                                                                                                  \overline{\mathcal{L}}\overline{\phantom{a}}\overline{\phantom{a}}⎦
                                                                                                                                  ⎤
                                                                                                                             \mathsf{I}\mathsf{I}\mathsf I⎣
                                                                                                                             \mathsf{L}= b_1 \mathbf{e}_1 + b_2 \mathbf{e}_2 + b_3 \mathbf{e}_3 =\boldsymbol{0}5
                                                                                                                                                                                   10
                                                                                                                                                                      1
                                                                                                                                                                      0
                                                                                                                                                                      \boldsymbol{0}(0)
                                                                                                                                                   \boldsymbol{0}1
                                                                                                                                                   0
                                                                                                                                          (5)
                                                                                                                                \boldsymbol{0}\boldsymbol{0}1
                                                            \mathbf{u} = b_1 \mathbf{e}_1 + b_2 \mathbf{e}_2 + b_3 \mathbf{e}_3 = (10)v , v , v به پايه 3e, 2e1,e بصورت زير مي باشد، 3 2 1 اجراي برنامه basistransfer براي تغيير از پايه
                                          1 2 - 1
                                                  -1 1 1 1 1 0 3
                                        K1 =
                                        K1 = basistransfer(T, S)
                                         S =[e1 e2 e3];
                                         T =[v1 v2 v3];
                                         v1 =[1;-1;1]; v2 =[0;1;2]; v3 =[3;0;-1];
                                         e1 =[1;0;0]; e2 =[0;1;0]; e3 =[0;0;1];
                                                                        v , v , v بصورت زير مي باشد، 3 2 1 e, e, e به پايه 3 2 1 اجراي برنامه براي تغيير از پايه
                                                   0.3000 0.2000 - 0.1000
                                                   0.1000 0.4000 0.3000
                                                    0.1000 - 0.6000 0.3000
                                         K2 =
                                        K2 = basistransfer(T, S)
                                         S =[v1 v2 v3];
                                         T =[e1 e2 e3];
                                     j
                                                                                                                                                      حال اگر بردار u در پايه اول بصورت
                                                                                                                                                   \overline{\phantom{a}}\overline{\phantom{a}}\overline{\phantom{a}}⎦
                                                                                                                                                   ⎤
                                                                                                                                         \mathsf{I}\vert\vert⎣
                                                                                                                                         ⎡−
                                                                                                                                     =
                                                                                                                                              4
                                                                                                                                              3
                                                                                                                                                2
                                        1K مي توان [u [باشد، با استفاده از ماتريس تبديل V
u = control + control + control + control + control + control + control + control + control + control + control + control + control + control + control + control + control + control + control + control + control + cont
                                                                                                                             تبديل يافته آن برحسب پايه هاي دوم بدست آورد،
```
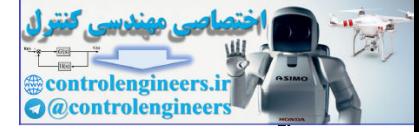

188

□

**مثال22-3** 

 **فصل سوم: فضاهاي برداري** 

 **5 10 ue = ue = K1\* uv uv =[-2;3;4];**

 **0**

بردارهاي مستقل خطي زير را در فضاي سه بُعدي  ${\mathfrak{R}}^3$  در نظر بگيريد، ⎥  $\overline{\phantom{a}}$  $\overline{\phantom{a}}$ ⎦  $\overline{\phantom{a}}$ ⎢ **SEE** ⎢ ⎣ ⎡ =  $\overline{\phantom{a}}$ ⎥ ⎥  $\overline{a}$ ⎤ ⎢  $\mathsf{I}$  $\mathsf{L}$ ⎣  $\mathsf L$ = 3  $\boldsymbol{0}$ 1 ,  $\boldsymbol{0}$ 2 1  $\mathbf{u}_1 = | 2 |, \mathbf{u}_2$ control of the spin of the spin of the spin of the spin of the spin of the spin of the spin of the spin of the spin of the spin of the spin of the spin of the spin of the spin of the spin of the spin of the spin of the sp

**e**, **e**, **e** مي باشند، <sup>3</sup> <sup>2</sup> <sup>1</sup> يك پايه بديهي براي اين فضا پايه هاي استاندارد

$$
\mathbf{e}_1 = \begin{bmatrix} 1 \\ 0 \\ 0 \end{bmatrix}, \quad \mathbf{e}_2 = \begin{bmatrix} 0 \\ 1 \\ 0 \end{bmatrix}, \quad \mathbf{e}_3 = \begin{bmatrix} 0 \\ 0 \\ 1 \end{bmatrix}
$$

**e** را مي **<sup>3</sup> e***,* **e**, **e***,* **u***,* **u** وابسته خطي مي باشند. بنابراين بردار <sup>3</sup> <sup>2</sup> <sup>1</sup> <sup>2</sup> <sup>1</sup> مي دانيم كه مجموعه بردارهاي توان بصورت يك تركيب خطي از بقيه بردارها نوشت،

$$
\mathbf{e}_3 = \begin{bmatrix} 0 \\ 0 \\ 1 \end{bmatrix} = \begin{bmatrix} -4 \\ -3 \\ 0 \end{bmatrix} \begin{bmatrix} 1 \\ 0 \\ 0 \end{bmatrix} + \begin{bmatrix} -2 \\ 1 \\ 0 \end{bmatrix} + \begin{bmatrix} 1 \\ 2 \\ 0 \end{bmatrix} + \begin{bmatrix} 1 \\ \frac{1}{3} \end{bmatrix} \begin{bmatrix} 1 \\ 0 \\ 3 \end{bmatrix}
$$

حال بردارهاي2**e**1,**e**2*,***u**1*,***u** را در نظر مي گيريم. در اين مجموعه نيز بردار <sup>2</sup>**e** را بصورت يك تركيب خطي از بقيه بردارها مي نويسيم،

$$
\mathbf{e}_2 = \begin{bmatrix} 0 \\ 1 \\ 0 \end{bmatrix} [0,1,0] = \left(\frac{-1}{2}\right) \begin{bmatrix} 1 \\ 0 \\ 0 \end{bmatrix} + \left(\frac{1}{2}\right) \begin{bmatrix} 1 \\ 2 \\ 0 \end{bmatrix} + \left(0\right) \begin{bmatrix} 1 \\ 0 \\ 3 \end{bmatrix}
$$

 $\mathfrak{R}^3$  لذا بردارهای باقی مانده  $\mathbf{u}_1,\mathbf{u}_2,\mathbf{e}_1$  مستقل خطی بوده و تشکیل پایه برای فضای  $\mathfrak{R}^3$  می دهند. پس مي توان نوشت،

$$
\mathfrak{R}^3 = sp \left\{ \begin{bmatrix} 1 \\ 2 \\ 0 \end{bmatrix}, \begin{bmatrix} 1 \\ 0 \\ 3 \end{bmatrix}, \begin{bmatrix} 1 \\ 0 \\ 0 \end{bmatrix} \right\}
$$

□

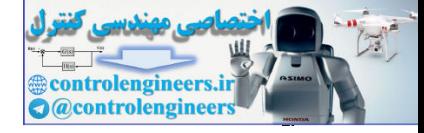

$$
r = r - y
$$
\n
$$
\begin{bmatrix}\n\mathbf{u}_k = \begin{bmatrix}\n1 \\
2 \\
3\n\end{bmatrix} \Rightarrow \mathbf{u} = (1)\mathbf{e}_1 + (2)\mathbf{e}_2 + (3)\mathbf{e}_3 = (1)\begin{bmatrix}\n1 \\
0 \\
0\n\end{bmatrix} + (2)\begin{bmatrix}\n1 \\
1 \\
0\n\end{bmatrix} + (3)\begin{bmatrix}\n0 \\
0 \\
1\n\end{bmatrix}
$$
\n
$$
\mathbf{u}_k = \begin{bmatrix}\n1 \\
2 \\
3\n\end{bmatrix} \Rightarrow \mathbf{u} = (1)\mathbf{e}_1 + (2)\mathbf{e}_2 + (3)\mathbf{e}_3 = (1)\begin{bmatrix}\n1 \\
0 \\
0\n\end{bmatrix} + (2)\begin{bmatrix}\n1 \\
1 \\
0\n\end{bmatrix} + (3)\begin{bmatrix}\n0 \\
0 \\
1\n\end{bmatrix}
$$
\n
$$
\mathbf{v}_1 = \begin{bmatrix}\n1 \\
1 \\
-1\n\end{bmatrix}, \quad \mathbf{v}_2 = \begin{bmatrix}\n1 \\
-1 \\
-1\n\end{bmatrix}, \quad \mathbf{v}_3 = \begin{bmatrix}\n-1 \\
1 \\
-1\n\end{bmatrix}, \quad \mathbf{v}_4 = \begin{bmatrix}\n-1 \\
1 \\
-1\n\end{bmatrix}, \quad \mathbf{v}_5 = \begin{bmatrix}\n1 \\
1 \\
-1\n\end{bmatrix} + c_2 \begin{bmatrix}\n-1 \\
1 \\
-1\n\end{bmatrix} + c_3 \begin{bmatrix}\n-1 \\
3 \\
-1\n\end{bmatrix} + c_4 \begin{bmatrix}\n-1 \\
3 \\
-1\n\end{bmatrix} = c_1 \mathbf{v}_1 + c_2 \mathbf{v}_2 + c_1 \mathbf{v}_3 = c_1 \mathbf{v}_3 + c_2 \mathbf{v}_4 - c_3 \mathbf{v}_4 = c_1 \mathbf{v}_4 + c_2 \mathbf{v}_5 = c_1 \mathbf{v}_4 + c_3 \mathbf{v}_5 = c_1 \mathbf{v}_4
$$
\n
$$
\begin{bmatrix}\n c_1 + c_2 + c_3 = 2 \\
 -c_1 + c_2 + c_3 = 2\n\end{bmatrix}, \quad c_2 = 2, \quad c_3 = 2.5
$$
\n
$$
\begin{bmatrix}\n c_1 + c_2 + c_3 = 2 \\
 -c_1 + c_2
$$

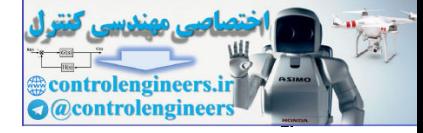

 $19.$ 

$$
\mathbf{e}_2 = k_4 \mathbf{v}_1 + k_5 \mathbf{v}_2 + k_6 \mathbf{v}_3 \longrightarrow \begin{bmatrix} 0 \\ 1 \\ 0 \end{bmatrix} = k_4 \begin{bmatrix} 1 \\ 1 \\ -1 \end{bmatrix} + k_5 \begin{bmatrix} 1 \\ -1 \\ 1 \end{bmatrix} + k_6 \begin{bmatrix} -1 \\ 1 \\ 1 \end{bmatrix}
$$

$$
\mathbf{e}_3 = k_7 \mathbf{v}_1 + k_8 \mathbf{v}_2 + k_9 \mathbf{v}_3 \longrightarrow \begin{bmatrix} 0 \\ 0 \\ 1 \end{bmatrix} = k_7 \begin{bmatrix} 1 \\ 1 \\ -1 \end{bmatrix} + k_8 \begin{bmatrix} 1 \\ -1 \\ 1 \end{bmatrix} + k_9 \begin{bmatrix} -1 \\ 1 \\ 1 \end{bmatrix}
$$

1. 
$$
k_1 = 0.5
$$
,  $k_2 = 0.5$ ,  $k_3 = 0$   
\n $k_1 = 0.5$ ,  $k_2 = 0.5$ ,  $k_3 = 0$   
\n $k_4 = 0.5$ ,  $k_5 = 0$ ,  $k_6 = 0.5$   
\n $k_7 = 0$ ,  $k_8 = 0.5$ ,  $k_9 = 0.5$ 

حال مي توان نوشت،

$$
\begin{bmatrix} \mathbf{e}_1 & \mathbf{e}_2 & \mathbf{e}_3 \end{bmatrix} = \begin{bmatrix} \mathbf{v}_1 & \mathbf{v}_2 & \mathbf{v}_3 \end{bmatrix} \begin{bmatrix} k_1 & k_4 & k_7 \\ k_2 & k_5 & k_8 \\ k_3 & k_6 & k_9 \end{bmatrix}
$$

ماتريس تبديل متناظر بصورت زير به<br>ت

$$
K = \begin{bmatrix} 0.5 & 0.5 & 0 \\ 0.5 & 0 & 0.5 \\ 0 & 0.5 & 0.5 \end{bmatrix}
$$

**e**, **e**, **e** ضرب <sup>3</sup> <sup>2</sup> <sup>1</sup> مي توان نشان داد كه اگر اين ماتريس را در ضرايب نمايش **u** برحسب پايه هاي **v** , **v** , **v** بدست مي آيد، <sup>3</sup> <sup>2</sup> <sup>1</sup> كنيم، ضرايب نمايش **u** برحسب پايه هاي  $|{\bf u}|$  $\overline{\phantom{a}}$  $\overline{\phantom{a}}$  $\overline{\phantom{a}}$ ⎦ ⎤  $\mathsf{I}$  $\mathsf I$  $\mathsf{I}$ ⎣  $\mathsf{L}$ = 2.5 2 1.5  $\begin{bmatrix} \mathbf{u} \end{bmatrix}_{\mathbf{e}} = \begin{bmatrix} 2 \end{bmatrix}$   $\mathbf{e}$   $\begin{bmatrix} \mathbf{u} \end{bmatrix}_{\mathbf{v}}$  $\overline{\phantom{a}}$  $\overline{\phantom{a}}$  $\overline{\phantom{a}}$ ⎦ ⎤  $\mathsf{I}$  $\vert$  $\vert$ ⎣  $\vert$ = 3 2 1  $\rightarrow$  **|u** |<sub>e</sub>  $\overline{\phantom{a}}$  $\overline{\phantom{a}}$  $\overline{\phantom{a}}$ ⎦  $\overline{\phantom{a}}$  $\mathsf{L}$  $\mathsf{L}$  $\mathsf{L}$ ⎣ ⎡ =  $\overline{\phantom{a}}$ ⎥  $\overline{\phantom{a}}$ ⎦  $\overline{\phantom{a}}$ ⎢ ⎢  $\mathbf{I}$ ⎣  $\mathsf{L}$ **Sierre** ⎥  $\blacksquare$ ⎦ ⎤  $\mathsf{L}$  $\mathsf{L}$ ⎢ ⎣  $\mathsf{L}$ 2.5 2 1.5 3 2 1 0 0.5 0.5 0.5 0 0.5  $0.5 \t 0.5 \t 0$ Ì جواب همان ضرايبي است كه در قسمت (الف) بدست آمد. Control in the set of  $k$ ,  $v_1 + k$ ,  $v_2 + k$ ,  $v_3 + k$ ,  $v_4 + k$ ,  $v_5 + k$ ,  $v_6 + k$ ,  $v_7 + k$ ,  $v_8 + k$ ,  $v_9 + k$ ,  $v_1 + k$ ,  $v_1 + k$ ,  $v_2 + k$ ,  $v_3 + k$ ,  $v_4 + k$ ,  $v_5 + k$ ,  $v_6 + k$ ,  $v_7 + k$ ,  $v_8 + k$ ,  $v_7 + k$ ,  $v_8 + k$ ,  $v_8 + k$ ,  $v_9 +$ 

**v** , **v** , **v** را محاسبه <sup>3</sup> <sup>2</sup> <sup>1</sup> **e**, **e**, **e** به <sup>3</sup> <sup>2</sup> <sup>1</sup> با استفاده از برنامه basistransfer ماتريس تبديل از پايه هاي **v** , **v** , **v** را بدست مي آوريم <sup>3</sup> <sup>2</sup> <sup>1</sup> مي كنيم، سپس نمايش **u** تحت پايه هاي
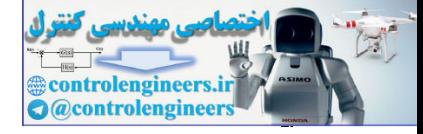

 **2.5000 2.0000 1.5000 uv = uv = K1\* ue ue =[1;2;3]; 0 0.5000 0.5000 0.5000 0 0.5000 0.5000 0.5000 0 K1 = K1 = basistransfer(T, S) S =[v1 v2 v3]; T =[e1 e2 e3]; v1 =[1;1;-1]; v2 =[1;-1;1]; v3 =[-1;1;1]; e1 =[1;0;0]; e2 =[0;1;0]; e3 =[0;0;1];** ج) با استفاده از ماتريس تبديل بدست آمده، بردارهاي زير را برحسب پايه هاي3**v** , <sup>2</sup>**v** 1,**v** نمايش دهيد.  $|\mathbf{w}|_{\mathbf{e}} = |-1|, |\mathbf{s}|_{\mathbf{e}} = |-2|, |\mathbf{t}|$  $\overline{\phantom{a}}$  $\overline{\phantom{a}}$  $\overline{\phantom{a}}$ ⎦ ⎤  $\mathsf{I}$  $\mathsf I$ ⎣  $\mathsf{L}$ = −  $\overline{\phantom{a}}$ ⎥ ⎥ ⎦ ⎤  $\mathsf{I}$  $\mathsf I$ ⎢ ⎣ ⎡ = − ⎥ ⎥ ⎥ ⎦ ⎤  $\mathsf{I}$ ⎢ ⎢ ⎣ ⎡ = − 1 1 4 , 0 2 1 , 3 1  $\boldsymbol{0}$  $\bf{w} \cdot \bf{w} = \begin{bmatrix} -1 \\ 1 \end{bmatrix}, \quad \bf{s} \cdot \bf{s} = \begin{bmatrix} -2 \\ 1 \end{bmatrix}, \quad \bf{t} \cdot \bf{r}$  $\vert \mathbf{w} \vert$  $\overline{\phantom{a}}$  $\overline{\phantom{a}}$  $\overline{\phantom{a}}$ ⎦ ⎤  $\mathsf{L}$  $\mathsf{L}$  $\mathsf{L}$ ⎣  $\mathsf{L}$ = −  $\overline{\phantom{a}}$  $\overline{\mathcal{L}}$  $\overline{\mathcal{L}}$ ⎦  $\overline{\mathcal{L}}$  $\mathsf{L}$  $\mathsf{L}$  $\mathsf{L}$ ⎣ ⎡− +  $\overline{\phantom{a}}$  $\overline{\mathcal{L}}$  $\overline{\mathcal{L}}$ ⎦  $\overline{\mathcal{L}}$  $\mathsf{L}$  $\mathsf{L}$  $\mathsf{L}$ ⎣  $\mathsf{L}$  $+ c<sub>2</sub>| \overline{\phantom{a}}$  $\overline{\phantom{a}}$  $\overline{\phantom{a}}$ ⎦ ⎤  $\mathsf{L}$  $\mathsf{L}$  $\mathsf{L}$ ⎣  $\mathsf{L}$ −  $\rightarrow$   $\mathbf{w} = c_1 \mathbf{v}_1 + c_2 \mathbf{v}_2 + c_3 \mathbf{v}_3$ ⎥ ⎥ ⎥ ⎦ ⎤ ⎢  $\mathsf{L}$  $\mathsf{L}$ ⎣ ⎡ = − 3 1 0 1 1 1 1 1 1 1 1 1 3 1 0  $\mathbf{w} \cdot \mathbf{e} = \begin{vmatrix} -1 \\ -2 \end{vmatrix} \rightarrow \mathbf{w} = c_1 \mathbf{v}_1 + c_2 \mathbf{v}_2 + c_3 \mathbf{v}_3 = c_1 \begin{vmatrix} 1 \\ +c_2 \end{vmatrix} -1 \begin{vmatrix} +c_3 \\ -1 \end{vmatrix}$ *c*, *c*, *c* را بدست آوريم. ليكن اين بار به جاي حل دستگاه معادلات همانند <sup>3</sup> <sup>2</sup> <sup>1</sup> در واقع بايد ضرايب قسمت (الف)، از ماتريس تبديل ضرايب استفاده مي نماييم،  $1 + 1.3$  Y  $2 + 1.3$ 3 2 1  $0.5v_1 + 1.5$ 1 1.5 0.5 3 1 0 0 0.5 0.5 0.5 0 0.5  $0.5 \t 0.5 \t 0$  $\rightarrow$  **w** = -0.5**v**<sub>1</sub> + 1.5**v**<sub>2</sub> + **v**  $\overline{\phantom{a}}$  $\overline{\phantom{a}}$  $\overline{\phantom{a}}$ ⎦  $\overline{\phantom{a}}$  $\mathsf{I}$  $\vert$  $\vert$ ⎣  $\vert$ =  $\overline{\phantom{a}}$  $\overline{\phantom{a}}$  $\overline{\phantom{a}}$ ⎦  $\overline{\phantom{a}}$  $\mathsf{I}$  $\vert$ ⎣ ⎡− =  $\overline{\phantom{a}}$  $\overline{\phantom{a}}$  $\overline{\phantom{a}}$ ⎦  $\overline{\phantom{a}}$  $\mathsf{I}$  $\lfloor$ ⎣  $\mathsf{L}$ −  $\overline{\phantom{a}}$  $\overline{\phantom{a}}$  $\overline{\phantom{a}}$ ⎦  $\overline{\phantom{a}}$  $\mathsf{I}$  $\lfloor$ ⎢ ⎣  $\mathsf{L}$ *c c c* j  $\vert \textbf{w} \vert$  $\overline{\phantom{a}}$  $\overline{\phantom{a}}$  $\overline{\phantom{a}}$ ⎦ ⎤  $\mathsf{I}$  $\mathsf I$  $\mathsf I$ ⎣ ⎡− = 1 1.5 0.5  $\mathbf{w}$ <sub>v</sub> vi = (11) 1 vi = (14) = (1) 1 (1) = (1) = (1) = (1) = (1) = (1) = (1) = (1) = (1) = (1) = (1) = (1) = (1) = (1) = (1) = (1) = (1) = (1) = (1) = (1) = (1) = (1) = (1) = (1) = (1) = (1) = (1) = (1) = (1) = (1) = (1) = (1) =

191

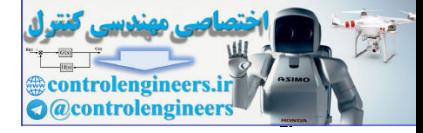

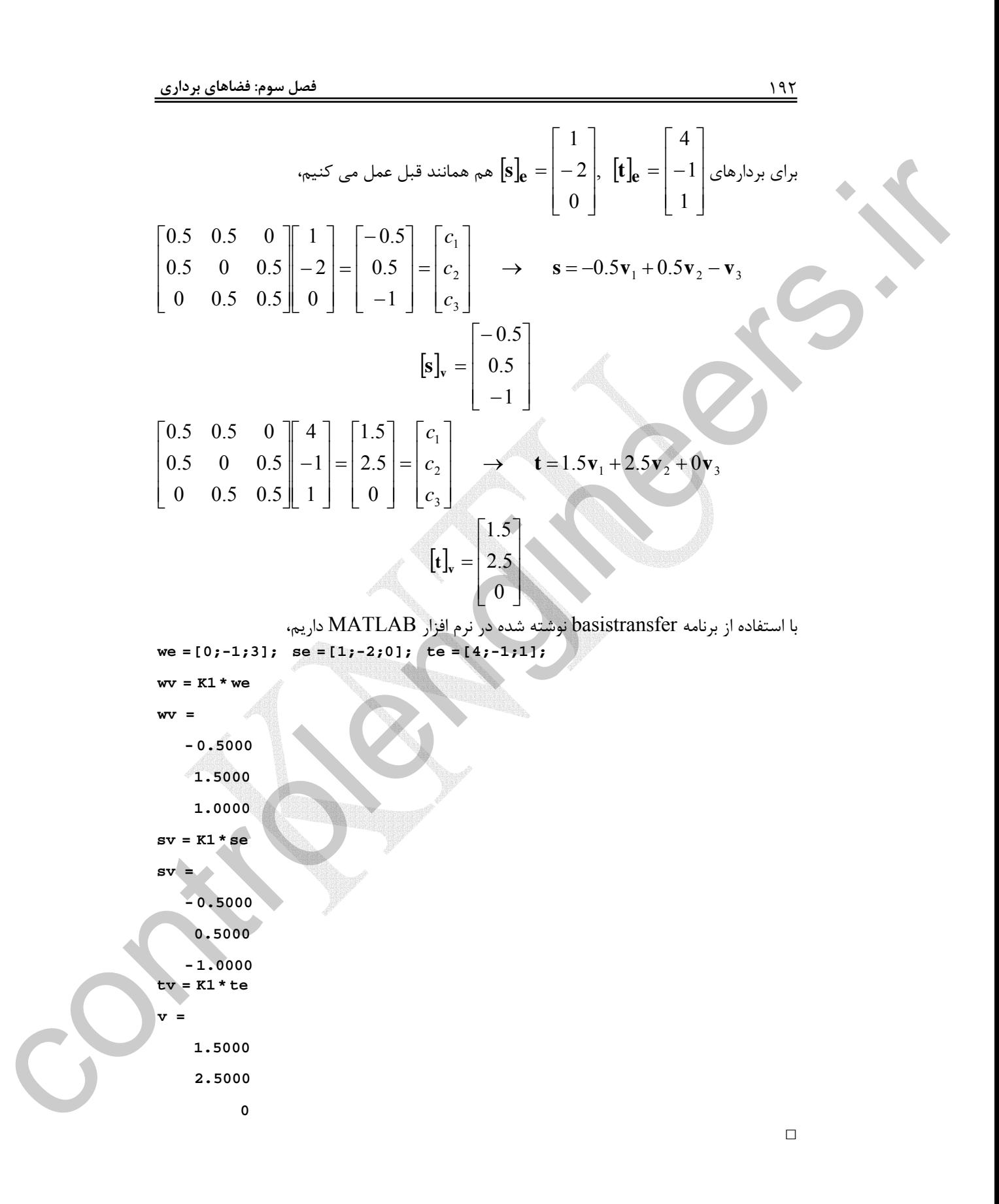

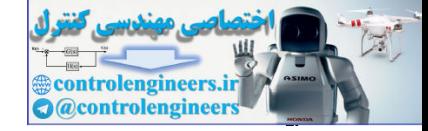

**-8-2-3 رتبه ماتريس ها** 

برابر با ماكزيمم تعداد (يا سطرهاي) *n*<sup>×</sup>*Am* ستون هاي يك <sup>1</sup> ماتريس بنابر تعريف **رتبه** مستقل خطي در آن ماتريس است، كه با نماد (*A*(rank نشان داده مي شود. براي بدست آوردن ستون هاي مستقل خطي يك ماتريس مي توان از فرم سطري پلكاني كاهش يافته آن كمك گرفت.

از آنجائيكه رتبه يك ماتريس بصورت بزرگترين درجه كليه كهادهاي غير صفر آن ماتريس حداكثر مي تواند *<sup>n</sup>*<sup>×</sup>*An* تعريف مي شود، مي توان نتيجه گرفت كه رتبه يك ماتريس مربعي مانند برابر *n* باشد و اين زماني است كه تمامي ستون هاي (يا سطرهاي) ماتريس مستقل خطي باشند و در را **رتبه** *<sup>n</sup>*<sup>×</sup>*An* غير منفرد . در چنين حالتي ماتريس *<sup>n</sup>*<sup>×</sup>*An* است اينصورت 0 =/ *A* يعني، ماتريس مي نامند و اگر 0 = *A* باشد ماتريس منفرد بوده و تعدادي از ستون هاي آن وابستگي خطي <sup>2</sup> **كامل** دارد. <sup>3</sup> دارند، چنين ماتريسي **نقص رتبه**

 $\min(m,n)$ غير مربعي،  $\min(m,n)$  ≤ *A<sub>m×n</sub> غير* مربعي) × 1 $\min(m,n)$  است، كه در صورت مساوي نقص رتبه دارد. *n*<sup>×</sup>*Am* رتبه كامل است و اگر كوچكتر باشد *<sup>n</sup>*<sup>×</sup>*Am* ماتريس بودن مي گوئيم ماتريس

رتبه آن را تغيير نمي دهد. *n*<sup>×</sup>*Am* **نكته:1** ضرب يك ماتريس غيرمنفرد در ماتريس

**مثال24-3**  رتبه ماتريس هاي*A* و *B* را بدست آوريد.  $\overline{\phantom{a}}$  $\overline{\phantom{a}}$  $\overline{\phantom{a}}$  $\overline{\phantom{a}}$ ⎦  $\overline{\phantom{a}}$  $\mathsf{L}$  $\mathsf{L}$ ⎢ ⎢ ⎣  $\mathsf{L}$ −  $-3 =\begin{vmatrix} 1 & 3 & -1 \end{vmatrix}$ ⎥ ⎥ ⎥ ⎦ ⎤  $\mathsf{I}$  $\mathsf{L}$ ⎢ ⎣  $\mathsf{L}$  $= 3 - 5 -$ 12  $4 - 3 - 7$  $1 \quad 3 \quad -8$  $\begin{array}{ccc} 1 & 1 & 2 \end{array}$ , 1 5 3  $3 - 5 - 6$ 5 9 3  $A = \begin{bmatrix} 3 & -5 & -6 \end{bmatrix}$ , *B* - فرم سطري پلكاني كاهش يافته ماتريس *A* بصورت زير مي باشد،  $\Rightarrow$  rank $(A) = 2$  $\overline{\phantom{a}}$  $\overline{\phantom{a}}$ ⎦  $\overline{\phantom{a}}$  $\mathsf{L}$  $\mathsf{L}$ ⎢ ⎣  $\left(1\right)0$  – 0 0 0  $0(1)$  0.75  $1 \times 0 - 0.75$  $\rightarrow$  $\overline{\phantom{a}}$  $\overline{\phantom{a}}$  $3 - 5 - 6$ ⎦ ⎤ ⎢ ⎢  $\mathsf{I}$ ⎣ ⎡  $= 3 - 5 -$ 1 5 3 5 9 3 *A* با توجه به محل عناصر محوري مي توان فهميد كه ستون هاي اول و دوم استقلال خطي دارند و ستون سوم وابسته خطي است. لذا ماتريس *A* فقط دو ستون مستقل خطي دارد و رتبه آن دو مي باشد و لذا اين ماتريس نقص رتبه دارد. در نرم افزار MATLAB از دستور  $\operatorname{rank}( {\rm A})$  براي بدست آوردن رتبه ماتريس استفاده مي شود، حقان می توان می توان استفاده از این مناسب که برای با سالانه بعد از این مناطق می توان استفاده از این مناطق می توان<br>با سنگ از این مناطق می توان استفاده از این مناسب که باعث الله (A) و "C mulk (A) متازه این مناسب این مناطق

- $\overline{a}$ ١ Rank
- ٢ Full Rank
- Rank Deficiency

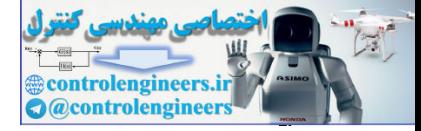

194

 **فصل سوم: فضاهاي برداري** 

```
 2
                         ans =
                        rank(A)
                         A =[5 9 3;3 -5 -6;1 5 3];
                        از طرفي رتبه ماتريس برابر است با تعداد عناصر محوري در فرم سطري پلكاني كاهش يافته ماتريس لذا
                                                                                      مي توان از دستور rref نيز استفاده نمود، 
                          2
                         ans =
                         length(p)
                                 1 2
                         p =
                          0 0 0
                                       0 1.0000 0.7500
                               1.0000 0 -0.7500
                        R =
                        [R,p]= rref(A)
                        A =[5 9 3;3 -5 -6;1 5 3];
                         در اينجا دستور \mathrm{length(p)} رتبه ماتريس را مي دهد و p با تعيين محل عناصر محوري نشان مي دهد
                                                                                     كه كدام ستون ها مستقل خطي هستند. 
                                                          - فرم سطري پلكاني كاهش يافته ماتريس B نيز بصورت زير مي باشد، 
                                                                                              \rightarrow rank(B) = 3
                                                                                            \overline{\phantom{a}}⎥
                                                                                            \cdot\overline{\phantom{a}}⎦
                                                                                            \overline{\phantom{a}}\vert\vert\vert⎢
                                                                               ⎣
                                                                               \mathfrak l0 0 0
                                                                                0 \t0 \t10 \; (1) \; 01, 0 0\rightarrow⎥
                                                               ⎥
                                                               ⎥
                                               \begin{array}{|c|c|c|}\n1 & 3 & -8\n\end{array}⎦
                                                               ⎤
                                             ⎢
                                             ⎢
                                             \blacksquare⎢
                                             ⎣
                                             \mathcal{L}−
                                               -3 - 7− =
                                                    12 - 31 1 2
                                       B =با توجه به محل عناصر محوري هر سه ستون ماتريس B مستقل خطي هستند. لذا رتبه ماتريس B
                                                                                                برابر سه است و رتبه كامل دارد. 
                                                                                                با نرم افزار MATLAB داريم، 
                                 3
                         ans =
                         rank(B)
                         B =[1 1 2;1 3 - 8;4 - 3 - 7;1 12 - 3];
                                                                                                                               □
ranch (a)<br>
and =<br>
and =<br>
and =<br>
control (a)-1.000 control (a)-1.000<br>
control (a)-1.000<br>
control (a)-1.000<br>
control (a)-1.000<br>
control (a)-1.000<br>
control (a)-1.000<br>
control (a)-1.000<br>
control (a)-1.000<br>
control (a)-1.000<br>
```
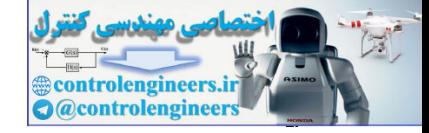

**-9-2-3 فضاي گستره ماتريس ها**  صورت كلي دستگاه معادلات را مي توان به شكل زير در نظر بگيريد،  $A_{m\times n}$ **x**<sub>*n*×1</sub> = **b**<sub>*m*×1</sub> بر *F* را به <sup>1</sup>*V* روي ميدان ماتريس *A* را مي توان بصورت يك نگاشتي در نظر گرفت كه فضاي *n* بعدي بر *F* مي نگارد. 2*V* روي ميدان فضاي *m* بعدي نگاشت *A* l, Ì  $V_1$  هر دو بعدان  $F$  و ميدان  $F$  ) هر دو بعدان  $\overline{n}$ بعدي  $m$ بعدي  $m$ حدود کالی مسئله به دادش از می توان به دادش از می توان به دادش از می توان به دادش این می توان به دادش این می توان<br>به دادش از می توان به دادش از می توان به دادش از می توان به دادش این می توان به دادش این می توان به دادش ا

يك نگاشت خطي مانند *A* مجموعه اي است شامل عناصر **b** <sup>1</sup> بنابر تعريف **فضاي گستره** وجود دارد، كه <sup>1</sup>*V* كه براي آنها حداقل يك بردار مانند **x** در فضاي *n* بعدي <sup>2</sup>*V* در فضاي *m* بعدي رابطه **b** = *A***x** را برآورده سازد و آن را با نماد (*A*(*R* نشان مي دهند. به راحتي مي توان نشان داد . 2*V* است كه اين فضاي گستره يك زير فضا از فضاي *m* بعدي

$$
R(A) = \left\{ \mathbf{b} \in V_2 \mid \exists \mathbf{x} \in V_1 \to A\mathbf{x} = \mathbf{b} \right\}
$$
 (Y-T)

**نكته:1** فضاي گستره يك ماتريس همان فضاي ستون هاي ماتريس است.

**نكته:2** رتبه يك ماتريس معادل با بعد فضاي گستره آن ماتريس است. (*A*(rank)] = *A*(*R*[dim

**مثال25-3**  فضاي گستره و رتبه ماتريس هاي زير را بدست آوريد،  $\overline{\phantom{a}}$  $\overline{\phantom{a}}$  $\overline{\phantom{a}}$  $\overline{\phantom{a}}$ ⎦  $\overline{\phantom{a}}$  $\mathsf{I}$  $\vert$  $\vert$ ⎣  $\mathfrak l$ −  $\rightarrow$   $\begin{bmatrix} 0 & 1 \\ 0 & 1 \end{bmatrix}$  $\overline{\phantom{a}}$  $\overline{\phantom{a}}$  $\overline{\phantom{a}}$  $\overline{\phantom{a}}$  $0 \quad 3 \quad -6 \quad 2 \quad -1$  $\overline{\phantom{a}}$  $\mathsf{L}$  $\mathsf{L}$  $\mathsf{L}$ **Contract** ⎣ ⎡  $-9$  5  $-7$  3  $-$ −  $x_5 =$ 0 0 0 0 0  $0 \t 0 \t (1) -5$  $0(1) - 2 = 0 = 3$  $1 \choose 0 \quad 1 \quad 0 \quad 1$  $1 \t5 - 9 \t5 - 9$  $1 \quad 4 \quad -7 \quad 3 \quad -2$  $1 \quad 3 \quad -5 \quad 1 \quad 5$  (الف <sup>5</sup> <sup>4</sup>*A* مي دانيم فضاي گستره ماتريس *A* كليه تركيبهاي خطي ممكن كليه ستون هاي*A* است. اگر فرم سطري پلكاني كاهش يافته ماتريس *A* را بدست آوريم، با توجه به محل عناصر محوري مي توان فهميد كه ستون هاي اول، دوم و چهارم مستقل خطي هستند. لذا(*A*(*R* بصورت زير تعريف مي شود،

Range Space

 $\overline{a}$ 

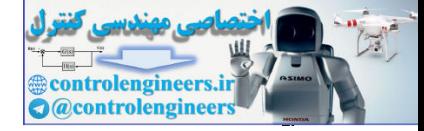

 $\frac{198}{1}$ 

 **فصل سوم: فضاهاي برداري** 

$$
R(A) = sp \begin{bmatrix} 1 & 3 & 1 \ 0 & 5 & 5 \ 0 & 3 & 5 \end{bmatrix}
$$
  
\n
$$
R(A) = sp \begin{bmatrix} 1 & 3 & 5 \ 0 & 5 & 5 \ 0 & 3 & 5 \end{bmatrix}
$$
  
\n
$$
P(A) = sp \begin{bmatrix} 1 & 3 & 5 \ 0 & 5 & 5 \ 0 & 5 & 5 \end{bmatrix}
$$
  
\n
$$
P(A) = sp \begin{bmatrix} 1 & 3 & 1 \ 0 & 3 & 1 \ 0 & 0 & 0 \end{bmatrix}
$$
  
\n
$$
P(A) = sp \begin{bmatrix} 1 & 1 & 1 \ 0 & 0 & 0 \ 0 & 0 & 0 \end{bmatrix}
$$
  
\n
$$
P(A) = sp \begin{bmatrix} 1 & 1 & 1 \ 0 & 1 & 1 \ 0 & 0 & 0 \end{bmatrix}
$$
  
\n
$$
P(B) = \text{rref}(A)
$$
  
\n
$$
P(B) = \text{rref}(A)
$$
  
\n
$$
P(B) = \text{rref}(A)
$$
  
\n
$$
P(B) = \text{rref}(A)
$$
  
\n
$$
P(B) = \text{rref}(A)
$$
  
\n
$$
P(B) = \text{rref}(A)
$$
  
\n
$$
P(B) = \text{rref}(A)
$$
  
\n
$$
P(B) = \text{rref}(A)
$$
  
\n
$$
P(B) = \text{rref}(A)
$$
  
\n
$$
P(B) = \text{rref}(A)
$$
  
\n
$$
P(B) = \text{rref}(A)
$$
  
\n
$$
P(B) = \text{rref}(A)
$$
  
\n
$$
P(B) = \text{rref}(A)
$$
  
\n
$$
P(B) = \text{rref}(A)
$$
  
\n
$$
P(B) = \text{rref}(A)
$$
  
\n
$$
P(B) = \text{rref}(A)
$$
  
\n
$$
P(B) = \text{rref}(A)
$$
  
\n
$$
P(B) = \text{rref}(A)
$$
  
\n
$$
P(B) = \text{rref}(A)
$$
  
\n<math display="</math>

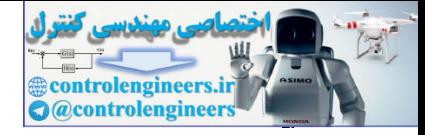

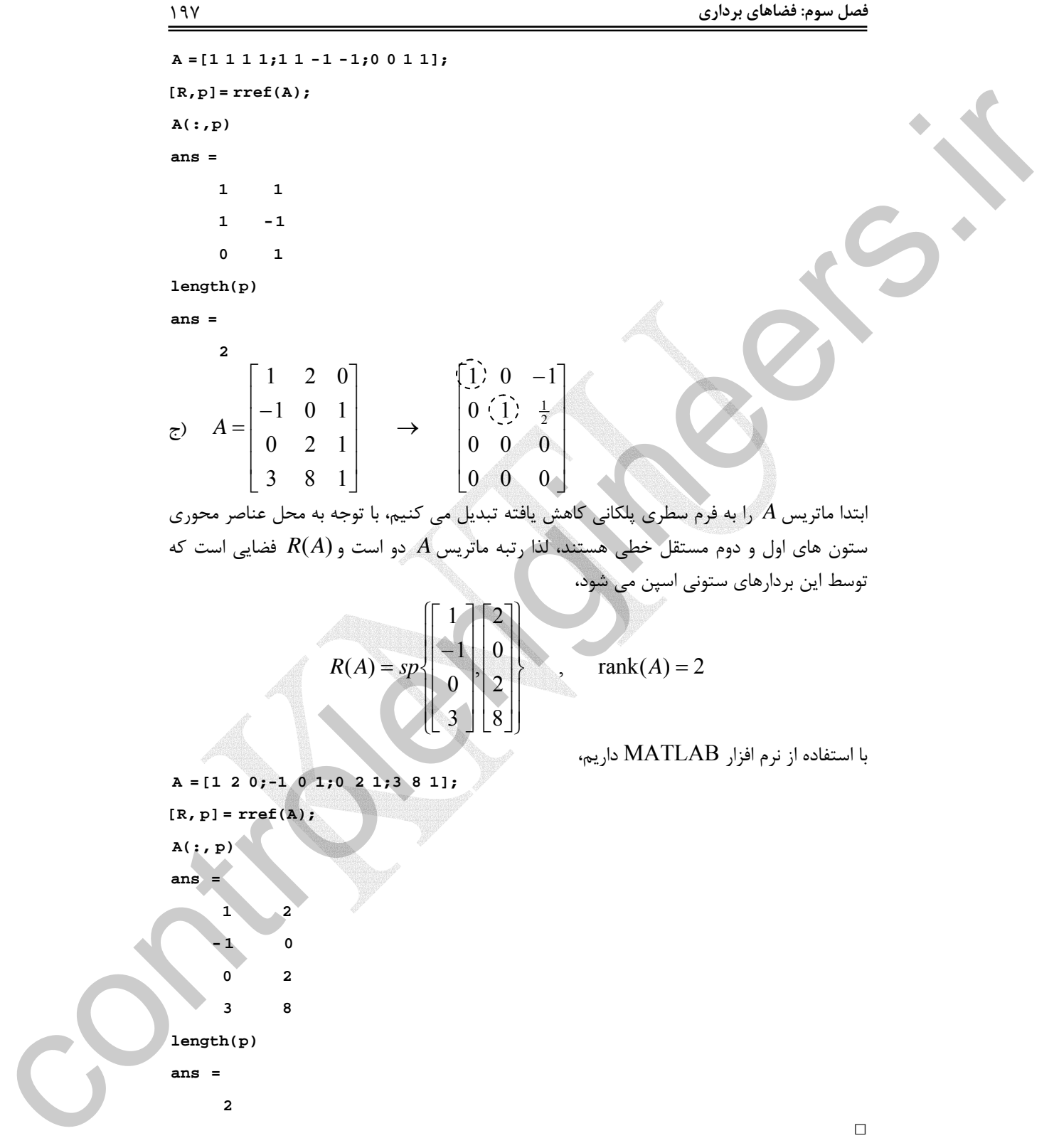

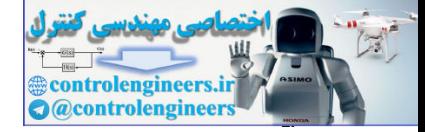

 $191$ 

با <sup>1</sup>×*<sup>m</sup>* **b** = <sup>1</sup><sup>×</sup>**x***<sup>n</sup> <sup>n</sup>*<sup>×</sup>*Am* **نكته:3** با توجه به مفاهيم فضاي گستره و رتبه ماتريس، دستگاه معادلات *A R* ∈ <sup>1</sup>×*<sup>m</sup>* **b** باشد، در اينصورت داريم، *r*) = *A*(*rank* يك سيستم سازگار است، اگر و فقط اگر( ) rank(*A*) = rank(*A* | **b**) = *r* را بصورت زير بسط دهيم، <sup>1</sup>×*<sup>m</sup>* **b** = <sup>1</sup><sup>×</sup>**x***<sup>n</sup> <sup>n</sup>*<sup>×</sup>*Am* اگر معادله **x b** = **b** ⎥ ⎥ ⎥ ⎥ ⎦ ⎤ ⎢ ⎢ ⎢ ⎣ ⎡ + + ⎥ ⎥ ⎥ ⎥ ⎦ ⎤ ⎢ ⎢ ⎢ ⎣ ⎡ + ⎥ ⎥ ⎥ ⎥ ⎦ ⎤ ⎢ ⎢ ⎢ ⎣ ⎡ = → *mn n n n <sup>m</sup> <sup>m</sup> a a a x a a a x a a a <sup>A</sup> <sup>x</sup>* <sup>M</sup> <sup>L</sup> <sup>M</sup> <sup>M</sup> 2 1 2 22 12 2 1 21 11 <sup>1</sup> را بصورت تركيب خطي از <sup>1</sup>×*<sup>m</sup>* **b** ستون براي آنكه دستگاه معادلات جواب داشته باشد بايد بتوان بردار controlengineers.ir

بايد در فضاي اسپن شده <sup>1</sup>×*<sup>m</sup>* **b** توسط ستون هاي ماتريس نوشت، به عبارتي بردار *<sup>n</sup>*<sup>×</sup>*An* هاي ماتريس  $A_{m\times n}$  بعنی  $R(A)$  قرار داشته باشد. در چنين حالتي افزودن ستون بردار  ${\bf b}_{m\times 1}$  به ماتريس  $A_{m\times n}$ رتبه آن را تغيير نخواهد داد، لذا *r*) = **b** | *A*(rank) = *A*(rank مي باشد.

## **مثال26-3**

بدون حل معادلات وجود يا عدم وجود جواب را براي دستگاه معادلات زير بررسي نماييد.

$$
\begin{cases}\nx_1 + 2x_2 - x_3 + x_4 = 2 \\
2x_1 + x_2 + x_3 - x_4 = 4 \\
5x_1 + 4x_2 + x_3 - x_4 = 9\n\end{cases}
$$
\n
$$
A\mathbf{x} = \mathbf{b} \rightarrow
$$
\n
$$
\begin{bmatrix}\n1 & 2 & -1 & 1 \\
2 & 1 & 1 & -1 \\
5 & 4 & 1 & -1\n\end{bmatrix}\n\begin{bmatrix}\nx_1 \\
x_2 \\
x_3 \\
x_4\n\end{bmatrix} = \begin{bmatrix}\n2 \\
4 \\
9\n\end{bmatrix}
$$
\n
$$
\text{rank}(A) = 2, \text{rank}(A \mid \mathbf{b}) = 3 \rightarrow \mathbf{b} \notin R(A)
$$

با استفاده از نرم افزار MATLAB داريم،

**rank(A) b =[2;4;9]; A =[1 2 -1 1;2 1 1 -1;5 4 1 -1];**

**ans =**

j

**ans =**

**rank([A b]) 2**

 **3**

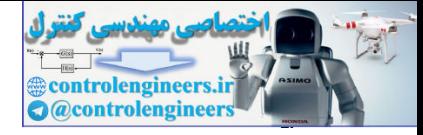

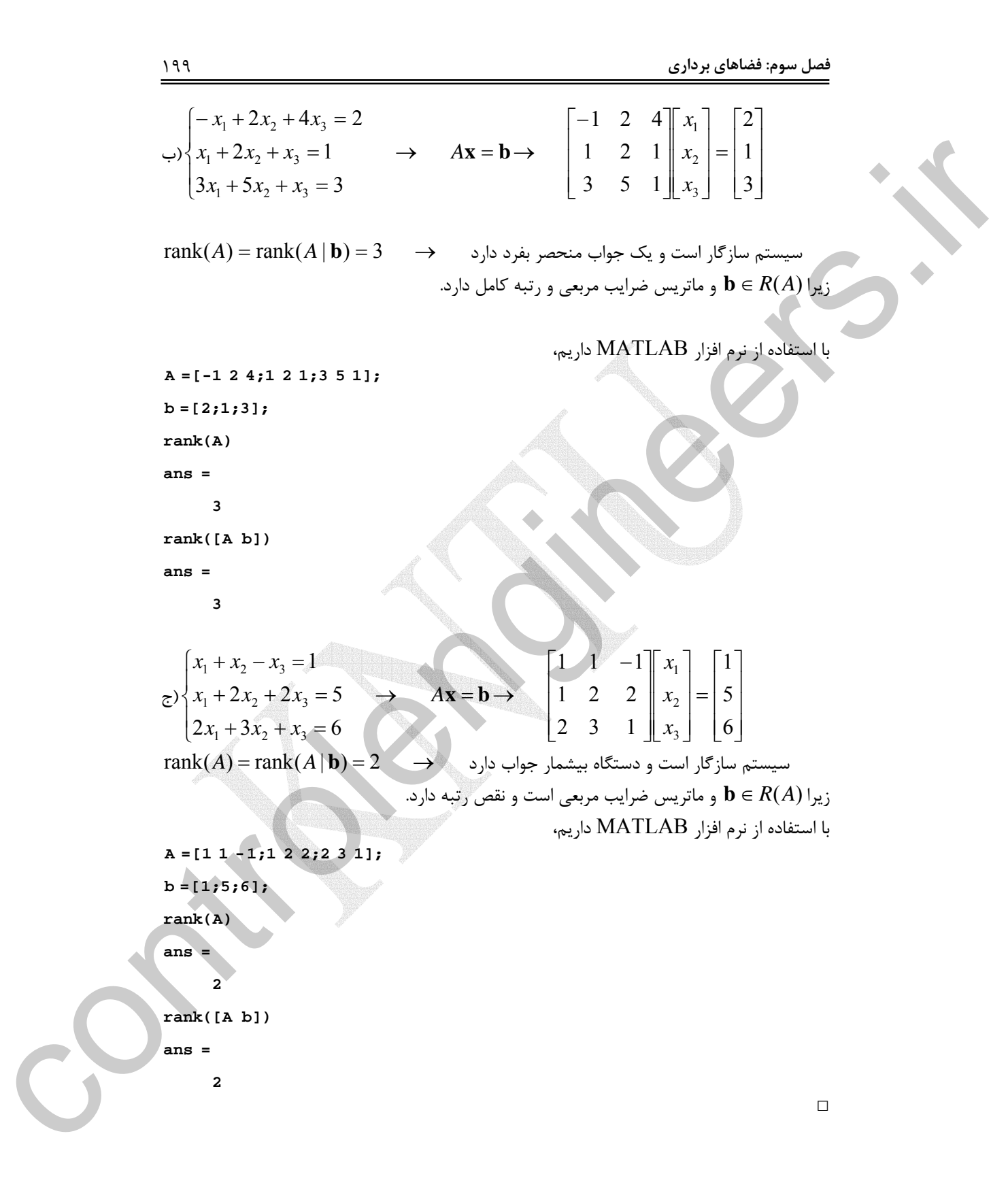

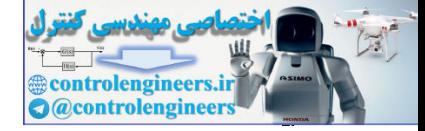

 $\mathbf{y} \cdot \mathbf{y}$ 

**-10-2-3 فضاي پوچي ماتريس ها**  مجموعه اي است شامل كليه *<sup>n</sup>*<sup>×</sup>*Am* بردارهاي يك نگاشت خطي <sup>1</sup> بنابر تعريف **فضاي پوچي** كه رابطه **0** = *A***x** را برآورده سازد. فضاي پوچي با نماد(*A*(*N* نشان داده مي شود، <sup>1</sup><sup>×</sup>**x***<sup>n</sup> N A* = {**x** ∈*V* → *A***x** = **0**} (8-3) <sup>1</sup> ( ) *A* مي نامند و با نماد (*A*(nullity يا (*A* (<sup>ν</sup> نشان مي دهند. <sup>2</sup> ماتريس بعد فضاي پوچي را **پوچي** dim[*N*(*A*)] =<sup>ν</sup> (*A*) ٢ controlengineers.ir

**نكته:1** فضاي پوچي (*A*(*N* مجموعه تمامي پاسخهاي معادله **0** = *A***x** است. **نكته:2** در صورتيكه تنها پاسخ معادله **0** = *A***x** همان پاسخ بديهي (بردار صفر) باشد، بنابراين رتبه ماتريس *A* كامل است، به عبارتي كليه بردارهاي ستوني (يا سطري) اين ماتريس مستقل خطي هستند.

است، در حاليكه فضاي گستره، يك زير فضا از <sup>1</sup>*V* فضاي **نكته:3** فضاي پوچي، يك زير فضا از فضاي .*V* است.

مي توان نوشت، *<sup>n</sup>*<sup>×</sup>*Am* **نكته:4** براي ماتريس

rank(*A*) + nullity(*A*) = *n* (9-5)

**مثال27-3** 

ماتريس *A* را در نظر بگيريد،

$$
A = \begin{bmatrix} 1 & 3 & -5 & 1 & 5 \\ 1 & 4 & -7 & 3 & -2 \\ 1 & 5 & -9 & 5 & -9 \\ 0 & 3 & -6 & 2 & -1 \end{bmatrix}
$$

مي خواهيم فضاي پوچي و پوچي اين ماتريس را بدست آوريم، لذا بايد جواب معادله **0** = *A***x** را بدست آوريم،

$$
\begin{bmatrix} 1 & 3 & -5 & 1 & 5 \ 1 & 4 & -7 & 3 & -2 \ 1 & 5 & -9 & 5 & -9 \ 0 & 3 & -6 & 2 & -1 \ \end{bmatrix} \begin{bmatrix} x_1 \\ x_2 \\ x_3 \\ x_4 \\ x_5 \end{bmatrix} = \begin{bmatrix} 0 \\ 0 \\ 0 \\ 0 \end{bmatrix}
$$
  
2000  
211  
221  
232  
243  
254  
266  
276  
287  
298  
2000  
201  
201  
202  
203  
204  
205  
206  
208  
209  
201  
201  
201  
202  
209  
201  
201  
202  
203  
204  
205  
206  
208  
209  
201  
201  
201  
201  
202  
201  
202  
203  
204  
205  
206  
208  
209  
201  
201  
201  
201  
202  
201  
202  
201  
202  
203  
204  
205  
205  
206  
206  
207  
208  
209  
201  
201  
201  
201  
201  
201  
201  
202  
201  
202  
201  
202  
203  
204  
205  
208  
209  
201  
201  
201  
201  
201  
201  
202  
201  
202  
201  
202  
203  
204  
205  
205  
206  
206  
207  
208  
209  
201  
201  
201  
201  
202  
201  
202  
201  
202  
203  
204  
205  
205  
206  
206  
207  
208  
209  
209  
201  
201  
201  
201  
20

 $\overline{\phantom{a}}$  $\overline{\phantom{a}}$  $\overline{\phantom{a}}$  $\overline{\phantom{a}}$ 

 $\overline{\phantom{a}}$ 

⎦

 $\overline{a}$ ١ Null Space Nullity

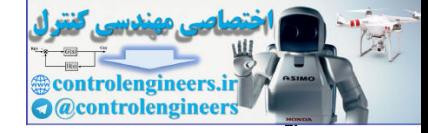

و دستگاه معادلات نهايي به

$$
\begin{bmatrix} 1 & 0 & 1 & 0 & 1 \ 0 & 1 & -2 & 0 & 3 \ 0 & 0 & 0 & 1 & -5 \ 0 & 0 & 0 & 0 & 0 \ 0 & 0 & 0 & 0 & 0 \end{bmatrix} \begin{bmatrix} x_1 \\ x_2 \\ x_3 \\ x_4 \\ x_5 \end{bmatrix} = \begin{bmatrix} 0 \\ 0 \\ 0 \\ 0 \end{bmatrix}
$$
  
Eq. (1)

$$
\begin{cases} x_1 + x_3 + x_5 = 0 \\ x_2 - 2x_3 + 3x_5 = 0 \\ x_4 - 5x_5 = 0 \end{cases}
$$

بايد توجه كرد كه تعداد اين معادلات برابر با رتبه ماتريس *A* مي باشد. از تعداد معادلات كمتر از  ${\bf x}$  مجهولات است، لذا دستگاه بیشمار جواب دارد و هر بردار  ${\bf x}$  ,  ${\bf x}$  ,  ${\bf x}$  =  ${\bf x}$  كه سه معادله بالا را برآورده سازد يك بردار متعلق به فضاي پوچي ماتريس *A* خواهد بود. تعداد بردارهايي كه بدين ترتيب مي توان انتخاب كرد نامحدود است، ليكن تعداد بردارهاي مستقل خطي برابر با بعد فضاي پوچي مي باشد. control expertise the main  $\alpha$  expertise the space of  $\alpha$  expertise the main  $\alpha$  expertise the main  $\alpha$  expertise the main  $\alpha$  expertise the main  $\alpha$  expertise the main  $\alpha$  expertise the main  $\alpha$  expertise the mai

$$
\text{nullity}(A) = n - \text{rank}(A) = 5 - 3 = 2
$$

بطور مثال دو بردار زير مستقل خطي هستند و سه معادله بالا را برآورده مي كنند، بنابراين هر پاسخ معادله **0** = *A***x** بايد به اسپن اين دو بردار تعلق داشته باشد، به عبارتي، اين دو بردار يك پايه براي(*A*(*N* تشكيل مي دهند.

$$
N(A) = sp \begin{bmatrix} -1 \\ -3 \\ 0 \\ 5 \\ 1 \end{bmatrix} \begin{bmatrix} -1 \\ 2 \\ 1 \\ 0 \\ 0 \end{bmatrix}
$$

در نرم افزار MATLAB دو دستور ('r',A(null و (A(null جهت محاسبه پايه هاي فضاي پوچي ماتريس وجود دارند. - در دستور ('r',A(null همانند آنچه كه در محاسبات دستي صورت مي گيرد، پايه هاي فضاي پوچي با توجه به فرم سطري پلكاني كاهش يافته ماتريس محاسبه مي گردد.

- در دستور (A(null نرم افزار پايه هاي يكامتعامد شده فضاي پوچي را كه به روش عددي به دست آمده ارائه مي دهد.

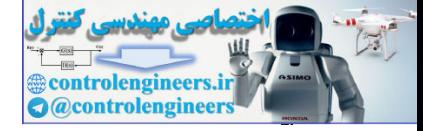

 $\mathbf{Y} \cdot \mathbf{Y}$ به اجراي اين دو دستور براي ماتريس *A* توجه نماييد،  **0.0719 - 0.1620 0.3596 - 0.8100 0.4331 0.0307 0.6504 0.5473 - 0.5050 0.1313 ans = null(A) 0 1 0 5 1 0**  $2 - 3$  **- 1 - 1 ans = null(A,'r')**  $A = [1 3 - 5 1 5; 1 4 - 7 3 - 2; 1 5 - 9 5 - 9; 0 3 - 6 2 - 1];$  □ **مثال28-3**  پوچي و فضاي پوچي ماتريس هاي زير را بدست آوريد.  $\overline{\phantom{a}}$  $\overline{\phantom{a}}$  $\overline{1}$ ⎦  $\begin{bmatrix} 1 & 1 & 0 & 0 \end{bmatrix}$ ⎢  $\mathsf{I}$  $\begin{array}{|ccc|} 0 & 0 & 1 & 1 \end{array}$ ⎣  $0\quad 0$  $\rightarrow$ ⎥ ⎥ ⎥  $\overline{\phantom{a}}$ ⎤ ⎢ ⎣  $\mathsf{L}$  $A = \begin{vmatrix} 1 & 1 & -1 \end{vmatrix}$ l, 0 0 1 1  $1 \quad -1 \quad -1$ 1 1 1 1 از آنجاييكه 2 = (*A*(rank است، لذا پوچي ماتريس *A* برابر با دو مي باشد، nullity( $A$ ) =  $v(A)$  = n - rank( $A$ ) = 4 - 2 = 2  $A\mathbf{x} = \mathbf{0}$  بنابراين فضاي پوچي ماتريس  $A$  دو بردار مستقل خطي دارد. حال با حل دستگاه معادلات اين دو بردار را بدست مي آوريم،  $\overline{\phantom{a}}$  $\overline{\phantom{a}}$  $\overline{\phantom{a}}$ ⎦ ⎤  $\mathsf{I}$  $\mathsf I$  $\mathsf{I}$ ⎣ =  $\overline{\phantom{a}}$  $\overline{\phantom{a}}$  $\overline{\phantom{a}}$  $\overline{\phantom{a}}$ ⎤  $\mathsf{L}$  $\mathsf{L}$  $\mathsf{L}$  $\mathsf{L}$  $\mathsf{L}$  $\overline{\phantom{a}}$  $\overline{\phantom{a}}$  $\overline{\phantom{a}}$ ⎦ ⎤  $\mathsf{I}$  $\mathsf I$  $\mathsf{I}$ ⎣  $\mathsf{L}$  $\rightarrow$ ⎥ ⎥ ⎥  $\overline{\phantom{a}}$ ⎤  $\mathsf{I}$  $\mathsf{I}$  $\vert$ ⎣  $\lfloor$ =  $\overline{\phantom{a}}$ ⎥ ⎥ ⎥ ⎤  $\mathsf{I}$  $\mathsf I$  $\mathsf I$  $\mathsf{I}$  $\mathsf L$  $\overline{\phantom{a}}$  $\overline{\phantom{a}}$  $\overline{\phantom{a}}$ ⎦  $\overline{\phantom{a}}$  $\mathsf{I}$  $\mathsf I$  $\mathsf{I}$ ⎣  $\mathsf L$  $-1 -$ 0 0 0 0 0 0 0 0 0 1 1 1 1 0 0 0 0 0 0 0 1 1  $1 \quad 1 \quad -1 \quad -1$ 1 1 1 1 3 2 1 3 2 1 *x x x x x x* A =  $\begin{bmatrix}\n1 & 1 & 1 \\
0 & 0 & 1 & 0 \\
0 & 0 & 1 & 1\n\end{bmatrix}\n\begin{bmatrix}\nx_1 \\
x_2 \\
x_3\n\end{bmatrix}$ <br>
(a)  $\frac{1}{x_1}$  (b)  $\frac{1}{x_2}$ <br>
(b)  $\frac{1}{x_3}$ <br>
(b)  $\frac{1}{x_4}$ <br>
(b)  $\frac{1}{x_5}$ <br>
(b)  $\frac{1}{x_6}$ <br>
(c)  $\frac{1}{x_6}$ <br>
(b)  $\frac{1}{x_7}$ <br>
(b)  $\frac{1}{$ 

⎦

4

*x*

⎣

Applied Linear Algebra with MATLAB S. Sedghizadeh, Systems and Control Dept., KNTU

 $\overline{\phantom{a}}$ 

4

*x*

⎣

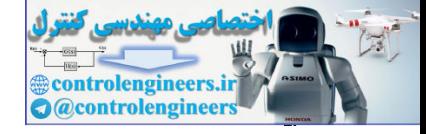

بنابراين داريم،

$$
\begin{bmatrix}\nx_1 + x_2 = 0 \\
x_2 + x_4 = 0 \\
x_3 + x_4 = 0\n\end{bmatrix}
$$
\nand  $U(A) = \text{span}(A) \begin{bmatrix}\nX_1 + X_2 = 0 \\
X_2 + X_3 = 0\n\end{bmatrix}$   
\n $N(A) = \text{span}(A) \begin{bmatrix}\n1 & 0 & 0 \\
0 & 1 & 0 \\
0 & 1 & -1\n\end{bmatrix}$   
\n $N(A) = \text{span}(A) \begin{bmatrix}\n1 & 0 & 0 \\
0 & 1 & 1 \\
0 & 1 & -1\n\end{bmatrix}$   
\n $\Rightarrow$   $\begin{bmatrix}\n1 & 2 & 0 \\
-1 & 0 & 1 \\
0 & 2 & 1 \\
3 & 8 & 1\n\end{bmatrix}$   
\n $B = \begin{bmatrix}\n1 & 2 & 0 \\
-1 & 0 & 1 \\
0 & 2 & 1 \\
3 & 8 & 1\n\end{bmatrix}$   
\n $B = \begin{bmatrix}\n1 & 2 & 0 \\
-1 & 0 & 1 \\
0 & 2 & 1 \\
3 & 8 & 1\n\end{bmatrix}$   
\n $B = \begin{bmatrix}\n1 & 2 & 0 \\
-1 & 0 & 1 \\
0 & 2 & 1 \\
0 & 0 & 0\n\end{bmatrix}$   
\n $B = \begin{bmatrix}\n1 & 2 & 0 \\
-1 & 0 & 1 \\
0 & 2 & 1 \\
0 & 2 & 1 \\
3 & 8 & 1\n\end{bmatrix}$   
\n $2 \begin{bmatrix}\n1 & 0 & -1 \\
-1 & 0 & 1 \\
0 & 2 & 1 \\
0 & 0 & 2\n\end{bmatrix}$   
\n $2 \begin{bmatrix}\n1 & 0 & -1 \\
-1 & 0 & 1 \\
0 & 2 & 1 \\
3 & 8 & 1\n\end{bmatrix}$   
\n $2 \begin{bmatrix}\n1 & 2 & 0 \\
-1 & 0 & 1 \\
0 & 2 & 1 \\
0 & 0 & 0\n\end{bmatrix}$   
\n $2 \begin{bmatrix}\n1 & 0 & -1 \\
0 & 1 & \frac{1}{2} \\
0 & 0 & 0 \\
0 & 0 & 0\n\end{bmatrix}$   
\n $2 \begin{bmatrix}\n1 & 0 & -1 \\
0 & 1 & \frac{1}{2} \\
0 &$ 

**null(A,'r')**

**ans =**

- **- 1 0**
	- **0 - 1 1 0**
	- **0 1**
	-

$$
B = \begin{bmatrix} 1 & 2 & 0 \\ -1 & 0 & 1 \\ 0 & 2 & 1 \\ 3 & 8 & 1 \end{bmatrix} \longrightarrow \begin{bmatrix} 1 & 0 & -1 \\ 0 & 1 & \frac{1}{2} \\ 0 & 0 & 0 \\ 0 & 0 & 0 \end{bmatrix}
$$

از آنجاييكه 2 = (*B*(rank است، لذا پوچي ماتريس *B* برابر با يك مي باشد، nullity(*B*) =  $v(B)$  = n - rank(*B*) = 3 - 2 = 1

$$
Bx = 0 \rightarrow \begin{bmatrix} 1 & 2 & 0 \\ -1 & 0 & 1 \\ 0 & 2 & 1 \\ 3 & 8 & 1 \end{bmatrix} \begin{bmatrix} x_1 \\ x_2 \\ x_3 \end{bmatrix} = \begin{bmatrix} 0 \\ 0 \\ 0 \\ 0 \end{bmatrix} \rightarrow \begin{bmatrix} 1 & 0 & -1 \\ 0 & 1 & \frac{1}{2} \\ 0 & 0 & 0 \\ 0 & 0 & 0 \end{bmatrix} \begin{bmatrix} x_1 \\ x_2 \\ x_3 \end{bmatrix} = \begin{bmatrix} 0 \\ 0 \\ 0 \\ 0 \end{bmatrix}
$$

ļ

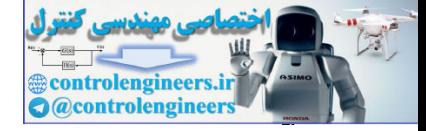

$$
N(B) = N(B) \text{ and } N(A) = \text{ and } N(B) = \text{ and } N(B) = \text{ and
$$

با استفاده از نرم افزار MATLAB داريم،

**B =[1 2 0;-1 0 1;0 2 1;3 8 1];**

**null(B,'r')**

**ans =**

 **1.0000**

 **- 0.5000**

 **1.0000**

 $\Box$ 

 $\mathbf{y} \cdot \mathbf{y}$ 

j

**-11-2-3 زيرفضاهاي اساسي ماتريس ها** 

**1** با رتبه *r*)) *n*,*m*(min ≤ *r* (مي توان **چهار زيرفضاي اساسي** *<sup>n</sup>*<sup>×</sup>*Am* براي يك ماتريس بصورت زير تعريف كرد،

2 **فضاي ستون ها** : در واقع همان فضاي گستره ماتريس *A* يا (*A*(*R* مي باشد، كه بعد آن برابر *r* است. اين فضا مجموعه اي از تركيبهاي خطي ستون هاي ماتريس *A* است، به عبارتي توسط ستون هاي ماتريس *A* اسپن مي شود. در فرم سطري پلكاني كاهشي ماتريس *A* ، ستونهايي كه عناصر محوري در آن قرار دارند مطابق با بردارهاي پايه فضاي ستون ها خواهد بود. بعد فضاي ستون ها برابر با رتبه ماتريس *A* مي باشد.

$$
R(A) = \left\{ \mathbf{b} \in \mathfrak{R}^m \mid \exists \mathbf{x} \in \mathfrak{R}^n \to A\mathbf{x} = \mathbf{b} \right\} , \text{ dim}[R(A)] = \text{rank}(A)
$$

*A N* نشان *<sup>T</sup> A* است، كه آن را با نماد( ) *<sup>T</sup>* : در واقع همان فضاي پوچي ماتريس <sup>3</sup> **فضاي پوچي چپ** ℜ∈**x** است كه عمود بر تمامي ستون *<sup>m</sup>* مي دهند و بعد آن برابر *r* − *m* است. اين فضا مجموعه اي از  $R(A)$  ( هاي ماتريس  $A$  ( يا سطرهاي ماتريس  $A^T$  ) هستند و از اين جهت آن را مكمل متعامد فضاي  $k(A)^\perp$ مي نامند و با نماد  $R(A)^\perp$  نيز نشان مي دهند. بُعد فضاي پوچي چپ برابر با تعداد سطرها منهاي رتبه ماتريس *A* است.  $N(A^T) = {\mathbf{x} \in \mathbb{R}^m \to A^T \mathbf{x} = \mathbf{0}}$  ,  $\dim[N(A^T)] = m - \text{rank}(A)$  (10-3)  $R(A) = \begin{cases} x_1 - x_1 = 0 & \text{if } (A) = q_1 \text{ and } (B) = q_1 \text{ and } (B)$ 

 $\overline{a}$ 

١ Four Fundamental Subspaces

٢ Column Space

Left Nullspace

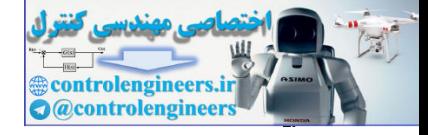

*A* است، كه با نماد *<sup>T</sup>* : فضاي سطرها براي ماتريس *A* همان فضاي گستره ماتريس <sup>1</sup> **فضاي سطرها** *A R* نشان داده مي شود و بعد آن برابر *r* مي باشد. فضاي سطرها در واقع زيرفضايي است كه *<sup>T</sup>*( ) توسط سطرهاي ماتريس *A* اسپن مي شود يا به عبارتي شامل كليه تركيب هاي خطي سطرهاي ماتريس *A* مي باشد. در فرم سطري پلكاني كاهشي ماتريس *A* سطرهاي غير صفر معادل با بردارهاي پايه براي فضاي سطرها مي باشند. بعد فضاي سطرها برابر با رتبه ماتريس *A* مي باشد.  $R(A^T) = \left\{ \mathbf{b} \in \mathbb{R}^n \mid \exists \mathbf{x} \in \mathbb{R}^m \to A^T \mathbf{x} = \mathbf{b} \right\}$ ,  $\dim[R(A^T)] = \text{rank}(A)(1-\mathbf{r})$  $\mathbf{I}$  $\overline{a}$  $R(A^T) = \begin{cases} \mathbf{b} \in \mathfrak{R}^n \mid \exists \mathbf{x} \in \mathfrak{R}^m \to A^T \mathbf{x} = \mathbf{b} \end{cases}$ 

**فضاي پوچي**: همانطور كه قبلاً نيز مطرح گرديد اين فضا را با نماد (*A*(*N* نمايش مي دهند، كه بعد  $A$  است. اين فضا مجموعه اي از  $\mathbf{x} \in \Re^n$  است كه عمود بر تمامي سطرهاي ماتريس *A*  $n-r$  است. اين فضا مجموعه اي  $R(A^T)$  (يا ستون هاي ماتريس  $A^T$ ) هستند و از اين جهت آن را مكمل متعامد فضاي ( $R(A^T)$  يا **كرنل** ماتريس *A* نيز مي نامند. بعد فضاي پوچي برابر با تعداد ستون ها منهاي رتبه ماتريس *A* است.  $N(A) = \{ \mathbf{x} \in \mathbb{R}^n \to A\mathbf{x} = \mathbf{0} \}$  ,  $\dim[N(A)] = \text{nullity}(A) = n - \text{rank}(A)$ 

 $\mathbf{b}\in R(A)$  i) نكتها: در حل دستگاه معادلات  $A\mathbf{x}=\mathbf{b}$  اگر $N(A^T)$  تهي باشد، آنگاه $\mathbf{b}\in R(A)$  است و سيستم **b** = *A***x** سازگار است و همواره حداقل يك جواب دارد و تهي بودن (*A*(*N* بيانگر آن است كه اگر پاسخي وجود داشته باشد، آن پاسخ منحصر بفرد است.

## **مثال29-3**

ماتريس زير را در نظر بگيريد،

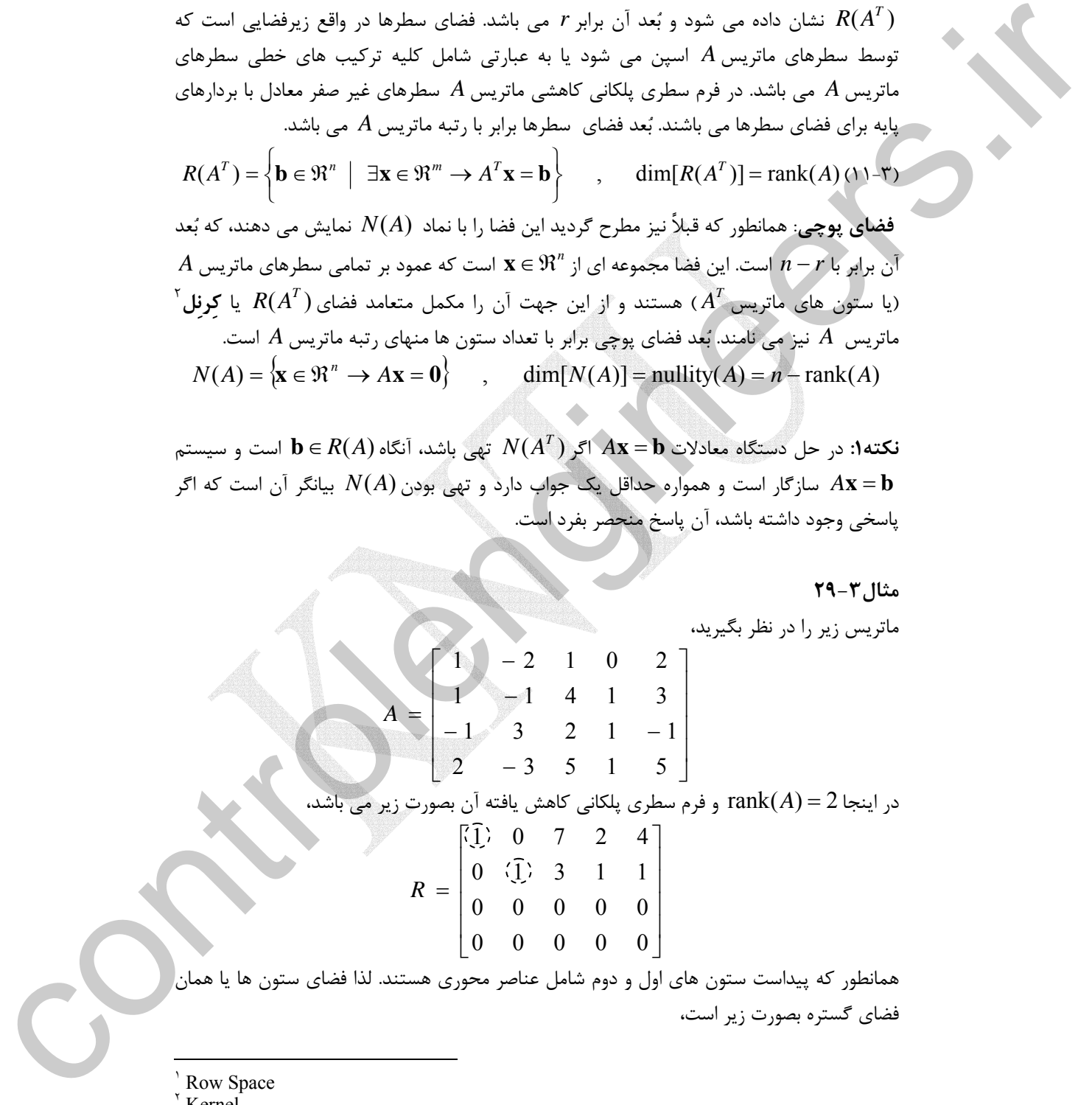

همانطور كه پيداست ستون هاي اول و دوم شامل عناصر محوري هستند. لذا فضاي ستون ها يا همان فضاي گستره بصورت زير است،

١ Row Space

Kernel

 $\overline{a}$ 

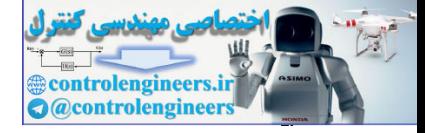

$$
R(A) = sp\begin{bmatrix} 1 & -2 \ 1 & 3 \ 2 & -3 \end{bmatrix}, \qquad \dim[R(A)] = 2
$$
  
\n
$$
\lim_{n \to \infty} \frac{2 \sinh(n\pi x)}{3} \qquad \lim_{n \to \infty} R(A^T) = 2
$$
  
\n
$$
R(A^T) = sp\begin{bmatrix} 1 & -1 \ 0 & 1 \ 1 & 1 \ 2 & 1 \ 2 & 1 \ 1 & 1 \end{bmatrix}, \qquad \dim[R(A^T)] = 2
$$
  
\n
$$
R(A^T) = sp\begin{bmatrix} 1 & 0 \ 0 & 1 \ 1 & 1 \ 2 & 1 \ 2 & 1 \end{bmatrix}, \qquad \dim[R(A^T)] = 2
$$
  
\n
$$
A_R X = x_1 \begin{bmatrix} 1 & 0 \ 0 & +x_1 \ 0 & 1 \ 0 & 1 \end{bmatrix} + x_2 \begin{bmatrix} 0 & 2 \ 0 & +x_2 \ 0 & +x_1 \ 0 & 0 \end{bmatrix} + x_3 \begin{bmatrix} 2 & 4 \ 3 & 3 \ 0 & 1 \ 0 & 1 \end{bmatrix} + x_4 \begin{bmatrix} 1 & 0 \ 0 & 0 \ 0 & 0 \end{bmatrix} + x_5 \begin{bmatrix} 1 & 0 \ 0 & 0 \ 0 & 0 \end{bmatrix} + x_6 \begin{bmatrix} 1 & 0 \ 0 & 0 \ 0 & 0 \end{bmatrix}
$$
  
\n
$$
A_R X = x_1 \begin{bmatrix} 1 & 0 \ 0 & 1 \ 0 & 0 \end{bmatrix} + x_2 \begin{bmatrix} 1 & 0 \ 0 & +x_1 \ 0 & 0 \end{bmatrix} + x_3 \begin{bmatrix} 1 & 0 \ 0 & +x_1 \ 0 & 0 \end{bmatrix} + x_4 \begin{bmatrix} 1 & 0 \ 0 & 0 \ 0 & 0 \end{bmatrix} + x_5 \begin{bmatrix} 1 & 0 \ 0 & 0 \ 0 & 0 \end{bmatrix}
$$
  
\n
$$
= \begin{bmatrix} x_1 + 7x_1 + 2x_4 + 4x_5 = 0 \\ x_1 + 3x_3 + 2x_4 + 4x_5 = 0 \end{bmatrix}
$$
  
\n
$$
=
$$

فضاي پوچي معادل با مجموعه جواب معادله **0** = *A***x** مي باشد. اين مجموعه جواب را هم مي توان با استفاده از فرم سطري پلكاني كاهش يافته بدست آورد،

$$
A_{R} \mathbf{x} = x_{1} \begin{bmatrix} 1 \\ 0 \\ 0 \\ 0 \end{bmatrix} + x_{2} \begin{bmatrix} 0 \\ 1 \\ 0 \\ 0 \end{bmatrix} + x_{3} \begin{bmatrix} 7 \\ 3 \\ 0 \\ 0 \end{bmatrix} + x_{4} \begin{bmatrix} 2 \\ 1 \\ 0 \\ 0 \end{bmatrix} + x_{5} \begin{bmatrix} 4 \\ 1 \\ 0 \\ 0 \end{bmatrix} = \begin{bmatrix} 0 \\ 0 \\ 0 \\ 0 \end{bmatrix}
$$
  
and 
$$
x_{3} \begin{bmatrix} 2 \\ 0 \\ 0 \end{bmatrix} + x_{6} \begin{bmatrix} 4 \\ 1 \\ 0 \end{bmatrix} = \begin{bmatrix} 0 \\ 0 \\ 0 \end{bmatrix}
$$
  
and 
$$
x_{4} \begin{bmatrix} 2 \\ 0 \\ 0 \end{bmatrix} + x_{5} \begin{bmatrix} 4 \\ 0 \\ 0 \end{bmatrix} = \begin{bmatrix} 0 \\ 0 \\ 0 \end{bmatrix}
$$

$$
\begin{cases} x_1 + 7x_3 + 2x_4 + 4x_5 = 0 \\ x_2 + 3x_3 + x_4 + x_5 = 0 \end{cases}
$$

همانطور كه پيشتر نيز گفته شد تعداد اين معادلات به بعد فضاي گستره يا همان رتبه ماتريس *A* بستگي دارد. با حل اين دستگاه فضاي پوچي ماتريس *A* بصورت زير بدست مي آيد،  $dim[N(A)] = 3$  $\overline{ }$  $\frac{1}{2}$  $\frac{1}{2}$ ⎭  $\overline{\phantom{a}}$  $\frac{1}{2}$  $\left\{ \right\}$  $\begin{matrix} \end{matrix}$  $\overline{a}$  $\frac{1}{2}$  $\parallel$  $\overline{a}$  $\overline{\phantom{a}}$ ⎪ ⎨ ⎧  $\overline{\phantom{a}}$  $\overline{\phantom{a}}$  $\overline{\phantom{a}}$  $\overline{\phantom{a}}$  $\overline{\phantom{a}}$  $\overline{\phantom{a}}$ ⎦  $\overline{\phantom{a}}$  $\mathsf{L}$  $\mathsf I$  $\mathsf I$  $\mathsf I$  $\mathsf I$  $\mathsf{I}$ ⎣  $\mathsf{L}$ − −  $\overline{\phantom{a}}$  $\overline{\phantom{a}}$  $\overline{\phantom{a}}$  $\overline{\phantom{a}}$  $\overline{\phantom{a}}$  $\overline{\phantom{a}}$ ⎦ ⎤ ⎢  $\mathsf{L}$  $\mathsf{L}$  $\mathsf{L}$  $\mathfrak l$ ⎢ ⎣ Į. − −  $\overline{\phantom{a}}$  $\overline{\phantom{a}}$ ⎥ ⎥ ⎥ ⎥ ⎦ ⎤  $\mathsf{I}$  $\vert$ ⎢  $\overline{\phantom{a}}$  $\vert$ ⎢ ⎣  $\frac{1}{2}$ − − = 1  $\boldsymbol{0}$ 0 1 4 , 0 1 0 1 2 , 0 0 1 3 7  $N(A) = sp$ 

 *T A* مي باشد. لذا ابتدا ماتريس *<sup>T</sup>* فضاي پوچي چپ معادل با مجموعه جواب معادله **0** = **x** *A* را بدست مي آوريم و سپس آن را به فرم سطري پلكاني كاهشي تبديل مي كنيم و همانند بالا عمل مي نماييم.

Applied Linear Algebra with MATLAB S. Sedghizadeh, Systems and Control Dept., KNTU

 $\overline{\mathfrak{l}}$ ⎨  $\lceil$   $\mathbf{y} \cdot \mathbf{y}$ 

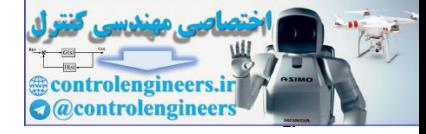

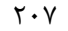

$$
AT =\begin{bmatrix}\n1 & 1 & -1 & 2 \\
-2 & -1 & 3 & -3 \\
1 & 4 & 2 & 5 \\
0 & 1 & 1 & 1 \\
2 & 3 & -1 & 5\n\end{bmatrix} \rightarrow \begin{bmatrix}\n1 & 0 & -2 & 1 \\
0 & 1 & 1 & 1 \\
0 & 0 & 0 & 0 \\
0 & 0 & 0 & 0 \\
0 & 0 & 0 & 0\n\end{bmatrix}
$$
\n
$$
AT_{\ell} \mathbf{x} = x_{1} \begin{bmatrix}\n1 \\
0 \\
0 \\
0 \\
0\n\end{bmatrix} + x_{2} \begin{bmatrix}\n0 \\
1 \\
0 \\
0 \\
0\n\end{bmatrix} + x_{3} \begin{bmatrix}\n-2 \\
1 \\
0 \\
0 \\
0\n\end{bmatrix} + x_{4} \begin{bmatrix}\n1 \\
0 \\
0 \\
0 \\
0\n\end{bmatrix} = \begin{bmatrix}\n0 \\
0 \\
0 \\
0 \\
0\n\end{bmatrix}
$$
\n
$$
x_{3} \begin{bmatrix}\nx_{1} - 2x_{3} + x_{4} = 0 \\
0 & 0 \\
0 & 0\n\end{bmatrix} + x_{5} \begin{bmatrix}\n1 \\
0 \\
0 \\
0\n\end{bmatrix} = \begin{bmatrix}\n0 \\
0 \\
0 \\
0 \\
0\n\end{bmatrix}
$$
\n
$$
y_{1} \begin{bmatrix}\nx_{1} - 2x_{3} + x_{4} = 0 \\
0 & 0 \\
0 & 0\n\end{bmatrix} + x_{6} \begin{bmatrix}\nx_{1} - 2x_{3} + x_{4} = 0 \\
0 & 0 \\
0 & 0\n\end{bmatrix}
$$
\n
$$
N(AT) = xp \begin{bmatrix}\n2 \\
-1 \\
0 \\
0\n\end{bmatrix} + \begin{bmatrix}\n1 \\
-1 \\
0 \\
0\n\end{bmatrix} + N(AT) \begin{bmatrix}\nx_{1} \sin(\lambda AT)] = 2
$$
\n
$$
N(AT) = 2
$$
\n
$$
N(AT) = p \begin{bmatrix}\n2 \\
-1 \\
0 \\
0\n\end{bmatrix} + p \begin{bmatrix}\n2 \\
-1 \\
0 \\
0\n\end{bmatrix} + \begin{bmatrix}\n1 \\
-1 \\
0 \\
0\n\end{bmatrix} + N A T L A B \text{ by } \lambda \mu_{T} \Rightarrow \lambda \nu_{T} \Rightarrow \lambda \nu_{
$$

 $A$  تعداد معادلات برابر با بُعد  $R(A^{\mathit{T}})$  مي باشد، با حل اين دستگاه فضاي پوچي ماتريس  $A$  بصورت زير بدست مي آيد،

$$
N(AT) = sp \begin{bmatrix} 2 \\ -1 \\ 1 \\ 0 \\ 1 \end{bmatrix} \begin{bmatrix} -1 \\ -1 \\ 0 \\ 1 \end{bmatrix}, \quad \dim[N(AT)] = 2
$$

برنامه basis در نرم افزار MATLAB براي بدست آوردن پايه هاي چهار زير فضاي اصلي يك ماتريس نوشته شده است،

**% Basesof four fundamental vectorspacesassociated**

```
% with the matrix A.
```
**function[Column,Null,Row,Leftnull] basis(A)** =

**[R, p] rref(A);** =

```
r = length(p);
```
**Column A(:,p);** =

 $Null = null(A,r')$ ;

 $Row = R(1:r,:)$  <sup>!</sup>;

Leftnull= null(A}'r');

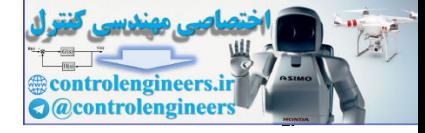

 $\underline{Y \cdot \Lambda}$ 

 **فصل سوم: فضاهاي برداري** 

```
اجراي برنامه براي ماتريس A بصورت زير است، 
              0 0 1
              0 1 0
              1 0 0
                 - 3 - 1 - 1
                -7 -2 -4Null =
                  2 - 3
                -1 3
                 1 - 1
                1 - 2Column =
            [Column, Null, Row, Leftnull] = basis(A)
            A = [1 - 2 1 0 2;1 - 1 4 1 3;-1 3 2 1 - 1;2 - 3 5 1 5];
             1
             1 0
                -1 -12 - 1Leftnull =
                  4 1
             2 1
              7 3
              0 1
              1 0
            Row =
                                                                \Boxمثال30-3 
               براي ماتريس A در مثال قبل، نشان دهيد كه فضاي سطرها و فضاي پوچي ماتريس A متعامد هستند
                         و همچنين فضاي ستون ها و فضاي پوچي چپ ماتريس A نيز متعامد هستند، 
                           R(A) \perp N(A^T) و R(A^T) \perp N(A)controlengineers.ir
```
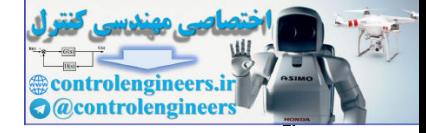

$$
R(A^T) = sp \begin{bmatrix} 1 \\ 0 \\ 7 \\ 2 \\ 4 \end{bmatrix}, \begin{bmatrix} 0 \\ 1 \\ 3 \\ 1 \\ 1 \end{bmatrix} = sp \{ \mathbf{r}_1, \mathbf{r}_2 \}
$$

$$
N(A) = sp \begin{bmatrix} -7 \\ -3 \\ 1 \\ 0 \\ 0 \end{bmatrix} \begin{bmatrix} -2 \\ -1 \\ 0 \\ 1 \\ 0 \end{bmatrix} \begin{bmatrix} -4 \\ -1 \\ 0 \\ 0 \\ 1 \end{bmatrix} = sp \{\mathbf{n}_1, \mathbf{n}_2, \mathbf{n}_3\}
$$

$$
R(A^{T}) = sp \begin{bmatrix} 0 \\ 1 \\ 2 \\ 4 \end{bmatrix} \begin{bmatrix} 1 \\ 1 \\ 1 \\ 1 \end{bmatrix} = sp \{r_1, r_2\}
$$
\n
$$
N(A) = sp \begin{bmatrix} -7 \\ -3 \\ 1 \\ 0 \\ 0 \end{bmatrix} \begin{bmatrix} -2 \\ -1 \\ 0 \\ 0 \\ 1 \end{bmatrix} \begin{bmatrix} -4 \\ -1 \\ 0 \\ 0 \\ 0 \end{bmatrix} = sp \{n_1, n_2, n_3\}
$$
\n
$$
N(A) = sp \begin{bmatrix} -7 \\ 1 \\ 0 \\ 0 \\ 1 \end{bmatrix} \begin{bmatrix} -2 \\ -1 \\ 0 \\ 0 \\ 0 \end{bmatrix} = sp \{n_1, n_2, n_3\}
$$
\n
$$
\langle r_1, n_1 \rangle = 1 \times (-7) + 0 \times (-3) + 7 \times 1 + 2 \times 0 + 4 \times 0 = 0
$$
\n
$$
\langle r_1, n_2 \rangle = 1 \times (-2) + 0 \times (-1) + 7 \times 0 + 2 \times 1 + 4 \times 0 = 0
$$
\n
$$
\langle r_1, n_3 \rangle = 1 \times (-4) + 0 \times (-1) + 7 \times 0 + 2 \times 0 + 4 \times 1 = 0
$$
\n
$$
\langle r_2, n_1 \rangle = 0 \times (-7) + 1 \times (-3) + 3 \times 1 + 1 \times 0 + 1 \times 1 = 0
$$
\n
$$
\langle r_2, n_3 \rangle = 0 \times (-2) + 1 \times (-1) + 3 \times 0 + 1 \times 1 + 1 \times 0 = 0
$$
\n
$$
\langle r_3, n_3 \rangle = 0 \times (-2) + 1 \times (-1) + 3 \times 0 + 1 \times 1 + 1 \times 0 = 0
$$
\n
$$
\langle r_3, n_3 \rangle = 0 \times (-2) + 1 \times (-1) + 3 \times 0 + 1 \times 1 + 1 \times 0 = 0
$$
\n
$$
\langle r_3, n_3 \rangle = 0 \times (-2) + 1 \times (-1) + 3 \times 0 + 1 \times 1 + 1 \times 0 = 0
$$
\n
$$
\langle r_3, n_3 \rangle =
$$

با استفاده از نرم افزار MATLAB و نتايج بدست آمده از برنامه basis داريم،

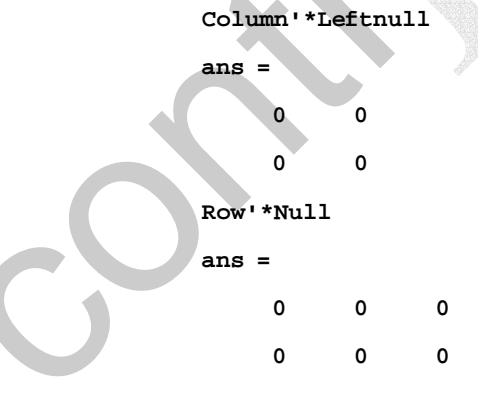

 $\Box$ 

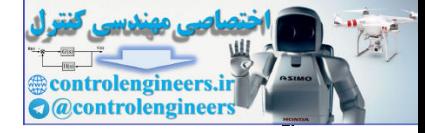

 $\gamma$ 

 **فصل سوم: فضاهاي برداري** 

$$
R(AT) \perp N(A) \Leftrightarrow R(A) \perp N(AT) \Leftrightarrow R(A) \perp N(AT) \Leftrightarrow R(A) \perp N(AT) \Leftrightarrow R(A) \perp N(AT) \Leftrightarrow R(A) \perp N(AT) \Leftrightarrow R(A) \perp N(AT) \Leftrightarrow R(AT) \Leftrightarrow R
$$

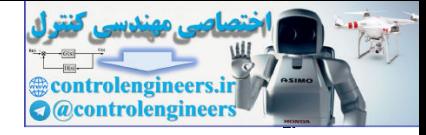

بنابراين بردار **z** بر سطرهاي ماتريس *A* عمود است و سطرهاي ماتريس *A* همان ستون هاي *A R* هستند. لذا بردارهاي (*A*(*N* ∈ **z** *<sup>T</sup> A* متعلق به ( ) *<sup>T</sup> A* هستند و ستون هاي ماتريس *<sup>T</sup>* ماتريس ( )بردارهاي بر عمودند *<sup>T</sup> R*(*A* ) *N*(*A*) بنابراين ، **w** ∈ *R A <sup>T</sup>* .است⊥ □

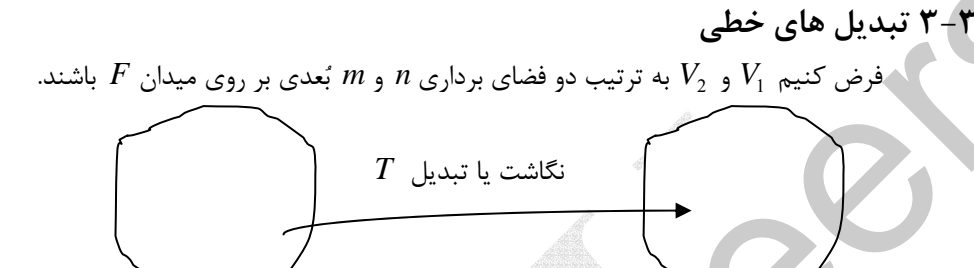

 $V_1$  هر دو الله عن  $F$  هر دو روي ميدان  $F$  بعدي  $m$ بعدي  $m$ بعدي  $m$ را به يك بردار ديگر در *m* <sup>1</sup>*V* فضاي يك تبديل، نگاشتي است كه يك بردار در فضاي *n* بعدي تبديل كند. در اين نگاشت تمامي نقاط بردار اوليه با نقاط نظير در بردار ثانويه جايگزين مي <sup>2</sup>*V* بعدي شود. تبديل ها را مي توان به دو دسته **تبديلات هندسي` و تبديلات مختصاتي<sup>۲</sup> ت**قسيم بندي نمود. در تبديلات هندسي محورهاي مختصات ثابت هستند و اين بردار است كه تغيير مي كند ولي در تبديلات مختصاتي بردار ثابت است و محورهاي مختصات جابجا مي شوند. بردار مي تواند بيانگر يك منحني، تصوير يا جسم باشد.  $\mathbf{z} \in N(A)$  و آن از دارد از دارد از دارد از دارد از دارد از دارد از دارد از دارد از دارد از دارد از دارد از دارد از دارد از دارد از دارد از دارد از دارد از دارد از دارد از دارد از دارد از دارد از دارد از دارد از دارد ا

 $V_1$  تابع  $V_2 \to V_1 \to V_2$  را يک **اپراتور خطي يا تبديل خطي** ۲ ز  $V_1$  به  $V_2$  مي ناميم، اگر و تمام *c* متعلق به *F* دو شرط زير برآورده گردد، <sup>1</sup>*V* اسكالرهاي براي تمام بردارهاي **u** و **v** متعلق به  $T(\mathbf{u} + \mathbf{v}) = T(\mathbf{u}) + T(\mathbf{v}) -1$  $T(c**u**) = cT(**u**) -1$ اين دو رابطه را مي توان بصورت زير نيز خلاصه نمود،  $T(c_1 \mathbf{u} + c, \mathbf{v}) = c_1 T(\mathbf{u}) + c_2 T(\mathbf{v})$  (17-3)

> گويند اگر شرط زير را داشته باشد، **<sup>4</sup>** *V* →*V*: *T* را **يك به يك** <sup>2</sup> <sup>1</sup> **نكته:1** تبديل خطي  $\mathbf{v}_1, \mathbf{v}_2 \in V_1, \quad \mathbf{v}_1 = \mathbf{v}_2, \quad \Leftrightarrow \quad T(\mathbf{v}_1) = T(\mathbf{v}_2)$  (17-7) *V* →*V*: *T* بصورت زير تعريف مي گردد، <sup>2</sup> <sup>1</sup> **نكته:2** كِرنِل تبديل خطي  $\text{kernel}(T) = \{ \mathbf{v} \in V_1 \longrightarrow T(\mathbf{v}) = \mathbf{0} \}$  (14-3)

١ Geometric

 $\overline{a}$ 

- ٢ Coordinate
- ٣ Linear Transformation
- One to one

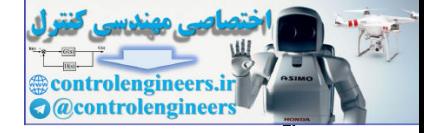

<u>217</u>

 **فصل سوم: فضاهاي برداري** 

1. 
$$
u_1 = 0
$$
  
\n
$$
\tan \alpha_1 C(T) = \begin{cases}\n\sqrt{1 + \alpha_1} & \text{if } 1 \leq x \leq V_1 \\
\sqrt{1 + \alpha_2} & \text{if } 1 \leq x \leq V_1\n\end{cases}
$$
\n
$$
\tan \alpha_1 C(T) = \begin{cases}\n\sqrt{1 + \alpha_1} & \text{if } 1 \leq x \leq V_1 \\
\sqrt{1 + \alpha_2} & \text{if } 1 \leq x \leq V_1\n\end{cases}
$$
\n
$$
\sin \alpha_1 (\arctan(T)) = \sin \alpha_1 C(T_1)
$$
\n
$$
\sin \alpha_2 (\arctan(T)) = \sin \alpha_2 C(T_1)
$$
\n
$$
\sin \alpha_3 (\arctan(T)) = \sin \alpha_4 C(T_1)
$$
\n
$$
\sin \alpha_4 (\arctan(T)) = \sin \alpha_5 C(T_1)
$$
\n
$$
\sin \alpha_5 (\arctan(T)) = \sin \alpha_6 C(T_1)
$$
\n
$$
\sin \alpha_7 (\arctan(T)) = \begin{cases}\n\frac{1}{2} & \text{if } 1 \leq x \leq V_1 \\
\frac{1}{2} & \text{if } 1 \leq x \leq V_1 \\
\frac{1}{2} & \text{if } 1 \leq x \leq V_1\n\end{cases}
$$
\n
$$
\int \tan \alpha_1 C(T_1) = \begin{cases}\n\frac{1}{2} & \text{if } 1 \leq x \leq V_1 \\
\frac{1}{2} & \text{if } 1 \leq x \leq V_1\n\end{cases}
$$
\n
$$
\int \tan \alpha_2 C(T_1) = \begin{cases}\n\frac{1}{2} & \text{if } 1 \leq x \leq V_1 \\
\frac{1}{2} & \text{if } 1 \leq x \leq V_1\n\end{cases}
$$
\n
$$
= \begin{bmatrix}\n\frac{1}{2} & \text{if } 1 \leq x \leq V_1 \\
\frac{1}{2} & \text{if } 1 \leq x \leq V_1\n\end{bmatrix}
$$
\n
$$
= \begin{bmatrix}\n\frac{1}{2} & \text{if } 1 \leq x \leq V_1 \\
\frac{1}{2} & \text{if } 1 \leq x
$$

: *T* با تعريف زير يك تبديل خطي مي باشد؟ *<sup>n</sup>* آيا تابعℜ → ℜ *T*(**u**) = **u** براي اين منظور بايد دو شرط بالا را برسي نماييم. شرط اول بصورت زير است، *T*(**u** + **v**) = *T*(**u**) + *T*(**v**)

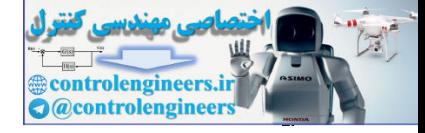

از آنجاييكه **v** + **u** ≠ **v** + **u** شرط اول برقرار نمي باشد، لذا تبديل مذكور يك تبديل خطي نيست. □ **مثال34-3**  ℜ → ℜ : *L* با تعريف زير يك به يك است؟ <sup>2</sup> <sup>2</sup> آيا تبديل خطي ⎥ ⎦ <sup>⎤</sup> <sup>⎢</sup> ⎣ ⎡ + <sup>−</sup> =⎟ ⎟ ⎠ ⎞ ⎜ ⎜ ⎝ ⎛ ⎥ ⎦ ⎤ ⎢ ⎣ ⎡ *x y x y y <sup>x</sup> <sup>L</sup>* **v** , **v** را در نظر بگيريد، <sup>2</sup> <sup>1</sup> بردارهاي ⎥ ⎦ ⎤ ⎢ ⎣ <sup>⎡</sup> <sup>=</sup> <sup>⎥</sup> ⎦ ⎤ ⎢ ⎣ ⎡ = 2 2 2 1 1 <sup>1</sup> , *<sup>y</sup> x y <sup>x</sup>* **<sup>v</sup> <sup>v</sup>** () ( ) 2 2 2 2 1 1 1 1 <sup>1</sup> <sup>2</sup> ⎥ ⎦ <sup>⎤</sup> <sup>⎢</sup> ⎣ ⎡ + <sup>−</sup> =⎥ ⎦ <sup>⎤</sup> <sup>⎢</sup> ⎣ ⎡ + <sup>−</sup> <sup>=</sup> <sup>→</sup> *x y x y x y <sup>x</sup> <sup>y</sup> <sup>L</sup> <sup>v</sup> <sup>L</sup> <sup>v</sup>* 1 2 1 2 1 2 1 2 1 1 2 2 <sup>1</sup> <sup>1</sup> <sup>2</sup> <sup>2</sup> 2 2 → **v** = **v** ⎩ ⎨ ⎧ = <sup>=</sup> <sup>→</sup> <sup>=</sup> <sup>→</sup> ⎭ ⎬ ⎫ + = + − = − *y y x x x x x y x y x y x y* لذا تبديل خطي *L* يك به يك است. □ **-1-3-3 نمايش ماتريسي تبديل هاي خطي**  *V* →*V*: *T* مي توان يك ماتريس *<sup>n</sup>*<sup>×</sup>*Am* بدست آورد بطوريكه، <sup>2</sup> <sup>1</sup> براي هر تبديل خطي (17-3) <sup>1</sup> *T* (**u**) = *A***u**, **u** ∈*V* بصورت زير تعيين مي گردد، *<sup>n</sup>*<sup>×</sup>*Am* ماتريس [ ] [ ( ) ( ) ( )] (18-3) <sup>1</sup> <sup>2</sup> *<sup>m</sup> A T* <sup>1</sup> *T* <sup>2</sup> *T <sup>n</sup>* **v v** L **v** = **e e** L **e** *<sup>n</sup>* **e** ,**e** , ,**e** .هستند *V*<sup>2</sup> و *V*<sup>1</sup> عديب *m* و *n* فضاهاي پايه بردارهاي ترتيب به **v**1, **v**<sup>2</sup> ,K, **v***<sup>m</sup>* و <sup>1</sup> <sup>2</sup> K براي بدست آوردن ماتريس *A* مي توان از الگوريتم گوس- جردن كمك گرفت، [ ] *T T T* [*I A*] (19-3) **v**<sup>1</sup> **v**<sup>2</sup> L **v***<sup>m</sup>* (**e**1) (**e**<sup>2</sup> ) L (**e***<sup>n</sup>* ) ⇒ **نكته:1** براي يك تبديل خطي با تعريف زير، (**x**) *<sup>m</sup> <sup>n</sup>* **x** *<sup>n</sup> <sup>m</sup> T R* → *R T* = *A* <sup>×</sup> : , كرنل و فضاي گستره را مي توان بصورت زير تعريف كرد، controlengineers.ir *range*( ) *T* = *C* (*A*) و ker(*T* ) = *N*(*A*)

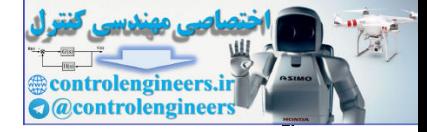

**مثال35-3**  براي تبديل خطي زير يك ماتريس تبديل بيابيد.  $\left| \quad, T : \mathbb{R}^3 \to \mathbb{R}^2 \right|$ ⎦  $\begin{vmatrix} 4u_2 + u_3 \\ u_3 \end{vmatrix}$ ⎣  $\mathsf{L}$ −  $=\int 4u_2 +$  $\overline{\phantom{a}}$  $\overline{\phantom{a}}$  $\overline{\phantom{a}}$ ⎠ ⎞  $\overline{a}$  $\overline{\phantom{a}}$  $\mathsf I$ ⎝  $\big($  $\overline{\phantom{a}}$  $\overline{\phantom{a}}$  $\overline{\phantom{a}}$ ⎦  $\overline{\phantom{a}}$  $\mathsf{I}$  $\mathsf I$  $\mathsf I$ ⎣  $\mathsf L$ =  $1 \quad 10u_2$ 2  $\mu_3$ 3 2 1 10 4  $\left( \mathbf{u}\right)$  $u_1 - 10u$  $u_2 + u$ *u u u*  $T(\mathbf{u}) = T$ ابتدا پايه هاي فضاي برداري  $\Re^3$  و  $\Re^2$  را در نظر مي گيريم،  $\overline{\phantom{a}}$  $\overline{\mathsf{I}}$  $\overline{\phantom{a}}$ ⎢ ⎣  $\left| \mathbf{v}_2 = \right|$ ⎦ ⎤ **Home**  $=\begin{bmatrix}1\\0\end{bmatrix}$ ,  $\mathbf{v}_2 = \begin{bmatrix}0\\1\end{bmatrix}$ **v**<sub>1</sub> =  $\begin{bmatrix} 1 \\ 0 \end{bmatrix}$ , **v**<sub>2</sub>  $\overline{\phantom{a}}$  $\overline{\phantom{a}}$  $\overline{\phantom{a}}$ ⎦  $\overline{\phantom{a}}$  $\mathsf{L}$  $\mathsf{L}$  $\mathsf{L}$ ⎣  $\mathsf{L}$ =  $\overline{\phantom{a}}$  $\overline{\phantom{a}}$  $\overline{\phantom{a}}$ ⎦  $\overline{\phantom{a}}$  $\mathsf{L}$  $\mathsf{L}$  $\mathsf{L}$ ⎣  $\mathsf{L}$ =  $\overline{\phantom{a}}$  $\overline{\phantom{a}}$  $\overline{\phantom{a}}$ ⎦  $\overline{\phantom{a}}$  $\mathsf{I}$  $\vert$ ⎣  $\vert$ = 1 0 0 , 0 1 0 , 0 0 1  $\mathbf{e}_1 = |0|, \mathbf{e}_2 = |1|, \mathbf{e}_3$ با توجه به تعريف داريم،  $\begin{bmatrix} \mathbf{v}_1 & \mathbf{v}_2 \end{bmatrix} A = \begin{bmatrix} T(\mathbf{e}_1) & T(\mathbf{e}_2) & T(\mathbf{e}_3) \end{bmatrix}$ حال بايد ابتدا(**e***i*(*T*ها را بدست آوريم، براي اين كار از تعريف تبديل خطي استفاده مي كنيم،  $\overline{\phantom{a}}$ ⎦ ⎤  $\mathsf{I}$ ⎣  $T(e_3) =$ ⎦  $\frac{4}{10}$ ⎣  $T(e_2) =$  $\overline{\phantom{a}}$  $\mathsf{I}$  $T(\mathbf{e}_2) = \begin{bmatrix} 4 \\ -10 \end{bmatrix}, \quad T(\mathbf{e}_3) = \begin{bmatrix} 1 \\ 0 \end{bmatrix}$  $T(\mathbf{e}_1) = \begin{bmatrix} 0 \\ 1 \end{bmatrix}, T(\mathbf{e}_2) = \begin{bmatrix} 0 \\ 1 \end{bmatrix}, T(\mathbf{e}_3)$ از اين رو ماتريس تبديل خطي مذكور با اعمال روش گوس- جردن بصورت زير بدست مي آيد،  $\begin{bmatrix} \mathbf{v}_1 & \mathbf{v}_2 \end{bmatrix} T(\mathbf{e}_1) \quad T(\mathbf{e}_1) \quad T(\mathbf{e}_1) \quad \Rightarrow \quad [I|A]$  $\overline{a}$  $\overline{\phantom{a}}$ ⎦  $\begin{vmatrix} 0 & 4 & 1 \\ 1 & 10 & 0 \end{vmatrix}$ ⎣  $A = \begin{bmatrix} 0 \\ 1 \end{bmatrix}$  $\begin{bmatrix} 1 & 0 & 0 & 4 & 1 \\ 0 & 1 & 1 & 10 & 0 \end{bmatrix}$ ⎣  $\mathsf{L}$  $-10 \quad 0$  |  $1 \quad -10 \quad 0$ 0 4 1  $1 - 10 = 0$ 0 4 1  $\begin{array}{ccc|c}\n1 & 0 & 0 & 4 & 1 \\
0 & 1 & -10 & 0 & \rightarrow & A\n\end{array}$ لذا مي توان نوشت،  $\overline{\phantom{a}}$  $\overline{\phantom{a}}$ ⎥ ⎦ ⎤  $\mathsf{I}$  $\vert$  $\vert$ ⎣  $\vert$  $\overline{\phantom{a}}$ ⎦  $\begin{vmatrix} 0 & 4 & 1 \\ 1 & 10 & 0 \end{vmatrix}$ ⎣  $\begin{bmatrix} 0 \\ 1 \end{bmatrix}$  $\overline{\phantom{a}}$  $\overline{\phantom{a}}$ ⎠ ⎞  $\overline{a}$  $\overline{a}$  $\overline{a}$ ⎝  $\big($  $\overline{\phantom{a}}$  $\overline{\phantom{a}}$  $\overline{\phantom{a}}$ ⎦  $\overline{\phantom{a}}$ ⎢  $\mathsf{L}$  $\mathsf{L}$ ⎣  $\mathsf{L}$ 3 2 1 3 2 1  $1 -10 0$ 0 4 1 *u u u u u u*  $T(\mathbf{u}) = A\mathbf{u} \rightarrow T$ مشخص است كه ماتريس تبديل به انتخاب پايه ها بستگي دارد. □ نمونه هايي از تبديل هاي پركاربرد عبارتند از، **:** انتقال در فضاي دو بعدي بصورت زير تعريف مي گردد، **<sup>1</sup> -1 انتقال** ١ controlengineers.ir

Translation

 $\overline{a}$ 

Applied Linear Algebra with MATLAB S. Sedghizadeh, Systems and Control Dept., KNTU 214

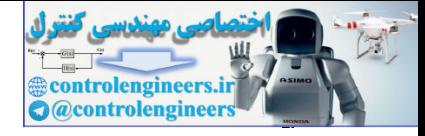

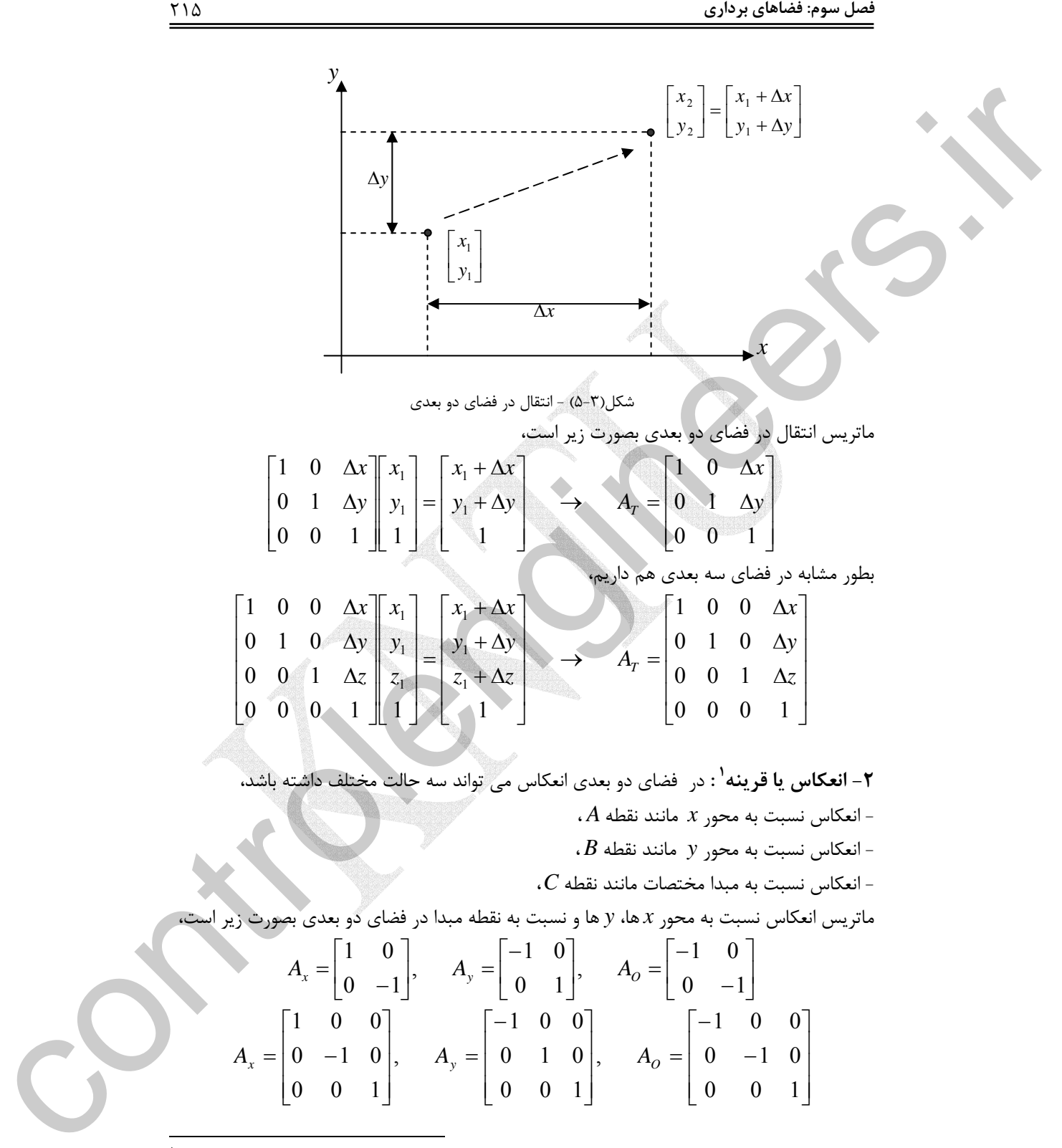

١ Reflection

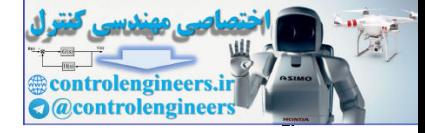

۲۱۶

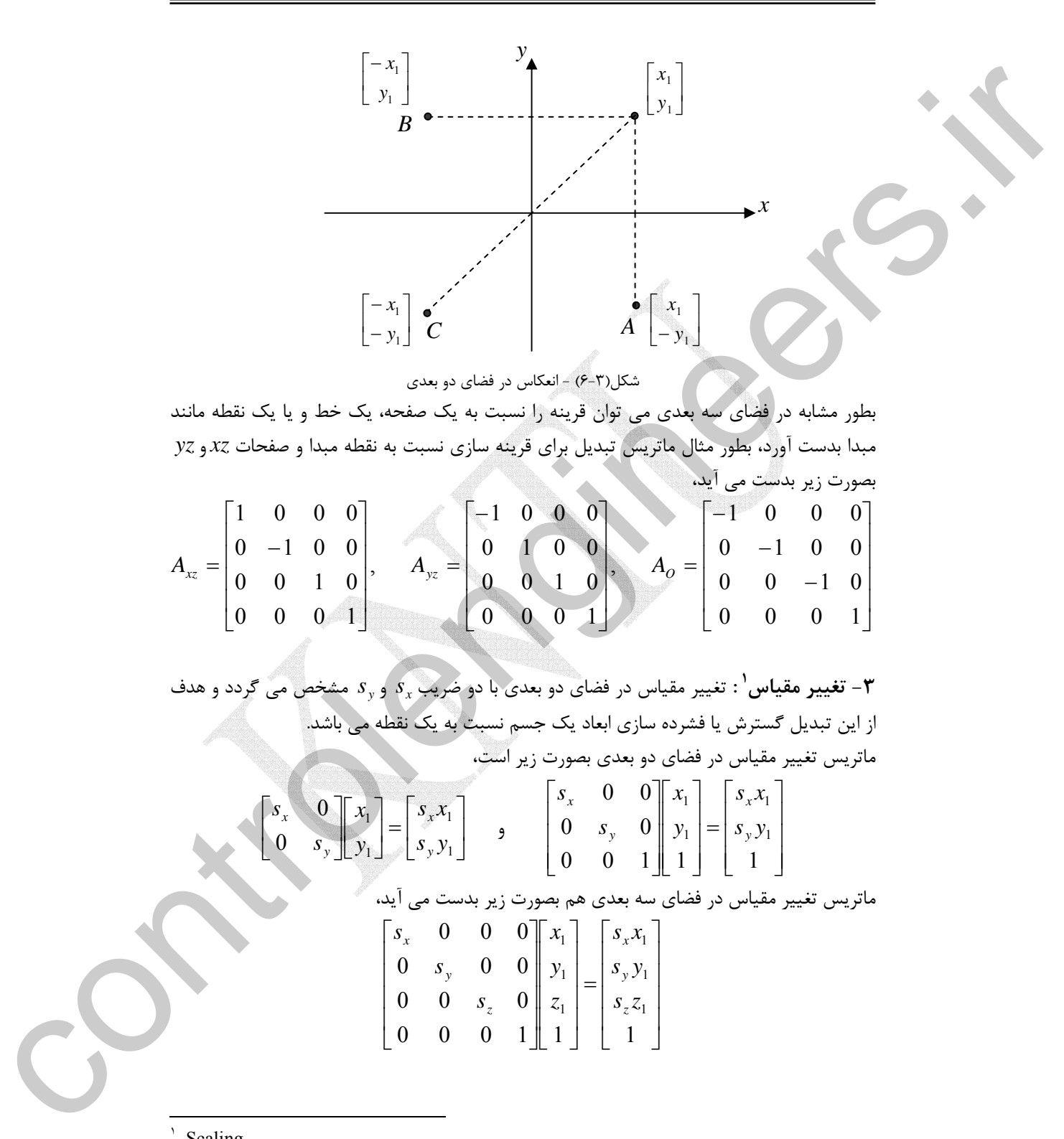

Scaling

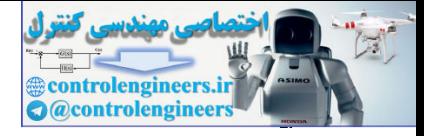

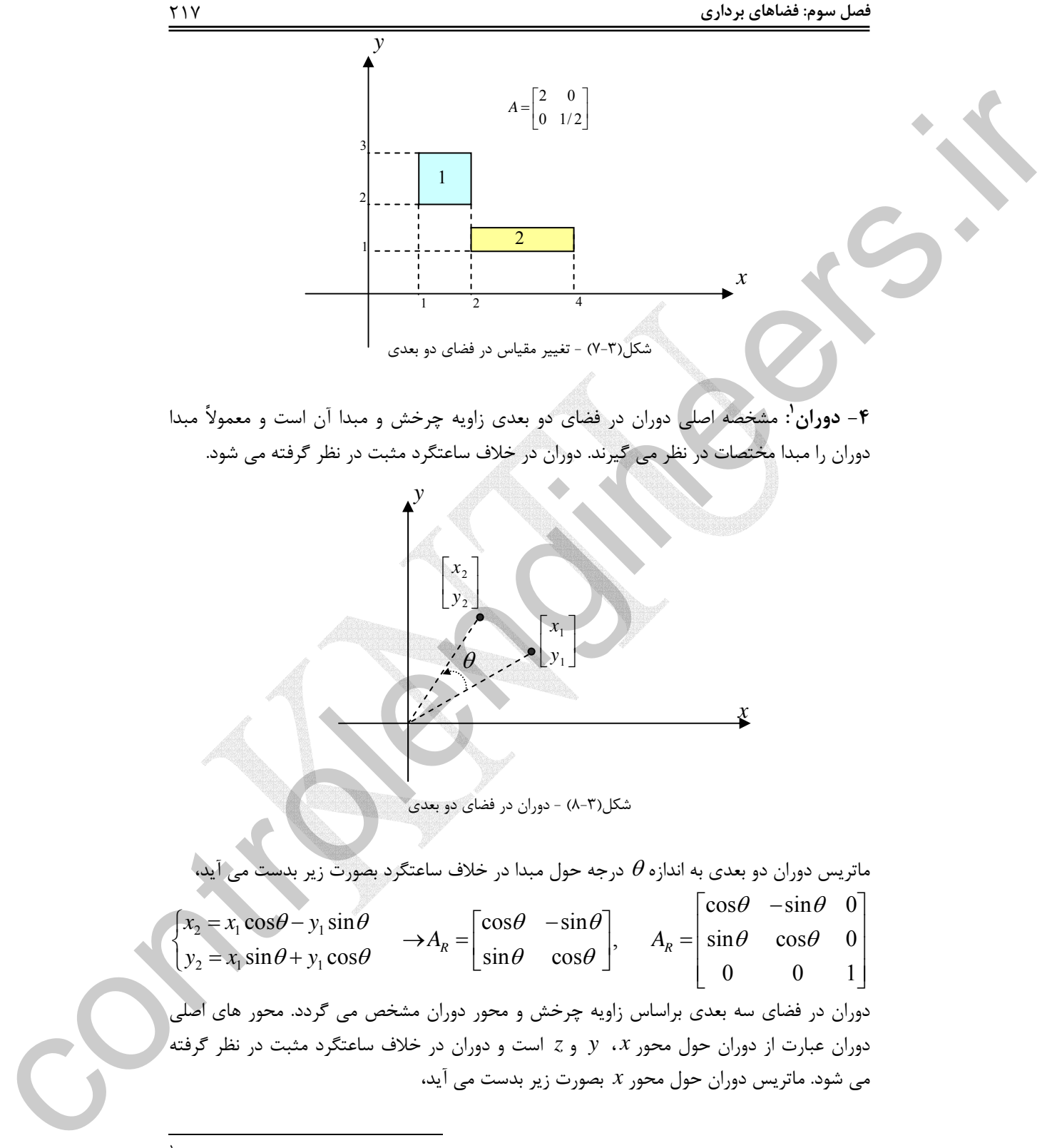

١ Rotation

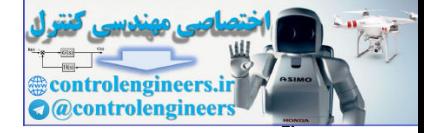

218

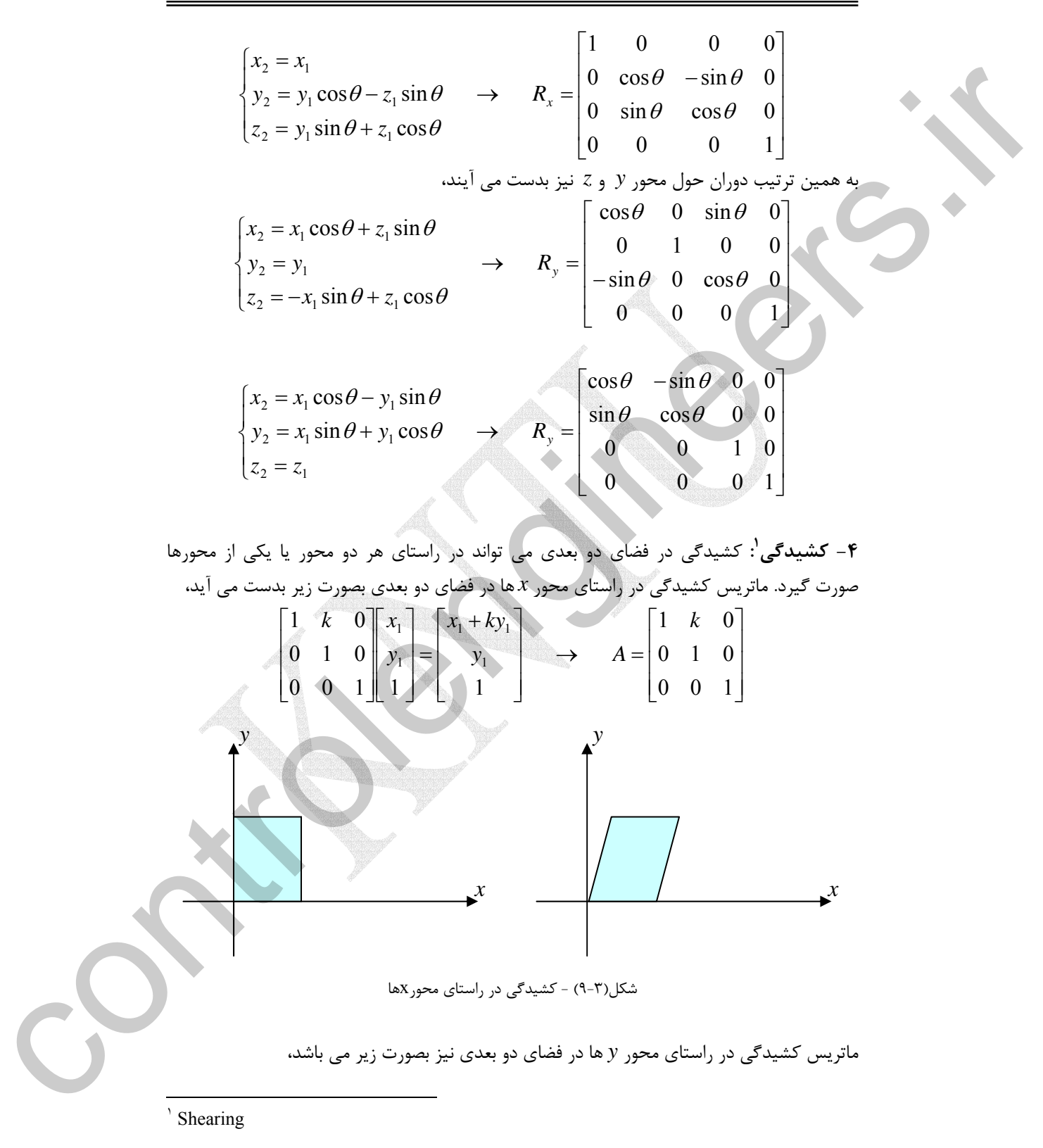

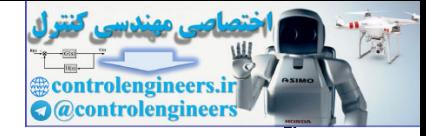

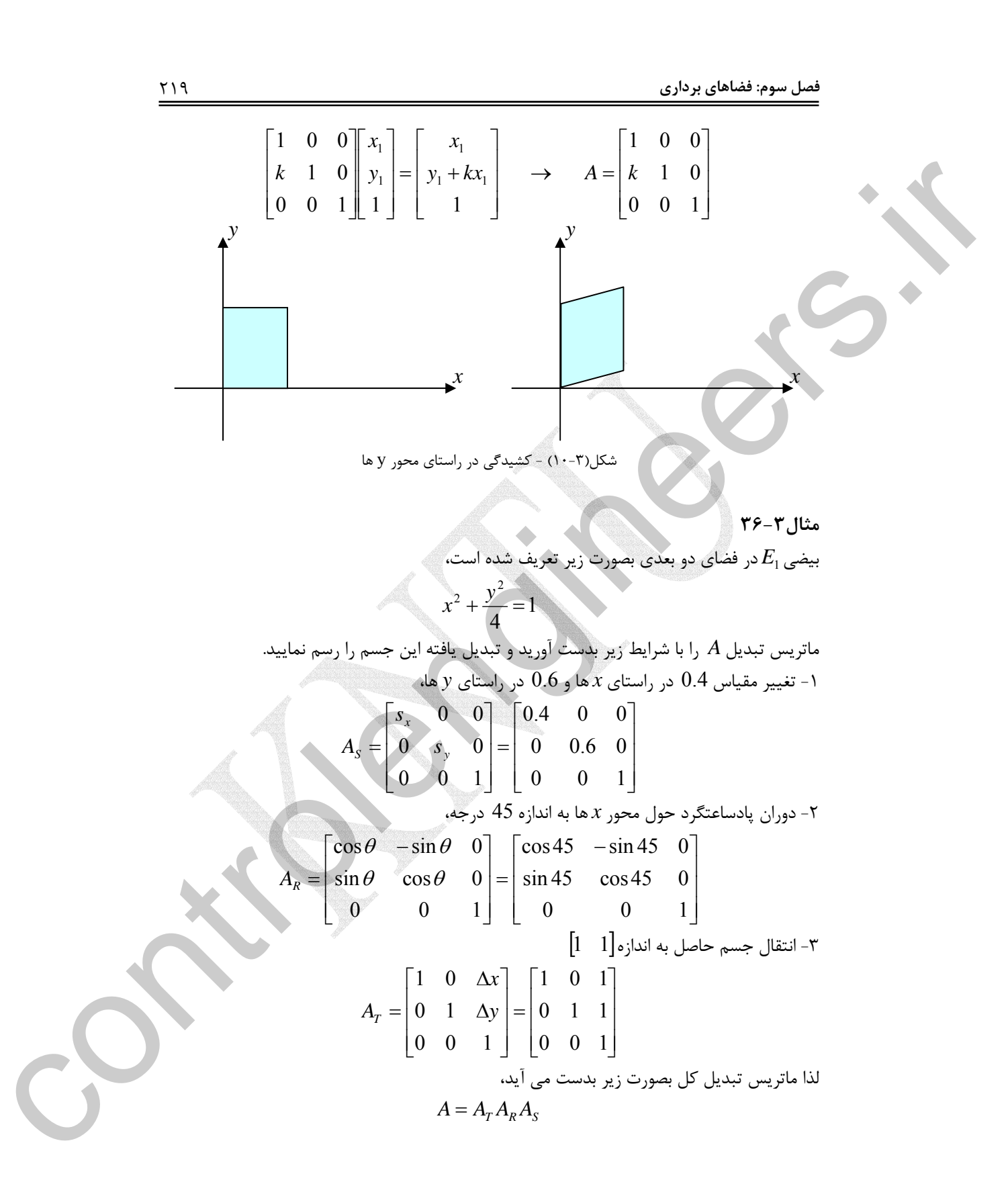

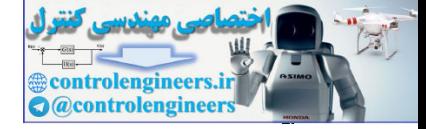

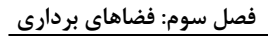

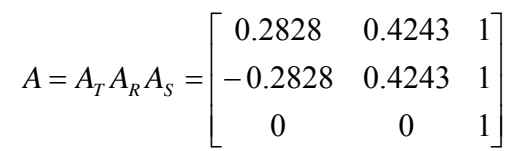

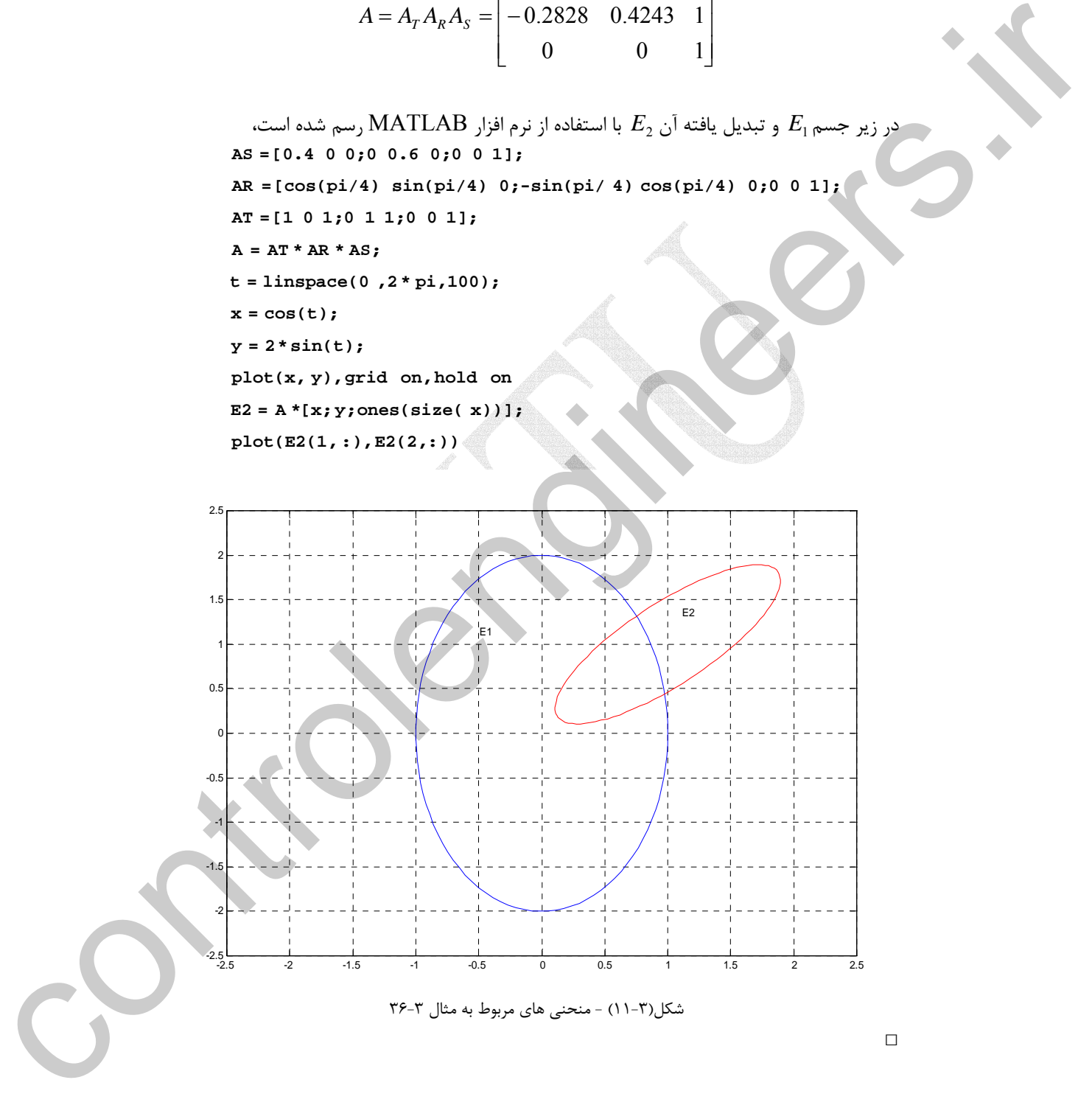

Applied Linear Algebra with MATLAB S. Sedghizadeh, Systems and Control Dept., KNTU  $\mathbf{y}$ 

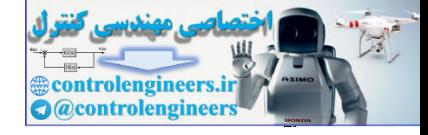

## **مثال37-3**

يكي از كاربردهاي تبديل هاي خطي در رمزنگاري پيام هاي متني است. در اين روش از اعداد در رمز كردن پيام هاي متني استفاده مي شود و با احتساب فاصله بين كلمات و دو علامت نگارشي نقطه و علامت پرسشي مي توان از جدولي به شكل زير براي كدگذاري استفاده نمود.

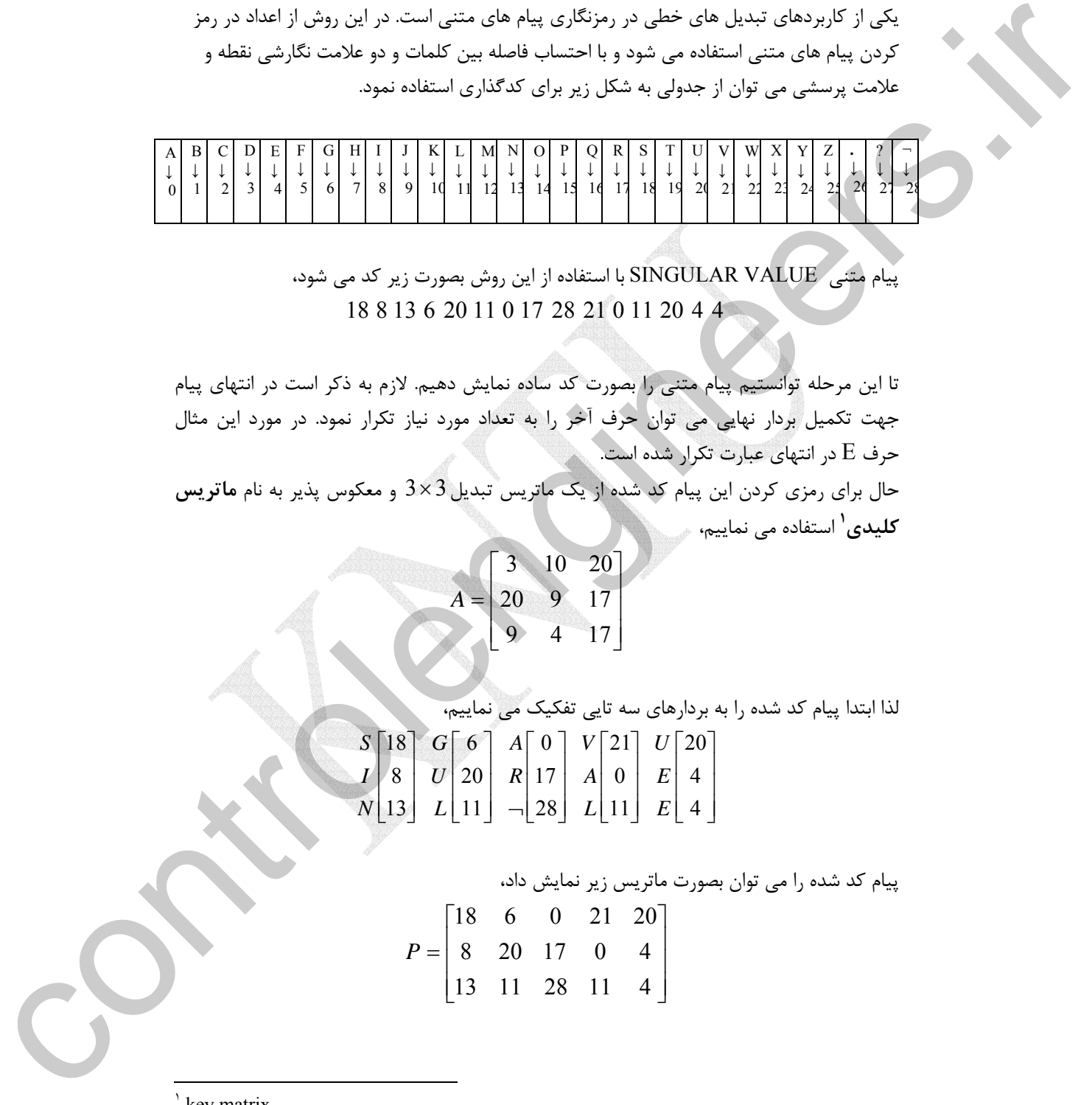

پيام متني VALUE SINGULAR با استفاده از اين روش بصورت زير كد مي شود، 18 8 13 6 20 11 0 17 28 21 0 11 20 4 4

تا اين مرحله توانستيم پيام متني را بصورت كد ساده نمايش دهيم. لازم به ذكر است در انتهاي پيام جهت تكميل بردار نهايي مي توان حرف آخر را به تعداد مورد نياز تكرار نمود. در مورد اين مثال حرف E در انتهاي عبارت تكرار شده است.

حال براي رمزي كردن اين پيام كد شده از يك ماتريس تبديل3 ×3 و معكوس پذير به نام **ماتريس** استفاده مي نماييم، **<sup>1</sup> كليدي**

$$
A = \begin{bmatrix} 3 & 10 & 20 \\ 20 & 9 & 17 \\ 9 & 4 & 17 \end{bmatrix}
$$

لذا ابتدا پيام كد شده را به بردارهاي سه تايي تفكيک

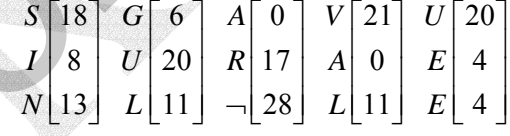

پيام كد شده را مي توان بصورت ماتريس زير نمايش داد،

$$
P = \begin{bmatrix} 18 & 6 & 0 & 21 & 20 \\ 8 & 20 & 17 & 0 & 4 \\ 13 & 11 & 28 & 11 & 4 \end{bmatrix}
$$

key matrix

 $\overline{a}$ 

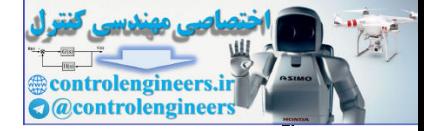

با ضرب ماتريس كليدي*A* در ماتريس *P* كد رمز شده بدست مي آيد،  $\overline{\phantom{a}}$  $\overline{\phantom{a}}$  $\overline{\phantom{a}}$  $\begin{bmatrix} 415 & 321 & 544 & 376 & 264 \end{bmatrix}$  $\begin{bmatrix} 394 & 438 & 730 & 283 & 180 \end{bmatrix}$  $\mathsf I$  $\mathsf{I}$ ⎣  $= AP =$ 415 321 544 376 264  $C = AP = | 653 \t 487 \t 629 \t 607 \t 504$ لذا گيرنده كد رمز شده اي بصورت زير دريافت مي كند، C =  $AP = \begin{bmatrix} 594 & 498 & 498 & 498 & 500 & 584 \ 415 & 321 & 544 & 376 & 264 \ 415 & 321 & 544 & 376 & 264 \end{bmatrix}$ <br>
294 652 415 438 437 321 750 629 544 376 264<br>
394 652 415 438 437 321 750 629 544 368 630 364 264<br>
394 652 415 438 437 32

394 653 415 438 487 321 730 629 544 283 607 376 180 504 264

براي بدست آوردن پيام متني اصلي بايد از معكوس ماتريس كليدي استفاده نمود،  $\overline{\mathbb{I}}$  $\overline{\phantom{a}}$ ⎥ ⎦ ⎤  $\mathsf{I}$  $\mathsf I$ ⎣  $\mathsf{L}$  $-1$  78 –  $-187 -90$  –  $^{-1}$  =  $1 \t 78 \t -173$ 187 -129 349  $85 - 90 - 10$  $A^{-1} = \frac{1}{-1635}$ 

لذا دريافت كننده بايد كد رمز شده را به بردارهاي سه تايي تفكيك كند و با داشتن ماتريس كليدي پيام اصلي را استخراج نمايد.

$$
P=A^{-1}C
$$

فرض كنيد كد رمز شده اي بصورت زير دريافت شده است، 373 513 352 352 369 325 304 747 439 78 173 87 51 340 153

دريافت كننده با داشتن ماتريس تبديل كليدي آن مي تواند كد رمزشده را به كد ساده تبديل كرده سپس پيام اصلي را استخراج نمايد. با توجه به اينكه ماتريس كليدي3 ×3 است، كد رمز شده را به بردارهاي سه تايي تفكيك مي نماييم،

> $\begin{bmatrix} 352 & 325 & 439 & 87 & 153 \end{bmatrix}$  $\begin{bmatrix} 373 & 352 & 304 & 78 & 51 \end{bmatrix}$  $\mathbb{R}$  $C = 513$  369 747 173 340

حال با استفاده از معكوس ماتريس كليدي كد ساده را بدست مي آوريم،

 $\overline{\phantom{a}}$  $\overline{\phantom{a}}$ 

 $\overline{\phantom{a}}$  $\overline{\phantom{a}}$  $\overline{\phantom{a}}$ ⎦  $\overline{\phantom{a}}$  $\mathsf{I}$  $\vert$  $\vert$ ⎣  $\vert$  $= A^{-1}C =$ 13 17 11 1 0 8 0 0 4 0 11 4 28 6 17  $P = A^{-1}C$ 

پس كد ساده بصورت زير است و با استفاده از جدول مي توان به راحتي متن پيام را بدست آورد، 11 8 13 4 0 17 28 0 11 6 4 1 17 0 0 *LINEAR ALGEBRAA*

Applied Linear Algebra with MATLAB S. Sedghizadeh, Systems and Control Dept., KNTU 777

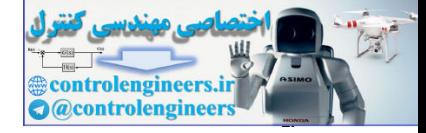

```
برنامه m.code با استفاده از نرم افزار MATLAB براي انجام عمل رمزنگاري نوشته شده
                    است. در اينجا پيغامي كه بايد كد شود بصورت يك رشته در نظر مي گيريم و با استفاده از جدول
                    نوشته شده آن را بصورت اعداد كد مي نماييم.( البته در نرم افزار MATLAB مي توان از دستور
                    double نيز براي تبديل رشته مذكور به يك دنباله از اعداد صحيح مثبت استفاده نمود.) سپس با
                                                ضرب كردن آن در يك ماتريس تبديل غيرمنفرد پيام را رمز مي كنيم. 
                    end
                         end
                             end
                     p(i) = j - 1;if T(j) = s(i)for j=1:29for i 1:length(s)
=
                          'Q''R''S''T''U''V''W''X''Y''X''.''?''' ];
                     T ['A''B''C''D''E''F''G''H''I''J''K''L''M''N''O''P'
=
                     function C = code(s, A)% String s is coded using a nonsingular matrix A.
                     C = C(:)<sup>1</sup>;
                     C = A * P;P reshape(p,n,length(p)/n);
=
                    end
                     p [p p(length(s))* ones(1,n - r)]';
=
                     if \mathbf{r} \sim 0r rem(length(s),n);
=
                    [n,n] = size(A);
                                                                              اجراي برنامه بصورت زير مي باشد، 
                          394 653 415 438 487 321 730 629 544 283 607 376 180 504 264
                     C =
                     C = code(s, A)
                     A =[3 10 20;20 9 17;9 4 17];
                     s ='SINGULAR VALUE';
control of the size of pays of the size of \alpha (\beta) in \alpha (\beta) is \alpha (\beta) in \alpha (\beta) is \alpha (\beta) is \alpha (\beta) is \alpha (\beta) is \alpha (\beta) is \alpha (\beta) is \alpha (\beta) is \alpha (\beta) is \beta (\beta) i
```
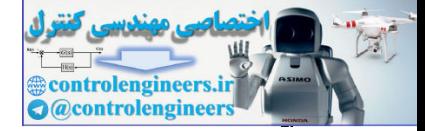

فرآيند رمز گشايي نيز عكس اين حالت مي باشد كه در برنامه m.decode نوشته شده است.(در صورتيكه از دستور double براي كد كردن استفاده شود مي توان دستور char را براي كدگشايي بكار برد.)

```
{\bf s}({\tt i}) = {\tt T}({\tt P}({\tt i})+1);
                      for i = 1: length(P)P = P(:);P = inv(A) * C;C = \text{reshape}(C, n, \text{length}(C)/n);[n,n] = size(A);
                            'O''P''Q''R''S''T''U''V''W''X''Y''X''.''?''' ];
                      T ['A''B''C''D''E''F''G''H''I''J''K''L''M''N'
=
                      function s = decode(C, A)% Coded message, decoded with the nonsingular matrix A
Control and the method of the section of the section of the section of the section of the section of the section of the section of the section of the section of the section of the section of the section of the section of
```
**end**

```
اجراي برنامه بصورت زير است، 
SINGULAR VALUEE
s =
s = decode(C, A)
C =[394 653 415 438 487 321 730 629 544 283 607 376 180 504 264];
A =[3 10 20;20 9 17;9 4 17];
```

```
LINEAR ALGEBRAA
s =
s = decode(C, A)
C =[373 513 352 352 369 325 304 747 439 78 173 87 51 340 153];
A =[3 10 20;20 9 17;9 4 17];
```
 $\Box$ 

اجراي براي قسمت دوم مثال بصورت زير است،

 $\gamma\gamma\gamma$ 

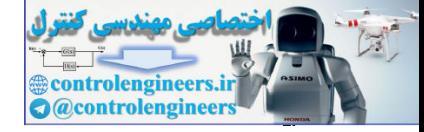

**مسائل** 

j

-1 - نشان دهید که ماتریس های حقیقی به فرم زیر تشکیل یک میدان می دهند.  
\n
$$
A = \begin{bmatrix} a & -b \\ b & a \end{bmatrix}, \quad a, b \in \Re
$$

۳-7- هر يک از مجموعه هاى زير که يک زيرمجموعه از  ${\mathfrak R}^3$  مى باشند. زير فضا بودن اين مجموعه ها $-$ ۲-را بررسي نماييد.  $\left\langle \left( x,y,z\right) \in\Re^{3} :xz=0\right\rangle$  (الف  ${(x, y, z) ∈ ℝ<sup>3</sup> : x = y = z} ($  $\{(x, y, z) \in \Re^3 : x + y = 0\}$ control de la propieta de la propieta de la propieta de la propieta de la propieta de la propieta de la propieta de la propieta de la propieta de la propieta de la propieta de la propieta de la propieta de la propieta de

-3-3 استقلال خطي بردارهاي زير را بررسي نماييد. **u** = [1,0,1,2], **v** = [0,1,1,2], **w** = [1,1,1,3] (الف **u** =  $[7,-3,1]$ , **v** =  $[2,1,-5]$ , **w** =  $[1,-3,8]$  ( **u** =  $[1,-2,3,-4]$ , **v** =  $[-1,3,4,2]$ , **w** =  $[1,1,-2,-2]$  ( $z$ 3,  $\mathbf{p}_2 = x^2 + 2x$ ,  $\mathbf{p}_3 = x^2 + 1$  (s)  $\mathbf{p}_1 = x - 3$ ,  $\mathbf{p}_2 = x^2 + 2x$ ,  $\mathbf{p}_3 = x^2 + 2x$  $\mathbf{p}_1 = x^2 + x, \quad \mathbf{p}_2 = x + 1, \quad \mathbf{p}_3 = x^2 + 1$ 

-4-3 به ازاي چه مقداري از <sup>λ</sup> بردارهاي زير مستقل خطي هستند. **u** =  $[-1, \lambda, 0],$  **v** =  $[1-\lambda, -1, -1],$  **w** =  $[-1, -1, \lambda +1]$ (الف) **u** = [1+ <sup>λ</sup>,0,1], **v** = [3- 2λ,<sup>λ</sup> -1,0], **w** = [2 -λ,λ,0](ب **u** =  $[0,1,\lambda]$ , **v** =  $[-\lambda,0,-1]$ , **w** =  $[2,-1,\lambda]$  ( $\tau$ 

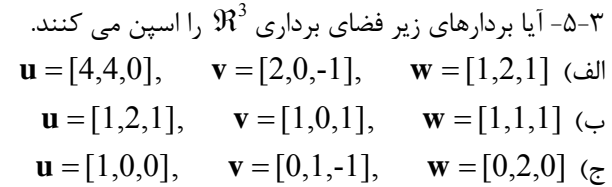

-6-3 رتبه و پوچي ماتريس هاي زير را تعيين نماييد و فضاي پوچي و فضاي گستره آنها را بدست آوريد.

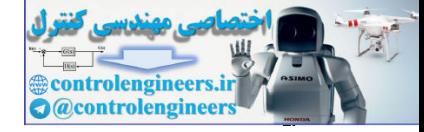

778

ì

الف)  $\begin{bmatrix} 3 & 6 & 8 & 10 \end{bmatrix}$  $\overline{\phantom{a}}$  $\overline{\phantom{a}}$  $\begin{bmatrix} 1 & 2 & 2 & 2 \end{bmatrix}$  $A = \begin{vmatrix} 2 & 4 & 6 & 8 \end{vmatrix}$  $\overline{\phantom{a}}$ ⎥ ⎥  $\overline{\phantom{a}}$ ⎤ ⎢  $\mathsf{I}$  $\mathsf{L}$ ⎣  $\mathsf{L}$ − − − =  $3 -1 4 1$  $1 -1 1 1$  $1 \quad 1 \quad 2 \quad -1$  *A* ج) ⎥ ⎥ ⎥ ⎥ ⎦ ⎤  $\mathsf{I}$  $\mathsf I$  $\mathsf I$ ⎣ 8 11 19 0 11 = 0 0 2 1 3 2 2 5 0 3 1 1 2 0 1 *A* د)  $\overline{\phantom{a}}$  $\overline{\phantom{a}}$  $\overline{\phantom{a}}$  $\overline{\phantom{a}}$  $\overline{\phantom{a}}$  $\overline{\phantom{a}}$ ⎦ ⎤ ⎢  $\mathsf{L}$  $\mathsf{L}$  $\mathsf{I}$  $\mathsf{L}$  $\mathsf{L}$ ⎣  $\mathsf{L}$ − − − = 1 6 10 1 3 0 4 7 0 2 1 2 3 1 1 0 1 1 1 1  $1 \quad 2 \quad 4 \quad -1 \quad 1$  *A* A =  $\begin{bmatrix} 1 & -1 & 1 & 1 \\ 3 & -1 & 4 & 1 \end{bmatrix}$  (control  $A = \begin{bmatrix} 2 & 4 & 6 & 8 & 1 \\ 3 & 6 & 8 & 10 & 10 \\ 1 & 2 & 4 & -1 & 1 \end{bmatrix}$ <br>  $A = \begin{bmatrix} 1 & 2 & 0 & 1 \\ -1 & 2 & 3 & 1 & 1 \\ 0 & 4 & 7 & 0 & 2 \\ 0 & 4 & 7 & 0 & 2 \end{bmatrix}$ <br>  $A = \begin{bmatrix} 1 & 2 & 0 & 1 \\ 2 & 2 & 5 & 0$ 

**e**, **e**, **e** بصورت زير نمايش داده مي شود. نمايش آن را تحت پايه <sup>3</sup> <sup>2</sup> <sup>1</sup> -7-3 بردار **u** تحت بردارهاي پايه **v** , **v** , **v** نشان دهيد. <sup>3</sup> <sup>2</sup> <sup>1</sup> هاي  $\mathbf{u} = [1,3,2]$  الف)

$$
\mathbf{e}_1 = [1, 0, 0], \quad \mathbf{e}_2 = [0, 1, 0], \quad \mathbf{e}_3 = [0, 0, 1]
$$
\n
$$
\mathbf{v}_1 = [1, 1, -1], \quad \mathbf{v}_2 = [1, -1, 1], \quad \mathbf{v}_3 = [-1, 1, 1]
$$
\n
$$
\mathbf{u} = [1, 2, -1] \ (\hookrightarrow \mathbf{e}_1 = [1, 0, 0], \quad \mathbf{e}_2 = [0, 1, 0], \quad \mathbf{e}_3 = [0, 0, 1]
$$

$$
\mathbf{v}_1 = [2,1,-1], \quad \mathbf{v}_2 = [1,3,0], \quad \mathbf{v}_3 = [0,1,-1]
$$

-8-3 براي پايه هاي داده شده ماتريس تبديل را بيابيد.

$$
A = \begin{Bmatrix} 1 & 0 \\ 0 & 0 \end{Bmatrix} \begin{bmatrix} 0 & 0 \\ 1 & 0 \end{bmatrix} \begin{bmatrix} 0 & 1 \\ 0 & 0 \end{bmatrix} \begin{bmatrix} 0 & 0 \\ 0 & 1 \end{bmatrix}
$$
  
\n
$$
B = \begin{Bmatrix} 1 & 0 \\ 0 & 0 \end{Bmatrix} \begin{bmatrix} 2 & 0 \\ -1 & 0 \end{bmatrix} \begin{bmatrix} 0 & 1 \\ 0 & 1 \end{bmatrix} \begin{bmatrix} -3 & 0 \\ 0 & 2 \end{bmatrix}
$$
  
\n
$$
B = \{2, -4x, 5x^2 - 1\}
$$

-9-3 ماتريس *A* را در نظر بگيريد، ⎤

$$
A = \begin{bmatrix} 2 & 1 & -1 & 1 & 3 \\ 1 & 0 & 1 & 2 & -1 \\ 3 & 1 & 2 & 5 & -2 \end{bmatrix}
$$

الف) در صورت وجود يك معكوس راست براي آن پيدا كنيد. ب) پايه هاي متعامد ستون هاي آن را بيابيد و ستون پنجم ماتريس را بر
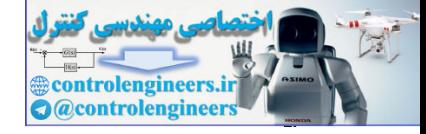

**فصل سوم: فضاهاي برداري** 

1. 
$$
A^T
$$
  $J_{T}(x, y, z) = (3x + 2y + z, x + 3z, -y + 4z)$   
\n2.  $3x + 2y + z, x + 3z, -y + 4z$   
\n3.  $3x + 2y + z, x + 3z, -y + 4z$   
\n4.  $2x + 3z$   
\n5.  $2x + 3z$   
\n6.  $2x + 3z$   
\n7.  $2x, y, z$   
\n8.  $2x + 3z$   
\n9.  $3x + 2y + z$ ,  $x + 3z$   
\n $4x - 2$   
\n $5x + 2z$   
\n $6x - 2z$   
\n $12x + 3z$   
\n $12x + 3z$   
\n $12x + 3z$   
\n $12x + 3z$   
\n $12x + 3z$   
\n $12x + 3z$   
\n $12x + 3z$   
\n $12x + 3z$   
\n $12x + 3z$   
\n $12x + 3z$   
\n $12x + 3z$   
\n $12x + 3z$   
\n $12x + 3z$   
\n $12x + 3z$   
\n $12x + 3z$   
\n $12x + 3z$   
\n $12x + 3z$   
\n $12x + 3z$   
\n $12x + 3z$   
\n $12x + 3z$   
\n $12x + 3z$   
\n $12x + 3z$   
\n $12x + 3z$   
\n $12x + 3z$   
\n $12x + 3z$   
\n $12x + 3z$   
\n $12x + 3z$   
\n $12x + 3z$   
\n $12x + 3z$   
\n $12x + 3z$   
\n $12x + 3z$ 

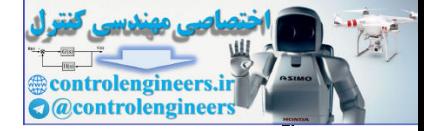

 **فصل سوم: فضاهاي برداري** 

7: 97 - 34 = 1  
\n
$$
y = 1
$$
\n
$$
y = 1
$$
\n
$$
y = 1
$$
\n
$$
y = 1
$$
\n
$$
y = 1
$$
\n
$$
y = 1
$$
\n
$$
y = 1
$$
\n
$$
y = 1
$$
\n
$$
y = 1
$$
\n
$$
y = 1
$$
\n
$$
y = 1
$$
\n
$$
y = 1
$$
\n
$$
y = 1
$$
\n
$$
y = 1
$$
\n
$$
y = 1
$$
\n
$$
y = 1
$$
\n
$$
y = 1
$$
\n
$$
y = 1
$$
\n
$$
y = 1
$$
\n
$$
y = 1
$$
\n
$$
y = 1
$$
\n
$$
y = 1
$$
\n
$$
y = 1
$$
\n
$$
y = 1
$$
\n
$$
y = 1
$$
\n
$$
y = 1
$$
\n
$$
y = 1
$$
\n
$$
y = 1
$$
\n
$$
y = 1
$$
\n
$$
y = 1
$$
\n
$$
y = 1
$$
\n
$$
y = 1
$$
\n
$$
y = 1
$$
\n
$$
y = 1
$$
\n
$$
y = 1
$$
\n
$$
y = 1
$$
\n
$$
y = 1
$$
\n
$$
y = 1
$$
\n
$$
y = 1
$$
\n
$$
y = 1
$$
\n
$$
y = 1
$$
\n
$$
y = 1
$$
\n
$$
y = 1
$$
\n
$$
y = 1
$$
\n
$$
y = 1
$$
\n
$$
y = 1
$$
\n
$$
y = 1
$$
\n
$$
y = 1
$$
\n
$$
y = 1
$$
\n
$$
y = 1
$$
\n
$$
y = 1
$$
\n
$$
y = 1
$$
\n
$$
y = 1
$$
\n
$$
y =
$$

<u>277</u>

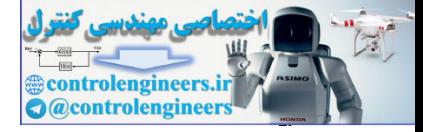

**فصل چهارم** 

**متعامد سازي** 

# **مسئله حداقل مربعات**

**و** 

## **1-4 مقدمه**

در فصل چهارم به مفهوم متعامد سازي، تصاوير متعامد و اهميت آنها پرداخته شده است و الگوريتم فرايند گرام اشميت همراه با كد نويسي هاي MATLAB به عنوان يك روش متداول جهت متعامد سازي معرفي مي گردد. سپس مسئله حداقل مربعات و كاربرد آن در حل دستگاه معادلات ناسازگار مطرح شده و نحوه بدست آوردن معادلات نرمال و روش هاي حل آنها بطور مستقيم و با استفاده از تجزيه چالسكي و تجزيه QR ارائه مي شود. در انتهاي فصل به موضوع كاربرد روش حداقل مربعات در برازش داده ها، كه يكي از مباحث پايه اي در تخمين و شناسايي سيستم ها مي باشد پرداخته شده و چند مثال كاربردي همراه با كد نويسي هاي مربوطه آورده شده است. حصل جبها رهم<br>در المسلم التي تقدم المسلم المسلم المسلم المسلم المسلم المسلم المسلم المسلم المسلم المسلم المسلم المسلم المسلم<br>المسلم المسلم المسلم المسلم المسلم المسلم المسلم المسلم المسلم المسلم المسلم المسلم المسلم المسلم

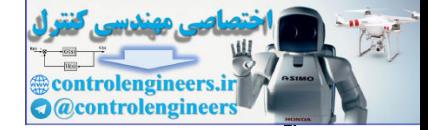

# **2-4 متعامد سازي**

متعامد <sup>1</sup>*V* متعامد گويند، اگر بردار **u** بر هر بردار در زيرفضاي <sup>1</sup>*V* بردار **u** را بر زيرفضاي  $^{\backprime}$  باشد و به مجموعه ای که شامل تمامی بردارهای متعامد بر زیرفضای $V_{1}$  باشد، **مکمل متعامد** نشان مي دهند. 1*V ده*ند و آن را با نماد  $V_1$  نشان مي دهند.

با هر بردار در <sup>1</sup>*V* زيرفضاي را متعامد گويند، اگر هر بردار در <sup>2</sup>*V* زيرفضاي و <sup>1</sup>*V* دو زيرفضاي متعامد باشد. 2*V*

## **مثال1-4**

چهار زيرفضاي اصلي ماتريس *A* بصورت زير تعريف مي گردند،

$$
R(A) = \left\{ \mathbf{b} \in \mathbb{R}^m \middle| \exists \mathbf{x} \in \mathbb{R}^n \to A\mathbf{x} = \mathbf{b} \right\}
$$

$$
N(A) = \left\{ \mathbf{x} \in \mathfrak{R}^n \to A\mathbf{x} = \mathbf{0} \right\}
$$

$$
R(A^T) = \left\{ \mathbf{b} \in \mathfrak{R}^n \mid \exists \mathbf{x} \in \mathfrak{R}^m \to A^T \mathbf{x} = \mathbf{b} \right\}
$$

$$
N(A^T) = \left\{ \mathbf{x} \in \mathbb{R}^m \to A^T \mathbf{x} = \mathbf{0} \right\}
$$
-\n
$$
\iff \quad \text{for } A^T \text{ and } B^T \text{ is the same as } A^T \text{ and } B^T \text{ is the same as } A^T \text{ is the same as } A^T \text{ is
$$

– فضاي سطره

 $A$  از مطالب فصل قبل داريم فضاي سطرها و فضاي پوچي ماتريس  $R(A^T) \perp N(A)$  $R(A^T)^\perp = N(A)$  ،نوشت  $\mathbb{R}(A)$ همچنين فضاي ستون ها و فضاي پوچي چپ ماتريس *A* نيز متعامد هستند،  $R(A) \perp N(A^T)$ 

$$
R(A)^{\perp} = N(A^T) \text{ (if } A^T
$$
توان نوشت، (

**مثال2-4**  ثابت كنيد تمامي بردارهاي يك مجموعه متعامد، مستقل خطي هستند. K <sup>2</sup> <sup>1</sup> را در نظر بگيريد. با استفاده از اسكالرهاي , , , **v***<sup>m</sup>* **v v** يك مجموعه متعامد با بردارهاي غير صفر یک ترکیب خطی از این بردارها را بصورت زیر می توان نوشت،  $c^{}_1,c^{}_2,...,c^{}_m \in \Re$  $\overline{a}$  $\mu(A)$  المحافظة التي تتم المحافظة التي تتم المحافظة التي تتم المحافظة التي تتم المحافظة التي تتم المحافظة التي تتم المحافظة التي تتم المحافظة التي تتم المحافظة التي تتم المحافظة التي تتم المحافظة التي تتم المحافظة التي ت

Orthogonal Complement

Applied Linear Algebra with MATLAB S. Sedghizadeh, Systems and Control Dept., KNTU  $\mathbf{y}$ 

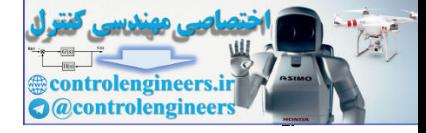

$$
c_1 \mathbf{v}_1 + c_2 \mathbf{v}_2 + \ldots + c_m \mathbf{v}_m = \mathbf{0}
$$
\n
$$
0 = \langle \mathbf{0}, \mathbf{v}_1 \rangle = \langle c_1 \mathbf{v}_1 + c_2 \mathbf{v}_2 + \ldots + c_m \mathbf{v}_m, \mathbf{v}_1 \rangle
$$
\n
$$
= c_1 \langle \mathbf{v}_1, \mathbf{v}_1 \rangle + c_2 \langle \mathbf{v}_2, \mathbf{v}_1 \rangle + \ldots + c_m \langle \mathbf{v}_m, \mathbf{v}_1 \rangle
$$
\n
$$
= c_1 \langle \mathbf{v}_1, \mathbf{v}_1 \rangle + c_2 \langle \mathbf{v}_2, \mathbf{v}_1 \rangle + \ldots + c_m \langle \mathbf{v}_m, \mathbf{v}_1 \rangle
$$
\n
$$
\mathbf{v}_1 \neq \mathbf{0} \text{ using } \langle \mathbf{v}_1, \mathbf{v}_2 \rangle = \mathbf{0} \text{ and } \langle \mathbf{v}_1, \mathbf{v}_2 \rangle = \mathbf{0} \text{ and } \langle \mathbf{v}_1, \mathbf{v}_2 \rangle = \mathbf{0} \text{ and } \langle \mathbf{v}_1, \mathbf{v}_2 \rangle = \mathbf{0} \text{ and } \langle \mathbf{v}_1, \mathbf{v}_2 \rangle = \mathbf{0} \text{ and } \langle \mathbf{v}_1, \mathbf{v}_2 \rangle = \mathbf{0} \text{ and } \langle \mathbf{v}_1, \mathbf{v}_2 \rangle = \mathbf{0} \text{ and } \langle \mathbf{v}_1, \mathbf{v}_2 \rangle = \mathbf{0} \text{ and } \langle \mathbf{v}_1, \mathbf{v}_2 \rangle = \mathbf{0} \text{ and } \langle \mathbf{v}_1, \mathbf{v}_2 \rangle = \mathbf{0} \text{ and } \langle \mathbf{v}_1, \mathbf{v}_2 \rangle = \mathbf{0} \text{ and } \langle \mathbf{v}_1, \mathbf{v}_2 \rangle = \mathbf{0} \text{ and } \langle \mathbf{v}_1, \mathbf{v}_2 \rangle = \mathbf{0} \text{ and } \langle \mathbf{v}_1, \mathbf{v}_2 \rangle = \mathbf{0} \text{ and } \langle \mathbf{v}_1, \math
$$

K <sup>2</sup> <sup>1</sup> مستقل خطي هستند. , , , **v***<sup>m</sup>* **v v** پس بردارهاي □

**-1-2-4 فرآيند يكامتعامد سازي گرام – اشميت** 

 $V_1$  فرض كنيد بردارهاي $\mathbf{v}_1, \mathbf{v}_2, \ldots, \mathbf{v}_n$  بردارهاي پايه فضاي برداري  $n$ بعدي  $V_1$  هستند، اگر 1 گويند و هر بردار , , , **v***<sup>n</sup>* **v v** بردارهاي پايه K <sup>2</sup> <sup>1</sup> متعامد باشند، به آن مجموعه **پايه هاي متعامد** را مي توان بصورت تركيب خطي زير نمايش داد، <sup>1</sup>*V* مانند **u** متعلق به فضاي برداري *n* بعدي

$$
\mathbf{u} = \frac{\langle \mathbf{u}, \mathbf{v}_1 \rangle}{\|\mathbf{v}_1\|^2} \mathbf{v}_1 + \frac{\langle \mathbf{u}, \mathbf{v}_2 \rangle}{\|\mathbf{v}_2\|^2} \mathbf{v}_2 + \dots + \frac{\langle \mathbf{u}, \mathbf{v}_n \rangle}{\|\mathbf{v}_n\|^2} \mathbf{v}_n
$$
 (1-5)

2 گويند، در , , , **v***<sup>n</sup>* **v v** اگر بردارهاي پايه K <sup>2</sup> <sup>1</sup> يكامتعامد باشند به آن **پايه هاي يكامتعامد** را مي توان بصورت تركيب خطي زير <sup>1</sup>*V* اينصورت هر بردار مانند **u** متعلق به فضاي برداري *n* بعدي نمايش داد،

$$
\mathbf{u} = \langle \mathbf{u}, \mathbf{v}_1 \rangle \mathbf{v}_1 + \langle \mathbf{u}, \mathbf{v}_2 \rangle \mathbf{v}_2 + \dots + \langle \mathbf{u}, \mathbf{v}_n \rangle \mathbf{v}_n \tag{7-5}
$$

K <sup>2</sup> <sup>1</sup> در فضاي برداري ℜ*<sup>n</sup>* تشكيل يك مجموعه پايه **e**, , **e**, **e** *<sup>n</sup>* بطور نمونه بردارهاي پايه استاندارد هاي يكامتعامد را مي دهند.

حال چگونه مي توان بردارهاي پايه موجود را بصورت پايه هاي متعامد و يكامتعامد تبديل كرد. يكي از روش هايي كه براي تبديل بردارهاي پايه به بردارهاي پايه متعامد و يكامتعامد استفاده مي شود به **فر آيند گرام – اشميت**<sup>۳</sup> معروف است، در ادامه به شرح آن مي پردازيم.

١ Orthogonal Basis ٢ Orthonormal Basis

 $\overline{a}$ 

Gram-Schmidt Process

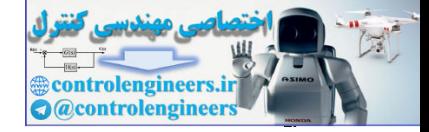

ايده اساسي بكار گرفته شده در اين فرآيند را مي توان بصورت زير خلاصه كرد، دو بردار در نظر بگيريد، كه لزوماً متعامد نيستند. هدف اين است <sup>1</sup>*V* را در <sup>2</sup>**u** فضاي برداري **v** و <sup>1</sup> مخالف صفر **v** بصورت <sup>2</sup> آن را به يك بردار <sup>2</sup>**u v** <sup>α</sup> از بردار <sup>1</sup> <sup>1</sup> كه با زدودن برخي از بردارهايي به شكل **v** متعامد باشند. به عبارتي ما به دنبال <sup>1</sup> **v** و <sup>2</sup> **v** <sup>α</sup>− **u** = **v** تبديل كنيم، به نحوي كه بردارهاي <sup>1</sup> <sup>1</sup> <sup>2</sup> <sup>2</sup>  $\alpha_1$ يافتن اعداد حقيقي مناسبي مانند  $\alpha_1$  هستيم، بطوريكه شرط زير برقرار گردد، تعاقله صغير ولا يو والا أن شكل من الله والى التي تتم التي تتم أن تتم التي تتم التي تتم التي تتم التي تتم التي ت<br>بالتي تتم التي تتم التي تتم التي تتم التي تتم التي تتم التي تتم التي تتم التي تتم التي تتم التي تتم التي تتم

$$
\langle \mathbf{v}_1, \mathbf{v}_2 \rangle = \langle \mathbf{v}_1, \mathbf{u}_2 - \alpha_1 \mathbf{v}_1 \rangle = 0
$$

تعبير هندسي مسئله بصورت زير مطرح مي گردد،

شكل(1-4)- نمايش هندسي دو بردار عمود بر يكديگر

 $\mathbf{u}_2$ 

 $\mathbf{v}_2$ <sup> $\mathbf{v}_3$ </sup>

از اين رو مي توان نوشت، 2 1  $_1$ ,  $\mathbf{u}_2$  $1, 1, 1$  $_1$ ,  $\mathbf{u}_2$  $\langle \mathbf{v}_1, \mathbf{u}_2 \rangle - \alpha_1 \langle \mathbf{v}_1, \mathbf{v}_1 \rangle = 0 \longrightarrow \alpha_1 = \frac{\langle \mathbf{v}_1, \mathbf{u}_2 \rangle}{\langle \mathbf{u}_2, \mathbf{u}_2 \rangle} =$ **v v ,u**  $\mathbf{v}_1, \mathbf{v}$ 

**v** متعامد خواهند بود، <sup>2</sup> **v** و <sup>1</sup> بصورت بالا مناسب خواهد بود و نتيجتاً دو بردار <sup>1</sup><sup>α</sup> بنابراين انتخاب

$$
\mathbf{v}_2 = \mathbf{u}_2 - \frac{\langle \mathbf{v}_1, \mathbf{u}_2 \rangle}{\|\mathbf{v}_1\|^2} \mathbf{v}_1
$$

K <sup>2</sup> <sup>1</sup> و بردار غير صفر <sup>+</sup>1**u***<sup>m</sup>* را در فضاي , , , **v***<sup>m</sup>* **v v** در حالت كلي بردارهاي غير صفر  $\alpha_1$ V<sub>1</sub> +  $\alpha_2$   $\alpha_3$  در نظر بگيريد. مي خواهيم يک تركيب خطي بصورت  $\nu_m$  *V<sub>1</sub> +*  $\nu_n$  *× 1*  $\mathbf{V}_1, \mathbf{V}_2, \ldots, \mathbf{V}_m$  كه بصورت زير تعريف مي گردد، بر هر يک از بردارهاي  $\mathbf{v}_m, \mathbf{v}_m$  بيابيم، بطوريكه بردار عمود باشد،

$$
\mathbf{v}_{m+1} = \mathbf{u}_{m+1} - \alpha_1 \mathbf{v}_1 - \alpha_2 \mathbf{v}_2 - \dots - \alpha_m \mathbf{v}_m
$$
 (7-6)

<sup>α</sup>,K, <sup>2</sup> <sup>α</sup>1*,*<sup>α</sup> را بيابيم، به طوريكه شرط زير *<sup>m</sup>* به عبارتي در اينجا بايد اسكالرهاي حقيقي مناسب برقرار باشد،

$$
\langle \mathbf{v}_i, \mathbf{v}_{m+1} \rangle = \langle \mathbf{v}_i, \mathbf{u}_{m+1} - \alpha_1 \mathbf{v}_1 - \alpha_2 \mathbf{v}_2 - \dots - \alpha_m \mathbf{v}_m \rangle = 0 \qquad , \qquad i = 1, 2, ..., m
$$
  
\n
$$
\langle \mathbf{v}_i, \mathbf{u}_{m+1} \rangle - \alpha_1 \langle \mathbf{v}_i, \mathbf{v}_1 \rangle - \alpha_2 \langle \mathbf{v}_i, \mathbf{v}_2 \rangle - \dots - \alpha_m \langle \mathbf{v}_i, \mathbf{v}_m \rangle = 0
$$

Applied Linear Algebra with MATLAB S. Sedghizadeh, Systems and Control Dept., KNTU  $\tau\tau\tau$ 

 $\overline{\phantom{a}}$ 

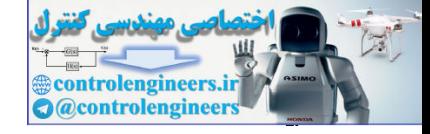

ها بصورت زير تعريف مي شوند، <sup>α</sup>*<sup>i</sup>* بنابراين هر يك از

$$
\alpha_{i} = \frac{\langle \mathbf{v}_{i}, \mathbf{u}_{m+1} \rangle}{\langle \mathbf{v}_{i}, \mathbf{v}_{i} \rangle} \qquad (f-1)
$$
\n
$$
\alpha_{i} = \frac{\langle \mathbf{v}_{i}, \mathbf{u}_{m+1} \rangle}{\langle \mathbf{v}_{i}, \mathbf{v}_{i} \rangle} \qquad (f-1)
$$
\n
$$
\mathbf{v}_{m+1} = \mathbf{u}_{m+1} - \frac{\langle \mathbf{v}_{i}, \mathbf{u}_{m+1} \rangle}{\| \mathbf{v}_{i} \|^{2}} \mathbf{v}_{1} - \frac{\langle \mathbf{v}_{i}, \mathbf{u}_{m+1} \rangle}{\| \mathbf{v}_{i} \|^{2}} \mathbf{v}_{2} - \dots - \frac{\langle \mathbf{v}_{m}, \mathbf{u}_{m+1} \rangle}{\| \mathbf{v}_{m+1} \|^{2}} \mathbf{v}_{m} \qquad (6-1)
$$
\n
$$
\mathbf{v}_{m+1} = \mathbf{u}_{m+1} - \frac{\langle \mathbf{v}_{i}, \mathbf{u}_{m+1} \rangle}{\| \mathbf{v}_{i} \|^{2}} \mathbf{v}_{1} - \dots - \frac{\langle \mathbf{v}_{m}, \mathbf{u}_{m+1} \rangle}{\| \mathbf{v}_{m} \|^{2}} \mathbf{v}_{m} \qquad (6-1)
$$
\n
$$
\mathbf{u}_{1} = [1,2,1,0], \quad \mathbf{u}_{2} = [3,3,3,0], \quad \mathbf{u}_{1} = [2,-1,0,0,0], \quad \mathbf{u}_{2} = [-2,1,-6,2]
$$
\n
$$
\mathbf{u}_{2} = \mathbf{u}_{2} - \frac{\langle \mathbf{v}_{i}, \mathbf{u}_{2} \rangle}{\| \mathbf{u}_{2} \rangle} \mathbf{v}_{2} = \mathbf{u}_{2} - \frac{\langle \mathbf{v}_{i}, \mathbf{u}_{2} \rangle}{\| \mathbf{v}_{i} \|^{2}} \mathbf{v}_{1} = [1,2,1,0], \quad \text{where } \mathbf{u}_{1} = [1,2,1,0], \quad \text{where } \mathbf{u}_{2} = [3,3,3,0], \quad \mathbf{u}_{1} = [2,2,1,0], \quad \text{where } \mathbf{u}_{2} = [
$$

 $\mathbf{u}_i$ , **u**<sub>*m*+1</sub> $\mathbf{u}_i$ , **u**<sub>*m*+1</sub>

*,*

*,*

**v u**

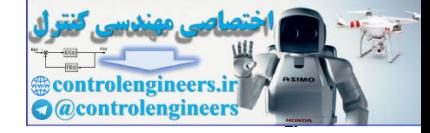

 $\tau\tau\tau$ 

 **فصل چهارم: متعامد سازي و مسئله حداقل مربعات** 

$$
\mathbf{v}_{4} = \mathbf{u}_{4} - \frac{\langle \mathbf{v}_{1}, \mathbf{u}_{4} \rangle}{\|\mathbf{v}_{1}\|^{2}} \mathbf{v}_{1} - \frac{\langle \mathbf{v}_{2}, \mathbf{u}_{4} \rangle}{\|\mathbf{v}_{2}\|^{2}} \mathbf{v}_{2} - \frac{\langle \mathbf{v}_{3}, \mathbf{u}_{4} \rangle}{\|\mathbf{v}_{3}\|^{2}} \mathbf{v}_{3}
$$
  
\n
$$
= [-2,1,-6,2] - \frac{\langle [1,2,1,0], [-2,1,-6,2] \rangle}{\| [1,2,1,0] \|^{2}} [1,2,1,0] - \frac{\langle [1,-1,1,0], [-2,1,-6,2] \rangle}{\| [1,-1,1,0] \|^{2}} [1,-1,1,0]
$$
  
\n
$$
-\frac{\langle [1,0,-1,0], [-2,1,-6,2] \rangle}{[1,0,-1,0]^{2}} [1,0,-1,0] =
$$
  
\n
$$
= [-2,1,-6,2] - \frac{6}{6} [1,2,1,0] - \frac{9}{3} [1,-1,1,0] - \frac{4}{2} [1,0,-1,0]
$$
  
\n
$$
= [-2,1,-6,2] + [1,2,1,0] + [3,-3,3,0] + [-2,0,2,0] = [0,0,0,2]
$$

به این ترتیب بردارهای بدهت آمده بصورت زیر دو به دو متعامد هستند،
$$
\mathbf{v}_1 = [1, 2, 1, 0], \quad \mathbf{v}_2 = [1, -1, 1, 0], \quad \mathbf{v}_3 = [1, 0, -1, 0], \quad \mathbf{v}_4 = [0, 0, 0, 2]
$$

ℜ مي باشد. با نرماليزه <sup>4</sup> **v** , **v** , **v** , **v** بردارهاي پايه متعامد براي فضاي برداري <sup>4</sup> <sup>3</sup> <sup>2</sup> <sup>1</sup> لذا مجموعه{ } كردن اين بردارها مي توان بردارهاي پايه يكا متعامد را نيز بدست آورد،  $\overline{\phantom{a}}$ ⎠  $\left(\frac{-1}{\sqrt{2}}, \frac{-1}{\sqrt{2}}, \frac{1}{\sqrt{2}}, 0\right)$ ⎝  $=\frac{1}{\sqrt{1-\frac{1}{\sqrt{2}}}}\mathbf{v}_2 = \frac{1}{\sqrt{2}}(1,-1,1,0) = \left(\frac{1}{\sqrt{2}},\frac{-1}{\sqrt{2}},\frac{1}{\sqrt{2}},0\right)$  $\overline{\phantom{a}}$ ⎠  $\left(\frac{1}{\sqrt{2}}, \frac{2}{\sqrt{2}}, \frac{1}{\sqrt{2}}\right)$ ⎝  $=\frac{1}{\sqrt{1-\frac{1}{\sqrt{1}}}}\mathbf{v}_1 = \frac{1}{\sqrt{1-\frac{1}{\sqrt{1}}}}(1,2,1,0) = \left(\frac{1}{\sqrt{1-\frac{1}{\sqrt{1}}}},\frac{2}{\sqrt{1-\frac{1}{\sqrt{1}}}}\right)$ 3  $\frac{1}{\sqrt{2}}$ 3  $\frac{-1}{\sqrt{2}}$  $rac{1}{\sqrt{2}}\mathbf{v}_2 = \frac{1}{\sqrt{3}}(1,-1,1,0) = \left(\frac{1}{\sqrt{3}}\right)$ 6  $\frac{1}{\sqrt{2}}$ 6  $\frac{2}{\sqrt{2}}$  $\frac{1}{\mathbf{v}_1} \mathbf{v}_1 = \frac{1}{\sqrt{6}} (1,2,1,0) = \left( \frac{1}{\sqrt{6}} \right)$ 2 2  $\mathbf{v}_2 = \frac{\mathbf{v}_2}{\|\mathbf{v}_2 - \mathbf{v}_1\|} \mathbf{v}_2$ 1 1  $_1 = \frac{1}{\| \_ \_ \_ \|} \mathbf{v}$ **v w v w**  $(0,0,0,2) = (0,0,0,1)$ 2 1 1 ,0  $\frac{1}{|v_3|}$  v<sub>3</sub> =  $\frac{1}{\sqrt{2}}$ (1,0,-1,0) =  $\left(\frac{1}{\sqrt{2}}, 0, \frac{-1}{\sqrt{2}}\right)$ 4 4  $\mathbf{v}_4 = \frac{1}{\|\mathbf{v}_4\|^2} \mathbf{v}_4 = \frac{1}{2} (0,0,0,2) =$ 3 3  $\mathbf{y}_3 = \frac{1}{\|\mathbf{x}\|} \mathbf{v}_3 = \frac{1}{\sqrt{2}} (1,0,-1,0) = \frac{1}{\sqrt{2}},0,\frac{1}{\sqrt{2}},0$ ⎠  $\left(\frac{1}{\sqrt{2}}, 0, \frac{-1}{\sqrt{2}}, 0\right)$ ⎝  $=\frac{1}{n}$ **v**<sub>3</sub> $=\frac{1}{\sqrt{2}}(1,0,-1,0)$  $=\frac{1}{\sqrt{2}}(1,0,-1,0)$ **v w v w** Ì 1 =  $\begin{bmatrix}\n\mathbf{r} & \mathbf{r} & \mathbf{r} \\
\mathbf{r} & \mathbf{r} & \mathbf{r} \\
\mathbf{r} & \mathbf{r} & \mathbf{r} \\
\mathbf{r} & \mathbf{r} & \mathbf{r} \\
\mathbf{r} & \mathbf{r} & \mathbf{r} \\
\mathbf{r} & \mathbf{r} & \mathbf{r} \\
\mathbf{r} & \mathbf{r} & \mathbf{r} \\
\mathbf{r} & \mathbf{r} & \mathbf{r} \\
\mathbf{r} & \mathbf{r} & \mathbf{r} \\
\mathbf{r} & \mathbf{r} & \mathbf{r}$ 

ℜ هستند. <sup>4</sup> **w**, **w**, **w**, **w** بردارهاي پايه يكامتعامد براي فضاي برداري <sup>4</sup> <sup>3</sup> <sup>2</sup> <sup>1</sup> بنابراين، مجموعه{ } □

برنامه m.gramsch در نرم افزار MATLAB براي يكامتعامدسازي يك دسته بردار هم مرتبه بر اساس روش گرام- اشميت نوشته شده است. در اين برنامه بردارهاي مذكور بصورت ستون هاي يك ماتريس ارائه مي شوند.

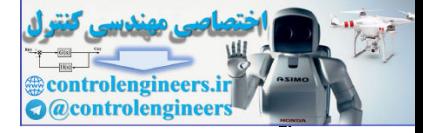

```
end
                   V(:,k) = V(:,k)/norm(V(:,k));end
                   V(:,k) = V(:,k) - (V(:,j)) * A(:,k)) * V(:,j);for j = 1:k-1V(:,k) = A(:,k);for k = 1:n[m,n] = size(A);function V = \text{gramsch}(A)% Gram -Schmidt orthogonalization method
                                                                            اجراي برنامه بصورت زير اس
                               0 0 0 1.0000
                        0.4082 0.5774 -0.7071 0.0000
                        0.8165 -0.5774 -0.0000 0.0000
                        0.4082 0.5774 0.7071 0.0000
                  V =
                  V = gramsch(A)
                  A =[u1 u2 u3 u4];
                  u1 =[1;2;1;0]; u2 =[3;3;3;0]; u3 =[2;-10;0;0]; u4 =[-2;1;-6;2];
                  در اينجا ماتريس V حاصل يك ماتريس متعامد است، اين موضوع را مي توان بصورت زير بررسي نمود، 
                        0.0000 -0.0000 0.0000 1.0000
                       -0.0000 0.0000 1.0000 0.0000
                        0.0000 1.0000 0.0000 -0.0000
                        1.0000 0.0000 -0.0000 0.0000
                  ans =
                    V'*V
Euclide 17 = grands(k)<br>
(m,n) - aises (k),<br>
for k = 1:n<br>
(f.k) - N(k) = (V(i,j))^2 + A(i,k)YV(i,j);<br>
(ev k = 1 : k + 1<br>
(f.k) - V(i,k) = (V(i,j))^2 + A(i,k)YV(i,j);<br>
end<br>
ed<br>
V(i,k) = V(i,k) / n00m(V(i,k));<br>
end<br>
ul = [1,2,1,1,0]) u^2 = [3,1,3,0]) u^3 = [2j-
```
□

Applied Linear Algebra with MATLAB S. Sedghizadeh, Systems and Control Dept., KNTU

j

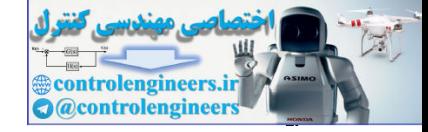

179

$$
F = \int \text{U}\omega
$$
\n
$$
A = \begin{bmatrix} 2 & 1 & -1 & 1 \\ 1 & 0 & 1 & 2 \\ 3 & 1 & 2 & 5 \end{bmatrix}
$$
\n1.  $2 \text{ J}$ \n2.  $3 \text{ J}$ \n3.  $4 \text{ J}$ \n4.  $4 \text{ J}$ \n5.  $3 \text{ J}$ \n6.  $4 \text{ J}$ \n7.  $4 \text{ J}$ \n8.  $4 \text{ J}$ \n9.  $4 \text{ J}$ \n10.  $4 \text{ J}$ \n11.  $4 \text{ J}$ \n22.  $3 \text{ J}$ \n33.  $4 \text{ J}$ \n44.  $4 \text{ J}$ \n5.  $4 \text{ J}$ \n6.  $4 \text{ J}$ \n7.  $4 \text{ J}$ \n8.  $4 \text{ J}$ \n9.  $4 \text{ J}$ \n10.  $4 \text{ J}$ \n11.  $4 \text{ J}$ \n12.  $3 \text{ J}$ \n13.  $4 \text{ J}$ \n14.  $3 \text{ J}$ \n15.  $3 \text{ J}$ \n16.  $4 \text{ J}$ \n17.  $3 \text{ J}$ \n18.  $4 \text{ J}$ \n19.  $3 \text{ J}$ \n20.  $4 \text{ J}$ \n21.  $3 \text{ J}$ \n23.  $3 \text{ J}$ \n24.  $3 \text{ J}$ \n25.  $3 \text{ J}$ \n26.  $4 \text{ J}$ \n27.  $3 \text{ J}$ \n28.  $3 \text{ J}$ \n29.  $3 \text{ J}$ \n31.  $3 \text{ J}$ \n33.  $\text{ J}$ \n34.  $3 \text{ J}$ \n35.  $\text{ J}$ \n46.  $4 \text{ J}$ \n57.  $3 \text{ J}$ \n67.  $4 \text{ J}$ \n7.  $= \text{ a}$ ,  $\frac{\langle v_1, \alpha_1 \rangle}{\$ 

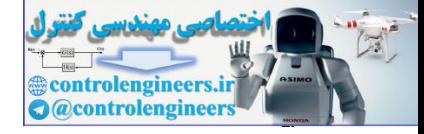

$$
v_{1} = [2,1,3], \t v_{2} = [\frac{4}{14}, \frac{-5}{14}, \frac{-1}{14}], \t v_{3} = [\frac{-2}{3}, \frac{-2}{3}, \frac{2}{3}]
$$
\n
$$
v_{1} = [2,1,3], \t v_{2} = [\frac{4}{14}, \frac{-5}{14}, \frac{-1}{14}], \t v_{3} = [\frac{-2}{3}, \frac{-2}{3}, \frac{2}{3}]
$$
\n
$$
w_{1} = \frac{1}{|v_{1}|} v_{1} = \frac{1}{\sqrt{14}} [2,1,3] = [\frac{2}{\sqrt{14}}, \frac{3}{\sqrt{14}}, \frac{3}{\sqrt{14}}]
$$
\n
$$
w_{2} = \frac{1}{\|v_{2}\|} v_{2} = \frac{\sqrt{14}}{\sqrt{3}} [\frac{4}{14}, \frac{-5}{14}, \frac{-1}{14}] = [\frac{4}{\sqrt{42}}, \frac{-5}{\sqrt{42}}, \frac{-1}{\sqrt{42}}]
$$
\n
$$
w_{3} = \frac{1}{\|v_{3}\|} v_{3} = \frac{3}{2\sqrt{3}} [\frac{-3}{3}, \frac{-2}{3}, \frac{2}{3}] = [\frac{-1}{\sqrt{3}}, \frac{-1}{\sqrt{3}}, \frac{-1}{\sqrt{3}}]
$$
\n
$$
w_{1} = [2, 1 - 1, 1, 1, 0, 1, 2, 3, 1, 2, 5],
$$
\n
$$
R = [2, 1 - 1, 1, 1, 0, 1, 2, 3, 1, 2, 5],
$$
\n
$$
R = [2, 1 - 1, 1, 1, 0, 1, 2, 3, 1, 2, 5],
$$
\n
$$
V = \frac{3}{\sqrt{3}} [\frac{-3}{14}, \frac{-3}{14}, \frac{-1}{\sqrt{3}}, \frac{-1}{\sqrt{3}}, \frac{-1}{\sqrt{3}}]
$$
\n
$$
V = \frac{3}{\sqrt{3}} [\frac{-1}{\sqrt{3}}, \frac{-1}{\sqrt{3}}, \frac{-1}{\sqrt{3}}]
$$
\n
$$
V = \frac{3}{\sqrt{3}} [\frac{-1}{\sqrt{3}}, \frac{-1}{\sqrt{3}}, \frac{-1}{\sqrt{3}}]
$$
\

در اينجا ابتدا پايه هاي فضاي گستره ماتريس *A* را بدست مي آوريم، سپس با استفاده از برنامه gramsch آنها را يكامتعامدسازي مي كنيم. □

#### **مثال5-4**

اگر فرايند گرام- اشميت را به يك دسته بردار يكامتعامد اعمال نماييم، نتيجه نهايي چه خواهد شد؟ با انتخاب سه بردار يكا متعامد پاسخ خود را بررسي نماييد. سه بردار يكامتعامد <sup>3</sup>**u**, <sup>2</sup>**u**1,**u** را در نظر بگيريد، ] ],  $\mathbf{u}_2 = [0, -1, 0], \quad \mathbf{u}_3 = [\frac{1}{\sqrt{5}}, 0, \frac{2}{\sqrt{5}}]$  $\mathbf{u}_1 = \left[\frac{2}{\sqrt{5}}, 0, \frac{-1}{\sqrt{5}}\right], \qquad \mathbf{u}_2 = \left[0, -1, 0\right], \qquad \mathbf{u}_3 =$ 

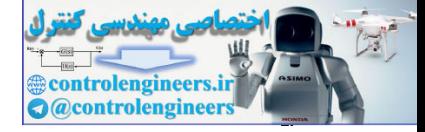

$$
\mathbf{v}_{1} = \mathbf{u}_{1} = [\frac{2}{\sqrt{5}}, 0, \frac{-1}{\sqrt{5}}]
$$
\n
$$
\mathbf{v}_{2} = \mathbf{u}_{2} = \frac{\langle \mathbf{v}_{1}, \mathbf{u}_{2} \rangle}{\| \mathbf{v}_{1} \|^{2}} \mathbf{v}_{1} = [0, -1, 0] - \frac{\langle [\frac{2}{\sqrt{5}}, 0, \frac{-1}{\sqrt{5}}][0, -1, 0] \rangle}{\| [\frac{2}{\sqrt{5}}, 0, \frac{-1}{\sqrt{5}}] \} [\frac{2}{\sqrt{5}}, 0, \frac{-1}{\sqrt{5}}] = [0, -1, 0]
$$
\n
$$
\mathbf{v}_{3} = \mathbf{u}_{3} = \frac{\langle \mathbf{v}_{1}, \mathbf{u}_{3} \rangle}{\| \mathbf{v}_{1} \|^{2}} \mathbf{v}_{1} = \frac{\langle \mathbf{v}_{2}, \mathbf{u}_{3} \rangle}{\| \mathbf{v}_{2} \|^{2}} \mathbf{v}_{2}
$$
\n
$$
= [\frac{1}{\sqrt{5}}, 0, \frac{2}{\sqrt{5}}] - \frac{\langle [\frac{2}{\sqrt{5}}, 0, \frac{-1}{\sqrt{5}}] \rangle}{\| [\frac{2}{\sqrt{5}}, 0, \frac{-1}{\sqrt{5}}] \} [\frac{2}{\sqrt{5}}, 0, \frac{-1}{\sqrt{5}}] - \frac{\langle [0, -1, 0], [\frac{1}{\sqrt{5}}, 0, \frac{2}{\sqrt{5}}] \rangle}{\| [0, -1, 0] \} [\frac{2}{\sqrt{5}}, 0, \frac{2}{\sqrt{5}}] \} [\frac{2}{\sqrt{5}}, 0, \frac{2}{\sqrt{5}}] = [\frac{1}{\sqrt{5}}, 0, \frac{2}{\sqrt{5}}] = [\frac{1}{\sqrt{5}}, 0, \frac{2}{\sqrt{5}}] = [\frac{1}{\sqrt{5}}, 0, \frac{2}{\sqrt{5}}] = [\frac{1}{\sqrt{5}}, 0, \frac{2}{\sqrt{5}}] = [\frac{1}{\sqrt{5}}, 0, \frac{2}{\sqrt{5}}] = [\frac{1}{\sqrt{5}}, 0, \frac{2}{\sqrt{5}}] = [\frac{1}{\sqrt{5}}, 0, \frac{2}{\sqrt{5}}] = [\frac{1}{\sqrt{5}}, 0, \frac{2}{
$$

**مثال6-4** 

 اگر فرايند گرام- اشميت را به يك دسته بردار وابسته خطي اعمال نماييم، نتيجه نهايي چه خواهد شد؟ با انتخاب سه بردار وابسته خطي پاسخ خود را بررسي نماييد.

س

\nیه بردار وابسته خطی ی یا<sub>1</sub>, u<sub>2</sub>, u<sub>3</sub>, u<sub>3</sub> = [-1,0,1]

\nی

\nu<sub>1</sub> = [1,0,-1],

\nu<sub>2</sub> = [2,0,-2],

\nu<sub>3</sub> = [-1,0,1]

\nu<sub>4</sub> = [-1,0,1]

\nv<sub>1</sub> = u<sub>1</sub> = [1,0,-1]

\nv<sub>2</sub> = u<sub>2</sub> - 
$$
\frac{\langle \mathbf{v}_1, \mathbf{u}_2 \rangle}{\|\mathbf{v}_1\|^2} \mathbf{v}_1 = [2,0,-2] - \frac{\langle [1,0,-1],[2,0,-2] \rangle}{\|[1,0,-1]\|^2} [1,0,-1]
$$
\n= [2,0,-2] -  $\frac{4}{2}[1,0,-1] = [0,0,0]$ 

\n∴  $\|\mathbf{v}_2\| = 0$  ∴  $\|\mathbf{v}_2\| = 0$  ∴  $\|\mathbf{v}_3\| = 0$  ∴  $\|\mathbf{v}_4\| = 0$  →  $\|\mathbf{v}_5\| = 0$  →  $\|\mathbf{v}_6\| = 0$  →  $\|\mathbf{v}_7\| = 0$  →  $\|\mathbf{v}_8\| = 0$  →  $\|\mathbf{v}_9\| = 0$  →  $\|\mathbf{v}_1\| = 0$  →  $\|\mathbf{v}_2\| = 0$  →  $\|\mathbf{v}_3\| = 0$  →  $\|\mathbf{v}_4\| = 0$  →  $\|\mathbf{v}_5\| = 0$  →  $\|\mathbf{v}_6\| = 0$  →  $\|\mathbf{v}_7\| = 0$  →  $\|\mathbf{v}_8\| = 0$  →  $\|\mathbf{v}_9\| = 0$  →  $\|\mathbf{v}_9\| =$ 

Applied Linear Algebra with MATLAB S. Sedghizadeh, Systems and Control Dept., KNTU <u>277</u>

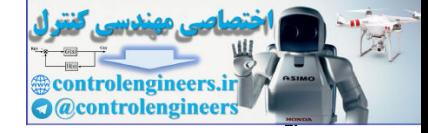

**۴–۲–۲– تصاویر متعامد**  
فرص کنید <sub>2</sub> V یک زیرفضای برداری از فضای<sub>1</sub>۷ باشد. در اینصورت برای هر بردار مانند **u**  
در فضای برداری<sub>1</sub>۷ می توان عبارت زیر را نوشت،  
**u** = 
$$
proj_{V_2}
$$
**u** +  $proj_{V_2}$ **u**

 ${V}_2$  که در آن  ${\sf u}$  بر روی  ${\sf v}$  بردار  ${V}_2$  فضای  ${V}_2$  است، که به آن  ${\sf w}$ فهر متعامد $^\prime$  بردار  ${\sf u}$  بر روی 2 گفته مي شود و همينطور **u**<sup>⊥</sup> ) است، كه به آن **مؤلفه** <sup>2</sup> *V*) مكمل متعامد <sup>2</sup>*V* <sup>⊥</sup> يك بردار در proj*<sup>V</sup>* **عمودي** 2 مي گويند. يك تعبير هندسي ساده از اين گفته در شكل زير نشان داده <sup>2</sup> *V* بردار **u** عمود بر شده است،

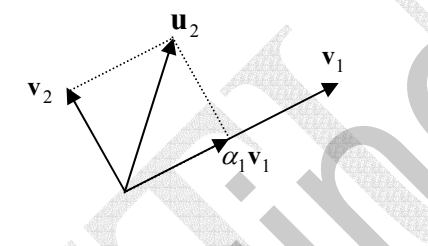

شكل(2-4)- نمايش هندسي تصوير متعامد يك بردار

بردار 1<sub>0</sub> ی توان بصورت مجموع مؤلفه های عمودی و افقی آن نسبت به بردار ۷<sub>1</sub> نوشت،  
\n
$$
\mathbf{u}_2 = \alpha_1 \mathbf{v}_1 + \mathbf{v}_2 = \text{proj}_{\mathbf{v}_1} \mathbf{u}_2 + \text{proj}_{\mathbf{v}_1} \mathbf{u}_2
$$

از طرفي با توجه به فرآيند گرام-اشميت مي توان نوشت،

$$
\text{proj}_{\mathbf{v}_1} \mathbf{u}_2 = \frac{\langle \mathbf{v}_1, \mathbf{u}_2 \rangle}{\|\mathbf{v}_1\|^2} \mathbf{v}_1 \tag{V-F}
$$

حال اگر زير فضاي <sup>2</sup> *V* مجموعه اي از بردارهاي پايه متعامد بصورت**v***<sup>n</sup>* ,K, <sup>2</sup>**v** 1,**v** داشته باشد، در اينصورت رابطه بالا را بصورت زير مي توان نوشت،

$$
\text{proj}_{v_2} \mathbf{u} = \frac{\langle \mathbf{v}_1, \mathbf{u} \rangle}{\|\mathbf{v}_1\|^2} \mathbf{v}_1 + \frac{\langle \mathbf{v}_2, \mathbf{u} \rangle}{\|\mathbf{v}_2\|^2} \mathbf{v}_2 + \dots + \frac{\langle \mathbf{v}_n, \mathbf{u} \rangle}{\|\mathbf{v}_n\|^2} \mathbf{v}_n \tag{A-5}
$$

6.41. 
$$
W = \frac{1}{2} \int_{0}^{1} \frac{1}{2} \int_{0}^{1} \
$$

١ Orthogonal Projection

<sup>*'*</sup> Orthogonal Component

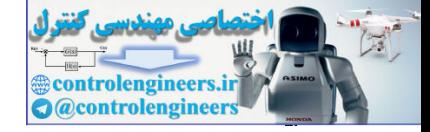

$$
\frac{\mathsf{r}\mathsf{r}\cdot\mathsf{r}}{\mathsf{r}}
$$

V = J(a)  
\n
$$
R(A) = \text{Syl} \begin{bmatrix} 1 & 1 \ 0 & 1 \ 0 & 1 \end{bmatrix}, \quad \mathbf{b} = \begin{bmatrix} 1 \ 0 \ 0 \end{bmatrix}
$$
\n
$$
N = \text{JJrr}
$$
\n
$$
A = \begin{bmatrix} 1 & 1 \ 0 & 1 \ 0 & 1 \end{bmatrix}, \quad \mathbf{b} = \begin{bmatrix} 2 \ 3 \ 4 \end{bmatrix}
$$
\n
$$
R(A) = \text{Syl} \begin{bmatrix} 1 & 1 \ 0 & 1 \ 0 & 1 \end{bmatrix}
$$
\n
$$
N_1 = \mathbf{a}_1 = \begin{bmatrix} 1 \ 0 \ 0 \end{bmatrix} \rightarrow \quad \mathbf{W}_1 = \mathbf{V}_1
$$
\n
$$
\mathbf{V}_2 = \mathbf{a}_2 - \frac{\langle \mathbf{v}_1, \mathbf{a}_3 \rangle}{\|\mathbf{v}_1\|^2} \mathbf{v}_1 = \begin{bmatrix} 1 \ 1 \ 0 \ 1 \end{bmatrix} = \begin{bmatrix} 1 \ 0 \ 1 \end{bmatrix} = \begin{bmatrix} 1 \ 0 \ 0 \end{bmatrix}
$$
\n
$$
\mathbf{w}_2 = \mathbf{v}_2
$$
\n
$$
\mathbf{v}_2 = \mathbf{a}_2 - \frac{\langle \mathbf{v}_1, \mathbf{a}_3 \rangle}{\|\mathbf{v}_1\|^2} \mathbf{v}_1 = \begin{bmatrix} 1 \ 1 \ 0 \ 0 \end{bmatrix} = \begin{bmatrix} 1 \ 0 \ 0 \end{bmatrix} = \begin{bmatrix} 1 \ 0 \ 0 \end{bmatrix}
$$
\n
$$
\mathbf{w}_2 = \mathbf{v}_2
$$
\n
$$
\mathbf{proj}_{R(A)} = \text{Syl} \begin{bmatrix} 1 \ 0 \ 0 \end{bmatrix} = \begin{bmatrix} 1 \ 0 \ 0 \end{bmatrix} + \text{Syl} \begin{bmatrix} 1 \ 0 \ 0 \end{bmatrix} = \begin{bmatrix} 2 \ 0 \ 0 \end{bmatrix} + \text{Syl} \begin{bmatrix} 1 \ 0 \ 0 \end{bmatrix} = \begin{bmatrix} 2 \ 3 \ 0 \end{bmatrix}
$$
\n
$$
A = \begin{bmatrix
$$

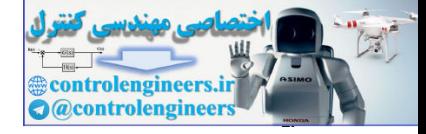

 $\frac{1}{2}$   $\mathbf{v}_1 - \mathbf{v}_1 - \mathbf{v}_2 - \mathbf{v}_2$ 1  $_1$ ,  $\alpha$ <sub>2</sub>  $2 - a_2$ 1 0 0 0 1 1 2 2 1  $\left[\frac{\mathbf{a}_2}{\mathbf{v}_1}\right] \mathbf{v}_1 = \begin{bmatrix} 1 \\ 1 \end{bmatrix} - \frac{2}{5} \begin{bmatrix} 1 \\ 1 \end{bmatrix} = \begin{bmatrix} 0 \\ 0 \end{bmatrix} \rightarrow \mathbf{w}_2 = \mathbf{v}_3$ **v**  $\mathbf{v}_1, \mathbf{a}$  $\mathbf{v}_2 = \mathbf{a}_2 - \frac{\mathbf{v}_1 \cdot \mathbf{v}_2}{n} \mathbf{v}_1 = |1| - \frac{2}{n} |1| = |0| \rightarrow \mathbf{w}_2 =$  $\overline{\phantom{a}}$  $\overline{\phantom{a}}$  $\overline{\phantom{a}}$ ⎦ ⎤  $\mathsf{I}$  $\vert$  $\vert$ ⎣  $\vert$ =  $\overline{\phantom{a}}$  $\overline{\phantom{a}}$  $\overline{\phantom{a}}$ ⎦ ⎤  $\mathsf{I}$  $\vert$  $\vert$ ⎣  $\vert$ −  $\overline{\phantom{a}}$  $\overline{\phantom{a}}$  $\overline{\phantom{a}}$ ⎦ ⎤  $\mathsf{L}$  $\mathsf{L}$  $\mathsf{L}$ ⎣  $\mathsf{L}$  ${\bf v}_2 = {\bf a}_2 - \frac{\sqrt{13.2}}{11.2} {\bf v}_1 =$ حال تصوير بردار **b** را بر روي پايه هاي يكامتعامد <sup>2</sup>**w**1,**w** بدست مي آوريم،  $\overline{\phantom{a}}$  $\overline{\phantom{a}}$  $\overline{\phantom{a}}$ ⎦ ⎤  $\mathsf{I}$  $\vert$  $\vert$ ⎣  $\vert$ = ⎥ ⎥ ⎥  $\overline{\phantom{a}}$ ⎤  $\mathsf{I}$  $\vert$  $\vert$ ⎣  $\vert$ +  $\overline{\phantom{a}}$  $\overline{\phantom{a}}$  $\overline{\phantom{a}}$ ⎦  $\overline{\phantom{a}}$  $\mathsf{L}$  $\mathsf{L}$  $\mathsf{L}$ ⎣  $\mathsf{L}$  $= \langle {\bf w}_1, {\bf b}\rangle {\bf w}_1 + \langle {\bf w}_2, {\bf b}\rangle {\bf w}_2 =$ 6 4 4 1 0 0 (6) 0 )  $proj_{R(A)}\mathbf{b} = \langle \mathbf{w}_1, \mathbf{b} \rangle \mathbf{w}_1 + \langle \mathbf{w}_2, \mathbf{b} \rangle \mathbf{w}_2 = \left(\frac{8}{\sqrt{2}}\right) \frac{1}{\sqrt{2}}$ 2 1  $\text{proj}_{R(A)}\mathbf{b} = \langle \mathbf{w}_1, \mathbf{b} \rangle \mathbf{w}_1 + \langle \mathbf{w}_2, \mathbf{b} \rangle \mathbf{w}_2$ مي توان نتيجه گرفت كه (*A*(*R* ∈ **b** بوده، لذا تصوير متعامد آن بر روي(*A*(*R* خود بردار است. j ج)  $\overline{\phantom{a}}$  $\overline{\phantom{a}}$  $\overline{\phantom{a}}$ ⎦ ⎤  $\mathsf{L}$  $\mathsf{L}$ ⎢ ⎣ ⎡ =  $\overline{\phantom{a}}$ ⎥ ⎥ ⎦ ⎤  $\mathsf{L}$  $\mathsf I$  $\mathsf I$ ⎣  $\mathsf{L}$ − = 7 2 3 , 1 1 0 1  $P_{\text{max}}$  $A = \begin{bmatrix} 0 & 1 \end{bmatrix}$ , **b** ابتدا با استفاده از فرايند گرام- اشميت پايه هاي يكامتعامد (*A*(*R* را بدست مي آوريم، ⎪ ⎭  $\mathbf 1$  $\left\{ \right\}$  $\mathbf{I}$ ⎪  $\overline{a}$  $\frac{1}{2}$  $R(A) = sp\}$  $\begin{bmatrix} \phantom{-} \end{bmatrix}$ ⎥ ⎥ ⎥ ⎦ ⎤ ⎢ ⎢ ⎢ ⎣  $\overline{\phantom{a}}$  $\overline{\phantom{a}}$ ⎥ ⎥ ⎦  $\overline{\phantom{a}}$ ⎢ ⎢ ⎢ ⎣ ⎡ − 1 1 1 , 1  $\boldsymbol{0}$ 1 ⎥ ⎥ ⎥ ⎦ ⎤  $\mathsf{L}$ ⎢ Į. ⎣ ⎡  $\rightarrow$   $\mathbf{w}_{1}$  =  $\overline{\phantom{a}}$  $\overline{\phantom{a}}$  $\overline{\phantom{a}}$ ⎦  $\overline{\phantom{a}}$ ⎢  $\mathsf{I}$ ⎣  $\vert$ −  $=$ **a**<sub>1</sub> $=$ − 2 1 2 1  $\mathbf{a}_1 = \mathbf{a}_1 = \begin{pmatrix} 0 \\ 0 \end{pmatrix} \rightarrow \mathbf{w}_1 = \begin{pmatrix} 0 \\ 0 \end{pmatrix}$ 1  $\boldsymbol{0}$ 1  $\mathbf{v}_1 = \mathbf{a}_1 = \begin{pmatrix} 0 \\ 0 \end{pmatrix} \rightarrow \mathbf{w}$  $\overline{\phantom{a}}$  $\overline{\phantom{a}}$  $\overline{\phantom{a}}$ ⎦  $\overline{\phantom{a}}$  $\mathsf{I}$  $\mathsf I$  $\mathsf I$ ⎣  $\mathsf{L}$  $\rightarrow$   $\mathbf{w}_2 =$  $\overline{\phantom{a}}$  $\overline{\phantom{a}}$ ⎥ ⎦ ⎤ ⎢  $\mathsf{L}$  $\mathsf{L}$ ⎣  $\mathsf{L}$ =  $\overline{\phantom{a}}$  $\overline{\phantom{a}}$ ⎥ ⎦ ⎤ ⎢ ⎢  $\frac{1}{2}$ ⎣  $\overline{a}$ − −  $\mathbb{Z}$  $\overline{\phantom{a}}$ ⎥ ⎦ ⎤ ⎢ ⎢ ⎢ ⎣ ⎡  $=$  a  $2 - \frac{\sqrt{13}}{10}$   $\mathbf{v}_1 =$ 3 1 3 1 3 1 2  $1 - 1$   $2$   $0 - 1$   $1 - 2$ 1  $_1$ ,  $\alpha$ <sub>2</sub>  $2 - a_2$ 1 1 1 1  $\boldsymbol{0}$ 1 2  $\overline{0}$ 1  $\left|\frac{\mathbf{a}_2}{\mathbf{w}_1}\right| \mathbf{v}_1 = \begin{bmatrix} 1 & 1 \\ 1 & -\frac{0}{2} \end{bmatrix} \begin{bmatrix} 1 & 1 \\ 0 & 1 \end{bmatrix} = \begin{bmatrix} 1 \\ 1 \end{bmatrix} \rightarrow \mathbf{w}$ **v**  $v_2 = a_2 - \frac{\langle v_1, a \rangle}{\|v_1\|}$  $\mathbf{v}_{n} = \mathbf{a}_{1} = \frac{\sum_{i} \sum_{j} \mathbf{a}_{j} \mathbf{v}_{j}}{\|\mathbf{v}_{i}\|^{2}} \mathbf{v}_{n} = \begin{bmatrix} 1 \\ 1 \\ 0 \end{bmatrix} = \frac{1}{2} \begin{bmatrix} 1 \\ 0 \\ 0 \end{bmatrix} + \begin{bmatrix} 0 \\ 0 \\ 0 \end{bmatrix} \Rightarrow \mathbf{w}_{n} = \mathbf{v}_{n}$ <br>  $m_{2} = \sqrt{2} \begin{bmatrix} 1 \\ 0 \\ 0 \end{bmatrix} + \mathbf{v}_{n} \mathbf{v}_{n} \mathbf{v}_{n} = \sqrt{2$ 

حال تصوير بردار **b** را بر روي پايه هاي يكامتعامد <sup>2</sup>**w**1,**w** بدست مي آوريم،

$$
\text{proj}_{R(A)}\mathbf{b} = \langle \mathbf{w}_1, \mathbf{b} \rangle \mathbf{w}_1 + \langle \mathbf{w}_2, \mathbf{b} \rangle \mathbf{w}_2 = \left( \frac{-4}{\sqrt{2}} \begin{bmatrix} \frac{1}{\sqrt{2}} \\ 0 \\ \frac{-1}{\sqrt{2}} \end{bmatrix} + \left( \frac{12}{\sqrt{3}} \begin{bmatrix} \frac{1}{\sqrt{3}} \\ \frac{1}{\sqrt{3}} \\ \frac{1}{\sqrt{3}} \end{bmatrix} = \begin{bmatrix} 2 \\ 4 \\ 6 \end{bmatrix}
$$

با كمي تغيير در برنامه gramsch به راحتي مي توان آن را به برنامه اي تبديل كرد كه تصوير متعامد يك بردار را بر روي فضاي گستره يك ماتريس بدست آورد،  $\Box$ 

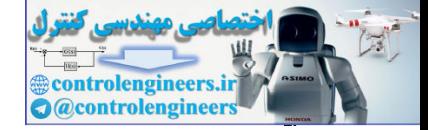

## **3-4 مسئله حداقل مربعات**

 يكي از مهمترين كاربردهاي تصاوير متعامد در حل دستگاه معادلات خطي ناسازگار است. از آنجائيكه دستگاه معادلات خطي ناسازگار جواب ندارد، اين سؤال در ذهن ايجاد شود كه چرا ما به اين موضوع مي پردازيم؟ براي روشن تر شدن مطلب به دو مثال زير توجه كنيد،

## **مثال8-4**

معادله خطي را بيابيد كه از چهار نقطه زير عبور كند،

 $(1,-1)$ ,  $(4,11)$ ,  $(-1,-9)$ ,  $(-2,-13)$ 

فرم كلي معادله خط را بصورت *n* + *mx* = *y* در نظر مي گيريم. براي اينكه خط مذكور از اين نقاط عبور كند بايد مختصات نقاط در آن صدق نمايد. با قرار دادن هر يك از نقاط بالا در معادله خط، معادلات زير بدست مي آيند،

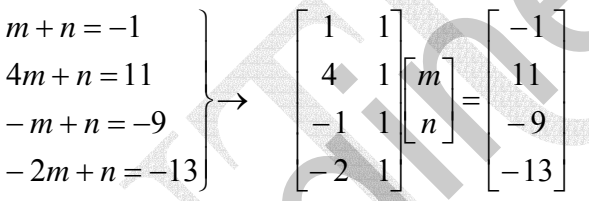

با حل معادلات بالا جواب 4 = *m* و −5 = *n* بدست مي آيد. بنابراين معادله خط مذكور بصورت 5 − *x*4 = *y* مي باشد. لازم به ذكر است كه اين نمونه اي از يك دستگاه معادلات سازگار است. سازگار بودن سيستم را مي توان بصورت زير بررسي كرد، یکی از مهمترین کاربردهان که رابط و از مشاهد در حل مسکناه معاملات با این مسکناه معاملات است.<br>انجام معاشر معاشر از محل الله معاشر از محل الله معاشر از محل الله معاشر از محل الله معاشر از محل الله معاشر از<br>انجام معاشر از مح

 $A$ **x** = **b**  $\rightarrow$  rank(*A*) = rank(*A* | **b**) = 2

 $\Box$ 

## **مثال9-4**

معادله خطي را بيابيد كه از چهار نقطه زير عبور كند، (−3,70), (1,21), (−7,110), (5,−35)

همانند آنچه كه در مثال قبل انجام شد، با قرار دادن هر يك از نقاط در معادله خط، معادلات زير بدست مي آيند،

$$
\begin{bmatrix} -3m+n=70 \\ m+n=21 \\ -7m+n=110 \\ 5m+n=-35 \end{bmatrix} \rightarrow \begin{bmatrix} -3 & 1 \\ 1 & 1 \\ -7 & 1 \\ 5 & 1 \end{bmatrix} \begin{bmatrix} m \\ n \end{bmatrix} = \begin{bmatrix} 70 \\ 21 \\ 110 \\ -35 \end{bmatrix}
$$

از آنجائيكه اين دستگاه معادلات ناسازگار است، لذا پاسخي براي آن وجود ندارد. پس بر خلاف مثال قبل در اين حالت نمي توان خطي را از اين چهار نقطه عبور داد. ناسازگار بودن سيستم را بررسي كرد،

Applied Linear Algebra with MATLAB S. Sedghizadeh, Systems and Control Dept., KNTU  $YYY$ 

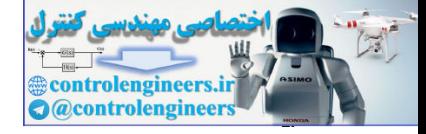

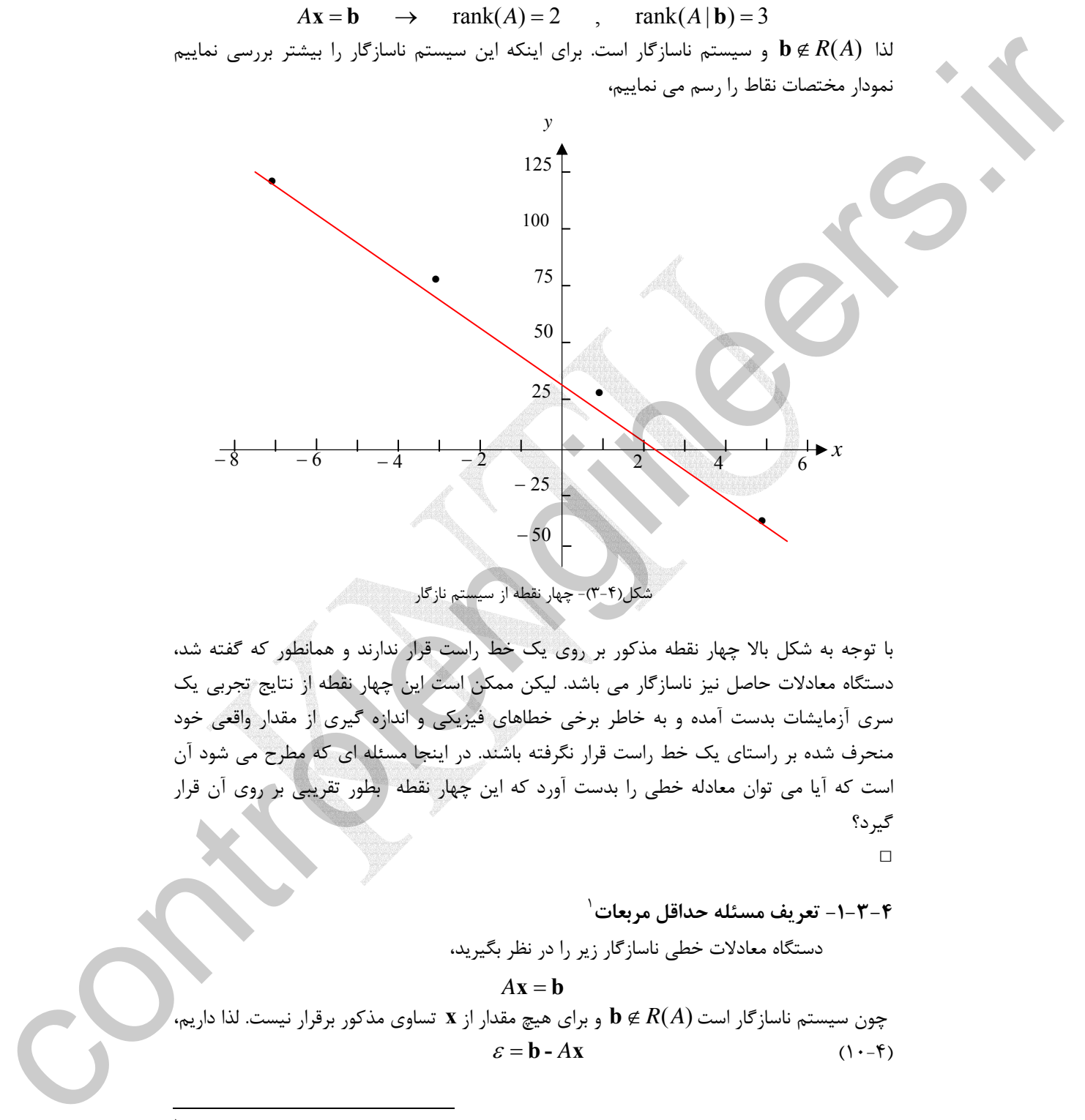

شكل(3-4)- چهار نقطه از سيستم نازگار

با توجه به شكل بالا چهار نقطه مذكور بر روي يك خط راست قرار ندارند و همانطور كه گفته شد، دستگاه معادلات حاصل نيز ناسازگار مي باشد. ليكن ممكن است اين چهار نقطه از نتايج تجربي يك سري آزمايشات بدست آمده و به خاطر برخي خطاهاي فيزيكي و اندازه گيري از مقدار واقعي خود منحرف شده بر راستاي يك خط راست قرار نگرفته باشند. در اينجا مسئله اي كه مطرح مي شود آن است كه آيا مي توان معادله خطي را بدست آورد كه اين چهار نقطه بطور تقريبي بر روي آن قرار گيرد؟

 $\Box$ 

 <sup>1</sup> **-1-3-4 تعريف مسئله حداقل مربعات** دستگاه معادلات خطي ناسازگار زير را در نظر بگيريد،

 $A$ **x** = **b** چون سيستم ناسازگار است (*A*(*R*∉ **b** و براي هيچ مقدار از **x** تساوي مذكور برقرار نيست. لذا داريم،  $\varepsilon = \mathbf{b} - A\mathbf{x}$  (1.44)

<sup>'</sup> Least Square Problem

 $\overline{a}$ 

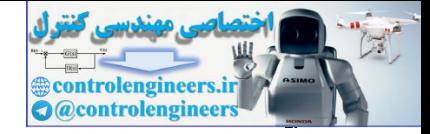

مي باشد، اندازه خطا با استفاده از نُرم دو بصورت زير تعريف مي شود، <sup>1</sup> كه در آن <sup>ε</sup> **بردار خطا**  $\|\varepsilon\| = \|\mathbf{b} - A\mathbf{x}\|$  (11-4)

 براي يك سيستم ناسازگار **b** = *A***x** ، هدف يافتن برداري مانند ˆ**x** است، بطوريكه خطاي محاسبه شده بصورت ˆ*A***x** − **b**ˆ = <sup>ε</sup> كوچكترين مقدار خطاي ممكن باشد. در اينصورت بردار ˆ**x** را *A* ˆ = تا حد ممكن به بردار **b** شبيه باشد و مي گويند. در واقع بايد بردار ˆ**x b <sup>2</sup> جواب حداقل مربعات**  $R(A)$  مسخص است كه بايد  $\hat{\textbf{b}} \in R(A)$  باشد. پس به دنبال بهترين تقريب براي بردار  $\textbf{b}$  در براي اين منظور بايد  $\hat{\textbf{b}}$  را بصورت زير انتخاب نماييم، (x) (x)  $\mathbf{r} = \begin{bmatrix} \mathbf{r} & \mathbf{r} \\ \mathbf{r} & \mathbf{r} \end{bmatrix}$  (x)  $\mathbf{r} = \begin{bmatrix} \mathbf{r} & \mathbf{r} \\ \mathbf{r} & \mathbf{r} \end{bmatrix}$  (x)  $\mathbf{r} = \begin{bmatrix} \mathbf{r} & \mathbf{r} \\ \mathbf{r} & \mathbf{r} \end{bmatrix}$  (x)  $\mathbf{r} = \begin{bmatrix} \mathbf{r} & \mathbf{r} \\ \mathbf{r} & \mathbf{r} \end{bmatrix}$  (x)

 $\hat{\mathbf{b}} = \text{proj}_{B(A)} \mathbf{b}$  (17-7)

يعني تصوير متعامد بردار **b** بر روي فضاي گستره ماتريس *A* بهترين تقريب ممكن است. لذا براي حل *<sup>A</sup>* <sup>ˆ</sup> <sup>=</sup> را حل كنيم. را بيابيم <sup>و</sup> سپس معادله <sup>ˆ</sup>**<sup>x</sup> <sup>b</sup>** *<sup>A</sup> <sup>R</sup>* ( ) <sup>ˆ</sup> <sup>=</sup> proj مسئله حداقل مربعات بايد ابتدا **<sup>b</sup> <sup>b</sup>**

باشد، بهترين تقريب <sup>1</sup>*V*∈**u** و <sup>1</sup>*V* زيرفضاي برداري از <sup>2</sup> *V* يك فضاي برداري **قضيه:** اگر مي باشد و براي هر تقريب proj*<sup>V</sup>* <sup>2</sup> ، **u** <sup>2</sup> *V* يعني تصوير متعامد بر <sup>2</sup> *V* آن براي بردار **u** در زيرفضاي ) اندازه خطا بزرگتر خواهد بود،proj*<sup>V</sup>* <sup>2</sup> ديگري مانند بردار **w**) غير از **u**  $\|\mathbf{u} - \text{proj}_{V_x}\mathbf{u}\| < \|\mathbf{u} - \mathbf{w}\|$  (13-4)

> مي توان نوشت، <sup>2</sup>*V* ∈**w اثبات:** براي هر بردار  $\mathbf{u} - \mathbf{w} = (\mathbf{u} - \text{proj}_v, \mathbf{u}) + (\text{proj}_v, \mathbf{u} - \mathbf{w})$

**w** − **u** *<sup>V</sup>* تفاضل دو بردار در زير فضاي <sup>2</sup> *V* را نشان مي دهد، كه حاصل <sup>2</sup> در عبارت اخير جزء ( proj( <sup>2</sup> **<sup>u</sup>** *<sup>V</sup>* <sup>−</sup> **<sup>u</sup>** در واقع همان **<sup>u</sup>** <sup>⊥</sup> <sup>2</sup> قرار دارد. ليكن جزء( proj ( <sup>2</sup> *<sup>V</sup>* آن نيز در همان زير فضاي است، proj*<sup>V</sup>* متعامد مي باشد. <sup>2</sup> *V* مي باشد، لذا با هر بردار در <sup>2</sup> *V* زيرفضاي كه مؤلفه عمودي بردار **u** بر زير فضاي **u** *<sup>V</sup>* − **u** متعامد هستند. بنابر رابطه فيثاغورت مي توان <sup>2</sup> **w** − **u** *<sup>V</sup>* و( proj ( <sup>2</sup> از اين رو بردارهاي ( proj( نوشت،

$$
\|\mathbf{u} - \mathbf{w}\|^2 = \left\|(\mathbf{u} - \text{proj}_{V_2}\mathbf{u}) + (\text{proj}_{V_2}\mathbf{u} - \mathbf{w})\right\|^2 = \left\|(\mathbf{u} - \text{proj}_{V_2}\mathbf{u})\right\|^2 + \left\|(\text{proj}_{V_2}\mathbf{u} - \mathbf{w})\right\|^2
$$
  
\n
$$
\|\mathbf{u} - \mathbf{w}\|^2 > 0 \text{ and } \|\mathbf{v} - \mathbf{w}\|^2 > 0
$$
\n
$$
\|\mathbf{u} - \mathbf{w}\|^2 > \|\mathbf{u} - \mathbf{w}\|^2 \to \|\mathbf{u} - \mathbf{w}\| > \|\mathbf{u} - \mathbf{w}\| > \|\mathbf{u} - \mathbf{y}\|
$$

١ Error Vector Least Square Solution

 $\overline{a}$ 

Applied Linear Algebra with MATLAB S. Sedghizadeh, Systems and Control Dept., KNTU 744

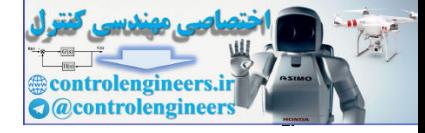

 $\Box$ 

**مثال10-4**  براي سيستم ناسازگار زير پاسخ مسئله حداقل مربعات را با استفاده از تصاوير متعامد بيابيد.  $\overline{\phantom{a}}$  $\overline{\phantom{a}}$  $\overline{\phantom{a}}$  $\overline{\phantom{a}}$ ⎦  $\overline{\phantom{a}}$  $\mathsf{L}$  $\mathsf{L}$  $\mathsf{L}$  $\mathsf{L}$ ⎣  $\mathsf{L}$  $\vert$ ⎦  $\left| \begin{array}{c} m \\ n \end{array} \right|$ ⎣  $\mathsf{L}$  $\overline{\phantom{a}}$ ⎥ ⎥  $\overline{\phantom{a}}$ ⎦ ⎤  $\overline{a}$  $\vert$  $\vert$  $\vert$ ⎣  $\overline{a}$  $\overline{\phantom{a}}$ ⎥ ⎥  $\overline{\phantom{a}}$ ⎦ ⎤  $\mathsf{I}$  $\mathsf I$  $\mathsf I$  $\mathsf{I}$ ⎣  $\mathsf{L}$ −  $\vert$ ⎦  $\left| \begin{array}{c} m \\ n \end{array} \right|$ ⎣  $\mathsf{L}$  $\overline{\phantom{a}}$  $\overline{\phantom{a}}$  $\overline{\phantom{a}}$  $\overline{\phantom{a}}$ ⎦  $\overline{\phantom{a}}$  $\mathsf{I}$  $\mathsf I$  $\mathsf I$  $\mathsf{I}$ ⎣  $\mathsf{L}$ − −  $= \mathbf{b} \rightarrow \begin{pmatrix} 1 & 1 & m \\ -7 & 1 & n \end{pmatrix} = \begin{pmatrix} 2 & 1 \\ 1 & 10 \end{pmatrix}$ 0 1 0 0 0 0 0 0 0 1 1 0 35 110 21 70 5 1 7 1 1 1 3 1 *n m n m A rref*  $A\mathbf{x} = \mathbf{b}$ ابتدا با استفاده از فرايند گرام- اشميت پايه هاي يكامتعامد (*A*(*R* را بدست مي آوريم سپس تصوير متعامد بردار **b** را بر روي پايه ها بدست آوريم، ⎪ ⎪ ⎭  $\overline{a}$  $\overline{a}$  $\left\{ \right\}$  $\begin{matrix} \end{matrix}$  $\overline{a}$  $\overline{a}$  $\sqrt{2}$  $\overline{a}$  $\overline{a}$ ⎨  $\sqrt{2}$  $\sim$ ⎥ ⎥ ⎥ ⎦  $\overline{\phantom{a}}$  $\mathsf{L}$ ⎢ ⎢  $\mathsf I$ ⎣  $\mathsf{L}$  $\overline{\phantom{a}}$ ⎥  $\overline{\phantom{a}}$  $\overline{\phantom{a}}$ ⎦  $\overline{\phantom{a}}$ ⎢  $\mathsf{I}$  $\mathsf I$  $\mathsf I$ ⎣  $\mathsf{L}$ − − = 1 1 1 1 , 5 7 1 3 *R*(*A*)  $\left[-3,1,-7,5\right] \longrightarrow \mathbf{W}_1 = \begin{bmatrix} \frac{-3}{2\sqrt{21}}, \frac{1}{2\sqrt{21}}, \frac{-7}{2\sqrt{21}}, \frac{5}{2\sqrt{21}} \end{bmatrix}$  $2\sqrt{21}$ 7  $2\sqrt{21}$ 1  $2\sqrt{21}$  $\mathbf{v}_1 = \mathbf{a}_1 = \begin{bmatrix} -3.1, -7.5 \end{bmatrix} \rightarrow \mathbf{w}_1 = \begin{bmatrix} \frac{-3}{2\sqrt{21}}, \frac{1}{2\sqrt{21}}, \frac{-7}{2\sqrt{21}} \end{bmatrix}$  $\frac{2}{2}$  **v**<sub>1</sub> =  $\left[ 1,1,1,1 \right]$  -  $\frac{-4}{94}$   $\left[ -3,1,-7,5 \right]$  =  $\left[ \frac{18}{21},\frac{22}{21},\frac{14}{21},\frac{26}{21} \right]$  $\left[\frac{18}{4\sqrt{105}}, \frac{22}{4\sqrt{105}}, \frac{14}{4\sqrt{105}}, \frac{26}{4\sqrt{105}}\right]$  $4\sqrt{105}$ 14  $4\sqrt{105}$ 22 4√105  $\mathbf{W}_2 = \frac{18}{4\sqrt{105}}, \frac{22}{4\sqrt{105}}, \frac{14}{4\sqrt{105}}$ 1  $_1$ ,  $\alpha$ <sub>2</sub>  $\mathbf{a}_2 = \mathbf{a}_2 - \frac{\sqrt{13} \cdot \mathbf{a}_2}{\left\| \mathbf{v}_1 \right\|^2} \mathbf{v}_1 = \left[ 1, 1, 1, 1 \right] - \frac{4}{84} \left[ -3, 1, -7, 5 \right] = \left[ \frac{18}{21}, \frac{22}{21}, \frac{14}{21}, \frac{1}{21} \right]$  $= \mathbf{a}_{2} - \frac{\langle \mathbf{v}_{1}, \mathbf{a}_{2} \rangle}{\langle \mathbf{v}_{1}, \mathbf{a}_{2} \rangle} \mathbf{v}_{1} = [1,1,1,1] - \frac{-4}{2}[-3,1,-7,5] =$ **v**  $\mathbf{v}_1, \mathbf{a}$  $\mathbf{v}_2 = \mathbf{a}$ حال تصوير بردار **b** را بر روي پايه هاي يكامتعامد <sup>2</sup>**w**1,**w** بدست مي آوريم،  $\overline{\phantom{a}}$  $\overline{\phantom{a}}$  $\overline{\phantom{a}}$  $\overline{\phantom{a}}$ ⎦  $\overline{\phantom{a}}$  $\mathsf{I}$  $\mathsf{L}$  $\mathsf{I}$  $\mathsf{L}$ ⎣  $\mathsf{L}$ − =  $\overline{\phantom{a}}$  $\overline{\phantom{a}}$  $\overline{\phantom{a}}$  $\overline{\phantom{a}}$  $\overline{\phantom{a}}$ ⎦  $\overline{\phantom{a}}$  $\mathsf{I}$  $\vert$  $\vert$  $\vert$  $\vert$ ⎣  $\vert$ +  $\overline{\phantom{a}}$ ⎥  $\overline{\phantom{a}}$ ⎥  $\sqrt{2}$ ⎦ ⎤ ⎢ ⎢  $\mathsf I$ ⎢  $\mathfrak l$ ⎣  $\mathsf{L}$  $=\left(\frac{-567}{\sqrt{21}}\right)\left|\frac{24}{2}\right|$  $\hat{\mathbf{b}} = \text{proj}_{R(\mathbf{A})} \mathbf{b} = \langle \mathbf{w}_1, \mathbf{b} \rangle \mathbf{w}_1 + \langle \mathbf{w}_2, \mathbf{b} \rangle \mathbf{w}_2$ − 31.1 114.1 17.3 65.7  $\hat{\mathbf{b}} = \left(\frac{-567}{\sqrt{21}}\right) \frac{\frac{1}{2\sqrt{21}}}{\frac{-7}{2\sqrt{21}}} + \left(\frac{588}{\sqrt{105}}\right)$  $4\sqrt{105}$ 26  $4\sqrt{105}$ 14  $4\sqrt{105}$ 22  $4\sqrt{105}$ 18  $2\sqrt{21}$ 5  $2\sqrt{21}$ 7  $2\sqrt{21}$ 1  $2\sqrt{21}$ 3  $(A)$   $\mathbf{U} = \left( \mathbf{W} \right]$ ,  $\mathbf{U} / \mathbf{W}$ <sub>1</sub>  $\left( \mathbf{W} \right)$   $2$ ,  $\mathbf{U} / \mathbf{W}$   $2$ **b** = ˆ*A* جواب مسئله حداقل مربعات را بدست مي آوريم، ˆ حال با حل معادله **b x**  $\overline{\phantom{a}}$  $\overline{\phantom{a}}$  $\overline{\phantom{a}}$  $\overline{\phantom{a}}$ ⎦  $\overline{\phantom{a}}$  $\mathsf{L}$  $\mathsf{L}$  $\mathsf{L}$ ⎣ ⎡−  $\vert$ ⎦  $\left| \begin{array}{c} m \\ n \end{array} \right|$ ⎣  $\mathsf L$  $\overline{\phantom{a}}$  $\overline{\phantom{a}}$  $\overline{\phantom{a}}$  $\overline{\phantom{a}}$ ⎦  $\overline{\phantom{a}}$  $\mathsf{I}$  $\mathsf I$  $\mathsf{I}$  $\mathsf I$ ⎣  $\mathsf L$  $\overline{\phantom{a}}$  $\overline{\phantom{a}}$  $\overline{\phantom{a}}$  $\overline{\phantom{a}}$ ⎦  $\overline{\phantom{a}}$  $\mathsf{I}$  $\mathsf I$  $\mathsf{I}$  $\mathsf I$ ⎣  $\mathsf L$ −  $\vert$ ⎦  $\left| \begin{array}{c} m \\ n \end{array} \right|$ ⎣  $\mathsf L$  $\overline{\phantom{a}}$  $\overline{\phantom{a}}$  $\overline{\phantom{a}}$  $\overline{\phantom{a}}$ ⎦ ⎤  $\mathsf{I}$  $\mathsf I$  $\mathsf{I}$  $\mathsf I$ ⎣  $\mathsf L$ − −  $=\hat{\mathbf{b}} \rightarrow \begin{vmatrix} 1 & 1 \\ -7 & 1 \end{vmatrix}$   $\begin{vmatrix} m \\ n \end{vmatrix} = \begin{vmatrix} 1/3 \\ 11/4 \end{vmatrix} \rightarrow$ 0 0 29.4 12.1 0 0 0 0 0 1 1 0 31.1 114.1 17.3 65.7 5 1 7 1 1 1 3 1  $\hat{\mathbf{x}} = \hat{\mathbf{b}} \rightarrow \begin{vmatrix} 1 & 1 \\ -7 & 1 \end{vmatrix} \begin{bmatrix} m \\ n \end{bmatrix} = \begin{vmatrix} 17.3 \\ 114.1 \end{vmatrix} \rightarrow \begin{vmatrix} ref \\ \mathbf{0} & 1 \\ 0 & 0 \end{vmatrix} \begin{bmatrix} m \\ n \end{bmatrix}$ *n m A rref*  $A\hat{\mathbf{x}} = \mathbf{b}$ بنابراين بهترين تقريب براي خطي كه از چهار نقطه (5,−35),(−7,110),(1,21),(−3,70) بگذرد بصورت زير مي باشد، *y* = *mx* + *n* = −12.1*x* + 29.4 Solution  $A \times B$  b  $\Rightarrow \begin{bmatrix} -3 & 1 \\ 1 & 1 \\ -7 & 1 \\ 5 & 1 \end{bmatrix}$   $\begin{bmatrix} -3 & 0 \\ 0 & 1 \\ -7 & 1 \\ 0 & 0 \end{bmatrix}$   $\begin{bmatrix} 0 & 0 \\ 0 & 1 \\ 0 & 1 \\ 0 & 1 \end{bmatrix}$ <br>
A  $\times B$  b  $\Rightarrow \begin{bmatrix} -3 & 1 \\ -7 & 1 \\ -7 & 1 \\ 5 & 1 \end{bmatrix}$   $\begin{bmatrix} 0 & 0 \\ 0 & 1 \\ 0 & 0 \\ 0 & 1 \end{bmatrix$ 

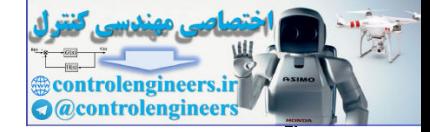

748

**-2-3-4 استفاده از معادلات نرمال**  يكي از روش هاي حل مسئله حداقل مربعات با ماتريس *A* رتبه كامل و خوش حالت، استفاده از معادلات نرمال است.  **قضيه:** اگر بردار ˆ**x** جواب مسئله حداقل مربعات براي يك دستگاه معادلات خطي ناسازگار بصورت **b** = *A***x** باشد، مي تواند جواب دستگاه معادلات خطي زير نيز باشد، **x b** (14-4) *<sup>T</sup> <sup>T</sup> A A* = *A* **1** كه به آن **معادلات نرمال** گفته مي شود، از اين رو اگر ماتريس *A* رتبه كامل و خوش حالت باشد، در اينصورت مي توان يك پاسخ حداقل مربعات منحصر بفرد بصورت زير بدست آورد، **x b** (15-4) *<sup>T</sup> <sup>T</sup> A A A* <sup>1</sup> ˆ ( ) <sup>−</sup> = اين جوابي است كه **b** − *A***x** را مينيمم مي نمايد.  **اثبات:** فرض كنيد بردار ˆ**x** جواب مسئله حداقل مربعات باشد، لذا داريم،*A***x**ˆ = proj*<sup>R</sup>*( *<sup>A</sup>*) **b** اين رابطه را مي توان بصورت زير بازنويسي كرد، **b -** *A***x**ˆ = **b -** proj*R*( *<sup>A</sup>*) **b** *A N* مي باشد. طبق تعريف *<sup>T</sup>*) *A*(*R* يا همان ( ) <sup>⊥</sup> متعلق به زير (*A*( proj*<sup>R</sup>* فضاي مي دانيم بردار **b - b** ( ) *<sup>T</sup>* ،داريم *N A* = {**x** ∈ℜ → **x** = **0**} *<sup>T</sup> <sup>m</sup> <sup>T</sup> N*(*A* ) *A* لذا بايد داشته باشيم، (**b - x**ˆ**)** (**b -** proj **b) 0 b x**ˆ *A A A* ( ) *A A A <sup>T</sup> <sup>T</sup> R A <sup>T</sup> <sup>T</sup>* = = → = *T* حال اگر ماتريس *A* رتبه كامل باشند ماتريس *A A* معكوس پذيراست. لذا جواب منحصر بفرد اين معادله بصورت زير بدست مي آيد، **x b** *<sup>T</sup> <sup>T</sup> A A A* <sup>1</sup> ˆ ( ) <sup>−</sup> = *A A A <sup>T</sup> <sup>T</sup>* كه همان جواب حداقل مربعات است. بنابراين مي توان گفت كه **b x** <sup>1</sup> ˆ ( ) = مقدار <sup>−</sup> **b** − *A***x** را مينيمم مي كند. □ را ورت زير نيز بيان كرد، *<sup>A</sup> <sup>R</sup>* <sup>=</sup> مي توان بص <sup>ˆ</sup> ( ) proj با توجه به نتيجه بدست آمده بردار **<sup>b</sup> <sup>b</sup>** *A***x b b** *A A A A* **b** *P***b** (16-4) *<sup>T</sup> <sup>T</sup>* = → = = <sup>−</sup><sup>1</sup> ( ) ˆ ˆ ˆ ١ controlengineers.ir

Normal Equations

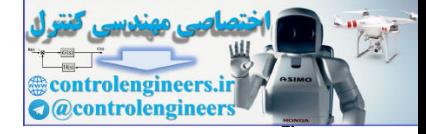

ماتریس 
$$
P
$$
 را، **ماتریس تصویر**  $(A)$  گویند. با استفاده از این ماتریس می توان تصویر متحامد هر بردار  $P$  یا، $A^L = (A^T A)^{-1} A^T$   
بردار $A$  را بر روی  $(A_{maxn})$  ییند،  
 $A^L = (A^T A)^{-1} A^T$   
 $A^L = (A^T A)^{-1} A^T$   
(۱۷–۴)  
 $A^{LM} A = (A^T A)^{-1} A^T A = (A^T A)^{-1} (A^T A) = I_n$ 

حال دستگاه معادلات ناسازگار مثال قبل را با استفاده از معادلات نرمال حل مي كنيم،  $\begin{bmatrix} -3 & 1 \end{bmatrix}$   $\begin{bmatrix} 70 \end{bmatrix}$ 

$$
A\mathbf{x} = \mathbf{b} \rightarrow\n\begin{bmatrix}\n1 & 1 \\
-7 & 1 \\
5 & 1\n\end{bmatrix}\n\begin{bmatrix}\nm \\
n\n\end{bmatrix} =\n\begin{bmatrix}\n21 \\
21 \\
110 \\
-35\n\end{bmatrix}
$$

با توجه به معادلات نرمال داريم،

**مثال11-4** 

$$
A^{L} = (A^{T} A)^{-1} A^{T}
$$
\n
$$
A^{L} = (A^{T} A)^{-1} A^{T}
$$
\n
$$
A^{L} = (A^{T} A)^{-1} A^{T}
$$
\n
$$
A^{L} = (A^{T} A)^{-1} A^{T}
$$
\n
$$
A^{L} = (A^{T} A)^{-1} A^{T}
$$
\n
$$
A^{L} = (A^{T} A)^{-1} A^{T}
$$
\n
$$
A^{L} = (A^{T} A)^{-1} A^{T}
$$
\n
$$
A^{L} = (A^{T} A)^{-1} A^{T} A = (A^{T} A)^{-1} (A^{T} A) = I_{n}
$$
\n
$$
A^{L} = (A^{T} A)^{-1} A^{T} A = (A^{T} A)^{-1} (A^{T} A) = I_{n}
$$
\n
$$
A \mathbf{x} = \mathbf{b} \rightarrow \begin{bmatrix} -3 & 1 \\ 1 & 1 \\ -7 & 1 \\ 5 & 1 \end{bmatrix} \begin{bmatrix} 70 \\ -110 \\ -35 \end{bmatrix}
$$
\n
$$
A \mathbf{x} = \mathbf{b} \rightarrow \begin{bmatrix} -3 & 1 \\ 1 & 1 \\ 1 & 1 \\ -4 & 4 \end{bmatrix} \begin{bmatrix} 3 & 1 \\ 1 & 1 \\ 2 & 1 \\ 1 & 1 \end{bmatrix} = \begin{bmatrix} 3 & 1 \\ -7 & 1 \\ 5 & 1 \end{bmatrix} \begin{bmatrix} 70 \\ -110 \\ -35 \end{bmatrix}
$$
\n
$$
= \begin{bmatrix} 84 & -4 \\ -4 & 4 \end{bmatrix} \begin{bmatrix} 70 \\ 71 \\ 81 \end{bmatrix} = \begin{bmatrix} -11.34 \\ 11 & 1 \\ 1 & 1 \end{bmatrix} = \begin{bmatrix} -12.1 \\ -11 & 1 \\ 5 & 1 \end{bmatrix}
$$
\n
$$
= \begin{bmatrix} 1 \\ 1 \\ 1 \end{bmatrix} = \begin{bmatrix} -12.1 \\ -12.1 \\ -35 \end{bmatrix}
$$
\n
$$
\hat{\mathbf{x}} = \begin{bmatrix} \frac{70}{11} \\ \frac{71}{11} \end{bmatrix} = \begin{bmatrix} -12.1
$$

بنابراين بهترين تقريب براي خطي كه از چهار نقطه (5,−35),(−7,110),(1,21),(−3,70) بگذرد بصورت زير مي باشد، كه همان نتيجه مثال قبل است، *y* = −12.1*x* + 29.4

حال مي توان در صورت نياز خطاي تقريب را نيز محاسبه كرد،

 $\overline{a}$ ١ Projection Matrix Left Inverse

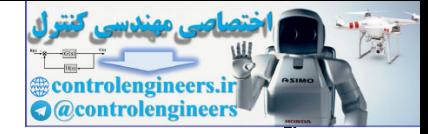

141

 **فصل چهارم: متعامد سازي و مسئله حداقل مربعات** 

$$
\mathcal{E} = \mathbf{b} - A\mathbf{x} \longrightarrow \begin{bmatrix} \mathcal{E}_1 \\ \mathcal{E}_2 \\ \mathcal{E}_3 \\ \mathcal{E}_4 \end{bmatrix} = \begin{bmatrix} 70 \\ 21 \\ -1 \\ 110 \\ -35 \end{bmatrix} - \begin{bmatrix} 70 \\ -1 \\ 1 \\ 1 \\ 5 \end{bmatrix} \begin{bmatrix} 70 - (-3m + n) \\ 21 - (m + n) \\ -35 - (5m + n) \end{bmatrix}
$$
  
\n
$$
\hat{\mathbf{x}} = \begin{bmatrix} \mathcal{W} \\ \mathcal{W} \end{bmatrix} = \begin{bmatrix} -12.1 \\ -29.4 \end{bmatrix} \longrightarrow \begin{bmatrix} \mathcal{E}_1 \\ \mathcal{E}_2 \\ \mathcal{E}_3 \end{bmatrix} = 110 - (-12.1(-3) + 29.4) = 3.7
$$
  
\n
$$
\hat{\mathbf{x}} = \begin{bmatrix} \mathcal{W} \\ \mathcal{W} \end{bmatrix} = \begin{bmatrix} -12.1 \\ 29.4 \end{bmatrix} \longrightarrow \begin{bmatrix} \mathcal{E}_1 \\ \mathcal{E}_2 \\ \mathcal{E}_3 \\ \mathcal{E}_4 \end{bmatrix} = 110 - (-12.1(1) + 29.4) = -3.9
$$
  
\n
$$
\begin{bmatrix} \mathcal{E}_1 \\ \mathcal{E}_2 \\ \mathcal{E}_3 \end{bmatrix} = 110 - (-12.1(3) + 29.4) = -3.9
$$
  
\n
$$
\begin{bmatrix} \mathcal{E}_1 \\ \mathcal{E}_2 \\ \mathcal{E}_3 \end{bmatrix} = \begin{bmatrix} 4.3 \\ -3.7 \\ -3.9 \end{bmatrix}
$$
  
\n
$$
\begin{bmatrix} \mathcal{E}_1 \\ \mathcal{E}_2 \\ \mathcal{E}_3 \end{bmatrix} = \begin{bmatrix} 4.3 \\ -3.7 \\ -3.9 \end{bmatrix}
$$
  
\n
$$
\begin{bmatrix} \mathcal{E}_1 \\ \mathcal{E}_2 \\ \mathcal{E}_3 \end{bmatrix} = \begin{bmatrix} 4.3 \\ -3.7 \\ -3.9 \end{bmatrix}
$$
  
\n
$$
\begin{bmatrix} \mathcal{E}_1 \\ \mathcal{E}_2 \\ \math
$$

اگر نقص رتبه وجود داشته باشد پيغام اخطار مربوطه ظاهر مي گردد، در اينصورت مي توان از دستور (A(pinv استفاده نمود اين دستور شبه معكوس ماتريس *A* را محاسبه مي نمايد. البته تعداد

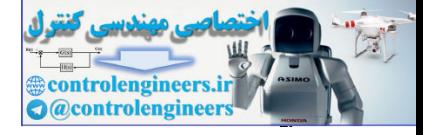

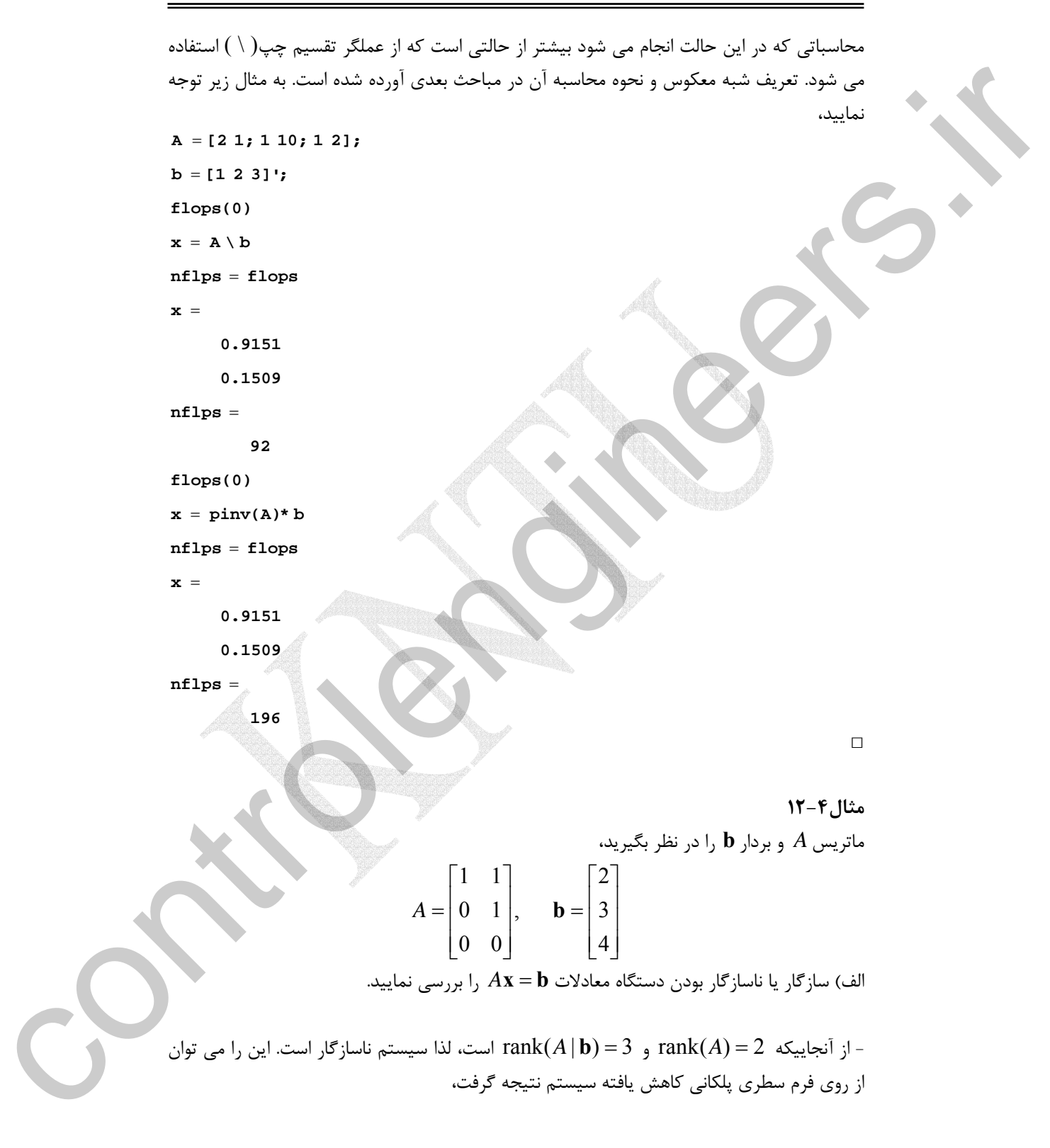

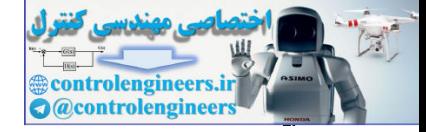

 $\frac{100}{2}$ 

 **فصل چهارم: متعامد سازي و مسئله حداقل مربعات** 

$$
[A|\mathbf{b}] = \begin{bmatrix} 1 & 1/2 \\ 0 & 1/3 \\ 0 & 0/4 \end{bmatrix} \longrightarrow \begin{bmatrix} 1 & 0 \\ 0 & 1/6 \\ 0 & 0/4 \end{bmatrix}
$$
  
\n
$$
\longrightarrow \begin{bmatrix} R(A) & \text{if } (A) \text{ if } (A) \text{ if } (A) \text
$$

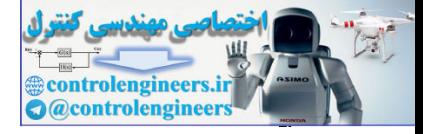

## **مثال13-4**

ناسازگار بودن دستگاه معادلات را بررسي نماييد و جواب حداقل مربعات را با روش معادلات نرمال محاسبه كنيد. الف) ⎪ ⎩ ⎪ ⎨ ⎧ = − − + = = 2 1 0 2 1 2 1 2 1 *x x x x* ابتدا سازگار يا ناسازگار بودن را بررسي مي كنيم، rank(*A*) = 2, rank(*A* | **b**) = 3 → است ناسازگار سيستم حال جواب حداقل مربعات را بدست مي آوريم، ⎥ ⎥ ⎥ ⎦ ⎤ ⎢ ⎢ ⎢ ⎣ ⎡ − ⎥ ⎦ <sup>⎤</sup> <sup>⎢</sup> ⎣ <sup>⎡</sup> <sup>−</sup> =⎥ ⎦ ⎤ ⎢ ⎣ ⎡ ⎥ ⎥ ⎥ ⎦ ⎤ ⎢ ⎢ ⎢ ⎣ ⎡ − ⎥ ⎦ <sup>⎤</sup> <sup>⎢</sup> ⎣ <sup>⎡</sup> <sup>−</sup> <sup>=</sup> <sup>→</sup> 1 0 1 0 1 2 2 1 0 ˆ ˆ 0 2 1 1 2 0 0 1 2 <sup>2</sup> <sup>1</sup> <sup>0</sup> <sup>ˆ</sup> 2 1 *x x A A A <sup>T</sup> <sup>T</sup>* **x b** ⎥ ⎦ <sup>⎤</sup> <sup>⎢</sup> ⎣ ⎡ <sup>−</sup> =⎥ ⎦ ⎤ ⎢ ⎣ ⎡ = → = = − ⎥ ⎦ <sup>⎤</sup> <sup>⎢</sup> ⎣ ⎡ <sup>−</sup> =⎥ ⎦ ⎤ ⎢ ⎣ ⎡ ⎥ ⎦ <sup>⎤</sup> <sup>⎢</sup> ⎣ ⎡ − − 0.333 0.333 ˆ <sup>ˆ</sup> <sup>ˆ</sup> ˆ 0.333, ˆ 0.333 2 2 ˆ ˆ 1 5 5 1 2 1 1 2 2 1 *x x x x xx* **x** به حل مسئله در نرم افزار MATLAB توجه نماييد، controlengineers.ir

```
105
nflops =
nflops = flops
    -0.3333
   0.3333
x =
x = inv(A' * A) * A' * bflops(0)

A =[2 0;-1 1;0 2];
در اينجا از دستور inv براي بدست آوردن جواب استفاده كرديم و تعداد محاسبات را نيز بدست
آورديم. حال يكبار هم با استفاده از عملگر (\) مسئله را حل مي كنيم و تعداد محاسبات را مقايسه مي
                                                                       نماييم،
```
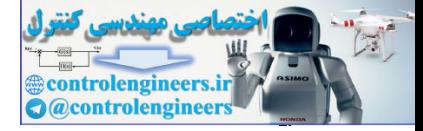

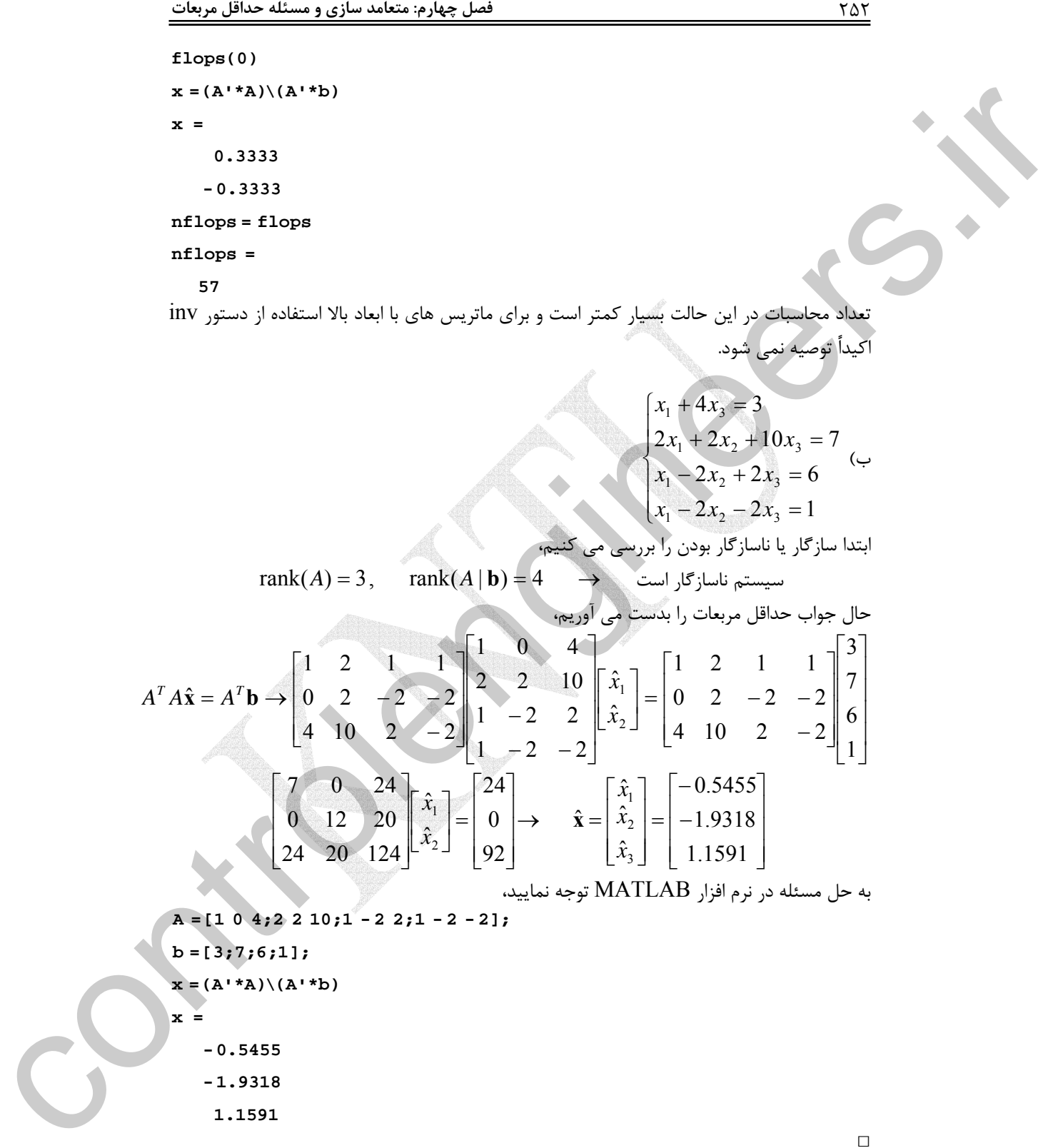

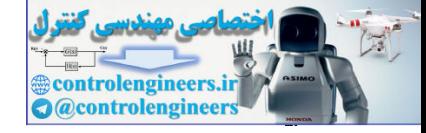

## **-3-3-4 استفاده از تجزيه چالسكي**

 يكي از كاربردهاي تجزيه چالسكي استفاده از آن در حل مسئله حداقل مربعات مي باشد. معادلات نرمال را در نظر بگيريد،

 $A^T A \mathbf{x} = A^T \mathbf{b}$ 

مي دانيم زمانيكه ماتريس *A* رتبه كامل باشد، ماتريس*A A* يك ماتريس مثبت معين است. براي *<sup>T</sup>* نشان دادن اين موضوع مي توان از تعريف ماتريس مثبت معين استفاده نمود،

$$
\mathbf{x}^{\mathrm{T}}(A^T A)\mathbf{x} = (A\mathbf{x})^{\mathrm{T}}(A\mathbf{x}) = \begin{cases} ||A\mathbf{x}||^2 > 0 & , \quad \mathbf{x} \neq \mathbf{0} \\ ||A\mathbf{x}||^2 = 0 & , \quad \mathbf{x} = \mathbf{0} \end{cases}
$$

را بدست آورد و براي بدست آوردن جواب مسئله حداقل مربعات *<sup>T</sup>* لذا مي توان تجزيه چالسكي *A A* از طريق تجزيه چالسكي روند زير را طي نمود،

$$
AT A \mathbf{x} = AT \mathbf{b} \longrightarrow C \mathbf{x} = AT \mathbf{b} \longrightarrow d = AT \mathbf{b}
$$
  
\n
$$
C = LLT \longrightarrow C
$$
  
\n
$$
\begin{cases}\nC = LLT \longrightarrow C\n\end{cases}
$$
  
\n
$$
\begin{cases}\nLz = \mathbf{d} \\
LT \mathbf{x} = \mathbf{z}\n\end{cases}
$$
  
\n
$$
\begin{cases}\nLz = \mathbf{d} \\
LT \mathbf{x} = \mathbf{z}\n\end{cases}
$$
  
\n
$$
\begin{cases}\nLz = \mathbf{d} \\
LT \mathbf{x} = \mathbf{z}\n\end{cases}
$$

**مثال14-4** 

براي دستگاه معادلات زير مسئله حداقل مربعات را با استفاده از تجزيه چالسكي حل نماييد،

$$
A\mathbf{x} = \mathbf{b} \begin{bmatrix} 3 & -6 & 26 \\ 1 & 4 & -8 & -7 \\ 5 & 0 & 4 & 4 \\ 0 & -3 & -3 \end{bmatrix} \begin{bmatrix} x_1 \\ x_2 \\ x_3 \end{bmatrix} = \begin{bmatrix} 1 \\ 1 \\ 1 \\ 1 \end{bmatrix}
$$

از آنجاييكه3 = (*A*(rank و 4 = (**b** | *A*(rank است، لذا سيستم ناسازگار است.

یکی از کاربردهای تیجریه چزیه چانیه چنیه چنیه چنیه یالکی استناده از آن در طل مستله حداقل مریات می بشد  
\n
$$
A^TAx = A^Tb
$$
  
\n $A^TAx = A^TA$   
\n $A^TAx = A^TA$   
\n $\mathbf{A}^T A x = A^T \mathbf{b}$   
\n $\mathbf{x}^T (A^TA) \mathbf{x} = (\mathbf{Ax})^T (\mathbf{Ax}) = \begin{vmatrix} |\mathbf{Ax}|^2 > 0 & \mathbf{x} \neq 0 \\ |\mathbf{Ax}|^2 > 0 & \mathbf{x} \neq 0 \end{vmatrix}$   
\n $\mathbf{x}^T (A^TA) \mathbf{x} = (\mathbf{Ax})^T (\mathbf{Ax}) = \begin{vmatrix} |\mathbf{Ax}|^2 > 0 & \mathbf{x} \neq 0 \\ |\mathbf{Ax}|^2 > 0 & \mathbf{x} \neq 0 \end{vmatrix}$   
\n $\mathbf{A}^T A \mathbf{x} = A^T \mathbf{b}$   
\n $\mathbf{x}^T (A^TA) \mathbf{x} = (\mathbf{Ax})^T (\mathbf{Ax}) = \begin{vmatrix} |\mathbf{Ax}|^2 > 0 & \mathbf{x} \neq 0 \\ |\mathbf{Ax}|^2 > 0 & \mathbf{x} \neq 0 \end{vmatrix}$   
\n $A^T A \mathbf{x} = A^T \mathbf{b}$   
\n $\mathbf{x}^T (A^TA) \mathbf{x} = (\mathbf{Ax})^T (\mathbf{Ax}) = \begin{vmatrix} \mathbf{xA} & \mathbf{a} & \mathbf{b} \\ |\mathbf{Ax}|^2 & \mathbf{c} & \mathbf{b} \\ |\mathbf{Ax}|^2 & \mathbf{c} & \mathbf{b} \end{vmatrix}$   
\n $\mathbf{A}^T A \mathbf{x} = A^T \mathbf{b}$   
\n $\mathbf{A}^T \mathbf{x} = \mathbf{A}^T \mathbf{b}$   
\n $\mathbf{A}^T \mathbf{x} = \mathbf{A}^T \mathbf{b}$   
\n $\mathbf{A}^$ 

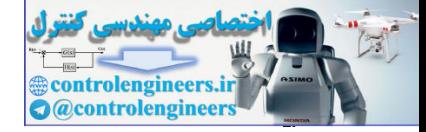

$$
C = LL^{T} \rightarrow C = \begin{bmatrix} 1 & 0 & 0 \\ -2 & 1 & 0 \\ 2 & 1 & 5 \end{bmatrix} \begin{bmatrix} 1 & -2 & 2 \\ 0 & 1 & 1 \\ 0 & 0 & 5 \end{bmatrix}
$$
  
\n
$$
Lz = d \rightarrow \begin{bmatrix} 1 & 0 & 0 \\ -2 & 1 & 0 \\ 2 & 1 & 5 \end{bmatrix} \begin{bmatrix} z_{1} \\ z_{2} \\ z_{3} \end{bmatrix} = \begin{bmatrix} \frac{7}{5} \\ -\frac{13}{5} \\ 4 \end{bmatrix}
$$

 $\left[ \begin{smallmatrix} z_1,z_2,z_3 \end{smallmatrix} \right]\!=\! \left[ \begin{smallmatrix} \frac{7}{5},\frac{1}{5},\frac{1}{5} \end{smallmatrix} \right]$ از این معادلات مقدار 5 1 بدست می آید و سرانجام با حل دستگاه معادلات  $\left[ \, z_1,z_2,z_3 \, \right] = \left[ \frac{7}{5} \right]$ آخر پاسخ مسئله حداقل مربعات محاسبه مي گردد، ⎥ ⎥ ⎥ ⎤  $\overline{\phantom{a}}$ ⎢  $\vert$  $\vert \vert$ = Ñ.  $\ddot{\phantom{a}}$ ⎥  $\overline{\phantom{a}}$ ⎢ ⎢ ⎡ ⎥  $\overline{\phantom{a}}$ ⎥ ⎤ ⎢ ⎢  $\mathsf{L}$  $\lceil 1 \rceil$   $\frac{−}{6}$  $= z \rightarrow$  $\frac{1}{5}$  $rac{7}{5}$ 2 1  $0 \quad 1 \quad 1$  $1 -2 2$ *x x*  $L^T$ **x** = **z** 

0 0 5

 $\mathcal{L}$ 

 $\left[ {X_1^{},X_2^{},X_3^{} } \right]\! =\! \left[ \frac{41}{25},\frac{4}{25},\frac{1}{25} \right]$  و از اينجا 25 4 بدست می آید.  $\left[ x_{1},x_{2},x_{3}\right] =\left[ \frac{41}{25}\right]$ 

⎣

 $\frac{1}{5}$ 

⎦

3

*x*

⎣

⎦

⎦

 با استفاده از نرم افزار MATLAB مي توان برنامه اي بصورت زير نوشت، در اين برنامه محاسبه و سپس با توجه به الگوريتم موجود پاسخ حداقل مربعات *<sup>T</sup>* ابتدا تجزيه چالسكي ماتريس*A A* و نرم دو خطاي حاصل از تقريب محاسبه مي گردد،  **1.4000 e = e = norm(A \* x - b) 0.0400 0.1600 1.6400 x =**  $\mathbf{x} = \mathbf{U} \setminus (\mathbf{U} \cdot \setminus (\mathbf{A} \cdot \mathbf{*b}))$  $U = \text{chol}(A' * A);$  $b = [1;1;1;1;1]$ ;  $A = (1/5)*(3 - 6, 26; 4 - 8 - 7; 0, 4, 4; 0, -3, -3];$  □ C = LL'  $\rightarrow$  C =  $\begin{bmatrix} -2 & 1 & 0 & 0 & 1 \\ 2 & 1 & 5 & 0 & 0 \\ 2 & 1 & 5 & 0 & 0 \\ 2 & 1 & 5 & 5 & 0 \\ 2 & 1 & 5 & 5 & 0 \\ 2 & 1 & 5 & 5 & 0 \\ 2 & 1 & 5 & 5 & 0 \\ 2 & 1 & 5 & 5 & 0 \\ 2 & 1 & 5 & 5 & 0 \\ 2 & 1 & 5 & 5 & 0 \\ 2 & 1 & 5 & 5 & 0 \\ 2 & 1 & 5 & 5 & 0 \\ 2 & 1 & 5 & 5 & 0 \\ 2$ 

> Applied Linear Algebra with MATLAB S. Sedghizadeh, Systems and Control Dept., KNTU

254

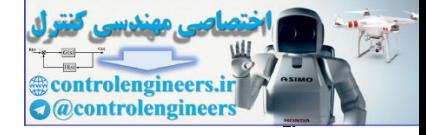

18-5  
\n
$$
\begin{bmatrix}\n1 & 1 \\
1 & 2 \\
1 & 4\n\end{bmatrix} \mathbf{x} = \begin{bmatrix}\n1 \\
2 \\
2\n\end{bmatrix}
$$
\n19-5  
\n
$$
\begin{bmatrix}\n1 & 1 \\
1 & 2 \\
1 & 4\n\end{bmatrix} \mathbf{x} = \begin{bmatrix}\n1 \\
2 \\
2\n\end{bmatrix}
$$
\n10-6  
\n
$$
\begin{bmatrix}\n1 & 1 \\
1 & 2 \\
1 & 4\n\end{bmatrix} \mathbf{x} = \begin{bmatrix}\n1 \\
2 \\
2\n\end{bmatrix}
$$
\n11-6  
\n
$$
\begin{bmatrix}\n1 & 1 \\
1 & 2 \\
1 & 4\n\end{bmatrix} \mathbf{x} = \begin{bmatrix}\n1 \\
2 \\
2\n\end{bmatrix}
$$
\n12  
\n
$$
\begin{bmatrix}\n1 & 1 \\
1 & 4\n\end{bmatrix} \mathbf{x} = \begin{bmatrix}\n1 \\
2 \\
2\n\end{bmatrix}
$$
\n13  
\n
$$
\begin{bmatrix}\n1 & 1 \\
1 & 4\n\end{bmatrix} \mathbf{x} = \begin{bmatrix}\n1 \\
2 \\
2\n\end{bmatrix}
$$
\n14  
\n
$$
\begin{bmatrix}\n1 & 1 \\
1 & 2\n\end{bmatrix} \mathbf{x} = \begin{bmatrix}\n1 \\
2 \\
2\n\end{bmatrix}
$$
\n15  
\n
$$
\begin{bmatrix}\n1 & 1 \\
1 & 4\n\end{bmatrix} \mathbf{x} = \begin{bmatrix}\n1 \\
2 \\
2\n\end{bmatrix}
$$
\n16  
\n
$$
\begin{bmatrix}\n1 & 1 \\
1 & 4\n\end{bmatrix} \mathbf{x} = \begin{bmatrix}\n1 \\
2 \\
2\n\end{bmatrix}
$$
\n17  
\n
$$
\begin{bmatrix}\n1 & 1 \\
1 & 4\n\end{bmatrix} \mathbf{x} = \begin{bmatrix}\n1 \\
2 \\
3\n\end{bmatrix}
$$
\n15  
\n
$$
\begin{bmatrix}\n1 & 1 \\
1 & 5\n\end{bmatrix} \mathbf{x} = \begin{bmatrix}\n1 & 1 \\
1 & 3\n\end{bmatrix} \mathbf{x} = \begin{bmatrix}\n1 & 1 \\
1 & 3\n\end{bmatrix}
$$
\n15  
\n
$$
\begin{bmatrix}\n1 & 1 \\
1 & 14\n\end{bmatrix
$$

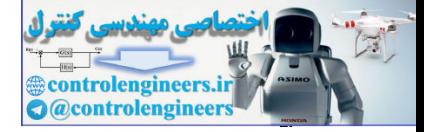

256

**e = e = norm(A \* x - b) 0.2857 1.0000 x =**  $x = U \setminus (U' \setminus (A' * b))$  $U = \text{chol}(A \cdot *A);$ **b =[1;2;2]; A =[1 1;1 2;1 4];**

 **0.5345**

 $\Box$ 

**-4-3-4 استفاده از تجزيه QR** 

با استفاده از نرم افزار MATLAB داريم،

ماتريس ها است. **<sup>1</sup>** يكي ديگر از روش هاي حل مسئله حداقل مربعات استفاده از **تجزيه QR** رتبه به حاصلضرب دو ماتريس *QR* = *A* تجزيه مي گردد، كه در *<sup>n</sup>*<sup>×</sup>*Am* كامل در اين روش ماتريس يك ماتريس معكوس پذير بالا مثلثي با عناصر *<sup>n</sup>*<sup>×</sup>*Rn* قطري مثبت متعامد و *<sup>n</sup>*<sup>×</sup>*Qm* يك ماتريس آن، است. با استفاده از اين تجزيه معادلات نرمال را بصورت زير مي توان حل نمود،  $R^T Q^T Q R x = R^T Q^T b$  $(QR)^T QR$ **x** =  $(QR)^T$ **b**  $A^T A \mathbf{x} = A^T \mathbf{b}$  $Q^T Q = I_n$  يك ماتريس متعامد است،  $Q^T Q = I_n$  مي باشد. لذا . $Q_{m \times n}$  $R^T I_n R \mathbf{x} = R^T Q^T \mathbf{b} \longrightarrow R^T R \mathbf{x} = A^T \mathbf{b}$ *R* نيز معكوس پذير مي باشد. بنابراين داريم، *<sup>T</sup>* يك ماتريس معكوس پذير است، *<sup>n</sup>*<sup>×</sup>*Rn* از طرفي چون  $R\mathbf{x} = O^T\mathbf{b}$  (19-4) لذا براي بدست آوردن بردار **x** بايد ابتدا تجزيه *QR* = *A* را بدست آورده و سپس دستگاه معادلات زير ١ controlengineers.ir

را حل نماييم،

$$
\begin{cases} \mathbf{y} = Q^T \mathbf{b} \\ R\mathbf{x} = \mathbf{y} \end{cases} \tag{7(-5)}
$$

QR Factorization

 $\overline{a}$ 

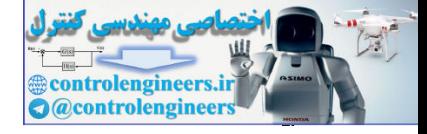

## **مثال16-4**

$$
QR \xrightarrow{\text{left of } R} \frac{1}{2} \begin{vmatrix} 3 & -6 & 26 \\ 4 & -8 & -7 \\ 5 & 0 & 4 \\ 0 & -3 & -3 \end{vmatrix} \begin{vmatrix} 1 \\ -1 \\ 3 \end{vmatrix}
$$
  
\n
$$
A = QR \rightarrow \begin{vmatrix} \frac{2}{5} & \frac{4}{5} & \frac{20}{5} \\ 0 & 4 & 4 \\ 0 & -3 & -3 \end{vmatrix} = \begin{vmatrix} \frac{1}{5} & 0 & \frac{4}{5} \\ \frac{1}{5} & \frac{4}{5} & \frac{20}{5} \\ \frac{1}{5} & \frac{4}{5} & \frac{20}{5} \\ \frac{1}{5} & \frac{4}{5} & \frac{20}{5} \\ 0 & \frac{1}{5} & \frac{4}{5} \\ 0 & \frac{1}{5} & \frac{4}{5} \end{vmatrix} = \begin{vmatrix} \frac{1}{5} & 0 & \frac{4}{5} \\ \frac{1}{5} & 0 & \frac{4}{5} \\ 0 & \frac{1}{5} & 0 \\ 0 & \frac{1}{5} & \frac{1}{5} \end{vmatrix} = \begin{vmatrix} \frac{1}{5} & 0 & \frac{4}{5} \\ \frac{1}{5} & 0 & \frac{4}{5} \\ 0 & \frac{1}{5} & 0 \\ 0 & \frac{1}{5} & \frac{1}{5} \end{vmatrix} = \begin{vmatrix} \frac{1}{5} & 0 & 0 \\ 0 & \frac{1}{5} & 0 \\ 0 & \frac{1}{5} & \frac{1}{5} \end{vmatrix} = Q^{T}b_{3}b_{3}
$$
  
\n
$$
y = Q^{T}b = \begin{vmatrix} \frac{1}{5} & \frac{4}{5} & 0 & 0 \\ 0 & 0 & \frac{1}{5} & \frac{1}{5} \\ \frac{1}{5} & \frac{1}{5} & 0 & 0 \\ 0 & 0 & 1 & 1 \end{vmatrix} = \begin{vmatrix} \frac{1}{5} & \frac{1}{5} \\ \frac{1}{5} & \frac{1}{5} \end{vmatrix}
$$
  
\n
$$
Rx = Q^{T}b \rightarrow \begin{vmatrix} 1 & -2 & 2 \\ 0 & 1 & 1 \\ 0 & 0 & 1 \end{vmatrix} = \begin{vmatrix}
$$

 براي بدست آوردن ماتريس *Q* و *R* از فرايند گرام- اشميت استفاده مي نماييم. ماتريس رتبه را در نظر بگيريد، از آنجائيكه رتبه ماتريس كامل است، **a***<sup>n</sup>* L <sup>2</sup>**a** <sup>1</sup>**a** = *<sup>n</sup>*<sup>×</sup>*Am* ستون هاي كامل[ | | | ] مستقل خطي مي باشند، لذا مي توان آنها را به عنوان بردارهاي پايه براي فضاي گستره *<sup>n</sup>*<sup>×</sup>*Am* ماتريس ، يعني(*A*(*R* ، در نظر گرفت. از طرفي مي توان با اعمال فرآيند گرام – اشميت اين *<sup>n</sup>*<sup>×</sup>*Am* ماتريس بردارهاي پايه را به بردارهاي پايه متعامد تبديل كرد، بنابراين داريم،

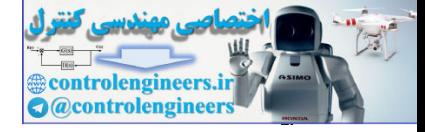

701

$$
\mathbf{v}_{1} = \mathbf{a}_{1}
$$
\n
$$
\mathbf{v}_{2} = \mathbf{a}_{2} - \frac{\langle \mathbf{v}_{1}, \mathbf{a}_{2} \rangle}{\|\mathbf{v}_{1}\|^{2}} \mathbf{v}_{1}
$$
\n
$$
\mathbf{v}_{3} = \mathbf{a}_{3} - \frac{\langle \mathbf{v}_{1}, \mathbf{a}_{3} \rangle}{\|\mathbf{v}_{1}\|^{2}} \mathbf{v}_{1} - \frac{\langle \mathbf{v}_{2}, \mathbf{a}_{3} \rangle}{\|\mathbf{v}_{2}\|^{2}} \mathbf{v}_{2}
$$
\n
$$
\vdots
$$
\n
$$
\mathbf{v}_{n} = \mathbf{a}_{n} - \frac{\langle \mathbf{v}_{1}, \mathbf{a}_{n} \rangle}{\|\mathbf{v}_{1}\|^{2}} \mathbf{v}_{1} - \frac{\langle \mathbf{v}_{2}, \mathbf{a}_{n} \rangle}{\|\mathbf{v}_{2}\|^{2}} \mathbf{v}_{2} - \dots - \frac{\langle \mathbf{v}_{n-1}, \mathbf{a}_{n} \rangle}{\|\mathbf{v}_{n-1}\|^{2}} \mathbf{v}_{n-1}
$$

 $\{{\bf v}_1, {\bf v}_2, \cdots, {\bf v}_n\}$  پايه هاي متعامد هستند. حال مي توان معادلات بالا را بصورت زير  $\{ {\bf v}_1, {\bf v}_2, \cdots, {\bf v}_n\}$ 

$$
v_{2} = a_{2} - \frac{\langle v_{1}, a_{2} \rangle}{\|v_{1}\|^{2}} v_{1} - \frac{\langle v_{2}, a_{3} \rangle}{\|v_{2}\|^{2}} v_{2}
$$
\n
$$
v_{s} = a_{s} - \frac{\langle v_{1}, a_{s} \rangle}{\|v_{1}\|^{2}} v_{1} - \frac{\langle v_{2}, a_{s} \rangle}{\|v_{2}\|^{2}} v_{2} - \cdots - \frac{\langle v_{m1}, a_{s} \rangle}{\|v_{m}\|^{2}} v_{m1}
$$
\n
$$
v_{u} = a_{u} - \frac{\langle v_{1}, a_{u} \rangle}{\|v_{1}\|^{2}} v_{1} - \frac{\langle v_{2}, a_{s} \rangle}{\|v_{2}\|^{2}} v_{2} - \cdots - \frac{\langle v_{m1}, a_{s} \rangle}{\|v_{m}\|^{2}} v_{m1}
$$
\n
$$
a_{1} = v_{1}
$$
\n
$$
a_{2} = \frac{\langle v_{1}, a_{2} \rangle}{\|v_{1}\|^{2}} v_{1} + v_{2}
$$
\n
$$
a_{3} = \frac{\langle v_{1}, a_{2} \rangle}{\|v_{1}\|^{2}} v_{1} + \frac{\langle v_{2}, a_{3} \rangle}{\|v_{2}\|^{2}} v_{2} - \cdots + \frac{\langle v_{m1}, a_{s} \rangle}{\|v_{m1}\|^{2}} v_{m1} + v_{n}
$$
\n
$$
a_{m} = \frac{\langle v_{1}, a_{m} \rangle}{\|v_{1}\|^{2}} v_{1} + \frac{\langle v_{2}, a_{m} \rangle}{\|v_{2}\|^{2}} v_{2} - \cdots + \frac{\langle v_{m1}, a_{m} \rangle}{\|v_{m1}\|^{2}} v_{m1} + v_{n}
$$
\n
$$
a_{m} = \frac{\langle v_{1}, a_{m} \rangle}{\|v_{1}\|^{2}} \cdot \frac{\langle v_{1}, a_{2} \rangle}{\|v_{1}\|^{2}} \cdot \frac{\langle v_{1}, a_{2} \rangle}{\|v_{1}\|^{2}} \cdot \cdots + \frac{\langle v_{m1}, a_{m} \rangle}{\|v_{m1}\|^{2}} v_{m1} + v_{n}
$$
\n
$$
a_{m} = \frac{\langle v_{1}, a_{m} \rangle}{\
$$

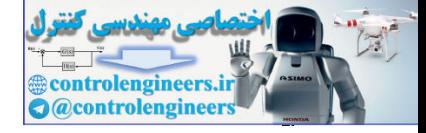

را بصورت حاصلضرب يك ماتريس با بردارهاي ستوني متعامد در *<sup>n</sup>*<sup>×</sup>*Am* يك در اين مرحله ماتريس *<sup>n</sup>*<sup>×</sup>*Qm* كافي است ماتريس بالا مثلثي با عناصر قطري يك نمايش داديم. لذا براي بدست آوردن ماتريس كه بردارهاي ستوني متعامد را به بردارهاي يكامتعامد تبديل نماييم. به اين ترتيب معادلات به فرم زير در مي آيند،

⎥ ⎥ ⎥ ⎥ ⎥ ⎥ ⎥ ⎥ ⎥ ⎥ ⎥ ⎥ ⎥ ⎦ ⎤ ⎢ ⎢ ⎢ ⎢ ⎢ ⎢ ⎣ = − − *n n n n n n n A <sup>n</sup>* **v v v a v v a v v v a v v a v v v a v v a v v a v q q q q** L L M M M M L L L L 0 0 0 , <sup>0</sup> <sup>0</sup> <sup>0</sup> , <sup>0</sup> <sup>0</sup> , , <sup>0</sup> , , , [ ] 1 1 3 3 3 2 2 2 2 3 2 1 1 1 1 3 1 1 2 1 1 2 3 controlengineers.ir

كه در آن *i*  $i = \frac{\mathbf{v}_i}{\|\mathbf{v}_i\|}$ **v** = **q** مي باشد. بنابراين توانستيم تجزيه *QR* = *A* را بدست آوريم، كه در آن ستون *<sup>n</sup>*<sup>×</sup>*Rn* يك همان پايه هاي يكامتعامد شده مي باشند و **q***<sup>n</sup>* L <sup>2</sup>**q** <sup>1</sup>**q** = *<sup>n</sup>*<sup>×</sup>*Qm* هاي ماتريس [ | | | ] ماتريس معكوس پذير بالا مثلثي با عناصر قطري مثبت مي باشد. حال مي توان نشان داد كه ماتريس بصورت زير قابل ساده سازي است، *<sup>n</sup>*<sup>×</sup>*Rn* بالا مثلثي

$$
R_{n \times n} = \begin{bmatrix} \|\mathbf{v}_1\| & \langle \mathbf{q}_1, \mathbf{a}_2 \rangle & \langle \mathbf{q}_1, \mathbf{a}_3 \rangle & \cdots & \langle \mathbf{q}_1, \mathbf{a}_n \rangle \\ 0 & \|\mathbf{v}_2\| & \langle \mathbf{q}_2, \mathbf{a}_3 \rangle & \cdots & \langle \mathbf{q}_2, \mathbf{a}_n \rangle \\ 0 & 0 & \|\mathbf{v}_3\| & \cdots & \langle \mathbf{q}_3, \mathbf{a}_n \rangle \\ \vdots & \vdots & \vdots & & \vdots \\ 0 & 0 & 0 & \cdots & \langle \mathbf{q}_{n-1}, \mathbf{a}_n \rangle \\ 0 & 0 & 0 & \cdots & \|\mathbf{v}_n\| \end{bmatrix}
$$
 (71-5)

تعداد عملیات محاسباتی در حال دستگاه معادلات **b** ہا استفاده از تجریه *QR*  
بصورت زیر بدست می آید،  
۱– تجریه *QR* ماتریس *A* بصورت *A* = *QR* ماتریس *A* بموردت *7*0
$$
\rightarrow
$$
 flops :  $A = QR$  ماتریس *A* بموردت  $2mn \rightarrow$  flops :  $y = Q^Tb$  ہا روش جایگزینی پسرو:  $n^2 \rightarrow$  flops

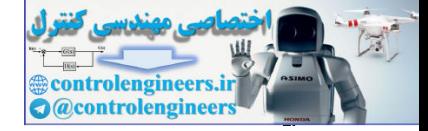

1V-6  
\n
$$
10-6x^2 + 2x^3 + 4x^2 + 2x^3 + 2x^4 + 2x^5 + 2x^4 + 2x^5 + 2x^4 + 2x^5 + 2x^5 +
$$

$$
A = QR \rightarrow A = \begin{bmatrix} \frac{2}{\sqrt{5}} & \frac{1}{\sqrt{30}} & \frac{1}{\sqrt{6}} \\ \frac{-1}{\sqrt{5}} & \frac{2}{\sqrt{30}} & \frac{1}{\sqrt{6}} \\ \frac{-1}{\sqrt{5}} & \frac{2}{\sqrt{30}} & \frac{2}{\sqrt{6}} \\ 0 & \frac{-5}{\sqrt{30}} & \frac{1}{\sqrt{6}} \end{bmatrix} \begin{bmatrix} \sqrt{5} & \frac{2}{\sqrt{5}} & \frac{-1}{\sqrt{5}} \\ 0 & \frac{6}{\sqrt{30}} & \frac{22}{\sqrt{30}} \\ 0 & 0 & \frac{16}{\sqrt{6}} \end{bmatrix}
$$

Applied Linear Algebra with MATLAB S. Sedghizadeh, Systems and Control Dept., KNTU  $\overline{Y}$ .

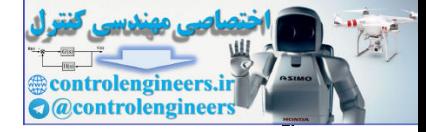

در نرم افزار MATLAB از دستور qr براي بدست آوردن تجزيهQR ماتريس *A* استفاده مي شود. 1 زمانيكه ماتريس *A* غير مربعي باشد دستور(*A*(qr] = *R* ,*Q* [تجزيه *QR* كامل و دستور را براي *A* ارائه مي دهد. در تجزيه كامل <sup>2</sup> ماتريس (,0*A*(qr] = *R*,*Q* [تجزيه *QR* كاهش يافته *QR* ماتريس *<sup>n</sup>*<sup>×</sup>*Rm* يك ماتريس بالا مثلثي هم اندازه با ماتريس *A* است و ماتريس متعامد *<sup>m</sup>*<sup>×</sup>*Qm* به *<sup>n</sup>*<sup>×</sup>*Qm* هم گونه اي محاسبه مي شود كه*QR* = *A* باشد. در تجزيه كاهش يافته *QR* ماتريس متعامد يك ماتريس بالا مثلثي مي باشد. *n*<sup>×</sup>*Rn* اندازه با ماتريس *A* و ماتريس  **0 0 6.5320 0 -1.0954 -4.0166 - 2.2361 -0.8944 0.4472 R = 0 0.9129 0.4082 0.4472 -0.3651 0.8165 -0.8944 -0.1826 0.4082 Q = [Q,R]= qr(A) A =[2 1 3;-1 0 7;0 -1 -1]; % Full QR factorization of A** □ ٢ controlengineers.ir

**مثال 18-4** 

برای ماتریس A تجریه *QR* را با استفاده از فرایند گرام- اشمیت بدست آورید.  
\n
$$
A = \begin{bmatrix} 3 & -6 \\ 4 & -8 \\ 0 & 1 \end{bmatrix}
$$
\n
$$
A = \begin{bmatrix} 4 & -8 \\ 4 & -8 \\ 0 & 1 \end{bmatrix}
$$
\nand 
$$
A = [a_1 | a_2] = 2
$$
\n
$$
A = [a_1 | a_2] = 2
$$
\n
$$
A = [a_1 | a_2] = \begin{bmatrix} 1 & 0 \\ 0 & 1 \end{bmatrix}
$$
\n
$$
a_1 = \begin{bmatrix} 3 \\ 4 \\ 0 \end{bmatrix}, \quad a_2 = \begin{bmatrix} -6 \\ -8 \\ 1 \end{bmatrix}
$$
\n
$$
a_1 = a_1 = [3, 4, 0].
$$

 ١ Full Factorization <sup>run</sup> *Reduced Factorization* 

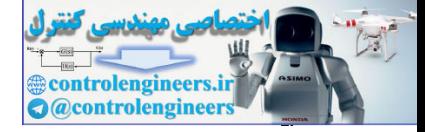

<u>287</u>

□

 **فصل چهارم: متعامد سازي و مسئله حداقل مربعات** 

$$
\mathbf{v}_{2} = \mathbf{a}_{2} - \frac{\langle \mathbf{v}_{1}, \mathbf{a}_{2} \rangle}{\|\mathbf{v}_{1}\|^{2}} \mathbf{v}_{1} = [-6, -8, 1] - \frac{\langle [3, 4, 0][-6, -8, 1] \rangle}{\| [3, 4, 0] \|^{2}} [3, 4, 0]
$$
\n
$$
= [-6, -8, 1] - \frac{50}{25} [3, 4, 0] = [-6, -8, 1] + [6, 8, 0] = [0, 0, 1]
$$
\n
$$
\mathbf{v}_{1} = \begin{bmatrix} 3 \\ 4 \\ 0 \end{bmatrix}, \qquad \mathbf{v}_{2} = \begin{bmatrix} 0 \\ 0 \\ 1 \end{bmatrix} \rightarrow \qquad \mathbf{q}_{1} = \begin{bmatrix} \frac{1}{3} \\ \frac{1}{3} \\ \frac{1}{3} \end{bmatrix}, \qquad \mathbf{q}_{2} = \begin{bmatrix} 0 \\ 0 \\ 1 \end{bmatrix}
$$
\n
$$
\|\mathbf{v}_{1}\| = 5, \qquad \|\mathbf{v}_{2}\| = 1
$$
\n
$$
\|\mathbf{v}_{1}\| = 5, \qquad \|\mathbf{v}_{2}\| = 1
$$
\n
$$
\|\mathbf{v}_{1}\| = \begin{bmatrix} 1 & \sqrt{11} \\ \sqrt{11} \\ \sqrt{11} \end{bmatrix} = \begin{bmatrix} 5 & -10 \\ 0 & 1 \end{bmatrix}
$$
\n
$$
\mathbf{a}_{2} = [\mathbf{q}_{1} \mathbf{q}_{1}] - 2\mathbf{q}_{2} \mathbf{q}_{2} \mathbf{q}_{3} \mathbf{q}_{3} \mathbf{q}_{4} \mathbf{q}_{5} \mathbf{q}_{6} \mathbf{q}_{7} \mathbf{q}_{8} \mathbf{q}_{7} \mathbf{q}_{8} \mathbf{q}_{9} \mathbf{q}_{9} \mathbf{q}_{1} \mathbf{q}_{1} \mathbf{q}_{1} \mathbf{q}_{2} \mathbf{q}_{3} \mathbf{q}_{1} \mathbf{q}_{2} \mathbf{q}_{3} \mathbf{q}_{2} \mathbf{q}_{3} \mathbf{q}_{4} \mathbf{q}_{5} \mathbf{q}_{6} \mathbf{q}_{7} \mathbf{q}_{8} \mathbf
$$
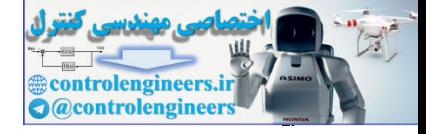

### **مثال20-4**

براي دستگاه معادلات زير سازگار يا ناسازگار بودن دستگاه را بررسي نماييد، سپس جواب حداقل مربعات خطا را با استفاده از تجزيه  $\text{QR}$  بدست آوريد.  $\begin{bmatrix} 1 & 1 \end{bmatrix}$   $\begin{bmatrix} 1 \end{bmatrix}$ 

$$
A\mathbf{x} = \mathbf{b} \qquad \rightarrow \qquad \begin{bmatrix} 1 & 1 \\ 1 & 2 \\ 1 & 4 \end{bmatrix} \mathbf{x} = \begin{bmatrix} 1 \\ 2 \\ 2 \end{bmatrix}
$$

از آنجاييكه 2 = (*A*(rank و3 = (**b**| *A*(rank است، لذا سيستم ناسازگار است. حال جواب حداقل مربعات را با استفاده از تجزيه QR بدست مي آوريم،  $\vdash$  - تجزيه  $\overline{\text{QR}}$  ماتريس  $\overline{\text{PR}}$ 

$$
\mathbf{v}_1 = \mathbf{a}_1 = [1,1,1],
$$

] 3 5 , 3 <sup>1</sup> , <sup>3</sup> <sup>4</sup> [1,1,1] [ <sup>3</sup> <sup>7</sup> [1,2,4] [1,1,1] [1,1,1] [1,1,1][1,2,4] [1,2,4] 2 1 2 1 1 2 2 2 <sup>−</sup> <sup>−</sup> <sup>=</sup> <sup>−</sup> <sup>=</sup> = − = − *, ,* **v v v a v a** ⎥ ⎥ ⎥ ⎦ ⎤ ⎢ ⎢ ⎢ ⎣ ⎡ = ⎥ ⎥ ⎥ ⎦ ⎤ ⎢ ⎢ ⎢ ⎣ ⎡ → = ⎥ ⎥ ⎥ ⎦ ⎤ ⎢ ⎢ ⎢ ⎣ ⎡ = ⎥ ⎥ ⎥ ⎦ ⎤ ⎢ ⎢ ⎢ ⎣ ⎡ = <sup>−</sup> − − − 42 5 42 1 42 4 2 3 1 3 1 3 1 1 3 5 3 1 3 4 <sup>1</sup> <sup>2</sup> , , 1 1 1 **v v q q** 3 <sup>42</sup> <sup>3</sup> , **<sup>v</sup>**<sup>1</sup> <sup>=</sup> **<sup>v</sup>**<sup>2</sup> <sup>=</sup> [ ] ⎥ ⎥ ⎦ ⎤ ⎢ ⎢ ⎣ ⎡ ⎥ = ⎦ <sup>⎤</sup> <sup>⎢</sup> ⎣ ⎡ = ⎥ ⎥ ⎥ ⎦ ⎤ ⎢ ⎢ ⎢ ⎣ ⎡ = = <sup>−</sup> − 3 42 3 7 2 1 1 2 42 5 3 1 42 1 3 1 42 4 3 1 1 2 0 3 <sup>0</sup> , **<sup>v</sup> <sup>v</sup> <sup>q</sup> ,a** *<sup>Q</sup>* **<sup>q</sup> <sup>q</sup>** *<sup>R</sup>* **y b** بردار محاسبه - *<sup>T</sup>* : = *Q* controlengineers.ir

$$
\mathbf{y} = Q^T \mathbf{b} \rightarrow y = \begin{bmatrix} \frac{1}{\sqrt{3}} & \frac{1}{\sqrt{3}} & \frac{1}{\sqrt{3}} \\ \frac{-4}{\sqrt{42}} & \frac{-1}{\sqrt{42}} & \frac{5}{\sqrt{42}} \end{bmatrix} \begin{bmatrix} 1 \\ 2 \\ 2 \end{bmatrix} = \begin{bmatrix} \frac{5}{\sqrt{3}} \\ \frac{4}{\sqrt{42}} \end{bmatrix}
$$
  
\n
$$
\mathbf{R} \mathbf{x} = \mathbf{y} \rightarrow \begin{bmatrix} \sqrt{3} & \frac{7}{\sqrt{3}} \\ 0 & \frac{\sqrt{3}}{3} \end{bmatrix} \begin{bmatrix} x_1 \\ x_2 \end{bmatrix} = \begin{bmatrix} \frac{5}{\sqrt{3}} \\ \frac{4}{\sqrt{42}} \end{bmatrix} \rightarrow x_1 = 1, \quad x_2 = \frac{2}{7}
$$

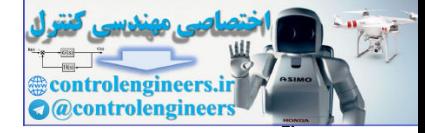

٢۶۴

نماييد.

 **فصل چهارم: متعامد سازي و مسئله حداقل مربعات** 

با استفاده از نرم افزار MATLAB ابتدا تجزيه *QR* ماتريس *A* را بدست مي آوريم، پاسخ حداقل  $R^T R \mathbf{x} = A^T \mathbf{b}$  مربعات براي  $A \mathbf{x} = \mathbf{b}$  إز معادله  $R^T R \mathbf{x} = A^T$  بدست مي آيد.  **0.5345 ans = norm(b- A \* x) 0.2857 1.0000 x =**  $x = R \setminus (R' \setminus (A' * b))$  **0 - 2.1602 -1.7321 -4.0415 R = -0.5774 -0.7715 -0.5774 0.1543 -0.5774 0.6172 Q = [Q,R]= qr(A,0) b =[1;2;2]; A =[1 1;1 2;1 4];** □ **-5-3-4 برازش داده ها با روش حداقل مربعات**  شناسايي سيستم هاي فيزيكي از مباحث پر كاربرد در علوم تجربي و مهندسي است. در اينگونه مباحث طي آزمايشاتي داده هايي به عنوان ورودي و خروجي از سيستم مذكور بدست مي آيد و سعي مي شود بر اساس اين داده ها بهترين مدل ممكن براي سيستم تخمين زده شود و معمولاً جهت سادگي در محاسبات مدل مذكور خطي در نظر گرفته مي شود. سيستم زير را در نظر بگيريد، خروجي ورودي  $\overline{a}$ با فرض خطي بودن، رابطه بين داده هاي ورودي و خروجي را بصورت زير مي توان بيان كرد،  $A$ **x** = **y** هدف بدست آوردن مدلي براي سيستم است، بطوريكه رابطه بالا برقرار گردد. در تخمين مدل سيستم انتخاب درجه مناسب براي تقريب در ميزان دقت مدل تخمين زده شده تاثير دارد. به مثال زير توجه *A* A = (1 1, 1 2, 1 3, 1 (a)<br>  $\mu = 0.4774$ <br>  $\mu = 0.4774$ <br>  $\mu = 0.4774$ <br>  $\mu = 0.4774$ <br>  $\mu = 0.4774$ <br>  $\mu = 0.4774$ <br>  $\mu = 0.4774$ <br>  $\mu = 0.4774$ <br>  $\mu = 0.4774$ <br>  $\mu = 0.4774$ <br>  $\mu = 0.4774$ <br>  $\mu = 0.4774$ <br>  $\mu = 0.4774$ <br>  $\mu = 0.4774$ 

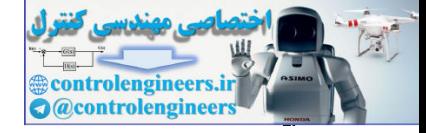

#### **مثال21-4**

پنج نقطه زير را در نظر بگيريد،

(0,0) (5,8) (10,15) (15,19) (20,20)

+ *x m* = *y* براي تقريب از نقاط <sup>2</sup>*m* <sup>1</sup> با استفاده از روش حداقل مربعات معادله خطي به صورت  $\mu$ بيابيد. سپس معادله منحنى مرتبه دومى به شكل  $\alpha_1 x{+} \alpha_1$   $\gamma = \alpha_2 x^2 + \alpha_1 x$  را بيابيد كه از اين پنج نقطه بگذرد. با محاسبه بردار خطا و نُرم خطا براي هر دو حالت خطاي برازش را با هم مقايسه كنيد.

$$
y=m_1x+m_2
$$
ه فرم یه فرم $y=m_1x+m_2$ ه فرم یه کنیم که از این پنج نقطه بگذرد،

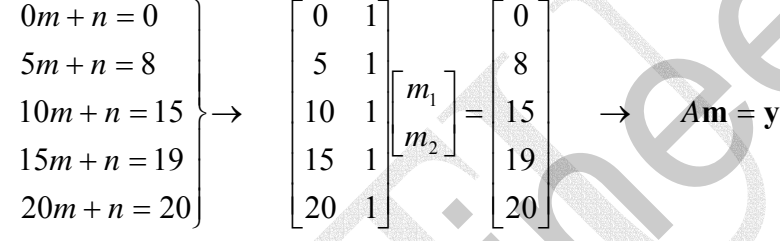

d  
\n
$$
(0,0) (5,8) (10,15) (15,19) (20,20)
$$
\n
$$
(15,19) (20,20)
$$
\n
$$
(15,19) (20,20)
$$
\n
$$
(15,19) (20,20)
$$
\n
$$
(15,19) (20,20)
$$
\n
$$
(15,19) (20,20)
$$
\n
$$
(15,19) (20,20)
$$
\n
$$
(15,19) (20,20)
$$
\n
$$
(15,19) (20,20)
$$
\n
$$
(15,19) (20,20)
$$
\n
$$
(20,20)
$$
\n
$$
(3,20)
$$
\n
$$
(4,20)
$$
\n
$$
(5,20)
$$
\n
$$
(10,20)
$$
\n
$$
(10,20)
$$
\n
$$
(10,20)
$$
\n
$$
(10,20)
$$
\n
$$
(10,20)
$$
\n
$$
(10,20)
$$
\n
$$
(10,20)
$$
\n
$$
(10,20)
$$
\n
$$
(10,20)
$$
\n
$$
(10,20)
$$
\n
$$
(10,20)
$$
\n
$$
(10,20)
$$
\n
$$
(10,20)
$$
\n
$$
(10,20)
$$
\n
$$
(10,20)
$$
\n
$$
(10,20)
$$
\n
$$
(10,20)
$$
\n
$$
(10,20)
$$
\n
$$
(10,20)
$$
\n
$$
(10,20)
$$
\n
$$
(10,20)
$$
\n
$$
(10,20)
$$
\n
$$
(10,20)
$$
\n
$$
(10,20)
$$
\n
$$
(10,20)
$$
\n
$$
(10,20)
$$
\n
$$
(10,20)
$$
\n
$$
(10,20)
$$
\n
$$
(10,20)
$$
\n
$$
(10,20)
$$
\n
$$
(10,20)
$$
\n

با استفاده از نرم افزار MATLAB داريم،

```
 2.2000
     1.0200
m =
m = A \setminus (A' \setminus (A' * y))end
A(i,:) = [x(i) 1];for i = 1:5A zeros(5,2);
=
y =[0;8;15;19;20];
x [0;5;10;15;20];
=
```
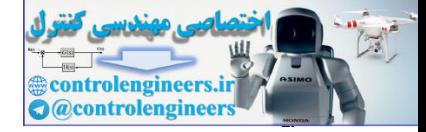

199

 **فصل چهارم: متعامد سازي و مسئله حداقل مربعات** 

45. 
$$
z_0 z_0
$$
 35.  $z_0 z_0$  5.  $z_0 z_0$  6.  $z_0 z_0$  7.  $z_0 z_0$  8.  $z_0 z_0$  8.  $z_0 z_0$  9.  $z_0 z_0$  10.  $z_0 z_0$  11.  $z_0 z_0$  12.  $z_0 z_0$  13.  $z_0 z_0$  15.  $z_0 z_0$  16.  $z_0 z_0$  17.  $z_0 z_0$  17.  $z_0 z_0$  18.  $z_0 z_0$  19.  $z_0 z_0$  11.  $z_0 z_0$  11.  $z_0 z_0$  13.  $z_0 z_0$  15.  $z_0 z_0$  17.  $z_0 z_0$  17

نمودارهاي خط و منحني بدست به همراه نقاط مذكور در شكل زير آورده شده است،

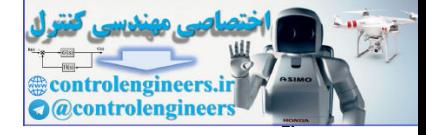

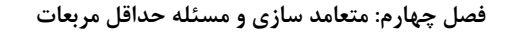

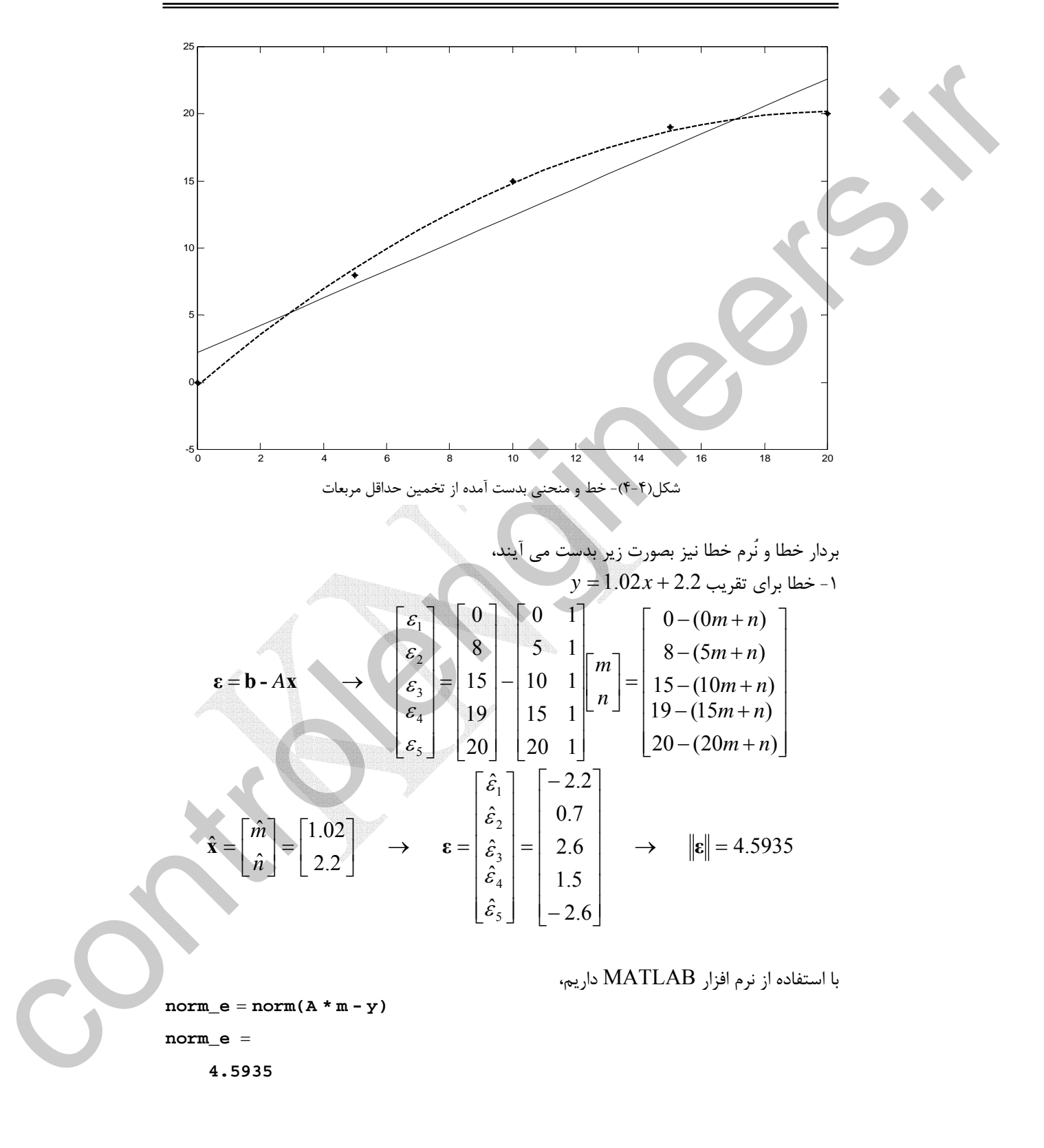

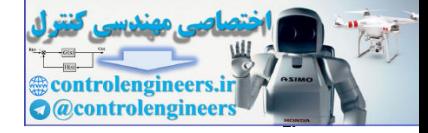

$$
y = -0.0486x^{2} + 1.9914x - 0.2286 x_{y}x_{z}x_{y} - 148x - 1
$$
\n
$$
\begin{bmatrix} \varepsilon_{1} \\ \varepsilon_{2} \\ \varepsilon_{3} \\ \varepsilon_{4} \\ \varepsilon_{5} \end{bmatrix} = \begin{bmatrix} 0 \\ 8 \\ 15 \\ 10 \\ 10 \\ 20 \\ 20 \end{bmatrix} = \begin{bmatrix} 1 & 0 & 0 \\ 1 & 5 & 25 \\ 1 & 10 & 10 \\ 1 & 15 & 225 \\ 1 & 10 & 20 \\ 1 & 20 & 400 \end{bmatrix} \begin{bmatrix} 0 - (\alpha_{0} + 6\alpha_{1} + 0\alpha_{2}) \\ 1 - 16 - (\alpha_{0} + 16\alpha_{1} + 120\alpha_{2}) \\ 10 - (\alpha_{0} + 16\alpha_{1} + 400\alpha_{2}) \\ 20 - (\alpha_{0} + 20\alpha_{1} + 400\alpha_{2}) \end{bmatrix}
$$
\n
$$
\hat{\mathbf{x}} = \begin{bmatrix} \hat{\alpha}_{0} \\ \hat{\alpha}_{1} \\ \hat{\alpha}_{2} \end{bmatrix} = \begin{bmatrix} -0.2286 \\ 1.9914 \\ -0.0486 \end{bmatrix} \longrightarrow \begin{bmatrix} \hat{\varepsilon}_{1} \\ \hat{\varepsilon}_{2} \\ \hat{\varepsilon}_{3} \\ \hat{\varepsilon}_{4} \end{bmatrix} = \begin{bmatrix} 0.2286 \\ -0.5143 \\ 0.2887 \\ -0.1714 \end{bmatrix}
$$
\n
$$
\text{norm}_e = \text{norm}(\mathbf{A} \cdot \mathbf{a} - \mathbf{y})
$$
\n
$$
\text{norm}_e = \text{norm}(\mathbf{A} \cdot \mathbf{a} - \mathbf{y})
$$
\n
$$
\text{norm}_e = \text{norm}(\mathbf{A} \cdot \mathbf{a} - \mathbf{y})
$$
\n
$$
\text{norm}_e = \text{norm}(\mathbf{A} \cdot \mathbf{a} - \mathbf{y})
$$
\n
$$
\text{norm}_e = \text{norm}(\mathbf{A} \cdot \mathbf{a} - \mathbf{y})
$$
\n
$$
\text{norm}_
$$

با استفاده از نرم افزار MATLAB داريم،

**norm\_e** = **norm(A** \* **a** - **y**)

**norm\_e** =

 **0.6761**

با توجه به اينكه نُرم خطا در اين حالت كمتر است لذا منحني مرتبه دوم تقريب بهتري براي برازش اين پنج نقطه است. □

 علاوه بر انتخاب درجه مناسب منحني برازش، اثر نويز در داده ها و خطاهاي اندازه گيري هم مي تواند يكي از عوامل تاثير گذار در دقت تخمين باشد. در اين جا مي توان دو حالت مختلف را در نظر گرفت،

 -1 تعداد داده ها با مجهولات تخمين برابر باشد. در چنين حالتي دستگاه معادلات مذكور مربعي است و پاسخ سيستم از حل مستقيم دستگاه **y** = *A***x** بدست مي آيد. اين روش هر چند خطاي كمتري دارد ليكن چون از طريق حل مستقيم بدست مي آيد نسبت به نويز و خطاهاي محاسباتي حساس است.

 -2 تعداد داده ها بيشتر از مجهولات تخمين باشد. در اين حالت دستگاه معادلات **y** = *A***x** فرامعين بوده و معمولاً ناسازگار است، لذا براي بدست آوردن پاسخ مناسب از روش حداقل مربعات استفاده مي شود. اين روش در برابر نويزي شدن داده ها و خطاهاي اندازه گيري مقاوم تر است.

Applied Linear Algebra with MATLAB S. Sedghizadeh, Systems and Control Dept., KNTU ٢۶٨

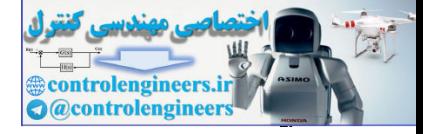

#### **مثال22-4**

براي سيستمي داده هاي ورودي و خروجي بصورت زير بدست آمده است،  $x \t 0 \t 5 \t 10 \t 15 \t 20$  $y | 0 8 15 19 20$ الف) يك مدل مرتبه چهار براي اين سيستم تخمين بزنيد.  $1^{\lambda + \alpha_0}$ 2 2 3  $y = \alpha_4 x^4 + \alpha_3 x^3 + \alpha_2 x^2 + \alpha_1 x + \alpha_2$ دستگاه معادلات حاصل بصورت زير بدست مي آيد، ⎥  $\overline{\phantom{a}}$ ⎥ ⎥ ⎥ ⎥ ⎦ ⎤ ⎢ ⎢  $\overline{\phantom{a}}$ ⎢  $\mathsf{I}$  $\mathsf{L}$ ⎣  $\mathsf{L}$ = ⎥ ⎥  $\overline{\phantom{a}}$ ⎥  $\overline{\phantom{a}}$  $\overline{\phantom{a}}$ ⎦  $\overline{\phantom{a}}$ ⎢  $\mathsf I$  $\mathsf{I}$ ⎢ ⎢ ⎣ **Second**  $\overline{\phantom{a}}$  $\overline{\phantom{a}}$  $\overline{\phantom{a}}$  $\overline{\phantom{a}}$  $\overline{\phantom{a}}$ ⎥ ⎦  $\overline{a}$  $\mathsf{L}$  $\mathsf{I}$  $\mathsf{L}$  $\mathsf{L}$  $\mathsf{I}$  $\mathsf{L}$ ⎣  $\mathsf{L}$  $= y \rightarrow$ 20 19 15 8  $\boldsymbol{0}$ 160000 8000 400 20 1 50625 3375 225 15 1 10000 1000 100 10 1 625 125 25 5 1 0 0 0 0 1  $\boldsymbol{0}$ 1 2 3 4 α α α α α  $A$ **α** = **y** حال مي توان دستگاه معادلات 5 ×5 حاصل را بصورت مستقيم حل نمود و جواب ها را بدست آورد،  $\alpha_4 = 0.0001, \quad \alpha_3 = -0.0067, \quad \alpha_2 = 0.0567, \quad \alpha_1 = 1.4667, \quad \alpha_0 = 0$ در اين حالت خطاي برازش در حد صفر است،  $\mathbf{\varepsilon} = A\mathbf{\alpha} - \mathbf{y} \implies \|\mathbf{\varepsilon}\| = 1.7764 \times 10^{-15}$ با استفاده از نرم افزار MATLAB داريم، **A zeros(5);** = **y =[0;8;15;19;20]; x [0;5;10;15;20];** =  **1.7764e - 015 norm\_e** = **norm\_e** = **norm(A** \* **a** - **y**)  **0 1.4667 0.0567 - 0.0067 0.0001 a =**  $a = A \ Y$ **end**  $A(i,:) = [x(i)^4 + x(i)^3 + x(i)^2 + x(i)^2]$ for  $i = 1:5$ control (a)  $\frac{x}{x} = \frac{1}{2}$ <br>  $\frac{1}{x} = \frac{1}{2}$ <br>  $\frac{1}{x} = \frac{1}{2}$ <br>  $\frac{1}{x} = \frac{1}{2}$ <br>  $\frac{1}{x} = \frac{1}{2}$ <br>  $\frac{1}{x} = \frac{1}{2}$ <br>  $\frac{1}{x} = \frac{1}{2}$ <br>  $\frac{1}{x} = \frac{1}{2}$ <br>  $\frac{1}{x} = \frac{1}{2}$ <br>  $\frac{1}{x} = \frac{1}{2}$ <br>  $\frac{1}{x} = \frac{1}{2}$ <br>

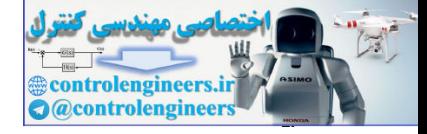

 $\frac{YY}{2}$ 

(4) 
$$
y = \alpha_2 x^2 + \alpha_1 x + \alpha_0
$$
  
\n
$$
y = \alpha_2 x^2 + \alpha_1 x + \alpha_0
$$
  
\n
$$
\Delta \alpha = y \rightarrow \begin{bmatrix} 0 & 0 & 1 \\ 25 & 5 & 1 \\ 100 & 10 & 1 \\ 225 & 15 & 1 \\ 200 & 20 & 1 \end{bmatrix} \begin{bmatrix} 0 \\ \alpha_1 \\ \alpha_2 \\ \alpha_3 \end{bmatrix} = \begin{bmatrix} 15 \\ 18 \\ 19 \\ 20 \end{bmatrix}
$$
  
\n
$$
A^T A \hat{\alpha} = A^T y \rightarrow \begin{bmatrix} 221250 & 12500 & 750 \\ 12500 & 750 & 50 \\ 750 & 50 & 5 \\ 750 & 50 & 5 \\ 60 & 5 & 6 \\ 750 & 60 & 5 \end{bmatrix} \begin{bmatrix} \hat{\alpha}_1 \\ \hat{\alpha}_2 \\ \hat{\alpha}_3 \end{bmatrix} = \begin{bmatrix} 1875 \\ 1875 \\ 62 \end{bmatrix}
$$
  
\n
$$
x = [0,5;10;15;29];
$$
  
\n
$$
x = [0,5;10;15;29];
$$
  
\n
$$
x = [0,5;10;15;29];
$$
  
\n
$$
y = [0,8;15;19;20];
$$
  
\n
$$
y = [0,8;15;19;20];
$$
  
\n
$$
y = [0,8;15;19;20];
$$
  
\n
$$
y = [0,8;15;19;20];
$$
  
\n
$$
y = [0,8;15;19;20];
$$
  
\n
$$
y = [0,8;15;19;20];
$$
  
\n
$$
y = [0,8;15;19;20];
$$
  
\n
$$
y = [0,8;15;19;20];
$$
  
\n
$$
y = [0,0486
$$
  
\n
$$
y = [0,0486
$$
  
\n
$$
y = 0,0486
$$
  
\n<math display="</p>

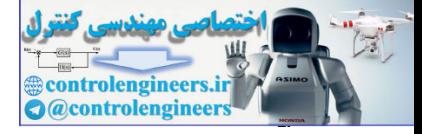

**فصل چهارم: متعامد سازي و مسئله حداقل مربعات** 

```
حال داده هاي ورودي- خروجي و منحني هاي برازش شده را رسم مي نماييم، براي اين منظور از
                                                               دستور plot در نرم افزارMATLAB استفاده مي كنيم، 
                       a2 = A2 \(A2'\(A2'*y));
                      end
                       A2(i,:) = [x(i)^2 x(i) 1];for i = 1:5A2 zeros(5,3);
=
                       a1 = A1 \setminus y;end
                        A1(i,:) [x(i)^4 x(i)^3 x(i)^2 x(i) 1];
=
                       for i = 1:5A1 zeros(5);
=
                      plot(x,y,'r*')
                       y [0;8;15;19;20];
=
                       x [0;5;10;15;20];
=
                      plot(i,y2,'k')
                      plot(i,y1)
                      i = 0:0.1:20;hold on
                      end
                       j = j + 1;y2(j) = a2(1)*i^2 + a2(2)*i + a2(3);\mathbf{y1(j)} = \mathbf{a1(1)*i^4} + \mathbf{a1(2)*i^3} + \mathbf{a1(3)*i^2} + \mathbf{a1(4)*i} + \mathbf{a1(5)};
                       for i = 0:0.1:20j = 1; در شكل حاصل پنج نقطه اندازه گيري شده به همراه منحني هاي برازش داده شده رسم
x = (0.9519135320)<br>
x = (0.9513513520)<br>
y = (0.9513513520)<br>
y = (0.9513513520)<br>
y = (0.9513513520)<br>
x = 2000(5x, y, r x \leftrightarrow r)<br>
AL x = 200(5)<br>
And<br>
x = 1.5<br>
x = 1.5<br>
x = 1.5<br>
x = 1.5<br>
x = 2.5<br>
x = 2.5<br>
x = 2.5<br>
x = 2.5
```
*y* منحني حاصل از تقريب حداقل <sup>2</sup> *y* منحني حاصل از برازش مستقيم داده ها و <sup>1</sup> گرديده است. مربعات مي باشد. با توجه به نتايج و شكل هاي رسم شده مشخص است است كه روش اول خطاي<sup>ا</sup> كمتري دارد ليكن اين روش در برابر نويز حساس مي باشد و با ايجاد نويز برازش حاصل به شدت دچار خطا مي گردد.

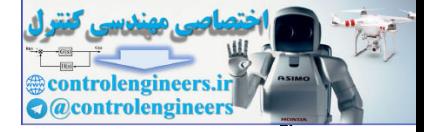

٢٧٢

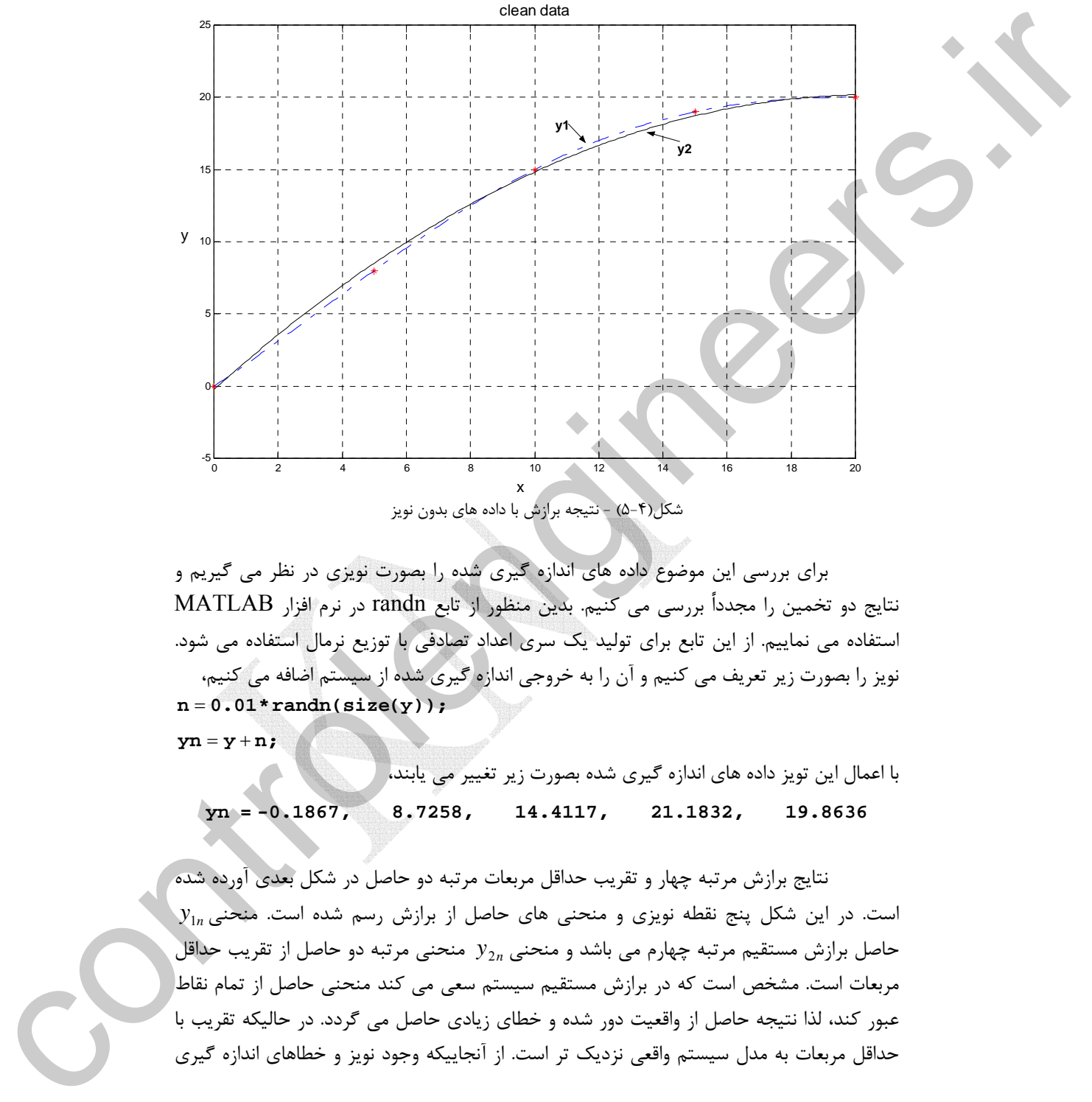

شكل(5-4) - نتيجه برازش با داده هاي بدون نويز

 براي بررسي اين موضوع داده هاي اندازه گيري شده را بصورت نويزي در نظر مي گيريم و نتايج دو تخمين را مجدداً بررسي مي كنيم. بدين منظور از تابع randn در نرم افزار MATLAB استفاده مي نماييم. از اين تابع براي توليد يك سري اعداد تصادفي با توزيع نرمال استفاده مي شود. نويز را بصورت زير تعريف مي كنيم و آن را به خروجي اندازه گيري شده از سيستم اضافه مي كنيم، **n 0.01\*randn(size(y));** =

 $\mathbf{y}$ **n** =  $\mathbf{y}$  + **n**;

با اعمال اين تويز داده هاي اندازه گيري شده بصورت زير تغيير مي يابند، **yn = -0.1867, 8.7258, 14.4117, 21.1832, 19.8636**

 نتايج برازش مرتبه چهار و تقريب حداقل مربعات مرتبه دو حاصل در شكل بعدي آورده شده <sup>1</sup>*y <sup>n</sup>* است. در اين شكل پنج نقطه نويزي و منحني هاي حاصل از برازش رسم شده است. منحني حاصل برازش مستقيم مرتبه چهارم مي باشد و منحني *<sup>n</sup>*<sup>2</sup>*y* منحني مرتبه دو حاصل از تقريب حداقل مربعات است. مشخص است كه در برازش مستقيم سيستم سعي مي كند منحني حاصل از تمام نقاط عبور كند، لذا نتيجه حاصل از واقعيت دور شده و خطاي زيادي حاصل مي گردد. در حاليكه تقريب با حداقل مربعات به مدل سيستم واقعي نزديك تر است. از آنجاييكه وجود نويز و خطاهاي اندازه گيري

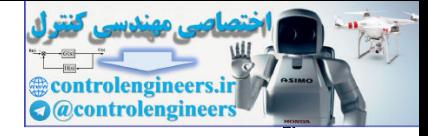

همواره در سيستم هاي واقعي اجتناب ناپذير مي باشد، لذا استفاده از روش حداقل مربعات به منظور قوام بيشتر محاسبات و بدست آوردن نتايج دقيق تر توصيه مي گردد.

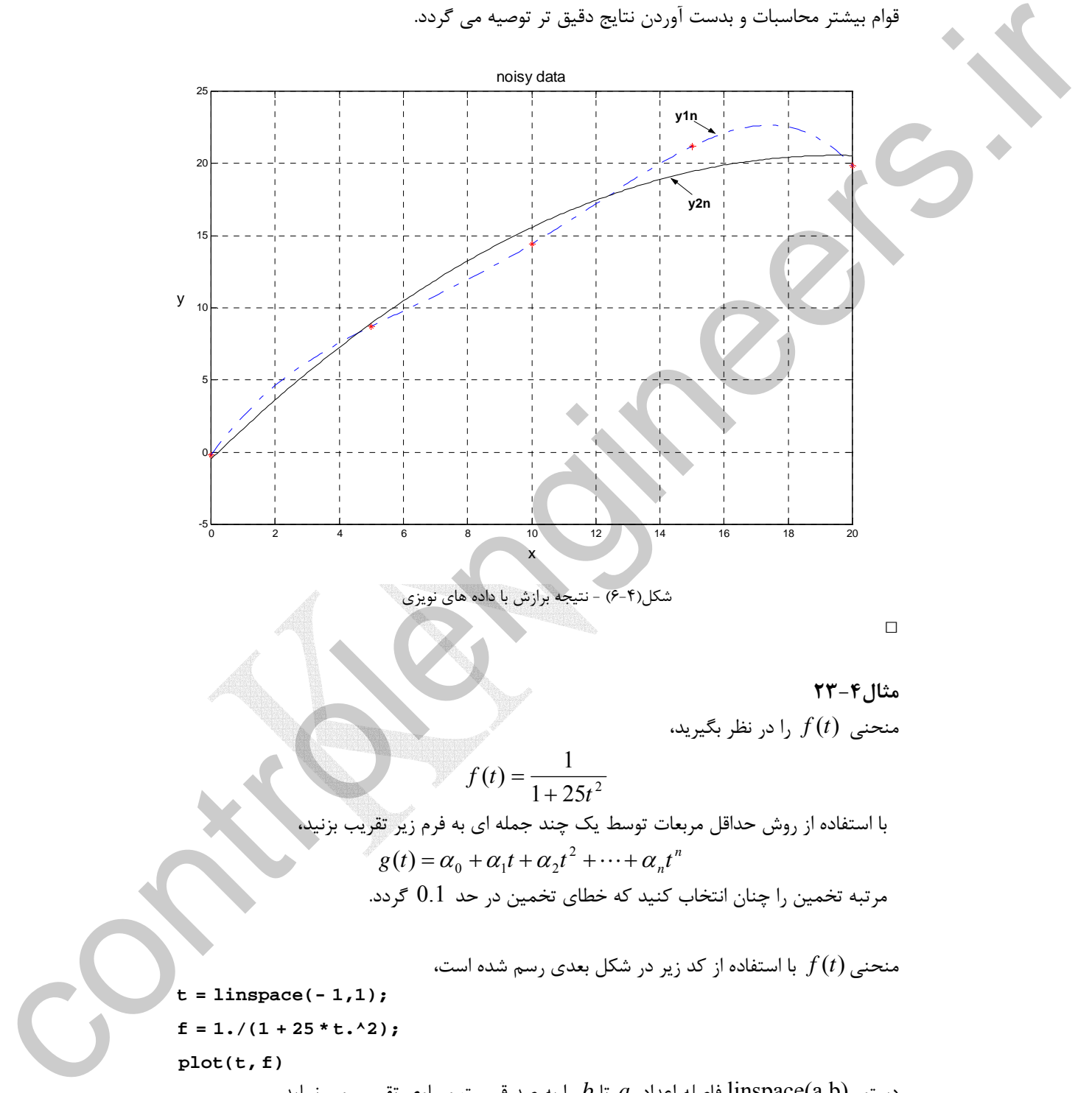

شكل(6-4) - نتيجه برازش با داده هاي نويزي

 $\Box$ 

**مثال23-4**  منحني (*t* (*f* را در نظر بگيريد،  $1 + 25t^2$  $(t) = \frac{1}{1}$ *t*  $f(t) = \frac{1}{1+t}$ با استفاده از روش حداقل مربعات توسط يك چند جمله اي به فرم زير تقريب بزنيد،  $g(t) = \alpha_0 + \alpha_1 t + \alpha_2 t^2 + \dots + \alpha_n t^n$ مرتبه تخمين را چنان انتخاب كنيد كه خطاي تخمين در حد 0.1 گردد. منحني(*t* (*f* با استفاده از كد زير در شكل بعدي رسم شده است،

**plot(t, f)**  $f = 1.7(1 + 25 * t.^{2})$ ; **t = linspace(- 1,1);**

دستور (b,a(linspace فاصله اعداد *a* تا *b* را به صد قسمت مساوي تقسيم مي نمايد.

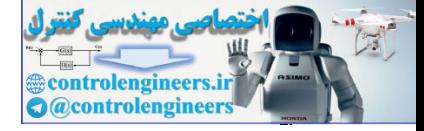

<u>774</u>

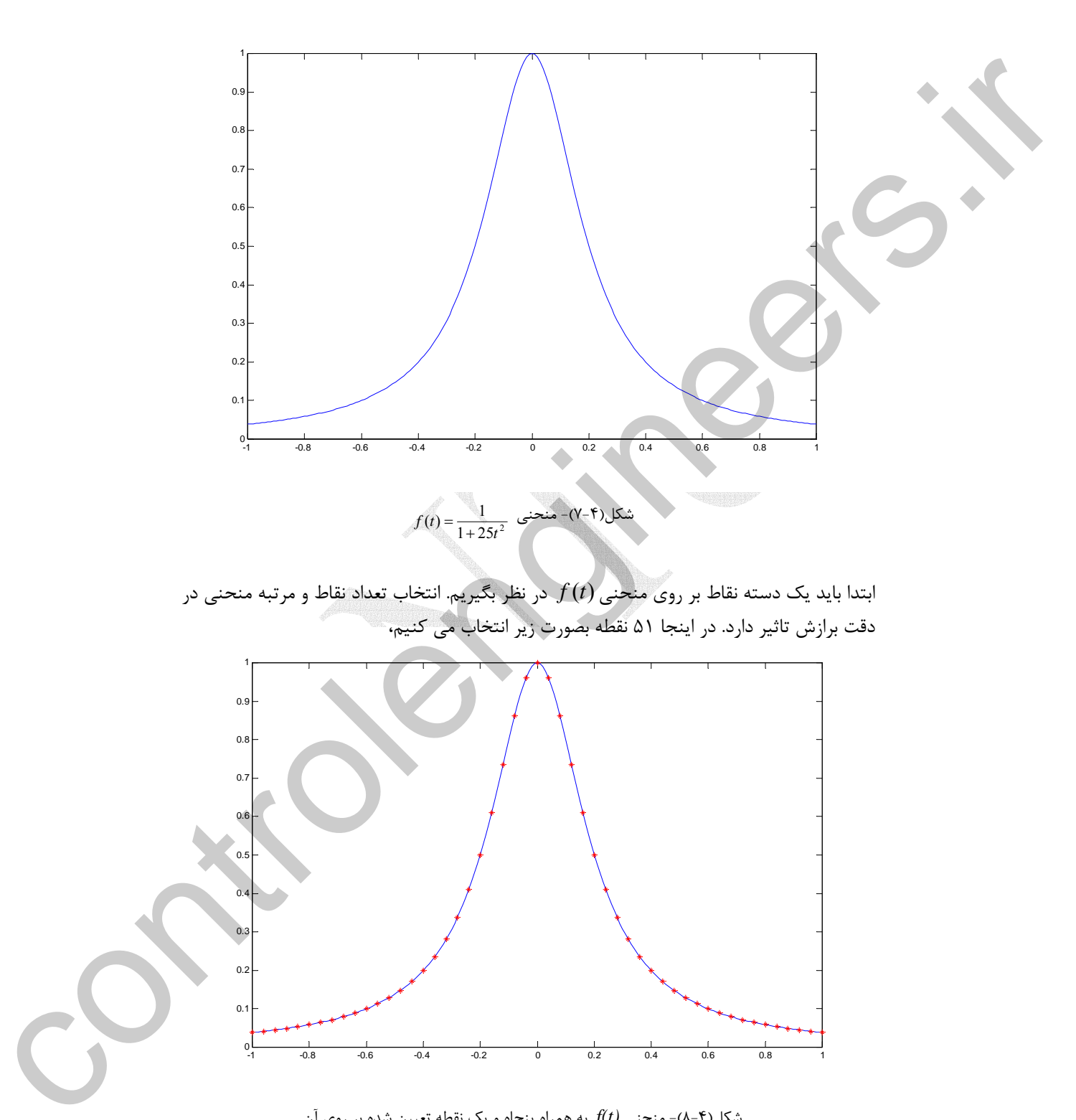

ابتدا بايد يك دسته نقاط بر روي منحني(*t* (*f* در نظر بگيريم. انتخاب تعداد نقاط و مرتبه منحني در دقت برازش تاثير دارد. در اينجا 51 نقطه بصورت زير انتخاب مي كنيم،

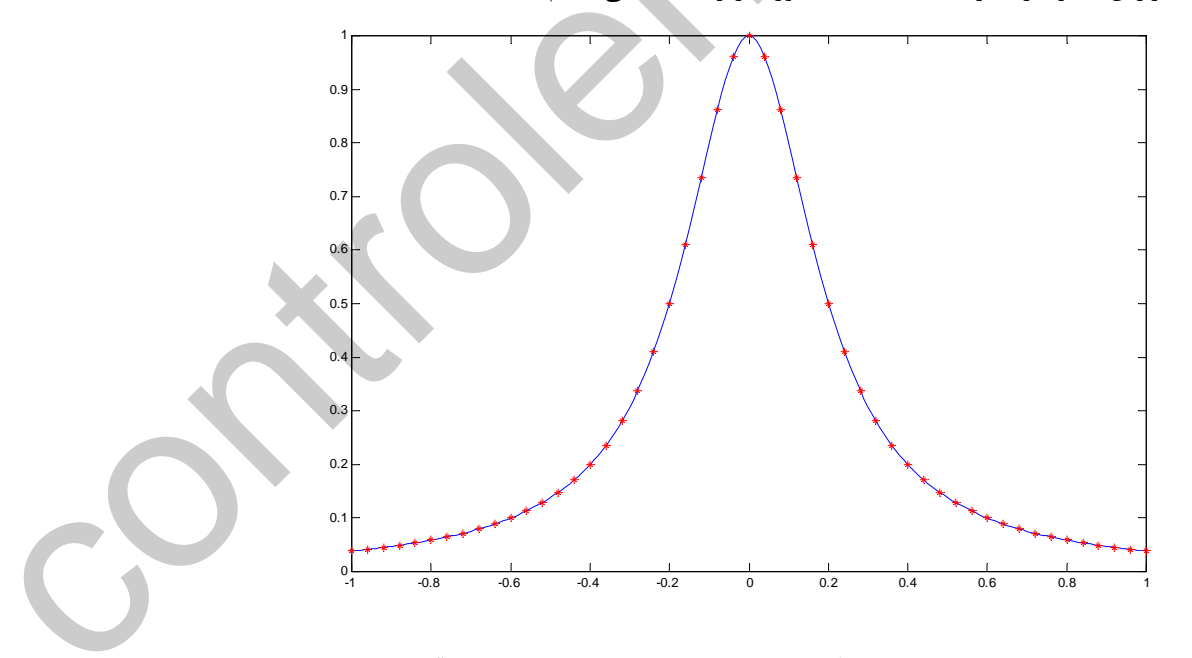

شكل(8-4)- منحني *(t(f* به همراه پنجاه و يك نقطه تعيين شده بر روي آن

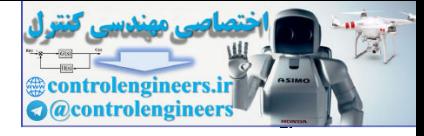

0<br>-1 -0.8 -0.6 -0.4 -0.2 0 0.2 0.4 0.6 0.8 1  $0.1$ 0.2 0.3  $0.4$  $0.5$  $0.6$ 0.7  $0.8$  $\mathbf{0}$ 1 براي تعيين اين 51 نقطه مي توان از كد زير استفاده نمود، **data =[t' f'];**  $f = 1./(1+25*t.^2);$ **t = linspace(-1,1,51);** حال براي افزايش دقت تقريب يك منحني مرتبه 14 را در نظر مي گيريم، تقريب حاصل چنين خواهد بود، I ľ l ì L شكل(9-4)- منحني *(t(f* به همراه منحني *(t(g* مرتبه چهاردهم برازش داده شده از 51 نقطه مذكور همانطور كه پيداست تقريب حاصل بسيار بهتر است و خطاي تقريب0.1275 = **b** − *A***x** = <sup>ε</sup> مي باشد.  $\Box$ **-6-3-4 سري فوريه**  يكي ديگر از روش هاي تقريب زدن توابع تكه اي پيوسته مانند (*x* (*f* استفاده از بسط فوريه controllengine  $(x_1, y_1, z_2)$ <br>
deta = { t } {  $x_1$  }<br>
deta = { t } {  $x_1$  }<br>
deta = { t } {  $x_1$  }<br>
and  $x_2$  } {  $x_1$  } {  $x_1$  } {  $x_2$  } {  $x_1$  } {  $x_2$  } {  $x_1$  } {  $x_2$  } }<br>
and  $x_1$  }  $x_2$  } {  $x_1$  }  $x_$ 

آن تابع است. از ديدگاه فضاهاي برداري سري فوريه را بدين بصورت مي توان تحليل كرد. اگر فضاي برداري *E* را به نحوي تعريف نماييم كه شامل توابع حقيقي تكه اي پيوسته بصورت باشد و ضرب داخلي در اين فضا نيز به شكل زير تعريف شده باشد،  $f$  :  $\left[-\pi,\pi\right]$  $\langle f, g \rangle = \frac{1}{\pi} \int_{-\pi}^{\pi} f(x)g(x)dx$  (۲۲-۴)

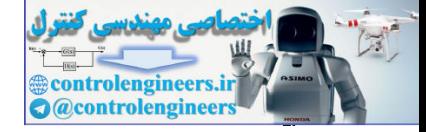

 $rac{YY5}{2}$ 

$$
\frac{1}{\sqrt{2}} \sin x, \cos x, \sin 2x, \cos 2x, \sin 3x, \cos 3x, ...
$$
\n
$$
\left\{ \frac{1}{\sqrt{2}} \sin x, \cos x, \sin 2x, \cos 2x, \sin 3x, \cos 3x, ... \right\}
$$
\n
$$
\left\{ \frac{1}{\sqrt{2}}, \sin x, \cos x, \sin 2x, \cos 2x, \sin 3x, \cos 3x, ... \right\}
$$
\n
$$
\left\{ \frac{1}{\sqrt{2}}, \sin kx \right\} = \frac{1}{\pi} \int_{-\pi}^{\pi} \frac{1}{2} dx = 1
$$
\n
$$
\left\{ \frac{1}{\sqrt{2}} \sin kx \right\} = \frac{1}{\pi} \int_{-\pi}^{\pi} \frac{1}{2} \sin kx dx = 0
$$
\n
$$
\left\{ \frac{1}{\sqrt{2}} \cos kx \right\} = \frac{1}{\pi} \int_{-\pi}^{\pi} \frac{1}{2} \cos kx dx = 0
$$
\n
$$
\left\{ \frac{1}{\sqrt{2}} \cos kx \right\} = \frac{1}{\pi} \int_{-\pi}^{\pi} \frac{1}{2} \cos kx \cos mx dx
$$
\n
$$
= \frac{1}{\pi} \int_{-\pi}^{\pi} \frac{1}{2} \cos kx \cos mx dx
$$
\n
$$
= \frac{1}{\pi} \int_{-\pi}^{\pi} \frac{1}{2} \cos kx \cos mx dx
$$
\n
$$
= \frac{1}{\pi} \int_{-\pi}^{\pi} \frac{1}{2} \cos kx \cos mx dx
$$
\n
$$
= \frac{1}{\pi} \int_{-\pi}^{\pi} \frac{1}{2} \sin kx \cos mx dx
$$
\n
$$
= \frac{1}{\pi} \int_{-\pi}^{\pi} \frac{1}{2} \sin kx \cos mx dx
$$
\n
$$
= \frac{1}{\pi} \int_{-\pi}^{\pi} \frac{1}{2} \sin kx \cos mx dx
$$
\n
$$
= \frac{1}{\pi} \int_{-\pi}^{\pi} \frac{1}{2} \sin kx \cos mx dx
$$
\n
$$
= \frac{1}{\pi} \int_{-\pi}^{\pi} \frac{1}{2
$$

$$
\langle \sin kx, \cos mx \rangle = \frac{1}{\pi} \int_{-\pi}^{\pi} \sin kx \cos mx dx
$$

$$
= \frac{1}{\pi} \int_{-\pi}^{\pi} \frac{1}{2} (\sin(k-m)x + \sin(k+m)x) dx = 0
$$

بنابراین هر تابع 
$$
f \in E
$$
 را می توان بصورت یک ترکیب خطی از این پایه های یکامتمامد نوشت،  
\n
$$
f(x) = a_0 \frac{1}{\sqrt{2}} + b_1 \sin x + a_1 \cos x + b_2 \sin 2x + a_2 \cos 2x + b_3 \sin 3x + a_3 \cos 3x + \cdots
$$
\n
$$
+ b_3 \sin 3x + a_3 \cos 3x + \cdots
$$
\n
$$
a_0 = \left\langle f, \frac{1}{\sqrt{2}} \right\rangle, \qquad b_1 = \left\langle f, \sin x \right\rangle, \qquad a_1 = \left\langle f, \cos x \right\rangle,
$$
\n
$$
a_0 = \left\langle f, \frac{1}{\sqrt{2}} \right\rangle, \qquad a_1 = \left\langle f, \cos x \right\rangle, \qquad (5\Delta - 5)
$$
\n
$$
b_2 = \left\langle f, \sin 2x \right\rangle, \qquad a_2 = \left\langle f, \cos x \right\rangle, \cdots
$$

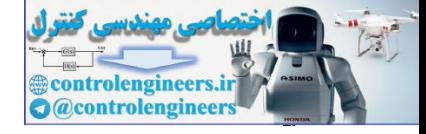

حال رابطه(24-4) را مي توان بصورت يك مجموع بشكل زير بازنويسي كرد،  $\sum_{n=0}^{\infty} (a_n \cos nx + b_n \sin nx)$  (۲۶-۴) =  $=\frac{a_0}{2} + \sum (a_n \cos nx +$  $f(x) = \frac{a_0}{2} + \sum_{n=1}^{\infty} (a_n \cos nx + b_n \sin nx)$ كه ضرايب در آن بصورت زير محاسبه مي گردند،  $(YY-F)$  $=\langle f, \sin nx \rangle = \frac{1}{\pi} \int_{-\pi}^{\pi}$  $=\langle f, \cos nx\rangle = \frac{1}{\pi} \int_{-\pi}^{\pi}$  $=\sqrt{2}\left\langle f,\frac{1}{\sqrt{2}}\right\rangle =\frac{1}{\pi}\int_{-\pi}^{\pi}% f(x)dx$  $b_n = \langle f, \sin nx \rangle = \frac{1}{\pi} \int_{-\pi}^{\pi} f(x) \sin nx dx$  $a_n = \langle f, \cos nx \rangle = \frac{1}{\pi} \int_{-\pi}^{\pi} f(x) \cos nx dx$  $a_0 = \sqrt{2}\left\langle f, \frac{1}{\sqrt{2}}\right\rangle = \frac{1}{\pi} \int_{-\pi}^{\pi} f(x) dx$ 2  $_0 = \sqrt{2} \left( f, \frac{1}{\sqrt{2}} \right)$ 

كه معادل با روابط بسط سري فوريه مي باشد. در واقع در تحليل فضاي برداري زمانيكه تابع (*x* (*f* را بصورت سري فوريه نمايش مي دهيم، در حقيقت تصوير متعامد آن را بر روي فضاي برداري *E* بدست مي آوريم و براي اين منظور از پايه هاي يكامتعامد اين فضا استفاده مي كنيم. مشخص است كه بعد فضاي برداري مذكور نامتناهي است و هر چه تعداد پايه هاي انتخاب شده بيشتر باشد تصوير حاصل به تابع اصلي شبيه تر خواهد بود.

$$
f(x) = \frac{a_0}{2} + \sum_{n=1}^{\infty} (a_n \cos nx + b_n \sin nx)
$$
\n
$$
f(x) = \frac{a_0}{2} + \sum_{n=1}^{\infty} a_n \cos nx + b_n \sin nx
$$
\n
$$
a_0 = \sqrt{2} \left\langle f, \frac{1}{\sqrt{2}} \right\rangle = \frac{1}{\pi} \int_{-\pi}^{\pi} f(x) dx
$$
\n
$$
a_n = \left\langle f, \cos nx \right\rangle = \frac{1}{\pi} \int_{-\pi}^{\pi} f(x) \cos nx dx
$$
\n
$$
b_n = \left\langle f, \sin nx \right\rangle = \frac{1}{\pi} \int_{-\pi}^{\pi} f(x) \cos nx dx
$$
\n
$$
b_n = \left\langle f, \sin nx \right\rangle = \frac{1}{\pi} \int_{-\pi}^{\pi} f(x) \sin nx dx
$$
\n
$$
f(x) = \int_{-\pi}^{\pi} f(x) \sin nx dx
$$
\n
$$
f(x) = \int_{-\pi}^{\pi} f(x) \sin nx dx
$$
\n
$$
f(x) = \int_{-\pi}^{\pi} f(x) \cos nx dx
$$
\n
$$
f(x) = \int_{-\pi}^{\pi} f(x) \cos nx dx
$$
\n
$$
f(x) = \int_{-\pi}^{\pi} f(x) \cos nx dx
$$
\n
$$
f(x) = \int_{-\pi}^{\pi} f(x) \cos nx dx
$$
\n
$$
f(x) = \int_{-\pi}^{\pi} f(x) \cos nx dx
$$
\n
$$
f(x) = \int_{-\pi}^{\pi} f(x) \cos nx dx
$$
\n
$$
a_n = \frac{1}{\pi} \int_{-\pi}^{\pi} f(x) \cos nx dx
$$
\n
$$
b_n = \frac{1}{\pi} \int_{-\pi}^{\pi} f(x) \cos nx dx
$$
\n
$$
b_n = \frac{1}{\pi} \int_{-\pi}^{\pi} f(x) \cos nx dx
$$
\n
$$
b_n = \frac{1}{\pi} \int_{-\pi}^{\pi} f(x) \cos nx dx
$$
\n
$$
b_n = \frac{1}{\pi} \int_{-\pi}^{\pi} f(x) \sin nx dx
$$
\n
$$
b_n = \frac{1}{
$$

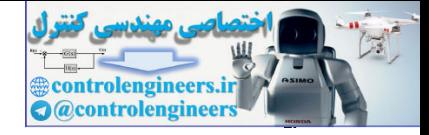

 **فصل چهارم: متعامد سازي و مسئله حداقل مربعات** 

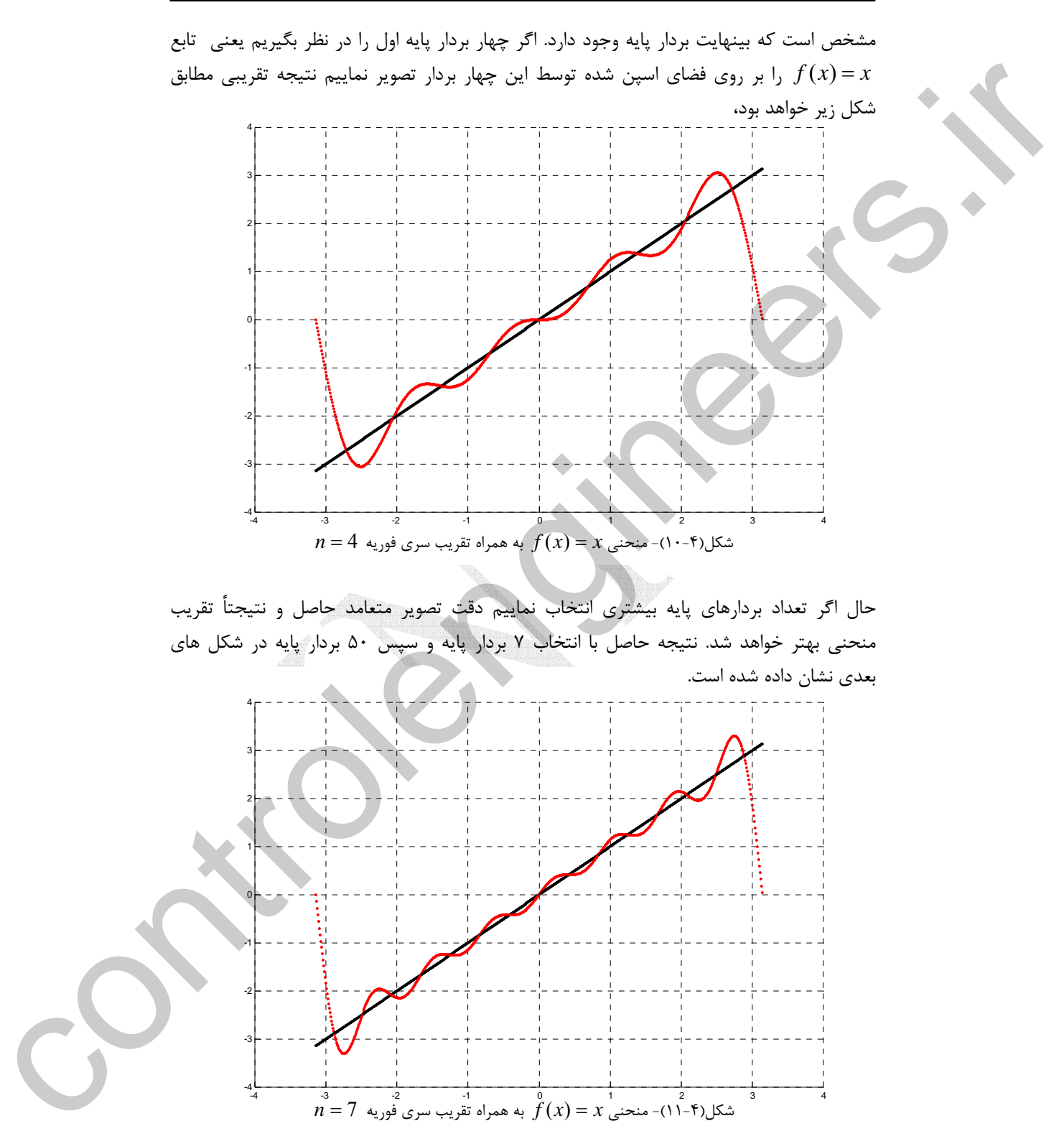

حال اگر تعداد بردارهاي پايه بيشتري انتخاب نماييم دقت تصوير متعامد حاصل و نتيجتاً تقريب منحني بهتر خواهد شد. نتيجه حاصل با انتخاب 7 بردار پايه و سپس 50 بردار پايه در شكل هاي بعدي نشان داده شده است.

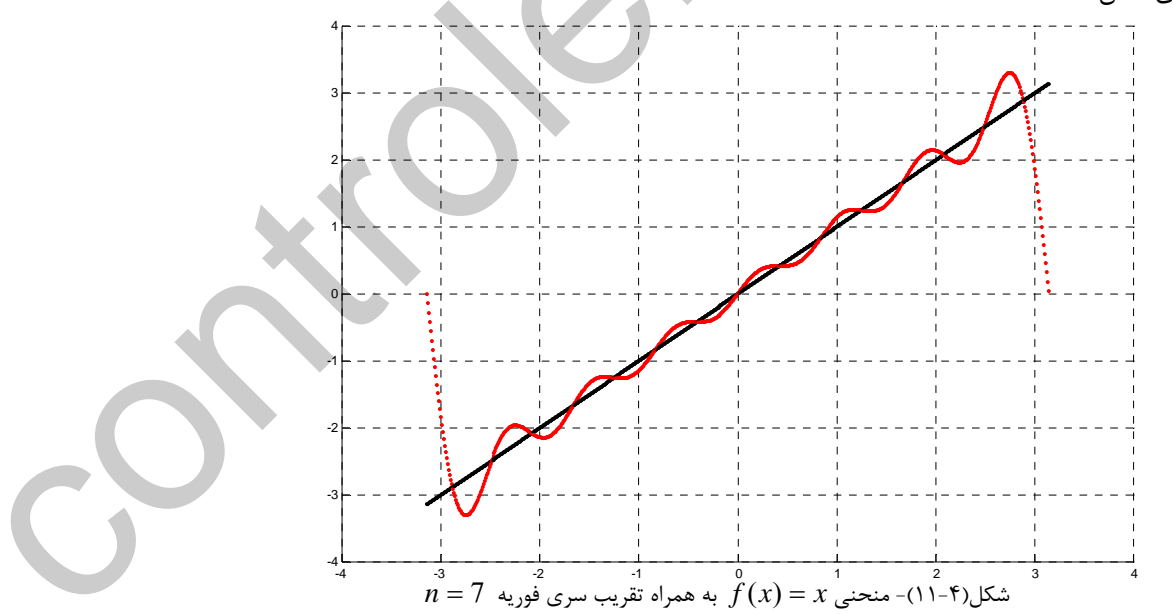

Applied Linear Algebra with MATLAB S. Sedghizadeh, Systems and Control Dept., KNTU **774** 

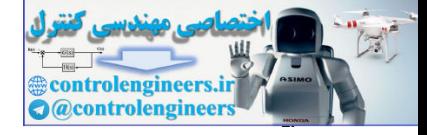

**فصل چهارم: متعامد سازي و مسئله حداقل مربعات** 

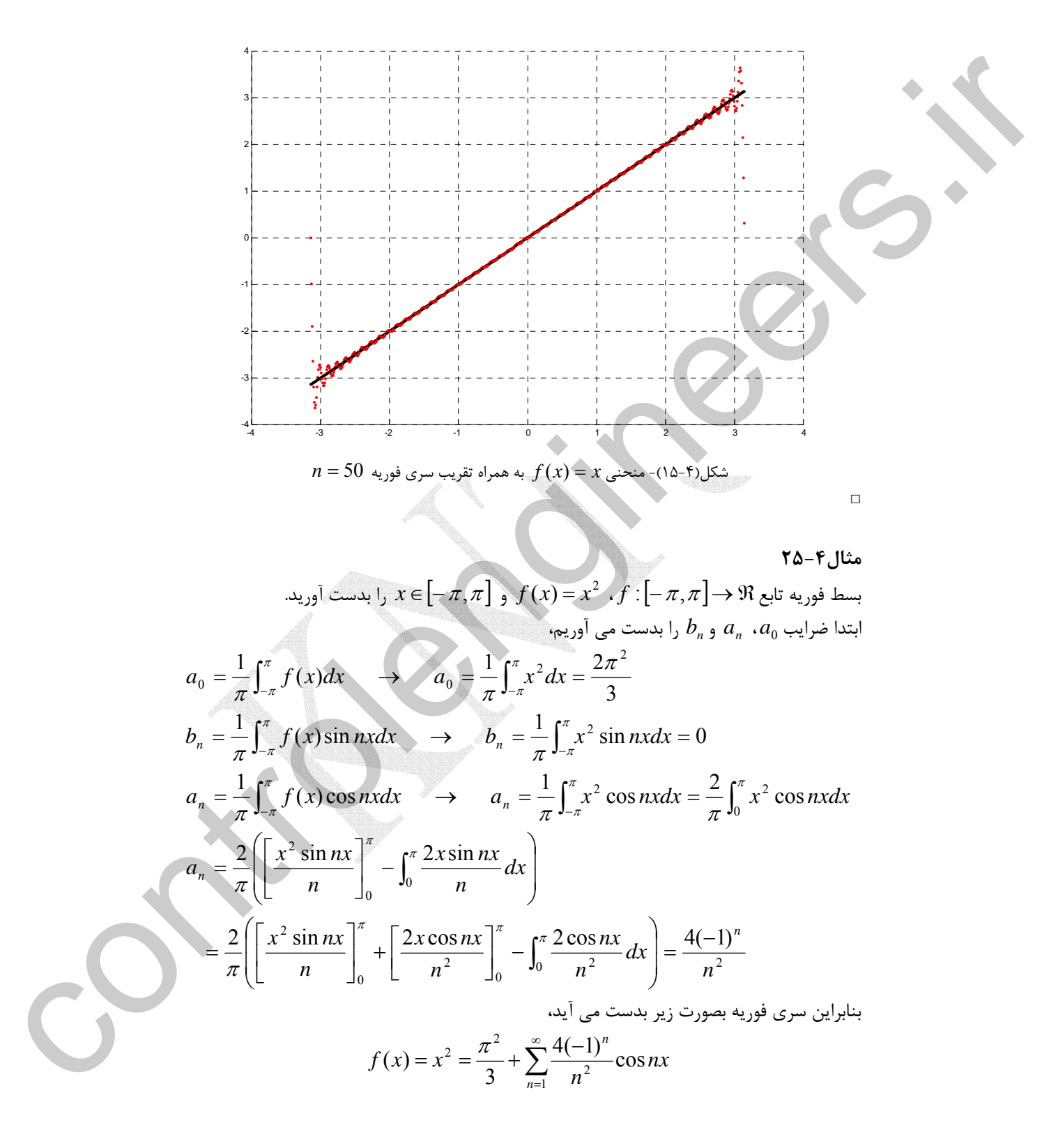

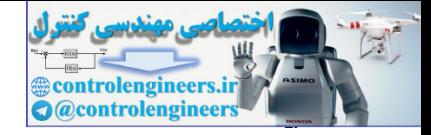

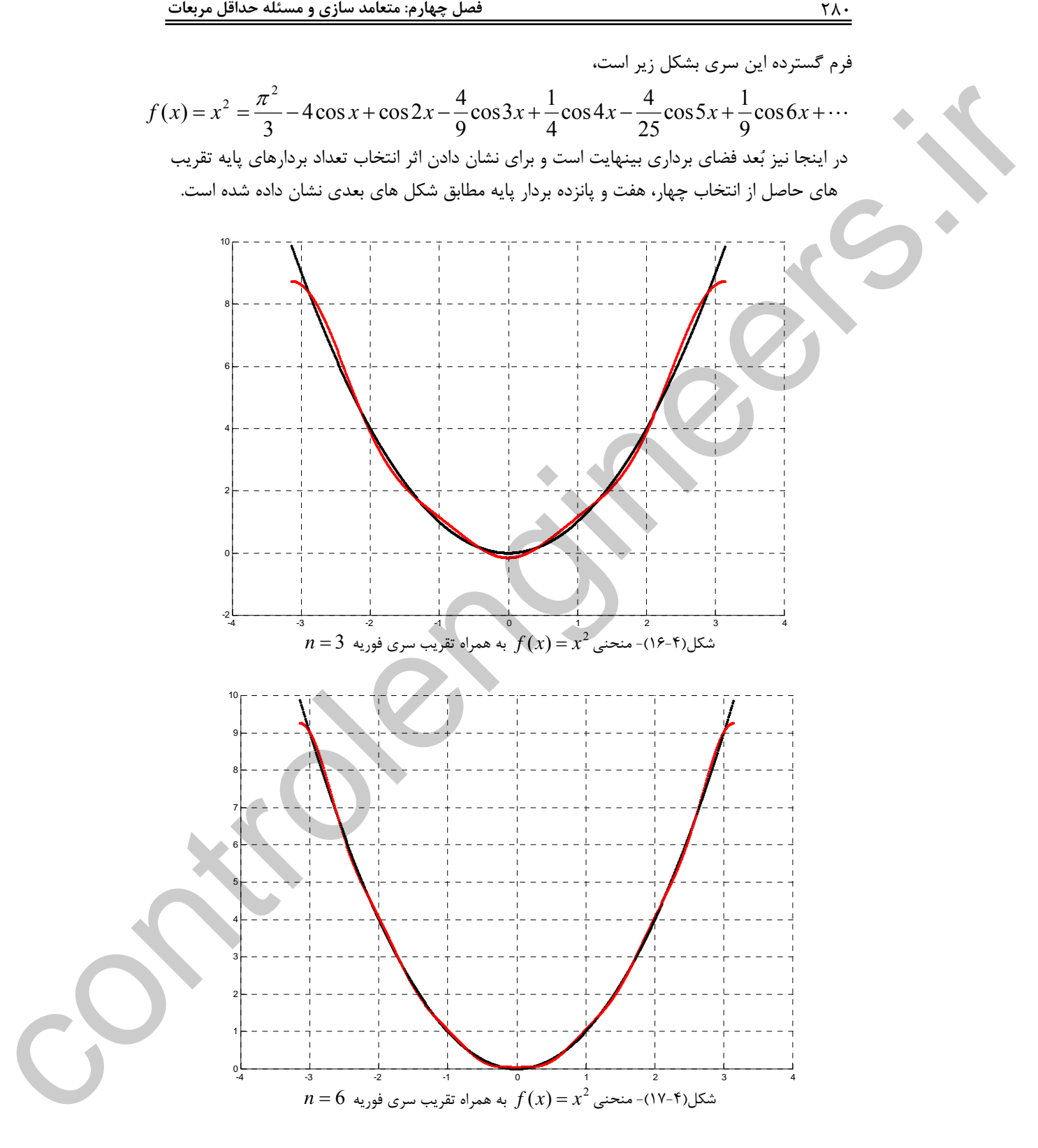

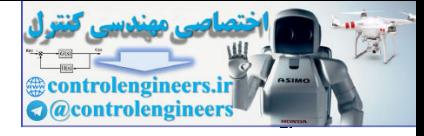

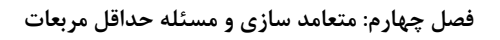

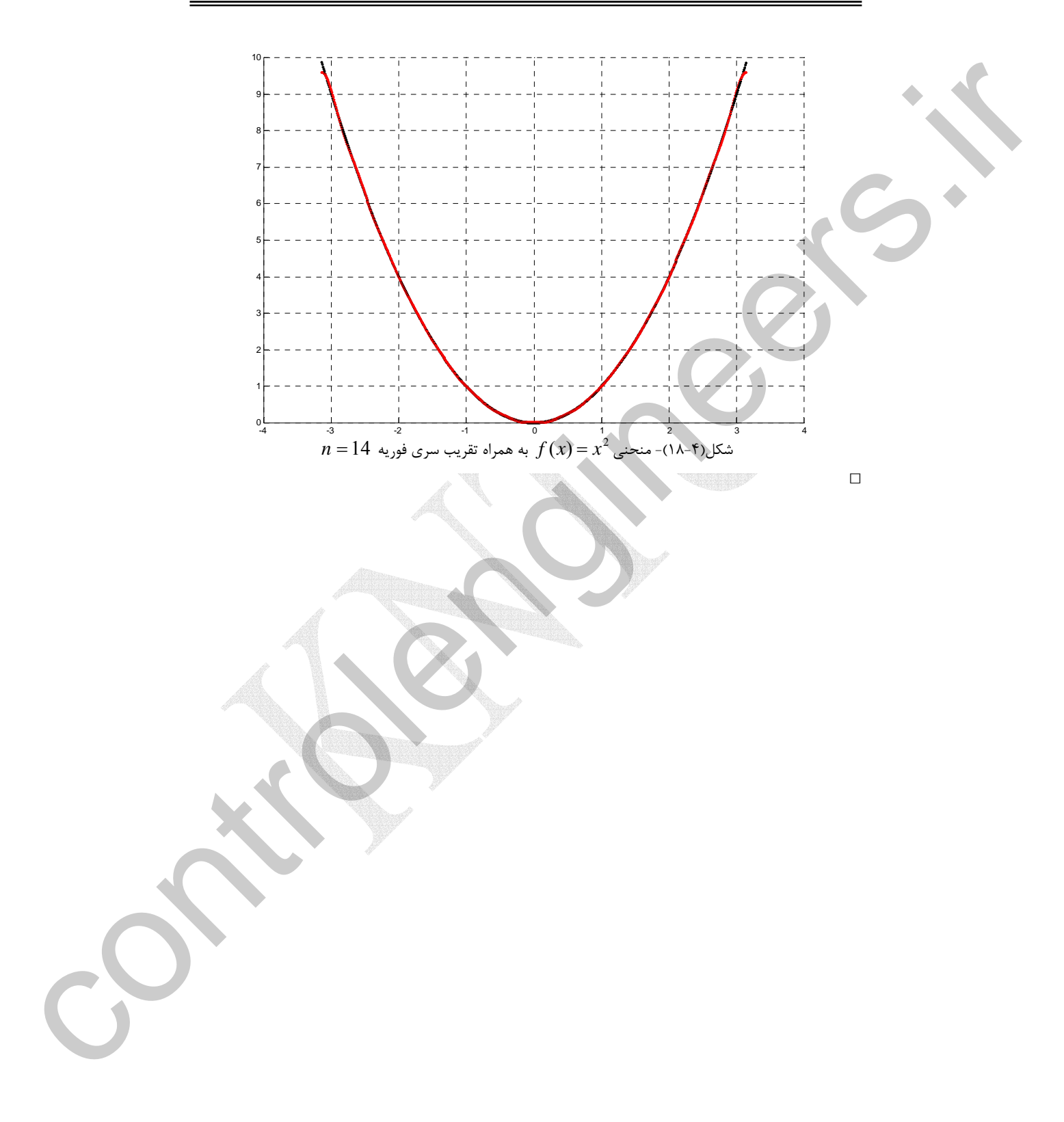

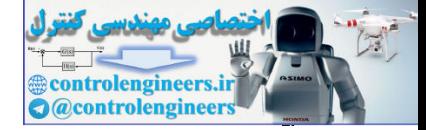

<u>217</u>

a. 
$$
x_1
$$
 b.  $x_2$  c.  $x_3$  d.  $x_4$  d.  $x_5$  e.  $x_6$  f.  $x_7$  e.  $x_8$  f.  $x_9$  g.  $x_1$  g.  $x_2$  g.  $x_3$  g.  $x_4$  g.  $x_1$  g.  $x_2$  g.  $x_3$  h.  $x_4$  g.  $x_4$  h.  $x_5$  g.  $x_6$  h.  $x_7$  g.  $x_8$  h.  $x_9$  g.  $x_9$  h.  $x_1$  g.  $x_1$  h.  $x_2$  g.  $x_3$  h.  $x_4$  h.  $x_5$  h.  $x_6$  h.  $x_7$  h.  $x_8$  h.  $x_9$  h.  $x_9$  h.  $x$ 

Controlengineers.ir اکتیبه یک دانشجو مر معندسر لازم دارد WWW.MOHANES.ORG

| YAY                                                                                                    | Suby. y(x) | Suby. y(x) | Suby. y(x) | Suby. y(x) |
|----------------------------------------------------------------------------------------------------|------------|------------|------------|------------|
| $x \in [-\pi, \pi]$ by $f(x) =  x $ (d)<br>$x \in [-\pi, \pi]$ by $f(x) =  x $ (e)<br>$x \in [-\pi, \pi]$ by $f(x) =  \sin x $ (g)<br>$x \in [-\pi, \pi]$ by $f(x) =  \sin x $ (g)<br>$x \in [-\pi, \pi]$ by $f(x) = \cos(x/2)$ (g)<br>$x \in [-\pi, \pi]$ by $f(x) = \cos(x/2)$ (h)<br>$y = \cos(x/2)$ (i)<br>$y = \cos(x/2)$ (j)<br>$y = \cos(x/2)$ (k)                                                                                                    |            |            |            |            |
| $x \in [-\pi, \pi]$ by $f(x) = \cos(x/2)$ (l)<br>$y = \cos(x/2)$ (o)<br>$y = \cos(x/2)$ (o)<br>$y = \cos(x/2)$ (o)<br>$y = \cos(x/2)$ (l)<br>$y = \cos(x/2)$ (o)<br>$y = \cos(x/2)$ (o)<br>$y = \cos(x/2)$ (o)<br>$y = \cos(x/2)$ (l)<br>$y = \cos(x/2)$ (o)<br>$y = \cos(x/2)$ (o)<br>$y = \cos(x/2)$ (l)<br>$y = \cos(x/2)$ (o)<br>$y = \cos(x/2)$ (o)<br>$y = \cos(x/2)$ (l)<br>$y = \cos(x/2)$ (u)<br>$y = \cos(x/2)$ (u)<br>$y = \cos(x/2)$ (u)<br>$y = \cos(x/2)$ (u)<br>$y = \cos(x/2)$ (u)<br>$y = \cos(x/2)$ (u)<br>$y = \cos(x/2)$ (u)<br>$y = \cos(x/2)$ (u)<br>$y = \cos(x/2)$ (u)<br>$y = \cos(x/2)$ (u)<br>$y = \cos(x/2)$ (u)<br>$y = \cos(x/2)$ |            |            |            |            |

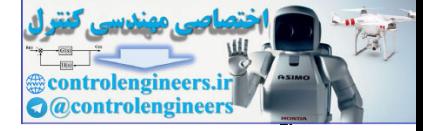

**فصل پنجم** 

# **مقادير ويژه و بردارهاي ويژه**

**-5 1 مقدمه** 

 در اين فصل مفاهيمي چون مقدار ويژه، بردار ويژه و معادله مشخصه و چگونگي بدست آوردن آنها مطرح مي شود، در روش هاي محاسبه مقادير ويژه، علاوه بر روش كلاسيك دو روش مبتني بر الگوريتم هاي تكراري نيز مطرح و الگوريتم ها همراه با كدنويسي آنها در MATLAB ارائه شده است. در انتها كاربرد بردارهاي ويژه در قطري سازي ماتريس ها با استفاده از تبديل هاي همانندي محفظ العالمي المسلم المسلم المسلم المسلم المسلم المسلم المسلم المسلم المسلم المسلم المسلم المسلم المسلم المسلم<br>والمسلم المسلم المسلم المسلم المسلم المسلم المسلم المسلم المسلم المسلم المسلم المسلم المسلم المسلم المسلم المس مطرح و نحوه محاسبه ماتريس قطري و فرم كانونيكال جردن بيان مي شود.

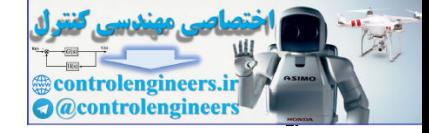

í

 $\left(1-\Delta\right)$ 

## **-5 2 مقدار ويژه، بردار ويژه و معادله مشخصه**

را در نظر بگيريد. اين سيستم را مي توان بصورت <sup>1</sup><sup>×</sup>**b***<sup>n</sup>* = <sup>1</sup><sup>×</sup>**x***<sup>n</sup> <sup>n</sup>*<sup>×</sup>*An*دستگاه معادلات ℜ در نظر گرفت، كه هر بردار **x** را به يك بردار **b** تبديل مي كند، *<sup>n</sup>* نگاشتي در فضاي برداري

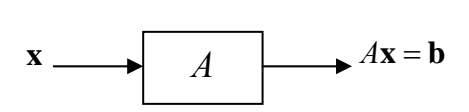

در بين اين نگاشت ها مواردي وجود دارند كه تنها اندازه بردار **x** را تغيير مي كند و امتداد آن حفظ مي گردد، به عبارتي بردار **b** بصورت مضربي از بردار **x** تعريف مي گردد. در اينصورت نگاشت حاصل به شكل زير تعريف مي شود،

$$
A\mathbf{x} = \lambda \mathbf{x}
$$

گويند و ضريب ثابت *<sup>n</sup>*<sup>×</sup>*An* <sup>1</sup> ماتريس غير صفر كه چنين خاصيتي را دارند **بردار ويژه x***<sup>i</sup>* به بردارهاي مي نامند. با توجه به تعريف داريم، *<sup>n</sup>*<sup>×</sup>*An* <sup>2</sup> ماتريس را **مقدار ويژه** <sup>λ</sup>*<sup>i</sup>*

$$
(\lambda_i I - A)\mathbf{x}_i = \mathbf{0}
$$

− <sup>λ</sup>*<sup>i</sup>* بوده و مقادير ويژه <sup>λ</sup>*<sup>i</sup>* ريشه هاي متعلق به (*A I* ( **x***<sup>i</sup>* فضاي پوچي ماتريس لذا بردارهاي ويژه **3** چندجمله اي **مونيك** و مرتبه *n* حاصل از *A* − <sup>λ</sup>*I* هستند. حال اگر *A* − <sup>λ</sup>*I* را بسط دهيم، چند جمله اي بصورت زير بيان مي گردد،

 (2-5) *<sup>n</sup> <sup>n</sup> n n n n nn n n c c c a a a a a a a a a I A* = + + + + − − − − − − − − − − = <sup>−</sup> <sup>−</sup> λ λ λ λ λ λ <sup>λ</sup> <sup>1</sup> 1 1 1 2 21 22 2 11 12 1 L L M M O M L L controlengineers.ir

مي گويند. ريشه هاي چندجمله اي مشخصه همان *<sup>n</sup>*<sup>×</sup>*An* <sup>4</sup> ماتريس كه به آن **چندجمله اي مشخصه** مقادير ويژه خواهند بود كه به تعداد *n* تا هستند.

معادله مشخصه 0 = *A* − <sup>λ</sup>*I* يك چند جمله اي با ضرايب *<sup>n</sup>*<sup>×</sup>*An* **نكته:1** براي ماتريس حقيقي حقيقي است. بنابراين كليه مقادير ويژه بصورت حقيقي يا به فرم مختلط مزدوج *j*β ± <sup>α</sup> هستند.

 $\alpha$ **v** نكته $\mathbf{r}_i$ : اگر بردار  $\mathbf{v}_i$  يك بردار ويژه باشد، آنگاه براي هر اسكالر مخالف صفر مانند  $\alpha$ ، حاصل يك بردار ويژه خواهد بود.

- ١ Eigenvector
- ٢ Eigenvalues

 $\overline{a}$ 

- ٣ Monic
- ٤ Characteristic Polynomial

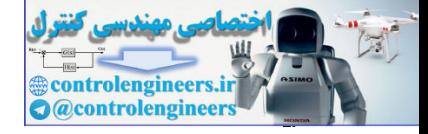

**نكته:3** اگر <sup>λ</sup> يك مقدار ويژه براي ماتريس *A* و بردار **v** بردار ويژه متناظر با آن باشد، در اينصورت نيز يک مقدار ويژه برای ماتريس  $A^k$  با بردار ويژه متناظر  ${\bf v}$  خواهد بود. (  $k$  مقدار صحيح مثبت  $\mathcal{X}^k$ مي باشد).

$$
Akv = Ak-1(Av) = Ak-1(\lambda v) = \lambda Ak-2(Av)
$$
  
= \lambda A<sup>k-2</sup>(\lambda **v**) = \dots = \lambda<sup>k-1</sup>(A**v**) = \lambda<sup>k-1</sup>(\lambda **v**) = \lambda<sup>k</sup>**v**

 $A_{n\times n}$  نكته؟: برای ماتريس  $A_{n\times n}$  با مقادير ويژه  $\lambda_{1},\lambda_{2},\ldots,\lambda_{n}$ دترمينان و اثر ماتريس بصورت زير قابل محاسبه است،

$$
|A| = \lambda_1 \lambda_2 \cdots \lambda_n \qquad \text{trace}(A) = \lambda_1 + \lambda_2 + \cdots + \lambda_n \qquad (7-\Delta)
$$
  
2.  $A_{n \times n}$   $A_{n \times n}$ 

اين چندجمله اي را مي توان بصورت زير نمايش داد،

$$
|\lambda I - A| = (\lambda - \lambda_1)(\lambda - \lambda_2) \cdots (\lambda - \lambda_{n-1})(\lambda - \lambda_n)
$$

هقادير ويژه هستند كه مي توانند حقيقي يا مختلط مزدوج و متمايز يا تكراري باشند. حال , , , , , , , , , , , , , , , اگر در رابطه بالا 0 = <sup>λ</sup> قرار دهيم مقدار *A* بدست مي آيد،

$$
|A| = (\lambda_1)(\lambda_2)\cdots(\lambda_{n-1})(\lambda_n) = \prod_{i=1}^n \lambda_i
$$

براي اثبات اثر ماتريس بصورت زير عمل مي كنيم، *n n nn n n a a a a a a a a a I A* − − − − − − − − − − = λ λ λ λ L M M O M L L 1 2 21 22 2 11 12 1 حال دترمينان را برحسب ستون اول بسط مي دهيم، ∑= <sup>+</sup> − = − − − *n i i i <sup>i</sup> I A a M a M* 2 1 1 1 <sup>11</sup> <sup>11</sup> <sup>λ</sup> (<sup>λ</sup> ) ( 1) را بدست آوريم داريم، <sup>11</sup>*M* اگر حاصل ∑= <sup>+</sup> <sup>=</sup> <sup>−</sup> ′ <sup>−</sup> <sup>−</sup> ′ *<sup>n</sup> i i i <sup>i</sup> M a M a M* 3 1 1 1 <sup>11</sup> <sup>22</sup> <sup>11</sup> (<sup>λ</sup> ) ( 1) به همين ترتيب اگر بسط را ادامه دهيم داريم، ( )( ) ( ) ( ) controlengineers.ir <sup>λ</sup>*I* − *A* = <sup>λ</sup> − *a*<sup>11</sup> <sup>λ</sup> − *a*<sup>22</sup> L <sup>λ</sup> − *ann* + *P* <sup>λ</sup>

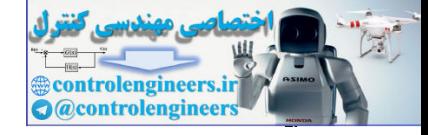

$$
P(\lambda)
$$
یک چندجمله ای با درجه 2 – n است. لذا ضریب بزرگترین درجه یک و ضریب درجه بعدی  
\n
$$
a_{11} + a_{22} + \cdots + a_{nn}
$$
\n
$$
|\lambda I - A| = (\lambda - \lambda_1)(\lambda - \lambda_2) \cdots (\lambda - \lambda_{n-1})(\lambda - \lambda_n)
$$
\n  
\n
$$
\lambda I - A| = (\lambda - \lambda_1)(\lambda - \lambda_2) \cdots (\lambda - \lambda_{n-1})(\lambda - \lambda_n)
$$
\n  
\n
$$
\lambda_1 + \lambda_2 + \cdots + \lambda_n = a_{11} + a_{22} + \cdots + a_{nn} = \text{trace}(A)
$$

**i** 
$$
\lambda_i
$$
 .  $\lambda_j$  .  $\lambda_k$  .  $\lambda_k$  .  $\lambda$ 

$$
adj(A_{i}I - A)
$$
 \n
$$
adj(A_{i}I - A) = (AI - A)^{-1} |AI - A|
$$
\n
$$
adj(\lambda I - A) = |\lambda I - A|I
$$
\n
$$
(\lambda I - A)adj(\lambda I - A) = |\lambda I - A|I
$$
\n
$$
(\lambda I - A)adj(\lambda I - A) = |\lambda I - A|I = 0
$$
\n
$$
adj(A_{i}I - A)adj(\lambda_{i}I - A) = |\lambda_{i}I - A|I = 0
$$
\n
$$
adj(A_{i}I - A)adj(\lambda_{i}I - A) = |A_{i}I - A|I = 0
$$

− <sup>λ</sup>*<sup>i</sup>* بايد متعلق به فضاي رابطه اخير نشان مي دهد كه ستون هاي غير صفر ماتريس (*A I*( *adj* − <sup>λ</sup>*<sup>i</sup>* باشند، لذا همان بردارهاي ويژه ماتريس *A* هستند. پوچي ماتريس (*A I*(

$$
|\lambda I - A| = (\lambda - \lambda_1)(\lambda - \lambda_2) \cdots (\lambda - \lambda_{n-1})(\lambda - \lambda_n)
$$
\n
$$
|\lambda I - A| = (\lambda - \lambda_1)(\lambda - \lambda_2) \cdots (\lambda - \lambda_{n-1})(\lambda - \lambda_n)
$$
\n
$$
|\lambda_1 + \lambda_2 + \cdots + \lambda_n = a_{11} + a_{22} + \cdots + a_{nn} = \text{trace}(A)
$$
\n
$$
\lambda_1 + \lambda_2 + \cdots + \lambda_n = a_{11} + a_{22} + \cdots + a_{nn} = \text{trace}(A)
$$
\n
$$
\lambda_2 + \lambda_3 = \lambda_1 + \lambda_2 + \cdots + \lambda_n = a_{11} + a_{22} + \cdots + a_{nn} = \text{trace}(A)
$$
\n
$$
|\lambda I - A| = |\lambda A^{-1}A - A| = |(\lambda A^{-1} - I)A| = |\lambda A^{-1} - I| \left|A\right| = |\lambda A^{-1} - I| \left|A\right| = 0
$$
\n
$$
|\lambda^{-1}I_n - A^{-1}| = 0
$$
\n
$$
|\lambda^{-1}I_n - A^{-1}| = 0
$$
\n
$$
|\lambda I - A| = |\lambda A^{-1}A - A| = |\lambda A^{-1} - A^{-1}| \left|A\right| = |\lambda - A|^{-1} \left|A\right| = 0
$$
\n
$$
(\lambda_1 I - A) \text{adj}(\lambda_1 I - A) = |\lambda I - A|I = 0
$$
\n
$$
(\lambda_1 I - A) \text{adj}(\lambda_1 I - A) = |\lambda I - A|I = 0
$$
\n
$$
(\lambda_1 I - A) \text{adj}(\lambda_1 I - A) = |\lambda I - A|I = 0
$$
\n
$$
(\lambda_1 I - A) \text{adj}(\lambda_1 I - A) = |\lambda I - A|I = 0
$$
\n
$$
(\lambda_1 I - A) \text{adj}(\lambda_1 I - A) = |\lambda I - A|I = 0
$$
\n
$$
\lambda_2 I - \lambda I = 0
$$
\n
$$
\lambda_3 I - \lambda I = 0
$$
\n
$$
\lambda_4 I - \lambda I = \lambda I + \lambda_5 I + \lambda_6 I + \lambda_7 I + \lambda_8 I + \
$$

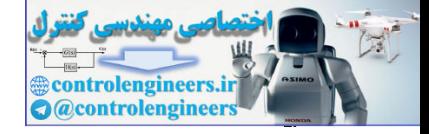

**نكته:9** در ماتريس هاي قطري، بالا مثلثي و پايين مثلثي عناصر روي قطر اصلي همان مقادير ويژه ماتريس هستند. در مورد ماتريس هاي خاص شرايط ويژه اي براي مقادير ويژه و بردارهاي ويژه وجود دارد،

= = ) مقادير ويژه حقيقي و بردارهاي ويژه متعامد، *<sup>T</sup> A A* , *A A* \* - ماتريس متقارن و هرميتي( و بردارهاي ويژه متعامد، و يكين( $A^{-1}=A^{^T}, A^{-1}=A^T$  ) مقادير ويژه  $|\lambda_i|=1$  و بردارهاي ويژه متعامد،  $-$ *A*− = *A* ( مقادير ويژه موهومي و بردارهاي ويژه متعامد، *<sup>T</sup>* - ماتريس شبه متقارن ( ) مقادير ويژه صفر و يك و بردارهاي ويژه پايه هاي فضاي گستره <sup>2</sup> *A* = *A* = *A <sup>T</sup>* - ماتريس تصوير ( و فضاي پوچي ماتريس، ) مقادير ويژه مثبت و بردارهاي ويژه متعامد، *<sup>T</sup>* - ماتريس مثبت معين ( 0 < *A***x x** ) مقادير ويژه مثبت و صفر و بردارهاي ويژه متعامد، *<sup>T</sup>* - ماتريس مثبت نيمه معين ( 0 ≤ *A***x x** ) مقادير ويژه منفي و بردارهاي ويژه متعامد، *<sup>T</sup>* - ماتريس منفي معين ( 0 > *A***x x** ) مقادير ويژه منفي و صفر و بردارهاي ويژه متعامد، *<sup>T</sup>* - ماتريس منفي نيمه معين ( 0 ≥ *A***x x** لذا يكي از راه هاي تشخيص مثبت معين بودن يك ماتريس متقارن بررسي علامت مقادير ويژه آن است.

**مثال1-5**  مثبت معين بودن ماتريس زير را بررسي نماييد. ⎥ ⎥ ⎥ ⎦ ⎤ ⎢ ⎢ ⎢ ⎣ ⎡ − − − − = 2 4 6 1 6 4 3 1 2 *A* ابتدا از روش سيلوستر بررسي مي نماييم سپس مقادير ويژه آن را بدست مي آوريم، 46 0 2 4 6 1 6 4 3 1 2 <sup>17</sup> 0, <sup>1</sup> <sup>6</sup> 3 1 3 0, = > − − − − > = > لذا ماتريس مثبت معين است. حال مقادير ويژه ماتريس را بررسي مي كنيم، معادله مشخصه ماتريس بصورت زير است، 15 51 46 0 <sup>3</sup> <sup>2</sup> <sup>λ</sup>*I* − *A* = <sup>λ</sup> − <sup>λ</sup> + <sup>λ</sup> − = مقادير ويژه بصورت زير بدست مي آيد، <sup>λ</sup><sup>1</sup> = 2.9128, <sup>λ</sup><sup>2</sup> = 1.4903, <sup>λ</sup><sup>3</sup> = 10.5969 تمامي مقادير ويژه مثبت هستند. controlengineers.ir □

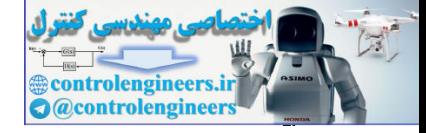

## **مثال2-5**

| 1    | 0.1                                                                                                    |
|------|----------------------------------------------------------------------------------------------------|
| 0.2  | 0.2                                                                                                    |
| 1    | 0.2                                                                                                    |
| 2    | 0.2                                                                                                    |
| 3    | 0.2                                                                                                    |
| 4    | \n $\begin{bmatrix}\n 1 & -4 & 2 \\  -1 & -5 & 2 \\  1 & 0 & -1\n \end{bmatrix}$ \n                        |
| 5    | \n $\begin{aligned}\n x_1 - A &= A^3 + c_1 A^2 + c_1 A + c_1 \\  x_2 - B &= -W_1\n \end{aligned}$ \n       |
| 6    | \n $c_1 = -\frac{1}{2}(c_1 W_1 + W_2)$ \n                                                                  |
| 7    | \n $c_2 = -W_1$ \n                                                                                         |
| 8    | \n $C_1 = -\frac{1}{2}(c_1 W_1 + C_2 W_2 + W_1)$ \n                                                        |
| 9    | \n $C_2 = -\frac{1}{2}(C_1 W_1 + C_2 W_2 + W_1)$ \n                                                        |
| 10.2 | \n $A^2 = \begin{bmatrix}\n 7 & 24 & -12 \\  -2 & -4 & 3 \\  -2 & -4 & 3\n \end{bmatrix}$ \n               |
| 11   | \n $M = \text{trace}(A) = -7, \quad W_2 = \text{trace}(A^2) = 39, \quad W_3 = \text{trace}(A_3) = -235$ \n |
| 12   | \n $C_0 = -\frac{1}{2}(7 \times (-7) + 39) = 5$ \n                                                         |
| 2    | \n $C_0 = -\frac{1}{3}(5 \times (-7) + 7 \times 39 + (-235)) = -1$ \n                                      |
|      |                                                                                                    |

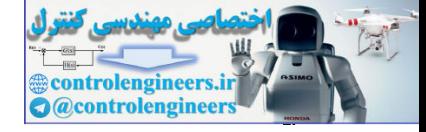

í

**مثال3-5** ثابت كنيد براي يك ماتريس متقارن(هرميتي) تمامي مقادير ويژه حقيقي و بردارهاي ويژه متعامد هستند. K <sup>1</sup> مقادير ويژه , , <sup>λ</sup>*<sup>n</sup>* <sup>λ</sup> ( و <sup>∗</sup> = و *A* = *A <sup>T</sup>* - فرض كنيد *A* يك ماتريس متقارن يا هرميتي (*A A* ماتريس *A* باشند، ( ) ( ) *i i i i i i i i i i i i i i i i i i i i i i i i i i i i i i i i i i A A A A A* λ λ λ λ λ λ λ λ λ λ λ λ λ = = ≠ = → = → = = → = → = → = ∗ ∗ ∗ ∗ ∗ ∗ ∗ ∗ ∗ ∗ ∗ **v v v 0 v v v v v v v v v v v v v v v v v v** , <sup>2</sup> <sup>2</sup> 2 2 K <sup>1</sup> اعدادي حقيقي هستند. , , <sup>λ</sup>*<sup>n</sup>* <sup>λ</sup> لذا مقادير ويژه دو مقدار ويژه *<sup>j</sup>* <sup>λ</sup> و <sup>λ</sup>*<sup>i</sup>* ) *j* ≠ *i* (دو بردار ويژه براي ماتريس متقارن *A* و *<sup>j</sup>* **v** و **v***<sup>i</sup>* - فرض كنيد متمايز متناظر با آنها هستند، *i j i j j j i j j T i i j i i j i j i A A A* **v v v v v v v v v v v v v v** , , , , , , , λ λ λ λ = = = = = =( − ) , = 0 داريم لذا <sup>λ</sup>*<sup>i</sup>* <sup>λ</sup> *<sup>j</sup>* **v***<sup>i</sup>* **v** *<sup>j</sup>* آنجاييكه از و استλ*<sup>i</sup>* ≠ <sup>λ</sup> *<sup>j</sup>* , = 0بايد پس ، **v***<sup>i</sup>* **v** *<sup>j</sup>* دو و باشد controlengineers.ir

بردار  $\Box$ 

## **مثال4-5**

داريم، *<sup>n</sup>*<sup>×</sup>*Bn* و *<sup>n</sup>*<sup>×</sup>*An* ثابت كنيد كه براي ماتريس هاي مربعي  $|\lambda I - AB| = |\lambda I - BA|$ است، <sup>−</sup><sup>1</sup> براي اثبات بصورت زير عمل مي كنيم، مي دانيم *I* = *AA I BA A*  $= |A||\lambda I - BA| \frac{1}{|A|} = |\lambda I |\mathcal{A}I - AB| = |\mathcal{A}AA^{-1} - ABAA^{-1}| = |A(\mathcal{A}I - BA)A^{-1}| = |A||\mathcal{A}I - BA||A^{-1}|$ □

#### **مثال5-5**

ماتريس *A* را در حالتهاي مختلف در نظر بگيريد براي هر حالت معادله مشخصه، مقادير ويژه و بردارهاي ويژه را بدست آوريد.

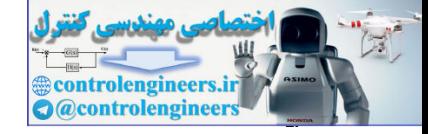

| \n $A = \begin{bmatrix} -4 & 2 \\ 3 & -5 \end{bmatrix}$ \n                                                                                                    | \n $4 = \begin{bmatrix} -4 & 2 \\ 3 & -5 \end{bmatrix}$ \n |
|----------------------------------------------------------------------------------------------------|------------------------------------------------------------|
| \n $ d_2 - A  = \begin{vmatrix} \lambda + 4 & -2 \\ -3 & \lambda + 5 \end{vmatrix} = 0 \quad \rightarrow \quad \lambda^2 + 9\lambda + 14 = 0$ \n                                                                                                    |                                                            |
| \n $\lambda^2 + 9\lambda + 14 = (\lambda + 7)(\lambda + 2) = 0 \quad \rightarrow \quad \lambda_1 = -7, \lambda_2 = -2$ \n                                                                                                    |                                                            |
| \n $\lambda^2 + 9\lambda + 14 = (\lambda + 7)(\lambda + 2) = 0 \quad \rightarrow \quad \lambda_1 = -7, \lambda_2 = -2$ \n                                                                                                    |                                                            |
| \n $\lambda^3 + 9\lambda + 14 = (\lambda + 7)(\lambda + 2) = 0 \quad \rightarrow \quad \lambda_1 = -7, \lambda_2 = -2$ \n                                                                                                    |                                                            |
| \n $A = \lambda, \mathbf{v}_i \rightarrow (\lambda, \lambda, \mathbf{v}_i = 0) = \begin{bmatrix} \lambda_1 + 4 & -2 \\ -3 & \lambda_1 + 5 \end{bmatrix} \mathbf{v}_i = \begin{bmatrix} 0 \\ 0 \end{bmatrix}$ \n                                                                                  |                                                            |
| \n $\lambda_1 = -7 \rightarrow \begin{bmatrix} -3 & -2 \\ -3 & 3 \end{bmatrix} \begin{bmatrix} x_1 \\ x_2 \end{bmatrix} = \begin{bmatrix} 0 \\ 0 \end{bmatrix} \rightarrow 3x_1 - 2x_2 = 0 \rightarrow x_1 = \frac{2}{3}x_2 \rightarrow \mathbf{v}_1 = \begin{bmatrix} 2 \\ -3 \end{bmatrix}$ \n |                                                            |
| \n $\lambda_1 = -2 \rightarrow \begin{bmatrix} 2 & -2 \\ -3 & 3 \end{bmatrix} \begin{bmatrix} x_1 \\ x_2 \end{bmatrix} = \begin{bmatrix} 0 \\ 0 \end{bmatrix} \rightarrow 2x_1 - 2x_2 = 0 \rightarrow x_1 = \frac{2}{3}x_2 \rightarrow \mathbf{v}_1 = \begin{bmatrix}$                           |                                                            |

روش دوم: استفاده از ماتريس الحاقي،

$$
Adj(\lambda I - A) = Adj \begin{bmatrix} \lambda + 4 & -2 \\ -3 & \lambda + 5 \end{bmatrix} = \begin{bmatrix} \lambda + 5 & 2 \\ 3 & \lambda + 4 \end{bmatrix}
$$
  
\n
$$
\lambda_1 = -7 \qquad \rightarrow \qquad Adj(-7I - A) = \begin{bmatrix} -2 & 2 \\ 3 & -3 \end{bmatrix} \qquad \rightarrow \qquad \mathbf{v}_1 = \begin{bmatrix} 2 \\ -3 \end{bmatrix}
$$
  
\n
$$
\lambda_2 = -2 \qquad \rightarrow \qquad Adj(-2I - A) = \begin{bmatrix} 3 & 2 \\ 3 & 2 \end{bmatrix} \qquad \rightarrow \qquad \mathbf{v}_2 = \begin{bmatrix} 2 \\ 2 \end{bmatrix}
$$
  
\n
$$
\rightarrow \qquad \mathbf{v}_3 = \begin{bmatrix} 2 \\ 2 \end{bmatrix}
$$
  
\n
$$
\rightarrow \qquad \mathbf{v}_4 = \begin{bmatrix} 2 \\ 2 \end{bmatrix}
$$
  
\n
$$
\rightarrow \qquad \mathbf{v}_5 = \begin{bmatrix} 2 \\ 2 \end{bmatrix}
$$
  
\n
$$
\rightarrow \qquad \mathbf{v}_6 = \begin{bmatrix} 2 \\ 2 \end{bmatrix}
$$
  
\n
$$
\rightarrow \qquad \mathbf{v}_7 = \begin{bmatrix} 2 \\ 2 \end{bmatrix}
$$
  
\n
$$
\rightarrow \qquad \mathbf{v}_8 = \begin{bmatrix} 2 \\ 2 \end{bmatrix}
$$
  
\n
$$
\rightarrow \qquad \mathbf{v}_9 = \begin{bmatrix} 2 \\ 2 \end{bmatrix}
$$
  
\n
$$
\rightarrow \qquad \mathbf{v}_1 = \begin{bmatrix} 2 \\ -3 \end{bmatrix}
$$

**v** مستقل خطي هستند. <sup>2</sup> **v** و <sup>1</sup> از آنجائيكه مقدار دترمينان مخالف صفر است، لذا بردارهاي ويژه

در نرم افزار MATLAB از تابع  $\rm{eig} (A)$  و  $\rm{eig} (A)$  برای محاسبه مقادیر ویژه و بردارهاي ويژه يكامتعامد شده ماتريس *A* استفاده مي شود. به اجراي اين دو دستور توجه نماييد،

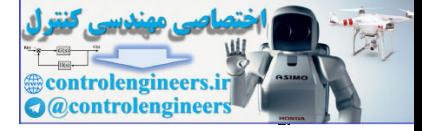

```
0 -7-2 0
D =
     0.7071 0.8321
     0.7071 -0.5547
V =
[V,D]= eig(A)
     -7
     - 2
ans =
eig(A)
A =[-4 2;3 - 5];
```
اين دستور بردارهاي ويژه يكامتعامد شده ماتريس *A* را مي دهد. اگر بخواهيم بردارهاي ويژه را همانند محاسبات دستي بدست آوريم مي توان از برنامه m.myeig استفاده نمود، **end**  $V(:,i) = null(l(i)*eye(size(A)) - A,'r');$  $for i = 1:n$ **V zeros(size(A));** = **n** = **size(1,1); l eig(A);** =  $function [V,1] = myeig(A)$ **% Calculate Eigenvalue and Eigenvectors** اجراي برنامه بصورت زير است،  **1.0000 1.0000 1.0000 - 0.6667 V = [V,l]= myeig(A) A = [-4 2;3 - 5];** esign)<br>
ans =  $\frac{1}{2}$ <br>
control = esign(A)<br>
V =  $\frac{1}{2}$ <br>
control =  $\frac{1}{2}$ <br>
control =  $\frac{1}{2}$ <br>
control =  $\frac{1}{2}$ <br>
control =  $\frac{1}{2}$ <br>
control =  $\frac{1}{2}$ <br>
control =  $\frac{1}{2}$ <br>
control =  $\frac{1}{2}$ <br>
control =  $\frac{$ 

در اينجا بردارهاي ويژه فرم يكا متعامد ندارند.

Applied Linear Algebra with MATLAB S. Sedghizadeh, Systems and Control Dept., KNTU

 **- 7**  $-2$ 

**l =**

I

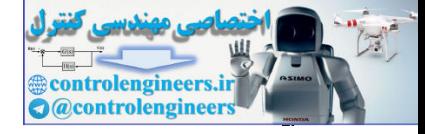

براي بدست آوردن فرم پارامتري معادله مشخصه مي توان بصورت زير عمل نمود، **l^2+ 9\*l + 14 ans = det(l\* eye(2)- A) l = sym('l'); A =[-4 2;3 - 5];** همچنين مي توان با دستور (A(poly ضرايب معادله مشخصه ماتريس را بدست آورد سپس با دستور (p(roots ريشه هاي آن را محاسبه نمود،  **- 2 -7 ans = roots(p) 1 9 14 p = p = poly(A) A =[-4 2;3 - 5];** ب) ⎥ ⎦ <sup>⎤</sup> <sup>⎢</sup> ⎣ ⎡ <sup>−</sup> <sup>−</sup> <sup>=</sup> <sup>8</sup> <sup>6</sup> <sup>6</sup> <sup>5</sup> *<sup>A</sup>* - معادله مشخصه ماتريس *A* بصورت زير بدست مي آيد، 0 4 0 8 6 6 5 <sup>2</sup> <sup>2</sup> <sup>=</sup> <sup>→</sup> <sup>+</sup> <sup>=</sup> <sup>+</sup> <sup>−</sup> <sup>−</sup> <sup>−</sup> <sup>=</sup> <sup>λ</sup> λ λ <sup>λ</sup>*I A* - با حل معادله مشخصه مقادير ويژه را بدست مي آوريم، 4 ( 2)( 2) 0 <sup>1</sup> 2, <sup>2</sup> 2 <sup>2</sup> <sup>λ</sup> + = <sup>λ</sup> − *j* <sup>λ</sup> + *j* = → <sup>λ</sup> = *j* <sup>λ</sup> = − *j* بنابراين ماتريس *A* دو مقدار ويژه مزدوج موهومي دارد. - بردارهاي ويژه متناظر با هر يك از مقادير ويژه بصورت زير بدست مي آيند، 11 21 21 11 21 11 <sup>1</sup> <sup>1</sup> <sup>1</sup> <sup>1</sup> ) 4 1 4 <sup>3</sup> <sup>2</sup> ( <sup>8</sup> <sup>6</sup> 6 5 2 *v j v v v j v v <sup>j</sup> <sup>A</sup>* <sup>−</sup> <sup>−</sup> <sup>→</sup> <sup>=</sup> <sup>⎥</sup> ⎦ ⎤ ⎢ ⎣ <sup>⎡</sup> =⎥ ⎦ ⎤ ⎢ ⎣ ⎡ ⎥ ⎦ <sup>⎤</sup> <sup>⎢</sup> ⎣ ⎡ <sup>−</sup> <sup>−</sup> <sup>λ</sup> <sup>=</sup> <sup>→</sup> **<sup>v</sup>** <sup>=</sup> <sup>λ</sup> **<sup>v</sup>** <sup>→</sup> 12 22 22 12 22 12 <sup>2</sup> <sup>2</sup> <sup>2</sup> <sup>2</sup> ) 4 1 4 <sup>3</sup> <sup>2</sup> ( <sup>8</sup> <sup>6</sup> 6 5 2 *v j v v v j v v <sup>j</sup> <sup>A</sup>* <sup>+</sup> <sup>−</sup> <sup>→</sup> <sup>=</sup> <sup>⎥</sup> ⎦ ⎤ ⎢ ⎣ <sup>⎡</sup> <sup>=</sup> <sup>−</sup> <sup>⎥</sup> ⎦ ⎤ ⎢ ⎣ ⎡ ⎥ ⎦ <sup>⎤</sup> <sup>⎢</sup> ⎣ ⎡ <sup>−</sup> <sup>−</sup> <sup>λ</sup> <sup>=</sup> <sup>−</sup> <sup>→</sup> **<sup>v</sup>** <sup>=</sup> <sup>λ</sup> **<sup>v</sup>** <sup>→</sup> <sup>2</sup> **v** و <sup>1</sup> از اين رو بردار ويژه controlengineers.ir **v** را مي توان بدين صورت نوشت،

 $\frac{rqr}{2}$ 

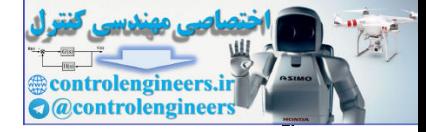

 $\overline{\phantom{a}}$ ⎦  $\begin{array}{|c|c|}\n-\frac{3}{4} + j \frac{1}{4} \\
1\n\end{array}$ ⎣  $\mathbf{v}_2 = \begin{bmatrix} \frac{-3}{4} + \frac{1}{4} \end{bmatrix}$ ⎦  $\left|\frac{-3}{4} - j\frac{1}{4}\right|$ ⎣  $=\begin{bmatrix} \frac{-3}{4} - j\frac{1}{4} \end{bmatrix}$ ,  $\mathbf{v}_2 = \begin{bmatrix} \frac{-3}{4} \end{bmatrix}$  $\begin{bmatrix} -j\frac{1}{4} \\ 1 \end{bmatrix}$ ,  $\mathbf{v}_2 = \begin{bmatrix} \frac{-3}{4} + j\frac{1}{4} \\ 1 \end{bmatrix}$ 2  $\frac{-3}{4} - j\frac{1}{4}$  $\mathbf{v}_1 = \begin{bmatrix} \frac{-3}{4} - j\frac{1}{4} \\ 1 \end{bmatrix}$ ,  $\mathbf{v}_2 = \begin{bmatrix} \frac{-3}{4} + j\frac{1}{4} \\ 1 \end{bmatrix}$ **v** مستقل خطي هستند، <sup>2</sup> **v** و <sup>1</sup> مي توان نشان داد كه در اين حالت بردارهاي ويژه 0 1 1  $\begin{vmatrix} -3 & j & \frac{1}{4} \\ 4 & j & \frac{3}{4} \end{vmatrix}$  ≠ با استفاده از نرم افزار MATLAB داريم،  **0 0 - 2.0000i 0 + 2.0000i 0 D = 0 + 0.7845i 0 - 0.7845i 0.1961 - 0.5883i 0.1961 + 0.5883i V = [V,D]= eig(A) 1 0 4 ans = poly(A) A =[6 5;-8 -6];** و يا با استفاده از برنامه m.myeig داريم،  **0 - 2.0000i 0 + 2.0000i l = 1.0000 1.0000 -0.7500 - 0.2500i -0.7500 + 0.2500i V = [V,l]= myeig(A) A =[6 5;-8 -6];**  $\Box$  $V = \begin{bmatrix} 1 & 1 & 1 \end{bmatrix}$ <br>  $V = \begin{bmatrix} 1 & 1 \end{bmatrix}$ <br>  $V = \begin{bmatrix} 1 & 1 \end{bmatrix}$ <br>  $V = \begin{bmatrix} 1 & 1 \end{bmatrix}$ <br>  $V = \begin{bmatrix} 1 & 1 \end{bmatrix}$ <br>  $V = \begin{bmatrix} 1 & 1 \end{bmatrix}$ <br>  $V = \begin{bmatrix} 1 & 1 \end{bmatrix}$ <br>  $V = \begin{bmatrix} 1 & 1 \end{bmatrix}$ <br>  $V = \begin{bmatrix} 1 & 1 \end{bmatrix}$ <br>  $V = \begin{bmatrix} 1$ 

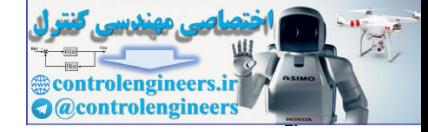

K <sup>2</sup> <sup>1</sup> باشد، آنگاه *n* بردار ويژه , , , <sup>λ</sup>*<sup>n</sup>* <sup>λ</sup> <sup>λ</sup> *n* مقدار ويژه متمايز *<sup>n</sup>*<sup>×</sup>*An* داراي **قضيه:1** اگر يك ماتريس K <sup>2</sup> <sup>1</sup> وجود خواهد داشت. **v** , , **v** , **v** *<sup>n</sup>* مستقل خطي **اثبات:** فرض كنيم فقط *k* تا از اين بردارها مستقل خطي باشند، (5-5) *<sup>k</sup> <sup>k</sup> <sup>k</sup>* **v** =<sup>α</sup> **v** +<sup>α</sup> **v** + +<sup>α</sup> **v** <sup>+</sup><sup>1</sup> <sup>1</sup> <sup>1</sup> <sup>2</sup> <sup>2</sup> L طرفين رابطه بالا را در *A* ضرب كنيم، *A <sup>k</sup> A A <sup>k</sup> A <sup>k</sup>* **v** =<sup>α</sup> **v** +<sup>α</sup> **v** + +<sup>α</sup> **v** <sup>+</sup><sup>1</sup> <sup>1</sup> <sup>1</sup> <sup>2</sup> <sup>2</sup> L ، <sup>λ</sup>*i***v***<sup>i</sup>* = *A***v***<sup>i</sup>* مي دانيم (6-5) *<sup>k</sup> <sup>k</sup> <sup>k</sup> <sup>k</sup> <sup>k</sup>* <sup>λ</sup> **v** =<sup>α</sup> <sup>λ</sup> **v** +<sup>α</sup> <sup>λ</sup> **v** + +<sup>α</sup> <sup>λ</sup> **v** <sup>+</sup><sup>1</sup> <sup>+</sup><sup>1</sup> <sup>1</sup> <sup>1</sup> <sup>1</sup> <sup>2</sup> <sup>2</sup> <sup>2</sup> L ضرب مي كنيم، <sup>+</sup>1λ*<sup>k</sup>* اگر طرفين رابطه(5-5) را در (7-5) <sup>λ</sup>*k*+1**v***k*+<sup>1</sup> =<sup>α</sup>1λ*k*+1**v**<sup>1</sup> +<sup>α</sup> <sup>2</sup>λ*k*+1**v**<sup>2</sup> +L+<sup>α</sup> *<sup>k</sup>*λ*k*+1**v***<sup>k</sup>* با تفاضل رابطه(6-5) و (7-5) داريم، − **v** + − **v** + + − **v** = **0** *<sup>k</sup>*<sup>+</sup> *<sup>k</sup>*<sup>+</sup> *<sup>k</sup> <sup>k</sup>*<sup>+</sup> *<sup>k</sup> <sup>k</sup>* ( ) ( ) ( ) <sup>α</sup><sup>1</sup> <sup>λ</sup> <sup>1</sup> <sup>λ</sup><sup>1</sup> <sup>1</sup> <sup>α</sup> <sup>2</sup> <sup>λ</sup> <sup>1</sup> <sup>λ</sup><sup>2</sup> <sup>2</sup> L <sup>α</sup> <sup>λ</sup> <sup>1</sup> <sup>λ</sup> K <sup>2</sup> <sup>1</sup> مستقل خطي و مقادير ويژه مجزا هستند، لذا بايد، **v** , , **v** , **v** *<sup>k</sup>* طبق فرض 0 <sup>α</sup><sup>1</sup> =<sup>α</sup> <sup>2</sup> =L=<sup>α</sup> *<sup>k</sup>* = بردار ويژه منافات دارد. پس <sup>+</sup>1*<sup>k</sup>* باشد كه با **0** =/ **v** <sup>+</sup>1*<sup>k</sup>* شرط بنابراين طبق رابطه(5-5) بايد **0** = **v** controlengineers.ir

K <sup>2</sup> <sup>1</sup> نوشت و **v***<sup>n</sup>* ,K, <sup>2</sup>**v** 1,**v** مستقل خطي **v** , , **v** , **v** *<sup>k</sup>* **v** را بصورت تركيب خطي از <sup>+</sup>1*<sup>k</sup>* نمي توان هستند. □

 $k$ يك مقدار ويژه تكراري از مرتبه  $k$  داشته باشد، آنگاه حداقل يك و حداكثر  $A_{n\times n}$  نكته وجود خواهد و تعداد بردارهاي <sup>λ</sup>*<sup>i</sup>* داشت بردار ويژه مستقل خطي متناظر با اين مقدار ويژه تكراري  $n-{\rm rank}\, (A-\lambda_i I)$  مستقل خطی در این حالت برابر با

$$
\mathcal{F} - \Delta J \Delta
$$
\n
$$
\mathcal{A} = \begin{bmatrix}\n\mathcal{F} & \mathcal{S} & \mathcal{S} \\
\mathcal{S} & \mathcal{S} & \mathcal{S} \\
\mathcal{S} & \mathcal{S} & \mathcal{S} \\
\mathcal{S} & \mathcal{S} & \mathcal{S} \\
\mathcal{S} & \mathcal{S} & \mathcal{S} \\
\mathcal{S} & \mathcal{S} & \mathcal{S} \\
\mathcal{S} & \mathcal{S} & \mathcal{S} \\
\mathcal{S} & \mathcal{S} & \mathcal{S} \\
\mathcal{S} & \mathcal{S} & \mathcal{S} \\
\mathcal{S} & \mathcal{S} & \mathcal{S} \\
\mathcal{S} & \mathcal{S} & \mathcal{S} \\
\mathcal{S} & \mathcal{S} & \mathcal{S} \\
\mathcal{S} & \mathcal{S} & \mathcal{S} \\
\mathcal{S} & \mathcal{S} & \mathcal{S} \\
\mathcal{S} & \mathcal{S} & \mathcal{S} \\
\mathcal{S} & \mathcal{S} & \mathcal{S} \\
\mathcal{S} & \mathcal{S} & \mathcal{S} \\
\mathcal{S} & \mathcal{S} & \mathcal{S} \\
\mathcal{S} & \mathcal{S} & \mathcal{S} \\
\mathcal{S} & \mathcal{S} & \mathcal{S} \\
\mathcal{S} & \mathcal{S} & \mathcal{S} \\
\mathcal{S} & \mathcal{S} & \mathcal{S} \\
\mathcal{S} & \mathcal{S} & \mathcal{S} \\
\mathcal{S} & \mathcal{S} & \mathcal{S} \\
\mathcal{S} & \mathcal{S} & \mathcal{S} \\
\mathcal{S} & \mathcal{S} & \mathcal{S} \\
\mathcal{S} & \mathcal{S} & \mathcal{S} \\
\mathcal{S} & \mathcal{S} & \mathcal{S} \\
\mathcal{S} & \mathcal{S} & \mathcal{S} \\
\mathcal{S} & \mathcal{S} & \mathcal{S} \\
\mathcal{S} & \mathcal{S} & \mathcal{S} \\
\mathcal{S} & \mathcal{S} & \mathcal{S} \\
\mathcal{S} & \mathcal{S} & \mathcal{S} \\
\mathcal{S} & \mathcal{S} & \mathcal{S} \\
\mathcal{S} & \mathcal{
$$

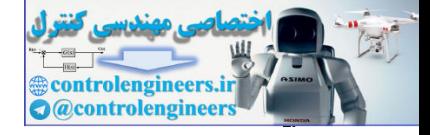

- پس از حل معادله مشخصه مقادیر ویژه بصورت زیر بدست می آیند،
$$
\lambda^3 - 12\lambda^2 + 46\lambda - 60 = 0 \longrightarrow \lambda_1 = 6, \lambda_{2,3} = 3 \pm j
$$
بنابراین ماتریس *A* یک مقدار ویژه حقیقی و دو مقدار ویژه مختلط مزدوج دارد.

- بردارهای ویژه متناظر با این مقادیر ویژه را با استفاده از تعریف بردار ویژه بدست می آوریم،
$$
\begin{bmatrix} \lambda-4 & 2 & 0 \end{bmatrix} \begin{bmatrix} 0 \end{bmatrix}
$$

$$
\lambda^{3} - 12\lambda^{2} + 46\lambda - 60 = 0 \rightarrow \lambda_{1} = 6, \lambda_{2 \times 3} = 3 \pm j
$$
\n. 
$$
\lambda^{2} - 12\lambda^{2} + 46\lambda - 60 = 0 \rightarrow \lambda_{1} = 6, \lambda_{2 \times 3} = 3 \pm j
$$
\n. 
$$
\lambda^{3} - 12\lambda^{2} + 46\lambda - 60 = 0 \rightarrow \lambda_{1} = 6, \lambda_{2 \times 3} = 3 \pm j
$$
\n. 
$$
\lambda^{4} = \lambda_{1} \mathbf{v}_{1} \rightarrow \begin{bmatrix} 2 & 4 & 2 & 0 \\ -1 & 4 & 2 & 0 \\ 0 & 0 & 0 & \lambda - 6 \end{bmatrix} \mathbf{v}_{1} = \begin{bmatrix} 0 \\ 0 \\ 0 \end{bmatrix}
$$
\n
$$
\lambda_{1} = \delta \rightarrow \begin{bmatrix} 2 & 2 & 0 \\ -1 & 4 & 0 \\ 0 & 0 & 0 \end{bmatrix} \mathbf{x}_{1} \begin{bmatrix} x_{1} \\ y_{2} \\ z_{3} \end{bmatrix} = \begin{bmatrix} 0 \\ 0 \\ 0 \end{bmatrix} \rightarrow \begin{bmatrix} 2x_{1} + 2x_{2} = 0 \\ -x_{1} + 4x_{2} = 0 \end{bmatrix} \mathbf{v}_{1} = \begin{bmatrix} 0 \\ 0 \\ 1 \end{bmatrix}
$$
\n
$$
\lambda_{2} = 3 + j \rightarrow \begin{bmatrix} -1 + j & 2 & 0 \\ -1 & 1 + j & 0 \\ 0 & 0 & -3 + j \end{bmatrix} \mathbf{x}_{2} \begin{bmatrix} x_{3} \\ x_{4} \end{bmatrix} = \begin{bmatrix} 0 \\ 0 \\ 0 \end{bmatrix} \rightarrow \mathbf{v}_{2} = \begin{bmatrix} 1 + j \\ 1 \\ 0 \end{bmatrix}
$$
\n
$$
\lambda_{3} = 3 - j \rightarrow \begin{bmatrix} -1 - j & 2 & 0 \\ -1 & 1 - j & 0 \\ 0 & 0 & 3 - j \end{bmatrix} \mathbf{x}_{3} \begin{bmatrix} x_{3} \\ x_{5} \end{bmatrix} = \begin{bmatrix} 0 \\ 0 \\ 0 \end{bmatrix} \rightarrow \mathbf{v}_{3} = \begin{bmatrix} 1 - j \\ 1 \\ 0
$$

$$
\lambda_3 = 3 - j \rightarrow \begin{bmatrix} -1 - j & 2 & 0 \\ -1 & 1 - j & 0 \\ 0 & 0 & -3 - j \end{bmatrix} \begin{bmatrix} x_7 \\ x_8 \\ x_9 \end{bmatrix} = \begin{bmatrix} 0 \\ 0 \\ 0 \end{bmatrix} \rightarrow \mathbf{v}_3 = \begin{bmatrix} 1 - j \\ 1 \\ 0 \end{bmatrix}
$$

با استفاده از نرم افزار MATLAB داريم،

 **0 0 6.0000 0 3.0000 - 1.0000i 0 3.0000 + 1.0000i 0 0 D = 0 0 1.0000 0 + 0.5774i 0 - 0.5774i 0 -0.5774 + 0.5774i -0.5774 - 0.5774i 0 V = [V,D]= eig(A) A =[4 -2 0;1 2 0;0 0 6];** j

و يا با استفاده از برنامه myeig.m داريم،

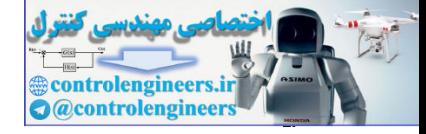

**فصل پنجم: مقادير ويژه و بردارهاي ويژه** 297  **6.0000 3.0000 - 1.0000i 3.0000 + 1.0000i l = 0 0 1.0000 1.0000 1.0000 0 1.0000 + 1.0000i 1.0000 - 1.0000i 0 V = [V,l]= myeig(A) A =[4 -2 0;1 2 0;0 0 6];** نتايج بدست آمده با اين برنامه مطابق با محاسبات دستي انجام شده مي باشد. ب) ⎥ ⎥ ⎥ ⎦ ⎤ ⎢ ⎢ ⎢ ⎣ ⎡ − − − = 1 0 3 0 2 0 6 3 8 *A* - معادله مشخصه ماتريس *A* بصورت زير بدست مي آيد، 0 16 20 0 1 0 3 0 2 0 6 3 8 3 2 <sup>3</sup> = → − − − = − + + − − − = λ λ λ λ λ λ <sup>λ</sup>*I A* - با حل معادله مشخصه مقادير ويژه را بدست مي آوريم، 16 20 ( 2) ( 5) 0 2, 5 1,2 <sup>3</sup> <sup>3</sup> <sup>2</sup> <sup>2</sup> <sup>λ</sup> − <sup>λ</sup> − <sup>λ</sup> − = <sup>λ</sup> + <sup>λ</sup> − = → <sup>λ</sup> = − <sup>λ</sup> = بنابراين ماتريس *A* دو مقدار ويژه حقيقي تكراري و يك مقدار ويژه متمايز دارد. - حال بردارهاي ويژه متناظر با هر يك از مقادير ويژه را محاسبه مي كنيم، از آنجاييكه = − = *I*1<sup>λ</sup> −*A* − *n* است، لذا براي مقدار ويژه تكراري−2 =1,2<sup>λ</sup> فقط يك بردار 1 2 3 ( )rank ويژه مستقل خطي داريم. با استفاده از تعريف بردار ويژه داريم، ⎩ ⎨ ⎧ = <sup>=</sup> <sup>→</sup> ⎥ ⎥ ⎥ ⎦ ⎤ ⎢ ⎢ ⎣ ⎡ = − ⎥ ⎥ ⎥ ⎦ ⎤ ⎢ ⎢ ⎢ ⎣ ⎡ ⎥ ⎥ ⎥ ⎦ ⎤ ⎢ ⎢ ⎣ ⎡ − − − = − → = → 0 2 1 0 3 0 2 0 6 3 8 2 21 11 31 31 21 11 31 21 11 1 1 1 1 *v v v v v v v v v* λ *A***v** λ **v** ⎩ ⎨ ⎧ = <sup>=</sup> <sup>→</sup> ⎥ ⎥ ⎥ ⎦ ⎤ ⎢ ⎢ ⎢ ⎣ = ⎥ ⎥ ⎥ ⎦ ⎤ ⎢ ⎢ ⎢ ⎣ ⎥ ⎥ ⎥ ⎦ ⎤ ⎢ ⎢ ⎢ ⎣ ⎡ − − − = → = → 0 8 5 1 0 3 0 2 0 6 3 8 5 23 13 33 33 23 13 33 23 13 3 3 3 3 *v v v v v v v v v* controlengineers.ir λ *A***v** λ **v**

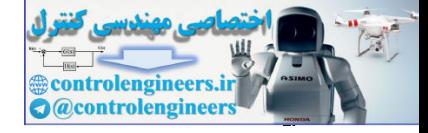

را مي توان بدين صورت نوشت، <sup>3</sup>**v v** و <sup>1</sup> از اين رو بردار ويژه  $\overline{\phantom{a}}$  $\overline{\phantom{a}}$  $\overline{\phantom{a}}$ ⎦ ⎤  $\mathsf{I}$  $\mathsf I$  $\mathsf I$ ⎣  $\mathsf L$ =  $\overline{\phantom{a}}$  $\overline{\phantom{a}}$  $\overline{\phantom{a}}$ ⎦ ⎤  $\mathsf{I}$  $\mathsf{I}$ ⎣  $\lfloor$ = 1  $\boldsymbol{0}$ 8 , 1 0 1  $\mathbf{v}_1 = \begin{array}{|c|c|} \hline \mathbf{0} & \mathbf{0} \end{array}$  ,  $\mathbf{v}_3$ بابه با روش ماتريس الحاقي نيز مي توان محاسبه كرد، ⎥ ⎥ ⎥ ⎦ ⎤  $\mathsf{I}$  $\mathsf I$  $\mathsf I$ ⎣  $\mathsf{L}$  $+2$  3  $\lambda^2-4\lambda -3\lambda + 5\lambda + 6$   $3\lambda + 9$   $-8\lambda -$ =  $\overline{\phantom{a}}$  $\overline{\phantom{a}}$  $\overline{\phantom{a}}$ ⎦  $\overline{\phantom{a}}$  $\mathsf{L}$  $\mathsf{L}$  $\mathsf{L}$ ⎣  $\mathsf{L}$  $-1$  0  $\lambda$  + +  $-6$  –  $-A$ ) = 2 3  $\lambda^2-4\lambda-12$ 0  $\lambda^2 - 3\lambda - 10$  0  $5\lambda + 6$   $3\lambda + 9$   $-8\lambda - 16$ 1 0  $\lambda + 3$  $0 \lambda + 2 \theta$  $6 - 3 8$  $Adj(\lambda I - A) = Adj$ 2 2 2  $\lambda + 2$  3  $\lambda^2 - 4\lambda$  $\lambda^2-3\lambda$  $\lambda^2$  + 5 $\lambda$  + 6 3 $\lambda$  + 9 - 8 $\lambda$ λ λ λ  $\lambda I - A$  $\left\lfloor 3 \right\rfloor$  $\overline{\phantom{a}}$  $\overline{\phantom{a}}$  $\overline{\phantom{a}}$ **Hore**  $|0 \>$ ⎡  $\rightarrow$   $\rightarrow$   $\mathbf{v}_{1}$  =  $\overline{\phantom{a}}$ ⎥  $\overline{\phantom{a}}$  $\begin{bmatrix} 0 & 3 & 0 \end{bmatrix}$  $\begin{bmatrix} 0 & 3 & 0 \end{bmatrix}$ ⎢  $\mathsf{L}$ ⎣  $=-2$   $\rightarrow$  Adj(-2I-A) = 3  $0$  3 0  $\lambda_1 = -2 \rightarrow \text{Adj}(-2\text{I}-A) = |0| |0| \rightarrow \text{V}_1$  $\overline{\phantom{a}}$  $\overline{\phantom{a}}$  $\overline{\phantom{a}}$ ⎦  $\vert$  24  $\vert$  $\mathsf{I}$  $\mathsf{I}$  $\Big\vert$  0 ⎣  $\rightarrow$   $\mathbf{v}_3 =$  $\sqrt{2}$ ⎥ ⎥  $\overline{a}$  $\lceil 56 \rceil 24! - 56 \rceil$ ⎢  $\frac{1}{2}$ ⎢ = → = 0 0 0 5 Adj(5I - ) <sup>λ</sup><sup>3</sup> *A* **v**<sup>3</sup> ⎣ − 3  $7 \t3 \t-7$ v<sub>i</sub> =  $\begin{bmatrix} 1 \ 0 \ 1 \end{bmatrix}$ , v<sub>i</sub> =  $\begin{bmatrix} 8 \ 1 \ 1 \end{bmatrix}$ <br>
Adj(XI A) Adj  $\begin{bmatrix} 2-6-3 & 8 \ 0 & -2 & 8 \end{bmatrix}$ <br>
Adj(XI A) Adj  $\begin{bmatrix} 4-6 & -3 & 8 \ 0 & 1 & 0 \ 2 & 1 & 0 \end{bmatrix}$ <br>  $\begin{bmatrix} 2^2+5\lambda-6 & 3\lambda+9 & 8\lambda-16 \ 0 & \lambda^2-3\lambda-10 & 9\lambda-$ 

با استفاده از نرم افزار MATLAB داريم،

```
 0 0 - 2
      0 - 2 0
  5 0 0
D =
     0.1240 0.7071 0.7071
         0 0 0.0000
     0.9923 0.7071 0.7071
V =
[V,D]= eig(A)
     1 -1 -16 -20ans =
poly(A)
A =[6 3 -8;0 - 2 0;1 0 - 3];
í
```
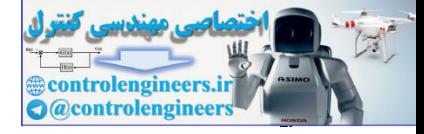

و با استفاده از برنامه m.myeig داريم،

```
 - 2
    - 2
     5
l =
 1 1 1
 0 0 0
 8 1 1
V =
[V,l]= myeig(A)
A =[6 3 -8;0 - 2 0;1 0 - 3];
```
توجه كنيد كه براي مقدار ويژه تكراري يك بردار ويژه ارائه مي دهد و اين موضوع تحليل هاي دستي انجام شده را تاييد مي كند.  $\Box$ 

## **-5 3 محاسبه مقادير ويژه با روش هاي تكراري**

 استفاده از روش كلاسيك براي محاسبه مقادير ويژه براي ماتريس هايي با ابعاد بزرگ مقرون به صرفه نيست. لذا در چنين شرايطي اغلب از روش هاي عددي يا تكراري براي بدست آوردن مقادير ويژه استفاده مي شود. در اين بخش به دو روش تواني و تجزيه QR اشاره شده است.

### **-1-3-5 استفاده از روش تواني**

يا **روش به 1** يكي از معروف ترين روش هاي تكراري براي محاسبه مقادير ويژه **روش تواني توان رساني** است. در اين روش كه يك روش تكراري است در هر مرحله بزرگترين مقدار ويژه از نظر قدرمطلق و بردار ويژه متناظر با آن با توجه به معيار دقت مورد نظر تعيين مي گردد. اين روش زماني كاربرد دارد كه ماتريس داراي مقادير ويژه تكراري نباشد. اگر اين روش را براي ماتريس معكوس اجرا كنيم كوچكترين مقدار ويژه به لحاظ قدر مطلق بدست مي آيد.  $\mathbf{A} = \{5, 3, 4, 5, 6, -2, 0, 1, 0, -3\}\mathbf{r}$ <br>  $(\mathbf{V}, \mathbf{l}) = \mathbf{S}(\mathbf{V}, \mathbf{l}) = \mathbf{S}(\mathbf{V}, \mathbf{l}) = \mathbf{S}(\mathbf{V}, \mathbf{l}) = \mathbf{S}(\mathbf{V}, \mathbf{l}) = \mathbf{S}(\mathbf{V}, \mathbf{l}) = \mathbf{S}(\mathbf{V}, \mathbf{l}) = \mathbf{S}(\mathbf{V}, \mathbf{l}) = \mathbf{S}(\mathbf{V}, \mathbf{l}) = \mathbf{S}(\mathbf{V}, \mathbf$ 

K <sup>2</sup> <sup>1</sup> و بردارهاي ويژه مستقل خطي , , , <sup>λ</sup>*<sup>n</sup>* <sup>λ</sup> <sup>λ</sup> را با مقادير ويژه متمايز *<sup>n</sup>*<sup>×</sup>*An* ماتريس K <sup>2</sup> <sup>1</sup> در نظر بگيريد. لذا بردارهاي ويژه تشكيل يك دسته پايه براي ℜ*<sup>n</sup>* مي دهند. , , , **v***<sup>n</sup>* **v v** الگوريتم تكراري بصورت زير قابل اجرا است،

Power Method

 $\overline{a}$ 

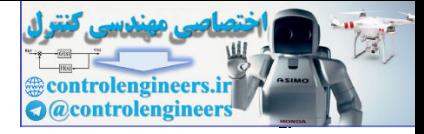

$$
\lim_{\Delta z \to \infty} ||u_0||_{\infty} = \max_{\Delta z \to \infty} ||u_0||_{\infty} = 1 \text{ as } x_0, x_1, y_1, y_2, y_3, y_4, y_5, y_6, y_7, y_8, y_9, y_9, y_{10}, y_{11} = \frac{A u_0}{||A u_0||_{\infty}} \text{, } \log z - \text{Var}_{\infty} \text{, } \log z - \text{Var}_{\infty} \text{, } \log z - \text{Var}_{\
$$

$$
\left|\frac{\lambda^{(i+1)}-\lambda^{(i)}}{\lambda^{(i+1)}}\right|\leq \varepsilon
$$

براي اجراي اين الگوريتم تكراري برنامه m.powereig در نرم افزار MATLAB نوشته شده است،

```
11 = (u' * A * u) / (u' * u);u (A * u)/norm(A * u,'inf' );
=
u u/norm(u, 'inf' );
=
u = \text{randn}(n,1);
ee 10;
=
n size(A,1);
=
function [V, D] = powereig(A, err)% Calculate largest absolute eigenvalue by Power Method
V u;
=
end
11 = 12;ee = abs((12 - 11)/12);12 = (u' * A * u)/(u' * u);u = (A * u) / norm(A * u, 'inf')while(ee err)
>
```
 $D = 12;$ 

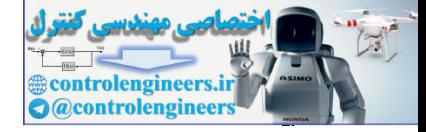

برنامه m.invpowereig كوچكترين مقدار ويژه را به لحاظ قدرمطلق محاسبه مي كند. در اين برنامه الگوريتم براي ماتريس معكوس اجرا شده و بزرگترين مقدار ويژه آن محاسبه مي شود كه معكوس آن برابر با كوچكترين مقدار ويژه ماتريس اصلي است.

**u (A \ u)/norm(A \ u,'inf');** = **u u/norm(u,'inf');** = **u randn(n,1);** = **ee 10;** = **n size(A,1);** = function  $[V, D] = invpowereig(A, err)$ **% Calculate smallest absolute eigenvalues by Power Method** control of the second control of the second control of the second control of the second control of the second control of the second control of the second control of the second control of the second control of the method i

```
11 = (u'*(A \setminus u))/(u' * u);
```
**while(ee err)** >

```
u = (A \setminus u) / norm(A \setminus u, 'inf')
```

```
12 = (u^**(A \setminus u))/(u^*u);
```

```
 ee abs((l2- l1)/l2);
=
```

```
11 = 12;
```
**end**

```
D = 12;V = u;
```
**مثال7-5** 

با استفاده از روش تواني مقادير ويژه ماتريس *A* را با توجه به دقت خواسته شده بدست آوريد.

$$
A = \begin{bmatrix} 5 & -6 \\ 4 & -6 \end{bmatrix} \quad , \quad \varepsilon = 10^{-2}
$$

$$
\mathbf{u}_{0} = \begin{bmatrix} 1 \\ 1 \end{bmatrix} \text{ use } \mathbf{u}_{0} = \begin{bmatrix} 1 \\ 1 \end{bmatrix} \text{ use } \mathbf{u}_{1} - \mathbf{u}_{2} \text{ to } \mathbf{u}_{3} \text{ to } \mathbf{u}_{1} \text{ to } \mathbf{u}_{1} \text{ to
$$

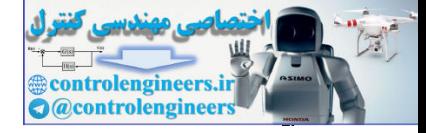

مقدار ویژه را در مرحله اول بدست می آوریم،
$$
\lambda_1^{(1)} = \frac{\mathbf{u}_1^T A \mathbf{u}_1}{\mathbf{u}_1^T \mathbf{u}_1} = -4.6000
$$

7- بردار 
$$
\mathbf{u}_1 = \begin{bmatrix} 5 & -6 \\ 4 & -6 \end{bmatrix} \begin{bmatrix} -0.5 \\ -1 \end{bmatrix} = \begin{bmatrix} 3.5 \\ 4 \end{bmatrix}
$$
  $\rightarrow$   $\mathbf{u}_2 = \frac{A\mathbf{u}_1}{4} = \begin{bmatrix} 0.8750 \\ 1 \end{bmatrix}$   
5.  $\mathbf{u}_1 = \begin{bmatrix} 5 & -6 \\ 4 & -6 \end{bmatrix} \begin{bmatrix} -0.5 \\ -1 \end{bmatrix} = \begin{bmatrix} 3.5 \\ 4 \end{bmatrix}$   $\rightarrow$   $\mathbf{u}_2 = \frac{A\mathbf{u}_1}{4} = \begin{bmatrix} 0.8750 \\ 1 \end{bmatrix}$ 

$$
\lambda_1^{(2)} = \frac{\mathbf{u}_2^T A \mathbf{u}_2}{\mathbf{u}_2^T \mathbf{u}_2} = -2.2212
$$

حال براي ادامه كار خطا را بررس

$$
\left| \frac{\lambda_1^{(2)} - \lambda_1^{(1)}}{\lambda_1^{(2)}} \right| = \left| \frac{-2.2212 + 4.600}{-2.2212} \right| = 1.0710 > 10^{-2}
$$

لذا مرحله بعدي را ادامه مي دهيم،

$$
\mathcal{A}_{1}^{(1)} = \frac{\mathbf{u}_{1}^{T} A \mathbf{u}_{1}}{\mathbf{u}_{1}^{T} \mathbf{u}_{1}} = -4.6000
$$
\n
$$
A \mathbf{u}_{1} = \begin{bmatrix} 5 & -6 \ -4 & -6 \end{bmatrix} = -1 \end{bmatrix} = \begin{bmatrix} 3.5 \ 4 & 4 \end{bmatrix} \rightarrow \mathbf{u}_{2} = \frac{A \mathbf{u}_{1}}{4} = \begin{bmatrix} 0.8750 \ 1 & 1 \end{bmatrix}
$$
\n
$$
A \mathbf{u}_{1} = \begin{bmatrix} 5 & -6 \ 4 & -6 \end{bmatrix} = -1 \end{bmatrix} = \begin{bmatrix} 3.5 \ 4 & 1 \end{bmatrix} \rightarrow \mathbf{u}_{2} = \frac{A \mathbf{u}_{1}}{4} = \begin{bmatrix} 0.8750 \ 1 & 1 \end{bmatrix}
$$
\n
$$
\mathcal{A}_{1}^{(2)} = \frac{\mathbf{u}_{1}^{T} A \mathbf{u}_{2}}{\mathbf{u}_{1}^{T} \mathbf{u}_{2}} = -2.2212
$$
\n
$$
\mathcal{A}_{1}^{(2)} = \begin{vmatrix} \frac{2(2)}{4} - 2\frac{1}{4} & -\frac{2(2)}{4} - 2.2212 & -\frac{2(2)}{4} - 2.2212 & -\frac{2(
$$

مقدار ويژه را در مرحله سوم بدست مي آوريم،

$$
\lambda_1^{(3)} = \frac{\mathbf{u}_3^T A \mathbf{u}_3}{\mathbf{u}_3^T \mathbf{u}_3} = -3.6467
$$

حال براي ادامه كار خطا را بررسي مي كنيم،

$$
\left| \frac{\lambda_1^{(3)} - \lambda_1^{(2)}}{\lambda_1^{(3)}} \right| = \left| \frac{-3.6467 + 2.2212}{-3.6467} \right| = 0.3909 > 10^{-2}
$$

با ادامه الگوريتم نهايتاً به جواب مي رسيم. به دليل طولاني بودن محاسبات دستي نتايج كلي توسط نرم افزار MATLAB بدست آمده است. در اجراي برنامه powereig براي اين مثال خاص به جاي استفاده از تابع randn براي توليد بردار **u** اوليه آن را بردار [1,1] در نظر گرفته ايم.

$$
A = \begin{bmatrix} 5 & -6 \\ 4 & -6 \end{bmatrix} , \quad \mathbf{u}_0 = \begin{bmatrix} 1 \\ 1 \end{bmatrix} , \quad \varepsilon = 10^{-2}
$$

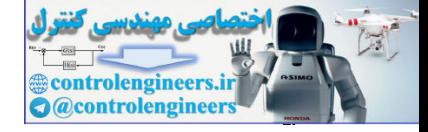

```
فصل پنجم: مقادير ويژه و بردارهاي ويژه
```
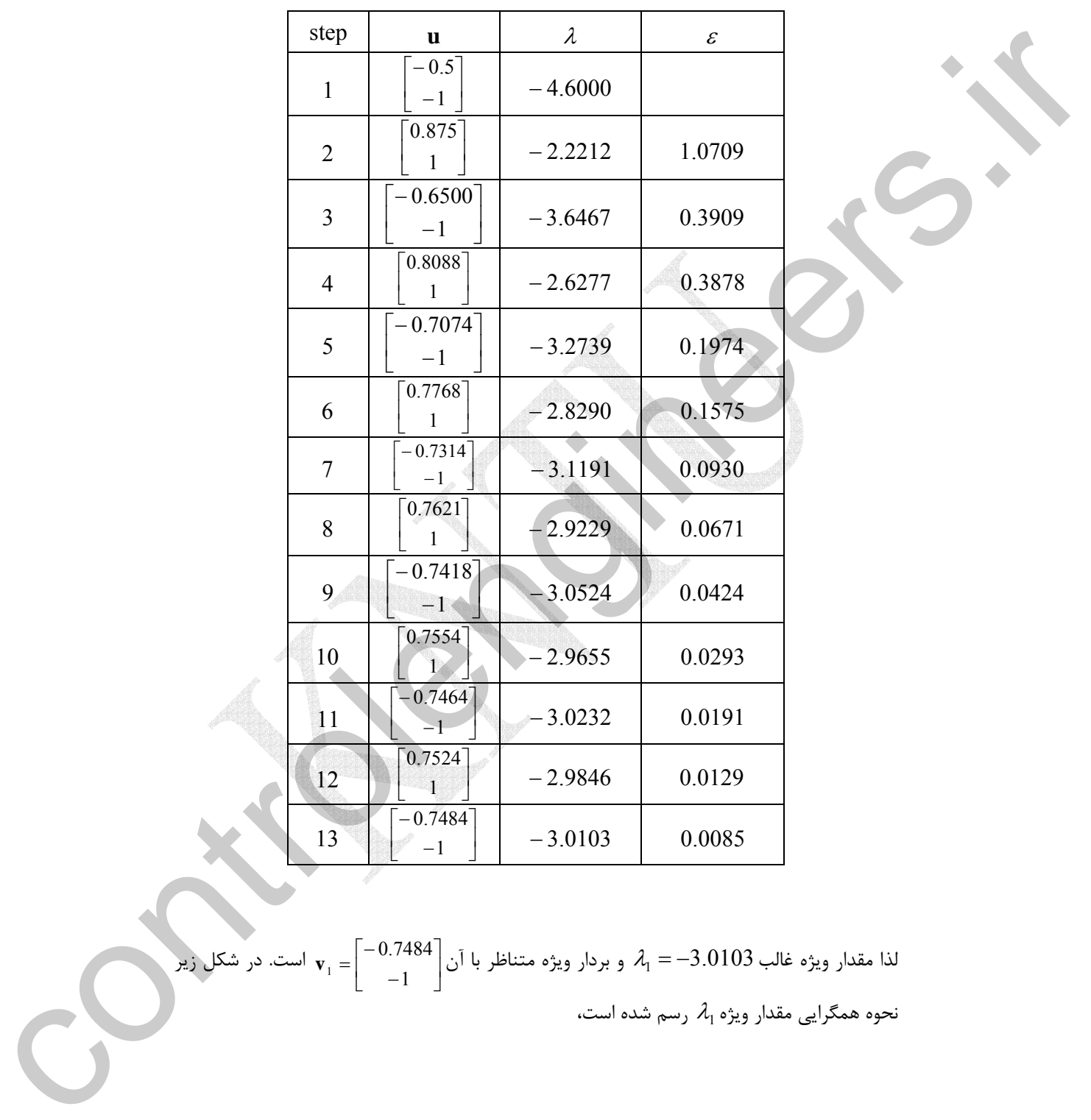

 $\begin{bmatrix} -0.7484 \ -1 \end{bmatrix}$ لذا مقدار ويژه غالب 3.0103 $\lambda_1 = -3.0103$  و بردار ويژه متناظر با آن  $\mathsf{L}$  $=\begin{bmatrix} -0.7484 \\ -1 \end{bmatrix}$ است. در شكل زير 1**v** نحوه همگرايي مقدار ويژه  $\lambda_1$  رسم شده است،

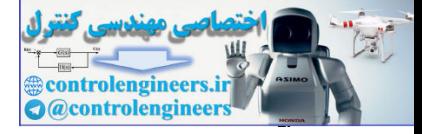

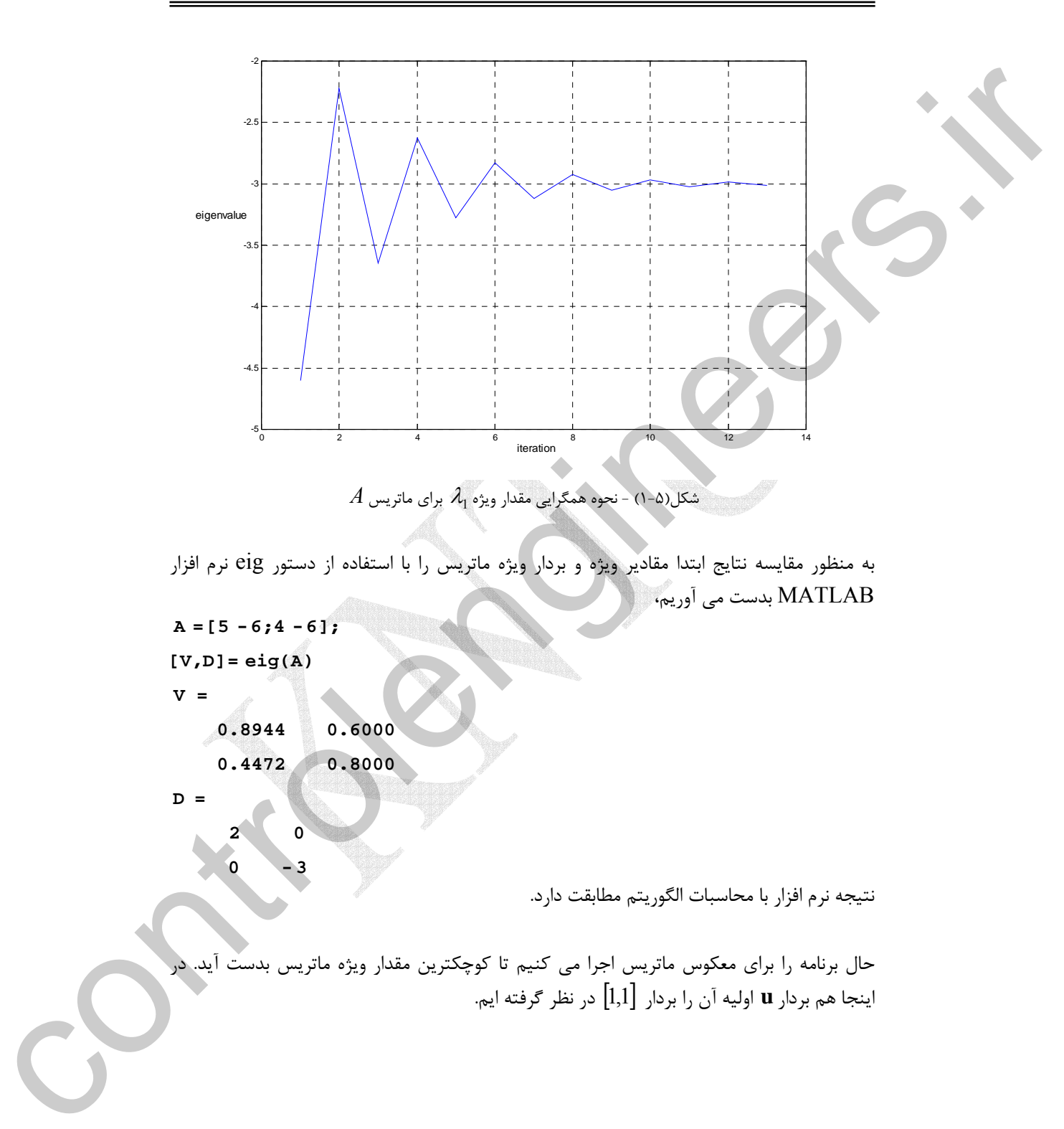

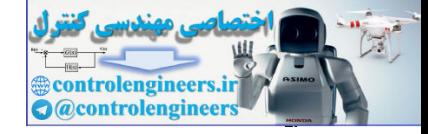

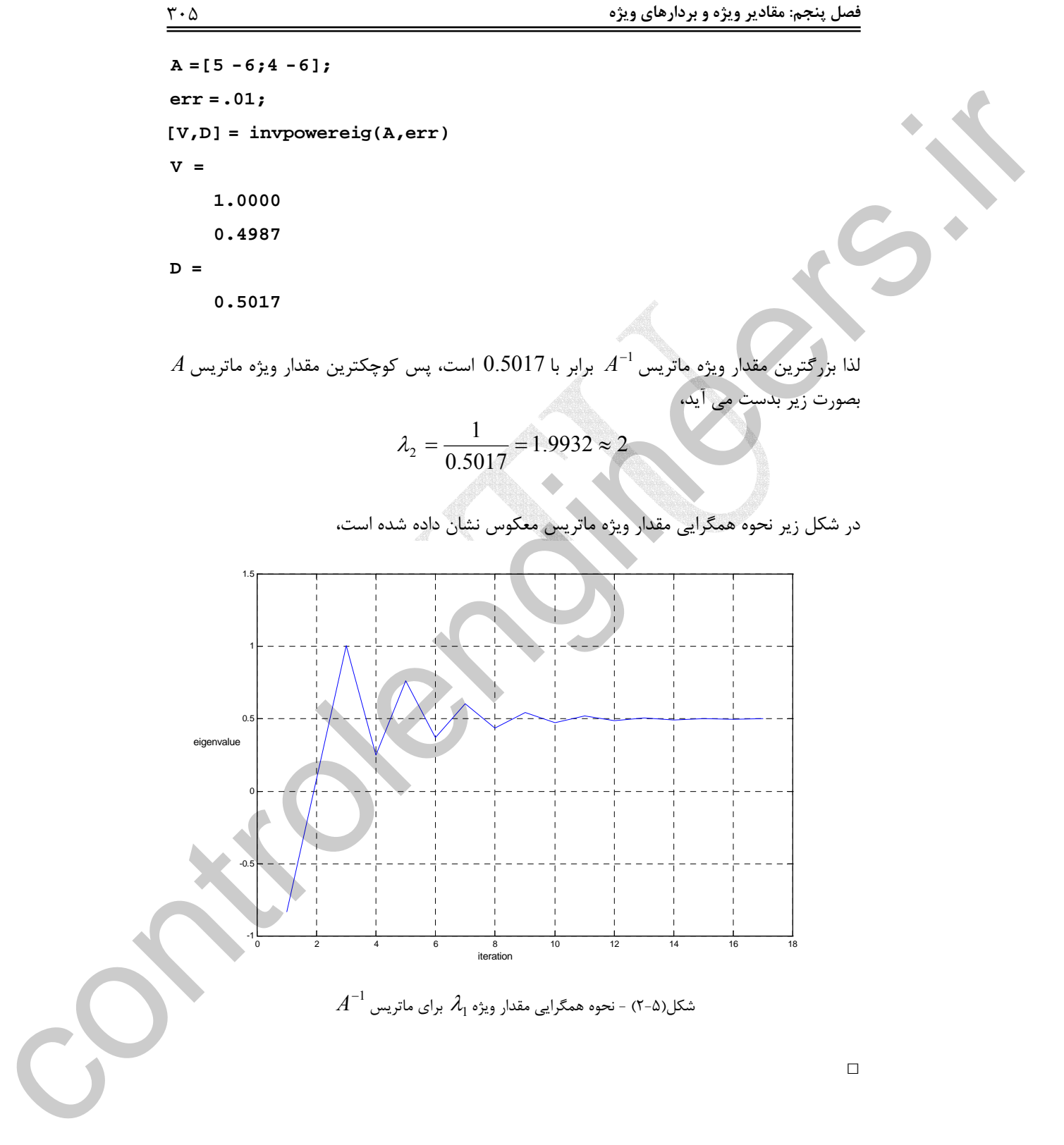

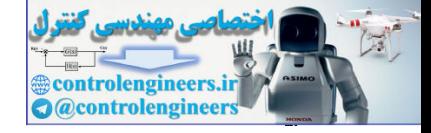

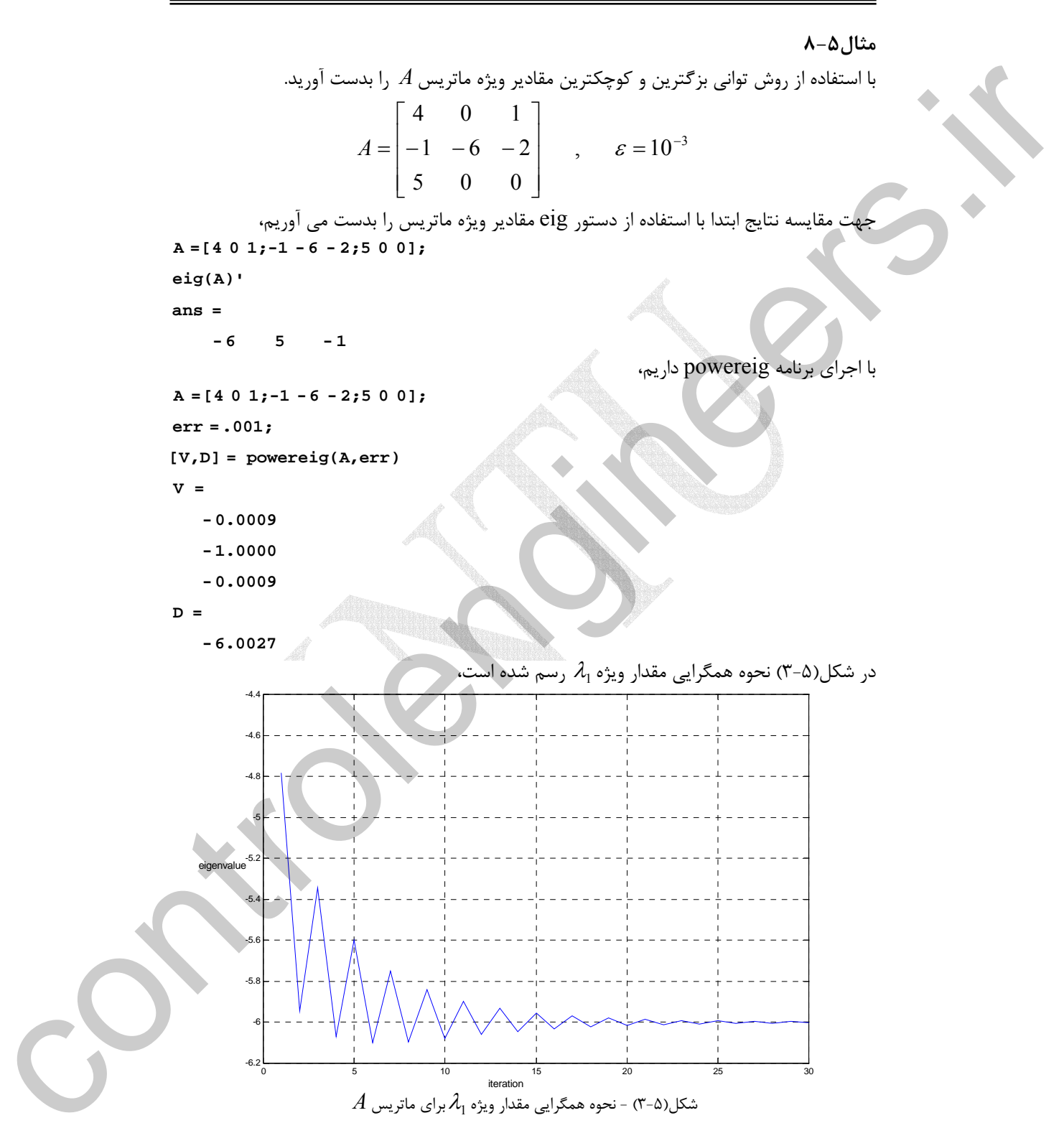

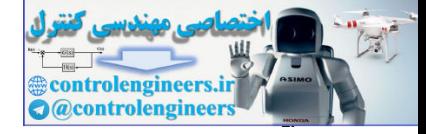

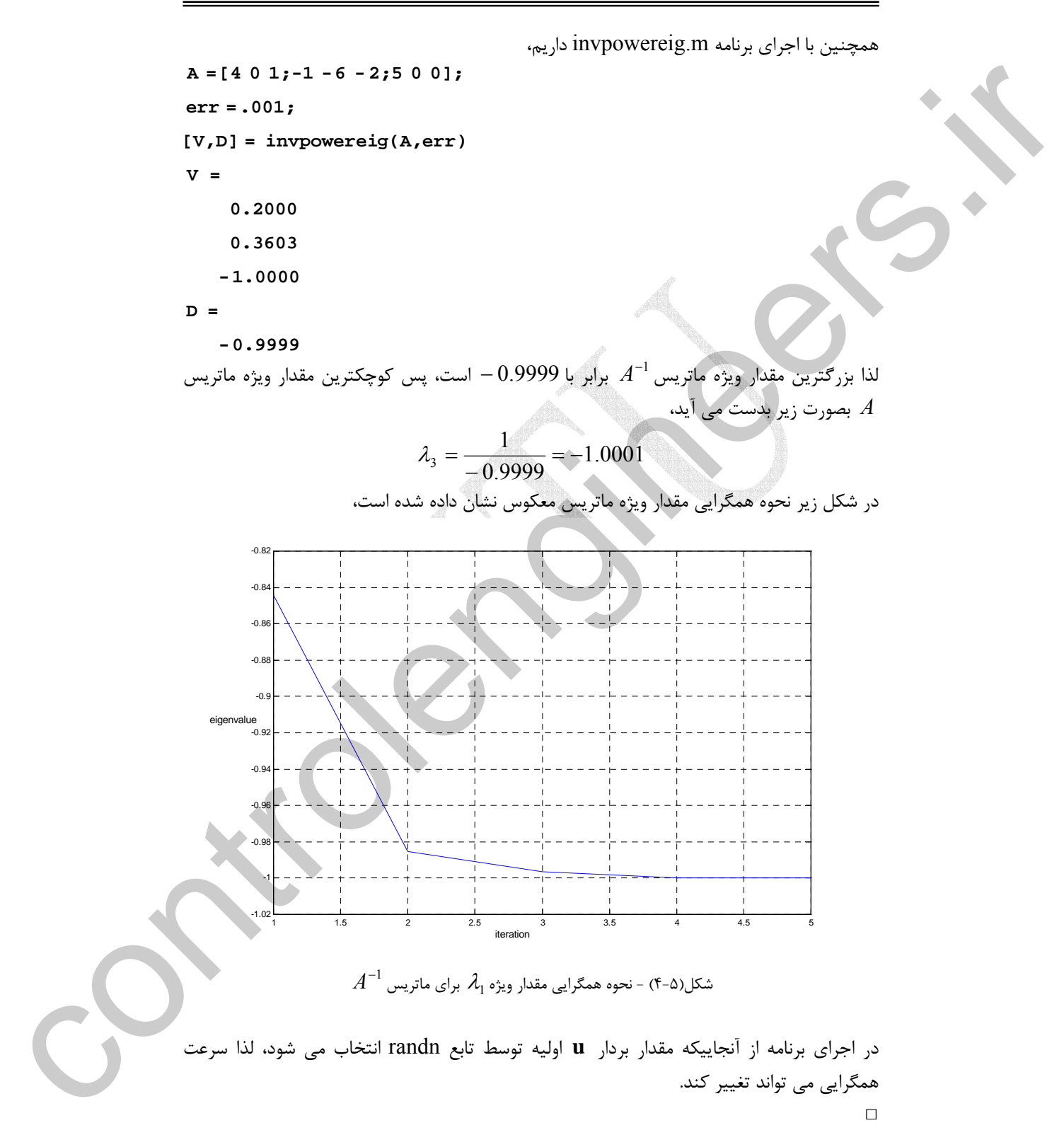

 $\mathbf{y} \cdot \mathbf{y}$ 

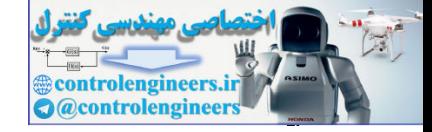

#### **-2-3-5 استفاده از تجزيه** *QR*

يك روش ديگر براي بدست آوردن مقادير ويژه استفاده از تجزيه *QR* است. در اين روش سعي مي شود تا با استفاده از تجزيه *QR* ماتريس *<sup>n</sup>*<sup>×</sup>*An* به يك ماتريس بالا مثلثي تبديل گردد، كه در اين صورت عناصر روي قطر اصلي همان مقادير ويژه خواهند بود. اين روش براي ماتريس هايي كاربرد دارد كه مقادير ويژه متمايز و حقيقي داشته باشند. الگوريتم مذكور بصورت زير است،

 $A_1 = R_0 \mathcal{Q}_0$  مرحله ۱- تجزيه  $\mathcal{A}_0 = \mathcal{Q}_0 R_0$  را بدست آوريد. سپس ماتريس  $\mathcal{A}_1 = R_0 \mathcal{Q}_0$  را محاسبه نماييد. را محاسبه نماييد. 1*Q*1*R* = <sup>2</sup>*A* را بدست آوريد. سپس ماتريس <sup>1</sup>*R*1*Q* = <sup>1</sup>*A* مرحله -2 تجزيه مرحله -3 به همين ترتيب تا *k* مرحله ادامه دهيد.

به صفر نزديك شده *Am* الگوريتم زماني پايان مي يابد كه عناصر زير قطر اصلي ماتريس همان مقادير ويژه *A* خواهند بود. *Am* ماتريس باشند. در اينصورت عناصر روي قطر اصلي ماتريس

# **مثال9-5**

مقادير ويژه يكساني دارند. *Ak* تا <sup>1</sup> <sup>2</sup> با استفاده از الگوريتم بالا ثابت كنيد، ماتريس هاي*A* , *A* , *A*

$$
A_{1} = Q_{0}A_{2}Q_{0}^{T} , A = Q_{0}A_{1}Q_{0}^{T} \text{ and } A_{1} = R_{0}Q_{0} \rightarrow A_{1}Q_{0}^{T} = R_{0}Q_{0}Q_{0}^{T} \rightarrow A_{1}Q_{0}^{T} = R_{0}
$$
\n
$$
A_{2} = R_{1}Q_{1} \rightarrow A_{2}Q_{1}^{T} = R_{1}Q_{1}Q_{1}^{T} \rightarrow A_{2}Q_{1}^{T} = R_{1}
$$
\n
$$
A_{3} = Q_{0}A_{2}Q_{1}^{T} = R_{1}Q_{1}Q_{1}^{T} \rightarrow A_{2}Q_{1}^{T} = R_{1}
$$
\n
$$
A_{1} = Q_{1}R_{1} , A = Q_{0}R_{0} \text{ and } A_{1} = Q_{1}A_{2}Q_{1}^{T}
$$
\n
$$
A = Q_{0}A_{0} = Q_{0}A_{1}Q_{0}^{T} , A_{1} = Q_{1}R_{1} = Q_{1}A_{2}Q_{1}^{T}
$$

حال به اثبات مسئله اصلي مي پردازيم، { { <sup>1</sup> 1 1 0 1 <sup>0</sup> <sup>0</sup> <sup>0</sup> <sup>1</sup> <sup>0</sup> <sup>0</sup> <sup>1</sup> <sup>0</sup> <sup>0</sup> *I A Q Q Q A Q Q* ( *I A* )*Q Q I A Q I A <sup>T</sup> <sup>T</sup> <sup>T</sup> <sup>T</sup>* <sup>λ</sup> − = <sup>λ</sup> − = <sup>λ</sup> − = <sup>λ</sup> − = <sup>λ</sup> − { { <sup>2</sup> 1 2 1 1 <sup>1</sup> <sup>1</sup> <sup>1</sup> <sup>1</sup> <sup>2</sup> <sup>1</sup> <sup>1</sup> <sup>2</sup> <sup>1</sup> <sup>1</sup> *I A Q Q Q A Q Q* ( *I A* )*Q Q I A Q I A <sup>T</sup> <sup>T</sup> <sup>T</sup> <sup>T</sup>* <sup>λ</sup> − = <sup>λ</sup> − = <sup>λ</sup> − = <sup>λ</sup> − = <sup>λ</sup> − − <sup>λ</sup>*I* = *A* − <sup>λ</sup>*I* = *A* − <sup>λ</sup>*I* است و ماتريس هاي*A* , <sup>1</sup>*A* , <sup>2</sup>*A* مقادير ويژه يكساني دارند. <sup>2</sup>*A* <sup>1</sup> لذا مي توان با ادامه همين روش بقيه ماتريس ها را نيز بدست آورد. □ controlengineers.ir

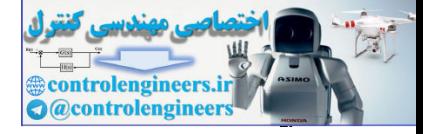

```
 برنامه m.QReig در نرم افزار MATLAB براي اجراي اين الگوريتم نوشته شده است. 
                      اين برنامه ماتريس A و تعداد تكرار براي الگوريتم را به عنوان ورودي گرفته و مقادير ويژه ماتريس A
                                                                                            را در خروجي ارائه مي دهد. 
                       L = diag(A);end
                       A = A1;A1 = R0 * Q0;[Q0, R0] = qr(A, 0);for i = 1:kfunction L = QReig(A,k)% Calculate eigenvalues by QR method
                      مي توان به جاي تعيين تعداد تكرارها يك حدي براي خاتمه الگوريتم قرار داد. در اينصورت مي توان
                                                                                      برنامه را به شكل زير اصلاح نمود، 
                       L = diag(A);end
                       k = sum(B(:));B = \text{tril}(A,-1);A = A1;A1 = R0 * Q0; [Q0,R0] qr(A,0);
=
                       while(abs(k) 0.0001)
>
                       k = 1;function L = QReig(A)% Calculate eigenvalues by QR method
                                                                   در اينجا نيازي به وارد كردن تعداد دفعات تكرار نيست. 
                                                                                                           مثال10-5 
                                                       با استفاده از الگوريتم تجزيه QR مقادير ويژه ماتريس زير را بيابيد. 
                                                                              \overline{\phantom{a}}⎦
                                                                  \begin{vmatrix} -4 & 2 \\ 2 & 5 \end{vmatrix}⎣
                                                                  \mathsf{L}A = \begin{bmatrix} -4 & 2 \\ 3 & -5 \end{bmatrix}control and the set of the set of the set of the set of the set of the set of the set of the set of the set of the set of the set of the set of the set of the set of the set of the set of the set of the set of the set of
```
براي مقايسه نتايج ابتدا با استفاده از دستور eig مقادير ويژه را بدست مي آوريم،

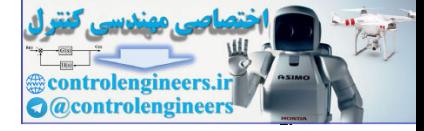

 **-7 - 2 ans = eig(A) A =[-4 2;3 - 5];** حال با استفاده از برنامهm.QReig اصلاح شده مقادير ويژه را حساب مي كنيم، **L = L = QReig(A) A =[-4 2;3 - 5];**

 **-7.0000**

 **- 2.0000**

روند اجرا در جدول زير آورده شده است،

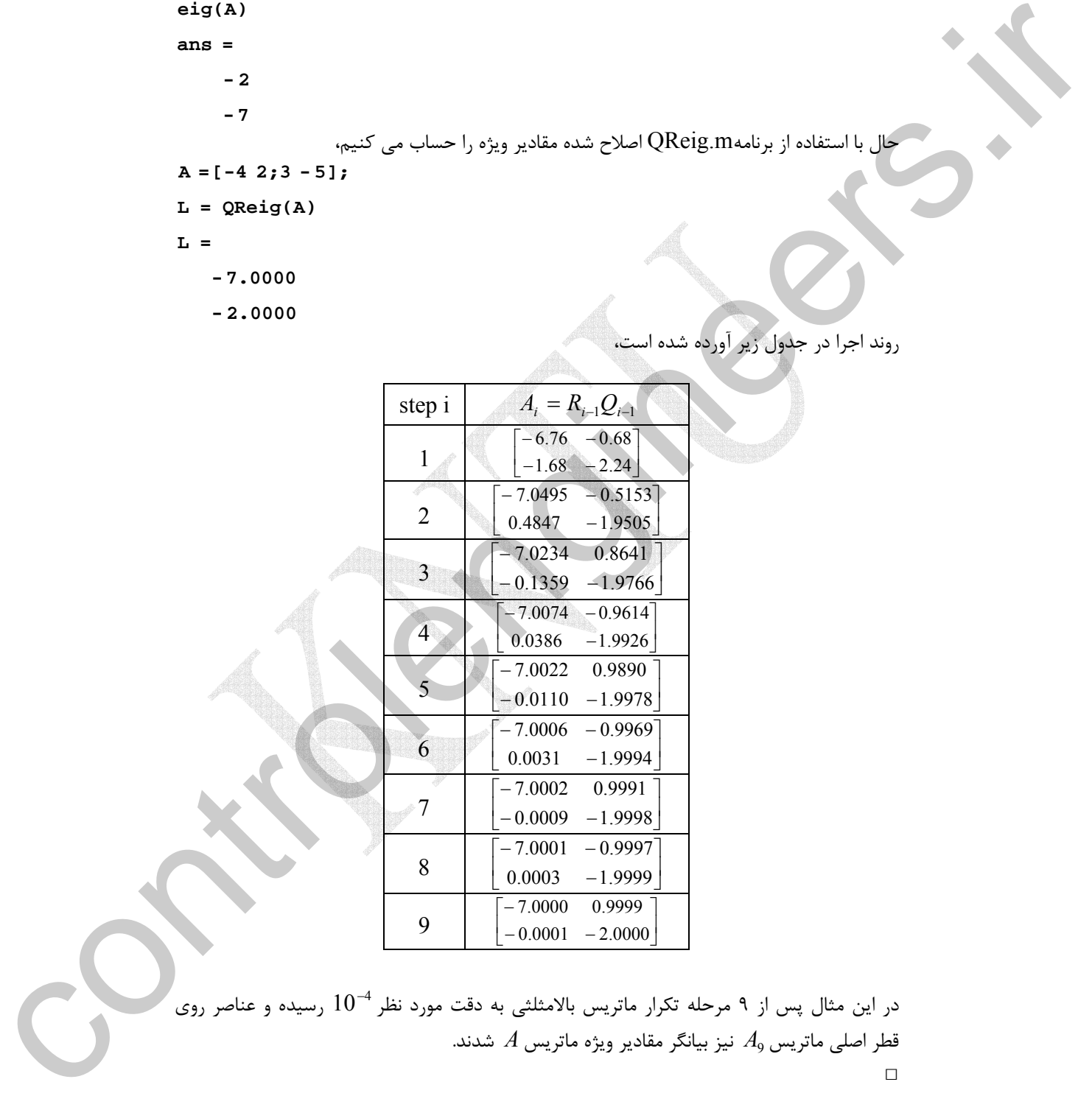

در اين مثال پس از ۹ مرحله تكرار ماتريس بالامثلثى به دقت مورد نظر  $10^{-4}$  رسيده و عناصر روى قطر اصلي ماتريس و $A$  نيز بيانگر مقادير ويژه ماتريس  $A$  شدند.

 $\Box$ 

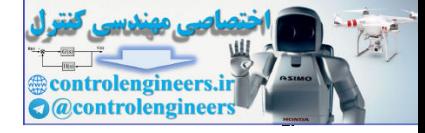

**مثال11-5** 

$$
A = \begin{bmatrix} 1 & -2 & 8 \\ 7 & -7 & 6 \\ 5 & 7 & -8 \end{bmatrix}, \quad B = \begin{bmatrix} 4 & -2 & 3 & -7 \\ 1 & 2 & 6 & 8 \\ 8 & 5 & 1 & -5 \\ -5 & 8 & -5 & 3 \end{bmatrix}
$$

براي مقايسه نتايج با استفاده از دستور eig نيز مقادير ويژه را بدست مي آوريم،

```
A =[1 -2 8;7 -7 6;5 7 -8];
```

```
eig(A)
```

```
ans =
```

```
 5.8191
```

```
 -6.7680
```
 **-13.0512**

- **L = QReig(A)**
- **L =**
	- **-13.0512**
	- **-6.7679**
		- **5.8191**

```
 -2.5011
                                           8.9168
                                       -10.2455
                                         13.8299
                                  L =
                                 L = QReig(B)
                                       -10.2455
                                           8.9167
                                         -2.5011
                                         13.8299
                                  ans =
                                  eig(B)
                                 B =[4 -2 3 -7;1 2 6 8;8 5 1 -5;-5 8 -5 3];
A = \begin{bmatrix} 1 & 2 & 8 \\ 7 & -7 & 6 \\ 7 & -8 \end{bmatrix}<br>
A = \begin{bmatrix} 1 & 2 & 6 \\ 7 & -8 \\ 5 & 7 & -8 \end{bmatrix}<br>
B = \begin{bmatrix} 4 & 2 & 6 & 8 \\ 1 & 2 & 6 & 8 \\ 1 & 2 & 6 & 8 \\ 1 & 5 & 6 & 1 & -5 \\ -5 & 8 & -5 & 3 & 3 \\ -5 & 8 & -5 & 3 & 3 \\ -5 & 8 & -5 & 3 & 3 \\ -5 & 8 & -5 & 3 & 3 \\ -5 & 8 & -5 & 3 & 3 \\ -5 &
```
□

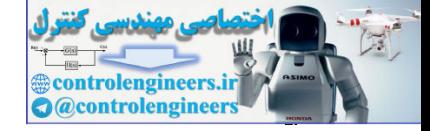

**-5 4 قطري سازي ماتريس هاي مربعي** 

 يكي از كاربردهاي مهم مقادير ويژه و بردارهاي ويژه در قطري سازي ماتريس هاي مربعي *n* بردار ويژه مستقل خطي باشد، اين ماتريس را با تبديل همانندي *<sup>n</sup>*<sup>×</sup>*An* داراي است. اگر يك ماتريس مي توان قطري نمود. ولي ماتريسي كه مجموعه كاملي از *n* بردار ويژه مستقل خطي را نداشته باشد نمي تواند قطري گردد، چنين ماتريسي را بايد به فرم كانونيكال جردن تبديل كرد.  $\Delta x = \frac{1}{2}$  control  $x$  control  $x$  control  $x$  control  $x$  control  $x$  control  $x$  control  $x$  control  $x$  control  $x$  control  $x$  control  $x$  control  $x$  control  $x$  control  $x$  control  $x$  control  $x$  control  $x$  con

**-1-4-5 ماتريس هاي همانند** 

1 را **همانند** *<sup>n</sup>*<sup>×</sup>*Bn* و *<sup>n</sup>*<sup>×</sup>*An* ماتريس هاي گويند اگر يك ماتريس غيرمنفرد مانند *T* وجود داشته باشد، چنانكه عبارت زير برقرار گردد،

$$
T^{-1}AT = B \tag{A- $\Delta$ )}
$$

2 ماتريس در اينصورت مي گوييم ماتريس *B* با يك **تبديل همانندي** از *A* بدست آمده است و ماتريس غيرمنفرد *T* را **ماتريس تبديل** گويند. همچنين ماتريس *A* را مي توان از طريق ماتريس  $T^{-1}$ بدست آورد،  $T^{-1}$  $A = TBT^{-1}$  (9- $\Delta$ )

$$
A = TBT^{-1}
$$

يكسان مي باشد، *<sup>n</sup>*<sup>×</sup>*Bn* و *<sup>n</sup>*<sup>×</sup>*An* **نكته:1** دترمينان دو ماتريس همانند

$$
|B| = |T^{-1}AT| = |T^{-1}| |A| |T| = \frac{1}{|T|} |A| |T| = |A|
$$
  
لدا با اعمال یک تبدیل همانندی دترمینان ماتریس تغییر نمی کند.

تحت تبديل همانندي تغيير نمي يابد، *<sup>n</sup>*<sup>×</sup>*An* **نكته:2** معادله مشخصه يك ماتريس مانند  $|\lambda I - A| = |\lambda I - B| = 0$ اين موضوع را مي توان به اين شكل نشان داد،  $|\lambda I - B| = |\lambda I - T^{-1}AT| = |\lambda T^{-1}T - T^{-1}AT| = |T^{-1}(\lambda I - A)T|$ 

$$
= |T^{-1}| | \lambda I - A| |T| = \frac{1}{|T|} |\lambda I - A| |T| = |\lambda I - A|
$$
  
اندا با اعمال یک تبدیل همانندی مقادیر ویژه ماتریس تغییر نمی کند.

١ Similar Similarity Transformation

ļ

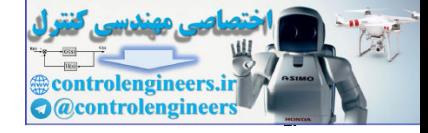

l<br>L **مثال12-5** 

**نكته:3** يك خاصيت از يك ماتريس را **تغييرناپذير** گويند، اگر كليه ماتريس هاي همانند ماتريس *A* ، آن خاصيت را دارا باشند. اين خواص عبارتند از اثر، دترمينان، رتبه، مقادير ويژه، تعداد بردارهاي مستقل خطي و فرم جردن يك ماتريس كه تمامي اين موارد تحت تبديل هاي همانندي تغييرناپذير هستند.

ماتريس هاي*A* و *B* تحت ماتريس تبديل *T* همانند هستند، ⎥ ⎦ <sup>⎤</sup> <sup>⎢</sup> ⎣ <sup>⎡</sup> <sup>=</sup> <sup>⎥</sup> ⎦ <sup>⎤</sup> <sup>⎢</sup> ⎣ ⎡ <sup>−</sup> <sup>=</sup> <sup>⎥</sup> ⎦ <sup>⎤</sup> <sup>⎢</sup> ⎣ ⎡ − <sup>−</sup> <sup>=</sup> <sup>0</sup> <sup>2</sup> <sup>1</sup> <sup>1</sup> , <sup>2</sup> <sup>1</sup> <sup>8</sup> <sup>1</sup> , <sup>4</sup> <sup>3</sup> <sup>6</sup> <sup>2</sup> *<sup>A</sup> <sup>B</sup> <sup>T</sup> TBT A T AT B* =⎥ ⎦ <sup>⎤</sup> <sup>⎢</sup> ⎣ ⎡ − − ⎥ = ⎦ <sup>⎤</sup> <sup>⎢</sup> ⎣ ⎡ ⎥ ⎦ <sup>⎤</sup> <sup>⎢</sup> ⎣ ⎡ − ⎥ ⎦ <sup>⎤</sup> <sup>⎢</sup> ⎣ ⎡ = =⎥ ⎦ <sup>⎤</sup> <sup>⎢</sup> ⎣ ⎡ <sup>−</sup> =⎥ ⎦ <sup>⎤</sup> <sup>⎢</sup> ⎣ ⎡ ⎥ ⎦ <sup>⎤</sup> <sup>⎢</sup> ⎣ ⎡ − − ⎥ ⎦ <sup>⎤</sup> <sup>⎢</sup> ⎣ ⎡ = − − − − − − 4 3 6 2 0 1 2 1 8 1 0 2 1 1 2 1 8 1 0 2 1 1 4 3 6 2 0 1 2 1 2 1 1 2 1 2 1 1 حال برخي از خواص تغيير ناپذير تحت تبديل هاي همانندي را بررسي مي نماييم، controlengineers.ir

40. 
$$
x_{1A} = 7.7016, \lambda_{2A} = 1.298
$$
 
$$
\lambda_{1B} = 7.7016, \lambda_{2B} = 1.2984
$$

**-2-4-5 قطري سازي ماتريس ها با مقادير ويژه متمايز و حقيقي** 

متمايز باشند، آنگاه دقيقاً *n* بردار ويژه مستقل خطي *<sup>n</sup>*<sup>×</sup>*An* اگر مقادير ويژه يك ماتريس  $A_{n\times n}$  وجود دارد كه مي توان با استفاده از آنها يك ماتريس تبديل  $T$  بدست آورد كه مي تواند ماتريس K <sup>2</sup> <sup>1</sup> بردارهاي ويژه مستقل خطي براي ماتريس , , , **v***<sup>n</sup>* **v v** را به يك ماتريس قطري تبديل كند. اگر باشند، در *T* را بصورت زير تعريف مي كنيم، *<sup>n</sup>*<sup>×</sup>*An* اينصورت ماتريس تبديل

$$
A\mathbf{v}_i = \lambda_i \mathbf{v}_i, \quad i = 1, ..., n
$$
  

$$
A[\mathbf{v}_1 \quad \mathbf{v}_2 \quad \cdots \quad \mathbf{v}_n] = [\mathbf{v}_1 \quad \mathbf{v}_2 \quad \cdots \quad \mathbf{v}_n] \begin{bmatrix} \lambda_1 & 0 & \cdots & 0 \\ 0 & \lambda_2 & \cdots & 0 \\ & & \ddots & \\ 0 & 0 & \cdots & \lambda_n \end{bmatrix}
$$
  

$$
A T = T \Lambda
$$

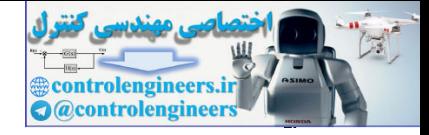

7 = 
$$
\begin{bmatrix}\n\mathbf{v}_1 \mid \mathbf{v}_2 \mid \cdots \mid \mathbf{v}_n\n\end{bmatrix}
$$
\n(1-6)  
\n9. 
$$
\begin{bmatrix}\n\mathbf{v}_2 \mid \mathbf{v}_1 \mid \mathbf{v}_2 \mid \mathbf{v}_2 \mid \mathbf{v}_2 \mid \mathbf{v}_1 \mid \mathbf{v}_2 \mid \mathbf{v}_2 \mid \mathbf{v
$$

*A* گفته مي شود. <sup>2</sup> ماتريس ها مقادير ويژه *A* هستند و به ماتريس Λ **صورت قطري** <sup>λ</sup>*<sup>i</sup>* ماتريس

**نکتها**: اگر ماتریس A بصورت
$$
\Lambda = T^{-1}AT
$$
 قطری سازی شده باشد، $A$  ویم مقدار صحیح مثبت  $k$  داریم، $A^k = T\Lambda^k T^{-1}$ .  
۱– برای هر مقلار صحیح مثبت  $k$  غیر صفر باشند، در اینصورت  $A$  معکوس پذیر بوده و داریم، $A^{-1} = T\Lambda^{-1}T^{-1}$ 

بصورت زير را **فرم همبسته** *<sup>n</sup>*<sup>×</sup>*An* **نكته:2** ماتريس مي نامند، **<sup>3</sup>**

$$
A_C = \begin{bmatrix} 0 & 1 & 0 & \cdots & 0 & 0 \\ 0 & 0 & 1 & \cdots & 0 & 0 \\ 0 & 0 & 0 & \cdots & 1 & 0 \\ \vdots & \vdots & \vdots & \vdots & \vdots & \vdots \\ 0 & 0 & 0 & \cdots & 0 & 1 \\ a_0 & -a_1 & -a_2 & \cdots & -a_{n-2} & -a_{n-1} \end{bmatrix}
$$
 (17-2)

براي يک ماتريس به فرم همبسته معادله مشخصه بصورت زير قابل بي  $a_1^2 + a_1 \lambda + a_0$  (1۳–۵) 2  $|\lambda I - A| = \lambda^n + a_{n-1} \lambda^{n-1} + \cdots + a_2 \lambda^2 + a_1 \lambda + a_2$ 

که ریشه های آن همان مقادیر ویژه ماتریس A هستند. همچنین بردار ویژه، **v**، متناظر با هر مقدار ویژه متمایز 
$$
\lambda_i
$$
 بشکل زیر بدست می آید،
$$
\mathbf{v}_i = \begin{bmatrix} 1 & \lambda_i & \lambda_i^2 & \cdots & \lambda_i^{n-1} \end{bmatrix}^T
$$
 (۱۴–۵)

 $\overline{a}$ ١ Modal Matrix ٢ Diagonal Form Companion Form

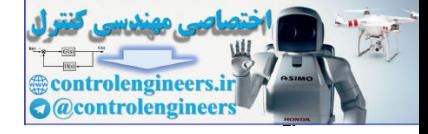

4. 
$$
T = \begin{bmatrix}\n1 & 1 & 1 & \cdots & 1 \\
\lambda_1 & \lambda_2 & \lambda_1 & \lambda_2 & \lambda_3 \\
\lambda_1^2 & \lambda_2^2 & \lambda_1^2 & \cdots & \lambda_n^2 \\
\vdots & \vdots & \vdots & \cdots & \vdots \\
\lambda_1^{n-1} & \lambda_2^{n-1} & \lambda_3^{n-1} & \cdots & \lambda_n^{n-1}\n\end{bmatrix}
$$
\n(18-2)

$$
A_C = \begin{bmatrix} -a_0 & -a_1 & -a_2 & \cdots & -a_{n-2} & -a_{n-1} \\ 1 & 0 & 0 & \cdots & 0 & 0 \\ 0 & 1 & 0 & \cdots & 0 & 0 \\ \vdots & \vdots & \vdots & \ddots & \vdots & \vdots \\ 0 & 0 & 0 & \cdots & 0 & 0 \\ 0 & 0 & 0 & \cdots & 1 & 0 \end{bmatrix}
$$
 (19-0)

بشكل زير بدست مي آيد، <sup>λ</sup>*<sup>i</sup>* متناظر با هر مقدار ويژه متمايز **v***<sup>i</sup>* در اينصورت بردار ويژه *T*

$$
\mathbf{v}_i = \begin{bmatrix} \lambda_i^{n-1} & \lambda_i^{n-2} & \cdots & \lambda_i & 1 \end{bmatrix}^T
$$
 (1V-0)

و ماتريس وندرموند به صورت زير

$$
T = \begin{bmatrix} \lambda_1^{n-1} & \lambda_2^{n-1} & \lambda_3^{n-1} & \cdots & \lambda_n^{n-1} \\ \vdots & \vdots & \vdots & \cdots & \vdots \\ \lambda_1^2 & \lambda_2^2 & \lambda_3^2 & & \lambda_n^2 \\ \lambda_1 & \lambda_2 & \lambda_3 & \cdots & \lambda_n \\ 1 & 1 & 1 & \cdots & 1 \end{bmatrix}
$$
 (1 $\lambda$ - $\Delta$ )

مي توان نشان داد كه در ماتريس وندرموند، دترمينان ماتريس *T* بصورت زير قابل محاسبه است، ∏ (19-5) <sup>&</sup>lt; <sup>&</sup>lt; <sup>&</sup>lt; = − *i j n T <sup>i</sup> <sup>j</sup>* 1 (<sup>λ</sup> <sup>λ</sup> )

Vandermonde

 $\overline{a}$ 

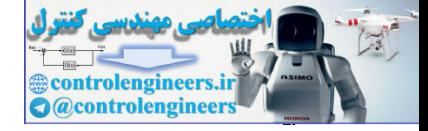

**مثال13-5** 

فرم قطری سازی شده ماتریس ل
$$
A
$$
 را بدست آورید، سپس مقدار $A^{20}$  و  $A^{-1}$ 

\n
$$
A = \begin{bmatrix} 4 & 0 & 1 \\ -1 & -6 & -2 \\ 5 & 0 & 0 \end{bmatrix}
$$

معادله مشخصه ماتريس *A* بصورت زير بدست مي آيد،

$$
|\lambda I_3 - A| = \begin{vmatrix} \lambda - 4 & 0 & -1 \\ 1 & \lambda + 6 & 2 \\ -5 & 0 & \lambda \end{vmatrix} = 0 \rightarrow \lambda^3 + 2\lambda^2 - 29\lambda - 30 = 0
$$

با حل معادله مشخصه مقادير ويژه بصورت زير بدست مي آيند،  $\lambda^3 + 2\lambda^2 - 29\lambda - 30 = (\lambda + 6)(\lambda + 1)(\lambda - 5) = 0 \rightarrow \lambda_1 = -6, \lambda_2 = -1, \lambda_3 = 5$ لذا ماتريس *A* سه مقدار ويژه متمايز دارد. حال مي توان سه بردار ويژه مستقل خطي متناظر با هر يك از مقادير ويژه بدست آورد.

$$
\lambda_{1} = \lambda_{1} + \lambda_{2} + \lambda_{3} + \lambda_{4} + \lambda_{5} + \lambda_{6} + \lambda_{7} + \lambda_{8} + \lambda_{9} + \lambda_{10} + \lambda_{11} + \lambda_{12} + \lambda_{13} + \lambda_{14} + \lambda_{15} + \lambda_{16} + \lambda_{17} + \lambda_{18} + \lambda_{19} + \lambda_{10} + \lambda_{11} + \lambda_{10} + \lambda_{11
$$

$$
\lambda_3 = 5 \rightarrow A\mathbf{v}_3 = \lambda_3 \mathbf{v}_3 \rightarrow \begin{bmatrix} 4 & 0 & 1 \\ -1 & -6 & -2 \\ 5 & 0 & 0 \end{bmatrix} \begin{bmatrix} v_{13} \\ v_{23} \\ v_{33} \end{bmatrix} = 5 \begin{bmatrix} v_{13} \\ v_{23} \\ v_{33} \end{bmatrix} \rightarrow \mathbf{v}_3 = \begin{bmatrix} 1 \\ \frac{-3}{11} \\ 1 \end{bmatrix}
$$

مي باشد، يعني مضارب اسكالر يك بردار ويژه نيز خود <sup>α</sup>**v***<sup>i</sup>* <sup>λ</sup>*<sup>i</sup>* = <sup>α</sup>**v***<sup>i</sup> A* توجه كنيد، از آنجائيكه ( ) ( ) يك بردار ويژه است، لذا مي توان مقدار <sup>α</sup> را چنان انتخاب كرد كه ماتريس مدال *T* حدالامكان ساده باشد. لذا ماتريس مدال *T* بصورت زير بدست مي آيد،

$$
T = [\mathbf{v}_1 | \mathbf{v}_2 | \mathbf{v}_3] = \begin{bmatrix} 0 & \frac{-1}{5} & 1 \\ 1 & \frac{-9}{25} & \frac{-3}{11} \\ 0 & 1 & 1 \end{bmatrix}
$$
  
\n
$$
\leq \log_2 2
$$

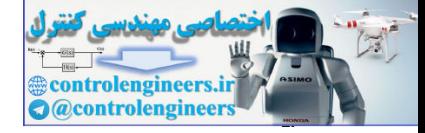

$$
\Lambda = T^{-1}AT = \begin{bmatrix} \frac{-4}{35} & 1 & \frac{13}{30} \\ \frac{3}{4} & 0 & \frac{1}{6} \\ \frac{4}{5} & 0 & \frac{1}{6} \end{bmatrix} = \begin{bmatrix} 4 & 0 & 1 \\ -6 & -2 & 0 \\ 1 & \frac{13}{20} & \frac{13}{11} \\ 0 & 0 & 1 \end{bmatrix} = \begin{bmatrix} -6 & 0 & 0 \\ 0 & -1 & 0 \\ 0 & 0 & 5 \end{bmatrix}
$$
  
\n
$$
A^{-1} = T\Lambda^{-1}T^{-1} = \begin{bmatrix} 0 & \frac{-1}{3} & 1 \\ 1 & \frac{-3}{23} & \frac{-3}{11} \\ 0 & 1 & 1 \end{bmatrix} = \begin{bmatrix} 0 & 0 & \frac{1}{3} \\ 0 & -1 & 0 \\ 0 & \frac{1}{3} \end{bmatrix} = \begin{bmatrix} \frac{1}{3} & 1 & \frac{19}{30} \\ \frac{1}{3} & 0 & \frac{1}{6} \\ \frac{1}{3} & \frac{1}{3} \\ 0 & \frac{1}{3} \end{bmatrix} = \begin{bmatrix} 0 & 0 & \frac{1}{3} \\ \frac{1}{3} & \frac{1}{3} \\ \frac{1}{3} & 0 \\ 1 & 0 \end{bmatrix} = \begin{bmatrix} 0 & \frac{1}{3} \\ \frac{1}{3} & \frac{13}{30} \\ \frac{1}{3} & 0 \\ 1 & 0 \end{bmatrix} = \begin{bmatrix} \frac{1}{3} & \frac{13}{30} \\ \frac{1}{3} & \frac{13}{30} \\ \frac{1}{3} & 0 \\ \frac{1}{3} & \frac{13}{30} \\ \frac{1}{3} & 0 \end{bmatrix}
$$
  
\n
$$
A^{20} = T\Lambda^{20}T^{-1} = \begin{bmatrix} 0 & \frac{1}{3} & 1 \\ 1 & \frac{13}{22} & \frac{13}{11} \\ 0 & 1 & 1 \end{bmatrix} = \begin{bmatrix} -6 & 0 & 0 \\ 0 & 0 & \frac{1}{3} \\ \frac{1}{3} & \frac{13}{3} \\ \frac{1}{3} & 0 & \frac{13}{6} \\ \frac{1}{3} & \frac{13}{
$$

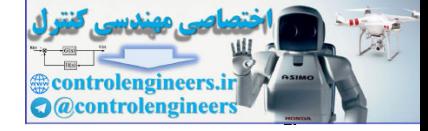

17-0  
\n18-0  
\n
$$
A = \begin{bmatrix}\n1 & 0 & -2 \\
10 & 5 & 8 \\
-2 & 8 & 11\n\end{bmatrix}
$$
\n
$$
A = \begin{bmatrix}\n1 & 0 & -2 \\
10 & 5 & 8 \\
-2 & 8 & 11\n\end{bmatrix}
$$
\n
$$
|2I - A| = \begin{vmatrix}\n2 & -10 & 2 \\
-10 & 2 & -8 & -11 \\
2 & -8 & 2 & -11\n\end{vmatrix}
$$
\n
$$
= (2 - 18)(2 - 9)(2 + 9) = 0 \implies A_2 = 18, A_3 = 9, A_4 = -9
$$
\n
$$
= (2 - 18)(2 - 9)(2 + 9) = 0 \implies A_1 = 18, A_2 = 9, A_3 = -9
$$
\n
$$
\Delta = \begin{bmatrix}\n3 & 0 & 0 \\
0 & 2 & 0 \\
0 & 0 & 3\n\end{bmatrix} = \begin{bmatrix}\n18 & 0 & 0 \\
0 & 0 & 0 \\
0 & 0 & -9\n\end{bmatrix}
$$
\n
$$
\Delta = \begin{bmatrix}\n3 & 0 & 0 \\
0 & 2 & 0 \\
0 & 0 & 3\n\end{bmatrix} = \begin{bmatrix}\n18 & 0 & 0 \\
0 & 0 & 0 \\
0 & 0 & -9\n\end{bmatrix}
$$
\n
$$
\Delta = \begin{bmatrix}\n3 & 0 & 0 \\
0 & 2 & -10 \\
2 & -8 & 2 & -11\n\end{bmatrix}
$$
\n
$$
\Delta = \begin{bmatrix}\n3 & -2 & -10 & 2 \\
0 & 3 & -1 & 2 \\
2 & -8 & 2 & -11\n\end{bmatrix}
$$
\n
$$
\Delta = \begin{bmatrix}\n3^2 - 162 - 9 & 102 - 126 & 90 - 22 \\
102 - 126 & 2^2 - 132 + 18 & 82 - 36 \\
90 - 22 & 82 - 36 & 2^2 - 72 - 90\n\end{bmatrix}
$$
\n
$$
\Delta = \begin{bmatrix}\n3^2 - 162 - 9 & 102 - 126 & 90 - 22 \\
102 - 126 & 8^2 - 132 + 18 & 82 - 36 \\
$$

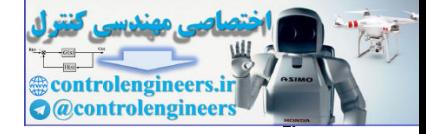

 $\overline{\phantom{a}}$  $\overline{\phantom{a}}$  $\overline{\phantom{a}}$ ⎦  $\overline{\phantom{a}}$  $\mathsf{I}$  $\vert$  $\vert$ ⎣  $\vert$ →| – ⎥ ⎥  $\cdot$  $\overline{\phantom{a}}$ ⎤  $\mathsf{I}$  $\vert$  $\vert$ ⎣  $\vert$  $\rightarrow$   $\mathbf{v}_{3} =$   $\vert$   $\overline{\phantom{a}}$ ⎥  $\overline{\phantom{a}}$ ⎦ ⎤ ⎢ ⎢ ⎢ ⎣ ⎡ −  $-216$  216 – −  $= -9$   $\rightarrow$  Adj( $-9I-A$ ) = 1 2 2 108 216 216  $108$   $-108$  54  $216$  216  $-108$  $\overline{216}$  -216 108  $\lambda_3 = -9$   $\rightarrow$   $\text{Adj}(\frac{9I-A}{)} = \frac{1}{216}$  216  $-108 \rightarrow \text{v}_3$ دقت كنيد براي ايجاد ماتريس مدال در انتخاب بردار ويژه بايد ستون هاي همسان را در ماتريس الحاقي انتخاب نمود . لذا ماتريس مدال *T* به شكل زير خواهد بود،  $\begin{vmatrix} \mathbf{v}_1 & \mathbf{v}_2 & \mathbf{v}_3 \end{vmatrix}$ ⎥  $\overline{\phantom{a}}$  $\overline{\phantom{a}}$ ⎦  $\overline{\phantom{a}}$  $\mathsf{I}$  $\vert$  $\vert$ ⎣  $\vert$  $-1$   $\overline{a}$ −  $= |\mathbf{v}_1 \quad \mathbf{v}_2 \quad \mathbf{v}_3|$  $2 \t 2 \t 1$ 2  $-1$   $-2$  $1 -2 2$  $T = \begin{bmatrix} \mathbf{v}_1 & \mathbf{v}_2 & \mathbf{v}_3 \end{bmatrix}$ با استفاده از برنامه myeig.m داريم،  **0 0 -9 0 9 0 18 0 0 L =**  $L = T \setminus A * T$  **1.0000 1.0000 0.5000 1.0000 -0.5000 -1.0000 0.5000 -1.0000 1.0000 T =**  $\mathbf{T} = \mathbf{V}$ **[V,l]= myeig(A); A =[2 10 - 2;10 5 8;-2 8 11];** □ **مثال15-5**  را بدست آوريد، *AC* فرم قطري سازي شده ماتريس همبسته  $\overline{\phantom{a}}$  $\overline{\phantom{a}}$  $\overline{\phantom{a}}$ ⎦ ⎤  $\mathsf{I}$  $\vert$  $\vert$ ⎣  $\begin{bmatrix} -9 & -26 \end{bmatrix}$  − = 0 1 0 1 0 0  $9 - 26 - 24$ *AC* بصورت زير بدست مي آيد، *AC* معادله مشخصه ماتريس  $\lambda_1 = -9 \longrightarrow \text{Ad}(199 \times 0) = \begin{bmatrix} -216 & 216 & -108 \end{bmatrix} \rightarrow \nabla_1 = \begin{bmatrix} -216 \end{bmatrix} = \begin{bmatrix} -2 \end{bmatrix}$ <br>
control in the state of the state of the state of the state of the state of the state of the state of the state of the state of

319

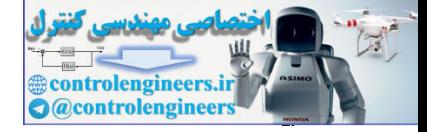

 $0 \rightarrow \lambda^3 + 24\lambda^2 + 26\lambda + 9 = 0$  $0 -1$  $1 \lambda 0$ 9 26 24  $= 0 \rightarrow \lambda^3 + 24\lambda^2 + 26\lambda + 9 =$ − − +  $-A = \begin{vmatrix} -1 & \lambda & 0 \end{vmatrix} = 0 \rightarrow \lambda^3 + 24\lambda^2 + 26\lambda$ λ λ λ  $\lambda I - A$ 

مقادير ويژه بصورت زير بدست مي آيند،

 $\lambda^3 + 24\lambda^2 + 26\lambda + 9 = (\lambda + 4)(\lambda + 3)(\lambda + 2) = 0 \rightarrow \qquad \lambda_1 = -4, \lambda_2 = -3, \lambda_3 = -2$  $A_{C}$  از آنجائيكه ماتريس  $A_{C}$  همبسته بوده و سه مقدار ويژه متمايز دارد، لذا مي توان براي قطري سازي آن ماتريس وندرموند را بدست آورد،

$$
T = \begin{bmatrix} \lambda_1^2 & \lambda_2^2 & \lambda_3^2 \\ \lambda_1 & \lambda_2 & \lambda_3 \\ 1 & 1 & 1 \end{bmatrix} = \begin{bmatrix} 16 & 9 & 4 \\ -4 & -3 & -2 \\ 1 & 1 & 1 \end{bmatrix}
$$

به شكل زير مي باشد، *AC* فرم قطري ماتريس

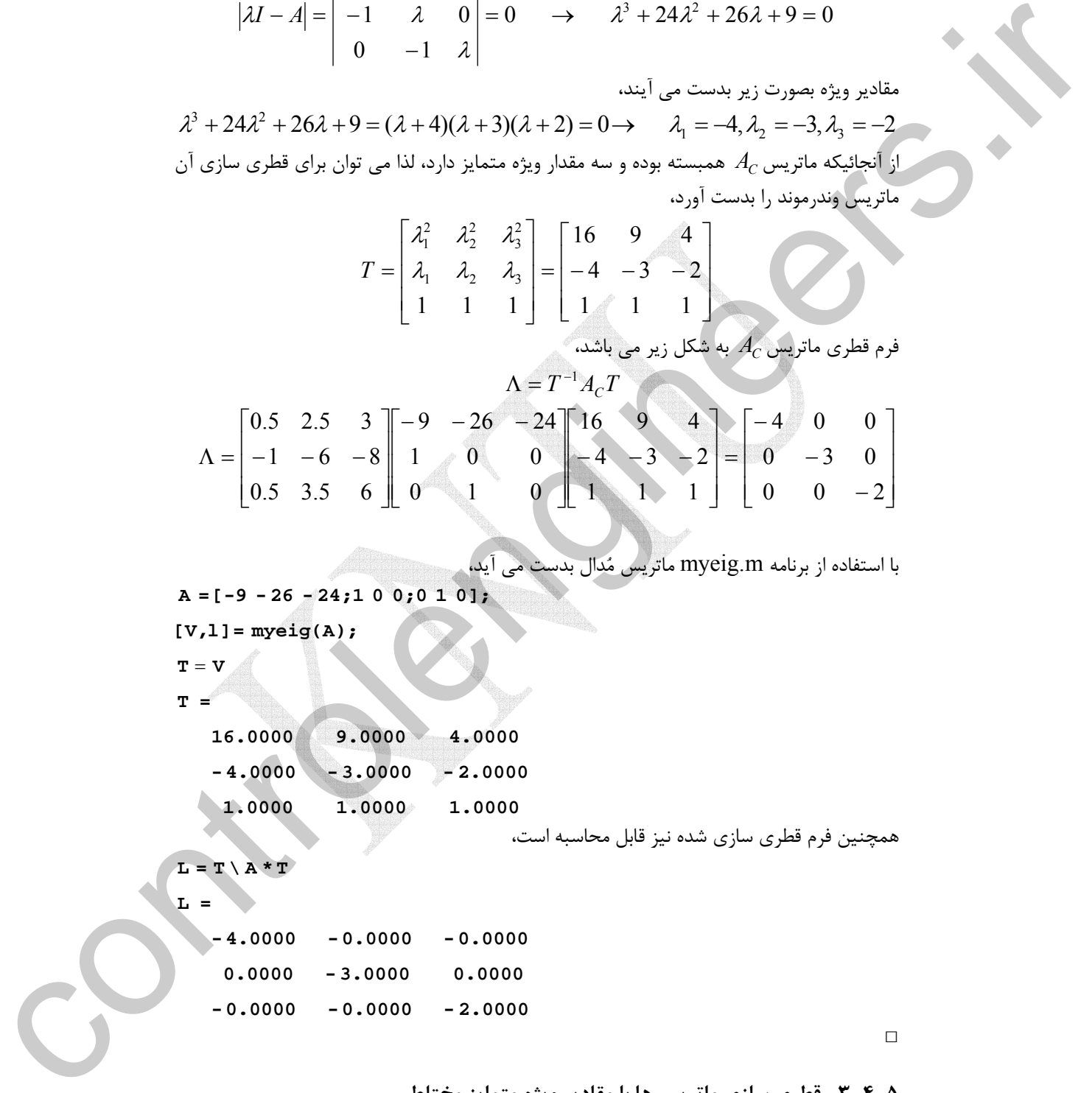

با استفاده از برنامه m.myeig ماتريس مدال بدست مي آيد،

$$
A = [-9 - 26 - 24; 1 0 0; 0 1 0];
$$
  
\n[V,1] = myeig(A);  
\nT = V  
\nT =

 **1.0000 1.0000 1.0000 -4.0000 - 3.0000 - 2.0000 16.0000 9.0000 4.0000**

همچنين فرم قطري سازي شده نيز قابل محاسبه است،

 $L = T \setminus A * T$ 

**L =**

 **-0.0000 -0.0000 - 2.0000 0.0000 -3.0000 0.0000 -4.0000 -0.0000 -0.0000**

□

**-3-4-5 قطري سازي ماتريس ها با مقادير ويژه متمايز مختلط** 

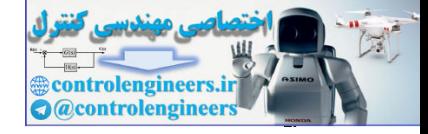

اگر ماتريس  $A_{n\times n}$  داراي مقادير ويژه مختلط غير تكراري باشد مي توان روش گفته شده براي مقادير ويژه متمايز حقيقي را اجرا نمود. ليكن در اينصورت ماتريس تبديل *T* و ماتريس قطري  $\Lambda$  شامل عناصري با اعداد مختلط خواهد بود كه ممكن است در كاربردهاي بعدي اين ماتريس مشكل ساز گردد. براي اجتناب از حضور اعداد مختلط مي توان ماتريس تبديل *T* را بصورتي تغيير داد كه فقط اعداد حقيقي در آن ظاهر شوند.

> بصورت زير باشند، *<sup>n</sup>*<sup>×</sup>*An* فرض كنيد مقادير ويژه ماتريس  $\underbrace{\lambda_1, \lambda_2, \ldots, \lambda_m, \lambda_{m+1}}_{complex\ conjugate}, \underbrace{\lambda_{m+2}, \ldots, \lambda_n}_{real}$  $m+2$ ,  $\cdots$ ,  $\mu$ *complex conjugate*  $\lambda_1, \lambda_2, \ldots, \lambda_m, \lambda_{m+1}, \lambda_{m+2}, \ldots, \lambda_n$

 $\lambda_{m+2},\ldots,\lambda_n$ و در آن $\lambda_m,\lambda_m,\ldots,\lambda_m,\lambda_{m+1}$  مقادير ويژه مختلط مزدوج بفرم  $\sigma_m\pm j\omega_m$ مقادير ويژه حقيقي باشند. حال بردارهاي ويژه متناظر با اين مقادير ويژه را بصورت زير در نظر بگيريد،  ${\bf v}_1, {\bf v}_3, \ldots, {\bf v}_m, {\bf v}_{m+2}, \ldots, {\bf v}_n$ 

يك ماتريس تبديل *T* با عناصر حقيقي را بشكل زير مي توان تعريف كرد،  $T = [Re{\bf v}_1] | Im{\bf v}_1| | Re{\bf v}_3| | Im{\bf v}_3| | \cdots | Re{\bf v}_m| | Im{\bf v}_m| | {\bf v}_{m+2} | \cdots | {\bf v}_n]$  ( $\cdot \cdot \cdot$   $\sim$  )

زير تبديل مي گردد، در اين حالت <sup>1</sup> با استفاده از اين ماتريس تبديل ماتريس *A* به فرم **قطري بلوكي** ماتريس قطري كامل نخواهد بود.

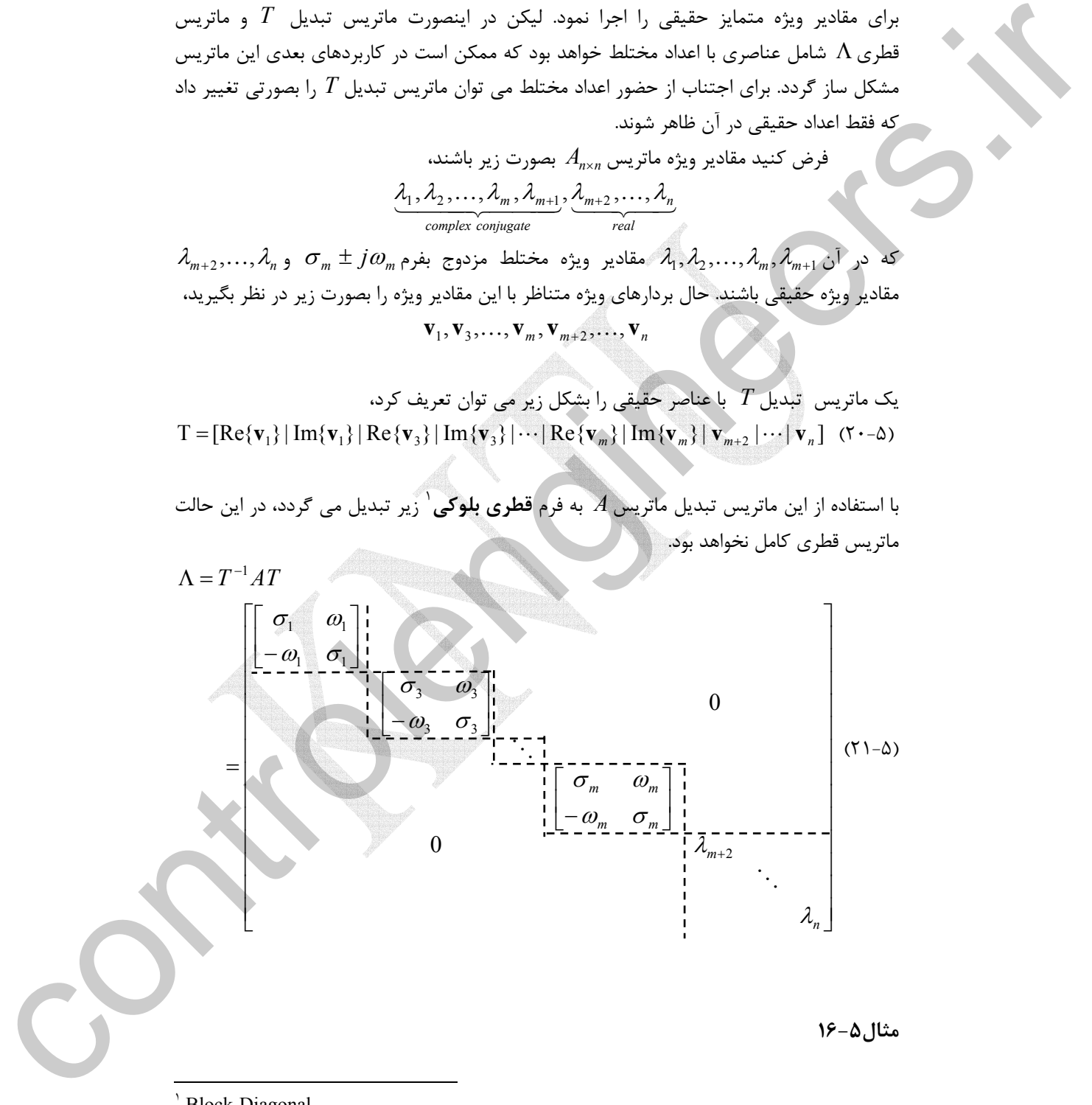

Block-Diagonal

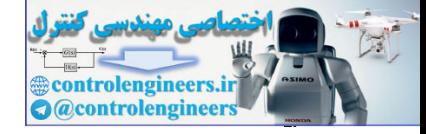

$$
\lambda_{1,2} = 1 \pm 3j, \quad \lambda_{3,4} = -2 \pm 5j, \quad \lambda_{5} = -4
$$
\n
$$
\lambda_{1,3} = -2 \pm 5j, \quad \lambda_{5} = -4
$$
\n
$$
\lambda_{1,3} = -2 \pm 5j, \quad \lambda_{2,4} = -2 \pm 5j, \quad \lambda_{3,5} = -4
$$
\n
$$
\begin{bmatrix}\n+3j & 0 & 0 & 0 & 0 \\
0 & 1-3j & 0 & 0 & 0 \\
0 & 0 & -2+5j & 0 & 0 \\
0 & 0 & 0 & -2-5j & 0 \\
0 & 0 & 0 & -4\n\end{bmatrix} \rightarrow \lambda = \begin{bmatrix}\n1 & 3 & 0 & 0 & 0 \\
-3 & 1 & 0 & 0 & 0 \\
0 & 0 & -2 & 5 \\
0 & 0 & 0 & -5 & -2 \\
0 & 0 & 0 & 0\n\end{bmatrix} \rightarrow \lambda = \begin{bmatrix}\n1 & 3 & 0 & 0 & 0 \\
0 & 0 & 0 & -2 & 5 \\
0 & 0 & 0 & 0 & 0 \\
0 & 0 & 0 & 0 & 0 \\
0 & 0 & 0 & 0 & 0\n\end{bmatrix}.
$$
\n
$$
A = \begin{bmatrix}\n-1 & 2 & -1 \\
0 & 2 & 0 \\
1 & 0 & 2\n\end{bmatrix}
$$
\n
$$
A = \begin{bmatrix}\n1 & 2 & 1 \\
0 & 2 & 0 \\
1 & 0 & 2\n\end{bmatrix}
$$
\n
$$
A^2 + 5\lambda^2 + 9\lambda + 6 = 0
$$
\n
$$
\lambda^3 + 5\lambda^2 + 9\lambda + 6 = 0
$$
\n
$$
\lambda^3 + 5\lambda^2 + 9\lambda + 6 = (2 + 2)(\lambda^2 + 3\lambda + 3) = 0 \rightarrow \lambda_4 = -2, \lambda_{2,3} = \frac{1}{2} \pm j\frac{\sqrt{3}}{2}.
$$
\n
$$
\mu = \lambda_4 + 5\lambda_3 + 9\lambda + 6 = 0
$$
\n
$$
\lambda_5 = \lambda_5 + 9\lambda + 6 = (2 + 2)(\lambda^2 + 3\lambda + 3) = 0 \rightarrow \lambda_4 = -2, \lambda_{2,3} = \frac{3}{
$$

**مثال17-5** 

فرم قطری سازی شده ماتریس A و ماتریس تبدیل را بدست آورید،
$$
A = \begin{bmatrix} -1 & 2 & -1 \\ 0 & -2 & 0 \\ 1 & 0 & -2 \end{bmatrix}
$$
معادله مشخصه ماتریس A بصورت زیرٰ یدست می آید،

 $0 \rightarrow \lambda^3 + 5\lambda^2 + 9\lambda + 6 = 0$  $1 \qquad 0 \qquad \lambda+2$  $0 \lambda + 2 \lambda$ 1 2 1  $\lambda_3 - A = \begin{vmatrix} 0 & \lambda + 2 & 0 \end{vmatrix} = 0 \rightarrow \lambda^3 + 5\lambda^2 + 9\lambda + 6 =$  $-1$  0  $\lambda$  + + +  $-A = \begin{vmatrix} 0 & \lambda + 2 & 0 \end{vmatrix} = 0 \rightarrow \lambda^3 + 5\lambda^2 + 9\lambda$ λ λ λ  $\lambda I_3 - A$ 

پس از حل معادله مشخصه مقادير ويژه بصورت زير بدست م<mark>ي</mark>  $\lambda^3 + 5\lambda^2 + 9\lambda + 6 = (\lambda + 2)(\lambda^2 + 3\lambda + 3) = 0 \rightarrow \lambda_1 = -2, \lambda_{2,3} = \frac{-3}{2} \pm j\frac{\sqrt{3}}{2}$ بنابراين ماتريس *A* يك مقدار ويژه حقيقي و دو مقدار ويژه مختلط مزدوج دارد. بردارهاي ويژه متناظر با اين مقادير ويژه را بدست مي آوريم،

$$
A\mathbf{v}_{i} = \lambda_{i}\mathbf{v}_{i}
$$
  
\n
$$
\lambda_{1} = -2 \rightarrow \begin{bmatrix} -1 & 2 & -1 \\ 0 & -2 & 0 \\ 1 & 0 & -2 \end{bmatrix} \begin{bmatrix} v_{11} \\ v_{21} \\ v_{31} \end{bmatrix} = -2 \begin{bmatrix} v_{11} \\ v_{21} \\ v_{31} \end{bmatrix} \rightarrow \mathbf{v}_{1} = \begin{bmatrix} 0 \\ 1 \\ 2 \end{bmatrix}
$$
  
\n
$$
\lambda_{2} = \frac{-3}{2} + j\frac{\sqrt{3}}{2} \rightarrow \begin{bmatrix} -1 & 2 & -1 \\ 0 & -2 & 0 \\ 1 & 0 & -2 \end{bmatrix} \begin{bmatrix} v_{12} \\ v_{22} \\ v_{32} \end{bmatrix} = (\frac{-3}{2} + j\frac{\sqrt{3}}{2}) \begin{bmatrix} v_{12} \\ v_{22} \\ v_{32} \end{bmatrix} \rightarrow \mathbf{v}_{2} = \begin{bmatrix} 1 \\ 0 \\ \frac{1}{2} - j\frac{\sqrt{3}}{2} \end{bmatrix}
$$

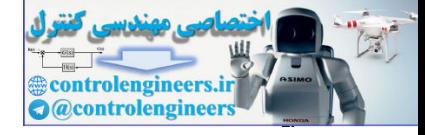

$$
\lambda_3 = \frac{-3}{2} - j\frac{\sqrt{3}}{2} \rightarrow\n \begin{bmatrix}\n -1 & 2 & -1 \\
 0 & -2 & 0 \\
 1 & 0 & -2\n \end{bmatrix}\n \begin{bmatrix}\n v_{13} \\
 v_{23} \\
 v_{33}\n \end{bmatrix}\n =\n \begin{bmatrix}\n -3 \\
 2\n \end{bmatrix}\n \begin{bmatrix}\n v_{13} \\
 v_{23} \\
 v_{33}\n \end{bmatrix}\n \rightarrow\n \mathbf{v}_3\n =\n \begin{bmatrix}\n 1 \\
 0 \\
 \frac{1}{2} + j\frac{\sqrt{3}}{2}\n \end{bmatrix}
$$

لذا ماتريس تبديل *T* بصورت زير بدست مي آيد،  $\overline{\phantom{a}}$  $\overline{\phantom{a}}$  $\overline{\phantom{a}}$ ⎦ ⎤  $\mathsf{L}$  $\mathsf{I}$  $\mathsf{L}$ ⎣  $\mathsf{L}$  $= [\mathbf{v}_1 | \text{Re}\{\mathbf{v}_2\} | \text{Im}\{\mathbf{v}_2\}]$  =  $\frac{1}{2}$   $\frac{-\sqrt{3}}{2}$  $_1$  |  $\mathbf{1}$   $\mathbf{1}$   $\mathbf{1}$   $\mathbf{2}$   $\mathbf{2}$  |  $\mathbf{1}$   $\mathbf{1}$   $\mathbf{1}$   $\mathbf{1}$   $\mathbf{2}$ 2 1 0 0 0 1 0  $T = [\mathbf{v}_1 | \text{Re}\{\mathbf{v}_2\} | \text{Im}\{\mathbf{v}_2\}]$ 

حال ماتريس قطري- بلوكي شدهΛ را بدست مي آوريم،  $\overline{\phantom{a}}$  $\overline{\phantom{a}}$ ⎥ ⎦ ⎤  $\mathsf{I}$  $\mathsf{L}$ ⎢ ⎣ ⎡− = ⎥ ⎥ ⎥ ⎦ ⎤  $\mathsf{I}$  $\vert$  $\vert$ ⎣ **Roman** ⎥ ⎥  $\overline{\phantom{a}}$ ⎦ ⎤  $\mathsf{I}$  $\vert$  $\vert$ ⎣  $\vert$ − −  $-1$  2  $^{\circ}$  $\overline{\phantom{a}}$  $\overline{\phantom{a}}$  $\overline{\phantom{a}}$ ⎦ ⎤  $\mathsf{I}$  $\mathsf{I}$  $\mathsf I$ ⎣  $\mathsf L$  $\Lambda=T^{-1}AT=$  $-\sqrt{3}$   $=$ −  $-2$  | 1 0  $-2$  | 2 | 2  $-$ − 2 3 2 3 2 3  $\frac{-3}{2}$ 2 3  $\frac{1}{2}$ 3 2 3 4 3 1 1  $\boldsymbol{0}$  $\boldsymbol{0}$  $2 \div 0$  0 2 1 0 0 0 1 0  $1 \t 0 \t -2$  $0 -2 0$  $1 \quad 2 \quad -1$ 1 0 0 0 1 0  $\Lambda = T^{-1}AT$ 

براي بدست آوردن ماتريس تبديل در اين حالت اگر از دستور (A(eig]=D,V [در نرم افزار MATLAB و يا از برنامه m.myeig استفاده نماييم، از آنجاييكه بردارهاي ويژه بطور مختلط محاسبه مي شوند، لذا ماتريس تبديل بدست آمده نيز فرم مختلط خواهد داشت. مقادير ويژه و بردارهاي ويژه مختلط بصورت زير بدست مي آيد،

```
 -2.0000
                                -1.5000 - 0.8660i
                                -1.5000 + 0.8660i
                           l =
                                  1.0000 1.0000 1.0000 
                                0.0000 0.0000 0.5000 
                                  0.5000 + 0.8660i 0.5000 - 0.8660i 0 
                           V =
                           [V,l]= myeig(A)
                           A = [-1 \ 2 \ -1 \ 1 \ 0 \ -2 \ 0 \ 1 \ 0 \ -2];2, 1 = \frac{13}{4} - \frac{\sqrt{3}}{4} \rightarrow 0<br>
(a) -2 (b) \left[\frac{1}{10} - \frac{1}{2}\right] \left[\frac{1}{\sqrt{3}}\right] \rightarrow \nabla_1 = \frac{0}{\frac{1}{2} + \frac{\sqrt{3}}{2}}<br>
(a) \frac{1}{\sqrt{3}} - \frac{1}{\sqrt{3}}<br>
(b) \frac{1}{\sqrt{3}} - \frac{1}{\sqrt{3}}<br>
(c) \frac{1}{\sqrt{3}} - \frac{1}{\sqrt{3}}<br>
(c) \frac{1}{\sqrt{3}} -
```
لذا براي بدست آوردن ماتريس تبديل به فرم حقيقي و فرم قطري بلوكي ماتريس مورد نظر برنامه را بصورت زير تغيير مي دهيم،

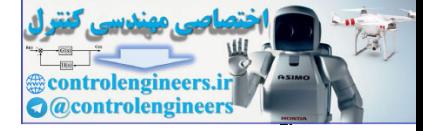

```
L = T \setminus A * T;end
                                end 
                           f = 1; T(:,i) imag(T(:,i));
= −
                           \mathbf{else} if \mathbf{if} \mathbf{if} \mathbf{else} \mathbf{if} \mathbf{else} \mathbf{if} \mathbf{else} \mathbf{else} \mathbf{else} \mathbf{else} \mathbf{else} \mathbf{else} \mathbf{else} \mathbf{Note} \mathbf{Note} \mathbf{Note} \mathbf{Note} \mathbf{Note} \mathbf{Note} \mathbf{Note} \mathbf{Note} \mathbf{Note} \mathbf{Note} \f = 0; T(:,i) real(T(:,i));
=
                           \mathbf{i}f \mathbf{i}sreal(\mathbf{T}(\cdot;\mathbf{i})) = 0 & f = 1
                            T(:,i) null(l(i)* eye(size(A))- A,'r');
=
                          for i = 1:nf = 1;T zeros(size(A));
=
                           n size(l,1);
=
                          l = eig(A);function [T,L] = completexeig(A)%Calculate modal matrix and block diagonal form for complex eigenvalues
                                                                                                       اجراي برنامه بصورت زير است، 
                                 -0.0000 -0.0000 - 2.0000
                                -0.8660 -1.5000 -0.0000
                                 -1.5000 0.8660 0
                          L =
                                  1.0000 0 1.0000
                                  0.0000 0 0.5000
                                  0.5000 -0.8660 0
                          T =
                          [T,L]= complexeig(A)
                          A =[-1 2 -1;0 - 2 0;1 0 - 2];
                          با دقت مشاهده مي شود كه ماتريس تبديل عناصر حقيقي دارند و ماتريس قطري بلوكي حاصل نيز با
                                                                                                         فرم گفت شده مطابقت دارد. 
function (7,1,1 = compleming A)<br>
1 = aig(A);<br>
n = aise=(1,1,1);<br>
n = aise=(1,1,1);<br>
f = aig = 1,1,1);<br>
= control (1,4)) = 0 at = −1<br>
f (,1,4) = mal(1((,1,4))) = 0 at = −1<br>
f (,1,4) = mal(1((,1,4))) = 0 at = −1<br>
f (,1,4)
                                                                                                                                      □
```
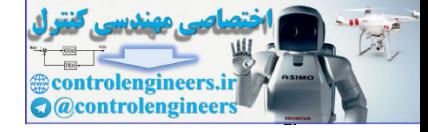

**مثال18-5** 

فرم قطری سازی شده ماتریس 4 و ماتریس تبدیل را بدست آورید،
$$
A = \begin{bmatrix} 4 & 2 & 1 \\ 1 & 2 & 1 \\ -1 & -4 & 8 \end{bmatrix}
$$
بتدا مقادیر ویژه، بردارهای ویژه و سپس فرم قطری سازی شده ماتریس 4 را بدست می آوریم،
$$
|\lambda - 4 - 2 - 1|
$$

$$
|\lambda I - A| = \begin{vmatrix} -1 & \lambda - 2 & -1 \\ 1 & 4 & \lambda - 8 \end{vmatrix} = \lambda^3 - 14\lambda^2 + 59\lambda - 60 = 0
$$
  

$$
\lambda_1 = 1.4843, \lambda_{2,3} = 6.2578 \pm j1.1235
$$

ماتريس يك مقدار ويژه حقيقي و دو مقدار ويژه مختلط مزدوج دارد، بايد به فرم قطري بلوكي تبديل گردد. فرم قطري بلوكي به صورت زير است،

$$
\Lambda = \begin{bmatrix} \lambda_1 & 0 & 0 \\ 0 & \sigma_2 & \omega_2 \\ 0 & -\omega_2 & \sigma_2 \end{bmatrix} = \begin{bmatrix} 1.4843 & 0 & 0 \\ 0 & 6.2578 & 1.1235 \\ 0 & -1.1235 & 6.2578 \end{bmatrix}
$$

= Λ را برآورده سازد. براي اين منظور <sup>−</sup><sup>1</sup> حال ماتريس تبديل همانندي را مي يابيم كه رابطه *AT T* بردارهاي ويژه نظير هر يك از مقادير ويژه را بدست مي آوريم،

$$
A\mathbf{v}_i = \lambda_i \mathbf{v}_i \longrightarrow \begin{bmatrix} \lambda - 4 & -2 & -1 \\ -1 & \lambda - 2 & -1 \\ 1 & 4 & \lambda - 8 \end{bmatrix} \mathbf{v}_i = \begin{bmatrix} 0 \\ 0 \\ 0 \end{bmatrix}
$$

در اينجا از دستور (V,D]=eig(A)] نرم افزار MATLAB براي محاسبه بردارهاي ويژه استفاده شده است،

 $\overline{\phantom{a}}$  $\overline{\phantom{a}}$  $\overline{\phantom{a}}$  $0.3144$   $\overline{\phantom{0}}$  $\lceil −0.6642 \rceil$  $\mathsf{I}$  $\mathsf I$  $\Big| 0.6782$ ⎣  $\lambda_1 = 1.4843 \rightarrow v_1 =$  $\overline{\phantom{a}}$  $\overline{\phantom{a}}$  $\overline{\phantom{a}}$  $\lfloor 0.0940 + j0.7959 \rfloor$  $\lceil 0.3757 + j0.3678 \rceil$  $\mathsf{L}$  $\bigg| 0.1706 + j0.2283$  $\lambda_2 = 6.2578 + j1.1235$   $\rightarrow$   $\mathbf{v}_2 =$  $\lfloor 0.0940 - j 0.7959 \rfloor$  $\overline{\phantom{a}}$  $\overline{\phantom{a}}$  $\lceil 0.3757 - j0.3678 \rceil$  $\mathsf{I}$  $\Big| 0.1706 - j0.2283 \Big|$  $\lambda_3 = 6.2578 - j1.1235$   $\rightarrow$   $\mathbf{v}_3 =$  $\alpha_1 = \begin{pmatrix} 1 & 2 & 1 \\ 1 & 2 & 1 \\ 1 & 2 & 1 \\ 1 & 2 & 1 \\ 1 & 2 & 1 \\ 1 & 2 & 1 \\ 1 & 2 & 1 \\ 1 & 2 & 1 \\ 1 & 2 & 1 \\ 1 & 2 & 1 \\ 1 & 2 & 1 \\ 1 & 2 & 1 \\ 1 & 2 & 1 \\ 1 & 2 & 1 \\ 1 & 2 & 1 \\ 1 & 2 & 1 \\ 1 & 2 & 1 \\ 1 & 2 & 1 \\ 1 & 2 & 1 \\ 1 & 2 & 1 \\ 1 & 2 & 1 \\ 1 & 2 & 1 \\ 1 & 2 & 1 \\ 1$ 

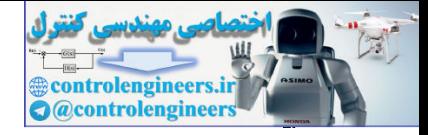

**A =[4 2 1;1 2 1;-1 -4 8];**

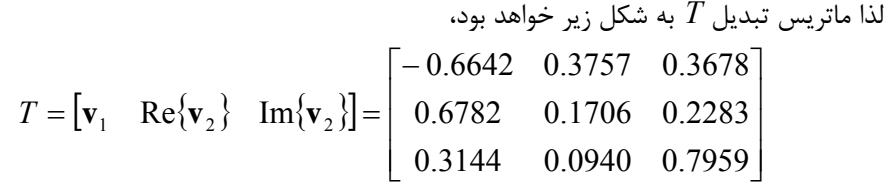

```
با استفاده از برنامه m.complexeig مي توان نتايج را مقايسه نمود،
```

```
[T,L]= complexeig(A)
```
**T =**

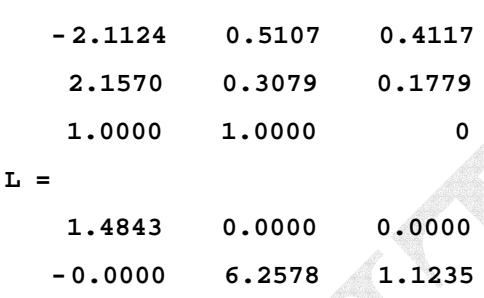

 **-0.0000 -1.1235 6.2578**

 $\Box$ 

#### **-4-4-5 قطري سازي ماتريس ها با مقادير ويژه تكراري**

 اگر ماتريسي مقادير ويژه تكراري داشته باشد ممكن است كه مجموعه كاملي از *n* بردار ويژه مستقل خطي را نداشته باشد، لذا در اينصورت نمي توان آن را با روشهاي مطرح شده ماتريس را قطري سازي كرد و براي كمبود بردارهاي ويژه بايد جايگزيني بدست آورد.

و تعدادي مقادير ويژه <sup>1</sup><sup>λ</sup> يك مقدار ويژه مكرر مرتبه *k* مانند *<sup>n</sup>*<sup>×</sup>*An* فرض كنيد ماتريس  $\lambda_{k+1}, \lambda_{k+2}, \ldots, \lambda_n$  متمايز و متفاوت از 4 $\lambda$  بصورت  $\lambda_{k+2}, \ldots, \lambda_n$  داشته باشد  $k+1$ <sup>*,* $\lambda_k$ <sub> $k+2$ </sub>, $\ldots$ , $\lambda_k$ <sup>n</sup></sup>  $\underbrace{\lambda_1, \lambda_1, \ldots, \lambda_1}_{k}, \lambda_{k+1}, \lambda_{k+2}, \ldots, \lambda_n$ 

حداقل يك و حداكثر *k* بردار ويژه مستقل خطي متناظر با مقدار ويژه *<sup>n</sup>*<sup>×</sup>*An* در اينصورت ماتريس  $\alpha$  تکراری <sub>ا</sub>لا خواهد داشت. اگر  $n-\alpha$  =  $n-\lambda_1$ 1 rank باشد، تعداد  $\alpha$  بردار ویژه مستقل خطی متناظر با اين مقدار ويژه مكرر وجود دارد و بايد تعداد <sup>α</sup>− *k* بردار ديگر حساب شوند. اين بردار هاي اضافي بايد چنان باشند كه هم به اين مقدار ويژه مربوط بوده و هم نسبت به بردارهاي ويژه ديگر گويند . <sup>1</sup> مستقل خطي باشد، به چنين بردارهايي **بردارهاي ويژه تعميم يافته**  $T = [v, \quad Re(v_x, \cdot) \quad Im(v_y, \cdot)] = \begin{bmatrix} 0.66782 & 0.1776 & 0.2287 \\ 0.6144 & 0.09440 & 0.7989 \\ 0.3144 & 0.09440 & 0.7989 \end{bmatrix}$ <br>  $x = (12 \pm 1, 1 \pm 2, 1 \pm 1 \pm 4)$ <br>  $x = (12 \pm 1, 1 \pm 2, 1 \pm 2 \pm 4)$ <br>  $x = (21 \pm 1, 2 \pm 1 \pm 2 \pm 4)$ <br>  $x = (21 \pm 1,$ 

Generalized Eigenvectors

 $\overline{a}$ 

Applied Linear Algebra with MATLAB S. Sedghizadeh, Systems and Control Dept., KNTU

j

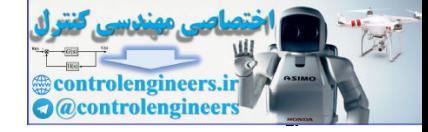

مخاری ویز دیدیست اورد.  
\n
$$
\mathbf{v}_1, \mathbf{v}_2, ..., \mathbf{v}_d \stackrel{\text{def}}{=} \sum_{i=1}^{n} \sum_{j=1}^{n} \sum_{j=
$$

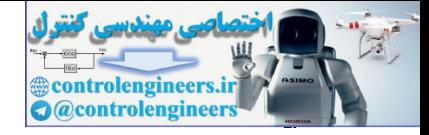

است،

 $(19 -$ 

مي گويند. در اين فرم هم ماتريس Λ به شكل قطري كامل نيست بلكه بلوكي **<sup>1</sup> فرم كانونيكال جردن** است كه به آنها **بلوك هاي جردن** مي گويند. صورت كلي يك ماتريس كانونيكال جردن به شكل زير

است که به آنها بولوک های جودن می گویند. مورت کلی یک ماتریس کاونیکال جردن به شکل زیر  
\n
$$
J_{k\times 4} = \begin{bmatrix}\nJ_{P1} & & & & \\
& J_{P2} & & & \\
& & J_{P3} & & \\
& & & J_{P4}\n\end{bmatrix}
$$
\n(97-2)  
\n
$$
J_{k\times 5} = \begin{bmatrix}\nJ_{P1} & & & \\
& J_{P2} & & \\
& & J_{P3}\n\end{bmatrix}
$$
\n(199-3)  
\n
$$
J_{P1} = \begin{bmatrix}\n2 & 1 & 0 & \cdots & 0 \\
0 & \lambda & 1 & \cdots & 0 \\
0 & 2 & 1 & \cdots & 0 \\
0 & 0 & 0 & \ddots & 1 \\
0 & 0 & 0 & \ddots & 1\n\end{bmatrix}
$$
\n(199-3)  
\n
$$
J_{P2} = \begin{bmatrix}\n2 & 1 & 0 & \cdots & 0 \\
0 & \lambda & 1 & \cdots & 0 \\
0 & 0 & 0 & \ddots & 1 \\
\vdots & \vdots & \vdots & \ddots & \vdots \\
0 & 0 & 0 & \ddots & 1\n\end{bmatrix}
$$
\n(199-3)  
\n
$$
J_{P3} = \begin{bmatrix}\n2 & 1 & 0 & \cdots & 0 \\
0 & 0 & 1 & \cdots & 0 \\
\vdots & \vdots & \vdots & \vdots & \vdots \\
0 & 0 & 0 & \ddots & 1\n\end{bmatrix}
$$
\n(199-3)  
\n
$$
J_{P4} = \begin{bmatrix}\n2 & 1 & 0 & \cdots & 0 \\
0 & 0 & 0 & \cdots & 1 \\
\vdots & \vdots & \vdots & \vdots & \vdots \\
0 & 0 & 0 & \cdots & 1\n\end{bmatrix}
$$
\n
$$
J_{P5} = \begin{bmatrix}\n\frac{1}{2} & 0 & \frac{1}{2} & \frac{1}{2} & \frac{1}{2} & \frac{1}{2} & \frac{1}{2} & \frac{1}{2} & \frac{1}{2} & \frac{1}{2} & \frac{1}{2} & \frac{1}{2} & \frac{1}{2} & \frac{1}{2} & \frac{1}{2} &
$$

هستند، كه به آنها **بلوك هاي جردن** گفته مي شود *Pi* × *Pi J* ها خود ماتريس هاي *Pi* كه هر يك از و بصورت زير تعريف مي گردند،

$$
J_{P_i} = \begin{bmatrix} \lambda & 1 & 0 & \cdots & 0 \\ 0 & \lambda & 1 & \cdots & 0 \\ \vdots & \vdots & \vdots & \ddots & \vdots \\ 0 & 0 & 0 & \ddots & 1 \\ 0 & 0 & 0 & \cdots & \lambda \end{bmatrix}_{P_i \times P_i}
$$
 (TV- $\Delta$ )

خواص بلوكهاي جردن به شرح زير است، -1 كليه عناصر روي قطر اصلي ماتريس مقادير ويژه ماتريس *A* هستند. -2 كليه عناصر زير قطر اصلي صفر هستند.

-3 عناصر بلافاصله بالاي قطر اصلي يك يا صفر هستند.

، برابر با تعداد بردارهاي ويژه <sup>λ</sup>*<sup>i</sup>* -4 تعداد بلوك هاي جردن متناظر با يك مقدار ويژه داده شده مانند مستقل خطي متناظر با آن مقدار ويژه است.

قضیه: ثابت کنید بردارهای ویژه تعمیم یافته با تعریف زیر استقلال خطی دارند.  
\n
$$
A \varphi_1 = \lambda_1 \varphi_1 + \mathbf{v}_1 \rightarrow (A - \lambda_1 I) \varphi_1 = \mathbf{v}_1
$$
\n
$$
(A - \lambda_1 I) \varphi_2 = \varphi_1
$$
\n
$$
\vdots
$$
\n
$$
(A - \lambda_1 I) \varphi_{k-1} = \varphi_{k-2}
$$

Jordan Canonical Form

 $\overline{a}$ 

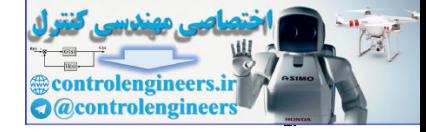

 $\varphi_1, \ldots, \varphi_{k-1}$  فرض كنيد <sub>ا</sub> $\lambda$  يك مقدار ويژه تكراري مرتبه *k* و 1 $\mathbf{v}_1$  بردار ويژه نظير آن و 1,..., بردارهاي ويژه تعميم يافته نظير باشند. طبق تعريف مي توان نوشت،

> ${}^1\varphi_{k-1} = \mathbf{v}_1$  (۲۸-۵) 1  $(A - \lambda_1 I)\varphi_{k-1} = \varphi_{k-2}$  $\begin{array}{cc} \n\frac{1}{2}I^{1} \mathcal{P}2 - \mathcal{P}_{1} & \rightarrow \end{array} \quad (A - \lambda_{1}I)$  $(A - \lambda_1 I)\varphi_1 = \mathbf{v}_1$  $(A - \lambda_1 I)$  $\rightarrow$   $(A - \lambda_1 I)^{k-1} \varphi_{k-1} = \mathbf{v}$  $\frac{1}{2}$  $\begin{array}{c} \begin{array}{c} \begin{array}{c} \begin{array}{c} \end{array} \end{array} \end{array} \end{array}$  $\left\{ \right\}$  $\begin{matrix} \end{matrix}$  $-\lambda_1 I)\varphi_2 =$ − − *k*  $(A - \lambda_1 I)^k$  $A - \lambda_1 I$  $(\lambda_1 I)^{\kappa - 1} \varphi$  $\lambda_1 I) \varphi_2 = \varphi_1$  $\begin{array}{cc} \ddots & \quad 1 \\ \quad \ddots & \quad \quad \end{array}$

 $\alpha_1$  أَكْر بردارهاي  $\varphi_{k-1}$  و  $\gamma_1$  و ابسته خطي باشند، ضرايب  $\alpha_k, \alpha_2, ..., \alpha_k$  غيرصفري وجود دارد كه رابطه زير را برآورده كند. **v**  $(79-Δ)$ 

$$
\alpha_1 \mathbf{v}_1 + \alpha_2 \varphi_1 + \alpha_3 \varphi + \cdots + \alpha_k \varphi_{k-1} =
$$

$$
\alpha_{l}(A-\lambda_{l}I)^{k-l}\mathbf{v}_{l}+\alpha_{2}(A-\lambda_{l}I)^{k-l}\varphi_{l}+\alpha_{3}(A-\lambda_{l}I)^{k-l}\varphi_{2}+\cdots+\alpha_{k}(A-\lambda_{l}I)^{k-l}\varphi_{k-l}=0\ \ (\text{``-0)}\\ \alpha_{l}(A-\lambda_{l}I)^{k-l}\mathbf{v}_{l}+\alpha_{2}(A-\lambda_{l}I)^{k-l}\varphi_{l}+\cdots+\alpha_{k}(A-\lambda_{l}I)^{k-l}\varphi_{k-l}=0\ \ (\text{``-0)}\\ \alpha_{l}\ \ (\text{``-0)}\ \ (\text{``-0)}\
$$

$$
(A - \lambda_1 I)\varphi_1 = \psi_1
$$
\n
$$
(A - \lambda_1 I)\varphi_2 = \varphi_1
$$
\n
$$
(A - \lambda_1 I)\varphi_{k-1} = \varphi_{k-1}
$$
\n
$$
(A - \lambda_1 I)\varphi_{k-1} = \varphi_{k-1}
$$
\n
$$
(A - \lambda_1 I)\varphi_{k-1} = \varphi_{k-1}
$$
\n
$$
= \frac{1}{2}
$$
\n
$$
\frac{\partial}{\partial t} \left( \frac{A - \lambda_1}{2} \right) \frac{1}{2} \frac{1}{2} \frac
$$

به همین ترتیب می توان نشان داد كه تمامی ضرایب  $\alpha_{_k} = 0$   $\alpha_{_3} = \cdots = \alpha_{_k} = 0$  است. از آنجاییكه = <sup>1</sup><sup>α</sup> گردد. لذا بردارهاي <sup>−</sup>1*<sup>k</sup>* <sup>ϕ</sup>,K, <sup>1</sup><sup>ϕ</sup> و <sup>1</sup>**v** مستقل خطي هستند. مي باشد، بايد 0 <sup>1</sup> **0** = **v**  $\Box$ 

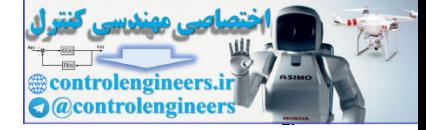

64-0 Use  
\n
$$
A = \begin{bmatrix} 0 & 1 & 0 \\ -1 & 2 & 0 \\ 1 & 0 & 1 \end{bmatrix}
$$
\n
$$
A = \begin{bmatrix} 0 & 1 & 0 \\ -1 & 2 & 0 \\ 1 & 0 & 1 \end{bmatrix}
$$
\n
$$
A = \begin{bmatrix} 0 & 1 & 0 \\ -1 & 2 & 0 \\ 1 & 0 & 1 \end{bmatrix}
$$
\n
$$
|2I_3 - A| = 0 \rightarrow \begin{vmatrix} 2 & -1 & 0 \\ 1 & 2 & -2 & 0 \\ -1 & 0 & 2 & -1 \end{vmatrix} = (2-1)^3 = 0 \rightarrow \lambda_{1,2,3} = 1
$$
\n
$$
|2I_3 - A| = 0 \rightarrow \begin{vmatrix} 2 & -1 & 0 \\ 1 & 2 & -2 & 0 \\ -1 & 0 & 2 & -1 \end{vmatrix} = (2-1)^3 = 0 \rightarrow \lambda_{1,2,3} = 1
$$
\n
$$
rank(A_1I_3 - A) = rank \begin{bmatrix} 1 & -1 & 0 \\ 1 & -1 & 0 \\ 1 & 0 & 0 \end{bmatrix} = 2
$$
\n
$$
rank(A_1I_3 - A) = rank \begin{bmatrix} 1 & -1 & 0 \\ 1 & -1 & 0 \\ 1 & 0 & 0 \end{bmatrix} = 2
$$
\n
$$
L = \begin{bmatrix} 1 & -1 & 0 \\ 1 & 0 & 0 \\ 1 & 0 & 0 \end{bmatrix}
$$
\n
$$
L = \begin{bmatrix} 1 & -1 & 0 \\ 1 & 0 & 0 \\ 1 & 0 & 0 \end{bmatrix}
$$
\n
$$
L = \begin{bmatrix} 1 & -1 & 0 \\ 1 & 0 & 0 \\ -1 & 0 & 0 \end{bmatrix}
$$
\n
$$
L = \begin{bmatrix} 1 & -1 & 0 \\ -1 & 0 & 0 \\ -1 & 0 & 0 \end{bmatrix}
$$
\n
$$
L = \begin{bmatrix} 1 & -1 & 0 \\ -1 & 1 & 0 \\ -1 & 1 & 0 \end{bmatrix}
$$
\n
$$
L = \begin{bmatrix} 1 & -1 & 0 \\ -1 & 1 & 0 \\ 1 & 1 & 0 \end{bmatrix}
$$
\n
$$
L
$$

$$
(A - \lambda_1 I)\varphi_1 = \mathbf{v}_1 \rightarrow \begin{bmatrix} -1 & 1 & 0 \\ -1 & 1 & 0 \\ 1 & 0 & 0 \end{bmatrix} \begin{bmatrix} x_4 \\ x_5 \\ x_6 \end{bmatrix} = \begin{bmatrix} 0 \\ 0 \\ 1 \end{bmatrix} \rightarrow \begin{cases} -x_4 + x_5 = 0 \\ x_4 = 1 \end{cases} \rightarrow \varphi_1 = \begin{bmatrix} 1 \\ 1 \\ 0 \end{bmatrix}
$$

$$
(A - \lambda_1 I)\varphi_2 = \varphi_1 \rightarrow \begin{bmatrix} -1 & 1 & 0 \\ -1 & 1 & 0 \\ 1 & 0 & 0 \end{bmatrix} \begin{bmatrix} x_7 \\ x_8 \\ x_9 \end{bmatrix} = \begin{bmatrix} 1 \\ 1 \\ 0 \end{bmatrix} \rightarrow \begin{cases} -x_7 + x_8 = 1 \\ x_7 = 0 \end{cases} \rightarrow \varphi_2 = \begin{bmatrix} 0 \\ 1 \\ 0 \end{bmatrix}
$$

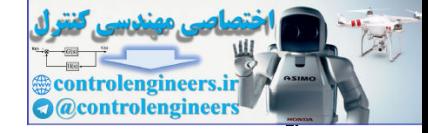

كن

**فصل پنجم: مقادير ويژه و بردارهاي ويژه**

روش دوم: استفاده از ماتریس العاقی.  
\nAdj(λI – A) = Adj 
$$
\begin{bmatrix} \lambda & -1 & 0 \\ 1 & \lambda - 2 & 0 \\ -1 & 0 & \lambda - 1 \end{bmatrix} = \begin{bmatrix} \lambda^2 - 3\lambda + 2 & \lambda - 1 & 0 \\ 1 - \lambda & \lambda^2 - \lambda & 0 \\ \lambda - 2 & 1 & \lambda^2 - 2\lambda + 1 \end{bmatrix}
$$

$$
\lambda_1 = 1 \qquad \rightarrow \qquad \text{Adj}(1I - A) = \begin{bmatrix} 0 & \begin{bmatrix} 0 \\ 0 \\ 0 \end{bmatrix} & 0 \\ -1 & \begin{bmatrix} 0 \\ 1 \\ 1 \end{bmatrix} & 0 \end{bmatrix} \qquad \rightarrow \qquad \mathbf{v}_1 = \begin{bmatrix} 0 \\ 0 \\ 1 \end{bmatrix}
$$

براي بدست آوردن دو بردار ويژه تعميم يافته ديگر از مشتقات اول و دوم ماتريس الحاقي استفاده مي

$$
\text{Adj}(2I-A) = \text{Adj}\begin{bmatrix} \lambda & -1 & 0 \\ 1 & \lambda-2 & 0 \\ -1 & 0 & \lambda-1 \end{bmatrix} = \begin{bmatrix} \lambda^2-3\lambda+2 & \lambda-1 & 0 \\ 1-\lambda & \lambda^2-\lambda & 0 \\ \lambda-2 & 1 & \lambda^2-2\lambda+1 \end{bmatrix}
$$
\n
$$
\lambda_1 = 1 \longrightarrow \text{Adj}(1I-A) = \begin{bmatrix} 0 & 0 & 0 \\ 0 & 0 & 0 \\ -1 & 1 & 1 \end{bmatrix} \text{ of } \lambda_2
$$
\n
$$
\text{As } \lambda_3 = 1 \longrightarrow \text{Adj}(1I-A) = \begin{bmatrix} 0 & 0 & 0 \\ 0 & 0 & 0 \\ -1 & 1 & 1 \end{bmatrix} \text{ of } \lambda_3
$$
\n
$$
\frac{d}{d\lambda} [\text{Adj}(1I-A)] = \begin{bmatrix} 2\lambda-3 & 1 & 0 \\ -1 & 2\lambda-2 & 1 \\ 1 & 0 & 0 \end{bmatrix}
$$
\n
$$
\lambda_1 = 1 \longrightarrow \frac{d}{d\lambda} [\text{Adj}(1I-A)] = \begin{bmatrix} 2\lambda-3 & 1 & 0 \\ -1 & 1 & 0 \\ 1 & 1 & 0 \end{bmatrix} \longrightarrow \text{ on } \lambda = \begin{bmatrix} 1 \\ 1 \\ 0 \end{bmatrix}
$$
\n
$$
\frac{1}{2!} \frac{d^2}{d\lambda} [\text{Adj}(1I-A)] = \begin{bmatrix} 1 & 0 & 0 \\ 0 & 1 & 1 \\ 0 & 0 & 1 \end{bmatrix} \longrightarrow \text{ on } \lambda = \begin{bmatrix} 0 \\ 1 \\ 0 \end{bmatrix}
$$
\n
$$
\text{Diag}(\lambda_1 = \lambda_1) = \begin{bmatrix} 0 & 1 & 0 \\ 0 & 1 & 1 \\ 0 & 0 & 1 \end{bmatrix}
$$
\n
$$
\text{Diag}(\lambda_1 = \lambda_2) = \begin{bmatrix} 0 & 1 & 0 \\ 0 & 1 & 1 \\ 0 & 0 & 1 \end{bmatrix}
$$
\n
$$
\text{Diag}(\lambda_1 = \lambda_1) = \begin{bmatrix} 0 & 1 & 0 \\ 0 & 1 & 1 \\ 0 & 0 & 1 \end{bmatrix} = \begin{bmatrix} 0
$$

$$
\frac{1}{2!} \frac{d^2}{d\lambda^2} [Adj(\lambda I - A)] = \begin{bmatrix} 1 & \boxed{0} & 0 \\ 0 & 1 & 0 \\ 0 & \boxed{0} & 1 \end{bmatrix} \rightarrow \varphi_2 = \begin{bmatrix} 0 \\ 1 \\ 0 \end{bmatrix}
$$

لذا ماتريس تبديل *T* بصورت زير بدست مي آيد،  $\overline{\phantom{a}}$  $\overline{\phantom{a}}$  $\overline{\phantom{a}}$ ⎦  $\overline{\phantom{a}}$  $\mathsf{I}$  $\vert$  $\vert$ ⎣  $\vert$  $= [\nu_1 | \varphi_1 | \varphi_2] =$ 1 0 0 0 1 1 0 1 0  $T = [\nu_1 | \varphi_1 | \varphi_2]$ 

$$
\Lambda = T^{-1}AT = \begin{bmatrix} 0 & 0 & 1 \\ 1 & 0 & 0 \\ -1 & 1 & 0 \end{bmatrix} \begin{bmatrix} 0 & 1 & 0 \\ -1 & 2 & 0 \\ 1 & 0 & 1 \end{bmatrix} \begin{bmatrix} 0 & 1 & 0 \\ 0 & 1 & 1 \\ 1 & 0 & 0 \end{bmatrix} = \begin{bmatrix} 1 & 1 & 0 \\ 0 & 1 & 1 \\ 0 & 0 & 1 \end{bmatrix} = \begin{bmatrix} \lambda_1 & 1 & 0 \\ 0 & \lambda_1 & 1 \\ 0 & 0 & \lambda_1 \end{bmatrix}
$$
  
and  
the solution to the equation  $\lambda_1$  and  $\lambda_2$  are the following  
the solution to the equation  $\lambda_3$  and  $\lambda_4$  are the following  
the solution to the equation  $\lambda_5$  and  $\lambda_6$  are the following  
the solution to the equation  $\lambda_7$  and  $\lambda_8$  are the following  
the solution to the equation  $\lambda_9$  and  $\lambda_9$  are the following  
the solution to the solution  $\lambda_1$  and  $\lambda_2$  are the following  
the solution to the solution  $\lambda_1$  and  $\lambda_2$  are the following  
the solution to the solution  $\lambda_1$  and  $\lambda_2$  are the following  
the solution  $\lambda_1$  and  $\lambda_2$  are the following  
the solution  $\lambda_3$  and  $\lambda_4$  are the following  
the solution  $\lambda_1$  and  $\lambda_2$  are the following  
the solution  $\lambda_1$  and  $\lambda_2$  are the following  
the solution  $\lambda_1$  and  $\lambda_2$  are the following  
the solution  $\lambda_1$  and  $\lambda_2$  are the following  
the solution  $\lambda_1$  and  $\lambda_2$  are the following  
the solution  $\lambda_1$  and  $\lambda_2$  are the following  
the solution  $\lambda_1$  and  $\lambda_2$  are the following  
the solution  $\lambda_1$  and  $\lambda_2$  are the following  
the solution  $\lambda_1$  and  $\lambda_2$  are the following  
the solution  $\lambda_1$  and  $\lambda_2$  are the following  
the solution

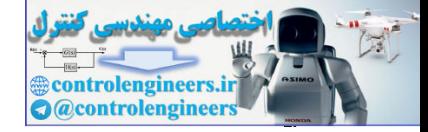

در نرم افزار MATLAB از دستور(A(jordan و(A(jordan] = J,T [مي توان براي بدست آوردن فرم كانونيكال جردن ماتريس *A* استفاده نمود. دستور(A(jordan فقط ماتريس كانونيكال جردن حاصل را ارائه مي دهد و در دستور(A(jordan] = J,T [ماتريس T ماتريس تبديل مربوطه و J ماتريس فرم كانونيكال جردن ماتريس *A* است. اين دستور براي ريشه هاي غير تكراري و مختلط نيز قابل اعمال است و فرم قطري كامل را ارائه مي دهد. به اجراي دستور(A(jordan] = J,T [توجه نماييد،  **0 0 1 0 1 1 1 1 0 J = -1 1 0 0 -1 0 0 -1 1 T = [T,J]= jordan(A) A =[0 1 0;-1 2 0;1 0 1];** ب) ⎥ ⎥ ⎥ ⎥ ⎦ ⎤ ⎢ ⎢ ⎢ ⎢ ⎣ ⎡ − − − − − = 3 0 0 1 0.5 3 1 0.5 0 1 3 0 1 0 0 3 *A* ابتدا مقادير ويژه، بردارهاي ويژه و سپس فرم قطري سازي شده ماتريس *A* را بدست مي آوريم، 4 12 32 64 0 4, 2 3 0 0 1 0.5 3 1 0.5 0 1 3 0 1 0 0 3 1,2 3,4 <sup>4</sup> <sup>3</sup> <sup>2</sup> = − − + + = → = = − − − − − − − = λ λ λ λ λ λ λ λ λ λ λ*I A* ماتريس دو مقدار ويژه حقيقي تكراري مرتبه دو دارد، بايد به فرم قطري بلوكي جردن تبديل گردد. حال بايد بدانيم براي هر يك از مقادير ويژه تكراري چند تا بلوك جردن داريم، controlengineers.ir

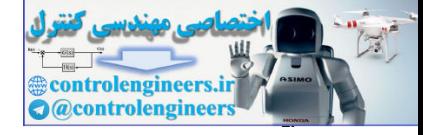

$$
v(\lambda_1 I - A) = n - \text{rank}(\lambda_1 I - A) = 4 - \text{rank}\begin{bmatrix} 3 & 0 & 0 & 3 \\ 0 & 3 & 3 & 0 \\ 0.5 & 3 & 3 & -0.5 \\ 3 & 0 & 0 & 3 \end{bmatrix} = 4 - 3 = 1
$$
\n
$$
r = \frac{1}{2} \begin{bmatrix} 3 & 0 & 0 & 3 \\ 0.5 & 3 & 3 & -0.5 \\ 3 & 0 & 0 & 3 \end{bmatrix} = 4 - 3 = 1
$$
\n
$$
v(\lambda_1 I - A) = n - \text{rank}(\lambda_1 I - A) = 4 - \text{rank}\begin{bmatrix} -3 & 0 & 0 & 3 \\ 0.5 & 3 & -3 & -0.5 \\ 0.5 & 3 & -3 & -0.5 \\ 3 & 0 & 0 & -3 \end{bmatrix} = 4 - 2 = 2
$$
\n
$$
v(\lambda_3 I - A) = n - \text{rank}(\lambda_3 I - A) = 4 - \text{rank}\begin{bmatrix} -3 & 0 & 0 & 3 \\ 0.5 & 3 & -3 & -0.5 \\ 3 & 0 & 0 & -3 \end{bmatrix} = 4 - 2 = 2
$$
\n
$$
3 - \frac{1}{2} \begin{bmatrix} 4 & 1 & 0 & 0 \\ 0 & 1 & 1 & 0 \\ 0 & 0 & 1 & 2 \end{bmatrix} = 4 - 2 = 2
$$
\n
$$
\lambda = \begin{bmatrix} 4 & 1 & 0 & 0 \\ 0 & 1 & 1 & 0 \\ 0 & 0 & 1 & 2 \\ 0 & 0 & 0 & 1 \end{bmatrix} \begin{bmatrix} 4 & 1 & 0 & 0 \\ 0 & 1 & 1 & 0 \\ 0 & 0 & 1 & 2 \\ 0 & 0 & 0 & 1 \end{bmatrix} \begin{bmatrix} 4 & 1 & 0 & 0 \\ 0 & 0 & 1 & 2 \\ 0 & 0 & 1 & 2 \\ 0 & 0 & 0 & 1 \end{bmatrix} = 2
$$
\n
$$
\lambda = \begin{bmatrix} 4 & 1 & 0 & 0 \\ 0 & 1 & 1 & 0 \\ 0 & 0 & 1 & 2 \\ 0 & 0 & 0 & 1 \end{bmatrix} \begin{bmatrix} 4 & 1 &
$$

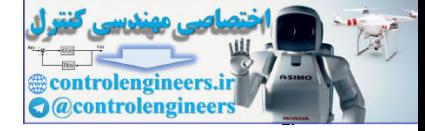

$$
\begin{cases}\n3x_1 + 3x_4 = 0 \\
3x_2 + 3x_3 = 0 \\
0.5x_1 + 3x_2 + 3x_3 - 0.5x_4 = 0\n\end{cases} \rightarrow \mathbf{v}_1 = \begin{bmatrix}\n0 \\
1 \\
-1 \\
0\n\end{bmatrix}
$$

$$
(A - \lambda_1 I)\varphi_1 = \mathbf{v}_1 \rightarrow \begin{bmatrix} -3 & 0 & 0 & -3 \\ 0 & -3 & -3 & 0 \\ 0 & -3 & -3 & 0 \end{bmatrix} \begin{bmatrix} x_5 \\ x_6 \\ x_7 \\ x_8 \end{bmatrix} = \begin{bmatrix} 0 \\ 1 \\ -1 \\ 0 \end{bmatrix}
$$
  

$$
\begin{bmatrix} -3x_5 - 3x_8 = 0 \\ -3x_6 - 3x_7 = 1 \\ -0.5x_5 - 3x_6 - 3x_7 + 0.5x_8 = -1 \end{bmatrix} \rightarrow \varphi_1 = \begin{bmatrix} 2 \\ 0 \\ -\frac{1}{3} \\ -2 \end{bmatrix}
$$

$$
\begin{vmatrix}\n3x_1 + 3x_2 = 0 & \rightarrow & \mathbf{v}_1 = \begin{vmatrix} 1 \\ -1 \\ 0 \end{vmatrix} \\
0.5x_1 + 3x_2 + 3x_3 - 0.5x_4 = 0\n\end{vmatrix}
$$
\n
$$
(A - \lambda_1 I)\varphi_1 = \mathbf{v}_1 \rightarrow \begin{bmatrix} -3 & 0 & 0 & -3 \\ 0 & -3 & -3 & 0 \\ -0.5 & -3 & -3 & 0.5 \\ -3 & 0 & 0 & -3 \end{bmatrix} \begin{bmatrix} x_5 \\ x_6 \\ x_7 \\ -1 \\ x_8 \end{bmatrix} = \begin{bmatrix} 0 \\ 1 \\ -1 \\ 0 \\ 0 \end{bmatrix}
$$
\n
$$
\begin{vmatrix}\n-3x_5 - 3x_6 = 0 \\
-3x_6 - 3x_7 = 1 \\
-0.5x_5 - 3x_6 - 3x_7 + 0.5x_8 = -1 \rightarrow \varphi_1 = \begin{bmatrix} 2 \\ 0 \\ -1 \\ -2 \end{bmatrix}
$$
\n
$$
\begin{vmatrix}\n-3x_5 - 3x_6 = 0 \\
-3x_6 - 3x_7 = 1 \\
-0.5x_3 - 3x_7 = 1\n\end{vmatrix} = 0
$$
\n
$$
\begin{vmatrix}\n-3x_0 - 3x_1 = 0 \\
-3x_0 - 3x_1 = 1 \\
-0.5x_3 - 3x_1 = 0\n\end{vmatrix} = 0
$$
\n
$$
\begin{vmatrix}\n3 & 0 & 0 \\
0 & -3 & 3 \\
3 & 0 & 0 \\
3 & 0 & 0 \\
-3 & 0 & -3\n\end{vmatrix} \begin{vmatrix}\nx_1 \\
x_2 \\
x_3\n\end{vmatrix} = \begin{vmatrix}\n0 \\
0 \\
0 \\
0\n\end{vmatrix}
$$
\n
$$
\begin{vmatrix}\n-3x_5 + 3x_{12} = 0 \\
0.5x_4 + 3x_{11} = 0 & \rightarrow \mathbf{v}_3 = \begin{bmatrix} 0 \\ 1 \\ 0 \end{bmatrix} \begin{vmatrix} -3x_1 + 3x_1 = 0 \\
0.5x_4 + 3x_{11} = 0 \\
0.5x_4 + 3x_{10} = 3x_{11} - 0.5x_{12} = 0\n\end{vmatrix} =
$$

لذا ماتريس تبديل *T* به شكل زير خواهد بود،  $\overline{\phantom{a}}$ ⎡ 0 2 0 1

 $\overline{\phantom{a}}$  $\overline{\phantom{a}}$  $\overline{\phantom{a}}$  $\overline{\phantom{a}}$ 

 $\overline{\phantom{a}}$ 

⎦

$$
T = [\mathbf{v}_1 \quad \varphi_1 \quad \mathbf{v}_3 \quad \mathbf{v}_4] = \begin{bmatrix} 1 & 0 & 1 & 1 \\ 1 & 0 & 1 & 1 \\ -1 & \frac{-1}{3} & 1 & 1 \\ 0 & -2 & 0 & 1 \end{bmatrix}
$$

با استفاده از نرم افزار MATLAB داريم،
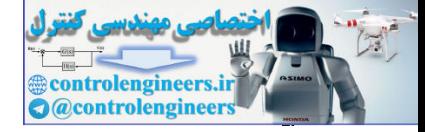

 **0 0 0 - 2 0 0 4 0 0 4 1 0 - 2 0 0 0 J = 1.5000 0 -0.5000 1.0000 0.0417 -0.2500 -0.0417 0 0.0417 0.2500 -0.0417 0 1.5000 0 0.5000 1.0000 T = [T,J]= jordan(A) A =[1 0 0 - 3;0 1 - 3 0;-0.5 - 3 1 0.5;-3 0 0 1];** ج)  $\overline{\phantom{a}}$  $\overline{\phantom{a}}$  $\overline{\phantom{a}}$  $\overline{\phantom{a}}$ ⎦ ⎤  $\vert$  $\overline{0}$  $\vert$  $\overline{0}$ ⎣  $\mathbb{R}^2$  $-1 =\begin{vmatrix} 0 & -1 & 1 & 1 \\ 0 & 0 & 0 & 1 \end{vmatrix}$  $0 \t -1 \t -2$  $\overline{0}$ 0 1 0 3 *A* معادله مشخصه ماتريس *A* بصورت زير قابل محاسبه است،  $(\lambda + 1)^3 = 0 \rightarrow \lambda_{1, 2, 3} = -1, \lambda_4 = 0$  $0 \quad 1 \quad \lambda+2$  $0 \quad 0 \quad \lambda \quad -1$  $0 \ \lambda + 1 \ -1 \ -1$  $1 \t 0 \t -3$  $\mathcal{A}_{4} - \mathcal{A} = 0 \rightarrow 0$   $\mathcal{A}_{1,2,3} = -1, \lambda_{4} =$ + −  $+1$  –  $1$  –  $-1$   $0$   $-A=0 \rightarrow \begin{bmatrix} 0 & \lambda & \lambda & \lambda \\ 0 & \lambda & \lambda & \lambda \end{bmatrix} = \lambda(\lambda+1)^3 = 0 \rightarrow \lambda_1, \lambda_2 = -1, \lambda_3$ λ λ λ λ  $\lambda I_4 - A$ لذا ماتريس *A* يك مقدار ويژه متمايز و يك مقدار ويژه مكرر مرتبه سه دارد(3 = *k*(.  $\lambda_{\text{\tiny{l}}}=-1$ برای مقدار ويژه مكرر  $\lambda_{\text{\tiny{l}}}=-1$  داريم، 2  $\rightarrow \alpha = 2$  $0 \t -1 \t -1$  $1 -1 0 -3$ rank $(\lambda_1 I_4 - A)$  = rank  $\begin{vmatrix} 0 & 0 & 1 \\ 0 & 0 & 1 \end{vmatrix}$  = 2  $\rightarrow \alpha$  =  $\overline{\phantom{a}}$  $\overline{\phantom{a}}$  $\overline{\phantom{a}}$ ⎞  $\mathsf{L}$  $\mathsf I$  $\mathsf I$  $\big($ −1 –  $-1$   $-1$  0  $$  $rank(\lambda_1 I_4 - A) = rank \begin{vmatrix} 0 & 0 & 1 \\ 0 & 0 & 1 \end{vmatrix} = 2 \rightarrow \alpha$ controlengineers.ir

⎠ ⎝ لذا  $2$  = 1 است، پس دو بلوک جردن برای مقدار ويژه مكرر $-1$  =  $\lambda_1$  وجود دارد و دو بردار ويژه مستقل خطي متناظر آن داريم.

0 0 1 1  $0 \t -1 \t -1$ 

−1 –

 $\sqrt{ }$ 

Applied Linear Algebra with MATLAB S. Sedghizadeh, Systems and Control Dept., KNTU

 $\Big\}$ 

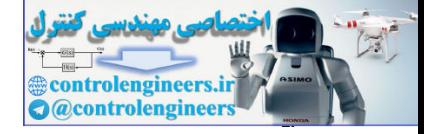

$$
(A - \lambda_1 I)\mathbf{v}_1 = \mathbf{0} \rightarrow \begin{bmatrix} 1 & 1 & 0 & 3 \\ 0 & 0 & 1 & 1 \\ 0 & 0 & 1 & 1 \\ 0 & 0 & -1 & -1 \end{bmatrix} \begin{bmatrix} x_1 \\ x_2 \\ x_3 \\ x_4 \end{bmatrix} = \mathbf{0} \rightarrow \begin{cases} x_1 + x_2 + 3x_4 = 0 \\ x_3 + x_4 = 0 \end{cases} \rightarrow \mathbf{v}_1 = \begin{bmatrix} 2 \\ 1 \\ 1 \\ -1 \end{bmatrix}
$$

$$
(A - \lambda_1 I)\mathbf{v}_2 = \mathbf{0} \rightarrow \begin{bmatrix} 1 & 1 & 0 & 3 \\ 0 & 0 & 1 & 1 \\ 0 & 0 & 1 & 1 \\ 0 & 0 & -1 & -1 \end{bmatrix} \begin{bmatrix} x_1 \\ x_2 \\ x_3 \\ x_4 \end{bmatrix} = \mathbf{0} \rightarrow \begin{cases} x_1 + x_2 + 3x_4 = 0 \\ x_3 + x_4 = 0 \end{cases} \rightarrow \mathbf{v}_2 = \begin{bmatrix} 1 \\ -1 \\ 0 \\ 0 \end{bmatrix}
$$

**v** بدست مي آوريم، <sup>1</sup> حال يك بردار ويژه تعميم يافته متناظر با بردار ويژه

$$
(A - \lambda_1 I_4)\varphi_1 = \mathbf{v}_1 \longrightarrow \begin{bmatrix} 1 & 1 & 0 & 3 \\ 0 & 0 & 1 & 1 \\ 0 & 0 & 1 & 1 \\ 0 & 0 & -1 & -1 \end{bmatrix} \begin{bmatrix} \varphi_{12} \\ \varphi_{22} \\ \varphi_{32} \\ \varphi_{42} \end{bmatrix} = \begin{bmatrix} 2 \\ 1 \\ 1 \\ -1 \end{bmatrix} \longrightarrow \varphi_1 = \begin{bmatrix} -1 \\ 0 \\ 0 \\ 1 \end{bmatrix}
$$

$$
(A - \lambda_i I)\mathbf{v}_i = \mathbf{0} \rightarrow \begin{bmatrix} 0 & 0 & 1 & 1 \\ 0 & 0 & 1 & 1 \\ 0 & 0 & -1 & -1 \end{bmatrix} \begin{bmatrix} x_1 \\ x_2 \\ x_3 \end{bmatrix} = \mathbf{0} \rightarrow \begin{bmatrix} x_1 + x_2 + 3x_3 = 0 \\ x_3 + x_4 = 0 \end{bmatrix} \rightarrow \begin{bmatrix} 1 \\ x_1 \\ x_2 \end{bmatrix}
$$
  
\n
$$
(A - \lambda_i I)\mathbf{v}_2 = \mathbf{0} \rightarrow \begin{bmatrix} 1 & 1 & 0 & 3 \\ 0 & 0 & 1 & 1 \\ 0 & 0 & -1 & -1 \end{bmatrix} \begin{bmatrix} x_1 \\ x_2 \\ x_3 \end{bmatrix} = \mathbf{0} \rightarrow \begin{bmatrix} x_1 + x_2 + 3x_3 = 0 \\ x_2 + x_3 = 0 \end{bmatrix} \rightarrow \begin{bmatrix} 1 \\ x_3 \\ x_2 \end{bmatrix} \rightarrow \begin{bmatrix} 1 \\ x_3 \\ x_4 \end{bmatrix}
$$
  
\n
$$
(A - \lambda_i I_1)\varphi_1 = \mathbf{v}_1 \rightarrow \begin{bmatrix} 1 & 1 & 0 & 3 \\ 0 & 0 & 1 & 1 \\ 0 & 0 & 1 & 1 \\ 0 & 0 & -1 & -1 \end{bmatrix} \begin{bmatrix} \varphi_1 \\ \varphi_2 \\ \varphi_3 \end{bmatrix} = \begin{bmatrix} 2 \\ 1 \\ 1 \end{bmatrix} \rightarrow \varphi_1 = \begin{bmatrix} -1 \\ 0 \\ 0 \\ 1 \end{bmatrix}
$$
  
\n
$$
(A - \lambda_i I)\mathbf{v}_i = \mathbf{0} \rightarrow \begin{bmatrix} 0 & 1 & 0 & 3 \\ 0 & 1 & 1 & 3 \\ 0 & 0 & -1 & 1 \\ 0 & 0 & 0 & 1 \end{bmatrix} \begin{bmatrix} x_0 \\ x_1 \\ x_2 \\ x_3 \end{bmatrix} = \mathbf{0} \rightarrow \begin{bmatrix} x_0 + 3x_1 = 0 \\ x_1 \\ x_1 + 3x_2 = 0 \end{bmatrix} \rightarrow \begin{bmatrix} x_1 \\ x_2 \\ x_2 \end{bmatrix} \rightarrow \begin{bmatrix} x_1 \\ x_2 \\ x_3 \end{bmatrix} \rightarrow \
$$

$$
T = \begin{bmatrix} \mathbf{v}_1 | \varphi_1 | \mathbf{v}_2 | \mathbf{v}_4 \end{bmatrix} = \begin{bmatrix} 2 & -1 & 1 & 1 \\ 1 & 0 & -1 & 0 \\ 1 & 0 & 0 & 0 \\ 1 & 0 & 0 & 0 \\ -1 & 1 & 0 & 0 \end{bmatrix}
$$

$$
\Lambda = T^{-1}AT = \begin{bmatrix} 0 & 0 & 1 & 0 \\ 0 & 0 & 1 & 1 \\ 0 & -1 & 1 & 0 \\ 1 & 1 & -2 & 1 \end{bmatrix} \begin{bmatrix} 0 & 1 & 0 & 3 \\ 0 & -1 & 1 & 1 \\ 0 & 0 & 1 & 1 \\ 0 & 0 & -1 & -2 \end{bmatrix} \begin{bmatrix} 2 & -1 & 1 & 1 \\ 1 & 0 & -1 & 0 \\ 1 & 0 & 0 & 0 \\ -1 & 1 & 0 & 0 \end{bmatrix}
$$

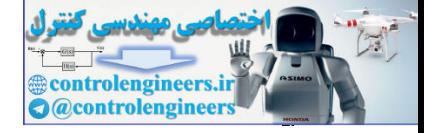

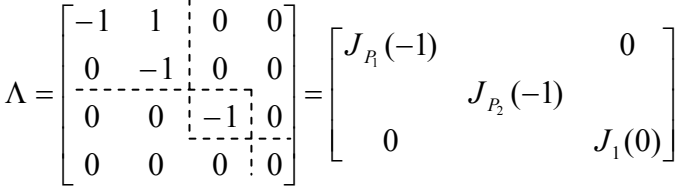

با استفاده از نرم افزار MATLAB داريم،

 **0 0 0 -1 0 0 -1 0 0 -1 1 0 0 0 0 0 J = 0 -1 1 1 0 1 0 -1 0 1 - 3 -3 - 2 2 2 0 T = [T,J]= jordan(A) A =[0 1 0 3;0 -1 1 1;0 0 0 1;0 0 -1 - 2];**

 $\Box$ 

**مثال20-5** 

اگر در يک ماتريس A مقادير ويژه بصورت  $\lambda_1, \lambda_1, \lambda_1, \lambda_1, \lambda_1$  باشند و براي پنج مقدار ويژه تكراري فقط دو بردار ويژه مستقل خطي داشته باشيم، آنگاه فرم كانونيكال جردن مي تواند به شكل زير بيان گردد،

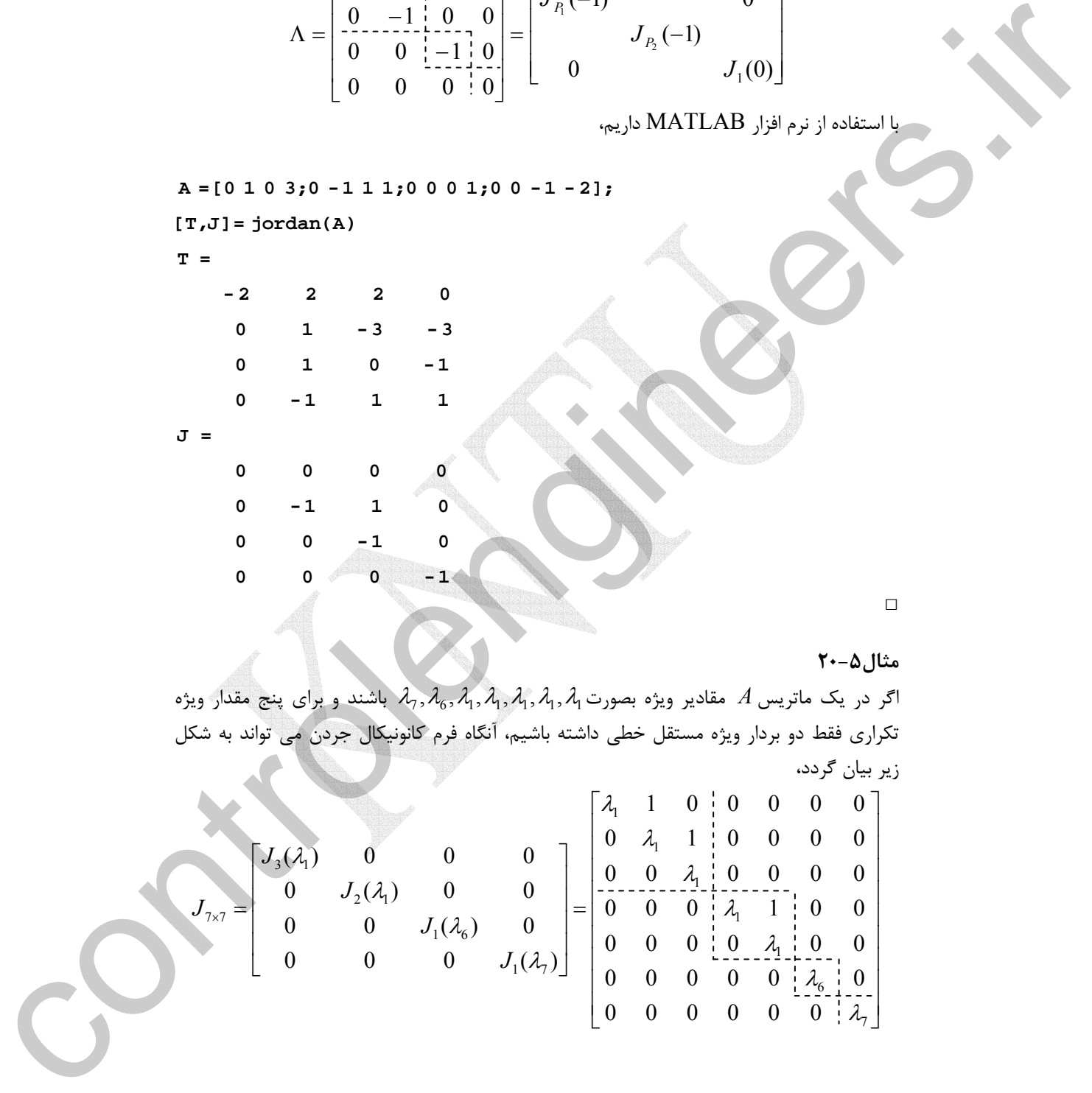

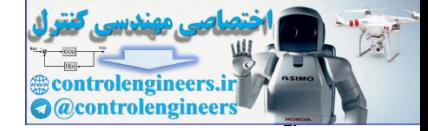

در واقع يك ماتريس قطري حالت خاصي از فرم كانونيكال جردن است. تعيين شكل بلوك هاي جردن ممكن است ساده نباشد. ماتريس  $A_{\rm l}$  با يك مقدار ويژه مكرر مرتبه سوم مانند <sub>1</sub> $\lambda$  را در نظر بگيريد. براي اين ماتريس هر يك از صورتهاي كانونيكال جردن زير امكان پذير است، Ĭ  $\overline{\phantom{a}}$  $\overline{\phantom{a}}$  $\overline{\phantom{a}}$ ⎦  $\overline{\phantom{a}}$  $\mathsf{I}$  $\vert \cdot$ ⎣  $\mathsf{L}$  $\overline{\phantom{a}}$  $\cdot$  $\overline{\phantom{a}}$ ⎦  $\overline{\phantom{a}}$  $\mathsf{I}$  $\mathord{\hspace{1pt}\text{I}}$  .  $\mathsf{I}$ ⎣  $\vert$  $\overline{\phantom{a}}$  $\overline{\phantom{a}}$  $\overline{\phantom{a}}$ ⎦ ⎤  $\mathsf{I}$  $\vert$  $\vert$ ⎣  $\vert$ 1 1 1 1 1 1 1 1 1  $0 \quad 0$  $0$   $\frac{1}{4}$   $\frac{1}{4}$   $\frac{0}{1}$ 0 0  $, c)$  $0 \quad 0$  $0 \lambda_1 + 0$  $1 \nmid 0$  $, b)$ 0 0  $0 \lambda_1 1$ 1 0 ) λ λ λ λ λ λ λ λ λ *a*)  $\begin{bmatrix} 0 & \lambda_1 & 1 \end{bmatrix}$ , *b*)  $\begin{bmatrix} 0 & \lambda_1 & 0 \end{bmatrix}$ , *c* control in the control interaction of  $\alpha_1$  and  $\alpha_2$  and  $\alpha_3$  by  $\alpha_4$  by  $\alpha_5$  controllenging the control interaction of  $\alpha$  by  $\alpha_4$  by  $\alpha_5$  controllenging the controllenging the controllenging the controllen

 $(a)$  هر يک از اين سه ماتريس معادله مشخصه يکسانی بصورت  $( \lambda - \lambda_1 )^3 = 0$  دارند. ليكن ماتريس متناظر با حالتي است كه فقط يك بردار ويژه مستقل خطي وجود دارد و ماتريس هاي (*b* (و(*c* (به ترتيب داراي دو و سه بردار ويژه مستقل خطي هستند. لذا حتي اگر مرتبه تكرار مقدار ويژه يكسان باشد، تعداد بلوك هاي جردن و ترتيب آنها ممكن است بسته به ساختار ماتريس اصلي متفاوت باشد. □

### **مثال21-5**

ماتريس زير را در نظر بگيريد،

$$
A = \begin{bmatrix} -1 & 0 & 0 & 0 \\ 1 & -1 & 0 & 0 \\ 0 & 1 & 0 & 1 \\ 0 & 0 & -2 & -2 \end{bmatrix}
$$

ابتدا معادله مشخصه و مقادير ويژه ماتريس حالت را بدس

$$
|\lambda I - A| = \begin{vmatrix} \lambda + 1 & 0 & 0 & 0 \\ -1 & \lambda + 1 & 0 & 0 \\ 0 & -1 & \lambda & -1 \\ 0 & 0 & 2 & \lambda + 2 \end{vmatrix} = 0 \rightarrow (\lambda + 1)^2 (\lambda^2 + 2\lambda + 2) = 0
$$

مقادیر ویژه عبارتند از،  $\lambda_{1,2}=-1\pm j$  و  $\lambda_{3,4}=-1\pm\lambda_{3,4}$  لذا باید به فرم قطری بلوکی تبدیل نمود. برای بدست آوردن ماتريس تبديل *T* بردارهاي ويژه را بدست مي آوريم،

rank(
$$
\lambda_1 I - A
$$
) = rank  $\begin{bmatrix} 0 & 0 & 0 & 0 \\ -1 & 0 & 0 & 0 \\ 0 & -1 & -1 & -1 \\ 0 & 0 & 2 & 1 \end{bmatrix} = 3$ 

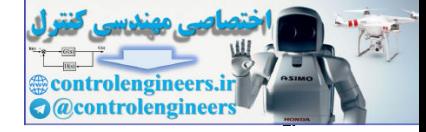

$$
A\mathbf{v}_{i} = \lambda_{i}\mathbf{v}_{i}
$$
\n
$$
(2\lambda_{i}I - A)\mathbf{v}_{i} = 0 \rightarrow \begin{bmatrix}\n\mathbf{v}_{i} & \mathbf{v}_{i} \\
\mathbf{v}_{i} & \mathbf{v}_{i} \\
\mathbf{v}_{i} & \mathbf{v}_{i} \\
\mathbf{v}_{i} & \mathbf{v}_{i} \\
\mathbf{v}_{i} & \mathbf{v}_{i} \\
\mathbf{v}_{i} & \mathbf{v}_{i} \\
\mathbf{v}_{i} & \mathbf{v}_{i} \\
\mathbf{v}_{i} & \mathbf{v}_{i} \\
\mathbf{v}_{i} & \mathbf{v}_{i} \\
\mathbf{v}_{i} & \mathbf{v}_{i} \\
\mathbf{v}_{i} & \mathbf{v}_{i} \\
\mathbf{v}_{i} & \mathbf{v}_{i} \\
\mathbf{v}_{i} & \mathbf{v}_{i} \\
\mathbf{v}_{i} & \mathbf{v}_{i} \\
\mathbf{v}_{i} & \mathbf{v}_{i} \\
\mathbf{v}_{i} & \mathbf{v}_{i} \\
\mathbf{v}_{i} & \mathbf{v}_{i} \\
\mathbf{v}_{i} & \mathbf{v}_{i} \\
\mathbf{v}_{i} & \mathbf{v}_{i} \\
\mathbf{v}_{i} & \mathbf{v}_{i} \\
\mathbf{v}_{i} & \mathbf{v}_{i} \\
\mathbf{v}_{i} & \mathbf{v}_{i} \\
\mathbf{v}_{i} & \mathbf{v}_{i} \\
\mathbf{v}_{i} & \mathbf{v}_{i} \\
\mathbf{v}_{i} & \mathbf{v}_{i} \\
\mathbf{v}_{i} & \mathbf{v}_{i} \\
\mathbf{v}_{i} & \mathbf{v}_{i} \\
\mathbf{v}_{i} & \mathbf{v}_{i} \\
\mathbf{v}_{i} & \mathbf{v}_{i} \\
\mathbf{v}_{i} & \mathbf{v}_{i} \\
\mathbf{v}_{i} & \mathbf{v}_{i} \\
\mathbf{v}_{i} & \mathbf{v}_{i} \\
\mathbf{v}_{i} & \mathbf{v}_{i} \\
\mathbf{v}_{i} & \mathbf{v}_{i} \\
\mathbf{v}_{i} & \mathbf{v}_{i} \\
\mathbf{v}_{i} & \mathbf{v}_{i} \\
\mathbf{v}_{i} & \mathbf{v}_{i} \\
\mathbf{v}_{i} & \mathbf{v}_{i} \\
\mathbf{v}_{i} & \mathbf{v}_{
$$

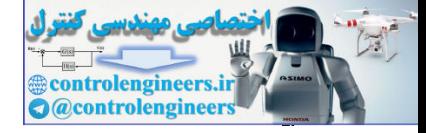

$$
\mathbf{v}_{4} = \begin{bmatrix} 0 \\ 0 \\ -0.5 + 0.5j \\ 1 \end{bmatrix}
$$
  
\n
$$
T = [\mathbf{v}_{1} \quad \varphi_{1} \quad \text{Re}(\mathbf{v}_{1}) \quad \text{Im}(\mathbf{v}_{1})] = \begin{bmatrix} 0 & 1 & 0 & 0 \\ 1 & 0 & 0 & 0 \\ 1 & 1 & -0.5 & -0.5 \\ -2 & 0 & 1 & 0 \\ -2 & 0 & 1 & 0 \end{bmatrix}
$$
  
\n
$$
\Lambda = \begin{bmatrix} 0 & 1 & 0 & 0 \\ 1 & 0 & 0 & 0 \\ 0 & 2 & 0 & 1 \\ 2 & 0 & -2 & -1 \end{bmatrix} \begin{bmatrix} 0 & 1 & 0 & 0 \\ 1 & -1 & 0 & 0 \\ 0 & 1 & 0 & 1 \\ 0 & 0 & -2 & 2 \end{bmatrix} \begin{bmatrix} 0 & 1 & 0 & 0 \\ 1 & 0 & 0 & 0 \\ 1 & 0 & 0 & 0 \\ 1 & 0 & 0 & 0 \\ 0 & 0 & 0 & 1 \end{bmatrix}
$$
  
\n
$$
= \begin{bmatrix} -1 & 1 & 0 & 0 \\ 0 & 2 & 0 & 1 \\ 0 & 0 & 1 & 1 \\ 0 & 0 & 1 & 1 \end{bmatrix}
$$
  
\n
$$
\mathbf{a} = [-1 & 0 & 0 & 0] -1
$$
  
\n
$$
\mathbf{a} = [-1 & 0 & 0 & 0] -1 -1
$$
  
\n
$$
\mathbf{a} = [-1 & 0 & 0 & 0] -1 -1
$$
  
\n
$$
\mathbf{a} = [-1 & 0 & 0 & 0] -1 -1
$$
  
\n
$$
\mathbf{a} = [-1 & 0 & 0 & 0] -1 -1
$$
  
\n
$$
\mathbf{a} = [-1 & 0 & 0 & 0] -1 -1
$$
  
\n
$$
\mathbf{a} = [-1 & 0 & 0 & 0] -1 -10
$$
  
\n
$$
\mathbf{a} = \begin{bmatrix} 0 & 0 & 0 & 0 \\ 0 & 0 & 1 & 0 \\ 0 & 0 & 0 & 1.00 \\ 0 & 0 & 0 & 0 \
$$

Applied Linear Algebra with MATLAB S. Sedghizadeh, Systems and Control Dept., KNTU

**0** 0 0 0 -1.00

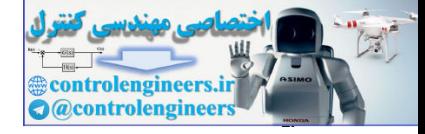

□

**فصل پنجم: مقادير ويژه و بردارهاي ويژه**

```
همانطور كه گفته شد دستور(A(jordan براي مقادير ويژه غير مختلط فرم قطري كامل ماتريس را
                   ارائه مي دهد و به فرم قطري بلوكي تبديل نمي كند. لذا در چنين مواقعي مي توان از برنامه
                   m.myjordan براي بدست آوردن فرم حقيقي ماتريس تبديل و فرم قطري بلوكي ماتريس جردن
                                                                                         استفاده نمود،
                   J = T \setminus A * T;end
                        end 
                   f = 1;T(:,i)=-imag(T(:,i));
                   \mathbf{elseif}\text{ } \text{isreal}(\texttt{T}(:,i))\text{==}\texttt{0} \text{ } \texttt{\& } \texttt{f} \text{==}\texttt{0}f = 0; T(:,i) real(T(:,i));
=
                   \mathbf{i}f \mathbf{i}sreal(\mathbf{T}(\cdot;\mathbf{i})) = 0 & \mathbf{f} = 1for i = 1:nf = 1;[T,J] jordan(A);
=
                   n size(A,1);
=
                   function [T,J] myjordan(A)
=
                   %Calculate modal matrix and block jordan form
                                                                            اجراي برنامه بصورت زير است، 
                    0 0 0 -1
                    0 0 -1 1
                    -1 -1 0 0
                    -1 1 0 0
                   J =
                                0 -1.0000 - 2.0000 0
                         -0.5000 0.5000 1.0000 1.0000
                                            0 0 1.0000 0
                                            0 0 0 1.0000
                   T =
                   [T,J]= myjordan(A)
                   A =[-1 0 0 0;1 -1 0 0;0 1 0 1;0 0 - 2 - 2];
                  Í
color y = 0 (i) y = 0 (i) y = 0 (i) y = 0 (i) y = 0 (i) y = 0 (i) y = 0 (i) y = 0 (i) y = 0 (i) y = 0 (i) y = 0 (i) y = 0 (i) y = 0 (i) y = 0 (i) y = 0 (i) y = 0 (i) y = 0 (i) y = 0 (i) y = 0 (i) y = 0
```
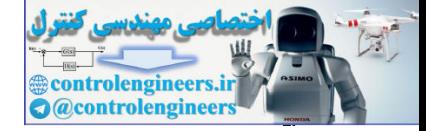

مستان  
\n(1) 
$$
A = \begin{bmatrix} 1 & 6 & -12 \\ -1 & 6 & -13 \\ 0 & -9 & 20 \end{bmatrix}
$$
 (x)  $A = \begin{bmatrix} 5 & -2 & 0 \\ -2 & 0 & 2 \\ 0 & 2 & 7 \end{bmatrix}$   
\n $A = \begin{bmatrix} 2 & 0 & 36 \\ 0 & 3 & 0 \\ 36 & 0 & 23 \end{bmatrix}$  (x)  $A = \begin{bmatrix} 1 & -4 & 2 \\ -2 & 6 & 2 \\ 2 & -2 & -2 \end{bmatrix}$  (xii)  
\n $A = \begin{bmatrix} 2 & 0 & 36 \\ 0 & 3 & 0 \\ 36 & 0 & 23 \end{bmatrix}$  (x)  $A = \begin{bmatrix} 1 & -4 & 2 \\ -4 & 2 & -2 \\ 2 & -2 & -2 \end{bmatrix}$  (x)  $A = \begin{bmatrix} 1 & -10 & 6 & 3 \\ -2 & -10 & -5 \\ 16 & -10 & -5 \end{bmatrix}$ ,  $B = \begin{bmatrix} 0 & 6 & 16 \\ 0 & 17 & 45 \\ 0 & -6 & -16 \end{bmatrix}$   
\n $A = \begin{bmatrix} -10 & 6 & 3 \\ -26 & 16 & 8 \\ 16 & -10 & -5 \end{bmatrix}$ ,  $B = \begin{bmatrix} 0 & 6 & 16 \\ 0 & 17 & 45 \\ 0 & -6 & -16 \end{bmatrix}$   
\n $A = \begin{bmatrix} -10 & 6 & 3 \\ -2 & 12 & -2 \\ 16 & -10 & -5 \end{bmatrix}$   
\n $A = \begin{bmatrix} -10 & 6 & 3 \\ -2 & 12 & -2 \\ 16 & -10 & -5 \end{bmatrix}$  (a)  $A = \begin{bmatrix} 0 & 45 \\ 0 & 16 \\ 0 & 6 & -16 \end{bmatrix}$   
\n(b)  $A = \begin{bmatrix} 0 & 10 & 3 \\ 0 & 14 & 7 \\ 0 & 0 & 1 \end{bmatrix}$   
\n $A = \begin{bmatrix} R^2 - 2 & 0 \\ 0 & 1 & 1 \\ 0 & 0 & 0 \end{bmatrix}$   
\n(b)  $R = \begin{bmatrix} 0 &$ 

الف) نشان دهيد كه ماتريس هاي*A* و *B* مقادير ويژه يكساني دارند. ب) ماتريسه هاي *A* و *B* را بصورت دو ماتريس يكسان قطري سازي كنيد. است. <sup>−</sup><sup>1</sup> ج) نشان دهيد ماتريس معكوس پذيري مانند *R* وجود دارد، بطوريكه *B* = *AR R* د) مقدار 8 *B* را بدست آوريد. <sup>8</sup> *A* و

 $\begin{bmatrix} 16 & -10 & -5 \end{bmatrix}$   $\begin{bmatrix} 0 & -6 & -16 \end{bmatrix}$ 

 $\begin{bmatrix} 0 & -6 \end{bmatrix}$ 

 $\blacksquare$ 

 $\begin{bmatrix} 0 & -6 & -16 \end{bmatrix}$ 

-3-5 فرض كنيد <sup>λ</sup> يك مقدار ويژه براي يك ماتريس متعامد مانند *A* باشد، ثابت كنيد <sup>λ</sup> 1 نيز يك مقدار ويژه براي ماتريس *A* است.

 $\begin{bmatrix} 16 & -10 & -5 \end{bmatrix}$ 

-4-5 براي هر يك از ماتريس هاي زير،  $\overline{\phantom{a}}$  $\overline{\phantom{a}}$  $\overline{\phantom{a}}$  $\overline{\phantom{a}}$ ⎦  $\overline{\phantom{a}}$  $\vert$  $\vert$  $\vert$  $\vert$  $\begin{bmatrix} 0 & -4 & -5 & -5 \end{bmatrix}$  $\vert$ = 0 4 7 8 0 3 0 0 3 0 0 0 *B* ⎥  $\overline{\phantom{a}}$  $\overline{\phantom{a}}$  $\overline{\phantom{a}}$  $0 \quad 0 \quad -1 \quad -2$ ⎤  $\mathsf I$  $\mathsf{I}$ ⎢  $\mathsf{L}$ ⎣ ⎡  $=$   $\begin{vmatrix} 0 & - \\ 0 & - \end{vmatrix}$ 0 0 0 1  $0 \t -1 \t 1 \t 1$ 0 1 0 3 *A* الف) مقادير ويژه و بردارهاي ويژه را تعيين كنيد. ب) ماتريس تبديل همانندي را تشكيل دهيد. ج) ماتريس را به فرم قطري يا قطري بلوكي تبديل كنيد.

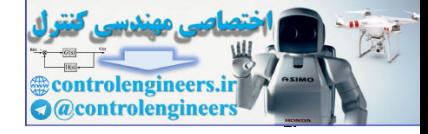

-5-5 ثابت كنيد ضرايب معادله مشخصه يك ماتريس را مي توان با استفاده از الگوريتم بازگشتي زير بدست آورد،

$$
|\lambda I - A| = \lambda^{n} + c_{n-1}\lambda^{n-1} + c_{n-2}\lambda^{n-2} + \dots + c_{2}\lambda^{2} + c_{1}\lambda + c_{0}
$$
  
\n
$$
c_{n-1} = -W_{1}
$$
  
\n
$$
c_{n-2} = -\frac{1}{2}(c_{n-1}W_{1} + W_{2})
$$
  
\n
$$
c_{n-3} = -\frac{1}{3}(c_{n-2}W_{1} + c_{n-1}W_{2} + W_{3})
$$
  
\n:  
\n:  
\n
$$
c_{0} = -\frac{1}{n}(c_{1}W_{1} + c_{2}W_{2} + \dots + c_{n-1}W_{n-1} + W_{n})
$$

در اينجا  $W_k = \operatorname{trace}(A^k)$  است.

-6-5 اگر *T* تبديل همانندي باشد كه ماتريس *A* را قطري سازي مي كند، بردارهاي ويژه *A* را بدست آوريد. *<sup>T</sup>* ماتريس

$$
T = \begin{bmatrix} 0 & 1 & 1 \\ 1 & 0 & 0 \\ 0 & 0 & 1 \end{bmatrix}
$$

-7-5 ماتريس همبسته زير را در نظر بگيريد،  $\vert$  $\overline{\mathcal{L}}$  $\overline{\mathcal{L}}$  $\overline{\mathcal{L}}$  $\overline{\mathcal{L}}$  $\overline{\mathcal{L}}$  $\begin{bmatrix} -a_0 & -a_1 & -a_2 & \cdots & -a_{n-1} \end{bmatrix}$  $\overline{\phantom{a}}$ **Sam** ⎢  $\mathbf{a}$  $\mathsf{I}$ ⎢  $\begin{bmatrix} -a_0 & -a_1 & -a_2 & \cdots & -a_{n-1} \end{bmatrix}$ ⎡ =  $0 \quad 0 \quad 0 \quad \cdots \quad 1$  $0 \t 0 \t 1 \t \cdots \t 0$  $0 \rightarrow 1$  0  $\cdots$  0 *C A*  $\ddots$  $\mathscr{W}$  is the set of  $\mathscr{W}$  $\ddots$  $\ddots$ الف) نشان دهيد كه معادله مشخصه آن بصورت زير است،  $u_1$ <sup>1</sup>  $u_0$  $|\lambda I - A| = \lambda^n + a_{n-1}\lambda^{n-1} + \cdots + a_1\lambda + a_0$ ب) اگر <sup>λ</sup>*<sup>i</sup>* يك مقدار ويژه براي آن باشد، نشان دهيد بردار ويژه متناظر با آن بصورت زير است،  $\begin{bmatrix} 1 & \lambda_i & \lambda_i^2 & \cdots & \lambda_i^{n-1} \end{bmatrix}^T$  $\mathbf{v}_i = \begin{bmatrix} 1 & \lambda_i & \lambda_i^2 & \cdots & \lambda_i^{n-1} \end{bmatrix}$ -8-5 نشان دهيد براي يك ماتريس وندرموند *A* رابطه زير برقرار است،  $=\prod_{1\leq i\leq j\leq n}(\lambda_i A = \prod (\lambda_i - \lambda_j)$  $\begin{CD} |M-A| = \lambda^2 + c_{\rm ext} \lambda^2 + c_{\rm ext} \lambda^2 + c_{\rm ext} \lambda^2 + c_{\rm ext} \lambda^2 + c_{\rm ext} \lambda - c_{\rm ext} \lambda^2 + c_{\rm ext} \lambda - c_{\rm ext} \lambda^2 + c_{\rm ext} \lambda - c_{\rm ext} \lambda^2 + c_{\rm ext} \lambda - c_{\rm ext} \lambda^2 + c_{\rm ext} \lambda - c_{\rm ext} \lambda^2 + c_{\rm ext} \lambda - c_{\rm ext} \lambda^2 + c_{\rm ext} \lambda - c_{\rm ext} \lambda - c_{\rm ext} \lambda - c_{\rm ext} \lambda - c_{\rm ext$  $|A| = \prod (\lambda_i - \lambda_j)$ 

*i j n*

1

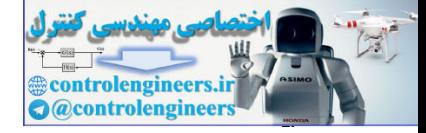

غير منفرد است، اگر و فقط اگر كليه مقادير ويژه *<sup>n</sup>*<sup>×</sup>*An* -9-5 نشان دهيد كه يك ماتريس مربعي مانند آن غير صفر باشند. -10-5 براي هر يك از ماتريس هاي زير يك ماتريس تبديل مناسب بيابيد كه آنها را به فرم كانونيكال جردن تبديل كند و سپس فرم جردن آن را بنويسيد. الف)  $\overline{\phantom{a}}$ ⎥ ⎥ ⎦ ⎤  $\mathsf{I}$  $\vert$  $\vert$ ⎣  $\vert$ = − 0 0 1 0 1 0  $1 \frac{3}{5} \frac{-4}{5}$ *A* ب)  $\overline{\phantom{a}}$  $\overline{\phantom{a}}$  $\overline{\phantom{a}}$ ⎦  $\overline{\phantom{a}}$  $\mathsf{L}$  $\mathsf{L}$  $\mathsf{L}$ ⎣  $\mathsf L$ = − 1 0 1 1 2 0 0 1 0 *A* ì ج)  $\overline{\phantom{a}}$  $\overline{\phantom{a}}$  $\overline{\phantom{a}}$ ⎦ ⎤ լ ⎢  $\overline{\phantom{a}}$ ⎣  $\mathsf{L}$ − −  $-1$   $-$ =  $0 \times 1 -3$  $0 \t1 \t-4$  $1 - 1$ *A* د)  $\overline{\phantom{a}}$  $\overline{\phantom{a}}$  $\overline{\phantom{a}}$ ⎦  $\overline{\phantom{a}}$  $\mathsf{I}$  $\lfloor$ ⎣  $\mathsf{L}$  $-25 -$ =  $0 -25 -20$ 0 20 16 0 4 3 *A* -11-5 ثابت كنيد براي يك ماتريس مربعي شبه متقارن حقيقي تمامي مقادير ويژه مقداري حقيقي يا صفر يا موهومي هستند. -12-5 ماتريس *A* را در نظر بگيريد،  $\begin{bmatrix} 0 & 0 & 0 & 0 & 0 & 0 & 4 \end{bmatrix}$ ⎥ ⎥  $\begin{bmatrix} 0 & 0 & 0 & 0 & 4 & 0 & 0 \end{bmatrix}$ ⎥ ⎥  $\begin{bmatrix} 0 & 0 & 3 & 0 & 0 & 0 & 0 \end{bmatrix}$ ⎥ ⎥  $\begin{bmatrix} 3 & 1 & 0 & 0 & 0 & 0 & 0 \end{bmatrix}$  $\blacksquare$ ⎢  $\mathsf{I}$  $A = \begin{bmatrix} 0 & 0 & 0 & 4 & 1 & 0 & 0 \end{bmatrix}$ ⎢ ⎢ 0 3 0 0 0 0 0 0 0 0 0 0 4 1 الف) اين ماتريس چند مقدار ويژه دارد؟ آنها را بيابيد. ب) چند بردار ويژه مستقل خطي براي ماتريس *A* وجود دارد؟ ج) چند بردار ويژه تعميم يافته براي ماتريس *A* وجود دارد؟ -13-5 ماتريس *A* را با شرايط زير در نظر بگيريد،  $\lambda_3 = \lambda_4 = \lambda_5 = -2$ , rank $(A + 2I) = 3$  $\lambda_1 = \lambda_2 = 2$ , rank $(A - 2I) = 4$ University of  $x_1$  is  $x_2$  in the set of  $x_3$  in the set of  $x_4$  in the set of  $x_4$  in the set of  $x_5$  in the set of  $x_6$  in the set of  $x_7$  in the set of  $x_7$  in the set of  $x_8$  in the set of  $x_9$  in the set o فرم كانونيكال جردن ماتريس *A* را بدست آوريد.

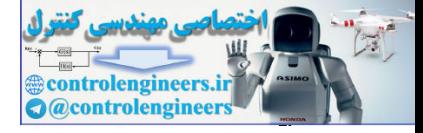

**فصل ششم** 

# **چند جمله اي ها و توابع ماتريسي**

**1-6 مقدمه** 

 اين فصل به بيان قضيه كيلي- هاميلتون و كاربردهاي آن در محاسبه توابع ماتريسي به خصوص توابع نمايي ماتريسي مي پردازد. در ادامه به مسئله تحقق فضاي حالت سيستم هاي خطي تغييرناپذير با زمان كه يكي از مهمترين مباحث كنترل مدرن است پرداخته شده و نحوه حل معادلات فضاي حالت و روش هاي بدست آوردن ماتريس انتقال حالت همراه با مثال هاي كاربردي و كدنويسي می ده همال نشستم<br>جهانه به همال المربع العالمي العالمي و توابع ما تريسى<br>المربع العالمي العالمي و توابع العالمي العالمي و توابع العالمي العالمي و العالمي و العالمي و العالمي و العالم<br>المربع العالمي و العالمي و العالمي و الع هاي انجام شده درMATLAB بيان گرديده است.

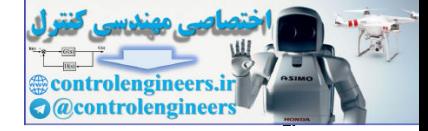

# **2-6 توابع و چند جمله اي هاي ماتريسي**

*A* را مي توان بصورت *n <sup>n</sup>* ساده ترين تابع يك ماتريس مربعي توانهاي آن مي باشد. ماتريس بار حاصلضرب ماتريس *A* در خودش تعريف كرد. در حالت كلي يك چند جمله اي ماتريسي از يك ماتريس مربع بدين صورت نوشته مي شود،

$$
f(A) = \alpha_0 I + \alpha_1 A + \alpha_2 A^2 + \dots + \alpha_n A^n \tag{1-8}
$$

ها مقادير اسكالر هستند. چند جمله اي هاي ماتريسي را مي توان همانند چند جمله اي <sup>α</sup>*<sup>i</sup>* كه در آن هاي اسكالر به عوامل مختلف تجزيه كرد.

## **مثال1-6**

í

با توجه به تابع و ماتريس داده شده مقدار (*A* (*f* را محاسبه نماييد.

$$
f(x) = 2x3 - x2 + 3x - 4 \t\t, A = \begin{bmatrix} 1 & -2 \\ 3 & 2 \end{bmatrix}
$$
  

$$
f(A) = 2A3 - A2 + 3A - 4I
$$
  

$$
f(A) = 2\begin{bmatrix} 1 & -2 \\ 3 & 2 \end{bmatrix}3 - \begin{bmatrix} 1 & -2 \\ 3 & 2 \end{bmatrix}2 + 3\begin{bmatrix} 1 & -2 \\ 3 & 2 \end{bmatrix} - 4\begin{bmatrix} 1 & 0 \\ 0 & 1 \end{bmatrix} = \begin{bmatrix} -42 & -4 \\ 6 & -40 \end{bmatrix}
$$

همانند متغیرهای اسکالر یک سری بینهایت برای ماتریس A بصورت زیر تعریف می شود،  
\n
$$
f(A) = \alpha_0 I + \alpha_1 A + \alpha_2 A^2 + \cdots = \sum_{k=0}^{\infty} \alpha_k A^k
$$
\n(7–9)

همگرايي سري بينهايت ماتريسي  $f(A)$  منوط بر آن است كه سري اسكلر ( $f(\lambda_i)$  همگرا باشد، كه مقدار ويژه *A* مي باشد. λ*<sup>i</sup>* ماتريس در آن

**مثال2-6**  e است كه بصورت زير مي باشد، *<sup>A</sup>* نمونه اي از يك سري بينهايت تابع نمايي ماتريسي ∑ ∞ =  $= I + A + \frac{1}{n}A^2 + \cdots + \frac{1}{n}A^n + \cdots =$ 0 2 ! 1 ! 1 2!  $e^{A} = I + A + \frac{1}{2}$ *k*  $A^A = I + A + \frac{1}{2}A^2 + \dots + \frac{1}{2}A^n + \dots = \sum_{i=1}^{n} A^k$ *k*  $e^{A} = I + A + \frac{1}{2!}A^{2} + \dots + \frac{1}{n!}A^{n} + \dots$ تابع اسکالر <sup>2,</sup> به ازای تمامی مقادیر A همگرا می باشد، لذا تابع ماتریسی  $e^A$  مستقل از اینکه مقادیر the right spin of the right spin of the right spin of the right spin of the right spin of the right spin of the right spin of the right spin of the right spin of the right spin of the right spin of the right spin of the

ويژه آن چه باشند همواره همگرا است.

 $\Box$ 

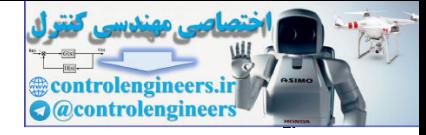

**1** يكي از مهمترين و پركاربردترين قضايا در مبحث توايع ماتريسي **قضيه كيلي- هاميلتون** است كه از اهميت ويژه اي برخوردار است. در معادله مشخصه خود صدق مي كند. *n*<sup>×</sup>*An* **قضيه كيلي- هاميلتون:** هر ماتريس مربعي

اثبات: برای ماتریس مربعی 
$$
A_{n \times n}
$$
 داریم،  
\n
$$
|\lambda I - A| = \alpha_0 + \alpha_1 \lambda + \dots + \alpha_{n-1} \lambda^{n-1} + \lambda^n
$$
\n
$$
\alpha_1 + \alpha_2 + \dots + \alpha_{n-1} \lambda^{n-1} + \lambda^n
$$
\n
$$
\alpha_2 + \alpha_3 + \alpha_4 + \dots + \alpha_{n-1} \lambda^{n-1} + \dots
$$
\n
$$
\alpha_5 + \alpha_6 + \alpha_7 + \dots + \alpha_{n-1} \lambda^{n-1}
$$
\n
$$
\alpha_6 + \alpha_7 + \dots + \alpha_{n-1} \lambda^{n-1}
$$
\n
$$
\alpha_7 + \alpha_8 + \alpha_9 + \dots + \alpha_{n-1} \lambda^{n-1}
$$
\n
$$
\alpha_8 + \alpha_9 + \alpha_9 + \dots + \alpha_{n-1} \lambda^{n-1}
$$
\n
$$
\alpha_9 + \alpha_9 + \alpha_9 + \dots + \alpha_{n-1} \lambda^{n-1}
$$
\n
$$
\alpha_9 + \alpha_9 + \alpha_9 + \dots + \alpha_{n-1} \lambda^{n-1}
$$
\n
$$
\alpha_1 + \alpha_2 + \alpha_3 + \dots + \alpha_{n-1} \lambda^{n-1}
$$
\n
$$
\alpha_1 + \alpha_2 + \alpha_3 + \dots + \alpha_{n-1} \lambda^{n-1}
$$
\n
$$
\alpha_2 + \alpha_3 + \alpha_4 + \dots + \alpha_{n-1} \lambda^{n-1}
$$
\n
$$
\alpha_4 + \alpha_5 + \alpha_7 + \alpha_8 + \dots + \alpha_{n-1} \lambda^{n-1}
$$
\n
$$
\alpha_5 + \alpha_6 + \alpha_7 + \alpha_8 + \dots + \alpha_{n-1} \lambda^{n-1}
$$
\n
$$
\alpha_7 + \alpha_8 + \alpha_9 + \alpha_1 \lambda + \dots + \alpha_{n-1} \lambda^{n-1}
$$
\n
$$
\alpha_8 + \alpha_9 + \alpha_1 \lambda + \dots + \alpha_{n-1} \lambda^{n-1}
$$
\n
$$
\alpha_9 + \alpha_1 \lambda + \dots + \alpha_{n-1} \lambda^{n-1}
$$
\n
$$
\alpha_1 + \alpha_2 + \alpha_3 + \dots +
$$

از طرفی می توان نشان داد که برای هر ماتریس مربعی مانند 
$$
B_{n \times n}
$$
 رابطه زیر برقرار است،
$$
(\operatorname{Adj}(B))B = B(\operatorname{Adj}(B)) = |B|I_n
$$

با توجه به اين مسئله مي توان نوشت،  $(\lambda I - A) \text{Adj}(\lambda I - A) = |\lambda I - A|I_n$  ( $\Delta - \epsilon$ )

$$
\text{(} \lambda I - A)(B_0 + B_1 \lambda + \cdots + B_{n-1} \lambda^{n-1}) = (\alpha_0 + \alpha_1 \lambda + \cdots + \alpha_{n-1} \lambda^{n-1} + \lambda^n) I_n
$$
\n
$$
( \lambda I - A)(B_0 + B_1 \lambda + \cdots + B_{n-1} \lambda^{n-1}) = (\alpha_0 + \alpha_1 \lambda + \cdots + \alpha_{n-1} \lambda^{n-1} + \lambda^n) I_n
$$

از رابطه اخير مي توان تساوي هاي زير را نتيجه گرفت، *n n n n n n n n n B I B AB I B AB I B AB I AB I* = − = − = − = − = − − − − 1 2 1 1 1 2 2 0 1 1 0 0 α α α α M و جمع كردن طرفين آنها <sup>2</sup> K <sup>−</sup><sup>1</sup> , , , , , *<sup>n</sup> <sup>n</sup>* با پيش ضرب كردن معادلات بالا به ترتيب در *I A A A A* عبارت زير بدست مي آيد، *<sup>n</sup> <sup>n</sup>* = *I* + *A*+ + *<sup>n</sup> A* + *A* <sup>−</sup> − <sup>1</sup> **0** <sup>α</sup><sup>0</sup> <sup>α</sup><sup>1</sup> L <sup>α</sup> <sup>1</sup> در معادله مشخصه خود صدق مي كند. *n*<sup>×</sup>*An* بنابراين ماتريس مربعي □ ١ controlengineers.ir

Cayley - Hamilton Theorem

 $\overline{a}$ 

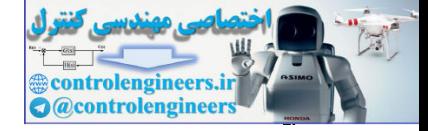

$$
+5 \text{ Use } \mathcal{L}_{\text{2}} \text{ and } \mathcal{L}_{\text{3}} \text{ and } \mathcal{L}_{\text{4}} \text{ and } \mathcal{L}_{\text{5}} \text{ and } \mathcal{L}_{\text{6}} \text{ and } \mathcal{L}_{\text{7}} \text{ and } \mathcal{L}_{\text{8}} \text{ and } \mathcal{L}_{\text{9}} \text{ and } \mathcal{L}_{\text{1}} \text{ and } \mathcal{L}_{\text{1}} \text{ and } \mathcal{L}_{\text{1}} \text{ and } \mathcal{L}_{\text{1}} \text{ and } \mathcal{L}_{\text{1}} \text{ and } \mathcal{L}_{\text{1}} \text{ and } \mathcal{L}_{\text{2}} \text{ and } \mathcal{L}_{\text{3}} \text{ and } \mathcal{L}_{\text{1}} \text{ and } \mathcal{L}_{\text{1}} \text{ and } \mathcal{L}_{\text{2}} \text{ and } \mathcal{L}_{\text{3}} \text{ and } \mathcal{L}_{\text{3}} \text{ and } \mathcal{L}_{\text{4}} \text{ and } \mathcal{L}_{\text{5}} \text{ and } \mathcal{L}_{\text{6}} \text{ and } \mathcal{L}_{\text{7}} \text{ and } \mathcal{L}_{\text{8}} \text{ and } \mathcal{L}_{\text{9}} \text{ and } \mathcal{L}_{\text{1}} \text{ and } \mathcal{L}_{\text{1}} \text{ and
$$

$$
-1 - 8
$$
\n
$$
-1 - 8
$$
\n
$$
-1 - 8
$$
\n
$$
-1 - 8
$$
\n
$$
-1 - 8
$$
\n
$$
-1 - 8
$$
\n
$$
2 - 8
$$
\n
$$
2 - 8
$$
\n
$$
2 - 8
$$
\n
$$
2 - 8
$$
\n
$$
2 - 8
$$
\n
$$
2 - 8
$$
\n
$$
2 - 8
$$
\n
$$
2 - 8
$$
\n
$$
2 - 8
$$
\n
$$
2 - 8
$$
\n
$$
2 - 8
$$
\n
$$
2 - 8
$$
\n
$$
2 - 8
$$
\n
$$
2 - 8
$$
\n
$$
2 - 8
$$
\n
$$
2 - 8
$$
\n
$$
2 - 8
$$
\n
$$
2 - 8
$$
\n
$$
2 - 8
$$
\n
$$
2 - 8
$$
\n
$$
2 - 8
$$
\n
$$
2 - 8
$$
\n
$$
2 - 8
$$
\n
$$
2 - 8
$$
\n
$$
2 - 8
$$
\n
$$
2 - 8
$$
\n
$$
2 - 8
$$
\n
$$
2 - 8
$$
\n
$$
2 - 8
$$
\n
$$
2 - 8
$$
\n
$$
2 - 8
$$
\n
$$
2 - 8
$$
\n
$$
2 - 8
$$
\n
$$
2 - 8
$$
\n
$$
2 - 8
$$
\n
$$
2 - 8
$$
\n
$$
2 - 8
$$
\n
$$
2 - 8
$$
\n
$$
2 - 8
$$
\n
$$
2 - 8
$$
\n
$$
2 - 8
$$
\n
$$
2 - 8
$$
\n
$$
2 - 8
$$
\n
$$
2 - 8
$$
\n
$$
2 - 8
$$
\n
$$
2 - 8
$$
\n
$$
2 - 8
$$
\n
$$
2 - 8
$$
\n $$ 

لذا ماتريس معكوس به كمك قضيه كيلي- هاميلتون با استفاده از چندجمله اي مشخصه ماتريس بدست مي آيد،

$$
A^{-1} = \frac{-1}{\alpha_0} (A^{n-1} + \alpha_{n-1} A^{n-2} + \dots + \alpha_1 I) \tag{9-8}
$$

براي اجراي اين روش مي توان برنامه اي بصورت زير در نرم افزار MATLAB نوشت،

$$
\mu_{\mathbf{t}} \mathbf{v}
$$

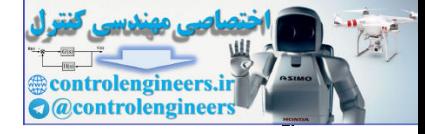

 $Ainv = (-1/cp(n+1))^* AA;$ **end**  $AA = AA + cp(i)*A^(n-i);$  $for i = 1:n$  $cp = poly(A);$ **AA zeros(size(A));** = **n size(A,1);** =  $function$   $Ainv = AinvCH(A)$ **% Matrix inverse by Cayley Hamilton method مثال4-6**  *A* را بدست آوريد. <sup>−</sup><sup>1</sup> با استفاده از قضيه كيلي- هاميلتون مقدار ⎥ ⎦  $\begin{vmatrix} 6 & 16 \\ 1 & 4 \end{vmatrix}$ ⎣  $A = \begin{bmatrix} 6 & 16 \\ -1 & -4 \end{bmatrix}$ معادله مشخصه براي ماتريس *A* بصورت زير بدست مي آيد،  $0 \rightarrow \lambda^2 - 2\lambda - 8 = 0$  $1 \lambda + 4$  $6 -16$   $0$   $1^2$  $\lambda^2 - A = \begin{vmatrix} 1 & 0 \\ 1 & 1 \end{vmatrix}$  +  $A = 0 \rightarrow \lambda^2 - 2\lambda - 8 =$  $-A = \begin{vmatrix} \lambda-6 & -16 \\ 1 & \lambda+4 \end{vmatrix} = 0 \rightarrow \lambda^2-2\lambda$ λ $|M_2 - A|$  =  $A^{-1}$ برای محاسبه  $A^{-1}$  می توان بصورت زير عمل كرد، 2  $2N - I - 4I^{-1}$ ,  $1 (1 2I) - 4I^{-1}$  $A^2 - 2A - 8I_2 = 0 \rightarrow$   $\frac{1}{8}(A^2 - 2A) = I = AA^{-1} \rightarrow$   $\frac{1}{8}A(A - 2I) = AA^{-1}$  $\overline{\phantom{a}}$ ⎦  $\begin{vmatrix} \frac{1}{2} & 2 \\ -1 & -3 \end{vmatrix}$ ⎣  $\Big| = \Big|$ ⎦  $\begin{vmatrix} 1 & 0 \\ 0 & 1 \end{vmatrix}$ ⎣  $\left|-\frac{1}{4}\right|$  $\overline{\phantom{a}}$  $\begin{vmatrix} 6 & 16 \\ 1 & 4 \end{vmatrix}$ ⎣  $A^{-1} = \frac{1}{8}(A-2I) \rightarrow A^{-1} = \frac{1}{8}\begin{vmatrix} 6 & 16 \\ -1 & -4 \end{vmatrix} - \frac{1}{4}\begin{vmatrix} 1 & 0 \\ 0 & 1 \end{vmatrix} = \begin{vmatrix} \frac{1}{2} & 2 \\ \frac{1}{8} & \frac{1}{2} \end{vmatrix}$  $\frac{-1}{8}$   $\frac{-3}{4}$  $1\begin{bmatrix} 1 & 0 \\ 0 & 2 \end{bmatrix}$   $1\begin{bmatrix} 1 & 0 \\ 0 & 1 \end{bmatrix}$   $1\begin{bmatrix} 1 & 0 \\ 1 & 2 \end{bmatrix}$ 0 1 1 0 4 1  $1 - 4$ 6 16  $A^{-1} = \frac{1}{8}(A-2I) \rightarrow A^{-1} = \frac{1}{8}$ با اجراي برنامه (A(AinvCH نيز چنين پاسخي بدست مي آيد،  **-0.1250 -0.7500 0.5000 2.0000 Ainv = Ainv = AinvCH(A)**  $A = [6 16; -1 -4];$ Exaction Aire = Aire Control (A)<br>
n = aire (A, 1))<br>
n = aire (A, 1))<br>
control (A + 1)<br>
control (A + 1)<br>
control (A + 1)<br>
and<br>
ally - (-1/cp(n - 1))<br>
A<sub>1</sub><br>
and<br>  $A = \begin{pmatrix} 1 & -4 \\ -1 & -4 \end{pmatrix}$ <br>  $A = \begin{pmatrix} 1 & -4 \\ -1 & -4 \end{pmatrix}$ <br>  $A =$ با محاسبه ماتريس معكوس بوسيله نرم افزار مي توان صحت جواب را بررسي نمود،

> Applied Linear Algebra with MATLAB S. Sedghizadeh, Systems and Control Dept., KNTU

349

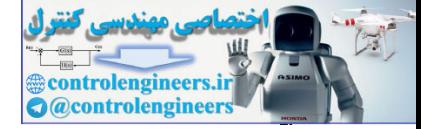

 **-0.1250 -0.7500 0.5000 2.0000 ans = inv(A) A =[6 16;-1 -4];**

**-2-2-6 محاسبه چندجمله اي هاي ماتريسي** در حالت كلي يك چندجمله اي مرتبه *m* ماتريسي از يك ماتريس مربعي بدين صورت نوشته مي شود،  $P(A) = \alpha_0 I + \alpha_1 A + \alpha_2 A^2 + \dots + \alpha_m A^m$  (Y-9) حاصل اين چند جمله اي را مي توان با جايگذاري مستقيم ماتريس و توان رساني هاي متوالي محاسبه نمود، كه براي چندجمله اي هاي مرتبه بالا مستلزم محاسبات فراواني است. يكي از كاربردهاي قضيه كيلي- هاميلتون محاسبه چندجمله اي هاي ماتريسي است، كه انجام كار بسيار ساده تر مي گردد. فرض كنيد (λ(*P* يك چندجمله اي مرتبه *m* و (λ(*Q* چندجمله اي مشخصه ماتريس ( ) باشد. حاصل تقسيم *<sup>n</sup>*<sup>×</sup>*An* مربعي ( ) λ λ *Q* را مي توان بصورت زير بيان كرد، *<sup>P</sup>*  $\frac{(\lambda)}{(\lambda)} = F(\lambda) + \frac{R(\lambda)}{Q(\lambda)} \longrightarrow P(\lambda) = F(\lambda)Q(\lambda) + R(\lambda)$ λ  $\lambda$ ) +  $\frac{R(\lambda)}{A}$  $\frac{\lambda}{\lambda}$  =  $F(\lambda) + \frac{R(\lambda)}{Q(\lambda)}$   $\rightarrow$   $P(\lambda) = F(\lambda)Q(\lambda) + R$ *Q*  $F(\lambda) + \frac{R}{a}$  $\frac{P(\lambda)}{Q(\lambda)} = F(\lambda) + \frac{R(\lambda)}{Q(\lambda)} \longrightarrow P(\lambda) = F(\lambda)Q(\lambda) +$ كه در آن، $F(\lambda)$  خارج قسمت و  $R(\lambda)$  باقيمانده تقسيم مي باشند. حال اگر  $\lambda=\lambda$  يک مقدار ويژه خواهد بود و رابطه بالا بصورت زير قابل نوشتن است، <sup>λ</sup>*<sup>i</sup> Q* ماتريس *A* باشد، 0 = ( )  $P(\lambda_i) = F(\lambda_i)Q(\lambda_i) + R(\lambda_i) \rightarrow P(\lambda_i) = R(\lambda_i)$ and state<br>
and state  $\frac{1}{2}$  and state  $\frac{1}{2}$  and state  $\frac{1}{2}$  and state  $\frac{1}{2}$  and state  $\frac{1}{2}$  and state  $\frac{1}{2}$  and state  $\frac{1}{2}$ <br>
and state  $\frac{1}{2}$  and state  $\frac{1}{2}$  and state  $\frac{1}{2}$  and state

و با توجه به قضيه كيلي- هاميلتون مي توان نوشت،  $P(A) = R(A)$  ( $\lambda - \epsilon$ )

لذا مي توان به جاي محاسبه چند جمله اي(*A*(*P* با مرتبه *m* مي توان حاصل چندجمله اي(*A*(*R* را محاسبه نمود كه مرتبه آن−1 *n* است.

هثال ۹–۵  
ماتریس 4 را در نظر بگیرید و چند جمله ای 
$$
P(A)
$$
 را برای آن بدست آورید.  

$$
A = \begin{bmatrix} 6 & 16 \\ -1 & -4 \end{bmatrix} , P(A) = A^5 + 16A^4 + 32A^3 + 16A^2 + 4A + I
$$
  
روش اول: جایگذاری مستقیم؛  
با قرار دادن ماتریس A در چندجمله ای مذکور جواب را بدست می آوریم،

Applied Linear Algebra with MATLAB S. Sedghizadeh, Systems and Control Dept., KNTU

□

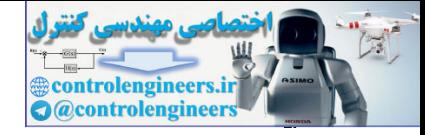

$$
P(A) = \begin{bmatrix} 6 & 16 \\ -1 & -4 \end{bmatrix} + 16 \begin{bmatrix} 6 & 16 \\ -1 & -4 \end{bmatrix} + 32 \begin{bmatrix} 6 & 16 \\ -1 & -4 \end{bmatrix} + 16 \begin{bmatrix} 6 & 16 \\ -1 & -4 \end{bmatrix} + 16 \begin{bmatrix} 6 & 16 \\ -1 & -4 \end{bmatrix} + 16 \begin{bmatrix} 1 & 0 \\ 0 & 1 \end{bmatrix}
$$
  
\n
$$
= \begin{bmatrix} 1376 & 2816 \\ -176 & -384 \end{bmatrix} + \begin{bmatrix} 5376 & 10240 \\ -640 & -1024 \end{bmatrix} + \begin{bmatrix} 381 & -1024 \\ -381 & -1024 \end{bmatrix} + \begin{bmatrix} 22 & 61 \\ -23 & 0 \end{bmatrix} + \begin{bmatrix} 24 & 64 \\ -4 & -16 \end{bmatrix} + \begin{bmatrix} 1 & 0 \\ 0 & 1 \end{bmatrix}
$$
  
\n
$$
P(A) = \begin{bmatrix} 9913 & 19776 \\ -1236 & -2447 \end{bmatrix}
$$
  
\n
$$
= \begin{bmatrix} 1376 & 2816 \\ -1236 & -2447 \end{bmatrix}
$$
  
\n
$$
= \begin{bmatrix} 1376 & 2416 \\ 15 & 14 \end{bmatrix} + \begin{bmatrix} 14 & 1416 \\ -14 & 1416 \end{bmatrix} + \begin{bmatrix} 14 & 1416 \\ -14 & 1416 \end{bmatrix} + \begin{bmatrix} 14 & 1416 \\ -14 & 1416 \end{bmatrix} + \begin{bmatrix} 14 & 1416 \\ 14 & 1416 \end{bmatrix} + \begin{bmatrix} 14 & 1416 \\ 14 & 1416 \end{bmatrix} + \begin{bmatrix} 14 & 1416 \\ 14 & 1416 \end{bmatrix} + \begin{bmatrix} 14 & 1416 \\ 14 & 1416 \end{bmatrix} + \begin{bmatrix} 14 & 1416 \\ 14 & 1416 \end{bmatrix} + \
$$

 $\uparrow \vartriangle \uparrow$ 

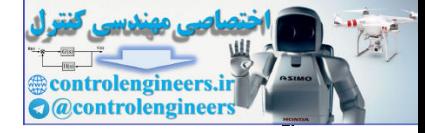

$$
P(A) = 1236A + 2497I = 1236 \begin{bmatrix} 6 & 16 \\ -1 & -4 \end{bmatrix} + 2497 \begin{bmatrix} 1 & 0 \\ 0 & 1 \end{bmatrix} = \begin{bmatrix} 9913 & 19776 \\ -1236 & -2447 \end{bmatrix}
$$
\n
$$
P(A) = 436A + 2497I + 1236 \begin{bmatrix} 1 & 0 \\ -1 & 4 \end{bmatrix} + 2497 \begin{bmatrix} 1 & 0 \\ 0 & 1 \end{bmatrix} = \begin{bmatrix} 9913 & 19776 \\ -1236 & -2447 \end{bmatrix}
$$
\n
$$
P(A) = A^2 + 2A^3 + 4A + 8I
$$
\n
$$
P(A) = A^2 + 2A^3 + 4A + 8I
$$
\n
$$
A^2 - 6A - 16I = 0 \rightarrow \frac{1}{16}(A^2 - 6A) = I = AA^{-1} \rightarrow \frac{1}{16}(A(-6I) = AA^{-1}
$$
\n
$$
A^3 = \frac{1}{16}(A - 6I) = \frac{1}{16} \begin{bmatrix} -2 & 0 \\ 1 & 8 \end{bmatrix} \cdot 3 \begin{bmatrix} 1 & 0 \\ 0 & 1 \end{bmatrix} = \begin{bmatrix} \frac{1}{2} & 0 \\ \frac{1}{16} & \frac{1}{2} \end{bmatrix}
$$
\n
$$
P(A) = A^2 - 6A - 16I = 0 \rightarrow \frac{1}{16}(A^2 - 6A) = I = AA^{-1} \rightarrow \frac{1}{16}(A(-6I) = AA^{-1}
$$
\n
$$
A^4 = \frac{1}{16}(A - 6I) = \frac{1}{16} \begin{bmatrix} -2 & 0 \\ 1 & 8 \end{bmatrix} \cdot \frac{3}{8} \begin{bmatrix} 0 & 1 \\ 0 & 1 \end{bmatrix} = \begin{bmatrix} \frac{1}{2} & 0 \\ \frac{1}{16} & \frac{1}{2} \end{bmatrix}
$$
\n
$$
P(A) = A^2 + C_0
$$
\n
$$
P(A) = c_1A + c_0
$$
\n
$$
P(A) = P(A) = c_1A +
$$

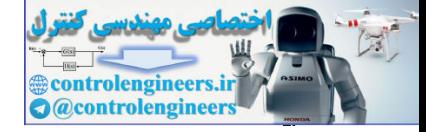

**مثال7-6** 

ماتریس A را در نظر بگیرید و چندجمله ای 
$$
P(A)
$$
 را به کمک قضیه کیلی– هامیلتون بدست آورید.  
\n
$$
A = \begin{bmatrix} 2 & 1 & 0 \\ 0 & 2 & 1 \\ 0 & 0 & 2 \end{bmatrix}, \qquad P(A) = A^5 + 16A^4 + 32A^3 + 16A^2 + 4A + I
$$

ابتدا معادله مشخصه و مقادير ويژه ماتريس را بدست مي آوريم،

$$
|\lambda I - A| = Q(\lambda) = (\lambda - 2)^3 \qquad \rightarrow \qquad \lambda_1 = \lambda_2 = \lambda_3 = 2
$$

با توجه به اينكه (λ(*Q* مرتبه سه است، چندجمله اي باقيمانده تقسيم (λ(*P* بر(λ(*Q* چندجمله اي مرتبه دو خواهد بود،

$$
R(\lambda) = c_2 \lambda^2 + c_1 \lambda + c_0
$$

حال مقدار <sup>2</sup>*c* , <sup>1</sup>*c* و <sup>0</sup>*c* را بدست مي آوريم،

$$
\lambda_1 = 2 \to R(\lambda_1) = P(\lambda_1) = c_0 + c_1\lambda_1 + c_2\lambda_1 \to P(2) = c_0 + 2c_1 + 4c_2
$$
چون مقادیر ویژه تکراری هستند برای دو مقلار ویژه بعدی معادله جدیدی بدست نمی آید. در این  
جون مقادیر ویژه تکراری هستند برای دو مقلار ویژه بعدی معادله دیگر باید بدست آوریم لذا از  
مشتق مرتبه اول و دوم (R(λ) استفاده می کنیم،

$$
\dot{R}(\lambda) = 2c_2\lambda + c_1
$$
  

$$
\ddot{R}(\lambda) = 2c_2
$$

حال داريم،

$$
\lambda_1 = 2 \rightarrow \dot{R}(\lambda_1) = \dot{P}(\lambda_1) = c_1 + 2c_2\lambda_1 \rightarrow \dot{P}(2) = c_1 + 4c_2
$$
  

$$
\lambda_1 = 2 \rightarrow \ddot{R}(\lambda_1) = \ddot{P}(\lambda_1) = 2c_2
$$

*c* از حل دستگاه معادلات زير بدست مي آيد، <sup>0</sup> *c* , *c* و <sup>2</sup> <sup>1</sup> لذا مقدار  $\rightarrow$   $c_0 = -4159$ ,  $c_1 = -1644$ ,  $c_2 = 672$  $2c_2 = P(2) = 1344$  $b_1 + 4c_2 = P(2) = 1044$  $\left[c_0 + 2c_1 + 4c_2\right] = P(2) = 617$  $\overline{\mathcal{L}}$  $2c_2 = \ddot{P}(2) =$  $\overline{a}$  $c_1 + 4c_2 = P(2) =$ 

بنابراين داريم،

( ) 672 1644 4159 <sup>2</sup> *R* <sup>λ</sup> = <sup>λ</sup> − <sup>λ</sup> − و با توجه قضيه كيلي- هاميلتون مي توان نوشت، ⎥ ⎥ ⎥ ⎦ ⎤ ⎢ ⎢ ⎢ ⎣ ⎡ − − − = − − = 0 0 4759 0 4759 1044 4759 1044 672 ( ) 672 1644 4159 <sup>2</sup> *P A A A I* □ controlengineers.ir

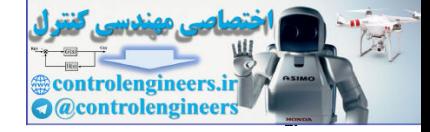

**-3-2-6 محاسبه توابع ماتريسي** 

گاهي در تحليل مسائل نياز به محاسبه برخي از توابع ماتريسي داريم. از جمله پركاربردترين اين توابع عبارتند از،

 $e^{At}$ ,  $sin(At)$ ,  $cos(At)$ ,

براي محاسبه حاصل اين توابع مي توان بسط آنها بصورت يك چند جمله اي نامتناهي در نظر گرفت،  $\sum_{n=0}^{\infty} \frac{(-1)^n}{(2n+1)!} (At)^{2n+1}$  (9-8) ∑ ∞  $\sum^{\infty}$ = = + =  $= I - \frac{1}{2} A^2 t^2 + \frac{1}{4} A^4 t^4 - \dots + \frac{1}{4} A^n t^n - \dots = \sum_{r=0}^{\infty} \frac{(-1)^r}{r^2}$ +  $= At - \frac{1}{2}A^3t^3 + \frac{1}{2}A^5t^5 - \dots + \frac{1}{2}A^nt^n - \dots = \sum_{k=0}^{\infty} \frac{(-1)^k}{k!}$  $= I + At + \frac{1}{2}A^2t^2 + \frac{1}{2}A^3t^3 + \cdots + \frac{1}{2}A^nt^n + \cdots$ 0  $2t^2 + \frac{1}{4!}A^4t^4 - \cdots + \frac{1}{n!}A^nt^n - \cdots = \sum_{n=0}^{\infty} \frac{(-1)^n}{(2n)!} (At)^2$  $\mathbf{0}$  $^{3}t^{3} + \frac{1}{5!}A^{5}t^{5} - \cdots + \frac{1}{n!}A^{n}t^{n} - \cdots = \sum_{n=0}^{\infty} \frac{(-1)^{n}}{(2n+1)!} (At)^{2n+1}$ 0  $2.2$   $1 \t 13.3$ ! 1 4! 1 2!  $\cos(At) = I - \frac{1}{2}$ ! 1 5! 1 3!  $\sin(At) = At - \frac{1}{2}$ !  $(At)$ ! 1 3! 1 2! 1 *n*  $^{n}t^{n}$  -  $\cdots$  =  $\sum^{\infty}$   $\frac{(-1)^{n}}{(2\pi)^{n}}(At)^{2n}$ *n*  $^{n}t^{n}$  -  $\cdots$  =  $\sum_{n=0}^{\infty} \frac{(-1)^{n}}{(2n+1)!} (At)^{2n}$ *n*  $A_t = I + At + \frac{1}{2}A^2t^2 + \frac{1}{4}A^3t^3 + \frac{1}{4}A^nx^n + \frac{1}{2}A^n(t)^n$ *n*  $A<sup>n</sup>t$ *n*  $A(t) = I - \frac{1}{2!} A^2 t^2 + \frac{1}{4!} A^4 t^4 - \dots + \frac{1}{n!} A^n t^n - \dots$ *n*  $A<sup>n</sup>t$ *n*  $A(t) = At - \frac{1}{2!}A^3t^3 + \frac{1}{5!}A^5t^5 - \dots + \frac{1}{5!}A^nt^n - \dots$ *n*  $A^n t^n + \cdots = \sum_{n=1}^{\infty} \frac{(At - 1)(At - 1)}{At - 1}$ *n*  $e^{At} = I + At + \frac{1}{2!}A^2t^2 + \frac{1}{2!}A^3t^3 + \cdots + \frac{1}{n!}A^nt^n + \cdots$ ليكن محاسبه فرم بسته اين توابع از روي سري بينهايت كار دشواري است. لذا افراد همواره به دنبال Controllengine  $\mu$  and  $\mu$  is  $\mu$  and  $\mu$  and  $\mu$  and  $\mu$  and  $\mu$  and  $\mu$  and  $\mu$  and  $\mu$  and  $\mu$  and  $\mu$  and  $\mu$  and  $\mu$  and  $\mu$  and  $\mu$  and  $\mu$  and  $\mu$  and  $\mu$  and  $\mu$  and  $\mu$  and  $\mu$  and  $\mu$  and

روش هايي هستند كه بتواند فرم بسته اي از توابع ماتريسي را ارائه دهد. يكي از كاربردهاي قضيه كيلي- هاميلتون در محاسبه پاسخ بسته توابع ماتريسي است. صورت كلي توابع ماتريسي را مي توان به شكل زير نمايش داد،

$$
f(A) = I + \alpha_1(t)A + \alpha_2(t)A^2 + \alpha_3(t)A^3 + \dots + \alpha_n(t)A^n + \alpha_{n+1}(t)A^{n+1} + \dots
$$

حال اگر از قضيه كيلي- هاميلتون براي محاسبه حاصل اين توابع استفاده نماييم، نامتناهي بودن اين چندجمله اي مي تواند مشكل ساز گردد، ليكن در ادامه نشان مي دهيم كه اين سري بينهايت را مي  $A^{n}$ توان بصورت يک چند جمله ای محدود بر حسب توان های $A^{0}$  تا $A^{n-1}$  نمايش داد و به راحتی از قضيه كيلي- هاميلتون براي محاسبه آن استفاده نمود.

$$
A^{n} = -c_{0}I - c_{1}A - \dots - c_{n-2}A^{n-2} - c_{n-1}A^{n-1} = g(A^{0},..., A^{n-1})
$$
\n
$$
A^{n+1} = -c_{0}A - c_{1}A^{2} - \dots - c_{n-2}A^{n-1} - c_{n-1}A^{n} = h(A^{0},..., A^{n-1})
$$

يعني تمام جملات مرتبه بالاتر از *n* را مي توان برحسب توان هايي از <sup>0</sup> تا *A <sup>n</sup>*−<sup>1</sup> *A* نمايش داد. لذا در حالت كلي مي توان (*A* (*f* را بصورت زير بيان كرد، 1 1 3 3  $f(A) = I + \beta_1(t)A + \beta_2(t)A^2 + \beta_3(t)A^3 + \cdots + \beta_{n-1}(t)A^{n-1}$ به اين ترتيب(*A*(*R* هم يك چندجمله اي محدود خواهد بود و مي توان نوشت،  $f(A) = R(A)$ 

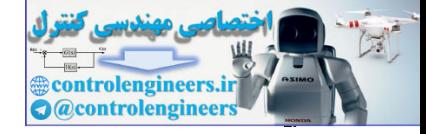

A-9  
\n
$$
A = \begin{bmatrix} -2 & 2 \\ 1 & -3 \end{bmatrix}
$$
\n
$$
A = \begin{bmatrix} -2 & 2 \\ 1 & -3 \end{bmatrix}
$$
\n
$$
A = \begin{bmatrix} -2 & 2 \\ 1 & -3 \end{bmatrix}
$$
\n
$$
P(A) = A^2 + 2A^2 + 4A + 8I
$$
\n
$$
P(A) = A^2 + 2A^2 + 4A + 8I
$$
\n
$$
P(A) = A^2 + 2A^2 + 4A + 8I
$$
\n
$$
A^3 = \begin{bmatrix} -2 & -1 \\ 0 & -1 \end{bmatrix}
$$
\n
$$
P(A) = A^4 + 2A^3 + 4A + 8I
$$
\n
$$
P(A) = c_1A + c_0
$$
\n
$$
P(A) = c_1A + c_0
$$
\n
$$
P(A) = c_1A + c_1
$$
\n
$$
P(A) = c_1A + c_0
$$
\n
$$
P(A) = P(A_1) = P(A_1) = C_0 + c_1A_1
$$
\n
$$
P(A_2) = P(A_2) = P(A_1) + P(A_2) + P(A_3) = P(A_1) + P(A_2) + P(A_3) = P(A_1) + P(A_1) + P(A_2) + P(A_3) = P(A_1) + P(A_1) + P(A_2) + P(A_3) = P(A_1) + P(A_2) + P(A_3) = P(A_1) + P(A_3) = P(A_1) + P(A_2) + P(A_3) = P(A_1) + P(A_3) = P(A_1) + P(A_2) + P(A_3) = P(A_1) + P(A_3) = P(A_1) + P(A_2) + P(A_3) = P(A_1) + P(A_3) = P(A_1) + P(A_2) + P(A_3) = P(A_1) + P(A_2) + P(A_3) = P(A_1) + P(A_2) + P(A_3) = P(A_1) + P(A_2) + P(A_3) = P(A_1) + P(A_2) + P(A_3) = P(A_2) + P(A_3) = P(A_1) + P(A_2) + P(A_3) = P(A_1) + P(A_2) + P(A_3) = P(A_1) + P(A_2) + P
$$

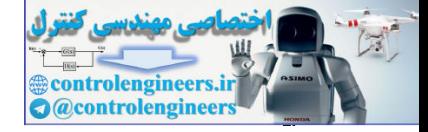

356 **فصل ششم: چندجمله اي ها و توابع ماتريسي** 

$$
λ1 = -1 → R(λ1) = C0 + c1λ1 → 1 = C0 - C1\nλ2 = -4 → R(λ2) = P(λ2) = c0 + c1λ2 → -1160 = c0 -4c1\nλ2 = -387λ + 388z = 387λ + 388\nR(λ2) = 387λ + 388\nR(λ2) = 387λ + 388\n
$$
P(A) = R(A)
$$
\n
$$
P(A) = 387A + 388z = 387\begin{bmatrix} -2 & 2 \ 1 & -3 \end{bmatrix} + 388\begin{bmatrix} 1 & 0 \ 0 & 1 \end{bmatrix} = \begin{bmatrix} -386 & 774 \ 387 & -773 \end{bmatrix}
$$
\n
$$
sin(A) = R(A) = c0I + c1A
$$
\n
$$
λ1 = -1 → sin(λ1) = c0 + c1λ1 → sin(−1) = c0 - c1\nλ2 = -4 → sin(λ2) = c0 + c1λ2 → sin(−4) = c0 - 4c1\n
$$
c0 = -\frac{1}{3}[sin(-4) - 4sin(-1)], c1 = \frac{1}{3}[sin(-4) - sin(-1)]
$$
\n
$$
sin(Δ) = c0I + c1A = \frac{1}{3}[sin(-4) + 2sin(-1) - 2sin(-4) + 2sin(-1)]
$$
\n
$$
sin(Δ) = c0I + c1A = \frac{1}{3}[sin(-4) + sin(-1) - 2sin(-4) + sin(-1)]
$$
\n
$$
$$

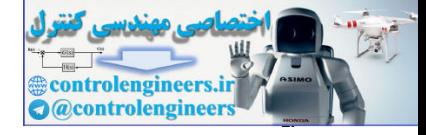

وال مقدار (A) + cos<sup>2</sup>(A) + cos<sup>2</sup>(A) + cos<sup>2</sup>(A)  
\nsin<sup>2</sup>(A) = 
$$
\frac{1}{9} \begin{bmatrix} 3\sin^2(-4) + 6\sin^2(-1) & -6\sin^2(-4) + 6\sin^2(-1) \\ -3\sin^2(-4) + 3\sin^2(-1) & 6\sin^2(-4) + 3\sin^2(-1) \end{bmatrix}
$$

 $\overline{\phantom{a}}$ ⎦  $\left[3\cos^2(-4) + 6\cos^2(-1) - 6\cos^2(-4) + 6\cos^2(-1)\right]$ ⎣  $\mathsf{L}$  $=\frac{1}{9}\begin{vmatrix} 3\cos^2(-4)+6\cos^2(-1) & -6\cos^2(-4)+6\cos^2(-1) \\ -3\cos^2(-4)+3\cos^2(-1) & 6\cos^2(-4)+\cos^2(-1) \end{vmatrix}$ 9  $\cos^2(A) = \frac{1}{9} \begin{cases} 3\cos^2(-4) + 6\cos^2(-1) & -6\cos^2(-4) + 6\cos^2(-4) \\ 3\cos^2(-4) + 3\cos^2(-1) & 6\cos^2(-4) + \cos^2(-4) \end{cases}$  $^{2}$ (A) 6000<sup>2</sup>(D) 6000<sup>2</sup>(A) 6000<sup>2</sup>  $\cos^2(A)$ sin (*A*) + cos (*A*) = *I* لذا <sup>2</sup> <sup>2</sup> .بود خواهد

در نرم افزار MATLAB از دستور F = funm(A,'fun') از دستور F = funm براي محاسبه توابع ماتريس استفاده مي شود. در اين دستور به جاي عبارت fun نام تابع نوشته مي شود. بطور مثال براي محاسبه تابع ماتريسي  $\sin(A)$  مي نوايسيم ('F = funm(A,'sin مي نوايسيم الگاريتم = F همچنين براي توابع نمايي، لگاريتم طبيعي و ريشه دوم دستورهاي خاص (begm(A) ، expm و Sqrtm(A) وجود دارد.

```
به اجراي دستور توجه نماييد،
```
í

 $\Box$ 

```
 -0.5328 0.2240
                                      -0.3087 -1.0655
                              Fs =
                              Fs = funm(A,'sin')
                               A =[-2 2;1 -3];
                                        0.0000 1.0000
                                        1.0000 0.0000
                               ans =
                              Fs^2+ Fc^2
                                        0.3980 -0.2557
                                        0.1423 0.7960
                              Fc =
                              Fc = fumm(A, 'cos')sin<sup>2</sup>(d) -\frac{1}{9} 3xin<sup>2</sup>(d) + 6xin<sup>2</sup>(d) - 6xin<sup>2</sup>(d) - 6xin<sup>2</sup>(d) - (sin<sup>2</sup>(d) - (sin<sup>2</sup>(d) - ()<br>
con<sup>2</sup>(d) - 3<sub>3in</sub> in<sup>2</sup>(d) + 5xin<sup>2</sup>(d) + 6xin<sup>2</sup>(d) + 5xin<sup>2</sup>(d) + 5xin<sup>2</sup>(d) + 5xin<sup>2</sup>(d) - ()<br>
con<sup>2</sup>(d) - \frac{1}{9}
```
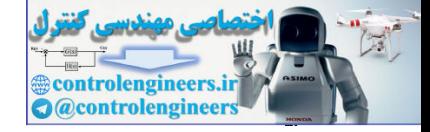

$$
A = \begin{bmatrix} 2 & 1 & 0 \\ 0 & 2 & 1 \\ 0 & 0 & 2 \end{bmatrix}
$$

*e* و(*A*(ln را با روش كيلي- هاميلتون بيابيد. *<sup>A</sup>* ماتريس

$$
Q(\lambda) = |\lambda I - A| = \begin{vmatrix} \lambda - 2 & -1 & 0 \\ 0 & \lambda - 2 & -1 \\ 0 & 0 & \lambda - 2 \end{vmatrix} = (\lambda - 2)^3 = 0 \rightarrow \lambda_1 = \lambda_2 = \lambda_3 = 2
$$

بدين ترتيب چندجمله اي مشخصه و مقادير ويژه ماتريس حالت را بدست مي آوريم، كه يك مقدار ويژه تكراري با مرتبه سه دارد. با توجه اينكه چندجمله اي مشخصه مرتبه سه است، باقيمانده حاصل از تقسيم بسط تابع كلي (*A* (*f* بر(λ(*Q* مرتبه دو خواهد بود،

$$
R(\lambda) = c_2 \lambda^2 + c_1 \lambda + c_0
$$

 $c_1$  ،  $c_2$  و  $c_0$  را بدست مي آوريم،

$$
\lambda_1 = 2 \to R(\lambda_1) = f(\lambda_1) = c_0 + c_1\lambda_1 + c_2\lambda_1^2 \to f(2) = c_0 + 2c_1 + 4c_2
$$
\n(*R*(λ) i.e., *α* = 10; *α* = 10; 

$$
\dot{R}(\lambda) + 2c_2\lambda + c_1 \rightarrow \dot{R}(\lambda_1) = 2c_2\lambda_1 + c_1 \rightarrow \dot{f}(2) = 4c_2 + c_1
$$
  

$$
\ddot{R}(\lambda) + 2c_2 \rightarrow \ddot{R}(\lambda_1) = 2c_2 \rightarrow \ddot{f}(2) = 2c_2
$$

*c* <sup>0</sup> *c* و <sup>1</sup> *c* ، <sup>2</sup> لذا دستگاه معادلات بصورت زير بدست مي آيد كه با حل اين دستگاه معادلات مقدار بصورت زير خواهد بود،

$$
\begin{cases}\nf(2) = c_0 + 2c_1 + 4c_2 \\
\dot{f}(2) = 4c_2 + c_1 \\
\ddot{f}(2) = 2c_2\n\end{cases}\n\Rightarrow\n\begin{cases}\nc_0 = f(2) - 2\dot{f}(2) + 2\ddot{f}(2) \\
c_1 = \dot{f}(2) - 2\ddot{f}(2) \\
c_2 = \frac{1}{2}\ddot{f}(2)\n\end{cases}
$$

با توجه قضيه كيلي- هاميلتون مي توان نوشت، ⎥ ⎥ ⎥ ⎦ ⎤ ⎢ ⎢ ⎣ ⎡ + ⎥ ⎥ ⎥ ⎦ ⎤ ⎢ ⎢ ⎢ ⎣ ⎡ + ⎥ ⎥ ⎥ ⎦ ⎤ ⎢ ⎢ ⎢ ⎣ ⎡ = + + = 2 2 2 2 2 2 1 1 1 1 1 0 0 0 2 0 1 2 0 0 4 0 4 4 4 4 0 0 2 0 2 2 0 0 0 0 0 0 0 ( ) *c c c c c c c c c c c c c c f A c I c A c A* controlengineers.ir

Applied Linear Algebra with MATLAB S. Sedghizadeh, Systems and Control Dept., KNTU

**مثال9-6** 

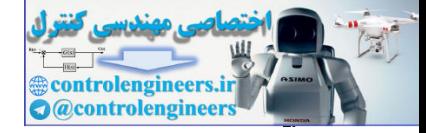

⎥ ⎥ ⎥ ⎦ ⎤ ⎢ ⎢ ⎢ ⎣ ⎡ = 0 0 (2) 0 (2) (2) (2) (2) (2) ( ) 2 1 *f f f f f f f A* & & && حال كه صورت كلي ماتريس (*A* (*f* را بدست آورديم مي توانيم تك تك توابع ماتريسي خواسته شده را به راحتي محاسبه نماييم، ⎥ ⎥ ⎥ ⎦ ⎤ ⎢ ⎢ ⎢ ⎣ ⎡ = = 2 2 2 2 2 2 2 1 0 0 ( ) 0 *e e e e e e f A e <sup>A</sup>* controlengineers.ir

با استفاده از نرم افزار MATLAB مي توان صحت جواب را بررسي نمود،

```
A =[2 1 0;0 2 1;0 0 2];
```
**expm(A)**

**ans =**

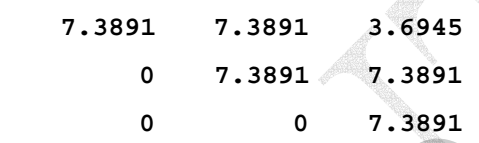

$$
f(A) = \ln(A) = \begin{bmatrix} \ln(2) & \frac{1}{2} & \frac{-1}{8} \\ 0 & \ln(2) & \frac{1}{2} \\ 0 & 0 & \ln(2) \end{bmatrix}
$$

با استفاده از نرم افزار MATLAB داريم،

**A =[2 1 0;0 2 1;0 0 2];**

**logm(A)**

**ans =**

j

 **0.0000 -0.0000 0.6931 0.0000 0.6931 0.5000 0.6931 0.5000 -0.1250**

```
\overline{K} = \text{funn}(A,'\text{fun}')لازم به ذكر است استفاده از دستور F = \text{funn}(A,'\text{fun}') در مواردی كه ريشه تكراری وجود دارد
                                                                                 ممكن است پاسخ دستي ارائه ندهد. 
                                                                                                                            □
```
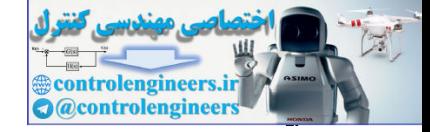

**مثال10-6** 

$$
A = \begin{bmatrix} -2 & 0 \\ 1 & 8 \end{bmatrix}
$$
  
\n
$$
A = \begin{bmatrix} -2 & 0 \\ 1 & 8 \end{bmatrix}
$$
  
\n
$$
Q(\lambda) = |\lambda I - A| = \lambda^2 - 6\lambda - 16
$$
  
\n
$$
Q(\lambda) = |\lambda I - A| = \lambda^2 - 6\lambda - 16
$$
  
\n
$$
Q(\lambda) = |\lambda I - A| = \lambda^2 - 6\lambda - 16
$$
  
\n
$$
\sin(At) = R(A) = c_0I + c_1A
$$
  
\n
$$
\lambda_1 = 8 \rightarrow \sin(\lambda_1 t) = c_0 + c_1A_1 \rightarrow \sin(8t) = c_0 + 8c_1
$$
  
\n
$$
\lambda_2 = -2 \rightarrow \sin(\lambda_2 t) = c_0 + c_1A_2 \rightarrow \sin(2t) = c_0 - 2c_1
$$
  
\n
$$
c_0 = \frac{1}{5}[\sin(8t) + 4\sin(-2t)], \quad c_1 = \frac{1}{10}[\sin(8t) - \sin(-2t)]
$$
  
\n
$$
\sin(At) = c_0I + c_1A = \begin{bmatrix} \sin(8t) - \sin(-2t) \\ \sin(8t) - \sin(-2t) \end{bmatrix} \Rightarrow \begin{bmatrix} e^{it} \\ e^{it} \\ e^{it} \end{bmatrix} = \lambda_1 - \lambda_2 - \lambda_3 = \lambda_3
$$
  
\n
$$
\lambda_1 = 8 \rightarrow \lambda_1 + \lambda_2 = \lambda_3 + \lambda_3 = \lambda_4
$$
  
\n
$$
\lambda_2 = -2 \rightarrow \lambda_3 = \lambda_1 + \lambda_2 = \lambda_1 + \lambda_3 = \lambda_3 = \lambda_4
$$
  
\n
$$
\lambda_3 = -2 \rightarrow \lambda_1 + \lambda_2 = \lambda_3 = \lambda_4
$$
  
\n
$$
\lambda_4 = -2 \rightarrow \lambda_1 + \lambda_2 = \lambda_3 = \lambda_4
$$
  
\n
$$
\lambda_5 = -2 \rightarrow \lambda_1 + \lambda_2 = \lambda_3 = \lambda_3 = \lambda_4
$$
  
\n
$$
\lambda_6 = -2 \rightarrow \lambda_1 + \lambda_2 = \lambda_3 = \lambda_4
$$

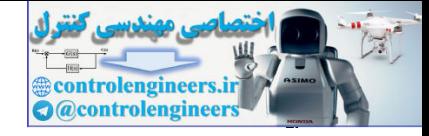

**فصل ششم: چندجمله اي ها و توابع ماتريسي** ۳۶۱ در نرم افزار MATLAB براي محاسبه تابع نمايي ماتريسي از دستور expm استفاده مي شود و *e* مي توان بصورت زير عمل كرد، *At* براي بدست آوردن فرم پارامتري **[ 1/10\* exp(8\*t)-1/10\* exp(-2\*t), exp(8\*t)] [ exp(-2\*t), 0] ans = expm(A\*t) t=sym('t'); A =[-2 0;1 8];** لازم به ذكر است استفاده از دستور('fun',A(funm = F براي متغيرهاي از نوع sym مجاز نيست.  $\Box$ **مثال11-6**  ماتريس زير را در نظر بگ  $\overline{a}$ ⎥ ⎥ ⎦ ⎤  $\mathsf{I}$ ⎢  $\blacksquare$ ⎣  $\frac{1}{2}$  $-6$   $-11$   $-$ = 6  $-11 - 6$ 0 0 1 0 1 0 *A* e را با استفاده از روش كيلي- هاميلتون بدست آوريد. *At* ماتريس براي اين منظور ابتدا معادله مشخصه سيستم را بدست آورده و مقادير ويژه را تعيين مي كنيم،  $6\lambda^2 + 11\lambda + 6 = 0$ 6 11  $\lambda + 6$  $0 \lambda -1$  $1 \t 0$  $(\lambda) = |\lambda I_n - A| = |0 \lambda \lambda - 1| = \lambda^3 + 6\lambda^2 + 11\lambda + 6 =$ + − −  $= |\lambda I_n - A| = |0 \rangle / \lambda$   $-1 | = \lambda^3 + 6\lambda^2 + 11\lambda$ λ λ λ  $Q(\lambda) = |\lambda I_n - A|$  $A$ سه مقدار ويژه متمايز 1− $\lambda_1=-2$  ،  $\lambda_2=-2$  و $\lambda_3=-3$  دارد. از آنجائيكه ماتريس  $A$ مرتبه سوم است، لذا چند جمله اي باقيمانده (λ(*R* در اين حالت درجه دو خواهد بود،  $R(\lambda) = c_0 + c_1 \lambda + c_2 \lambda^2$ حال مي دانيم براي يك مقدار ويژه مانند <sup>λ</sup>*<sup>i</sup>* مي توان نوشت،  $f(\lambda_i) = R(\lambda_i) = c_0 + c_1 \lambda_i + c_2 \lambda_i^2$  $\lambda_1 = -2$   $\lambda_2 = -2$  ،  $\lambda_1 = -1$ ،  $f(\lambda_i) = \exp[\lambda_i t]$  با جايگذارى $f(\lambda_i) = \exp[\lambda_i t]$  با جايگذارى اخير يك دستگاه معادلات سه معادله سه مجهول بدست مي آيد،  $_0$  – 2 $c_1$  – 7 $c_2$  $e^{-2t} = c_0 - 2c_1 + 4c$  $e^{-t} = c_0 - c_1 + c_2$ A =  $(-2.013.81)$ <br>
complication<br>
complication<br>
complication<br>
control external defines<br>
control external defines<br>
control external defines<br>
control external defines<br>
control external defines<br>
control external defines<br>
contr

 $0 - 3C_1 + 7C_2$  $e^{-3t} = c_0 - 3c_1 + 9c$ 

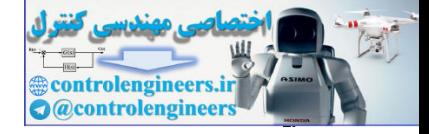

$$
c_{0} = 3c^{-1} - 3c^{-2i} + c^{-3i}
$$
\n
$$
c_{1} = \frac{1}{2}e^{-i} - 4e^{-2i} + \frac{3}{2}e^{-3i}
$$
\n
$$
c_{2} = \frac{1}{2}e^{-i} - e^{-2i} + \frac{1}{2}e^{-3i}
$$
\n
$$
c_{2} = \frac{1}{2}e^{-i} - e^{-2i} + \frac{1}{2}e^{-3i}
$$
\n
$$
c_{2} = \frac{1}{2}e^{-i} - e^{-2i} + \frac{1}{2}e^{-3i}
$$
\n
$$
exp[At] = c_{0}I + c_{1}A + c_{2}A^{2}
$$
\n
$$
= \begin{bmatrix} c_{0} & 0 & 0 \ 0 & c_{0} & 0 \ 0 & 0 & 0 \end{bmatrix} + \begin{bmatrix} 0 & c_{1} & 0 \ 0 & 0 & c_{1} \ -6c_{1} & -11c_{1} & -6c_{1} \end{bmatrix} + \begin{bmatrix} 0 & 0 & c_{2} \ -6c_{2} & -11c_{2} & -6c_{2} \end{bmatrix}
$$
\n
$$
e^{at} = \begin{bmatrix} 3e^{-1} - 3e^{-2i} + e^{-3i} & \frac{3}{2}e^{-3i} - 4e^{-2i} + \frac{5}{2}e^{-i} & \frac{1}{2}e^{-3i} - 4e^{-2i} + \frac{1}{2}e^{-i} & \frac{1}{2}e^{-i} \end{bmatrix}
$$
\n
$$
e^{at} = \begin{bmatrix} 3e^{-1} - 3e^{-2i} + e^{-3i} & \frac{3}{2}e^{-3i} - 4e^{-2i} + \frac{5}{2}e^{-i} & \frac{1}{2}e^{-3i} - 4e^{-3i} + \frac{1}{2}e^{-i} & \frac{1}{2}e^{-3i} - 4e^{-2i} & \frac{1}{2}e^{-3i} \end{bmatrix}
$$
\n
$$
e^{at} = \begin{bmatrix} 3e^{-1} - 3e^{-2i} + e^{-3i} & \frac{3}{2}e^{-3i} - 4e^{-2i} + \frac{5}{2}e^{-i} & \frac{1}{2}e^{-3i} + 2e^{-2i} - \frac{
$$

**3-6 مدلسازي فضاي حالت سيستمهاي خطي**

 در روش هاي مبتني بر كنترل كلاسيك، مدلسازي و تحليل سيستم ها بر اساس **تابع** سيستم صورت مي گيرد. تابع تبديل ارتباط بين ورودي و خروجي سيستم را بيان مي دارد. **<sup>1</sup> تبديل** سيستم يك ورودي- يك خروجي زير را در نظر بگيريد،

$$
\begin{array}{c|c}\n R(s) & T(s) \\
 \hline\n T(s) & Y(s)\n \end{array}
$$

تابع تبديل اين سيستم بصورت زير بيان مي گردد،

$$
T(s) = \frac{Y(s)}{R(s)}\tag{1--9}
$$

براي بدست آوردن نمايش تابع تبديل مي توان از معادلات ديفرانسيل سيستم استفاده كرد. اگر معادله ديفرانسيل سيستمي به فرم زير باشد،  $(t) + a_{n-1}y^{(n-1)}(t) + \cdots + a_1\dot{y}(t) + a_0y(t) = b_{n-1}u^{(n-1)}(t) + b_{n-2}u^{(n-2)}(t) + \cdots + b_1\dot{u}(t) + b_0u(t)$ 2  $(n-1)$  $1 y(t) + u_0 y(t) - v_{n-1}$  $(n-1)$  $y^{(n)}(t) + a_{n-1}y^{(n-1)}(t) + \cdots + a_1\dot{y}(t) + a_0y(t) = b_{n-1}u^{(n-1)}(t) + b_{n-2}u^{(n-2)}(t) + \cdots + b_1\dot{u}(t) + b_0u(t)$ *n n n*  $f_n(x) + a_{n-1}y^{(n-1)}(t) + \cdots + a_1\dot{y}(t) + a_0y(t) = b_{n-1}u^{(n-1)}(t) + b_{n-2}u^{(n-2)}(t) + \cdots + b_1\dot{u}(t) + b_0$ − −  $y^{(n)}(t) + a_{n-1}y^{(n-1)}(t) + \cdots + a_1\dot{y}(t) + a_0y(t) = b_{n-1}u^{(n-1)}(t) + b_{n-2}u^{(n-2)}(t) + \cdots + b_1\dot{u}$ با تبديل لاپلاس گرفتن از طرفين اين معادله مي توان تابع تبديل آن را بصورت زير بدست آورد،

١ Transfer Function

 $\overline{a}$ 

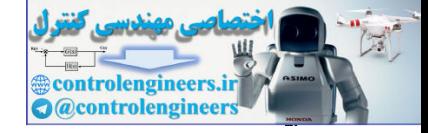

$$
T(s) = \frac{Y(s)}{R(s)} = \frac{b_{n-1} s^{n-1} + b_{n-2} s^{n-2} + \dots + b_1 s + b_0}{s^n + a_{n-1} s^{n-1} + \dots + a_1 s + a_0}
$$
 (11-9)

در تحليل سيستم ها چندجمله اي مخرج تابع تبديل را **معادله مشخصه سيستم** و ريشه هاي و ريشه هاي چند جمله اي صورت تابع تبديل را **<sup>1</sup>** چندجمله اي مشخصه را **قطب هاي سيستم** مي نامند. **<sup>2</sup> صفرهاي سيستم**

$$
\mathsf{M} \text{-} \mathsf{L}
$$

*V*) =*t*(*v* باشد، و در <sup>0</sup> در مدار الكتريكي زير اگر براي زمان هاي 0 ≥ *t* ولتاژ دو سر خازن لحظه 0 = *t* كليد سمت راست باز شده و كليد سمت چپ بسته شود ، ولتاژ دو سر خازن و تابع تبديل سيستم را براي0 < *t* بدست آوريد.

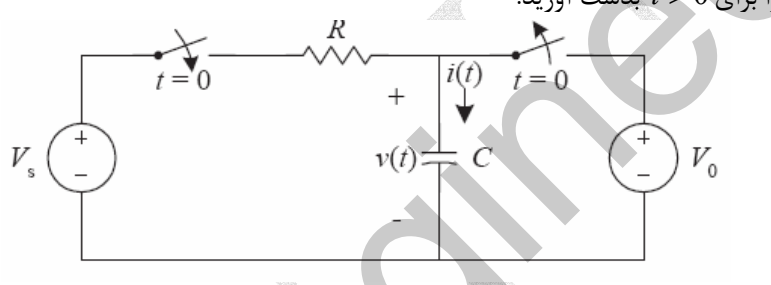

با اعمال قوانين مدارهاي الكتريكي معادلات ديفرانسيل مربوطه را بدست مي آوريم،

$$
V_s - v(t) = Ri(t) \rightarrow V_s - v(t) = RC \frac{dv(t)}{dt}
$$
  

$$
\frac{dv(t)}{dt} = -\frac{1}{RC}v(t) + \frac{1}{RC}V_s \rightarrow v(t) = \begin{cases} (V_0 - V_s)e^{-t/RC} + V_s & t > 0\\ V_0 & t \le 0 \end{cases}
$$

در اين مثال براي بدست آوردن ولتاژ دو سر خازن نياز به حل يك معادله ديفرانسيل مرتبه اول غير همگن داريم. تابع تبديل سيستم با توجه به ورودي خروجي تعيين شده بصورت زير بدست مي آيد،

$$
V(s) = \frac{1}{R(s)} = \frac{s'' + a_{s-1}s^{s-1} + \dots + a_1s + a_0
$$
  
\n
$$
V(s) = \frac{1}{R(s)} = \frac{s'' + a_{s-1}s^{s-1} + \dots + a_1s + a_0
$$
  
\n
$$
V(s) = \frac{1}{s'} = \frac{1}{s'} =
$$

□

 $\overline{a}$ ١ System Poles System Zeros

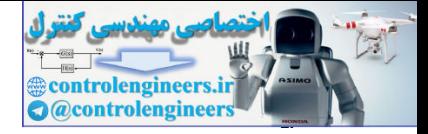

مي باشد، از **<sup>1</sup>** در روش هاي مبتني بر كنترل مدرن، مدلسازي سيستم برپايه **فضاي حالت** جمله مزاياي اين روش مدلسازي، قابليت استفاده از آن براي سيستم هاي چند ورودي- چند خروجي و سيستم هاي خطي، غير خطي و متغير با زمان مي باشد. صورت كلي معادلات فضاي حالت بشكل زير است،

$$
\dot{\mathbf{x}}(t) = f[\mathbf{x}(t), \mathbf{u}(t), t] \n\mathbf{y}(t) = g[\mathbf{x}(t), \mathbf{u}(t), t]
$$
\n(17-9)

 $\mathbf{u}_{m\times 1}(t)$  بردار حالت است و عناصر آن،  $x_1,\ldots,x_n$  را متغيرهاي حالت مي نامند.  $\mathbf{x}_{m\times 1}(t)$ بردار خروجي هستند. در حالت كلي *f* و *g* نيز توابع غير خطي متغير با زمان <sup>×</sup>**y***<sup>k</sup> t* <sup>1</sup> بردار ورودي و( ) هستند كه نحوه ارتباط بردارهاي حالت، ورودي و خروجي را نشان مي دهند. براي سيستم هاي خطي تغيير ناپذير با زمان معادلات بصورت زير قابل ساده سازي هستند،

$$
\dot{\mathbf{x}}(t) = A\mathbf{x}(t) + B\mathbf{u}(t)
$$
  
\n
$$
\mathbf{y}(t) = C\mathbf{x}(t) + D\mathbf{u}(t)
$$
 (17-9)

*<sup>m</sup>*<sup>×</sup>*Dk* ماتريسي ماتريس خروجي و *<sup>n</sup>*<sup>×</sup>*Ck* ماتريس ورودي، *<sup>m</sup>*<sup>×</sup>*Bn* ماتريس حالت، *<sup>n</sup>*<sup>×</sup>*An* كه در آن، است كه ارتباط مستقيم بين ورودي و خروجي را نشان مي دهد. نمودار بلوكي نمايش يك سيستم خطي تغيير ناپذير با زمان بوسيله فضاي حالت در شكل زير نشان داده شده است،

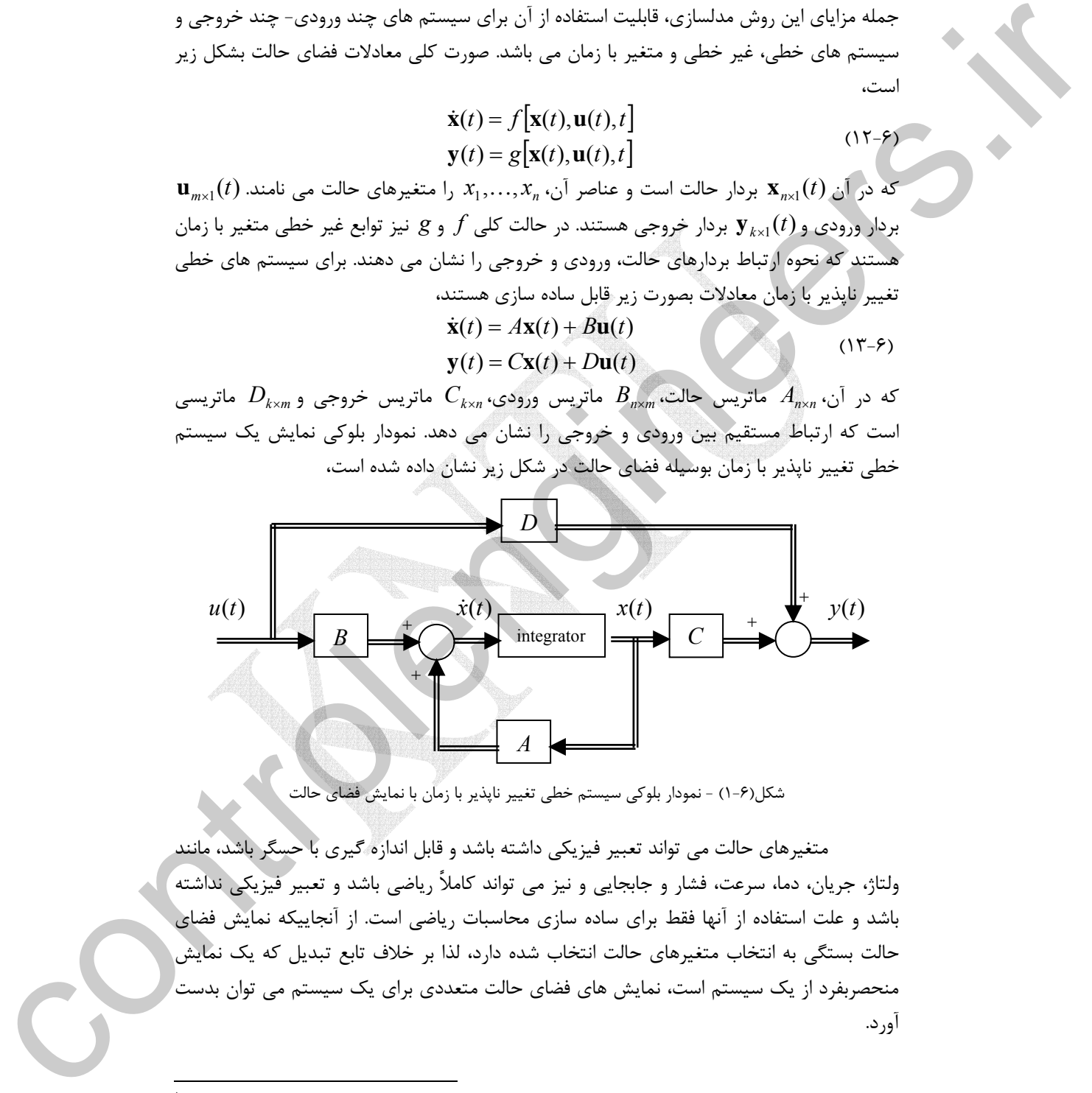

 متغيرهاي حالت مي تواند تعبير فيزيكي داشته باشد و قابل اندازه گيري با حسگر باشد، مانند ولتاژ، جريان، دما، سرعت، فشار و جابجايي و نيز مي تواند كاملاً رياضي باشد و تعبير فيزيكي نداشته باشد و علت استفاده از آنها فقط براي ساده سازي محاسبات رياضي است. از آنجاييكه نمايش فضاي حالت بستگي به انتخاب متغيرهاي حالت انتخاب شده دارد، لذا بر خلاف تابع تبديل كه يك نمايش منحصربفرد از يك سيستم است، نمايش هاي فضاي حالت متعددي براي يك سيستم مي توان بدست آورد.

١ State Space

 $\overline{a}$ 

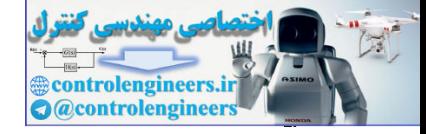

67.6  
\n
$$
V = Ri(t) + L \frac{di(t)}{dt} + V_C(t) = Ri(t) + L \frac{di(t)}{dt} + \frac{1}{C} \int i(t) dt
$$
\n
$$
V = Ri(t) + L \frac{di(t)}{dt} + V_C(t) = Ri(t) + L \frac{di(t)}{dt} + \frac{1}{C} \int i(t) dt
$$
\n
$$
= \frac{1}{\sqrt{1 - \frac{1}{\sqrt{1 - \
$$

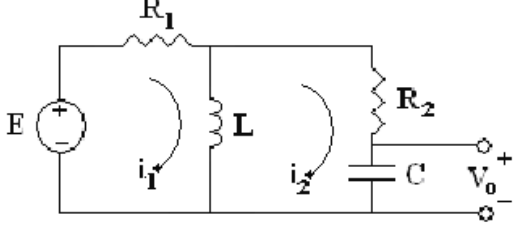

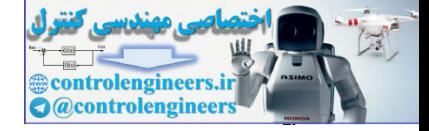

ابتدا معادلات حاكم بر مدار را مي نويسيم،

$$
\begin{cases}\nE = R_1 i_1 + L \frac{di_L}{dt} = R_1 (i_L + i_2) + Li_L \\
R_2 i_2 + V_C - L \frac{di_L}{dt} = 0 \quad \to \quad i_2 = -\frac{1}{R_2} V_C + \frac{L}{R_2} i_L \\
i_2 = C \frac{dV_C}{dt} = C \dot{V_C}\n\end{cases}
$$

$$
\begin{cases}\n\dot{i}_L = \frac{-R_1 R_2}{L(R_1 + R_2)} i_L + \frac{R_1}{L(R_1 + R_2)} V_C + \frac{R_2}{L(R_1 + R_2)} E \\
\dot{V}_C = \frac{-R_1}{C(R_1 + R_2)} i_L + \frac{-1}{C(R_1 + R_2)} V_C + \frac{1}{C(R_1 + R_2)} E \\
V_O = V_C\n\end{cases}
$$

 $x_{1}$ هتغيرهاي حالت  $i_{L}(t)$  =  $i_{L}(t)$  جريان سلف و $V_{C}(t)$  =  $Y_{C}(t)$  ولتاژ خازن هستند،

$$
\mathbf{x}(t) = \begin{bmatrix} -R_1R_2 & R_1 \\ \overline{L(R_1 + R_2)} & \overline{L(R_1 + R_2)} \\ -R_1 & -1 \\ \overline{C(R_1 + R_2)} & \overline{C(R_1 + R_2)} \end{bmatrix} \mathbf{x}(t) + \begin{bmatrix} R_2 \\ \overline{L(R_1 + R_2)} \\ 1 \\ \overline{C(R_1 + R_2)} \end{bmatrix} E
$$
  

$$
\mathbf{y}(t) = \begin{bmatrix} 0 & 1 \end{bmatrix} \mathbf{x}(t)
$$

□

**مثال15-6** 

 $\mu$  با توجه به متغيرهاي حالت  $x_1, x_2, x_3$ ، يک تحقق فضاي حالت براي سيستم زير

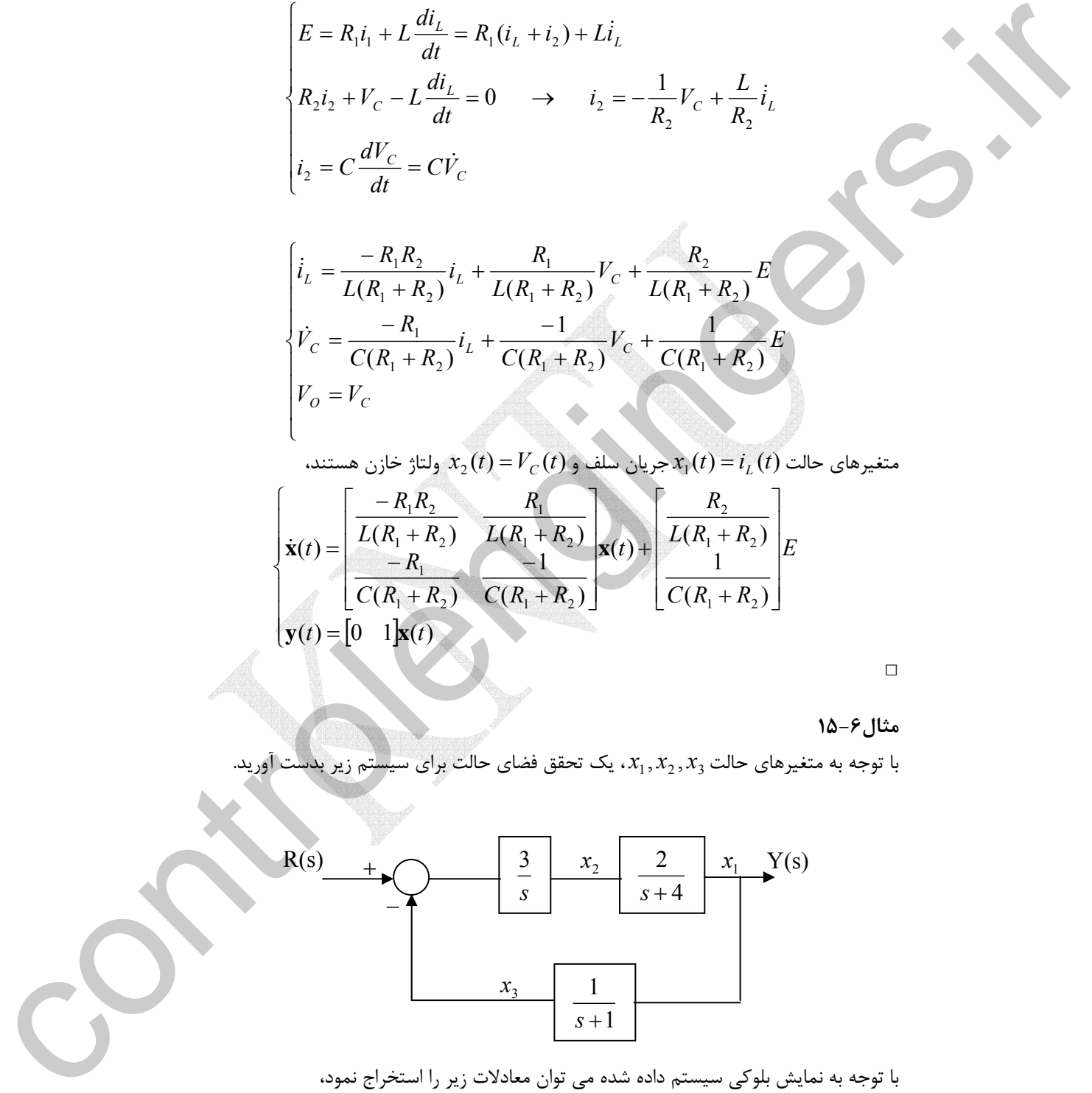

با توجه به نمايش بلوكي سيستم داده شده مي توان معادلات زير را استخراج نمود،

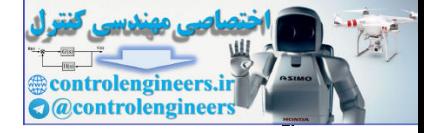

**فصل ششم: چندجمله اي ها و توابع ماتريسي**  $\frac{3}{2} \rightarrow sx_2(s) = 3R(s) - 3X_3(s) \rightarrow \dot{x}_2(t) = -3x_3(t) + 3r(t)$  $(s) - X_3(s)$  $\left( s\right)$  $\frac{1}{x+1}$   $\rightarrow$   $sX_3(s) + X_3(s) = X_1(s)$   $\rightarrow$   $\dot{x}_3(t) = x_1(t) - x_3(t)$  $\left( s\right)$  $(s)$  $\frac{2}{x+4}$   $\rightarrow$   $sX_1(s) + 4X_1(s) = 2X_2(2)$   $\rightarrow$   $\dot{x}_1(t) = -4x_1(t) + 2x_2(t)$  $(s)$  $(s)$  $2(y) - 3\pi(3) - 3\pi(3)$   $\rightarrow$   $\pi_2(1) - 3\pi_3$ 3  $\frac{1}{2}$   $\frac{1}{2}$   $\frac{1}{2}$   $\frac{1}{2}$   $\Rightarrow$   $sX_2(s) = 3R(s) - 3X_3(s)$   $\Rightarrow$   $\dot{x}_2(t) = -3x_3(t) + 3r(t)$  $3(3) + \lambda_3(3) - \lambda_1(3) \rightarrow \lambda_3(1) - \lambda_1(1) - \lambda_3$ 1  $sX_3(s) = \frac{1}{s}$   $\rightarrow$   $sX_3(s) + X_3(s) = X_1(s)$   $\rightarrow$   $\dot{x}_3(t) = x_1(t) - x_3(t)$  $_{1}(3)$  +  $\pi$  $_{1}(3)$  -  $_{2}\Lambda$  $_{2}(2)$   $\rightarrow$   $_{3}(1)$   $_{1}(1)$  -  $\pi$  $_{3}(1)$  +  $_{2}\Lambda$  $_{2}$ 2  $\frac{f^{(3)}}{f^{(5)}} = \frac{2}{f^{(5)}} \rightarrow sX_1(s) + 4X_1(s) = 2X_2(2) \rightarrow \dot{x}_1(t) = -4x_1(t) + 2x_2(t)$  $R(s) - X_3(s)$  *s*  $\frac{X_2(s)}{X_1(s)} = \frac{3}{s}$   $\rightarrow$   $sX_2(s) = 3R(s) - 3X_3(s)$   $\rightarrow$   $\dot{x}_2(t) = -3x_3(t) +$  $X_1(s)$  *s*  $\frac{X_3(s)}{X_1(s)} = \frac{1}{s+1}$   $\rightarrow$   $sX_3(s) + X_3(s) = X_1(s)$   $\rightarrow$   $\dot{x}_3(t) = x_1(t) X_2(s)$  *s*  $\frac{X_1(s)}{X_2(s)} = \frac{2}{s+4}$   $\rightarrow$   $sX_1(s) + 4X_1(s) = 2X_2(2)$   $\rightarrow$   $\dot{x}_1(t) = -4x_1(t) +$ حال با توجه به متغيرهاي حالت تعريف شده، معادلات حاصل را به فرم معادلات فضاي حالت مرتب مي نماييم،  $\begin{bmatrix} 1 & 0 & 0 \end{bmatrix}$  $\overline{a}$  $\begin{array}{c} \hline \end{array}$ ⎪ ⎪  $\overline{a}$  $\overline{\phantom{a}}$  $\overline{a}$  $\overline{a}$ ⎨  $\sqrt{2}$ ⎥ ⎥ ⎥ ⎦  $\mathbf{I}$ ⎢ ⎢ ⎢ ⎣  $\mathsf L$ =  $\overline{\phantom{a}}$ ⎥ ⎥ ⎦ ⎤ ⎢ ⎢ ⎢ ⎣  $\mathsf{L}$ + ⎥ ⎥  $\overline{\phantom{a}}$ ⎦ ⎤  $\mathsf{L}$ ⎢ Ĭ. ⎣  $\mathsf{L}$  $\overline{\phantom{a}}$  $\overline{\phantom{a}}$ ⎥ ⎦  $\overline{\phantom{a}}$ ⎢ ⎢ ⎢ ⎣  $\mathsf{L}$ − − − =  $\delta$  $\overline{\phantom{a}}$  $\overline{\phantom{a}}$ ⎦ ⎤ ⎢  $\mathsf{I}$  $\mathsf{L}$ ⎣  $\mathsf{L}$ 3 2 1 3 2 1 3 2 1  $(t) = |1 \ 0 \ 0$  $(t)$ 0 3  $\overline{0}$  $1 \t 0 \t -1$  $0 \t 0 \t -3$ 4 2 0 *x x x y t r t x x x x x x*  $\dot{x}$  $\dot{x}$  $\dot{x}$  $\rightarrow$  $\overline{a}$  $\oint_{t} \mathbf{y}(t) = C\mathbf{x}(t) + D\mathbf{u}(t)$  $\begin{cases} \dot{\mathbf{x}}(t) = A\mathbf{x}(t) + B\mathbf{u}(t) \\ \mathbf{x}(t) = G\mathbf{x}(t) + B\mathbf{x}(t) \end{cases}$  □  $X_1(t) = \frac{1}{k+1} \rightarrow xY_1(t) + X_1(t) = X_1(t) \rightarrow \dot{x}_1(t) = x_1(t) + \frac{X_1(t)}{k+1} \rightarrow \dot{x}_1(t) + X_1(t) = X_1(t) \rightarrow \dot{x}_1(t) - \dot{x}_1(t)$ <br>  $\frac{X_1(t)}{k(k+1)} = \frac{1}{k} \rightarrow \dot{x}_1(t) - 3K(1) \quad 3X_1(t) \rightarrow \dot{x}_1(t) - 3K(1) \quad 3H(t)$ <br>  $\therefore x \neq 3H$ ,  $\therefore x \neq 3H$ ,  $\therefore x \neq 3H$ ,

در حالت کلی معادلات فضای حالت سیستم را می توان از روی معادلات دیفرانسیل سیستم  
بدست آورد. معادله دیفرانسیل یک سیستم تک ورودی- تک خروجی را در نظر بگیرید،
$$
y^{(n)}(t) + a_{n-1}y^{(n-1)}(t) + \cdots + a_1\dot{y}(t) + a_0y(t) = b_0u(t)
$$

حال مي توان با تعريف *n* متغير جديد اين معادله ديفرانسيل را به *n* معادله ديفرانسيل مرتبه اول ساده تبديل نمود،

$$
\begin{cases}\nx_1(t) = y(t) \\
x_2(t) = \dot{y}(t) \\
x_3(t) = \ddot{y}(t) \\
\vdots \\
x_{n-1}(t) = y^{(n-2)}(t) \\
\dot{x}_n(t) = y^{(n-1)}(t) \\
\dot{x}_n(t) = -a_{n-1}y^{(n-1)}(t) - \cdots - a_1\dot{y}(t) - a_0y(t) + b_0u(t) \\
\dot{x}_n(t) = -a_{n-1}x_n(t) - \cdots - a_1x_2(t) - a_0x_1(t) + b_0u(t)\n\end{cases}
$$

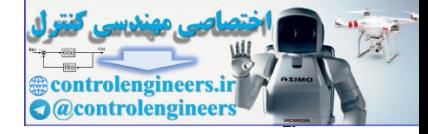

در اينجا تعداد *n* معادله ديفرانسيل مرتبه اول داريم كه مي توان آنها را به فرم معادلات فضاي حالت نمايش داد،  $(10-5)$  $[1 \ 0 \ 0 \ 0 \ \cdots \ 0]$  $\overline{a}$  $\overline{a}$  $\overline{a}$  $\overline{a}$  $\overline{a}$  $\overline{a}$  $\overline{a}$  $\overline{a}$  $\overline{a}$  $\overline{a}$  $\overline{a}$  $\overline{a}$  $\overline{a}$  $\overline{a}$  $\overline{a}$  $\overline{a}$  $\overline{a}$ ⎨  $\sqrt{2}$  $\overline{a}$  $\overline{\phantom{a}}$  $\overline{\phantom{a}}$  $\overline{\phantom{a}}$  $\overline{\phantom{a}}$  $\overline{\phantom{a}}$  $\overline{\phantom{a}}$  $\overline{\phantom{a}}$ ⎦  $\overline{\phantom{a}}$  $\mathsf I$  $\mathsf{I}$  $\mathsf{I}$ ⎣ =  $\overline{\phantom{a}}$  $\overline{\phantom{a}}$  $\overline{\phantom{a}}$  $\overline{\phantom{a}}$  $\overline{\phantom{a}}$  $\overline{\phantom{a}}$  $\overline{\phantom{a}}$  $\overline{\phantom{a}}$ ⎦  $\overline{\phantom{a}}$  $\mathsf I$  $\mathsf{I}$  $\mathsf I$  $\mathsf{I}$  $\mathsf I$  $\mathsf{I}$  $\mathsf I$  $\mathsf{I}$ ⎣  $\mathsf{L}$ + ⎥  $\overline{\phantom{a}}$  $\overline{\phantom{a}}$  $\overline{\phantom{a}}$  $\overline{\phantom{a}}$  $\overline{\phantom{a}}$  $\overline{\phantom{a}}$  $\overline{\phantom{a}}$ ⎦ ⎤  $\mathsf I$  $\mathsf{I}$  $\lfloor$  $\vert$  $\lfloor$  $\vert$  $\lfloor$  $\vert$ ⎣  $\mathsf{L}$  $\overline{\phantom{a}}$  $\overline{\phantom{a}}$  $\overline{\phantom{a}}$  $\overline{\phantom{a}}$  $\overline{\phantom{a}}$  $\overline{\phantom{a}}$  $\overline{\phantom{a}}$  $\overline{\phantom{a}}$ ⎦  $\overline{\phantom{a}}$  $\mathsf I$  $\mathsf{I}$  $\mathsf{I}$  $\mathsf{I}$  $\mathsf{I}$  $\mathsf{I}$  $\mathsf{I}$  $\mathsf{I}$ ⎣  $\mathsf{L}$  $-a_0$  −  $a_1$  −  $a_2$  … −  $a_{n-2}$  − =  $\overline{\phantom{a}}$  $\overline{\phantom{a}}$  $\overline{\phantom{a}}$  $\overline{\phantom{a}}$  $\overline{\phantom{a}}$  $\overline{\phantom{a}}$  $\overline{\phantom{a}}$  $\overline{\phantom{a}}$ ⎦  $\overline{\phantom{a}}$  $\mathsf{I}$  $\mathsf{L}$  $\mathsf{L}$ ⎣ − −  $-2$   $u_{n-}$ − 0  $(t)$  $(t)$  $(t)$  $(t)$  $x_1(t)$  $(t) = |1 \ 0 \ 0 \ 0 \ \cdots \ 0$  $u(t)$ 0 0 0  $(t)$  $(t)$  $(t)$  $(t)$  $(t)$ 0 0 0 0 1  $0 \t 0 \t 0 \t \cdots \t 1 \t 0$  $0 \t 0 \t 1 \t \cdots \t 0 \t 0$  $0 \t 1 \t 0 \t \cdots \t 0 \t 0$  $(t)$  $(t)$  $(t)$  $(t)$  $(t)$ 1 3 2 0 1 3 2 1  $0 - u_1 - u_2 - u_{n-2} - u_{n-1}$ 1 3 2 1  $x_{n}(t)$  $x_{n-1}(t)$  $x_3(t)$ *x t y t*  $x_{n}(t)$  |  $b$  $x_{n-1}(t)$  $x_3(t)$ *x t x t*  $\dot{x}_n(t)$  |  $-a_0$  -  $a_1$  -  $a_2$  ... -  $a_{n-2}$  -  $a_1$  $\dot{x}_{n-1}(t)$  $\dot{x}_3(t)$  $\dot{x}$ <sub>2</sub>  $(t$  $\dot{x}_1(t)$ *n n n n*  $a_n(t)$  |  $a_0$  -  $a_1$  -  $a_2$  -  $a_{n-2}$  -  $a_n$ *n*  $\begin{array}{c} 0 \\ \vdots \end{array}$  $\colon \quad | \ \mid \colon$  $\ddots$  $\ddots$  $\mathcal{V} = \mathcal{V} \cup \mathcal{V} = \mathcal{V} \cup \mathcal{V} = \mathcal{V} \cup \mathcal{V}$  $\ddots$  $\ddots$  $\ddots$ & & M  $\dot{x}$ &  $\dot{x}$  $\begin{bmatrix}\n\hat{\mathbf{x}}_{1}(t) \\
\hat{\mathbf{x}}_{2}(t) \\
\vdots \\
\hat{\mathbf{x}}_{n}(t) \\
\vdots \\
\hat{\mathbf{x}}_{n}(t) \\
\vdots \\
\hat{\mathbf{x}}_{n}(t) \\
\vdots \\
\hat{\mathbf{x}}_{n}(t) \\
\vdots \\
\hat{\mathbf{x}}_{n}(t) \\
\vdots \\
\hat{\mathbf{x}}_{n}(t) \\
\vdots \\
\hat{\mathbf{x}}_{n}(t) \\
\vdots \\
\hat{\mathbf{x}}_{n}(t) \\
\vdots \\
\hat{\mathbf{x}}_{n}(t) \\
\vdots \\
\hat{\mathbf{x}}_{n}(t) \\
\vdots \\
\hat{\mathbf{x}}_{n}(t) \\$ 

به چنين طرز نمايشي **فرم همبسته** مي *x* , , *x <sup>n</sup>* گويند و متغيرهاي حالت **<sup>1</sup> 2** K <sup>1</sup> را **متغيرهاي فاز** نامند. در صورتيكه متغيرهاي فاز را عكس اين حالت در نظر بگيريم، معادلات فضاي حالت حاصل به فرم زير بدست مي آيد،

$$
\begin{bmatrix}\n\dot{x}_1(t) \\
\dot{x}_2(t) \\
\dot{x}_3(t) \\
\vdots \\
\dot{x}_{n-1}(t) \\
\dot{x}_n(t)\n\end{bmatrix} =\n\begin{bmatrix}\n-a_0 & -a_1 & -a_2 & \cdots & -a_{n-2} & -a_{n-1} \\
1 & 0 & 0 & \cdots & 0 & 0 \\
0 & 1 & 0 & \cdots & 0 & 0 \\
\vdots & \vdots & \ddots & \vdots & \vdots & \vdots \\
0 & 0 & 0 & \cdots & 0 & 0 \\
0 & 0 & 0 & \cdots & 1 & 0\n\end{bmatrix}\n\begin{bmatrix}\nx_1(t) \\
x_2(t) \\
x_3(t) \\
\vdots \\
x_{n-1}(t) \\
0\n\end{bmatrix} +\n\begin{bmatrix}\nb_0 \\
0 \\
\vdots \\
0 \\
0 \\
0\n\end{bmatrix} u(t)
$$
\n
$$
\dot{x}_n(t) = \begin{bmatrix}\nx_1(t) \\
0 \\
\vdots \\
0\n\end{bmatrix} x_{n-1}(t)
$$
\n
$$
y(t) = \begin{bmatrix}\n0 & 0 & 0 & \cdots & 1 \\
0 & 0 & 0 & \cdots & 1 \\
x_{n-1}(t) & \vdots & \vdots \\
x_{n-1}(t) & \vdots & \vdots \\
x_{n-1}(t) & \vdots & \vdots \\
x_n(t)\n\end{bmatrix}
$$

 $\overline{a}$ ١ Companion Form Phase Variables

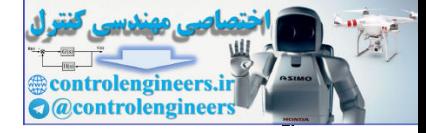

مثال ۹–۱۶  
معادله دیفرانسیل مرتبه دوم زیر را در نظر بگیرید،
$$
\ddot{y}(t) + 2\dot{y}(t) - 3y(t) = u(t)
$$
ب یه دیزید.

واضح است که در اینجا دو متغیر فاز خواهیم داشت،  
\n
$$
\begin{cases}\nx_1(t) = y(t) \rightarrow \dot{x}_1(t) = \dot{y}(t) \\
x_2(t) = \dot{y}(t) \rightarrow \dot{x}_2(t) = \ddot{y}(t) \\
\downarrow \Delta_2(t) = 3x_1(t) - 2x_2(t) + u(t)\n\end{cases}
$$
\n
$$
\begin{cases}\n\dot{x}_1(t) = y(t) \rightarrow \dot{x}_2(t) = \ddot{y}(t) \\
\downarrow \Delta_2(t)\n\end{cases}
$$
\n
$$
\begin{bmatrix}\n\dot{x}_1(t) \\
\dot{x}_2(t)\n\end{bmatrix} = \begin{bmatrix}\n0 & 1 \\
3 & -2\n\end{bmatrix}\n\begin{bmatrix}\nx_1(t) \\
x_2(t)\n\end{bmatrix} + \begin{bmatrix}\n0 \\
1\n\end{bmatrix}u(t)
$$
\n
$$
y(t) = \begin{bmatrix}\n1 & 0\n\end{bmatrix}\n\begin{bmatrix}\nx_1(t) \\
x_2(t)\n\end{bmatrix}
$$

 $\Box$ 

l<br>L

**مثال17-6**  .<br>تابع تبديل زير را در نظر بگ  $3s + 3$ 1  $T(s) = \frac{Y(s)}{R(s)} = \frac{1}{s^2 + 3s + 1}$ نمايش فضاي حالت سيستم را به فرم همبسته بدست آوريد. معادلات ديفرانسيل چنين سيستمي بصورت زير بدست مي آيد،  $s^{2}Y(s) + 3sY(s) + 3Y(s) = R(s) \rightarrow \frac{\ddot{y}(t) + 3\dot{y}(t) + 3y(t) = r(t)}{s^{2}Y(s)}$ حال با انتخاب متغيرهاي فاز فرم ماتريسي معادلات را بدست مي آوريم،  $\overline{a}$ ⎨  $\sqrt{2}$  $=-3x_1(t)-3x_2(t)+$  $\Rightarrow \begin{cases} \dot{x}_1(t) = \\ 1 \end{cases}$  $\overline{a}$  $\left\{ \right.$ ⎧  $= \dot{y}(t) \rightarrow \dot{x}_2(t) =$  $= y(t) \rightarrow \dot{x}_1(t) =$  $(t) = -3x_1(t) - 3x_2(t) + r(t)$  $(t) = x_2(t)$  $(t) = \dot{y}(t) \rightarrow \dot{x}_2(t) = \ddot{y}(t)$  $(t) = y(t) \rightarrow \dot{x}_1(t) = \dot{y}(t)$  $2(t) = -3\lambda_1(t) - 3\lambda_2$  $1(v) - x_2$  $2\mu$   $-y(\mu) \rightarrow \mu_2$  $1^{(1)} = y^{(1)}$   $\lambda_1$  $\dot{x}_2(t) = -3x_1(t) - 3x_2(t) + r(t)$  $\dot{x}_1(t) = x_2(t)$  $x_2(t) = \dot{y}(t) \rightarrow \dot{x}_2(t) = \ddot{y}(t)$  $x_1(t) = y(t) \to \dot{x}_1(t) = \dot{y}(t)$  $\dot{x}$  $\dot{x}$  $\ddot{y}(t) \rightarrow \dot{x}_2(t) = \ddot{y}$  $\begin{cases} x_1(t) = y(t) \rightarrow \dot{x}_1(t) = \dot{y} \end{cases}$ نمايش فضاي حالت چنين خواهد بود،  $\int_1^{\infty} |r(t)|$ 0  $(t)$  $(t)$  $3 - 3$ 0 1  $(t)$  $(t)$ 2 1 2  $\begin{bmatrix} 1(t) \\ 1(t) \end{bmatrix} = \begin{bmatrix} 0 & 1 \\ 0 & 0 \end{bmatrix} \begin{bmatrix} x_1(t) \\ x_2(t) \end{bmatrix} + \begin{bmatrix} 0 \\ 0 \end{bmatrix} r(t)$ *x t*  $x_1(t)$  $\dot{x}$ <sup>t</sup>  $\dot{x}_1(t)$  $\overline{\phantom{a}}$ ⎦  $\overline{\phantom{a}}$  $\mathsf{I}$ ⎣  $\left| + \right|$ ⎦  $\left|\frac{x_1(t)}{x_1(t)}\right|$ ⎣  $\mathsf L$  $\overline{\phantom{a}}$ ⎦  $\begin{vmatrix} 0 & 1 \\ 2 & 2 \end{vmatrix}$ ⎣  $\begin{bmatrix} 0 & 1 \\ -3 & - \end{bmatrix}$  $\begin{vmatrix} \dot{x}_1(t) \\ \vdots \\ \dot{x}_n(t) \end{vmatrix}$ ⎣  $\mathsf L$ &  $\begin{array}{c} \dot{x} \\ \dot{x} \end{array}$ با توجه به ارتباط خروجي سيستم با متغيرهاي فاز مي توان چنين رابطه اي را بدست آورد،  $\begin{bmatrix} 1 & 0 \end{bmatrix} \begin{bmatrix} 1 & \cdots & 0 \\ \cdots & \cdots & \cdots \end{bmatrix}$  $\overline{\phantom{a}}$  $\left|\frac{x_1(t)}{x_1(t)}\right|$  $(t) = \begin{bmatrix} 1 & 0 \end{bmatrix} \begin{bmatrix} x_1(t) \\ x_2(t) \end{bmatrix}$ 2 1  $x_2(t)$ *x t*  $\begin{split} \widetilde{f}(t)=\widetilde{f}(t)=\widetilde{f}(t$ *y t*

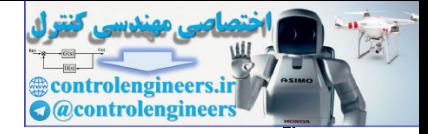

توانستيم معادلات فضاي حالت سيستم مذكور را از روي تابع تبديل آن بدست آور يم. حال اگـر مقـادير ويژه ماتريس *A* را بدست آوريم خواهيم ديد كه مقادير ويژه بدست آمده همان قطب هاي تابع تبـديل سيستم مذكور است. 2 3 2  $0 \rightarrow \lambda^2 + 3\lambda + 3 = 0 \rightarrow \lambda = \frac{-3}{2}$  $|I - A| = \begin{vmatrix} \lambda & -1 \\ 3 & \lambda + 3 \end{vmatrix} = 0 \rightarrow \lambda^2 + 3\lambda + 3 = 0 \rightarrow \lambda = \frac{-3}{2} \pm j$ λ $|\lambda|$ .<br>مشخص است قطب هاي اين سيستم بصورت زير بدست مي آيند، 2 3 2  $s^2 + 3s + 3 = 0 \rightarrow s = \frac{-3}{s} \pm j$ در نرم افزار MATLAB مي توان با استفاده از دستور(den,num(tf فرم تابع تبديل را مشاهده كردnum و den ضرايب چندجمله اي هاي صورت و مخرج تابع تبديل هستند. از دستور (A,B,C,D] = tf2ss(num,den) براي تبديل نمايش تابع تبديل به نمايش فضاي حالت استفاده مي شود. به اجراي اين دستورها توجه نماييد،  **0 1 B = 1** 0  **- 3 - 3 A = [A,B,C,D]= tf2ss(num,den) s^2 + 3 s + 3 ------------- 1 Transfer function: tf(num,den) den =[1 3 3]; num =[1];**  $\mu_L = A - \int_0^L \frac{1}{2(1 + A - 1)} = 0$   $\Rightarrow \lambda^2 + 3\lambda + 3 = 0$   $\Rightarrow \lambda = \frac{3}{2} \pm \sqrt{\frac{3}{2}}$ <br>  $\lambda = 3 = 0 \Rightarrow \lambda = \frac{-3}{2} \pm \sqrt{\frac{3}{2}}$ <br>  $\Rightarrow \lambda = 3 = 0 \Rightarrow \lambda = \frac{-3}{2} \pm \sqrt{\frac{3}{2}}$ <br>  $\Rightarrow \lambda = 3 = 0 \Rightarrow \lambda = \frac{-3}{2} \pm \sqrt{\frac{3}{2}}$ <br>  $\Rightarrow \lambda = 3 = 0 \Rightarrow \lambda = \frac{-3}{2} \pm \sqrt{\frac{3}{2$ 

 $\Box$ 

Applied Linear Algebra with MATLAB S. Sedghizadeh, Systems and Control Dept., KNTU

 **0**

 **0 1**

**D =**

**C =**
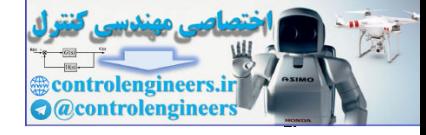

a) 
$$
I(s) = \frac{Y(s)}{R(s)} = \frac{1}{s^2 + 3s + 3}
$$
  
\n
$$
\frac{R(s)}{S(s)} = \frac{1}{s+1} \qquad \frac{1}{s+2} \qquad \frac{1}{s+2} \qquad \frac{1}{s+3} \qquad \frac{1}{s+4} \qquad \frac{1}{s+5} \qquad \frac{1}{s+6} \qquad \frac{1}{s+7} \qquad \frac{1}{s+8} \qquad \frac{1}{s+9} \qquad \frac{1}{s+1} \qquad \frac{1}{s+1} \qquad \frac{1}{s+1} \qquad \frac{1}{s+2} \qquad \frac{1}{s+1} \qquad \frac{1}{s+1}
$$

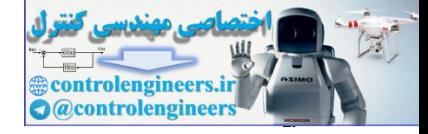

از روی نمایش های فضای حالت بدست آمده می توان به راحتی تابع تبدیل سیستم را  
بدست آورد. برای این منظور بصورت زیر عمل می کنیم،
$$
\begin{cases}\n\dot{\mathbf{x}}(t) = A\mathbf{x}(t) + B\mathbf{u}(t) \\
\mathbf{y}(t) = C\mathbf{x}(t) + D\mathbf{u}(t)\n\end{cases} \rightarrow\n\begin{cases}\nsX(s) = AX(s) + BU(s) \\
Y(s) = CX(s) + DU(s)\n\end{cases}
$$

$$
(sI - A)X(s) = BU(s) \to X(s) = (sI - A)^{-1}BU(s)
$$
  
 
$$
Y(s) = C(sI - A)^{-1}BU(s) + DU(s)
$$

لذا تابع تبديل سيستم بصورت زير بدست مي آيد،

$$
\frac{Y(s)}{U(s)} = C(sI - A)^{-1}B + D
$$
 (1Y-9)

بدست آوردن تابع تبديل از روي تحقق فضاي حالت سيستم را **بازسازي** مي گويند.

**مثال19-6** 

تابع تبدیل سیستمی با نمایش فضای حالث زیر را بیابید.  
\n
$$
\dot{\mathbf{x}}(t) = \begin{bmatrix} 0 & -2 \\ 1 & -3 \end{bmatrix} \mathbf{x}(t) + \begin{bmatrix} 1 \\ 0 \end{bmatrix} \mathbf{u}(t)
$$
\n
$$
\mathbf{y}(t) = \begin{bmatrix} 1 & 0 \end{bmatrix} \mathbf{x}(t)
$$

$$
\begin{bmatrix}\n\dot{x}(t) = A\dot{x}(t) + B\dot{u}(t) & \text{for } x \leq x \leq 0 \\
y(t) = C\dot{x}(t) + D\dot{u}(t) & \text{for } x \leq x \leq 0 \\
y(t) = C\dot{x}(t) + D\dot{u}(t) & \text{for } x \leq x \leq 0 \\
(xI - A)X(s) = BU(s) \rightarrow X(s) = (sI - A)^{-1}BU(s) \\
Y(s) = C(sI - A)^{-1}BU(s) + DU(s) \\
y(s) = C(sI - A)^{-1}BU(s) + DU(s) \\
y(t) = C(sI - A)^{-1}B + D \\
y(t) = C(sI - A)^{-1}B + D \\
y(t) = C(sI - A)^{-1}B + D \\
y(t) = C(sI - A)^{-1}B + D \\
y(t) = C(sI - A)^{-1}B + D \\
y(t) = C(sI - A)^{-1}B + D \\
y(t) = C(sI - A)^{-1}B + D \\
y(t) = \begin{bmatrix}\n\dot{x}(t) \\
\frac{1}{2} & -3\n\end{bmatrix}\n\begin{bmatrix}\n\dot{x}(t) \\
\frac{1}{2} & -3\n\end{bmatrix}\n\begin{bmatrix}\n\dot{x}(t) \\
\frac{1}{2} & -3\n\end{bmatrix}\n\begin{bmatrix}\n\dot{x}(t) \\
\frac{1}{2} & -3\n\end{bmatrix}\n\begin{bmatrix}\n\dot{x}(t) \\
\frac{1}{2} & -3\n\end{bmatrix}\n\begin{bmatrix}\n\dot{x}(t) \\
\frac{1}{2} & -3\n\end{bmatrix}\n\begin{bmatrix}\n\dot{x}(t) \\
\frac{1}{2} & -3\n\end{bmatrix}\n\begin{bmatrix}\n\dot{x}(t) \\
\frac{1}{2} & -3\n\end{bmatrix}\n\begin{bmatrix}\n\dot{x}(t) \\
\frac{1}{2} & -3\n\end{bmatrix}\n\begin{bmatrix}\n\dot{x}(t) \\
\frac{1}{2} & -3\n\end{bmatrix}\n\begin{bmatrix}\n\dot{x}(t) \\
\frac{1}{2} & -3\n\end{bmatrix}\n\begin{bmatrix}\n\dot{x}(t) \\
\frac{1}{2} & -3\n\end{bmatrix}\n\begin{bmatrix}\n\frac{1}{2} & -3 & -2 \\
-1 & -3 & -3 \\
1 & -3 & -3\n\end{bmatrix}\n\begin{bmatrix}\n\dot
$$

در نرم افزار MATLAB براي بدست آوردن ضرايب تابع تبديل از روي تحقق فضاي حالت مي توان ، از دستور  $\text{num}, \text{den} = \text{ss2tf(A,B,C,D)}$  استفاده نمود

$$
A = [0 - 2; 1 - 3];
$$
  
\n
$$
B = [1; 0];
$$
  
\n
$$
C = [1 \ 0];
$$
  
\n
$$
D = 0;
$$

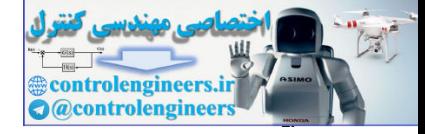

**tf(num,den) 1 3 2 den = 0 1 3 num = [num,den]= ss2tf(A,B,C,D)**

**Transfer function:**

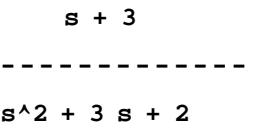

$$
\begin{bmatrix} \dot{x}_1(t) \\ \dot{x}_2(t) \end{bmatrix} = \begin{bmatrix} -2 & 1 \\ -1 & -1 \end{bmatrix} \begin{bmatrix} x_1(t) \\ x_2(t) \end{bmatrix} + \begin{bmatrix} 0 \\ 1 \end{bmatrix} r(t)
$$
  

$$
y(t) = \begin{bmatrix} 1 & 0 \end{bmatrix} \begin{bmatrix} x_1(t) \\ x_2(t) \end{bmatrix}
$$

 ⎥ ⎦ <sup>⎤</sup> <sup>⎢</sup> ⎣ ⎡ − + + <sup>+</sup> <sup>+</sup> <sup>=</sup> <sup>−</sup> <sup>−</sup> <sup>→</sup> <sup>−</sup> <sup>=</sup> <sup>⎥</sup> ⎦ <sup>⎤</sup> <sup>⎢</sup> ⎣ ⎡ + <sup>+</sup> <sup>−</sup> <sup>−</sup> <sup>=</sup> <sup>−</sup> 1 2 1 1 3 3 ( ) <sup>1</sup> ( ) <sup>1</sup> <sup>1</sup> 2 1 2 1 *s s sI A s s Adj sI <sup>A</sup> sI <sup>A</sup> s <sup>s</sup> sI <sup>A</sup>* [ ] <sup>3</sup> <sup>3</sup> 1 1 0 3 3 2 3 3 1 3 3 1 3 3 1 ( ) 1 0 ( ) ( ) 2 2 2 <sup>2</sup> <sup>2</sup> <sup>1</sup> <sup>+</sup> <sup>+</sup> =⎥ ⎦ ⎤ ⎢ ⎣ ⎡ ⎥ ⎥ ⎥ ⎦ ⎤ ⎢ ⎢ ⎢ ⎣ ⎡ + + + + + − + + + + + = − = <sup>−</sup> *s s s s s s s s s s s s C sI A B U s <sup>Y</sup> <sup>s</sup>* controlengineers.ir

با استفاده از نرم افزار MATLAB داريم،

**D = 0; C =[1 0]; B =[0;1]; A =[-2 1;-1 -1];**

> Applied Linear Algebra with MATLAB S. Sedghizadeh, Systems and Control Dept., KNTU

 $\mathsf{r}\mathsf{v}\mathsf{r}$ 

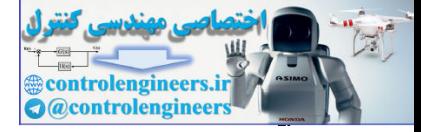

**tf(num,den) 1 3 3 den = 0 0 1 num = [num,den]= ss2tf(A,B,C,D)**

**Transfer function:**

**s^2 + 3 s + 3 ------------- 1**

 $\Box$ 

**-1-3-6 تبديل هاي همانندي و تحقق هاي فضاي حالت** 

فرض کنید معالات زیر دو تحقق فضای حالت هم مرتبه از تابع تبدیل (7) باشند،  
\n
$$
\begin{cases}\n\dot{\mathbf{z}}(t) = A_2 \mathbf{z}(t) + B_2 \mathbf{u}(t) \\
\mathbf{y}(t) = C_2 \mathbf{z}(t) + D_2 \mathbf{u}(t)\n\end{cases}
$$
\n
$$
\mathbf{y}(t) = C_1 \mathbf{x}(t) + D_1 \mathbf{u}(t)
$$

مي توان نشان داد كه ماتريس حالت در اين دو تحقق بوسيله تبديل همانندي به يكديگر قابل تبديل هستند. فرض كنيد متغيرهاي حالت (*t*(**x** را تحت تبديل همانندي *T* به متغيرهاي حالت (*t*(**z** تبديل نماييم،

 $\mathbf{x}(t) = T\mathbf{z}(t)$  (18-6)

با اعمال اين تبديل در معادلات اول تحقق اول داريم،

$$
\begin{cases}\nT\dot{\mathbf{z}}(t) = A_1 T \mathbf{z}(t) + B_1 \mathbf{u}(t) \\
\mathbf{y}(t) = C_1 T \mathbf{z}(t) + D_1 \mathbf{u}(t)\n\end{cases}\n\rightarrow\n\begin{cases}\n\dot{\mathbf{z}}(t) = T^{-1} A_1 T \mathbf{z}(t) + T^{-1} B_1 \mathbf{u}(t) \\
\mathbf{y}(t) = C_1 T \mathbf{z}(t) + D_1 \mathbf{u}(t)\n\end{cases} (19-8)
$$

حال با مقايسه معادلات بدست آمده با معادلات تحقق دوم مي توان به تساوي هاي زير دست يافت، 1

$$
A_2 = T^{-1} A_1 T
$$
  
\n
$$
B_2 = T^{-1} B_1
$$
  
\n
$$
C_2 = C_1 T
$$
  
\n
$$
D_2 = D_1
$$
  
\n(7 - 5)

بنابراين همواره مي توان تحقق هم مرتبه و معادل را با استفاده از يك تبديل همانندي به هم مرتبط نمود. حال نشان مي دهيم كه تابع تبديل سيستم تحت اين تبديل همانندي بدون تغيير باقي مي ماند. control (a)  $\frac{1}{2}$ <br>
control (a)  $\frac{1}{2}$ <br>
control (a)  $\frac{1}{2}$ <br>
control (a)  $\frac{1}{2}$ <br>
control (a)  $\frac{1}{2}$ <br>
control (b)  $\frac{1}{2}$ <br>
control (b)  $\frac{1}{2}$ <br>
control (b)  $\frac{1}{2}$ <br>
control (c)  $\frac{1}{2}$ <br>
control (c)  $\$ تابع تبديل تحقق دوم بصورت زير بدست مي آيد،

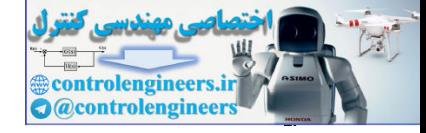

$$
T_2(s) = C_2(sI - A_2)^{-1}B_2 + D_2
$$
  
\n
$$
T_2(s) = (C_1T)(sI - T^{-1}A_1T)^{-1}(T^{-1}B_1) + D_1
$$
  
\n
$$
= (C_1T)(sT^{-1}T - T^{-1}A_1T)^{-1}(T^{-1}B_1) + D_1
$$
  
\n
$$
= (C_1T)(T^{-1}(sI - A_1)T)^{-1}(T^{-1}B_1) + D_1
$$
  
\n
$$
= (C_1T)T^{-1}(sI - A_1)^{-1}T(T^{-1}B_1) + D_1
$$
  
\n
$$
= C_1(sI - A_1)^{-1}B_1 + D_1
$$
  
\n
$$
= T_1(s)
$$

لذا تابع تبديل دو سيستم كه با تبديل همانندي به هم مرتبط باشند يكسان است و از آنجاييكه تبديل هاي همانندي معادله مشخصه سيستم را تغيير نمي دهند داريم،  $\lambda I - A_1 = \lambda I - A_2$ 

لذا مقادير مشخصه ماتريس هاي حالت و نتيجتاً قطب هاي تابع تغيير نمي يابند و چون خود تابع تبديل نيز ثابت است، لذا صفرها نيز بدون تغيير باقي مي مانند.

**مثال20-6**  تابع تبديل زير را در نظر بگيريد، 3 3 <sup>1</sup> ( ) <sup>2</sup> <sup>+</sup> <sup>+</sup> <sup>=</sup> *<sup>s</sup> <sup>s</sup> <sup>T</sup> <sup>s</sup>* دو تحقق هم مرتبه براي اين تابع تبديل بدست آمده است، [ ] <sup>⎪</sup> ⎩ ⎪ ⎨ ⎧ = ⎥ ⎦ ⎤ ⎢ ⎣ ⎡ + ⎥ ⎦ <sup>⎤</sup> <sup>⎢</sup> ⎣ ⎡ − − <sup>−</sup> <sup>=</sup> ( ) 1 0 ( ) ( ) <sup>1</sup> 0 ( ) <sup>1</sup> <sup>1</sup> 2 1 ( ) (1) *t t t t t* **y x <sup>x</sup>**& **<sup>x</sup> <sup>r</sup>** <sup>و</sup> [ ] <sup>⎪</sup> ⎩ ⎪ ⎨ ⎧ = ⎥ ⎦ ⎤ ⎢ ⎣ ⎡ + ⎥ ⎦ <sup>⎤</sup> <sup>⎢</sup> ⎣ ⎡ <sup>−</sup> <sup>−</sup> <sup>=</sup> ( ) 1 0 ( ) ( ) <sup>1</sup> 0 ( ) <sup>3</sup> <sup>3</sup> 0 1 ( ) (2) *t t t t t* **y z <sup>z</sup>**& **<sup>z</sup> <sup>r</sup>** يك تبديل همانندي بين اين دو تحقق بصورت(*t*(*T***z**) = *t*(**x** بدست آوريد. ( ) ( ) ( ) 2 ( ) ( ) ( ) 2 ( ) ( ) ( ) ( ) ( ) ( ) ( ) ( ) 2 1 1 1 2 2 1 2 1 1 1 1 *z t z t x t x t x t x t z t z t x t z t z t y t x t y t* = = = − + → = + → = ⎭ ⎬ ⎫ = = & & لذا ارتباط بين متغيرهاي حالت بصورت زير بدست مي آيد، ⎥ ⎦ <sup>⎤</sup> <sup>⎢</sup> ⎣ ⎡ → = ⎥ ⎦ <sup>⎤</sup> <sup>⎢</sup> ⎣ ⎡ ⎥ ⎦ <sup>⎤</sup> <sup>⎢</sup> ⎣ ⎡ =⎥ ⎦ <sup>⎤</sup> <sup>⎢</sup> ⎣ ⎡ 2 1 1 0 ( ) ( ) 2 1 1 0 ( ) ( ) 2 1 2 <sup>1</sup> *T z t z t x t <sup>x</sup> <sup>t</sup> C C T B T B A T A T* كه داد نشان توان مي راحتي به <sup>1</sup> 1 1 2 1 = = = است. <sup>−</sup> <sup>−</sup> , , <sup>2</sup> <sup>1</sup> <sup>2</sup> controlengineers.ir □

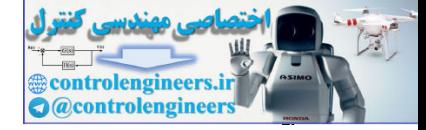

19-5  
\n
$$
y(t) + 3\dot{y}(t) + 3\dot{y}(t) + y(t) = u(t)
$$
\n
$$
y(t) + 3\dot{y}(t) + y(t) = y(t)
$$
\n
$$
x_1(t) = y(t) + x_2(t) = y(t) + y(t) + z_1(t) = A\mathbf{x}(t) + B\mathbf{u}(t)
$$
\n
$$
\dot{\mathbf{z}}_1(t) = G\mathbf{z}(t) + H\mathbf{u}(t) + \dot{\mathbf{z}}_2(t) = \dot{\mathbf{y}}(t) + \dot{\mathbf{z}}_2(t) = \dot{\mathbf{y}}(t) + \dot{\mathbf{y}}(t) = \dot{\mathbf{z}}_2(t) + H\mathbf{u}(t)
$$
\n
$$
\dot{\mathbf{z}}_2(t) = G\mathbf{z}(t) + H\mathbf{u}(t) + \dot{\mathbf{z}}_2(t) = \dot{\mathbf{y}}(t) + \dot{\mathbf{z}}_2(t) = \dot{\mathbf{y}}(t) + \dot{\mathbf{y}}(t) = G\mathbf{z}(t) + H\mathbf{u}(t)
$$
\n
$$
\dot{\mathbf{z}}_3(t) = G\mathbf{z}(t) + H\mathbf{u}(t) + \dot{\mathbf{z}}_3(t) = \dot{\mathbf{y}}(t) + \dot{\mathbf{z}}_3(t) = \dot{\mathbf{y}}(t) + \dot{\mathbf{z}}_3(t) = \dot{\mathbf{z}}_3(t) + \dot{\mathbf{z}}_3(t) = \dot{\mathbf{z}}_3(t) + \dot{\mathbf{z}}_3(t) = \dot{\mathbf{z}}_3(t) + \dot{\mathbf{z}}_3(t) = \dot{\mathbf{z}}_3(t) + \dot{\mathbf{z}}_3(t) = \dot{\mathbf{z}}_3(t) + \dot{\mathbf{z}}_3(t) = \dot{\mathbf{z}}_3(t) + \dot{\mathbf{z}}_3(t) = \dot{\mathbf{z}}_3(t) + \dot{\mathbf{z}}_3(t) = \dot{\mathbf{z}}_3(t) + \dot{\mathbf{z}}_3(t) = \dot{\mathbf{z}}_3(t) + \dot{\mathbf{z}}_3(t) = \dot{\mathbf{z}}_3(t) + \dot{\mathbf{z}}_3(t) = \dot{\mathbf{z}}_3(t) + \dot{\mathbf{z}}_
$$

& = *t x* معادلات حالت به فرم <sup>3</sup> *t*& *y* = *t x* و ( ) ( ) <sup>2</sup> *t y* = *t x* و( ) ( ) <sup>1</sup> الف) با متغيرهاي حالت( ) ( ) *y*& *t* همبسته زير بدست مي آيد،

$$
\begin{cases}\nx_1(t) = y(t) \rightarrow \dot{x}_1(t) = \dot{y}(t) \\
x_2(t) = \dot{y}(t) \rightarrow \dot{x}_2(t) = \ddot{y}(t) \Rightarrow \begin{cases}\n\dot{x}_1(t) = x_2(t) \\
\dot{x}_2(t) = x_3(t) \\
x_3(t) = \ddot{y}(t) \rightarrow \dot{x}_3(t) = \ddot{y}(t)\n\end{cases}\n\begin{cases}\n\dot{x}_1(t) = x_2(t) \\
\dot{x}_2(t) = x_3(t) \\
\dot{x}_3(t) = -x_1(t) - 3x_2(t) - 3x_3(t) + u(t)\n\end{cases}
$$

$$
\begin{bmatrix}\n\dot{\mathbf{x}}(t) = A\mathbf{x}(t) + B\mathbf{u}(t) \\
\dot{\mathbf{y}}(t) = C\mathbf{x}(t) + D\mathbf{u}(t)\n\end{bmatrix}\n\begin{bmatrix}\n\dot{x}_1 \\
\dot{x}_2 \\
\dot{x}_3\n\end{bmatrix} = \begin{bmatrix}\n0 & 1 & 0 \\
0 & 0 & 1 \\
-1 & -3 & -3\n\end{bmatrix}\n\begin{bmatrix}\nx_1 \\
x_2 \\
x_3\n\end{bmatrix} + \begin{bmatrix}\n0 \\
0 \\
1\n\end{bmatrix}u(t)
$$
\n
$$
y(t) = \begin{bmatrix}\n1 & 0 & 0\n\end{bmatrix}\n\begin{bmatrix}\nx_1 \\
x_2 \\
x_3\n\end{bmatrix}
$$

& = (*t* (3*z* معادلات حالت به *y*&(*t*) و *z*<sup>2</sup> (*t*) = *y*&(*t*) + *y*(*t*) و *z*<sup>1</sup> (*t*) = *y*(*t*) حالت متغيرهاي با) ب فرم زير بدست مي آيد،

$$
\begin{cases}\nz_1(t) = y(t) \rightarrow \dot{z}_1(t) = \dot{y}(t) \\
z_2(t) = \dot{y}(t) + y(t) \rightarrow \dot{z}_2(t) = \ddot{y}(t) + \dot{y}(t) \Rightarrow \begin{cases}\n\dot{z}_1(t) = z_2(t) - z_1(t) \\
\dot{z}_2(t) = z_3(t) + z_2(t) - z_1(t) \\
\dot{z}_3(t) = \ddot{y}(t) \rightarrow \dot{z}_3(t) = \ddot{y}(t)\n\end{cases}\n\begin{cases}\n\dot{z}_1(t) = z_2(t) - z_1(t) \\
\dot{z}_2(t) = z_3(t) + z_2(t) - z_1(t) \\
\dot{z}_3(t) = 2z_1(t) - 3z_2(t) - 3z_3(t) + u(t)\n\end{cases}
$$

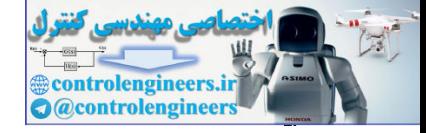

$$
\begin{array}{l}\n\begin{pmatrix}\nx(t) = Gx(t) + Hu(t) \\
y(t) = Ex(t) + Fu(t) \\
y(t) = Ex(t) + Fu(t)\n\end{pmatrix} \\
\Rightarrow \begin{pmatrix}\n\frac{2}{3} \\
\frac{1}{2} \\
\frac{1}{2}\n\end{pmatrix} = \begin{pmatrix}\n-1 & 1 & 0 \\
-1 & 1 & 1 \\
2 & -3 & -3\n\end{pmatrix} \begin{pmatrix}\nz_1 \\
z_2 \\
z_3\n\end{pmatrix} + \begin{pmatrix}\n0 \\
0 \\
1\n\end{pmatrix}u(t) \\
y(t) = \frac{1}{2}(x(t) + Fu(t))\n\end{array}
$$
\n1,  $T \text{ satisfies the equation}$  and  $u = \frac{1}{2}(x(t) + Fu(t))\n\begin{pmatrix}\nx_1(t) \\
y_2(t) = x_1(t) \\
y(t) = z_1(t)\n\end{pmatrix} \Rightarrow x_1(t) = z_1(t)$ \n
$$
\begin{array}{l}\nx_2(t) = y(t) = z_1(t) \\
x_2(t) = y(t) = z_2(t)\n\end{array}
$$
\n
$$
\begin{array}{l}\nx_1(t) = \frac{1}{2}(x(t) + \frac{1}{2}(x(t)) + \frac{1}{2}(x(t))
$$

ج) با مقايسه ارتباط بين متغيرهاي حالت **x** و **z** مي توان به راحتي ماتريس تبديل همانندي *T* را بدست آورد.

$$
y(t) = x_1(t)
$$
  
\n
$$
y(t) = z_1(t)
$$
  
\n
$$
x_2(t) = \dot{y}(t) = \dot{z}_1(t) = z_2(t) - z_1(t)
$$
  
\n
$$
y(t) = \dot{z}_1(t) = z_2(t) - z_1(t)
$$
  
\n
$$
y(t) = \dot{y}(t) = \dot{z}_1(t) = z_2(t) - z_1(t)
$$
  
\n
$$
y(t) = \dot{y}(t) = \dot{z}_1(t) = z_2(t) - z_1(t)
$$
  
\n
$$
y(t) = \dot{y}(t) = \dot{z}_1(t) = z_2(t) - z_1(t)
$$

 $x_3(t) = \ddot{y}(t) = z_3(t)$ 

به راحتی می توان نشان داد که 
$$
E - T^{-1}B
$$
,  $G = T^{-1}AT$  که است.  
□

**مثال22-6** 

تحقق هاي فضاي حالت زير را بازسازي نماييد.

\n
$$
\begin{cases}\n \dot{\mathbf{z}}(t) =\n \begin{bmatrix}\n 0 & 1 \\
 -8 & -6\n \end{bmatrix}\n \mathbf{z}(t) +\n \begin{bmatrix}\n 0 \\
 1\n \end{bmatrix}\n \mathbf{u}(t)\n \end{cases}
$$
\n

\n\n $\begin{cases}\n \dot{\mathbf{x}}(t) =\n \begin{bmatrix}\n -5 & -1 \\
 3 & -1\n \end{bmatrix}\n \mathbf{x}(t) +\n \begin{bmatrix}\n 2 \\
 5\n \end{bmatrix}\n \mathbf{u}(t)\n \end{cases}$ \n

\n\n $\begin{cases}\n \mathbf{y}(t) =\n \begin{bmatrix}\n 1 & 2\n \end{bmatrix}\n \mathbf{x}(t) +\n \begin{bmatrix}\n 2 \\
 5\n \end{bmatrix}\n \mathbf{u}(t)\n \end{cases}$ \n

\n\n $\begin{cases}\n \mathbf{y}(t) =\n \begin{bmatrix}\n 1 & 2\n \end{bmatrix}\n \mathbf{x}(t)\n \end{cases}$ \n

s) ابتدا تابع تبدیل سیستم اول را بدست می آوریم،
$$
sI - A_1 = \begin{bmatrix} s+5 & 1 \\ -3 & s+1 \end{bmatrix}
$$

$$
(sI - A_1)^{-1} = \frac{Adj(sI - A_1)}{|sI - A_1|} = \frac{1}{s^2 + 6s + 8} \begin{bmatrix} s+1 & -1 \\ 3 & s+5 \end{bmatrix}
$$

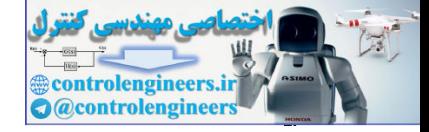

$$
\frac{Y(s)}{U(s)} = C_1(sI - A_1)^{-1}B_1 = \begin{bmatrix} 1 & 2 \begin{bmatrix} \frac{s+1}{s^2 + 6s + 8} & \frac{-1}{s^2 + 6s + 8} \\ \frac{3}{s^2 + 6s + 8} & \frac{s+5}{s^2 + 6s + 8} \end{bmatrix} \begin{bmatrix} 2 \\ 5 \end{bmatrix} = \frac{12s + 59}{s^2 + 6s + 8}
$$

ب) حال تابع تبديل سيستم دوم را بدست مي آوريم،

$$
sI - A_2 = \begin{bmatrix} s & -1 \\ 8 & s+6 \end{bmatrix}
$$

$$
(sI - A_2)^{-1} = \frac{Adj(sI - A_2)}{|sI - A_2|} = \frac{1}{s^2 + 6s + 8} \begin{bmatrix} s+6 & 1 \\ -8 & s \end{bmatrix}
$$

$$
\frac{Y(s)}{U(s)} = C_2(sI - A_2)^{-1}B_2 = \begin{bmatrix} 59 & 12 \end{bmatrix} \overbrace{\frac{s+6}{s^2+6s+8}}^{s+6} \overbrace{\frac{s^2+6s+8}{s^2+6s+8}}^{1} \overbrace{\frac{0}{s^2+6s+8}}^{0} = \frac{12s+59}{s^2+6s+8}
$$

از آنجاييكه هر دو تحقق مربوط به يك تابع تبديل و هم مرتبه هستند، لذا مي توان يك تبديل همانندي بين اين دو بدست آورد. با توجه به ارتباط بين متغيرهاي حالت چنين ماتريس تبديلي بدست مي آيد،

$$
y = x_1 + 2x_2
$$
  
y = 59z<sub>1</sub> + 12z<sub>2</sub>  $x_1 + 2x_2 = 59z_1 + 12z_2$  (1)

از طرفين رابطه (1) مشتق مي گيريم و به جاي مشتقات از معادلات فضاي حالت مربوطه جايگذاري مي كنيم،

$$
\frac{Y(s)}{U(s)} = C_1(sI - A_1)^{-1}B_1 = \begin{bmatrix} 1 & 2 \end{bmatrix} \frac{s^2 + 6s + 8}{3} - \frac{s^2 + 6s + 8}{3} - \frac{s^2 + 6s + 8}{3} = \frac{s^2 + 5s + 8}{3s^2 + 6s + 8}
$$
  
\n
$$
sI - A_2 = \begin{bmatrix} s & -1 \ s & 1 \end{bmatrix}
$$
  
\n
$$
(sI - A_2)^{-1} = \frac{Adj(sI - A_2)}{|sI - A_2|} = \frac{1}{s^2 + 6s + 8} - \frac{s}{s} - \frac{s}{s} - \frac{s}{
$$

صحت ماتريس بدست آمده را مي توان بصورت زير بررسي نمود،

$$
A_2 = T^{-1}A_1T \qquad \rightarrow \qquad \begin{bmatrix} 0 & 1 \\ -8 & 6 \end{bmatrix} = \begin{bmatrix} -3 & 2 \\ 31 & 5 \end{bmatrix}^{-1} \begin{bmatrix} -5 & -1 \\ 3 & -1 \end{bmatrix} \begin{bmatrix} -3 & 2 \\ 31 & 5 \end{bmatrix}
$$

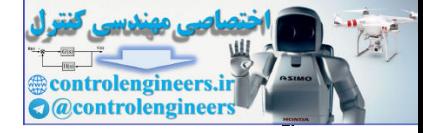

□

$$
B_2 = T^{-1}B_1 \longrightarrow \begin{bmatrix} 0 \\ 1 \end{bmatrix} = \begin{bmatrix} -3 & 2 \\ 31 & 5 \end{bmatrix}^{-1} \begin{bmatrix} 2 \\ 5 \end{bmatrix}
$$
  
\n
$$
C_2 = TC_1 \longrightarrow [59 \ 12] = \begin{bmatrix} 1 & 2 \end{bmatrix} \begin{bmatrix} -3 & 2 \\ 31 & 5 \end{bmatrix}
$$

**-2-3-6 حل معادلات فضاي حالت** 

مورت کلی معادلات فضای حالت را در نظر بگیرید،
$$
\begin{cases} \dot{\mathbf{x}}(t) = A\mathbf{x}(t) + B\mathbf{u}(t) \\ \mathbf{y}(t) = C\mathbf{x}(t) + D\mathbf{u}(t) \end{cases}
$$

براي حل اين معادلات لازم است تا بردار (*t*(**x** را از معادله اول بدست آورد و با جايگذاري آنها در معادله دوم خروجي سيستم،(*t*(**y** را محاسبه نمود. معادله اول را در نظر بگيريد،  $\dot{\mathbf{x}}(t) = A\mathbf{x}(t) + B\mathbf{u}(t)$ 

پاسخ كلي چنين معادله اي بصورت زير بدست مي آيد،

$$
\mathbf{x}(t) = e^{A(t-t_0)}\mathbf{x}(t_0) + e^{At} \int_{t_0}^t e^{-At}Bu(\tau)d\tau
$$
 (1-6)

مي گويند و با نماد(*t*(Φ نيز <sup>1</sup> e تابع نمايي ماتريسي است كه به آن **ماتريس انتقال حالت** *At* نمايش مي دهند،

$$
B_2 = I^{\prime \prime} B_1 \rightarrow \begin{bmatrix} 59 & 12 \end{bmatrix} = \begin{bmatrix} 1 & 5 \end{bmatrix} \begin{bmatrix} 5 \end{bmatrix}
$$
  
\n
$$
C_2 = TC_1 \rightarrow \begin{bmatrix} 59 & 12 \end{bmatrix} = \begin{bmatrix} 1 & 2 \end{bmatrix} \begin{bmatrix} -3 & 2 \ 31 & 5 \end{bmatrix}
$$
  
\n
$$
C_3 = TC_1 \rightarrow \begin{bmatrix} 59 & 12 \end{bmatrix} = \begin{bmatrix} 1 & 2 \end{bmatrix} \begin{bmatrix} -3 & 2 \ 31 & 5 \end{bmatrix}
$$
  
\n
$$
\begin{bmatrix} \dot{x}(t) = A x(t) + B u(t)
$$
  
\n
$$
\begin{bmatrix} y(t) = C x(t) + D u(t)
$$
  
\n
$$
\begin{bmatrix} y(t) = C x(t) + D u(t)
$$
  
\n
$$
\begin{bmatrix} y(t) = b x(t) + B u(t) \end{bmatrix} = \begin{bmatrix} 1 & 0 \end{bmatrix} \begin{bmatrix} 1 & 0 \end{bmatrix} \begin{bmatrix} 1 & 0 \end{bmatrix} \begin{bmatrix} 1 & 0 \end{bmatrix} \begin{bmatrix} 1 & 0 \end{bmatrix} \end{bmatrix}
$$
  
\n
$$
= \begin{bmatrix} 1 & 0 \end{bmatrix} \begin{bmatrix} 1 & 0 \end{bmatrix} \begin{bmatrix} 1 & 0 \end{bmatrix} \begin{bmatrix} 1 & 0 \end{bmatrix} \begin{bmatrix} 1 & 0 \end{bmatrix} \begin{bmatrix} 1 & 0 \end{bmatrix} \end{bmatrix}
$$
  
\n
$$
= \begin{bmatrix} x(t) = A x(t) + B u(t)
$$
  
\n
$$
= \begin{bmatrix} 1 & 0 \end{bmatrix} \begin{bmatrix} 1 & 0 \end{bmatrix} \begin{bmatrix} 1 & 0 \end{bmatrix} \begin{bmatrix} 1 & 0 \end{bmatrix} \begin{bmatrix} 1 & 0 \end{bmatrix} \begin{bmatrix} 1 & 0 \end{bmatrix} \begin{bmatrix} 1 & 0 \end{bmatrix} \begin{bmatrix} 1 & 0 \end{bmatrix} \begin{bmatrix} 1 & 0 \end{
$$

$$
\Phi(t_2 - t_1)\Phi(t_1 - t_0) = \Phi(t_2 - t_0) \text{ s.t. } t_2 \text{ s.t. } t_0 \text{ such that } t_1 \text{ is a constant.}
$$
\n
$$
e^{A(t_2 - t_1)}e^{A(t_1 - t_0)} = e^{At_2}e^{-At_1}e^{At_1}e^{-At_0} = e^{At_2}e^{-At_0} = e^{A(t_2 - t_0)}
$$

State Transition Matrix

 $\overline{a}$ 

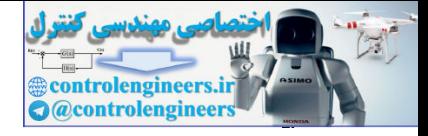

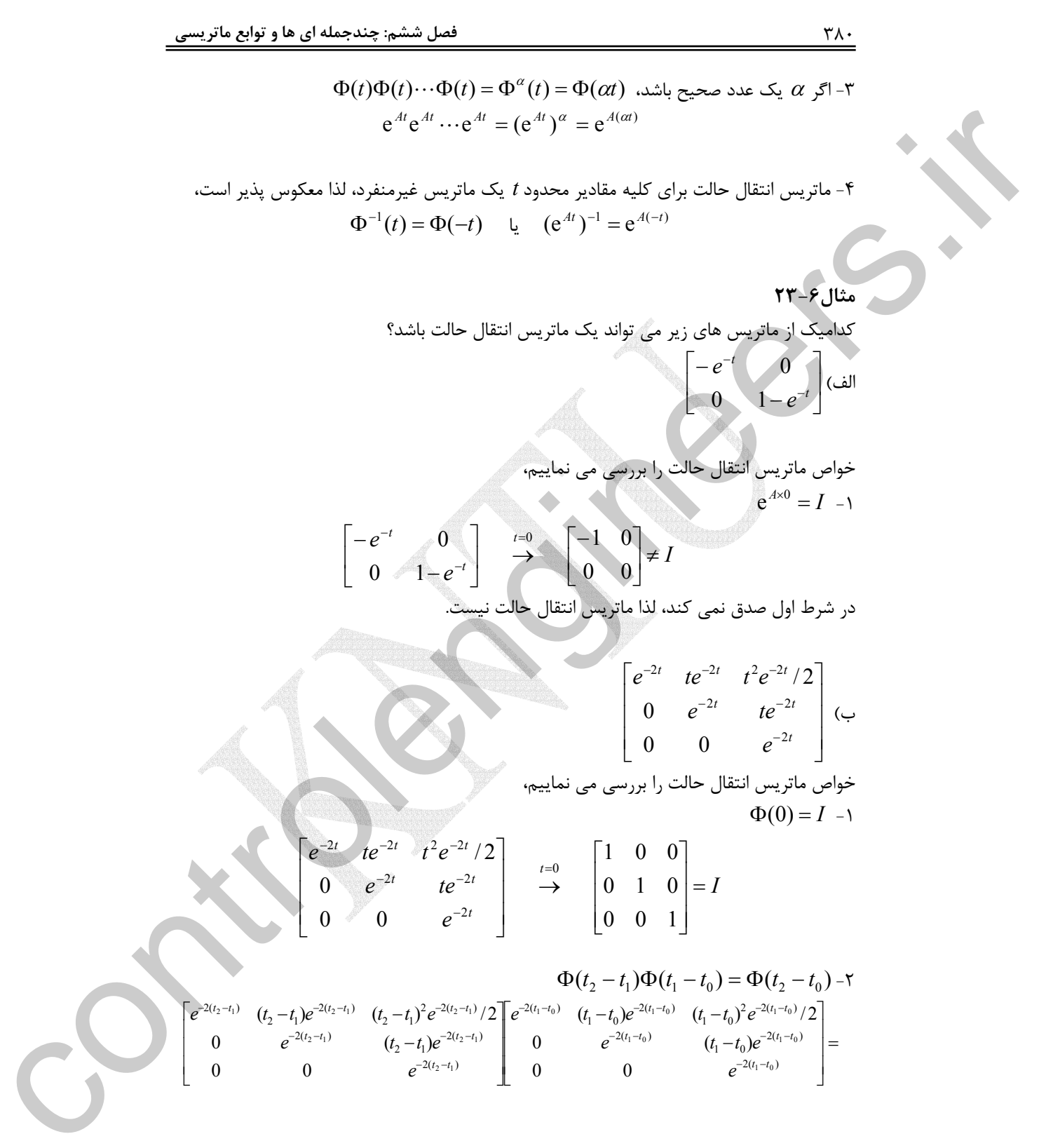

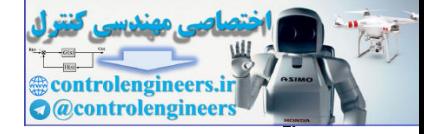

$$
\begin{bmatrix}\ne^{-2(t_{1}-t_{0})} & (t_{2}-t_{0})e^{-2(t_{2}-t_{0})} & (t_{2}-t_{0})e^{-2(t_{2}-t_{0})} \\
0 & e^{-2(t_{2}-t_{0})} & (t_{2}-t_{0})e^{-2(t_{2}-t_{0})} \\
0 & 0 & e^{-2(t_{2}-t_{0})} \\
0 & 0 & e^{-2(t_{2}-t_{0})}\n\end{bmatrix}
$$
\n
$$
\alpha = 2 \rightarrow \Phi(2t) = \begin{bmatrix}\ne^{-4} & 2te^{-4t} & 2t^{2}e^{-4t} \\
0 & 0 & e^{-4t} & 2t^{2}e^{-4t} \\
0 & 0 & e^{-2t} & 1e^{-2t} \\
0 & 0 & e^{-2t} & 1e^{-2t} \\
0 & 0 & e^{-2t} & 0 & e^{-2t} \\
0 & 0 & e^{-2t} & 0 & 0\n\end{bmatrix}
$$
\n
$$
\alpha = 3 \rightarrow \Phi(3t) = \begin{bmatrix}\ne^{-4} & 2te^{-4t} & 2te^{-4t} & 2e^{-2t} \\
0 & e^{-4t} & 2te^{-4t} & 2te^{-4t} \\
0 & 0 & e^{-4t} & 1e^{-2t} \\
0 & 0 & e^{-4t} & 1e^{-2t} \\
0 & 0 & e^{-4t} & 1e^{-2t} \\
0 & 0 & e^{-4t} & 0 & 3te^{-4t} \\
0 & 0 & e^{-4t} & 0 & 3te^{-4t} \\
0 & 0 & e^{-4t} & 0 & e^{-2t} \\
0 & 0 & e^{-4t} & 0 & e^{-2t} \\
0 & 0 & e^{-4t} & 0 & e^{-2t} \\
0 & 0 & e^{-4t} & 0 & e^{-2t} \\
0 & 0 & e^{-4t} & 0 & 0\n\end{bmatrix}
$$
\n
$$
\alpha = 3 \rightarrow \Phi(3t) = \begin{bmatrix}\ne^{-4} & 2te^{-4t} & 2t^{2}e^{-4t} & 2e^{-4t} & 2e^{-4t} \\
0 & 0 & e^{-4t} & 3te^{-4t} & 2e^{-4t} \\
0 & 0 & e^{-4t} & 3te^{-4t} & 0 \\
0 & 0 & e^{-4t} & 1e^{-4t} & 1e^{-4t} & 1e^{-4t} \\
0 & 0 & e^{-2t} & 1e^{-4t} & 1e^{-
$$

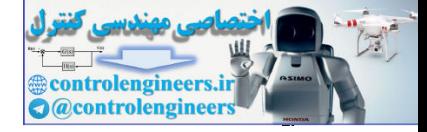

$$
= \begin{bmatrix} e^{2t} & -te^{2t} & t^2 e^{2t} / 2 \\ 0 & e^{2t} & -te^{2t} \\ 0 & 0 & e^{2t} \end{bmatrix} = \Phi(-t)
$$
  

$$
\frac{1}{2} \begin{bmatrix} e^{2t} + 1 & e^{2t} - 1 \ e^{2t} + 1 \end{bmatrix} \infty
$$
\n
$$
\frac{1}{2} \begin{bmatrix} e^{2t} - 1 & e^{2t} + 1 \ e^{2t} - 1 & e^{2t} + 1 \end{bmatrix} \infty
$$
\n
$$
\frac{1}{2} \begin{bmatrix} e^{2t} + 1 & e^{3t} - 1 \ e^{t} - 1 & e^{5t} + 1 \end{bmatrix} \xrightarrow{t=0} \frac{1}{2} \begin{bmatrix} 2 & 0 \ 0 & 2 \end{bmatrix} = \begin{bmatrix} 1 & 0 \ 0 & 1 \end{bmatrix} = I
$$

$$
\Phi(t_{2}-t_{1})\Phi(t_{1}-t_{0}) = \Phi(t_{2}-t_{0})-\tau
$$
\n
$$
\frac{1}{4}\begin{bmatrix} e^{2(t_{2}-t_{1})}+1 & e^{3(t_{2}-t_{1})}-1 \end{bmatrix} \begin{bmatrix} e^{2(t_{1}-t_{0})}+1 & e^{3(t_{1}-t_{0})}-1 \end{bmatrix} \neq \frac{1}{2} \begin{bmatrix} e^{2(t_{2}-t_{0})}+1 & e^{3(t_{2}-t_{0})}-1 \end{bmatrix}
$$
\n
$$
e^{(t_{2}-t_{1})}-1 \neq e^{(t_{1}-t_{1})}+1 \end{bmatrix} \begin{bmatrix} e^{2(t_{1}-t_{0})}+1 & e^{3(t_{1}-t_{0})}-1 \end{bmatrix} \neq \frac{1}{2} \begin{bmatrix} e^{2(t_{2}-t_{0})}+1 & e^{3(t_{2}-t_{0})}-1 \end{bmatrix}
$$
\n
$$
e^{(t_{2}-t_{1})}-1 \neq e^{(t_{2}-t_{0})}+1 \end{bmatrix}
$$
\n
$$
\Xi
$$

**مثال24-6** 

$$
\begin{aligned}\n&= \begin{bmatrix}\n0 & e^{2t} & -te^{2t} \\
0 & 0 & e^{2t}\n\end{bmatrix} = \Phi(-t) \\
&\text{and this limit, } \Delta t & \text{for } t \leq x \text{ and } t \leq t \text{ and } t \leq t \text{
$$

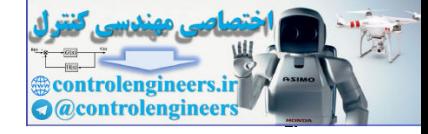

و در صورتیکه<sup>-1</sup> A 
$$
\neq
$$
جود داشته باشده، باشده  

$$
\int_0^t e^{At} dt = A^{-1}[e^{At} - I] = [e^{At} - I]A^{-1}
$$

**-3-3-6 روش هاي محاسبه ماتريس انتقال حالت** 

 روشهاي زيادي براي محاسبه فرم بسته ماتريس انتقال حالت معرفي شده است كه متداول ترين آنها عبارتند از، روش سري ها، روش كيلي- هاميلتون، روش تبديل لاپلاس و روش قطري سازي. در ادامه به شرح اين روش ها مي پردازيم.

-7-7-1- روش سری ها<sup>،</sup>  
در این روش از تعریف سری <sup>4</sup>۴ برای محاسبه استفاده می شود،  

$$
e^{At} = \sum_{n=0}^{\infty} \frac{1}{n!} (At)^n
$$
 (۲۳–۶)

اين روش با وجود سادگي، براي ماتريس هايي با ابعاد بزرگ نيازمند حجم محاسبات دستي بسيار بالايي است و در نهايت بدست آوردن فرم بسته ماتريس كار دشواري است. از اين روش مي توان براي برنامه نويسي كامپيوتري استفاده نمود.

## **مثال25-6**

 $\Box$ 

براي ماتريس هاي زير ماتريس e را با استفاده از روش سري ها بدست آوريد. *At* الف) ⎥ ⎥ ⎥ ⎦ ⎤ ⎢ ⎢ ⎢ ⎣ ⎡ − − = 0 1 2 0 2 0 1 0 1 *A* با توجه تعريف داريم، +L ⎥ ⎥ ⎥ ⎦ ⎤ ⎢ ⎢ ⎢ ⎣ ⎡ − − − + ⎥ ⎥ ⎥ ⎦ ⎤ ⎢ ⎢ ⎢ ⎣ ⎡ + ⎥ ⎥ ⎥ ⎦ ⎤ ⎢ ⎢ ⎢ ⎣ ⎡ − − + ⎥ ⎥ ⎥ ⎦ ⎤ ⎢ ⎢ ⎢ ⎣ ⎡ = 0 2 3 4 3 0 4 3 0 6 6 2 0 0 2 0 2 0 2 2 2 0 2 0 2 0 0 0 0 1 0 1 0 1 0 0 e 3 3 3 3 3 3 2 2 2 2 2 *t t t t t t t t t t t t t t t t At* لذا، ⎥ ⎥ ⎥ ⎦ ⎤ ⎢ ⎢ ⎢ ⎣ ⎡ + + + + + + − + − + − + − + − + + + + = L L L L L L 0 2 3 1 2 2 4 3 0 1 2 2 4 3 0 1 2 6 2 6 2 2 e 3 2 3 2 3 2 3 2 3 2 3 *t t t t t t t t t t t t t t t t At* ١ controlengineers.ir

Series Method

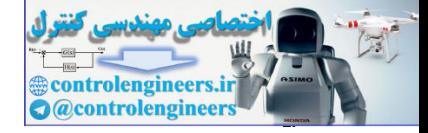

$$
e^{u} = \begin{bmatrix} 1 & 0 & 0 \\ 0 & 1 & 0 \\ 0 & 0 & 0 \end{bmatrix} + \begin{bmatrix} 1 & 0 & 0 \\ 0 & 0 & 1 \\ 0 & 0 & 0 \end{bmatrix} + \begin{bmatrix} 1 & 0 & 0 \\ 0 & 0 & 1 \\ 0 & 0 & 0 \end{bmatrix} + \begin{bmatrix} 1 & 0 & 0 \\ 0 & 1 & 0 \\ 0 & 0 & 0 \end{bmatrix} + \begin{bmatrix} 1 & 0 & 0 & 0 \\ 0 & 1 & 0 & 0 \\ 0 & 0 & 0 & 1 \end{bmatrix} + \begin{bmatrix} 1 & 0 & 0 & 0 \\ 0 & 0 & 0 & 1 \\ 0 & 0 & 0 & 0 \end{bmatrix} + \begin{bmatrix} 1 & 0 & 0 & 0 \\ 0 & 0 & 0 & 1 \\ 0 & 0 & 0 & 0 \end{bmatrix} + \begin{bmatrix} 1 & 0 & 0 & 0 \\ 0 & 0 & 0 & 0 \\ 0 & 0 & 0 & 0 \end{bmatrix} + \begin{bmatrix} 1 & 0 & 0 & 0 \\ 0 & 0 & 0 & 0 \\ 0 & 0 & 0 & 0 \end{bmatrix} + \begin{bmatrix} 1 & 0 & 0 & 0 \\ 0 & 0 & 0 & 0 \\ 0 & 0 & 0 & 0 \end{bmatrix} + \begin{bmatrix} 1 & 0 & 0 & 0 \\ 0 & 0 & 0 & 0 \\ 0 & 0 & 0 & 0 \end{bmatrix} + \begin{bmatrix} 1 & 0 & 0 & 0 \\ 0 & 0 & 0 & 0 \\ 0 & 0 & 0 & 0 \end{bmatrix} + \begin{bmatrix} 1 & 0 & 0 & 0 \\ 0 & 0 & 0 & 0 \\ 0 & 0 & 0 & 0 \end{bmatrix} + \begin{bmatrix} 1 & 0 & 0 & 0 \\ 0 & 0 & 0 & 0 \\ 0 & 0 & 0 & 0 \end{bmatrix} + \begin{bmatrix} 1 & 0 & 0 & 0 \\ 0 & 0 & 0 & 0 \\ 0 & 0 & 0 & 0 \end{bmatrix} + \begin{bmatrix} 1 & 0 & 0 & 0 \\ 0 & 0 & 0 & 0 \\ 0 & 0 & 0 & 0 \end{bmatrix} + \begin{bmatrix} 1 & 0 & 0 & 0 \\ 0 &
$$

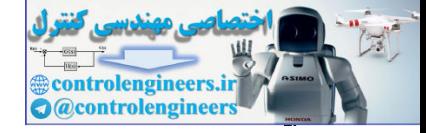

$$
Q(\lambda) = |\lambda I - A| = \begin{vmatrix} \lambda - 2 & -1 & 0 \\ 0 & \lambda - 2 & -1 \\ 0 & 0 & \lambda - 2 \end{vmatrix} = (\lambda - 2)^3 = 0 \rightarrow \lambda_1 = \lambda_2 = \lambda_3 = 2
$$

این ماتریس یک مقدار ویژه تکراری با مرتبه سه دارد. با توجه اینکه چندجمله ای مشخصه مرتبه سه  
است، باقیمانده حاصل از تقسیم بسط<sup>4</sup> یر (X) و ۲/۸  
۲(λ) = 
$$
c_2 \lambda^2 + c_1 \lambda + c_0
$$
  
حال مقدار ی<sup>2</sup>۲ و 0۲ را بدست می آوریم،  
 $\lambda_1 = -1 \rightarrow R(\lambda_1) = P(\lambda_1) = c_0 + c_1 \lambda_1 + c_2 \lambda_1^2 \rightarrow e^{2t} = c_0 + 2c_1 + 4c_2$ 

از آنجاييكه مقادير ويژه تكراري هستند، لذا براي بدست آوردن معادلات ديگر از مشتقات <sup>λ</sup>( ) *R* استفاده مي نماييم.

$$
\dot{R}(\lambda) = 2c_2\lambda + c_1 \to \dot{R}(\lambda_1) = 2c_2\lambda_1 + c_1 \to te^{2t} = 4c_2 + c_1
$$
  

$$
\ddot{R}(\lambda) = 2c_2 \to \ddot{R}(\lambda_1) = 2c_2 \to t^2 e^{2t} = 2c_2
$$

*c* <sup>0</sup> *c* و <sup>1</sup> *c* ، <sup>2</sup> لذا دستگاه معادلات بصورت زير بدست مي آيد كه با حل اين دستگاه معادلات مقدار بصورت زير خواهد بود،

$$
\begin{cases} e^{2t} = c_0 + 2c_1 + 4c_2 \\ te^{2t} = c_1 + 4c_2 \\ t^2 e^{2t} = 2c_2 \end{cases} \Rightarrow \begin{cases} c_0 = e^{2t} - 2te^{2t} + 2t^2 e^{2t} \\ c_1 = te^{2t} - 2t^2 e^{2t} \\ c_2 = \frac{1}{2}t^2 e^{2t} \end{cases}
$$

با توجه قضيه كيلي- هاميلتون مي توان نوشت،

$$
Q(\lambda) = |\lambda I - A| = \begin{vmatrix} 0 & \lambda - 2 & -1 \\ 0 & 0 & \lambda - 2 \end{vmatrix} = (\lambda - 2)^3 = 0 \Rightarrow \lambda_1 = \lambda_2 = \lambda_3 = 2
$$
  
\n4. (a)  $\lambda_1 = \lambda_2$  and  $\lambda_2 = \lambda_3 = \lambda_4$   
\n(b)  $\lambda_1 = 2$   
\n(c)  $\lambda_2 = 2$   
\n(d)  $\lambda_3 = 2$   
\n(e)  $\lambda_4 = -1 \Rightarrow R(\lambda_1) = P(\lambda_1) = c_2 + c_1\lambda_1 + c_2\lambda_1^2 \Rightarrow e^{2\lambda_1} = c_2 + 2c_1\lambda_1 + 4c_2$   
\n(e)  $\lambda_1 = -1 \Rightarrow R(\lambda_1) = P(\lambda_1) = c_2 + c_1\lambda_1 + c_2\lambda_1^2 \Rightarrow e^{2\lambda_1} = c_2 + 2c_1\lambda_1 + 4c_2$   
\n $\lambda_1 = -1 \Rightarrow R(\lambda_1) = P(\lambda_1) = c_2 + c_1\lambda_1 + c_2\lambda_1^2 \Rightarrow e^{2\lambda_1} = c_2 + 2c_1\lambda_1 + 4c_2$   
\n $\lambda_1 = -1 \Rightarrow R(\lambda_1) = P(\lambda_1) = c_2 + c_1\lambda_1 + c_2\lambda_1^2 \Rightarrow e^{2\lambda_1} = c_2 + 2c_1\lambda_1 + 4c_2$   
\n $\lambda_1 = 2c_2\lambda_1 + c_1 \Rightarrow R(\lambda_1) = 2c_2\lambda_1 + c_1 \Rightarrow Re^{\lambda_1} = 2c_2\lambda_2$   
\n $c_0 \Rightarrow c_1 \cdot c_2 \text{ bits } \Rightarrow 2c_2 \Rightarrow r^2 e^{\lambda_1} = 2c_2$   
\n $c_0 \Rightarrow c_1 \cdot c_2 \text{ bits } \Rightarrow 2c_2 \Rightarrow r^2 e^{\lambda_1} = 2c_2 \Rightarrow r^2 e^{\lambda_1} = 2c_2 \Rightarrow r^2 e^{\lambda_1} = 2c_2 \Rightarrow r^2 e^{\lambda_1}$   
\n $\lambda_2 = 2c_2 \Rightarrow r^2 e^{\lambda_2} = 2c_2 \Rightarrow r^$ 

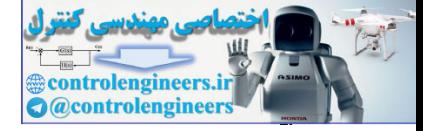

**ans = expm(A \*t) t = sym('t'); A =[2 1 0;0 2 1;0 0 2];**

 $[$  0, 0,  $exp(2*t)$ **[ 0, exp(2\*t), t \* exp(2\*t)] [ exp(2\*t), t \* exp(2\*t), 1/2\*t^2\* exp(2\*t)]**  $\Box$ 

**مثال27-6** 

سيستم زير را در نظر بگيريد،

Í

$$
\dot{\mathbf{x}}(t) = \begin{bmatrix} -2 & -2 & 0 \\ 0 & 0 & 1 \\ 0 & -3 & -4 \end{bmatrix} \mathbf{x}(t)
$$

ماتريس انتقال حالت را با استفاده از روشهاي كيلي- هميلتون بدست آوريد. پاسخ سيستم ها را بر  $x_1(0)$  حسب شرايط اوليه  $x_1(0)$  ،  $x_1(0)$  و  $x_1$  محاسبه كنيد.

معادله مشخصه و مقادير ويژه را بدست مي آوريم، 0 1, 2, 3 0 3 4 0 1 2 2 0 ( ) = → <sup>1</sup> = − <sup>2</sup> = − <sup>3</sup> = − + − + = − = λ λ λ λ λ λ *Q* <sup>λ</sup> <sup>λ</sup>*I A* لذا سه مقدار ويژه حقيقي و متمايز داريم. چندجمله اي مشخصه مرتبه سه است، پس چند جمله اي باقيمانده (λ(*R* درجه دو خواهد بود، 2 <sup>0</sup> <sup>1</sup> <sup>2</sup> *R*(λ) = *c* + *c* <sup>λ</sup> + *c* <sup>λ</sup> ⎪ ⎩ ⎪ ⎨ ⎧ = − + = − + = − + = = + + → − − − 0 1 2 3 0 1 2 2 0 1 2 2 0 1 2 e 3 9 e 2 4 e ( ) ( ) *c c c c c c c c c N R c c c t t t* <sup>λ</sup>*<sup>i</sup>* <sup>λ</sup>*<sup>i</sup>* <sup>λ</sup>*<sup>i</sup>* <sup>λ</sup>*<sup>i</sup> c* بدست مي آيد، <sup>2</sup> *c* و <sup>1</sup> *c* ، <sup>0</sup> با حل دستگاه معادلات بالا مقدار ضرايب *t t t t t t t t t c c c* 3 2 2 1 2 1 2 3 2 2 3 2 5 1 2 3 0 e e e e 4e e 3e 3e e − − − − − − − − − = − + = − + = − + controlengineers.ir ماتريس انتقال حالت بصورت زير بدست مي آيد،

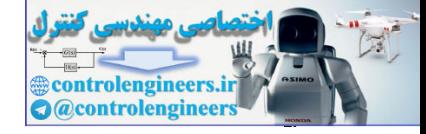

 $\overline{\phantom{a}}$  $\overline{\phantom{a}}$  $\overline{\phantom{a}}$ 

 $\overline{\phantom{a}}$ 

⎦

$$
\Phi(t) = \exp[At] = c_0 I + c_1 A + c_2 A^2
$$
\n
$$
\Phi(t) = \begin{bmatrix} c_0 & 0 & 0 \\ 0 & c_0 & 0 \\ 0 & 0 & c_0 \end{bmatrix} + \begin{bmatrix} -2c_1 & -2c_1 & 0 \\ 0 & 0 & -3c_1 & +4c^2 & -4c_2 & -2c_2 \\ 0 & 0 & -3c_1 & -4c_1 & 0 & 12c_2 & 13c_2 \\ 0 & 0 & -3c_1 & -4c_1 & 0 & 12c_2 & 13c_2 \\ 0 & \frac{1}{2}c^{21} + 4c^{21} & \frac{1}{2}c^{31} + \frac{1}{2}c^{4} & \frac{1}{2}c^{31} + \frac{1}{2}c^{4} \end{bmatrix}
$$
\n
$$
\Phi(t) = \begin{bmatrix} 0 & \frac{1}{2}c^{31} + 4c^{21} & \frac{1}{2}c^{31} + \frac{1}{2}c^{4} \\ 0 & \frac{1}{2}c^{31} - \frac{1}{2}c^{4} & \frac{1}{2}c^{31} + \frac{1}{2}c^{4} \end{bmatrix}
$$
\n
$$
\text{R=1}(-2+2)00010-3-41,
$$
\n
$$
\text{exp}(\textbf{A}t \textbf{t})
$$
\n
$$
\text{exp}(\textbf{A}t \textbf{t})
$$
\n
$$
\text{exp}(\textbf{A}t \textbf{t})
$$
\n
$$
\text{exp}(\textbf{A}t \textbf{t})
$$
\n
$$
\text{exp}(\textbf{A}t \textbf{t})
$$
\n
$$
\text{exp}(\textbf{A}t \textbf{t})
$$
\n
$$
\text{exp}(\textbf{A}t \textbf{t})
$$
\n
$$
\text{exp}(\textbf{A}t \textbf{t})
$$
\n
$$
\text{exp}(\textbf{A}t \textbf{t})
$$
\n
$$
\text{exp}(\textbf{A}t \textbf{t})
$$
\n
$$
\text{exp}(\textbf{A}t \textbf{t})
$$
\n
$$
\text{exp}(\textbf{A}t \textbf
$$

با استفاده از نرم افزار MATLAB داريم،

**A =[-2 -2 0;0 0 1;0 -3 -4];**

**t = sym('t');**

**expm(A\*t)**

**ans =**

 $[$  0,  $3/2*exp(-3*t)-3/2*exp(-t)$ ,  $-1/2*exp(-t)+3/2*exp(-3*t)]$  $[$  0,  $-1/2*exp(-3*t)+3/2*exp(-t), 1/2*exp(-t)+1/2*exp(-3*t)]$  $[exp(-2*t),-exp(-3*t)+4*exp(-2*t)-3*exp(-t),-exp(-t)exp(-3*t)+2*exp(-2*t)]$ 

*x* بصورت زير بدست مي آيد، <sup>1</sup> *x* و (0) <sup>1</sup> *x* ،) 0 (1 - پاسخ سيستم بر حسب شرايط اوليه (0)

$$
\mathbf{x}(t) = e^{At}\mathbf{x}(0) = \begin{bmatrix} e^{-2t} & -e^{-3t} + 4e^{-2t} - 3e^{-t} & -e^{-3t} + 2e^{-2t} - e^{-t} \ 0 & \frac{-1}{2}e^{-3t} + \frac{3}{2}e^{-t} & \frac{-1}{2}e^{-3t} + \frac{1}{2}e^{-t} \ 0 & \frac{3}{2}e^{-3t} - \frac{3}{2}e^{-t} & \frac{3}{2}e^{-3t} - \frac{1}{2}e^{-t} \ \end{bmatrix} \begin{bmatrix} x_1(0) \\ x_2(0) \\ x_3(0) \end{bmatrix}
$$
  
\n
$$
\begin{bmatrix} x_1(0)[e^{-2t}] + x_2(0)[-e^{-3t} + 4e^{-2t} - 3e^{-t}] + x_3(0)[-e^{-3t} + 2e^{-2t} - e^{-t}] \end{bmatrix}
$$

$$
\mathbf{x}(t) = \begin{bmatrix} x_1(0)[e^{-t} + x_2(0)] - e^{-t} + 4e^{-t} - 3e^{-t} + x_3(0)] - e^{-t} + 2e^{-t} - e^{-t} \\ x_2(0)[\frac{1}{2}e^{-3t} + \frac{3}{2}e^{-t}] + x_3(0)[\frac{1}{2}e^{-3t} + \frac{1}{2}e^{-t}] \\ x_2(0)[\frac{3}{2}e^{-3t} - \frac{3}{2}e^{-t}] + x_3(0)[\frac{3}{2}e^{-3t} - \frac{1}{2}e^{-t}] \end{bmatrix}
$$

□

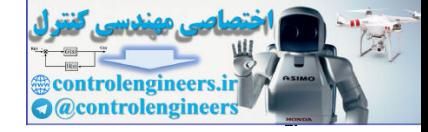

**مثال28-6**  معادلات سيستمي بصورت زير مي باشد،  $\mathbf{y}(t) = \begin{vmatrix} 1 & 0 \end{vmatrix} \mathbf{x}(t)$  $\int_1^{\infty}$  |**u**(*t*) 0  $\begin{vmatrix} 3 & -4 \end{vmatrix}$ **x**(*t*) 0 1  $\dot{\mathbf{x}}(t) = \begin{vmatrix} 0 & 1 \\ 2 & 1 \end{vmatrix} \mathbf{x}(t) + \begin{vmatrix} 0 \\ 1 \end{vmatrix} \mathbf{u}(t)$ ⎦  $\overline{\phantom{a}}$  $\mathsf{I}$ ⎣  $\vert \mathbf{x}(t) + \vert$ ⎦  $\begin{vmatrix} 0 & 1 \\ 2 & 4 \end{vmatrix}$ ⎣  $\dot{\mathbf{x}}(t) = \begin{bmatrix} 0 & 1 \\ -3 & - \end{bmatrix}$ ⎥ اگر(*t*(**u** پله واحد و ⎦ ⎤  $\mathsf{I}$ ⎣ ⎡ = 1 (0)**<sup>x</sup>** باشند، (*t*(**<sup>x</sup>** <sup>و</sup>(*t*(**<sup>y</sup>** را بدست آوريد. <sup>1</sup> l, ابتدا با استفاده از روش كيلي- هاميلتون ماتريس انتقال حالت سيستم را پيدا مي كنيم،  $4\lambda + 3 = 0 \rightarrow \lambda_1 = -1, \lambda_2 = -3$ 3  $\lambda + 4$ 1  $(\lambda) = |\lambda I - A| = \begin{vmatrix} \lambda & -1 \\ 3 & \lambda + 4 \end{vmatrix} = \lambda^2 + 4\lambda + 3 = 0 \rightarrow \lambda_1 = -1, \lambda_2 = -1$  $Q(\lambda) = |\lambda I - A| = \begin{vmatrix} \lambda & \lambda \\ 2 & \lambda \end{vmatrix}$ بدين ترتيب چندجمله اي مشخصه و مقادير ويژه ماتريس حالت را بدست مي آوريم، كه دو مقدار ويژه متمايز و حقيقي دارد. با توجه اينكه چندجمله اي مشخصه مرتبه دو است، باقيمانده حاصل از تقسيم e) = *t*(Φ بر(λ(*Q* مرتبه يك خواهد بود، *At* بسط  $R(\lambda) = c_1 \lambda + c_0$ حال مقدار <sup>1</sup>*c* و <sup>0</sup>*c* را بدست مي آوريم،  $0 - 3c_1$ 3  $\lambda_2 = -3 \rightarrow R(\lambda_2) = P(\lambda_2) = c_0 + c_1 \lambda_2 \rightarrow e^{-3t} = c_0 - 3c$  $\lambda_1 = -1 \rightarrow R(\lambda_1) = P(\lambda_1) = c_0 + c_1 \lambda_1 \rightarrow e^{-t} = c_0 - c_1$  $\frac{1}{2}(e^{-t}-e^{-3t})$  لذا با حل این دستگاه معادلات مقدار  $\frac{1}{1}$   $\frac{1}{2}$   $\frac{1}{2}$  $\frac{1}{2}(3e^{-t}-e^{-3t})$   $\frac{1}{2}(e^{-t}-e^{-3t})$ بدست می  $c_0 = \frac{1}{\Delta} (3 e^{-t} - e^{-3t})$ آيد. با توجه قضيه كيلي- هاميلتون مي توان نوشت،  $\overline{\phantom{a}}$ ⎦  $\begin{vmatrix} c_0 & c_1 \\ 3 & c_1 \end{vmatrix}$ ⎣  $\mathsf{L}$  $\begin{bmatrix} = \begin{bmatrix} c_0 & c_1 \\ -3c_1 & c_0 \end{bmatrix} \end{bmatrix}$  $\begin{vmatrix} 0 & c_1 \\ 3 & 4c \end{vmatrix}$ ⎣  $\mathsf{L}$  $\left] + \begin{bmatrix} 0 \\ -3c_1 \end{bmatrix}$  –  $\begin{bmatrix} c_0 & 0 \\ 0 & a \end{bmatrix}$ ⎣  $\Phi(t) = e^{At} = c_0 I + c_1 A =$  $P(A) = R(A)$  $1 \quad \mathbf{c}_0 \quad \mathbf{c}_1$ 0  $C_1$  $\mathbf{u}_1$   $\mathbf{v}_1$ 1  $\boldsymbol{0}$  $\mathbf{0}$  $\begin{vmatrix} 0 & 1 & 1 \\ 0 & 0 & 0 \\ 0 & 0 & 0 \end{vmatrix}$   $\begin{vmatrix} 1 & 1 & 3 \\ -3c_1 & -4c_1 \end{vmatrix}$   $\begin{vmatrix} -3c_1 & c_0 & -4 \\ -3c_1 & 0 & 0 \\ 0 & 0 & 0 \end{vmatrix}$ 0 0  $\boldsymbol{0}$  $(t) = e$  $c_1$   $c_0$  – 4*c*  $c_0$  *c*  $c_1$  –4c *c c c*  $\Phi(t) = e^{At} = c_0 I + c_1 A$  $\overline{\phantom{a}}$ ⎦  $3e^{-t} - e^{-3t}$ <br>  $e^{-t} - e^{-3t}$ <br>  $e^{-t} - e^{-3t}$ ⎣  $\mathsf{L}$  $\Phi(t) = e^{At} = \frac{1}{2} \begin{vmatrix} 3e^{-t} - e^{-3t} & e^{-t} - e^{-3t} \\ -3e^{-t} + 3e^{-3t} & -e^{-t} + 3e^{-t} \end{vmatrix}$  $t + 2e^{-3t}$   $e^{-t} + 2e^{-3t}$ *t*  $e^{-3t}$   $e^{-t}$   $e^{-3t}$ *At*  $e^{-t} + 3e^{-3t} - e^{-t} + 3e$  $e^{-t} - e^{-3t}$   $e^{-t} - e^{-t}$  $f$   $= e^{At} = \frac{1}{2} \begin{vmatrix} 3e^{-t} & 3e^{-3t} & e^{-t} & 3e^{-3t} \end{vmatrix}$  $3t \t 2^{-t} \t 2^{-3}$  $3e^{-t}+3e^{-3t} -e^{-t}+3$ 3  $\Phi(t) = e^{At} = \frac{1}{2}$ حال مقدار(*t*(**x** و(*t*(**y** را بدست مي آوريم،  $\overline{\phantom{a}}$  $\overline{\phantom{a}}$  $\begin{vmatrix} 4e^{-t} - 2e^{-3t} \\ 4e^{-t} + 6e^{-3t} \end{vmatrix}$ ⎣  $\mathsf{L}$  $e^{-t_0 x}(\mathbf{r}_0) = e^{-At} \mathbf{x}(0) = \frac{1}{2} \begin{bmatrix} 4e^{-t} - 2e^{-3t} \\ -4e^{-t} + 6e^{-t} \end{bmatrix}$  $t \sqrt{f}$   $\frac{-3t}{2}$  $A(t-t_0)$ **x**  $(t) = e^{At}$ **x**  $t(0) = 1 \left[ 4e^{-t} - 2e^{-3t} \right]$ *e e*  $e^{-t} - 2e$  $t_0$ ) =  $e^{At}$ **x**(0) =  $\frac{1}{2}$   $\begin{bmatrix} 1 & 2e^{-t} & 2e^{-3} \\ 1 & 4e^{-t} & 5e^{-3} \end{bmatrix}$ 3 0  $(t-t_0)$  $4e^{-t} + 6$  $4e^{-t} - 2$ 2  $e^{A(t-t_0)}\mathbf{x}(t_0) = e^{At}\mathbf{x}(0) = \frac{1}{2}$  $\overline{\phantom{a}}$ ⎦  $\left| \frac{-2}{3} + e^{t} - \frac{1}{3}e^{3t} \right|$ ⎣  $\mathsf{L}$  $d\tau = \frac{1}{2} \begin{vmatrix} \frac{-2}{3} + e^{t} - \frac{1}{2} \\ -e^{t} + \frac{1}{2} \end{vmatrix}$ ⎦  $\begin{vmatrix} e^{\tau}-e^{3\tau} \\ \frac{\tau}{2}+2e^{3\tau} \end{vmatrix}$ ⎣  $\vert$  $-e^{\tau}$  +  $\int_{t_0}^t e^{-At} B u(\tau) d\tau = \int_0^t \frac{1}{2} \begin{vmatrix} e^{\tau} - e^{3\tau} \\ -e^{\tau} + 3e^{3\tau} \end{vmatrix} d\tau = \frac{1}{2} \begin{vmatrix} \frac{-2}{3} + e^t - \frac{1}{3}e^t \\ -e^t + e^{3t} \end{vmatrix}$  $e^{t}$  **t**  $t = 1$  **t**  $e^{t} - e^{3t}$  **t**  $1\left[\frac{-2}{3} + e^{t} - \frac{1}{2}e^{3t}\right]$ *t Aτ*  $e^{t} + e$  $d\tau = \frac{1}{2} \frac{z^2}{3} + e^t - \frac{1}{3}e^t$  $B$ **u**( $\tau$ ) $d\tau = \int_0^t \frac{1}{2} \begin{bmatrix} e^{\tau} - e^{3\tau} \\ -e^{\tau} + 3e^{3\tau} \end{bmatrix} d\tau = \frac{1}{2} \begin{bmatrix} \frac{-2}{3} + e^t - \frac{1}{3}e^{3t} \\ -e^t + e^{3t} \end{bmatrix}$  $\frac{-2}{3}+e^{t} - \frac{1}{3}$ 0 2 =  $\rho^{\tau}$  + 3 $\rho^3$ 3 2 1  $2 - e^{t} + 3$  $\int_{0}^{t} e^{-At} B u(\tau) d\tau = \int_{0}^{t} \frac{1}{2}$  $\tau$ )  $a \tau = \frac{1}{2}$   $\tau = 3\tau$   $a \tau$  $\int_0^t e^{-At} B u(\tau) d\tau = \int_0^t \frac{1}{2} \begin{vmatrix} e^{\tau} - e^{3\tau} \\ \frac{1}{2} \end{vmatrix}$ control  $\frac{1}{2}$  and  $\frac{1}{2}$  and  $\frac$ 

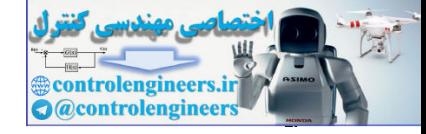

 $\overline{\phantom{a}}$ ⎥ ⎥

⎤

 $\overline{\phantom{a}}$ 

 □ Ĭ

$$
\mathbf{x}(t) = e^{At}\mathbf{x}(0) + e^{At}\int_0^t e^{-At}B\mathbf{u}(\tau)d\tau = \begin{bmatrix} \frac{1}{3} + \frac{3}{2}e^{-t} - \frac{5}{6}e^{-3t} \\ \frac{-3}{2}e^{-t} + \frac{5}{2}e^{-3t} \end{bmatrix}
$$

$$
\mathbf{y}(t) = \begin{bmatrix} 1 & 0 \end{bmatrix} \mathbf{x}(t) = \frac{1}{3} + \frac{3}{2}e^{-t} - \frac{5}{6}e^{-3t}
$$

**-3-3-3-6 روش تبديل لاپلاس** اين روش مناسبي است كه براي ماتريس هايي با مقادير ويژه متمايز و مكرر، حقيقي و مختلط كاربرد دارد. معادله فضاي حالت را در نظر بگيريد،  $\dot{\mathbf{x}}(t) = A\mathbf{x}(t) + B\mathbf{u}(t)$ با تبديل لاپلاس گرفتن از طرفين آن معادله زير بدست مي آيد،  $x(t) = c^{\alpha x}(0) + c^{\alpha t} \int_{0}^{t} c^{-\alpha t} M(t) dz = \begin{vmatrix} 1 & -2 & -2 \ 2 & -2 & -5 \ 2 & 0 & -5 \end{vmatrix}$ <br>  $y(t) = \begin{vmatrix} 1 & 0 \ y(t) = \frac{1}{3} + \frac{3}{2}e^{-\alpha t} - \frac{5}{6}e^{-\alpha t} \end{vmatrix}$ <br>  $y(t) = \begin{vmatrix} 1 & 0 \ y(t) = \frac{1}{3} + \frac{3}{2}e^{-\alpha t} - \frac{5}{6}e^{-\alpha t} \end{vmatrix}$ <br>  $y(t) = \begin{vmatrix}$ 

$$
s\mathbf{X}(s) - \mathbf{x}(0) = A\mathbf{X}(s) + B\mathbf{U}(s)
$$

گر معادله اخیر را برای 
$$
(\mathbf{X}(s))
$$
حل کنیم و از طرفین عکس لاپلاس بگیریم داریم،
$$
\mathbf{X}(s) = (sI - A)^{-1}\mathbf{x}(0) + (sI - A)^{-1}B\mathbf{U}(s)
$$

$$
\mathbf{X}(s) = \Phi(s)\mathbf{x}(0) + \Phi(s)B\mathbf{U}(s)
$$

$$
\mathbf{x}(t) = \mathbf{L}^{-1} \left[ (sI - A)^{-1} \mathbf{x}(0) \right] + \mathbf{L}^{-1} \left[ (sI - A)^{-1} B \mathbf{U}(s) \right] \tag{6.6-6}
$$

$$
t_0 = 0
$$
 می توان نوشت،  
۱۰–۱۱۰۵ یی توان نوشت،

$$
\Phi(t) = \mathbf{e}^{At} = \mathbf{L}^{-1} \left[ (sI - A)^{-1} \right] \tag{79-8}
$$

در رابطه بالا ماتريس <sup>1</sup> ( ) ( ) *A* − *sI* = *s* Φ يك ماتريس *n* × *n* است كه عناصر آن توابعي از اپراتور <sup>−</sup> ( ) <sup>1</sup> لاپلاس *s* مي باشند. لازم به ذكر است كه *A* − *sI* همواره وجود دارد، چون *A* − *sI* در حوزه <sup>−</sup> ماتريس هاي چند جمله اي است و *sI* هميشه رتبه كامل است، پس مستقل از *A* ماتريس *A* − *sI* هميشه معكوس پذير است.

## **مثال29-6**

ماتريس زير را در نظر بگيريد،

$$
A = \begin{bmatrix} 0 & 1 \\ -3 & -4 \end{bmatrix}
$$

ماتريس انتقال حالت آن را با استفاده از روش تبديل لاپلاس بدست آوريد.  $\left( sI - A \right)^{-1}$  را بدست می آوریم،

$$
(sI - A)^{-1} = \begin{bmatrix} s & -1 \\ 3 & s + 4 \end{bmatrix}^{-1} = \frac{1}{s(s + 4) + 3} \begin{bmatrix} s + 4 & 1 \\ -3 & s \end{bmatrix}
$$

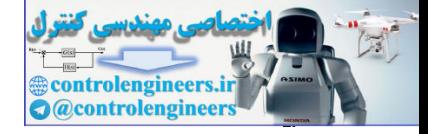

**e** بايد عكس تبديل لاپلاس هر يك از عناصر ماتريس اخير را بدست آوريم، *At* براي محاسبه لذا ماتريس انتقال حالت بدست مي آيد،  $\overline{\phantom{a}}$ ⎦  $\left|\frac{3}{2}e^{-t}-\frac{1}{2}e^{-3t}-\frac{1}{2}e^{-t}-\frac{1}{2}e^{-3t}\right|$ ⎣  $\mathsf{L}$  $= \begin{vmatrix} \frac{3}{2} e^{-t} - \frac{1}{2} e^{-3t} & \frac{1}{2} e^{-t} - \frac{1}{2} e^{-t} \\ \frac{-3}{2} e^{-t} + \frac{3}{2} e^{-3t} & \frac{1}{2} e^{-t} + \frac{3}{2} e^{-t} \end{vmatrix}$  $t + 3e^{-3t} - 1e^{-t} + 3e^{-3t}$  $t = 1e^{-3t} + 1e^{-t} + 1e^{-3t}$ *At* 3  $\frac{-3}{2}e^{-t} + \frac{3}{2}e^{-3t}$   $\frac{-1}{2}e^{-t} + \frac{3}{2}$ 3  $\frac{3}{2}e^{-t} - \frac{1}{2}e^{-3t} - \frac{1}{2}e^{-t} - \frac{1}{2}$  $e^{At} = \begin{vmatrix} \frac{3}{2} e^{-t} - \frac{1}{2} e^{-3t} & \frac{1}{2} e^{-t} - \frac{1}{2} e^{-t} \\ \frac{3}{2} e^{-t} + \frac{3}{2} e^{-3t} & \frac{1}{2} e^{-t} + \frac{3}{2} e^{-t} \end{vmatrix}$ 

**مثال30-6** 

 □ ľ

سيستم زير را در نظر بگيريد،

$$
\dot{\mathbf{x}}(t) = \begin{bmatrix} -1 & 0 & 0 \\ 0 & -4 & 4 \\ 0 & -1 & 0 \end{bmatrix} \mathbf{x}(t)
$$

ابتدا ماتريس انتقال حالت را با استفاده از روش تبديل لاپلاس بدست آوريد، سپس پاسخ سيستم را  $x_1(0)$   $x_1(0)$  برحسب شرايط اوليه  $x_1(0)$  ، $x_1(0)$  ، برحسب شرايط

| $e^{4t} = \begin{bmatrix} \frac{1}{2}e^{-t} - \frac{1}{2}e^{-3t} & \frac{1}{2}e^{-t} - \frac{1}{2}e^{-3t} \\ \frac{1}{2}e^{-t} + \frac{1}{2}e^{-3t} & \frac{1}{2}e^{-t} + \frac{1}{2}e^{-3t} \end{bmatrix}$ \n |                                                                                                    |
|----------------------------------------------------------------------------------------------------|----------------------------------------------------------------------------------------------------|
| $f(x) = \begin{bmatrix} -1 & 0 & 0 \\ 0 & -4 & 4 \\ 0 & -1 & 0 \end{bmatrix}$                                                                                                    | $f(x) = \begin{bmatrix} -1 & 0 & 0 \\ 0 & -4 & 4 \\ 0 & -1 & 0 \end{bmatrix}$                                                                                                    |
| $\dot{x}(t) = \begin{bmatrix} -1 & 0 & 0 \\ 0 & -4 & 4 \\ 0 & -1 & 0 \end{bmatrix}$                                                                                                    | $\frac{1}{2}x^2 + \frac{1}{2}e^{-3t} \end{bmatrix}$                                                                                                    |
| $\dot{x}(t) = \begin{bmatrix} -1 & 0 & 0 \\ 0 & -4 & 4 \\ 0 & 1 & 0 \end{bmatrix}$                                                                                                    | $\frac{1}{2}x^3 + \frac{1}{2}x^2 + \frac{1}{2}x^3 + \frac{1}{2}x^2 + \frac{1}{2}x^2 + \$ |

 $\left[ 0 \right. -te^{-2t} \qquad e^{-2t} + 2te^{-2t} \right]$ 

 $-te^{-2t}$   $e^{-2t} + 2t$ 

0  $-te^{-2t}$   $e^{-2t} + 2te$ 

 $-2t$   $2t + 2t$ 

 $\left[ \begin{array}{ccc} 0 & -t e^{-2t} & e^{-2t} + \end{array} \right]$ 

 $\overline{\phantom{a}}$ 

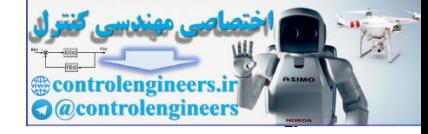

$$
x_1(0) \cdot x_1(0) \cdot x_1(0) \cdot \hat{x}_1(0)
$$
\n
$$
\mathbf{x}(t) = e^{At}\mathbf{x}(0) = \begin{bmatrix} e^{-t} & 0 & 0 \\ 0 & e^{-2t} - 2te^{-2t} & 4te^{-2t} \\ 0 & -te^{-2t} & e^{-2t} + 2te^{-2t} \end{bmatrix} \begin{bmatrix} x_1(0) \\ x_2(0) \\ x_3(0) \end{bmatrix}
$$
\n
$$
\mathbf{x}(t) = \begin{bmatrix} x_1(0)e^{-t} \\ x_2(0)[e^{-2t} - 2te^{-2t}] + 4x_3(0)te^{-2t} \\ -x_2(0)te^{-2t} + x_3(0)[e^{-2t} + 2te^{-2t}] \end{bmatrix}
$$

**-4-3-3-6 روش قطري سازي** 

□

 در اين روش از ايده قطري سازي ماتريس *A* استفاده مي شود. براي تبديل يك ماتريس به فرم قطري روش هايي مبتني بر تبديل هاي همانندي استفاده مي گردد. همانطور كه بيان گرديد تبديل هاي همانندي تابع تبديل، قطب ها و صفرهاي سيستم را تغيير نمي دهند، لذا بايد به دنبال ماتريس تبديلي بود كه بتواند ماتريس حالت را به فرم قطري تبديل نمايدو اين همان **ماتريس مدال** خواهد بود.

$$
\mathbf{x}(t) = e^{-t}\mathbf{x}(0) = \begin{bmatrix} e^{t} & 0 & 0 \\ 0 & e^{-2t} - 2te^{-2t} & 4te^{-2t} \\ 0 & -te^{-2t} & e^{-2t} + 2te^{-2t} \\ 0 & -te^{-2t} & e^{-2t} + 2te^{-2t} \end{bmatrix} \begin{bmatrix} x_1(0) \\ x_2(0) \\ x_3(0) \end{bmatrix}
$$

$$
\mathbf{x}(t) = \begin{bmatrix} x_1(0)e^{-t} \\ x_2(0)e^{-2t} - 2te^{-2t} + 4x_3(0)e^{-2t} \\ -x_2(0)e^{-2t} + x_3(0)[e^{-2t} + 2te^{-2t}] \end{bmatrix}
$$

دمان با استفاده از روش قطری سازی ماتریس انتقال حالت بصورت زیر محاسبه می شود،  
\n
$$
e^{At} = I + At + \frac{1}{2!} (At)^{2} + \frac{1}{3!} (At)^{3} + \cdots
$$
\n
$$
= I + (T\Lambda T^{-1})t + (T\Lambda T^{-1})(T\Lambda T^{-1})\frac{t^{2}}{2!} + (T\Lambda T^{-1})(T\Lambda T^{-1})(T\Lambda T^{-1})\frac{t^{3}}{3!} + \cdots (T\Lambda - \epsilon)
$$
\n
$$
= T(I + \Lambda t + \Lambda^{2} \frac{t^{2}}{2!} + \Lambda^{3} \frac{t^{3}}{3!} + \cdots)T^{-1} = T e^{\Lambda t} T^{-1}
$$

 $e^{\Lambda t}$  ،  $\Lambda$  لذا ابتدا ماتريس مُدال  $T$  را بدست آمده سپس به ترتيب ماتريس هاي $\Lambda$ ،  $e^{\Lambda t}$  و *At e* محاسبه مي گردد.

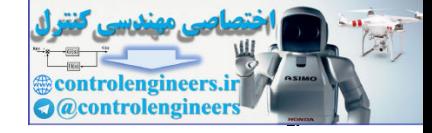

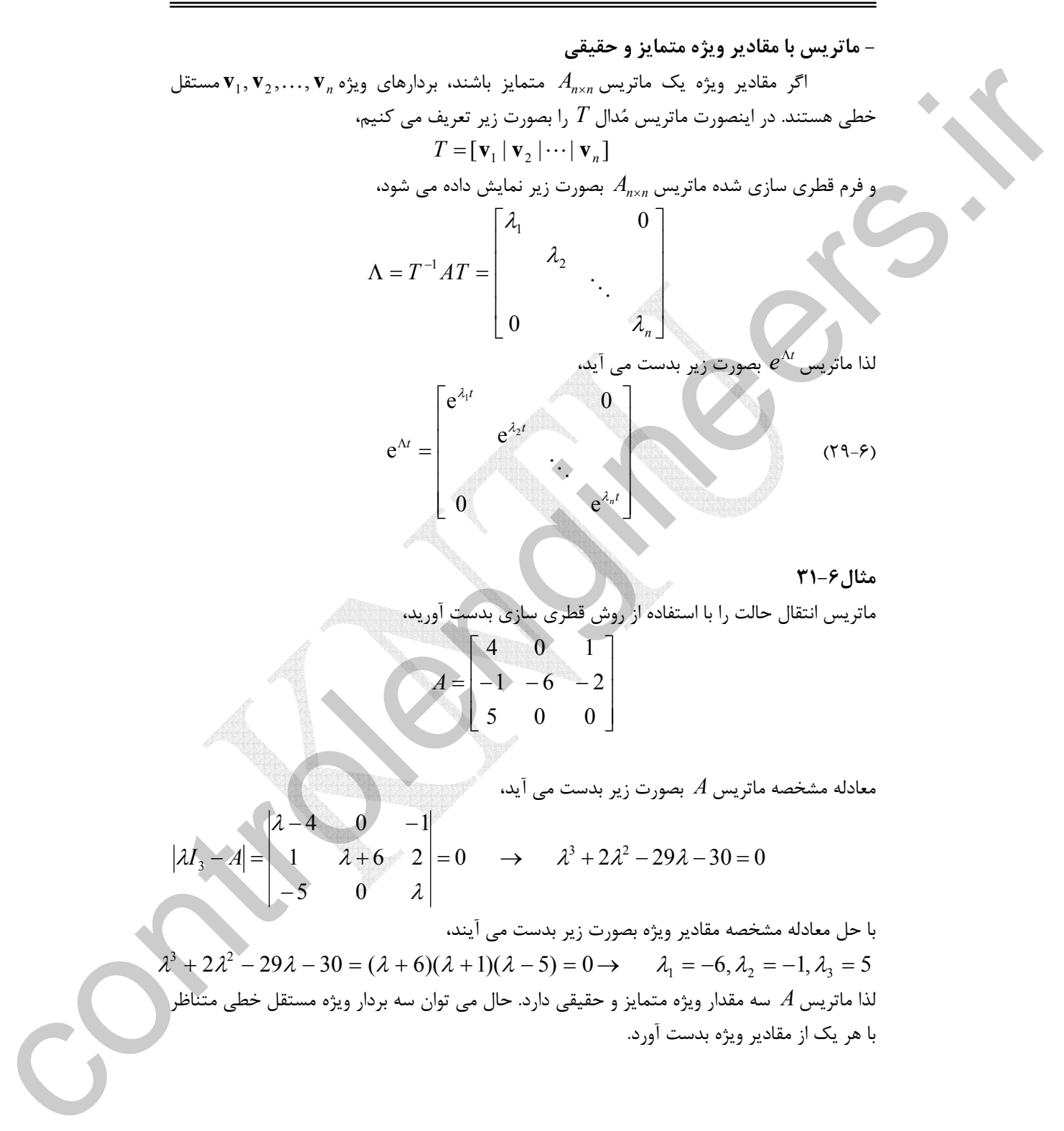

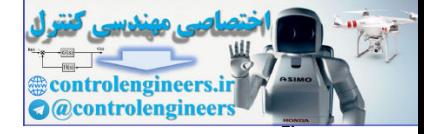

$$
\lambda_{1} = -6 \rightarrow A\mathbf{v}_{1} = \lambda_{1}\mathbf{v}_{1} \rightarrow \begin{bmatrix} 4 & 0 & 1 \\ -1 & -6 & -2 \\ 5 & 0 & 0 \end{bmatrix} \begin{bmatrix} v_{11} \\ v_{21} \\ v_{31} \end{bmatrix} = -6 \begin{bmatrix} v_{11} \\ v_{21} \\ v_{31} \end{bmatrix} \rightarrow \mathbf{v}_{1} = \begin{bmatrix} 0 \\ 1 \\ 0 \end{bmatrix}
$$
\n
$$
\lambda_{2} = -1 \rightarrow A\mathbf{v}_{2} = \lambda_{2}\mathbf{v}_{2} \rightarrow \begin{bmatrix} 4 & 0 & 1 \\ -1 & -6 & -2 \\ 5 & 0 & 0 \end{bmatrix} \begin{bmatrix} v_{12} \\ v_{21} \\ v_{22} \end{bmatrix} = -1 \begin{bmatrix} v_{12} \\ v_{22} \\ v_{23} \end{bmatrix} \rightarrow \mathbf{v}_{2} = \begin{bmatrix} \frac{-3}{3} \\ -\frac{3}{3} \\ 1 \end{bmatrix}
$$
\n
$$
\lambda_{3} = 5 \rightarrow A\mathbf{v}_{3} = \lambda_{3}\mathbf{v}_{3} \rightarrow \begin{bmatrix} 4 & 0 & 1 \\ -1 & -6 & -2 \\ 5 & 0 & 0 \end{bmatrix} \begin{bmatrix} v_{11} \\ v_{21} \end{bmatrix} = 5 \begin{bmatrix} v_{11} \\ v_{21} \end{bmatrix}
$$
\n
$$
\lambda_{1} = 5 \rightarrow A\mathbf{v}_{3} = \lambda_{3}\mathbf{v}_{3} \rightarrow \begin{bmatrix} 4 & 0 & 1 \\ -1 & -6 & -2 \\ 5 & 0 & 0 \end{bmatrix} \begin{bmatrix} v_{11} \\ v_{21} \end{bmatrix} = \begin{bmatrix} v_{11} \\ v_{21} \end{bmatrix}
$$
\n
$$
\lambda_{2} = \begin{bmatrix} \frac{-3}{3} \\ \frac{-3}{3} \\ \frac{-3}{3} \end{bmatrix}
$$
\n
$$
\lambda_{3} = \frac{1}{3} \times \lambda_{3} \times \lambda_{3} \times \lambda_{3} \times \lambda_{3} \times \lambda_{3} \times \lambda_{3} \times \lambda_{3} \times \lambda_{3} \times \lambda_{3} \times \lambda_{3} \times \lambda_{3} \times \lambda_{3} \times \
$$

مي باشد، يعني مضارب اسكالر يك بردار ويژه نيز خود <sup>α</sup>**v***<sup>i</sup>* <sup>λ</sup>*<sup>i</sup>* = <sup>α</sup>**v***<sup>i</sup> A* توجه كنيد، از آنجائيكه ( ) ( ) يك بردار ويژه است، لذا مي توان مقدار <sup>α</sup> را چنان انتخاب كرد كه ماتريس مدال *T* حدالامكان ساده باشد. لذا ماتريس مدال *T* بصورت زير بدست مي آيد،

$$
T = [\mathbf{v}_1 | \mathbf{v}_2 | \mathbf{v}_3] = \begin{bmatrix} 0 & \frac{-1}{5} & 1 \\ 1 & \frac{-9}{25} & \frac{-3}{11} \\ 0 & 1 & 1 \end{bmatrix}
$$

حال مي توان ماتريس قطري سازي شده را بدست آورد.

$$
\Lambda = T^{-1}AT = \begin{bmatrix} \frac{-4}{55} & 1 & \frac{19}{55} \\ \frac{-5}{6} & 0 & \frac{5}{6} \\ \frac{5}{6} & 0 & \frac{1}{6} \end{bmatrix} \begin{bmatrix} 4 & 0 & 1 \\ -1 & -6 & -2 \\ 5 & 0 & 0 \end{bmatrix} \begin{bmatrix} 0 & \frac{-1}{5} & 1 \\ 1 & \frac{-9}{25} & \frac{-3}{11} \\ 0 & 1 & 1 \end{bmatrix} = \begin{bmatrix} -6 & 0 & 0 \\ 0 & -1 & 0 \\ 0 & 0 & 5 \end{bmatrix}
$$
and 
$$
A \text{ using } A \text{ using the following equation.}
$$

$$
e^{At} = Te^{At}T^{-1} = \begin{bmatrix} \frac{-1}{5} & 0 & 1 \\ \frac{-9}{25} & 1 & \frac{-3}{11} \\ 1 & 0 & 1 \end{bmatrix} \begin{bmatrix} e^{-t} & 0 & 0 \\ 0 & e^{-6t} & 0 \\ 0 & 0 & e^{5t} \end{bmatrix} \begin{bmatrix} \frac{-5}{6} & 0 & \frac{5}{6} \\ \frac{-4}{55} & 1 & \frac{19}{55} \\ \frac{5}{6} & 0 & \frac{1}{6} \end{bmatrix}
$$

$$
e^{At} = \begin{bmatrix} \frac{1}{6}e^{-t} + \frac{5}{6}e^{5t} & 0 & \frac{1}{6}e^{5t} - \frac{1}{6}e^{-t} \\ \frac{-4}{55}e^{-6t} + \frac{3}{10}e^{-t} - \frac{5}{22}e^{5t} & e^{-6t} & \frac{-1}{22}e^{5t} + \frac{19}{55}e^{-6t} - \frac{3}{10}e^{-t} \\ \frac{-5}{6}e^{-t} + \frac{5}{6}e^{5t} & 0 & \frac{5}{6}e^{-t} + \frac{1}{6}e^{5t} \end{bmatrix}
$$

 $\Box$ 

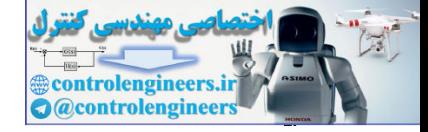

$$
A = \begin{bmatrix} 4 & 0 & 1 \\ -1 & -6 & -2 \\ 5 & 0 & 0 \end{bmatrix}
$$
  
\n
$$
A = \begin{bmatrix} 4 & 0 & 1 \\ -1 & -6 & -2 \\ 5 & 0 & 0 \end{bmatrix}
$$
  
\n
$$
\lambda_1 = -1 \rightarrow A \mathbf{v}_1 = \lambda_1 \mathbf{v}_1 \rightarrow \begin{bmatrix} \lambda_1 & 4 & 0 \\ 0 & 1 & 0 \\ 0 & 0 & 0 \end{bmatrix} \begin{bmatrix} \mathbf{v}_1 \\ \mathbf{v}_2 \\ \mathbf{v}_3 \end{bmatrix} = -1 \begin{bmatrix} \mathbf{v}_1 \\ \mathbf{v}_2 \\ \mathbf{v}_3 \end{bmatrix} \rightarrow \mathbf{v}_1 = \begin{bmatrix} \frac{1}{3} \\ \frac{1}{3} \end{bmatrix}
$$
  
\n
$$
\lambda_1 = -1 \rightarrow A \mathbf{v}_1 = \lambda_1 \mathbf{v}_1 \rightarrow \begin{bmatrix} 4 & 0 & 1 \\ -1 & -6 & -2 \\ 5 & 0 & 0 \end{bmatrix} \begin{bmatrix} \mathbf{v}_1 \\ \mathbf{v}_2 \\ \mathbf{v}_3 \end{bmatrix} = -1 \begin{bmatrix} \mathbf{v}_1 \\ \mathbf{v}_2 \\ \mathbf{v}_3 \end{bmatrix} \rightarrow \mathbf{v}_1 = \begin{bmatrix} \frac{1}{3} \\ 0 \\ 1 \end{bmatrix}
$$
  
\n
$$
\lambda_2 = -6 \rightarrow A \mathbf{v}_2 = \lambda_2 \mathbf{v}_2 \rightarrow \begin{bmatrix} 4 & 0 & 1 \\ -1 & -6 & -2 \\ 5 & 0 & 0 \end{bmatrix} \begin{bmatrix} \mathbf{v}_2 \\ \mathbf{v}_2 \\ \mathbf{v}_3 \end{bmatrix} = \mathbf{v}_1 = \begin{bmatrix} \mathbf{v}_1 \\ \mathbf{v}_2 \\ \mathbf{v}_3 \end{bmatrix} \rightarrow \mathbf{v}_2 = \begin{bmatrix} 0 \\ 0 \\ 0 \end{bmatrix}
$$
  
\n
$$
\lambda_3 = 5 \rightarrow A \mathbf{v}_3 = \lambda_3 \mathbf{v}_3 \rightarrow \begin{bmatrix} 4 & 0 & 1 \\ -1 & -6 & -2 \\ 5 & 0 & 0 \end{bmatrix} \begin{bmatrix} \mathbf{v}_2 \\ \mathbf{v}_3 \\ \
$$

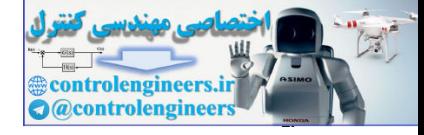

 □ j

**مثال33-6** 

**فصل ششم: چندجمله اي ها و توابع ماتريسي**

$$
e^{At} = \begin{bmatrix} \frac{1}{6}e^{-t} + \frac{5}{6}e^{5t} & 0 & \frac{1}{6}e^{5t} - \frac{1}{6}e^{-t} \\ \frac{-4}{55}e^{-6t} + \frac{3}{10}e^{-t} - \frac{5}{22}e^{5t} & e^{-6t} & \frac{-1}{22}e^{5t} + \frac{19}{55}e^{-6t} - \frac{3}{10}e^{-t} \\ \frac{-5}{6}e^{-t} + \frac{5}{6}e^{5t} & 0 & \frac{5}{6}e^{-t} + \frac{1}{6}e^{5t} \end{bmatrix}
$$

$$
c^{4l} = \begin{vmatrix} \frac{-4}{35}c^{5l} + \frac{5}{19}c^{4l} - \frac{5}{25}c^{5l} & c^{5l} & \frac{1}{25}c^{5l} + \frac{13}{65}c^{4l} - \frac{1}{19}c^{4l} \\ \frac{-5}{6}c^{4} + \frac{5}{6}c^{5l} & 0 & \frac{5}{6}c^{4} + \frac{1}{6}e^{5l} \end{vmatrix}
$$
  
\n
$$
NT - \hat{r} \cup \hat{R}\hat{\omega}
$$
  
\n
$$
N(\hat{r}) = \begin{bmatrix} 0 & 1 & 0 \\ 0 & 0 & 1 \\ -18 & -27 & -10 \end{bmatrix} \times (1) + \begin{bmatrix} 0 \\ 0 \\ 1 \end{bmatrix} \times (t)
$$
  
\n
$$
NT - \hat{r} \cup \hat{R}\hat{\omega}
$$
  
\n
$$
N(\hat{r}) = \begin{bmatrix} 0 & 1 & 0 \\ 0 & 0 & 1 \\ 18 & 27 & 7 & -10 \end{bmatrix} \times (1) + \begin{bmatrix} 0 \\ 0 \\ 1 \end{bmatrix} \times (1)
$$
  
\n
$$
N = \begin{bmatrix} \lambda & -1 & 8 \\ 18 & 27 & 7 & 1 & 10 \\ 18 & 27 & 7 & 1 & 10 \\ 18 & 27 & 7 & 1 & 10 \end{bmatrix} = 0 \qquad \lambda^2 = \begin{bmatrix} \lambda & -1 & 1 \\ 0 & \lambda^2 & 1 \\ 0 & \lambda^2 & 1 \end{bmatrix} \times \begin{bmatrix} \lambda_1 & 1 & 1 \\ 0 & \lambda^2 & 1 \\ 0 & \lambda^2 & 1 \end{bmatrix} \times \begin{bmatrix} \lambda_2 & 1 & 1 \\ 0 & \lambda^2 & 1 \\ 0 & \lambda^2 & 1 \end{bmatrix} \times \begin{bmatrix} \lambda_3 & 1 & 1 \\ 0 & \lambda^2 & 1 \\ 0 & \lambda^2 & 1 \end{bmatrix} \times \begin{bmatrix} \lambda_4 & 1 & 1 \\ 0 & \lambda^2 & 1 \\ 0 & \lambda^2 & 1 \end{bmatrix} \times \begin{bmatrix} \lambda_5 & 1 & 1 \\ 0 & \lambda^2 & 1 \\
$$

الف) معادله مشخصه و مقادير ويژه ماتريس حالت آن را بدست آوريد.

$$
|\lambda I - A| = \begin{vmatrix} \lambda & -1 & 8 \\ 0 & \lambda & -1 \\ 18 & 27 & \lambda + 10 \end{vmatrix} = 0 \qquad \rightarrow \qquad \lambda^3 + 10\lambda^2 + 27\lambda + 18 = 0
$$

مقادیر ویژه عبارتند از، 1 $-1=\lambda_1=-3$  و  $-6=\lambda_3=-6$  ماتریس سه مقدار ویژه حقیقی و متمايز دارد پس مي توان ماتريس حالت را بصورت قطري كامل تبديل كرد.

 $\overline{a}$ 

ب) فرم قطري سازي شده معادلات حالت را بدست آوريد.

براي قطري سازي بايد ماتريس مدال را بدست آوريم، از آنجاييكه ماتريس حالت فرم همبسته دارد، لذا ماتريس مدال به فرم وندرمند است،

$$
T = \begin{bmatrix} 1 & 1 & 1 \\ \lambda_1 & \lambda_2 & \lambda_3 \\ \lambda_1^2 & \lambda_2^2 & \lambda_3^2 \end{bmatrix} = \begin{bmatrix} 1 & 1 & 1 \\ -1 & -3 & -6 \\ 1 & 9 & 36 \end{bmatrix}
$$

فرم قطري سازي شده ماتريس حالت *A* بصورت زير مي باشد،

$$
\Lambda = T^{-1}AT
$$
\n
$$
\Lambda = \frac{-1}{30} \begin{bmatrix} -54 & -27 & -3 \\ 30 & 35 & 5 \\ -6 & -8 & -2 \end{bmatrix} \begin{bmatrix} 0 & 1 & 0 \\ 0 & 0 & 1 \\ -1 & 0 & 0 \end{bmatrix} \begin{bmatrix} 1 & 1 & 1 \\ -1 & -3 & -6 \\ 1 & 9 & 36 \end{bmatrix}
$$

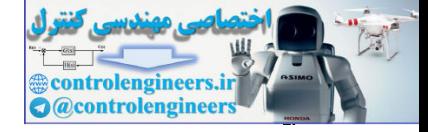

$$
\Lambda = \begin{bmatrix} -1 & 0 & 0 \\ 0 & -3 & 0 \\ 0 & 0 & -6 \end{bmatrix}
$$

$$
B_n = T^{-1}B = \frac{-1}{30} \begin{bmatrix} -54 & -27 & -3 \\ 30 & 35 & 5 \\ -6 & -8 & -2 \end{bmatrix} \begin{bmatrix} 0 \\ 0 \\ 1 \end{bmatrix} = \frac{-1}{30} \begin{bmatrix} -3 \\ 5 \\ -2 \end{bmatrix}
$$
  

$$
C_n = CT = \begin{bmatrix} 1 & 0 & 0 \end{bmatrix} \begin{bmatrix} 1 & 1 & 1 \\ -1 & -3 & -6 \\ 1 & 9 & 36 \end{bmatrix} = \begin{bmatrix} 1 & 1 & 1 \\ 1 & 9 & 36 \end{bmatrix}
$$

معادلات قطري سازي شده به فرم زير مي باشد،

$$
\begin{cases}\n\dot{\mathbf{z}}(t) = \Lambda \mathbf{z}(t) + B_n \mathbf{u}(t) \\
\mathbf{y}(t) = C_n \mathbf{z}(t)\n\end{cases}
$$

د) ماتريس انتقال حالت e را محاسبه كنيد. *At* ماتريس انتقال حالت با استفاده از فرم قطري سازي شده به شكل زير بدست مي آيد. 1 6  $1 - 1$   $1 - 2$  6 0  $2^3$ 1 9 36  $1 - 3 - 6$ 1 1 1 0 0 0  $e^{-3t}$  0 0 0 1 9 36  $1 - 3 - 6$  $1 \quad 1 \quad 1$  $e^{At} = Te$ − − − −  $\Lambda t$   $T^-$ ⎥ ⎥ ⎥  $\overline{\phantom{a}}$ ⎤ ⎢  $\mathsf{L}$  $\mathsf{L}$ ⎣  $\mathsf{L}$  $-1$   $-3$   $\overline{\phantom{a}}$ ⎥ ⎥  $\overline{\phantom{a}}$ ⎤  $\mathsf{I}$  $\lceil$ ֪֓֘֘֝֘֡֡֓֡֟֘֡֟֘֡֟֡֟֟֡֟֡֟֟֡֟׀ ⎣  $\overline{\phantom{a}}$  $\overline{\phantom{a}}$ ⎥ ⎥ ⎦ ⎤ Լ  $\lfloor$  $\vert$ ⎣  $\mathsf{L}$  $= Te^{\Lambda t}T^{-1} = |-1 -3$ *t t t*  $At = T_0 \Lambda t$ *e e e*  $e^{At} = Te^{\Lambda t}T$  $\overline{\phantom{a}}$  $\overline{\phantom{a}}$  $\overline{\phantom{a}}$ ⎦  $\overline{\phantom{a}}$ ⎢  $\lfloor$  $\mathsf I$ ⎣  $\mathsf{L}$  $-9e^{-3t} + \frac{36}{5}e^{-6t}$   $\frac{9}{10}e^{-t} - \frac{21}{2}e^{-3t} + \frac{48}{5}e^{-6t}$   $\frac{1}{10}e^{-t} - \frac{3}{2}e^{-3t}$  +  $+3e^{-3t}-\frac{6}{5}e^{-6t}$   $-\frac{9}{10}e^{-t}+ \frac{7}{2}e^{-3t}+ \frac{-8}{5}e^{-6t}$   $-\frac{1}{10}e^{-t}+ \frac{1}{2}e^{-3t}+$  $-e^{-3t} + \frac{1}{5}e^{-6t}$   $\frac{9}{10}e^{-t} - \frac{7}{6}e^{-3t} + \frac{4}{15}e^{-6t}$   $\frac{1}{10}e^{-t} - \frac{1}{6}e^{-3t}$ =  $0e^{-3t}$ ,  $36e^{-6t}$   $9e^{-t}$   $21e^{-3t}$ ,  $48e^{-6t}$   $1e^{-t}$   $3e^{-3t}$ ,  $12e^{-t}$  $-9$   $a^{-1}$  + 3 $a^{-3t}$   $-6$   $a^{-6t}$   $-9$   $a^{-t}$  + 7  $a^{-3t}$  +  $-8$   $a^{-6t}$   $-1$   $a^{-t}$  + 1  $a^{-3t}$  +  $-2$   $a^{-t}$  $-t$   $a^{-3t}$   $1$   $a^{-6t}$   $9$   $a^{-t}$   $7$   $a^{-3t}$   $1$   $a^{-6t}$   $1$   $a^{-t}$   $1$   $a^{-3t}$   $1$   $a^{-t}$ *t*  $\theta_0 = 3t$ ,  $36e^{-6t}$   $\theta_0 = t$   $21e^{-3t}$ ,  $48e^{-6t}$   $1e^{-t}$   $3e^{-3t}$ ,  $12e^{-6t}$ *t t t t t t t t t t t t t t t t t t At*  $e^{-t} - 9e^{-3t} + \frac{36}{5}e^{-6t}$   $\frac{9}{10}e^{-t} - \frac{21}{2}e^{-3t} + \frac{48}{5}e^{-6t}$   $\frac{1}{10}e^{-t} - \frac{3}{2}e^{-3t} + \frac{12}{5}e^{-t}$  $e^{-t} + 3e^{-3t} - \frac{6}{5}e^{-6t} - \frac{9}{10}e^{-t} + \frac{7}{2}e^{-3t} + \frac{-8}{5}e^{-6t} - \frac{1}{10}e^{-t} + \frac{1}{2}e^{-3t} + \frac{-2}{5}e^{-t}$  $e^{-t} - e^{-3t} + \frac{1}{5}e^{-6t}$   $\frac{9}{10}e^{-t} - \frac{7}{6}e^{-3t} + \frac{4}{15}e^{-6t}$   $\frac{1}{10}e^{-t} - \frac{1}{6}e^{-3t} + \frac{1}{15}e^{-3t}$ 6  $\frac{9}{5}e^{-t} - 9e^{-3t} + \frac{36}{5}e^{-6t}$   $\frac{9}{10}e^{-t} - \frac{21}{2}e^{-3t} + \frac{48}{5}e^{-6t}$   $\frac{1}{10}e^{-t} - \frac{3}{2}e^{-3t} + \frac{12}{5}$ 6  $\frac{19}{5}e^{-t} + 3e^{-3t} - \frac{6}{5}e^{-6t}$   $\frac{-9}{10}e^{-t} + \frac{7}{2}e^{-3t} + \frac{-8}{5}e^{-6t}$   $\frac{-1}{10}e^{-t} + \frac{1}{2}e^{-3t} + \frac{-2}{5}$ 6  $\frac{9}{5}e^{-t} - e^{-3t} + \frac{1}{5}e^{-6t}$   $\frac{9}{10}e^{-t} - \frac{7}{6}e^{-3t} + \frac{4}{15}e^{-6t}$   $\frac{1}{10}e^{-t} - \frac{1}{6}e^{-3t} + \frac{1}{15}$ 9  $e^{At} = \frac{-9}{5}e^{-t} + 3$  $\Box$  $\label{eq:R} \begin{split} \Lambda&=\begin{bmatrix}0&-3&0\\0&0&-6\end{bmatrix}\\ \omega_{\alpha\beta}j\omega\cos\alpha\beta\gamma\omega\cos\alpha\beta\omega\cos\alpha\beta\omega\cos\beta\omega\cos\beta\omega\cos\beta\omega\\ \omega_{\alpha\beta}j\omega\omega\cos\alpha\beta\omega\cos\alpha\beta\omega\cos\alpha\beta\omega\cos\beta\omega\cos\beta\omega\cos\beta\omega\cos\beta\omega\cos\beta\omega\cos\beta\omega\cos\beta\omega\cos\beta\omega\cos\beta\omega\cos\beta\omega\cos\beta\omega\sin\beta\omega\sin\beta\omega\sin\beta\omega\sin\$ 

## **- ماتريس با مقادير ويژه متمايز و مختلط مزدوج**

برای ماتريس  $A_{n\times n}$  با مقادير ويژه متمايز و مختلط ماتريس تبديل  $T$  و فرم قطری سازی شده بصورت زير بدست مي آيد،

$$
T = [Re{v1} | Im{v1} | Re{v3} | Im{v3} |... | Re{vm} | Im{vm} | vm+2 |... | vn]
$$

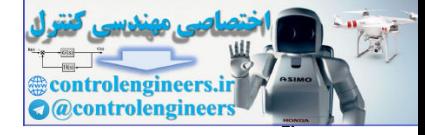

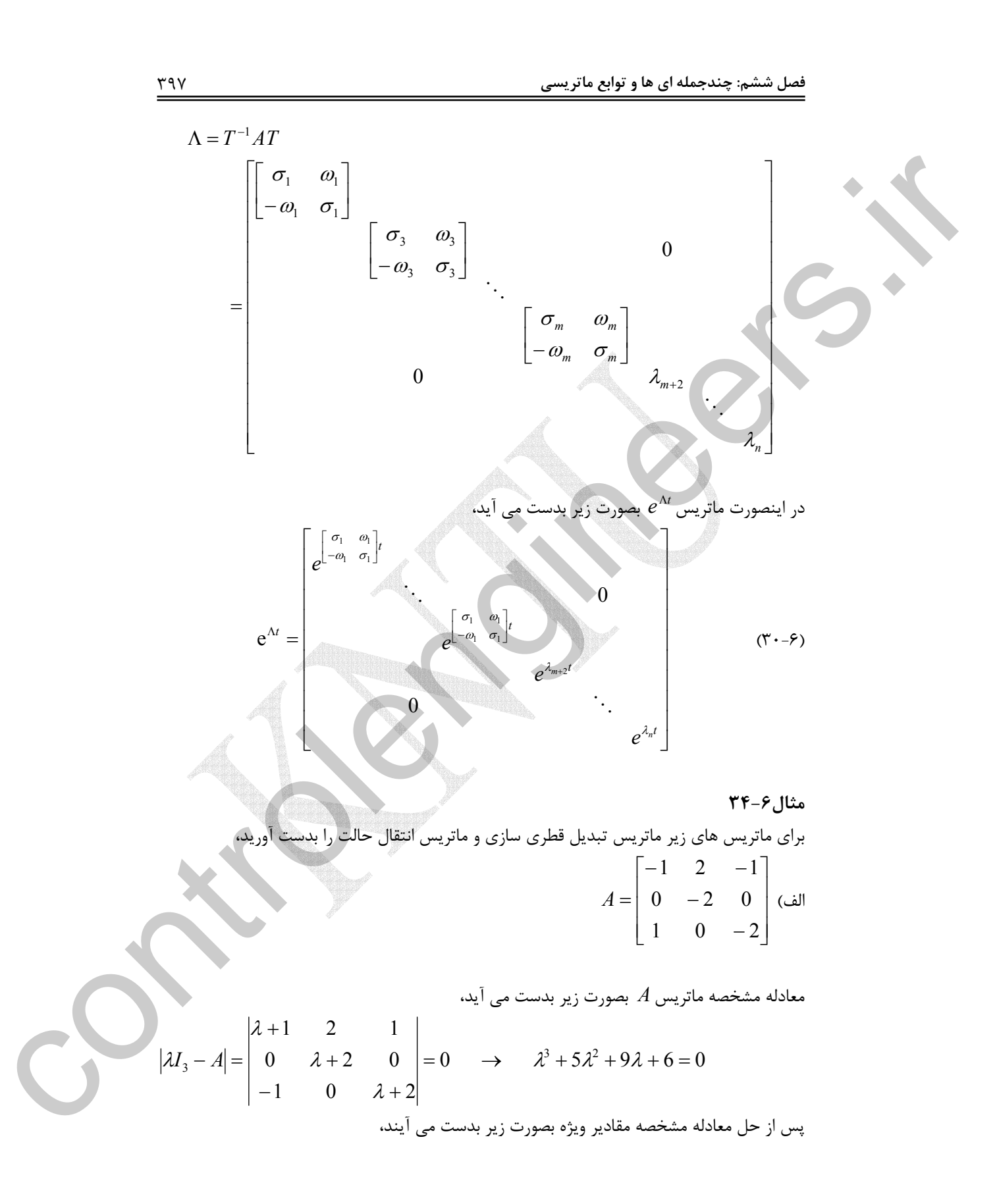

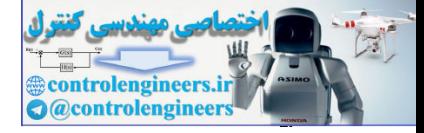

$$
\lambda^3 + 5\lambda^2 + 9\lambda + 6 = (\lambda + 2)(\lambda^2 + 3\lambda + 3) = 0 \quad \rightarrow \quad \lambda_1 = -2, \lambda_{2,3} = \frac{-3}{2} \pm j\frac{\sqrt{3}}{2}
$$

بنابراين ماتريس *A* يك مقدار ويژه حقيقي و دو مقدار ويژه مختلط مزدوج دارد. بردارهاي ويژه متناظر با اين مقادير ويژه را بدست مي آوريم،

$$
\lambda_1 = -2 \rightarrow A\mathbf{v}_1 = \lambda_1 \mathbf{v}_1 \rightarrow \begin{bmatrix} -1 & 2 & -1 \\ 0 & -2 & 0 \\ 1 & 0 & -2 \end{bmatrix} \begin{bmatrix} v_{11} \\ v_{21} \\ v_{31} \end{bmatrix} = -2 \begin{bmatrix} v_{11} \\ v_{21} \\ v_{31} \end{bmatrix} \rightarrow \mathbf{v}_1 = \begin{bmatrix} 0 \\ 1 \\ 2 \end{bmatrix}
$$

$$
\lambda_2 = \frac{-3}{2} + j\frac{\sqrt{3}}{2}
$$

$$
\begin{bmatrix} -1 & 2 & -1 \\ 0 & 2 & 0 \\ 0 & 2 & 0 \end{bmatrix} \begin{bmatrix} v_{12} \\ v_{21} \end{bmatrix} = (-3 + j\sqrt{3}) \begin{bmatrix} v_{12} \\ v_{21} \end{bmatrix}
$$

$$
A\mathbf{v}_2 = \lambda_2 \mathbf{v}_2 \rightarrow \begin{bmatrix} 0 & -2 & 0 \\ 1 & 0 & -2 \end{bmatrix} \begin{bmatrix} v_{22} \\ v_{32} \end{bmatrix} = \begin{bmatrix} \frac{-3}{2} + j\frac{\sqrt{3}}{2} \\ v_{32} \end{bmatrix} \begin{bmatrix} v_{22} \\ v_{32} \end{bmatrix} \rightarrow \mathbf{v}_2 = \begin{bmatrix} 0 \\ \frac{1}{2} - j\frac{\sqrt{3}}{2} \end{bmatrix}
$$

$$
\lambda_3 = \frac{-3}{2} - j\frac{\sqrt{3}}{2}
$$

$$
A\mathbf{v}_3 = \lambda_3 \mathbf{v}_3 \rightarrow\n\begin{bmatrix}\n-1 & 2 & -1 \\
0 & -2 & 0 \\
1 & 0 & -2\n\end{bmatrix}\n\begin{bmatrix}\nv_{13} \\
v_{23} \\
v_{33}\n\end{bmatrix}\n=\n\begin{bmatrix}\n\frac{3}{2} - j\frac{\sqrt{3}}{2} \\
\frac{\sqrt{3}}{2} - j\frac{\sqrt{3}}{2}\n\end{bmatrix}\n\begin{bmatrix}\nv_{13} \\
v_{23} \\
v_{33}\n\end{bmatrix}\n\rightarrow\n\mathbf{v}_3\n=\n\begin{bmatrix}\n1 \\
0 \\
\frac{1}{2} + j\frac{\sqrt{3}}{2}\n\end{bmatrix}
$$

لذا ماتريس تبديل *T* بصورت زير بدست مي آيد،  $\overline{\phantom{a}}$  $\overline{\phantom{a}}$  $\overline{\phantom{a}}$ ⎦ ⎤  $\mathsf{L}$  $\mathsf{L}$  $\mathsf{L}$ ⎣  $\mathsf{L}$  $= [\mathbf{v}_1 | \text{Re}\{\mathbf{v}_2\} | \text{Im}\{\mathbf{v}_2\}]$  =  $\frac{1}{2}$   $\frac{-\sqrt{3}}{2}$  $1 + \frac{\mu}{2}$   $\frac{\mu}{2}$   $\frac{\mu}{2}$ 2 1 0 0 0 1 0  $T = [\mathbf{v}_1 | \text{Re}\{\mathbf{v}_2\} | \text{Im}\{\mathbf{v}_2\}]$ حال ماتريس قطري- بلوكي شدهΛ را بدست مي آوريم،  $\overline{\phantom{a}}$  $\overline{\phantom{a}}$ ⎥ ⎦  $\overline{\phantom{a}}$  $\mathsf{L}$  $\mathsf I$ ⎢ ⎣ ⎡− =  $\overline{\phantom{a}}$  $\overline{\phantom{a}}$  $\overline{\phantom{a}}$ ⎦  $\overline{\phantom{a}}$  $\mathsf{L}$  $\mathsf I$  $\mathsf I$ ⎣  $\mathsf{L}$  $\overline{\phantom{a}}$  $\overline{\phantom{a}}$  $\overline{\phantom{a}}$ ⎦  $\overline{\phantom{a}}$  $\mathsf{I}$ ∫<br>∫ ⎣ ⎡ − −  $-1$  2  $\overline{\phantom{a}}$ ⎥ ⎥ ⎦  $\overline{\phantom{a}}$  $\mathsf{I}$ ⎢ ⎢ ⎣  $\overline{\phantom{a}}$  $\Lambda=T^{-1}AT=$ −√3 – −  $-2$  | 1 0  $-2$  | 2  $\pm$   $-$ −  $\frac{\sqrt{3}}{2}$   $\frac{-3}{2}$ 3 2 3  $\frac{-3}{2}$ 2 3  $\frac{1}{2}$ 3 2 3 4 3 1 1 0 0  $2 + 0 = 0$ 2 1 0 0 0 1 0  $1 \t 0 \t -2$  $0 -2 0$  $1 \t 2 \t -1$  $1 \t 0 \t 0$ 0 1 0  $\Lambda = T^{-1}AT$  $\label{eq:20} \begin{split} \hat{A}_1=&2\rightarrow\hat{A}^{\,0},\quad \hat{\lambda}_1\otimes\hat{\mu}_2\otimes\hat{\mu}_2\otimes\hat{\mu}_$ 

حال بايد ماتريس انتقال حالت را بيابيم، ⎤ ⎡ − *t* 2 *e*  $\overline{0}$ 

$$
\Lambda = T^{-1}AT = \begin{bmatrix} -2 & 0 & 0 \\ 0 & \frac{-3}{2} & \frac{\sqrt{3}}{2} \\ 0 & \frac{-\sqrt{3}}{2} & \frac{-3}{2} \end{bmatrix} \longrightarrow e^{\Lambda t} = \begin{bmatrix} e^{-2t} & 0 & 0 \\ 0 & \frac{-3}{2} & \frac{\sqrt{3}}{2} \\ 0 & e^{\frac{-\sqrt{3}}{2} & \frac{-3}{2}} \end{bmatrix}.
$$

$$
\mu \gamma \gamma
$$

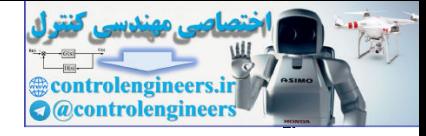

**فصل ششم: چندجمله اي ها و توابع ماتريسي** 399 براي محاسبه *t e* ⎥ ⎥ ⎥ ⎥ ⎦ ⎤ ⎣ − − − 2 3 2 3 2 3 2 3 مي توان از روش تبديل لاپلاس استفاده نمود، ⎥ ⎥ ⎦ ⎤ ⎢ ⎢ ⎣ ⎡ + + <sup>+</sup> <sup>+</sup> <sup>=</sup> <sup>⎥</sup> ⎥ ⎦ ⎤ ⎢ ⎢ ⎣ ⎡ + <sup>+</sup> <sup>=</sup> <sup>⎟</sup> ⎟ ⎠ ⎞ ⎜ ⎜ ⎝ ⎛ ⎥ ⎥ ⎦ ⎤ ⎢ ⎢ ⎣ ⎡ −⎥ ⎦ <sup>⎤</sup> <sup>⎢</sup> ⎣ ⎡ − <sup>−</sup> <sup>−</sup> <sup>−</sup> − − − 2 3 2 3 2 3 2 3 4 2 3 2 3 1 2 3 2 3 2 3 2 3 1 2 3 2 3 2 3 2 3 ( ) 1 0 0 *s s s s s s <sup>s</sup>* حال از يك يك درايه ها معكوس لاپلاس مي گيريم، ⎥ ⎥ ⎥ ⎦ ⎤ ⎢ ⎢ ⎢ ⎣ − = ⎟ ⎟ ⎟ ⎟ ⎟ ⎠ ⎞ ⎜ ⎜ ⎜ ⎜ ⎜ ⎝ ⎛ ⎥ ⎥ ⎥ ⎥ ⎥ ⎦ ⎤ ⎢ ⎢ ⎢ ⎢ ⎣ ⎡ + + + + + + + + + + − − − − − − sin( ) cos( ) cos( ) sin( ) ( ) ( ) ( ) ( ) 2 2 3 3 2 2 3 3 2 2 3 3 2 2 3 3 4 2 3 2 3 2 3 4 2 3 2 3 2 3 4 2 3 2 3 2 3 4 2 3 2 3 2 3 1 *e t e t e t e t s s s s s s <sup>L</sup> <sup>t</sup> <sup>t</sup> t t* ⎥ ⎥ ⎥ ⎥ ⎦ ⎤ ⎢ ⎢ ⎢ ⎢ ⎣ ⎡ − = − − − − − Λ 0 sin( ) cos( ) 0 cos( ) sin( ) 0 0 2 2 3 3 2 2 3 3 2 2 3 3 2 2 3 3 2 *e t e t e t e t e e t t t t t <sup>t</sup>* e بدست مي آيد، *At* نهايتاً مقدار 2 3 3 1 2 2 3 3 2 2 3 3 3 14 2 1 2 2 2 2 3 3 333 2 2 0 0 01 0 0 1 0 e e 1 0 0 0 cos( ) sin( ) 1 0 0 <sup>2</sup> 0 sin( ) cos( ) *t t t At t t t e TT e t e t e te t* − − − Λ − − − − − ⎡ ⎤ ⎡ ⎤ <sup>⎡</sup> <sup>⎤</sup> ⎢ ⎥ ⎢ ⎥ <sup>⎢</sup> <sup>⎥</sup> = = ⎢ ⎥ <sup>⎢</sup> <sup>⎥</sup> ⎢ ⎥ <sup>⎢</sup> <sup>⎥</sup> ⎣ ⎦ <sup>⎣</sup> <sup>⎦</sup> <sup>−</sup> ⎣ ⎦ 33 3 3 22 2 2 33 3 3 14 2 22 2 2 33 3 2 3 3 3 33 2 3 2 2 2 22 3 3 3 33 2 2 1 32 2 2 2 2 3 3 cos( ) sin( ) sin( ) sin( ) e0 e 0 sin( ) 2e sin( ) 2 cos( ) sin( ) cos( ) *tt t t At t t t t tt <sup>t</sup> e te t e t e t e t e t e t e te t* −− − − − − − − − −− − − <sup>⎡</sup> <sup>⎤</sup> <sup>⎢</sup> <sup>+</sup> <sup>⎥</sup> <sup>⎢</sup> <sup>⎥</sup> <sup>=</sup> <sup>⎢</sup> <sup>⎥</sup> <sup>⎢</sup> <sup>⎥</sup> <sup>⎢</sup> +− + <sup>⎥</sup> <sup>⎣</sup> <sup>⎦</sup> ب) ⎥ ⎥ ⎥ ⎦ ⎤ ⎢ ⎢ ⎢ ⎣ ⎡ − = 0 0 6 1 2 0 4 2 0 *A* controlengineers.ir

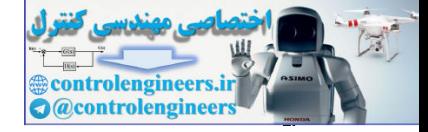

$$
\frac{1}{2} \int_{\sqrt{2}} \frac{1}{2} \int_{-\sqrt{2}} \frac{1}{2} \int_{-\sqrt{2}} \frac{1}{2} \int_{
$$

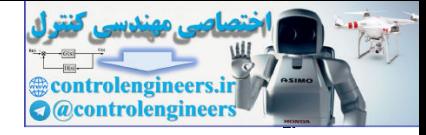

$$
\frac{6}{5}
$$
  
\n
$$
\frac{1}{5}
$$
  
\n
$$
\frac{1}{5}
$$
  
\n
$$
\frac{1}{5}
$$
  
\n
$$
\frac{1}{5}
$$
  
\n
$$
\frac{1}{5}
$$
  
\n
$$
\frac{1}{5}
$$
  
\n
$$
\frac{1}{5}
$$
  
\n
$$
\frac{1}{5}
$$
  
\n
$$
\frac{1}{5}
$$
  
\n
$$
\frac{1}{5}
$$
  
\n
$$
\frac{1}{5}
$$
  
\n
$$
\frac{1}{5}
$$
  
\n
$$
\frac{1}{5}
$$
  
\n
$$
\frac{1}{5}
$$
  
\n
$$
\frac{1}{5}
$$
  
\n
$$
\frac{1}{5}
$$
  
\n
$$
\frac{1}{5}
$$
  
\n
$$
\frac{1}{5}
$$
  
\n
$$
\frac{1}{5}
$$
  
\n
$$
\frac{1}{5}
$$
  
\n
$$
\frac{1}{5}
$$
  
\n
$$
\frac{1}{5}
$$
  
\n
$$
\frac{1}{5}
$$
  
\n
$$
\frac{1}{5}
$$
  
\n
$$
\frac{1}{5}
$$
  
\n
$$
\frac{1}{5}
$$
  
\n
$$
\frac{1}{5}
$$
  
\n
$$
\frac{1}{5}
$$
  
\n
$$
\frac{1}{5}
$$
  
\n
$$
\frac{1}{5}
$$
  
\n
$$
\frac{1}{5}
$$
  
\n
$$
\frac{1}{5}
$$
  
\n
$$
\frac{1}{5}
$$
  
\n
$$
\frac{1}{5}
$$
  
\n
$$
\frac{1}{5}
$$
  
\n
$$
\frac{1}{5}
$$
  
\n
$$
\frac{1}{5}
$$
  
\n
$$
\frac{1}{5}
$$
  
\n
$$
\frac{1}{5}
$$
  
\n
$$
\frac{1}{5}
$$
  
\n
$$
\frac{1}{5}
$$
  
\n
$$
\frac{1}{5}
$$
  
\n
$$
\frac{1}{5}
$$
  
\n
$$
\frac{1}{5}
$$

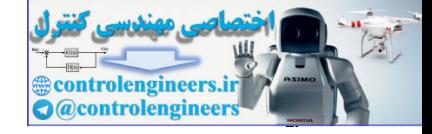

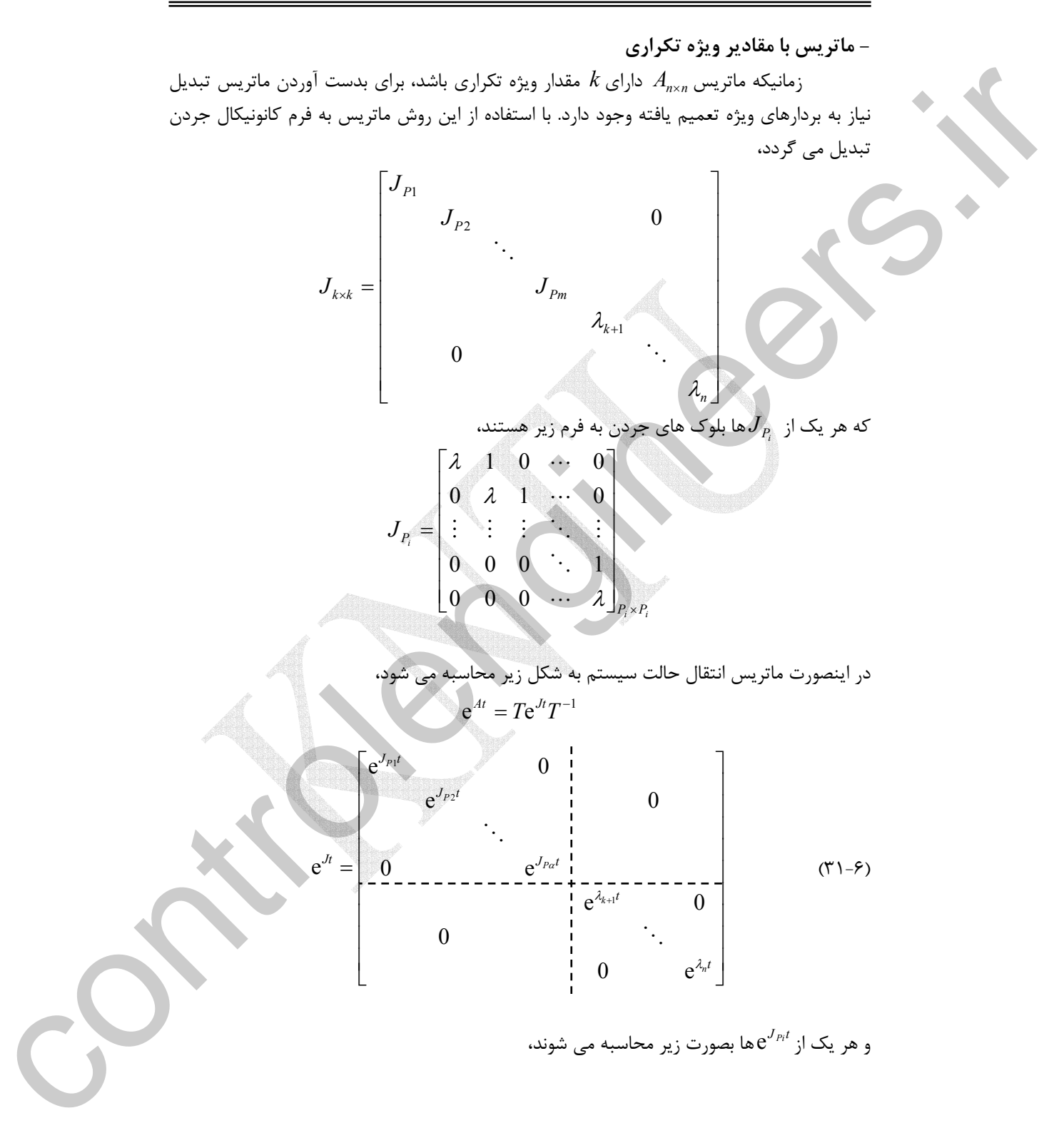

Applied Linear Algebra with MATLAB S. Sedghizadeh, Systems and Control Dept., KNTU

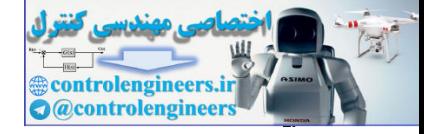

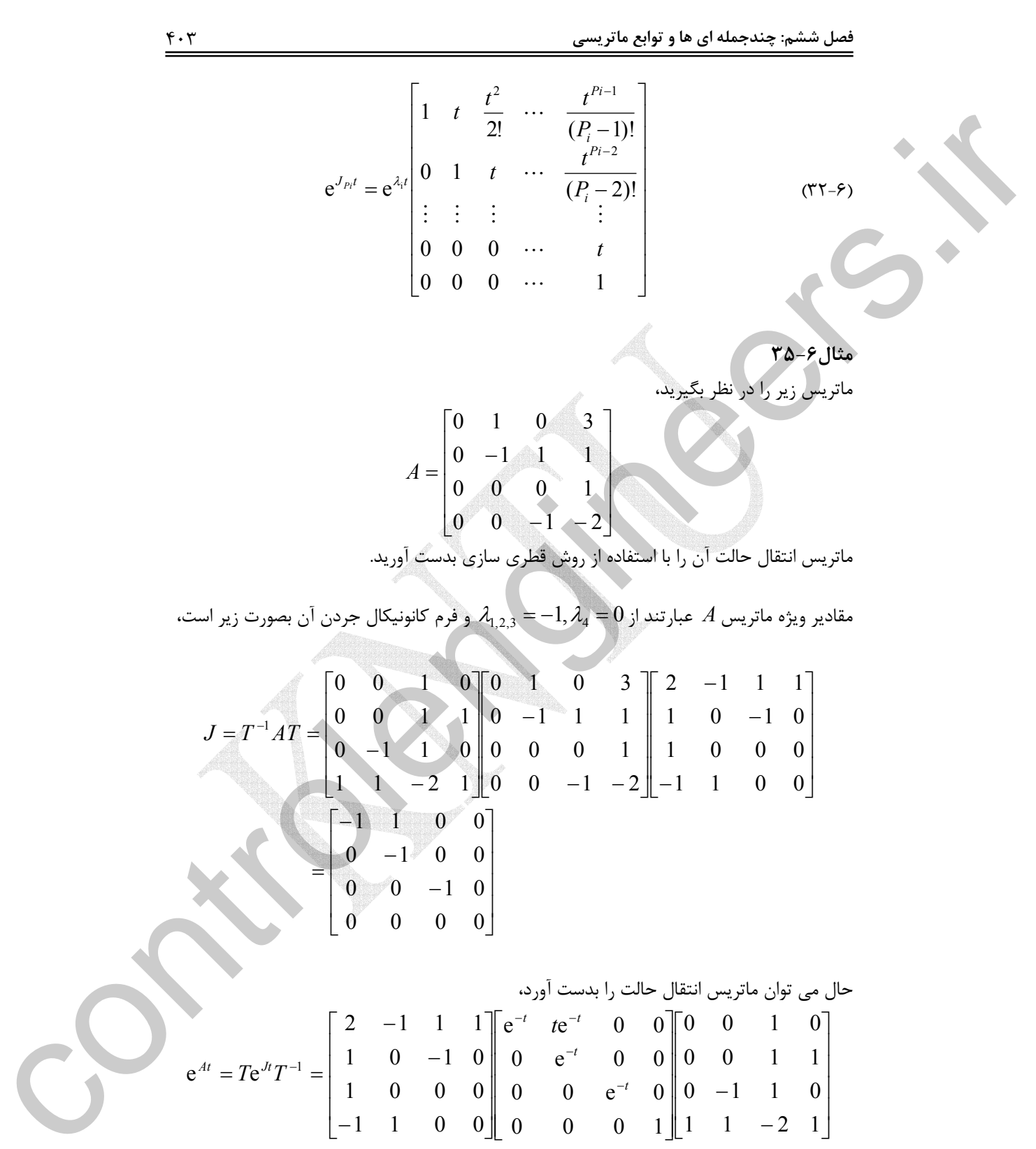

حال مي توان ماتريس انتقال حالت را بدست آورد،  $\overline{\phantom{a}}$  $\overline{\phantom{a}}$  $\overline{\phantom{a}}$  $\overline{\phantom{a}}$ ⎦  $\overline{\phantom{a}}$  $\mathsf I$  $\mathsf I$  $\mathsf I$  $\mathsf I$ ⎣  $\mathsf L$ − −  $\overline{\phantom{a}}$  $\overline{\phantom{a}}$  $\overline{\phantom{a}}$  $\overline{\phantom{a}}$  $\overline{\phantom{a}}$ ⎦  $\overline{\phantom{a}}$  $\mathsf I$  $\mathsf{I}$  $\mathsf I$  $\mathsf I$  $\mathsf I$ ⎣  $\mathsf L$  $\overline{\phantom{a}}$  $\overline{\phantom{a}}$  $\overline{\phantom{a}}$  $\overline{\phantom{a}}$ ⎦  $\overline{\phantom{a}}$  $\mathsf{I}$  $\mathsf{L}$  $\mathsf{I}$  $\mathsf{L}$ ⎣  $\mathsf{L}$ − − −  $= T e^{Jt} T^{-1} = \begin{vmatrix} 1 & 0 & 0 & 0 \\ 1 & 0 & 0 & 0 \\ 0 & 0 & 0 & 0 \end{vmatrix} = T e^{Jt}$ −  $-t$  +  $\frac{1}{2}$  +  $\frac{1}{2}$  + −  $1 \t -2 \t 1$  $0 \t -1 \t 1 \t 0$ 0 0 1 1 0 0 1 0 0 0 0 1  $0$   $e^{-t}$   $0$  $0 \t e^{-t} \t 0 \t 0$  $e^{-t}$   $te^{-t}$  0 0 1 1 0 0 1 0 0 0  $1 \t 0 \t -1 \t 0$  $2 -1 1 1$  $e^{At} = Te^{Jt}T^{-1} = \begin{vmatrix} 1 & 0 & 1 & 0 \\ 1 & 0 & 0 & 0 \end{vmatrix} = \begin{vmatrix} 0 & 0 & 0 \\ 0 & 0 & 0 \end{vmatrix}$ *t*  $t \rightarrow 0$ *At*  $-\mathbf{T}_{\alpha}$ *Jt t*  $e^{At} = Te^{Jt}T$ 

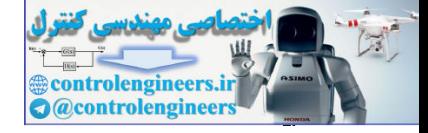

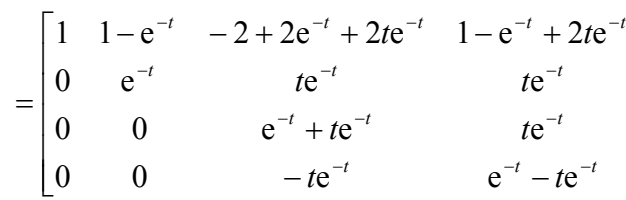

**A = [0 1 0 3;0 - 1 1 1;0 0 0 1;0 0 - 1 - 2];**

**t = sym('t');**

**expm(A \* t)**

**ans =**

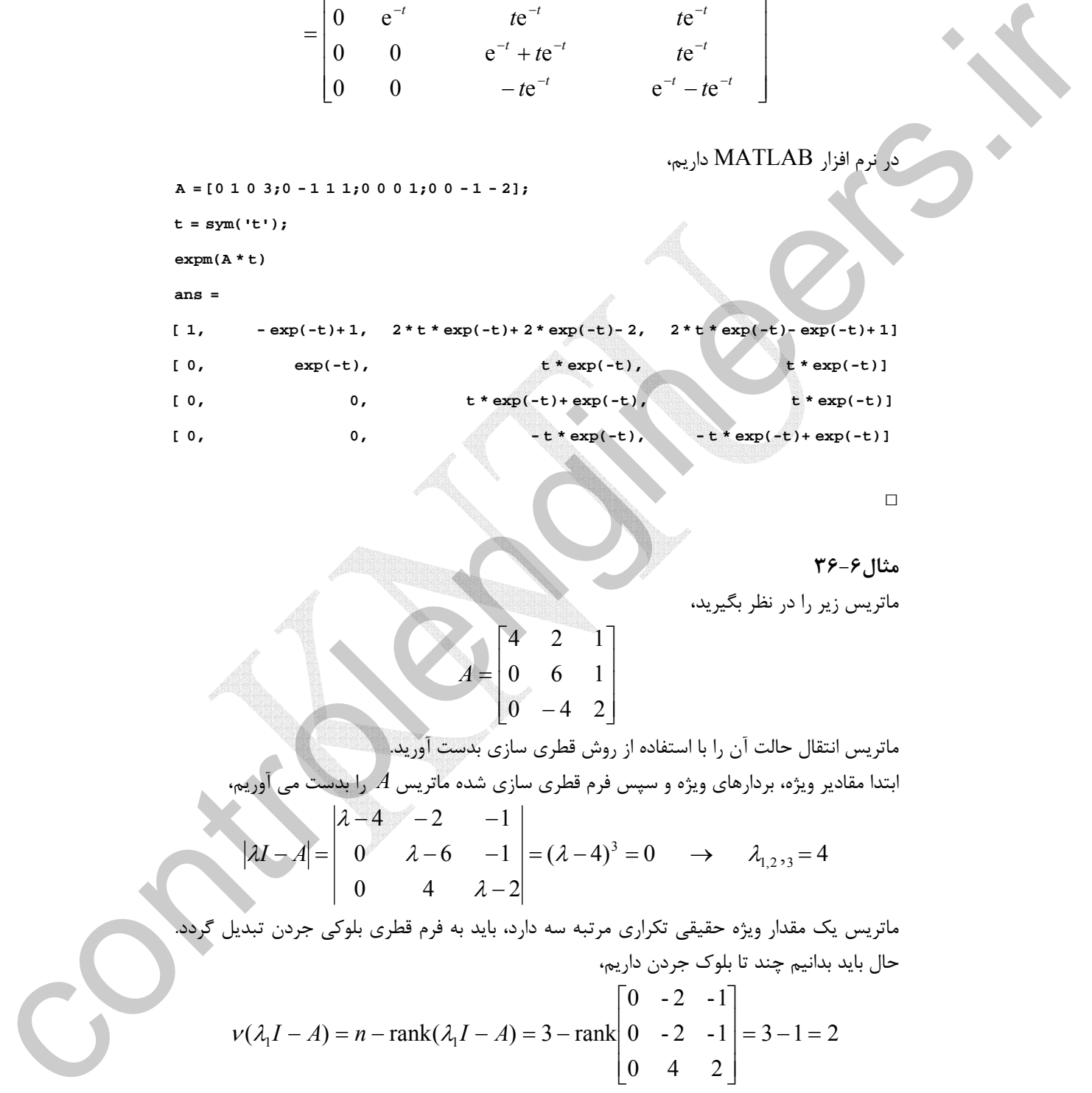

□

j

## **مثال36-6**

ماتريس زير را در نظر بگيريد،

 $\overline{\phantom{a}}$  $\overline{\phantom{a}}$  $\overline{\phantom{a}}$  $\overline{\phantom{a}}$  $\overline{\phantom{a}}$ 

 $\overline{\phantom{a}}$ 

⎦

در نرم افزار MATLAB داريم،

$$
A = \begin{bmatrix} 4 & 2 & 1 \\ 0 & 6 & 1 \\ 0 & -4 & 2 \end{bmatrix}
$$

ماتريس انتقال حالت آن را با استفاده از روش قطري سازي بدست آوريد. ابتدا مقادير ويژه، بردارهاي ويژه و سپس فرم قطري سازي شده ماتريس *A* را بدست مي آوريم،

 $\overline{\phantom{a}}$  $\overline{\phantom{a}}$  $\overline{\phantom{a}}$ 

⎤

⎦

$$
|\lambda I - A| = \begin{vmatrix} \lambda - 4 & -2 & -1 \\ 0 & \lambda - 6 & -1 \\ 0 & 4 & \lambda - 2 \end{vmatrix} = (\lambda - 4)^3 = 0 \rightarrow \lambda_{1,2,3} = 4
$$

ماتريس يك مقدار ويژه حقيقي تكراري مرتبه سه دارد، بايد به فرم قطري بلوكي جردن تبديل گردد. حال بايد بدانيم چند تا بلوك جردن داريم،

$$
v(\lambda_1 I - A) = n - \text{rank}(\lambda_1 I - A) = 3 - \text{rank}\begin{bmatrix} 0 & -2 & -1 \\ 0 & -2 & -1 \\ 0 & 4 & 2 \end{bmatrix} = 3 - 1 = 2
$$

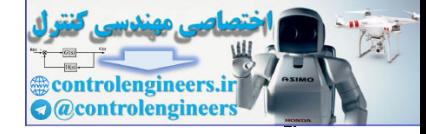

 $\lambda_1 I - A$  بعد فضاي يوچي  $(\lambda_1 I - A)$ برابر با ٢ است، پس دو بردار ويژه مستقل خطي متناظر با مقدار ويژه تكرارى 4 = 3,<sub>21</sub>3 داريم. پس دو بلوك جردن در فرم قطرى بلوكى جردن خواهيم داشت كه به صورت زير است،  $\overline{\phantom{a}}$  $\cdot$  $\overline{\phantom{a}}$ ⎦  $\overline{\phantom{a}}$  $\mathsf{I}$ l- $\mathsf I$ ⎣  $\mathsf{L}$ =  $\overline{\phantom{a}}$  $\cdot$  $\overline{\phantom{a}}$ ⎦ ⎤  $\mathsf{I}$  $\mathsf I$  $\mathsf I$ ⎣  $\mathsf{L}$ =  $0 \t0 \t4$  $0 \quad 4 \quad 0$  $4 \quad 1 \, | \, 0$ 0 0  $0 \quad \lambda_1 \quad 0$  $1 : 0$ 1 1 1 λ λ λ *J*  $J= T^{-1} A T$  حال ماتريس تبديل همانندي را مي يابيم كه رابطه  $T$   $I$   $T$   $J= T^{-1} A$  را برآورده سازد. لذا بايد دو بردار ويژه مستقل خطي و يک بردار ويژه تعميم يافته براي مقدار ويژه تكراري 4 = 4,<sub>23</sub>3 بدست آوريم، ⎥ ⎥ ⎥ ⎦  $\overline{\phantom{a}}$  $\mathsf I$  $\mathsf{I}$  $\ddot{\phantom{a}}$ ⎣  $\lfloor$ =  $\overline{\phantom{a}}$  $\overline{\phantom{a}}$  $\overline{\phantom{a}}$ ⎦ ⎤ ⎢  $\mathsf{L}$  $\mathsf{L}$ ⎣  $\mathsf{L}$ −  $-6$  –  $-4$   $-2$   $=\lambda_i \mathbf{v}_i \rightarrow$  $\boldsymbol{0}$  $\boldsymbol{0}$ 0 0 4  $\lambda - 2$ 0  $\lambda - 6$  -1  $4 -2 -1$  $A$ **v**<sub>*i*</sub> =  $\lambda_i$ **v**<sub>*i*</sub> →  $\vert$  0  $\lambda$  -6 -1  $\vert$ **v**<sub>*i*</sub> λ λ λ  $A\mathbf{v}_i = \lambda_i$ **v** , **v** را بدست مي آوريم، <sup>2</sup> <sup>1</sup> ابتدا دو بردار ويژه مستقل خطي  $\overline{\phantom{a}}$  $\overline{\phantom{a}}$  $\overline{\phantom{a}}$ ⎦  $\overline{\phantom{a}}$  $\mathsf{I}$  $\mathsf I$ ⎣  $\mathsf{L}$ = −  $\overline{\phantom{a}}$  $\overline{\phantom{a}}$ ⎥ ⎦  $\overline{\phantom{a}}$  $\mathsf{I}$ ⎢ ⎢ ⎣ ⎡ −  $\rightarrow$   $\mathbf{v}_1 =$  $\overline{\phantom{a}}$  $\overline{\phantom{a}}$  $\overline{\phantom{a}}$ ⎦ ⎤ ∣∘ ⎢  $\mathsf{L}$ ⎣ ⎡ = ⎥  $\overline{\phantom{a}}$  $\overline{\mathcal{A}}$ ⎦  $\overline{\phantom{a}}$ ⎢ Į,  $\vert$ ⎣  $\vert$ ⎥  $\overline{\phantom{a}}$  $\overline{\phantom{a}}$ ⎦ ⎤  $\mathsf{L}$  $\mathsf{L}$  $\mathsf{L}$ ⎣  $\mathsf{L}$  $-2 -2 = 4 \rightarrow$ 2 1 0 .<br>, 2 1 1  $\boldsymbol{0}$  $\boldsymbol{0}$  $\boldsymbol{0}$ 0 4 2  $0 -2 -1$  $0 -2 -1$  $4 \rightarrow |0 \; -2 \; -1 \parallel x_2 \parallel = |0 \rangle \rightarrow \mathbf{v}_1 = |1 \rangle, \mathbf{v}_2$ 3 2 1  $\mathbf{v}_{1,2,3} = 4 \rightarrow |0 \quad -2 \quad -1||x_2| = |0| \rightarrow \mathbf{v}_1 = |1|, \mathbf{v}_2$ *x x x*  $\lambda_1$ سپس بردار ويژه تعميم يافته  $\varphi_1$  را محاسبه مي كنيم،  $\overline{\phantom{a}}$ ⎥ ⎥  $\overline{\phantom{a}}$ ⎤  $\mathsf{L}$  $\mathsf{L}$  $\mathsf{L}$ ⎣  $\mathsf{L}$  $\rightarrow$   $\varphi_1 =$  $\overline{\phantom{a}}$  $\overline{\phantom{a}}$  $\overline{\phantom{a}}$ ⎦ ⎤  $\mathsf{I}$  $\mathsf I$ ⎢ ⎣ ⎡ − = ⎥  $\overline{\phantom{a}}$  $\overline{\phantom{a}}$ ⎦ ⎤ ⎢ ⎢ ⎢ ⎣ ⎡  $\overline{\phantom{a}}$ ⎥ ⎥  $\overline{\phantom{a}}$  $\overline{a}$ ⎢ ⎢ ⎢ ⎣ ⎡  $-4$   $-\lambda_1 I)\varphi_1 = \mathbf{v}_1 \rightarrow$ 2 1 0 2 1 1  $0 - 4 - 2$  $0 \quad 2 \quad 1$  $0 \quad 2 \quad 1$  $(A - \lambda_1 I)\varphi_1 = \mathbf{v}_1 \rightarrow \begin{vmatrix} 0 & 2 & 1 \end{vmatrix} x_5 = \begin{vmatrix} 1 & \rightarrow & \varphi_1 \end{vmatrix}$ 6 5 4  $\lambda_1 I \rho_1 = \mathbf{v}_1 \rightarrow \begin{bmatrix} 0 & 2 & 1 \end{bmatrix} \begin{bmatrix} x_5 \end{bmatrix} = \begin{bmatrix} 1 \end{bmatrix} \rightarrow \varphi$ *x x x*  $(A - \lambda_1 I)\varphi_1 = \mathbf{v}$ لذا ماتريس تبديل *T* به شكل زير خواهد بود،  $\begin{vmatrix} \mathbf{v}_1 & \varphi_1 & \mathbf{v}_2 \end{vmatrix}$  $\overline{\phantom{a}}$  $\overline{\phantom{a}}$  $\overline{\phantom{a}}$ ⎦ ⎤  $\mathsf{I}$  $\vert$  $\vert$ ⎣  $\vert$ −  $= |\mathbf{v}_1 \quad \varphi_1 \quad \mathbf{v}_2| =$ 2 1 0 1 0 0 1 0 1  $T = \begin{bmatrix} \mathbf{v}_1 & \boldsymbol{\varphi}_1 & \mathbf{v}_2 \end{bmatrix}$ ماتريس انتقال حالت با استفاده از فرم قطري بلوكي به شكل زير بدست مي آيد،  $\overline{\phantom{a}}$  $\overline{\phantom{a}}$  $\overline{\phantom{a}}$ ⎦  $\overline{\phantom{a}}$  $\mathsf{I}$  $\mathsf{L}$  $\mathsf{I}$ ⎣  $\mathsf{L}$  $-4te^{4t} - 2te^{4t} +$  $= | 0 2te^{4t} +$  $\overline{\phantom{a}}$  $\overline{\phantom{a}}$  $\overline{\phantom{a}}$ ⎦ ⎤  $\mathsf{I}$  $\mathsf I$  $\mathsf I$ ⎣  $\mathsf L$ ⎥ −  $\overline{\phantom{a}}$  $\overline{\phantom{a}}$ ⎦  $\overline{\phantom{a}}$  $\mathsf{I}$  $\mathsf I$  $\mathsf I$ ⎣  $\mathsf L$  $\overline{\phantom{a}}$  $\overline{\phantom{a}}$  $\overline{\phantom{a}}$ ⎦ ⎤  $\mathsf{L}$  $\mathsf{I}$  $\mathsf{L}$ ⎣  $\mathsf{L}$ − = = − − *t*  $2t e^{4t} + e^{4t}$  $t \rightarrow e^{4t}$   $t e^{4t}$  $\tau$   $\tau$ <sup>4t</sup>  $\tau$ <sup>4t</sup> *At t t*  $t \rightarrow 4t$ *At At*  $-\mathbf{T}_{\alpha}$ *Jt*  $te^{4t}$   $-2te^{4t} + e$  $te^{4t} + e^{4t}$  *te*  $e^{4t}$  2te<sup>4t</sup> te *e e e e te e*  $Te^{Jt}T$  $4t = 2 \cdot 4t + 4$  $4t + 4t + 4$  $4t \t 2t e^{4t}$   $t e^{4t}$ 1 4 4  $4t \rightarrow 4$ 1 0  $-4te^{4t}$   $-2$ 0 2 2 2 1 0 1 0 0 1 0 1 0 0 0  $e^{4t}$  0 0 2 1 0 1 0 0 1 0 1  $e^{At} = Te$ Let  $\alpha$  be the set of  $\alpha$  be the set of  $\alpha$  be the set of  $\alpha$  be the set of  $\alpha$  be the set of  $\alpha$  be the set of  $\alpha$  be the set of  $\alpha$  be the set of  $\alpha$  be the set of  $\alpha$  be the set of  $\alpha$  be the set of  $\alpha$  be

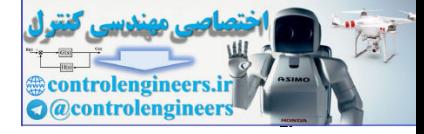

```
با استفاده از نرم افزار MATLAB داريم، 
         [ 0, -4*t*exp(4*t), -2*t*exp(4*t)+exp(4*t))[ 0, 2*t*exp(4*t)+exp(4*t), t*exp(4*t)[ exp(4*t), 2*t * exp(4*t), t * exp(4*t)]
         ans =
         expm(A *t)
         t = sym('t');
          A =[4 2 1;0 6 1;0 -4 2];
                                                    □
controlengineers.ir
```
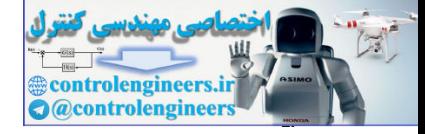

a. 
$$
y_1
$$
 b.  $y_2$  d.  $y_3$  d.  $y_4$  e.  $y_5$  f.  $y_6$  f.  $y_7$  g.  $y_7$  g.  $y_8$  g.  $y_9$  g.  $y_9$  h.  $y_9$  h.  $y_9$  h.  $y_9$  h.  $y_9$  h.  $y_9$  i.e.,  $y_9$  j.e.,  $y_9$  k.e.,  $y_9$  k.e.,  $y_9$ 

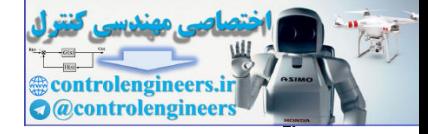

- 5 - 5 - 5 - 5 - 6 - 6  
\n
$$
\dot{\mathbf{x}}(t) = \begin{bmatrix} -5 & -1 \\ 3 & -1 \end{bmatrix} \mathbf{x}(t) + \begin{bmatrix} 2 \\ 5 \end{bmatrix} \mathbf{u}(t)
$$
\n
$$
\mathbf{y}(t) = \begin{bmatrix} 1 & 2 \end{bmatrix} \mathbf{x}(t)
$$

-6-6 براي نمودار بلوكي زير ابتدا با توجه به متغيرهاي حالت تعريف شده معادلات فضاي حالت بيابيد، سپس تابع سيستم را بدست آوريد.

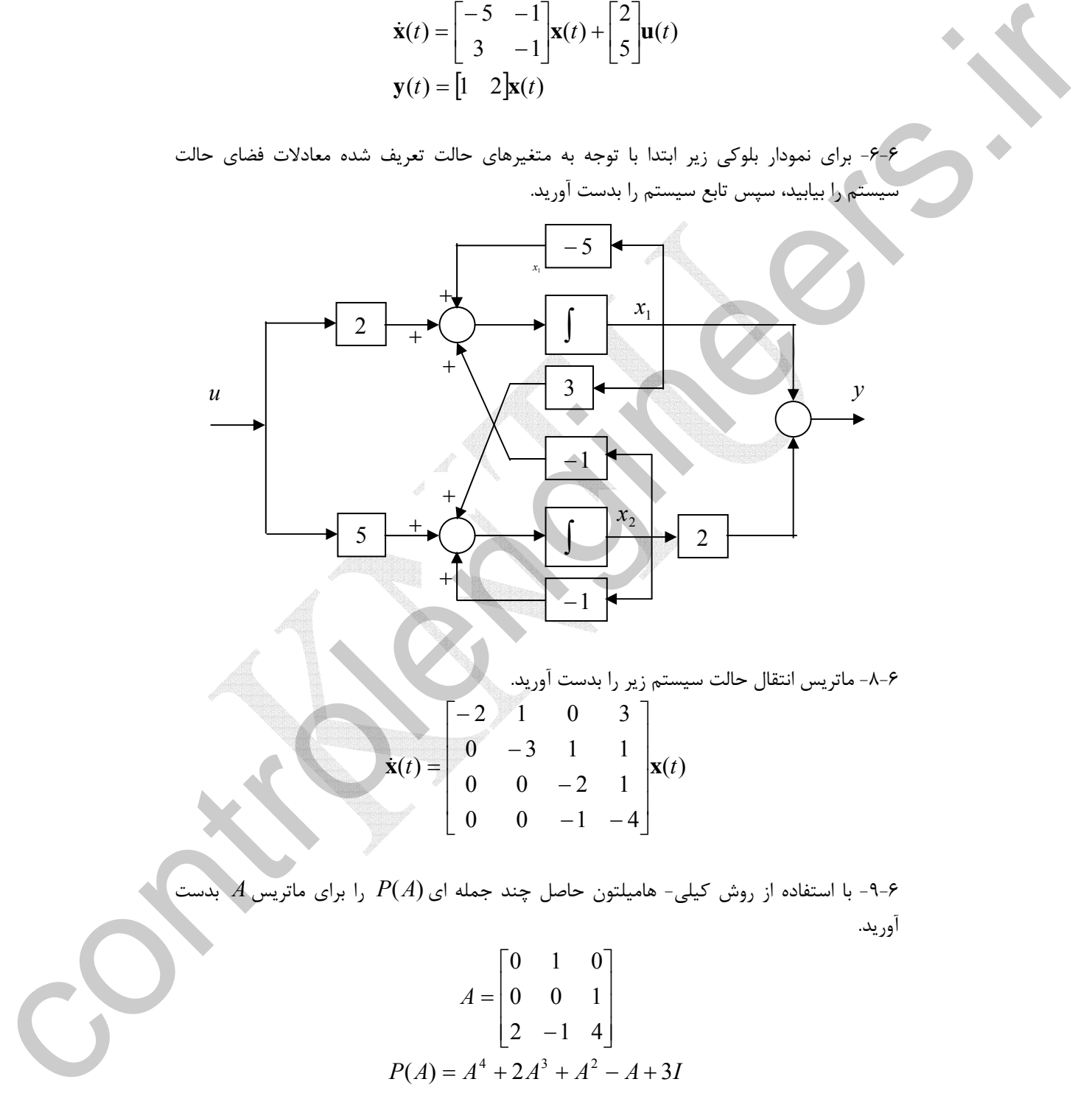

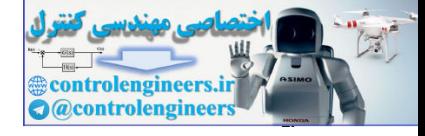

**فصل ششم: چندجمله اي ها و توابع ماتريسي**

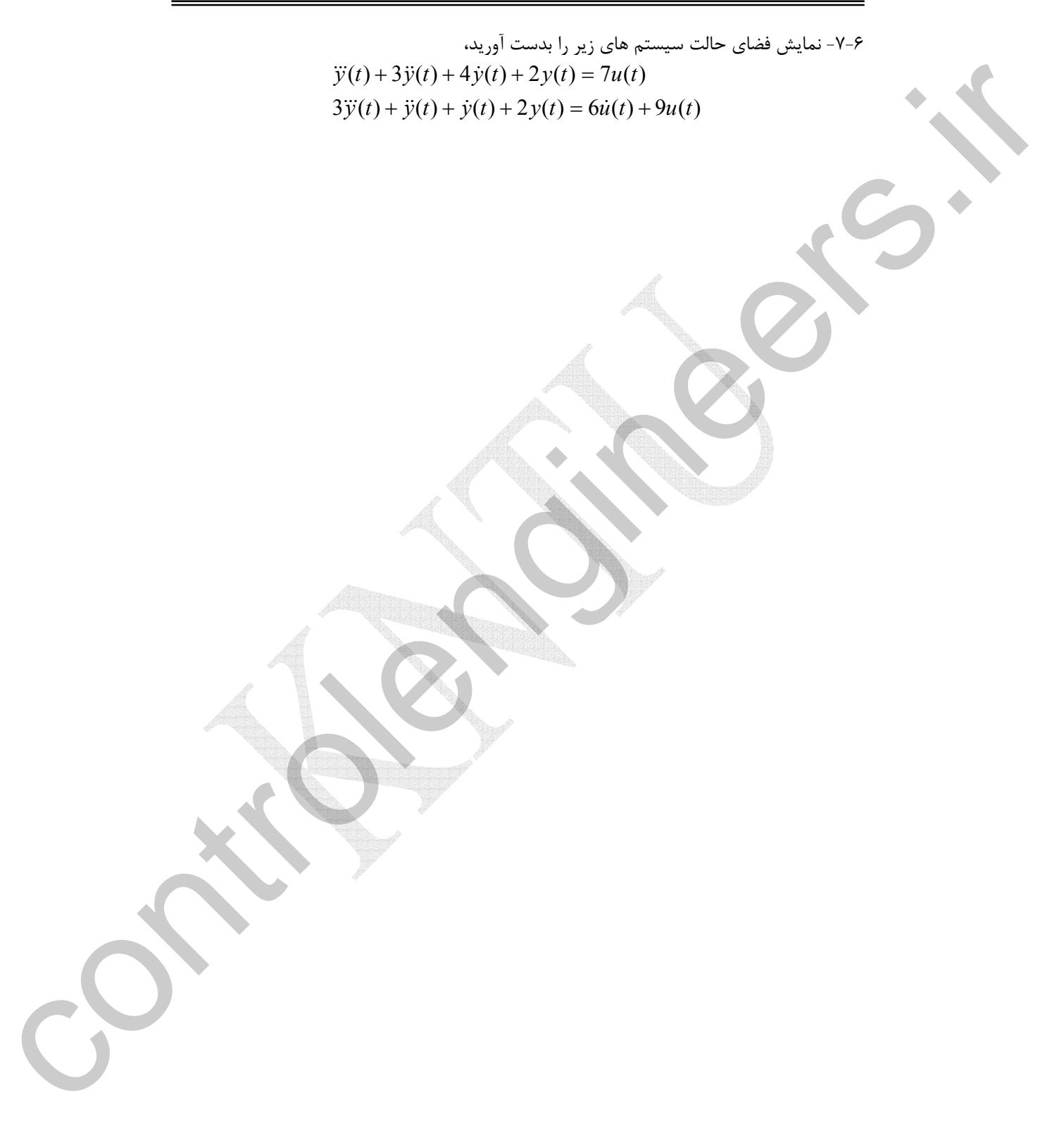

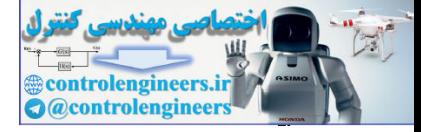

**فصل هفتم** 

# **تجزيه مقادير منفرد**

### **1-7 مقدمه**

اين فصل به طور اختصاصي به تجزيه مقادير منفرد ماتريس ها مي پردازد. در ابتداي فصل تعريفي از مقادير منفرد و نحوه محاسبه تجزيه مقادير منفرد يك ماتريس و نگاشت حاصل از اين تجزيه بررسي مي گردد. سپس در رابطه با كاربردهاي تجزيه مقادير منفرد در محاسبه شبه معكوس و حل مسئله حداقل مربعات مثال هاي كاربردي و كدنويسي هاي مربوطه در MATLAB بيان مي شود. در انتهاي اين فصل در مورد كاربرد تجزيه مقادير ويژه در حذف نويز سيگنال ها و فشرده سازي داده هاي حصل هفتم<br>المساهد المساهد المساهد المساهد المساهد المساهد المساهد المساهد المساهد المساهد المساهد المساهد المساهد المساهد<br>المساهد المساهد المساهد المساهد المساهد المساهد المساهد المساهد المساهد المساهد المساهد المساهد المس تصويري مثال هاي كاربردي آورده شده است.

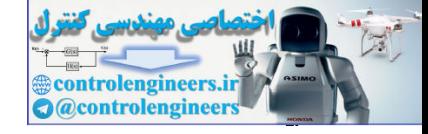

### **2-7 مقادير منفرد**

 $A$  براي ماتريس مختلط  $A_{m\times n}$  ماتريس  $A^*A$  و  $AA^*$  يک ماتريس هرميتي و مثبت معين است. را **مقادير** <sup>∗</sup> *AA* و اگر *n* > *m* باشد جذر مقادير ويژه *A A* <sup>∗</sup> اگر *n* < *m* باشد، جذر مقادير ويژه *A* مي نامند. براي ماتريس حقيقي *<sup>n</sup>*<sup>×</sup>*Am* جذر مقادير ويژه ماتريس هاي متقارن <sup>1</sup> ماتريس **منفرد** *A AT* و *AA* در نظر گرفته مي شود. *<sup>T</sup>*

### **مثال1-7**

ļ

مقادير منفرد ماتريس *A* را بيابيد.

$$
A = \begin{bmatrix} 3 & 1 & 1 \\ -1 & 3 & 1 \end{bmatrix}
$$

*AA* تعريف *<sup>T</sup>* از آنجائيكه ماتريس *A* حقيقي است، لذا مقادير منفرد بصورت جذر مقادير ويژه ماتريس مي شود.

$$
A \cdot A \cdot B \cdot B \cdot C
$$
\n∴  $A \cdot A \cdot B \cdot C$ 

\n∴  $A \cdot B \cdot C$ 

\n∴  $A \cdot B \cdot C$ 

\n∴  $A \cdot B \cdot C$ 

\n∴  $A \cdot B \cdot C$ 

\n∴  $A \cdot B \cdot C$ 

\n∴  $A \cdot B \cdot C$ 

\n∴  $A \cdot B \cdot C$ 

\n∴  $A \cdot B \cdot C$ 

\n∴  $A \cdot B \cdot C$ 

\n∴  $A \cdot B \cdot C$ 

\n∴  $A \cdot B \cdot C$ 

\n∴  $A \cdot B \cdot C$ 

\n∴  $A \cdot B \cdot C$ 

\n∴  $A \cdot B \cdot C$ 

\n∴  $A \cdot B \cdot C$ 

\n∴  $A \cdot B \cdot C$ 

\n∴  $A \cdot B \cdot C$ 

\n∴  $A \cdot B \cdot C$ 

\n∴  $A \cdot B \cdot C$ 

\n∴  $A \cdot B \cdot C$ 

\n∴  $A \cdot B \cdot C$ 

\n∴  $A \cdot B \cdot C$ 

\n∴  $A \cdot B \cdot C$ 

\n∴  $A \cdot B \cdot C$ 

\n∴  $A \cdot B \cdot C$ 

\n∴  $A \cdot B \cdot C$ 

\n∴  $A \cdot B \cdot C$ 

\n∴  $A \cdot B \cdot C$ 

\n∴  $A \cdot B \cdot C$ 

\n∴  $A \cdot B \cdot C$ 

\n∴  $A \cdot B \cdot C$ 

\n∴  $A \cdot B \cdot C$ 

\n∴  $A \cdot B \cdot C$ 

\n∴  $A \cdot B \cdot C$ 

\n∴  $A \cdot B \cdot C$ 

\n∴  $A \cdot B \cdot C$ 

\n∴  $A \cdot B \cdot C$ 

\n∴  $A \cdot B \cdot C$ 

\n∴  $A \cdot B \cdot C$ 

\n∴  $A \cdot B \cdot C$ 

\

در نرم افزار MATLAB از دستور $\rm{wd}(A)$  براي محاسبه مقادير منفرد ماتريس استفاده مي شود،  **3.1623 3.4641 ans = svd(A) A =[3 1 1;-1 3 1];**

Singular Value

 $\overline{a}$ 

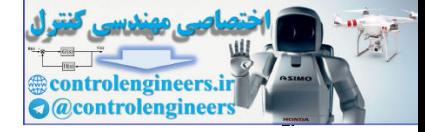

 $Y$ 

 **فصل هفتم: تجزيه مقادير منفرد** 

 علاوه بر دستور (A(svd در نرم افزار MATLAB دستور هاي زير نيز وجود دارند كه هر يك عملكرد خاصي دارند، (A(svds : حداكثر شش مقدار منفرد بزرگ ماتريس را ارائه مي دهد. دهد.  $k: s\nu ds (A,k)$  تا بزرگترين مقادير منفرد ماتريس را مي دهد. نا كوچكترين مقادير منفرد ماتريس را مي دهد.  ${\rm k:svds(A,k,0)}$ به كاربرد دستور ها توجه نماييد، Ĭ  **23.3508 30.5167 36.8347 122.9542 254.8589 505.0000 ans = svds(A) 0.0000 0.0000 0.0000 20.5153 23.3508 30.5167 36.8347 122.9542 254.8589 505.0000 ans = svd(A)**  $A = \text{magic}(10);$ controlengine and the state of the state of the state of the state of the state of the state of the state of the state of the state of the state of the state of the state of the state of the state of the state of the stat

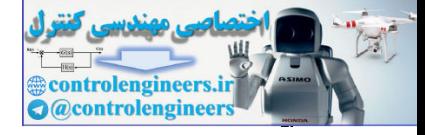

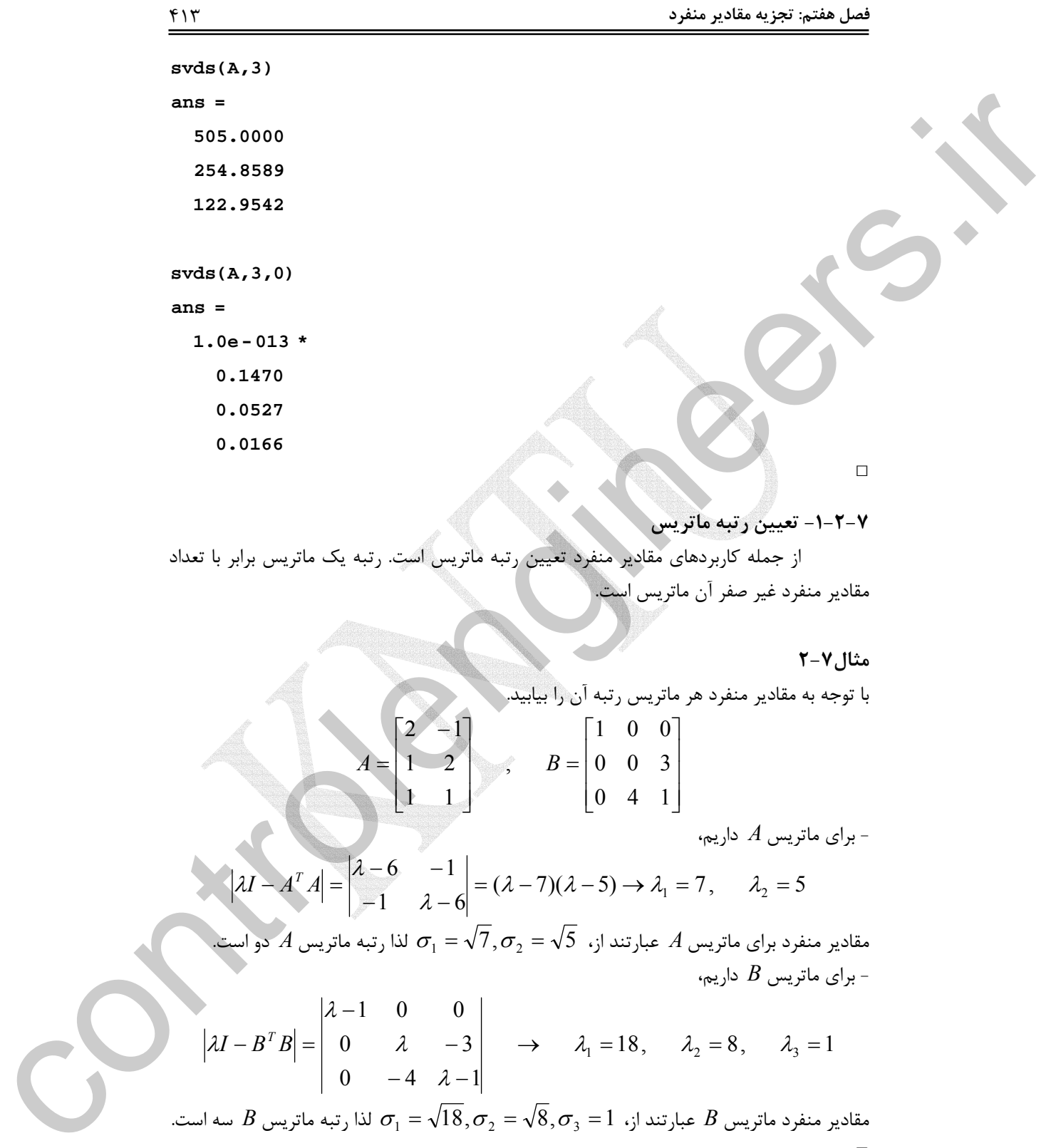

 $A$  مقادير منفرد براى ماتريس  $A$  عبارتند از،  $\sigma_1 = \sqrt{7}, \sigma_2 = \sqrt{5}$  لذا رتبه ماتريس  $A$  دو است. - براي ماتريس *B* داريم،

$$
\left|\lambda I - B^T B\right| = \begin{vmatrix} \lambda - 1 & 0 & 0 \\ 0 & \lambda & -3 \\ 0 & -4 & \lambda - 1 \end{vmatrix} \rightarrow \lambda_1 = 18, \lambda_2 = 8, \lambda_3 = 1
$$

مقادير منفرد ماتريس  $B$  عبارتند از،  $\sigma_1 = \sqrt{8}, \sigma_2 = \sqrt{8}, \sigma_3 = 1$  لذا رتبه ماتريس  $B$  سه است. □

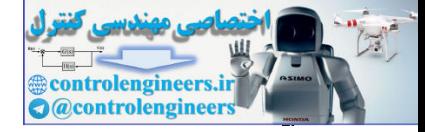

**-2-2-7 محاسبه نُرم دو و عدد حالت ماتريس**  با توجه به مطالب فصل اول و دوم، نُرم دو و عدد حالت يك ماتريس بصورت زير بدست مي آيند،

$$
||A||_2 = \max_{\|\mathbf{x}\|_2 = 1} ||A\mathbf{x}||_2 = \sqrt{\lambda_{\max}}
$$

*T* بزرگترين مقدار عددي است، كه سبب مي شود *I A A* <sup>λ</sup>max ماتريس كه در آن <sup>λ</sup> − منفرد گردد. در است، لذا جذر آن بزرگترين مقدار منفرد *<sup>T</sup>* همان بزرگترين مقدار ويژه *A A* <sup>λ</sup>max ماتريس واقع ماتريس *A* خواهد بود. پس داريم،  $||A||_2 = \sigma_{\text{max}}$  (1-Y)

از طرفي در تعريف عدد حالت يك ماتريس داريم،

 $\kappa = ||A|| ||A^{-1}||$ ,  $\kappa \ge 1$ لذا عدد حالت را مي توان بصورت زير نيز بيان نمود،

$$
\kappa = \frac{\sigma_{\text{max}}}{\sigma_{\text{min}}}, \qquad \kappa \ge 1 \tag{7-1}
$$

مي دانيم اگر عدد حالت مقدار خيلي بزرگي باشد بيانگر آن است كه ماتريس نزديك به منفرد شدن است، لذا آن ماتريس را بد حالت مي نامند و خطاي محاسباتي در معكوس كردن ماتريس *A* زياد است.

### **مثال3-7**

عدد حالت ماتريس زير را بيابيد و بد حالت بودن آن را بررسي نماييد.  $\overline{\phantom{a}}$  $\overline{\phantom{a}}$  $\overline{\phantom{a}}$  $\left[26.821 \quad 36.816 \quad 57.234\right]$ ⎤ ⎡ 93 477 10 202 28 832 *. . - .* ⎢ ⎢ 1963 32 816 62 414 *. . .*  $A=$ 

ایند،  
\بادو جه به مطالب فصل اول و دوم، نُرم دو و عدد خالت يک ماتر سسه ۲.  
\n
$$
||A||_2 = \max_{\mathbf{[X]_2}} ||A|\mathbf{x}\mathbf{1}\mathbf{1} = \sqrt{\lambda_{\max}}
$$
  
\n
$$
||A||_2 = \max_{\mathbf{[X]_2}} ||A|\mathbf{x}\mathbf{1}\mathbf{1} = \sqrt{\lambda_{\max}}
$$
  
\n
$$
||A||_2 = \sigma_{\max}
$$
  
\n
$$
||A||_2 = \sigma_{\max}
$$
  
\n
$$
||A||_2 = \sigma_{\max}
$$
  
\n
$$
K = ||A|| ||A^{-1} || \qquad K \ge 1
$$
  
\n
$$
K = ||A|| ||A^{-1} || \qquad K \ge 1
$$
  
\n
$$
K = \frac{\sigma_{\max}}{\sigma_{\min}}
$$
, 
$$
K \ge 1
$$
  
\n
$$
K = ||A|| ||A^{-1} || \qquad K \ge 1
$$
  
\n
$$
K = \frac{\sigma_{\max}}{\sigma_{\min}}
$$
, 
$$
K \ge 1
$$
  
\n
$$
K = \frac{\sigma_{\max}}{\sigma_{\min}}
$$
, 
$$
K \ge 1
$$
  
\n
$$
= \frac{0.0003}{0.0002}
$$
  
\n
$$
= \frac{0.0004}{0.0002}
$$
  
\n
$$
= \frac{0.0004}{0.00004}
$$
, 
$$
\sigma_2 = 100.00000
$$
, 
$$
\sigma_3 = 0.0002
$$
  
\n
$$
\sigma_4 = \frac{\sigma_1}{\sigma_2} = \frac{100.0004}{0.00002} = 5.2164 \times 10^3 > 5
$$
  
\n
$$
K_A = \frac{\sigma_1}{\sigma_2} = \frac{100.0004}{0.00002} = 5.2164 \times 10^3 > 5
$$
  
\n
$$
K_A = \frac{\sigma_1}{\sigma_2} = \frac{100.0004}{0.0002} = 5.2164 \
$$

Applied Linear Algebra with MATLAB S. Sedghizadeh, Systems and Control Dept., KNTU 414

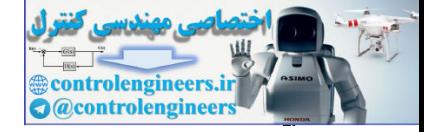

**مثال4-7**  با محاسبه عدد حالت، ماتريس هاي زير را براساس درجه conditioning ill مرتب كنيد. ⎥ ⎥ ⎥ ⎦ ⎤ ⎢ ⎢ ⎢ ⎣ ⎡ − − − − = ⎥ ⎥ ⎥ ⎦ ⎤ ⎢ ⎢ ⎢ ⎣ ⎡ − − − = ⎥ ⎥ ⎥ ⎦ ⎤ − − − − 45 948 1 0 1 45 1 22 42 , 1 17 18 9 71 11 1 8 1 , 100 100 300 0 100 100 100 0 100 *A B C* براي ماتريس *A* داريم، controlengineers.ir

$$
\sigma_1 = 373.2051
$$
,  $\sigma_2 = 100.0000$ ,  $\sigma_3 = 26.7949$   

$$
\kappa_A = \frac{\sigma_1}{\sigma_3} = \frac{373.2051}{26.7949} = 13.9282
$$

ماتريس *A* خوش حالت يا condition well است.

براي ماتريس *B* داريم،

$$
\sigma_1 = 74.3164
$$
,  $\sigma_2 = 20.0016$ ,  $\sigma_3 = 0.0007$   

$$
\kappa_B = \frac{\sigma_1}{\sigma_3} = \frac{74.3164}{0.0007} = 1.1047 \times 10^5 >> 1
$$

براي ماتريس *C* داريم،

$$
\sigma_1 = 949.3256
$$
,  $\sigma_2 = 61.5297$ ,  $\sigma_3 = 0.00000017$   

$$
\kappa_C = \frac{\sigma_1}{\sigma_3} = \frac{949.3256}{0.00000017} = 5.5452 \times 10^7 >> 1
$$

با توجه به عدد حالت بدست آمده هر يك از ماتريس هاي *C* و *B* به شدت بد حالت هستند.  $\Box$ 

### **مثال5-7**

ماتريس *A* را در نظر بگيريد،

$$
A = \begin{bmatrix} 3 & 0 & 4 \\ -4 & 0 & 3 \\ 0 & 3 & 0 \end{bmatrix}
$$

الف) اگر براي ماتريس *A* نگاشت **y** = *A***x** را در نظر بگيريم، رابطه اي بين مؤلفه هاي بردار **x** بيابيد كه 17√ = <mark>∥y∥</mark> گردد.<br>كه 17√ = <mark>∥x∥</mark>  $\| \mathbf{v} \|$ 

ب) آیا می توان بردار 
$$
\mathbf{x} \neq \mathbf{0}
$$
 بدست آورد که  $\|\mathbf{x}\| = \sqrt{50}$  کردد? چرا?

Applied Linear Algebra with MATLAB S. Sedghizadeh, Systems and Control Dept., KNTU

 $\mathsf{I}$  $\vert$  $=$ 

 $\vert$ 

⎣

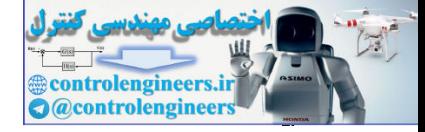

$$
\mathbf{y} = A\mathbf{x} \longrightarrow \mathbf{y} = \begin{bmatrix} 3 & 0 & 4 \\ -4 & 0 & 3 \\ 0 & 3 & 0 \end{bmatrix} \begin{bmatrix} x_1 \\ x_2 \end{bmatrix} = \begin{bmatrix} 3x_1 + 4x_3 \\ -4x_1 + 3x_2 \end{bmatrix}
$$
  
\n
$$
||\mathbf{y}|| = \sqrt{(3x_1 + 4x_3)^2 + (-4x_1 + 3x_3)^2 + (3x_2)^2}
$$
  
\n
$$
||\mathbf{x}|| = \frac{\sqrt{(3x_1 + 4x_3)^2 + (-4x_1 + 3x_3)^2 + (3x_2)^2}}{\sqrt{(x_1)^2 + (x_2)^2 + (x_3)^2}} = \sqrt{17}
$$
  
\n
$$
25x_1^2 + 25x_2^2 + 9x_3^2 = 17x_1^2 + 17x_2^2 + 17x_3^2 \longrightarrow x_1^2 + x_2^2 = x_2^2
$$
  
\n
$$
\therefore x_1 |_{x=1} \infty, x_1 |_{x=1} \infty, x_2 |_{x=1} \infty, x_1 |_{x=1} \infty, x_2 |_{x=1} \infty, x_1 |_{x=1} \infty
$$
  
\n
$$
\sigma_1 \leq |x| \leq \sigma_1 \longrightarrow 3 \leq |x| \approx 3
$$
  
\n
$$
\sigma_1 \leq |x| \leq \sigma_1 \longrightarrow 3 \leq |x| \approx 3
$$
  
\n
$$
\sigma_1 \leq |x| \leq \sigma_1 \longrightarrow 3 \leq |x| \approx 3
$$
  
\n
$$
\sigma_1 \leq |x| \approx 3
$$
  
\n
$$
\sigma_1 \leq |x| \approx 3
$$
  
\n
$$
\sigma_1 \leq |x| \approx 3
$$
  
\n
$$
\sigma_1 \leq |x| \approx 3
$$
  
\n
$$
\sigma_1 \leq |x| \approx 3
$$
  
\n
$$
\sigma_1 \leq |x| \approx 3
$$
  
\n
$$
\sigma_1 \leq |x| \approx 3
$$
  
\n
$$
\sigma_1 \leq |x| \approx 3
$$

$$
25x_1^2 + 25x_2^2 + 9x_3^2 = 17x_1^2 + 17x_2^2 + 17x_3^2 \longrightarrow x_1^2 + x_3^2 = x_2^2
$$

- با توجه به مقدار مقادیر منفرد ماتریس *A* رابطه زیر را داریم،
$$
\sigma_3 \le \frac{\|\mathbf{y}\|}{\|\mathbf{x}\|} \le \sigma_1 \qquad \rightarrow \qquad 3 \le \frac{\|\mathbf{y}\|}{\|\mathbf{x}\|} \le 5
$$

لذا حداکثر بزرگنمایی نگاشت 
$$
\mathbf{X} = \mathbf{y}
$$
 براہر با 5 =  $\sigma_1$  است و 5  $\sqrt{50}$  می باشد، پس رابطه  
||**x**|| =  $\sqrt{50}$  | $\mathbf{x}$ || =  $\sqrt{50}$ 

**مثال6-7** 

ماتريس *A* را در نظر بگيريد،

$$
\mathbf{b} = \begin{bmatrix} 1 \\ 1 \\ 1 \end{bmatrix}, \quad A = \begin{bmatrix} 1+\varepsilon & 1 & 2 \\ 1 & -1 & 0 \\ 1 & 0 & 1 \end{bmatrix}
$$

الف) نشان دهيد به ازاي0 = <sup>ε</sup> ماتريس *A* يك ماتريس منفرد است. به ازاي0 = <sup>ε</sup> رتبه ماتريس *A* را بررسي مي نماييم،

$$
A = \begin{bmatrix} 1 & 1 & 2 \\ 1 & -1 & 0 \\ 1 & 0 & 1 \end{bmatrix} \longrightarrow \text{rank}(A) = 2
$$

لذا با توجه به نقص رتبه، ماتريس *A* به ازاي0 = <sup>ε</sup> يك ماتريس منفرد است.

Applied Linear Algebra with MATLAB S. Sedghizadeh, Systems and Control Dept., KNTU 416

j

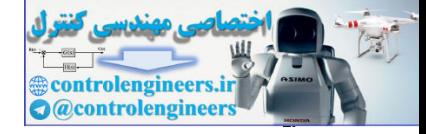

$$
k = |A||A^{-1}||\cos \theta
$$
  
\n
$$
k = 1
$$
 or  $l = 1$   
\n
$$
A = \begin{bmatrix} 2 & 1 & 2 \\ 1 & -1 & 0 \\ 1 & 0 & 1 \end{bmatrix} \rightarrow \text{rank}(A) = 3, \quad A^{-1} = \begin{bmatrix} 1 & 1 & -2 \\ 1 & 0 & -2 \\ -1 & -1 & 3 \end{bmatrix}
$$
  
\n
$$
A^{T}A = \begin{bmatrix} 2 & 1 & 1 \\ 1 & -1 & 0 \\ 2 & 0 & 1 \end{bmatrix} \begin{bmatrix} 2 & 1 & 2 \\ 1 & -1 & 0 \\ 1 & -1 & 0 \end{bmatrix} = \begin{bmatrix} 1 & 2 & 2 \\ 1 & 2 & 2 \\ 5 & 2 & 5 \end{bmatrix}
$$
  
\n
$$
A^{T}A = \begin{bmatrix} 2 & 1 & 1 \\ 1 & -1 & 0 \\ 2 & 0 & 1 \end{bmatrix} \begin{bmatrix} 2 & 1 & 2 \\ 1 & -1 & 0 \\ 1 & 0 & 1 \end{bmatrix} = \begin{bmatrix} 1 & 2 & 2 \\ 1 & 2 & 2 \\ 5 & 2 & 5 \end{bmatrix}
$$
  
\n
$$
\begin{array}{c} \lambda_{1} = 11.0101, \lambda_{2} = 1.9432, \lambda_{3} = 0.0467 \\ -5 & -2 & \lambda - 5 \end{array}
$$
  
\n
$$
\alpha_{1} = \sqrt{11.0101}, \qquad \alpha_{2} = \sqrt{1.9432}, \qquad \alpha_{3} = \sqrt{0.0467}
$$
  
\n
$$
\alpha_{1} = \sqrt{11.0101}, \qquad \alpha_{2} = \sqrt{1.9432}, \qquad \alpha_{3} = \sqrt{0.0467}
$$
  
\n
$$
\alpha_{2} = \frac{\alpha_{1}}{\sqrt{0.0467}} = 15.3478
$$
  
\n
$$
\alpha_{3} = \frac{\alpha_{1}}{\sqrt{0.0467}} = 15.3478
$$
  
\n
$$
\alpha_{4} = \frac{\alpha_{1}}{\sqrt{0.0467}} = 15.3478
$$
  
\n<math display="</math>

$$
\kappa_A = \frac{\sigma_1}{\sigma_3} = \frac{\sqrt{11.0101}}{\sqrt{0.0467}} = 15.3478
$$
\n
$$
\lim_{\Delta A \to 0} \frac{\sigma_1}{\sigma_2} = \frac{\sqrt{11.0101}}{\sqrt{0.0467}} = 15.3478
$$
\n
$$
\|\mathbf{A}\| = \sigma_1, \quad \|\mathbf{A}^{-1}\| = \frac{1}{\sigma_3} \quad \rightarrow \quad \kappa_A = \frac{\sigma_1}{\sigma_3} = \|\mathbf{A}\| \|\mathbf{A}^{-1}\|
$$

ج) نشان دهيد كه به ازاي مقادير بسيار كوچك(غير صفر)  $\varepsilon$ ، مثلاً 0.0001 $\varepsilon = \varepsilon = A$  يك سيستم بد حالت است. براي اين منظور جواب معادله را براي بردار  $\mathbf{b}\!=\![1.1\quad1\quad1]^T$  بررسي كنيد.

$$
A^{T} A = \begin{bmatrix} 1.0001 & 1 & 1 \\ 1 & -1 & 0 \\ 2 & 0 & 1 \end{bmatrix} \begin{bmatrix} 1.0001 & 1 & 2 \\ 1 & -1 & 0 \\ 1 & 0 & 1 \end{bmatrix} = \begin{bmatrix} 3.0002 & 0.0001 & 3.0002 \\ 0.0001 & 2 & 2 \\ 3.0002 & 2 & 5 \end{bmatrix}
$$
  
\n
$$
|\lambda I - A^{T} A| = 0 \quad \rightarrow \quad \lambda_{1} = 7.6460, \lambda_{2} = 2.3542, \lambda_{3} = 0.00000000055555
$$

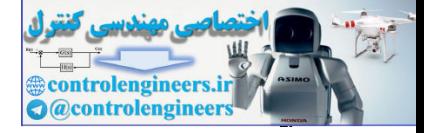

 $\sigma_1 = 2.7651$ ,  $\sigma_2 = 1.5343$ ,  $\sigma_3 = 0.00002357$ 

$$
\kappa_A = \frac{\sigma_1}{\sigma_3} = \frac{2.7651}{0.00002357} = 1.1732 \times 10^5 >> 1
$$

$$
K_A = \frac{\sigma_1}{\sigma_3} = \frac{2.7651}{0.00002357} = 1.1732 \times 10^5 \gg 1
$$
  
\n
$$
A\mathbf{x} = \mathbf{b} \longrightarrow \begin{bmatrix} 1.0001 & 1 & 2 \\ 1 & -1 & 0 \\ 1 & 0 & 1 \end{bmatrix} \mathbf{x} = \begin{bmatrix} 1 \\ 1 \\ 1 \end{bmatrix} \longrightarrow \begin{bmatrix} 0 \\ 1 \\ 1 \end{bmatrix}
$$
  
\n
$$
A\mathbf{x} = \mathbf{b} \longrightarrow \begin{bmatrix} 1.0001 & 1 & 2 \\ 1 & -1 & 0 \\ 1 & 0 & 1 \end{bmatrix} \mathbf{x} = \begin{bmatrix} 1 \\ 1 \\ 1 \end{bmatrix} \longrightarrow \begin{bmatrix} 1.0000.0 \\ 1 \\ 1 \end{bmatrix}
$$
  
\n
$$
A\mathbf{x} = \mathbf{b} \longrightarrow \begin{bmatrix} 1.0001 & 1 & 2 \\ 1 & 0 & 1 \end{bmatrix} \mathbf{x} = \begin{bmatrix} 1.1 \\ 1 \\ 1 \end{bmatrix} \longrightarrow \begin{bmatrix} 1.0000.0 \\ 1 \end{bmatrix}
$$
  
\n
$$
A\mathbf{x} = \mathbf{b} \longrightarrow \begin{bmatrix} 1.0001 & 1 & 2 \\ 1 & 0 & 1 \end{bmatrix} \mathbf{x} = \begin{bmatrix} 1.1 \\ 1 \\ 1 \end{bmatrix} \longrightarrow \begin{bmatrix} 1.0000.0 \\ 1 \end{bmatrix}
$$
  
\n
$$
A\mathbf{y} = \begin{bmatrix} 1 & 1 \\ 1 \end{bmatrix} \longrightarrow \begin{bmatrix} 1 & 1 \\ 1 \end{bmatrix} \longrightarrow \begin{bmatrix} 1 & 1 \\ 1 \end{bmatrix}
$$
  
\n
$$
A\mathbf{y} = \begin{bmatrix} 1 & 1 \\ 1 \end{bmatrix} \longrightarrow \begin{bmatrix} 1 & 1 \\ 1 \end{bmatrix} \longrightarrow \begin{bmatrix} 1 & 1 \\ 1 \end{bmatrix} \longrightarrow \begin{bmatrix} 1 & 1 \\ 1 \end{bmatrix}
$$
  
\n
$$
A\mathbf{y} = \begin{bmatrix} 1 & 1 \\ 1 \end{bmatrix} \longrightarrow \begin{b
$$

مشخص است سيستم به دليل بد حالت بودن نسبت به تغييرات هر چند كوچك در بردار **b** بسيار حساس است.  $\Box$ 

## **3-7 تجزيه ماتريس ها بر اساس مقادير منفرد**

یکی از مهمترین روشهای تجزیه ماتریس ها **تجریه بر اساس مقادیر منفرد**<sup>1</sup> است. در این  
روش یک ماتریس مانند 
$$
A_{m\times n}
$$
 با رتبه  $k$  وان بصورت زیر تجریه کرد.  
\n
$$
A = U\Sigma V^{T}
$$
\n
$$
V = \left[ \mathbf{v}_{1} \quad \cdots \quad \mathbf{v}_{n} \right] \mathbf{y} U_{m\times m} = \left[ \mathbf{u}_{1} \quad \cdots \quad \mathbf{u}_{m} \right]
$$
\n
$$
\Sigma = \begin{bmatrix} \mathbf{v}_{1} & \mathbf{v}_{1} & \mathbf{v}_{1} \end{bmatrix} \mathbf{y} U_{m\times m} = \begin{bmatrix} \mathbf{u}_{1} & \cdots & \mathbf{u}_{m} \end{bmatrix}
$$

ستون هاي ماتريس *<sup>m</sup>*<sup>×</sup>*Um* از بردارهاي ويژه يكامتعامد ماتريس *AA* و ستون هاي ماتريس*n*<sup>×</sup>*Vn* از *<sup>T</sup> T* بردارهاي ويژه يكامتعامد ماتريس*A A* يك ماتريس قطري است كه عناصر *<sup>n</sup>*×Σ*<sup>m</sup>* تشكيل مي شوند و روی قطر آن مقادیر منفرد غیر صفر ماتریس  $A^T$  یا  $A^T$  می باشند،  $\sigma_1 \ge \sigma_2 \ge \cdots \ge \sigma_k > 0$ ,  $\sigma_{k+1} = \cdots = \sigma_p = 0$  (۴-Y)  $\Sigma_{m \times n} = \text{diag}(\sigma_1, ..., \sigma_p)$ ,  $p = \min\{m, n\}$  $A$ به ترتيب بزرگترين و كوچكترين مقادير منفرد غيرصفر ماتريس  $A$  ه

Singular Value Decomposition (SVD)

 $\overline{a}$ 

Applied Linear Algebra with MATLAB S. Sedghizadeh, Systems and Control Dept., KNTU  $f\wedge$ 

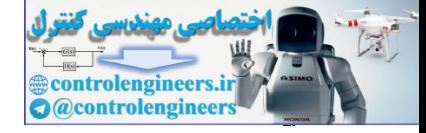

### **مثال7-7**

j

ماتريس *A* داده شده را توسط مقادير منفرد تجزيه نماييد.  $\overline{\phantom{a}}$ ⎦  $\begin{vmatrix} 3 & 1 & 1 \\ 1 & 2 & 1 \end{vmatrix}$ ⎣  $_{\times 3} = \begin{vmatrix} 3 & 1 & 1 \\ -1 & 3 & 1 \end{vmatrix}$ 3 1 1  $A_{2\times 3}$ 

 $U_{2\times 2}$  بايد ماتريس 2 $A_{2\times 3}$  را بصورت  $A = U \Sigma V^T$  تجزيه كنيم. براي بدست آوردن ماتريس  $D_{2\times 2}$  بايد *AA* را بيابيم. *<sup>T</sup>* بردارهاي ويژه يكامتعامد ماتريس

$$
A^{T} = \begin{bmatrix} 3 & -1 \\ 1 & 3 \\ 1 & 1 \end{bmatrix} \rightarrow AA^{T} = \begin{bmatrix} 3 & 1 & 1 \\ -1 & 3 & 1 \\ 1 & 1 & 1 \end{bmatrix} \begin{bmatrix} 3 & -1 \\ 1 & 3 \\ 1 & 1 \end{bmatrix} = \begin{bmatrix} 11 & 1 \\ 1 & 11 \end{bmatrix}
$$

*AA* را بدست مي آوريم، *<sup>T</sup>* ابتدا مقادير ويژه ماتريس

$$
|\lambda I_2 - AA^T| = \begin{vmatrix} \lambda - 11 & -1 \\ -1 & \lambda - 11 \end{vmatrix} = (\lambda - 12)(\lambda - 10)
$$

*AA* عبارتند از، *<sup>T</sup>* لذا مقادير ويژه ماتريس

$$
\lambda_1 = 12, \qquad \lambda_2 = 10
$$

*AA* دو مقدار ويژه حقيقي و متمايز دارد. حال بردارهاي ويژه متناظر با هر يك از آنها را *<sup>T</sup>* ماتريس بدست مي آوريم،

$$
A_{2\times 3} = \begin{bmatrix} 3 & 1 & 1 \\ -1 & 3 & 1 \end{bmatrix}
$$
  
\n
$$
A_{2\times 2} = \begin{bmatrix} 3 & 1 & 1 \\ -1 & 3 & 1 \end{bmatrix}
$$
  
\n
$$
A' = \begin{bmatrix} 3 & -1 \\ 1 & 3 \end{bmatrix} \rightarrow AA' = \begin{bmatrix} 3 & 1 & 1 \\ -1 & 3 & 1 \end{bmatrix} \begin{bmatrix} 3 & -1 \\ 1 & 3 \end{bmatrix} \rightarrow AA' = \begin{bmatrix} 1 & 1 \\ -1 & 3 & 1 \end{bmatrix} \begin{bmatrix} 3 & -1 \\ 1 & 3 \end{bmatrix} \rightarrow AA' = \begin{bmatrix} 1 & 1 \\ -1 & 3 & 1 \end{bmatrix} \begin{bmatrix} 3 & -1 \\ 1 & 3 \end{bmatrix} = \begin{bmatrix} 11 & 1 \\ 1 & 1 \end{bmatrix}
$$
  
\n
$$
A' = \begin{bmatrix} 3 & -1 \\ 1 & 3 \end{bmatrix} \rightarrow AA' = \begin{bmatrix} 3 & 1 & 1 \\ -1 & 3 & 1 \end{bmatrix} \begin{bmatrix} 3 & -1 \\ 1 & 3 \end{bmatrix} = \begin{bmatrix} 11 & 1 \\ 1 & 11 \end{bmatrix}
$$
  
\n
$$
|2I_2 - AA'| = \begin{vmatrix} 2-11 & -1 \\ -1 & 2-11 \end{vmatrix} = (2+12)(2-10)
$$
  
\n
$$
A_1 = 12, \quad Z_2 = 10
$$
  
\n
$$
A_3 = 12, \quad Z_3 = 10
$$
  
\n
$$
(AA' - \lambda_1 I_2) \mathbf{u}_1 = \mathbf{0} \rightarrow \begin{bmatrix} -1 & 1 \\ 1 & -1 \end{bmatrix} \begin{bmatrix} u_{11} \\ u_{21} \end{bmatrix} = \mathbf{0} \rightarrow \mathbf{u}_1 = \begin{bmatrix} 1 \\ 1 \end{bmatrix}
$$
  
\n
$$
= \begin{bmatrix} -1 & 1 \\ 1 & -1 \end{bmatrix} \begin{bmatrix} u_{11} \\ u_{21} \end{bmatrix} = \mathbf{0} \rightarrow \mathbf{u}_1 = \begin{bmatrix} 1 \\ -1 \
$$

 $U_{2\times 2}$  مي توان با اعمال فرآيند گرام- اشميت اين دو بردار را بصورت يكامتعامد تبديل كرد. لذا ماتريس بشكل زير بدست مي آيد،

$$
U = \begin{bmatrix} \frac{1}{\sqrt{2}} & \frac{1}{\sqrt{2}}\\ \frac{1}{\sqrt{2}} & \frac{-1}{\sqrt{2}} \end{bmatrix}
$$

بدست آيد. مقادير ويژه ماتريس *<sup>T</sup>* نيز بايد از بردارهاي ويژه يكامتعامد *A A* <sup>3</sup>×3*V* ماتريس ماتريس عبارتند از، *AT A*

 $\lambda_1 = 12$ ,  $\lambda_2 = 10$ ,  $\lambda_3 = 0$ 

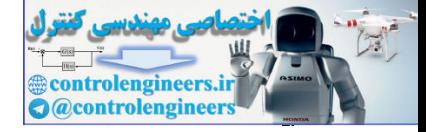

5. 
$$
(A^{T} A - \lambda_{1} I_{3}) \mathbf{v}_{1} = \mathbf{0} \rightarrow \begin{bmatrix} -2 & 0 & 2 & |V_{11}| \\ 2 & 4 & -11 & |V_{21}| \\ 2 & 4 & -11 & |V_{21}| \\ 2 & 4 & -11 & |V_{21}| \end{bmatrix} = \mathbf{0} \rightarrow \mathbf{v}_{1} = \begin{bmatrix} 1 \\ 2 \\ 2 \\ 1 \end{bmatrix}
$$
  
\n
$$
(A^{T} A - \lambda_{2} I_{3}) \mathbf{v}_{2} = \mathbf{0} \rightarrow \begin{bmatrix} 0 & 0 & 2 & |V_{11}| \\ 0 & 0 & 4 & |V_{21}| \\ 2 & 4 & -8 & |V_{22}| \\ 2 & 4 & -8 & |V_{22}| \end{bmatrix} = \mathbf{0} \rightarrow \mathbf{v}_{1} = \begin{bmatrix} 2 \\ -1 \\ 0 \\ 1 \end{bmatrix}
$$
  
\n
$$
(\mathbf{A}^{T} A - \lambda_{1} I_{3}) \mathbf{v}_{1} = \mathbf{0} \rightarrow \begin{bmatrix} 10 & 0 & 2 & |V_{11}| \\ 0 & 10 & 4 & |V_{21}| \\ 2 & 4 & 2 & |V_{31}| \end{bmatrix} = \mathbf{0} \rightarrow \mathbf{v}_{2} = \begin{bmatrix} 2 \\ -1 \\ 0 \\ 1 \end{bmatrix}
$$
  
\n
$$
[\mathbf{v}_{1} \quad \mathbf{v}_{2} \quad \mathbf{v}_{3}] = \begin{bmatrix} 1 & 2 & |V_{11}| \\ 2 & 1 & 2 & |V_{12}| \\ 1 & 0 & -5 & |V_{13}| \end{bmatrix}
$$
  
\n
$$
[\mathbf{v}_{2} \quad \mathbf{v}_{3} \quad \mathbf{v}_{4} \quad \mathbf{v}_{5} \quad \mathbf{v}_{6} \quad \mathbf{v}_{7} \quad \mathbf{v}_{8} \quad \mathbf{v}_{9} \quad \mathbf{v}_{10} \quad \mathbf{v}_{11} \quad \mathbf{v}_{12} \quad \mathbf{v}_{13} \quad \mathbf{v}_{14} \quad \mathbf{v}_{15} \quad \mathbf{v}_{16} \quad \mathbf{v}_{17} \quad \mathbf{v}_{18} \quad \mathbf{v}_{19} \quad
$$

با اعمال فرآيند يكامتعامد سازي گرام- اشميت بردارهاي ويژه يكامتعامد را مي توان بدست آورد. لذا، بصورت زير بدست مي آيد، <sup>3</sup>×3*V* ماتريس

$$
V = \begin{bmatrix} \frac{1}{\sqrt{6}} & \frac{2}{\sqrt{5}} & \frac{1}{\sqrt{30}} \\ \frac{2}{\sqrt{6}} & \frac{-1}{\sqrt{5}} & \frac{2}{\sqrt{30}} \\ \frac{1}{\sqrt{6}} & 0 & \frac{-5}{\sqrt{30}} \end{bmatrix}
$$

، نهايتاً ماتريس  $\Sigma_{2\times 3}$  با استفاده از مقادير منفرد محاسبه شده بصورت زير بدست مي آيد،

$$
\Sigma_{2\times 3} = \begin{bmatrix} \sigma_1 & 0 & 0 \\ 0 & \sigma_2 & 0 \end{bmatrix} = \begin{bmatrix} \sqrt{12} & 0 & 0 \\ 0 & \sqrt{10} & 0 \end{bmatrix}
$$

بنابراين، تجزيه به مقادير منفرد ماتريس *A* بشكل زير بدست مي آيد،

$$
A = U\Sigma V^{T} = \begin{bmatrix} \frac{1}{\sqrt{2}} & \frac{1}{\sqrt{2}} \\ \frac{1}{\sqrt{2}} & \frac{-1}{\sqrt{2}} \end{bmatrix} \begin{bmatrix} \sqrt{12} & 0 & 0 \\ 0 & \sqrt{10} & 0 \end{bmatrix} \begin{bmatrix} \frac{1}{\sqrt{6}} & \frac{2}{\sqrt{6}} & \frac{1}{\sqrt{6}} \\ \frac{2}{\sqrt{5}} & \frac{-1}{\sqrt{5}} & 0 \\ \frac{1}{\sqrt{30}} & \frac{2}{\sqrt{30}} & \frac{-5}{\sqrt{30}} \end{bmatrix}
$$

در نرم افزار MATLAB از دستور (U,S,V]=svd(A) براي بدست آوردن ماتريس هاي تجزيه مقادير منفرد ماتريس *A* استفاده مي شود. به اجراي دستور توجه نماييد،

Applied Linear Algebra with MATLAB S. Sedghizadeh, Systems and Control Dept., KNTU  $rr.$ 

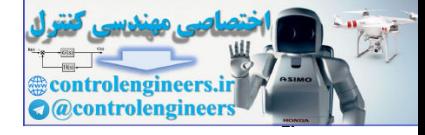

 **0.7071 -0.7071 0.7071 0.7071 U = [U,S,V]= svd(A) A =[3 1 1;-1 3 1]; 0.4082 -0.0000 -0.9129 0.8165 -0.4472 0.3651 0.4082 0.8944 0.1826 V = 0 3.1623 0 3.4641 0 0 S =**

 $FT1$ 

□

**مثال8-7** 

ماتريس *A* را در نظر بگيريد،

⎥ ⎥  $\overline{\mathbb{I}}$ ⎦ ⎤ ⎢ ⎢ 脑 ⎣  $\mathsf{L}$  $-4$  $\overline{0}$ 4 0 3 3 0 4 *A*

تجزيه مقادير منفرد ماتريس *A* را بيابيد.

- ابتدا ماتريس *U* را بدست مي آوريم، ⎥ ⎥ ⎥ ⎦ ⎤ ⎢ ⎢ ⎣ ⎡ = ⎥ ⎥ ⎥ ⎦ ⎤ ⎢ ⎢ ⎢ ⎣ ⎡ − ⎥ ⎥ ⎥ ⎦ ⎤ ⎢ ⎢ ⎢ ⎣ ⎡ = − 0 0 9 0 25 0 25 0 0 4 3 0 0 0 3 3 4 0 0 3 0 4 0 3 3 0 4 *<sup>T</sup> AA* 0 25, 9 0 0 9 0 25 0 25 0 0 = → 1,2 = <sup>3</sup> = − − − − = λ λ λ λ λ <sup>λ</sup> *<sup>T</sup> I AA* controlengineers.ir

*AA* دو مقدار ويژه حقيقي تكراري و يك مقدار ويژه حقيقي متمايز دارد. ابتدا بردارهاي ويژه *<sup>T</sup>* ماتريس متناظر با مقادير ويژه تكراري را بدست مي آوريم.

 $\lambda_{1,2} = 25$  از آنجاییکه  $\lambda_1 = -2 - 1 = 3 - 1 = 2$  *I* است، لذا برای مقدار ویژه تکراری 25 دو بردار ويژه مستقل خطي داريم و نيازي به بدست آوردن بردار ويژه تعميم يافته نيست،

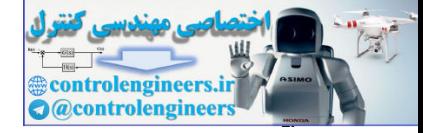

 $FTT$ 

 $\overline{\phantom{a}}$  $\overline{\phantom{a}}$ ⎤

 **فصل هفتم: تجزيه مقادير منفرد** 

$$
(AAT - \lambda_1 I)\mathbf{u}_1 = \mathbf{0} \rightarrow \begin{bmatrix} 0 & 0 & 0 \\ 0 & 0 & 0 \\ 0 & 0 & -16 \end{bmatrix} \begin{bmatrix} u_{11} \\ u_{21} \\ u_{31} \end{bmatrix} = \mathbf{0} \rightarrow \mathbf{u}_1 = \begin{bmatrix} 1 \\ 0 \\ 0 \end{bmatrix}, \quad \mathbf{u}_2 = \begin{bmatrix} 0 \\ 1 \\ 0 \end{bmatrix}
$$

$$
(AAT - \lambda_3 I)\mathbf{u}_3 = \mathbf{0} \rightarrow \begin{bmatrix} 16 & 0 & 0 \\ 0 & 16 & 0 \\ 0 & 0 & 0 \end{bmatrix} \begin{bmatrix} u_{13} \\ u_{23} \\ u_{33} \end{bmatrix} = \mathbf{0} \rightarrow \mathbf{u}_3 = \begin{bmatrix} 0 \\ 0 \\ 1 \end{bmatrix}
$$

چون نُرم بردارهاي ويژه يك است، لذا نيازي به يكامتعامد سازي نداريم. بنابراين ماتريس <sup>3</sup>×3*U* بصورت زير بدست مي آيد،

$$
U = \begin{bmatrix} \mathbf{u}_1 & \mathbf{u}_2 & \mathbf{u}_3 \end{bmatrix} = \begin{bmatrix} 1 & 0 & 0 \\ 0 & 1 & 0 \\ 0 & 0 & 1 \end{bmatrix}
$$

- حال ماتريس *V* را بدست مي آوريم،

$$
AT A = \begin{bmatrix} 3 & -4 & 0 \\ 0 & 0 & 3 \\ 4 & 3 & 0 \end{bmatrix} \begin{bmatrix} 3 & 0 & 4 \\ -4 & 0 & 3 \\ 0 & 3 & 0 \end{bmatrix} = \begin{bmatrix} 25 & 0 & 0 \\ 0 & 9 & 0 \\ 0 & 0 & 25 \end{bmatrix}
$$

$$
| \lambda I - AT A | = \begin{vmatrix} \lambda - 25 & 0 & 0 \\ 0 & \lambda - 9 & 0 \\ 0 & 0 & \lambda - 25 \end{vmatrix} = 0 \rightarrow \lambda_{1,2} = 25, \lambda_3 = 9
$$

دو مقدار ويژه حقيقي تكراري و يك مقدار ويژه حقيقي متمايز دارد. ابتدا بردارهاي ويژه *<sup>T</sup>* ماتريس*A A* متناظر با مقادير ويژه تكراري را بدست مي آوريم.

 $\lambda_{1,2} = 25$  از آنجاییکه 25 =  $1 - 3 - 1 - 1$   $n - \text{rank}(A^T A - \lambda_1 I) = 3 - 1 - 2$  است، لذا برای مقدار ویژه تکراری دو بردار ويژه مستقل خطي داريم و نيازي به بدست آوردن بردار ويژه تعميم يافته نيست،  $\overline{\phantom{a}}$  $\overline{\phantom{a}}$  $\overline{\phantom{a}}$ ⎦ ⎤  $\mathsf{I}$  $\vert$  $\vert$ ⎣ ⎡− =  $\overline{\phantom{a}}$  $\overline{\phantom{a}}$  $\overline{\phantom{a}}$ ⎦ ⎤  $\mathsf{I}$  $\mathsf{I}$ ⎣  $\mathsf{L}$  $= 0 \rightarrow v_1 =$  $\overline{\phantom{a}}$  $\overline{\phantom{a}}$  $\overline{\phantom{a}}$ ⎦ ⎤  $\mathsf{L}$  $\mathsf{L}$  $\mathsf{L}$ ⎣  $\mathsf{L}$  $\overline{\phantom{a}}$  $\overline{\phantom{a}}$  $\overline{\phantom{a}}$ ⎦ ⎤  $\mathsf{I}$  $\mathsf I$  $\mathsf{I}$ ⎣  $\mathsf{L}$  $-\lambda_1 I)\mathbf{v}_1 = \mathbf{0} \rightarrow |0 -$ 0.6 0 0.8 , 0.8 0 0.6 0 0 0  $0 -16 0$ 0 0 0  $(A^T A - \lambda_1 I)\mathbf{v}_1 = \mathbf{0} \rightarrow |0 -16 \ 0| \mathbf{v}_{21}| = \mathbf{0} \rightarrow \mathbf{v}_1 = |0|, \mathbf{v}_2$ 31 21 11  $\mathbf{v}_1(\mathbf{V})\mathbf{v}_1 = \mathbf{0} \rightarrow |\mathbf{0} - \mathbf{16} \quad \mathbf{0} \parallel \mathbf{v}_{21}| = \mathbf{0} \rightarrow \mathbf{v}_1 = |\mathbf{0} |, \quad \mathbf{v}_2$ *v v v*  $\left(A^T A - \lambda_1 I\right)$  $\overline{\phantom{a}}$  $\overline{\phantom{a}}$  $\overline{\phantom{a}}$ ⎦  $\overline{\phantom{a}}$ ⎢  $\mathsf{I}$  $\mathsf{L}$ ⎣  $= 0 \rightarrow v_3 =$  $\overline{\phantom{a}}$ ⎥ ⎥  $\overline{\phantom{a}}$ ⎤  $\mathsf{I}$  $\mathsf I$  $\mathsf I$ ⎣  $\mathsf{L}$  $\overline{\phantom{a}}$  $\overline{\phantom{a}}$  $\overline{\phantom{a}}$ ⎦  $\overline{\phantom{a}}$  $\mathsf{L}$  $\mathsf{I}$  $\mathsf{L}$ ⎣  $\mathsf{L}$  $-\lambda_3 I) \mathbf{v}_3 = \mathbf{0} \rightarrow$  $\boldsymbol{0}$ 1  $\boldsymbol{0}$ 0 0 16 0 0 0 16 0 0  $(A^T A - \lambda_3 I)\mathbf{v}_3 = \mathbf{0} \rightarrow \begin{vmatrix} 0 & 0 & 0 \end{vmatrix} \mathbf{v}_{23} = \mathbf{0} \rightarrow \mathbf{v}_3$ 33 23 13  $(v_3 I)\mathbf{v}_3 = \mathbf{0} \rightarrow |0 \quad 0 \quad 0 \parallel v_{23} = \mathbf{0} \rightarrow \mathbf{v}_3$ *v v v*  $(A^T A - \lambda_3 I)$  $(AA^T - \lambda_f)$  **b**<sub>1</sub> = **0** → **0** + **0** (*b*<sub>1</sub> = **0** → **0**<sub>*x*</sub> = **0** → **0**<sub>*x*</sub> = **0** + **0**<sub>*x*</sub> = **0** + **0**<sub>*x*</sub> = **0** + **0**<sub>*x*</sub> = **0** + **1***x* = **1***y***<sub>1</sub>** = **0** + **1 c** + *6 (<i>b*<sub>1</sub> *x x x x x x x* 

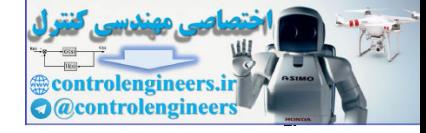

بصورت زير بدست مي آيد و باز هم نيازي به يكامتعامد سازي نداريم، <sup>3</sup>×3*V* بنابراين ماتريس [ ] ⎥ ⎥ ⎥ ⎦ ⎤ ⎢ ⎢ ⎢ ⎣ ⎡ − = = 0.8 0.6 0 0 0 1 0.6 0.8 0 *V* **v**<sup>1</sup> **v**<sup>2</sup> **v**<sup>3</sup> لذا تجزيه مقادير منفرد ماتريس *A* به شكل زير بدست مي آيد، ⎥ ⎥ ⎥ ⎦ ⎤ ⎢ ⎢ ⎢ ⎣ ⎡ − ⎥ ⎥ ⎥ ⎦ ⎤ ⎢ ⎢ ⎢ ⎣ ⎡ ⎥ ⎥ ⎥ ⎦ ⎤ ⎢ ⎢ ⎣ ⎡ = Σ = 0 1 0 0.8 0 0.6 0.6 0 0.8 0 0 3 0 5 0 5 0 0 0 0 1 0 1 0 1 0 0 *<sup>T</sup> A U V* يك ماتريس قطري باشد، مي توان روش ساده تري بصورت زير در نظر گرفت، *<sup>T</sup>* زمانيكه ماتريس *A A* ⎥ ⎥ ⎥ ⎦ ⎤ ⎢ ⎢ ⎢ ⎣ ⎡ = ⎥ ⎥ ⎥ ⎦ ⎤ ⎢ ⎢ ⎢ ⎣ ⎡ − ⎥ ⎥ ⎥ ⎦ ⎤ ⎢ ⎢ ⎢ ⎣ ⎡ − = 0 0 25 0 9 0 25 0 0 0 3 0 4 0 3 3 0 4 4 3 0 0 0 3 3 4 0 *A AT* <sup>σ</sup> <sup>1</sup> = 5 , <sup>σ</sup> <sup>2</sup> = 3 , <sup>σ</sup> <sup>3</sup> = 5 *A A* چون يك ماتريس قطري است، مي توان *I* = *V* انتخاب كرد، با اين كار فقط محاسبه ماتريس *<sup>T</sup> U* را داريم كه آن هم بسيار ساده است، *i i i <sup>T</sup> A* =*U*Σ*V* → *AV* =*U*Σ → *AV*Σ =*U* → *A***v** = **u** <sup>−</sup> σ <sup>1</sup> <sup>1</sup> ⎪ ⎪ ⎪ ⎪ ⎪ ⎪ ⎩ ⎪ ⎪ ⎪ ⎪ ⎪ ⎪ ⎨ ⎧ ⎥ ⎥ ⎥ ⎦ ⎤ ⎢ ⎢ ⎢ ⎣ ⎡ = ⎥ ⎥ ⎥ ⎦ ⎤ ⎢ ⎢ ⎢ ⎣ ⎡ ⎥ ⎥ ⎥ ⎦ ⎤ ⎢ ⎢ ⎢ ⎣ ⎡ = = − ⎥ ⎥ ⎥ ⎦ ⎤ ⎢ ⎢ ⎢ ⎣ ⎡ → = − ⎥ ⎥ ⎥ ⎦ ⎤ ⎢ ⎢ ⎢ ⎣ ⎡ = ⎥ ⎥ ⎥ ⎦ ⎤ ⎢ ⎢ ⎢ ⎣ ⎡ ⎥ ⎥ ⎥ ⎦ ⎤ ⎢ ⎢ ⎢ ⎣ ⎡ = = − ⎥ ⎥ ⎥ ⎦ ⎤ ⎢ ⎢ ⎢ ⎣ ⎡ = − ⎥ ⎥ ⎥ ⎦ ⎤ ⎢ ⎢ ⎢ ⎣ ⎡ ⎥ ⎥ ⎥ ⎦ ⎤ ⎢ ⎢ ⎢ ⎣ ⎡ = = − 0 0.6 0.8 1 0 0 0 3 0 4 0 3 3 0 4 5 1 1 0 0.6 0.8 1 0 0 0 0.8 0.6 1 0 0 0 1 0 0 3 0 4 0 3 3 0 4 3 1 1 0 0.8 0.6 0 0 1 0 3 0 4 0 3 3 0 4 5 1 1 3 3 3 2 2 2 1 1 1 **u v u v u v** *A A U A* σ σ σ لذا تجزيه مقادير منفرد ماتريس *A* با رعايت چينش مقادير منفرد از بزرگترين مقدار تا كوچكترين controlengineers.ir مقدار به شكل زير بدست مي آيد،

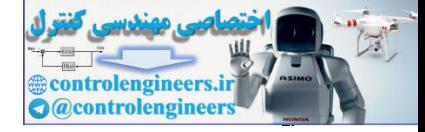

 $414$ 

 **فصل هفتم: تجزيه مقادير منفرد** 

$$
A = U\Sigma V^{T} = \begin{bmatrix} 0.6 & 0.8 & 0 \\ -0.8 & 0.6 & 0 \\ 0 & 0 & 1 \end{bmatrix} \begin{bmatrix} 5 & 0 & 0 \\ 0 & 5 & 0 \\ 0 & 0 & 3 \end{bmatrix} \begin{bmatrix} 1 & 0 & 0 \\ 0 & 0 & 1 \\ 0 & 1 & 0 \end{bmatrix}
$$

4) استفاده از نرم افزار 
$$
\operatorname{MATLAB}
$$
 داریم،

 **0.6000 0.8000 0 U = [U,S,V]= svd(A) A =[3 0 4;-4 0 3;0 3 0];**

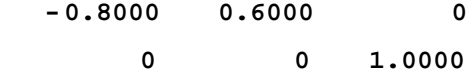

**S =**

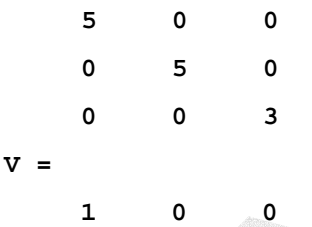

 **0 1 0 0 0 1**

□

**-1-3-7 تعيين زير فضاهاي اساسي ماتريس** 

فرم گسترده تجزيه مقادير منفرد بصورت زير مي باشد،  $AV = U\Sigma \rightarrow Av_i = \sigma_i \mathbf{u}_i$  ( $\Delta - V$ )

 $\sigma_i$  نگاشت برابر با **v**<sub>*i*</sub> به یک بردار متناظر مانند  $\mathbf{u}_i$  نگاشت می شود، كه اندازه این نگاشت برابر با است.  $\mathbf{v}_i \longrightarrow A$  $\sigma_i$ **u**<sub>*i*</sub>

به **بردارهاي منفرد چپ و راست v***<sup>i</sup>* ترتيب و **u***<sup>i</sup>* ناميده مي شود. با در نظر گرفتن مقادير منفرد <sup>1</sup> صفر ماتريس *<sup>n</sup>*<sup>×</sup>*Am* ، تجزيه مقادير ويژه را مي توان بصورت زير نمايش داد،  $A = U\Sigma V^T$  $A = U2E^{T} = \begin{bmatrix} -0.8 & 0.6 & 0 & 0 & 5 & 0 & 0 & 1 \\ 0 & 0 & 1 & 0 & 0 & 3 & 0 & 1 \end{bmatrix}$ <br>  $\begin{aligned} \textbf{x} &= (3 + 0.4) + 4 + 0.3 + 0.3 + 0.3 \end{aligned}$ <br>  $\begin{aligned} \textbf{x} &= (3 + 0.4) + 4 + 0.3 + 0.3 + 0.3 \end{aligned}$ <br>  $\begin{aligned} \textbf{y} &= 0.6000 & 0.8000 & 0 \\ -0.8000 &$ 

Left and Right Singular Vectors

 $\overline{a}$ 

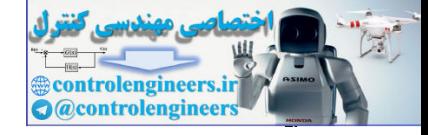

$$
A = \left[\underbrace{u_1 \cdots u_k}_{Basis \text{ for } R(A)} \underbrace{u_{k+1} \cdots u_m}_{Basis \text{ for } N(A^T)} \right] \left[\begin{array}{c} \sigma_1 & 0 & 1 \\ \vdots & \vdots & 0 \\ 0 & \sigma_k & 1 \\ \hline \end{array}\right] \underbrace{v_1 \cdots v_k}_{Basis \text{ for } R(A^T)} \underbrace{v_{k+1} \cdots v_n}_{Basis \text{ for } N(A)}\right]^T
$$

بر روي تجزيه حاصل بردارهاي پايه هر يك از چهار زير فضاي اصلي ماتريس مشخص شده اند. اين موضوع را مي توان بصورت زير ثابت كرد،

$$
A = \begin{bmatrix} u_1 & \cdots & u_s & u_{s-1} & \cdots & u_m \\ \hline u_{\text{axis}} \overline{\beta_{\text{irr}} R(A)} & B_{\text{Rats}} \overline{\beta_{\text{irr}} R(A')} & 0 & 0 & 0 \\ \hline u_{\text{axis}} \overline{\beta_{\text{irr}} R(A')} & 0 & 0 & 0 \\ \hline u_{\text{axis}} \overline{\beta_{\text{irr}} R(A')} & 0 & 0 & 0 \\ \hline u_{\text{axis}} \overline{\beta_{\text{irr}} R(A')} & 0 & 0 & 0 \\ \hline u_{\text{axis}} \overline{\beta_{\text{irr}} R(A')} & 0 & 0 & 0 \\ \hline u_1^T A = \overline{\sigma_1} \overline{\nu_1}^T + \overline{\sigma_1} \overline{\nu_1}^T + \overline{\
$$

،داريم *i* = *k* +1,K,*m* براي -

$$
\mathbf{u}_i^T A = \sigma_i \mathbf{v}_i^T = \mathbf{0} \rightarrow A^T \mathbf{u}_i = \mathbf{0} \rightarrow \mathbf{u}_i \in N(A^T)
$$
  

$$
A \mathbf{v}_i = \mathbf{u}_i \sigma_i = \mathbf{0} \rightarrow \mathbf{v}_i \in N(A)
$$

*A R* را به فضاي ستون ها(*A*(*R* و فضاي *<sup>T</sup>* ماتريس *A* به مانند تبديلي است كه فضاي سطرها ( )  $\mathcal{N}(A)$  را به فضای پوچی چپ $\mathcal{N}(A^T)$  می نگارد.

### **مثال9-7**

با استفاده از تجزيه مقادير منفرد پايه هاي چهار زير فضاي اساسي ماتريس *A* را بدست آوريد.

$$
= \begin{bmatrix} 1 & 3 & -5 & 1 & 5 \\ 1 & 4 & -7 & 3 & -2 \\ 1 & 5 & -9 & 5 & -9 \\ 0 & 3 & -6 & 2 & -1 \end{bmatrix}
$$

تجزيه مقادير منفرد ماتريس بصورت زير است،

$$
A = U\Sigma V^T
$$

$$
U = \left[\begin{array}{ccc|cc} 0.1815 & -0.8445 & 0.2953 & 0.4082 \\ 0.4784 & -0.2043 & 0.2504 & -0.8165 \\ 0.7753 & 0.4359 & 0.2055 & 0.4082 \\ \underline{0.3701} & -0.2347 & -0.8988 & \underline{0.0000} \\ R(A) & N(A^T)\end{array}\right]
$$

Applied Linear Algebra with MATLAB S. Sedghizadeh, Systems and Control Dept., KNTU

*A*

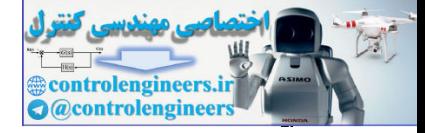

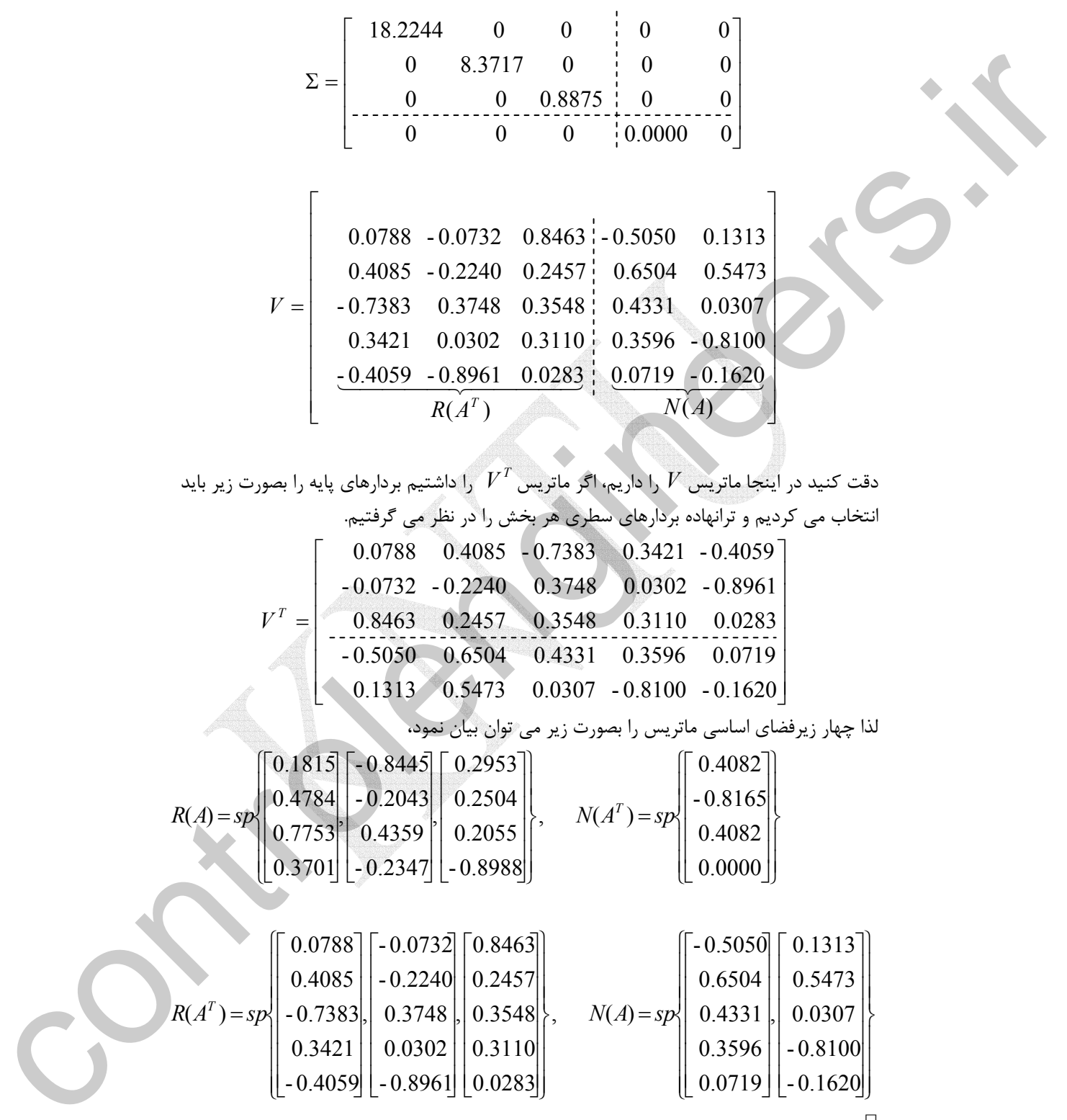

*V* را داشتيم بردارهاي پايه را بصورت زير بايد *<sup>T</sup>* دقت كنيد در اينجا ماتريس *V* را داريم، اگر ماتريس انتخاب مي كرديم و ترانهاده بردارهاي سطري هر بخش را در نظر مي گرفتيم.  $\begin{bmatrix} 0.0788 & 0.4085 & -0.7383 & 0.3421 & -0.4059 \end{bmatrix}$ 

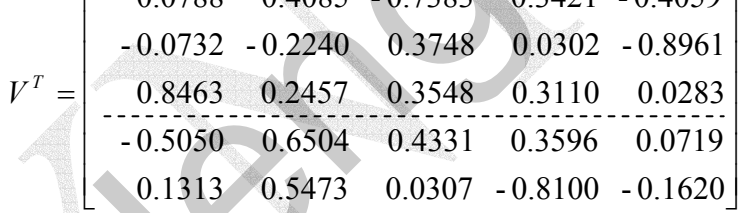

لذا چهار زيرفضاي اساسي ماتريس را بصورت زير مي توان بيان نمود،

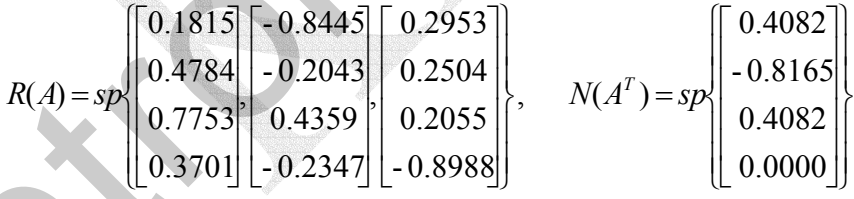

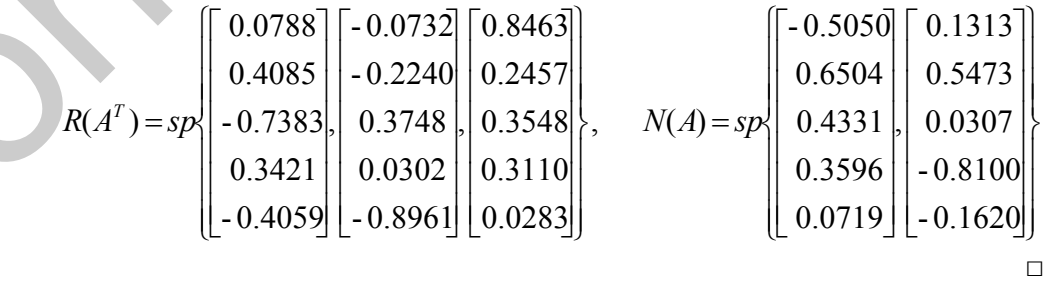

Applied Linear Algebra with MATLAB S. Sedghizadeh, Systems and Control Dept., KNTU 426

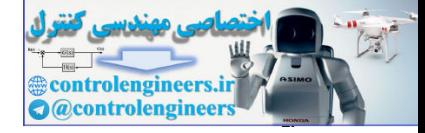

3-5*u* J  
\n
$$
A = U\Sigma V^{T}
$$
\n
$$
A = U\Sigma V^{T}
$$
\n
$$
A = \begin{bmatrix}\n0.61 - 0.34 & 0.27 & 0.54 \\
0.31 & 0.87 & 0.15 & -0.00 \\
0.31 & 0.87 & 0.15 & -0.00 \\
0.32 & 0.87 & 0.15 & 0.00 \\
0.33 - 0.17 & 0.43 & 0.9 & 0.00 \\
0.34 & -0.17 & 0.74 & -0.54 & 0 & 0.177 & 0 \\
0.35 - 0.17 & -0.56 & -0.54 & 0 & 0 & 0.000 \\
0.37 - 0.62 & 0.16 & 0.63 & 0.18 & 0.36 & 0.46 \\
0.39 - 0.21 & -0.56 & 0.48 & -0.22 & -0.05 & 0.48 & 0.36 & 0.48 \\
0.53 - 0.17 & -0.56 & -0.54 & 0 & 0 & 0.00 & 0\n\end{bmatrix}
$$
\n
$$
G_{1} = 15.28, \quad G_{2} = 11.35, \quad G_{3} = 1.77, \quad G_{4} = 0.00
$$
\n
$$
H_{1} = \sigma_{\text{max}} = 15.28
$$
\n
$$
H(A) = \sigma_{\text{max}} = 15.28
$$
\n
$$
R(A) = sp \begin{bmatrix}\n0.61 \\
0.31 \\
0.31 \\
0.63\n\end{bmatrix}\n\begin{bmatrix}\n-0.34 \\
0.37 \\
-0.29 \\
-0.50 \\
-0.64\n\end{bmatrix}\n\begin{bmatrix}\nx_{1} \\
0 \\
0 \\
0 \\
0 \\
0\n\end{bmatrix}
$$
\n
$$
R(A) = sp \begin{bmatrix}\n0.61 \\
0.31 \\
0.31 \\
0.63\n\end{bmatrix}\n\begin{bmatrix}\n-0.34 \\
0.37 \\
-0.28 \\
-0.29 \\
-0.54\n\end{bmatrix}
$$
\n
$$
R(A) = sp \begin{bmatrix}\n0.61 \\
0.74 \\
0.84\n\end{bmatrix}
$$

از آنجاييكه سه مقدار منفرد غير صفر دارد، لذا رتبه ماتريس سه است.  $||A||_2 = \sigma_{\text{max}} = 15.28$ 

ب) پايه های يكامتعامد زيرفضاهای ( $R(A^T),R(A^T),N(A^T)$  را تعيين كنيد. *V* داده شده است. *<sup>T</sup>* بايد دقت شود كه در اينجا ماتريس

$$
R(A) = sp \begin{bmatrix} 0.61 \\ 0.31 \\ 0.08 \\ 0.63 \end{bmatrix} \begin{bmatrix} -0.34 \\ 0.87 \\ -0.17 \\ -0.17 \end{bmatrix}, N(A^{T}) = sp \begin{bmatrix} 0.54 \\ -0.00 \\ -0.54 \\ -0.54 \end{bmatrix}
$$
  
\n
$$
R(A^{T}) = sp \begin{bmatrix} 0.10 \\ 0.42 \\ 0.85 \\ 0.85 \\ 0.04 \\ 0.27 \end{bmatrix} \begin{bmatrix} -0.66 \\ -0.02 \\ -0.02 \\ 0.16 \end{bmatrix}, N(A) = sp \begin{bmatrix} -0.29 \\ -0.56 \\ -0.56 \\ 0.48 \\ -0.36 \end{bmatrix}, N(A) = sp \begin{bmatrix} 0.56 \\ -0.22 \\ -0.05 \\ -0.05 \\ -0.05 \\ -0.06 \end{bmatrix}
$$

ج) عدد حالت ماتريس *A* را بدست آوريد. آيا ماتريس *A* يك ماتريس بد حالت است؟  $=\frac{6 \text{ max}}{2 \text{ max}} = \frac{13.26}{2 \text{ min}} = \infty$ 0.00 15.28 min max  $k = \frac{\sigma}{\sigma}$ با توجه به عدد حالت بسيار بزرگ ماتريس، اين ماتريس بد حالت است.  $\Box$ 

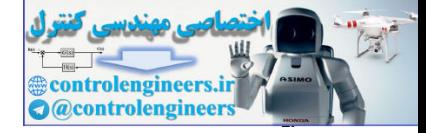

**-2-3-7 محاسبه دترمينان و معكوس ماتريس** 

 از تجزيه مقادير منفرد يك ماتريس مي توان براي محاسبه دترمينان و معكوس آن ماتريس دترمينان بصورت زير بدست مي آيد، *<sup>n</sup>*<sup>×</sup>*An* استفاده نمود. براي يك ماتريس مربعي

$$
|A| = \pm \prod_{i=1}^{n} \sigma_i \tag{8-9}
$$

با توجه به اينكه ماتريس هاي *U* و *V* متعامد هستند داريم، *n*

$$
|A| = |U\Sigma V^{T}| = |U| |\Sigma| |V^{T}| = (\pm 1)|\Sigma| (\pm 1) = \pm |\Sigma| = \pm \prod_{i=1}^{\infty} \sigma_i
$$

برای ماتریس مربعی و رتبه کامل 
$$
A_{n \times n}
$$
 معکوس ماتریس بصورت زیر تعریف می شود،  
\n
$$
A^{-1} = (U\Sigma V^T)^{-1} = (V^T)^{-1}\Sigma^{-1}U^{-1} = V\Sigma^{-1}U^T
$$
\n
$$
(Y - Y)
$$

كه در آن  $\Sigma^{-1}=\mathrm{diag}(\mathrm{l}/\sigma_{1}^{-},\mathrm{l}/\sigma_{2}^{-},\ldots,\mathrm{l}/\sigma_{n}^{-})$  مى باشد.

**مثال11-7** 

با استفاده از تجزيه مقادير منفرد ماتريس *A* دترمينان و معكوس آن را محاسبه نماييد.

$$
A = \begin{bmatrix} 1 & 1 & 0 \\ 0 & 3 & 2 \\ 0 & 1 & 1 \end{bmatrix}
$$

$$
\sigma_1 = 3.9577
$$
,  $\sigma_2 = 1.1345$ ,  $\sigma_3 = 0.2227$ 

لذا داريم،

$$
|A| = \prod_{i=1}^{3} \sigma_i = \sigma_1 \sigma_2 \sigma_3 = 3.9577 \times 1.1345 \times 0.2227 = 1
$$

تجزيه مقادير منفرد ماتريس *A* بصورت زير بدست مي آيد،  $A = U\Sigma V^T$ 

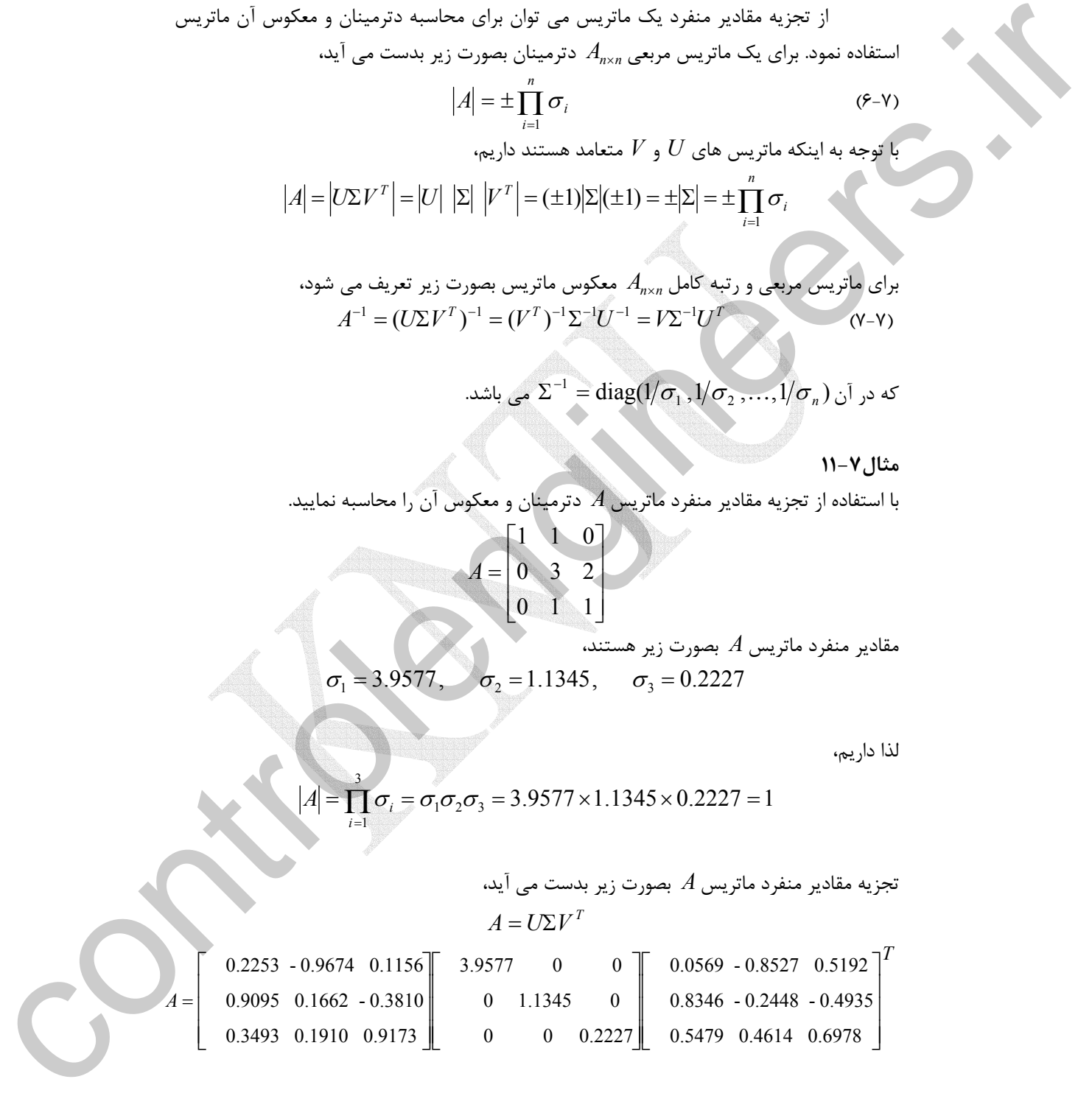

Applied Linear Algebra with MATLAB S. Sedghizadeh, Systems and Control Dept., KNTU  $FT<sub>A</sub>$ 

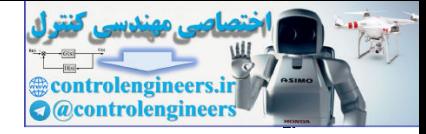

$$
A^{-1} = \begin{bmatrix} 0.0569 & -0.8527 & 0.5192 \\ 0.8346 & -0.2448 & -0.4935 \\ 0.5479 & 0.4614 & 0.6978 \end{bmatrix} \begin{bmatrix} 1/3.9577 & 0 & 0 \\ 0 & 1/11.1345 & 0 \\ 0 & 0 & 1/0.2227 \end{bmatrix} \begin{bmatrix} 0.2253 & -0.9674 & 0.1156 \\ 0.9095 & 0.1662 & -0.3810 \\ 0.3493 & 0.1910 & 0.9173 \end{bmatrix}^{T}
$$

$$
A^{-1} = \begin{bmatrix} 1.0000 & -1.0000 & 2.0000 \\ 0.0000 & 1.0000 & -2.0000 \\ -0.0000 & -1.0000 & 3.0000 \end{bmatrix}
$$

 $\Box$ 

**4-7 ماتريس شبه معكوس و حل مسئله حداقل مربعات** 

در مسئله حداقل مربعات هدف يافتن بهترين پاسخ ˆ**x** براي دستگاه معادلات ناسازگار است، بطوريكه **b**−ˆ *A***x** حداقل گردد. همانطور كه در فصول قبلي صحبت شد <sup>1</sup><sup>×</sup>**b***<sup>m</sup>* = <sup>1</sup>×*n***x***n*<sup>×</sup>*Am* زمانيكه ماتريس *A* رتبه كامل داشته باشد، مي توان بوسيله حل مستقيم معادلات نرمال و يا با استفاده از تجزيه *QR* و تجزيه چالسكي پاسخ مسئله حداقل مربعات را بدست آورد. ليكن روش هاي ياد شده در مواقعي كه ماتريس *A* نقص رتبه دارد و يا زمانيكه ماتريس*A A* يك ماتريس بد حالت باشد قابل *<sup>T</sup>* استفاده نيستند. در چنين مواقعي مي توان از روشي مبتني بر تجزيه مقادير منفرد ماتريس استفاده نمود.

برای ماتریس 
$$
A_{m \times n}
$$
 با رتبه  $k$  ماتریس  $k$  ماتریس شبه معکوس
$$
A_{m \times n} = U \Sigma V^T
$$
 → 
$$
A_{m \times m}^{\#} = V \Sigma^{\#} U^T
$$
 (۸–۷)

كه در آن داريم،

$$
A^{-1} = V\Sigma^{-1}U^{T}
$$
\n
$$
A^{-1} = \begin{bmatrix}\n0.0569 - 0.8527 & 0.5192 \\
0.8346 - 0.2448 - 0.4935 \\
0.5479 & 0.4614 & 0.6978\n\end{bmatrix} = \begin{bmatrix}\n1/3.9577 & 0 & 0 \\
0 & 1/11.1345 & 0 \\
0.9095 & 0.1662 - 0.8810 \\
0.9095 & 0.1662 - 0.8810\n\end{bmatrix}
$$
\n
$$
A^{-1} = \begin{bmatrix}\n1.0000 - 1.0000 & 2.0000 \\
0.00000 - 1.0000 & 3.0000\n\end{bmatrix}
$$
\n
$$
A^{-1} = \begin{bmatrix}\n1.0000 - 1.0000 & 2.0000 \\
0.00000 - 1.0000 & 3.0000\n\end{bmatrix}
$$
\n
$$
A^{-1} = \begin{bmatrix}\n1.0000 - 1.0000 & 2.0000 \\
0.00000 - 1.0000 & 3.0000\n\end{bmatrix}
$$
\n
$$
A^{-1} = \begin{bmatrix}\n1.0000 - 1.0000 & 3.0000 \\
0.0000 - 1.0000 & 3.0000\n\end{bmatrix}
$$
\n
$$
A^{-1} = \begin{bmatrix}\n\frac{1}{2} & -\frac{1}{2} & -\frac{1}{2} & -\frac{1}{2} & -\frac{1}{2} \\
0 & 0 & 0 & 0 & \frac{1}{2} & -\frac{1}{2} \\
\frac{1}{2} & -\frac{1}{2} & -\frac{1}{2} & -\frac{1}{2} & -\frac{1}{2} \\
\frac{1}{2} & -\frac{1}{2} & -\frac{1}{2} & -\frac{1}{2} & -\frac{1}{2} & -\frac{1}{2} \\
\frac{1}{2} & -\frac{1}{2} & -\frac{1}{2} & -\frac{1}{2} & -\frac{1}{2} & -\frac{1}{2} & -\frac{1}{2} & -\frac{1}{2} & -
$$

Pseudo - Inverse

 $\overline{a}$ 

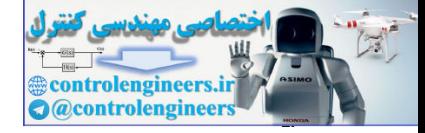

- برای ماتریس 
$$
A_{m \times n}^{\#}
$$
شبه معکوس  $A_{m \times n}^{\#}$  منحصر بفرد است.  
\n-  $(A^T)^{\#} = (A^{\#})^T$  و  $(A^{\#})^{\#} = A - A^{\#}$   
\n $A^{\#} = (A^T A)^{\#} A^T = A^T (A A^T)^{\#} - A^{\#} A, A A^{\#}, I - A^{\#} A, I - A A^{\#}$  متقارن هستند.

$$
(A^T)^* = (A^k)^T + (A^k)^T = A
$$
  
\n
$$
A^T = (A^T A)^T A^T = A^T (AA^T)^T = A^T (AA^T)^T = A
$$

اثبات: براى ماترىس ماترىس 4m×n با رتبه *A* مى توان نوشت،
$$
\|A\mathbf{x} - \mathbf{b}\| = \|U\Sigma V^T\mathbf{x} - \mathbf{b}\| = \|U^T\| \|U\Sigma V^T\mathbf{x} - \mathbf{b}\|
$$

$$
= \|U^T U\Sigma V^T\mathbf{x} - U^T\mathbf{b}\| = \|{\Sigma V^T\mathbf{x} - U^T\mathbf{b}}\|
$$

$$
= \|{\Sigma \mathbf{x}_0 - \mathbf{b}_0}\|
$$

$$
= \|{\Sigma \mathbf{x}_0 - \mathbf{b}_0}\|
$$

$$
= V^T\mathbf{x} - V^T\mathbf{b} = V^T\mathbf{b} - V^T\mathbf{b}
$$

حال مي توان نوشت،

 $\text{min} \|A\mathbf{x} - \mathbf{b}\| = \text{min} \| \Sigma \mathbf{x}_0 - \mathbf{b}_0 \|$ 

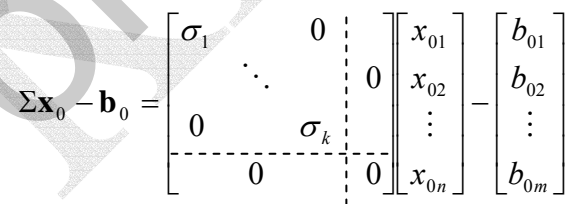

$$
\|\Sigma \mathbf{x}_{0} - \mathbf{b}_{0}\| = \sqrt{\left|\sigma_{1}x_{01} - b_{01}\right|^{2} + \left|\sigma_{2}x_{02} - b_{02}\right|^{2} + \dots + \left|\sigma_{k}x_{0k} - b_{0k}\right|^{2} + \left|-b_{0(k+1)}\right|^{2} + \dots + \left|-b_{0m}\right|^{2}}
$$

− Σ**x** زماني بدست مي آيد كه بردار <sup>0</sup>**x** بصورت زير تعريف گردد، <sup>0</sup>**b** <sup>0</sup> min مشخص است كه

Moore - Penrose Conditions

 $\overline{a}$ 

Applied Linear Algebra with MATLAB S. Sedghizadeh, Systems and Control Dept., KNTU  $rr.$ 

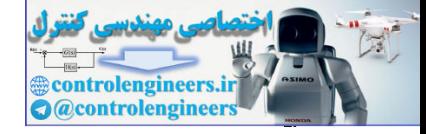

$$
\mathbf{x}_{0} = \begin{bmatrix} x_{01} \\ x_{02} \\ \vdots \\ x_{0n} \end{bmatrix} = \begin{bmatrix} 1/\sigma_{1} & 0 & \cdots & 0 \\ 0 & \ddots & \cdots & 0 \\ 0 & 1/\sigma_{k} & \cdots & 0 \\ \vdots & \vdots & \ddots & \vdots \\ 0 & \cdots & 0 & 0 \end{bmatrix} \begin{bmatrix} b_{01} \\ b_{02} \\ \vdots \\ b_{0m} \end{bmatrix} = \Sigma^{\#} \mathbf{b}_{0}
$$

 ${\bf x}_0 = \Sigma^\# {\bf b}_0$ بنابراين  ${\bf x}_0 = \Sigma^\# {\bf b}_0$  به ازاي آن حداقل مي شود.

**b b** اينكه به توجه با *<sup>T</sup>* **x x** و <sup>0</sup> = *U <sup>T</sup>* ،است min *A***x** − **b** = min Σ**x**<sup>0</sup> − **b**<sup>0</sup> و است <sup>0</sup> = *V* مي توان جواب حداقل مربعات براي **b** = *A***x** را هم بدست آورد،  $\mathbf{x}_0 = \Sigma^{\#} \mathbf{b}_0 \longrightarrow V^T \mathbf{x} = \Sigma^{\#} U^T \mathbf{b} \longrightarrow \mathbf{x} = V \Sigma^{\#} U^T \mathbf{b}$ 

 $A^{\#}=V\Sigma^{\#}U^{\top}$ لذا  $X=V\Sigma^{\#}U^{\top}$  جواب حداقل مربعات براي $\mathbf{x}=A^{\#}=\mathbf{x}$  همان شبه معكوس ماتريس *A* است.

□

j

**مثال12-7** 

$$
A = \begin{bmatrix} 1 & -1 & 1 \\ -1 & 1 & 1 \end{bmatrix}, \quad R = \frac{1}{6} \begin{bmatrix} 1 & -1 \\ -1 & 1 \\ 1 & -1 \end{bmatrix}
$$

با استفاده از شرايط مور-پِنرُس شبه معكوس بودن ماتريس *R* را بررسي نماييد.

به ترتيب شرايط مور- پِنرُس را بررسي مي نماييم،

$$
\mathbf{x}_{0} = \begin{vmatrix} \mathbf{x}_{02} \\ \vdots \\ \mathbf{x}_{00} \end{vmatrix} = \begin{vmatrix} 0 & \frac{1}{2} & 0 \\ 0 & 1/\sigma_{1} & \frac{1}{2} \\ 0 & 0 & 1/\sigma_{2} \end{vmatrix} \begin{vmatrix} b_{02} \\ \vdots \\ b_{0m} \end{vmatrix} = \sum^{n} b_{0}
$$
  
\n
$$
\sum_{i,j} b_{ij} = \sum^{n} b_{ij} = \sum^{n} b_{ij} = \sum
$$

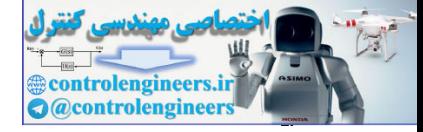

 $FTT$ 

□

4. 
$$
(RA)^T = \left(\frac{1}{6}\begin{bmatrix} 1 & -1 \\ -1 & 1 \\ 1 & -1 \end{bmatrix}\begin{bmatrix} 1 & -1 & 1 \\ -1 & 1 & -1 \end{bmatrix}\right)^T = \frac{1}{3}\begin{bmatrix} 1 & -1 & 1 \\ -1 & 1 & -1 \\ 1 & -1 & 1 \end{bmatrix} = RA
$$
  
Lilley  $A$  and  $A$  using  $A$  by  $A$  by  $A$  by  $A$  by  $A$  by  $A$  by  $A$ .

**مثال13-7**   $A A^\#$  با استفاده از روش تجزيه مقادير منفرد، يک شبه معکوس براي ماتريس  $A$  بيابيد و نشان دهيد يك ماتريس متقارن است.

$$
A = \begin{bmatrix} 1 & 0 & -1 & -2 \\ 1 & 2 & 1 & 0 \\ 0 & 1 & 1 & 1 \end{bmatrix}
$$

تجزيه مقادير منفرد ماتريس *A* بصورت زير مي باشد،  $-0.8095$ <sup>T</sup>  $A = U\Sigma V^T = \begin{vmatrix} -0.5774 & 0.7071 & 0.4082 \end{vmatrix}$  (0 2.4495 0 0  $\overline{\phantom{a}}$  $-0.5774$  0  $-0.8095$   $-0.1066$  $\overline{\phantom{a}}$  $\overline{\phantom{a}}$  $[-0.5774 \quad -0.5774 \quad 0.4581 \quad -0.3515]$  $\mathsf{I}$  $-0.5774$  $\mathsf{L}$ ⎢ ⎣  $\mathsf{L}$  $-0.5774$ ⎥ ⎦  $\overline{\phantom{a}}$  $\overline{\phantom{a}}$  $\perp$  $\mathbb{R}^2$ ⎢ ⎡ ⎥ ⎥ ⎤  $\blacksquare$  $\vert$  $\overline{\phantom{a}}$  $\vert$  $-0.5774$  0 – − −  $= U \Sigma V^{T} =$ 0.5774 0.5774 0.3515 0.4581 0 0.5774 0.1066  $0 \t 0 \t 0$ 0 2.4495 0 0 3 0 0 0  $0.5774$  0  $-0.8165$ 0.5774 0.7071 0.4082  $0.5774$   $0.7071$   $-0.4082$ لذا 2 $\mathbb{C}=\mathrm{rank}(A)=\{x^{\#}_{\mathbb{C}}\}$  بصورت زير بدست مي آيند،  $\mathrm{rank}(A)=2$  $\overline{\phantom{a}}$  $\overline{\phantom{a}}$  $\overline{\phantom{a}}$  $\overline{\phantom{a}}$ ⎦  $\overline{\phantom{a}}$  $\mathsf{I}$  $\mathsf I$  $\mathsf I$ ⎣  $-0.2778 \rightarrow$   $A^* = \begin{bmatrix} 1 & 1 \\ -1 & 1 \end{bmatrix}$  $\overline{\phantom{a}}$  $\overline{\phantom{a}}$  $\overline{\phantom{a}}$  $\overline{\phantom{a}}$ ⎦  $\overline{\phantom{a}}$  $\mathsf{P}$  $\overline{\phantom{a}}$ ⎢ ⎢ ⎣  $\Sigma^{\text{\#}}=$  $0.2778 - 0.0556 0.1111$ 0.1111 0.1111 0.1111 0.0556 0.2778 0.1111 0.1667 0.1667 0 0 0 0  $0 \qquad 0 \qquad 0$ 0 0.4082 0  $0.3333$  0 0  $\sum^{\#} = \begin{bmatrix} 0 & 0.7002 & 0 \\ 0 & 0 & 0 \end{bmatrix} \rightarrow A^{\#}$ حال می توان نشان داد که  $AA^\#$  يک ماتريس متقارن است، 4.  $(Rd)^{n}$   $\begin{bmatrix} 1 & 1 & 1 & -1 & -1 \\ 0 & 1 & 1 & -1 & -1 \end{bmatrix}$   $\begin{bmatrix} 1 & 1 & 1 & 1 \\ 1 & -1 & 1 & 1 \\ 1 & -1 & -1 & -1 \end{bmatrix}$   $\begin{bmatrix} Rd \\ 1 & 1 & 1 \\ 1 & -1 & 1 \end{bmatrix}$ <br>
control explicit  $A$  and  $A$  and  $A$  and  $A$  and  $A$  and  $A$  and  $A$  and  $A$  an

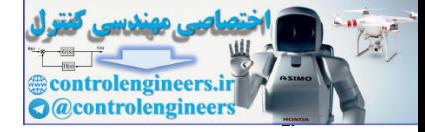

$$
AA^{\#} = \begin{bmatrix} 1 & 0 & -1 & -2 \\ 1 & 2 & 1 & 0 \\ 0 & 1 & 1 & 1 \end{bmatrix} \begin{bmatrix} 0.1667 & 0.1667 & 0 \\ 0.0556 & 0.2778 & 0.1111 \\ -0.1111 & 0.1111 & 0.1111 \\ -0.2778 & -0.0556 & 0.1111 \end{bmatrix}
$$

$$
= \begin{bmatrix} 0.8333 & 0.1667 & -0.3333 \\ 0.1667 & 0.8333 & 0.3333 \\ -0.3333 & 0.3333 & 0.3333 \end{bmatrix}
$$

در نرم افزار MATLAB از دستور  $\operatorname{pinv(A)}$  براي محاسبه شبه معكوس يك ماتريس استفاده مي

**A =[1 0 -1 - 2;1 2 1 0;0 1 1 1];**

**pinv(A)**

**ans =**

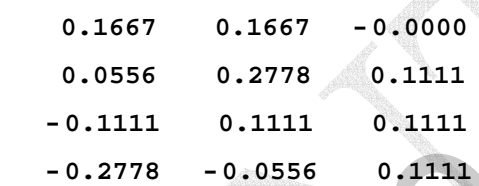

 $\Box$ 

شود،

**مثال14-7** 

دستگاه معادلات زير را در نظر بگيريد،

$$
A\mathbf{x} = \mathbf{b}
$$
  $\rightarrow$   $\begin{bmatrix} 1 & 0 & -1 \\ 1 & 2 & 1 \\ 0 & 1 & 1 \end{bmatrix} \mathbf{x} = \begin{bmatrix} 1 \\ 1 \\ 1 \end{bmatrix}$ 

ابتدا سازگار يا ناسازگار بودن دستگاه را بررسي نماييد، سپس جواب حداقل مربعات را با استفاده از تجزيه مقادير منفرد بدست آوريد و نُرم خطا را بررسي نماييد.

- ابتدا سازگار يا ناسازگار بودن سيستم را بررسي مي نماييم. از آنجاييكه 2 = (*A*(rank و 3 = (**b**| *A*(rank است، لذا سيستم ناسازگار است و بايد جواب حداقل مربعات را براي آن بدست آورد. از آنجاييكه ماتريس *A* نقص رتبه دارد، نمي توان جواب حداقل مربعات را با استفاده از معادله  $\hat{\mathbf{x}} = (A^T A)^{-1} A^T \mathbf{b}$  بدست آورد، لذا در چنين مواقعي از شبه معكوس مور- پنرُز و −  $A A^2 = \begin{bmatrix} 1 & 0 & 1 \\ 1 & 2 & 1 \\ 0 & 1 & 1 \end{bmatrix} = \begin{bmatrix} 0.0556 & 0.2778 & 0.1111 \\ -0.2778 & -0.0156 & 0.1111 \end{bmatrix}$ <br>  $= \begin{bmatrix} 0.8533 & 0.167 & 0.3333 \\ 0.653 & 0.5333 & 0.3333 \\ -0.3333 & 0.3333 & 0.3333 \\ -0.3333 & 0.3333 & 0.3333 \\ -0.3333 & 0.3$ تجزيه مقادير منفرد براي حل مسئله حداقل مربعات استفاده مي نماييم.

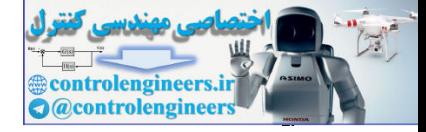

 $rrf$ 

 **فصل هفتم: تجزيه مقادير منفرد** 

A = 
$$
(\Sigma V)^T =
$$
  
\n
$$
A = U\Sigma V^T =
$$
\n
$$
\begin{bmatrix}\n0.8736 & 0.2650 & -0.4082 \\
0.8736 & 0.2650 & -0.4082 \\
0.4792 & -0.3220 & 0.8165\n\end{bmatrix}\n\begin{bmatrix}\n0.2852 & 0.7651 & 0.5774 \\
0.8052 & 0.1355 & -0.5774 \\
0.5199 & -0.6295 & 0.5774\n\end{bmatrix}
$$
\n
$$
A^* = V\Sigma^*U^T
$$
\n
$$
\Sigma^* =
$$
\n
$$
\begin{bmatrix}\nV2.7651 & 0 & 0 \\
0 & 1/5344 & 0 \\
0 & 0 & 0\n\end{bmatrix} \rightarrow A^* =
$$
\n
$$
\begin{bmatrix}\n0.4444 & 0.2222 & -0.1111 \\
0.5199 & -0.6295 & 0.5774\n\end{bmatrix}
$$
\n
$$
\Sigma^* =
$$
\n
$$
\begin{bmatrix}\nV2.7651 & 0 & 0 \\
0 & 1/5344 & 0 \\
0 & 0 & 0\n\end{bmatrix} \rightarrow A^* =
$$
\n
$$
\begin{bmatrix}\n0.4444 & 0.2222 & -0.1111 \\
0.0556 & 0.2778 & 0.1111 \\
-0.3889 & 0.0556 & 0.2222\n\end{bmatrix}
$$
\n
$$
\hat{\mathbf{x}} = A^* \mathbf{b} \rightarrow \hat{\mathbf{x}} =
$$
\n
$$
\begin{bmatrix}\n0.4444 \\
0.1111 \\
-0.1111\n\end{bmatrix}
$$
\n
$$
\Rightarrow \hat{\mathbf{x}} = A^* \mathbf{b} \rightarrow \hat{\mathbf{x}} =
$$
\n
$$
\begin{bmatrix}\n0.4444 \\
-0.1111 \\
-0.6667\n\end{bmatrix} = 0.8165
$$
\n
$$
\Rightarrow \begin{bmatrix}\n\omega_1 & \omega_2 & \omega_3 & \omega_4 & \omega_5 & \omega_6 \\
0 & 0 & 0
$$

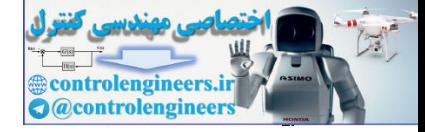

□

### **norm\_e =**  $norm_e = norm(A * x - b)$

 **0.8165**

**مثال15-7**  براي دستگاه معادلات ناسازگار زير جواب حداقل مربعات را بدست آوريد،  $\overline{\mathcal{L}}$  $\overline{a}$ ⎨  $\sqrt{2}$  $-6x_2 =$  $-2x_1 + 4x_2 =$  $-2x_2 =$  $3x_1 - 6x_2 = 4$  $2x_1 + 4x_2 = 0$  $2x_2 = 5$  $1 - \sigma \lambda_2$  $1 + \tau \lambda_2$  $1 - 2\lambda_2$  $x_1 - 6x$  $x_1 + 4x$  $x_1 - 2x$ 

- ابتدا سازگار يا ناسازگار بودن سيستم را بررسي مي نماييم.

$$
A\mathbf{x} = \mathbf{b} \longrightarrow\n\begin{bmatrix}\n1 & -2 \\
-2 & 4 \\
3 & -6\n\end{bmatrix}\n\mathbf{x} =\n\begin{bmatrix}\n5 \\
0 \\
4\n\end{bmatrix}
$$

از آنجاييكه 1 = (*A*(rank و 2 = (**b** | *A*(rank است، لذا سيستم ناسازگار است و بايد جواب حداقل مربعات را براي آن بدست آورد. با توجه به رتبه كامل نبودن ماتريس *A* براي حل مسئله حداقل مربعات بايد از شبه معكوس استفاده كرد.

$$
10-VJ
$$
l  
\n
$$
0.8165
$$
\n
$$
0.8165
$$
\n
$$
1.2V1 = 5
$$
\n
$$
-2x1 + 4x2 = 0
$$
\n
$$
3x1 - 6x2 = 4
$$
\n
$$
-2x1 + 4x2 = 0
$$
\n
$$
1.2V1 = 6
$$
\n
$$
1.2V2 = 1
$$
\n
$$
1.2V3 = 4
$$
\n
$$
1.2V4 = 0
$$
\n
$$
1.2V5 = 0
$$
\n
$$
1.2V6 = 0
$$
\n
$$
1.2V7 = 0
$$
\n
$$
1.2V8 = 0
$$
\n
$$
1.2V9 = 0
$$
\n
$$
1.2V1 = 0
$$
\n
$$
1.2V1 = 0
$$
\n
$$
1.2V1 = 0
$$
\n
$$
1.2V1 = 0
$$
\n
$$
1.2V2 = 0
$$
\n
$$
1.2V1 = 0
$$
\n
$$
1.2V2 = 0
$$
\n
$$
1.2V3 = 0
$$
\n
$$
1.2V4 = 0
$$
\n
$$
1.2V5 = 0
$$
\n
$$
1.2V7 = 0
$$
\n
$$
1.2V7 = 0
$$
\n
$$
1.2V7 = 0
$$
\n
$$
1.2V7 = 0
$$
\n
$$
1.2V7 = 0
$$
\n
$$
1.2V
$$

شكل زير عمل مي نماييم،

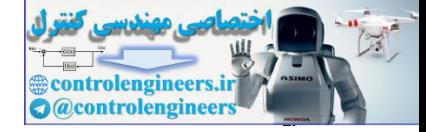

<u>۴۳۶</u>

 **فصل هفتم: تجزيه مقادير منفرد** 

$$
A A^{T} = \begin{bmatrix} 1 & -2 \ -2 & 4 \ 3 & -6 \end{bmatrix} - \begin{bmatrix} 1 & -2 \ -2 & 4 \ -2 & 4 \end{bmatrix} = \begin{bmatrix} 5 & -10 & 15 \ -10 & 20 & -30 \ 15 & -30 & 45 \end{bmatrix}
$$
  
\n
$$
|2I - AA^{T}| = \begin{vmatrix} 2-5 & 10 & -15 \ -15 & 30 & \lambda -45 \ -15 & 30 & \lambda -45 \end{vmatrix} = \lambda^{2}(A-70) = 0 \Rightarrow \lambda_{1} = 70, \lambda_{2} = 0, \lambda_{3} = 0
$$
  
\n
$$
-15 & 30 & \lambda -45 \ -15 & 30 & \lambda -45 \end{bmatrix} = \lambda^{2}(A-70) = 0 \Rightarrow \lambda_{1} = 70, \lambda_{2} = 0, \lambda_{3} = 0
$$
  
\n
$$
\lambda_{1} = 70 \Rightarrow (\lambda_{1}I - AA^{T})\mathbf{u}_{1} = \mathbf{0} \Rightarrow \begin{bmatrix} 65 & 10 & -15 \ 10 & 50 & 30 \ -15 & 30 & 25 \ 10 & 10 & 50 \end{bmatrix} \begin{bmatrix} u_{11} \ u_{21} \ u_{31} \end{bmatrix} = \mathbf{0} \Rightarrow \mathbf{u}_{1} = \begin{bmatrix} 2 \ -2 \ -15 & 30 & 25 \ 3 \end{bmatrix} \begin{bmatrix} u_{21} \ u_{22} \ u_{31} \end{bmatrix} = \mathbf{0} \Rightarrow \mathbf{u}_{1} = \begin{bmatrix} 1 \ 2 \ 3 \ 3 \end{bmatrix}
$$
  
\n
$$
\lambda_{2} = 0 \Rightarrow (\lambda_{2}I - AA^{T})\mathbf{u}_{2} = \begin{bmatrix} -5 & 10 & -15 \ 10 & -20 & 30 \ 15 & 30 & -45 \end{bmatrix} \begin{bmatrix} u_{12} \ u_{21} \ u_{22} \end{bmatrix} = \mathbf{0} \Rightarrow \mathbf{u}_{2} = \begin{bmatrix} 1 \ 2 \ 1 \ 1 \end{bmatrix} \mathbf{u}_{3} = \begin{bmatrix} 3 \ 3 \ 3 \ 3 \end{b
$$

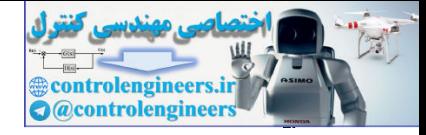

$$
\lambda_{2} = 0 \rightarrow (\lambda_{2}I - A^{T} A)\mathbf{v}_{2} = 0 \rightarrow \begin{bmatrix} -14 & 28 \\ 28 & -56 \end{bmatrix} \begin{bmatrix} v_{12} \\ v_{23} \end{bmatrix} = 0 \rightarrow \mathbf{v}_{2} = \begin{bmatrix} -2 \\ -1 \end{bmatrix}
$$
\n
$$
\begin{aligned}\n\mathbf{v}_{11} \mathbf{v}_{22} \mathbf{v}_{33} \mathbf{v}_{43} &\mathbf{v}_{53} \mathbf{v}_{54} \mathbf{v}_{54
$$

حال ماتريس شبه معكوس را بدست مي آوريم،

$$
A^{\#} = V\Sigma^{\#}U^{T}
$$

$$
\Sigma^{\#} = \begin{bmatrix} \frac{1}{\sqrt{70}} & 0 & 0\\ 0 & 0 & 0 \end{bmatrix}
$$

$$
A^{\#} = \begin{bmatrix} \frac{1}{\sqrt{5}} & \frac{-2}{\sqrt{5}}\\ \frac{-2}{\sqrt{5}} & \frac{-1}{\sqrt{5}} \end{bmatrix} \begin{bmatrix} \frac{1}{\sqrt{70}} & 0 & 0\\ 0 & 0 & 0 \end{bmatrix} \begin{bmatrix} \frac{1}{\sqrt{14}} & \frac{1}{\sqrt{6}} & \frac{3}{\sqrt{19}}\\ \frac{-2}{\sqrt{14}} & \frac{2}{\sqrt{6}} & \frac{3}{\sqrt{19}}\\ \frac{3}{\sqrt{14}} & \frac{1}{\sqrt{6}} & \frac{1}{\sqrt{19}} \end{bmatrix}^{T} = \begin{bmatrix} \frac{1}{\sqrt{0}} & \frac{-2}{\sqrt{0}} & \frac{3}{\sqrt{0}}\\ \frac{-2}{\sqrt{0}} & \frac{4}{\sqrt{0}} & \frac{-6}{\sqrt{0}} \end{bmatrix}
$$

لذا جواب حداقل مربعات بصورت زير بدست مي آيد،

$$
\hat{\mathbf{x}} = A^{\#}\mathbf{b} = \begin{bmatrix} \frac{1}{70} & \frac{-2}{70} & \frac{3}{70} \\ \frac{-2}{70} & \frac{4}{70} & \frac{-6}{70} \end{bmatrix} \begin{bmatrix} 5 \\ 0 \\ 4 \end{bmatrix} \longrightarrow \hat{\mathbf{x}} = \begin{bmatrix} \frac{17}{70} \\ \frac{-34}{70} \end{bmatrix}
$$

با استفاده از نرم افزار MATLAB داريم،

 $\overline{\phantom{a}}$  $\overline{\phantom{a}}$ 

 **-0.4857 0.2429 x = x = pinv(A)\* b b =[5;0;4]; A =[1 -2;-2 4;3 -6];**  $\overline{a}$ 

 $\Box$ 

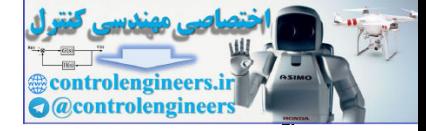

 $474$ 

 $\overline{\phantom{a}}$  $\overline{\phantom{a}}$  $\overline{\phantom{a}}$  $\overline{\phantom{a}}$  $\overline{\phantom{a}}$  $\overline{\phantom{a}}$  $\overline{\phantom{a}}$  $\overline{\phantom{a}}$  $\overline{\phantom{a}}$  $\overline{\phantom{a}}$  $\overline{\phantom{a}}$  $\overline{\phantom{a}}$ 

 $\overline{\phantom{a}}$ 

⎦

#### **مثال16-7**

در جدول زير آمار جمعيت كشوري هر10 سال يكبار آورده شده است.

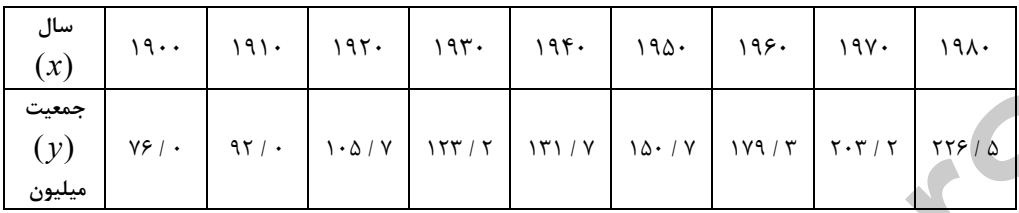

بر اساس روش حداقل <sup>2</sup> الف) با محاسبه شبه معكوس يك مدل مرتبه دوم بصورت *c* + *bx* + *ax* = *y* مربعات براي افزايش جمعيت بدست آوريد.

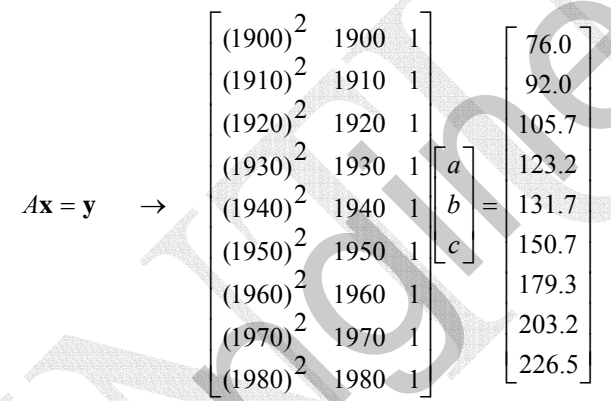

بديهي است كه دستگاه معادلات بدست آمده ناسازگار است و جواب مسئله حداقل مربعات با استفاده از شبه معكوس بصورت زير بدست مي آيد،

$$
\hat{\mathbf{x}} = A^{\#} \mathbf{y} \qquad , \qquad A^{\#} = V \Sigma^{\#} U^T
$$

لذا ابتدا تجزيه SVD ماتريس *A* را بدست مي آوريم،

## $A = U\Sigma V^T$

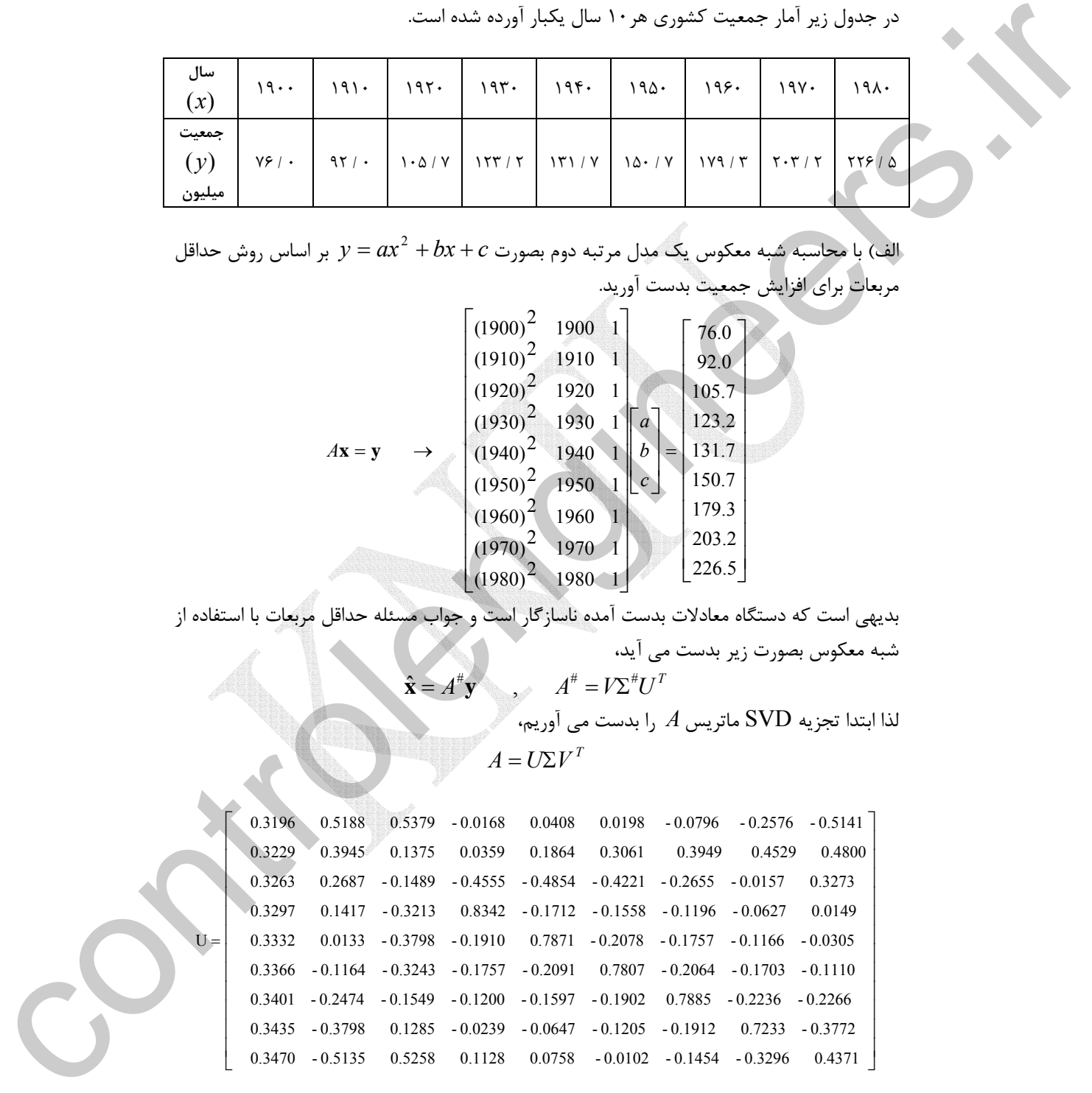

Applied Linear Algebra with MATLAB S. Sedghizadeh, Systems and Control Dept., KNTU

 $\mathsf{L}$  $\mathsf{L}$  $\mathsf{L}$  $\mathbf{I}$  $\mathsf{L}$  $\mathbf{I}$  $\mathsf{L}$  $\mathsf{L}$ ⎢ ⎢  $\mathbf{I}$ ⎢

=

U í

 $\mathsf{L}$ 

⎣

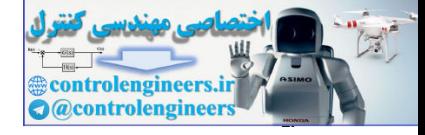

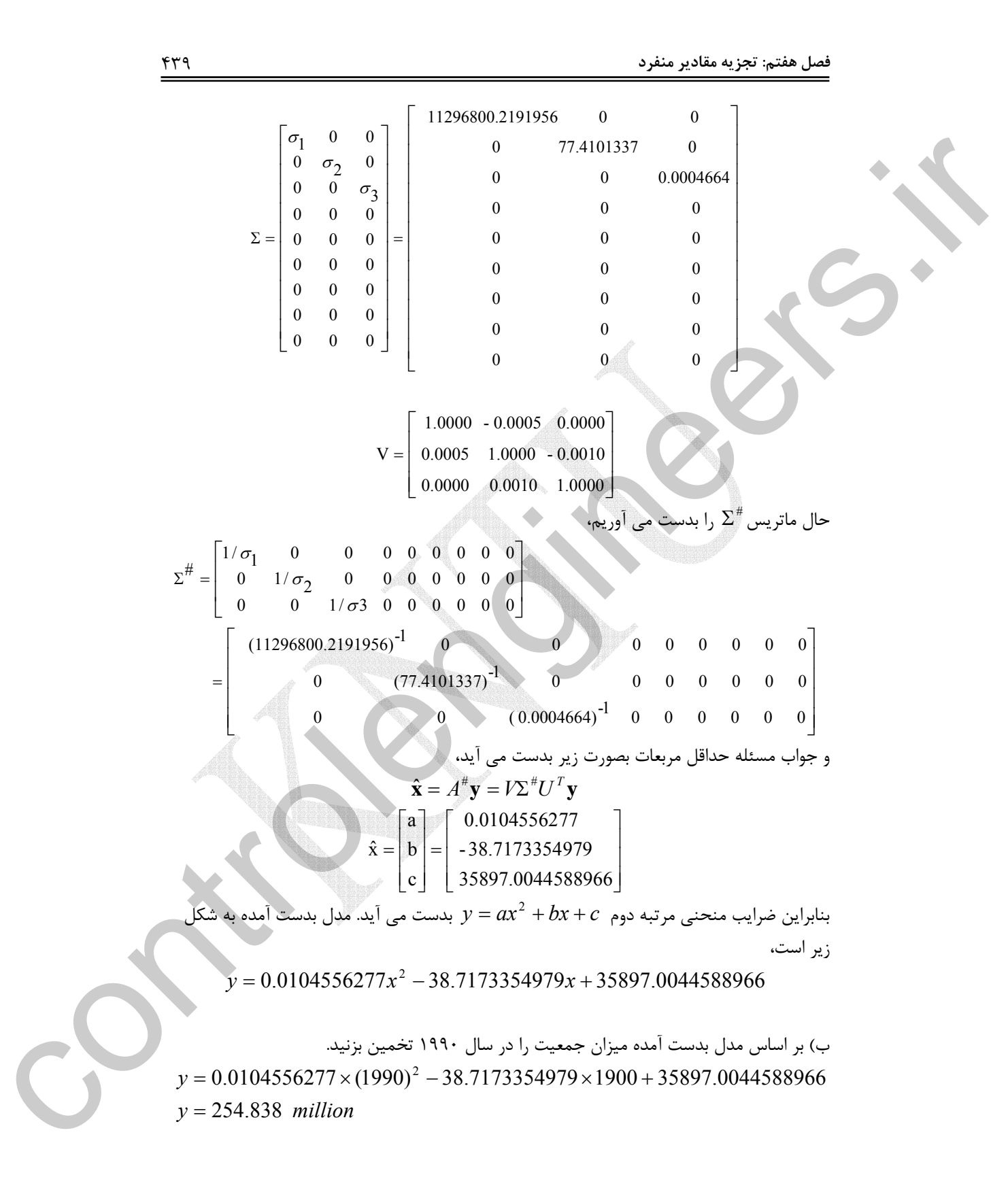

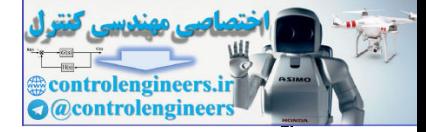

 $rr.$ 

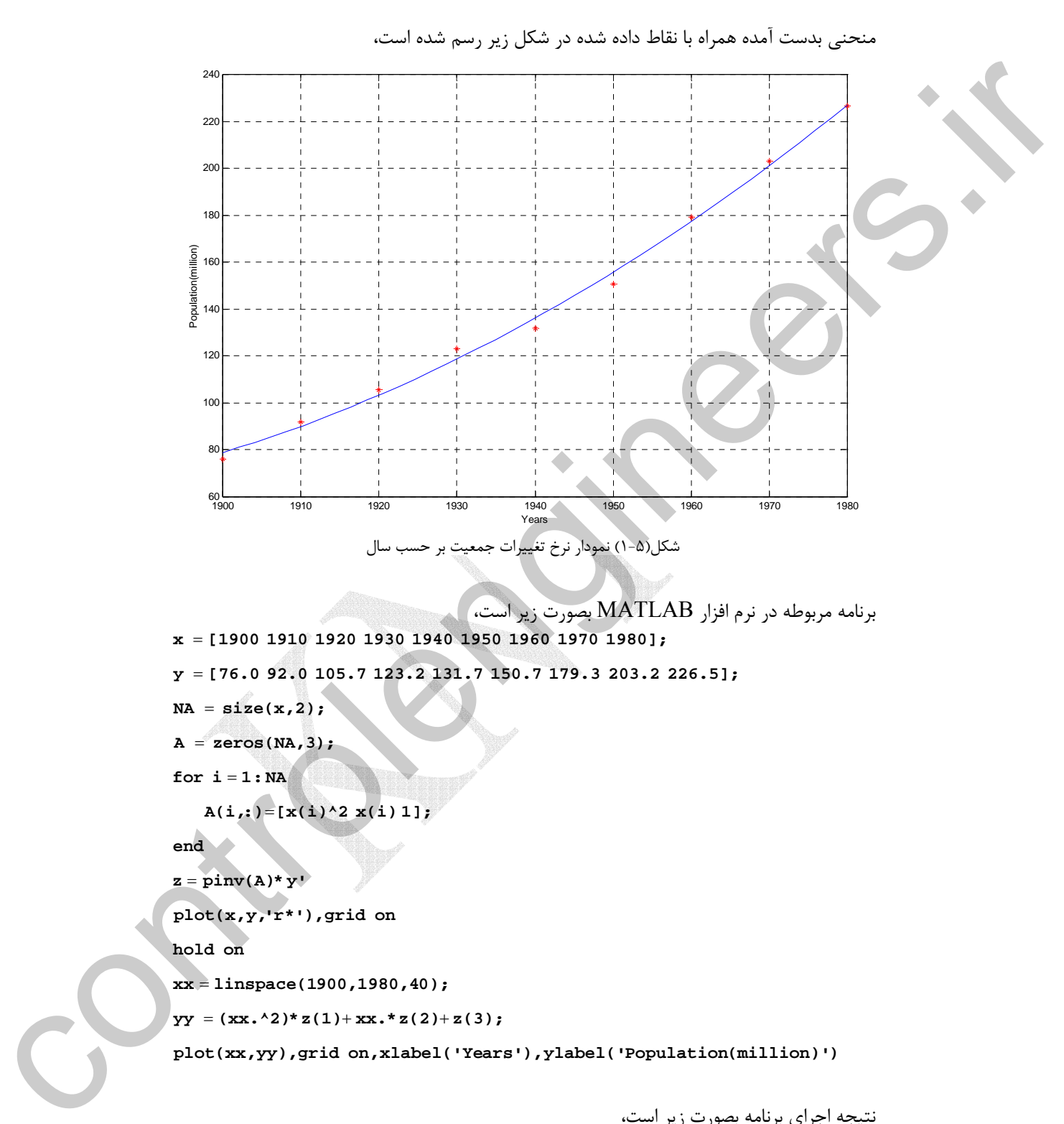

نتيجه اجراي برنامه بصورت زير است،

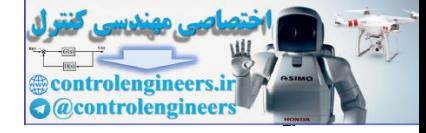

 **3.58970044588966 - 0.00387173354979 0.00000104556277 1.0e + 004 \* z =** □  **<sup>1</sup> 5-7 تقريب رتبه پايين ماتريس ها** يكي از كاربردهاي تجزيه مقادير منفي در تقريب يك ماتريس با يك ماتريس رتبه پايين تر مي باشد. تجزيه مقادير منفرد ماتريس *A* با رتبه *r* را در نظر بگيريد،  $A = U\Sigma V^T$  $\begin{bmatrix} U_1 & U_2 \end{bmatrix}$   $\begin{bmatrix} V_1 \\ V_2 \end{bmatrix}$  (9-Y)  $A = [U_1 \mid U_2] \begin{bmatrix} \cdot & \cdot & \cdot \\ 0 & \cdot & \cdot \\ 0 & \cdot & \cdot \end{bmatrix}$ *r*  $\vert$ ,  $\arctank(A)$  = ⎦  $\left|\frac{V_1^{T}}{V^T}\right|$ ⎣  $\mathsf{L}$ ⎥ ⎥  $\overline{\phantom{a}}$ ⎥ ⎦ ⎤ ⎢  $\mathsf I$  $\mathsf{I}$  $\mathsf I$ ⎣  $\mathsf L$  $=$   $|U_1 | U_2 |$ 0 0 0  $\boldsymbol{0}$ 0 2 1 1  $1$ <sup> $1$ </sup> $2$ <sup> $1$ </sup> $0$   $\sigma$ σ  $A = [U_1 \mid U_2]$ مسئله، يافتن ماتريس *B* با رتبه *r* < *k* است، بطوريكه *B* −*A* مقدار كوچكي گردد، تجزيه مقادير 2 منفرد ماتريس *A* را مي توان بصورت زير نمايش داد، *r T*  $A = \mathbf{u}_1 \sigma_1 \mathbf{v}_1^T + \mathbf{u}_2 \sigma_2 \mathbf{v}_2^T + \cdots + \mathbf{u}_r \sigma_r \mathbf{v}_r^T$ ,  $\sigma_1 > \sigma_2 > \cdots > \sigma_r$ براي يافتن پاسخ اين مسئله ماتريس *A* را بصورت زير بيان مي كنيم،  $\begin{bmatrix} U_{1a} & U_{1b} & U_2 \end{bmatrix}$   $\begin{bmatrix} -1 & -1 & -1 \\ 0 & -1 & 0 \end{bmatrix}$   $\begin{bmatrix} V_{1b}^T & (1-i) \\ 0 & -1 & 0 \end{bmatrix}$  $\overline{\phantom{a}}$  $\cdot$ ⎥ ⎦ ⎤  $\mathsf{I}$ ⎢ ⎢ ⎣  $\overline{a}$ ⎥  $\overline{\phantom{a}}$  $\overline{\phantom{a}}$  $\overline{\phantom{a}}$  $\overline{\phantom{a}}$  $\overline{\mathcal{A}}$  $\overline{\phantom{a}}$  $\overline{\phantom{a}}$  $\overline{\phantom{a}}$ ⎦  $\overline{\phantom{a}}$ ⎢  $\mathsf I$  $\mathsf I$  $\mathsf{I}$  $\mathsf I$ ⎢ ⎢ ⎢ ⎢ ⎣  $\mathsf L$  $=$  $\begin{bmatrix} U_{1a} & U_{1b} & U_2 \end{bmatrix}$ *T T b T a r k k*  $a \mid \circlearrowright$  1*b V V V*  $A = U_{1a} \mid U_{1b} \mid U$ 2 1 1 1 1 1 1 2  $0 \t 0 \t 0$ 0  $0 \qquad \qquad 0$ 0 0  $0 \qquad \qquad 0$ 0 σ σ σ σ  $\ddot{\phantom{a}}$  $\ddot{\phantom{a}}$ و يا بصورت زير مي توان بيان كرد، *T r r r T*  $k+1$   $\bullet$   $k+1$   $\bullet$   $k$ *T*  $A = \mathbf{u}_1 \sigma_1 \mathbf{v}_1^T + \mathbf{u}_2 \sigma_2 \mathbf{v}_2^T + \cdots + \mathbf{u}_k \sigma_k \mathbf{v}_k^T + \mathbf{u}_{k+1} \sigma_{k+1} \mathbf{v}_{k+1}^T + \cdots + \mathbf{u}_r \sigma_r \mathbf{v}_k^T$  $\overline{a}$ 1. a = 0.001 (1) x control and the set of  $\mathbf{y}$  control and  $\mathbf{y}$  control and  $\mathbf{y}$  control and  $\mathbf{y}$  control and  $\mathbf{y}$  control and  $\mathbf{y}$  control and  $\mathbf{y}$  control and  $\mathbf{y}$  control and  $\mathbf{y}$  co

Low Rank Approximation

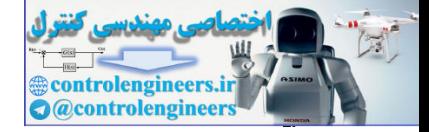

$$
B = U_{1a}
$$
\n
$$
B = U_{1a}
$$
\n
$$
A - B = U_{1a}
$$
\n
$$
A - B = U_{1a}
$$
\n
$$
A - B = U_{1a}
$$
\n
$$
A - B = U_{1a}
$$
\n
$$
A - B = U_{1a}
$$
\n
$$
A - B = U_{1a}
$$
\n
$$
A - B = U_{1a}
$$
\n
$$
A - B = U_{1a}
$$
\n
$$
A - B = U_{1a}
$$
\n
$$
A - B = U_{1a}
$$
\n
$$
A - B = U_{1a}
$$
\n
$$
A - B = U_{1a}
$$
\n
$$
A - B = U_{1a}
$$
\n
$$
A - B = U_{1a}
$$
\n
$$
A - B = U_{1a}
$$
\n
$$
A - B = U_{1a}
$$
\n
$$
A - B = U_{1a}
$$
\n
$$
A - B = U_{1a}
$$
\n
$$
A - B = U_{1a}
$$
\n
$$
A - B = U_{1a}
$$
\n
$$
A - B = U_{1a}
$$
\n
$$
A - B = U_{1a}
$$
\n
$$
A - B = U_{1a}
$$
\n
$$
A - B = U_{1a}
$$
\n
$$
A - B = U_{1a}
$$
\n
$$
A - B = U_{1a}
$$
\n
$$
A - B = U_{1a}
$$
\n
$$
A - B = U_{1a}
$$
\n
$$
A - B = U_{1a}
$$
\n
$$
A - B = U_{1a}
$$
\n
$$
A - B = U_{1a}
$$
\n
$$
A - B = U_{1a}
$$
\n
$$
A - B = U_{1a}
$$
\n
$$
A - B = U_{1a}
$$
\n
$$
A - B = U_{1a}
$$
\n
$$
A - B = U_{1a}
$$
\n
$$
A - B = U_{1a}
$$
\n
$$
A - B = U_{1a}
$$
\n
$$
A - B = U_{1a}
$$
\n
$$
A - B = U_{1a}
$$
\n
$$
A - B = U_{
$$

*r*

 $\left\|A-B\right\|_2\leq\sigma_{_{k+1}}$  خود يک تجزيه مقادير منفرد مى باشد، لذا  $\left\|A-B\right\|_2\leq\sigma_{_{k+1}}$  خواهد بود و به اين ترتيب خطاي تقريب نيز بدست مي آيد،

Applied Linear Algebra with MATLAB S. Sedghizadeh, Systems and Control Dept., KNTU  $f f f$
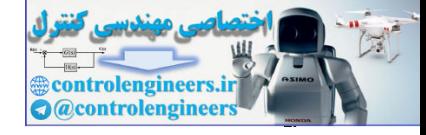

**مثال17-7**  ماتريس *A* را در نظر بگيريد، ⎥ ⎥ ⎥ ⎥ ⎥ ⎥ ⎥ ⎥ ⎥ ⎥ ⎥ ⎦ ⎤ ⎢ ⎢ ⎢ ⎢ ⎢ ⎢ ⎢ ⎢ ⎣ ⎡ = -12.0100 3.6400 11.1000 - 4.4800 9.5300 - 9.8400 -17.0000 11.0000 0.2700 - 8.5100 -10.1900 9.1500 -14.0400 -12.4000 - 6.6600 12.6500 - 0.4900 1.5200 2.0700 -1.6600 - 4.8800 - 5.0700 - 3.2100 5.2000 2.5000 -1.0100 - 2.6000 1.1900 11.0800 6.8200 1.7600 - 6.8200 *A* تجزيه مقادير منفرد ماتريس *A* بصورت زير است، ⎥ ⎥ ⎥ ⎥ ⎦ ⎤ ⎢ ⎢ ⎢ ⎢ ⎣ ⎡ = - 0.5760 - 0.1354 0.8008 - 0.0929 0.6143 - 0.3260 0.3116 - 0.6476 0.5382 0.1662 0.4922 0.6637 0.0356 0.9208 0.1392 - 0.3627 *V* ⎥ ⎥ ⎥ ⎥ ⎥ ⎥ ⎥ ⎥ ⎥ ⎥ ⎥ ⎦ ⎤ ⎢ ⎢ ⎢ ⎢ ⎢ ⎢ ⎢ ⎢ ⎢ ⎢ ⎢ ⎣ ⎡ = 0.2968 - 0.5132 - 0.4279 0.0232 - 0.1751 0.1472 0.3336 0.5489 - 0.5902 0.4266 - 0.2108 - 0.1367 - 0.0236 - 0.0597 0.6012 0.2025 - 0.4372 0.0350 0.0550 0.5017 - 0.2648 0.4844 - 0.3881 0.3123 - 0.5038 - 0.5538 - 0.1374 - 0.0235 0.6265 - 0.0990 - 0.1235 - 0.0500 0.0822 - 0.0247 - 0.2006 0.0615 0.1320 0.7188 0.3088 - 0.5649 - 0.2137 - 0.1903 - 0.4949 0.1104 - 0.5595 - 0.3406 - 0.1220 - 0.4659 - 0.0743 0.1075 - 0.2834 - 0.7780 - 0.0872 0.2922 - 0.4377 0.1125 0.2464 0.4454 - 0.6206 0.3274 0.4099 - 0.1105 - 0.2439 0.0943 *U* ⎥ ⎥ ⎥ ⎥ ⎥ ⎥ ⎥ ⎥ ⎥ ⎥ ⎥ ⎦ 0 0 0 0 ⎤ ⎢ ⎣ ⎢ ⎢ ⎢ ⎢ ⎢ ⎢ ⎢ ⎢ ⎢ ⎢ ⎡ = 0 0 0 0 0 0 0 0 0 0 0 0 0 0 0 0.0051 0 0 0.0220 0 0 26.2369 0 0 36.8258 0 0 0 *S* controlengineers.ir

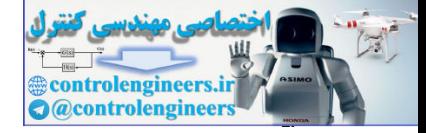

با توجه به مقادير منفرد ماتريس *A* رتبه ماتريس چهار است  $\sigma_1 = 36.8258$ ,  $\sigma_2 = 26.2369$ ,  $\sigma_3 = 0.0220$ ,  $\sigma_4 = 0.0051$ حال مي خواهيم يك تقريب رتبه پايين از ماتريس *A* بدست آوريم. مشخص است كه مقادير منفرد اول و دوم غالب هستند و به راحتي مي توان از بقيه مقادير منفرد صرفنظر نموده و يك تقريب رتبه دو براي ماتري*A* بدست آورد،

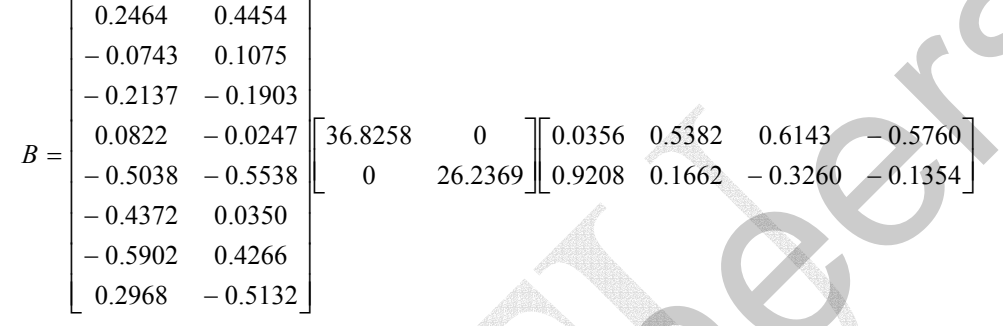

اندازه خطاي تقريب در اين مثال بصورت زير بدست مي آيد،

$$
σ_1 = 36.8258, \quad σ_2 = 26.2369, \quad σ_3 = 0.0220, \quad σ_4 = 0.0051
$$
\n
$$
σ_1 = 36.8258, \quad σ_2 = 26.2369, \quad σ_3 = 0.0220, \quad σ_4 = 0.0051
$$
\n
$$
ω_1 = 0.0137, \quad ω_2 = 0.1933
$$
\n
$$
ω_2 = 0.0247
$$
\n
$$
ω_3 = 0.0217, \quad ω_1 = 0.0033
$$
\n
$$
σ_1 = 0.217, \quad ω_2 = 0.0247
$$
\n
$$
σ_2 = 0.0247
$$
\n
$$
σ_3 = 0.0220, \quad ρ_4 = 0.0220, \quad ρ_5 = 0.0220, \quad ρ_6 = 0.0220, \quad ρ_7 = 0.0220, \quad ρ_8 = 0.0220, \quad ρ_9 = 0.0220, \quad ρ_1 = 0.0220, \quad ρ_1 = 0.0220, \quad ρ_2 = 0.0220, \quad ρ_3 = 0.0220, \quad ρ_4 = 0.0220, \quad ρ_5 = 0.0220, \quad ρ_6 = 0.0220, \quad ρ_7 = 0.0220, \quad ρ_7 = 0.0220, \quad ρ_7 = 0.0220, \quad ρ_7 = 0.0220, \quad ρ_7 = 0.0220, \quad ρ_7 = 0.0220, \quad ρ_7 = 0.0220, \quad ρ_7 = 0.0220, \quad ρ_7 = 0.0220, \quad ρ_7 = 0.0220, \quad ρ_7 = 0.0220, \quad ω_7 = 0.0220, \quad ρ_7 = 0.0220, \quad ρ_7 = 0.0220, \quad ρ_7 = 0.0220, \quad ρ_7 = 0.0220, \quad ρ_7 = 0.0220, \quad ρ_7 = 0.0220, \
$$

□

**-1-5-7 كاهش نويز سيگنال ها** 

 يكي از كاربردهاي تقريب رتبه پايين ماتريس ها در كاهش نويز سيگنال ها به ويژه سيگنال هاي صوتي و تصويري است. فرض كنيد از سيگنال زمان پيوسته (*t* (*X* نمونه برداري كرده و آن را بصورت بردار زير نمايش دهيم،  $\mathbf{x} = \begin{bmatrix} x_1 & x_2 & x_3 & \cdots & x_n \end{bmatrix}$ حال مي توان نمونه ها را با يك ترتيب مناسب دسته بندي كرد و آن ها را در قالب يك ماتريس نمايش داد،

Applied Linear Algebra with MATLAB S. Sedghizadeh, Systems and Control Dept., KNTU 444

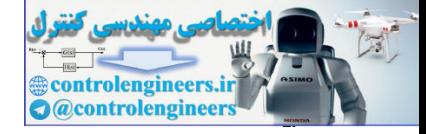

$$
A_{m \times n} = \begin{bmatrix} x_1 & x_{m+1} & x_{2m+1} & \cdots \\ x_2 & x_{m+2} & x_{2m+2} & \cdots \\ \vdots & \vdots & \vdots & \vdots \\ x_m & x_{2m} & x_{3m} & \cdots \end{bmatrix}
$$

حال اگر مقادير منفرد ماتريس *A* را بدست آوريم، خواهيم ديد كه برخي از آنها نسبت به ديگر مقادير منفرد غالب تر هستند، لذا جملات آخر نقش كمتري در ايجاد ساختار ماتريس و سيگنال دارند، *T r r r T*  $k+1$ <sup> $\cup$ </sup>  $k+1$ <sup> $\vee$ </sup>  $k$ *T*  $A = \mathbf{u}_1 \sigma_1 \mathbf{v}_1^T + \mathbf{u}_2 \sigma_2 \mathbf{v}_2^T + \cdots + \mathbf{u}_k \sigma_k \mathbf{v}_k^T + \mathbf{u}_{k+1} \sigma_{k+1} \mathbf{v}_{k+1}^T + \cdots + \mathbf{u}_r \sigma_r \mathbf{v}_k^T$ حال سيگنال نويزي زير را در نظر بگيريد،

 $X_n = X + n$ 

نويز سبب افزايش اندازه مقادير منفرد كوچك تر ماتريس شده و جملات آخر را پر اهميت تر جلوه مي دهد و دخالت اين جملات سبب تخريب ساختار اصلي ماتريس و سيگنال مي شود. حال اگر با استفاده از روش تقريب رتبه پايين ماتريس بتوان اين جملات را حذف نمود به نوعي مي توان نويز را كاهش داد. در اين روش جهت بهتر شدن وضعيت سيگنال گاهي از روش وزن دهي براي مقادير ويژه مياني نيز استفاده مي شود.

**مثال18-7** 

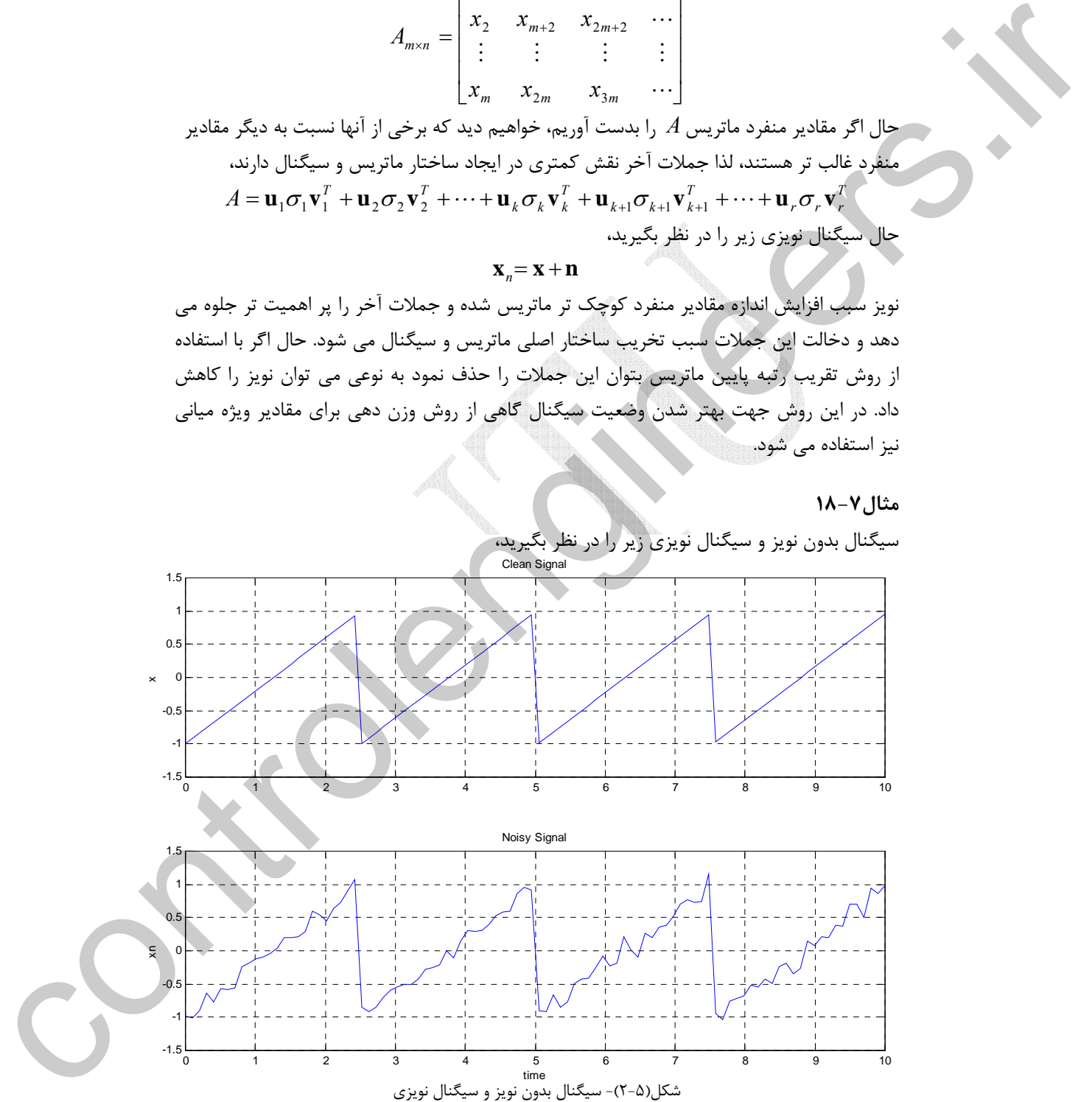

Applied Linear Algebra with MATLAB S. Sedghizadeh, Systems and Control Dept., KNTU

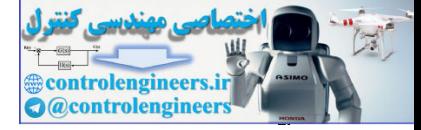

446

```
 فصل هفتم: تجزيه مقادير منفرد
```
Į

```
براي ايجاد چنين سيگنال هايي در نرم افزار MATLAB از دستور زير استفاده مي نماييم، 
                    grid on,title('Noisy Signal'),xlabel('time'),ylabel('xn')
                    subplot(212),plot(t,xn)
                     grid on,title('Clean Signal'),ylabel('x')
                    subplot(211),plot(t,x)
                    figure(1)
                     x_n = x + 0.1* \text{randn}(\text{size}(x));\mathbf{x} = \texttt{sawtooth}(2.5 * t);t linspace(0,10,100);
=
                    ابتدا هر يك از سيگنال ها را بصورت يك ماتريس10×10 نمايش مي دهيم، سپس مقادير منفرد هر
                                                                يك از ماتريس ها را بدست آورده مقايسه مي كنيم، 
                     \texttt{noisy\_sv} = \texttt{svd(Axn)}clean_sv = svd(Ax)
                     end
                     j = j + 1; Axn(:,j) xn(:,i:i 9)';
= +
                      Ax(:,j) x(:,i:i 9)';
= +
                     for i = 1:10:100j = 1;Axn zeros(10,10);
=
                     Ax zeros(10,10);
=
                                                                                  اجراي برنامه بصورت زير است، 
                           0.0000
                           0.0000
                           0.0000
                           0.0000
                           0.0000
                           0.0000
                           0.0000
                           1.1351
                           4.0000
                           4.0454
                     clean_sv =
c = linepses (i, 10, 10, 1)<br>
x = exercede(1, 2, 5 °C)<br>
x = = exercede(1, 2, 5 °C)<br>
x = x = 0, 3 °C specification signal '), ylabel ('xx)<br>
pride contribute ('xlosiny signal '), ylabel ('xx)<br>
orid contribute ('xosiny signal
```
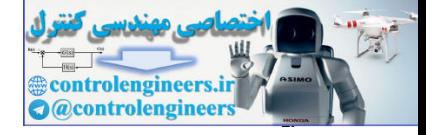

برنامه را بصورت زير ادامه مي دهيم،

```
 0.0069
       0.0425
       0.1264
       0.1880
       0.2784
       0.3306
       0.3958
       1.2883
       3.9563
       4.1071
noisy_sv =
رتبه ماتريس بدون نويز سه و رتبه ماتريس نويزي ده است. از مقايسه مقادير منفرد سيگنال بدون نويز
و سيگنال نويزي مشخص است كه نويز بر روي مقادير منفرد كوچك تر سيگنال تاثير گذاشته مقدار
آنها را افزايش مي دهند و سبب بروز تغييرات در ساختار داده ها مي شوند. حال اگر در سيگنال نويزي
يك تقريب رتبه پايين ايجاد كنيم مي توانيم اثر مقادير منفرد كوچك را از بين ببريم. براي اين منظور
 \text{Axn1} = \text{Un}(:,1:3)*\text{Sn}(1:3,1:3)*\text{Vn}(:,1:3)[Un,Sn,Vn] svd(Axn);
=
```

```
grid on,title('Enhanced Signal'),xlabel('time'),ylabel('xn1')
subplot(211),plot(t,xn1),
figure(2)
xn1 = \text{Axn1}(:);
```
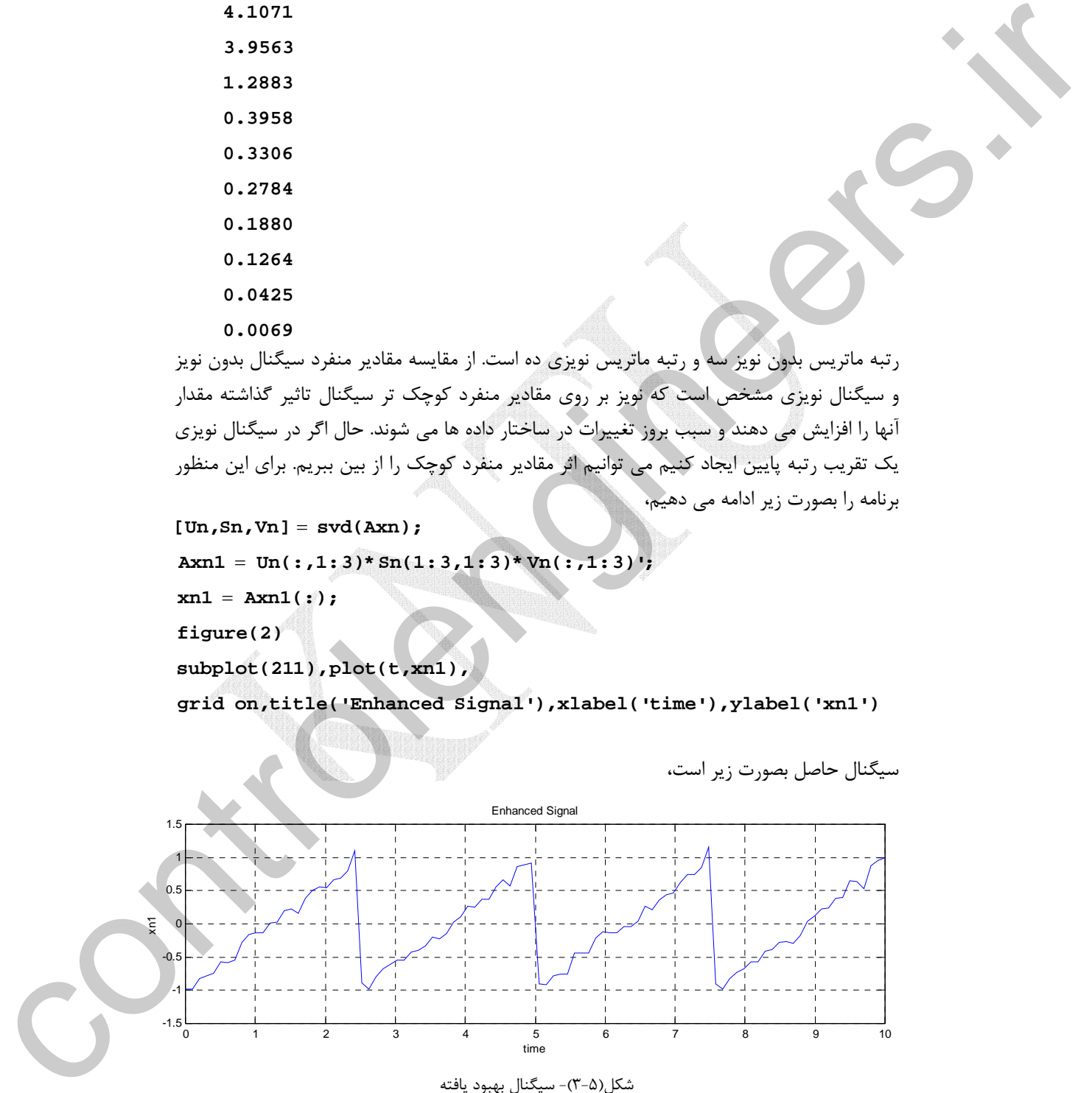

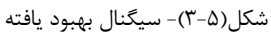

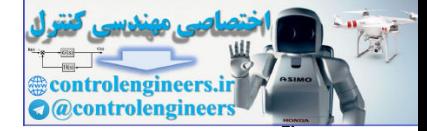

در اينجا با توجه به اينكه از مقدار منفرد چهارم به بعد مقدار مقادير منفرد به شدت افت مي كند، لذا سه مقدار منفرد اول را نگه داشته بقيه را صفر نموديم. بهبود وضعيت سيگنال در شكل حاصل به وضوح ديده مي شود.

### **مثال19-7**

به منظور مدلسازي يك فرايند حرارتي آزمايشگاهي پاسخ پله فرايند توسط سامانه نمونه برداري داده بدست آمده است كه در شكل (الف) نمايش داده شده است. همان طور كه پيداست نويز اندازه گيري سبب مخدوش شدن سيستم شده و كار شناسايي را دشوار مي كند. حال مي خواهيم با استفاده از روش ياد شده نويز موجود در اين سيگنال را كاهش دهيم،

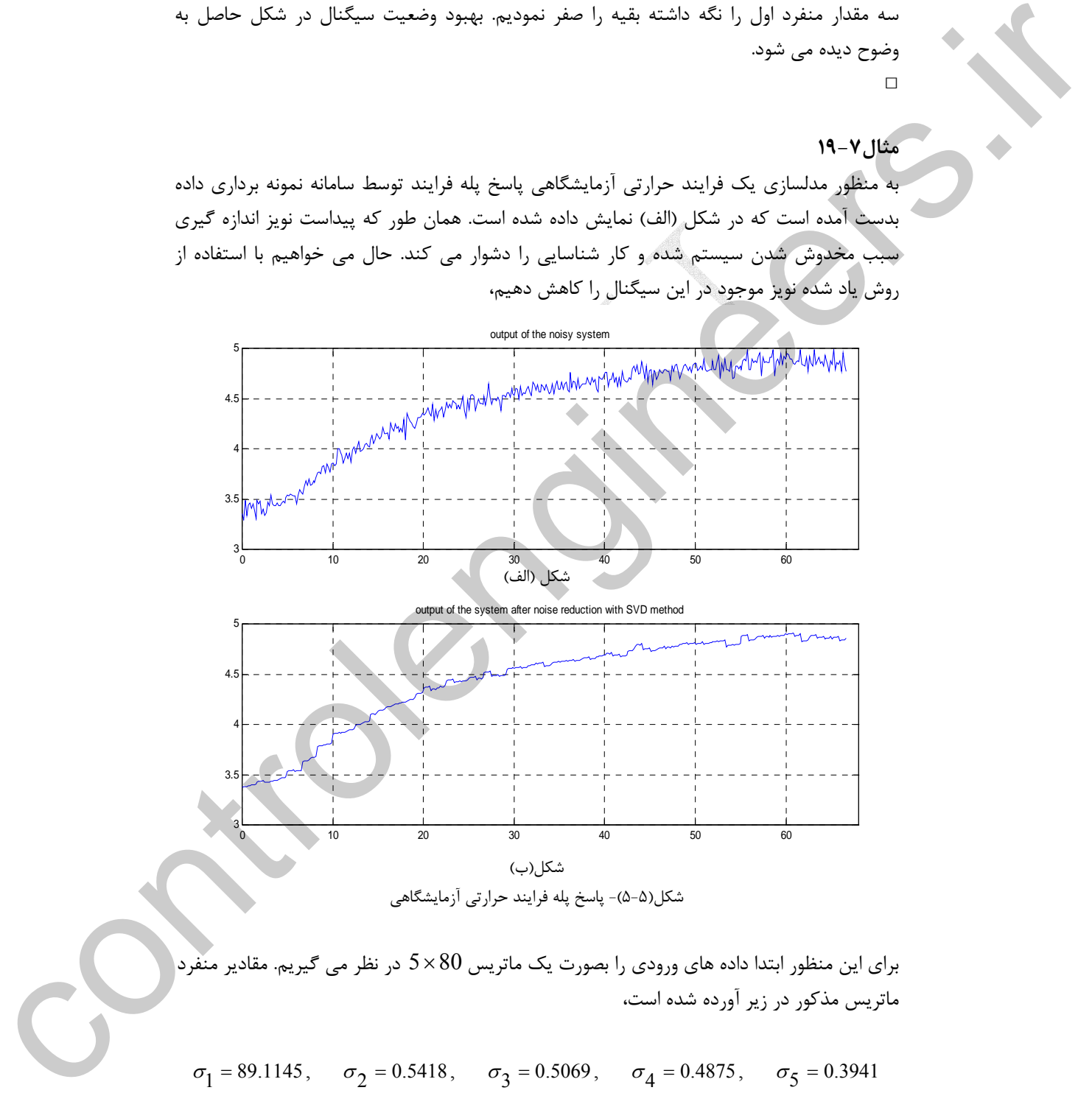

براي اين منظور ابتدا داده هاي ورودي را بصورت يك ماتريس 80×5 در نظر مي گيريم. مقادير منفرد ماتريس مذكور در زير آورده شده است،

 $\sigma_1 = 89.1145$ ,  $\sigma_2 = 0.5418$ ,  $\sigma_3 = 0.5069$ ,  $\sigma_4 = 0.4875$ ,  $\sigma_5 = 0.3941$ 

Applied Linear Algebra with MATLAB S. Sedghizadeh, Systems and Control Dept., KNTU

#### 448

□

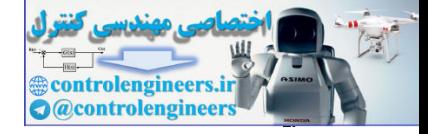

با توجه به اينكه اندازه اولين مقدار منفرد بسيار بزرگتر از بقيه مي باشد، مي توان از تقريب رتبه يك جهت كاهش نويز استفاده كرد، لذا نُرم خطاي تقريب در اينجا0.5418 مي باشد. نتيجه حاصل در شكل(ب) رسم شده است كه بيانگر موفقيت روش مذكور است.  $\Box$ 

 **<sup>1</sup> -2-5-7 فشرده سازي داده هاي تصويري**

 كاربرد ديگري از تقريب رتبه پايين ماتريس ها در فشرده سازي داده هاي تصويري است. در سيستم كامپيوتري هر تصوير در قالب يك ماتريس ذخيره مي گردد كه ابعاد اين ماتريس به حجم و كيفيت تصوير بستگي دارد. براي هر يك از رنگ هاي طيف رنگي عددي اختصاص داده مي شود. بطور نمونه در نرم افزار MATLAB با استفاده از دستور image مي توان يك طيف رنگي ايجاد نمود

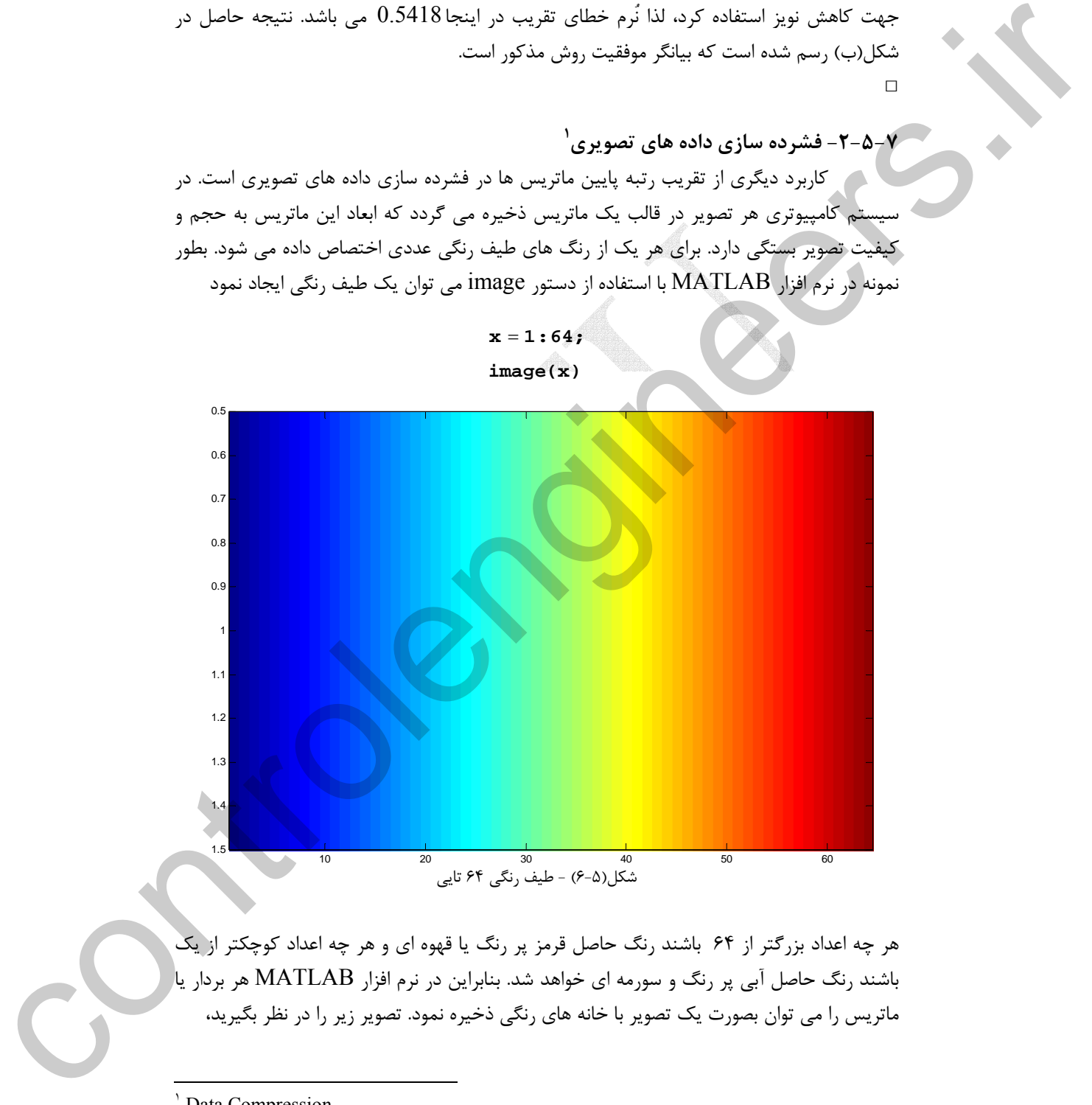

هر چه اعداد بزرگتر از 64 باشند رنگ حاصل قرمز پر رنگ يا قهوه اي و هر چه اعداد كوچكتر از يك باشند رنگ حاصل آبي پر رنگ و سورمه اي خواهد شد. بنابراين در نرم افزار MATLAB هر بردار يا ماتريس را مي توان بصورت يك تصوير با خانه هاي رنگي ذخيره نمود. تصوير زير را در نظر بگيريد،

Data Compression

 $\overline{a}$ 

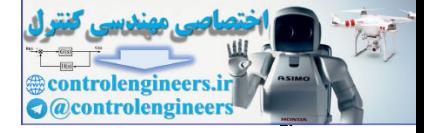

 $r_0$ .

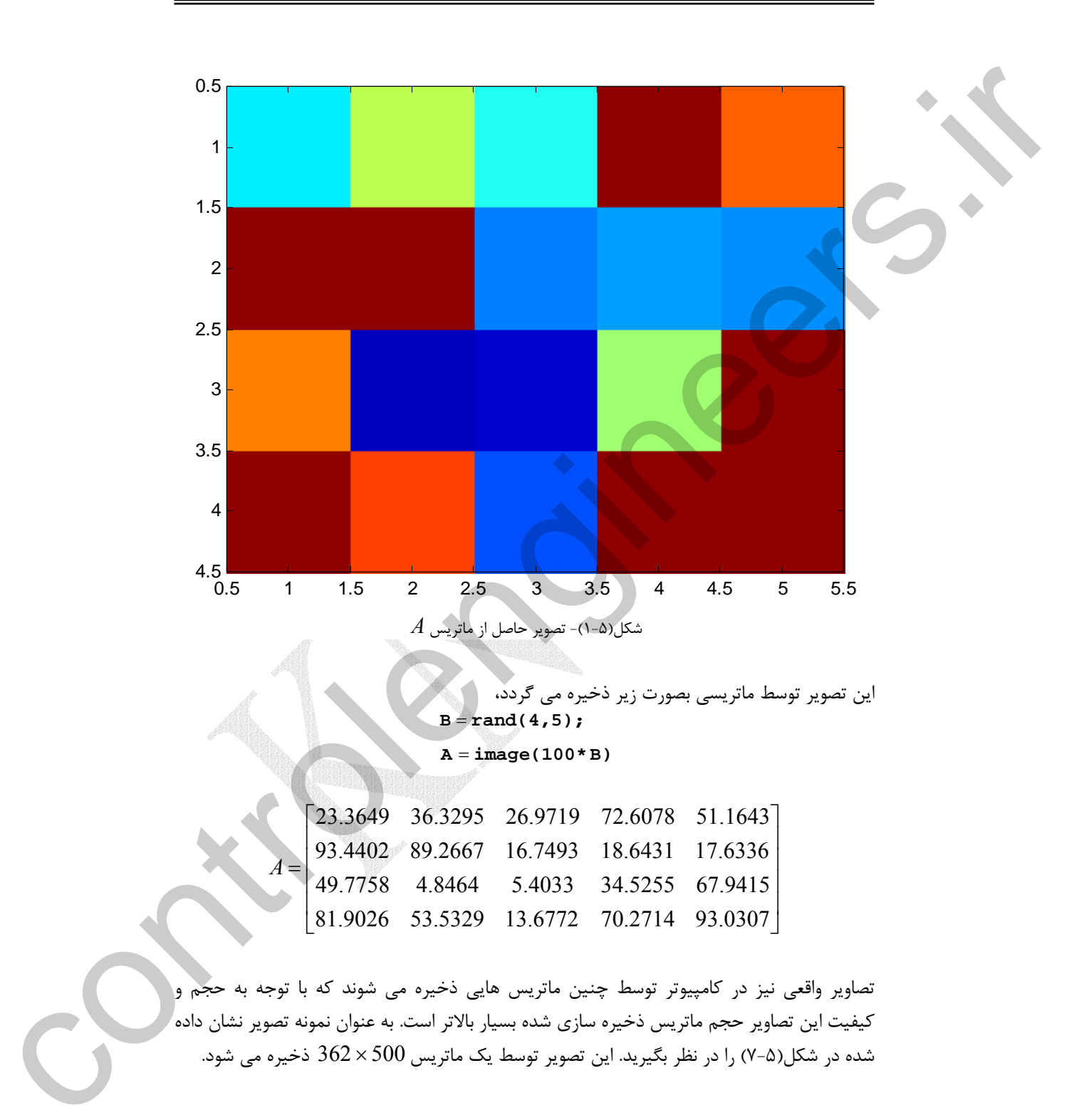

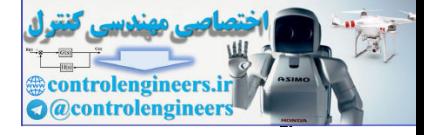

J

Ĭ l, ١

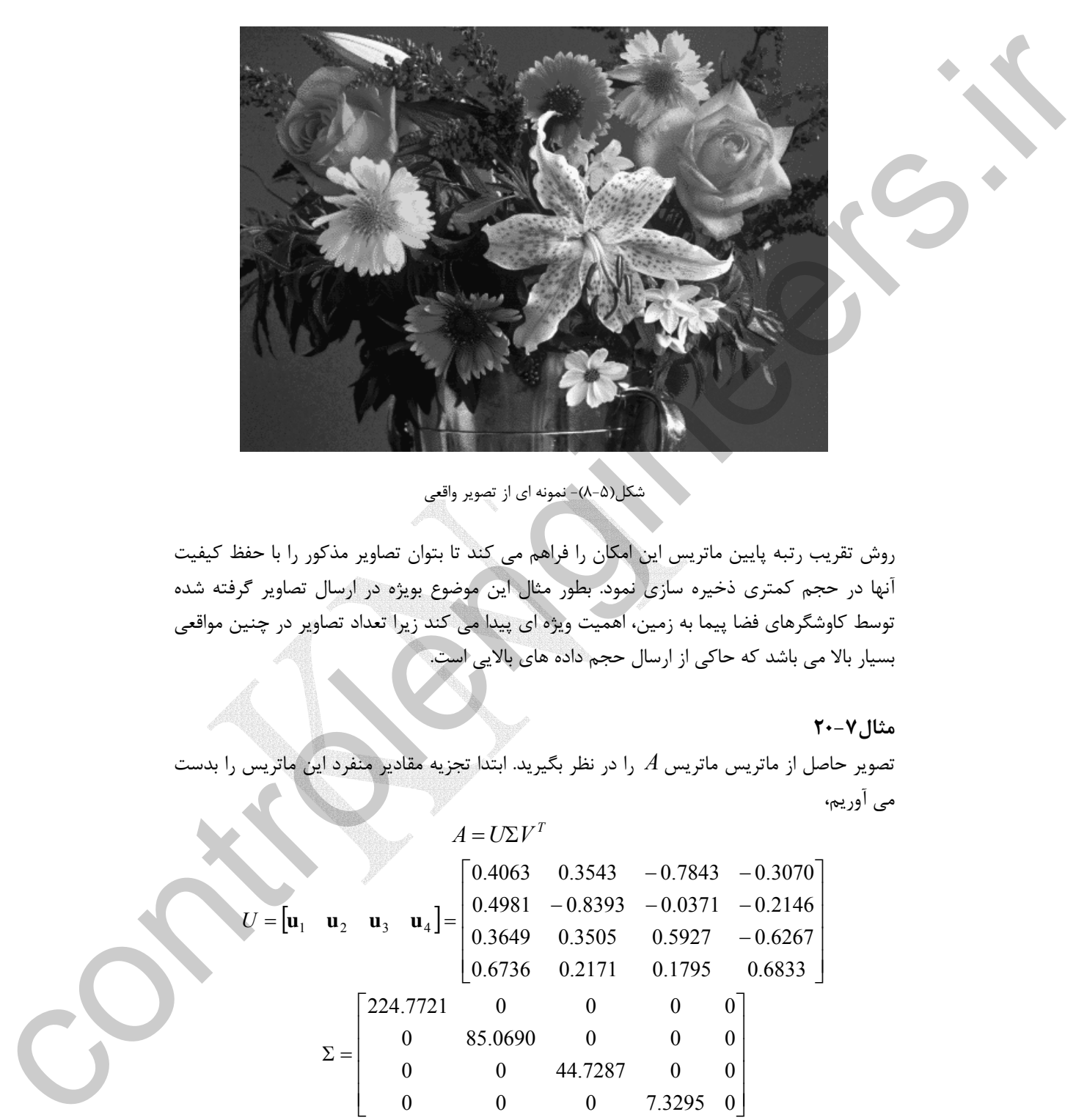

شكل(8-5)- نمونه اي از تصوير واقعي

روش تقريب رتبه پايين ماتريس اين امكان را فراهم مي كند تا بتوان تصاوير مذكور را با حفظ كيفيت آنها در حجم كمتري ذخيره سازي نمود. بطور مثال اين موضوع بويژه در ارسال تصاوير گرفته شده توسط كاوشگرهاي فضا پيما به زمين، اهميت ويژه اي پيدا مي كند زيرا تعداد تصاوير در چنين مواقعي بسيار بالا مي باشد كه حاكي از ارسال حجم داده هاي بالايي است.

#### **مثال20-7**

تصوير حاصل از ماتريس ماتريس *A* را در نظر بگيريد. ابتدا تجزيه مقادير منفرد اين ماتريس را بدست مي آوريم،

$$
A = U\Sigma V^{T}
$$
  
\n
$$
U = [\mathbf{u}_{1} \quad \mathbf{u}_{2} \quad \mathbf{u}_{3} \quad \mathbf{u}_{4}] = \begin{bmatrix} 0.4063 & 0.3543 & -0.7843 & -0.3070 \\ 0.4981 & -0.8393 & -0.0371 & -0.2146 \\ 0.3649 & 0.3505 & 0.5927 & -0.6267 \\ 0.6736 & 0.2171 & 0.1795 & 0.6833 \\ 0 & 85.0690 & 0 & 0 & 0 \\ 0 & 0 & 44.7287 & 0 & 0 \\ 0 & 0 & 0 & 7.3295 & 0 \end{bmatrix}
$$

Applied Linear Algebra with MATLAB S. Sedghizadeh, Systems and Control Dept., KNTU

í

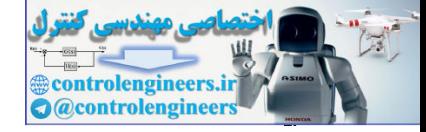

452

$$
V = [\mathbf{v}_1 \quad \mathbf{v}_2 \quad \mathbf{v}_3 \quad \mathbf{v}_4 \quad \mathbf{v}_5] = \begin{bmatrix} 0.5755 & -0.4105 & 0.5009 & -0.3346 & 0.3706 \\ 0.4318 & -0.5728 & -0.4321 & 0.4413 & -0.3225 \\ 0.1356 & 0.0042 & -0.3604 & -0.8071 & -0.4475 \\ 0.4392 & 0.4401 & -0.5492 & 0.0118 & 0.5583 \\ 0.5206 & 0.5565 & 0.3617 & 0.2043 & -0.4967 \end{bmatrix}
$$

$$
\sigma_1 = 224.7721, \quad \sigma_2 = 85.0690, \quad \sigma_3 = 44.7287, \quad \sigma_4 = 7.3295
$$

آيا مي توان با صرفنظر كردن از برخي مقادير منفرد رتبه ماتريس *A* را كاهش داده و يك تقريب رتبه پايين مناسب براي آن بدست آورد؟ براي اين منظور حالت هاي مختلف را در نظر مي گيريم.

ورض كنيد فقط  $\sigma_1$  را در نظر بگيريم و بقيه مقادير منفرد صفر باشند. در اينصورت ماتريس بصورت زير بدست مي آيد و تصوير حاصل از آن چنين خواهد بود، <sup>1</sup>*A*  $\overline{\phantom{a}}$  $\overline{\phantom{a}}$  $\overline{\phantom{a}}$  $\overline{\phantom{a}}$  $\begin{bmatrix} 87.1385 & 65.3724 & 20.5342 & 66.4929 & 78.8247 \end{bmatrix}$  $\begin{bmatrix} 52.5564 & 39.4285 & 12.3849 & 40.1043 & 47.5420 \end{bmatrix}$  $\mathsf{I}$  $\mathsf I$  $\mathsf I$  $\mathsf{I}$ =  $A_1 = \mathbf{u}_1 \boldsymbol{\sigma}_1 \mathbf{v}_1^T$ 47.1990 35.4093 11.1225 36.0162 42.6958 64.4383 48.3424 15.1849 49.1710 58.2902  $A<sub>1</sub>$ بصورت زير مي باشد، <sup>1</sup>*A* رتبه و مقادير منفرد ماتريس rank $(A_1) = 1$ ,  $\sigma_1 = 224.7721$ ,  $\sigma_2 = \sigma_3 = \sigma_4 = 0$ بصورت زير خواهد بود،  $\sigma_1$  و  $\sigma_2$  را در نظر بگيريم، ماتريس  $A_2$  بصورت زير خواهد بود،  $A_2 = \begin{bmatrix} \mathbf{u}_1 & \mathbf{u}_2 \end{bmatrix} \begin{bmatrix} \mathbf{v}_1 & \mathbf{v}_2 \end{bmatrix}^T$ 2 1  $2 - \mu_1$   $\mu_2$  0 0  $\mathbf{u}_1$   $\mathbf{u}_2$   $\begin{bmatrix} 0 & 1 \end{bmatrix}$   $\begin{bmatrix} \mathbf{v}_1 & \mathbf{v}_2 \end{bmatrix}$ ⎦  $\begin{bmatrix} \sigma_1 & 0 \\ 0 & \sigma_1 \end{bmatrix}$ ⎣  $=[\mathbf{u}_1 \quad \mathbf{u}_2] \begin{matrix} \sigma_1 & 0 \\ 0 & \sigma_1 \end{matrix}$ σj  $\overline{\phantom{a}}$  $\overline{\phantom{a}}$  $\overline{\phantom{a}}$  $\overline{\phantom{a}}$ ⎦ 79.5569 54.7917 20.6127 74.6213 89.1037  $\begin{bmatrix} 40.1854 & 22.1638 & 12.5130 & 53.3675 & 64.3145 \end{bmatrix}$  $\vert$  $\vert$ ⎢ 93.7458 89.24.31 14.8816 17.7497 18.5555 ⎣ = 34.9594 18.3280 11.2491 49.1386 59.2901 *A*<sup>2</sup> بصورت زير مي باشد، <sup>2</sup>*A* رتبه و مقادير منفرد ماتريس rank $(A_2) = 2$ ,  $\sigma_1 = 224.7721$ ,  $\sigma_2 = 85.0690$ ,  $\sigma_3 = \sigma_4 = 0$ اگر سه مقدار منفرد  $\sigma_1$  و  $\sigma_2$  را در نظر بگيريم، ماتريس  $A_3$  بصورت زير خواهد بود،  $\sigma_1$  $V = [\mathbf{v}, \mathbf{v}, \mathbf{v}, \mathbf{v}, \mathbf{v}] = \begin{cases} 0.4358 & 0.6278 & 0.4310 & 0.4418 & 0.6229 \\ 0.4360 & 0.4401 & 0.5492 & 0.6417 & 0.6475 \\ 0.5200 & 0.4560 & 0.5492 & 0.6417 & 0.6488 \\ \end{cases}$ <br>  $\sigma_1 = 224.7721, \quad \sigma_2 = 85.1600, \quad \sigma_1 = 44.7287, \quad \sigma_$ 

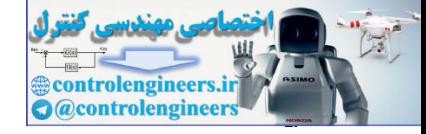

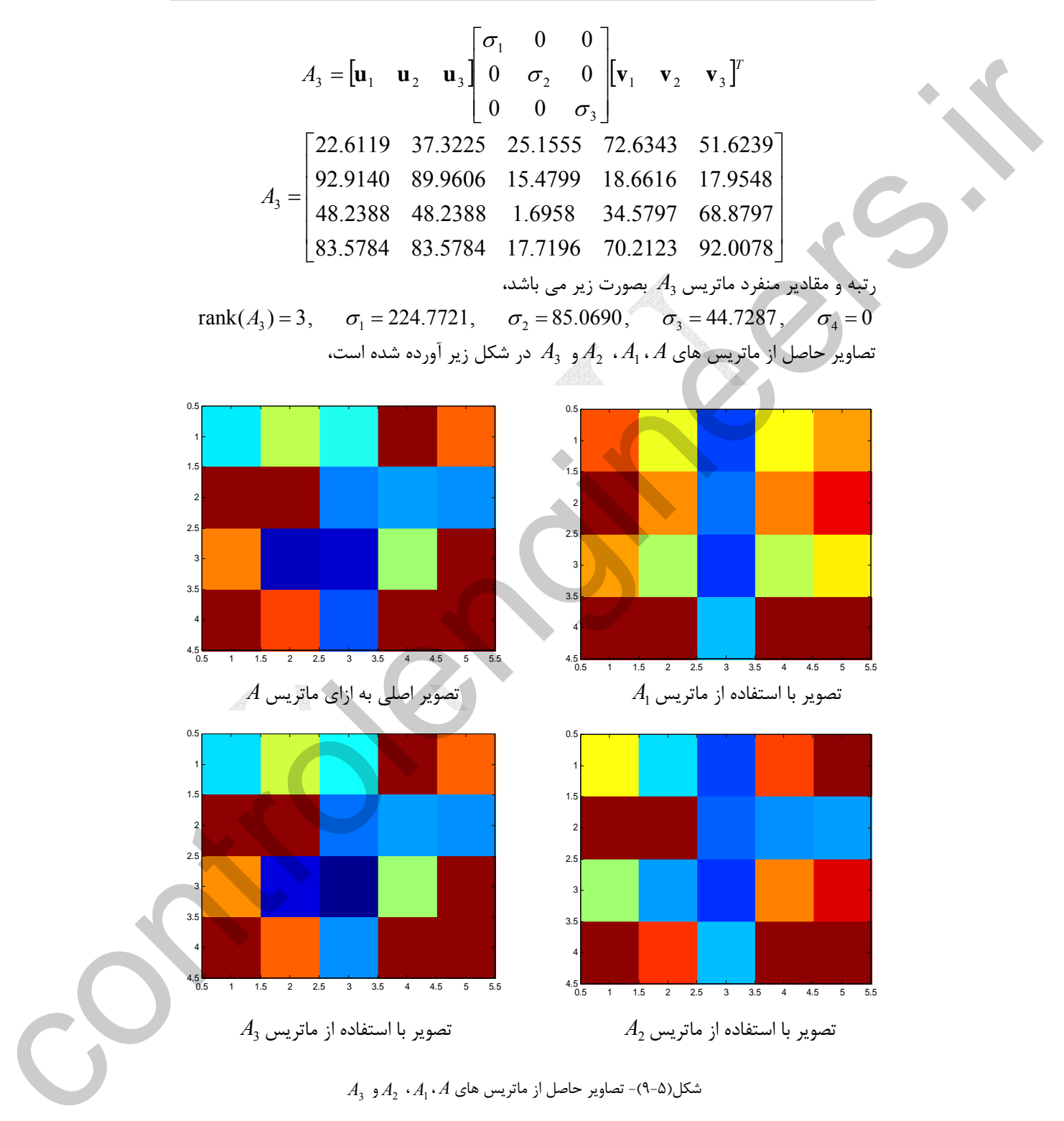

 $A_3$  شكل(2-4)- تصاوير حاصل از ماتريس هاي  $A_1 \cdot A_2 \cdot A_3$ و

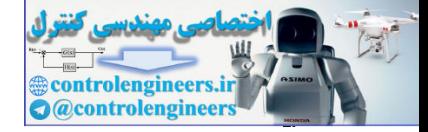

لذا فقط با استفاده از سه مقدار منفرد اين شكل قابل بازسازي است و ماتريس 4<sub>3</sub> بهترين تقريب با = <sup>4</sup> <sup>σ</sup> است. رتبه كمتر براي ماتريس *A* مي باشد و نُرم دو خطاي تقريب حداكثر برابر با 7.3295 اين مسئله براي ماتريس هايي با ابعاد بالاتر بسيار قابل توجه است.  $\Box$ 

## **مثال21-7**

تصوير واقعي زير را در نظر بگيريد، اين تصوير توسط يك ماتريس 500 × 362 ذخيره مي شود و  $\sigma_{_{362}}$   $=$  0.1005 مقدار منفرد است كه بزرگترين آن 150.2370  $\sigma_{1}$  و كوچكترين  $=$  362 مي باشد.

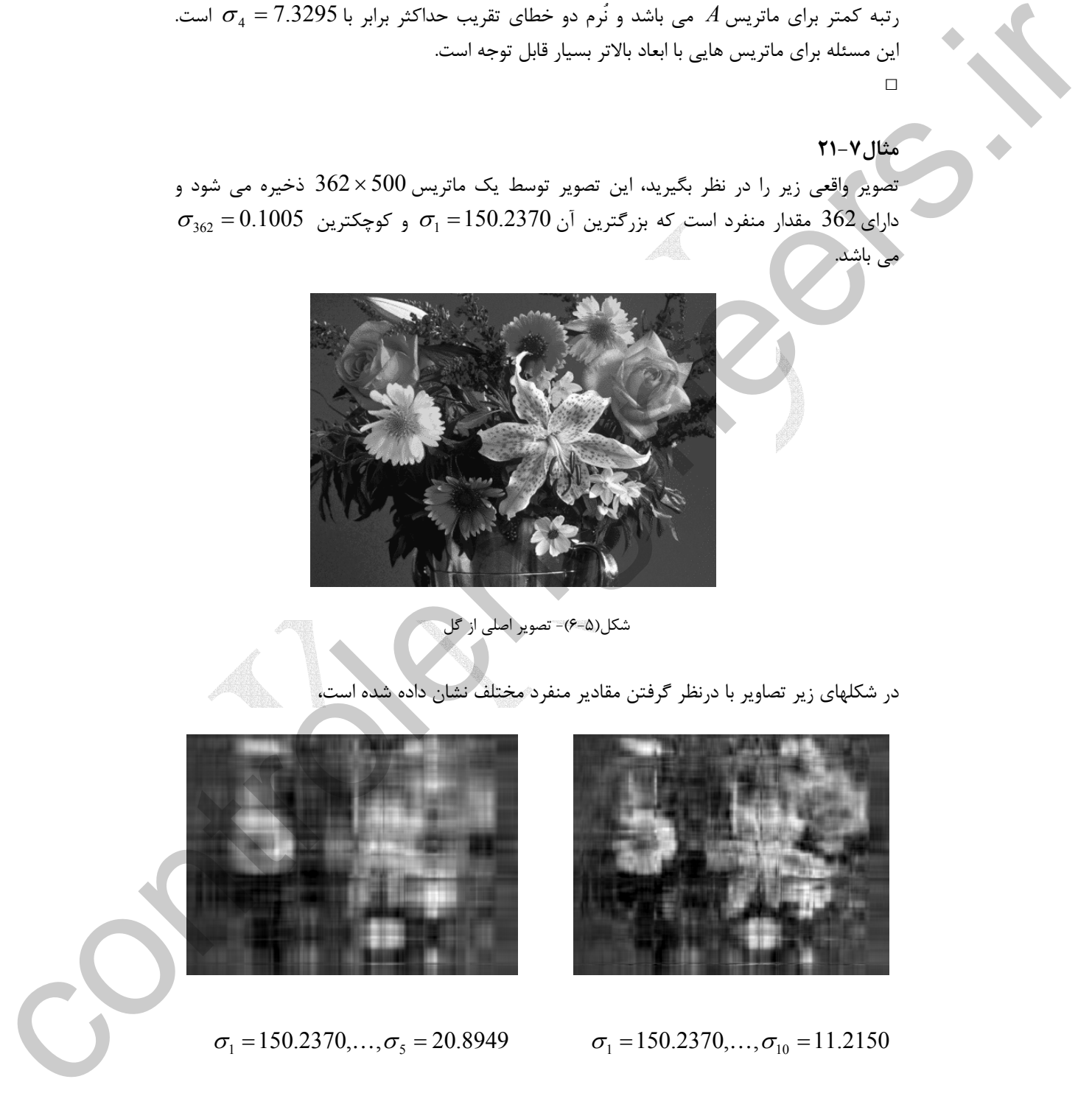

شكل(6-5)- تصوير اصلي از گل

در شكلهاي زير تصاوير با درنظر گرفتن مقادير منفرد مختلف نشان داده شده است،

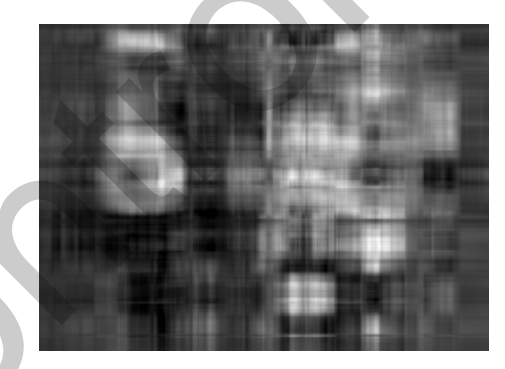

 $\sigma_1 = 150.2370,...,\sigma_5 = 20.8949$ 

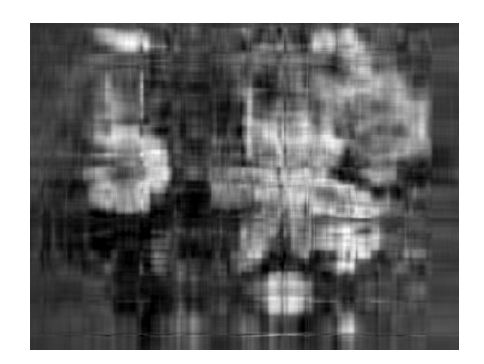

$$
\sigma_1 = 150.2370, \ldots, \sigma_{10} = 11.2150
$$

Applied Linear Algebra with MATLAB S. Sedghizadeh, Systems and Control Dept., KNTU 454

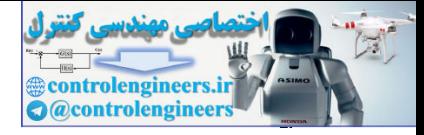

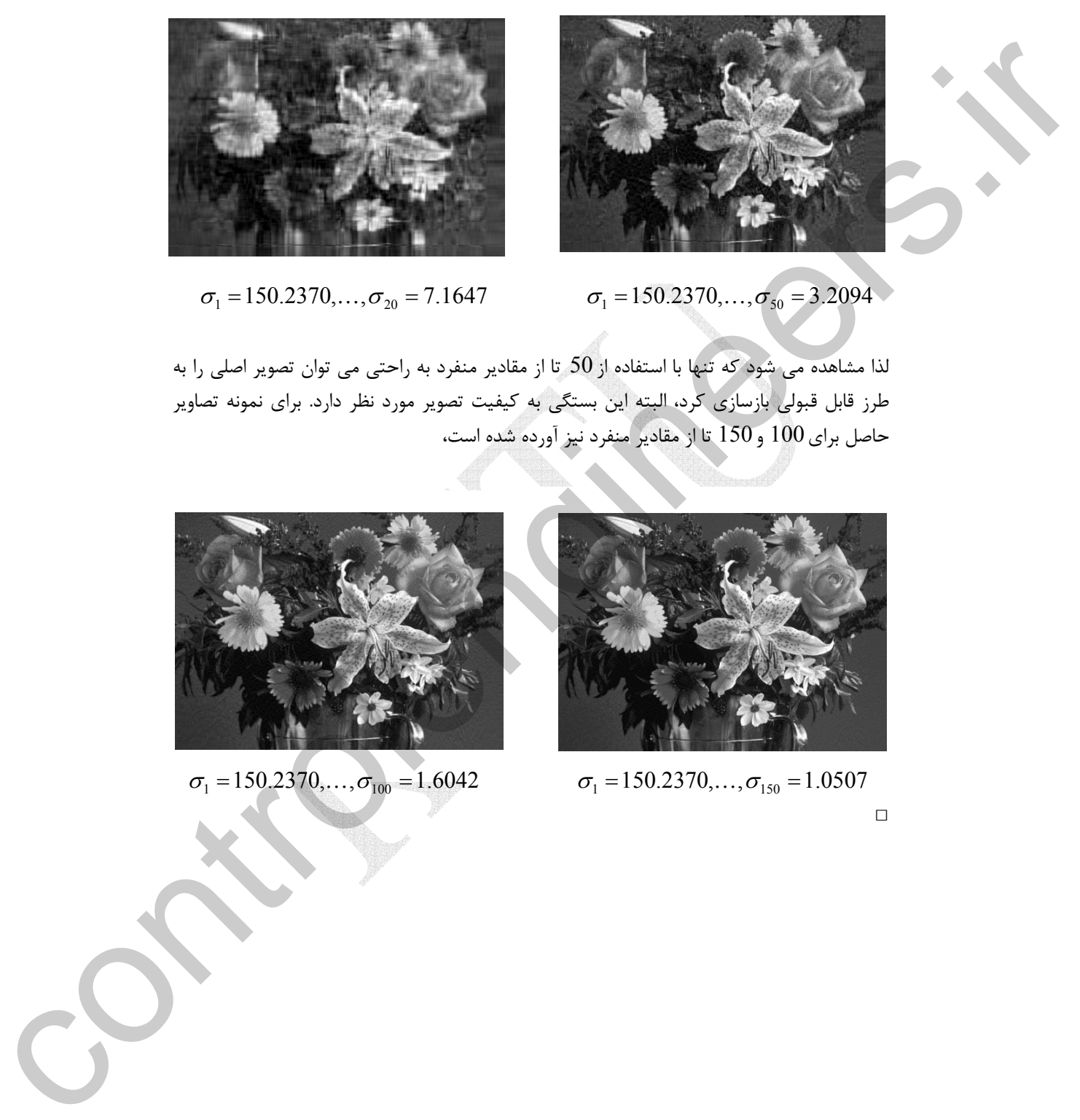

 $\sigma_1 = 150.2370,...,\sigma_{20} = 7.1647$   $\sigma_1 = 150.2370,...,\sigma_{50} = 3.2094$ 

لذا مشاهده مي شود كه تنها با استفاده از 50 تا از مقادير منفرد به راحتي مي توان تصوير اصلي را به طرز قابل قبولي بازسازي كرد، البته اين بستگي به كيفيت تصوير مورد نظر دارد. براي نمونه تصاوير حاصل براي100 و 150 تا از مقادير منفرد نيز آورده شده است،

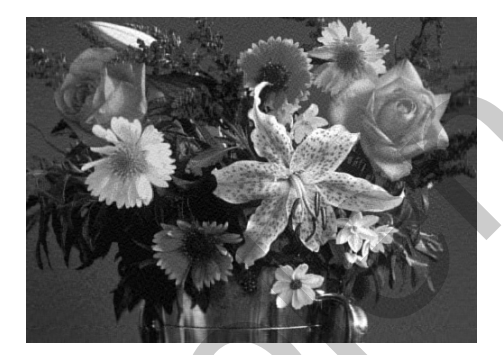

 $\sigma_1 = 150.2370, \ldots, \sigma_{100} = 1.6042$ 

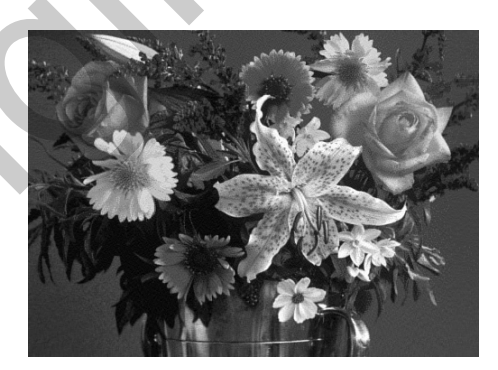

$$
\sigma_1 = 150.2370, \ldots, \sigma_{150} = 1.0507
$$

□

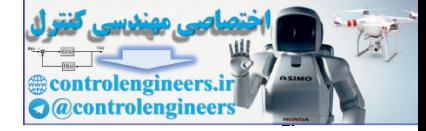

**مسائل**  -1-7 براي ماتريس هاي زير مقادير منفرد را بيابيد و سپس آنها را توسط مقادير منفرد تجزيه نماييد، الف) | ⎦  $\begin{vmatrix} 3 & 1 \\ 6 & 2 \end{vmatrix}$  $=\begin{bmatrix} 3 & 1 \\ 6 & 2 \end{bmatrix}$  $\vert \downarrow \downarrow$   $A$ ⎦  $\begin{vmatrix} 1 & 2 & 0 \\ 2 & 0 & 2 \end{vmatrix}$  $=\begin{bmatrix} 1 & 2 & 0 \\ 2 & 0 & 2 \end{bmatrix}$  $\int$   $\zeta$  *A* ⎦  $\begin{vmatrix} 1 & 4 \\ 2 & 8 \end{vmatrix}$  $A = \begin{bmatrix} 1 & 4 \\ 2 & 8 \end{bmatrix}$ j د) ⎥ ⎥ ⎥ ⎦  $\overline{\phantom{a}}$ ⎢  $\mathsf{L}$  $\mathsf{I}$ ⎣ = 2 2  $2 \sqrt{2}$ 1 1 *A* ه)  $\overline{\phantom{a}}$  $\overline{\phantom{a}}$  $\overline{\phantom{a}}$ ⎦  $\overline{\phantom{a}}$  $\mathsf{I}$  $\mathsf I$  $\mathsf I$ ⎣  $\mathsf{L}$ = 1 20 1 15 1 10  $\begin{array}{|c|c|}\n\hline\n\end{array}$   $\begin{array}{c|c|c|}\n\hline\n\end{array}$ ⎦  $\begin{vmatrix} 1 & 1 & 0 \\ 0 & 1 & 1 \end{vmatrix}$  $A = \begin{bmatrix} 1 & 1 & 0 \\ 0 & 1 & 1 \end{bmatrix}$ Ì -2-7 براي هر يك از ماتريس هاي زير يك شبه معكوس بيابيد. الف)  $\overline{\phantom{a}}$  $\overline{\phantom{a}}$  $\overline{\phantom{a}}$ ⎦  $\overline{\phantom{a}}$ ⎢ ⎢  $\lfloor$  $\overline{\phantom{a}}$  $\mathsf{L}$ = 1 1 1 0 0 1 *A* ب) ⎥ ⎥ ⎥ ⎦  $\overline{\phantom{a}}$ ⎢ ⎢  $\mathsf I$  $\mathbb{Z}$  $\mathsf{L}$ − − = 4 2 1 4 1 2 2  $2 - 2$  $\int$   $\zeta$  *A* ⎦  $\begin{vmatrix} 3 & 2 & 2 \\ 2 & 3 & 2 \end{vmatrix}$ ⎣  $A = \begin{bmatrix} 3 & 2 & 2 \\ 2 & 3 & -2 \end{bmatrix}$ -3-7 در هر يك از حالتهاي زير با استفاده از تجزيه مقادير منفرد، جواب حداقل مربعات معادله ا بيابيد.  $A\mathbf{x} = \mathbf{b}$ الف) | ⎦  $\overline{\phantom{a}}$  $\mathsf{I}$ ⎣  $\vert, \mathbf{b} \vert$ ⎦  $\begin{vmatrix} 1 & 1 \\ 2 & 2 \end{vmatrix}$  $=\begin{bmatrix} 1 & 1 \\ 2 & 2 \end{bmatrix}$ , **b** =  $\begin{bmatrix} 2 \\ 8 \end{bmatrix}$  $A = \begin{bmatrix} 1 & 1 \\ 2 & 2 \end{bmatrix}$ , **b** ⎦ ⎤ ⎢  $\overline{\phantom{a}}$  $\vert$ ,  $\mathbf{b}$  =  $\vert$ ⎦  $\begin{array}{|c|c|c|c|c|}\n1 & 1 & 1 \\
\hline\n1 & 3 & 1\n\end{array}$ ⎣  $A = \begin{bmatrix} 1 & 1 & 1 \\ -1 & 3 & 1 \end{bmatrix}$ , **b** =  $\begin{bmatrix} 1 \\ 0 \end{bmatrix}$ ج)  $\overline{\phantom{a}}$  $\overline{\phantom{a}}$  $\overline{\phantom{a}}$ ⎦  $\overline{\phantom{a}}$  $\mathsf{I}$  $\mathsf I$  $\mathsf I$ ⎣ =  $\overline{\phantom{a}}$  $\overline{\phantom{a}}$  $\overline{\phantom{a}}$ ⎦ ⎤  $\mathsf{I}$  $\vert$  $\vert$ ⎣  $\vert$ = 1 1 1 , 0 0 1 1 1 1  $A = \begin{pmatrix} 1 & 1 \end{pmatrix}$ , **b** ⎦ ⎤ ⎢ ⎣  $\left| \cdot \right|$ ⎦  $\begin{array}{|c|c|}\n2 & 2 \\
1 & 1\n\end{array}$ ⎣  $A = \begin{bmatrix} 2 & 2 \\ -1 & 1 \end{bmatrix}, b = \begin{bmatrix} 1 \\ 0 \end{bmatrix}$ ه)  $\overline{\phantom{a}}$  $\overline{\phantom{a}}$  $\overline{\phantom{a}}$ ⎦ ⎤  $\mathsf{I}$  $\mathsf I$ ⎣  $\mathsf{L}$ − =  $\overline{\phantom{a}}$  $\overline{\phantom{a}}$  $\overline{\phantom{a}}$ ⎦  $\overline{\phantom{a}}$  $\mathsf{I}$  $\mathsf{I}$  $\mathsf I$ ⎣  $\mathsf{L}$ = 30 15 15 , 2 2 2 2 1 1 ( $A = \begin{pmatrix} 2 & 2 \end{pmatrix}$ , **b**  $\overline{\phantom{a}}$  $\overline{\phantom{a}}$  $\overline{\phantom{a}}$ ⎦  $\overline{\phantom{a}}$  $\mathsf{I}$  $\mathsf{I}$  $\mathsf I$ ⎣  $\mathsf{L}$ − =  $\overline{\phantom{a}}$  $\overline{\phantom{a}}$  $\overline{\phantom{a}}$ ⎦ ⎤  $\mathsf{L}$  $\mathfrak l$ ⎢ ⎣ ⎡ − = 3 3 2 , 2 2 1  $A = \begin{bmatrix} 2 \\ 1 \end{bmatrix}$ , **b** controlengineers.ir

-4-7 با استفاده از نرم افزار MATLAB هر يك از ماتريس هاي زير را بصورت يك تصوير نمايش دهيد. سپس با استفاده از تجزيه مقادير منفرد سعي كنيد تا حداكثر امكان تصوير را فشره سازي كنيد به نحوي كه كيفيت تصوير همچنان مطلوب باشد. ميزان حافظه ذخيره سازي شده را با هم مقايسه كنيد.

Applied Linear Algebra with MATLAB S. Sedghizadeh, Systems and Control Dept., KNTU 456

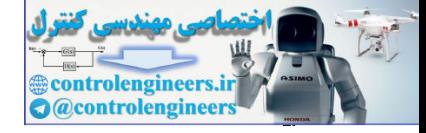

l,

-6-7 ثابت كنيد،

الف) ⎥ ⎥ ⎥ ⎥ ⎥ ⎥ ⎥ ⎥ ⎥ ⎦ ⎤ ⎢ ⎢ ⎢ ⎢ ⎢ ⎢ ⎢ ⎢ ⎢ ⎣ ⎡ = 34 46 1 52 17 28 13 29 65 38 64 9 98 5 36 46 19 25 63 80 12 35 54 2 45 39 79 16 5 61 23 65 9 37 46 14 1 12 51 89 34 22 *A* ب) ⎥ ⎥ ⎥ ⎥ ⎥ ⎥ ⎦ ⎤ ⎢ ⎢ ⎢ ⎢ ⎢ ⎢ ⎣ ⎡ = 2 60 28 39 57 44 45 22 65 50 17 39 70 18 21 39 51 47 20 39 14 62 40 55 13 50 33 42 29 65 *A* controlengineers.ir

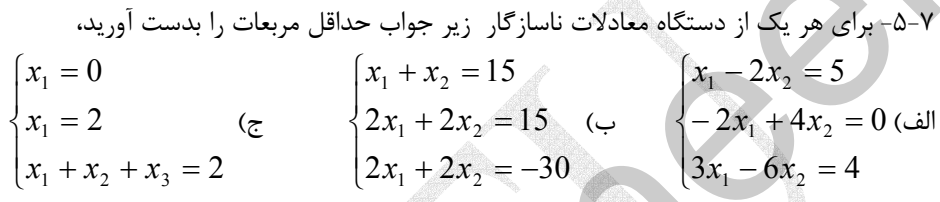

الف) زمانیکه ماتریس A غیرمنفرد باشد، 
$$
A^{\#}
$$
 =  $A^{-1}$   
\n $(A^{\#})^T = (A^T)^{\#}$   $) \cdot (A^{\#})^{\#} = A$   
\n $A^{\#} A A^{\#} = A^{\#}$   $) \cdot A A^{\#} A = A$ 

-7-7 هر يك از تصاوير زير را بصورت يك ماتريس نمايش دهيد. سپس با استفاده از تجزيه مقادير منفرد سعي كنيد تا حداكثر امكان تصوير را فشره سازي كنيد به نحوي كه كيفيت تصوير همچنان مطلوب باشد.

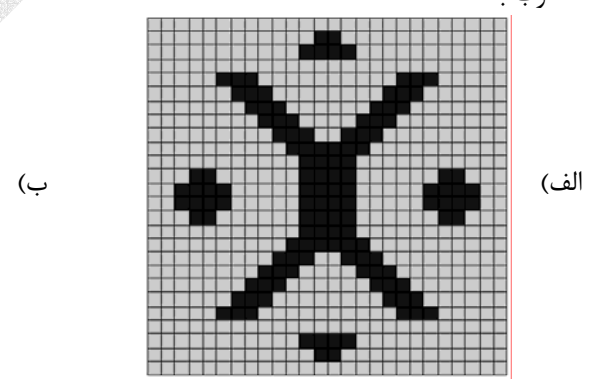

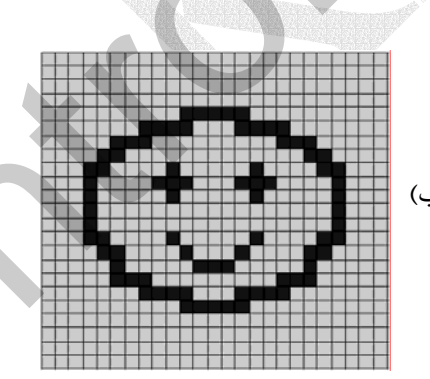

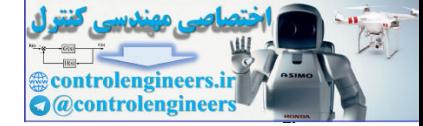

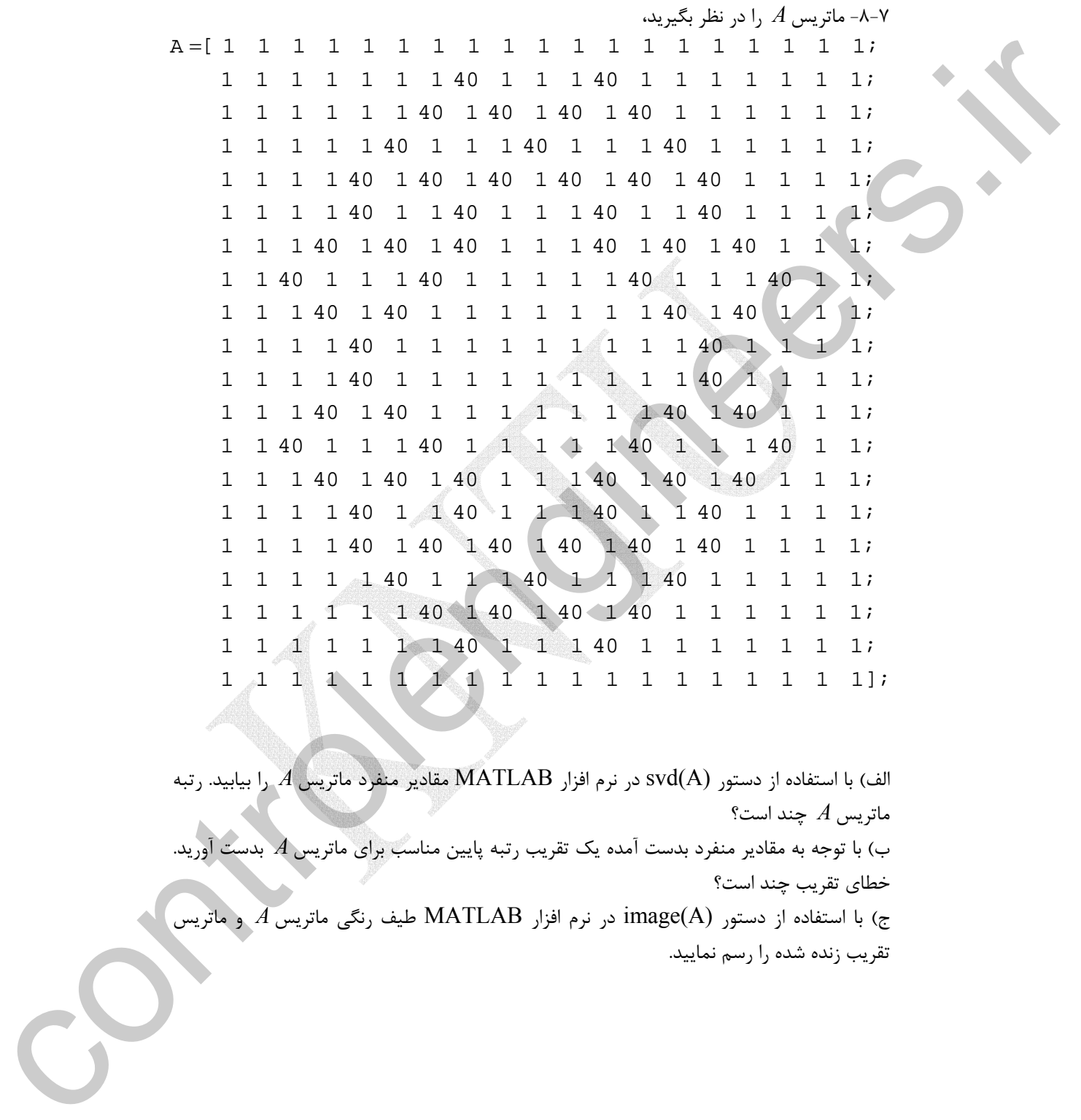

الف) با استفاده از دستور (A(svd در نرم افزار MATLAB مقادير منفرد ماتريس *A* را بيابيد. رتبه ماتريس *A* چند است؟ ب) با توجه به مقادير منفرد بدست آمده يك تقريب رتبه پايين مناسب براي ماتريس *A* بدست آوريد. خطاي تقريب چند است؟ ج) با استفاده از دستور (A(image در نرم افزار MATLAB طيف رنگي ماتريس *A* و ماتريس تقريب زنده شده را رسم نماييد.

Applied Linear Algebra with MATLAB S. Sedghizadeh, Systems and Control Dept., KNTU 458

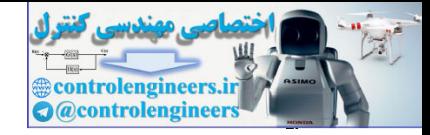

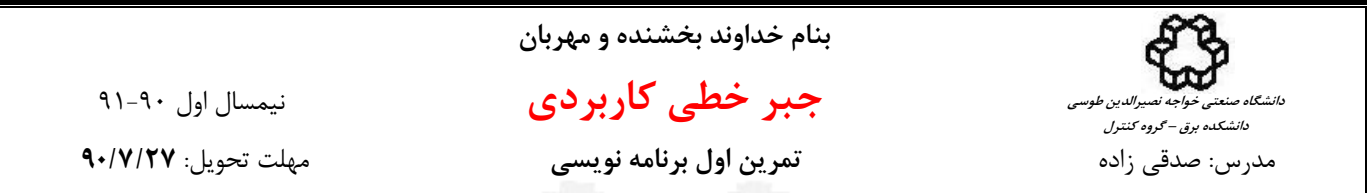

**براي انجام تمامي تمرين هاي برنامه نويسي از نرم افزار MATLAB استفاده نماييد.** 

ّ m فایل برنامه نویسی را پیش از اتمام مهلت تحویل آن به پست الکترونیکی درس LA@eetd.kntu.ac.ir ارسال نمایید. .<br>پرینت متن برنامه نوشته شده و پرینت اجرای آن را همراه با توضیحات لازم شخصاً پیش از اتمام مهلت تحویل آن ارائه نمایید.

**-1** با استفاده از نرم افزار MATLAB برنامه اي با نام elim\_Gauss بنويسيد كه خصوصيات زير را داشته باشد،

$$
\mathbf{A} = \begin{bmatrix} \mathbf{A} & \mathbf{B} & \mathbf{B} & \mathbf{C} & \mathbf{A} \\ \mathbf{A} & \mathbf{C} & \mathbf{C} & \mathbf{C} \\ \mathbf{A} & \mathbf{C} & \mathbf{C} & \mathbf{C} \\ \mathbf{A} & \mathbf{C} & \mathbf{C} \\ \mathbf{A} & \mathbf{C} & \mathbf{C} \\ \mathbf{A} & \mathbf{C} & \mathbf{C} \end{bmatrix}
$$

**-2** برنامه خود را براي حل دو دستگاه معادلات زير امتحان نماييد و نتيجه آنها را ارائه دهيد.

$$
\begin{cases}\nx_1 + 3x_2 + 2x_3 - 4x_4 + 3x_5 = -3 \\
-2x_1 - x_2 + 2x_3 + 6x_4 + 4x_5 = 19 \\
-x_2 + 3x_3 - 5x_4 + x_5 = -2\n\end{cases}
$$
\n
$$
3x_1 - 4x_2 + 2x_3 + 5x_4 - 7x_5 = -11
$$
\n
$$
x_1 + 2x_2 - 8x_3 + 6x_4 + x_5 = 4
$$

$$
\begin{cases}\n3x_1 - 2x_2 = 1 \\
-2x_1 + 3x_2 - 2x_3 = -1 \\
-2x_2 + \frac{2}{3}x_3 - 2x_4 = -\frac{10}{3} \\
-2x_3 + 3x_4 - 2x_5 = -1 \\
-2x_4 + 3x_5 - 2x_6 = -1 \\
-2x_5 + 3x_6 = 1\n\end{cases}
$$

1

**باشيد هميشه موفق**

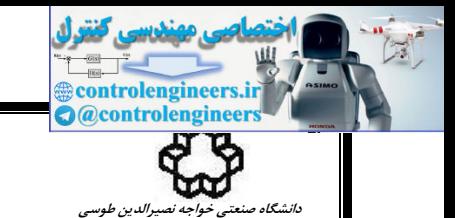

**دانشكده برق – گروه كنترل**

**بنام خداوند بخشنده و مهربان** 

 **جبر خطي كاربردي** نيمسال اول 91-90 مدرس: صدقي زاده **تمرين دوم برنامه نويسي** مهلت تحويل: **90/9/9** 

**براي انجام تمامي تمرين هاي برنامه نويسي از نرم افزار MATLAB استفاده نماييد.** 

m فایل برنامه نویسی را پیش از اتمام مهلت تحویل آن به پست الکترونیکی درس LA@eetd.kntu.ac.ir ارسال نمایید. پرینت متن برنامه نوشته شده و پرینت اجرای آن را شخصاً پیش از اتمام مهلت تحویل آن ارائه نمایید.

> منحني **:اول بخش** *<sup>t</sup> <sup>t</sup> f t t e e* + − = را در نظر بگيريد، <sup>−</sup> <sup>−</sup> 0.1 0.2 0.1 ( ) <sup>20</sup> <sup>10</sup> <sup>3</sup> الف)(*t* (*f* را در بازه 1 0 [ ] = *t* با 0.01 = *step* با استفاده از نرم افزار MATLAB رسم نماييد.

ب) مقدار منحني(*t* (*f* را براي زمان هاي زير بدست آوريد، 0.407, 0.458, 0.539, 0.610, 0.711, 0.802, 0.894, 1.000]  $T = [0.001, 0.051, 0.101, 0.152, 0.203, 0.254, 0.305, 0.356$ نقاط بدست آمده را همراه با منحني اصلي(*t* (*f* رسم نماييد.  $y_i = f(t_i)$   $i = 1,...,16$   $t_i \in T$ control denotes the proof of the state of the state of the state of the state of the state of the state of the state of the state of the state of the state of the state of the state of the state of the state of the state

ج) يک چند جمله ای مرتبه پانزده به فرم <sup>15</sup> 15 برای برازش این نقاط بدست آورید. منحنی  $p_{15}(t) = \alpha_{0} + \alpha_{1}t + \alpha_{2}t^{2} + \cdots + \alpha_{15}t$ حاصل را همراه با 16 نقطه مذكور در بازه[1 0] = *t* با 0.01 = *step* رسم كنيد و دقت منحني حاصل را نسبت به منحني اصلي بررسي كنيد.

د) با استفاده از روش حداقل مربعات يك تقريب از چند جمله اي مرتبه چهار به فرم 4 4 3 3 برای  $p_3(t) = \alpha_0 + \alpha_1 t + \alpha_2 t^2 + \alpha_3 t^3 + \alpha_4 t$ اين نقاط بدست آوريد، منحني حاصل را همراه با 16 نقطه مذكور در بازه[1 0] = *t* با 0.01 = *step* رسم كنيد و دقت منحني حاصل را نسبت به منحني اصلي بررسي كنيد.

ه) با توجه به نتايج بدست آمده از بخش (ج) و (د) كدام يك از منحني ها تقريب بهتري براي منحني اصلي است؟

**بخش دوم:** حال فرض كنيد در حين محاسبه مقدار منحني(*t* (*f* در زمان هاي مذكور ، خطاي اندازه گيري و نويز در نتايج تاثير گذار باشد.  $y_i = f(t_i) + n(t_i)$   $i = 1,...,16$   $t_i \in T$ 

بردار نويز را مي توان بصورت زير در نظر گرفت،

 $n = 0.03$ \*randn(size(T));

الف) نقاط نويزي جديد بدست آمده را همراه با منحني اصلي(*t* (*f* رسم نماييد.

ب) مجدداً بندهاي (ج) و (د) در بخش اول را براي نقاط نويزي جديد اجرا كنيد. در هر دو حالت ضرايب منحني ها را بدست آوريد و منحني حاصل را همراه با 16 نقطه نويزي مذكور در بازه[1 0] = *t* با 0.01 = *step* رسم نماييد. سپس با مقايسه منحني ها دقت منحني حاصل را نسبت به منحني اصلي بررسي كنيد. كدام يك از منحني ها تقريب بهتري براي منحني اصلي هستند؟

**از مقايسه نتايج حاصل از بخش اول و دوم چه نتيجه اي مي توان گرفت؟** 

 **هميشه موفق باشيد** 

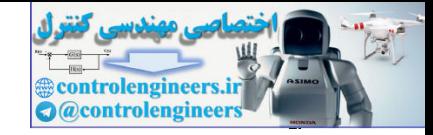

í

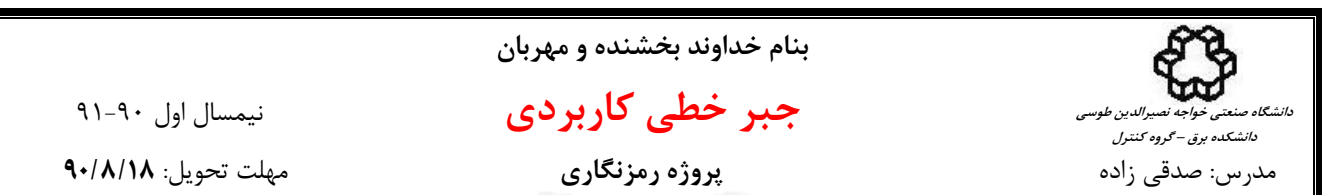

در این پروژه کاربرد ماتریس ها در رمزی کردن و رمزگشایی پیام های متنی به روش HILL CIPHER بررسی می شود

### **-1 كُد و رمزي كردن پيام هاي متني**

يكي از ساده ترين روش ها براي كد كردن پيام جايگزين كردن هر يك از حرف با يك حرف ديگر با استفاده از جدولي بصورت جدول(1) است. اين روش در بسياري از جدول ها و معماهاي موجود در مجلات و روزنامه ها مورد استفاده قرار مي گيرد. در اين روش فاصله بين كلمات و علامت هاي نگارشي در نظر گرفته نشده است.

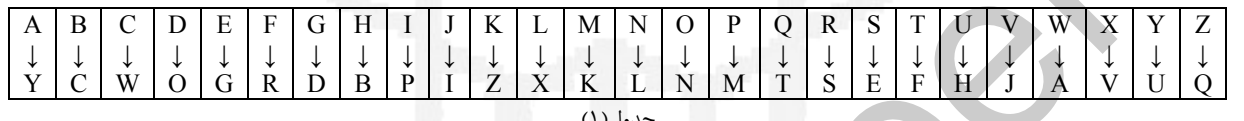

جدول(1)

بطور مثال عبارت SPACE VECTOR با اين روش بصورت JGWFNSEMYWG كد مي شود. براي ديكد كردن اين روش از جدولي بصورت جدول(2) استفاده مي نماييم.

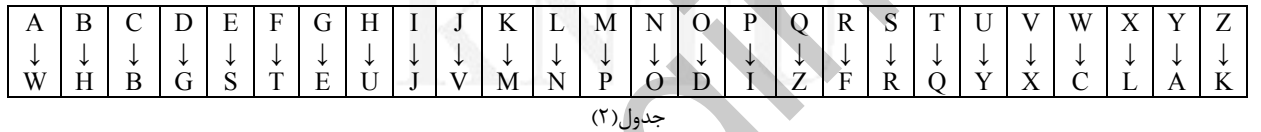

بطور مثال عبارت كد شده XPLGYSYXDGCSY با استفاده از جدول(2) بصورت LINEARALGEBRA ديكد مي شود. يكي از اشكالات عمده اين روش كد گذاري سهولت يافتن رمز آن است. زيرا در اين روش هر يك از حروف همواره با يك حرف ثابت كد مي شود و با توجه به تعداد تكرار برخي از حروف پر كاربرد در زبان انگليسي به آساني مي توان جدول كد گذاري مربوطه را بدست آورد.

يكي ديگر از روش هاي كد گذاري، كه در مبحث جبرخطي مطرح مي گردد، استفاده از اعداد در كد كردن پيام هاي متني است. در اين روش با احتساب فاصله بين كلمات و دو علامت نگارشي نقطه و علامت پرسشي از جدولي به شكل زير براي كد گذاري استفاده مي .<br>شەد.

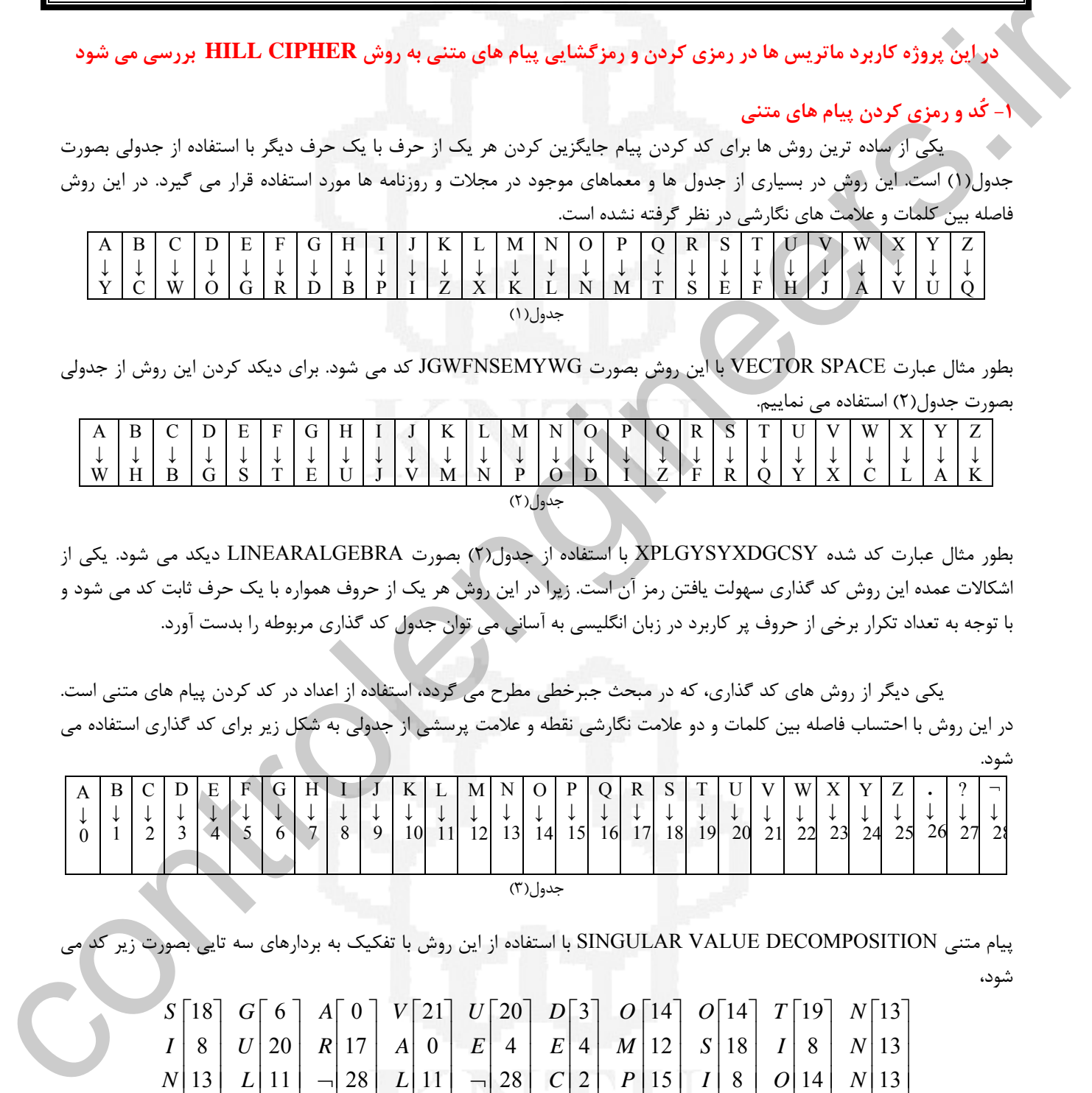

پيام متني DECOMPOSITION VALUE SINGULAR با استفاده از اين روش با تفكيك به بردارهاي سه تايي بصورت زير كد مي شود،

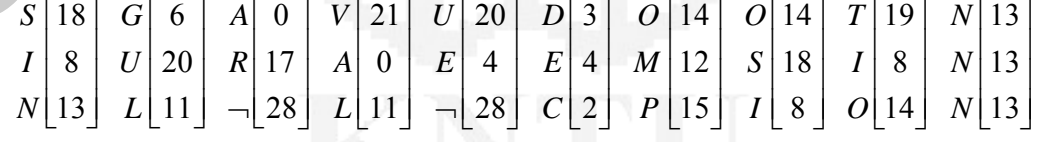

لازم به ذكر است در انتهاي پيام جهت تكميل بردار نهايي مي توان حرف آخر را به تعداد مورد نياز تكرار نمود. در مورد اين مثال حرف N در انتهاي عبارت دو بار تكرار شده است. نهايتاً پيام حاصل را مي توان بصورت ماتريس زير نمايش داد،

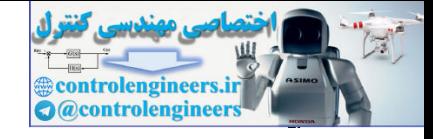

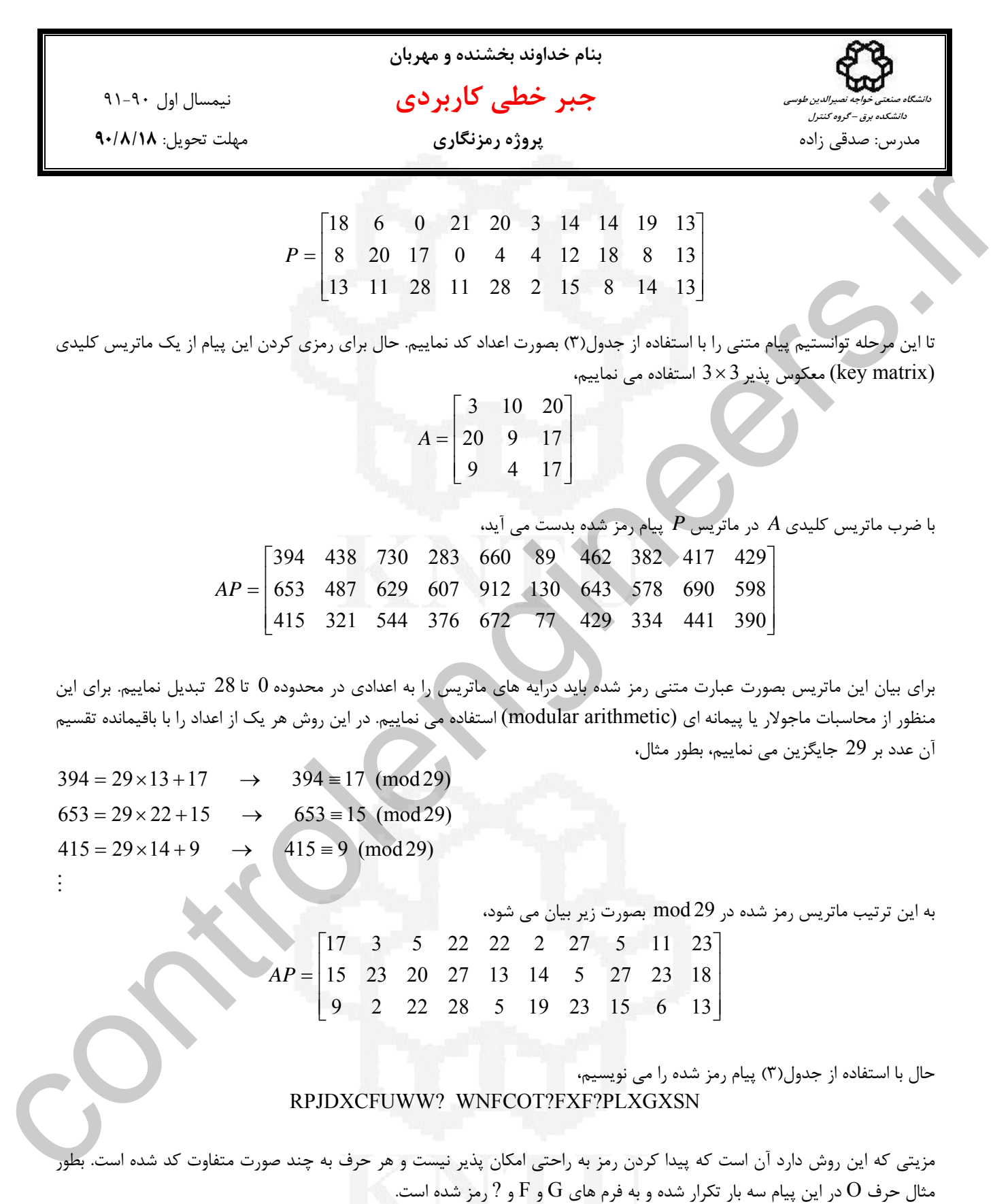

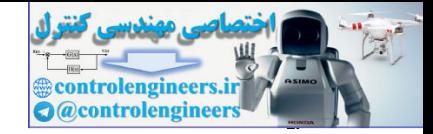

í

**بنام خداوند بخشنده و مهربان جبر خطي كاربردي** نيمسال اول 91-90 مدرس: صدقي زاده **پروژه رمزنگاري** مهلت تحويل: **90/8/18 دانشگاه صنعتي خواجه نصيرالدين طوسي دانشكده برق – گروه كنترل**

### **-2 رمزگشايي و ديكُد كردن پيام هاي رمز شده**

 براي رمزگشايي عبارت هاي رمز شده و بازيابي پيام اصلي، از معكوس ماتريس كليدي در 29 mod استفاده مي شود. براي محاسبه معكوس اعداد در 29 mod بصورت زير عمل مي كنيم،

M  $4 \times 22 = 88 \equiv 1 \pmod{29} \rightarrow \frac{1}{4} \equiv 22 \pmod{29}$  $3 \times 10 = 30 \equiv 1 \pmod{29} \rightarrow \frac{1}{3} \equiv 10 \pmod{29}$  $\rightarrow$   $\frac{1}{2}$  = 15 (mod 29)  $2 \times 15 = 30 \equiv 1 \pmod{29} \rightarrow \frac{1}{2} \equiv$ 

در واقع براي دو عدد *a* و *b* اگر(29 mod (1 ≡ *b* × *a* باشد، در اينصورت عدد *b* معكوس عدد *a* خواهد بود. حال مي خواهيم معكوس ماتريس *A* را بدست آوريم،

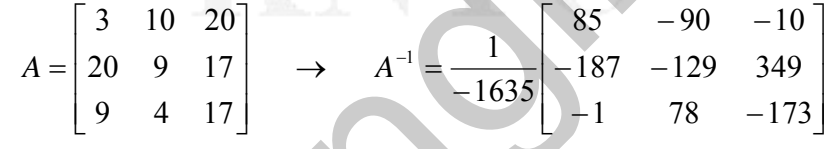

*A* در 29 mod بصورت زير عمل مي كنيم، <sup>−</sup><sup>1</sup> براي بدست آوردن

$$
A = \begin{bmatrix} 3 & 10 & 20 \\ 20 & 9 & 17 \\ 9 & 4 & 11 \end{bmatrix}
$$
  
\n1635×*b* = 1 (mod 29) →  $\begin{bmatrix} 1 & 0 & 0 \\ 0 & 4 & 11 & 2 \\ 0 & 4 & 11 & 2 \end{bmatrix}$   
\n
$$
A = \begin{bmatrix} 16 & 24 & 22 \\ 17 & 17 & 12 \\ 8 & 14 & 21 \end{bmatrix}
$$
  
\n
$$
A = \begin{bmatrix} 16 & 24 & 22 \\ 17 & 17 & 21 \\ 8 & 14 & 21 \end{bmatrix}
$$
  
\n
$$
A = \begin{bmatrix} 16 & 24 & 22 \\ 24 & 24 & 3 \\ 14 & 21 & 9 \end{bmatrix}
$$
  
\n
$$
A = \begin{bmatrix} 16 & 24 & 22 \\ 24 & 24 & 13 \\ 24 & 14 & 21 \end{bmatrix}
$$
  
\n
$$
A = \begin{bmatrix} 16 & 24 & 22 \\ 24 & 24 & 13 \\ 24 & 14 & 21 \end{bmatrix}
$$
  
\n
$$
A = \begin{bmatrix} 16 & 24 & 22 \\ 24 & 24 & 13 \\ 24 & 24 & 14 \end{bmatrix}
$$
  
\n
$$
A = \begin{bmatrix} 16 & 24 & 22 \\ 24 & 24 & 13 \\ 8 & 14 & 21 \end{bmatrix}
$$
  
\n
$$
A = \begin{bmatrix} 16 & 24 & 22 \\ 24 & 24 & 13 \\ 8 & 14 & 21 \end{bmatrix}
$$
  
\n
$$
A = \begin{bmatrix} 16 & 24 & 22 \\ 17 & 17 & 21 \\ 8 & 14 & 21 \end{bmatrix}
$$
  
\n
$$
A = \begin{bmatrix} 16 & 24 & 22 \\ 17 & 17 & 21 \\ 8 & 14 & 21 \end{bmatrix}
$$
  
\n
$$
A = \begin{bmatrix} 16 & 24 & 22 \\ 17 & 17 & 21 \\ 8 &
$$

 $A$  بدست آمده معكوس ماتريس كليدي *A* در 29 mod است، −1 مي كود كه −1 مي كرد كه −1 مي توان بررسي كرد كه 0 1 0  $\mod 29$  $\begin{bmatrix} 8 & 14 & 21 \end{bmatrix}$  9 4 17  $\begin{bmatrix} 493 & 290 & 755 \end{bmatrix}$   $\begin{bmatrix} 0 & 0 & 1 \end{bmatrix}$ 1 0 0 580 407 986 726 464 1102 20 9 17 3 10 20 17 17 21 16 24 22  $A = |17 \t17 \t21| 20 \t9 \t17 = |580 \t407 \t986 | = |0 \t1 \t0|$  $\overline{\phantom{a}}$ ⎤  $\mathsf I$ ⎢  $\mathsf{L}$ ≡ ⎥ ⎥ ⎤  $\overline{a}$ ⎢  $\overline{a}$  $\vert$  $\overline{\phantom{a}}$  $\overline{\phantom{a}}$  $\mathsf{I}$  $\mathsf{I}$  $\overline{a}$  $\overline{\phantom{a}}$ ⎥ ⎤ ⎢ ⎡  $A^{-1}A =$ 

> حال از ماتريس <sup>1</sup>A مي توان براي رمزگشايي عبارت رمز شده استفاده كرد. پيام رمز شده بصورت زير مي باشد، RPJDXCFUWW? WNFCOT?FXF?PLXGXSN

> > ابتدا آن را بصورت بردارهاي ستوني سه تايي نمايش مي دهيم،

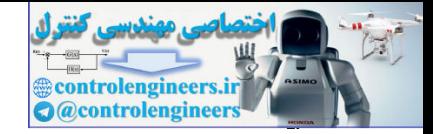

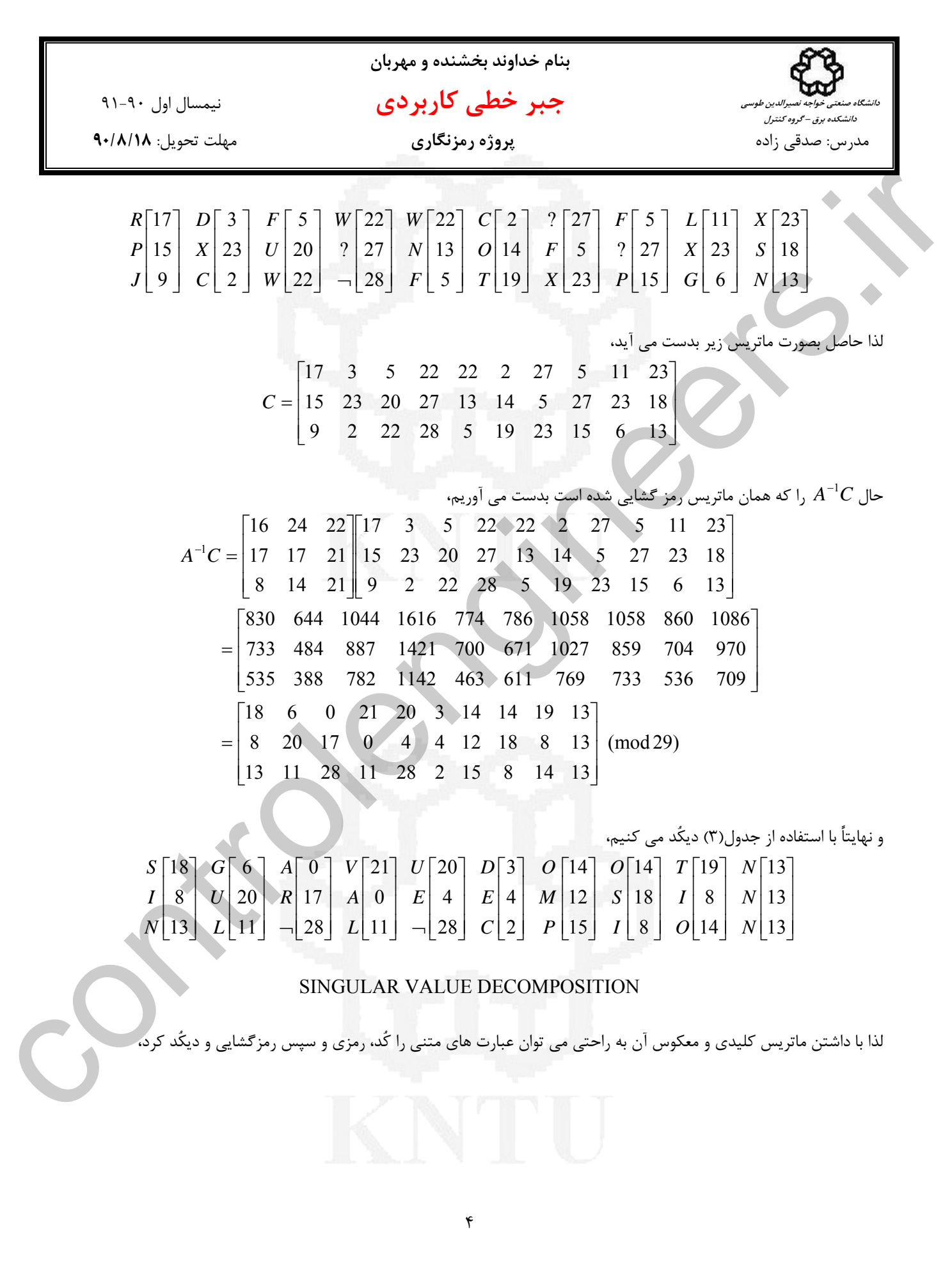

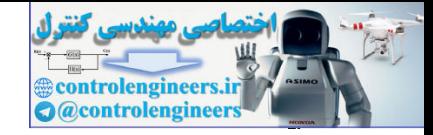

ļ

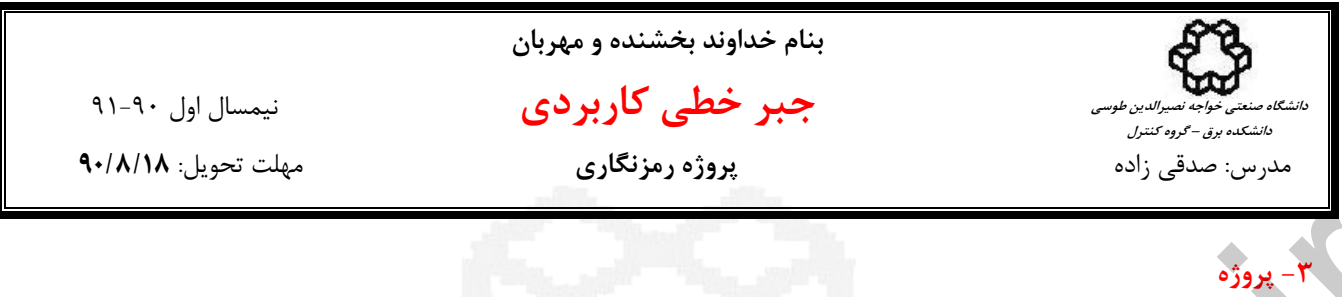

-1 معكوس اعداد1 تا 28 را در 29 mod و اعداد1 تا 25 را در 26 mod بدست آوريد و آنها را در دو جدول جداگانه نمايش دهيد. آيا تمام اعداد در 29 mod و در 26 mod معكوس پذير هستند؟ چه نتيجه اي مي گيريد؟

-2 يك ماتريس تحت چه شرايطي در 29 mod و در 26 mod معكوس پذير است. معكوس ماتريس *A* را يكبار در 29 mod و يكبار در 26 mod بدست آوريد.

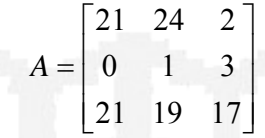

-3 عبارت FUN IS ALGEBRA LINEAR را با استفاده از ماتريس كليدي A در 29 mod رمز نماييد و پيام رمز شده را بدست آوريد.

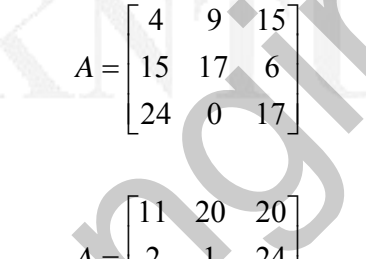

⎢

 $A = \begin{pmatrix} 2 & 1 & 24 \end{pmatrix}$ 

=

-4 ماتريس كليدي زير را در نظر بگيريد،

 $\overline{\phantom{a}}$  $\begin{bmatrix} 9 & 3 & 3 \end{bmatrix}$ ⎣ 9 3 3 عبارت رمز شده زير را با استفاده از ماتريس كليدي *A* در 26 mod رمزگشايي و ديكُد كنيد. CQUIWEHMWESTAHVPDIKUJIVPIAI

 $\overline{\phantom{a}}$ 

در 29 mod بصورت TWIBO¬M**.**JK رمز شده باشد، ماتريس كليدي <sup>2</sup>×2*A* -5 اگر عبارت HILLCIPHER توسط ماتريس كليدي را بدست آوريد. 2×2*A* براي اين رمزنگاري

> -6 با استفاده از نرم افزار MATLAB برنامه اي بنويسيد كه، الف) با دريافت عبارت متني اصلي و ماتريس كليدي3 ×،3 عبارت رمز شده حاصل در 29 mod را چاپ نمايد. ب) با دريافت متن رمز شده و ماتريس كليدي3 ×3 عبارت اصلي را در 29 mod بازسازي كرده و نمايش دهد.

m فايل برنامه نويسي را پيش از اتمام مهلت تحويل آن به يست الكترونيكي درس LA@eetd.kntu.ac.ir ارسال نماييد. پرینت متن برنامه نوشته شده و پرینت اجرای آن را همراه با توضیحات لازم شخصاً پیش از اتمام مهلت تحویل آن ارائه **نماييد. براي مطالعه بيشتر مي توانيد از مراجع زير استفاده نماييد.**  Controllengine and the proof of the set of the set of the set of the set of the set of the set of the set of the set of the set of the set of the set of the set of the set of the set of the set of the set of the set of t

http://practicalcryptography.com/ciphers/hill-cipher/ http://en.wikipedia.org/wiki/Hill\_cipher

 **هميشه موفق باشيد** 

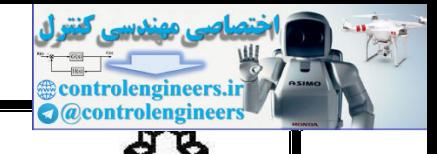

**دانشگاه صنعتي خواجه نصيرالدين طوسي دانشكده برق – گروه كنترل**

**بنام خداوند بخشنده و مهربان** 

## **جبر خطي كاربردي** نيمسال اول 91-90

مدرس: صدقي زاده **پروژه مقادير ويژه و مقادير منفرد** مهلت تحويل: **90/10/14** 

### **بخش اول: كاربرد بردارهاي ويژه در رتبه بندي داده ها**

 جدول نتايج مسابقات ده تيم ورزشي را در نظر بگيريد، مي خواهيم ليست تيم هاي برتر مسابقات را بدست آوريم. در هر يك از خانه هاي جدول نام تيم برنده نوشته شده است و در صورت تساوي از لغت مساوي استفاده شده است.

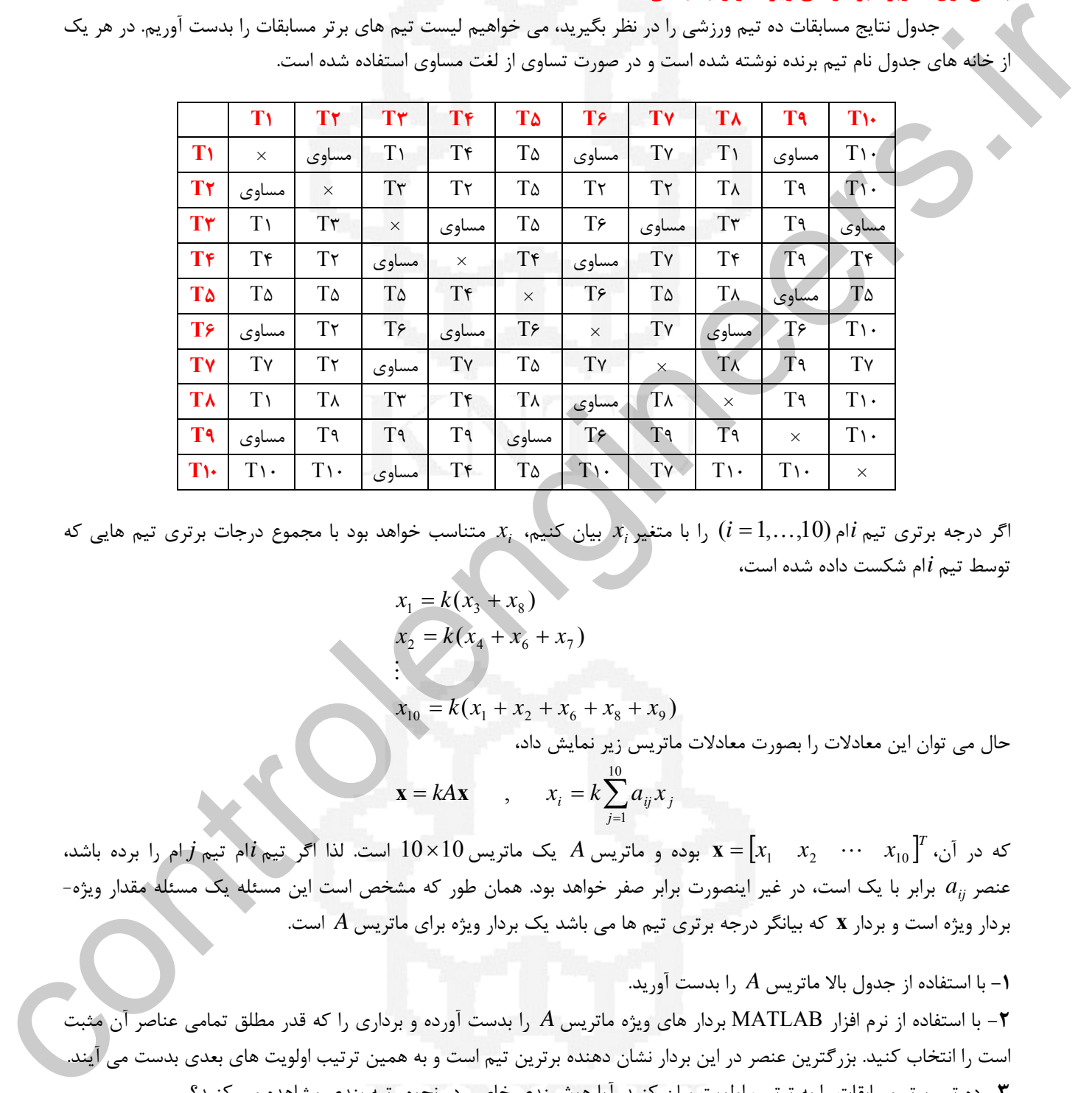

*x* متناسب خواهد بود با مجموع درجات برتري تيم هايي كه *<sup>i</sup> x* بيان كنيم، *<sup>i</sup>* اگر درجه برتري تيم *i*ام(,10K1, = *i* (را با متغير توسط تيم *i*ام شكست داده شده است،

$$
x_1 = k(x_3 + x_8)
$$
  

$$
x_2 = k(x_4 + x_6 + x_7)
$$

 $x_{10} = k(x_1 + x_2 + x_6 + x_8 + x_9)$ 

حال مي توان اين معادلات را بصورت معادلات ماتريس زير نمايش داد،

$$
\mathbf{x} = kA\mathbf{x} \qquad , \qquad x_i = k\sum_{j=1}^{10} a_{ij} x_j
$$

 $X=[x_1 \quad x_2 \quad \cdots \quad x_{10}]^T$  كه در آن،  $j$  ام تيم *j أ*م تيم *j أ*م تيم *j أو تيم j أو تيم j أو مات*د، 10 كه در آن،  $j$ برابر با يك است، در غير اينصورت برابر صفر خواهد بود. همان طور كه مشخص است اين مسئله يك مسئله مقدار ويژه- *aij* عنصر بردار ويژه است و بردار **x** كه بيانگر درجه برتري تيم ها مي باشد يك بردار ويژه براي ماتريس *A* است.

**-1** با استفاده از جدول بالا ماتريس *A* را بدست آوريد.

**-2** با استفاده از نرم افزار MATLAB بردار هاي ويژه ماتريس *A* را بدست آورده و برداري را كه قدر مطلق تمامي عناصر آن مثبت است را انتخاب كنيد. بزرگترين عنصر در اين بردار نشان دهنده برترين تيم است و به همين ترتيب اولويت هاي بعدي بدست مي آيند. **-3** ده تيم برتر مسابقات را به ترتيب اولويت بيان كنيد. آيا هوشمندي خاصي در نحوه رتبه بندي مشاهده مي كنيد؟

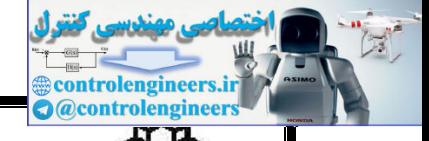

**دانشگاه صنعتي خواجه نصيرالدين طوسي دانشكده برق – گروه كنترل**

**بنام خداوند بخشنده و مهربان** 

# **جبر خطي كاربردي** نيمسال اول 91-90

مدرس: صدقي زاده **پروژه مقادير ويژه و مقادير منفرد** مهلت تحويل: **90/10/14** 

### **بخش دوم: كاربرد تجزيه** *QR* **در محاسبه مقادير ويژه**

 محاسبه مقادير ويژه ماتريس زمانيكه ابعاد ماتريس بيشتر از3 ×3 باشد مستلزم صرف محاسبات زيادي براي محاسبه دترمينان و محاسبه ريشه هاي معادله مشخصه مي باشد. لذا در اكثر مواقع از روش هاي عددي براي محاسبه مقادير ويژه ماتريس ها استفاده مي شود.

يكي از روش هاي بدست آوردن مقادير ويژه استفاده تجزيه *QR* است. در اين روش سعي مي شود تا با استفاده از تجزيه *QR* ماتريس مذكور به يك ماتريس بالا مثلثي تبديل گردد، كه در اين صورت عناصر روي قطر اصلي همان مقادير ويژه خواهند بود. براي اين منظور از الگوريتمي بصورت زير استفاده مي شود،

مرحله 1− ماتریس A را در نظر بگیرید،  
مرحله 7– تجریه 
$$
A = Q_0R_0
$$
 را بدست آورید. سپس ماتریس  $A_1 = R_0Q_0$   
مرحله 7– تجریه  $A_1 = Q_0R_0$  را بدست آورید. سپس ماتریس ماتریس  $A_2 = R_2Q_2$   
مرحله ۴– به همین ترتیب تا  $m_{\alpha}$ حله ادامه دهید.  
مرحله ۵– به همین ترتیب تا  $m_{\alpha}$ طه ادامه دهید.  
مرحله ۵– حال عناصر روی قطر اصلی ماتریس  $A_m$  همان مقادیر ویژه ماتریس A خواهند بود.

1− با استفاده از الگوریتم بالا موارد زیر را ثابت کنید و حل دستی را ارائه دهید،
$$
A = Q_0 A_1 Q_0^T
$$
 (ها  
\n
$$
A = (Q_0 Q_1) A_2 (Q_0 Q_1)^T
$$
 (ب  
\n5) ماتریس  $Q_0 Q_1 A_2 (Q_0 Q_1)^T$  (ب  
\n5) ماتریس های کماتریس متعامد است.  
\n6) ماتریس های A<sub>1</sub>, A و A مقادیر ویژه یکسانی دارند.

**-2** برنامه اي با نرم افزار MATLAB بنويسيد كه با استفاده از الگوريتم بالا مقادير ويژه ماتريس ورودي را تخمين بزند. برنامه خود را براي ماتريس هاي زير امتحان كنيد و نتايج آن را ارائه دهيد. سپس با استفاده از دستور eig در نرم افزار MATLAB مقادير ويژه ماتريس هاي مذكور را بيابيد و نتيجه را با محاسبات برنامه خود مقايسه كنيد.

⎥ ⎥ ⎥ ⎥ ⎥ ⎥ ⎦ ⎤ ⎢ ⎢ ⎢ ⎢ ⎢ ⎢ ⎣ ⎡ − − − − − − − − − − − − − − = ⎥ ⎥ ⎥ ⎥ ⎦ ⎤ ⎢ ⎢ ⎢ ⎢ ⎣ ⎡ − − − − − = ⎥ ⎥ ⎥ ⎦ ⎤ ⎢ ⎢ ⎢ ⎣ ⎡ − − − = 7 8 6 9 1 9 2 6 2 8 6 6 1 6 5 1 7 4 3 7 2 6 3 4 9 , 5 8 5 3 8 5 1 5 1 2 6 8 4 2 3 7 , 5 7 8 7 7 6 1 2 8 *B C D* controlengineers.ir

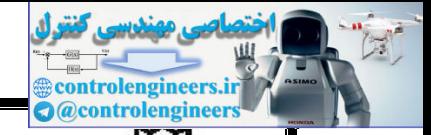

í

**دانشگاه صنعتي خواجه نصيرالدين طوسي دانشكده برق – گروه كنترل**

**بنام خداوند بخشنده و مهربان** 

 **جبر خطي كاربردي** نيمسال اول 91-90

مدرس: صدقي زاده **پروژه مقادير ويژه و مقادير منفرد** مهلت تحويل: **90/10/14** 

**بخش سوم: تعبير هندسي تجزيه مقادير منفرد** 

 در اين بخش تعبير هندسي تجزيه مقادير منفرد و اثر آن بر مكان هاي هندسي با شكل خاص بررسي مي گردد. حال نگاشت حاصل از <sup>1</sup><sup>×</sup>**y***<sup>n</sup>* = <sup>1</sup><sup>×</sup>**x***<sup>n</sup> <sup>n</sup>*<sup>×</sup>*An* را در نظر بگيريد،

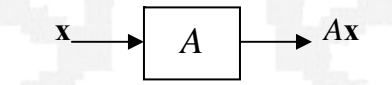

**-1** با استفاده از تجزيه مقادير منفرد ثابت كنيد، در فضاي دو بعدي، اگر1≥ **x** باشد، مكان هندسي **y** يك بيضي بصورت زير خواهد بود،

$$
\frac{y_1^2}{\sigma_1^2} + \frac{y_2^2}{\sigma_2^2} \le 1
$$

که در آن $\sigma_1$  و  $\sigma_2$  مقادير منفرد ماتريس  $A$  هستند.

⎥ **-2** با استفاده از نرم افزار MATLAB برنامه اي بنويسيد كه ماتريس ⎦  $\begin{vmatrix} 2 & 3 \\ 4 & 5 \end{vmatrix}$ ⎣ <sup>⎡</sup> <sup>=</sup> <sup>4</sup> <sup>5</sup> *<sup>A</sup>* را به عنوان ورودي بگيرد، <sup>3</sup> <sup>2</sup>

الف) با استفاده از دستور svd تجزيه مقادير منفرد ماتريس را نمايش دهد.

$$
A = \begin{bmatrix} \mathbf{u}_1 & \mathbf{u}_2 \end{bmatrix} \begin{bmatrix} \sigma_1 & 0 \\ 0 & \sigma_2 \end{bmatrix} \begin{bmatrix} \mathbf{v}_1 & \mathbf{v}_2 \end{bmatrix}^T
$$

ب) اگر مكان هندسي نقاط درون و روي دايره واحد را با استفاده از اين ماتريس تبديل نماييم، مكان هندسي حاصل چه خواهد شد؟ ج) دايره واحد را همراه با بردارهاي1**v** و <sup>2</sup>**v** در يك صفحه رسم نمايد.

**v** توسط ماتريس *A* را در صفحه ديگر رسم نماييد. <sup>2</sup> **v** و <sup>1</sup> د) مكان هندسي حاصل از تبديل را همراه با بردارهاي تبديل يافته ه) با توجه به نتايج بدست آمده چه تعبيري از شكل زير داريد؟

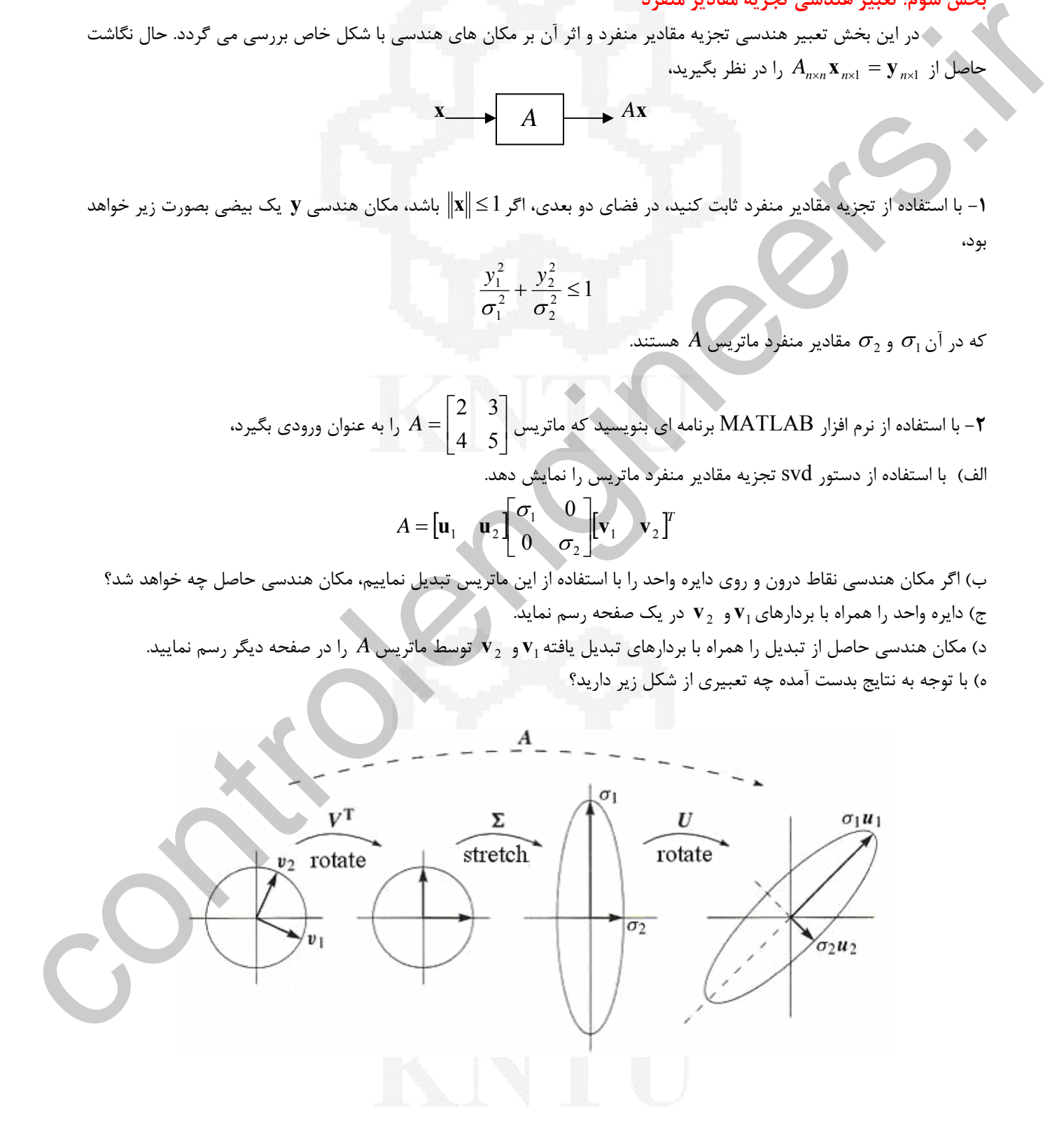

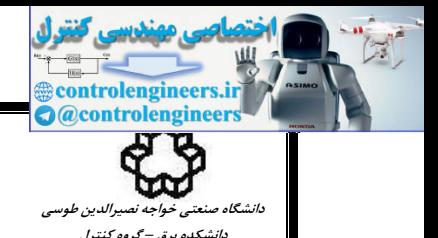

**بنام خداوند بخشنده و مهربان** 

# **جبر خطي كاربردي** نيمسال اول 91-90

مدرس: صدقي زاده **پروژه مقادير ويژه و مقادير منفرد** مهلت تحويل: **90/10/14** 

**-3** شكل زير يك بازوي ربات با دو محور حركتي را در صفحه <sup>2</sup>*x*1*x* نشان مي دهد.

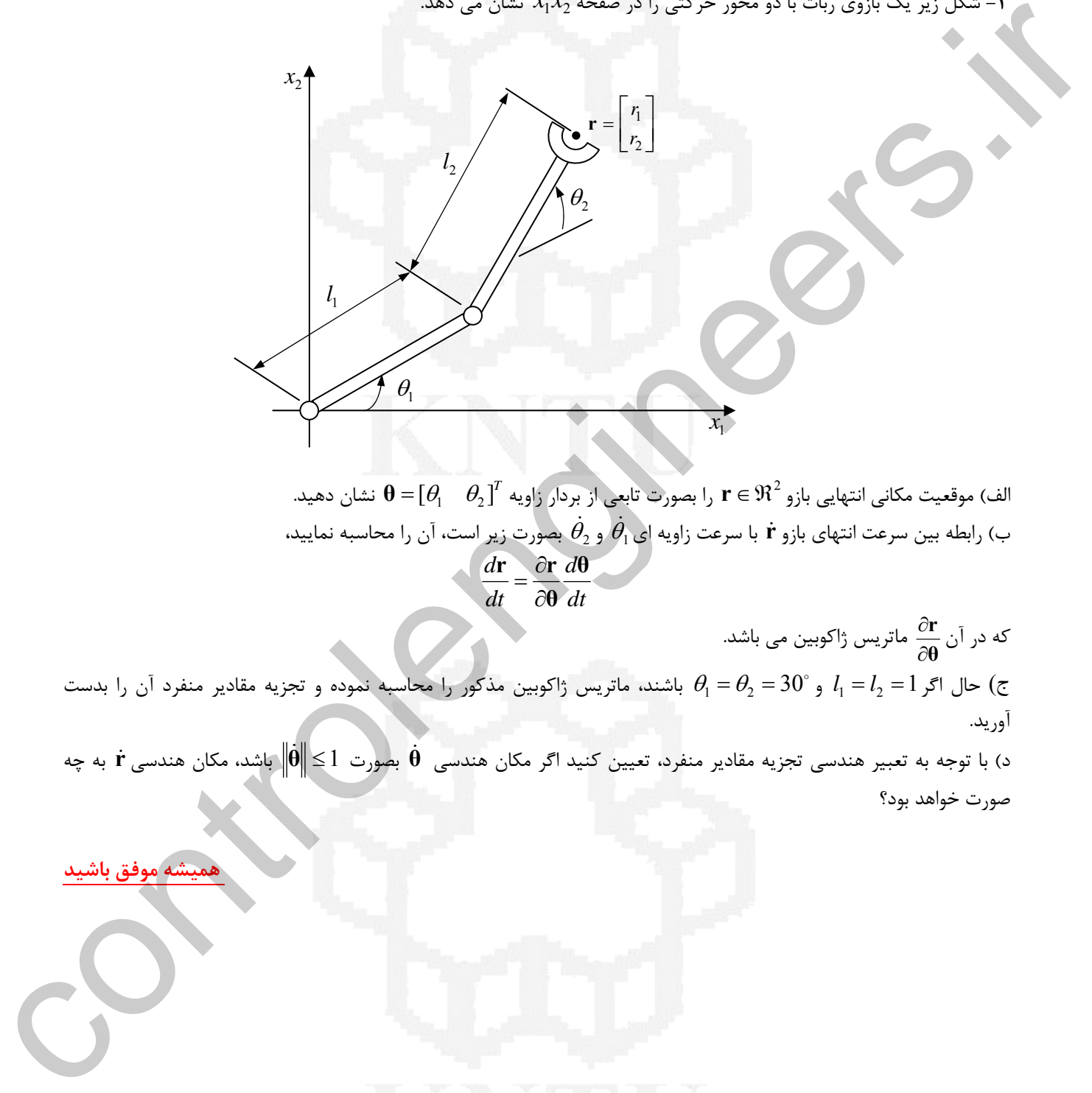

نشان دهيد. <sup>2</sup> <sup>θ</sup> <sup>1</sup><sup>θ</sup> = **θ** [ ] *<sup>T</sup>* ℜ ∈**r** را بصورت تابعي از بردار زاويه <sup>2</sup> الف) موقعيت مكاني انتهايي بازو ب) رابطه بين سرعت انتهاى بازو **r** با سرعت زاويه اى  $\dot{\theta_1}$  و و $\dot{\theta_2}$  بصورت زير است، آن را محاسبه نماييد، *dt* **θ** ∂  $\frac{d\mathbf{r}}{d\mathbf{r}} = \frac{\partial \mathbf{r}}{\partial \mathbf{r}} \frac{d\mathbf{\theta}}{d\mathbf{r}}$  $\sqrt{\frac{dt}{dt}}$ 

كه در آن **θ r** ماتريس ژاكوبين مي باشد.  $\frac{\partial}{\partial}$ ج) حال اگر  $l_1=l_2=l_1$  و  $\theta_1=\theta_2=\theta_1$  باشند، ماتريس ژاكوبين مذكور را محاسبه نموده و تجزيه مقادير منفرد آن را بدست آوريد.

باشد، مكان &**r** به چه & هندسي 1 ≥ **θ** & بصورت د) با توجه به تعبير هندسي تجزيه مقادير منفرد، تعيين كنيد اگر مكان هندسي **θ** صورت خواهد بود؟

 **هميشه موفق باشيد** 

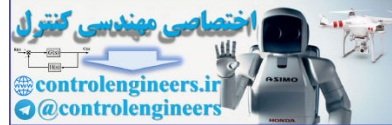

**بنام خداوند بخشنده و مهربان جبر خطي كاربردي** نيمسال اول 91-90مدرس: صدقي زاده **حل تمرين هاي سري اول 90/6/30 دانشگاه صنعتي خواجه نصيرالدين طوسي دانشكده برق – گروه كنترل حل تمرين شماره 1**  ،<sup>1</sup><sup>×</sup>**v***<sup>n</sup>* و <sup>1</sup><sup>×</sup>**u***<sup>n</sup>* براي بردارهاي حقيقي 2 2 (**u** + **v**) (**u** − **v**) = **u** − **v** *<sup>T</sup>* براي اين منظور مي توان نوشت، 2 2 (**u** + **v**) (**u** − **v**) = (**u** + **v** )(**u** − **v**) = **u u** + **v u** − **u v** − **v v** = **u u** − **v v** = **u** − **v** *<sup>T</sup> <sup>T</sup> <sup>T</sup> <sup>T</sup> <sup>T</sup> <sup>T</sup> <sup>T</sup> <sup>T</sup> <sup>T</sup>* **v u v u u v u v** ،هستند حقيقي بردارها آنجاييكه از كنيد توجه *<sup>T</sup> <sup>T</sup>*.است = , = ,=  **\*\*\*\*\*\*\*\*\*\*\*\*\*\*\*\*\*\*\*\*\*\*\*\*\*\*\*\*\*\*\*\*\*\*\*\*\*\*\*\* حل تمرين شماره 2**  اگر ماتريس هاي*A* ، *B* و *B* + *A* غير منفرد باشند، <sup>1</sup> <sup>1</sup> <sup>1</sup> <sup>1</sup> <sup>1</sup> ( ) ( ) ( ) <sup>−</sup> <sup>−</sup> <sup>−</sup> <sup>−</sup> <sup>−</sup> *A A* + *B B* = *B A* + *B A* = *A* + *B* براي اين منظور با توجه به اينكه ماتريس هاي*A* ، *B* و *B* + *A* غير منفرد هستند، ابتدا از طرفين تساوي ها معكوس مي گيريم، [ ] [ ] [ ] 1 1 1 1 1 1 1 1 1 1 1 1 1 1 1 1 1 1 1 1 1 1 1 1 1 1 1 1 1 1 1 1 1 1 1 1 1 1 1 1 1 1 1 1 1 1 1 1 ( ) ( ) ( ) ( ) ( ) ( ) ( ) ( ) ( ) − − − − − − − − − − − − − − − − − − − − − − − − − − − − − − − − − − − − − − − − − − − − − − − − + = + = + + = + = + + = + = + + = + = + + = + = + + = + = + + = + = + *B A B A A B B I A B A I A B B AA IA IB A BB A B B A I A I A B B A B B A B B A A A A B B A B B A B A A A B B A B A A B B B A B A A B* بنابراين صحت تساوي برآورده مي شود.  **\*\*\*\*\*\*\*\*\*\*\*\*\*\*\*\*\*\*\*\*\*\*\*\*\*\*\*\*\*\*\*\*\*\*\*\*\*\*\*\*\*\* حل تمرين شماره 3**  *P AP* = *B* اگر <sup>−</sup><sup>1</sup> آنگاه ،باشد *<sup>n</sup> <sup>n</sup> P A P* = *B* <sup>−</sup><sup>1</sup> ( *n* ≥1) است براي اين منظور مي توان نوشت، *P AP B B P AP P AP P AP P AP P AP P A P* <sup>1</sup> *<sup>n</sup>* <sup>1</sup> *<sup>n</sup>* <sup>1</sup> <sup>1</sup> <sup>1</sup> <sup>1</sup> <sup>1</sup> *<sup>n</sup>* ( ) ( )( ) ( )( ) <sup>−</sup> ↓ <sup>−</sup> <sup>−</sup> <sup>−</sup> <sup>−</sup> <sup>−</sup> <sup>−</sup> <sup>=</sup> <sup>→</sup> <sup>=</sup> <sup>=</sup> <sup>=</sup> 14 2 <sup>44444</sup> 4 3 <sup>44444</sup><sup>L</sup> *n* مرتبه controlengineers.ir

 **\*\*\*\*\*\*\*\*\*\*\*\*\*\*\*\*\*\*\*\*\*\*\*\*\*\*\*\*\*\*\*\*\*\*\*\*\*\*\*\*\*\***

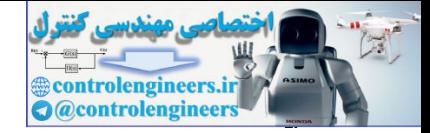

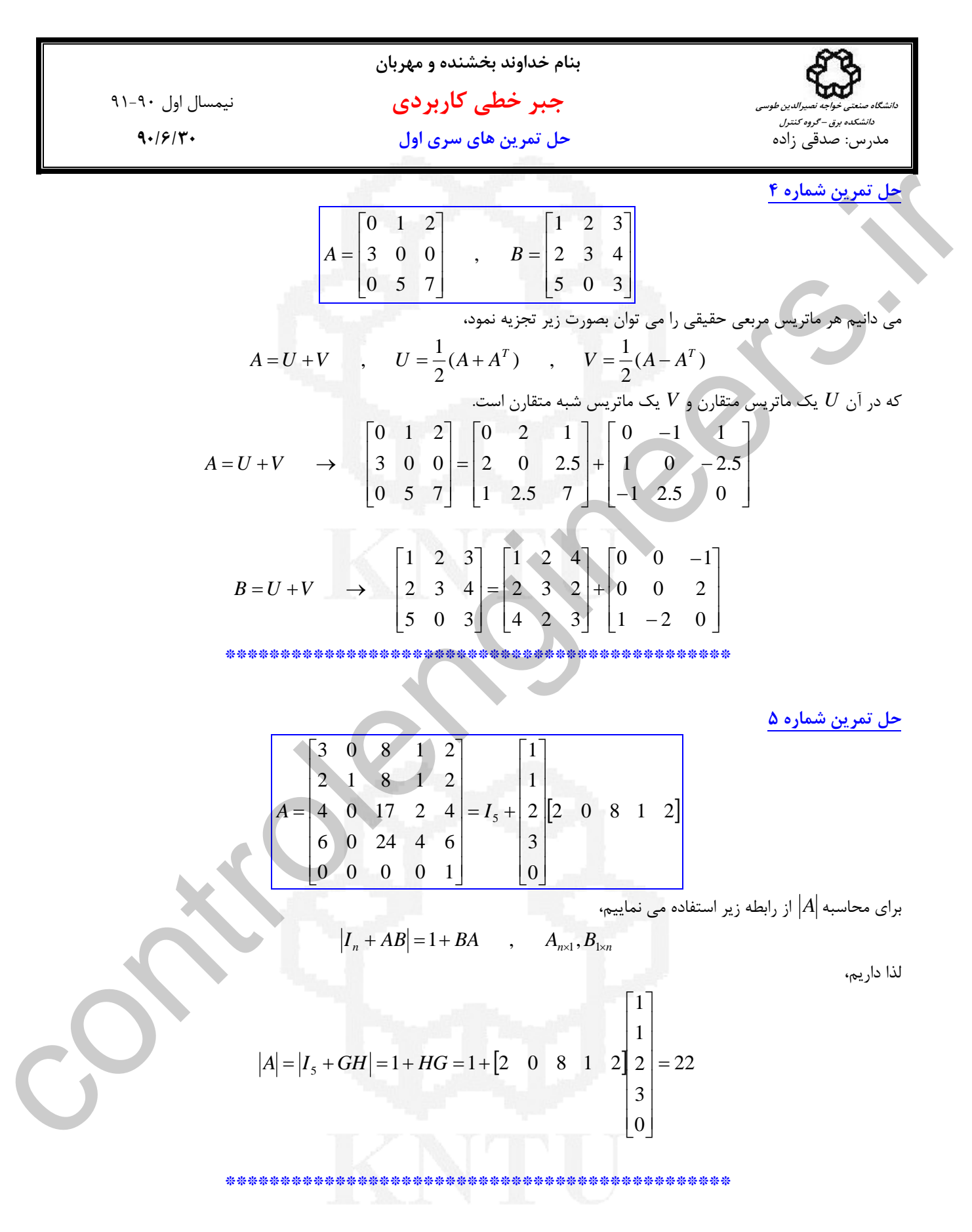

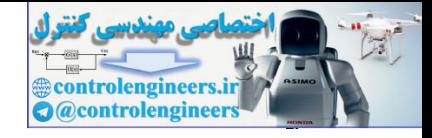

3) 
$$
\int_{\frac{1}{2}x} \int_{\frac{1}{2}x} \int
$$

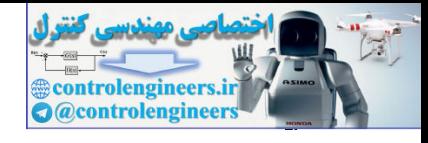

11-1. 
$$
[\frac{1}{2} + \frac{1}{2} + \frac{1}{
$$

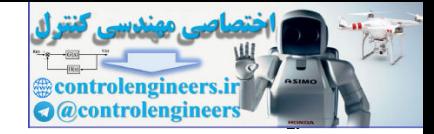

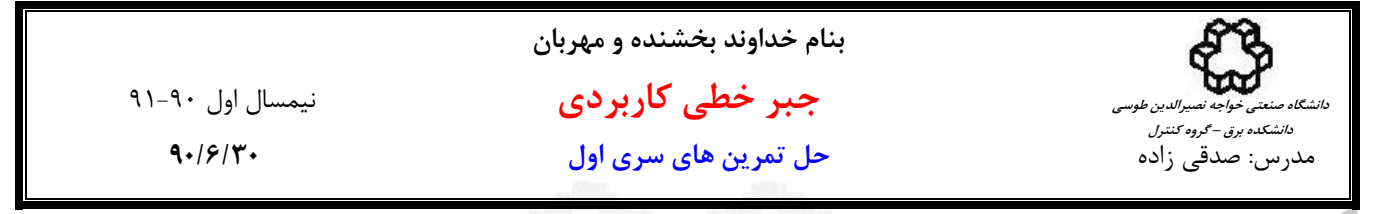

حال بايد براي بدست آوردن ماتريس *P* دستگاه معادلات زير را حل نماييم،

$$
\begin{cases} 2p_{11} + 2p_{21} + 2p_{12} = -1 \\ p_{11} + 4p_{21} + 2p_{22} = 0 \\ p_{11} + 4p_{21} + 2p_{22} = 0 \\ p_{12} + p_{21} + 6p_{22} = -1 \end{cases}
$$

توجه كنيد از آنجاييكه ماتريس *Q* متقارن است، لذا دستگاه معادلات سه معادله و چهار مجهول دارد. لذا دستگاه معادلات مي تواند بيشمار جواب داشته باشد، ليكن با در نظر گرفتن اينكه ماتريس *P* متقارن است و <sup>21</sup>*p* = <sup>12</sup>*p* است، مي توان دستگاه را بصورت سه معادله سه مجهول خلاصه نموده و يك جواب منحصربفرد بدست آورد،  $Q(x,1) = \frac{1}{2} \sum_{i=1}^{n} \frac{1}{2} \sum_{j=1}^{n} \frac{1}{2} \sum_{j=1}^{n} \frac{1}{2} \sum_{j=1}^{n} \frac{1}{2} \sum_{j=1}^{n} \frac{1}{2} \sum_{j=1}^{n} \frac{1}{2} \sum_{j=1}^{n} \frac{1}{2} \sum_{j=1}^{n} \frac{1}{2} \sum_{j=1}^{n} \frac{1}{2} \sum_{j=1}^{n} \frac{1}{2} \sum_{j=1}^{n} \frac{1}{2} \sum_{j=1}^{n} \frac{1}{2} \sum_{$ 

$$
\begin{cases} 2p_{11} + 4p_{21} = -1 \\ p_{11} + 4p_{21} + 2p_{22} = 0 \\ 2p_{21} + 6p_{22} = -1 \end{cases}
$$

با حل دستگاه معادلات اخير ماتريس متقارن *P* به فرم زير بدست مي آيد،

$$
P = \begin{bmatrix} \frac{-7}{4} & \frac{5}{8} \\ \frac{5}{8} & \frac{-9}{24} \end{bmatrix}
$$

ج) با استفاده از دستور (*Q*,*A*(lyap = *P* در نرم افزار MATLAB داريم،

 $0.8750 - 0.7500$  -1.3750 0.8750  $P =$  $P = 1$ yap(A,Q)  $Q = [1 0; 0 1];$  $A = [1 1;2 3];$ 

 $Q$  توجه نماييد كه نرم افزار  $\text{MATLAB}$  پاسخ معادله  $Q=\mathcal{Q}+P$  +  $P$  , را بدست می آورد، كه در صورت متقارن بودن ماتريس ماتريس *P* نيز متقارن خواهد بود.

 **\*\*\*\*\*\*\*\*\*\*\*\*\*\*\*\*\*\*\*\*\*\*\*\*\*\*\*\*\*\*\*\*\*\*\*\*\*\*\*\*\*\*\*\*\*\***

**حل تمرين شماره 8** 

 $\ddot{y}(t) + 3\ddot{y}(t) + 3\dot{y}(t) + y(t) = u(t)$ 

الف) با فرض اینکه  $x_1(t)=y(t)$  و  $x_2(t)=y(t)$  و  $x_2(t)=\ddot{y}(t)$  باشد، فرم معادلات را بصورت  $\dot{\mathbf{x}}(t)+B\mathbf{u}(t)$  بنویسید.

$$
\begin{cases}\nx_1(t) = y(t) \rightarrow \dot{x}_1(t) = \dot{y}(t) \\
x_2(t) = \dot{y}(t) \rightarrow \dot{x}_2(t) = \ddot{y}(t) \Rightarrow \begin{cases}\n\dot{x}_1(t) = x_2(t) \\
\dot{x}_2(t) = x_3(t) \\
\dot{x}_2(t) = x_3(t)\n\end{cases} \\
x_3(t) = \ddot{y}(t) \rightarrow \dot{x}_3(t) = \ddot{y}(t) \qquad \begin{cases}\n\dot{x}_1(t) = x_2(t) \\
\dot{x}_2(t) = x_3(t)\n\end{cases} \\
x_3(t) = -x_1(t) - 3x_2(t) - 3x_3(t) + u(t)
$$

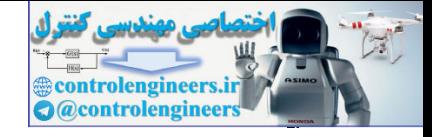

41-1. 
$$
\int_{1}^{1} (1-t)^{2} \int_{1}^{1} (1-t)^{2} \int_{1}
$$

 **\*\*\*\*\*\*\*\*\*\*\*\*\*\*\*\*\*\*\*\*\*\*\*\*\*\*\*\*\*\*\*\*\*\*\*\*\*\*\*\*\*\*\*\*\*\***

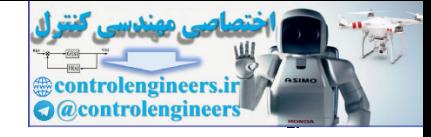

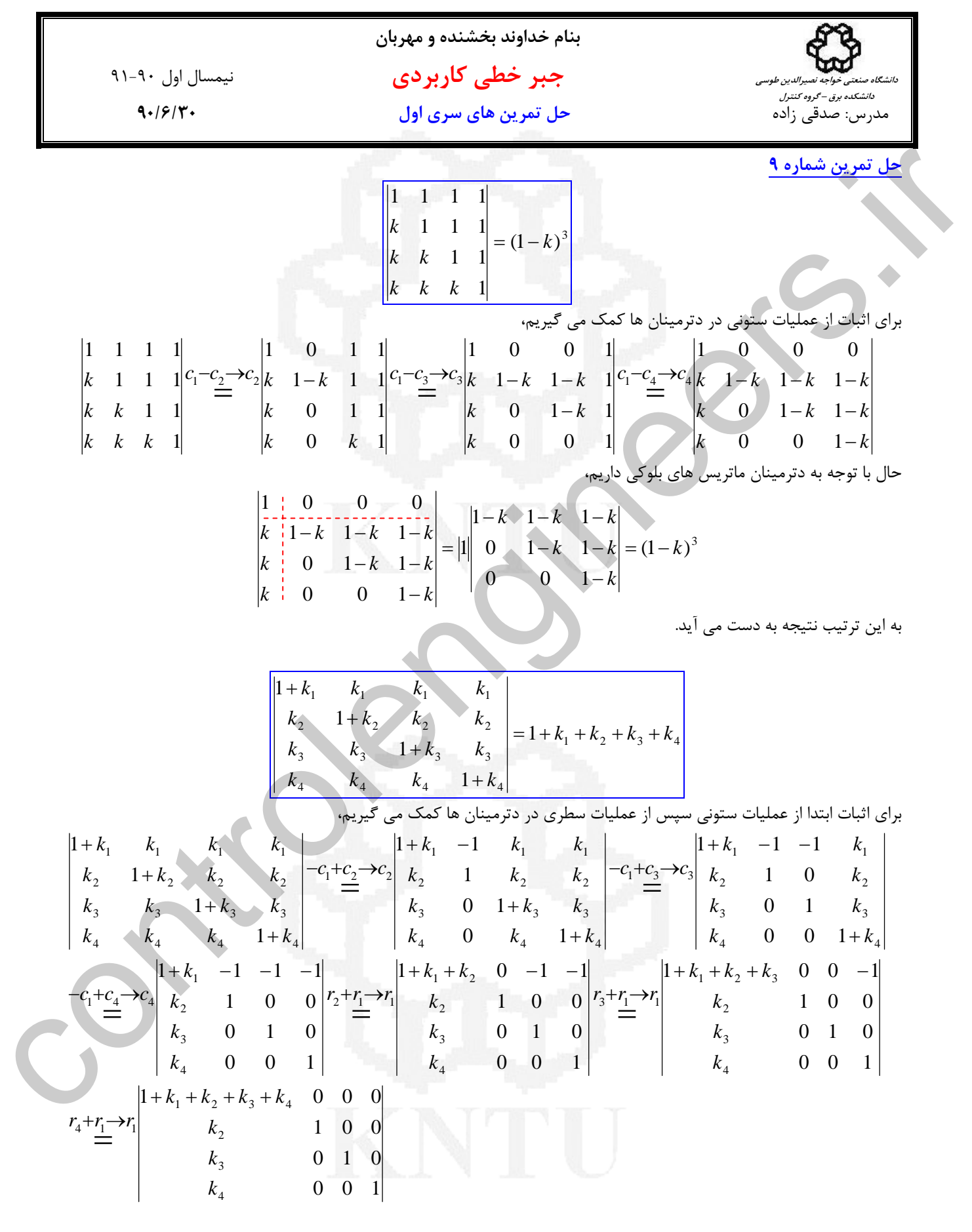

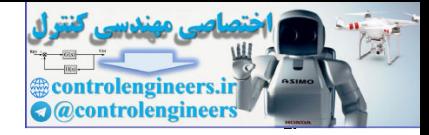

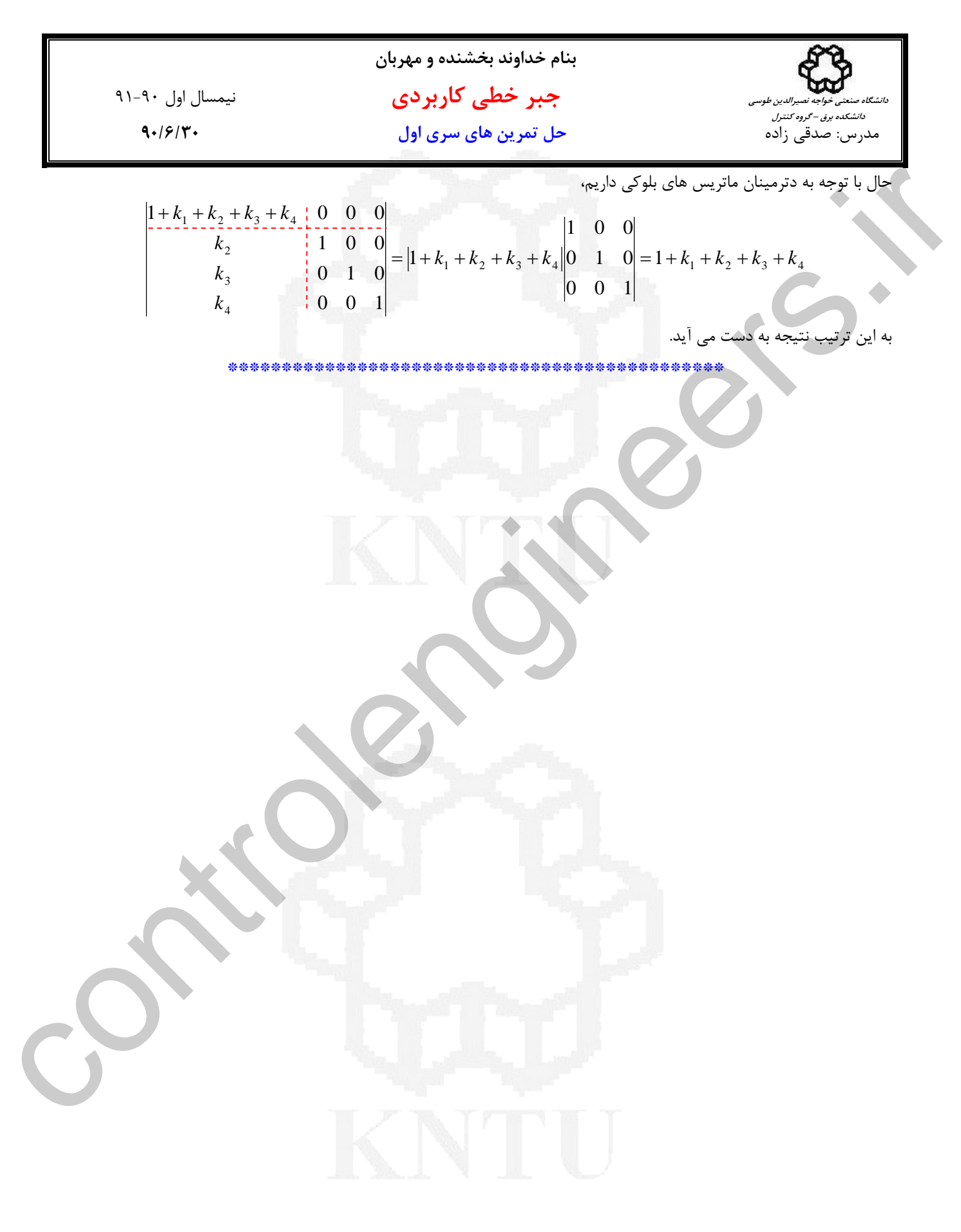

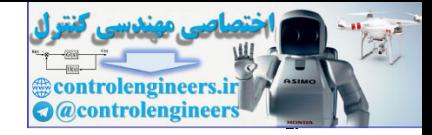

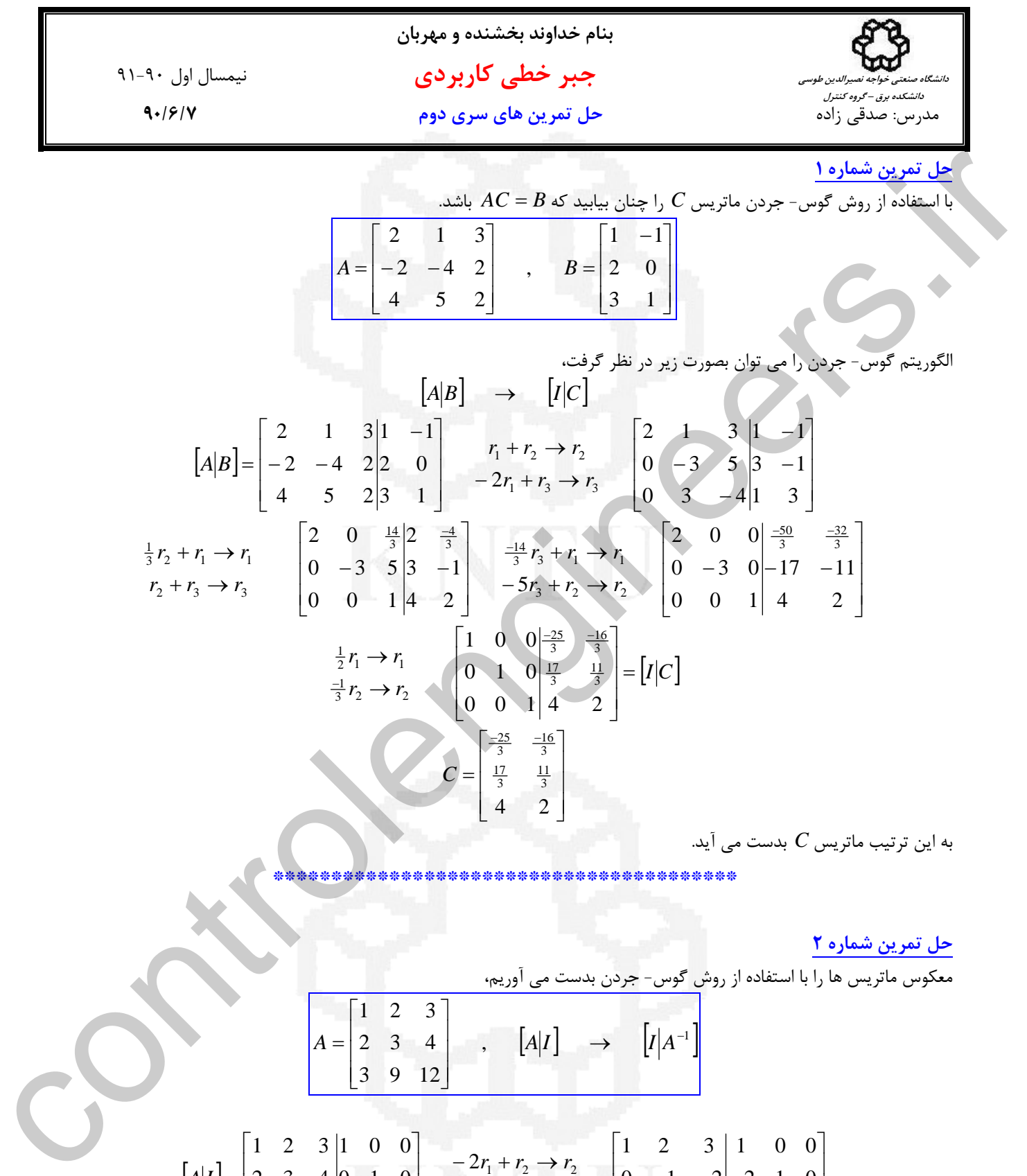

**حل تمرين شماره 2** 

$$
A = \begin{bmatrix} 1 & 2 & 3 \\ 2 & 3 & 4 \\ 3 & 9 & 12 \end{bmatrix}, \quad [A|I] \rightarrow [I|A^{-1}]
$$
  

$$
A = \begin{bmatrix} 1 & 2 & 3 \\ 2 & 3 & 4 \\ 3 & 9 & 12 \end{bmatrix}, \quad [A|I] \rightarrow [I|A^{-1}]
$$
  

$$
[A|I] = \begin{bmatrix} 1 & 2 & 3 \\ 2 & 3 & 4 \\ 3 & 9 & 12 \end{bmatrix}, \quad -2r_1 + r_2 \rightarrow r_2
$$
  

$$
-3r_1 + r_3 \rightarrow r_3
$$
  

$$
B = \begin{bmatrix} 1 & 2 & 3 \\ 0 & -1 & -2 \\ 0 & 3 & 3 \\ 0 & 3 & 3 \end{bmatrix} = \begin{bmatrix} 1 & 0 & 0 \\ 2 & 1 & 0 \\ 3 & 0 & 1 \end{bmatrix}
$$
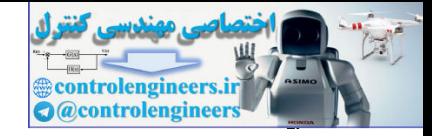

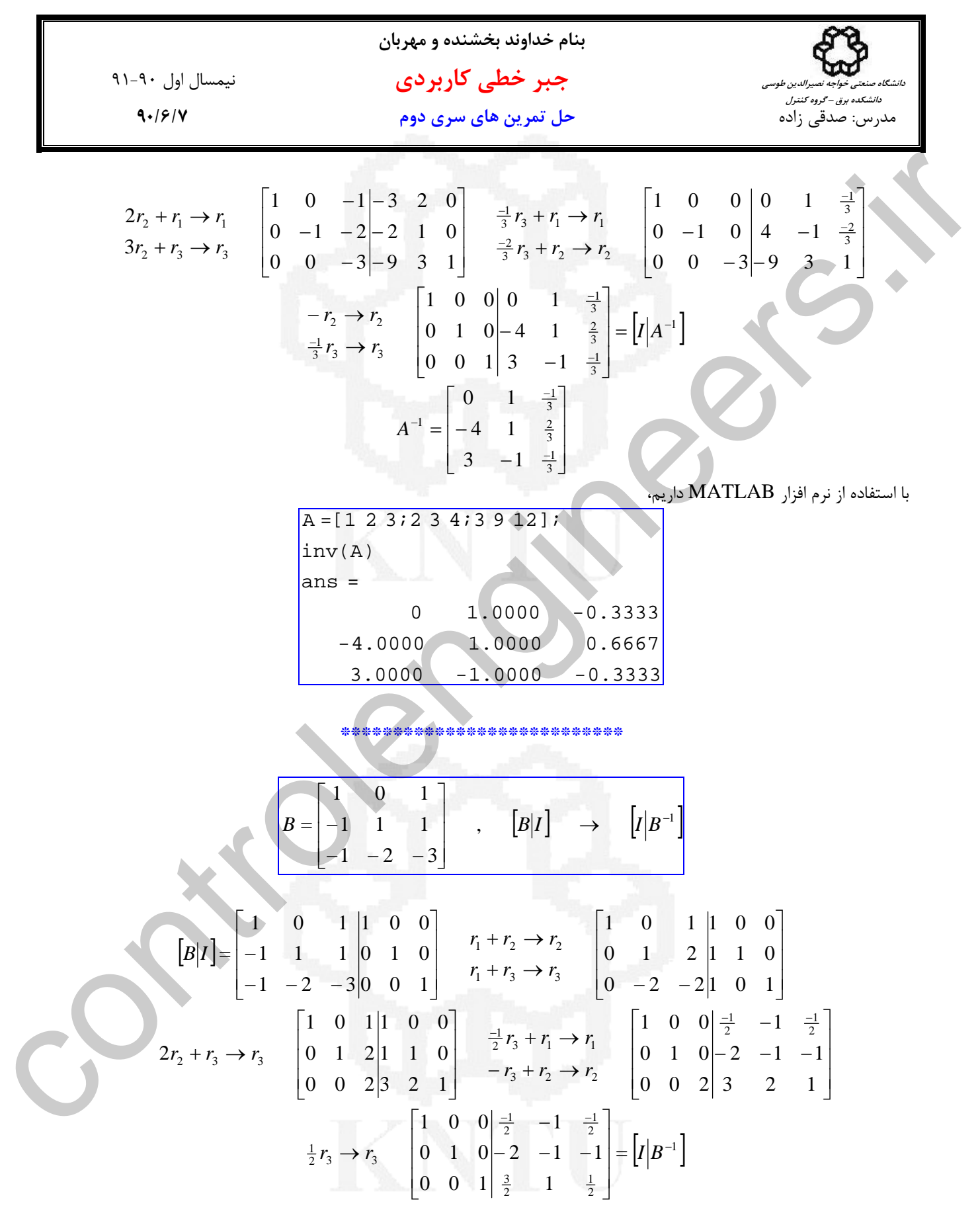

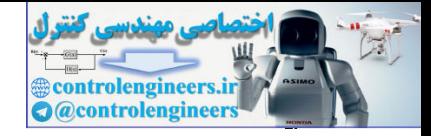

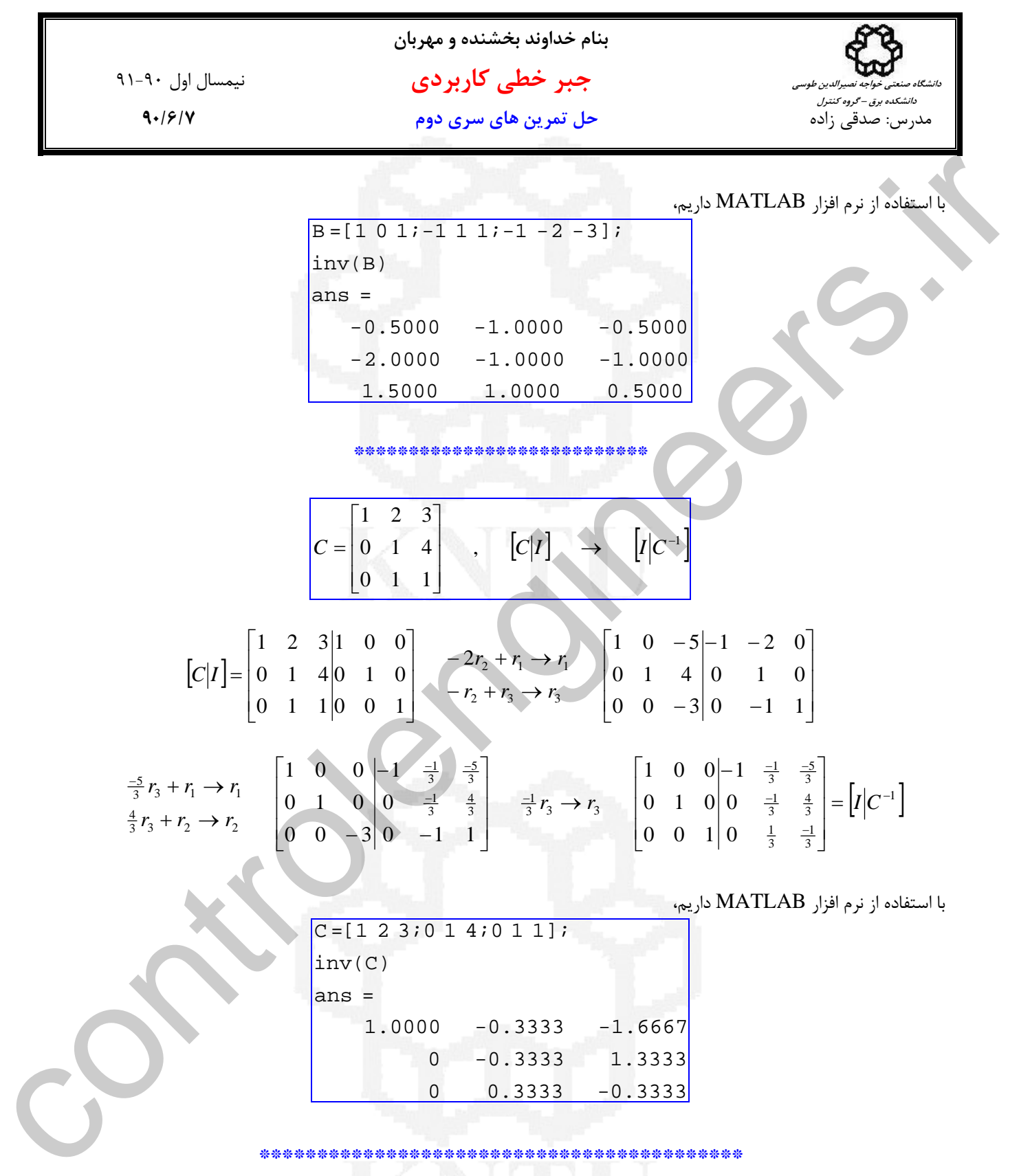

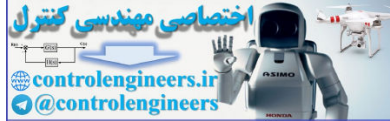

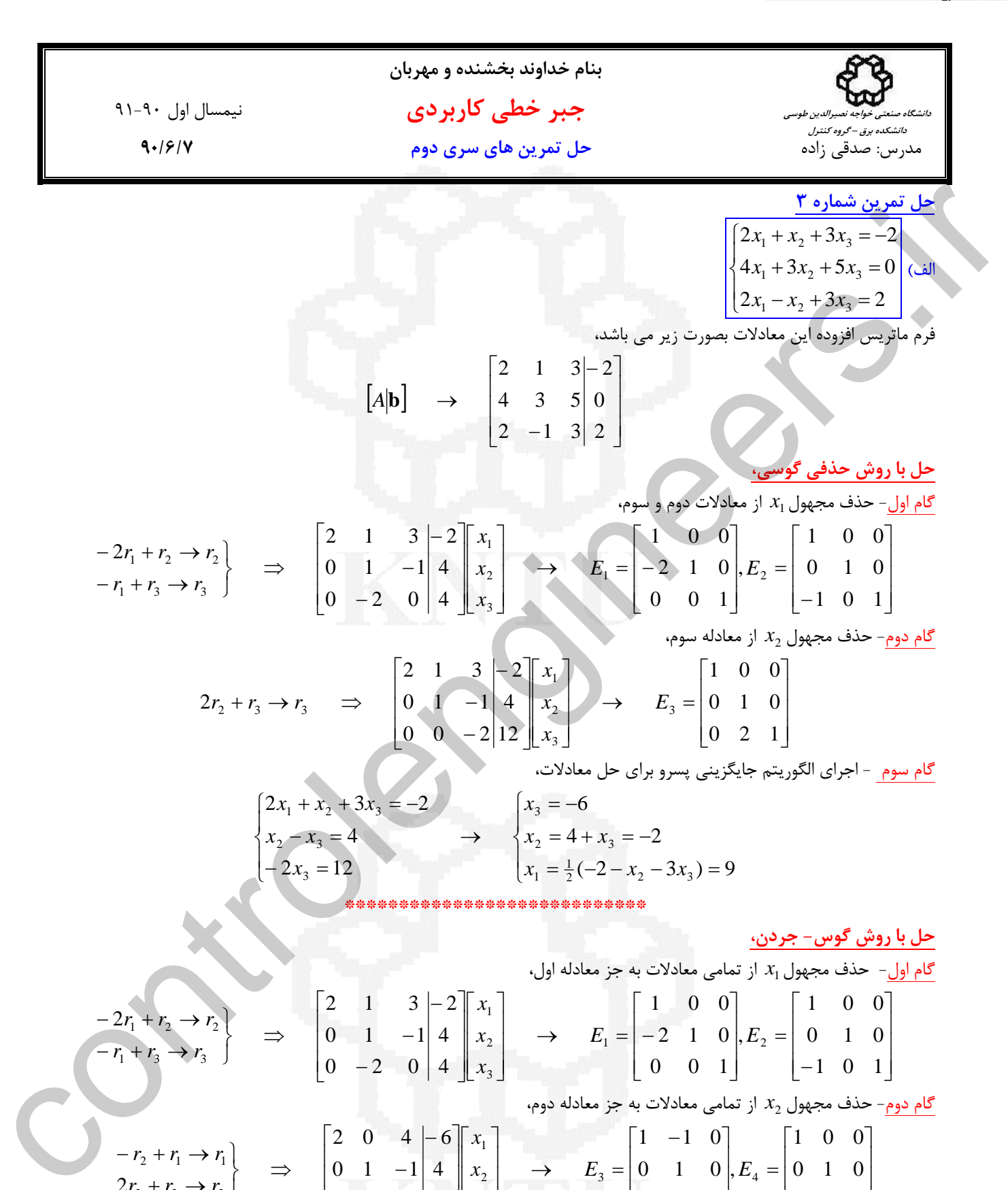

گام سوم - اجراي الگوريتم جايگزيني پسرو براي حل معادلات،

⎣

⎦

$$
\begin{cases} 2x_1 + x_2 + 3x_3 = -2 \\ x_2 - x_3 = 4 \\ -2x_3 = 12 \end{cases} \rightarrow \begin{cases} x_3 = -6 \\ x_2 = 4 + x_3 = -2 \\ x_1 = \frac{1}{2}(-2 - x_2 - 3x_3) = 9 \end{cases}
$$

⎣

⎦

3

⎣

⎦

**حل با روش گوس- جردن،** 

$$
\mathcal{X}_1
$$
نچا مذف مجهول  $\mathcal{X}_1$  از تمامی معادلات به جز معادله اول،

$$
\begin{array}{c} -2r_{1} + r_{2} \rightarrow r_{2} \\ \hline -r_{1} + r_{3} \rightarrow r_{3} \end{array} \Rightarrow \begin{bmatrix} 2 & 1 & 3 & -2 & x_{1} \\ 0 & 1 & -1 & 4 & x_{2} \\ 0 & -2 & 0 & 4 & x_{3} \end{bmatrix} \rightarrow E_{1} = \begin{bmatrix} 1 & 0 & 0 \\ -2 & 1 & 0 \\ 0 & 0 & 1 \end{bmatrix}, E_{2} = \begin{bmatrix} 1 & 0 & 0 \\ 0 & 1 & 0 \\ -1 & 0 & 1 \end{bmatrix}
$$
  
\n
$$
\begin{bmatrix} 2 & 0 & 4 & | & -6 & | & x_{1} \\ 0 & 0 & 4 & | & 6 & | & x_{2} \end{bmatrix} \xrightarrow{\text{as also } E_{1} = \begin{bmatrix} 1 & 0 & 0 & 0 \\ -2 & 1 & 0 & | & 6 \\ 0 & 0 & 1 & | & 6 \end{bmatrix}.
$$

$$
\begin{array}{ccc}\n-r_2 + r_1 \rightarrow r_1 \\
2r_2 + r_3 \rightarrow r_3\n\end{array} \Rightarrow \begin{bmatrix}\n2 & 0 & -1 & 0 & x_1 \\
0 & 1 & -1 & 4 & x_2 \\
0 & 0 & -2 & 12 & x_3\n\end{bmatrix} \rightarrow E_3 = \begin{bmatrix}\n1 & 1 & 0 & 0 \\
0 & 1 & 0 & 0 \\
0 & 0 & 1 & 0\n\end{bmatrix}, E_4 = \begin{bmatrix}\n1 & 0 & 0 & 0 \\
0 & 1 & 0 & 0 \\
0 & 2 & 1 & 0\n\end{bmatrix}
$$

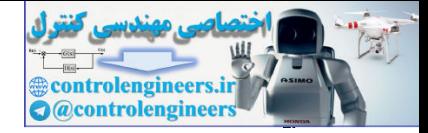

| 1-4. Jj                                | limit |
|----------------------------------------|-------|
| 1-4. Jj                                | limit |
| 1-5/1                                  | 0.90  |
| 2.5 + $f$ , $f$                        | 2     |
| $2f$ , $f$ , $f$                       | 3     |
| $\frac{1}{2}f_1 + f_2 \rightarrow f_1$ | 4     |
| $\frac{1}{2}f_1 + f_2 \rightarrow f_2$ | 5     |
| $\frac{1}{2}f_1 + f_2 \rightarrow f_1$ | 6     |
| $\frac{1}{2}f_1 \rightarrow f_1$       | 7     |
| $\frac{1}{2}f_1 \rightarrow f_1$       | 8     |
| $\frac{1}{2}f_1 \rightarrow f_1$       | 9     |
| $\frac{1}{2}f_1 \rightarrow f_1$       | 10    |
| $\frac{1}{2}f_1 \rightarrow f_1$       | 11    |
| 10                                     | 0     |
| 0                                      | 1     |
| 0                                      | 2     |
| 0                                      | 2     |
| 0                                      | 2     |
| 0                                      | 2     |
| 0                                      | 2     |
| 0                                      | 2     |
| 0                                      | 2     |
| 0                                      | 2     |
| 0                                      | 2     |
| 0                                      | 3     |
| 11                                     | 2     |
| 0                                      | 3     |

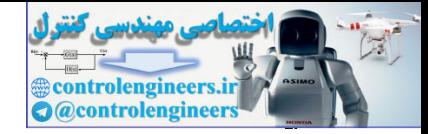

**بنام خداوند بخشنده و مهربان جبر خطي كاربردي** نيمسال اول 91-90مدرس: صدقي زاده **حل تمرين هاي سري دوم 90/6/7 دانشگاه صنعتي خواجه نصيرالدين طوسي دانشكده برق – گروه كنترل حل با روش گوس- جردن،**  *x* از تمامي معادلات به جز معادله اول، <sup>1</sup> گام اول- حذف مجهول ⎥ ⎥ ⎥ ⎦ ⎤ ⎢ ⎢ ⎢ ⎣ ⎡ − = ⎥ ⎥ ⎥ ⎦ ⎤ ⎢ ⎢ ⎢ ⎣ ⎡ → = − ⎥ ⎥ ⎥ ⎦ ⎤ ⎢ ⎢ ⎢ ⎣ ⎡ ⎥ ⎥ ⎥ ⎦ ⎤ ⎢ ⎢ ⎢ ⎣ ⎡ − − − ⇒ − ⎭ ⎬ ⎫ − + → − + → 3 0 1 0 1 0 1 0 0 , 0 0 1 2 1 0 1 0 0 2 1 1 0 2 2 0 1 1 2 1 3 3 2 1 2 3 2 1 1 3 3 <sup>1</sup> <sup>2</sup> <sup>2</sup> *E E x x x r r r <sup>r</sup> <sup>r</sup> <sup>r</sup> x* از تمامي معادلات به جز معادله دوم، <sup>2</sup> گام دوم- حذف مجهول ⎥ ⎥ ⎥ ⎦ ⎤ ⎢ ⎢ ⎣ ⎡ − = ⎥ ⎥ ⎥ ⎦ ⎤ ⎢ ⎢ ⎢ ⎣ ⎡ − → = ⎥ ⎥ ⎥ ⎦ ⎤ ⎢ ⎢ ⎢ ⎣ ⎡ ⎥ ⎥ ⎥ ⎦ ⎤ ⎢ ⎢ ⎢ ⎣ ⎡ ⇒ − − ⎭ ⎬ ⎫ − + → − + → 0 2 1 0 1 0 1 0 , 0 0 1 0 1 0 1 1 0 0 1 2 0 0 0 0 1 1 2 0 4 2 <sup>4</sup> <sup>5</sup> 3 2 1 2 3 3 <sup>2</sup> <sup>1</sup> <sup>1</sup> *E E x x x r r r <sup>r</sup> <sup>r</sup> <sup>r</sup>* = <sup>33</sup>*a* است و آخرين سطر مي باشد، لذا ماتريس به فرم سطري پلكاني كاهش يافته تبديل مي شود و <sup>3</sup>*x* متغير آزاد از آنجاييكه عنصر 0 خواهد بود. گام سوم- تبديل عناصر قطري به عدد يك و بدست آوردن جوابها، } ⎥ ⎦ ⎥ ⎥ ⎤ ⎢ ⎣ 0 0 1 ⎢ ⎢ ⎡ → = ⎩ ⎨ ⎧ = − + <sup>=</sup> <sup>−</sup> <sup>→</sup> ⎥ ⎦ ⎢ ⎣ 0 0 0 0 ⎥ ⎥ ⎤ ⎢ ⎢ ⎡ → ⇒ − − 0 1 0 0 0 1 1 2 1 1 0 1 1 1 0 2 <sup>2</sup> 1 7 2 3 1 3 2 1 1 <sup>1</sup> *E x x <sup>x</sup> <sup>x</sup> <sup>r</sup> <sup>r</sup>* controlengineers.ir

 **\*\*\*\*\*\*\*\*\*\*\*\*\*\*\*\*\*\*\*\*\*\*\*\*\*\*\*\*\*\*\*\*\*\*\*\*\*\*\*\*\*\*\*\*\*\***

**حل تمرين شماره 4**  الف)  $\overline{a}$ ⎨  $\sqrt{2}$  $+ 4x_2 + 3x_3 + x_4 =$  $+ 2x_2 + 3x_3 - 4x_4 =$  $2x_1 + 4x_2 + 3x_3 + x_4 = 5$  $2x_2 + 3x_3 - 4x_4 = 2$  $_1$  +  $\star$ <sub>2</sub> +  $\sigma$  $\star$ <sub>3</sub> +  $\star$ <sub>4</sub>  $1 + 2\lambda_2 + 3\lambda_3$   $\pi\lambda_4$  $\begin{cases} x_1 + 2x_2 + 3x_3 - 4x \\ 2x_1 + 4x_2 + 3x_3 + x \end{cases}$ 

اين دستگاه يک سيستم فرو معين (underdetermined) است، فرم ماتريس افزوده اين معادلات بصورت زير مي با

$$
[A|\mathbf{b}] \rightarrow \begin{bmatrix} 1 & 2 & 3 & -4 \ 2 & 4 & 3 & 1 \end{bmatrix} \begin{bmatrix} 2 \\ 5 \end{bmatrix}
$$

**حل به فرم سطري پلكاني،**

*x* را از معادله دوم حذف مي كنيم، <sup>1</sup> *x* در معادله اول يك است، لذا مجهول <sup>1</sup> گام اول- ضريب

$$
-2r_1 + r_2 \rightarrow r_2 \Rightarrow \begin{bmatrix} 1 & 2 & 3 & -4 \\ 0 & 0 & -3 & 9 \end{bmatrix} \begin{bmatrix} x_1 \\ x_2 \\ x_3 \\ x_4 \end{bmatrix}
$$

گام دوم- از آنجاييكه ضريب  $x_2$  در معادله دوم صفر است، سراغ ضريب  $x_3$  مي رويم و آن را به يک تبديل مي كنيم،

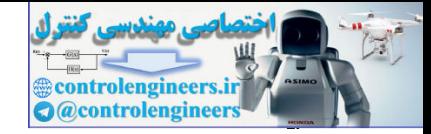

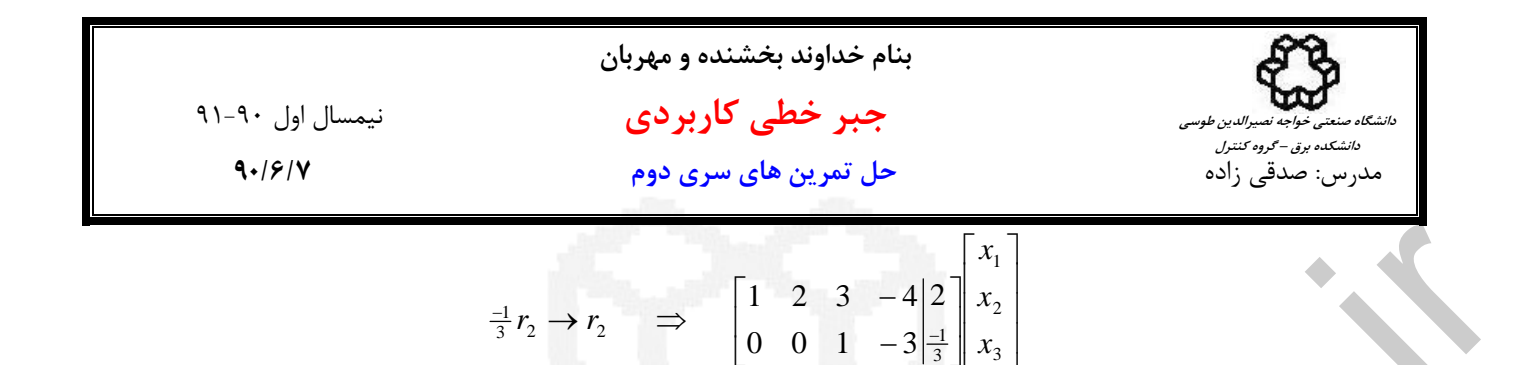

⎣

$$
\frac{1}{3}r_2 \rightarrow r_2 \Rightarrow \left[ \frac{1}{0} \quad \frac{2}{0} \quad \frac{3}{4} - \frac{4}{3} \right] \left[ \frac{x_1}{x_2} \right]
$$
  
\n $x_1 + 2x_2 + 3x_3 - 4x_4 = 2$   
\n $x_3 - 3x_4 = \frac{-1}{3}$   
\n $\Rightarrow x_1 = 3 - 2x_2 - 5x_4$ ,  $x_3 = \frac{-1}{3} + 3x_4$   
\n $x_2 = \frac{1}{3}$   
\n $\Rightarrow x_1 = 3 - 2x_2 - 5x_4$ ,  $x_3 = \frac{-1}{3} + 3x_4$   
\n $\Rightarrow x_1 = 3 - 2x_2 - 5x_4$ ,  $x_3 = \frac{-1}{3} + 3x_4$   
\n $\Rightarrow x_3 = \frac{1}{3}$   
\n $\Rightarrow x_2 = 5x_4$ ,  $x_3 = \frac{-1}{3} + 3x_4$   
\n $\Rightarrow x_4 = \frac{-1}{3}$   
\n $\Rightarrow x_5 = \frac{1}{3} - 2x_2 - 5x_4$ ,  $x_6 = \frac{1}{3} + 3x_4$   
\n $\Rightarrow x_7 = \frac{1}{3} - 2x_3 - 5x_4$   
\n $\Rightarrow x_8 = \frac{1}{3} - 4x_2 - 5x_4$   
\n $\Rightarrow x_9 = \frac{1}{3} - 4x_2 - 5x_3$   
\n $\Rightarrow x_1 = \frac{1}{3} - 4x_2 - 5x_3$   
\n $\Rightarrow x_2 = \frac{1}{3} - 4x_2 - 5x_3$   
\n $\Rightarrow x_3 = -3x_2 - 5x_4$ ,  $x_3 = \frac{-1}{3} + 3x_4$   
\n $\Rightarrow x_4 = 3x_3 - 5x_4$ ,  $x_5 = \frac{-1}{3} + 3x_4$   
\n $\Rightarrow x_5 = 3 - 2x_2 - 5x_4$ ,  $x_3 = \frac{-1}{3} + 3x_4$ 

*x* متغيرهاي آزاد هستند. <sup>4</sup> *x* و <sup>2</sup> در اين دستگاه معادلات با توجه به محل عناصر محوري

⎦

3

\*\*\*\*\*\*\*\*\*\*\*\*\*\*\*\*\*\*\*\*\*\*\*\*\*

## **حل به فرم سطري پلكاني كاهش يافته،**

*x* را از معادله دوم حذف مي كنيم، <sup>1</sup> *x* در معادله اول يك است، لذا مجهول <sup>1</sup> گام اول- ضريب

$$
-2r_1 + r_2 \rightarrow r_2 \Rightarrow \begin{bmatrix} 1 & 2 & 3 & -4 & | & x_1 \\ 0 & 0 & -3 & 9 & | & 1 \\ x_2 & & & & \end{bmatrix} \begin{bmatrix} x_1 \\ x_2 \\ x_3 \\ x_4 \end{bmatrix}
$$

*x* مي رويم و آن را به يك تبديل مي كنيم، <sup>3</sup> *x* در معادله دوم صفر است، سراغ ضريب <sup>2</sup> گام دوم- از آنجاييكه ضريب

$$
\frac{1}{3}r_2 \rightarrow r_2 \Rightarrow \begin{bmatrix} 1 & 2 & 3 & -4 & | & 2 \\ 0 & 0 & 1 & -3 & | & 3 \\ 0 & 0 & 1 & -3 & | & 3 \end{bmatrix} \begin{bmatrix} x_1 \\ x_2 \\ x_3 \\ x_4 \end{bmatrix}
$$

در فرم سطري پلكاني كاهش يافته عناصر بالاي عنصر محوري صفر است، لذا داريم،

$$
-3r_{2} + r_{1} \rightarrow r_{1} \Rightarrow \begin{bmatrix} 1 & 2 & 0 & 5 & 3 \\ 0 & 0 & 1 & -3 & 3 \\ x_{2} & x_{3} & x_{4} \end{bmatrix} \begin{bmatrix} x_{1} \\ x_{2} \\ x_{3} \\ x_{4} \end{bmatrix}
$$

دستگاه معادلات بيشمار جواب دارد.

$$
\begin{array}{ccc}\nx_1 + 2x_2 + 5x_4 &=& 3 \\
x_3 - 3x_4 &=& \frac{-1}{3}\n\end{array}\n\quad \rightarrow \quad\nx_1 = 3 - 2x_2 - 5x_4\,,\n\quad\nx_3 = \frac{-1}{3} + 3x_4
$$

\*\*\*\*\*\*\*\*\*\*\*\*\*\*\*\*\*\*\*\*\*\*\*\*\*\*\*\*

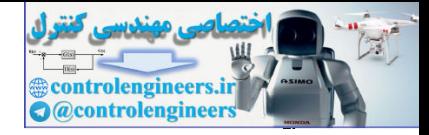

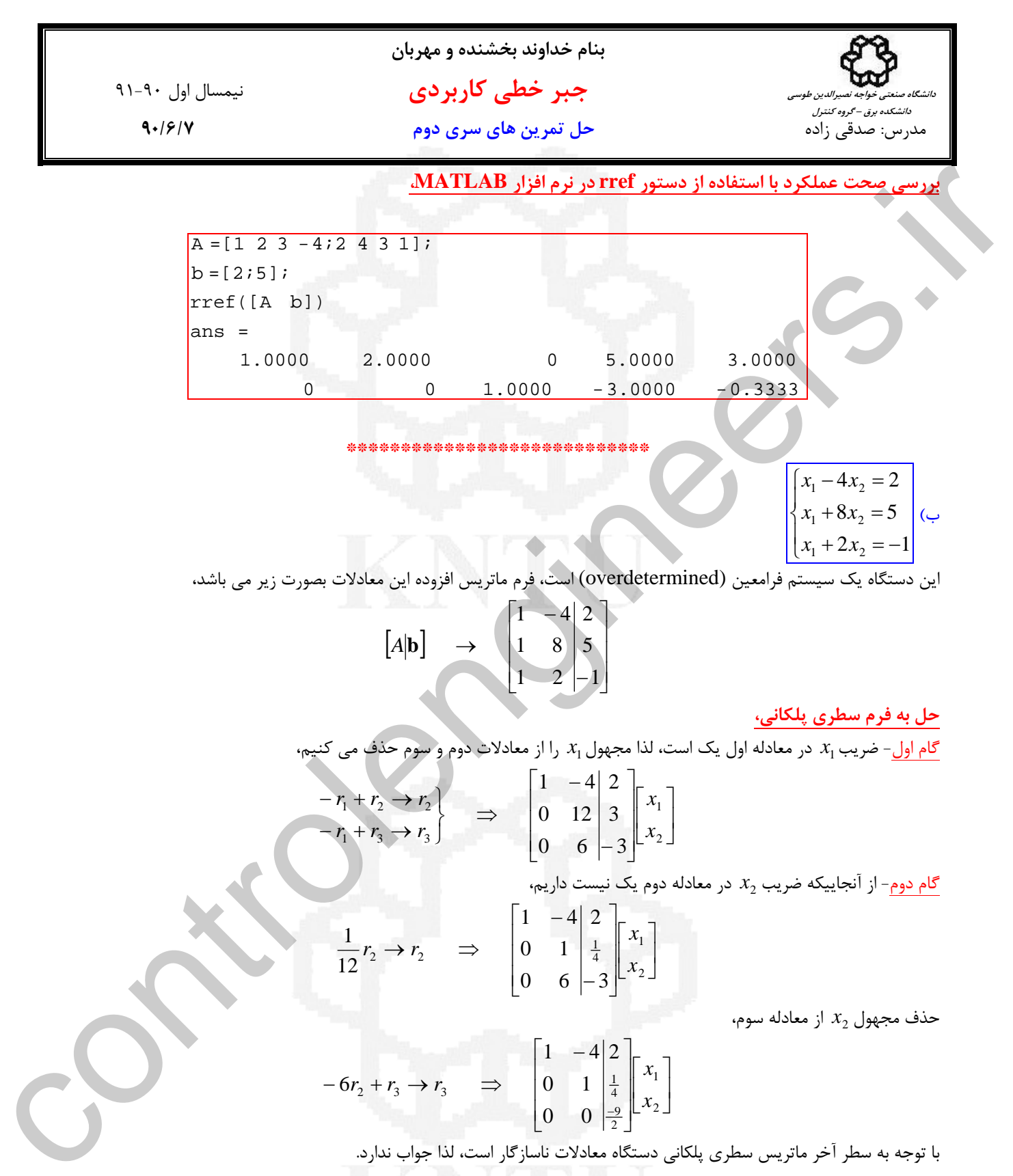

$$
-6r_2 + r_3 \rightarrow r_3 \quad \Rightarrow \quad \begin{bmatrix} 1 & -4 & 2 \\ 0 & 1 & \frac{1}{4} \\ 0 & 0 & \frac{9}{2} \end{bmatrix} \begin{bmatrix} x_1 \\ x_2 \end{bmatrix}
$$

با توجه به سطر آخر ماتريس سطري پلكاني دستگاه معادلات ناسازگار است، لذا جواب ندارد.

\*\*\*\*\*\*\*\*\*\*\*\*\*\*\*\*\*\*\*\*\*\*\*\*

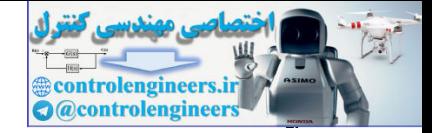

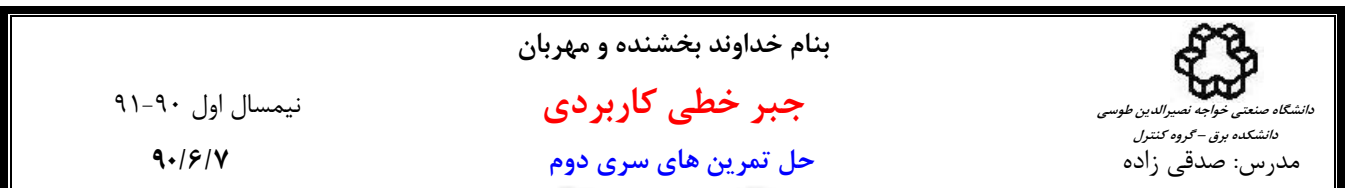

# **حل به فرم سطري پلكاني كاهش يافته،**

 $x_1$  اول- ضريب  $x_1$  در معادله اول يک است، لذا مجهول  $x_1$  را از معادلات دوم و سوم حذف مي كنيم،

$$
\frac{4r_2 + r_1 \rightarrow r_2}{-r_1 + r_2 \rightarrow r_2} = \begin{bmatrix} 1 & -4 & 2 \ 0 & 1 & 2 \ 0 & 1 & 2 \end{bmatrix} \begin{bmatrix} x_1 \\ x_2 \end{bmatrix}
$$
  
\n
$$
-r_1 + r_2 \rightarrow r_2 = \begin{bmatrix} 1 & -4 & 2 \ 0 & 1 & 2 \ 0 & 1 & 2 \end{bmatrix} \begin{bmatrix} x_1 \\ x_2 \end{bmatrix}
$$
  
\n
$$
-r_1 + r_2 \rightarrow r_2 = \begin{bmatrix} 1 & -4 & 2 \ 0 & 0 & 1 \ 0 & 6 & 1 \end{bmatrix} \begin{bmatrix} x_1 \\ x_2 \end{bmatrix}
$$
  
\n
$$
\frac{1}{12}r_2 \rightarrow r_2 = \begin{bmatrix} 1 & -4 & 2 \ 0 & 1 & 1 \ 0 & 6 & 1 \end{bmatrix} \begin{bmatrix} x_1 \\ x_2 \end{bmatrix}
$$
  
\n
$$
\frac{4r_2 + r_1 \rightarrow r_1}{-6r_2 + r_2 \rightarrow r_2} = \begin{bmatrix} 1 & 0 & 3 \ 0 & 1 & 1 \ 0 & 6 & 1 \end{bmatrix} \begin{bmatrix} x_1 \\ x_2 \\ x_3 \end{bmatrix}
$$
  
\n
$$
\frac{4r_2 + r_1 \rightarrow r_1}{-6r_2 + r_2 \rightarrow r_2} = \begin{bmatrix} 1 & 0 & 3 \ 0 & 1 & 2 \ 0 & 0 & 2 \end{bmatrix} \begin{bmatrix} x_1 \\ x_2 \\ x_3 \end{bmatrix}
$$
  
\n
$$
\frac{4r_1 + r_1 \rightarrow r_1}{-6r_2 + r_3 \rightarrow r_2} = \begin{bmatrix} 1 & 0 & 3 \ 0 & 1 & 21 \ 0 & 1 & 21 \end{bmatrix}
$$
  
\n
$$
\frac{R - \{12, 5, 5, -1\}}{12 - \{2, 5, -1\}}
$$
  
\n
$$
\frac{R - \{12, 5, -1\}}{12 - \{2, 1\}}
$$
  
\n
$$
\frac{R - \{12, 2, 1, 1\}}{12 - \{2, 1, 0\}}
$$

حذف مجهول <sup>2</sup>*x* از معادله اول و سوم،

$$
\begin{array}{c}\n4r_2 + r_1 \rightarrow r_1 \\
-6r_2 + r_3 \rightarrow r_3\n\end{array}\n\Rightarrow\n\begin{bmatrix}\n1 & 0 & 3 \\
0 & 1 & \frac{1}{4} \\
0 & 0 & \frac{9}{2}\n\end{bmatrix}\n\begin{bmatrix}\nx_1 \\
x_2\n\end{bmatrix}
$$

با توجه به سطر آخر ماتريس سطري پلكاني كاهش يافته، دستگاه معادلات ناسازگار است، لذا جواب ندارد.

### \*\*\*\*\*\*\*\*\*\*\*\*\*\*\*\*\*\*\*\*\*\*\*\*\*

# **بررسي صحت عملكرد با استفاده از دستور rref در نرم افزار MATLAB،**

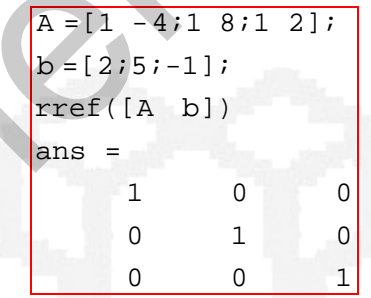

#### \*\*\*\*\*\*\*\*\*\*\*\*\*\*\*\*\*\*\*\*\*\*\*\*\*\*\*\*\*\*\*\*\*\*\*\*\*

**حل تمرين شماره 5** 

$$
A = \begin{bmatrix} 2 & -1 & 0 & 0 \\ -1 & 2 & -1 & 0 \\ 0 & -1 & 2 & -1 \\ 0 & 0 & -1 & 2 \end{bmatrix}
$$

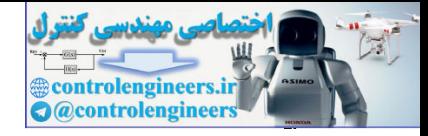

$$
F_{1} = \begin{bmatrix}\n1 & 0 & 0 & 0 \\
0 & 1 & 0 & 0 \\
0 & 0 & 1 & 0 \\
0 & 0 & 1 & 0 \\
0 & 0 & 1 & 0\n\end{bmatrix} \Rightarrow E_{1}A = \begin{bmatrix}\n2 & -1 & 0 & 0 \\
0 & \frac{1}{2} & -1 & 0 \\
0 & 0 & -1 & 2\n\end{bmatrix}
$$
\n
$$
E_{2} = \begin{bmatrix}\n1 & 0 & 0 & 0 \\
0 & 1 & 0 & 0 \\
0 & 1 & 0 & 0 \\
0 & 0 & 1 & 0 \\
0 & 0 & 1 & 0\n\end{bmatrix} \Rightarrow E_{1}A = \begin{bmatrix}\n2 & -1 & 0 & 0 \\
0 & \frac{1}{2} & -1 & 0 \\
0 & 0 & -1 & 2\n\end{bmatrix}
$$
\n
$$
E_{2} = \begin{bmatrix}\n1 & 0 & 0 & 0 \\
0 & 1 & 0 & 0 \\
0 & 1 & 0 & 0 \\
0 & 0 & 1 & 0 \\
0 & 0 & 1 & 0\n\end{bmatrix} \Rightarrow E_{2}E_{1}A = \begin{bmatrix}\n2 & -1 & 0 & 0 \\
0 & \frac{1}{2} & -1 & 0 \\
0 & 0 & -1 & 2\n\end{bmatrix}
$$
\n
$$
E_{3} = \begin{bmatrix}\n1 & 0 & 0 & 0 \\
0 & 1 & 0 & 0 \\
0 & 0 & 1 & 0 \\
0 & 0 & 1 & 0\n\end{bmatrix} \Rightarrow E_{2}E_{1}A = \begin{bmatrix}\n2 & -1 & 0 & 0 \\
0 & \frac{1}{2} & -1 & 0 \\
0 & 0 & -1 & 2\n\end{bmatrix}
$$
\n
$$
E_{3} = \begin{bmatrix}\n1 & 0 & 0 & 0 \\
0 & 1 & 0 & 0 \\
0 & 0 & 1 & 0 \\
0 & 0 & \frac{1}{4} & 1\n\end{bmatrix}
$$
\n
$$
E_{4} = \begin{bmatrix}\n1 & 0 & 0 & 0 \\
0 & 1 & 0 & 0 \\
0 & 0 & 1 & 0 \\
0 & 0 & \frac{1}{4} & 1\n\end{bmatrix}
$$
\n
$$
E_{5} = \begin{bmatrix}\n1 & 0 & 0 & 0 \\
0 & 1 & 0 & 0 \\
0 & 0 & 1 & 0 \\
0
$$

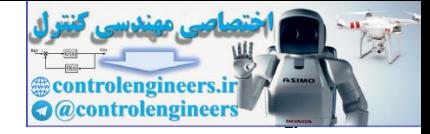

41-4. 
$$
u_{1}y_{1}
$$
  
\n9.  $17.57$   
\n1.  $17.57$   
\n1.  $17.57$   
\n2.  $17.57$   
\n3.  $17.57$   
\n4.  $17.57$   
\n5.  $17.57$   
\n6.  $17.57$   
\n7.  $17.57$   
\n8.  $17.57$   
\n9.  $17.57$   
\n10  $-10$   
\n11  $0$  10  
\n11  $0$  11  
\n12  $0$  13  
\n14  $0$  15  
\n16  $0$  17  
\n17  $0$  18  
\n19.  $17.57$   
\n10  $0$  10  
\n11  $0$  11  
\n12  $0$  13  
\n14  $0$  15  
\n16  $0$  17  
\n17  $0$  19  
\n10  $0$  10  
\n11  $0$  11  
\n12  $0$  13  
\n14  $0$  15  
\n16  $0$  17  
\n17  $0$  19  
\n10  $0$  10  
\n11  $0$  11  
\n12  $0$  13  
\n14  $0$  15  
\n16  $0$  17  
\n17  $0$  19  
\n10  $0$  10  
\n11  $0$  11  
\n12  $0$  13  
\n14  $0$  15  
\n16  $0$  17  
\n18  $0$  19  
\n19  $0$  10  
\n10  $0$  11  
\n11  $0$  11  
\n12  $0$  13  
\n14  $0$  15  
\n16  $0$  17

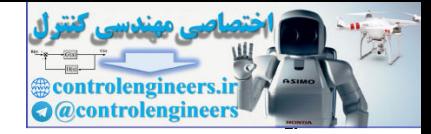

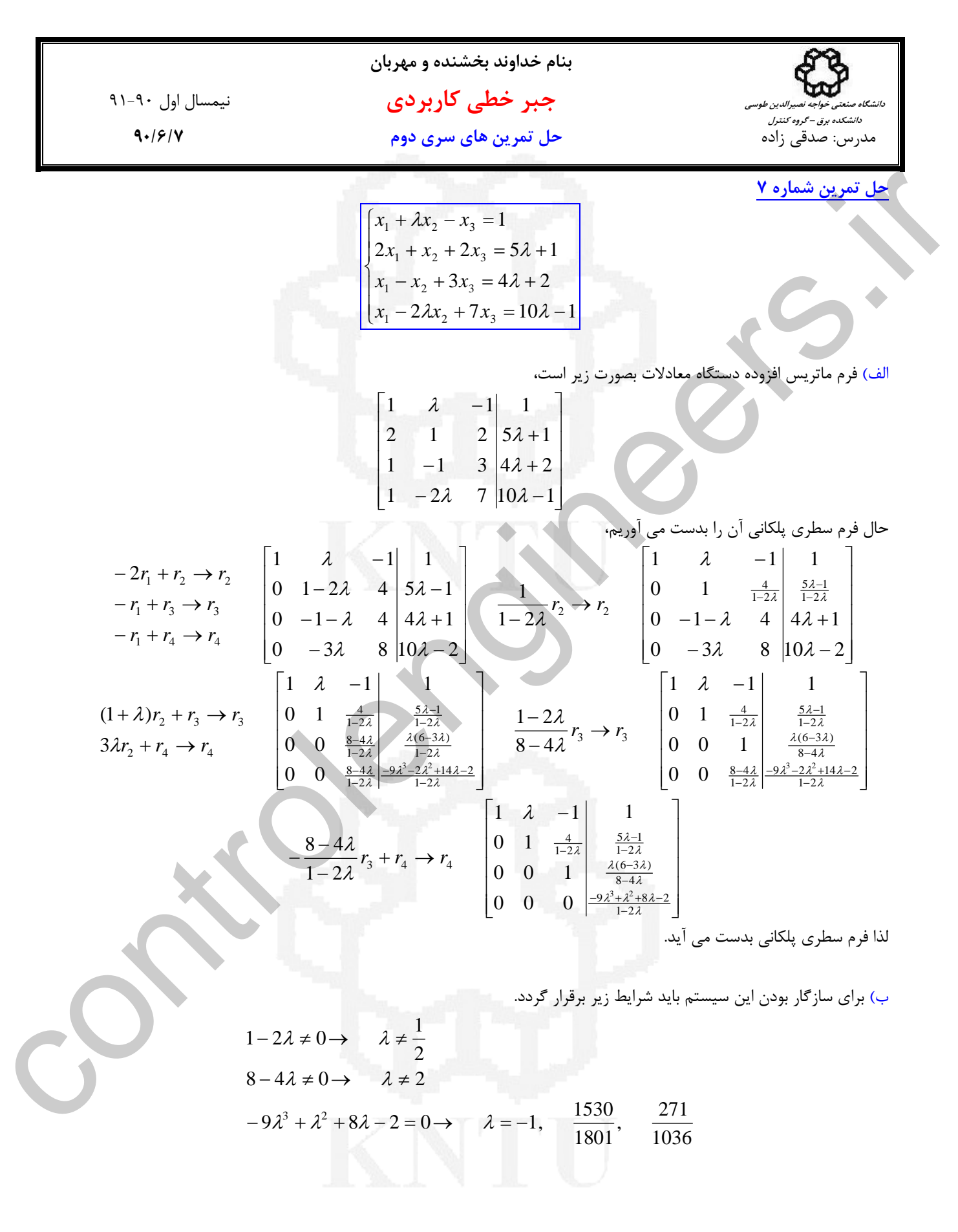

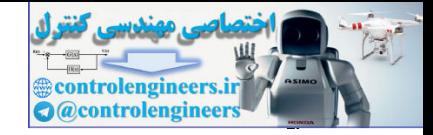

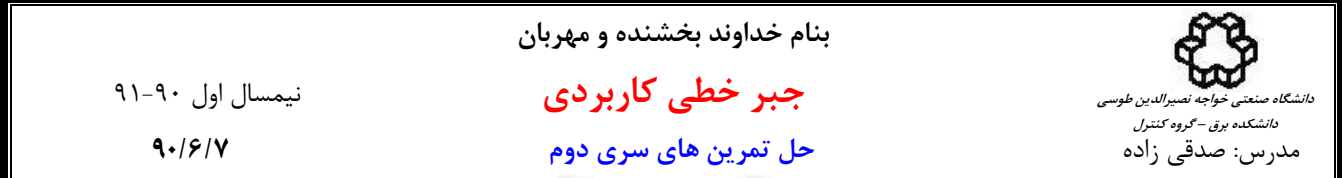

ج) با توجه به اينكه براي سيستم سه تا عنصر محوري بدست آمده است، لذا سيستم در صورت سازگار بودن، پاسخ منحصربفرد دارد. حال پاسخ سيستم را به ازاي−1 = <sup>λ</sup> كه يكي از شرايط سازگاري سيستم است بدست مي آوريم.

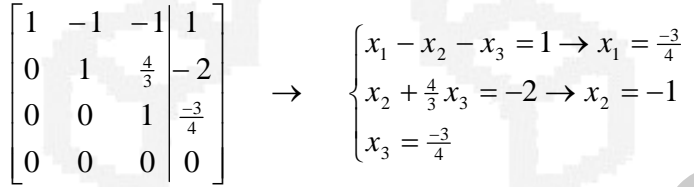

 **\*\*\*\*\*\*\*\*\*\*\*\*\*\*\*\*\*\*\*\*\*\*\*\*\*\*\*\*\*\*\*\*\*\*\*\*\*\*\*\*\*\*\*\*\*\***

**حل تمرين شماره 8** 

$$
\mathbf{x} = (I + A^{-1} + A^{-2} + A^{-3})\mathbf{b} , \qquad A_{n \times n} , \qquad b_{n \times 1}
$$

تعداد محاسبات براي معكوس گيري ماتريس را در صورت كلي *k* در نظر بگيريد.

**(b)** اگر عبارت را بصورت 
$$
A^{-2} + A^{-2} + A^{-3}
$$
 و  $B = A^{-1} + A^{-2} + A^{-3}$  در نظر بگیریم،

*A* يك معكوس گيري← flops *k* <sup>−</sup><sup>1</sup>← <sup>2</sup> <sup>2</sup> <sup>1</sup> ( ) <sup>−</sup> <sup>−</sup> (2 −1) + flops ←گيري معكوس يك و *n*× *n* ماتريس دو ضرب ← *A* = *A* <sup>2</sup> *n n k* <sup>3</sup> <sup>3</sup> <sup>1</sup> ( ) <sup>−</sup> <sup>−</sup> 2(2 −1) + flops ←گيري معكوس يك و *n*× *n* ماتريس سه ضرب ← *A* = *A* <sup>2</sup> *n n k* <sup>−</sup><sup>1</sup> <sup>−</sup><sup>2</sup> <sup>−</sup><sup>3</sup> 2 flops ← *n*× *n* ماتريس سه جمع ← *A* + *A* + *A* <sup>2</sup> *n* ( ) <sup>−</sup><sup>1</sup> <sup>−</sup><sup>2</sup> <sup>−</sup><sup>3</sup> *n* flops ← *n*× *n* قطري ماتريس يك با *n*× *n* ماتريس يك جمع ← *I* + *A* + *A* + *A* ( )**b** <sup>−</sup><sup>1</sup> <sup>−</sup><sup>2</sup> <sup>−</sup><sup>3</sup> (2*n* −1)*n* flops ← *n*×1بردار يك در *n*× *n* ماتريس يك ضرب ← *I* + *A* + *A* + *A* controlengineers.ir

كل محاسبات جبري

 $[(2n-1)n] + [n] + [2n^2] + [2(2n-1)n^2 + k] + [(2n-1)n^2 + k] + [k] = 6n^3 + n^2 + 3k$  flops

**x** ( ( ( )))**b** بصورت را عبارت اگر**) ب** <sup>−</sup><sup>1</sup> <sup>−</sup><sup>1</sup> <sup>−</sup><sup>1</sup> ،بگيريم درنظر = *I* + *A I* + *A I* + *A*

$$
k \text{ flops} \leftarrow \text{exp} \rightarrow \text{exp} \rightarrow \text{ex
$$

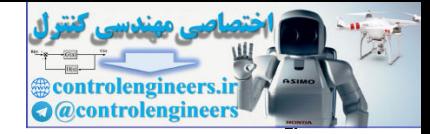

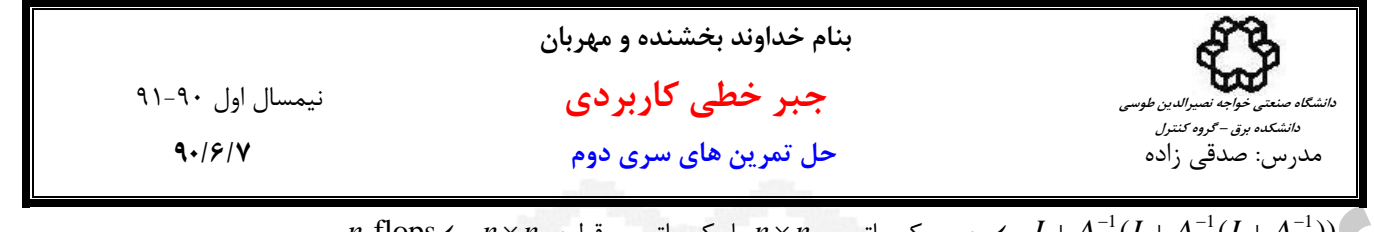

 $n$  flops ←  $n \times n$  با يک ماتريس قطري  $n \times n$  با يک ماتريس قطري  $(A^{-1}(I + A^{-1}(I + A^{-1})))$  $(2n-1)n$  flops ←  $n\times 1$ , مار  $n\times n$  ماتريس  $n\times n$  مار يك بردار  $(A^{-1}(I+A^{-1}(I+A^{-1})))$ 

كل محاسبات جبري

l,

 $[(2n-1)n] + [(n] + [(2n-1)n^2] + [n] + [(2n-1)n^2] + [n] + [k] = 4n^3 + 2n^2 + k$  flops

**x b b b b** بصورت را عبارت اگر**) ج** <sup>−</sup><sup>1</sup> <sup>−</sup><sup>2</sup> <sup>−</sup><sup>3</sup> ،بگيريم نظر در = *I* + *A* + *A* + *A*

*I***b** ← ضرب يك ماتريس قطري *n*× *n* در يك بردار1×*n* ← flops *n*  $k$  flops  $\leftarrow$ یک معکوس گیری $A^{-1}$ **b** ← <sup>−</sup><sup>1</sup> (2*n* −1)*n* flops ← *n*×1بردار يك در *n*× *n* ماتريس يك ضرب *A*  $(2n-1)n^2 + k$  flops ← گيري →  $n \times n$  و يک معکوس گيري →  $A^{-2} = (A^2)^{-1}$ **b** ← <sup>−</sup><sup>2</sup> (2*n* −1)*n* flops ← *n*×1بردار يك در *n*× *n* ماتريس يك ضرب *A*  $2(2n-1)n^2 + k$  flops ←گ مرب سه ماتريس  $n \times n$  و يک معكوس گيري  $A^{-3} = (A^3)^{-1}$ **b** ← <sup>−</sup><sup>3</sup> (2*n* −1)*n* flops ← *n*×1بردار يك در *n*× *n* ماتريس يك ضرب *A*  $2n^2$  flops ←  $n \times n$  حمع سه ماتريس  $\leftarrow A^{-1}$ **b** +  $A^{-2}$ **b** +  $A^{-3}$ **b**  $n$  flops ←  $n \times n$  با يك ماتريس قطري  $n \times n$  با *يك ماتريس قطرى*  $A^{-3}$ *b* +  $A^{-2}$ **b** +  $A^{-3}$ **b**) n flops  $<-n\times t_0$   $\frac{1}{2}\sqrt{2}$ ,  $n\times n_0$   $\frac{1}{2}\sqrt{2}$ ,  $n\times n_0$   $\frac{1}{2}\sqrt{2}$ ,  $n\times n_0$   $\frac{1}{2}\sqrt{2}$ ,  $n\times n_0$   $\frac{1}{2}\sqrt{2}$ ,  $n\times n_0$   $\frac{1}{2}\sqrt{2}$ ,  $n\times n_0$   $\frac{1}{2}\sqrt{2}$ ,  $n\times n_0$   $\frac{1}{2}\sqrt{2}$ ,  $n\times n_0$   $\frac{1}{2}\sqrt{2$ 

كل محاس

 $= 6n^3 + 3n^2 - n + 3k$  flops  $[n]+[2n^{2}]+[(2n-1)n]+[2(2n-1)n^{2}+k]+[(2n-1)n]+[(2n-1)n^{2}+k]+[(2n-1)n]+[k]$ 

همانطور كه مشخص است تعداد محاسبات در روش (ب) كمتر است ، بخصوص اينكه عمليات معكوس گيري نيز فقط يكبار انجام مي شود. براي عمليات معكوس گيري مي توان يكي از روشهاي ماتريس الحاقي يا گوس- جردن را بكار برد كه استفاده از ماتريس الحاقي به دليل حجم بالاي محاسبات توصيه نمي گردد.

**\*\*\*\*\*\*\*\*\*\*\*\*\*\*\*\*\*\*\*\*\*\*\*\*\*\*\*\*\*\*\*\*** 

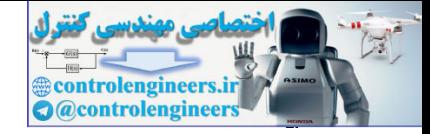

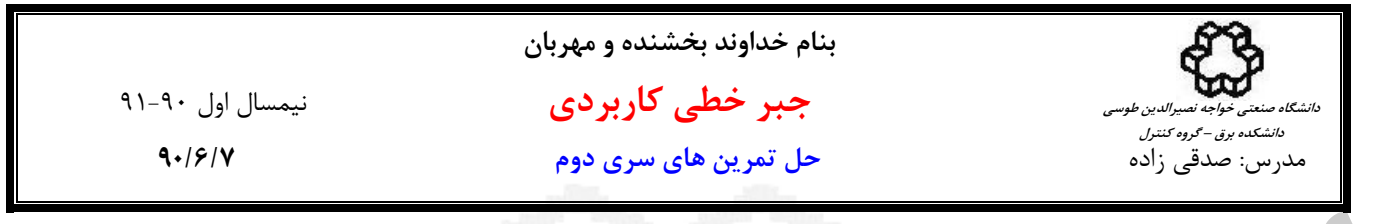

**حل تمرين شماره 9** 

$$
A = \begin{bmatrix} a & 2 & 3 \\ a & a & 4 \\ a & a & a \end{bmatrix}
$$

الگوريتم حذفي گوسي را اجرا مي كنيم،

$$
A = \begin{bmatrix} a & 2 & 3 \\ a & a & 4 \\ a & a & 4 \end{bmatrix}
$$
  
\n
$$
A = \begin{bmatrix} a & 2 & 3 \\ a & a & 4 \\ a & a & a \end{bmatrix}
$$
  
\n
$$
A = \begin{bmatrix} a & 2 & 3 \\ a & a & 4 \\ a & a & a \end{bmatrix}
$$
  
\n
$$
= r_1 + r_2 \rightarrow r_3
$$
  
\n
$$
= r_1 + r_2 \rightarrow r_3
$$
  
\n
$$
\begin{bmatrix} a & 2 & 3 \\ 0 & a-2 & 1 \\ 0 & a-2 & a-3 \end{bmatrix}
$$
  
\n
$$
= r_2 + r_3 \rightarrow r
$$
  
\n
$$
\begin{bmatrix} a & 2 & 3 \\ 0 & 0 & a-2 \\ 0 & 0 & a-4 \end{bmatrix}
$$
  
\n
$$
= r_2 + r_3 \rightarrow r
$$
  
\n
$$
\begin{bmatrix} a & 2 & 3 \\ 0 & 0 & a-2 \\ 0 & 0 & a+2 \end{bmatrix}
$$
  
\n
$$
= r_2 + r_3 \rightarrow r
$$
  
\n
$$
\begin{bmatrix} a & 2 & 3 \\ 0 & 0 & a+2 \\ 0 & 0 & a+2 \end{bmatrix}
$$
  
\n
$$
\begin{bmatrix} 1 & 2 & 3 \\ 0 & 0 & a+2 \\ 0 & 0 & a+2 \end{bmatrix}
$$
  
\n
$$
\begin{bmatrix} 1 & 2 & 3 \\ 0 & 0 & a+2 \\ 0 & 0 & a+2 \end{bmatrix}
$$
  
\n
$$
\begin{bmatrix} 1 & 2 & 3 \\ 0 & 0 & a+2 \\ 0 & 0 & a+2 \end{bmatrix}
$$
  
\n
$$
\begin{bmatrix} 1 & 2 & 3 \\ 0 & 0 & a+2 \\ 0 & 0 & a+2 \end{bmatrix}
$$
  
\n
$$
\begin{bmatrix} 1 & 2 & 3 \\ 0 & 0 & a+2 \\ 0 & 0 & a+2 \end{bmatrix}
$$
  
\n
$$
\begin{bmatrix} 1 & 2 & 3 \\ 0 & 0 & a+2 \\ 0 & 0 & a+2 \end{bmatrix}
$$
  
\n
$$
\begin{bmatrix} 1
$$

براي داشتن سه تا عنصر محوري بايد 0 =/ *a* و 2 =/ *a* و 4 =/ *a* باشد.

 **\*\*\*\*\*\*\*\*\*\*\*\*\*\*\*\*\*\*\*\*\*\*\*\*\*\*\*\*\*\*\*\*\*\*\*\*\*\*\*\*\*\*\*\*\*\***

**حل تمرين شماره 10** 

$$
[A|\mathbf{b}] = \begin{bmatrix} 1 & 2 & 3 & a \\ 0 & 4 & 5 & b \\ 0 & 0 & d & c \end{bmatrix}
$$

. <sup>3</sup> <sup>2</sup> 0 <sup>1</sup> 0 است معادله مربوط به سطر آخر ماتريس افزوده به فرم *c* = *dx* + *x* + *x*

- سیستمی جواب ندارد که ناسازگار باشد. برای ناسازگار بودن باید شرط زیر را داشته باشیم،
$$
d = 0 \qquad , \qquad c \neq 0
$$

- سيستمي بيشمار جواب دارد كه سازگار بوده و متغير آزاد داشته باشد. براي اين منظور بايد شرط زير را داشته باشيم،  $d = 0$ ,  $c = 0$ 

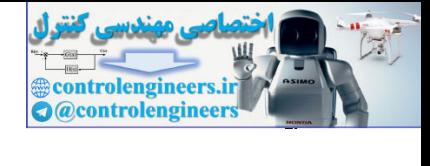

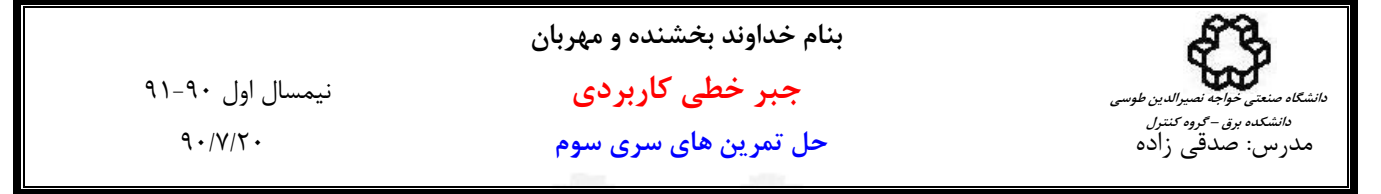

**حل تمرين شماره 1**

 ⎥ ⎥ ⎥ ⎦ ⎤ ⎢ ⎢ ⎢ ⎣ ⎡ = 3 16 30 4 18 26 1 4 5 *A* را با اعمال الگوريتم حذفي گوسي مي توان بدست آورد <sup>3</sup>*E* و <sup>2</sup>*E* ، <sup>1</sup>*E* الف) ماتريس هاي مقدماتي *x* از معادلات دوم و سوم، <sup>1</sup> گام اول- حذف مجهول ⎥ ⎥ ⎥ ⎦ ⎤ ⎢ ⎢ ⎢ ⎣ ⎡ − → = ⎥ ⎥ ⎥ ⎦ ⎤ ⎢ ⎢ ⎢ ⎣ ⎡ − + → ⇒ ⎥ ⎥ ⎥ ⎦ ⎤ ⎢ ⎢ ⎢ ⎣ ⎡ → = − ⎥ ⎥ ⎥ ⎦ ⎤ ⎢ ⎢ ⎢ ⎣ ⎡ − + → ⇒ 3 0 1 0 1 0 1 0 0 0 4 15 0 2 6 1 4 5 3 0 0 1 4 1 0 1 0 0 3 16 30 0 2 6 1 4 5 4 1 3 3 2 1 2 2 1 *r r r E r r r E x* از معادله سوم، <sup>2</sup> گام دوم- حذف مجهول ⎥ ⎥ ⎥ ⎦ ⎤ ⎢ ⎢ ⎢ ⎣ ⎡ − → = ⎥ ⎥ ⎥ ⎦ ⎤ ⎢ ⎢ ⎢ ⎣ ⎡ − + → ⇒ 0 2 1 0 1 0 1 0 0 0 0 3 0 2 6 1 4 5 2 <sup>2</sup> <sup>3</sup> <sup>3</sup> *E*<sup>3</sup>*r r r* به اين ترتيب ماتريس بالا مثلثي *U* بصورت زير بدست مي آيد، ⎥ ⎥ ⎥ ⎦ ⎤ ⎢ ⎢ ⎢ ⎣ ⎡ = → = 0 0 3 0 2 6 1 4 5 *E*3*E*2*E*1*A U U* براي بدست آوردن تجزيه *LU* = *A* بصورت زير عمل مي كنيم. ماتريس پايين مثلثي *L* نيز بشكل زير قابل محاسبه است، *E E E A* = *U* → *A* = *E E E U* = *LU* <sup>−</sup> <sup>−</sup> <sup>−</sup><sup>1</sup> 3 1 2 1 <sup>3</sup> <sup>2</sup> <sup>1</sup> <sup>1</sup> *E E E* = *L* ⎥ ⎥ ⎥ ⎦ ⎤ ⎢ ⎢ ⎢ ⎣ ⎡ = ⎥ ⎥ ⎥ ⎦ ⎤ ⎢ ⎢ ⎢ ⎣ ⎡ ⎥ ⎥ ⎥ ⎦ ⎤ ⎢ ⎢ ⎢ ⎣ ⎡ ⎥ ⎥ ⎥ ⎦ ⎤ ⎢ ⎢ ⎢ ⎣ ⎡ = <sup>−</sup> <sup>−</sup> <sup>−</sup> 3 2 1 4 1 0 1 0 0 0 2 1 0 1 0 1 0 0 3 0 1 0 1 0 1 0 0 0 0 1 4 1 0 1 0 0 1 3 1 2 1 <sup>1</sup> لذا تجزيه *LU* = *A* بشكل زير بدست مي آيد، ⎥ ⎥ ⎥ ⎦ ⎤ ⎢ ⎢ ⎢ ⎣ ⎡ ⎥ ⎥ ⎥ ⎦ ⎤ ⎢ ⎢ ⎢ ⎣ ⎡ = ⎥ ⎥ ⎥ ⎦ ⎤ ⎢ ⎢ ⎢ ⎣ ⎡ = ⇒ 0 0 3 0 2 6 1 4 5 3 2 1 4 1 0 1 0 0 3 16 30 4 18 26 1 4 5 *A LU*  **\*\*\*\*\*\*\*\*\*\*\*\*\*\*\*\*\*\*\*\*\*\*\*\*\*\*\*\*\*\*\*\*\*\*\*\*\*\*\*\*** controlengineers.ir

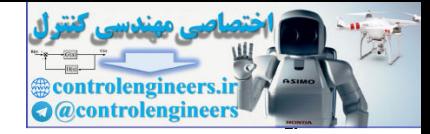

11-1. j) J  
\n11.4. j) J  
\n11.4. j) J  
\n11.4. k = b<sub>1</sub> 
$$
\frac{1}{2}
$$
  
\n2. j) J  
\n3. k = b<sub>1</sub>  $\frac{1}{2}$   
\n2. k = 0  
\n2. k = 0  
\n2. k = 0  
\n2. k = 0  
\n2. k = 0  
\n2. k = 0  
\n2. k = 0  
\n2. k = 0  
\n2. k = 0  
\n2. k = 0  
\n2. k = 0  
\n2. k = 0  
\n2. k = 0  
\n2. k = 0  
\n2. k = 0  
\n2. k = 0  
\n2. k = 0  
\n2. k = 0  
\n2. k = 0  
\n2. k = 0  
\n2. k = 0  
\n2. k = 0  
\n2. k = 0  
\n2. k = 0  
\n2. k = 0  
\n2. k = 0  
\n2. k = 0  
\n2. k = 0  
\n2. k = 0  
\n2. k = 0  
\n2. k = 0  
\n2. k = 0  
\n2. k = 0  
\n2. k = 0  
\n2. k = 0  
\n2. k = 0  
\n2. k = 0  
\n2. k = 0  
\n2. k = 0  
\n2. k = 0  
\n2. k = 0  
\n2. k = 0  
\n2. k = 0  
\n2. k = 0  
\n2. k = 0  
\n2. k = 0  
\n2. k = 0  
\n2. k = 0  
\n2. k = 0  
\n2. k = 0  
\n2. k = 0  
\n2. k = 0  
\n2. k = 0  
\n2. k = 0  
\n2. k = 0  
\n2. k = 0  
\n2. k = 0  
\n2. k = 0  
\n2. k = 0  
\n2. k = 0  
\n2. k = 0  
\n2. k = 0  
\n2. k = 0  
\n2. k = 0  
\n2. k = 0  
\n2. k = 0  
\n2. k = 0  
\n2. k = 0  
\n2. k = 0  
\n2. k = 0  
\n2. k = 0  
\n2. k = 0  
\n2. k = 0  
\n2. k = 0  
\n2.

تعداد محاسبات با روش حذفي گوسي براي يك ماتريس *n*× *n* :

$$
A\mathbf{x} = \mathbf{b}_{1} \rightarrow (\frac{2n^{3}}{3}) + (n^{2})
$$
\n
$$
A\mathbf{x} = \mathbf{b}_{2} \rightarrow (\frac{2n^{3}}{3}) + (n^{2})
$$
\n
$$
\vdots \qquad \vdots
$$
\n
$$
A\mathbf{x} = \mathbf{b}_{n} \rightarrow (\frac{2n^{3}}{3}) + (n^{2})
$$
\n
$$
100(\frac{2}{3}10^{6} + 10^{4}) \approx 10^{8}
$$
\n
$$
\therefore \qquad 100 \times (10^{2} + 10^{4}) \approx 10^{8}
$$
\n
$$
\therefore \qquad \therefore \qquad \frac{100 \times (10^{2} + 10^{4}) \approx 10^{8}}{3!} \approx 10^{8}
$$

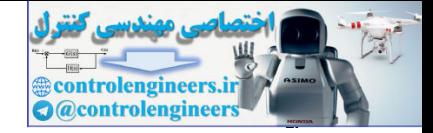

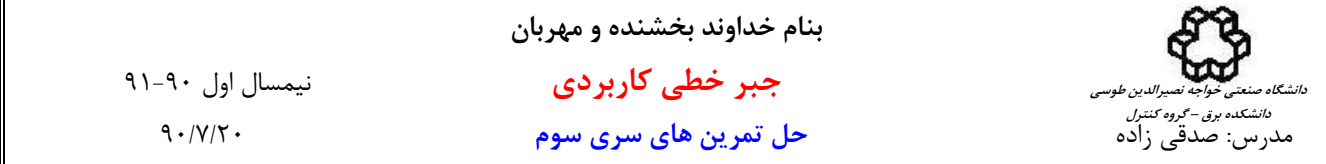

ولي با استفاده از روش تجزيه *LU* كافي است كه فقط يكبار تجزيه را انجام دهيم و در مراحل بعدي فقط الگوريتم هاي جايگزيني پسرو و پيشرو را تكرار نماييم

تعداد محاسبات با روش تجزيه LU براي يك ماتريس *n*× *n* :

$$
A = LU \rightarrow (\frac{2n^3}{3})
$$
  
\n
$$
A\mathbf{x} = \mathbf{b}_1 \rightarrow (n^2)
$$
  
\n
$$
A\mathbf{x} = \mathbf{b}_2 \rightarrow (n^2)
$$
  
\n
$$
\vdots \qquad \vdots \qquad \vdots
$$
  
\n
$$
A\mathbf{x} = \mathbf{b}_n \rightarrow (n^2)
$$

 $\frac{2}{3}$ 10<sup>6</sup> +100( $10^4$ )  $\approx$  1 $0^6$  اگر  $n$  =100  $n$  باشد، حجم محاسبات برابر است با:  $\frac{2}{2}$ 10<sup>6</sup> + 100(10<sup>4</sup>)  $\approx$ 

را *n*,K1, =*k* مكرراً حل نماييم روش تجزيه *LU* به لحاظ تعداد محاسبات كمتر از روش **b***<sup>k</sup>* = *A***x** براي لذا اگر بخواهيم معادلات حذفي گوسي است.

\*\*\*\*\*\*\*\*\*\*\*\*\*\*\*\*\*\*\*\*\*\*\*\*\*\*\*\*\*\*\*\*\*\*\*

**حل تمرين شماره 2** 

$$
L = \begin{bmatrix} 1 & 0 & 0 \\ 1 & 1 & 0 \\ 0 & 1 & 1 \end{bmatrix}, \quad U = \begin{bmatrix} 1 & 0 & 1 \\ 0 & 1 & 1 \\ 0 & 0 & 1 \end{bmatrix}, \quad \mathbf{x} = \begin{bmatrix} 1 \\ 0 \\ 1 \end{bmatrix}, \quad \mathbf{y} = \begin{bmatrix} -1 \\ 1 \\ 1 \end{bmatrix}
$$

$$
A^{-1}\mathbf{x} + A^{-2}\mathbf{y} = A^{-1}(\mathbf{x} + A^{-1}\mathbf{y})
$$

*A* را بدست مي آوريم. اين كار معادل است با حل دستگاه معادلاتي به فرم **y** = *A***v** و بدست آوردن بردار **v** لذا <sup>−</sup><sup>1</sup> ابتدا حاصل عبارت **y** مي توان اين كار را با استفاده از تجزيه *LU* ماتريس *A* انجام داد.

5. 
$$
\int_{C} \frac{1}{\sqrt{1-x} + x^2 - x} dx
$$
  
\n
$$
dx = b_1 \rightarrow (a^2)
$$
  
\n
$$
dx = b_2 \rightarrow (a^2)
$$
  
\n
$$
dx = b_3 \rightarrow (a^2)
$$
  
\n
$$
dx = b_4 \rightarrow (a^3)
$$
  
\n
$$
dx = b_5 \rightarrow (a^2)
$$
  
\n
$$
\frac{2}{3}(10^6 + 100(10^4) \times 10^6 + 100 \times 10^8 + 100 \times 10^8 + 100 \times 10^7 + 100 \times 10^8 + 100 \times 10^8 +
$$

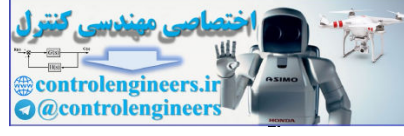

**بنام خداوند بخشنده و مهربان جبر خطي كاربردي** نيمسال اول 91-90مدرس: صدقي زاده **حل تمرين هاي سري سوم** 90/7/20 4 **دانشگاه صنعتي خواجه نصيرالدين طوسي دانشكده برق – گروه كنترل** بدست آوردن جواب عبارت ( ) *A* + *A* معادل است با حل دستگاه معادلات **s** = *A***t** و بدست آوردن بردار **t** لذا همانند بالا براي <sup>−</sup> <sup>−</sup> **y x** <sup>1</sup> <sup>1</sup> اين كار از تجزيه *LU* ماتريس *A* استفاده مي نماييم، ⎩ ⎨ ⎧ = <sup>=</sup> <sup>=</sup> <sup>→</sup> <sup>=</sup> <sup>→</sup> **t r r s t s t s** *U <sup>L</sup> <sup>A</sup> LU* 3, 4, 2 2 2 1 0 0 1 0 1 1 1 0 1 1, 2, 2 0 3 1 0 1 1 1 1 0 1 0 0 1 2 3 3 2 1 1 2 3 3 2 1 → = = = − ⎥ ⎥ ⎥ ⎦ ⎤ ⎢ ⎢ ⎣ − = ⎥ ⎥ ⎥ ⎦ ⎤ ⎢ ⎢ ⎢ ⎣ ⎡ ⎥ ⎥ ⎥ ⎦ ⎤ ⎢ ⎢ ⎢ ⎣ ⎡ = → → = = = − ⎥ ⎥ ⎥ ⎦ ⎤ ⎢ ⎢ ⎢ ⎣ ⎡ = ⎥ ⎥ ⎥ ⎦ ⎤ ⎢ ⎢ ⎢ ⎣ ⎡ ⎥ ⎥ ⎥ ⎦ ⎤ ⎢ ⎢ ⎢ ⎣ ⎡ = → *t t t t t t U r r r r r r L* **t r r s** ⎥ ⎥ ⎥ ⎦ ⎤ ⎢ ⎢ ⎢ ⎣ ⎡ − = + → + = <sup>−</sup> <sup>−</sup> <sup>−</sup> <sup>−</sup> 2 4 3 ( ) ( ) <sup>1</sup> <sup>1</sup> <sup>1</sup> <sup>1</sup>*t A* **x** *A* **y** *A* **x** *A* **y \*\*\*\*\*\*\*\*\*\*\*\*\*\*\*\*\*\*\*\*\*\*\*\*\*\*\*\*\*\*\*\*\*\*\*\*\*\*\*\*\*\*\*\*\*\* حل تمرين شماره 3**  الف) ⎥ ⎥ ⎥ ⎦ ⎤ ⎢ ⎢ ⎢ ⎣ ⎡ = 1 1 2 1 2 1 2 1 1 *A* - صورت درجه دوم به شكل زير است [ ] <sup>1</sup> <sup>2</sup> <sup>2</sup> <sup>3</sup> <sup>1</sup> <sup>3</sup> 2 3 2 2 2 1 3 2 1 <sup>1</sup> <sup>2</sup> <sup>3</sup> 2 2 2 2 2 2 1 1 2 1 2 1 2 1 1 ( ) *x x x x x x x x x x x x V A x x x <sup>T</sup>* = + + + + + ⎥ ⎥ ⎥ ⎦ ⎤ ⎢ ⎢ ⎢ ⎣ ⎡ ⎥ ⎥ ⎥ ⎦ ⎤ ⎢ ⎢ ⎢ ⎣ ⎡ **x** = **x x** = - براي تعيين علامت ابتدا علامت كهادهاي اصلي مقدم را بررسي نماييم، 4 0 1 1 2 1 2 1 2 1 1 <sup>3</sup> <sup>0</sup> , <sup>1</sup> <sup>2</sup> <sup>2</sup> <sup>1</sup> <sup>2</sup> <sup>&</sup>gt; <sup>0</sup> , <sup>=</sup> <sup>&</sup>gt; <sup>=</sup> <sup>&</sup>gt; با توجه به معيار سيلوستر ماتريس *A* مثبت معين مي باشد. *LL* = *A* آن را بدست آورد، *<sup>T</sup>* - ماتريس مثبت معين است پس مي توان تجزيه چالسكي ⎥ ⎥ ⎥ ⎦ ⎤ ⎢ ⎢ ⎢ ⎣ ⎡ ⎥ ⎥ ⎥ ⎦ ⎤ ⎢ ⎢ ⎢ ⎣ ⎡ = ⎥ ⎥ ⎥ ⎦ ⎤ ⎢ ⎢ ⎣ = 33 22 32 11 21 31 31 32 33 21 22 11 0 0 0 0 0 0 1 1 2 1 2 1 2 1 1 *l l l l l l l l l l l l* controlengineers.ir *A*

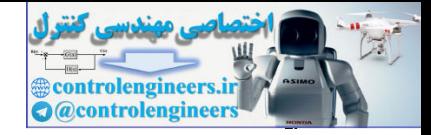

11-3. 
$$
1.1 \text{ J}
$$
 J,  $1.3 \text{ J}$   
\n11-4.  $1.1 \text{ J}$   
\n11-5.  $\sqrt{31}$   
\n21.  $1.1 \text{ J}$   
\n21.  $1.1 \text{ J}$   
\n22.  $L_{11} = \sqrt{a_{11}} \rightarrow L_{11} = \sqrt{2}$   
\n $L_{11} = \sqrt{a_{11}} \rightarrow L_{11} = \sqrt{2}$   
\n $L_{21} = \frac{1}{l_{11}} A_{12} \rightarrow L_{21} = \frac{1}{\sqrt{2}} \begin{bmatrix} 1 \\ 1 \end{bmatrix} \rightarrow l_{21} = \frac{1}{\sqrt{2}}, \quad l_{11} = \frac{1}{\sqrt{2}}$   
\n $A_{22} = \frac{1}{l_{11}} \begin{bmatrix} 2 & 1 \\ 1 & 1 \end{bmatrix} \begin{bmatrix} l_{12} & 0 \\ l_{11} & l_{12} \end{bmatrix} \begin{bmatrix} l_{12} & 0 \\ l_{12} & l_{12} \end{bmatrix} + l_{12} = \frac{1}{\sqrt{2}}, \quad l_{12} = \frac{1}{\sqrt{6}}, \quad l_{23} = \frac{2}{\sqrt{6}}$   
\n $1 = \begin{bmatrix} 2 & 1 & 1 \\ 1 & 2 & 1 \\ 1 & 1 & 2 \end{bmatrix} \begin{bmatrix} \sqrt{2} & 0 & 0 \\ \frac{1}{2} & \frac{1}{2} & \frac{1}{2} \\ \frac{1}{2} & \frac{1}{2} & \frac{1}{2} \\ \frac{1}{2} & \frac{1}{2} & \frac{1}{2} \end{bmatrix} = \begin{bmatrix} \sqrt{2} & 0 & 0 \\ 0 & 0 & \frac{1}{2} \\ \frac{1}{2} & \frac{1}{2} & \frac{1}{2} \\ \frac{1}{2} & \frac{1}{2} & \frac{1}{2} \end{bmatrix}$   
\n31ATLAB  $y_1H$ ,  $y_2H$   $y_3H$   $y_3H$   $y_3H$   $y_3H$   $y_3H$   $y_3H$   $y_3H$   $y_$ 

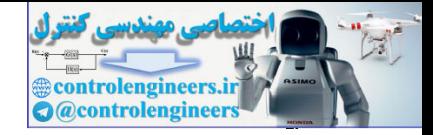

5.14. 
$$
y_1(x_1)
$$
  
\n11.  $y_1(x_2)$   
\n11.  $y_2(x_1)$   
\n12.  $y_1(x_2)$   
\n23.  $y_2(x_1)$   
\n24.  $y_1(x_2)$   
\n25.  $y_2(x_1)$   
\n26.  $y_1(x_2)$   
\n27.  $y_2(x_1)$   
\n28.  $y_1(x_2)$   
\n29.  $y_2(x_1)$   
\n30.  $y_1(x_2)$   
\n41.  $y_1(x_2)$   
\n42.  $y_2(x_1)$   
\n43.  $y_1(x_1)$   
\n44.  $y_1(x_1)$   
\n45.  $y_1(x_1)$   
\n46.  $y_1(x_1)$   
\n47.  $y_1(x_1)$   
\n48.  $y_1(x_1)$   
\n49.  $y_1(x_1)$   
\n $y_1(x_1)$   
\n $y_1(x_1)$   
\n $y_1(x_1)$   
\n $y_1(x_1)$   
\n $y_1(x_1)$   
\n $y_1(x_1)$   
\n $y_1(x_1)$   
\n $y_1(x_1)$   
\n $y_1(x_1)$   
\n $y_1(x_1)$   
\n $y_1(x_1)$   
\n $y_1(x_1)$   
\n $y_1(x_1)$   
\n $y_1(x_1)$   
\n $y_1(x_1)$   
\n $y_1(x_1)$   
\n $y_1(x_1)$   
\n $y_1(x_1)$   
\n $y_1(x_1)$   
\n $y_1(x_1)$   
\n $y_1(x_1)$   
\n $y_1(x_1)$   
\n $y_1(x_1)$   
\n $y_1(x_1)$   
\n $y_1(x_1)$   
\n $y_1(x_1)$   
\n $y_1(x_1)$   
\n $y_1(x_1)$   
\n $y_1(x_1)$   
\n

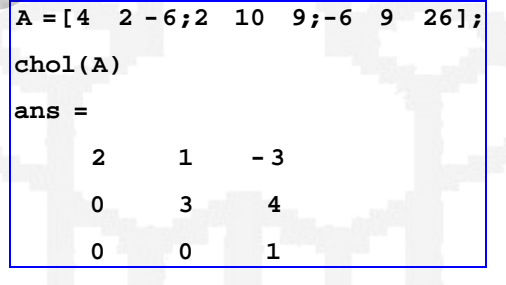

\*\*\*\*\*\*\*\*\*\*\*\*\*\*\*\*\*\*\*\*\*\*\*\*\*\*

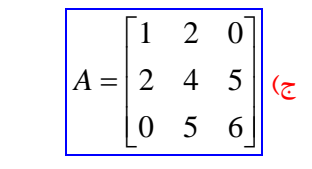

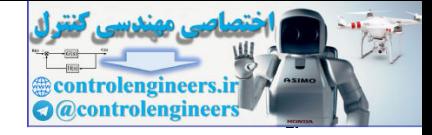

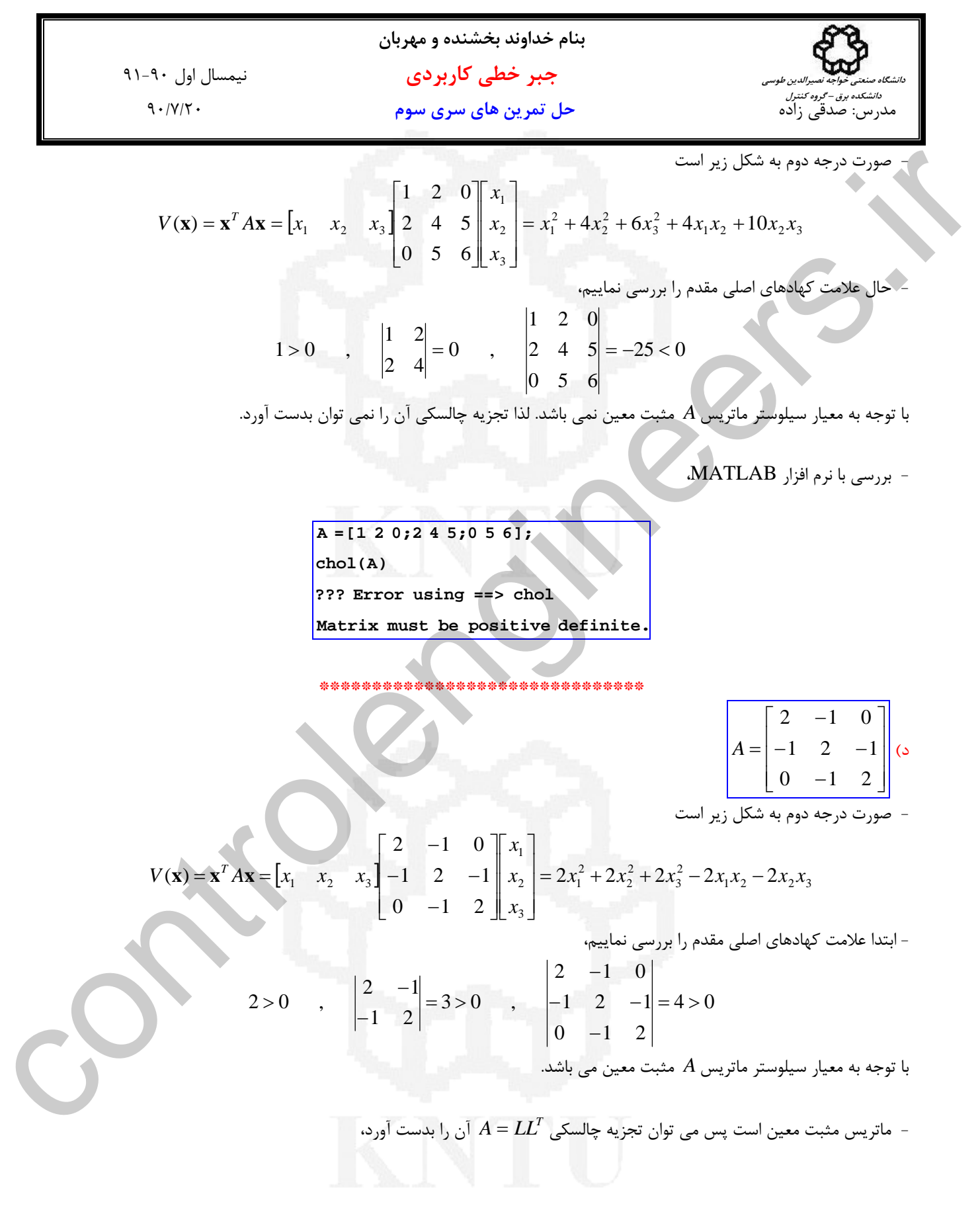

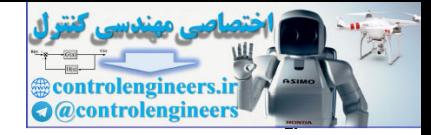

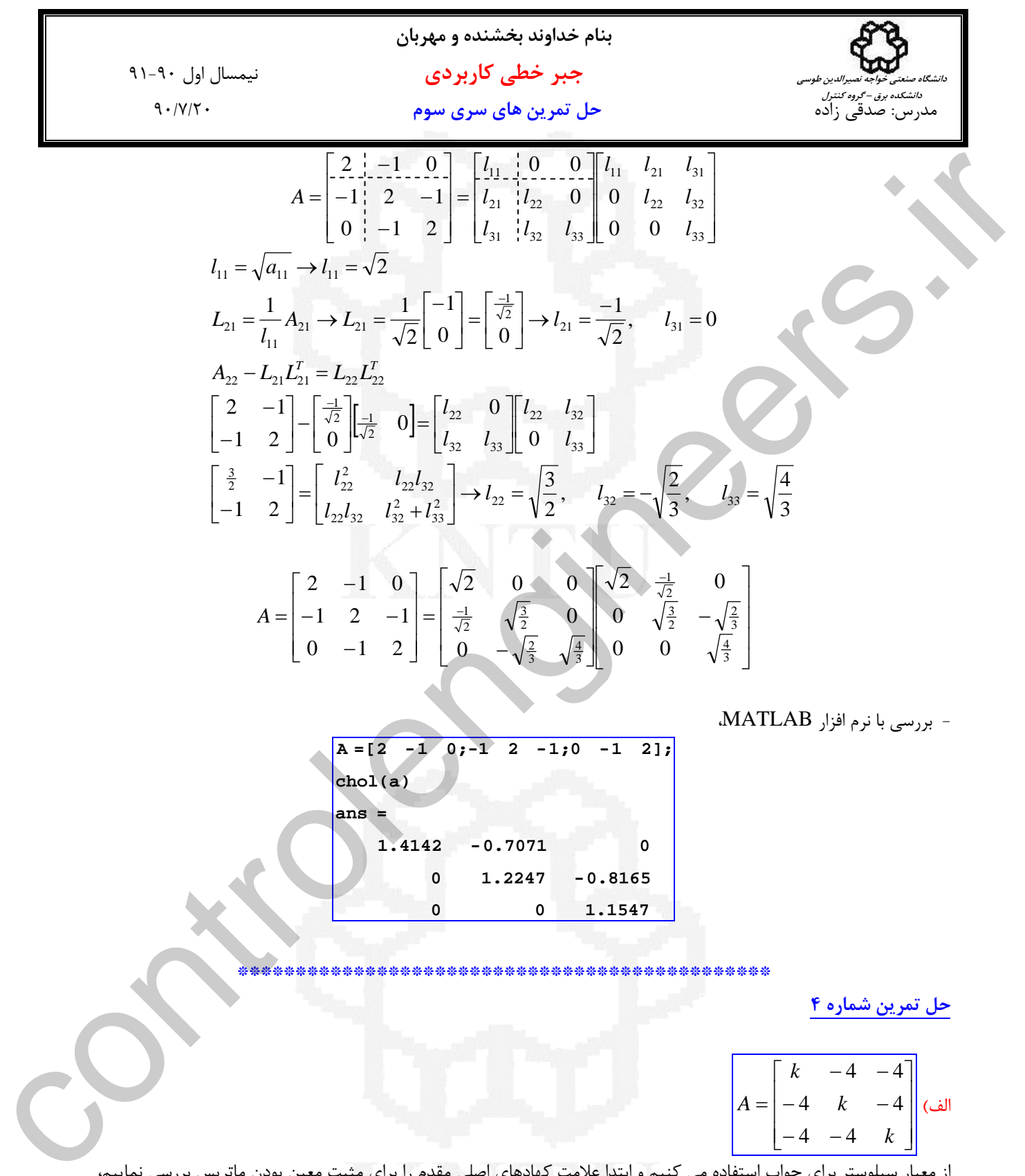

 **\*\*\*\*\*\*\*\*\*\*\*\*\*\*\*\*\*\*\*\*\*\*\*\*\*\*\*\*\*\*\*\*\*\*\*\*\*\*\*\*\*\*\*\*\*\***

 **0 0 1.1547**

**حل تمرين شماره 4** 

| \n $A =\n \begin{bmatrix}\n k & -4 & -4 \\  -4 & k & -4 \\  -4 & -4 & k\n \end{bmatrix}$ \n |
|---------------------------------------------------------------------------------------------|
|---------------------------------------------------------------------------------------------|

از معيار سيلوستر براي جواب استفاده مي كنيم و ابتدا علامت كهادهاي اصلي مقدم را براي مثبت معين بودن ماتريس بررسي نماييم،

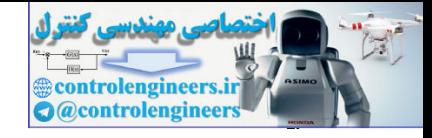

**بنام خداوند بخشنده و مهربان جبر خطي كاربردي** نيمسال اول 91-90مدرس: صدقي زاده **حل تمرين هاي سري سوم** 90/7/20 **دانشگاه صنعتي خواجه نصيرالدين طوسي دانشكده برق – گروه كنترل** 48 128 ( 8)( 4) 0 8 (3) 4 4 4 4 4 4 <sup>16</sup> <sup>0</sup> 4, <sup>4</sup> (2) <sup>4</sup> 4 0 (1) 3 2 2 = − − = − + > → > − − − − − − <sup>=</sup> <sup>−</sup> <sup>&</sup>gt; <sup>→</sup> <sup>&</sup>lt; <sup>−</sup> <sup>&</sup>gt; <sup>−</sup> − > *k k k k k k k k k k k k k k* از مقايسه محدوده هاي (1)، (2) و(3) نتيجه مي شود كه برا ي مثبت معين بودن ماتريس *A* بايد 8 < *k* باشد. \*\*\*\*\*\*\*\*\*\*\*\*\*\*\*\*\*\*\*\*\*\*\*\*\*\*\* ب) ⎥ ⎥ ⎥ ⎦ ⎤ ⎢ ⎢ ⎢ ⎣ ⎡ − − − − = 1 2 1 2 1 2 1 *k k A* از معيار سيلوستر براي جواب استفاده مي كنيم و ابتدا علامت كهادهاي اصلي مقدم را براي مثبت معين بودن ماتريس بررسي نماييم، 2 2 4 2( 2)( 1) 0 1 2 1 2 1 2 1 2 1 3 0 1 2 2 1 2 0 <sup>2</sup> = − + + = − − + > → − < < − − − − <sup>=</sup> <sup>&</sup>gt; <sup>−</sup> − > *k k k k k k k* لذا نتيجه مي شود كه برا ي مثبت معين بودن ماتريس *A* بايد 2 > *k* < −1 باشد. \*\*\*\*\*\*\*\*\*\*\*\*\*\*\*\*\*\*\*\*\*\*\*\*\*\*\* ج) ⎥ ⎥ ⎥ ⎦ ⎤ ⎢ ⎢ ⎢ ⎣ ⎡ = 3 4 5 2 4 1 2 3 *A k* از معيار سيلوستر براي جواب استفاده مي كنيم و ابتدا علامت كهادهاي اصلي مقدم را براي مثبت معين بودن ماتريس بررسي نماييم، 4 12 0 3 (2) 3 4 5 2 4 1 2 3 <sup>4</sup> <sup>0</sup> <sup>4</sup> (1) <sup>2</sup> 1 2 1 0 = − + > → < = − > → > > *k k k k k <sup>k</sup>* از مقايسه محدوده هاي (1)و (2)نتيجه مي شود كه به ازاي هيچ مقداري از *k* ماتريس *A* مثبت معين نخواهد بود. \*\*\*\*\*\*\*\*\*\*\*\*\*\*\*\*\*\*\*\*\*\*\*\*\*\*\* controlengineers.ir

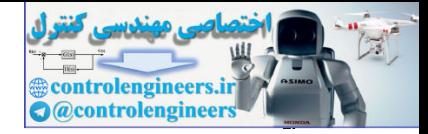

6. 
$$
4x + 4y + 3y + 3y + 4z = 0
$$
  
\n7.  $-x + 3y + 3y + 4z = 0$   
\n8.  $4x + 3y + 2y + 3z = 0$   
\n9.  $4x - 3y + 3y + 4z = 0$   
\n10.  $x + 3y + 3z = 0$   
\n11.  $k = 0$   
\n12.  $k = 0$   
\n13.  $k = 1 - 2k^2 > 0 \rightarrow -1 < k < 1$   
\n14.  $k = 1 - 2k^2 > 0 \rightarrow -1 < k < 1$   
\n15.  $k = 1 - 2k^2 > 0 \rightarrow -\frac{1}{\sqrt{2}} < k < \frac{1}{\sqrt{2}}$   
\n16.  $k = 1 - 2k^2 > 0 \rightarrow \frac{-1}{\sqrt{2}} < k < \frac{1}{\sqrt{2}}$   
\n17.  $4k = 1 - 2k^2 > 0 \rightarrow \frac{-1}{\sqrt{2}} < k < \frac{1}{\sqrt{2}}$   
\n18.  $4k = 1 - 2k^2 > 0 \rightarrow \frac{-1}{\sqrt{2}} < k < \frac{1}{\sqrt{2}}$   
\n19.  $4k = 1 - 2k^2 > 0 \rightarrow \frac{-1}{\sqrt{2}} < k < \frac{1}{\sqrt{2}}$   
\n10.  $4k = 1$   
\n11.  $4k = 1$   
\n12.  $4k = 1$   
\n13.  $4k = 1$   
\n14.  $4k = 1$   
\n15.  $4k = 1$   
\n16.  $4k = 1$   
\n17.  $4k = 1$   
\n18.  $4k = 1$   
\n19.  $4k = 1$   
\n10.  $4k = 1$   
\n11.  $4k = 1$   
\n12.  $4k = 1$   
\n13.  $4k = 1$   
\n14.  $4k = 1$   
\n15.  $4k = 1$   
\n16.  $4k = 1$ 

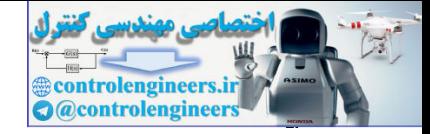

ľ

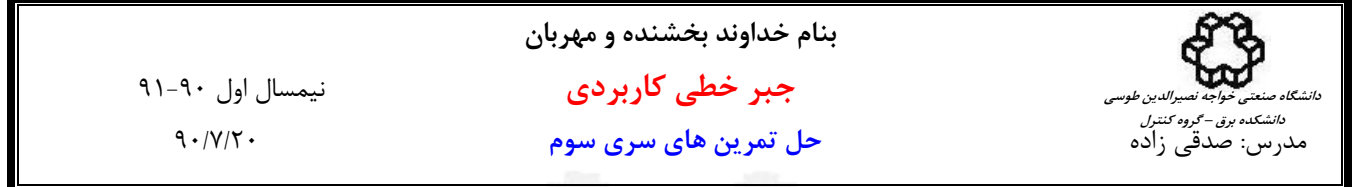

لذا تجزيه *LU* = *A* بشكل زير بدست مي آيد،  $\overline{\phantom{a}}$  $\overline{\phantom{a}}$  $\overline{\phantom{a}}$ ⎦  $\overline{\phantom{a}}$  $\mathsf{I}$ ⎢ ⎢ ⎣  $\mathsf{L}$  $\overline{\phantom{a}}$  $\overline{\phantom{a}}$  $\overline{\phantom{a}}$ ⎦  $\overline{\phantom{a}}$  $\mathsf{I}$  $\mathsf{I}$  $\mathsf{I}$ ⎣  $\mathsf{L}$ =  $\overline{\phantom{a}}$ ⎥  $\overline{\phantom{a}}$ ⎦ ⎤  $\mathsf I$  $\mathsf{I}$  $\mathsf{I}$ ⎣  $\mathsf{L}$  $= LU \Rightarrow$ 0 0 4 0 3 3 1 1 1 1 1 1 1 1 0 1 0 0 1 4 8 1 4 4 1 1 1  $A = LU$ 

حال تجزيه *LDU* = *A* را مي توان بصورت زير بدست آورد، از آنجاييكه ماتريس *L* يك ماتريس پايين مثلثي با عناصر قطري واحد است، كافي است كه با تقسيم هر سطر به عنصر قطري مربوطه، ماتريس *U* را به يك ماتريس بالا مثلثي با عناصر قطري واحد تبديل نماييم،

$$
A = LDU \Rightarrow \begin{bmatrix} 1 & 1 & 1 \\ 1 & 4 & 4 \\ 1 & 4 & 8 \end{bmatrix} = \begin{bmatrix} 1 & 0 & 0 \\ 1 & 1 & 0 \\ 1 & 1 & 1 \end{bmatrix} \begin{bmatrix} 1 & 0 & 0 \\ 0 & 3 & 0 \\ 0 & 0 & 4 \end{bmatrix} \begin{bmatrix} 1 & 1 \\ 0 & 1 \end{bmatrix}
$$

كه در آن *L* يك ماتريس پايين مثلثي با عناصر قطري واحد، *D* يك ماتريس قطري و *U* يك ماتريس بالا مثلثي با عناصر قطري واحد است.

\*\*\*\*\*\*\*\*\*\*\*\*\*\*\*\*\*\*\*\*\*\*\*\*\*

ب) ⎥  $\overline{\phantom{a}}$  $\overline{\phantom{a}}$ ⎦  $\begin{bmatrix} 3 & 1 & 1 \end{bmatrix}$  $\begin{bmatrix} 1 & 1 & 3 \end{bmatrix}$  $\mathsf{L}$  $A = \begin{vmatrix} 1 & 3 & 1 \end{vmatrix}$ 

را با <sup>3</sup>*E* اعمال الگوريتم و <sup>2</sup>*E* ، <sup>1</sup>*E* در اينجا از روش حذفي گوسي براي تجزيه *LU* = *A* استفاده مي نماييم. ابتدا ماتريس هاي مقدماتي حذفي گوسي بدست مي آوريم.

*x* از معادلات دوم و سوم، <sup>1</sup> گام اول- حذف مجهول

$$
A = LU \Rightarrow \begin{bmatrix} 1 & 1 & 1 \\ 1 & 4 & 4 \\ 1 & 1 & 9 \end{bmatrix} = \begin{bmatrix} 1 & 0 & 0 \\ 1 & 1 & 0 \\ 0 & 0 & 3 \\ 1 & 4 & 8 \end{bmatrix} = \begin{bmatrix} 1 & 0 & 0 \\ 1 & 1 & 1 \\ 1 & 1 & 1 \end{bmatrix} = \begin{bmatrix} 1 & 0 & 0 \\ 0 & 3 & 3 \\ 1 & 0 & 0 \\ 0 & 4 & 4 \end{bmatrix}
$$
  
\n
$$
\begin{aligned} \text{A = } LDU \Rightarrow \begin{bmatrix} 1 & 1 & 1 \\ 1 & 4 & 8 \\ 1 & 1 & 1 \end{bmatrix} = \begin{bmatrix} 1 & 0 & 0 \\ 1 & 1 & 0 \\ 1 & 1 & 0 \end{bmatrix} = \begin{bmatrix} 1 & 0 & 0 \\ 0 & 1 & 0 \\ 1 & 1 & 1 \end{bmatrix} \begin{bmatrix} 1 & 0 & 0 \\ 0 & 0 & 1 \\ 0 & 0 & 4 \end{bmatrix} = \begin{bmatrix} 1 & 1 & 1 \\ 1 & 1 & 0 \\ 1 & 1 & 0 \end{bmatrix} = \begin{bmatrix} 1 & 0 & 0 \\ 1 & 1 & 0 \\ 1 & 1 & 0 \end{bmatrix} = \begin{bmatrix} 1 & 0 & 0 \\ 1 & 1 & 0 \\ 1 & 1 & 1 \end{bmatrix} = \begin{bmatrix} 1 & 0 & 0 \\ 0 & 1 & 0 \\ 0 & 0 & 1 \end{bmatrix} = \begin{bmatrix} 1 & 1 & 0 \\ 1 & 1 & 0 \\ 1 & 1 & 0 \end{bmatrix} = \begin{bmatrix} 1 & 0 & 0 \\ 0 & 1 & 0 \\ 0 & 1 & 1 \end{bmatrix} = \begin{bmatrix} 1 & 0 & 0 \\ 0 & 1 & 0 \\ 0 & 1 & 1 \end{bmatrix} = \begin{bmatrix} 3 & 1 & 1 \\ 4 & 1 & 1 & 0 \\ 0 & 1 & 1 & 0 \\ 0 & 1 & 1 & 1 \end{bmatrix} = \begin{bmatrix} 3 & 1 & 1 \\ 4 & 1 & 1 & 0 \\ 0 & 1 & 1 & 1 \end{bmatrix} = \begin{bmatrix} 3 & 1 & 1 \\ 1 & 1 & 0 &
$$

 $x_2$  از معادله سوم،  $x_2$  گام دوم- حذف مجهول

$$
\frac{-1}{4}r_2 + r_3 \rightarrow r_3 \Rightarrow \begin{bmatrix} 3 & 1 & 1 \\ 0 & \frac{8}{3} & \frac{2}{3} \\ 0 & 0 & \frac{15}{6} \end{bmatrix} \rightarrow E_3 = \begin{bmatrix} 1 & 0 & 0 \\ 0 & 1 & 0 \\ 0 & \frac{1}{4} & 1 \end{bmatrix}
$$

به اين ترتيب ماتريس بالا مثلثي *U* بصورت زير بدست مي آيد،

$$
E_3 E_2 E_1 A = U \qquad \rightarrow \qquad U = \begin{bmatrix} 3 & 1 & 1 \\ 0 & \frac{8}{3} & \frac{2}{3} \\ 0 & 0 & \frac{15}{6} \end{bmatrix}
$$

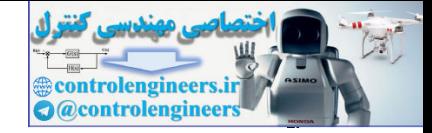

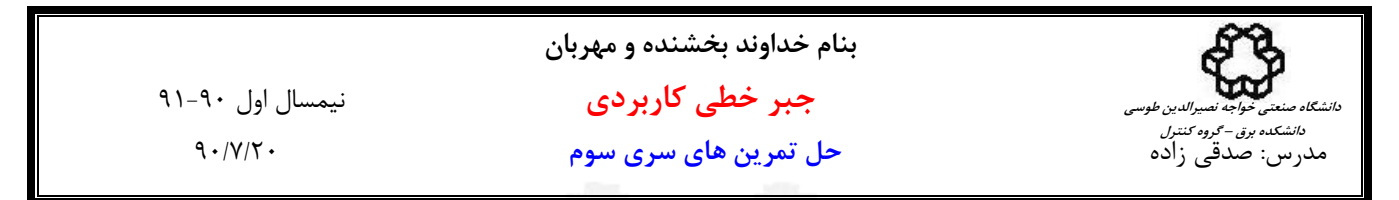

5. 
$$
E_{1}E_{2}E_{1}A = U \rightarrow A = E_{1}^{+}E_{2}^{-}E_{2}^{-}U = LU
$$
  
\n $E_{2}E_{2}E_{1}A = U \rightarrow A = E_{1}^{+}E_{2}^{-}E_{2}^{-}U = LU$   
\n $E_{1}^{-}^{+}E_{2}^{-}E_{3}^{-} = \begin{bmatrix} 1 & 0 & 0 \\ \frac{1}{2} & 1 & 0 \\ 0 & 0 & 1 \end{bmatrix} \begin{bmatrix} 1 & 0 & 0 \\ 0 & 1 & 0 \\ 0 & 1 & 0 \\ 0 & 1 & 0 \end{bmatrix} = \begin{bmatrix} 1 & 0 & 0 \\ \frac{1}{2} & 1 & 0 \\ \frac{1}{2} & 1 & 0 \\ 0 & 1 & 0 \end{bmatrix} = L$   
\n $A = LU \rightarrow \begin{bmatrix} 3 & 1 & 1 \\ 1 & 3 & 1 \\ 1 & 1 & 3 \end{bmatrix} = \begin{bmatrix} 1 & 0 & 0 \\ \frac{1}{2} & 1 & 0 \\ \frac{1}{2} & \frac{1}{2} & 1 \end{bmatrix}$   
\n $A = LU \rightarrow \begin{bmatrix} 3 & 1 & 1 \\ 1 & 3 & 1 \\ 1 & 1 & 3 \end{bmatrix} = \begin{bmatrix} 1 & 0 & 0 \\ \frac{1}{2} & \frac{1}{2} & 1 \\ \frac{1}{2} & \frac{1}{2} & 1 \end{bmatrix} = \begin{bmatrix} 10 & 0 & 0 \\ \frac{1}{2} & \frac{1}{2} & 1 \\ 0 & 0 & \frac{1}{2} \\ \frac{1}{2} & \frac{1}{2} & 1 \end{bmatrix}$   
\n $A = LDU \rightarrow \begin{bmatrix} 3 & 1 & 1 \\ 1 & 3 & 1 \\ 1 & 3 & 1 \end{bmatrix} = \begin{bmatrix} 1 & 0 & 0 \\ \frac{1}{2} & \frac{1}{2} & 1 \\ \frac{1}{2} & 1 & 0 \\ 0 & 0 & \frac{1}{2} \\ 0 & 0 & \frac{1}{2} \\ 0 & 0 & 1 \end{bmatrix} = \begin{bmatrix} \frac{1}{2} & \frac{1}{2} \\ \frac{1}{2} & 1 & 0 \\ 0 & 0 & \frac{1}{2} \\ 0 & 0 & 1$ 

لذا تجزيه *LU* = *A* بشكل زير بدست مي آيد،

$$
A = LU \Rightarrow \begin{bmatrix} 3 & 1 & 1 \\ 1 & 3 & 1 \\ 1 & 1 & 3 \end{bmatrix} = \begin{bmatrix} 1 & 0 & 0 \\ \frac{1}{3} & 1 & 0 \\ \frac{1}{3} & \frac{1}{4} & 1 \end{bmatrix} \begin{bmatrix} 3 & 1 & 1 \\ 0 & \frac{8}{3} & \frac{2}{3} \\ 0 & 0 & \frac{15}{6} \end{bmatrix}
$$

حال تجزيه *LDU* = *A* را مي توان بصورت زير بدست آورد، از آنجاييكه ماتريس *L* يك ماتريس پايين مثلثي با عناصر قطري واحد است، كافي است كه با تقسيم هر سطر به عنصر قطري مربوطه، ماتريس *U* را به يك ماتريس بالا مثلثي با عناصر قطري واحد تبديل نماييم،

$$
A = LDU \quad \Rightarrow \quad \begin{bmatrix} 3 & 1 & 1 \\ 1 & 3 & 1 \\ 1 & 1 & 3 \end{bmatrix} = \begin{bmatrix} 1 & 0 & 0 \\ \frac{1}{3} & 1 & 0 \\ \frac{1}{3} & \frac{1}{4} & 1 \end{bmatrix} \begin{bmatrix} 3 & 0 & 0 \\ 0 & \frac{8}{3} & 0 \\ 0 & 0 & \frac{15}{6} \end{bmatrix} \begin{bmatrix} 1 & \frac{1}{3} & \frac{1}{3} \\ 0 & 1 & \frac{1}{4} \\ 0 & 0 & 1 \end{bmatrix}
$$

كه در آن *L* يك ماتريس پايين مثلثي با عناصر قطري واحد، *D* يك ماتريس قطري و *U* يك ماتريس بالا مثلثي با عناصر قطري واحد است.

\*\*\*\*\*\*\*\*\*\*\*\*\*\*\*\*\*\*\*\*

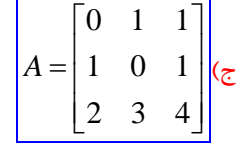

را با اعمال الگوريتم <sup>3</sup>*E* و <sup>2</sup>*E* ، <sup>1</sup>*E* در اينجا از روش حذفي گوسي براي تجزيه *LU* = *A* استفاده مي نماييم. ابتدا ماتريس هاي مقدماتي حذفي گوسي بدست مي آوريم.

$$
\frac{1}{2}
$$
 اول\_ – جابجایی سطر اول با سوم و حذف مجهول  $x_1$ از معادله دوم،

$$
r_1 \leftrightarrow r_2 \Rightarrow \begin{bmatrix} 2 & 3 & 4 \\ 1 & 0 & 1 \\ 0 & 1 & 1 \end{bmatrix} \rightarrow E_1 = \begin{bmatrix} 0 & 0 & 1 \\ 0 & 1 & 0 \\ 1 & 0 & 0 \end{bmatrix}
$$

$$
\frac{1}{2}r_1 + r_2 \rightarrow r_2 \Rightarrow \begin{bmatrix} 2 & 3 & 4 \\ 0 & \frac{3}{2} & -1 \\ 0 & 1 & 1 \end{bmatrix} \rightarrow E_2 = \begin{bmatrix} 1 & 0 & 0 \\ \frac{1}{2} & 1 & 0 \\ 0 & 0 & 1 \end{bmatrix}
$$

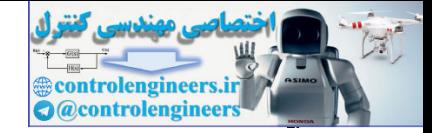

⎥

 $\begin{bmatrix} 0 & 0 & 1 \end{bmatrix}$ 

⎣ ⎥

 $\frac{1}{3}$ 

 $\begin{bmatrix} 0 & 0 & \frac{1}{3} \end{bmatrix}$ 

0 0

 $\frac{-2}{3}$  1 0 0  $\frac{1}{3}$  0 0 1

 $\perp$ 

 $\begin{bmatrix} 0 & \frac{-2}{3} & 1 \end{bmatrix}$ 

 $\frac{-2}{3}$ 

 $0 \frac{-2}{3}$  1

⎣ ⎥

19.4. 
$$
\int_{0}^{1} \int_{0}^{1} \int
$$

كه در آن *P* ماتريس جايگشت، *L* يك ماتريس پايين مثلثي با عناصر قطري واحد، *D* يك ماتريس قطري و *U* يك ماتريس بالا مثلثي با عناصر قطري واحد است.

 $\begin{bmatrix} 1 & 0 & 0 \end{bmatrix}$ 

1 0 0

⎣

 $\overline{\phantom{a}}$ 

 $\begin{bmatrix} 2 & 3 & 4 \end{bmatrix}$ 

2 3 4

⎣

 **\*\*\*\*\*\*\*\*\*\*\*\*\*\*\*\*\*\*\*\*\*\*\*\*\*\*\*\*\*\*\*\*\*\*\*\*\*\*\*\*\*\*\*\*\*\***

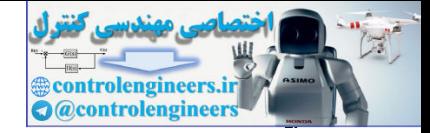

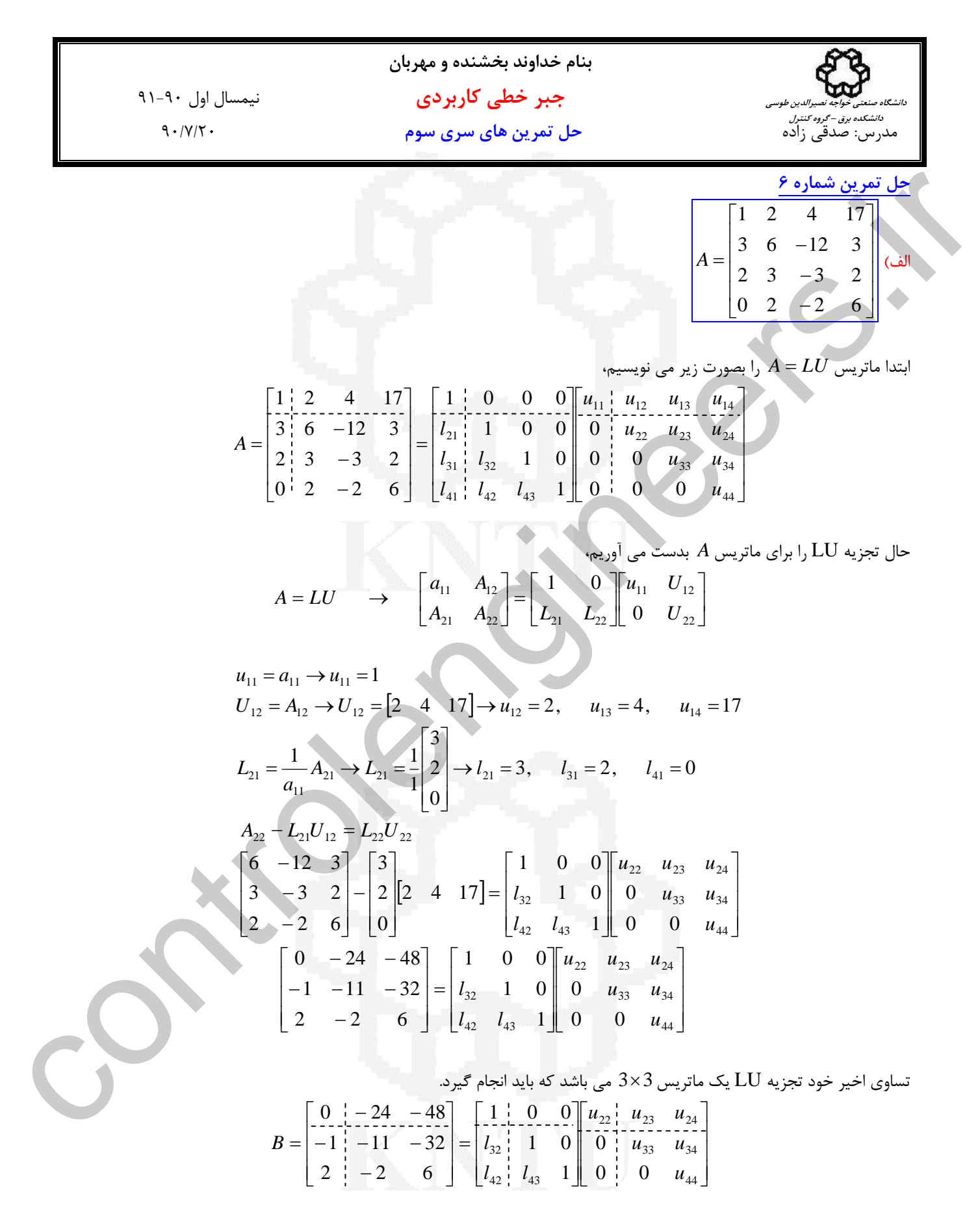

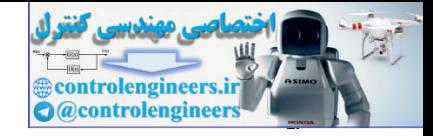

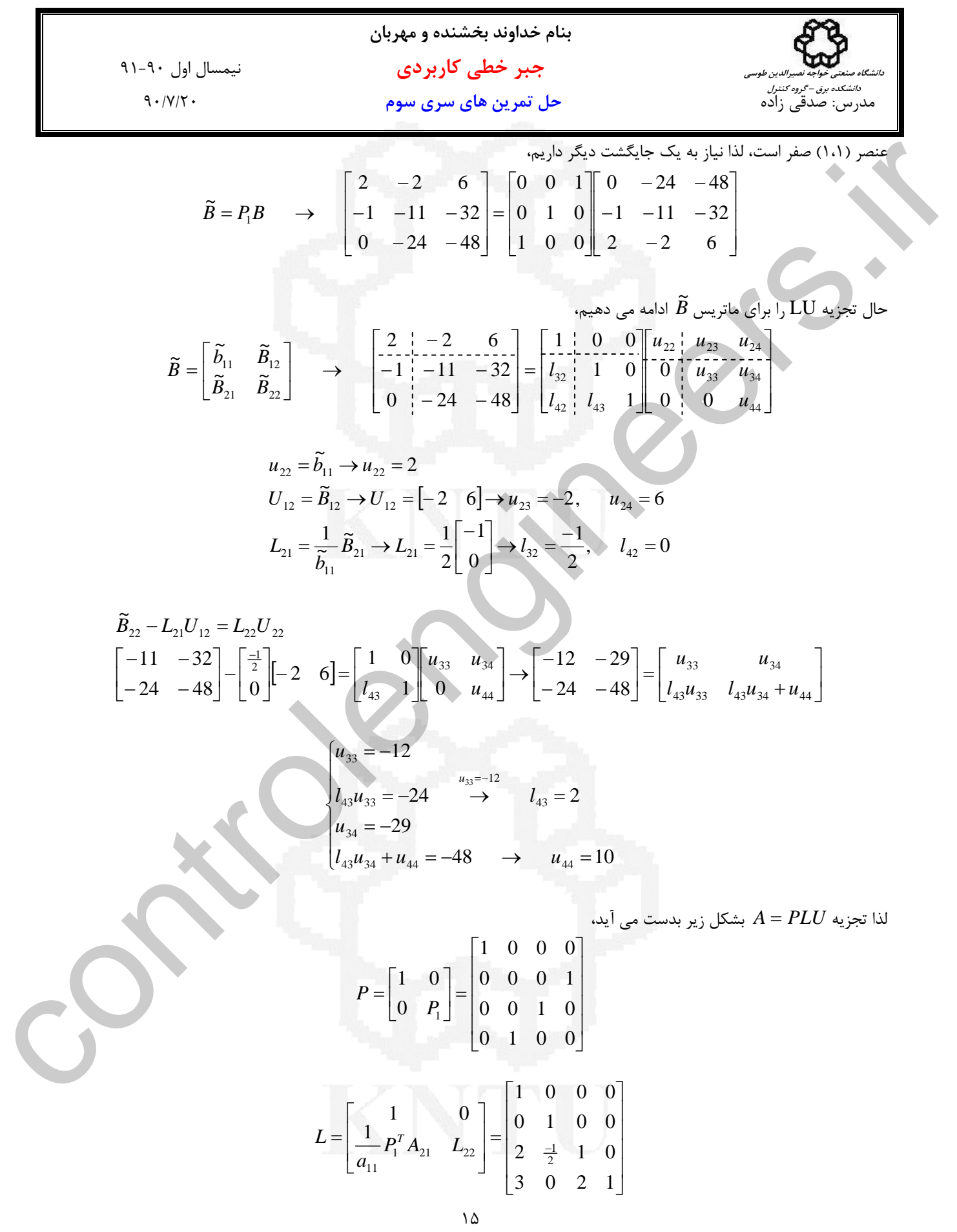

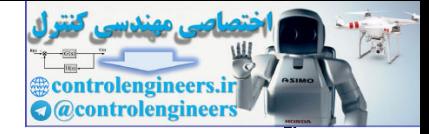

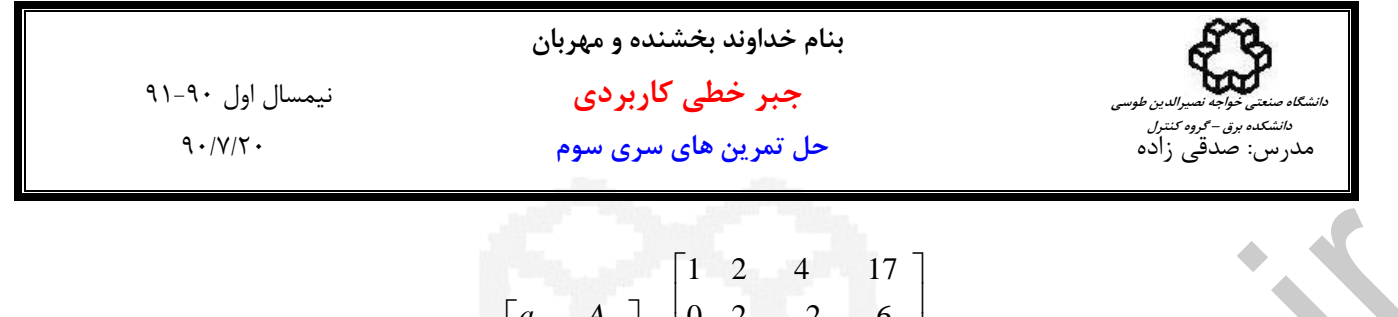

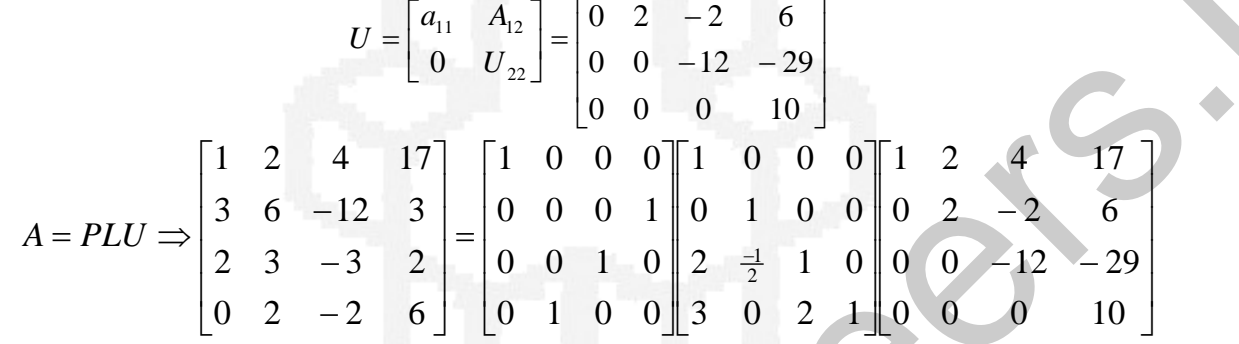

 $\rm{MATLAB}$  - تجزيه  $\rm{LU}$  با استفاده از دستور (L $\rm{U,P}$ ] $=$ الدر نرم افزار  $\rm{LU}$ 

```
A = [1 2 4 17;3 6 - 12 3;2 3 - 3 2;0 2 - 2 6];
```

```
 0 0 1 0
                                  1 0 0 0
                                  0 0 0 1
                                  0 1 0 0
                                P =
                                       0 0 0 - 5
                                       0 0 8 16
                                       0 2 - 2 6
                                              3 6 - 12 3
                                U =
                                      0.6667 - 0.5000 0.5000 1.0000
                                      0.3333 0 1.0000 0
                                           0 1.0000 0 0
                                      1.0000 0 0 0
                                L =
                                [L, U, P] = lu(A)A = PILI = \begin{bmatrix} a_1 & A_3 \\ 0 & 12 & 4 & 17 \\ 0 & 0 & 12 & 29 \\ 0 & 0 & 0 & 10 \\ 2 & 3 & -3 & 2 \\ 0 & 2 & -2 & 6 \end{bmatrix} = \begin{bmatrix} 1 & 2 & 4 & 17 \\ 0 & 1 & 0 & 0 \\ 0 & 0 & 1 & 0 \\ 0 & 0 & 1 & 0 \\ 0 & 1 & 0 & 2 \\ 0 & 2 & -2 & 6 \end{bmatrix}<br>
MATLAB J3 i j j j k j k j 
                                        *********************
```
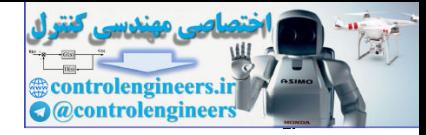

13.1. 
$$
y_1 \rightarrow y_2
$$
  
\n14.  $y_1 \rightarrow y_1$   
\n15.  $y_1 \rightarrow y_1$   
\n16.  $y_1 \rightarrow y_1$   
\n17.  $y_1 \rightarrow y_1$   
\n18.  $y_1 \rightarrow y_1$   
\n19.  $y_1 \rightarrow y_1$   
\n20.  $y_2 \rightarrow y_1$   
\n21.  $y_1 \rightarrow y_1$   
\n23.  $y_1 \rightarrow y_1$   
\n25.  $y_1 \rightarrow y_1$   
\n26.  $y_1 \rightarrow y_1$   
\n27.  $y_1 \rightarrow y_1$   
\n28.  $y_1 \rightarrow y_1$   
\n29.  $y_1 \rightarrow y_1$   
\n30.  $y_1 \rightarrow y_1$   
\n31.  $y_1 \rightarrow y_1$   
\n32.  $y_1 \rightarrow y_1$   
\n33.  $y_1 \rightarrow y_1$   
\n34.  $y_1 \rightarrow y_1$   
\n35.  $y_1 \rightarrow y_1$   
\n36.  $y_1 \rightarrow y_1$   
\n37.  $y_1 \rightarrow y_1$   
\n38.  $y_1 \rightarrow y_1$   
\n39.  $y_1 \rightarrow y_1$   
\n30.  $y_1 \rightarrow y_1$   
\n31.  $y_1 \rightarrow y_1$   
\n30.  $y_1 \rightarrow y_1$   
\n31.  $y_1 \rightarrow y_1$   
\n32.  $y_1 \rightarrow y_1$   
\n33.  $y_1 \rightarrow y_1$   
\n34.  $y_1 \rightarrow y_1$   
\n35.  $y_1 \rightarrow y_1$   
\n36.  $y_1 \rightarrow y_1$   
\n37.  $y_1 \rightarrow y_1$   
\n38.  $y_1 \rightarrow y_1$   
\n39.  $y_1 \rightarrow y_1$   
\n30.  $y_1 \rightarrow y_1$   
\n31.  $y_1 \rightarrow y_1$   
\n32.  $y_1 \rightarrow y_1$   
\n33.

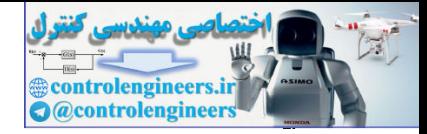

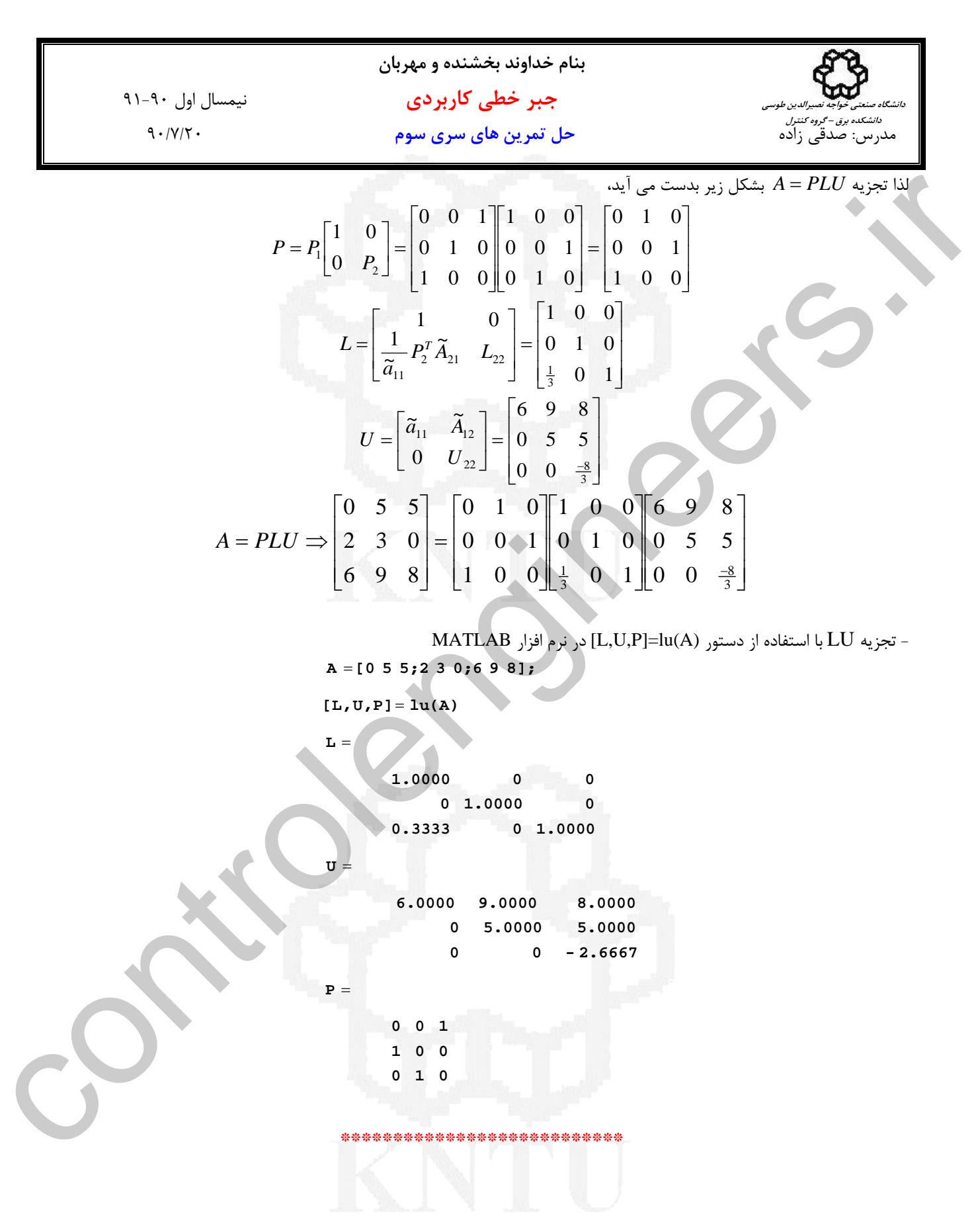

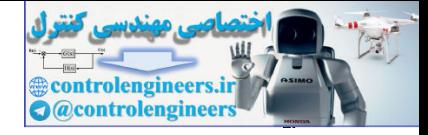

31-3. Jj J, Jk = 0  
\n3.7/17.  
\n4. 
$$
-\frac{3}{11}
$$
  
\n5.  $-\frac{3}{11}$   
\n6.  $-\frac{3}{11}$   
\n7.  $-\frac{3}{11}$   
\n8.  $-\frac{3}{11}$   
\n9.  $-\frac{3}{11}$   
\n10.  $-\frac{3}{11}$   
\n21.  $-\frac{3}{11}$   
\n3.  $-\frac{3}{11}$   
\n4.  $-\frac{3}{11}$   
\n5.  $-\frac{3}{11}$   
\n6.  $-\frac{3}{11}$   
\n7.  $-\frac{3}{11}$   
\n8.  $-\frac{3}{11}$   
\n9.  $-\frac{3}{11}$   
\n10.  $-\frac{3}{11}$   
\n11.  $-\frac{3}{11}$   
\n12.  $-\frac{3}{11}$   
\n13.  $-\frac{3}{11}$   
\n14.  $-\frac{3}{11}$   
\n15.  $-\frac{3}{11}$   
\n16.  $-\frac{3}{11}$   
\n17.  $-\frac{3}{11}$   
\n18.  $-\frac{3}{11}$   
\n19.  $-\frac{3}{11}$   
\n10.  $-\frac{3}{11}$   
\n11.  $-\frac{3}{11}$   
\n12.  $-\frac{3}{11}$   
\n13.  $-\frac{3}{11}$   
\n14.  $-\frac{3}{11}$   
\n15.  $-\frac{3}{11}$   
\n16.  $-\frac{3}{11}$   
\n17.  $-\frac{1}{11}$   
\n18.  $-\frac{3}{11}$   
\n19.  $-\frac{3}{11}$   
\n10.  $-\frac{3}{11}$   
\n11.  $-\frac{3}{11}$   
\n12.  $-\frac{3}{11}$   
\n13.  $-\frac{3}{11}$   
\n14.  $-\frac{3$ 

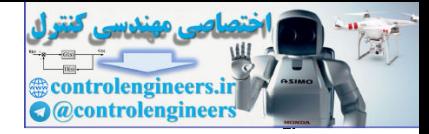

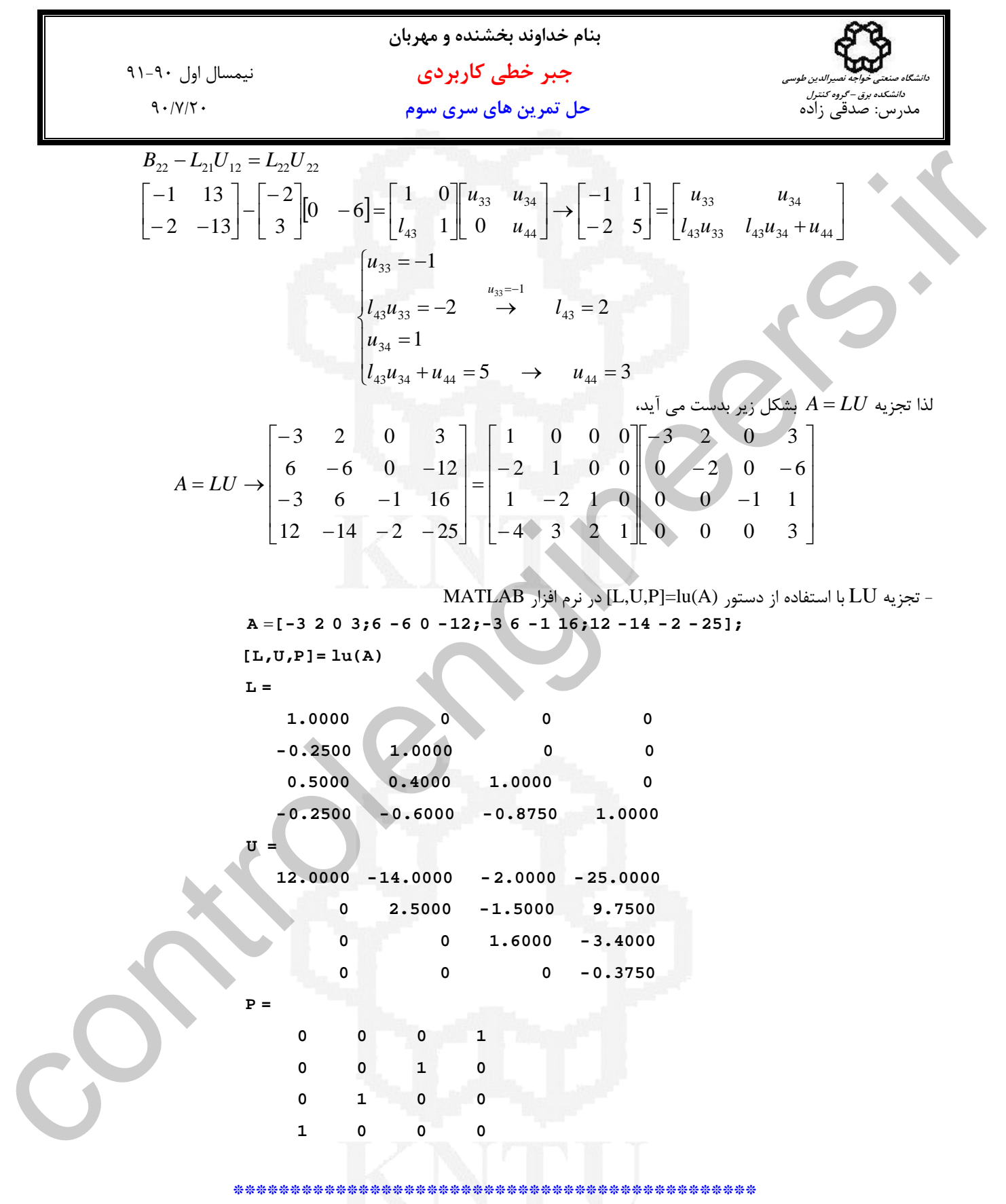

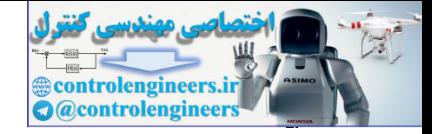

1) 4. 
$$
\frac{1}{2}
$$
 y  
\n1) 4.  $\frac{1}{2}$  y  
\n2) 4.  $\frac{1}{2}$  y  
\n3) 4.  $\frac{1}{2}$  y  
\n4) 5.  $\frac{1}{2}$  y  
\n5) 6.  $\frac{1}{2}$  y  
\n6) 6.  $\frac{1}{2}$  y  
\n7) 7.  $\frac{1}{2}$  y  
\n8) 8.  $\frac{1}{2}$  y  
\n9) 8.  $\frac{1}{2}$  y  
\n10) 8.  $\frac{1}{2}$  y  
\n11) 1  
\n12) 1  
\n13) 1  
\n14) 1  
\n15) 1  
\n16) 1  
\n17) 1  
\n18) 1  
\n19) 1  
\n10) 1  
\n11) 1  
\n12) 1  
\n13) 1  
\n14) 1  
\n15) 1  
\n16) 1  
\n17) 1  
\n18) 1  
\n19) 1  
\n10) 1  
\n11) 1  
\n12) 1  
\n13) 1  
\n14) 1  
\n15) 1  
\n16) 1  
\n17) 1  
\n18) 1  
\n19) 1  
\n10) 1  
\n11) 1  
\n12) 1  
\n13) 1  
\n14) 1  
\n15) 1  
\n16) 1  
\n17) 1  
\n18) 1  
\n19) 1  
\n10) 1  
\n11) 1  
\n12) 1  
\n13) 1  
\n14) 1  
\n15) 1  
\n16) 1  
\n17) 1  
\n18) 1  
\n19) 1  
\n19) 1  
\n10) 1  
\n11) 1  
\n12) 1  
\n13) 1  
\n14) 1  
\n15) 1  
\n16) 1  
\n17) 1  
\n18) 1  
\n19) 1  
\n19) 1  
\n19) 1  
\n10) 1  
\n11) 1  
\n12) 1  
\n13) 1  
\n14) 1  
\n15) 1  
\

براي استفاده از تجزيه چالسكي بايد ماتريس مثبت معين باشد. پس ابتدا مثبت معين بودن ماتريس *A* را بررسي مي نماييم،

 $\begin{bmatrix} 0 & 2 & 8 \end{bmatrix}$ 

0 2 8

⎣

 $\overline{\phantom{a}}$ 

 $\left[ \begin{array}{c} 0 \end{array} \right]$ 

0

⎣

 $\overline{\phantom{a}}$ 

 $\lfloor x_3 \rfloor$ 

*x*

3

⎣ ⎥

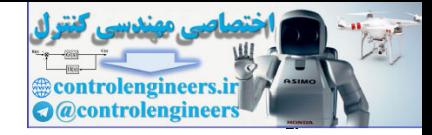

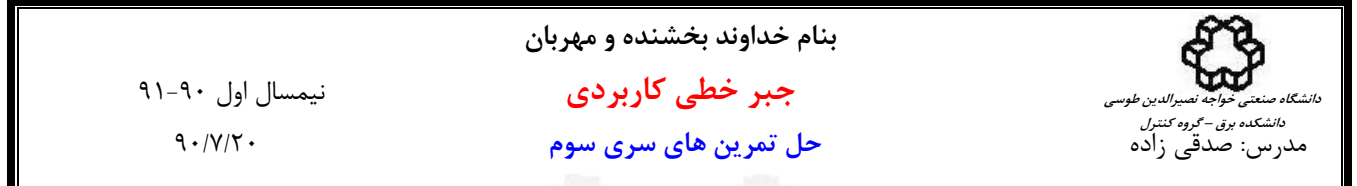

$$
1 > 0 \qquad , \qquad \begin{vmatrix} 1 & 0 \\ 0 & 1 \end{vmatrix} = 1 > 0 \qquad , \qquad \begin{vmatrix} 1 & 0 & 0 \\ 0 & 1 & 2 \\ 0 & 2 & 8 \end{vmatrix} = 4 > 0
$$

با توجه به معيار سيلوستر ماتريس *A* مثبت معين است، لذا مي توان از روش تجزيه چالسكي دستگاه را حل نمود. حال تجزيه چالسكي ماتريس*A* را بدست مي آوريم،

$$
A = \begin{bmatrix} 1 & 0 & 0 \\ 0 & 1 & 2 \\ 0 & 2 & 8 \end{bmatrix} = \begin{bmatrix} l_{11} & 0 & 0 \\ l_{21} & l_{22} & 0 \\ l_{31} & l_{32} & l_{33} \end{bmatrix} \begin{bmatrix} l_{11} & l_{21} & l_{31} \\ 0 & l_{22} & l_{32} \\ 0 & 0 & l_{33} \end{bmatrix}
$$
  
\n
$$
l_{11} = \sqrt{a_{11}} \rightarrow l_{11} = 1
$$
  
\n
$$
L_{21} = \frac{1}{l_{11}} A_{21} \rightarrow L_{21} = \frac{1}{1} \begin{bmatrix} 0 \\ 0 \end{bmatrix} \rightarrow l_{21} = 0, \qquad l_{31} = 0
$$
  
\n
$$
A_{22} - L_{21} L_{21}^T = L_{22} L_{22}^T
$$
  
\n
$$
\begin{bmatrix} 1 & 2 \\ 2 & 8 \end{bmatrix} - \begin{bmatrix} 0 \\ 0 \end{bmatrix} \begin{bmatrix} 0 & 0 \end{bmatrix} = \begin{bmatrix} l_{22} & 0 \\ l_{32} & l_{33} \end{bmatrix} \begin{bmatrix} l_{22} & l_{32} \\ 0 & l_{33} \end{bmatrix}
$$
  
\n
$$
\begin{bmatrix} 1 & 2 \\ 2 & 8 \end{bmatrix} = \begin{bmatrix} l_{22}^2 & l_{22}l_{32} \\ l_{22}l_{32} & l_{32}^2 + l_{33}^2 \end{bmatrix} \rightarrow l_{22} = 1, \qquad l_{32} = 2, \qquad l_{33} = 2
$$

بنابراين تجزيه چالسكي ماتريس *A* بصورت زير بدست مي آيد،

$$
A = \begin{bmatrix} 1 & 0 & 0 \\ 0 & 1 & 2 \\ 0 & 2 & 8 \end{bmatrix} = \begin{bmatrix} 1 & 0 & 0 \\ 0 & 1 & 0 \\ 0 & 2 & 2 \end{bmatrix} \begin{bmatrix} 1 & 0 & 0 \\ 0 & 1 & 2 \\ 0 & 0 & 2 \end{bmatrix} = LL^T
$$

j

1>0 , 
$$
\begin{vmatrix} 1 & 0 \ 0 & 1 \end{vmatrix} = 1 > 0
$$
,  $\begin{vmatrix} 1 & 0 \ 0 & 2 \ 0 & 2 \end{vmatrix} = 4 > 0$   
\n $\begin{vmatrix} 1 & 0 \ 0 & 1 \end{vmatrix} = 1 > 0$ ,  $\begin{vmatrix} 1 & 0 \ 0 & 2 \ 0 & 2 \end{vmatrix} = 4 > 0$   
\n $\begin{vmatrix} 1 & 0 \ 0 & 1 \end{vmatrix} = 1$   
\n $A = \begin{bmatrix} 1 & 0 & 0 \ 0 & 1 & 2 \ 0 & 2 & 8 \end{bmatrix} = \begin{bmatrix} I_{11} & 1 & 0 & 0 \ I_{12} & I_{21} & I_{22} \ I_{21} & I_{22} & 0 \ I_{22} & I_{22} & I_{22} \end{bmatrix}$   
\n $I_{11} = \sqrt{a_{11}} - b_{11} = 1$   
\n $I_{21} = \frac{1}{11}A_{21} - b_{21} = \frac{1}{11} \begin{bmatrix} 0 \ 0 \end{bmatrix} \rightarrow I_{21} = 0$ ,  $I_{31} = 0$   
\n $I_{22} = \begin{bmatrix} I_{21} & I_{22} & 0 \ I_{22} & I_{22} & I_{22} \end{bmatrix}$   
\n $\begin{bmatrix} 1 & 2 \ 2 & 8 \end{bmatrix} = \begin{bmatrix} I_{21} & I_{21}I_{22} & 0 \ I_{22} & I_{22} & I_{23} \end{bmatrix} = I_{21} \begin{bmatrix} I_{21} & 0 \ I_{22} & I_{22} \end{bmatrix}$   
\n $\begin{bmatrix} 1 & 0 & 0 \ 2 & 8 \end{bmatrix} = \begin{bmatrix} I_{22} & I_{22} & I_{23} \ I_{21}I_{22} & I_{22} & I_{23} \end{bmatrix} = 0$ ,  $I_{33} = 2$   
\n $\begin{bmatrix} 1 & 0 & 0 \ 0 & 1 & 2 \ 0 & 2 & 8 \end{bmatrix} = \begin{bmatrix} 1 & 0 & 0 \$
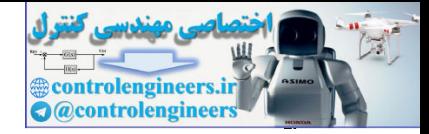

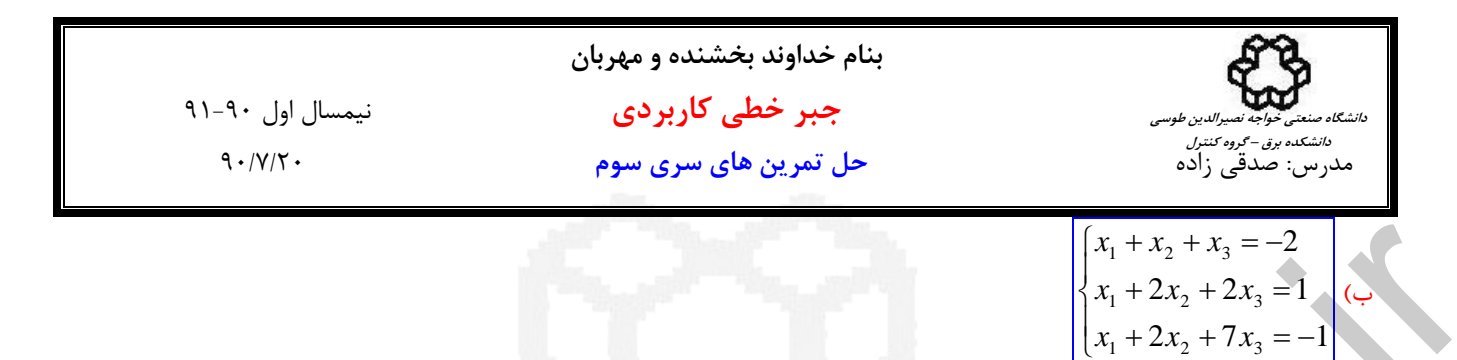

$$
A\mathbf{x} = \mathbf{b} \longrightarrow \begin{bmatrix} 1 & 1 & 1 \\ 1 & 2 & 2 \\ 1 & 2 & 7 \end{bmatrix} \begin{bmatrix} x_1 \\ x_2 \\ x_3 \end{bmatrix} = \begin{bmatrix} 2 \\ 1 \\ -1 \end{bmatrix}
$$

براي استفاده از تجزيه چالسكي بايد ماتريس مثبت معين باشد. پس ابتدا مثبت معين بودن ماتريس *A* را بررسي مي نماييم،

$$
1>0 \qquad , \qquad \begin{vmatrix} 1 & 1 \\ 1 & 2 \end{vmatrix} = 1>0 \qquad , \qquad \begin{vmatrix} 1 & 1 & 1 \\ 1 & 2 & 2 \\ 1 & 2 & 7 \end{vmatrix} = 5>0
$$

با توجه به معيار سيلوستر ماتريس *A* مثبت معين است، لذا مي توان از روش تجزيه چالسكي دستگاه را حل نمود. حال تجزيه چالسكي ماتريس *A* را بدست مي آوريم،

$$
Ax = b \longrightarrow \begin{bmatrix} 1 & 1 & 1 \\ 1 & 2 & 2 \\ 1 & 2 & 2 \\ 1 & 2 & 1 \\ 1 & 2 & 1 \\ 1 & 2 & 1 \\ 1 & 2 & 2 \\ 1 & 2 & 2 \\
$$

بنابراين تجزيه چالسكي ماتريس *A* بصورت زير بدست مي آيد،  $A = \begin{pmatrix} 1 & 2 & 2 \end{pmatrix} = \begin{pmatrix} 1 & 1 & 0 & 0 & 1 & 1 \end{pmatrix} = LL^T$  $\overline{\phantom{a}}$  $\overline{\phantom{a}}$  $\overline{\phantom{a}}$ ⎦  $\overline{\phantom{a}}$  $\mathsf{I}$  $\mathsf{I}$  $\mathsf{I}$ ⎣  $\mathsf{L}$ ⎥ ⎥  $\overline{\phantom{a}}$ ⎦ ⎤  $\mathsf{I}$  $\mathsf{I}$  $\mathsf I$ ⎣  $\mathsf{L}$ =  $\overline{\phantom{a}}$ ⎥  $\overline{\phantom{a}}$ ⎦ ⎤  $\mathsf{L}$  $\mathsf{L}$  $\mathsf{L}$ ⎣  $\mathsf{L}$ =  $0 \t 0 \t \sqrt{5}$ 0 1 1 1 1 1 1 1  $\sqrt{5}$ 1 1 0 1 0 0 1 2 7 1 2 2 1 1 1

دستگاه معادلات حاصل را بصورت زير حل مي كنيم،

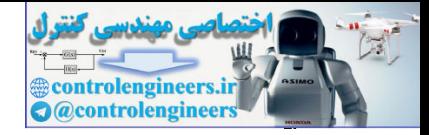

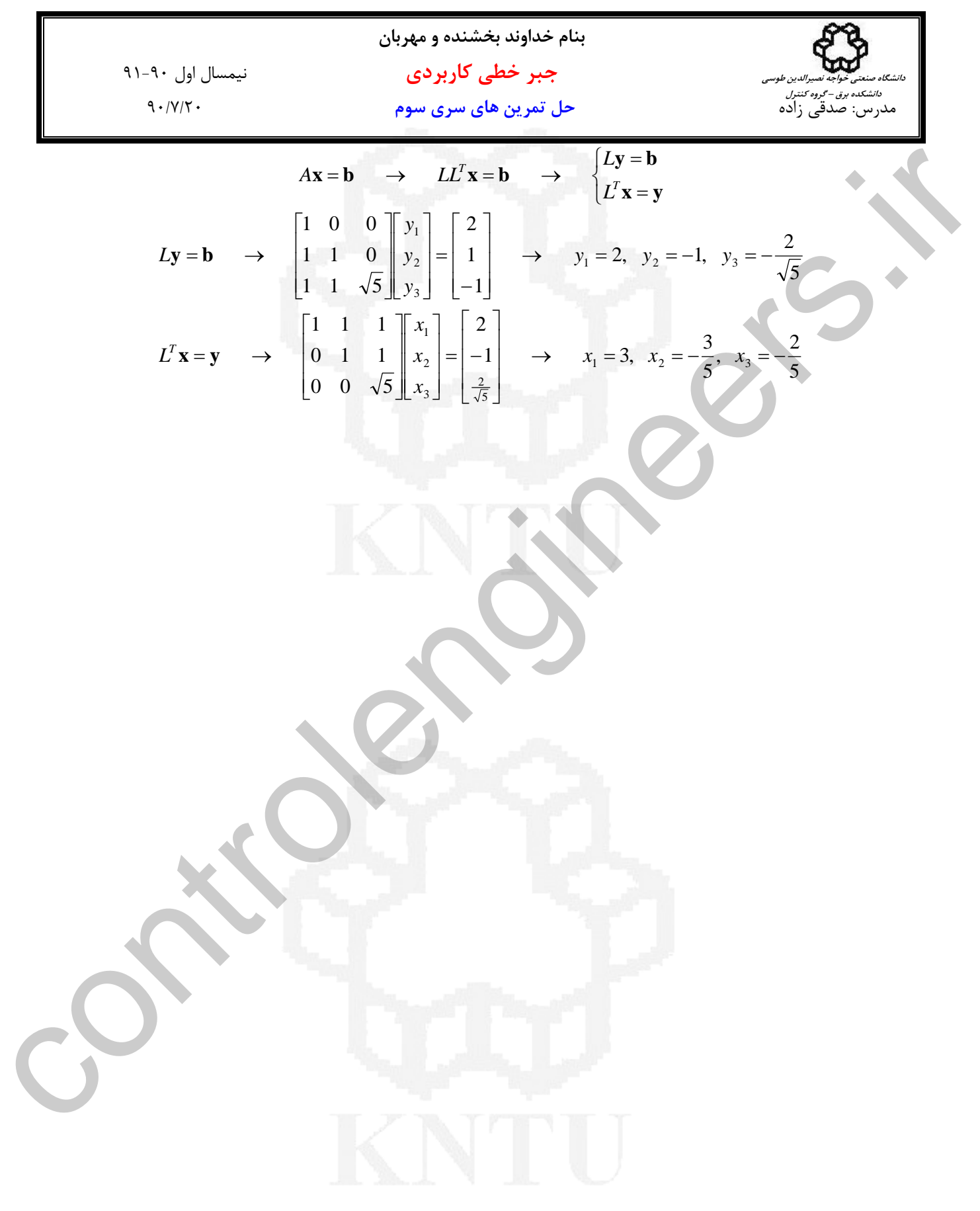

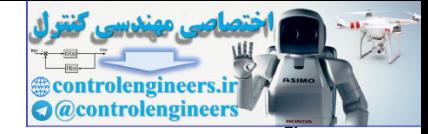

1) -1. 
$$
\frac{1}{2} \int \frac{1}{\sqrt{2}} \int \frac{1}{\sqrt{2}} \int \frac
$$

$$
\mathbf{u} = \begin{bmatrix} 1 - \lambda \\ 2 + \lambda \end{bmatrix}, \qquad \mathbf{v} = \begin{bmatrix} 2 + \lambda \\ 1 - \lambda \end{bmatrix}
$$

شرط استقلال خطي را بررسي مي نماييم،

$$
c_1 \mathbf{u} + c_2 \mathbf{v} = \mathbf{0} \qquad \rightarrow \qquad c_1 \begin{bmatrix} 1 - \lambda \\ 2 + \lambda \end{bmatrix} + c_2 \begin{bmatrix} 2 + \lambda \\ 1 - \lambda \end{bmatrix} = \begin{bmatrix} 0 \\ 0 \end{bmatrix}
$$

دستگاه معادلات حاصل بصورت زير بدست مي آيد،

 $\overline{\phantom{a}}$ ⎦  $\overline{\phantom{a}}$ 

$$
\begin{vmatrix}\n(1-\lambda)c_1 + (2+\lambda)c_2 = 0 \\
(2+\lambda)c_1 + (1-\lambda)c_2 = 0\n\end{vmatrix} \rightarrow \begin{vmatrix}\n1-\lambda & 2+\lambda \\
2+\lambda & 1-\lambda\n\end{vmatrix} = -3-6\lambda
$$
\n
$$
\lambda \neq \frac{-1}{2} \text{ and } \lambda \neq \frac{-1}{2}
$$

 **\*\*\*\*\*\*\*\*\*\*\*\*\*\*\*\*\*\*\*\*\*\*\*\*\*\*\*\*\*\*\*\*\*\*\*\*\*\*\*\***

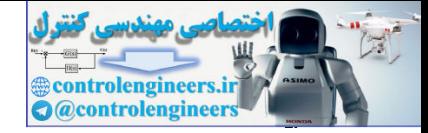

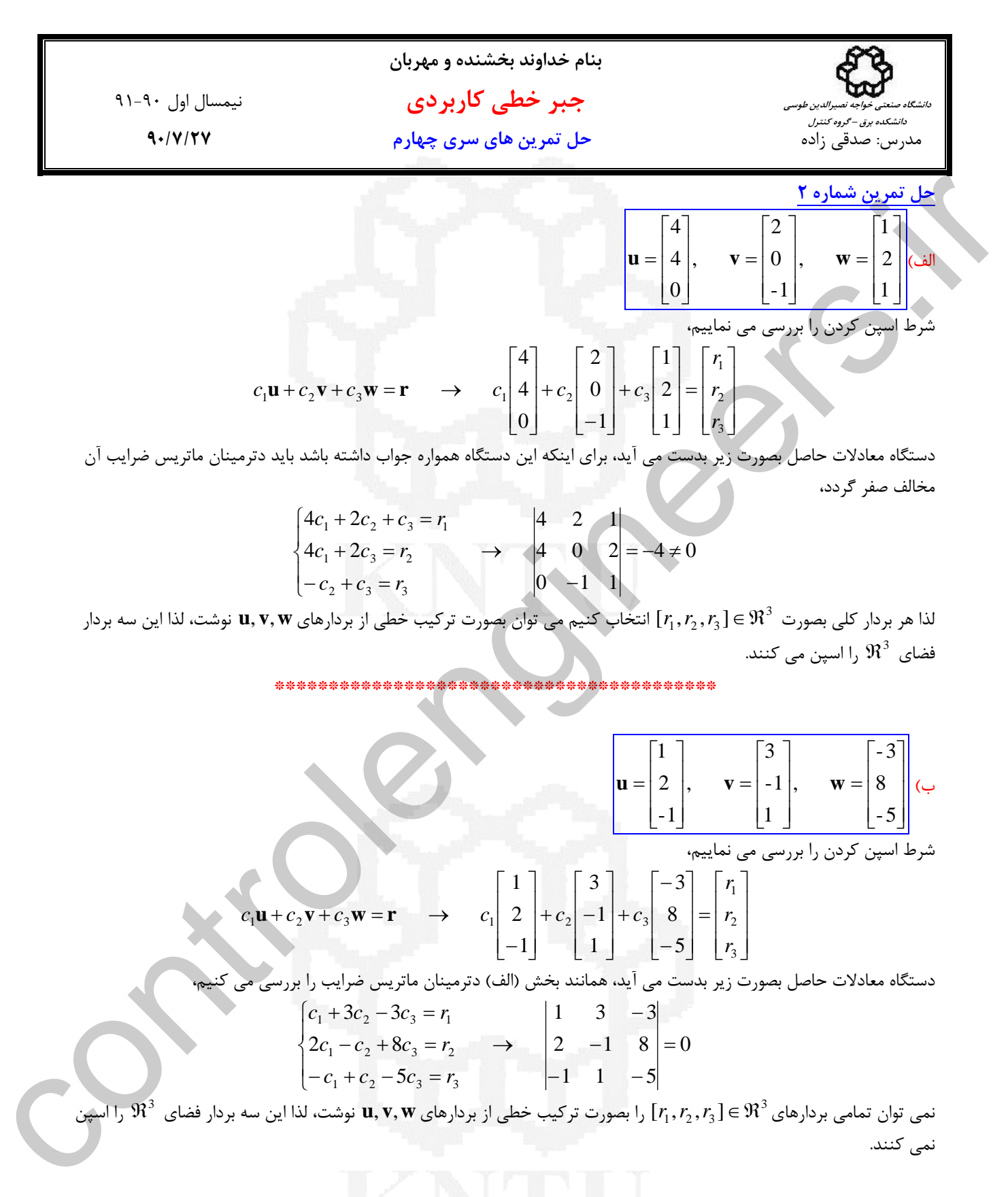

\*\*\*\*\*\*\*\*\*\*\*\*\*\*\*\*\*\*\*\*\*\*\*\*\*\*\*\*\*\*\*\*\*\*\*\*\*

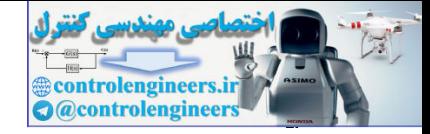

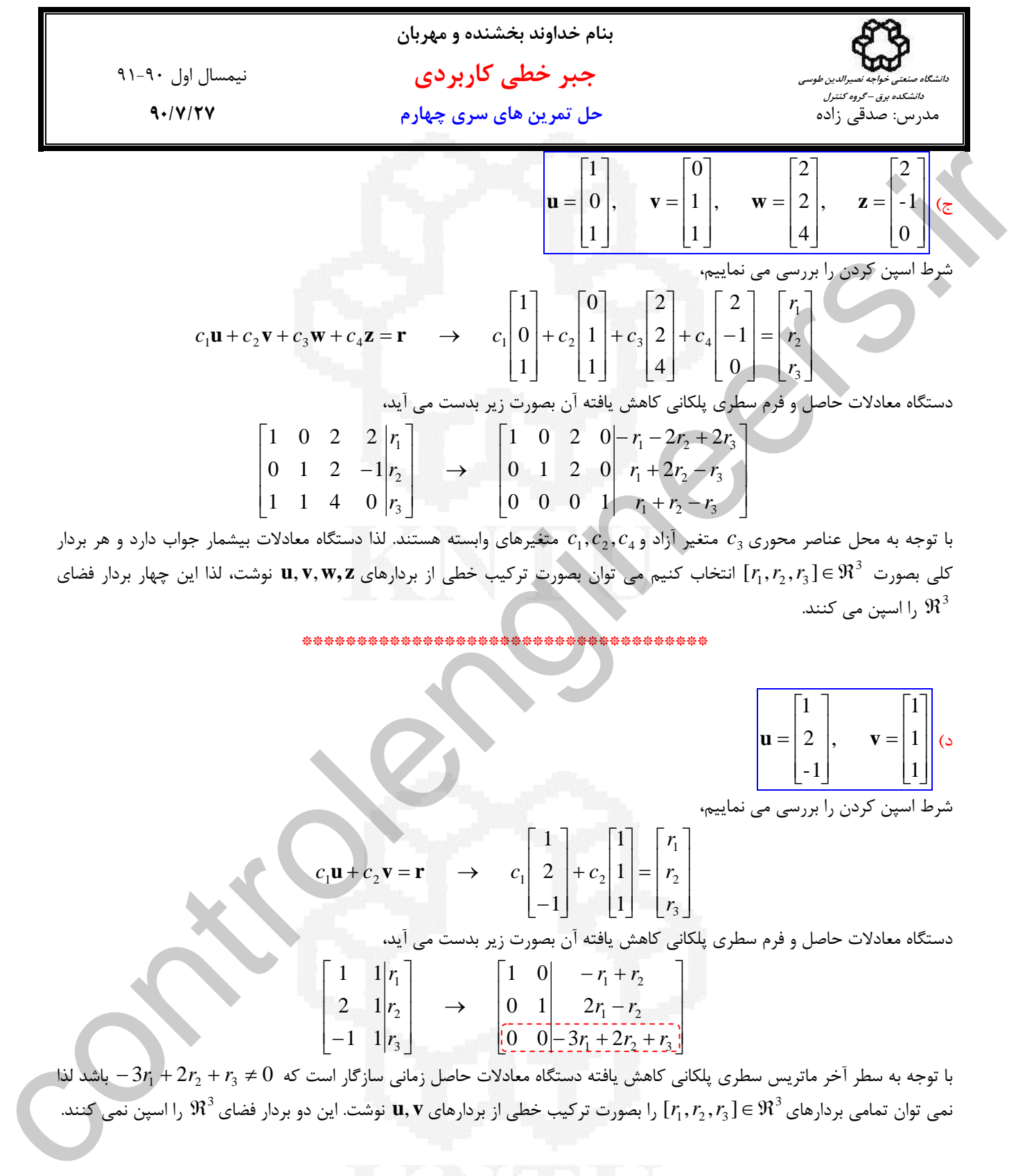

*c*, *c*, *c* متغيرهاي وابسته هستند. لذا دستگاه معادلات بيشمار جواب دارد و هر بردار <sup>4</sup> <sup>2</sup> <sup>1</sup> *c* متغير آزاد و <sup>3</sup> با توجه به محل عناصر محوري 3 كلي بصورت ℜ ]∈*r*, *r*, *r* [انتخاب كنيم مي توان بصورت تركيب خطي از بردارهاي **z ,w**,**v** ,**u** نوشت، لذا اين چهار بردار فضاي <sup>3</sup> <sup>2</sup> <sup>1</sup> ا اسپن مي كنند.  $\mathfrak{R}^{3}$ 

\*\*\*\*\*\*\*\*\*\*\*\*\*\*\*\*\*\*\*\*\*\*\*\*\*\*\*\*\*\*\*\*\*

د)  $\overline{\phantom{a}}$  $\overline{\phantom{a}}$  $\overline{\phantom{a}}$ ⎦  $\overline{\phantom{a}}$  $\mathsf{I}$  $\mathsf I$  $\vert_1$ ⎣  $\mathsf{L}$ =  $\overline{\phantom{a}}$  $\overline{\phantom{a}}$  $\overline{\phantom{a}}$ ⎦  $\overline{\phantom{a}}$  $\lfloor -1 \rfloor$  $\mathsf I$  $\vert \mathbf{u} = \vert 2 \vert, \mathbf{v}$  $\mathsf{L}$ 1 1 , 1

شرط اسپن كردن را بررسي مي نماييم،

$$
c_1 \mathbf{u} + c_2 \mathbf{v} = \mathbf{r} \qquad \rightarrow \qquad c_1 \begin{bmatrix} 1 \\ 2 \\ -1 \end{bmatrix} + c_2 \begin{bmatrix} 1 \\ 1 \\ 1 \end{bmatrix} = \begin{bmatrix} r_1 \\ r_2 \\ r_3 \end{bmatrix}
$$

دستگاه معادلات حاصل و فرم سطري پلكاني كاهش يافته آن بصورت زير بدست مي آيد،

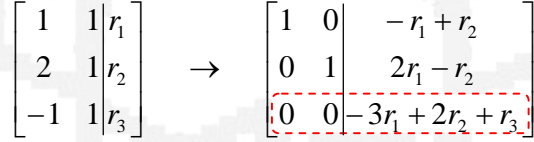

=/ <sup>3</sup>*r* + <sup>2</sup>*r* + <sup>1</sup>*r* − باشد لذا با توجه به سطر آخر ماتريس سطري پلكاني كاهش يافته دستگاه معادلات حاصل زماني سازگار است كه 0 2 3 3 نمي توان تمامي بردارهاي ℜ را اسپن نمي كنند. <sup>3</sup> ℜ ]∈*r*, *r*, *r* [را بصورت تركيب خطي از بردارهاي **v** ,**u** نوشت. اين دو بردار فضاي <sup>3</sup> <sup>2</sup> <sup>1</sup>

 **\*\*\*\*\*\*\*\*\*\*\*\*\*\*\*\*\*\*\*\*\*\*\*\*\*\*\*\*\*\*\*\*\*\*\*\*\*\*\*\*\*\***

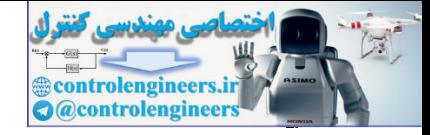

11-9. 
$$
\bigcup_{x=1}^{n} \bigcup_{y=1}^{n} \bigcup_{y=1}^{
$$

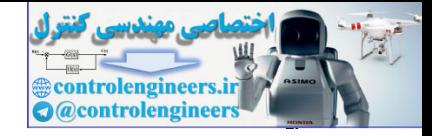

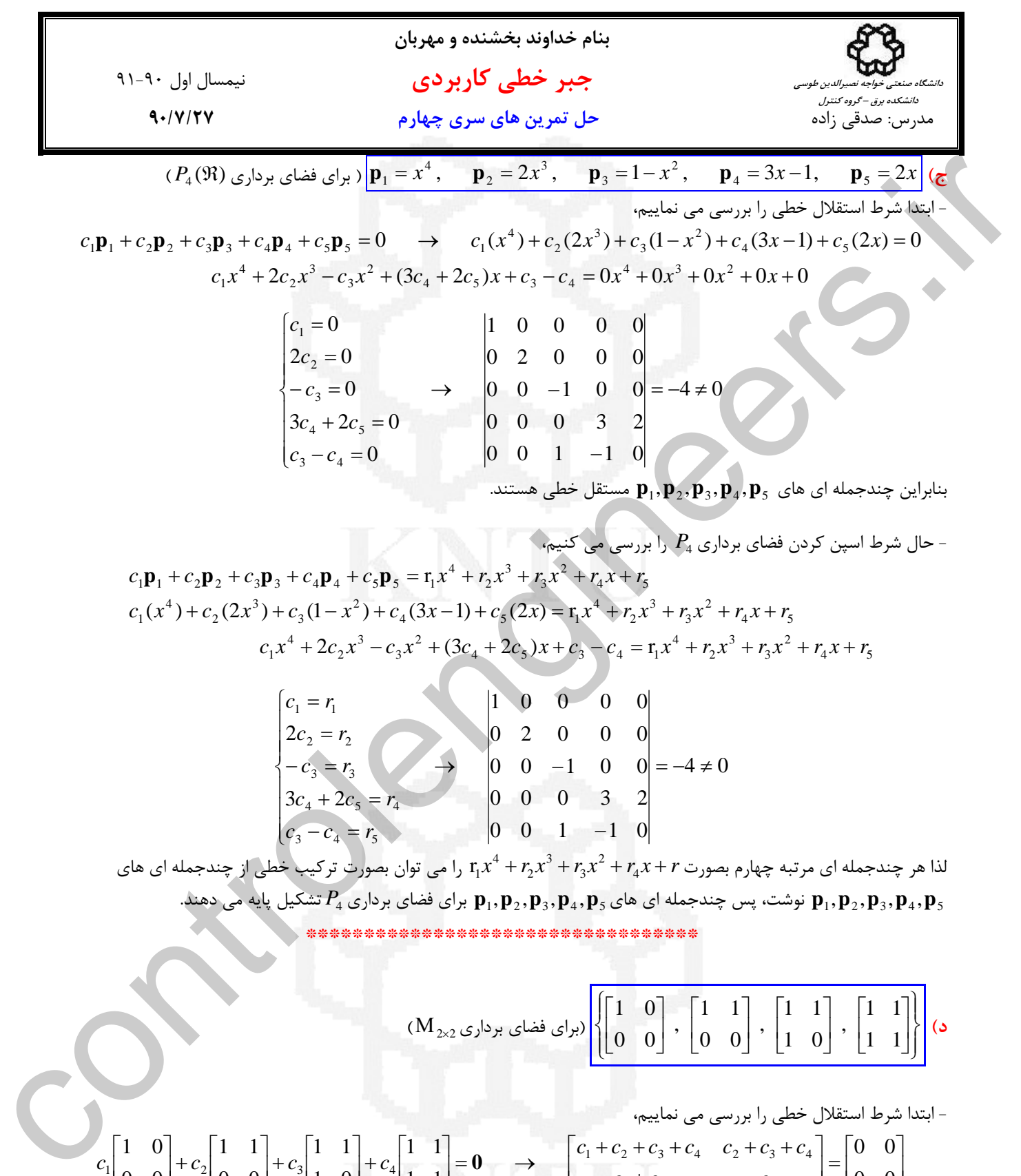

$$
(M_{2\times2\times2\times10^{13}}\times10^{14})\times10^{14}\times10^{15})
$$
 (M<sub>2\times2\times20<sup>16</sup>)  
 (M<sub>2\times2</sub> (M<sub>2\times2</sub>)<sub>2</sub>) (M<sub>2\times2</sub>)</sub>

$$
c_{1}\begin{bmatrix} 1 & 0 \\ 0 & 0 \end{bmatrix} + c_{2}\begin{bmatrix} 1 & 1 \\ 0 & 0 \end{bmatrix} + c_{3}\begin{bmatrix} 1 & 1 \\ 1 & 0 \end{bmatrix} + c_{4}\begin{bmatrix} 1 & 1 \\ 1 & 1 \end{bmatrix} = 0 \rightarrow \begin{bmatrix} c_{1} + c_{2} + c_{3} + c_{4} & c_{2} + c_{3} + c_{4} \\ c_{3} + c_{4} & c_{4} \end{bmatrix} = \begin{bmatrix} 0 & 0 \\ 0 & 0 \end{bmatrix}
$$

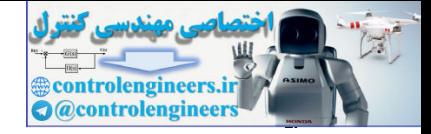

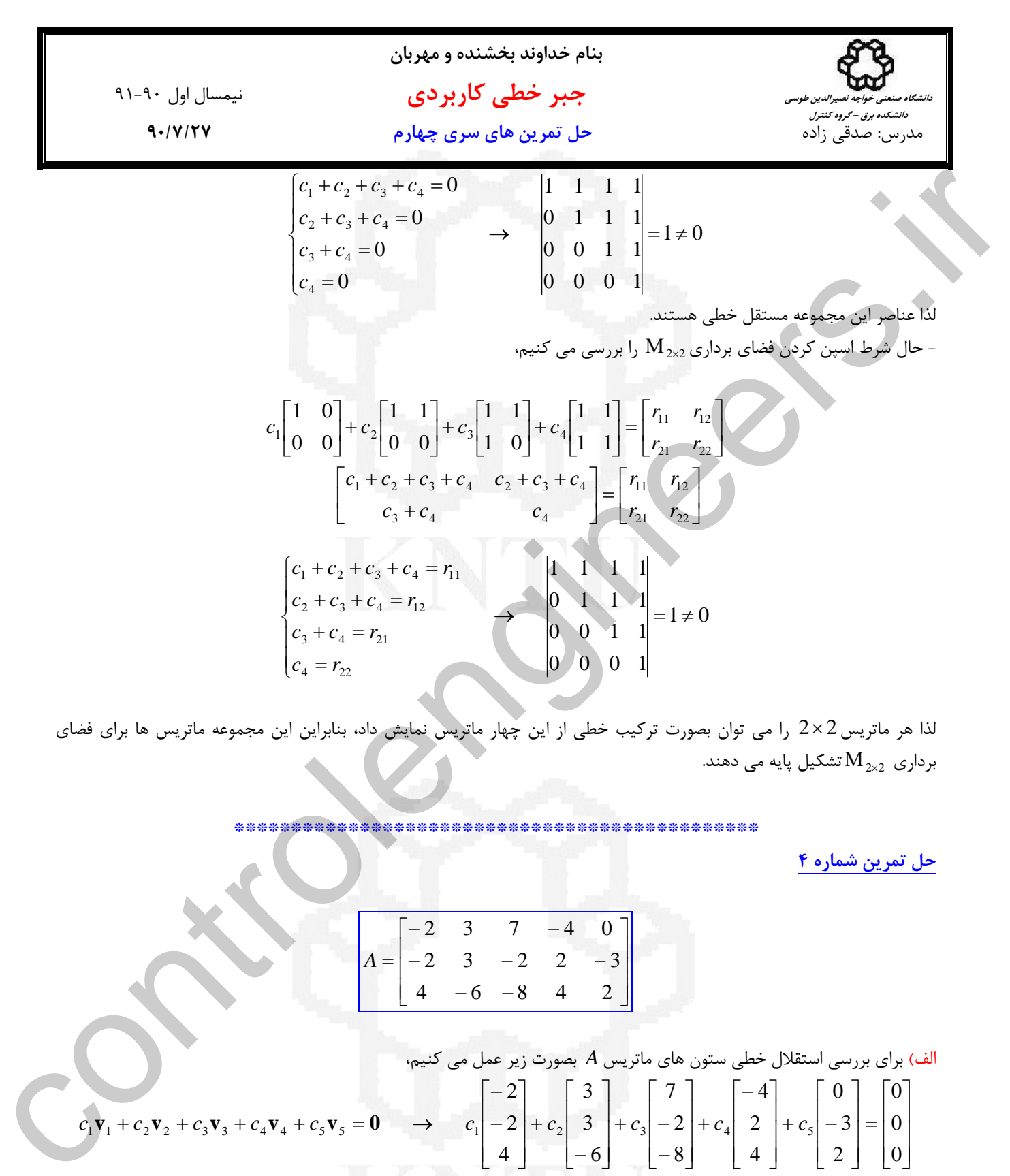

لذا هر ماتريس2 ×2 را مي توان بصورت تركيب خطي از اين چهار ماتريس نمايش داد، بنابراين اين مجموعه ماتريس ها براي فضاي تشكيل پايه مي دهند.<sup>2</sup>×2Μ برداري

\*\*\*\*\*\*\*\*\*\*\*\*\*\*\*\*\*\*\*\*\*\*\*\*

**حل تمرين شماره 4** 

$$
A = \begin{bmatrix} -2 & 3 & 7 & -4 & 0 \\ -2 & 3 & -2 & 2 & -3 \\ 4 & -6 & -8 & 4 & 2 \end{bmatrix}
$$

الف) برای بررسی استقلال خطی ستون های ماتریس A بصورت زیر عمل می کنیم،  
\n
$$
c_1 \mathbf{v}_1 + c_2 \mathbf{v}_2 + c_3 \mathbf{v}_3 + c_4 \mathbf{v}_4 + c_5 \mathbf{v}_5 = \mathbf{0} \rightarrow c_1 \begin{bmatrix} -2 \\ -2 \\ 4 \end{bmatrix} + c_2 \begin{bmatrix} 3 \\ 3 \\ -6 \end{bmatrix} + c_3 \begin{bmatrix} 7 \\ -2 \\ -8 \end{bmatrix} + c_4 \begin{bmatrix} -4 \\ 2 \\ 4 \end{bmatrix} + c_5 \begin{bmatrix} 0 \\ -3 \\ 2 \end{bmatrix} = \begin{bmatrix} 0 \\ 0 \\ 0 \end{bmatrix}
$$

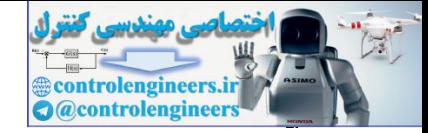

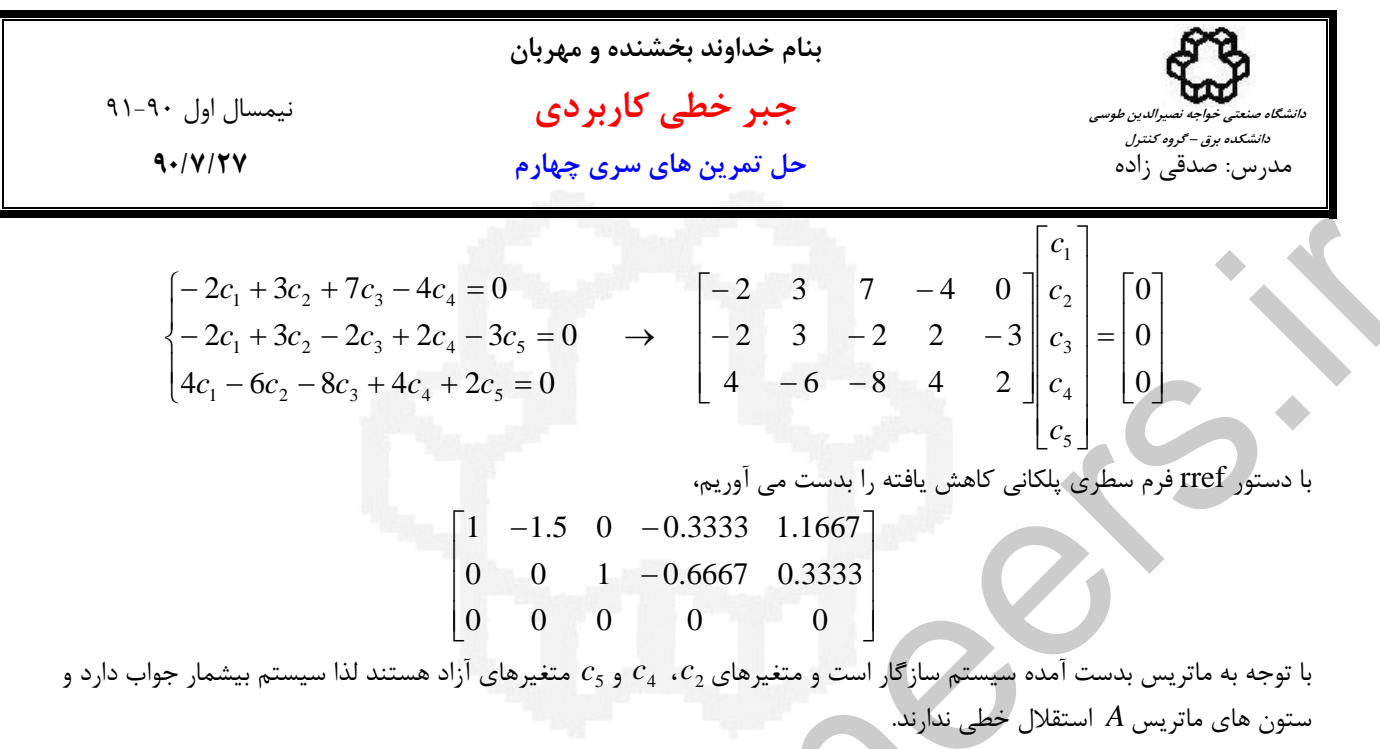

\*\*\*\*\*\*\*\*\*\*\*\*\*\*\*\*\*\*\*\*\*\*\*\*\*\*\*\*\*\*\*\*\*\*\*\*\*\*\*\*\*\*\*

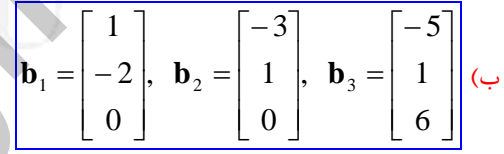

حال سازگار بودن دستگاه معادلات **b** = *A***x** را براي بردارهاي داده شده بررسي مي كنيم. براي اين كار از دستور rref استفاده مي نماييم،

$$
\begin{pmatrix}\n-2c_1 + 3c_2 + 7c_3 - 4c_4 = 0 \\
-2c_1 + 3c_2 - 2c_3 + 2c_4 - 3c_5 = 0 \\
4c_1 - 6c_2 - 8c_3 + 4c_4 + 2c_5 = 0\n\end{pmatrix}\n\rightarrow\n\begin{pmatrix}\n-2 & 3 & 7 & -4 & 0 \\
-2 & 3 & -2 & 2 & -3 \\
4 & -6 & -8 & 4 & 2\n\end{pmatrix}\n\begin{pmatrix}\nc_1 \\
c_2 \\
c_3 \\
c_4\n\end{pmatrix}
$$
\n
$$
\begin{pmatrix}\n1 & -1.5 & 0 & -0.3333 & 1.1667 \\
0 & 0 & 1 & -0.6667 & 0.3333 \\
0 & 0 & 0 & 0\n\end{pmatrix}
$$
\n
$$
\begin{pmatrix}\n1 & -1.5 & 0 & -0.3333 & 1.1667 \\
0 & 0 & 1 & -0.6667 & 0.3333 \\
0 & 0 & 0 & 0\n\end{pmatrix}
$$
\n
$$
\begin{pmatrix}\n1 & -1.5 & 0 & -0.3333 & 1.1667 \\
0 & 0 & 1 & -0.6667 & 0.3333 \\
0 & 0 & 0 & 0\n\end{pmatrix}
$$
\n
$$
\begin{pmatrix}\n1 & -1.5 & 0 & -0.3333 & 1.1667 \\
0 & 0 & 1 & -0.6667 & 0.3333 \\
0 & 0 & 0 & 0\n\end{pmatrix}
$$
\n
$$
\begin{pmatrix}\n1 & -1.5 & 0 & -0.3333 & 1.1667 & 0.667 \\
0 & 0 & 1 & -0.6667 & 0.3333 & 1.1667 & 0.6667 \\
0 & 0 & 0 & 0 & 0 & 0 \\
0 & 0 & 0 & 0 & 0 & 0 & 0 \\
0 & 0 & 0 & 0 & 0 & 0 & 0 \\
0 & 0 & 0 & 0 & 0 & 0 & 0 \\
0 & 0 & 0 & 0 & 0 & 0 & 0 \\
0 & 0 & 0 & 0 & 0 & 0 & 0 \\
0 & 0 & 0 & 0 & 0 & 0 & 0 \\
0 & 0 & 0 & 0 &
$$

 **\*\*\*\*\*\*\*\*\*\*\*\*\*\*\*\*\*\*\*\*\*\*\*\*\*\*\*\*\*\*\*\*\*\*\*\*\*\*\*\*\*\*\*\*\*\***

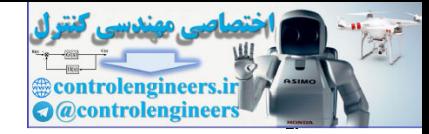

**بنام خداوند بخشنده و مهربان جبر خطي كاربردي** نيمسال اول 91-90مدرس: صدقي زاده **حل تمرين هاي سري چهارم 90/7/27 دانشگاه صنعتي خواجه نصيرالدين طوسي دانشكده برق – گروه كنترل حل تمرين شماره 5 فضاي ستون هاي يك ماتريس يك زيرفضاي برداري است كه توسط ستون هاي آن ماتريس اسپن مي شود.**  الف) ⎥ ⎥ ⎥ ⎦ ⎤ ⎢ ⎢ ⎢ ⎣ ⎡ = 0 0 0 0 1 2 *A* ℜ بوده و شامل تمامي تركيب خطي هاي ممكن ستون هاي ماتريس *A* است. <sup>3</sup> فضاي ستون هاي ماتريس*A* زير فضايي از ⎪ ⎭ ⎪ ⎬ ⎫ ⎪ ⎩ ⎪ ⎨ ⎧ ⎥ ⎥ ⎥ ⎦ ⎤ ⎢ ⎢ ⎢ ⎣ ⎡ + ⎥ ⎥ ⎥ ⎦ ⎤ ⎢ ⎢ ⎢ ⎣ ⎡ = ∈ℜ = 0 0 2 0 0 1 ( ) | <sup>1</sup> <sup>2</sup> <sup>3</sup> *C A* **b b** *c c* از آنجاييكه ستون هاي ماتريس *A* وابسته خطي هستند، لذا مي توان نمايش فضاي ستون هاي ماتريس *A* را بصورت زير خلاصه كرد، ⎪ ⎭ ⎪ ⎬ ⎫ ⎪ ⎩ ⎪ ⎨ ⎧ ⎥ ⎥ ⎥ ⎦ ⎤ ⎢ ⎢ ⎢ ⎣ ⎡ = 0 0 1 يا *C*(*A*) sp ⎪ ⎭ ⎪ ⎬ ⎫ ⎪ ⎩ ⎪ ⎨ ⎧ ⎥ ⎥ ⎥ ⎦ ⎤ ⎢ ⎢ ⎣ ⎡ = ∈ℜ = 0 0 1 ( ) | <sup>3</sup> *C A* **b b** <sup>α</sup> به لحاظ هندسي (*A*(*C* خطي است در ℜ كه شامل بردار <sup>3</sup> ⎥ ⎥ ⎥ ⎦ ⎤ ⎢ ⎢ ⎢ ⎣ ⎡ 0 0 α است، كه همان محور *x* ها خواهد بود. \*\*\*\*\*\*\*\*\*\*\*\*\*\*\*\*\*\*\*\*\*\*\*\*\*\*\*\*\*\*\*\* ب) ⎥ ⎥ ⎥ ⎦ ⎤ ⎢ ⎢ ⎢ ⎣ ⎡ = 0 0 0 2 1 0 *A* ℜ بوده و شامل تمامي تركيب خطي هاي ممكن ستون هاي ماتريس *A* است. از آنجاييكه <sup>3</sup> فضاي ستون هاي ماتريس *A* زير فضايي از ستون هاي ماتريس *A* مستقل خطي هستند، (*A*(*C* را مي توان به شكل زير نمايش داد. ⎪ ⎭ ⎪ ⎬ ⎫ ⎪ ⎩ ⎪ ⎨ ⎧ ⎥ ⎥ ⎥ ⎦ ⎤ ⎢ ⎢ ⎢ ⎣ ⎡ ⎥ ⎥ ⎥ ⎦ ⎤ ⎢ ⎢ ⎢ ⎣ ⎡ = 0 2 0 , 0 0 1 يا *C*(*A*) sp ⎪ ⎭ ⎪ ⎬ ⎫ ⎪ ⎩ ⎪ ⎨ ⎧ ⎥ ⎥ ⎥ ⎦ ⎤ ⎢ ⎢ ⎢ ⎣ ⎡ + ⎥ ⎥ ⎥ ⎦ ⎤ ⎢ ⎢ ⎢ ⎣ ⎡ = ∈ℜ = 0 2 0 0 0 1 ( ) | <sup>1</sup> <sup>2</sup> <sup>3</sup> *C A* **b b** *c c* به لحاظ هندسي (*A*(*C* صفحه اي در ℜ است كه شامل دو بردار <sup>3</sup> ⎥ ⎥ ⎥ ⎦ ⎤ ⎢ ⎢ ⎢ ⎣ ⎡ ⎥ ⎥ ⎥ ⎦ ⎤ ⎢ ⎢ ⎢ ⎣ ⎡ 0 2 0 , 0 0 1 و تمامي تركيب خطي آن دو است، كه همان صفحه *xy* خواهد بود. \*\*\*\*\*\*\*\*\*\*\*\*\*\*\*\*\*\*\*\*\*\*\*\*\*\*\*\*\*\*\*\* controlengineers.ir

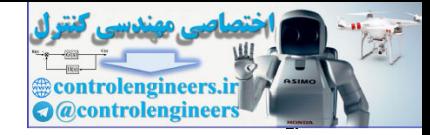

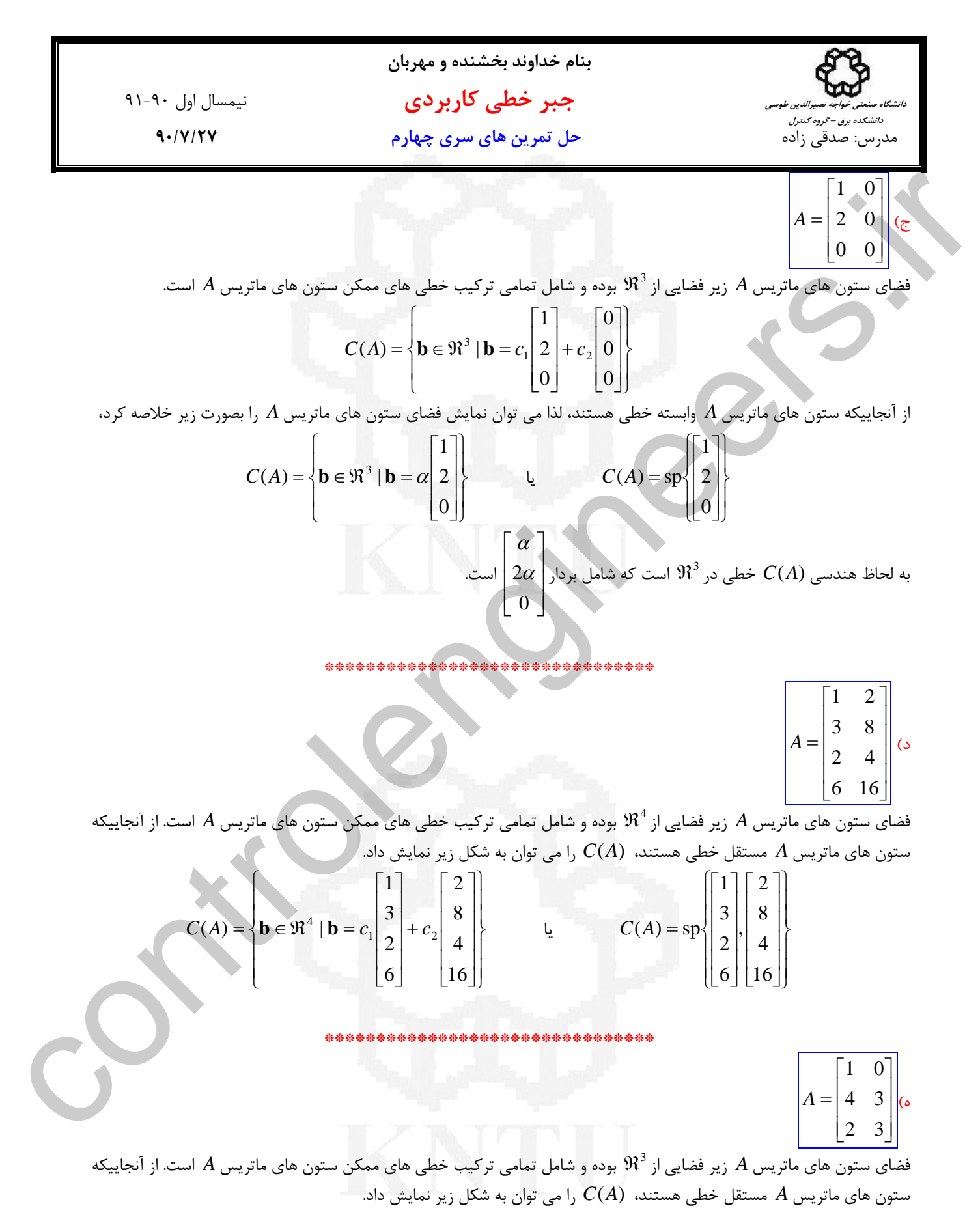

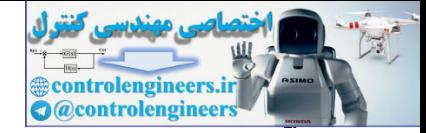

41-1-1. 
$$
u^2 + v^3 = 0
$$
  
\n4.191111  
\n4.191111  
\n4.191111  
\n4.101111  
\n4.101111  
\n4.101111  
\n4.101111  
\n4.101111  
\n4.10111  
\n4.10111  
\n4.10111  
\n4.10111  
\n4.10111  
\n4.1011  
\n4.1011  
\n4.1011  
\n4.1011  
\n4.1011  
\n4.1011  
\n4.1011  
\n4.1011  
\n4.1011  
\n4.1011  
\n4.1011  
\n4.1011  
\n4.1011  
\n4.1011  
\n4.1011  
\n4.1011  
\n4.1011  
\n4.1011  
\n4.1011  
\n4.1011  
\n4.1011  
\n4.1011  
\n4.1011  
\n4.1011  
\n4.1011  
\n4.1011  
\n4.1011  
\n4.1011  
\n4.1011  
\n4.1011  
\n4.1011  
\n4.1011  
\n4.1011  
\n4.1011  
\n4.1011  
\n4.1011  
\n4.1011  
\n4.1011  
\n4.1011  
\n4.1011  
\n4.1011  
\n4.1011  
\n4.1011  
\n4.1011  
\n4.1011  
\n4.1011  
\n4.1011  
\n4.1011  
\n4.1011  
\n4.1011  
\n4.1011  
\n4.1011  
\n4.1011  
\n4.1011  
\n4.1011  
\n4.1011  
\n4.1011  
\n4.1011  
\n4.1011  
\n4.1011  
\n4.1011  
\n4.1011  
\n4.1011  
\n4.1011  
\n4.1011  
\n4.1011  
\n4.1011

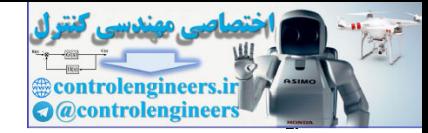

$$
\mathbf{V} \cdot \mathbf{A} \cdot \mathbf{U} \cdot \mathbf{U}
$$
\n
$$
\mathbf{V} \cdot \mathbf{A} \cdot \mathbf{U} \cdot \mathbf{U} \cdot \
$$

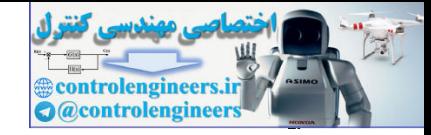

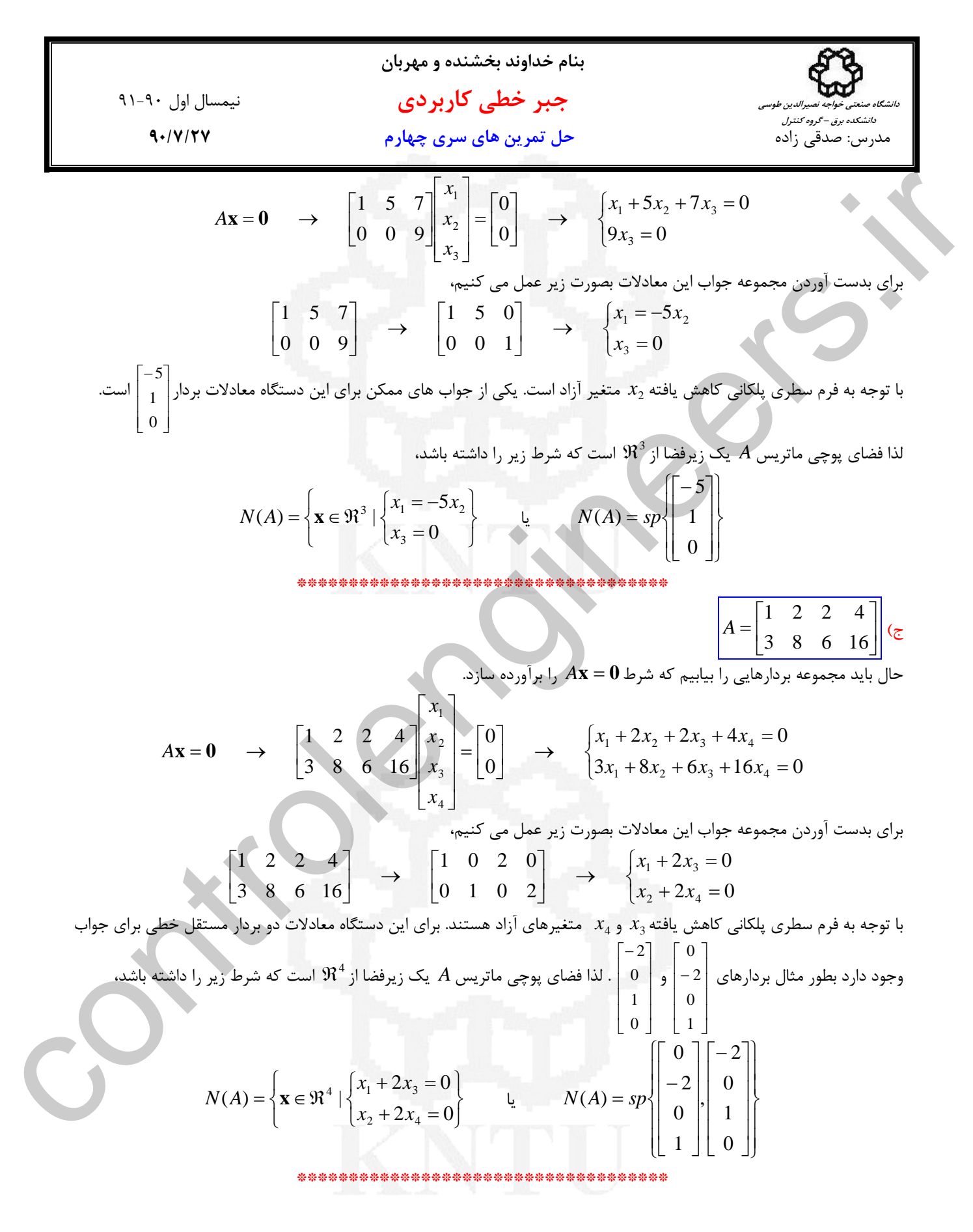

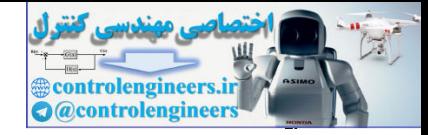

$$
Ax = 0 \rightarrow \begin{bmatrix}\n1 & 2 \\
3 & 8 \\
-1 & 2\n\end{bmatrix}
$$
\n
$$
Ax = 0 \rightarrow \begin{bmatrix}\n1 & 2 \\
3 & 8 \\
2 & 4\n\end{bmatrix}
$$
\n
$$
Ax = 0 \rightarrow \begin{bmatrix}\n1 & 2 \\
3 & 8 \\
6 & 16\n\end{bmatrix}
$$
\n
$$
Ax = 0 \rightarrow \begin{bmatrix}\n1 & 2 \\
3 & 8 \\
6 & 16\n\end{bmatrix}
$$
\n
$$
Ax = 0 \rightarrow \begin{bmatrix}\n1 & 2 \\
3 & 8 \\
6 & 16\n\end{bmatrix}
$$
\n
$$
Ax = 0 \rightarrow \begin{bmatrix}\n1 & 2 \\
3 & 8 \\
2 & 4\n\end{bmatrix}
$$
\n
$$
x_1 = 0
$$
\n
$$
\begin{bmatrix}\n1 & 2 \\
3 & 8 \\
6 & 16\n\end{bmatrix}
$$
\n
$$
x_2 = 0
$$
\n
$$
\begin{bmatrix}\n1 & 2 \\
2 & 4 \\
6 & 16\n\end{bmatrix}
$$
\n
$$
x_3 = 0 \rightarrow \begin{bmatrix}\nx_1 + 2x_2 = 0 \\
2x_1 + 4x_2 = 0 \\
2x_1 + 4x_3 = 0\n\end{bmatrix}
$$
\n
$$
x_2 = 0
$$
\n
$$
\begin{bmatrix}\n1 & 2 \\
2 & 4 \\
6 & 16\n\end{bmatrix}
$$
\n
$$
x_3 = 0
$$
\n
$$
\begin{bmatrix}\n1 & 0 \\
2 & 4 \\
2 & 4 \\
2 & 4\n\end{bmatrix}
$$
\n
$$
x_4 = 0
$$
\n
$$
\begin{bmatrix}\n1 & 0 \\
2 & 4 \\
2 & 4 \\
2 & 4\n\end{bmatrix}
$$
\n
$$
x_5 = 0
$$
\n
$$
\begin{bmatrix}\n1 & 2 \\
2 & 4 \\
6 & 16\n\end{bmatrix}
$$
\n
$$
x_6 = 0
$$
\n
$$
\begin{bmatrix}\n1 & 3 & 3 \\
2 & 4 \\
6 & 16\n\end{bmatrix}
$$
\n
$$
x_7 = 0
$$
\n
$$
\begin{bmatrix}\nx_7 = 0 \\
2x_1 + 4x_2 = 0 \\
2x_
$$

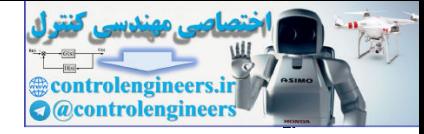

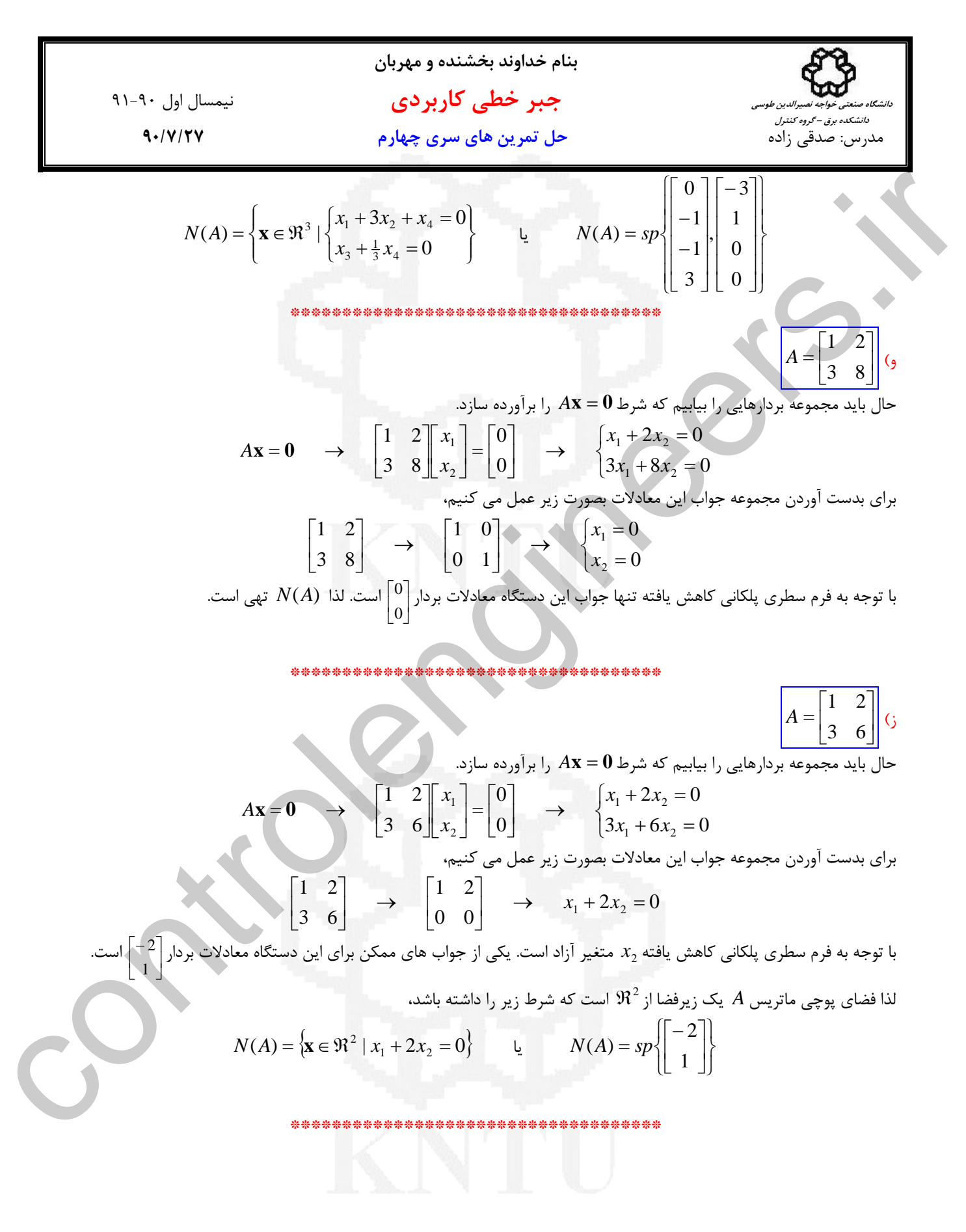

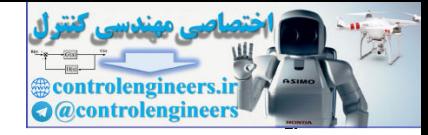

11. 
$$
\forall A
$$
,  $A$  =  $\begin{bmatrix}\n1 & 1 & 2 & 3 \\
2 & 2 & 8 & 10 \\
3 & 3 & 10 & 13\n\end{bmatrix}$   
\n
$$
A = 0 \rightarrow \begin{bmatrix}\n1 & 1 & 2 & 3 \\
2 & 2 & 8 & 10 \\
3 & 3 & 10 & 13\n\end{bmatrix}
$$
  
\n
$$
A = 0 \rightarrow \begin{bmatrix}\n1 & 1 & 2 & 3 \\
2 & 2 & 8 & 10 \\
3 & 3 & 10 & 13\n\end{bmatrix}
$$
  
\n
$$
A = \begin{bmatrix}\n1 & 1 & 2 & 3 \\
2 & 2 & 8 & 10 \\
3 & 3 & 10 & 13\n\end{bmatrix}
$$
  
\n
$$
\begin{bmatrix}\n1 & 1 & 2 & 3 \\
2 & 2 & 8 & 10 \\
3 & 3 & 10 & 13\n\end{bmatrix}
$$
  
\n
$$
\begin{bmatrix}\n1 & 1 & 2 & 3 \\
2 & 2 & 8 & 10 \\
3 & 3 & 10 & 13\n\end{bmatrix}
$$
  
\n
$$
\begin{bmatrix}\n1 & 1 & 2 & 3 \\
2 & 2 & 8 & 10 \\
3 & 3 & 10 & 13\n\end{bmatrix}
$$
  
\n
$$
\begin{bmatrix}\n1 & 1 & 2 & 3 \\
2 & 2 & 8 & 10 \\
3 & 3 & 10 & 13\n\end{bmatrix}
$$
  
\n
$$
\begin{bmatrix}\n1 & 1 & 2 & 3 \\
2 & 1 & 0 & 1 \\
3 & 1 & 0 & 13\n\end{bmatrix}
$$
  
\n
$$
\begin{bmatrix}\n1 & 1 & 2 & 3 \\
2 & 1 & 0 & 1 \\
3 & 1 & 0 & 13\n\end{bmatrix}
$$
  
\n
$$
\begin{bmatrix}\n1 & 1 & 2 & 3 \\
2 & 1 & 0 & 0 \\
0 & 0 & 0 & 1 \\
0 & 0 & 0 & 0\n\end{bmatrix}
$$
  
\n
$$
\begin{bmatrix}\nx_1 + x_2 + x_4 & x_5 & 0 \\
x_1 + x_2 + 1 & 0x_4 & 13x_5 & 0 \\
x_2 + x_4 & 1 & 0x_6 & 0 \\
x_3
$$

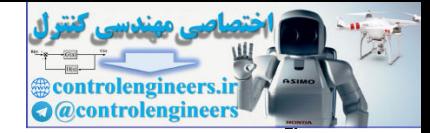

1. 
$$
(x, y, z) \in S \rightarrow 2x - 3y + 4z = 0
$$
  
\n2.  $(x, y, z) \in S \rightarrow 2x - 3y + 4z = 0 \rightarrow 2(x+1) - 3(x+1) + 4(z+1) = 0 \rightarrow 2x + 3y + 4z = 0$   
\n3.  $6x + 3y = 0$   
\n4.  $2x + 3y = 4z = 0$   
\n5.  $2x - 3y + z = 0$   
\n6.  $2x - 3y + 4z = 0$   
\n7.  $(x, y, z) \in S \rightarrow 2x - y + z = 0$   
\n8.  $2x - 3y + 4z = 0$   
\n9.  $2x - 3y + 4z = 0$   
\n10.  $(x, y, z) \in S \rightarrow 2x - 3y + 4z = 0$   
\n11.  $(x, y, z) \in S \rightarrow 2x - y + z = 0 \rightarrow 2(x) - (cy) + (cz) = 0 \rightarrow (zx, c y, cz) = 8$   
\n12.  $(x, y, z) \in S \rightarrow 2x - 3y + 4z = 0$   
\n13.  $(x, y, z) \in S \rightarrow 2x - 3y + 4z = 0$   
\n14.  $(x, y, z) \in S \rightarrow 2x - 3y + 4z = 0$   
\n15.  $(x, y, z) \in S \rightarrow 2x - 3y + 4z = 0$   
\n16.  $(x, y, z) \in S \rightarrow 2x - 3y + 4z = 0$   
\n17.  $(x, y, z) \in S \rightarrow 2x - 3y + 4z = 0$   
\n18.  $(x, y, z) \in S \rightarrow 2x - 3y + 4z = 0$   
\n29.  $(x, y, z) \in S \rightarrow 2x - 3y + 4z = 0$   
\n20.  $(x, y, z) \in S \rightarrow 2x - 3y + 4z = 0$   
\n21.  $(x, y, z) \in S \rightarrow 2x - 3y + 4z = 0$   
\n22.  $(x, y, z)$ 

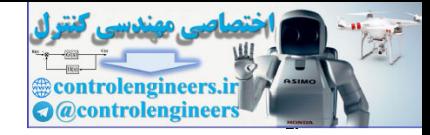

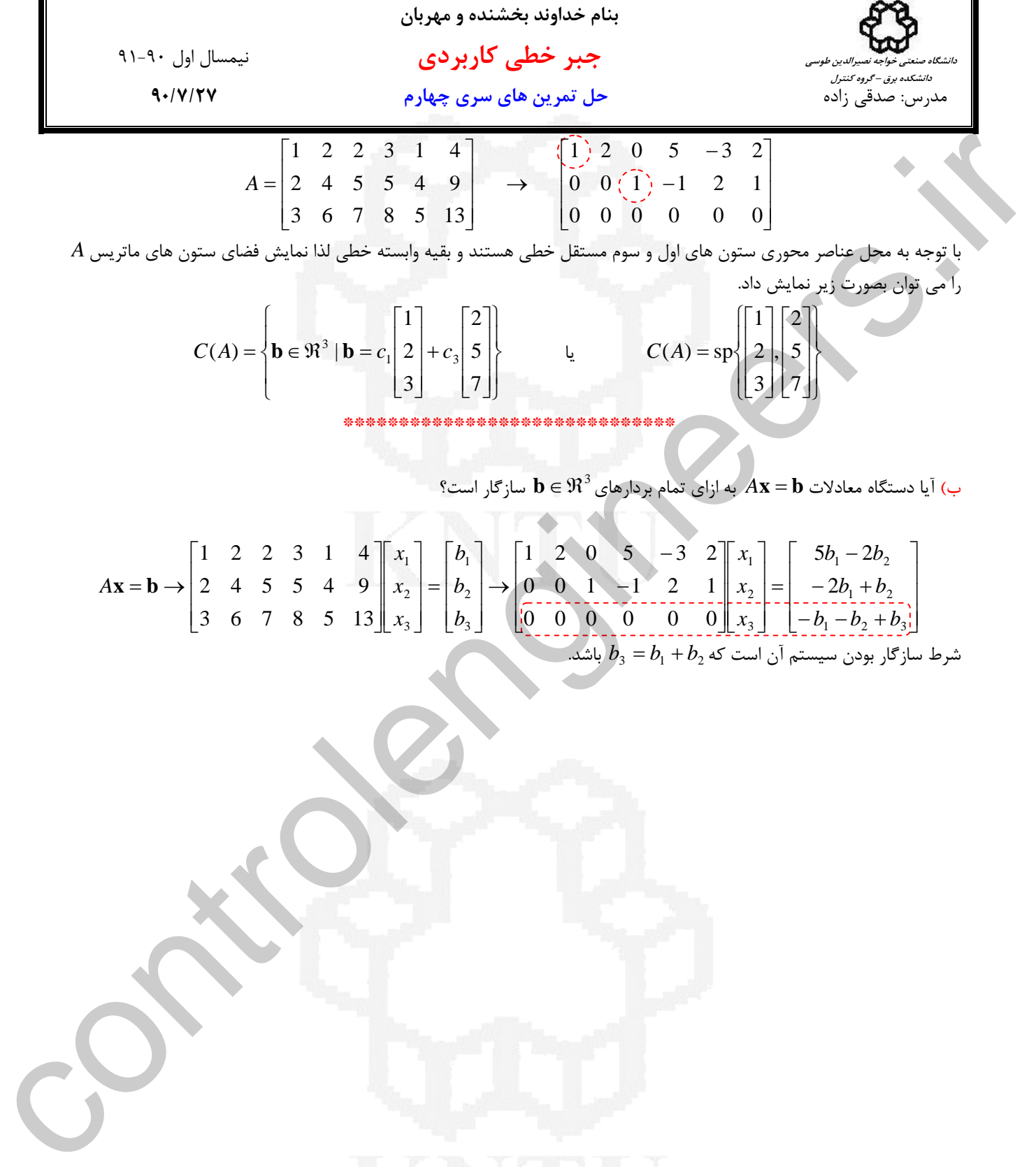

$$
A\mathbf{x} = \mathbf{b} \rightarrow \begin{bmatrix} 1 & 2 & 2 & 3 & 1 & 4 \\ 2 & 4 & 5 & 5 & 4 & 9 \\ 3 & 6 & 7 & 8 & 5 & 13 \end{bmatrix} \begin{bmatrix} x_1 \\ x_2 \\ x_3 \end{bmatrix} = \begin{bmatrix} b_1 \\ b_2 \\ b_3 \end{bmatrix} \rightarrow \begin{bmatrix} 1 & 2 & 0 & 5 & -3 & 2 \\ 0 & 0 & 1 & -1 & 2 & 1 \\ 0 & 0 & 0 & 0 & 0 \\ 0 & 0 & 0 & 0 & 0 & 0 \end{bmatrix} \begin{bmatrix} x_1 \\ x_2 \\ x_3 \end{bmatrix} = \begin{bmatrix} 5b_1 - 2b_2 \\ -2b_1 + b_2 \\ -b_1 - b_2 + b_3 \end{bmatrix}
$$
  
and  $b_3 = b_1 + b_2$ 

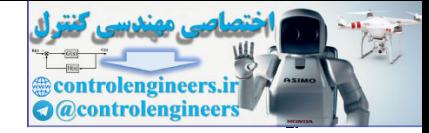

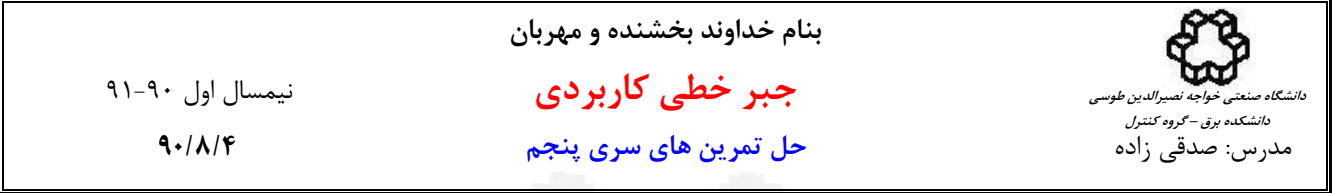

**حل تمرين شماره 1** 

 $\Vert$ ألف  $\begin{bmatrix} 0 & 0 & 1 & 1 \end{bmatrix}$  $\overline{\phantom{a}}$  $\begin{bmatrix} 1 & 1 & 1 & 1 \end{bmatrix}$  $\mathsf I$  $A = \begin{vmatrix} 1 & 1 & -1 & -1 \end{vmatrix}$ 

براي بدست آوردن رتبه و فضاي گستره بايد ستون هاي مستقل خطي ماتريس را بيابيم. ابتدا ماتريس *A* را به فرم سطري پلكاني كاهش يافته تبديل مي كنيم،

> $\overline{\phantom{a}}$ ⎥  $\overline{\phantom{a}}$ ⎦ ⎤  $\mathsf{I}$ ⎢ ⎣ ⎡ 0 0 0 0  $0 \tbinom{1}{1} 1$  $1, 1, 0, 0$

با توجه به محل عناصر محوري ستون هاي اول و سوم مستقل خطي هستند و فضاي گستره ماتريس *A* فضايي است كه توسط اين دو ستون اسپن مي شود. چون دو بردار مستقل خطي دارد، لذا رتبه ماتريس *A* كه همان بعد فضاي گستره مي باشد دو است.

$$
R(A) = sp \begin{bmatrix} 1 \\ 1 \\ 0 \end{bmatrix}, \begin{bmatrix} 1 \\ -1 \\ 1 \end{bmatrix}, \quad \text{rank}(A) = 2
$$

حال بايد پوچي و فضاي پوچي ماتريس *A* را بدست آوريم، از آنجاييكه 2 = (*A*(rank است، لذا پوچي ماتريس *A* برابر با دو مي باشد، nullity(*A*) =  $v(A) = n - \text{rank}(A) = 4 - 2 = 2$ 

بنابراين بعد فضاي پوچي ماتريس *A* دو است و براي نمايش فضاي پوچي ماتريس *A* بايد دو بردار پايه بدست مي آوريم،

$$
\begin{array}{|c|l|}\n\hline\nA=\begin{bmatrix}\n1 & -1 & -1 \\
1 & 1 & -1 & -1 \\
0 & 0 & -1 & 1\n\end{bmatrix} \\
\hline\n\end{array}
$$
\n  
\n
$$
\begin{array}{|c|l|}\n\hline\n\end{array}
$$
\n  
\n
$$
\begin{array}{|c|l|}\n\hline\n\end{array}
$$
\n  
\n
$$
\begin{array}{|c|l|}\n\hline\n\end{array}
$$
\n  
\n
$$
\begin{array}{|c|l|}\n\hline\n\end{array}
$$
\n  
\n
$$
\begin{array}{|c|l|}\n\hline\n\end{array}
$$
\n  
\n
$$
\begin{array}{|c|l|}\n\hline\n\end{array}
$$
\n  
\n
$$
\begin{array}{|c|l|}\n\hline\n\end{array}
$$
\n  
\n
$$
\begin{array}{|c|l|}\n\hline\n\end{array}
$$
\n  
\n
$$
\begin{array}{|c|l|}\n\hline\n\end{array}
$$
\n  
\n
$$
\begin{array}{|c|l|}\n\hline\n\end{array}
$$
\n  
\n
$$
\begin{array}{|c|l|}\n\hline\n\end{array}
$$
\n  
\n
$$
\begin{array}{|c|l|}\n\hline\n\end{array}
$$
\n  
\n
$$
\begin{array}{|c|l|}\n\hline\n\end{array}
$$
\n  
\n
$$
\begin{array}{|c|l|}\n\hline\n\end{array}
$$
\n  
\n
$$
\begin{array}{|c|l|}\n\hline\n\end{array}
$$
\n  
\n
$$
\begin{array}{|c|l|}\n\hline\n\end{array}
$$
\n  
\n
$$
\begin{array}{|c|l|}\n\hline\n\end{array}
$$
\n  
\n
$$
\begin{array}{|c|l|}\n\hline\n\end{array}
$$
\n  
\n
$$
\begin{array}{|c|l|}\n\hline\n\end{array}
$$
\n  
\n
$$
\begin{array}{|c|l|}\n\hline\n\end{array}
$$
\n  
\n
$$
\begin{array}{|c|l|}\n\hline\n\end{array}
$$
\n  
\n
$$
\begin{array}{|
$$

$$
Ax = x1u1 + x2u2 + x3u3 + x4u4 = 0
$$

ستون هاي دوم و چهارم وابسته خطي هستند و مي توان آنها را بصورت يك تركيب خطي از دو بردار ستوني مستقل خطي ديگر نوشت،  $\mathbf{u}_2 = (1)\mathbf{u}_1 + (0)\mathbf{u}_2, \quad \mathbf{u}_3 = (0)\mathbf{u}_1 + (1)\mathbf{u}_3$ 

با اين كار معادلات به شكل زير در مي آيند،

$$
A\mathbf{x} = (x_1 + x_2)\mathbf{u}_1 + (x_3 + x_4)\mathbf{u}_3 = \mathbf{0}
$$

**, u** مستقل خطي هستند، بنابراين، <sup>3</sup>**u** <sup>1</sup> بردارهاي

$$
\begin{cases} x_1 + x_2 = 0 \\ x_3 + x_4 = 0 \end{cases}
$$

همچنين معادلات اخير را مي توان از روي فرم سطري پلكاني كاهش يافته به راحتي بدست آورد. با حل اين دستگاه معادلات بردارهاي پايه (*A*(*N* بدست مي آيد،

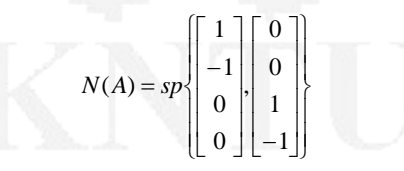

\*\*\*\*\*\*\*\*\*\*\*\*\*\*\*\*\*\*\*\*\*\*\*\*\*\*\*\*\*\*\*\*\*\*\*\*\*

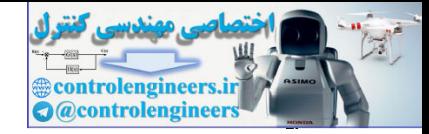

 $\overline{\phantom{a}}$  $\overline{\phantom{a}}$ 

 $\mathsf{I}$  $\mathsf I$ 

⎣

 $-8$  $0 \quad 2$ 

⎦

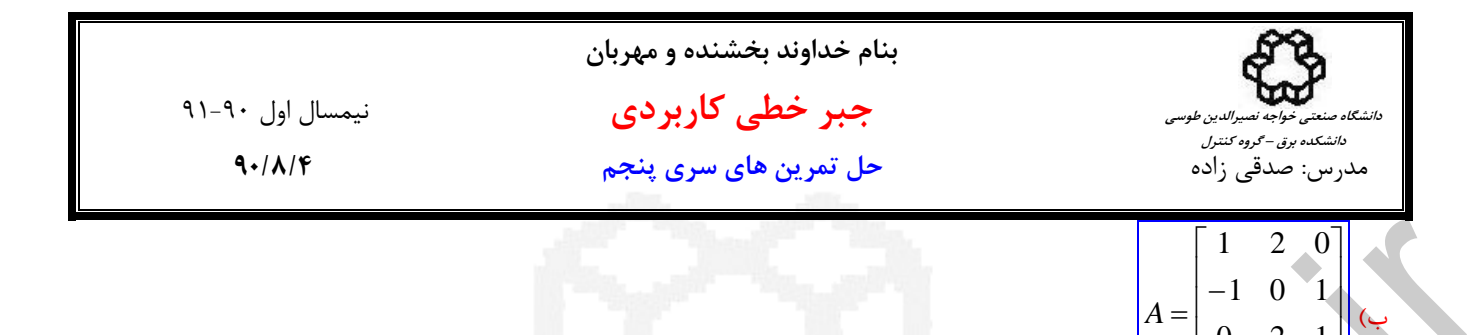

براي بدست آوردن رتبه و فضاي گستره بايد ستون هاي مستقل خطي ماتريس را بيابيم. ابتدا ماتريس *A* را به فرم سطري پلكاني كاهش يافته تبديل مي كنيم،

> $\overline{\phantom{a}}$  $\overline{\phantom{a}}$  $\overline{\phantom{a}}$  $\overline{\phantom{a}}$ ⎦  $\overline{\phantom{a}}$  $\mathsf{I}$  $\mathsf I$  $\mathsf{I}$ ⎢ ⎣  $\left[ \begin{array}{ccc} 1 & 0 \\ 1 & 0 \end{array} \right]$ 0 0 0 0 0 0  $0 \ (1$  $1) 0 -1$  $\frac{1}{2}$

با توجه به محل عناصر محوري ستون هاي اول و دوم مستقل خطي هستند، لذا رتبه ماتريس *A* دو است و(*A*(*R* فضايي است كه توسط اين بردارهاي ستوني اسپن مي شود،

$$
R(A) = sp \begin{bmatrix} 1 \\ -1 \\ 0 \\ 3 \end{bmatrix} \begin{bmatrix} 2 \\ 0 \\ 2 \\ 8 \end{bmatrix} \qquad \text{rank}(A) = 2
$$

حال بايد پوچي و فضاي پوچي ماتريس *A* را بدست آوريم، از آنجاييكه 2 = (*A*(rank است، لذا پوچي ماتريس *A* برابر با يك مي باشد، nullity( $A$ ) =  $v(A) = n - \text{rank}(A) = 3 - 2 = 1$ 

بنابراين فضاي پوچي ماتريس *A* فقط يك بردار پايه دارد كه بصورت زير بدست مي آيد،

$$
R(A) = \eta P \begin{bmatrix} 1 & 2 & 0 \\ 0 & 2 & 1 \\ 0 & 2 & 4 \end{bmatrix}
$$
  
\n
$$
R(A) = \eta P \begin{bmatrix} 1 & 0 & 1 \\ 0 & 1 & 1 \\ 0 & 0 & 0 \\ 0 & 0 & 0 \end{bmatrix}
$$
  
\n
$$
R(A) = \eta P \begin{bmatrix} 1 & 0 & 1 \\ 0 & 1 & 1 \\ 0 & 0 & 0 \end{bmatrix}
$$
  
\n
$$
R(A) = \eta P \begin{bmatrix} 1 & 0 & 0 \\ 0 & 1 & 1 \\ 0 & 0 & 0 \end{bmatrix}
$$
  
\n
$$
R(A) = \eta P \begin{bmatrix} 1 & 0 & 0 \\ 0 & 1 & 1 \\ 0 & 0 & 0 \end{bmatrix}
$$
  
\n
$$
R(A) = \eta P \begin{bmatrix} 1 & 0 & 0 \\ 0 & 1 & 1 \\ 0 & 0 & 0 \end{bmatrix}
$$
  
\n
$$
R(A) = \eta P \begin{bmatrix} 1 & 0 & 0 \\ 0 & 1 & 1 \\ 0 & 0 & 0 \end{bmatrix}
$$
  
\n
$$
R(A) = \eta P \begin{bmatrix} 1 & 0 & 0 \\ 0 & 1 & 1 \\ 0 & 0 & 0 \end{bmatrix}
$$
  
\n
$$
R(A) = \eta P \begin{bmatrix} 1 & 0 & 0 \\ 0 & 1 & 1 \\ 0 & 0 & 0 \end{bmatrix}
$$
  
\n
$$
R(A) = \eta P \begin{bmatrix} 1 & 0 & 0 \\ 0 & 1 & 1 \\ 0 & 0 & 0 \end{bmatrix}
$$
  
\n
$$
R(A) = \eta P \begin{bmatrix} 1 & 0 & 0 \\ 0 & 1 & 1 \\ 0 & 0 & 0 \end{bmatrix}
$$
  
\n
$$
R(A) = \eta P \begin{bmatrix} 1 & 0 & 0 \\ 0 & 1 & 1 \\ 0 & 0 & 0 \end{bmatrix}
$$
  
\n
$$
R(A) = \eta P \begin{bmatrix} 1 & 0 & 0 \\ 0 & 1 & 1 \\ 0 & 0 & 0 \end{bmatrix}
$$
  
\n
$$
R(A) = \eta P \begin{bmatrix} 1 & 0 & 0 \\
$$

$$
\mathbf{u}_3 = (-1)\mathbf{u}_1 + \left(\frac{1}{2}\right)\mathbf{u}_2
$$

با جايگذاري در بالا معادلات به شكل زير در مي آيند،

$$
A\mathbf{x} = (x_1 - x_3)\mathbf{u}_1 + (x_2 + \frac{1}{2}x_3)\mathbf{u}_2 = \mathbf{0}
$$

**, u** مستقل خطي هستند، با حل اين دستگاه معادلات بردارهاي پايه (*A*(*N* بدست مي آيد، <sup>2</sup>**u** <sup>1</sup> از آنجاييكه بردارهاي

$$
\begin{cases} x_1 - x_3 = 0 \\ x_2 + \frac{1}{2}x_3 = 0 \end{cases} \rightarrow N(A) = sp \begin{cases} \boxed{1} \\ \frac{-1}{2} \\ 1 \end{cases}
$$

\*\*\*\*\*\*\*\*\*\*\*\*\*\*\*\*\*\*\*\*\*\*\*\*\*\*\*\*\*\*\*\*\*\*\*\*\*\*\*\*\*

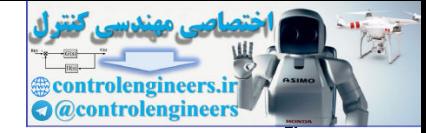

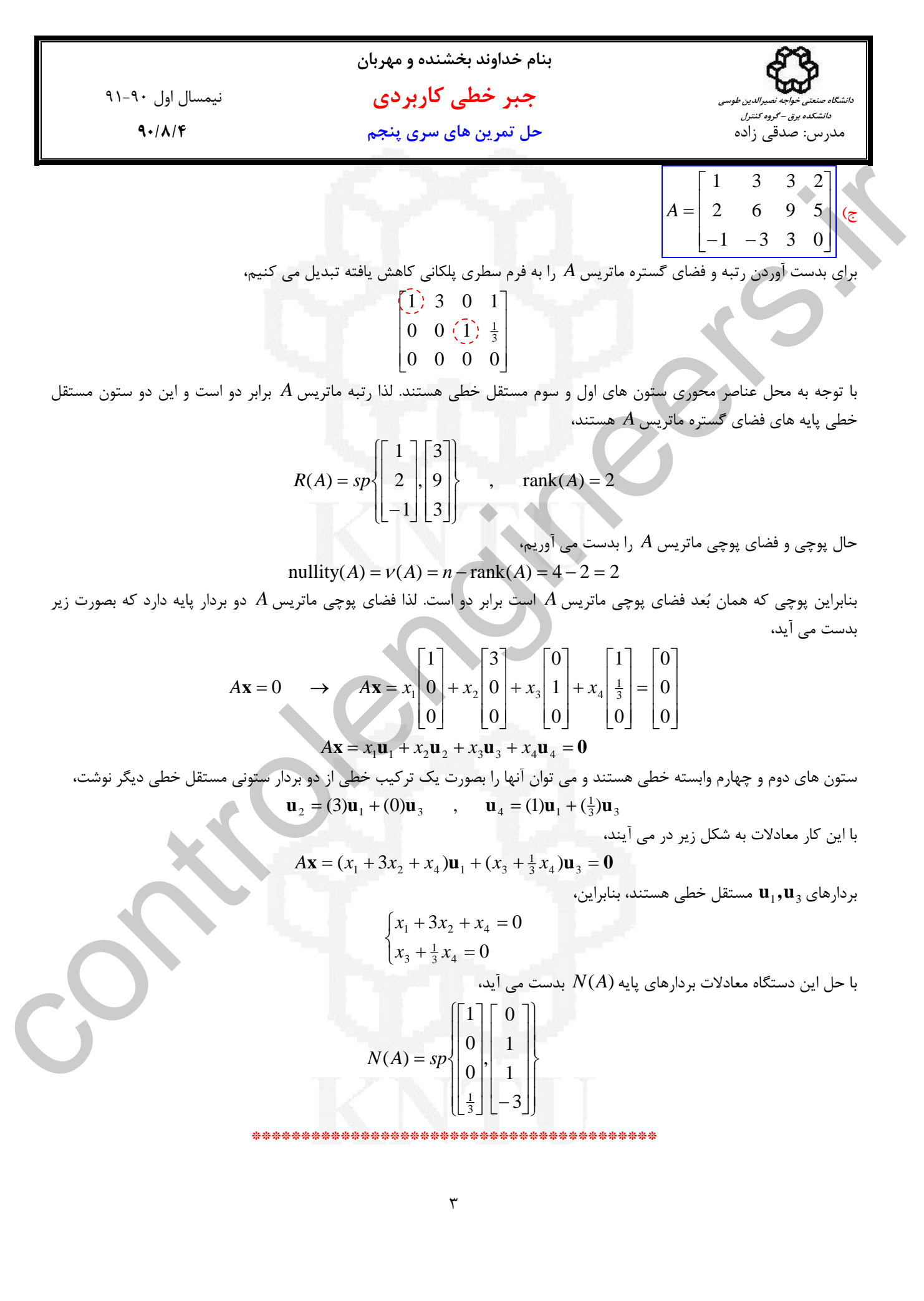

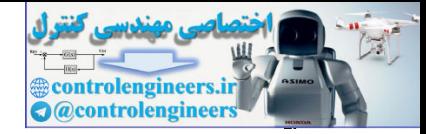

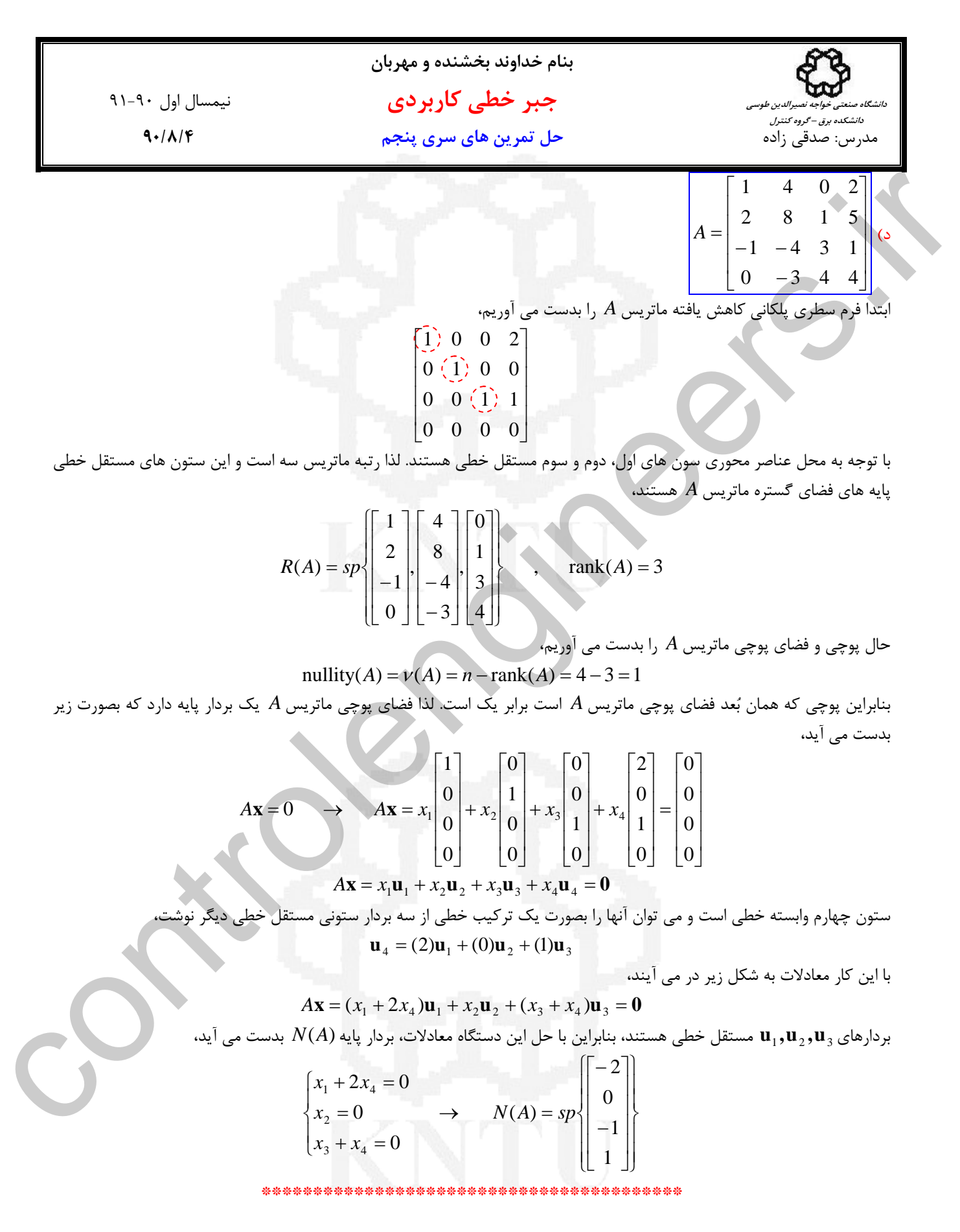

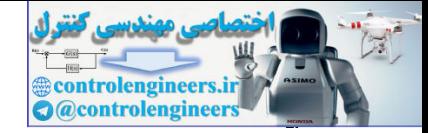

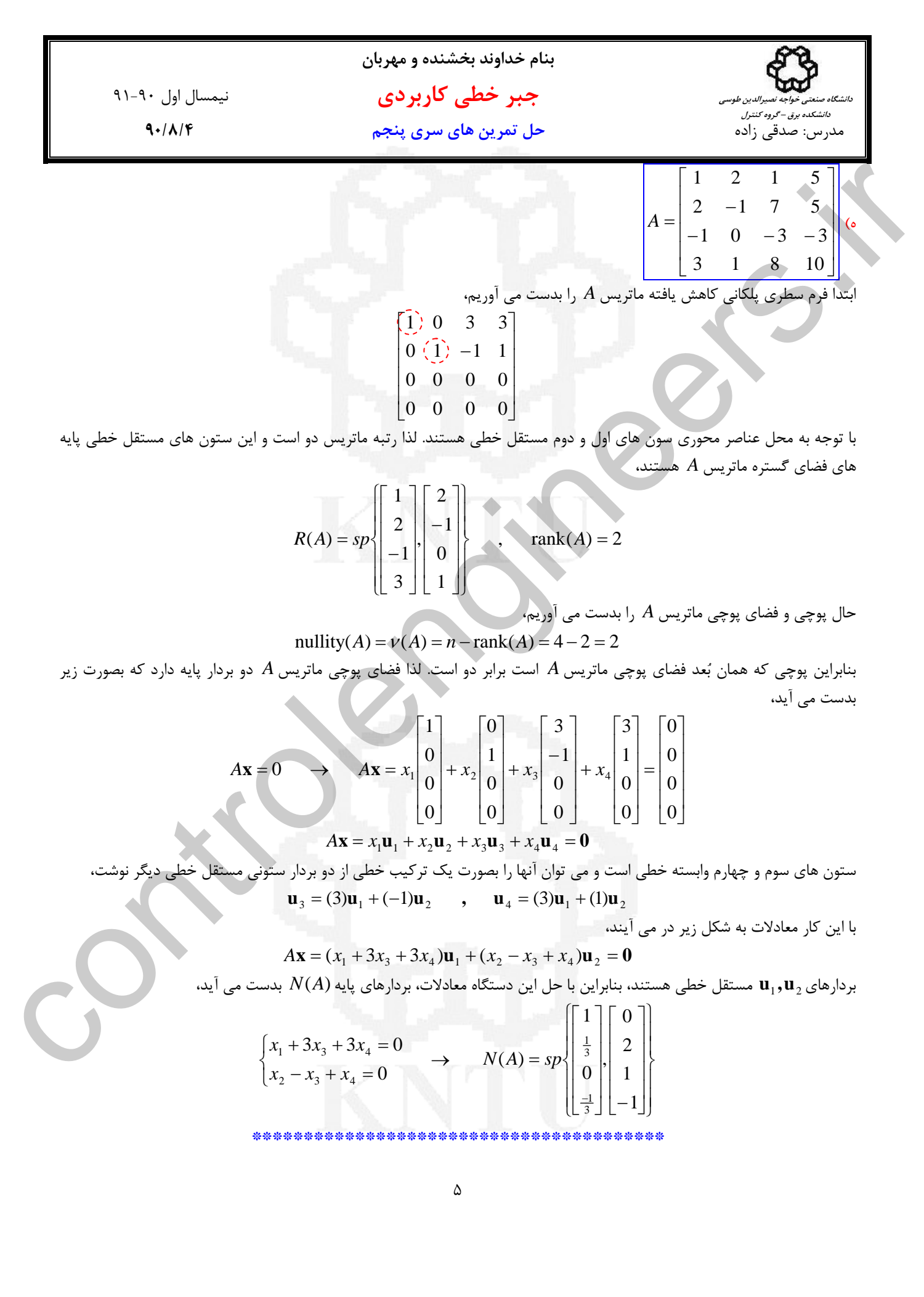

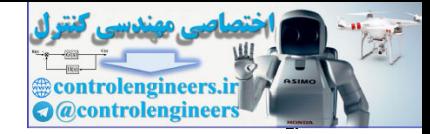

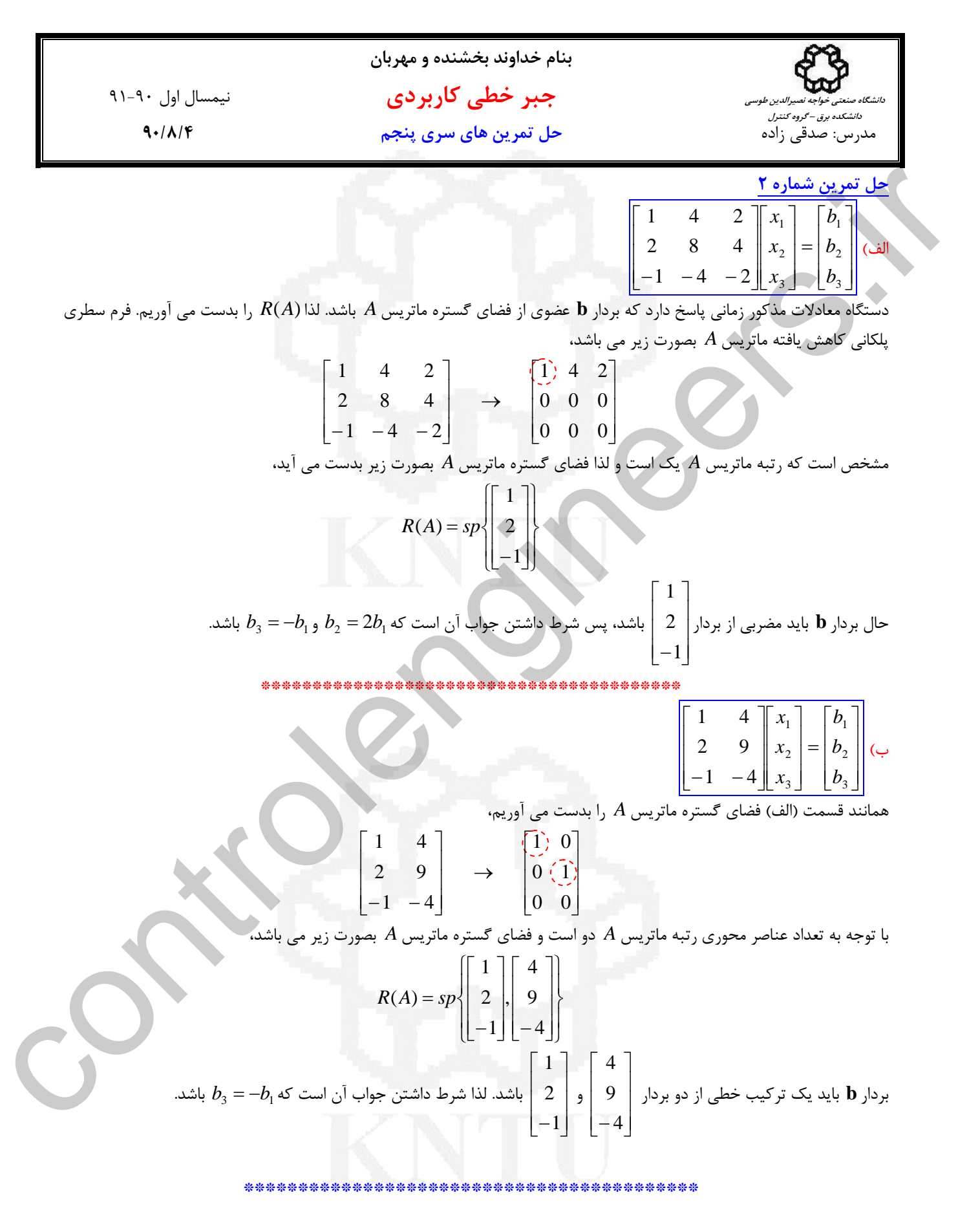

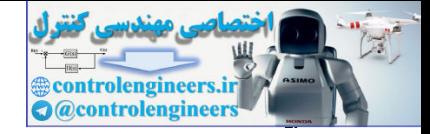

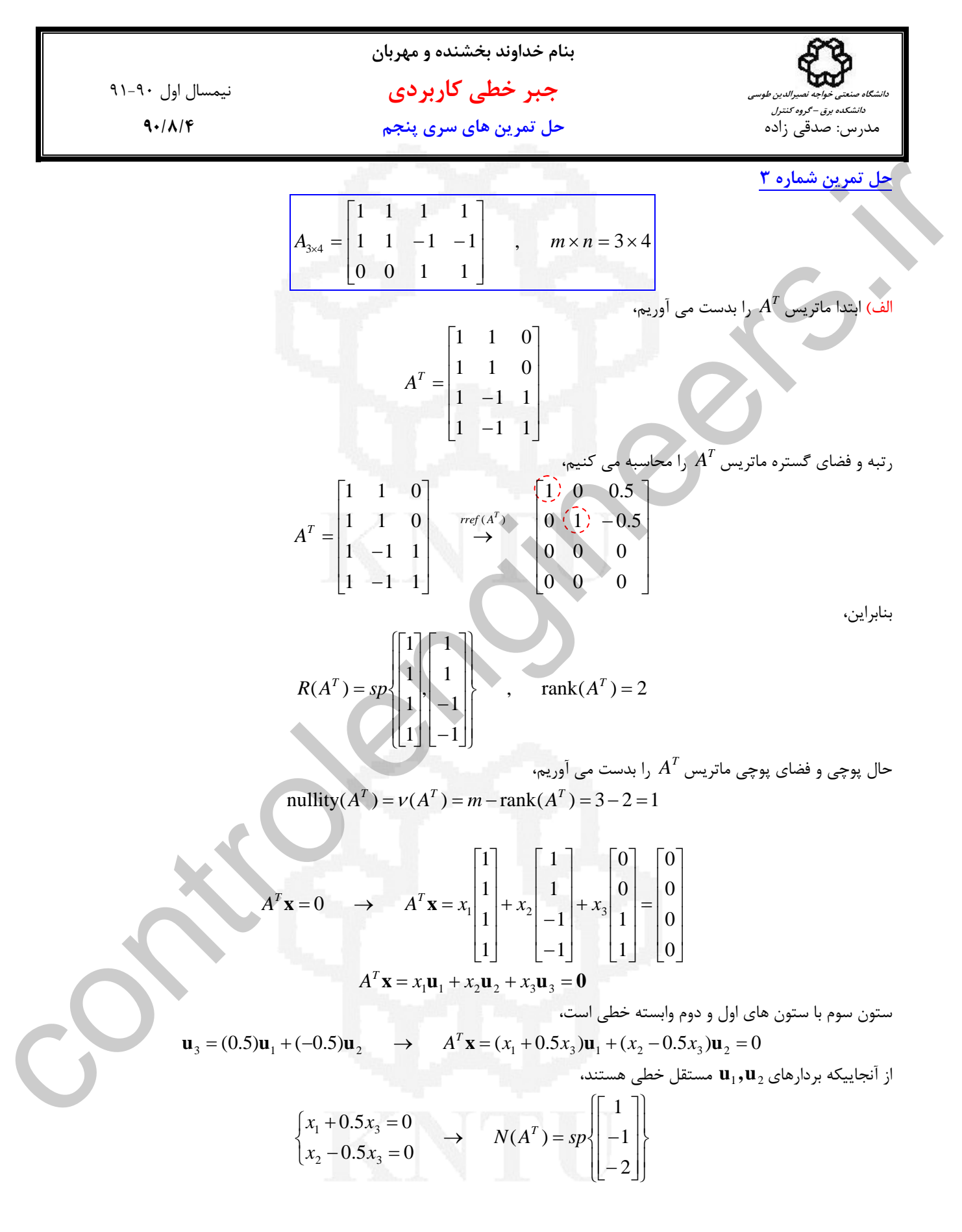

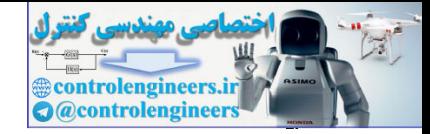

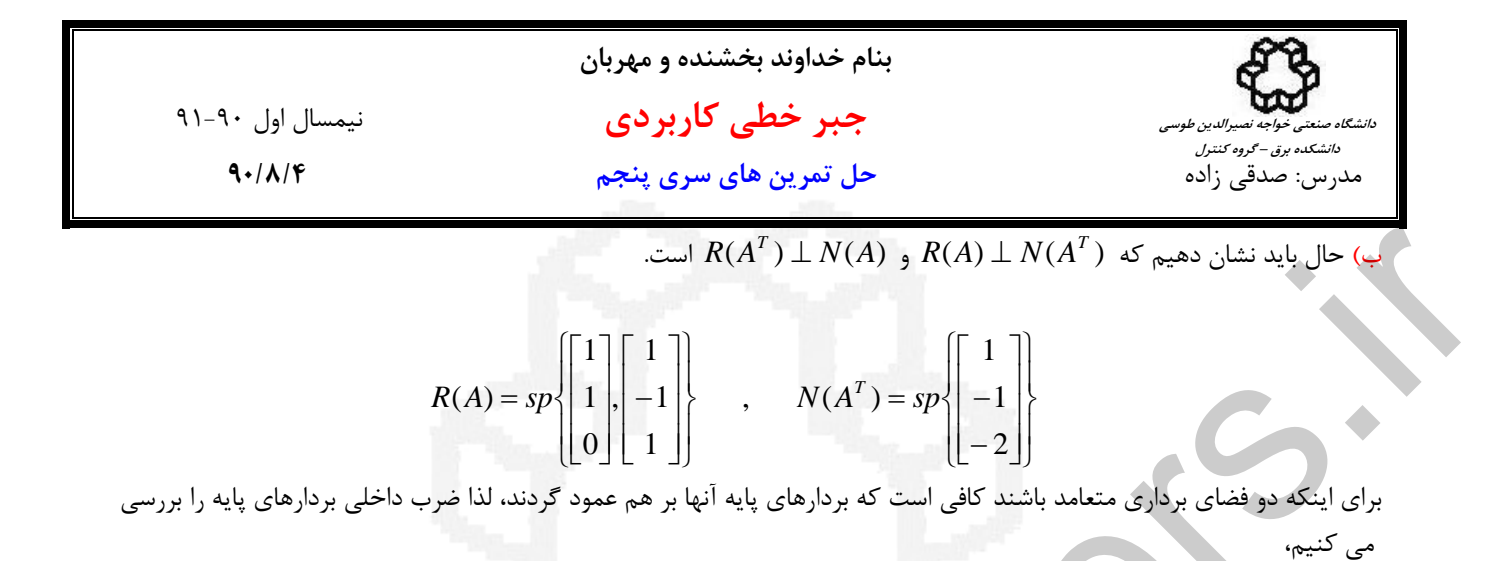

$$
\left\langle \begin{bmatrix} 1 \\ 1 \\ 0 \end{bmatrix}, \begin{bmatrix} 1 \\ -1 \\ -2 \end{bmatrix} \right\rangle = (1) \times (1) + (1) \times (-1) + (0) \times (-2) = 0
$$
  

$$
\left\langle \begin{bmatrix} 1 \\ -1 \\ 1 \end{bmatrix}, \begin{bmatrix} 1 \\ -1 \\ -2 \end{bmatrix} \right\rangle = (1) \times (1) + (-1) \times (-1) + (1) \times (-2) = 0
$$

*A N* ⊥ *A R* مي باشد. *<sup>T</sup> A N* و بردارهاي پايه (*A*(*R* متعامد هستند. لذا ( ) ( ) *<sup>T</sup>* بنابراين بردارهاي پايه ( )

$$
R(A) = sp \begin{bmatrix} 1 \\ 1 \\ 0 \end{bmatrix} \begin{bmatrix} 1 \\ -1 \\ 1 \end{bmatrix}, \qquad N(A^{T}) = sp \begin{bmatrix} 1 \\ -1 \\ -2 \end{bmatrix}
$$
  
\n
$$
R(A) = sp \begin{bmatrix} 1 \\ 1 \\ 0 \end{bmatrix} \begin{bmatrix} 1 \\ -1 \\ 1 \end{bmatrix}, \qquad N(A^{T}) = sp \begin{bmatrix} 1 \\ -1 \\ -2 \end{bmatrix}
$$
  
\n
$$
\left\langle \begin{bmatrix} 1 \\ 1 \\ 0 \end{bmatrix} \begin{bmatrix} 1 \\ -1 \\ -2 \end{bmatrix} \right\rangle = (1) \times (1) + (1) \times (-1) + (0) \times (-2) = 0
$$
  
\n
$$
\left\langle \begin{bmatrix} 1 \\ -1 \\ 1 \end{bmatrix} \begin{bmatrix} 1 \\ -2 \\ -2 \end{bmatrix} \right\rangle = (1) \times (1) + (-1) \times (-1) + (0) \times (-2) = 0
$$
  
\n
$$
\left\langle \begin{bmatrix} 1 \\ -1 \\ 1 \end{bmatrix} \begin{bmatrix} 1 \\ -2 \\ -2 \end{bmatrix} \right\rangle = (1) \times (1) + (-1) \times (-1) + (1) \times (-2) = 0
$$
  
\n
$$
R(A^{T}) = sp \begin{bmatrix} 1 \\ -1 \\ 1 \end{bmatrix}, \qquad N(A) = sp \begin{bmatrix} 1 \\ -1 \\ 0 \end{bmatrix} \begin{bmatrix} 0 \\ -1 \\ 0 \end{bmatrix}
$$
  
\n
$$
\therefore N(A) = sp \begin{bmatrix} 1 \\ -1 \\ 0 \end{bmatrix} \begin{bmatrix} 1 \\ 0 \\ -1 \end{bmatrix}
$$
  
\n
$$
\therefore N(A) = sp \begin{bmatrix} 1 \\ -1 \\ 0 \end{bmatrix} \begin{bmatrix} 0 \\ -1 \\ 0 \end{bmatrix}
$$
  
\n
$$
\therefore N(A) = sp \begin{bmatrix} 1 \\ -1 \\ 0 \end{bmatrix} \begin{bmatrix} 0 \\ -1 \\ 0 \end{bmatrix}
$$
  
\n
$$
\therefore N(A) = sp \begin{bmatrix} 1 \\ -1 \\ 0 \end{bmatrix} \begin{bmatrix} 0 \\ -1 \\ 0 \end{bmatrix}
$$
  
\n
$$
\therefore
$$

 **\*\*\*\*\*\*\*\*\*\*\*\*\*\*\*\*\*\*\*\*\*\*\*\*\*\*\*\*\*\*\*\*\*\*\*\*\*\*\*\*\*\*\*\*\*\***

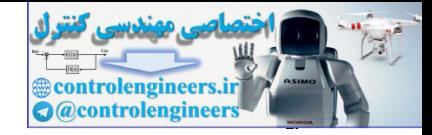

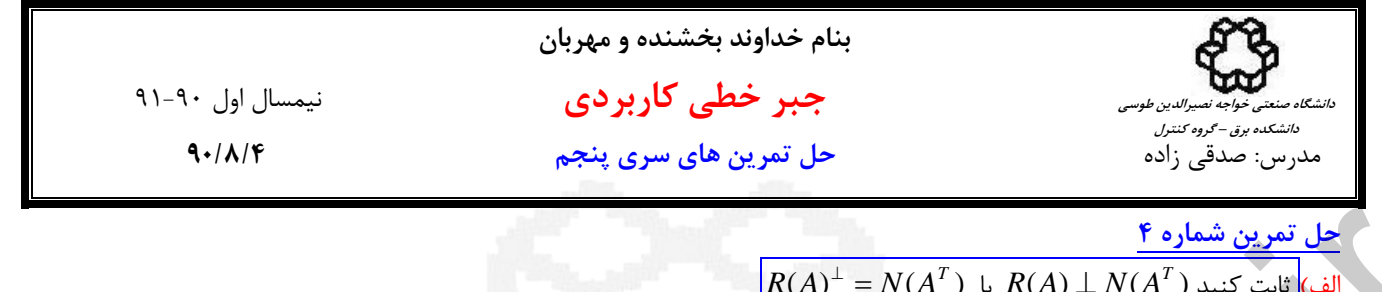

( ) ( ) كنيد ثابت) الف *<sup>T</sup>* ( ) ( ) يا *R A* ⊥ *N A <sup>T</sup> R A* = *N A* <sup>⊥</sup> را با بردارهاي ستوني در نظر بگيريد، *<sup>n</sup>*<sup>×</sup>*Am* ماتريس [ ] ⎥ ⎥ ⎥ ⎥ ⎥ ⎥ ⎦ ⎤ ⎢ ⎢ ⎢ ⎢ ⎢ ⎢ ⎣ ⎡ <sup>×</sup> = → <sup>×</sup> = *T n T T T <sup>T</sup> Am <sup>n</sup> <sup>n</sup> An <sup>m</sup>* **a a a a a a a a** M K <sup>3</sup> 2 1 <sup>1</sup> <sup>2</sup> <sup>3</sup> ( )اگر *<sup>T</sup>* ،داريم باشد **q**∈ *N A* **0 a q a q a q a q q 0** = ⎥ ⎥ ⎥ ⎥ ⎥ ⎥ ⎦ ⎤ ⎢ ⎢ ⎢ ⎢ ⎢ ⎢ ⎣ ⎡ = → *T n T T T T A* M 3 2 1 controlengineers.ir

*A* همان ستون هاي ماتريس *A* هستند و ستون هاي ماتريس *<sup>T</sup> A* عمود است و سطرهاي ماتريس *<sup>T</sup>* بنابراين بردار **q** بر سطرهاي ماتريس ( )بردارهاي لذا .هستند *R*(*A*) به متعلق *A <sup>T</sup>* ( ) ( ) بنابراين . **y** ∈ *R*(*A*) بردارهاي بر عمودند **q**∈ *N A <sup>T</sup>* پس .است *R A* ⊥ *N A*  $\wedge$  همان مكمل متعامد  $R(A)$  است يعني  $R(A)$  است  $N(A^T)$  . همان مكمل متعامد  $N(A^T)$ 

\*\*\*\*\*\*\*\*\*\*\*\*\*\*\*\*\*\*\*\*\*\*\*\*\*\*\*

 $R(A^T)^{\perp} = N(A)$  يا  $R(A^T) \perp N(A)$  با $\mathbb{C}$ را با بردارهاي سطري در نظر بگيريد، **A** $\frac{1}{m \times n}$  **ماتريس** 

 $A_{m\times n} = \begin{bmatrix} \mathbf{b}_3 \end{bmatrix} \longrightarrow A_{n\times m}^T = \begin{bmatrix} \mathbf{b}_1^T & \mathbf{b}_2^T & \mathbf{b}_3^T & \dots & \mathbf{b}_m^T \end{bmatrix}$  $\mathbf{b}_m$  $\mathbf{b}$  $\mathbf{b}_2$  $\mathbf{b}_1$  $\vdots$  $\overline{\phantom{a}}$  $\overline{\phantom{a}}$ ⎥  $\overline{\phantom{a}}$  $\overline{\phantom{a}}$  $\overline{\phantom{a}}$ ⎦ ⎤  $\lfloor$  $\lceil$  $\mathsf{I}$ 

اگر (*A*(*N* ∈ **z** باشد داريم،

$$
A\mathbf{z} = \mathbf{0} \rightarrow \begin{bmatrix} \mathbf{b}_1 \mathbf{z} \\ \mathbf{b}_2 \mathbf{z} \\ \mathbf{b}_3 \mathbf{z} \\ \vdots \\ \mathbf{b}_m \mathbf{z} \end{bmatrix} = \mathbf{0}
$$

*A* هستند و ستون هاي ماتريس *<sup>T</sup>* بنابراين بردار **z** بر سطرهاي ماتريس *A* عمود است و سطرهاي ماتريس *A* همان ستون هاي ماتريس ست. پس  $R(A^T) \perp N(A)$  هستند. لذا بردارهای  $\mathbf{v} \in R(A^T)$  عمودند بر بردارهای ( $\mathbf{w} \in R(A^T)$  . بنابراین  $A^T$  $R(A^T)^\perp = N(A)$  همان مكمل متعامد  $R(A^T)$  است يعني  $N(A)$  است  $N(A)$ 

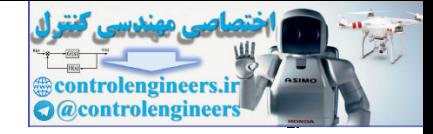

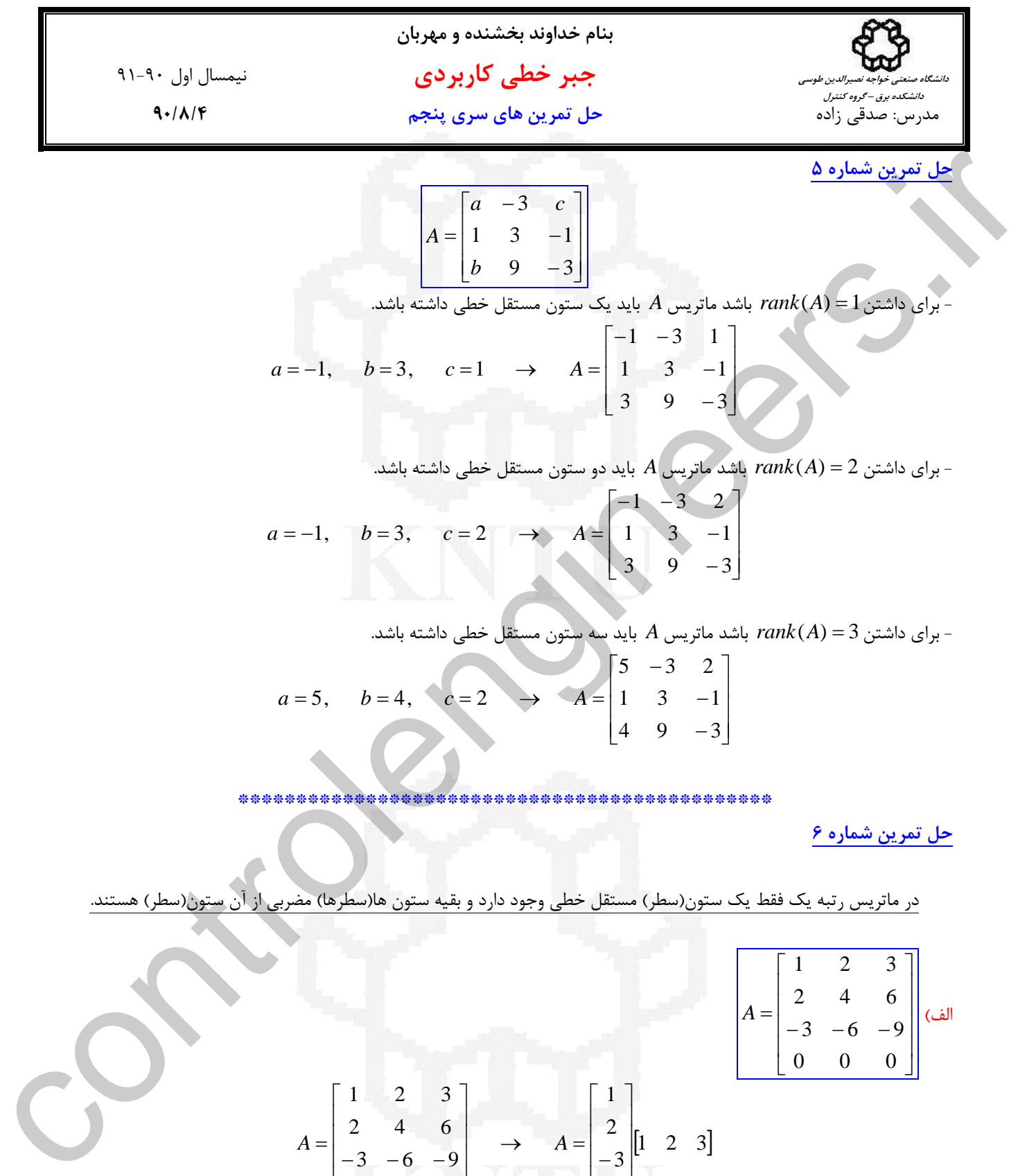

 **\*\*\*\*\*\*\*\*\*\*\*\*\*\*\*\*\*\*\*\*\*\*\*\*\*\*\*\*\*\*\*\*\*\*\*\*\*\*\*\*\*\*\*\*\*\***

**حل تمرين شماره 6** 

در ماتريس رتبه يك فقط يك ستون(سطر) مستقل خطي وجود دارد و بقيه ستون ها(سطرها) مضربي از آن ستون(سطر) هستند.

\n
$$
A =\n \begin{bmatrix}\n 1 & 2 & 3 \\
 2 & 4 & 6 \\
 -3 & -6 & -9 \\
 0 & 0 & 0\n \end{bmatrix}
$$
\n

$$
A = \begin{bmatrix} 1 & 2 & 3 \\ 2 & 4 & 6 \\ -3 & -6 & -9 \\ 0 & 0 & 0 \end{bmatrix} \longrightarrow A = \begin{bmatrix} 1 \\ 2 \\ -3 \\ 0 \end{bmatrix} [1 \ 2 \ 3]
$$

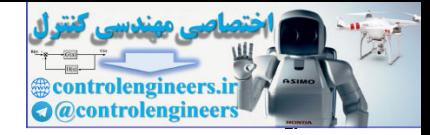

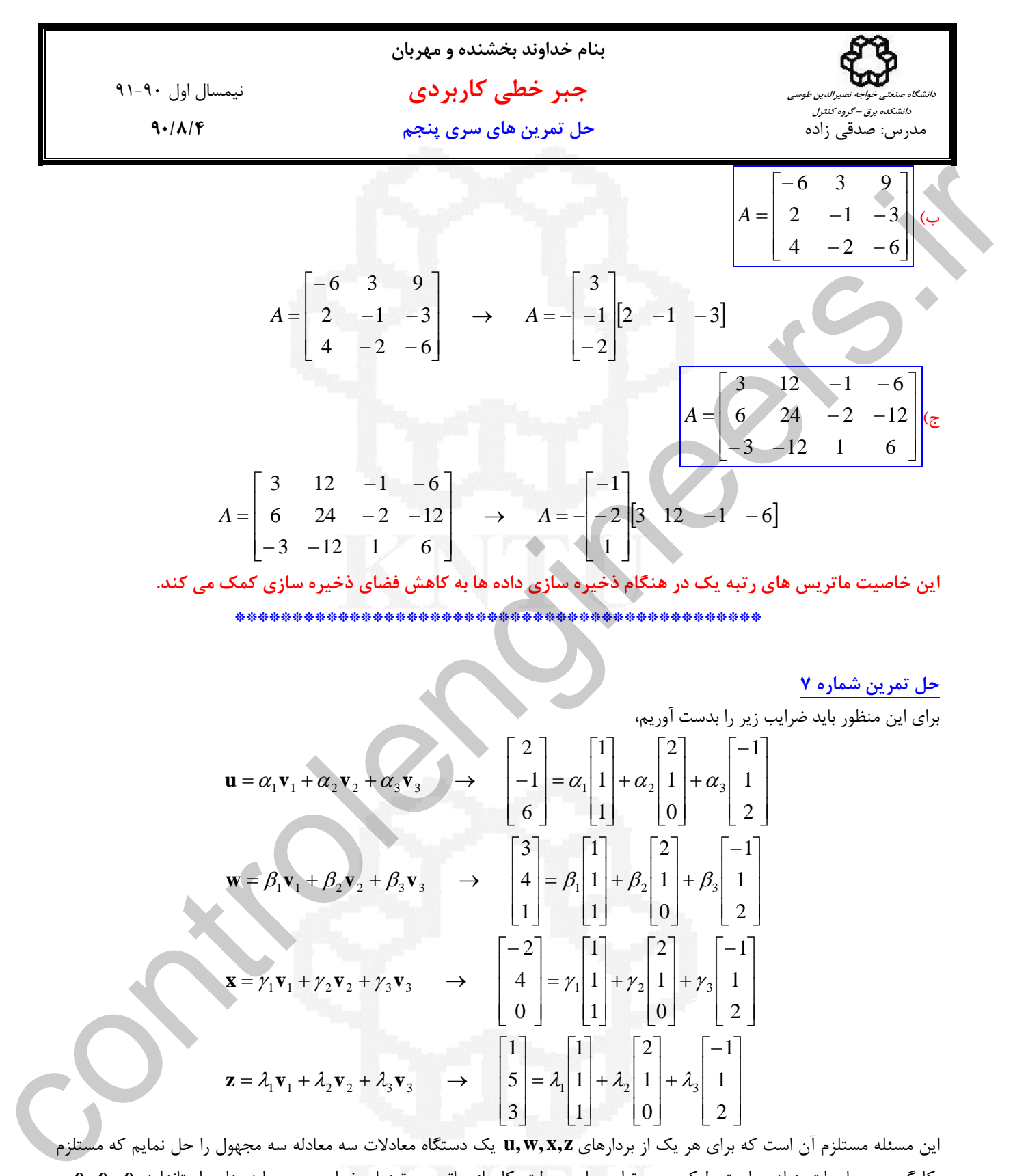

 **\*\*\*\*\*\*\*\*\*\*\*\*\*\*\*\*\*\*\*\*\*\*\*\*\*\*\*\*\*\*\*\*\*\*\*\*\*\*\*\*\*\*\*\*\*\***

## **حل تمرين شماره 7**

براي اين منظور بايد ضرايب زير را بدست آوريم،

$$
\mathbf{u} = \alpha_1 \mathbf{v}_1 + \alpha_2 \mathbf{v}_2 + \alpha_3 \mathbf{v}_3 \rightarrow \begin{bmatrix} 2 \\ -1 \\ 6 \end{bmatrix} = \alpha_1 \begin{bmatrix} 1 \\ 1 \\ 1 \end{bmatrix} + \alpha_2 \begin{bmatrix} 2 \\ 1 \\ 0 \end{bmatrix} + \alpha_3 \begin{bmatrix} -1 \\ 1 \\ 2 \end{bmatrix}
$$

$$
\mathbf{w} = \beta_1 \mathbf{v}_1 + \beta_2 \mathbf{v}_2 + \beta_3 \mathbf{v}_3 \rightarrow \begin{bmatrix} 3 \\ 4 \\ 1 \end{bmatrix} = \beta_1 \begin{bmatrix} 1 \\ 1 \\ 1 \end{bmatrix} + \beta_2 \begin{bmatrix} 2 \\ 1 \\ 0 \end{bmatrix} + \beta_3 \begin{bmatrix} -1 \\ 1 \\ 2 \end{bmatrix}
$$

$$
\mathbf{x} = \gamma_1 \mathbf{v}_1 + \gamma_2 \mathbf{v}_2 + \gamma_3 \mathbf{v}_3 \rightarrow \begin{bmatrix} -2 \\ 4 \\ 0 \end{bmatrix} = \gamma_1 \begin{bmatrix} 1 \\ 1 \\ 1 \end{bmatrix} + \gamma_2 \begin{bmatrix} 2 \\ 1 \\ 0 \end{bmatrix} + \gamma_3 \begin{bmatrix} -1 \\ 1 \\ 2 \end{bmatrix}
$$

$$
\mathbf{z} = \lambda_1 \mathbf{v}_1 + \lambda_2 \mathbf{v}_2 + \lambda_3 \mathbf{v}_3 \rightarrow \begin{bmatrix} 1 \\ 5 \\ 3 \end{bmatrix} = \lambda_1 \begin{bmatrix} 1 \\ 1 \\ 1 \end{bmatrix} + \lambda_2 \begin{bmatrix} 2 \\ 1 \\ 0 \end{bmatrix} + \lambda_3 \begin{bmatrix} -1 \\ 1 \\ 2 \end{bmatrix}
$$

اين مسئله مستلزم آن است كه براي هر يك از بردارهاي **z,x ,w,u** يك دستگاه معادلات سه معادله سه مجهول را حل نمايم كه مستلزم **e**, **e**, **e** و <sup>3</sup> <sup>2</sup> <sup>1</sup> بكارگيري محاسبات زيادي است. ليكن مي توان براي سولت كار از ماتريس تبديل ضرايب بين پايه هاي استاندارد **v** , **v** , **v** استفاده نمود. لذا ابتدا ماتريس تبديل ضرايب را بدست مي آوريم. <sup>3</sup> <sup>2</sup> <sup>1</sup>

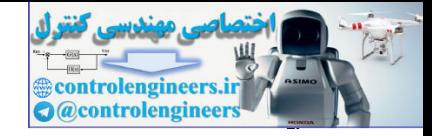

í

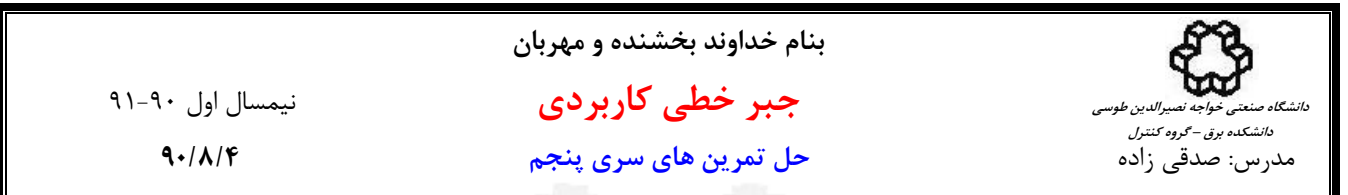

**v** , **v** , **v** مي نويسيم و دستگاه حاصل را با الگوريتم <sup>3</sup> <sup>2</sup> <sup>1</sup> **e**, **e**, **e** را بصورت تركيب خطي از بردارهاي <sup>3</sup> <sup>2</sup> <sup>1</sup> براي اين منظور اين بار بردارهاي گوس- جردن حل مي نماييم،

$$
[\mathbf{e}_{1} \quad \mathbf{e}_{2} \quad \mathbf{e}_{3}] = [\mathbf{v}_{1} \quad \mathbf{v}_{2} \quad \mathbf{v}_{3}]K
$$
\n
$$
[\mathbf{v}_{1} \quad \mathbf{v}_{2} \quad \mathbf{v}_{3}] \mathbf{e}_{1} \quad \mathbf{e}_{2} \quad \mathbf{e}_{3}] \Rightarrow [I|K]
$$
\n
$$
[\begin{array}{ccc} 1 & 2 & -1 \ 1 & 1 & 0 \ 1 & 0 & 1 & 0 \ 1 & 0 & 2 \ 0 & 0 & 1 \end{array}] - r_{1} + r_{2} \rightarrow r_{2} \begin{bmatrix} 1 & 2 & -1 \ 0 & -1 & 2 \ 0 & -1 & 2 \end{bmatrix} \begin{bmatrix} 1 & 0 & 0 \ -1 & 1 & 0 \ 0 & -2 & 3 \end{bmatrix} \begin{bmatrix} 2r_{2} + r_{1} \ -r_{3} + r_{3} \end{bmatrix} \begin{bmatrix} 1 & 0 & 0 \ 0 & -2 & 3 \ 0 & -2 & 3 \end{bmatrix} \begin{bmatrix} 1 & 0 & 0 \ -1 & 0 & 1 \ 0 & 1 & 3 \end{bmatrix} \begin{bmatrix} 1 & 0 & 0 \ -2r_{2} + r_{3} \end{bmatrix} \begin{bmatrix} 1 & 0 & 0 \ 0 & -1 & 2 \ 0 & 0 & -1 \end{bmatrix} \begin{bmatrix} 1 & 0 & 0 \ -2 & 1 & 2 \ 0 & 0 & -1 \end{bmatrix} \begin{bmatrix} 1 & 0 & 0 \ -3 & 2 \ -2 & 1 & -2 \ 0 & 0 & -1 \end{bmatrix}
$$
\n
$$
-r_{2} \rightarrow r_{2} \begin{bmatrix} 1 & 0 & 0 \ 0 & 1 & 0 \ 0 & 0 & 1 \end{bmatrix} \begin{bmatrix} 2 & -4 & 3 \ 2r_{3} + r_{2} \end{bmatrix} = [\mathbf{I}|K]
$$
\n
$$
-r_{3} \rightarrow r_{3} \begin{bmatrix} 1 & 0 & 0 \ 0 & 1 & 0 \ 0 & 0 & 1 \end{bmatrix} \begin{bmatrix} 2 & -4 & 3 \ -1 & 2 & -1 \end{bmatrix} = [\mathbf{I}|K]
$$

**v** , **v** , **v** به راحتي <sup>3</sup> <sup>2</sup> <sup>1</sup> لذا ماتريس تبديل ضرايب *K* بدست مي آيد. حاي مي توان نمايش بردارهاي **z,x ,w,u** را برحسب بردارهاي پايه بدست آورد.

$$
\begin{array}{c|ccccccccc}\n\text{First, } & \text{[c] } & \text{[c] } & \text{[d] } & \text{[e]} & \text{[f]} & \text{[g]} & \text{[g]} & \text{[h]} & \text{[h]} &
$$

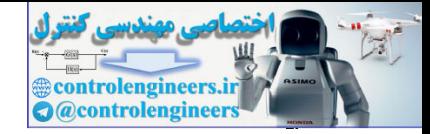

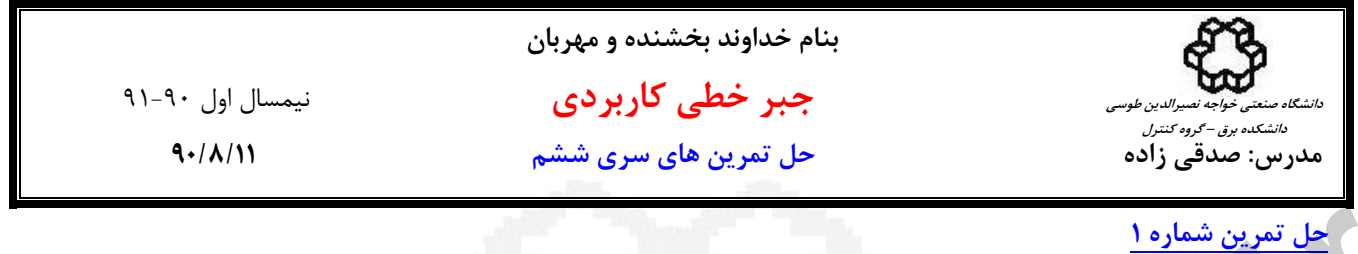

$$
A = \begin{bmatrix} 1 & 1 \\ 0 & 0 \end{bmatrix}, \quad b = \begin{bmatrix} 2 \\ 3 \\ 0 \end{bmatrix}
$$
  
\n
$$
A = \begin{bmatrix} 1 & 1 \\ 0 & 0 \end{bmatrix}, \quad b = \begin{bmatrix} 2 \\ 3 \\ -2 \end{bmatrix}
$$
  
\n
$$
= \begin{bmatrix} 1 & 1 \\ 3 & 1 \end{bmatrix}
$$
  
\n
$$
= A(A^T A)^{-1} A^T B
$$
  
\n
$$
= A(A^T A)^{-1} A^T B
$$
  
\n
$$
= \begin{bmatrix} 2 \\ 3 \\ 0 \end{bmatrix}
$$
  
\n
$$
= \begin{bmatrix} 2 \\ 3 \\ 0 \end{bmatrix}
$$
  
\n
$$
= \begin{bmatrix} 2 \\ 3 \\ 0 \end{bmatrix}
$$
  
\n
$$
= \begin{bmatrix} 2 \\ 3 \\ 0 \end{bmatrix}
$$
  
\n
$$
= \begin{bmatrix} 2 \\ 3 \\ 0 \end{bmatrix}
$$
  
\n
$$
= \begin{bmatrix} 2 \\ 3 \\ 0 \end{bmatrix}
$$
  
\n
$$
= \begin{bmatrix} 2 \\ 0 \\ 0 \end{bmatrix} \cdot R(A) = sp \begin{bmatrix} 1 \\ 0 \\ 0 \end{bmatrix} \begin{bmatrix} 1 \\ 1 \\ 0 \end{bmatrix}
$$
  
\n
$$
= \begin{bmatrix} 1 \\ 0 \\ 0 \end{bmatrix} \cdot S = A(A^T A)^{-1} A^T B
$$
  
\n
$$
= \begin{bmatrix} 2 \\ 0 \\ 0 \end{bmatrix} \cdot S = \begin{bmatrix} 2 \\ 3 \\ 0 \end{bmatrix}
$$
  
\n
$$
= \begin{bmatrix} 2 \\ 0 \\ 0 \end{bmatrix} \cdot S = \begin{bmatrix} 2 \\ 0 \\ 0 \end{bmatrix}
$$
  
\n
$$
= \begin{bmatrix} 1 \\ 0 \\ 0 \end{bmatrix} \cdot S = \begin{bmatrix} 1 \\ 0 \\ 0 \end{bmatrix} \cdot S = \begin{bmatrix} 2 \\ 0 \\ 0 \end{bmatrix} \cdot S = \begin{bmatrix} 2 \\ 0 \\ 0 \end{bmatrix} \cdot S = \begin{bmatrix} 2 \\ 0 \\ 0 \end{bmatrix} \
$$

$$
\hat{\mathbf{b}} = A\hat{\mathbf{x}} = A(A^T A)^{-1} A^T \mathbf{b} \qquad \rightarrow \qquad \hat{\mathbf{b}} = \begin{bmatrix} 3 \\ 0 \end{bmatrix}
$$

-2 همچنين با استفاده از متعامد سازي و روش گرام اشميت هم مي توان تصوير متعامد بردار **b** بر روي(*A*(*R* را محاسبه كرد، ابتدا پايه هاي يكامتعامد (*A*(*R* را بدست مي آوريم،

$$
R(A) = sp \begin{bmatrix} 1 \\ 0 \\ 0 \end{bmatrix} \begin{bmatrix} 1 \\ 1 \\ 0 \end{bmatrix}
$$

$$
R(A) = sp \begin{bmatrix} 1 \\ 0 \\ 0 \end{bmatrix} \begin{bmatrix} 1 \\ 1 \\ 0 \end{bmatrix}
$$

حال تصوير بردار **b** را بر روي پايه هاي2**v** 1,**v** بدست مي آوريم،

$$
\hat{\mathbf{b}} = \langle \mathbf{v}_1, \mathbf{b} \rangle \mathbf{v}_1 + \langle \mathbf{v}_2, \mathbf{b} \rangle \mathbf{v}_2 \rightarrow \hat{\mathbf{b}} = \begin{bmatrix} 2 \\ 3 \\ 0 \end{bmatrix}
$$

بيابيم، براي استفاده مي نماييم، حادلات استفاده عني بعني بردار استفاديم، براي اين كار از معادلات نرمال استفاده مي نماييم، بردار استفاده مي نماييم، بردار استفاده مي نماييم، بردار استفاده مي نماييم، بردار العالمين بردار است

$$
\hat{\mathbf{b}} = A(A^T A)^{-1} A^T \mathbf{b} \longrightarrow \hat{\mathbf{b}} = P \mathbf{b} \longrightarrow P = A(A^T A)^{-1} A^T
$$

را <sup>1</sup><sup>×</sup>**b***<sup>m</sup>* به ماتريس *P* ، ماتريس تصوير(*A*(*R*) matrix projection (گويند. با استفاده از اين ماتريس مي توان تصوير متعامد هر بردار بدست آورد. در اين تمرين ماتريس *P* بصورت زير بدست مي آيد، *<sup>n</sup>*<sup>×</sup>*Am R* بر روي ( )

$$
\hat{\mathbf{b}} = A(A^T A)^{-1} A^T \mathbf{b} \longrightarrow \hat{\mathbf{b}} = \begin{bmatrix} 1 & 0 & 0 \\ 0 & 1 & 0 \\ 0 & 0 & 0 \end{bmatrix} \mathbf{b}
$$

- معكوس چپ ماتريس *A* بصورت زير بدست مي آيد،

 $\overline{\phantom{a}}$ ⎦

$$
A^{L} = (A^{T}A)^{-1}A^{T} \qquad \rightarrow \qquad A^{L} = \begin{bmatrix} 1 & -1 & 0 \\ 0 & 1 & 0 \end{bmatrix}
$$

\*\*\*\*\*\*\*\*\*\*\*\*\*\*\*\*\*\*\*\*\*\*\*\*\*\*\*\*\*\*\*\*\*\*\*\*\*\*\*\*\*\*\*\*

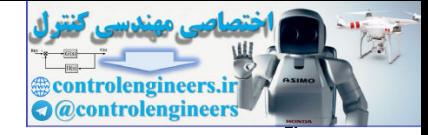

(1.4 · )  
\n1.4 · (b) 
$$
\frac{1}{2}
$$
  
\n1.6 (b)  
\n1.7 (a)  $\frac{1}{2}$   
\n(b)  $\frac{1}{2}$   
\n(c)  $\frac{1}{2}$   
\n3.10  $\frac{1}{2}$   
\n4.10 (b)  
\n(c)  $\frac{1}{2}$   
\n5.11  $\frac{1}{2}$   
\n6.12  $\frac{1}{2}$   
\n7.13 (a)  $\frac{1}{2}$   
\n(b)  $\frac{1}{2}$   
\n8.13  $\frac{1}{2}$   
\n9.14  $\frac{1}{2}$   
\n10.1  
\n11.1  
\n12.1  
\n13.1  
\n14.1  
\n15.1  
\n16.1  
\n17.1  
\n18.1  
\n19.1  
\n10.1  
\n11.1  
\n13.1  
\n15.1  
\n16.1  
\n17.1  
\n18.1  
\n19.1  
\n10.1  
\n11.1  
\n12.1  
\n13.1  
\n14.1  
\n15.1  
\n16.1  
\n17.1  
\n18.1  
\n19.1  
\n10.1  
\n11.1  
\n12.1  
\n13.1  
\n14.1  
\n15.1  
\n16.1  
\n17.1  
\n18.1  
\n19.1  
\n10.1  
\n11.1  
\n12.1  
\n13.1  
\n14.1  
\n15.1  
\n16.1  
\n17.1  
\n18.1  
\n19.1  
\n10.1  
\n11.1  
\n12.1  
\n13.1  
\n14.1  
\n15.1  
\n16.1  
\n17.1  
\n18.1  
\n19.1  
\n10.1  
\n11.1  
\n12.1  
\n13.1  
\n14.1  
\n15.1  
\n16.1  
\n17.1  
\n18.1  
\n19.1  
\n10.1  
\n11.1  
\n12.1  
\n13.1  
\n14.1  
\n15.1  
\n1

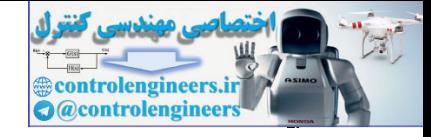

**بنام خداوند بخشنده و مهربان جبر خطي كاربردي** نيمسال اول 91-90 **مدرس: صدقي زاده حل تمرين هاي سري ششم 90/8/11 دانشگاه صنعتي خواجه نصيرالدين طوسي دانشكده برق – گروه كنترل** بيابيم، براي اين كار از معادلات نرمال استفاده مي نماييم و ˆ - حال مي خواهيم ارتباطي بين بردار **b** و تصوير متعامد آن يعني بردار **b** همانند قسمت (الف) تمرين ماتريس تصوير(*A*(*R* را بدست مي آوريم. در اين تمرين ماتريس *P* بصورت زير بدست مي آيد، **b b b b** ⎥ ⎥ ⎥ ⎦ ⎤ ⎢ ⎢ ⎣ − − = → = <sup>−</sup> 1 2 5 2 2 2 5 2 1 6 <sup>1</sup> <sup>ˆ</sup> ( ) <sup>ˆ</sup> *<sup>T</sup>* <sup>1</sup> *<sup>T</sup> <sup>A</sup> <sup>A</sup> <sup>A</sup> <sup>A</sup>* - معكوس چپ ماتريس *A* بصورت زير بدست مي آيد، ⎥ ⎦ <sup>⎤</sup> <sup>⎢</sup> ⎣ <sup>⎡</sup> <sup>−</sup> <sup>=</sup> <sup>→</sup> <sup>=</sup> <sup>−</sup> 0.3333 0.3333 0.3333 0.5 0 0.5 ( ) *<sup>L</sup> <sup>T</sup>* <sup>1</sup> *<sup>T</sup> <sup>L</sup> A A A A A* \*\*\*\*\*\*\*\*\*\*\*\*\*\*\*\*\*\*\*\*\*\*\*\*\*\*\*\*\*\*\*\*\*\*\*\*\*\*\*\*\*\*\*\*\*\*\*\* **حل تمرين شماره 2**  الف) ⎥ ⎥ ⎥ ⎥ ⎦ ⎤ ⎢ ⎢ ⎢ ⎢ ⎣ ⎡ = ⎥ ⎥ ⎥ ⎥ ⎦ ⎤ ⎢ ⎢ ⎢ ⎢ ⎣ ⎡ <sup>−</sup> <sup>=</sup> 5 1 2 1 , 8 4 1 2 3 2 1 2 *A* **b** ابتدا سازگار يا ناسازگار بودن را بررسي مي كنيم، rank(*A*) = 2, rank(*A* | **b**) = 3 → است ناسازگار سيستم حال جواب حداقل مربعات را بدست مي آوريم، ⎥ ⎥ ⎥ ⎥ ⎦ ⎤ ⎢ ⎢ ⎢ ⎢ ⎣ ⎡ ⎥ ⎦ <sup>⎤</sup> <sup>⎢</sup> ⎣ ⎡ <sup>−</sup> =⎥ ⎦ ⎤ ⎢ ⎣ ⎡ ⎥ ⎥ ⎥ ⎥ ⎦ ⎤ ⎢ ⎢ ⎢ ⎢ ⎣ ⎡ <sup>−</sup> <sup>⎥</sup> ⎦ <sup>⎤</sup> <sup>⎢</sup> ⎣ ⎡ <sup>−</sup> <sup>=</sup> <sup>→</sup> 5 1 2 1 2 2 2 4 1 3 1 8 ˆ ˆ 8 4 1 2 3 2 1 2 2 2 2 4 <sup>1</sup> <sup>3</sup> <sup>1</sup> <sup>8</sup> <sup>ˆ</sup> 2 1 *x xA <sup>A</sup> <sup>A</sup> <sup>T</sup> <sup>T</sup>* **<sup>x</sup> <sup>b</sup>** ⎥ ⎦ <sup>⎤</sup> <sup>⎢</sup> ⎣ <sup>−</sup> =⎥ ⎦ ⎤ ⎢ ⎣ ⎡ → = = − → = ⎥ ⎦ ⎤ ⎢ ⎣ ⎡ =⎥ ⎦ ⎤ ⎢ ⎣ ⎡ ⎥ ⎦ <sup>⎤</sup> <sup>⎢</sup> ⎣ ⎡ 0.0366 0.6585 ˆ <sup>ˆ</sup> <sup>ˆ</sup> 0.6585, <sup>ˆ</sup> 0.0366 <sup>ˆ</sup> <sup>24</sup> 48 ˆ ˆ 38 28 75 38 2 1 1 2 2 1 *xx x x x <sup>x</sup>* **<sup>x</sup>** با استفاده از دستور pinv نيز همين جواب بدست مي آيد، **-0.0366 0.6585 x x pinv(A)\* b b [1;2;1;5]; A [1 2;3 2;1 -2;8 4];** = = = = \*\*\*\*\*\*\*\*\*\*\*\*\*\*\*\*\*\*\*\*\*\*\*\*\*\*\*\*\*\*\*\*\*\*\*\*\*\*\*\*\* controlengineers.ir

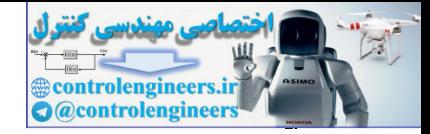

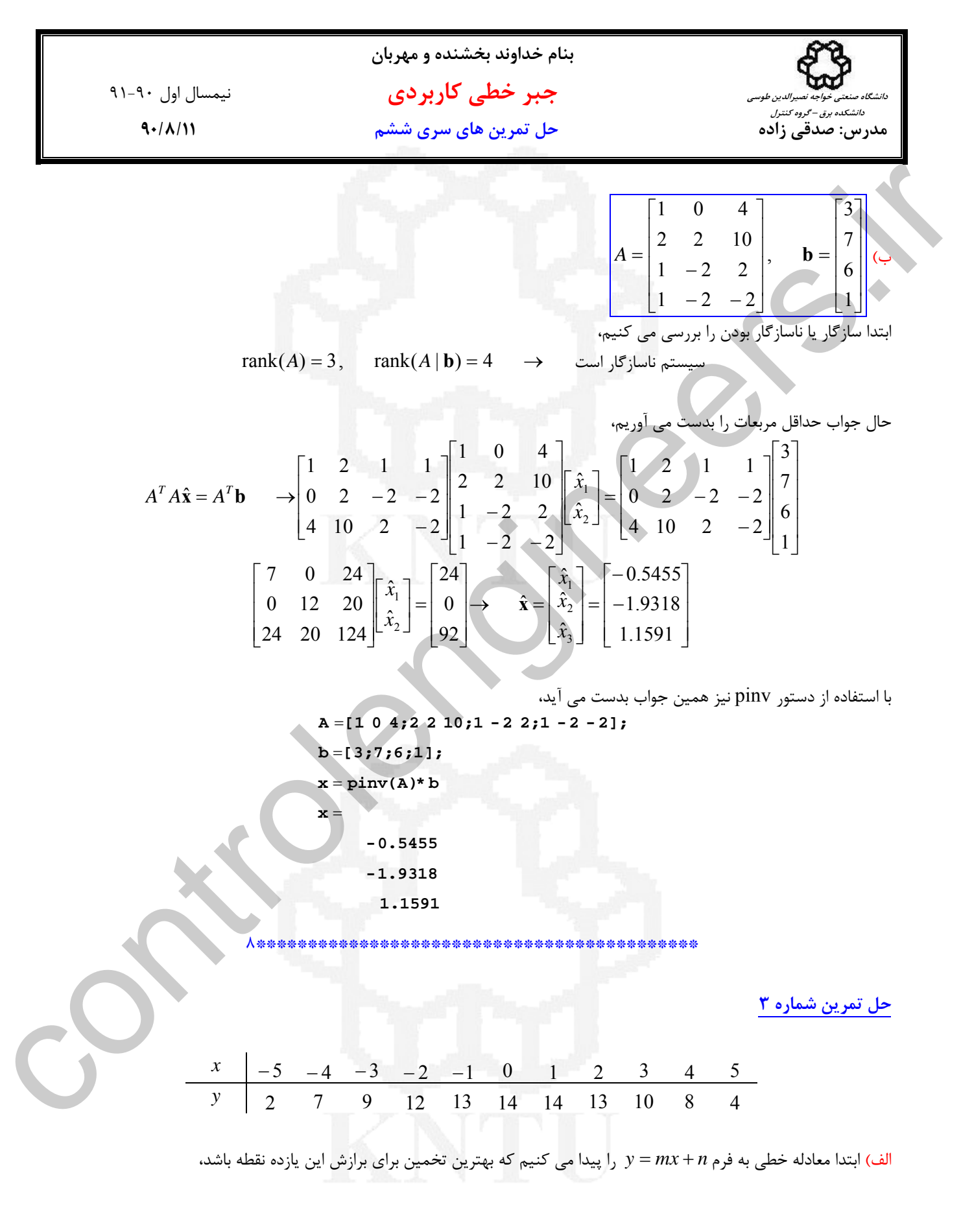

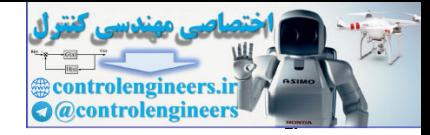

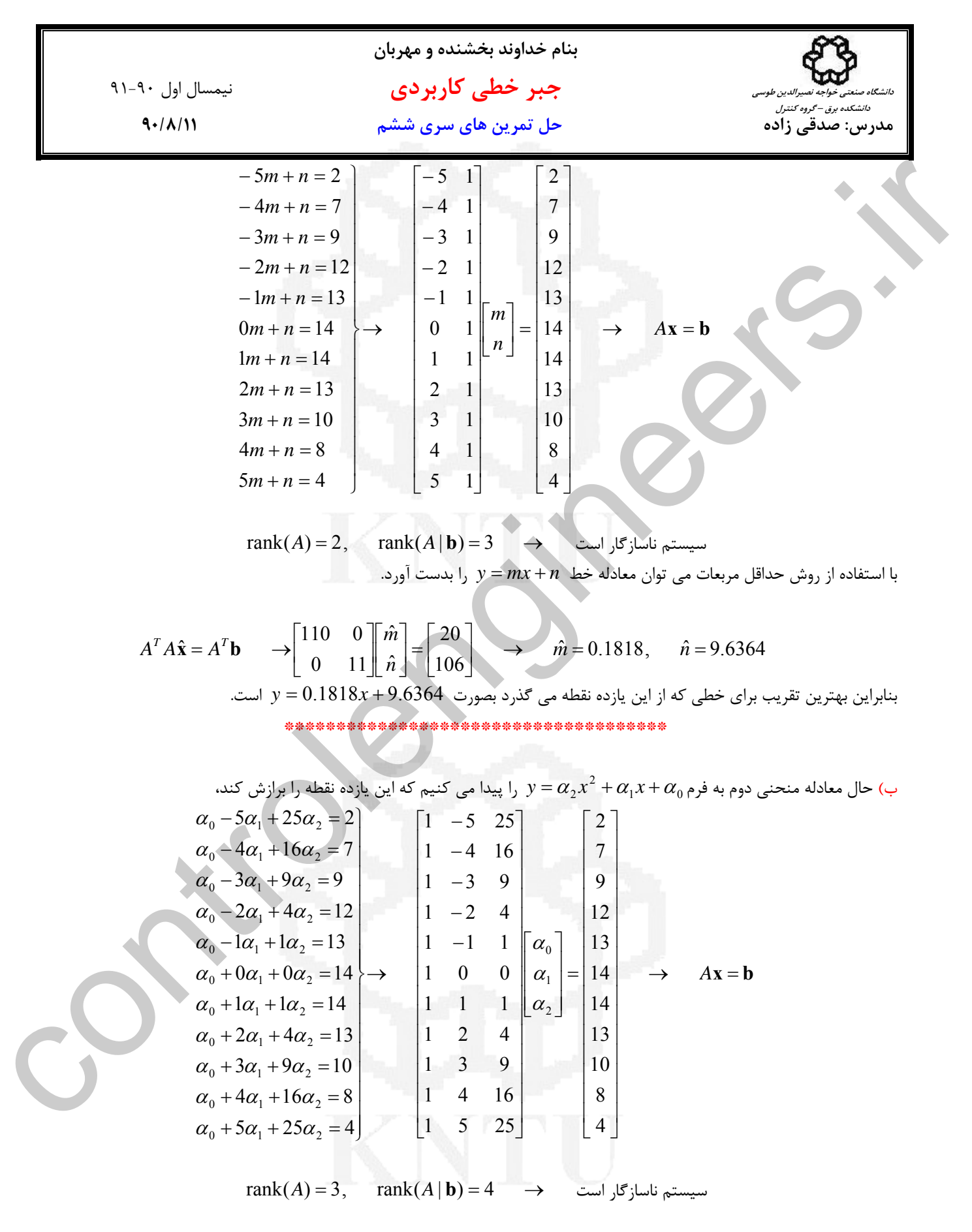
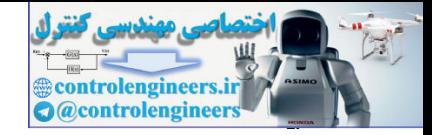

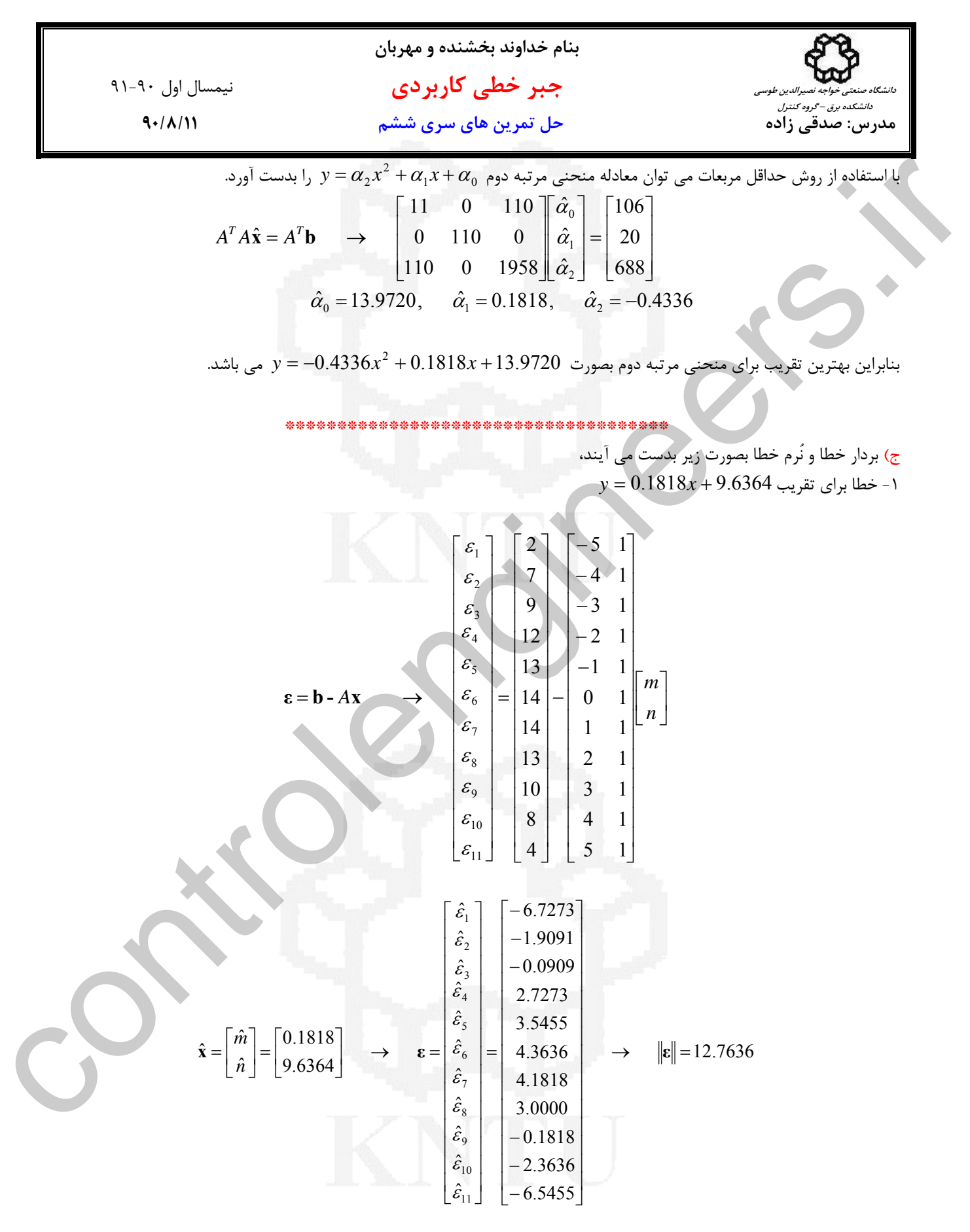

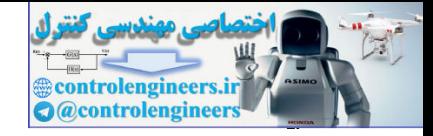

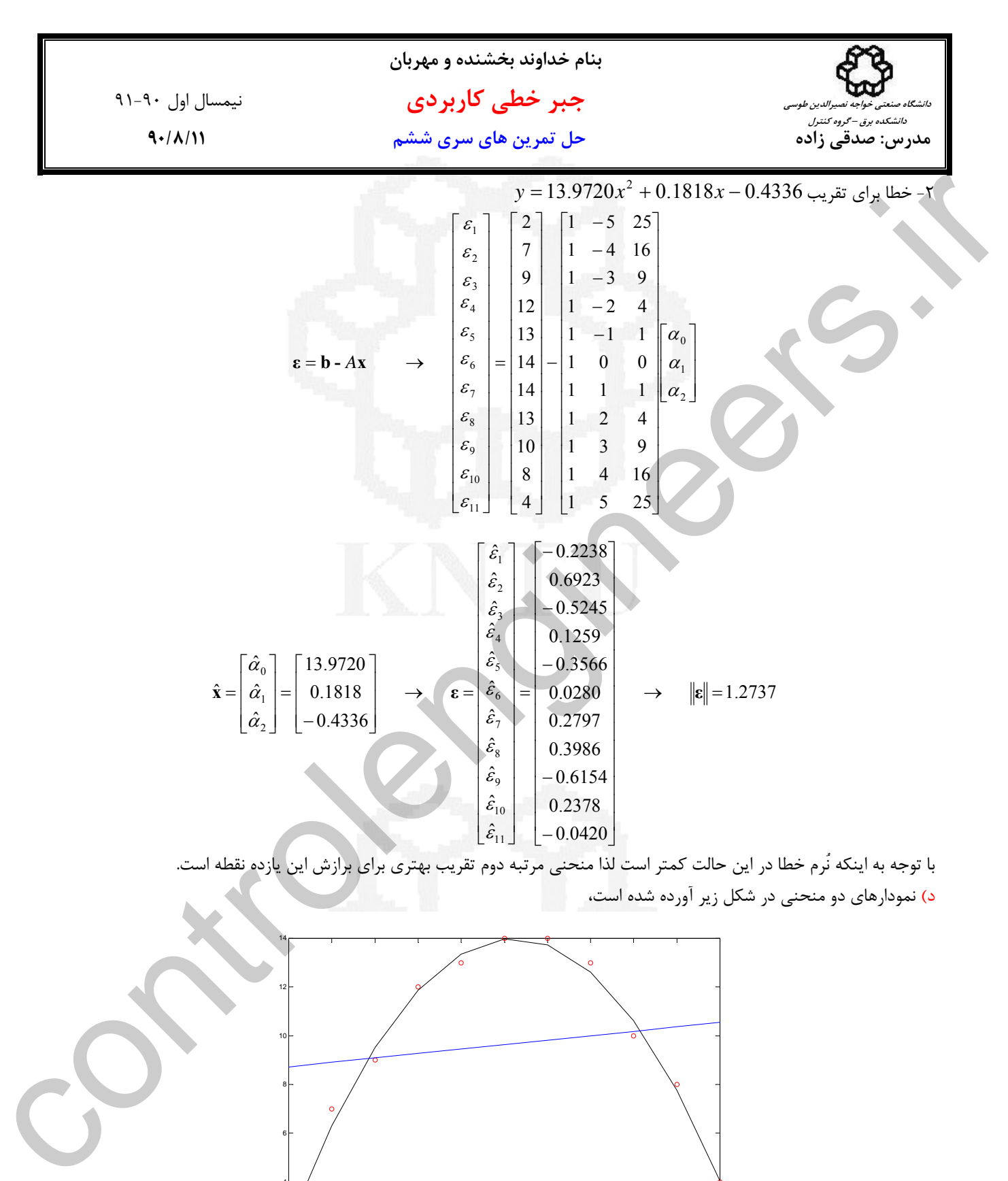

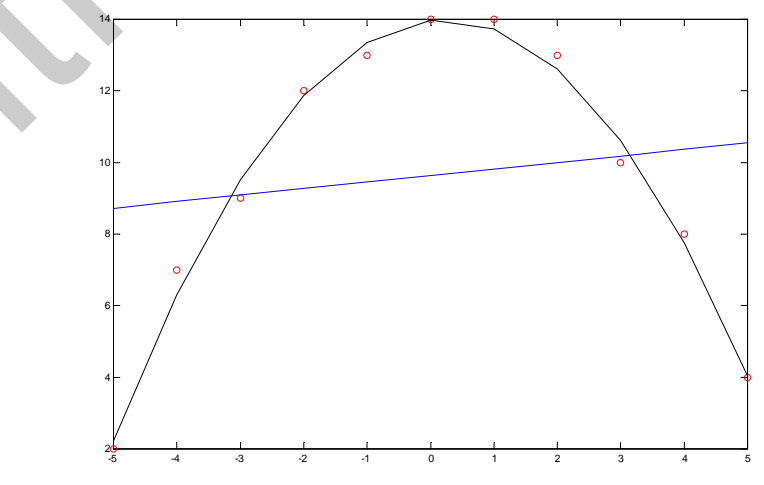

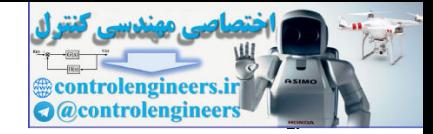

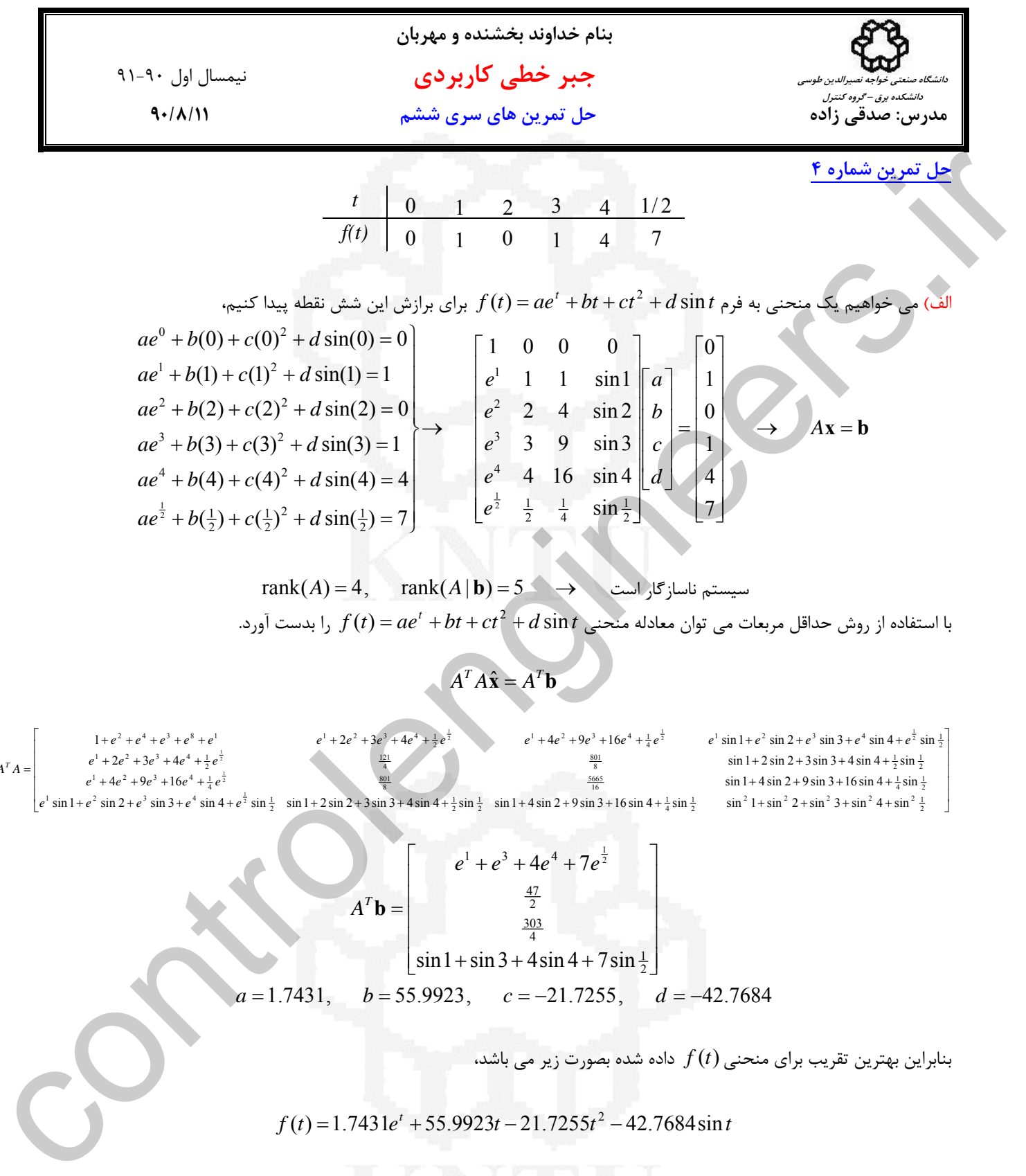

+ + + = را بدست آورد. <sup>2</sup> sin ( ) *<sup>t</sup>* با استفاده از روش حداقل مربعات مي توان معادله منحني *t d ct bt ae t f*

$$
A^T A \hat{\mathbf{x}} = A^T \mathbf{b}
$$

⎥ ⎥ ⎥ ⎥  $1 + e^{2} + e^{4} + e^{3} + e^{8} + e^{1}$ <br>  $e^{1} + 2e^{2} + 3e^{3} + 4e^{4} + \frac{1}{2}e^{\frac{1}{2}}$ <br>  $e^{1} + 4e^{2} + 9e^{3} + 16e^{4} + \frac{1}{4}e^{\frac{1}{2}}$ <br>  $e^{1} + 6e^{4} + \frac{1}{4}e^{\frac{1}{2}}$ <br>  $e^{1} \sin 1 + e^{2} \sin 2 + e^{3} \sin 3 + e^{4} \sin 4 + e^{\frac{1}{2}} \sin \frac{1}{2}$ ⎦  $e^1 \sin 1 + e^2 \sin 2 + e^3 \sin 3 + e^4 \sin 4 + e^{\frac{1}{2}} \sin \frac{1}{2} \sin 1 + 2 \sin 2 + 3 \sin 3 + 4 \sin 4 + \frac{1}{2} \sin \frac{1}{2} \sin 1 + 4 \sin 2 + 9 \sin 3 + 16 \sin 4 + \frac{1}{4} \sin \frac{1}{2} \sin^2 1 + \sin^2 2 + \sin^2 3 + \sin^2 4 + \sin^2 \frac{1}{2} \sin^2 1 + \sin^2 2 + \sin^2 3 + \sin^2 4 + \sin^2 1$  $\mathsf I$  $+4e^2+9e^3+16e^4+\frac{1}{4}e^{\frac{7}{4}}$ <br> $+4\sin\frac{1}{4}e^{\frac{7}{4}}$ <br> $+8\sin\frac{1}{4}+4\sin\frac{1}{4}e^{\frac{7}{4}}$ <br> $+8\sin\frac{1}{4}+4\sin\frac{1}{4}e^{\frac{7}{4}}$ <br> $+8\sin\frac{1}{4}+8\sin\frac{1}{4}e^{\frac{7}{4}}$  $+ 2e^2 + 3e^3 + 4e^4 + \frac{1}{2}e^{\frac{7}{2}}$   $\frac{121}{4}$   $\frac{121}{4}$   $\frac{181}{4}$   $\frac{183}{4}$   $\frac{1}{3}$   $\frac{1}{2}$   $\frac{1}{3}$   $\frac{1}{2}$   $\frac{1}{3}$   $\frac{1}{2}$   $\frac{1}{3}$   $\frac{1}{2}$   $\frac{1}{3}$   $\frac{1}{2}$   $\frac{1}{3}$   $\frac{1}{2}$   $\frac{1}{3}$   $\frac{1$  $A^T A =$ 16 5665 801  $e^{1} + 4e^{2} + 9e^{3} + 16e^{4} + \frac{1}{4}e^{\frac{1}{2}}$ 8 801  $\frac{121}{4}$  $e^{1} + 2e^{2} + 3e^{3} + 4e^{4} + \frac{1}{2}e^{\frac{1}{2}}$  $1^1 + 4e^2 + 9e^3 + 16e^4 + \frac{1}{4}e^{\frac{1}{2}}$  $e^{1} + 2e^{2} + 3e^{3} + 4e^{4} + \frac{1}{2}e^{3}$ 

$$
A^{T}b = \begin{bmatrix} e^{1} + e^{3} + 4e^{4} + 7e^{\frac{1}{2}} \\ \frac{47}{2} \\ \frac{303}{4} \\ \sin 1 + \sin 3 + 4\sin 4 + 7\sin \frac{1}{2} \end{bmatrix}
$$
  
 $a = 1.7431$ ,  $b = 55.9923$ ,  $c = -21.7255$ ,  $d = -42.7684$ 

بنابراين بهترين تقريب براي منحني(*t* (*f* داده شده بصورت زير مي باشد،

 $f(t) = 1.7431e^{t} + 55.9923t - 21.7255t^{2} - 42.7684\sin t$ 

\*\*\*\*\*\*\*\*\*\*\*\*\*\*\*\*\*\*\*\*\*\*\*\*\*\*\*\*\*\*\*\*\*\*\*\*\*\*\*\*\*\*\*

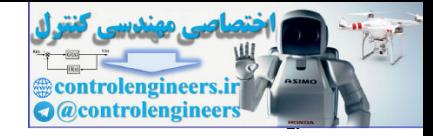

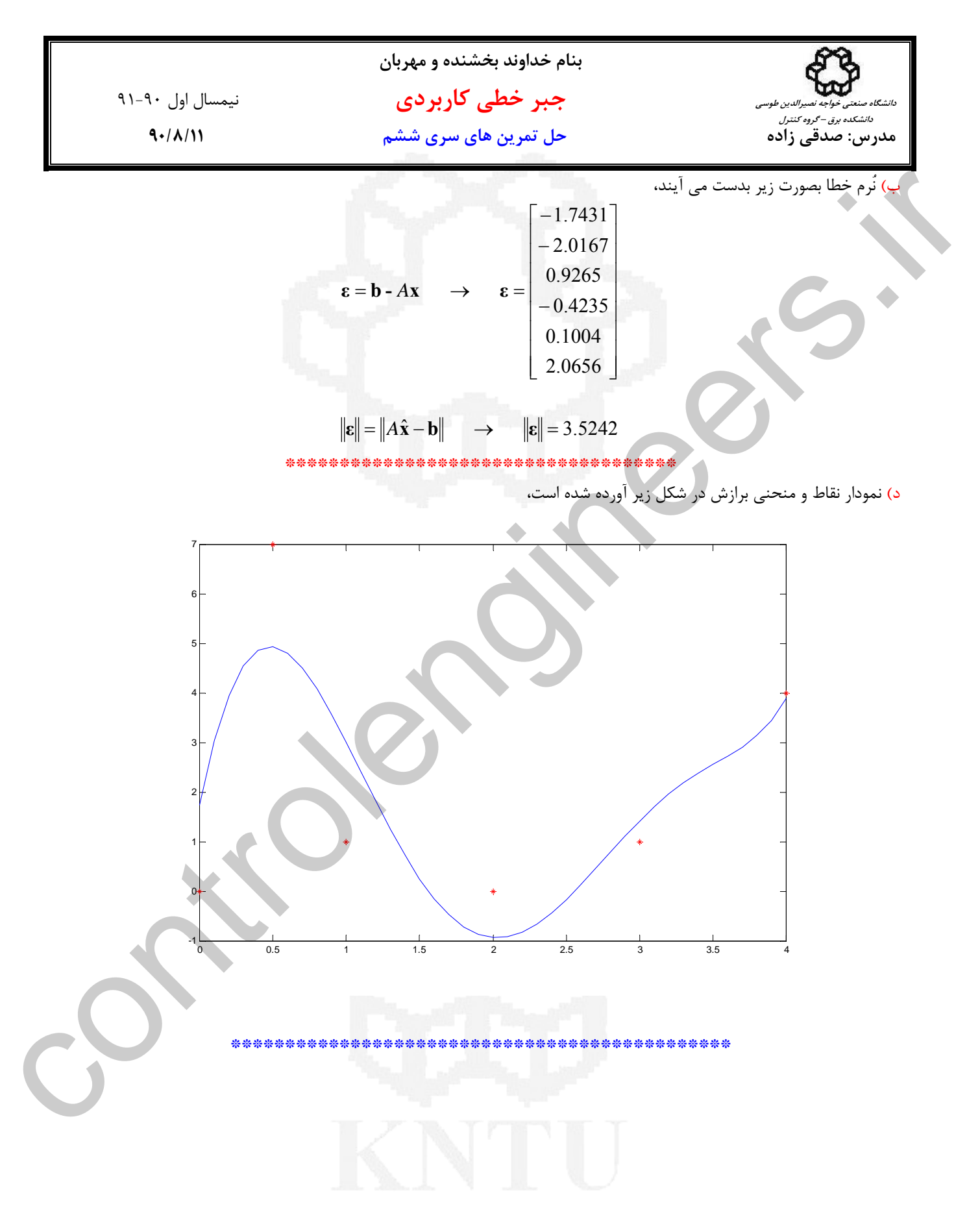

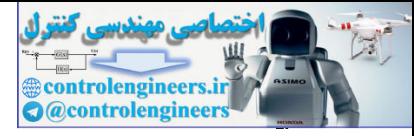

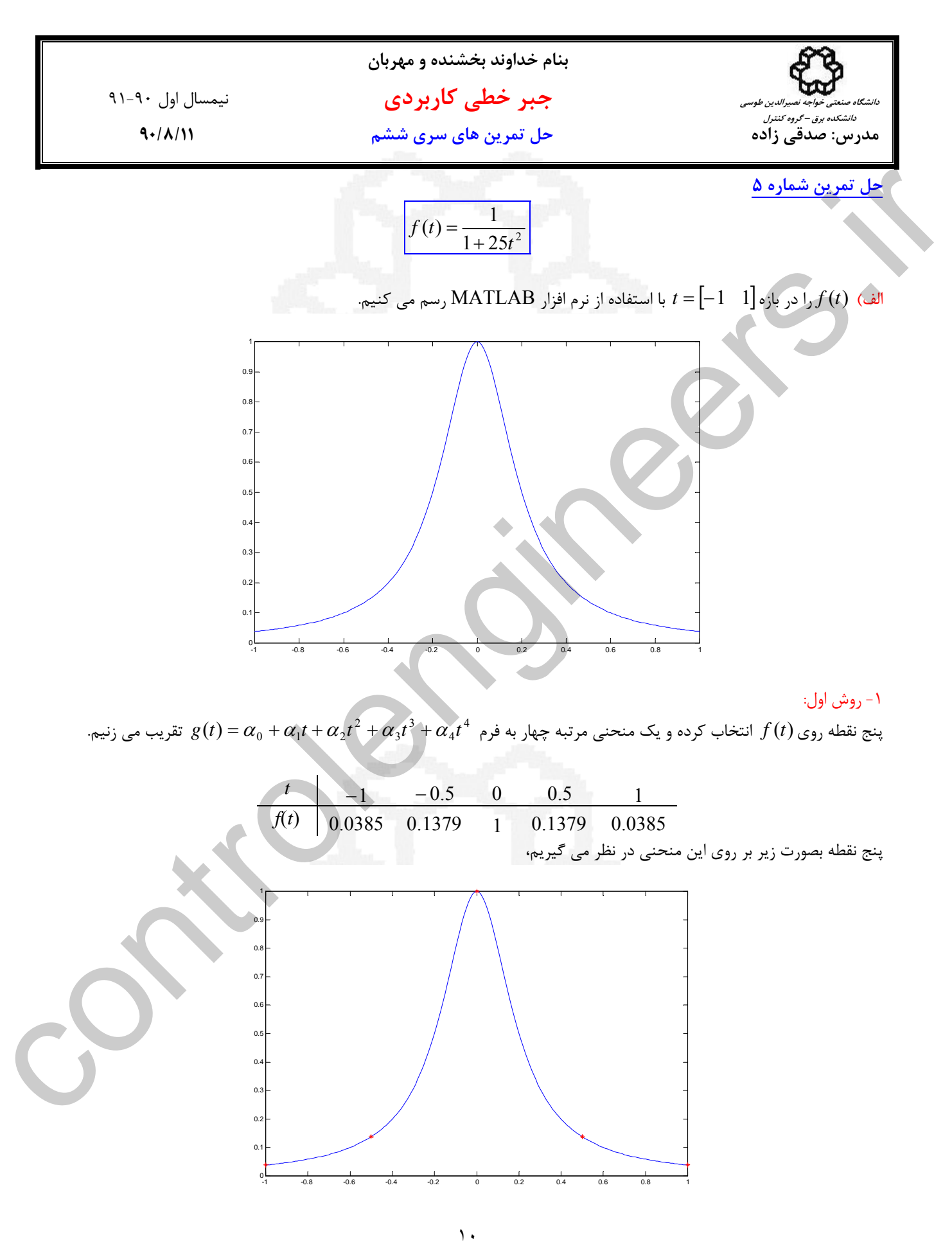

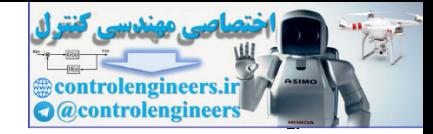

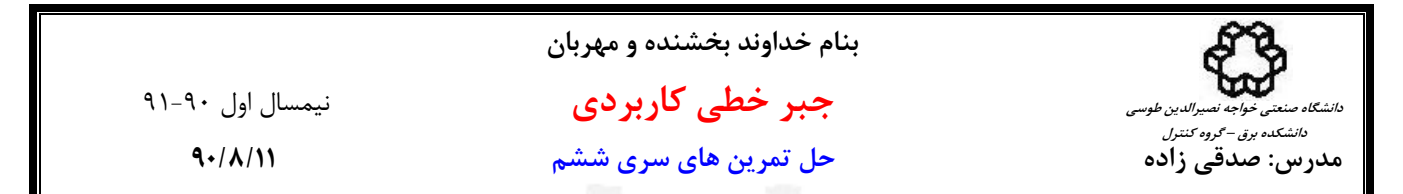

در اين حالت ماتريس *A* مربعي و سيستم سازگار است و با حل دستگاه معادلات **b** = *A***x** جواب مستقيم بدست مي آيد و اين جواب حداقل مربعات نيست به اين روش interpolation گفته مي شود.

> $[0.0385]$ 0.1379 ⎢ 1  $|0.1379|$  $(0.0385)$  $\left\lfloor \hat{\alpha}_{_{4}}\right\rfloor$ 1 0.5 0.25 0.125 0.0625  $\hat{a}_3$  $|\hat{\alpha}_2|$  = 1 -0.5 0.25 -0.125 0.0625  $\hat{a}_1$  $\begin{bmatrix} 1 & -1 & 1 & -1 & 1 & \end{bmatrix} \begin{bmatrix} \hat{\alpha}_0 \end{bmatrix}$ 1 1 1 1 1 1 1 0 0 0 0 ⎢  $\overline{\phantom{a}}$ ⎥ ⎥  $\overline{a}$  $\mathsf{L}$  $\mathsf{L}$  $\mathsf{L}$  $\overline{\phantom{a}}$  $\overline{\phantom{a}}$  $\mathsf{I}$ ⎢  $\mathsf{I}$ ⎥  $\overline{\phantom{a}}$  $\overline{\phantom{a}}$  $\overline{\phantom{a}}$ ⎥ ⎢ ⎣  $\mathsf{I}$  $\begin{vmatrix} 1 & 0.5 & 0.25 & 0.125 & 0.0625 \end{vmatrix} \hat{\alpha}$ ⎢  $\begin{vmatrix} 1 & -0.5 & 0.25 & -0.125 & 0.0625 \end{vmatrix} \hat{\alpha}$  $A\mathbf{x} = \mathbf{b} \rightarrow$

> > rank $(A)$  = rank $(A | b)$  = 5

همانطور كه پيداست سيستم در اين حالت ناسازگار نيست و ضرايب منحني با حل مستقيم دستگاه معادلات بصورت زير بدست مي آيند،

 $\hat{\alpha}_0 = 1$ ,  $\hat{\alpha}_1 = 0$ ,  $\hat{\alpha}_2 = -4.2772$ ,  $\hat{\alpha}_3 = 0$ ,  $\hat{\alpha}_4 = 3.3156$ منحني مرتبه چهارم حاصل به شكل منحني زير خواهد بود،

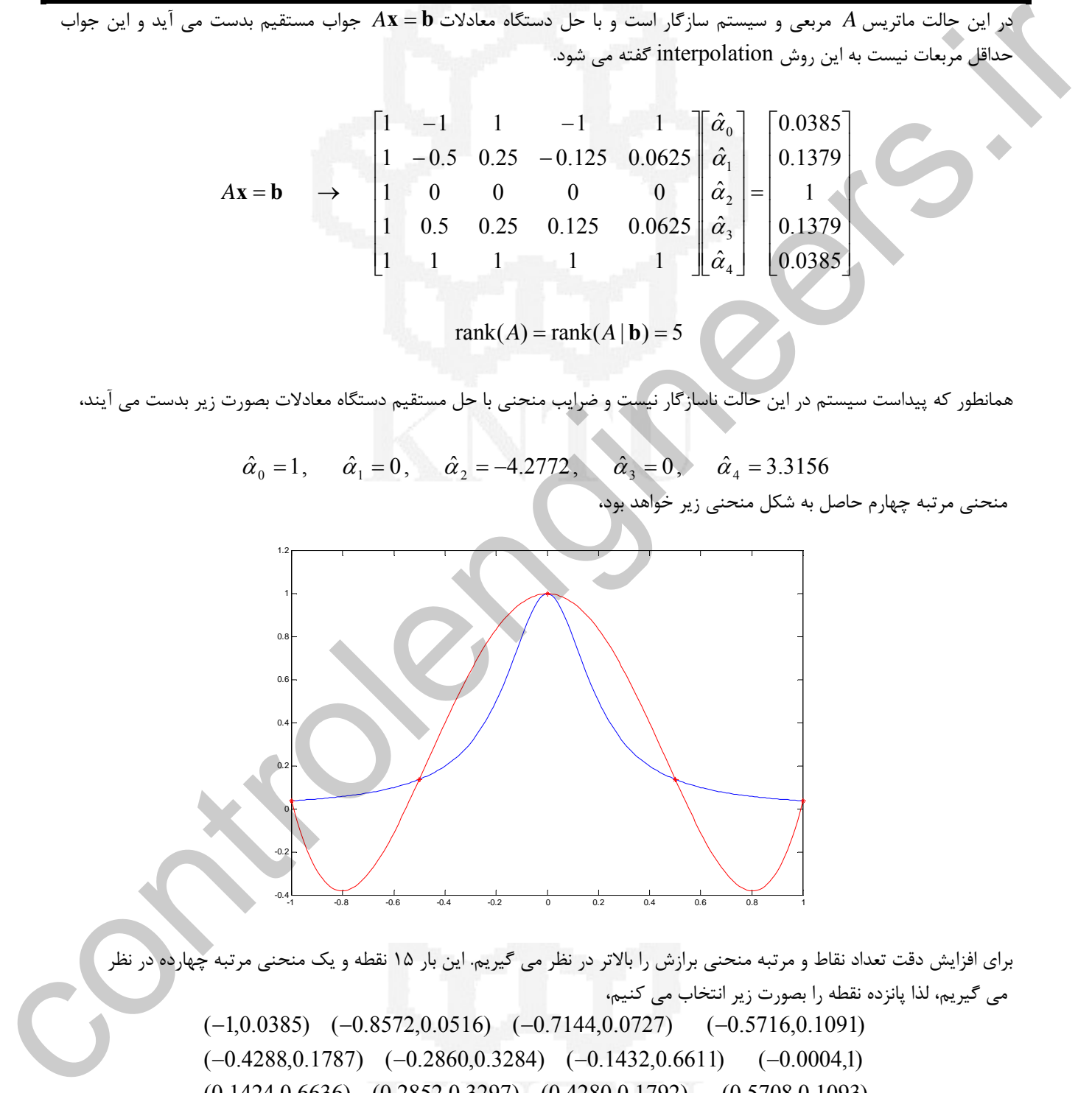

براي افزايش دقت تعداد نقاط <sup>و</sup> مرتبه منحني برازش را بالاتر در نظر مي گيريم. اين بار <sup>15</sup> نقطه <sup>و</sup> يك منحني مرتبه چهارده در نظر مي گيريم، لذا پانزده نقطه را بصورت زير انتخاب مي كنيم،

(0.7136,0.0728) (0.8564,0.0517) (0.9992,0.0385) (0.1424,0.6636) (0.2852,0.3297) (0.4280,0.1792) (0.5708,0.1093)  $(-0.4288, 0.1787)$   $(-0.2860, 0.3284)$   $(-0.1432, 0.6611)$   $(-0.0004, 1)$  $(-1,0.0385)$   $(-0.8572,0.0516)$   $(-0.7144,0.0727)$   $(-0.5716,0.1091)$ 

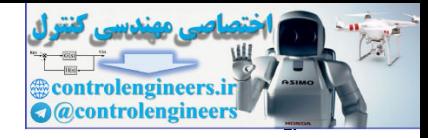

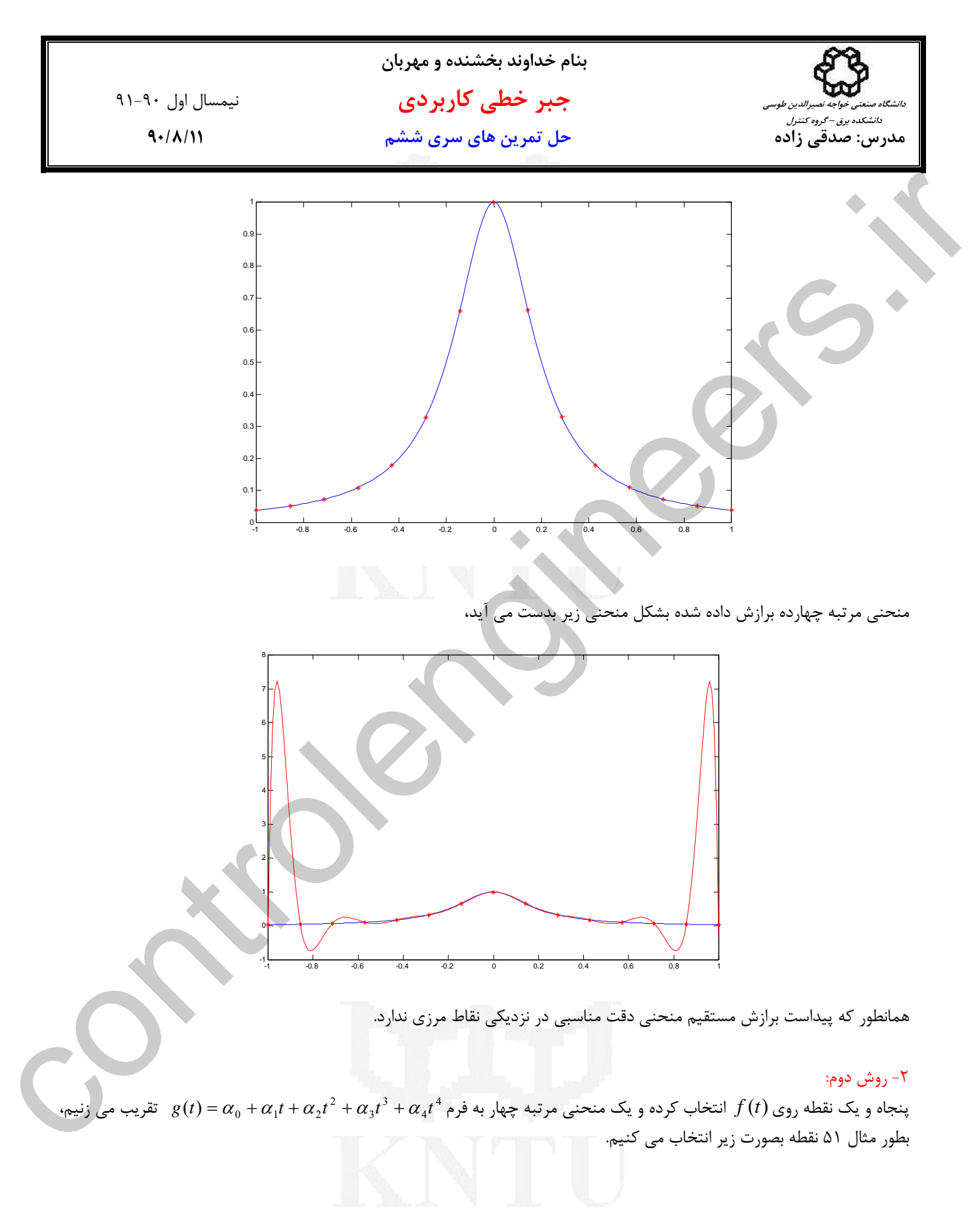

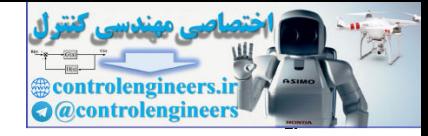

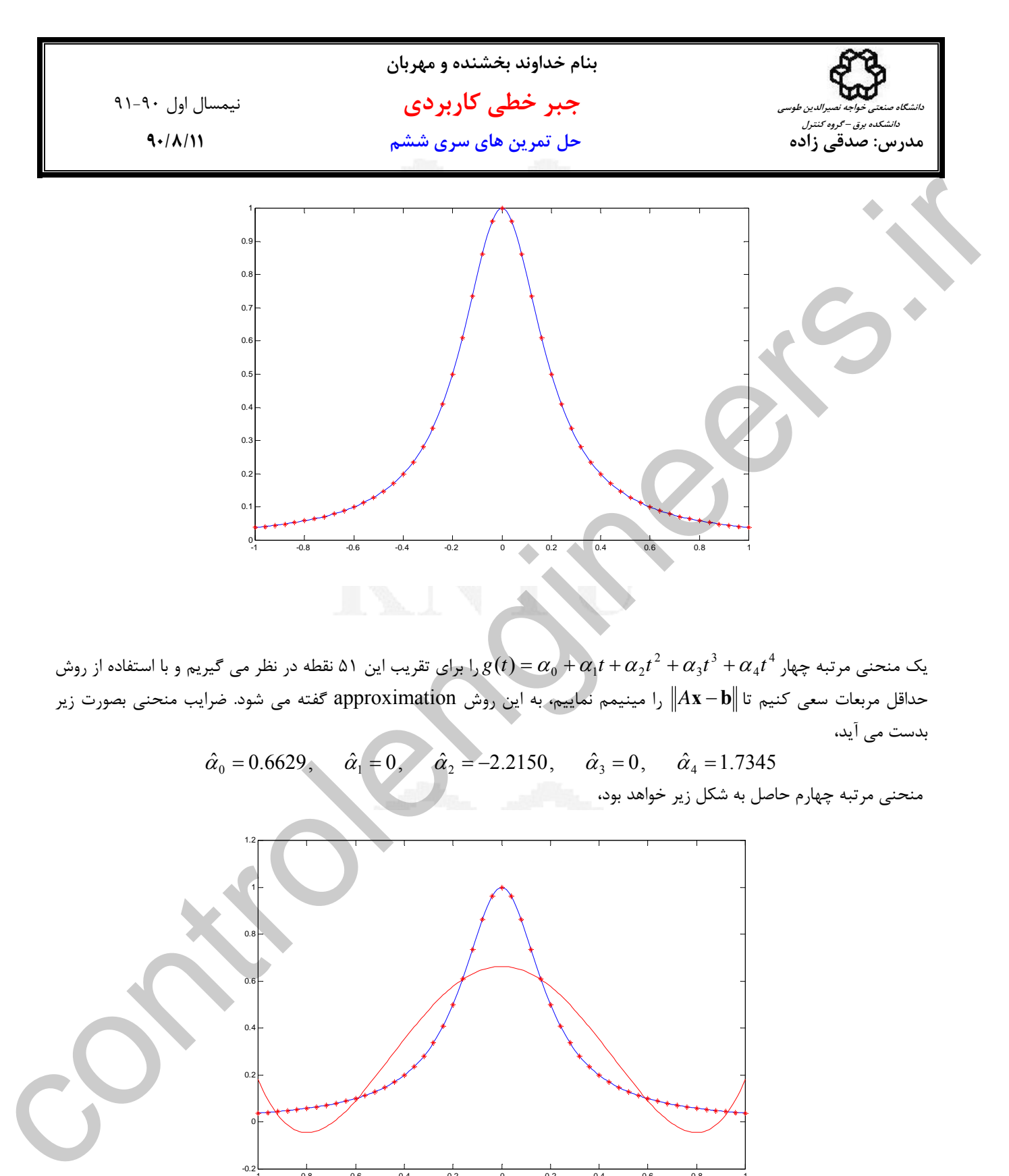

 $_4t^{\,4}$  یک منحنی مرتبه چهار 3 3 را براي تقريب اين ۵۱ نقطه در نظر مي گيريم و با استفاده از روش  $g(t)\!=\!\alpha_{_0}\!+\!\alpha_{_1}t\!+\!\alpha_{_2}t^{\,2}\!+\!\alpha_{_3}t^{\,3}\!+\!\alpha_{_4}t$ حداقل مربعات سعي كنيم تا **b** − *A***x** را مينيمم نماييم، به اين روش approximation گفته مي شود. ضرايب منحني بصورت زير بدست مي آيد،

 $\hat{\alpha}_0 = 0.6629$ ,  $\hat{\alpha}_1 = 0$ ,  $\hat{\alpha}_2 = -2.2150$ ,  $\hat{\alpha}_3 = 0$ ,  $\hat{\alpha}_4 = 1.7345$ منحني مرتبه چهارم حاصل به شكل زير خواهد بود،

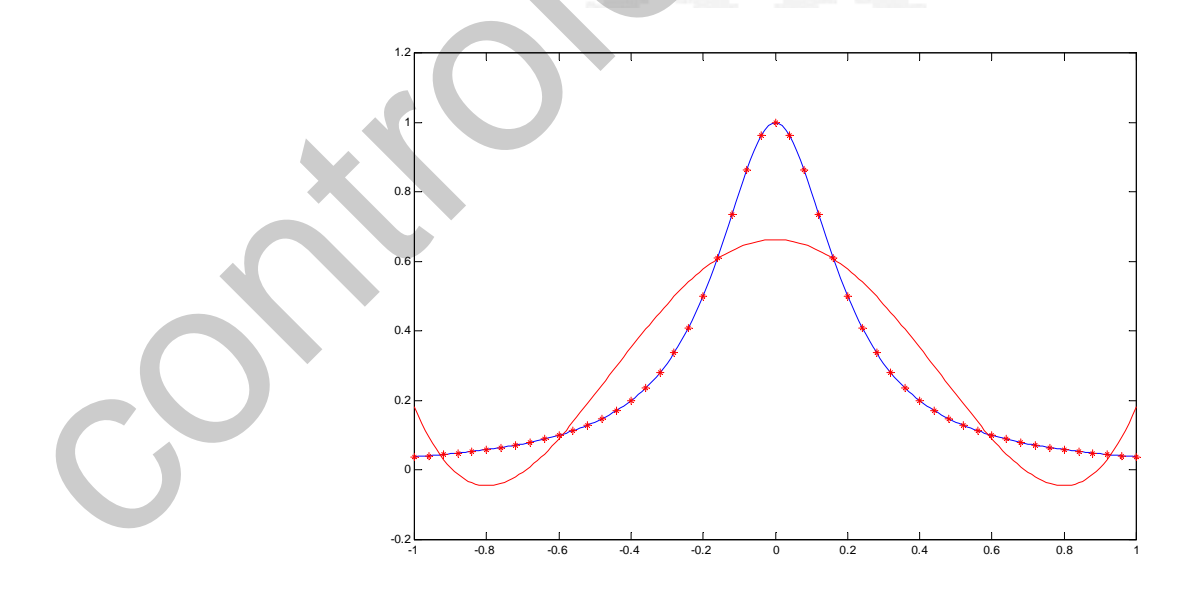

حال براي افزايش دقت تقريب، مرتبه منحني را افزايش مي دهيم <sup>و</sup> يك منحني مرتبه <sup>14</sup> را در نظر مي گيريم، تقريب حاصل چنين خواهد بود،

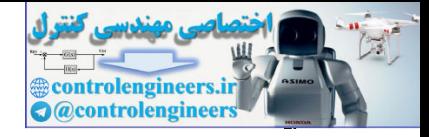

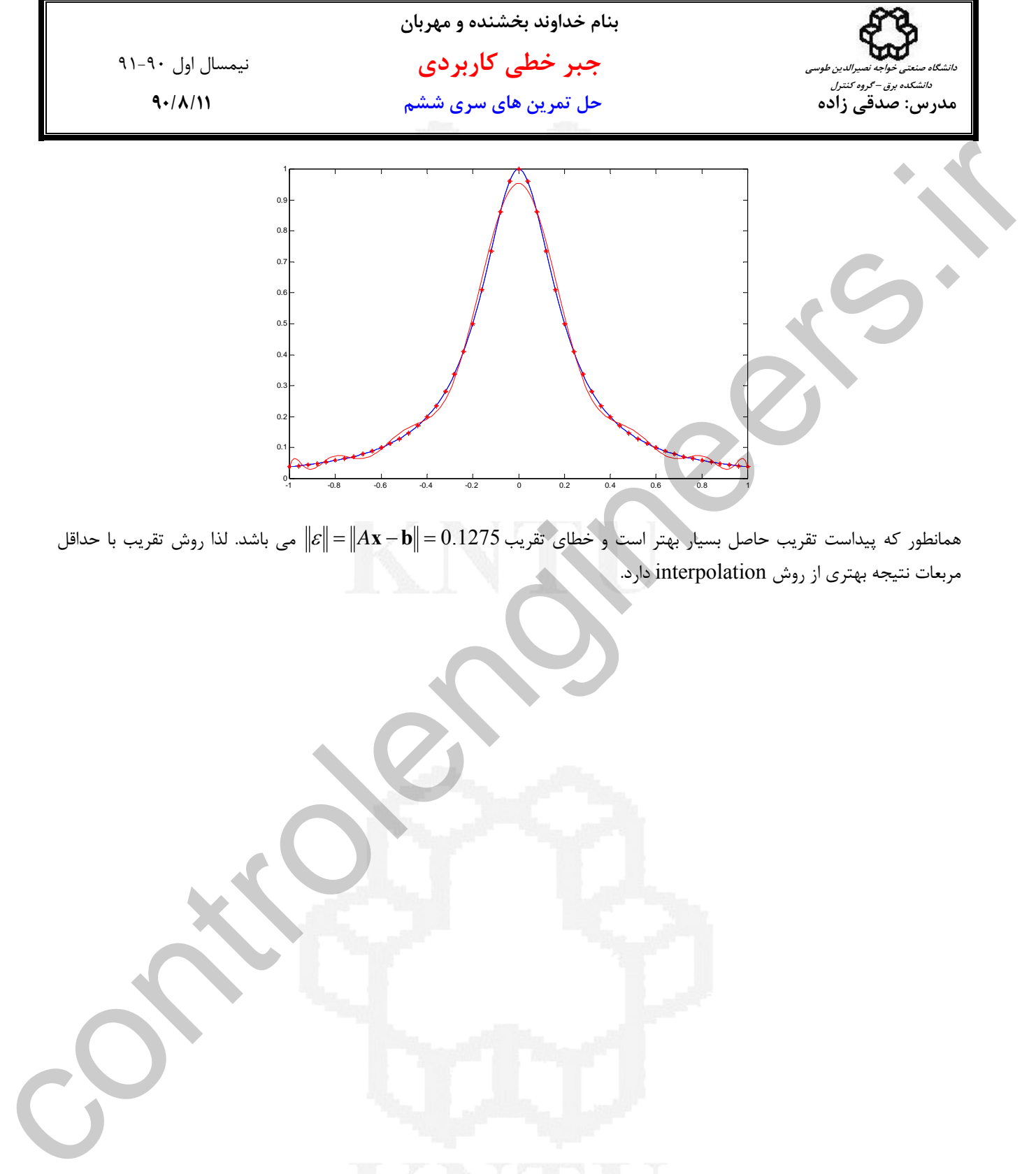

همانطور كه پيداست تقريب حاصل بسيار بهتر است و خطاي تقريب0.1275 = **b** − *A***x** = <sup>ε</sup> مي باشد. لذا روش تقريب با حداقل مربعات نتيجه بهتري از روش interpolation دارد.

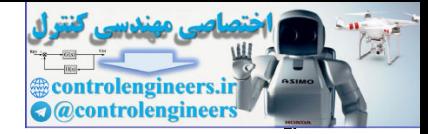

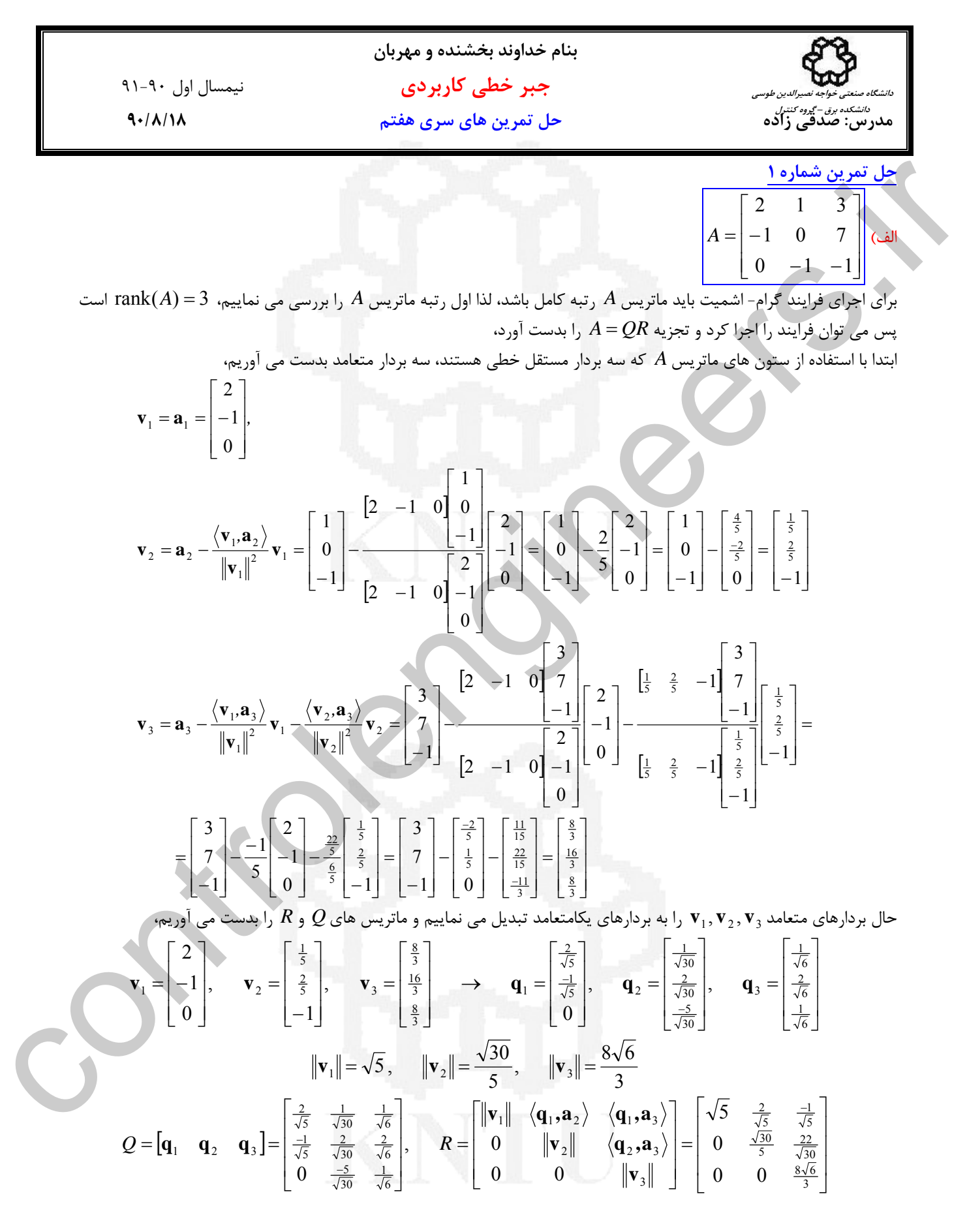

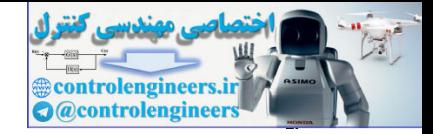

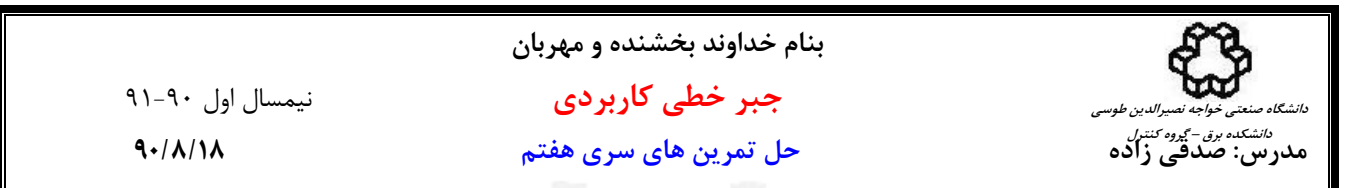

| بررسی می نماییم، A = QR را با نرم افزار MATLAB بررسی می نماییم،                                                                     |           |           |                                                                                                    |
|----------------------------------------------------------------------------------------------------|-----------|-----------|----------------------------------------------------------------------------------------------------|
| $A = [2 1 3; -1 0 7; 0 -1 -1];$                                                                                                    |           |           |                                                                                                    |
| $[Q, R] = qr(A)$                                                                                                    |           |           |                                                                                                    |
| $Q =$                                                                                                    |           |           |                                                                                                    |
| 0.8944                                                                                                    | 0.1826    | 0.4082    |                                                                                                    |
| 0.4472                                                                                                    | 0.3651    | 0.8165    |                                                                                                    |
| $\mathbf 0$                                                                                                    | $-0.9129$ | 0.4082    |                                                                                                    |
| $R =$                                                                                                    |           |           |                                                                                                    |
| 2.2361                                                                                                    | 0.8944    | $-0.4472$ |                                                                                                    |
| 0                                                                                                    | 1.0954    | 4.0166    |                                                                                                    |
| 0                                                                                                    | 0         | 6.5320    |                                                                                                    |
|                                                                                                    |           |           |                                                                                                    |
|                                                                                                    |           |           | -حال تجزيه چالسكى ماتريس $A^T A$ را بدست مى آوريم                                                                                                    |
| $A = [2 1 3; -1 0 7; 0 -1 -1];$                                                                                                    |           |           |                                                                                                    |
| $chol(A'*A)$                                                                                                    |           |           |                                                                                                    |
| $ans =$                                                                                                    |           |           |                                                                                                    |
| 2.2361                                                                                                    | 0.8944    | $-0.4472$ |                                                                                                    |
| $\mathbf{0}$                                                                                                    | 1.0954    | 4.0166    |                                                                                                    |
| 0                                                                                                    | 0         | 6.5320    |                                                                                                    |
|                                                                                                    |           |           |                                                                                                    |
| مشخص است که ماتریس $R$ در تجزیه $\mathcal{P} = \mathcal{P}$ همان ماتریس $L^T$ در تجزیه چالسکی ماتریس $A^T A$ است.                   |           |           |                                                                                                    |
|                                                                                                    |           |           |                                                                                                    |
|                                                                                                    |           |           |                                                                                                    |
|                                                                                                    |           |           |                                                                                                    |
|                                                                                                    |           |           | $A = \begin{bmatrix} 1 & 2 & 3 \\ -1 & 0 & -3 \\ 0 & -2 & 3 \end{bmatrix}$ (                                                                                                    |
| ابتدا رتبه ماتریس A را بررسی می نماییم، 3 $\operatorname{rank}(A)=1$ است پس می توان فرایند را اجرا کرد و تجزیه $A=QR$ را بدست آورد، |           |           |                                                                                                    |
|                                                                                                    |           |           |                                                                                                    |
| $\mathbf{v}_1 = \mathbf{a}_1 =$<br>$-1$                                                                                             |           |           |                                                                                                    |
|                                                                                                    |           |           |                                                                                                    |
|                                                                                                    |           |           |                                                                                                    |
|                                                                                                    |           |           |                                                                                                    |
| $\langle \mathbf{v}_{1}, \mathbf{a}_{2} \rangle$                                                                                    |           |           | $\begin{bmatrix} 2 \end{bmatrix} \begin{bmatrix} 1 & -1 & 0 \end{bmatrix} \begin{bmatrix} 0 \\ -2 \end{bmatrix} \begin{bmatrix} 1 \\ 1 \end{bmatrix} \begin{bmatrix} 2 \\ 0 \end{bmatrix} \begin{bmatrix} 1 \\ 2 \end{bmatrix} \begin{bmatrix} 2 \\ 1 \end{bmatrix} \begin{bmatrix} 2 \\ 0 \end{bmatrix} \begin{bmatrix} 1 \\ 1 \end{bmatrix} \begin{bmatrix} 1 \\ 1 \end{bmatrix}$ |
|                                                                                                    |           |           |                                                                                                    |

را بدست مي آوريم، *<sup>T</sup>* حال تجزيه چالسكي ماتريس *A A*

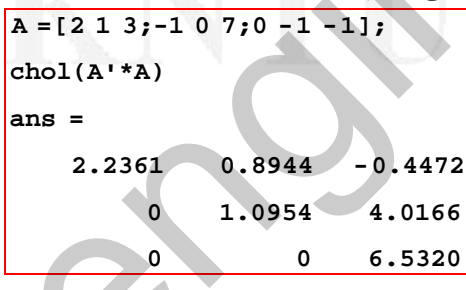

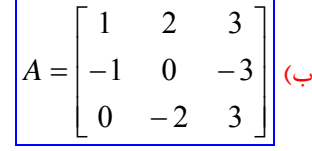

$$
\mathbf{v}_1 = \mathbf{a}_1 = \begin{bmatrix} -1 \\ 0 \end{bmatrix},
$$
\n
$$
\mathbf{v}_2 = \mathbf{a}_2 - \frac{\langle \mathbf{v}_1, \mathbf{a}_2 \rangle}{\left\| \mathbf{v}_1 \right\|^2} \mathbf{v}_1 = \begin{bmatrix} 2 \\ 0 \\ -2 \end{bmatrix} - \frac{\begin{bmatrix} 1 & -1 & 0 \end{bmatrix} \begin{bmatrix} 2 \\ 0 \\ -2 \end{bmatrix}}{\begin{bmatrix} 1 & -1 & 0 \end{bmatrix} \begin{bmatrix} 1 \\ -1 \\ 0 \end{bmatrix}} = \begin{bmatrix} 2 \\ 0 \\ -2 \end{bmatrix} - \frac{2}{2} \begin{bmatrix} 1 \\ -1 \\ 0 \end{bmatrix} = \begin{bmatrix} 2 \\ 0 \\ -2 \end{bmatrix} - \begin{bmatrix} 1 \\ -1 \\ 0 \end{bmatrix} = \begin{bmatrix} 1 \\ 1 \\ -2 \end{bmatrix}
$$

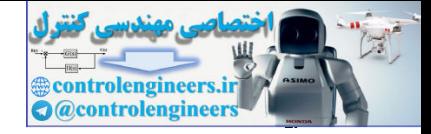

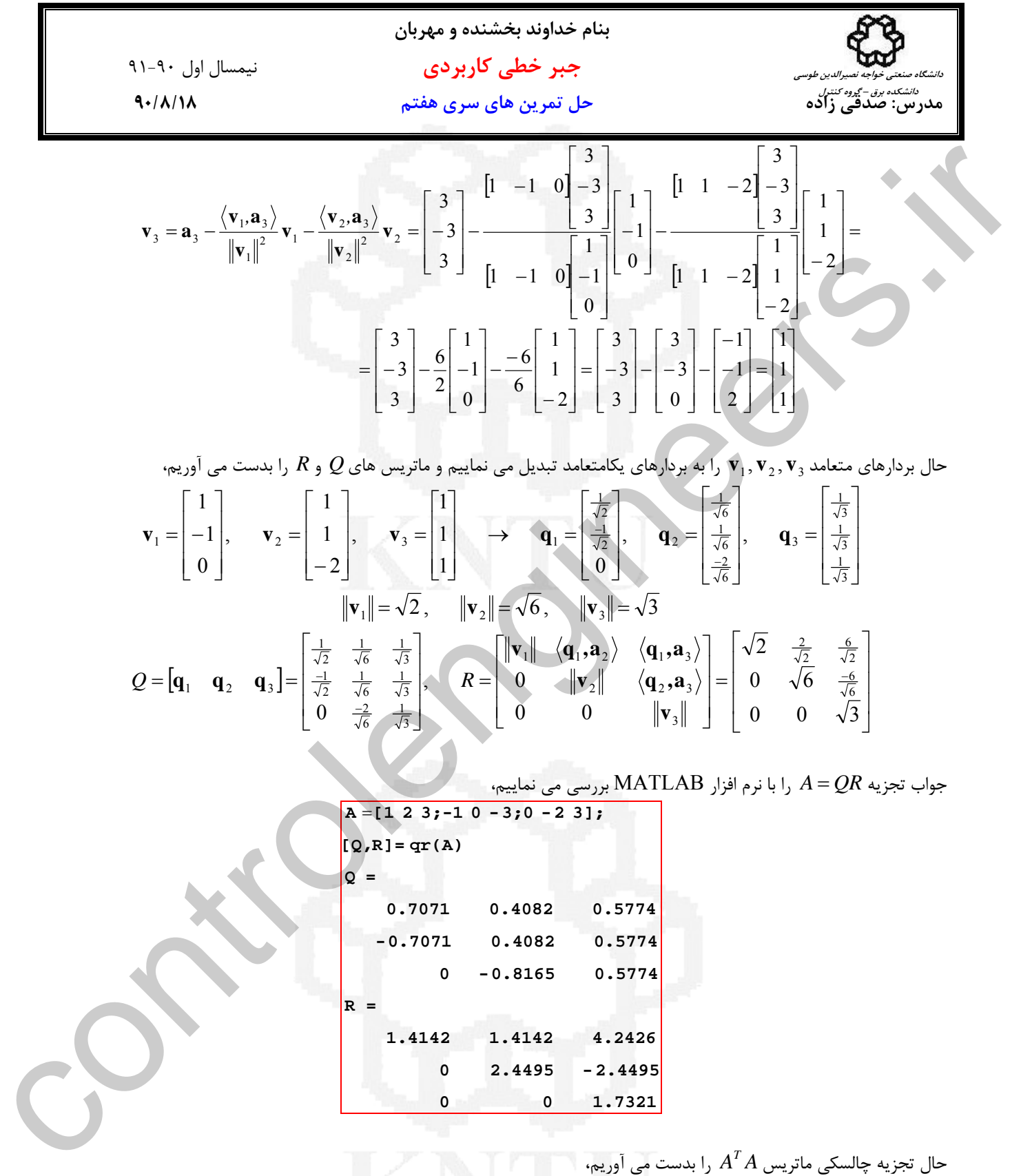

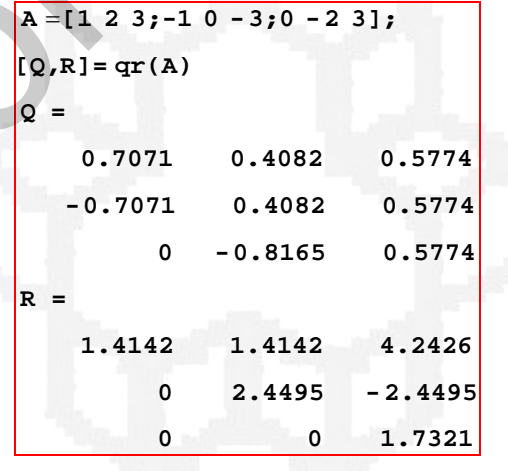

حال تجزيه چالسكى ماتريس  $A^T A$  را بدست مى آوريم،

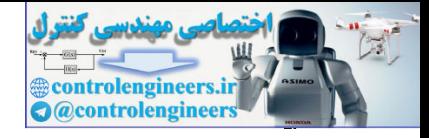

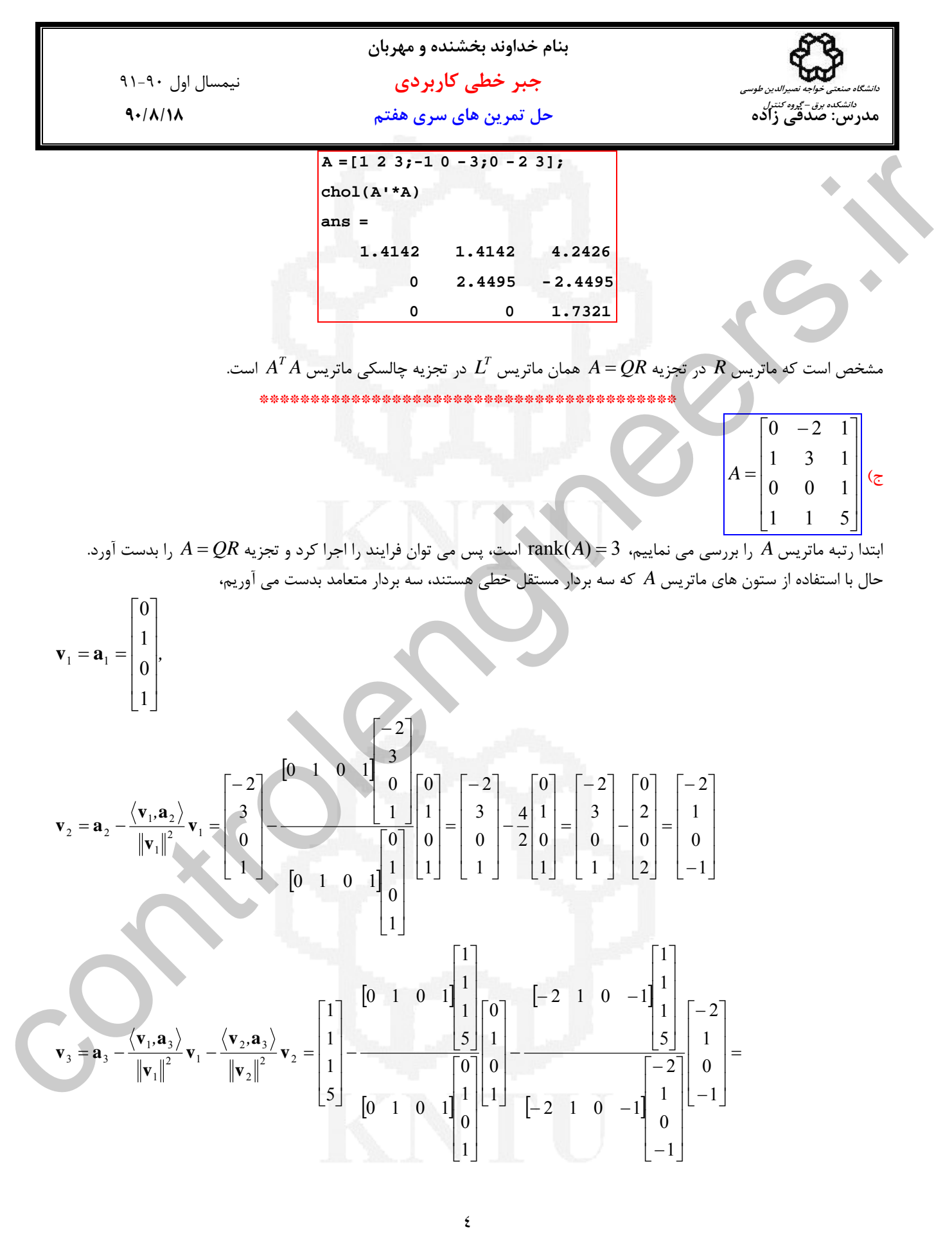

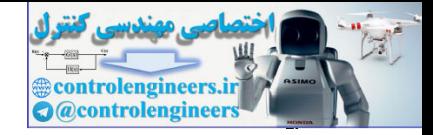

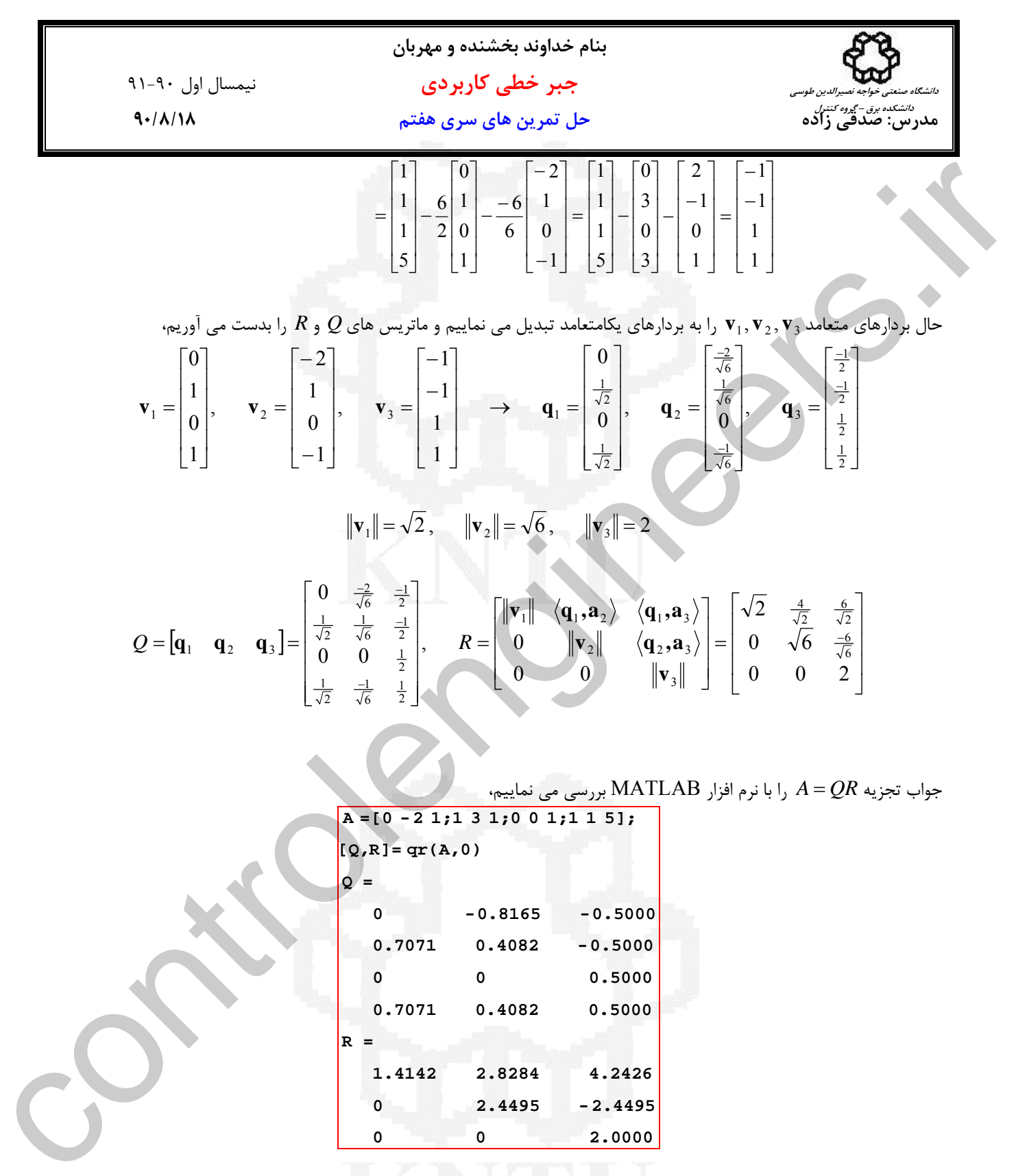

جواب تجزيه *QR* = *A* را با نرم افزار MATLAB بررسي مي نماييم،

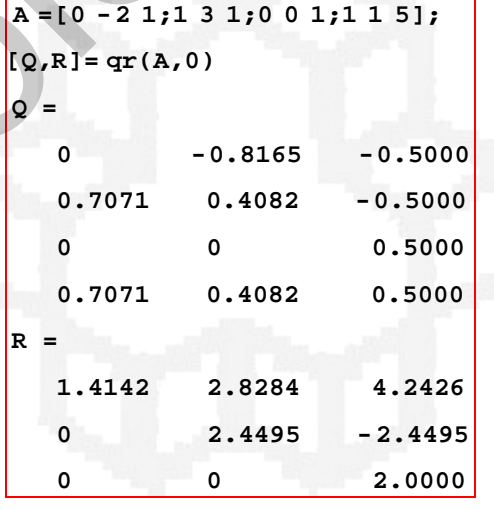

*T* حال تجزيه چالسكي ماتريس *A A* را بدست مي آوريم،

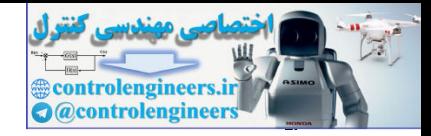

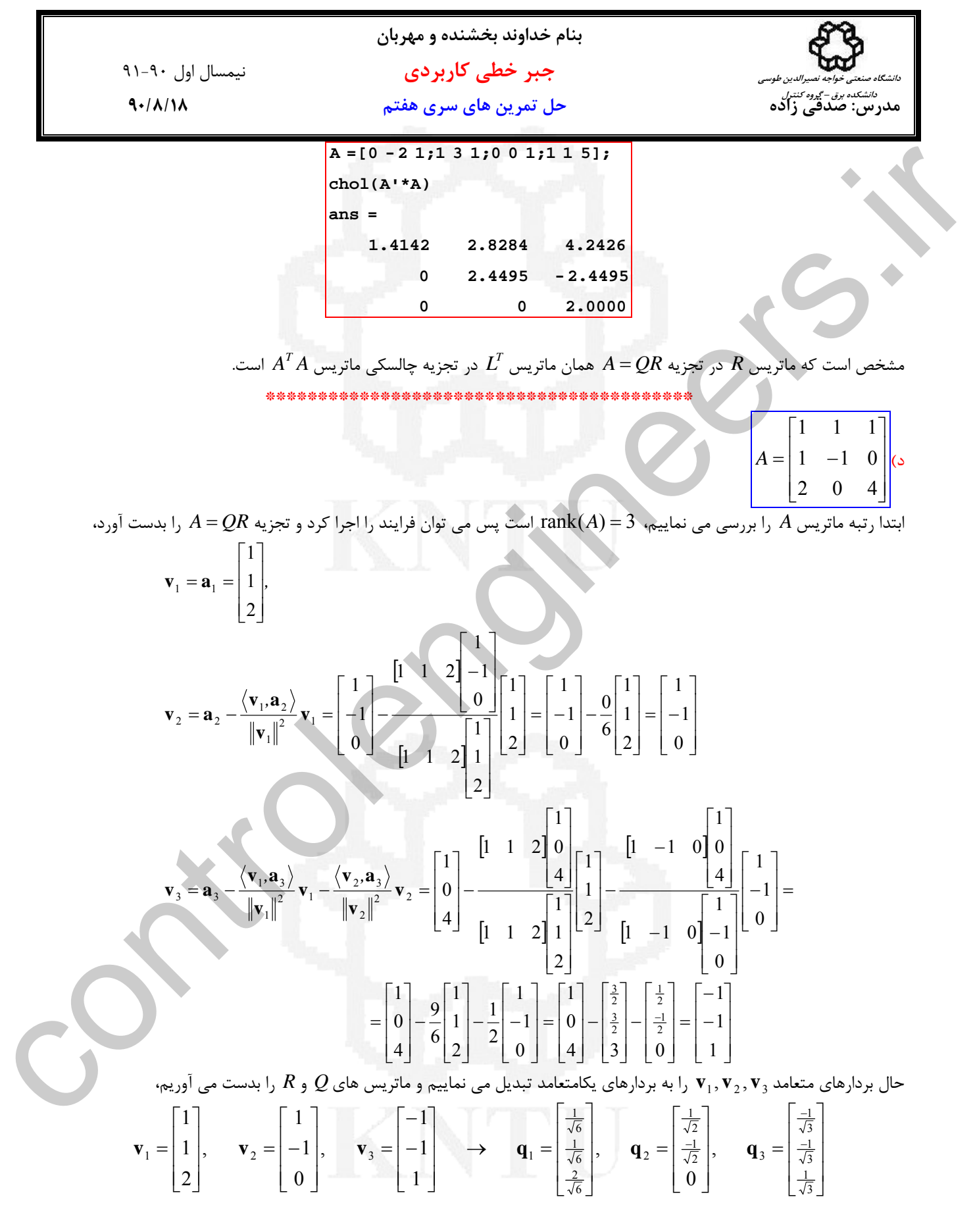

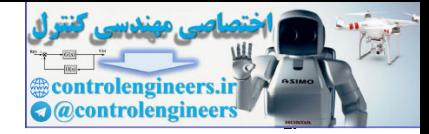

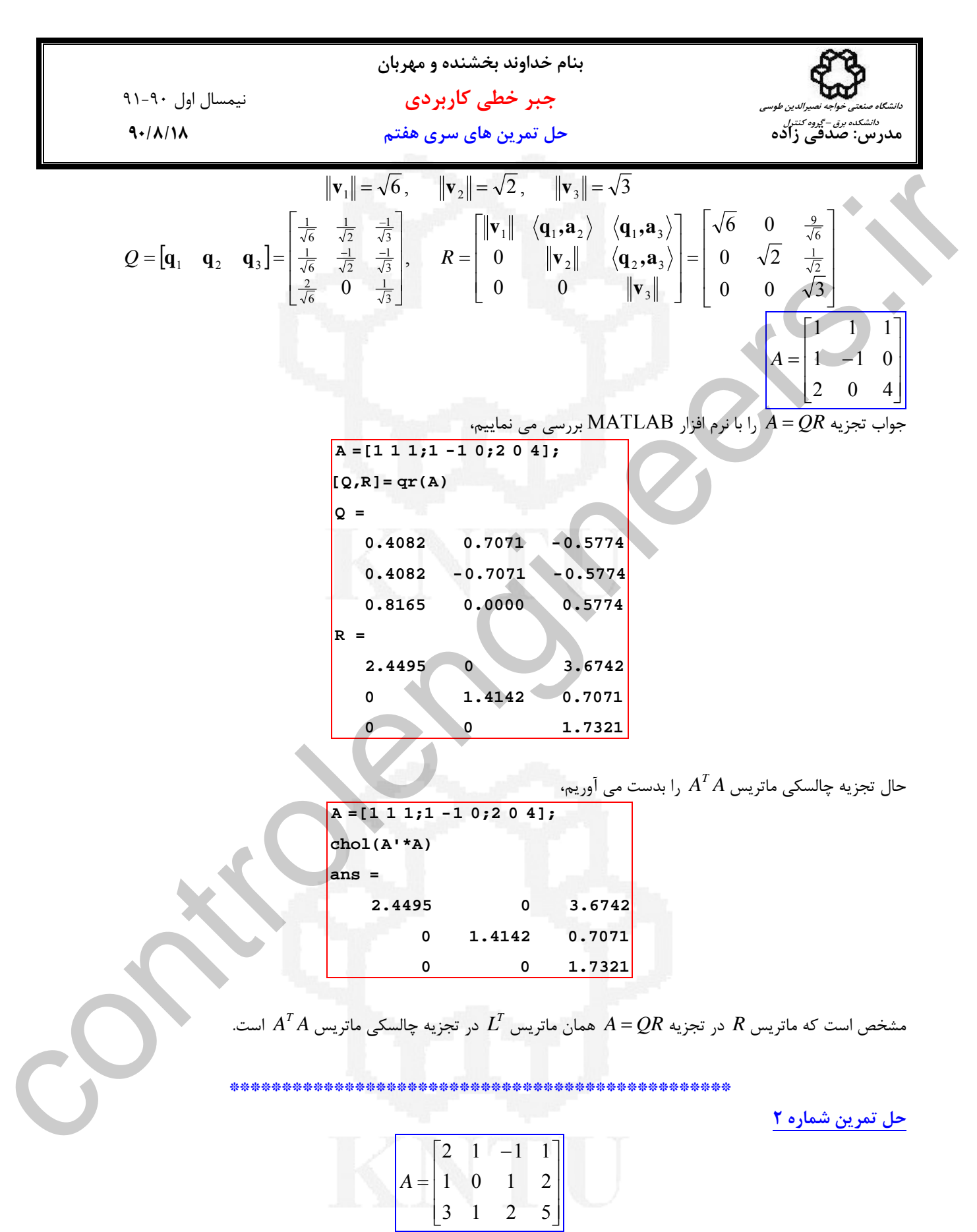

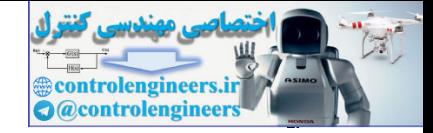

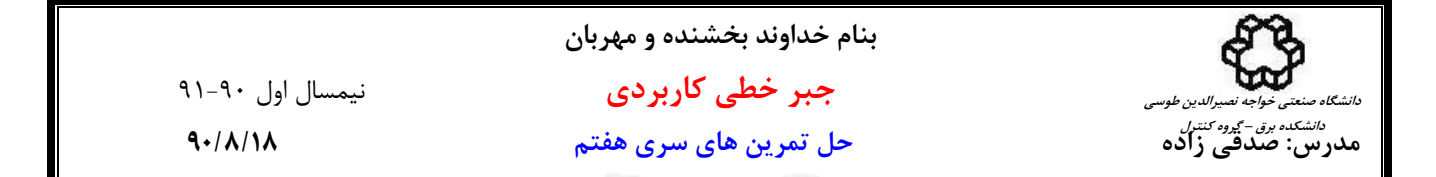

الف) فرم سطري پلكاني كاهش يافته ماتريس *A* را بدست مي آوريم،  $\begin{bmatrix} 1 & 0 & 0 & 1 \end{bmatrix}$ 

 $\begin{bmatrix} 0 & 0 & 1 & 1 \end{bmatrix}$ ⎥ ⎥  $\begin{array}{|ccc|} 0 & 1 & 0 & 0 \end{array}$ 

با توجه به محل عناصر محوري ستون هاي اول، دوم و سوم مستقل خطي هستند و پايه هاي فضاي گستره بصورت زير بدست مي آيد،

$$
R(A) = \left\{ \begin{bmatrix} 2 \\ 1 \\ 3 \end{bmatrix}, \begin{bmatrix} 1 \\ 0 \\ 1 \end{bmatrix}, \begin{bmatrix} -1 \\ 1 \\ 2 \end{bmatrix} \right\}
$$

حال با اعمال فرايند گرام-اشميت اين پايه ها را به پايه هاي يكامتعامد تبديل مي نماييم،

 $\mathbf{v}_1 = \mathbf{a}_1 = [2,1,3]$ 

$$
v_{1} = a_{1} = [2,1,3]
$$
\n
$$
v_{2} = a_{2} = \frac{\langle v_{1}, a_{2} \rangle}{|v_{1}|^{2}} v_{1} = [1,0,1] - \frac{\langle [2,1,3][1,0,1] \rangle}{|2,1,3|^{2}} [2,1,3]
$$
\n
$$
v_{2} = a_{2} = \frac{\langle v_{1}, a_{2} \rangle}{|v_{1}|^{2}} v_{1} = [1,0,1] - \frac{\langle [2,1,3][1,0,1] \rangle}{|2,1,3|^{2}} [2,1,3]
$$
\n
$$
v_{2} = a_{2} = \frac{\langle v_{1}, a_{2} \rangle}{|v_{1}|^{2}} v_{1} = [1,0,1] - \frac{\langle [2,1,3][1,0,1] \rangle}{|2,1,3|^{2}} [2,1,3]
$$
\n
$$
= [1,0,1] - \frac{\langle [2,1,3][1,0,1] \rangle}{|2,1,3|^{2}} [2,1,3]
$$
\n
$$
= [1,0,1] - \frac{\langle [2,1,3][1,0,1] \rangle}{|2,1,3|^{2}} [2,1,3]
$$
\n
$$
= [-1,1,2] - \frac{\langle [2,1,3],[-1,1,2] \rangle}{|2,1,3|^{2}} [2,1,3]
$$
\n
$$
= [-1,1,2] - \frac{\langle [2,1,3],[-1,1,2] \rangle}{|2,1,3|^{2}} [2,1,3]
$$
\n
$$
= [-1,1,2] + \left[\frac{-10}{14} - \frac{5}{14} - \frac{15}{14} - \frac{1}{14} - \frac{1}{14} - \frac{1}{14} - \frac{5}{14} - \frac{1}{14} - \frac{1}{14} - \frac{5}{14} - \frac{1}{14} - \frac{1}{14} - \frac{1}{14} - \frac{1}{14} - \frac{1}{14} - \frac{1}{14} - \frac{1}{14} - \frac{1}{14} - \frac{1}{14} - \frac{1}{14} - \frac{1}{14} - \frac{1}{14} - \frac{1}{14} - \frac{1}{14} - \frac{1}{1
$$

به این ترتیب پایه های منعامد بصورت زیر بدست می آینن.  
\n
$$
\mathbf{v}_{1} = [2,1,3], \quad \mathbf{v}_{2} = [\frac{4}{14}, \frac{-5}{14}, \frac{-1}{14}], \quad \mathbf{v}_{3} = [\frac{-2}{3}, \frac{-2}{3}, \frac{2}{3}]
$$
\n
$$
\mathbf{v}_{1} = \frac{1}{\|\mathbf{v}_{1}\|} \mathbf{v}_{1} = \frac{1}{\sqrt{14}} [2,1,3] = [\frac{2}{\sqrt{14}}, \frac{1}{\sqrt{14}}, \frac{3}{\sqrt{14}}]
$$
\n
$$
\mathbf{w}_{2} = \frac{1}{\|\mathbf{v}_{2}\|} \mathbf{v}_{2} = \frac{\sqrt{14}}{\sqrt{3}} [\frac{4}{14}, \frac{-5}{14}, \frac{-1}{14}] = [\frac{4}{\sqrt{42}}, \frac{-5}{\sqrt{42}}, \frac{-1}{\sqrt{42}}]
$$
\n
$$
\mathbf{w}_{3} = \frac{1}{\|\mathbf{v}_{3}\|} \mathbf{v}_{3} = \frac{3}{2\sqrt{3}} [\frac{-2}{3}, \frac{-2}{3}, \frac{2}{3}] = [\frac{-1}{\sqrt{3}}, \frac{-1}{\sqrt{3}}, \frac{1}{\sqrt{3}}]
$$
\n
$$
\mathbf{w}_{4} = \frac{1}{\|\mathbf{v}_{5}\|} \mathbf{v}_{5} = \frac{3}{2\sqrt{3}} [\frac{-2}{3}, \frac{-2}{3}, \frac{2}{3}] = [\frac{-1}{\sqrt{3}}, \frac{-1}{\sqrt{3}}, \frac{1}{\sqrt{3}}]
$$

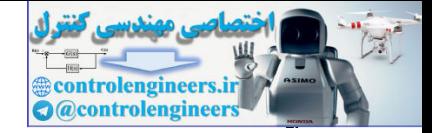

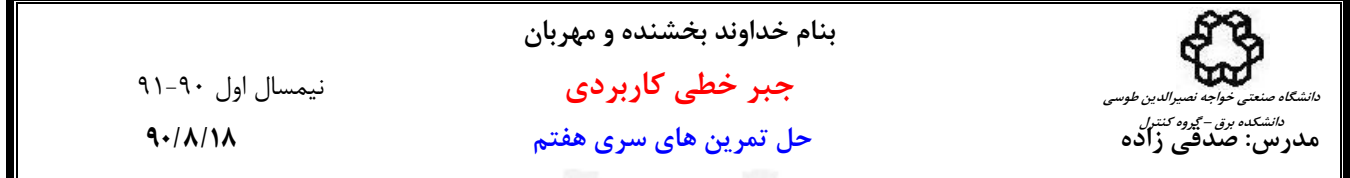

## **حل تمرين شماره 3**

 $\overline{\phantom{a}}$ 

$$
\mathbf{u}_1, \mathbf{u}_2, \mathbf{u}_3
$$
یدید، $\mathbf{u}_1, \mathbf{u}_2, \mathbf{u}_3$ 

$$
\mathbf{u}_1 = \left[\frac{2}{\sqrt{5}}, 0, \frac{-1}{\sqrt{5}}\right], \qquad \mathbf{u}_2 = \left[0, -1, 0\right], \qquad \mathbf{u}_3 = \left[\frac{1}{\sqrt{5}}, 0, \frac{2}{\sqrt{5}}\right]
$$

حال فرايند گرام- اشميت را بر اين سه بردار اعمال مي نماييم،

$$
\mathbf{u}_{1} = \begin{bmatrix} \frac{2}{\sqrt{5}}, 0, \frac{-1}{\sqrt{5}} \end{bmatrix}, \qquad \mathbf{u}_{2} = [0, -1, 0], \qquad \mathbf{u}_{3} = \begin{bmatrix} \frac{1}{\sqrt{5}}, 0, \frac{2}{\sqrt{5}} \end{bmatrix}
$$
\n
$$
\mathbf{v}_{1} = \mathbf{u}_{1} = \begin{bmatrix} \frac{2}{\sqrt{5}}, 0, \frac{-1}{\sqrt{5}} \end{bmatrix}
$$
\n
$$
\mathbf{v}_{2} = \mathbf{u}_{2} = \frac{\langle \mathbf{v}_{1}, \mathbf{u}_{2} \rangle}{\|\mathbf{v}_{1}\|^{2}} \mathbf{v}_{1} = [0, -1, 0] - \frac{\langle \frac{2}{\sqrt{5}}, 0, \frac{1}{\sqrt{5}} |[0, -1, 0]\rangle}{\|\frac{2}{\sqrt{5}}, 0, \frac{-1}{\sqrt{5}}\|} = [0, -1, 0]
$$
\n
$$
\mathbf{v}_{3} = \mathbf{u}_{3} = \frac{\langle \mathbf{v}_{1}, \mathbf{u}_{2} \rangle}{\|\mathbf{v}_{1}\|^{2}} \mathbf{v}_{1} = [0, -1, 0] - \frac{\langle \frac{2}{\sqrt{5}}, 0, \frac{-1}{\sqrt{5}} |[0, -1, 0]\rangle}{\|\frac{2}{\sqrt{5}}, 0, \frac{-1}{\sqrt{5}}\|} = [0, -1, 0]
$$
\n
$$
\mathbf{v}_{3} = \mathbf{u}_{3} = \frac{\langle \mathbf{v}_{1}, \mathbf{u}_{3} \rangle}{\|\mathbf{v}_{1}\|^{2}} \mathbf{v}_{2} = \begin{bmatrix} \frac{1}{\sqrt{5}}, 0, \frac{2}{\sqrt{5}} | \frac{2}{\sqrt{5}}, 0, \frac{2}{\sqrt{5}} | \frac{2}{\sqrt{5}}, 0, \frac{2}{\sqrt{5}} \end{bmatrix} = \begin{bmatrix} 0, -1, 0 \end{bmatrix} \begin{bmatrix} \frac{2}{\sqrt{5}}, 0, \frac{2}{\sqrt{5}} \end{bmatrix}
$$
\n
$$
= [\frac{1}{\sqrt{5}}, 0, \frac{2}{\sqrt{5}}] - \frac{\langle \frac{2}{\sqrt{5}}, 0, \frac{2}{\sqrt{5}} |
$$

لذا با اعمال فرايند گرام اشميت به يك دسته بردار يكامتعامد مجدداً خود بردارها بدست مي آيند.

 **\*\*\*\*\*\*\*\*\*\*\*\*\*\*\*\*\*\*\*\*\*\*\*\*\*\*\*\*\*\*\*\*\*\*\*\*\*\*\*\*\*\*\*\*\*\***

## **حل تمرين شماره 4**

$$
\mathbf{u}_1 = [1, 0, -1], \qquad \mathbf{u}_2 = [2, 0, -2], \qquad \mathbf{u}_3 = [-1, 0, 1]
$$

حال فرايند گرام- اشميت را بر اين سه بردار اعمال مي نماييم،

$$
\mathbf{v}_{1} = \mathbf{u}_{1} = [1, 0, -1]
$$
\n
$$
\mathbf{v}_{2} = \mathbf{u}_{2} - \frac{\langle \mathbf{v}_{1}, \mathbf{u}_{2} \rangle}{\|\mathbf{v}_{1}\|^{2}} \mathbf{v}_{1} = [2, 0, -2] - \frac{\langle [1, 0, -1], [2, 0, -2] \rangle}{\|\mathbf{u}_{1}\|^{2}} [1, 0, -1] = [2, 0, -2] - \frac{4}{2} [1, 0, -1] = [0, 0, 0]
$$
\n
$$
\|\mathbf{u}_{2}\| = 0 \quad \text{and so } \mathbf{v}_{2} \text{ is the same value of } \mathbf{v}_{2} \text{ and } \mathbf{v}_{1} \text{ is the same value of } \mathbf{v}_{2} \text{ and } \mathbf{v}_{2} \text{ is the same value of } \mathbf{v}_{1} \text{ and } \mathbf{v}_{2} \text{ is the same value of } \mathbf{v}_{1} \text{ and
$$

 **\*\*\*\*\*\*\*\*\*\*\*\*\*\*\*\*\*\*\*\*\*\*\*\*\*\*\*\*\*\*\*\*\*\*\*\*\*\*\*\*\*\*\*\*\*\***

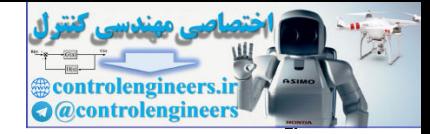

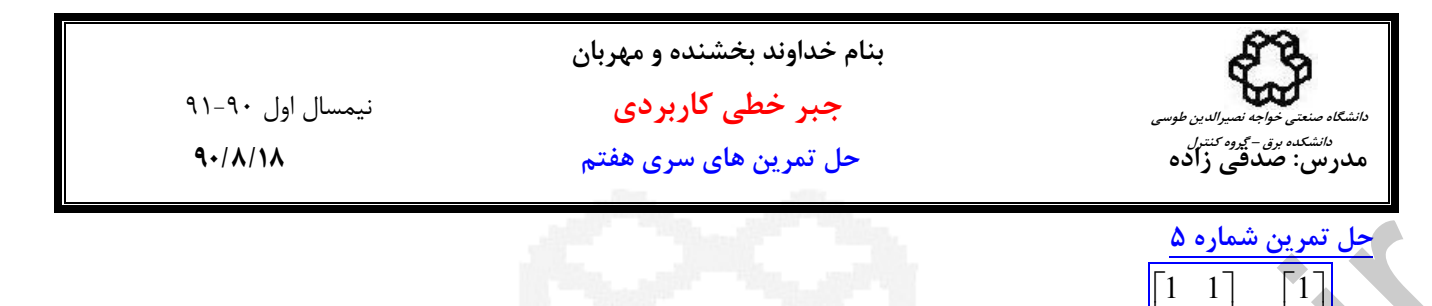

الف)  $\overline{\phantom{a}}$ ⎥ ⎦  $\mathsf{I}$  $\vert$  $\vert \mathbf{x} = \vert$ ⎣  $\overline{\phantom{a}}$  $\overline{\phantom{a}}$ ⎦  $\mathsf{I}$  $\mathsf{I}$  $\begin{vmatrix} 1 & 2 \end{vmatrix}$ **x** = 2 ⎣ 2 1 4 - از آنجاييكه 2 = (*A*(rank و 3 = (**b**| *A*(rank است، لذا سيستم ناسازگار است.

- حال جواب حداقل مربعات را با استفاده از تجزيه QR بدست مي آوريم، -1 تجزيه QR ماتريس A :

 $\mathbf{v}_1 = \mathbf{a}_1 = [1,1,1],$ 

$$
\mathbf{v}_{1} = \mathbf{a}_{1} = [1,1,1],
$$
\n
$$
\mathbf{v}_{2} = \mathbf{a}_{2} - \frac{\langle \mathbf{v}_{1}, \mathbf{a}_{2} \rangle}{\|\mathbf{v}_{1}\|^{2}} \mathbf{v}_{1} = [1,2,4] - \frac{\langle [1,1,1][1,1,2,4] \rangle}{\| [1,1,1] \|^2} [1,1,1] = [1,2,4] - \frac{7}{3} \text{ rank}(A \mid \mathbf{b}) = 3 \text{ rank}(A \mid \mathbf{b}) = 3 \text{ rank}(A \mid \mathbf{b}) = 2 \text{ rank}(A \mid \mathbf{b}) = 2 \text
$$

 $\mathbf{y} = \boldsymbol{Q}^T \mathbf{b}$  - محاسبه بردار  $\mathbf{y}$  **-**

$$
\mathbf{y} = Q^T \mathbf{b} \qquad \rightarrow \qquad y = \begin{bmatrix} \frac{1}{\sqrt{3}} & \frac{1}{\sqrt{3}} & \frac{1}{\sqrt{3}} \\ \frac{-4}{\sqrt{42}} & \frac{-1}{\sqrt{42}} & \frac{5}{\sqrt{42}} \end{bmatrix} \begin{bmatrix} 1 \\ 2 \\ 2 \end{bmatrix} = \begin{bmatrix} \frac{5}{\sqrt{3}} \\ \frac{4}{\sqrt{42}} \end{bmatrix}
$$

-3 حل دستگاه معادلات **y** = *R***x** با روش جايگزيني پسرو:  $\begin{vmatrix} 3 & \frac{7}{\sqrt{3}} \\ 0 & \frac{\sqrt{3}}{3} \end{vmatrix} \begin{vmatrix} x_1 \\ x_2 \end{vmatrix} = \begin{vmatrix} \frac{3}{\sqrt{3}} \\ \frac{4}{\sqrt{42}} \end{vmatrix} \rightarrow x_1 = 1, \quad x_2 = \frac{2}{7}$  $\lambda_1$   $\lambda_2$ 42 4 3 5 2 1  $\frac{42}{3}$ 3  $\frac{7}{\sqrt{3}}$   $\begin{bmatrix} x_1 \\ x_2 \end{bmatrix}$  =  $\begin{bmatrix} \frac{5}{\sqrt{3}} \\ 4 \end{bmatrix}$   $\rightarrow$   $x_1 = 1, x_2 =$ ⎦  $\begin{array}{|c} \hline 5 \\ \hline \sqrt{3} \\ 4 \end{array}$ ⎣  $\vert$  = ⎦  $\begin{array}{|c|c|}\n x_1 \\
 x_2\n\end{array}$ ⎣  $\mathsf L$ ⎥ ⎥ ⎦ ⎤  $\mathsf I$  $\mathsf{I}$ ⎣  $=\mathbf{y}$   $\rightarrow$   $\begin{bmatrix} \sqrt{3} & \frac{7}{\sqrt{3}} \\ \frac{7}{\sqrt{3}} & \frac{7}{\sqrt{3}} \end{bmatrix}$   $\begin{bmatrix} x_1 \\ x_2 \end{bmatrix}$   $\rightarrow$   $\begin{bmatrix} x_1 = 1, x_2 \end{bmatrix}$  $R$ **x** = **y**  $\rightarrow$   $\begin{bmatrix} \sqrt{3} & \frac{7}{\sqrt{3}} \\ 0 & \frac{\sqrt{42}}{2} \end{bmatrix} \begin{bmatrix} x \\ x \end{bmatrix}$ 

 $[x_1,x_2]$  بدست مي آيد.  $[x_1,x_2]$  بدست مي آيد.

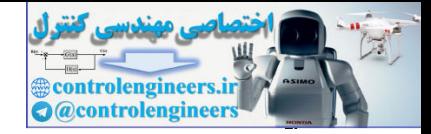

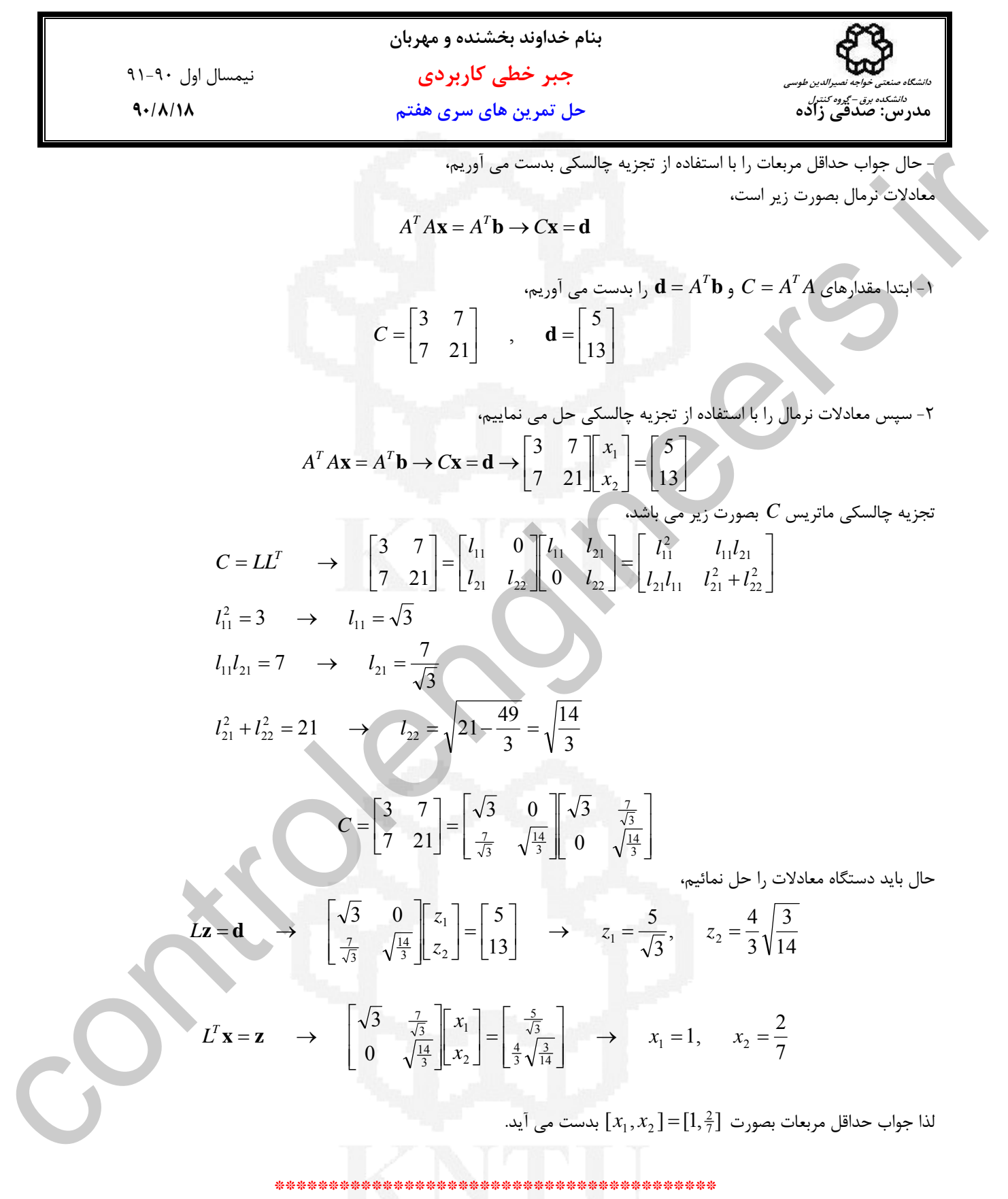

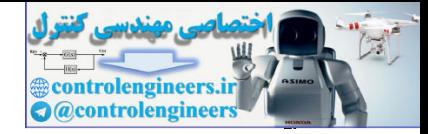

**بنام خداوند بخشنده و مهربان جبر خطي كاربردي** نيمسال اول 91-90 **مدرس: صدقي زاده حل تمرين هاي سري هفتم 90/8/18 دانشگاه صنعتي خواجه نصيرالدين طوسي دانشكده برق – گروه كنترل** ب) ⎥ ⎥ ⎥ ⎥ ⎦ ⎤ ⎢ ⎢ ⎢ ⎢ ⎣ ⎡ = ⎥ ⎥ ⎥ ⎦ ⎤ ⎢ ⎢ ⎢ ⎣ ⎡ ⎥ ⎥ ⎥ ⎥ ⎦ ⎤ ⎢ ⎢ ⎢ ⎢ ⎣ ⎡ − − − − − 1 1 1 1 0 3 3 0 4 4 4 8 7 3 6 26 5 1 3 2 1 *x x x* - از آنجاييكه 3 = (*A*(rank و 4 = (**b** | *A*(rank است، لذا سيستم ناسازگار است. - ابتدا پاسخ حداقل مربعات را با استفاده از تجزيه *QR* بدست مي آوريم، -1 تجزيه *QR* = *A* بفرم زير مي باشد، ⎥ ⎥ ⎥ ⎦ ⎤ ⎢ ⎢ ⎢ ⎣ ⎡ − ⎥ ⎥ ⎥ ⎥ ⎦ ⎤ ⎢ ⎢ ⎢ ⎢ ⎣ ⎡ = ⎥ ⎥ ⎥ ⎥ ⎦ ⎤ ⎢ ⎢ ⎢ ⎢ ⎣ ⎡ = → − − − − − − − 0 0 5 0 1 1 1 2 2 0 0 0 0 0 0 0 0 5 3 5 4 5 3 5 4 5 4 5 3 5 3 5 3 5 4 5 4 5 7 5 8 5 4 5 26 5 6 5 3 *A QR Q* = بصورت زير بدست مي آيد، *<sup>T</sup>* -2 بردار **b y** ⎥ ⎥ ⎥ ⎦ ⎤ ⎢ ⎢ ⎢ ⎣ ⎡ = ⎥ ⎥ ⎥ ⎥ ⎦ ⎤ ⎢ ⎢ ⎢ ⎢ ⎣ ⎡ ⎥ ⎥ ⎥ ⎦ ⎤ ⎢ ⎢ ⎣ = = − − 5 1 5 1 5 7 5 3 5 4 5 3 5 4 5 4 5 3 1 1 1 1 0 0 0 0 0 0 **y b** *<sup>T</sup> Q* -3 حال با حل معادله **y** = *R***x** مقدار **x** را بدست مي آوريم، ⎥ ⎥ ⎥ ⎦ ⎤ ⎢ ⎢ ⎢ ⎣ ⎡ = ⎥ ⎥ ⎥ ⎦ ⎤ ⎢ ⎢ ⎢ ⎣ ⎡ ⎥ ⎥ ⎥ ⎦ ⎤ ⎢ ⎢ ⎢ ⎣ ⎡ − = → 5 1 5 1 5 7 3 2 1 0 0 5 0 1 1 1 2 2 *x x x R Q<sup>T</sup>* **x b** <sup>25</sup> لذا جواب حداقل مربعات بصورت[ , , ] 1 25 4 25 = **x** بدست مي آيد. <sup>41</sup> - حال جواب حداقل مربعات را با استفاده از تجزيه چالسكي بدست مي آوريم، معادلات نرمال بصورت زير است، *A A***x** = *A* **b** → *C***x** = **d** *<sup>T</sup> <sup>T</sup> C A A* مقدارهاي ابتدا -1 *<sup>T</sup>* **d b** و = *<sup>T</sup>* ،آوريم مي بدست را = *A* ⎥ ⎥ ⎥ ⎦ ⎤ ⎢ ⎢ ⎢ ⎣ ⎡ = ⎥ ⎥ ⎥ ⎦ ⎤ ⎢ ⎢ ⎢ ⎣ ⎡ − − − − = <sup>−</sup> 4 , 2 3 30 2 5 3 1 2 2 5 13 5 7 *C* **d** controlengineers.ir -2 سپس معادلات نرمال را با استفاده از تجزيه چالسكي حل مي نماييم،

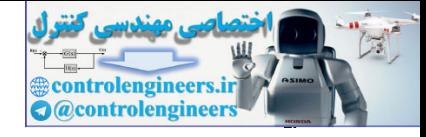

**بنام خداوند بخشنده و مهربان جبر خطي كاربردي** نيمسال اول 91-90 **مدرس: صدقي زاده حل تمرين هاي سري هفتم 90/8/18**  ١٣ **دانشگاه صنعتي خواجه نصيرالدين طوسي دانشكده برق – گروه كنترل** ⎥ ⎥ ⎥ ⎦ ⎤ ⎢ ⎢ ⎢ ⎣ ⎡ = ⎥ ⎥ ⎥ ⎦ ⎤ ⎢ ⎢ ⎢ ⎣ ⎡ ⎥ ⎥ ⎥ ⎦ ⎤ ⎢ ⎢ ⎢ ⎣ ⎡ − − − − = → = → <sup>−</sup> 2 3 30 4 2 5 3 1 2 2 5 13 5 7 3 2 1 *x x x A A A C <sup>T</sup> <sup>T</sup>* **x b x d** تجزيه چالسكي ماتريس *C* بصورت زير مي باشد، ⎥ ⎥ ⎥ ⎦ ⎤ ⎢ ⎢ ⎢ ⎣ ⎡ − ⎥ ⎥ ⎥ ⎦ ⎤ ⎢ ⎢ ⎢ ⎣ ⎡ = − ⎥ ⎥ ⎥ ⎦ ⎤ ⎢ ⎢ ⎢ ⎣ ⎡ − − − − = 0 0 5 0 1 1 1 2 2 2 1 5 2 1 0 1 0 0 2 3 30 2 5 3 1 2 2 *C* حال بايد دستگاه معادلات را حل نمائيم، 5 <sup>1</sup> , 5 <sup>1</sup> , 5 7 2 1 5 4 2 1 0 1 0 0 5 1 2 3 13 5 7 3 2 1 → = = = ⎥ ⎥ ⎥ ⎦ ⎤ ⎢ ⎢ ⎢ ⎣ ⎡ = ⎥ ⎥ ⎥ ⎦ ⎤ ⎢ ⎢ ⎣ ⎡ ⎥ ⎥ ⎥ ⎦ ⎤ ⎢ ⎢ ⎢ ⎣ ⎡ = → − <sup>−</sup> *z z z z z z L***z d** 25 <sup>1</sup> , <sup>25</sup> <sup>4</sup> , <sup>25</sup> 41 0 0 5 0 1 1 1 2 2 1 2 3 5 1 5 1 5 7 3 2 1 → = = = ⎥ ⎥ ⎥ ⎦ ⎤ ⎢ ⎢ ⎢ ⎣ ⎡ = ⎥ ⎥ ⎥ ⎦ ⎤ ⎢ ⎢ ⎢ ⎣ ⎡ ⎥ ⎥ ⎥ ⎦ ⎤ ⎢ ⎢ ⎣ ⎡ − = → *x x x x x x L <sup>T</sup>* **x z** <sup>25</sup> لذا جواب حداقل مربعات بصورت[ , , ] 1 25 4 25 = **x** بدست مي آيد. <sup>41</sup> \*\*\*\*\*\*\*\*\*\*\*\*\*\*\*\*\*\*\*\*\*\*\*\*\*\*\*\*\*\*\*\*\*\*\*\*\*\*\*\*\* ج) ⎥ ⎥ ⎥ ⎦ ⎤ ⎢ ⎢ ⎣ ⎡ = ⎥ ⎥ ⎥ ⎦ ⎤ ⎢ ⎢ ⎢ ⎣ ⎡ − − 4 0 5 1 1 1 4 1 2  **x** - از آنجاييكه 2 = (*A*(rank و 3 = (**b**| *A*(rank است، لذا سيستم ناسازگار است. - حال جواب حداقل مربعات را با استفاده از تجزيه QR بدست مي آوريم، -1 تجزيه QR ماتريس A : ] 3 8 , 3 7 , 3 <sup>1</sup> [1, 1,1] [ <sup>3</sup> <sup>5</sup> [1, 1,1] [ 2,4,1] [1, 1,1] [1, 1,1][ 2,4,1] [ 2,4,1] [1, 1,1] 2 1 2 1 1 2 2 2 1 1 <sup>−</sup> <sup>−</sup> <sup>=</sup> <sup>−</sup> <sup>−</sup> <sup>=</sup> <sup>−</sup> <sup>−</sup> <sup>−</sup> <sup>−</sup> <sup>−</sup> <sup>=</sup> <sup>−</sup> <sup>=</sup> <sup>−</sup> <sup>−</sup> = = − *, , ,* **v v v a v a v a** ⎥ ⎥ ⎥ ⎦ ⎤ ⎢ ⎢ ⎢ ⎣ ⎡ = ⎥ ⎥ ⎥ ⎦ ⎤ ⎢ ⎢ ⎢ ⎣ ⎡ → = ⎥ ⎥ ⎥ ⎦ ⎤ ⎢ ⎢ ⎢ ⎣ ⎡ = ⎥ ⎥ ⎥ ⎦ ⎤ ⎢ ⎢ ⎢ ⎣ ⎡ = − − − − 114 8 114 7 114 1 2 3 1 3 1 3 1 1 3 8 3 7 3 1 <sup>1</sup> <sup>2</sup> , , 1 1 1 **v v q q** 3 <sup>114</sup> <sup>3</sup> , **<sup>v</sup>**<sup>1</sup> <sup>=</sup> **<sup>v</sup>**<sup>2</sup> <sup>=</sup> controlengineers.ir

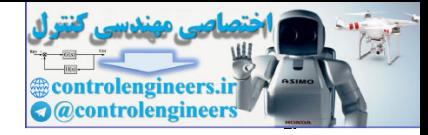

11.4. 
$$
1. \sqrt{3}
$$
  
\n11.4.  $1. \sqrt{3}$   
\n2.  $\sqrt{3}$   
\n3.  $\sqrt{3}$   
\n4.  $1/\sqrt{1}$   
\n9.  $\sqrt{3}$   
\n10.  $Q = [q_1 \t q_1] = \begin{bmatrix} \frac{1}{\sqrt{3}} & \frac{-1}{\sqrt{3}} \\ \frac{1}{\sqrt{3}} & \frac{-1}{\sqrt{3}} \\ \frac{1}{\sqrt{3}} & \frac{-1}{\sqrt{3}} \end{bmatrix}$ ,  $R = \begin{bmatrix} \left| \mathbf{v}_1 \right| & \left\langle q_1, \mathbf{a}_1 \right\rangle \\ \left| \mathbf{v}_2 \right| \end{bmatrix} = \begin{bmatrix} \sqrt{3} & \frac{-5}{\sqrt{3}} \\ 0 & \frac{-1}{\sqrt{3}} \end{bmatrix}$   
\n $\mathbf{v} = Q^T \mathbf{b}$   $\Rightarrow$   $\mathbf{v} = \begin{bmatrix} \frac{1}{\sqrt{3}} & \frac{1}{\sqrt{3}} & \frac{1}{\sqrt{3}} \\ \frac{1}{\sqrt{3}} & \frac{1}{\sqrt{3}} & \frac{1}{\sqrt{3}} \\ \frac{1}{\sqrt{3}} & \frac{1}{\sqrt{3}} & \frac{1}{\sqrt{3}} \\ 0 & \frac{-1}{\sqrt{3}} & \frac{1}{\sqrt{3}} \end{bmatrix} = \begin{bmatrix} 3 & \frac{1}{\sqrt{3}} \\ \frac{1}{\sqrt{3}} & \frac{1}{\sqrt{3}} \\ \frac{1}{\sqrt{3}} & \frac{1}{\sqrt{3}} \end{bmatrix} = \begin{bmatrix} 3 & \frac{1}{\sqrt{3}} \\ \frac{1}{\sqrt{3}} & \frac{1}{\sqrt{3}} \\ \frac{1}{\sqrt{3}} & \frac{1}{\sqrt{3}} \end{bmatrix} = \begin{bmatrix} 3 & \frac{1}{\sqrt{3}} \\ \frac{1}{\sqrt{3}} & \frac{1}{\sqrt{3}} \\ \frac{1}{\sqrt{3}} & \frac{1}{\sqrt{3}} \end{bmatrix} = \begin{bmatrix} 3 & \frac{1}{\sqrt{3}} \\ \frac{1}{\sqrt{3}} & \frac{1}{\sqrt{3}} \\ \frac{1}{\sqrt{3}} & \frac{1}{\sqrt{3}} \end{bmatrix} = \begin{bmatrix$ 

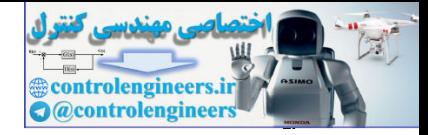

**بنام خداوند بخشنده و مهربان جبر خطي كاربردي** نيمسال اول 91-90 **مدرس: صدقي زاده حل تمرين هاي سري هفتم 90/8/18 دانشگاه صنعتي خواجه نصيرالدين طوسي دانشكده برق – گروه كنترل** 3 38 3 <sup>25</sup> <sup>21</sup> <sup>21</sup> 3 <sup>5</sup> <sup>5</sup> 3 3 0 0 5 21 3 5 22 2 22 2 21 11 21 21 11 2 11 2 22 2 21 11 21 11 21 2 11 22 11 21 21 22 11 + = → = − = <sup>−</sup> <sup>=</sup> <sup>−</sup> <sup>→</sup> <sup>=</sup> = → = ⎥ ⎦ <sup>⎤</sup> <sup>⎢</sup> ⎣ ⎡ <sup>+</sup> =⎥ ⎦ <sup>⎤</sup> <sup>⎢</sup> ⎣ ⎡ ⎥ ⎦ <sup>⎤</sup> <sup>⎢</sup> ⎣ ⎡ =⎥ ⎦ <sup>⎤</sup> <sup>⎢</sup> ⎣ ⎡ − <sup>−</sup> <sup>=</sup> <sup>→</sup> *l l l l l l l l l l l l l l l l l l l l l C LLT* ⎥ ⎥ ⎦ ⎤ ⎢ ⎢ ⎣ ⎡ ⎥ ⎥ ⎦ ⎤ ⎢ ⎢ ⎣ ⎡ =⎥ ⎦ <sup>⎤</sup> <sup>⎢</sup> ⎣ ⎡ − <sup>−</sup> <sup>=</sup> − − 3 38 3 5 3 38 3 <sup>5</sup> 0 3 0 3 5 21 <sup>3</sup> <sup>5</sup> *<sup>C</sup>* حال بايد دستگاه معادلات را حل نمائيم، 38 <sup>3</sup> , <sup>9</sup> 3 9 6 3 0 9 1 2 2 1 3 38 3 5 → = = ⎥ ⎦ <sup>⎤</sup> <sup>⎢</sup> ⎣ ⎡ <sup>−</sup> =⎥ ⎦ ⎤ ⎢ ⎣ ⎡ ⎥ ⎥ ⎦ ⎤ ⎢ ⎢ ⎣ <sup>⎡</sup> <sup>=</sup> <sup>→</sup> <sup>−</sup> *<sup>z</sup> <sup>z</sup> z <sup>z</sup> <sup>L</sup>***<sup>z</sup> <sup>d</sup>** 38 <sup>27</sup> , <sup>38</sup> 159 0 9 3 1 2 38 3 3 9 2 1 3 38 3 5 <sup>→</sup> <sup>=</sup> <sup>=</sup> <sup>⎥</sup> ⎥ ⎦ ⎤ ⎢ ⎢ ⎣ ⎡ =⎥ ⎦ ⎤ ⎢ ⎣ ⎡ ⎥ ⎥ ⎦ ⎤ ⎢ ⎢ ⎣ <sup>⎡</sup> <sup>=</sup> <sup>→</sup> − *x x x x LT* **x z** controlengineers.ir

 $\left[ x_{1},x_{2}\right] =$ لذا جواب حداقل مربعات بصورت  $\left[ \frac{159}{38},\frac{27}{38}\right]$  بدست می آید.

 **\*\*\*\*\*\*\*\*\*\*\*\*\*\*\*\*\*\*\*\*\*\*\*\*\*\*\*\*\*\*\*\*\*\*\*\*\*\*\*\*\*\*\*\*\*\***

**حل تمرين شماره 6** 

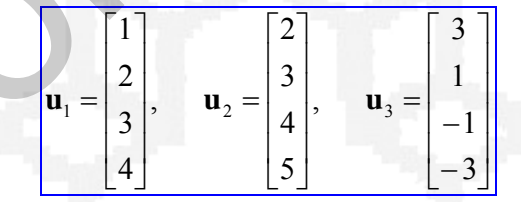

**u**, **u**, **u** از فرايند گرام- اشميت استفاده مي نماييم. ليكن <sup>3</sup> <sup>2</sup> <sup>1</sup> براي بدست آوردن پايه هاي يكامتعامد زيرفضاي اسپن شده توسط بردارهاي بايد ابتدا پايه ها را بدست آوريم

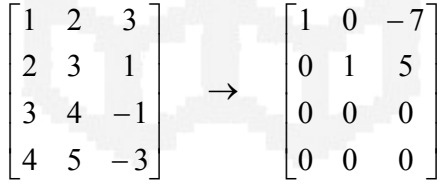

با توجه به فرم سطري پلكاني كاهش يافته بردارهاي  ${\bf u}_1, {\bf u}_2$  مستقل خطي هستند، لذا فقط اين دو بردار تشكيل پايه مي دهند حال با **u**, **u** را به پايه هاي يكامتعامد تبديل مي نماييم، <sup>2</sup> <sup>1</sup> استفاده از فرايند گرام- اشميت بردارهاي مستقل

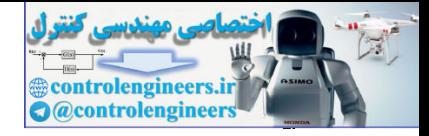

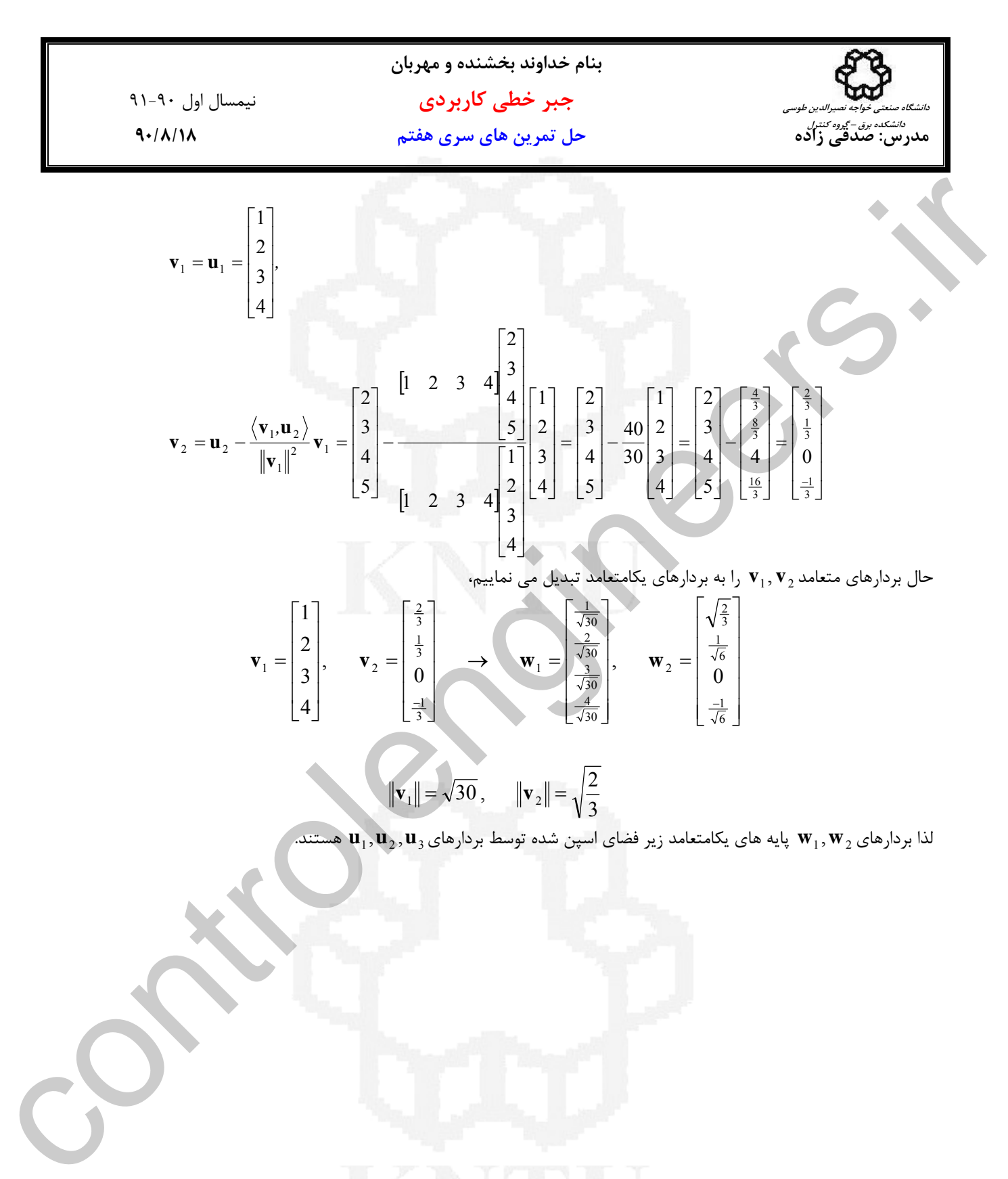

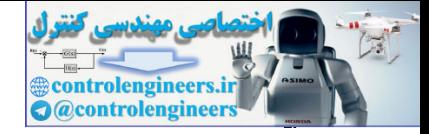

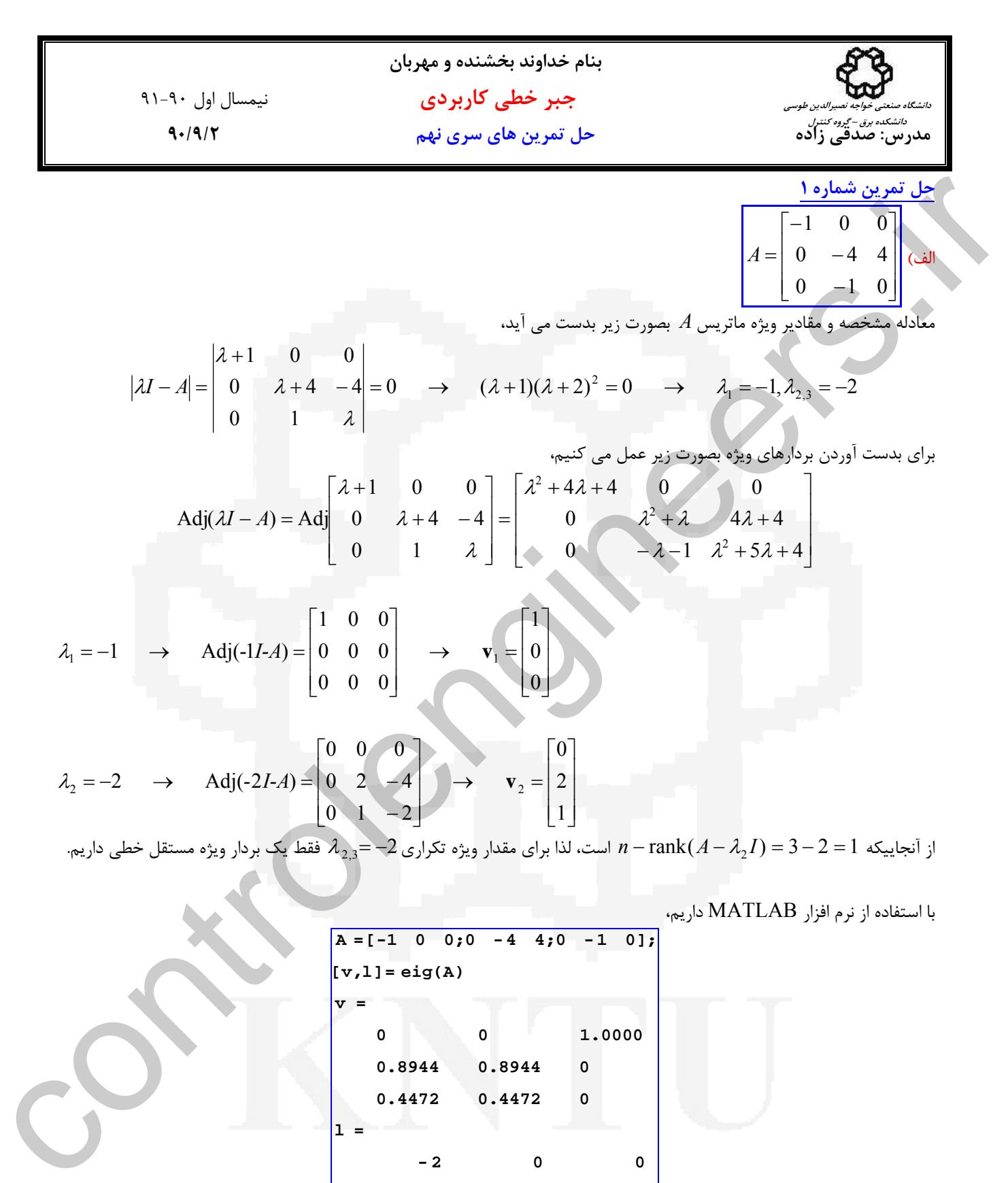

 **0 0 -1 0 - 2 0 - 2 0 0 l = 0.4472 0.4472 0 0.8944 0.8944 0 0 0 1.0000 v = [v,l]= eig(A)**  $A = [-1 \ 0 \ 0 \; ; 0 \ -4 \ 4 \; ; 0 \ -1 \ 0];$ 

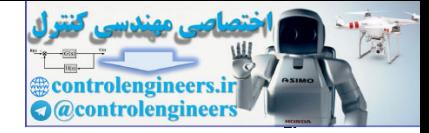

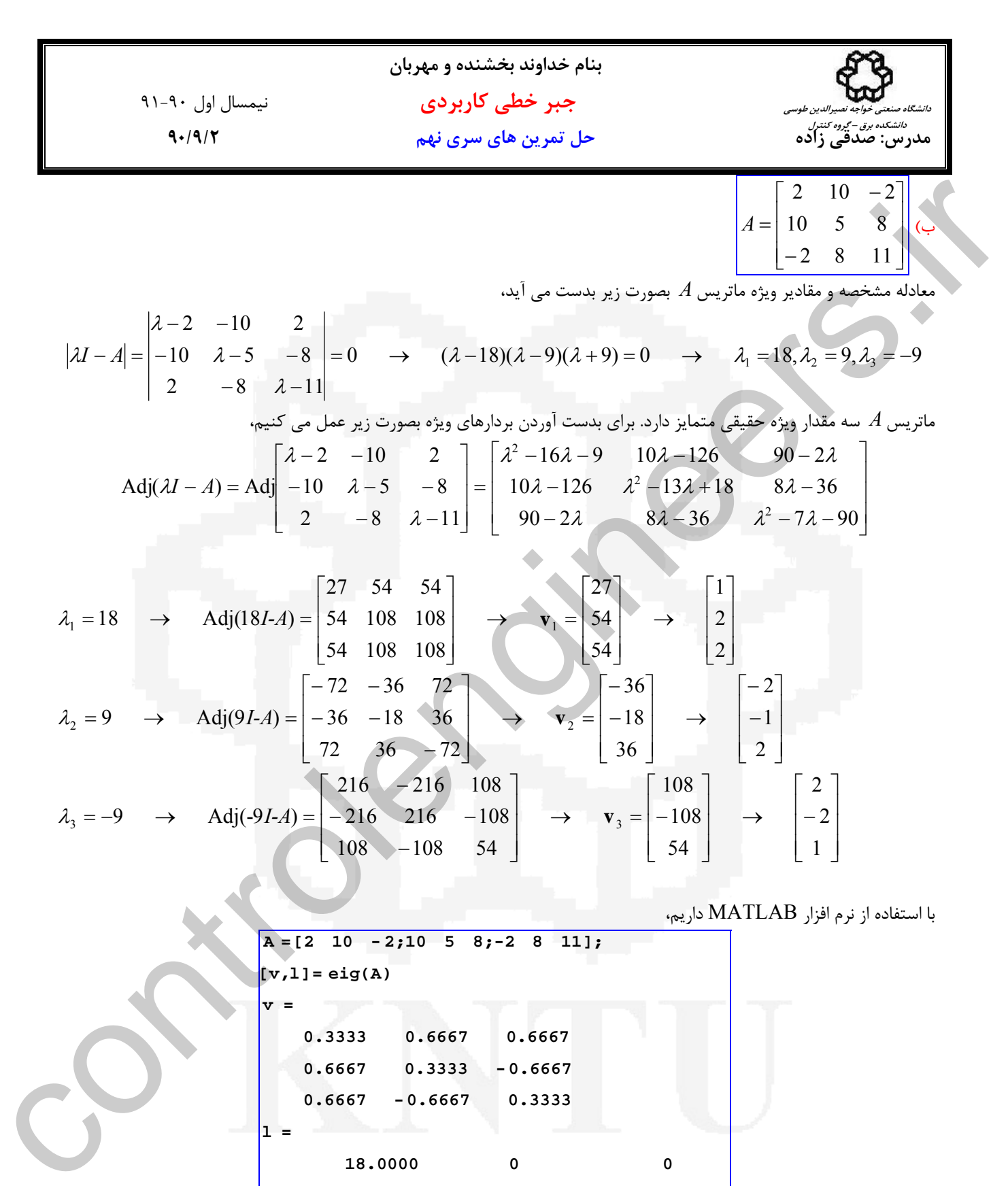

 **0 9.0000 0 18.0000 0 0**

 **0 0 -9.0000**

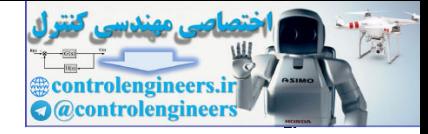

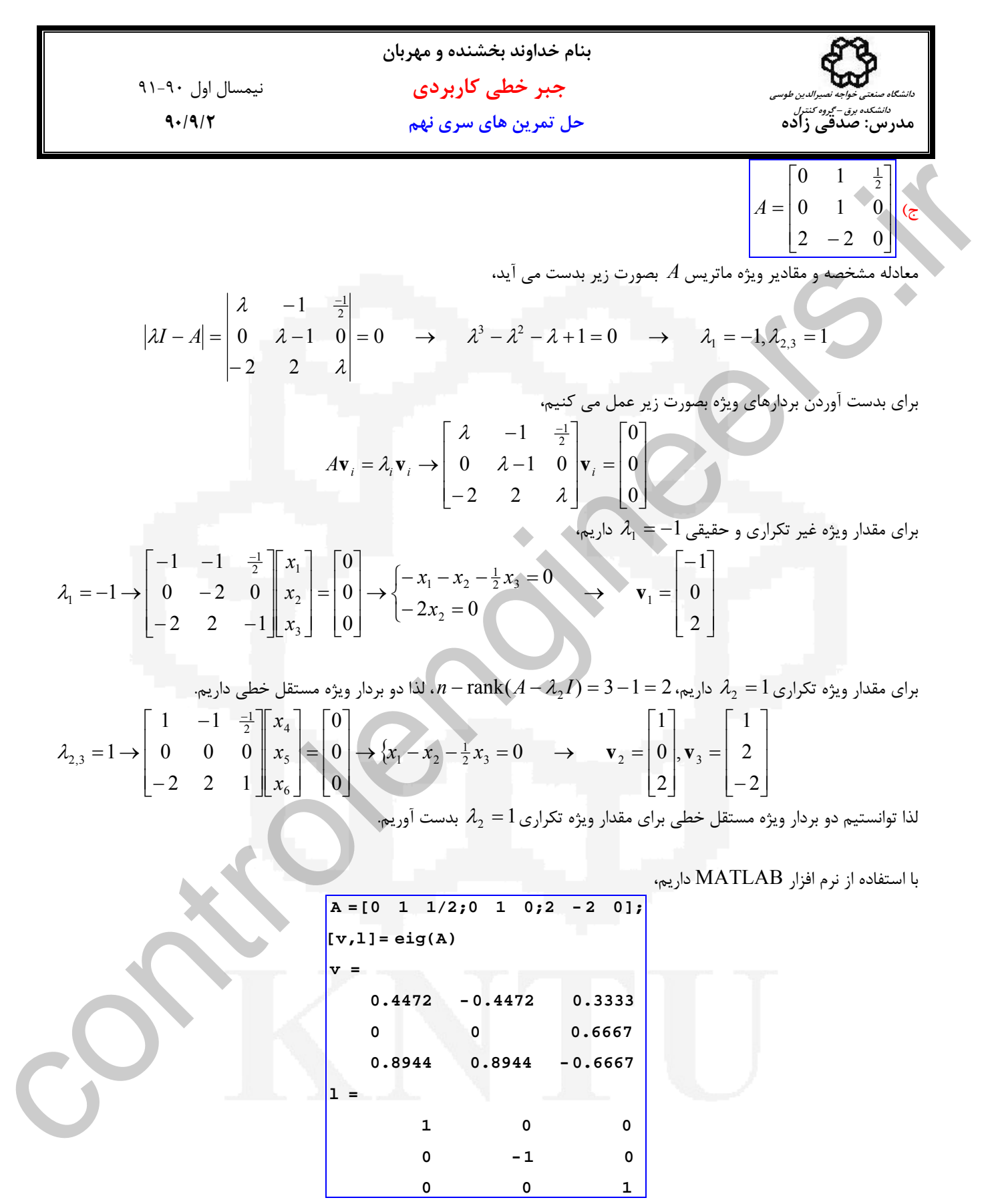

\*\*\*\*\*\*\*\*\*\*\*\*\*\*\*\*\*\*\*\*\*\*\*\*\*\*\*\*\*\*\*\*\*\*\*\*\*\*\*\*\*\*\*\*\*

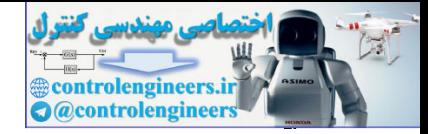

**بنام خداوند بخشنده و مهربان جبر خطي كاربردي** نيمسال اول 91-90 **مدرس: صدقي زاده حل تمرين هاي سري نهم 90/9/2 دانشگاه صنعتي خواجه نصيرالدين طوسي دانشكده برق – گروه كنترل** د) ⎥ ⎥ ⎥ ⎦ ⎤ ⎢ ⎢ ⎢ ⎣ ⎡ − − − = 2 4 3 0 0 1 0 1 0 *A* معادله مشخصه و مقادير ويژه ماتريس *A* بصورت زير بدست مي آيد، *I A* = → + + + = → = − = − ± *j* + − − − = 0 3 4 2 0 1, 1 2 4 3 0 1 1 0 1 2,3 <sup>3</sup> <sup>2</sup> λ λ λ λ λ λ λ λ <sup>λ</sup> براي بدست آوردن بردارهاي ويژه بصورت زير عمل مي كنيم، ⎥ ⎥ ⎥ ⎦ ⎤ ⎢ ⎢ ⎢ ⎣ ⎡ = ⎥ ⎥ ⎥ ⎦ ⎤ ⎢ ⎢ ⎢ ⎣ ⎡ + − − = → 0 0 0 2 4 3 0 1 1 0 *A <sup>i</sup> <sup>i</sup> <sup>i</sup> <sup>i</sup>* **v v v** λ λ λ <sup>λ</sup> ⎥ ⎥ ⎥ ⎦ ⎤ ⎢ ⎢ ⎢ ⎣ ⎡ → = − ⎩ ⎨ ⎧ − − = <sup>−</sup> <sup>−</sup> <sup>=</sup> <sup>→</sup> ⎥ ⎥ ⎥ ⎦ ⎤ ⎢ ⎢ ⎢ ⎣ ⎡ = ⎥ ⎥ ⎥ ⎦ ⎤ ⎢ ⎢ ⎢ ⎣ ⎡ ⎥ ⎥ ⎥ ⎦ ⎤ ⎢ ⎣ − − − − = − → 1 1 1 0 0 0 0 0 2 4 2 0 1 1 1 1 0 1 <sup>1</sup> 2 3 1 2 3 2 1 <sup>1</sup> **v** *x x x x x x x* <sup>λ</sup> ⎥ ⎥ ⎥ ⎦ ⎤ ⎢ ⎢ ⎢ ⎣ − → = − + ⎪ ⎩ ⎪ ⎨ ⎧ + + + = − + − = − + − = → ⎥ ⎥ ⎥ ⎦ ⎤ ⎢ ⎢ ⎢ ⎣ ⎡ = ⎥ ⎥ ⎥ ⎦ ⎤ ⎢ ⎢ ⎢ ⎣ ⎡ ⎥ ⎥ ⎥ ⎦ ⎤ ⎢ ⎢ ⎢ ⎣ ⎡ + − + − − + − = − + → *j j x x j x j x x j x x x x x j j j j* 2 1 1 2 4 (2 ) 0 ( 1 ) 0 ( 1 ) 0 0 0 0 2 4 2 0 1 1 1 1 0 1 <sup>2</sup> 1 2 3 2 3 1 2 6 5 4 <sup>2</sup> <sup>λ</sup> **v** ⎥ ⎥ ⎥ ⎦ ⎤ ⎢ ⎢ ⎢ ⎣ ⎡ → = − − ⎪ ⎩ ⎪ ⎨ ⎧ + + − = − − − = − − − = → ⎥ ⎥ ⎥ ⎦ ⎤ ⎢ ⎢ ⎢ ⎣ ⎡ = ⎥ ⎥ ⎥ ⎦ ⎤ ⎢ ⎢ ⎢ ⎣ ⎡ ⎥ ⎥ ⎥ ⎦ ⎤ ⎢ ⎢ ⎢ ⎣ ⎡ − − − − − − − = − − → *j j x x j x j x x j x x x x x j j j j* 2 1 1 2 4 (2 ) 0 ( 1 ) 0 ( 1 ) 0 0 0 0 2 4 2 0 1 1 1 1 0 1 <sup>3</sup> 1 2 3 2 3 1 2 9 8 7 <sup>3</sup> <sup>λ</sup> **v** با استفاده از نرم افزار MATLAB داريم،  **0 0 -1.0000-1.0000i 0 -1.0000 1.0000i 0 1 0 0 l = -0.5774 0.2706-0.7058i 0.2706 0.7058i 0.5774 -0.4882 0.2176i -0.4882 0.2176i -0.5774 0.3529 0.1353i 0.3529 0.1353i v = [v,l]= eig(A) A =[0 1 1/2;0 1 0;2 - 2 0];** + + + − + − \*\*\*\*\*\*\*\*\*\*\*\*\*\*\*\*\*\*\*\*\*\*\*\*\*\*\*\*\*\*\*\*\*\*\*\*\*\*\*\*\*\*\*\*\* controlengineers.ir

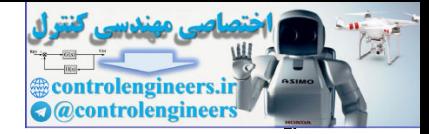

j

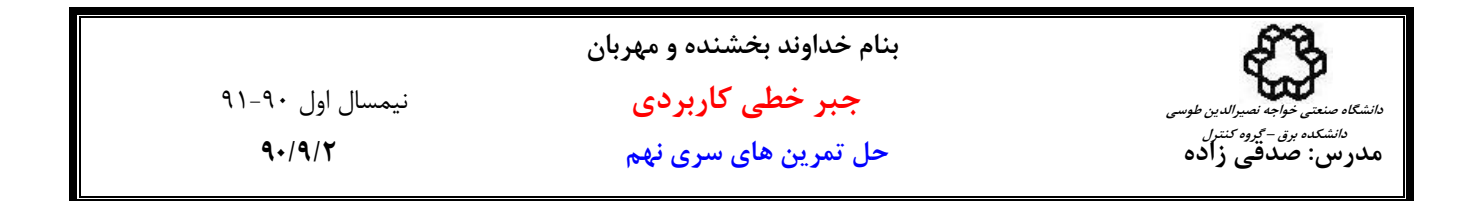

$$
A = \begin{bmatrix} 1 & 0 & 0 & -3 \\ 0 & 1 & -3 & 0 \\ -0.5 & -3 & 1 & 0.5 \\ -3 & 0 & 0 & 1 \end{bmatrix}
$$

معادله مشخصه و مقادير ويژه ماتريس *A* بصورت زير بدست مي آيد،

$$
|\lambda I - A| = \begin{vmatrix} \lambda - 1 & 0 & 0 & 3 \\ 0 & \lambda - 1 & 3 & 0 \\ 0.5 & 3 & \lambda - 1 & -0.5 \\ 3 & 0 & 0 & \lambda - 1 \end{vmatrix} = 0 \rightarrow \lambda^4 - 4\lambda^3 - 12\lambda^2 + 32\lambda + 64 = 0 \rightarrow \lambda_{1,2} = -2, \lambda_{3,4} = 4
$$

براي بدست آوردن بردارهاي ويژه بصورت زير عمل مي كنيم،

$$
A\mathbf{v}_{i} = \lambda_{i}\mathbf{v}_{i} \rightarrow \begin{bmatrix} \lambda - 1 & 0 & 0 & 3 \\ 0 & \lambda - 1 & 3 & 0 \\ 0.5 & 3 & \lambda - 1 & -0.5 \\ 3 & 0 & 0 & \lambda - 1 \end{bmatrix} \mathbf{v}_{i} = \begin{bmatrix} 0 \\ 0 \\ 0 \\ 0 \end{bmatrix}
$$

$$
\lambda_{1,2} = -2 \rightarrow \begin{bmatrix}\n-3 & 0 & 0 & 3 \\
0 & -3 & 3 & 0 \\
0.5 & 3 & -3 & -0.5 \\
3 & 0 & 0 & -3\n\end{bmatrix}\n\begin{bmatrix}\nx_1 \\
x_2 \\
x_3 \\
x_4\n\end{bmatrix}\n=\n\begin{bmatrix}\n0 \\
0 \\
0 \\
0\n\end{bmatrix}\n\rightarrow\n\begin{bmatrix}\n-3x_2 + 3x_3 = 0 \\
0.5x_1 + 3x_2 - 3x_3 - 0.5x_4 = 0\n\end{bmatrix}\n\rightarrow\n\begin{bmatrix}\n0 \\
1 \\
0 \\
0\n\end{bmatrix},\n\mathbf{v}_1 = \begin{bmatrix}\n0 \\
1 \\
0 \\
0\n\end{bmatrix},\n\mathbf{v}_2 = \begin{bmatrix}\n1 \\
0 \\
0 \\
1\n\end{bmatrix}
$$

$$
|\lambda I - A| = \begin{vmatrix} \lambda - 1 & 0 & 0 & 3 \\ 0 & \lambda - 1 & 3 & 0 \\ 0.5 & 3 & \lambda - 1 & -0.5 \\ 0.5 & 3 & \lambda - 1 & -0.5 \\ 3 & 0 & 0 & \lambda - 1 \end{vmatrix} = 0 \rightarrow \lambda^4 - 4\lambda^3 - 12\lambda^2 + 32\lambda + 64 = 0 \rightarrow \lambda_{1,2} = -2, \lambda_{3,4} = 4
$$
  
\n
$$
A\mathbf{v}_1 = \lambda_1 \mathbf{v}_1 \rightarrow \begin{pmatrix} \lambda - 1 & 0 & 0 & 3 \\ 0 & \lambda - 1 & 3 & 0 \\ 3 & 0 & 0 & \lambda - 1 \end{pmatrix} = 0 \rightarrow \lambda^4 - 4\lambda^3 - 12\lambda^2 + 32\lambda + 64 = 0 \rightarrow \lambda_{1,2} = -2, \lambda_{3,4} = 4
$$
  
\n
$$
A\mathbf{v}_1 = \lambda_1 \mathbf{v}_1 \rightarrow \begin{pmatrix} \lambda - 1 & 0 & 0 & 3 \\ 0 & \lambda - 1 & 3 & 0 \\ 3 & 0 & 0 & \lambda - 1 \end{pmatrix} \mathbf{v}_1 = \begin{pmatrix} \lambda - 1 & 3 & 0 \\ 0 & \lambda - 1 & 3 \\ 0 & 3 & \lambda - 1 & -0.5 \\ 3 & 0 & 0 & \lambda - 1 \end{pmatrix} \mathbf{v}_2 = \begin{pmatrix} 0 \\ 0 \\ 0 \\ 0 \end{pmatrix}
$$
  
\n
$$
\lambda_{1,2} = -2 \rightarrow \begin{pmatrix} -3 & 0 & 0 & 3 \\ 0 & -3 & 3 & 0 \\ 0.5 & 3 & -3 & -0.5 \\ 3 & 0 & 0 & -3 & \lambda_{12} \\ 3 & 0 & 0 & -3 & \lambda_{22} \\ 3 & 0 & 0 & -3 & \lambda_{22} \\ 3 & 0 & 0 & -3 & \lambda_{22} \end{pmatrix} \mathbf{v}_1 = \begin{pmatrix} 0 \\ 0 \\ 1 \\ 0 \end{pmatrix} + \begin{pmatrix} -3x_1 + 3x_2 - 9 \\ 0.5x_1 + 3x_2 - 3x_1 - 0.5x_4 = 0 \rightarrow \mathbf{v}_1 = \begin{pmatrix} 0 \\
$$

با استفاده از نرم افزار MATLAB داريم،

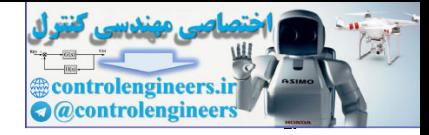

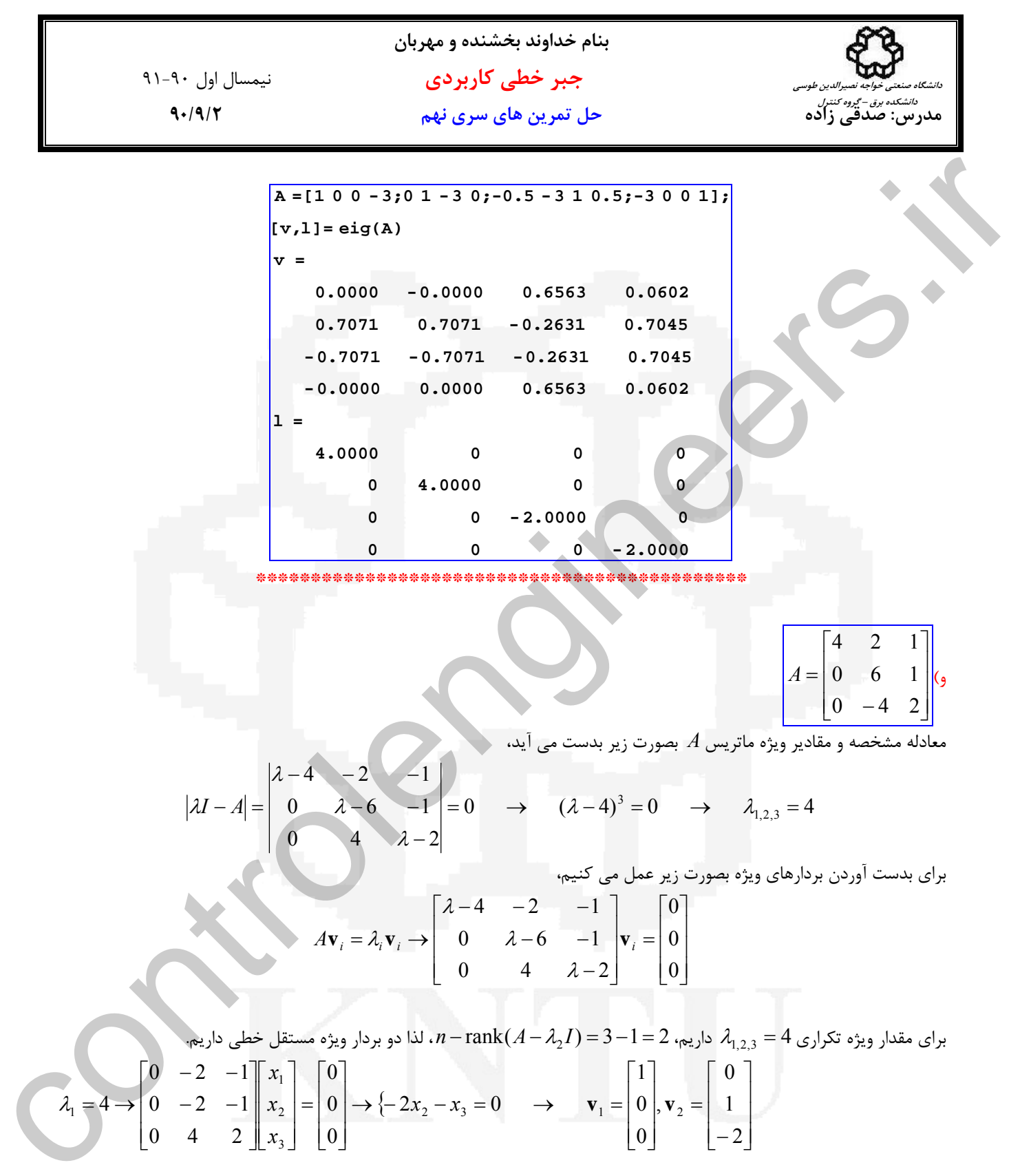

لذا توانستيم دو بردار ويژه مستقل خطي براي مقدار ويژه تكراري 4 =  $\lambda_{1,2,3}=\lambda$  بدست آوريم.

 $\overline{\phantom{a}}$ 

 $\lfloor 0 \rfloor$ 

0

⎣

 $\overline{\phantom{a}}$ 

 $\lfloor -2 \rfloor$ 

2

⎣ −

 $\overline{\phantom{a}}$ 

 $\lfloor 0 \rfloor$ 

0

⎣

 $\overline{\phantom{a}}$ 

 $\lfloor x_3 \rfloor$ 

*x*

3

⎣ ⎥

 $\begin{bmatrix} 0 & 4 & 2 \end{bmatrix}$ 

0 4 2

⎣

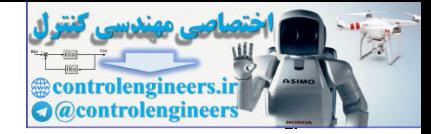

با استفاده از نرم افزار MATLAB داريم،

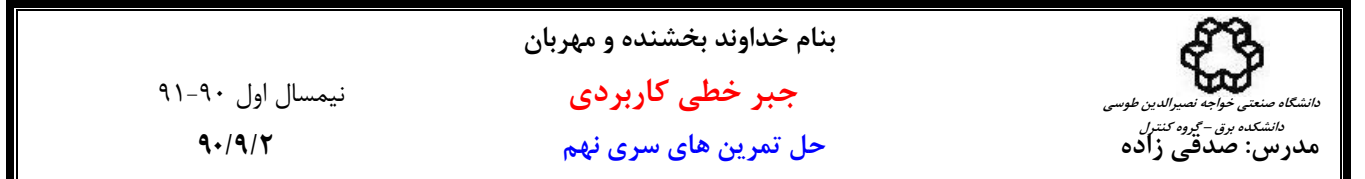

 **0 0 4 0 4 0 4 0 0 l = 0 -0.8944 -0.8944 0 0.4472 0.4472 1.0000 0 0 v = [v,l]= eig(A) A =[4 2 1;0 6 1;0 -4 2];**  $\frac{\sqrt{a-4(4-2+a)}6+10-4-21}{a-4(4-2+a)}$ <br>  $\sqrt{a-4(4-2+a)}$ <br>  $\sqrt{a-4(4-2+a)}$ <br>  $\sqrt{a-4(4-2+a)}$ <br>  $\sqrt{a-4(4-2+a)}$ <br>  $\sqrt{a-4(4-2+a)}$ <br>  $\sqrt{a-4(4-2+a)}$ <br>  $\sqrt{a-4(4-2+a)}$ <br>  $\sqrt{a-4(4-2+a)}$ <br>  $\sqrt{a-4(4-2+a)}$ <br>  $\sqrt{a-4(4-2+a)}$ <br>  $\sqrt{a-4(4-2+a)}$ <br>  $\sqrt{a-4($ 

\*\*\*\*\*\*\*\*\*\*\*\*\*\*\*\*\*\*\*\*\*\*\*\*\*\*\*

**حل تمرين شماره 2**   $=\displaystyle\prod_{i=1}^n\lambda_i$ الف *i*  $A = \prod \lambda_i$  $\left| A \right| = \prod_{i=1}^n \lambda_i$ 

می دانیم چندجمله ای مشخصه برای ماتریس 
$$
A_{n \times n}
$$
 یک چندجمله ای مرتبه  $n$  و مونیک است. $|\lambda I - A| = \lambda^n + c_{n-1}\lambda^{n-1} + c_{n-2}\lambda^{n-2} + \cdots + c_2\lambda^2 + c_1\lambda + c_0$ 

اين چندجمله اي را مي توان بصورت زير نمايش داد،

$$
|\lambda I - A| = (\lambda - \lambda_1)(\lambda - \lambda_2) \cdots (\lambda - \lambda_{n-1})(\lambda - \lambda_n)
$$

هقادير ويژه هستند كه مي توانند حقيقي يا مختلط مزدوج و متمايز يا تكراري باشند. حال اگر در رابطه بالا 0 =  $\lambda$  قرار دهيم , , , , ,  $\lambda_n$ مقدار *A* بدست مي آيد،

$$
|A| = (\lambda_1)(\lambda_2)\cdots(\lambda_{n-1})(\lambda_n) = \prod_{i=1}^n \lambda_i
$$

**\*\*\*\*\*\*\*\*\*\*\*\*\*\*\*\*\*** 

 $_{i}^{k}\, {\bf V}_{i}$  می دانیم  ${\cal A}{\bf v}_{i}={\cal A}_{i}$  است، حال باید نشان دهیم است،  $A^k \mathbf{v}_i = \lambda_i^k \mathbf{v}$ 

$$
A^k \mathbf{v}_i = A^{k-1}(A\mathbf{v}_i) = A^{k-1}(\lambda_i \mathbf{v}_i) = \lambda_i A^{k-2}(A\mathbf{v}_i) = \lambda_i A^{k-2}(\lambda_i \mathbf{v}_i) = \cdots = \lambda_i^{k-1}(A\mathbf{v}_i) = \lambda_i^{k-1}(\lambda_i \mathbf{v}_i) = \lambda_i^k \mathbf{v}_i
$$
  
with  $A^k$    
and  $A^k$    
and  $A^k$    
and  $A^k$ 

\*\*\*\*\*\*\*\*\*\*\*\*\*\*\*\*\*\*\*\*\*\*\*\*\*\*\*\*\*\*\*\*\*\*

ج) معادله مشخصه ماتريس *<sup>n</sup>*<sup>×</sup>*An* را مي توان بدين صورت نوشت،  $| \lambda I_n - A | = | \lambda A^{-1} A - A | = | (\lambda A^{-1} - I_n) A | = | \lambda A^{-1} - I_n | | A | = | \lambda | | A^{-1} - \lambda^{-1} I_n | | A | = 0$ 

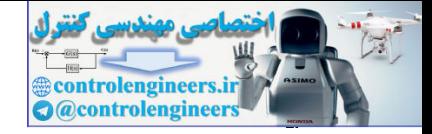

به عبارتي،

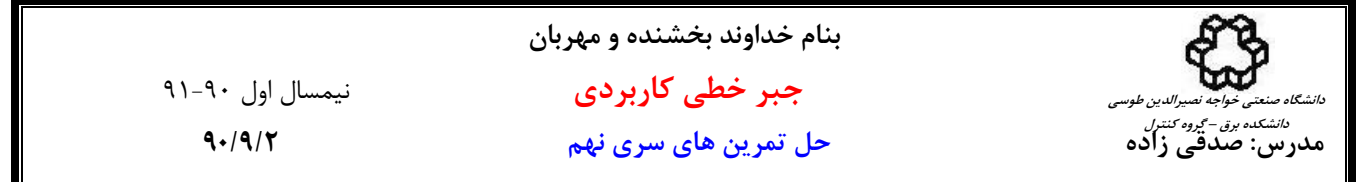

$$
\left|\lambda^{-1}I_n - A^{-1}\right| = 0
$$
  
بنا به فرض معادله مشخصه ماتریس معکوس  $A^{-1}$  عبارت است از،  

$$
\left|\mu I_n - A^{-1}\right| = 0
$$

با مقايسه دو معادله اخير مي توان گفت،

*A* خواهد بود. <sup>−</sup><sup>1</sup> <sup>λ</sup> = <sup>µ</sup> يك مقدار ويژه ماتريس <sup>−</sup><sup>1</sup> لذا اگر <sup>λ</sup> يك مقدار ويژه ماتريس *A* باشد، آنگاه  **\*\*\*\*\*\*\*\*\*\*\*\*\*\*\*\*\*\*\*\*\*\*\*\*\*\*\*\*\*\*\*\*\*\*\*\*\*\*\*\*\*\*\*\*\*\***

*T* د) فرض كنيد *A* يك ماتريس متقارن و حقيقي باشد ( *A A* = ) و فرض كنيد كه <sup>λ</sup>*n*,K, <sup>1</sup><sup>λ</sup> مقادير ويژه ماتريس *A* باشند، مي خواهيم ثابت كنيم كه $\lambda_n,\ldots,\lambda_n$  مقاديري حقيقي هستند. با توجه به تعريف بردار ويژه داريم،

 $\mu = \lambda^{-1}$ 

 $(\overline{A}\mathbf{v})^T = (\lambda \mathbf{v})^T$  $(\mathbf{v}^T A)^* = (\lambda \mathbf{v}^T)^*$  $\overline{\lambda} = \overline{\lambda}$  $\lambda \left\| \mathbf{v} \right\|^2 = \overline{\lambda} \left\| \mathbf{v} \right\|^2$ ,  $\mathbf{v} \neq \mathbf{0}$  $\lambda \overline{\mathbf{v}}^T \mathbf{v} = \overline{\lambda} \overline{\mathbf{v}}^T \mathbf{v}$  $\overline{\mathbf{v}}^T \lambda \mathbf{v} = \overline{\lambda} \overline{\mathbf{v}}^T \mathbf{v}$  $\overline{\mathbf{v}}^T A \mathbf{v} = \overline{\lambda} \overline{\mathbf{v}}^T \mathbf{v}$  $\overline{\mathbf{v}}^T A \doteq \overline{\lambda} \overline{\mathbf{v}}^T$  $\mathbf{v}^T A = \lambda \mathbf{v}^T$  $\mathbf{v}^T A^T = \lambda \mathbf{v}^T$  $A$ **v** =  $\lambda$ **v**  $\begin{equation*} \left\{ x^1I_x - A^1 \right\} = 0 \quad \text{for all } i \neq k \text{ and } i \neq k \text{ and } i \neq k$ 

 $\lambda_1, \ldots, \lambda_n$  اعدادي حقيقي هستند.  $\lambda_1, \ldots, \lambda_n$  لذا مقادير ويژه

- حال نشان مي دهيم كه بردارهاي ويژه ماتريس حقيقي متقارن متعامد هستند.

دو مقدار ويژه متمايز متناظر با آنها هستند، *<sup>j</sup>* <sup>λ</sup> و <sup>λ</sup>*<sup>i</sup>* ) *j* ≠ *i* (دو بردار ويژه براي ماتريس متقارن *A* و *<sup>j</sup>* **v** و **v***<sup>i</sup>* فرض كنيد

$$
\lambda_i \langle \mathbf{v}_i, \mathbf{v}_j \rangle = \langle \lambda_i \mathbf{v}_i, \mathbf{v}_j \rangle
$$
  
\n
$$
= \langle A \mathbf{v}_i, \mathbf{v}_j \rangle
$$
  
\n
$$
= \langle \mathbf{v}_i, A^T \mathbf{v}_j \rangle
$$
  
\n
$$
= \langle \mathbf{v}_i, A \mathbf{v}_j \rangle
$$
  
\n
$$
= \langle \mathbf{v}_i, \lambda_j \mathbf{v}_j \rangle
$$
  
\n
$$
= \lambda_j \langle \mathbf{v}_i, \mathbf{v}_j \rangle
$$

**v v** باشد. پس دو بردار ويژه متعامد هستند. *<sup>j</sup> <sup>i</sup>* است لذا بايد0 = , *<sup>j</sup>* <sup>λ</sup> ≠ <sup>λ</sup>*<sup>i</sup>* **v v** <sup>λ</sup> <sup>λ</sup> و از آنجاييكه *<sup>j</sup> <sup>i</sup> <sup>j</sup> <sup>i</sup>* لذا داريم 0 = , ( − )

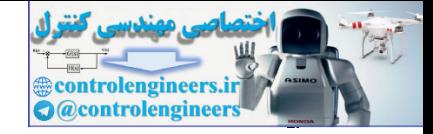

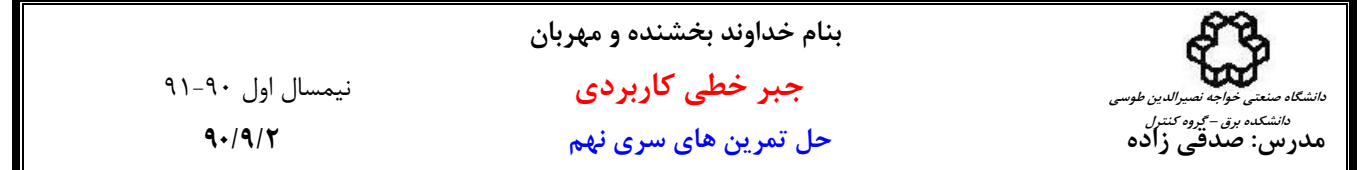

- حال موارد بالا را براي ماتريس متقارن زير بررسي مي نماييم،

$$
A = \begin{bmatrix} 8 & 2 & -5 \\ 2 & 11 & -2 \\ -5 & -2 & 8 \end{bmatrix}
$$

معادله مشخصه، مقادير ويژه و بردارهاي ويژه اين ماتريس بصورت زير است،

$$
|\lambda I - A| = \lambda^3 - 27\lambda^2 + 207\lambda - 405 = 0 \rightarrow \lambda_1 = 9, \lambda_2 = 3, \lambda_3 = 15
$$
  

$$
\mathbf{v}_1 = \begin{bmatrix} 1 \\ -2 \\ -1 \end{bmatrix}, \quad \mathbf{v}_2 = \begin{bmatrix} -1 \\ 0 \\ -1 \end{bmatrix}, \quad \mathbf{v}_3 = \begin{bmatrix} -1 \\ -1 \\ 1 \end{bmatrix}
$$

 **\*\*\*\*\*\*\*\*\*\*\*\*\*\*\*\*\*\*\*\*\*\*\*\*\*\*\*\*\*\*\*\*\*\*\*\*\*\*\*\*\*\*\*\*\*\***

ه) حال نشان مي دهيم كه اگر ماتريس متقارن مثبت معين باشد، حتماً مقادير ويژه مثبت خواهد داشت،

$$
A\mathbf{v} = \lambda \mathbf{v}
$$
  

$$
\mathbf{v}^T A \mathbf{v} = \mathbf{v}^T \lambda \mathbf{v}
$$
  

$$
\mathbf{v}^T A \mathbf{v} = \lambda \mathbf{v}^T \mathbf{v}
$$
  

$$
\mathbf{v}^T A \mathbf{v} = \lambda ||\mathbf{v}||^2
$$

باشد. بنابراين بايد 0 < <sup>λ</sup> باشد. *<sup>T</sup>* از آنجاييكه ماتريس *A* مثبت معين است، لذا بايد 0 < *A***v v**

 **\*\*\*\*\*\*\*\*\*\*\*\*\*\*\*\*\*\*\*\*\*\*\*\*\*\*\*\*\*\*\*\*\*\*\*\*\*\*\*\*\*\*\*\*\*\***

**حل تمرين شماره 3** 

$$
e^{At} = I + At + \frac{A^{2}t^{2}}{2!} + \frac{A^{3}t^{3}}{3!} + \cdots
$$

$$
A = \begin{bmatrix} 8 & 2 & -5 \\ 2 & 11 & -2 \\ -5 & -2 & 8 \end{bmatrix}
$$
  
\n
$$
A = \begin{bmatrix} 8 & 2 & -5 \\ 2 & 11 & -2 \\ -5 & -2 & 8 \end{bmatrix}
$$
  
\n
$$
|AI - A| = \lambda^3 - 27\lambda^2 + 207\lambda - 405 = 0 \rightarrow \lambda_1 = 9, \lambda_2 = 3, \lambda_3 = 15
$$
  
\n
$$
\mathbf{v}_1 = \begin{bmatrix} 1 \\ -2 \\ -1 \end{bmatrix}, \quad \mathbf{v}_2 = \begin{bmatrix} -1 \\ 0 \\ -1 \end{bmatrix}, \quad \mathbf{v}_3 = \begin{bmatrix} -1 \\ -1 \\ 1 \end{bmatrix}
$$
  
\n
$$
\mathbf{v}_3 = \begin{bmatrix} -1 \\ -1 \\ 1 \end{bmatrix}, \quad \mathbf{v}_4 = \begin{bmatrix} -1 \\ -1 \\ 1 \end{bmatrix}
$$
  
\n
$$
\mathbf{v}_5 = \begin{bmatrix} -1 \\ -1 \\ 1 \end{bmatrix}, \quad \mathbf{v}_6 = \begin{bmatrix} -1 \\ -1 \\ 1 \end{bmatrix}
$$
  
\n
$$
\mathbf{v}_7A\mathbf{v} = \mathbf{v}^7A\mathbf{v}
$$
  
\n
$$
\mathbf{v}^T A\mathbf{v} = \mathbf{v}^7 A\mathbf{v}
$$
  
\n
$$
\mathbf{v}^T A\mathbf{v} = \mathbf{v}^7 A\mathbf{v}
$$
  
\n
$$
\mathbf{v}^T A\mathbf{v} = \mathbf{v}^7 A\mathbf{v}
$$
  
\n
$$
\mathbf{v}^T A\mathbf{v} = \mathbf{v}^7 A\mathbf{v}
$$
  
\n
$$
\mathbf{v}^T A\mathbf{v} = \mathbf{v}^7 A\mathbf{v}
$$
  
\n
$$
\mathbf{v}^T A\mathbf{v} = \mathbf{v}^7 A\mathbf{v}
$$
  
\n
$$
\mathbf{v}^T A\mathbf{v} = \mathbf{v}^7 A\mathbf{v}
$$
  
\n
$$
\mathbf{v}^T A\mathbf{v} = \mathbf{v}^7
$$

بنابراين با ضرب*A* از سمت چپ در رابطه بالا داريم،

$$
A\int_0^t e^{At} dt + I = e^{At}
$$

و در صورتيكه *A* ماتريس غيرمنفرد باشد،

$$
\int_0^t e^{At} dt = A^{-1} [e^{At} - I] = [e^{At} - I] A^{-1}
$$

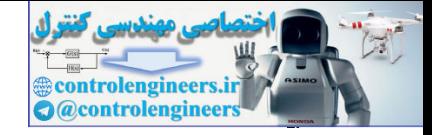

11-1. 
$$
\int_{2}^{1} \int_{\frac{\pi}{2}} \frac{\pi}{4} \cdot \frac{\pi}{4} \cdot \frac
$$

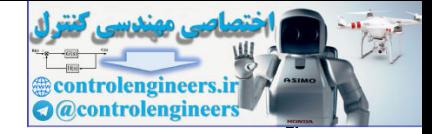

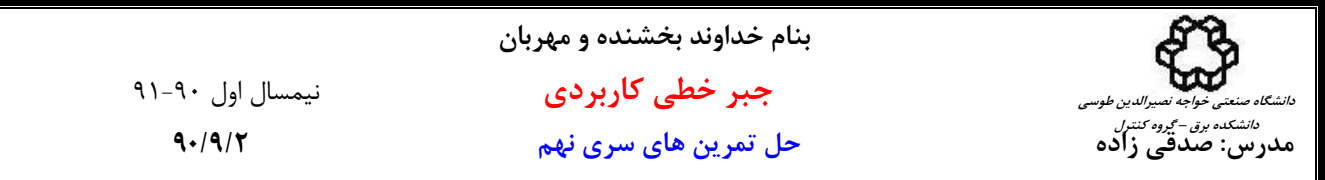

با حل دستگاه داريم،

$$
c_0 = -\frac{1}{3}[\sin(-4) - 4\sin(-1)], \qquad c_1 = -\frac{1}{3}[\sin(-4) - \sin(-1)]
$$

به اين ترتيب،

$$
\sin(A) = c_0 I + c_1 A = \frac{1}{3} \begin{bmatrix} \sin(-4) + 2\sin(-1) & -2\sin(-4) + 2\sin(-1) \\ -\sin(-4) + \sin(-1) & 2\sin(-4) + \sin(-1) \end{bmatrix}
$$

 $\sin^2(A) + \cos^2(A) = I$  - نشان دهيد  $I = 2$ با توجه به قضيه كيلي- هاميلتون،

$$
\cos(A) = R(A) = c_0 I + c_1 A
$$
  
\n
$$
\lambda_1 = -1 \rightarrow \cos(\lambda_1) = c_0 + c_1 \lambda_1 \rightarrow \cos(-1) = c_0 - c_1
$$
  
\n
$$
\lambda_2 = -4 \rightarrow \cos(\lambda_2) = c_0 + c_1 \lambda_2 \rightarrow \cos(-4) = c_0 - 4c_1
$$

با حل دستگاه داريم،

$$
c_0 = -\frac{1}{3} [\cos(-4) - 4\cos(-1)], \qquad c_1 = -\frac{1}{3} [\cos(-4) - \cos(-1)]
$$

به اين ترتيب،

$$
\cos(A) = c_0 I + c_1 A = \frac{1}{3} \begin{bmatrix} \cos(-4) + 2\cos(-1) & -2\cos(-4) + 2\cos(-1) \\ -\cos(-4) + \cos(-1) & 2\cos(-4) + \cos(-1) \end{bmatrix}
$$

$$
c_0 = -\frac{1}{3}[\sin(-4) - 4\sin(-1)], \quad c_1 = -\frac{1}{3}[\sin(-4) - \sin(-1)]
$$
\n
$$
\sin(A) = c_0 I + c_1 A = \frac{1}{3}[\sin(-4) + 2\sin(-1) - 2\sin(-4) + 2\sin(-1)]
$$
\n
$$
\sin(A) + \cos^2(A) = I
$$
\n
$$
\cos(A) = R(A) = c_0 I + c_1 A
$$
\n
$$
\lambda_1 = -1 \quad \rightarrow \quad \cos(\lambda_1) = c_0 + c_1 \lambda_1 \quad \rightarrow \quad \cos(-1) = c_0 - c_1
$$
\n
$$
\lambda_2 = -4 \quad \rightarrow \quad \cos(\lambda_2) = c_0 + c_1 \lambda_2 \quad \rightarrow \quad \cos(-1) = c_0 - c_1
$$
\n
$$
\lambda_3 = -1 \quad \rightarrow \quad \cos(\lambda_4) = c_0 + c_1 \lambda_4 \quad \rightarrow \quad \cos(-1) = c_0 - c_1
$$
\n
$$
\lambda_4 = -1 \quad \rightarrow \quad \cos(\lambda_1) = c_0 + c_1 \lambda_4 \quad \rightarrow \quad \cos(-1) = c_0 - c_1
$$
\n
$$
\lambda_5 = -4 \quad \rightarrow \quad \cos(\lambda_2) = c_0 + c_1 \lambda_2 \quad \rightarrow \quad \cos(-1) = c_0 - c_1
$$
\n
$$
c_0 = -\frac{1}{3}[\cos(-4) - 4\cos(-1)], \quad c_1 = \frac{1}{3}[\cos(-4) - \cos(-1)]
$$
\n
$$
\cos(A) = c_0 I + c_1 A = \frac{1}{3}[\cos(-4) + 2\cos(-1) - 2\cos(-4) + 2\cos(-1)]
$$
\n
$$
\cos(A) = c_0 I + c_1 A = \frac{1}{3}[\cos(-4) + 6\sin^2(-1) - 2\cos(-4) + 6\sin^2(-1)]
$$
\n
$$
\sin^2(A) = \frac{1}{3}[\sin^2(-4) + 6\sin^2(-1) - 6\sin^2(-4) + 6\sin^2(-1)]
$$
\n
$$
\sin^2(A) = \frac{1}{3}[\cos^2(-4) + 6\cos^2(-1) - 6\cos^2(-4) + 6\cos^2
$$

 $\sin(At)$  و  ${\rm e}^{At}$  - فرم بسته توابع ماتريسي. با توجه به قضيه كيلي- هاميلتون،

$$
e^{At} = R(A) = c_0 I + c_1 A
$$
  
\n
$$
\lambda_1 = -1 \quad \rightarrow \quad e^{\lambda_1 t} = c_0 + c_1 \lambda_1 \quad \rightarrow \quad e^{-t} = c_0 - c_1
$$
  
\n
$$
\lambda_2 = -4 \quad \rightarrow \quad e^{\lambda_2 t} = c_0 + c_1 \lambda_2 \quad \rightarrow \quad e^{-4t} = c_0 - 4c_1
$$

با حل دستگاه داريم،

$$
c_0 = -\frac{1}{3} [e^{-4t} - 4e^{-t}],
$$
  $c_1 = -\frac{1}{3} [e^{-4t} - e^{-t}]$
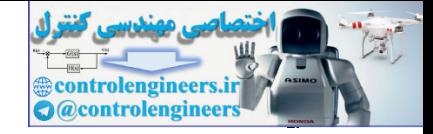

به اين ترتيب،

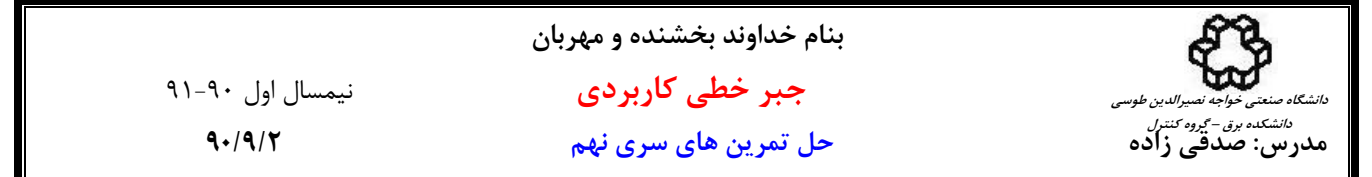

⎥ ⎦  $\left[ e^{-4t} + 2e^{-t} - 2e^{-4t} + 2e^{-t} \right]$ ⎣  $\mathsf{L}$  $= c_0 I + c_1 A = \frac{1}{3} \begin{bmatrix} e^{-4t} + 2e^{-t} & -2e^{-4t} + 2e^{-t} \\ -e^{-4t} + e^{-t} & 2e^{-4t} + e^{-t} \end{bmatrix}$  $t \rightarrow e^{-t}$   $2e^{-4t} \rightarrow e^{-t}$  $t^{At} = c_0 I + c_1 A = \frac{1}{2} \left[ e^{-4t} + 2e^{-t} - 2e^{-4t} + 2e^{-t} \right]$  $e^{-4t} + e^{-t}$  2e<sup>-4t</sup> + e  $e^{-4t} + 2e^{-t} - 2e^{-4t} + 2e^{-4t}$ 3  $e^{At} = c_0 I + c_1 A = \frac{1}{2} \begin{vmatrix} e^{-4t} + 2e^{-t} & -2e^{-4t} \\ 2e^{-4t} + 2e^{-t} & 2e^{-4t} \end{vmatrix}$  $4t \cdot 2e^{-t}$   $2e^{-4}$  $e^{At} = c_0 I + c_1$ 

با توجه به قضيه كيلي- هاميلتون،

e<sup>A</sup> = c<sub>0</sub>I + c<sub>1</sub>A = 
$$
\frac{1}{3}
$$
  $\left[ e^{-4t} + 2e^{-t} - 2e^{-4t} + 2e^{-t} \right]$   
\n
$$
= e^{4t} - e^{4t} + e^{-t} - 2e^{-4t} + e^{-t}
$$
\n
$$
\sin(At) = R(A) = c_0I + c_1A
$$
\n
$$
\lambda_1 = -1 \rightarrow \sin(\lambda_1) = c_0 + c_1\lambda_1 \rightarrow \sin(-t) = c_0 - c_1
$$
\n
$$
\lambda_2 = -4 \rightarrow \sin(\lambda_2) = c_0 + c_1\lambda_2 \rightarrow \sin(-t) = c_0 - c_1
$$
\n
$$
c_0 = -\frac{1}{3} [\sin(-4t) - 4\sin(-t)], \quad c_1 = -\frac{1}{3} [\sin(-4t) - \sin(-t)]
$$
\n
$$
\sin(At) = c_0I + c_1A = \frac{1}{3} \left[ \sin(-4t) + \sin(-t) - 2\sin(-4t) + 2\sin(-t) \right]
$$
\n
$$
\sin(At) = c_0I + c_1A = \frac{1}{3} \left[ \sin(-4t) + \sin(-t) - 2\sin(-4t) + \sin(-t) \right]
$$

با حل دستگاه داريم،

$$
c_0 = -\frac{1}{3}[\sin(-4t) - 4\sin(-t)], \qquad c_1 = -\frac{1}{3}[\sin(-4t) - \sin(-t)]
$$

به اين ترتيب،

$$
\sin(At) = c_0 I + c_1 A = \frac{1}{3} \begin{bmatrix} \sin(-4t) + 2\sin(-t) & -2\sin(-4t) + 2\sin(-t) \\ -\sin(-4t) + \sin(-t) & 2\sin(-4t) + \sin(-t) \end{bmatrix}
$$

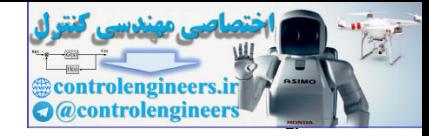

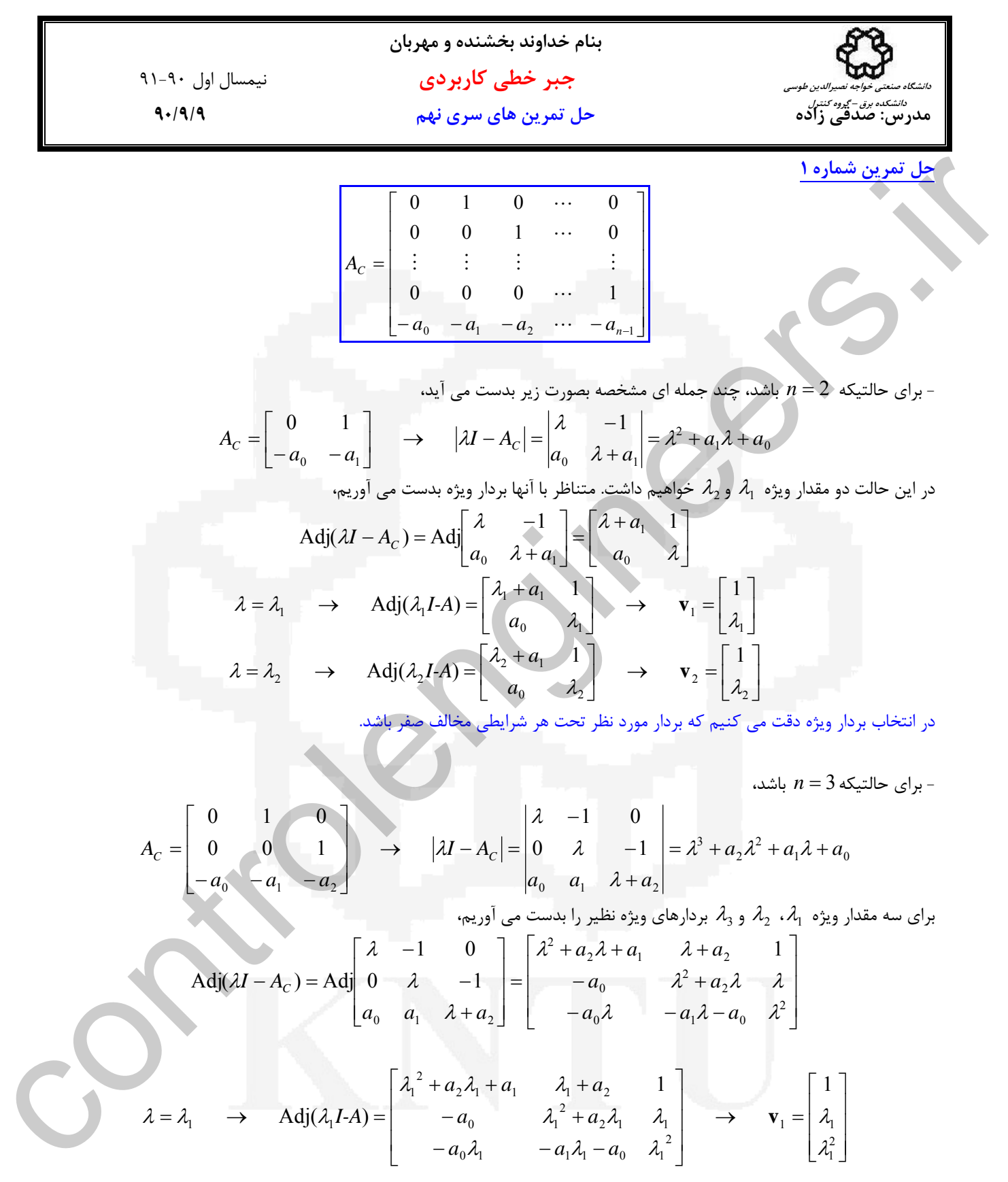

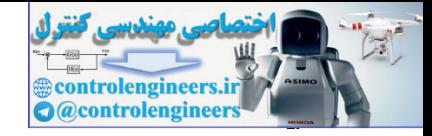

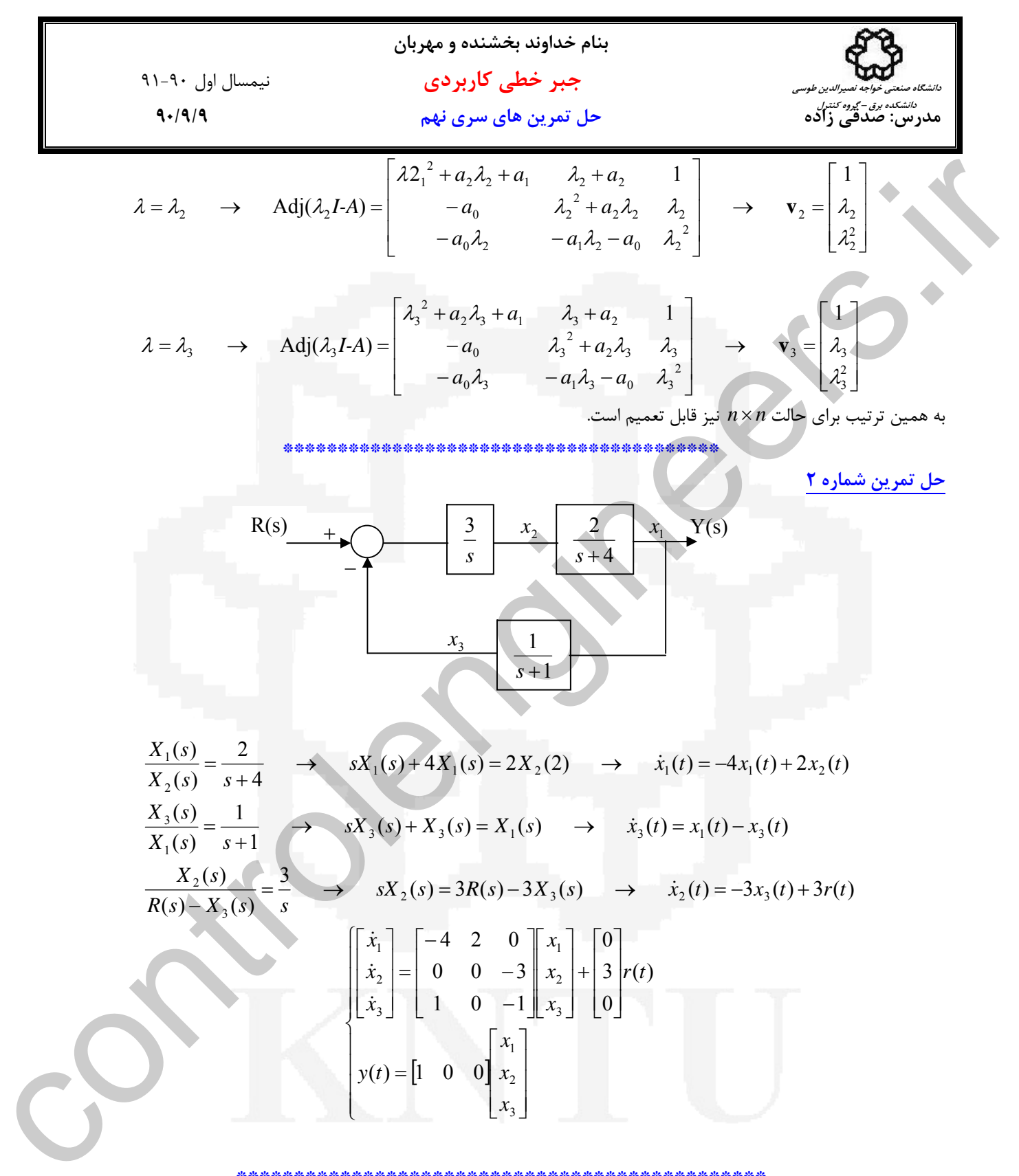

 **\*\*\*\*\*\*\*\*\*\*\*\*\*\*\*\*\*\*\*\*\*\*\*\*\*\*\*\*\*\*\*\*\*\*\*\*\*\*\*\*\*\*\*\*\*\***

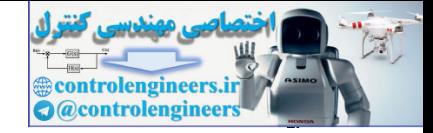

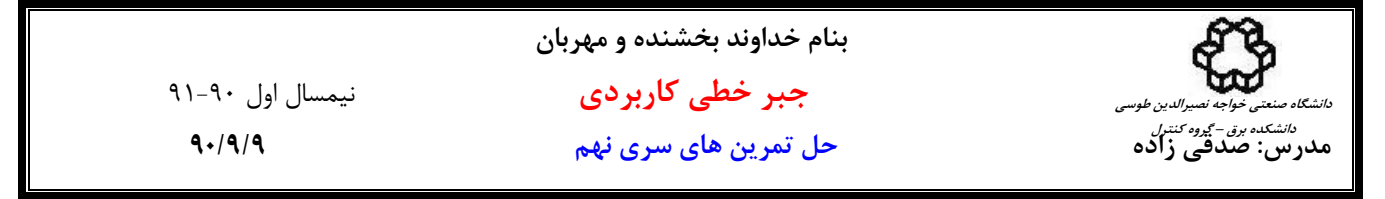

**حل تمرين شماره 3** 

$$
\ddot{y}(t) + 2\ddot{y}(t) + \dot{y}(t) + 3y(t) = u(t) \Delta(t)
$$

$$
\begin{cases}\nx_1(t) = y(t) \rightarrow \dot{x}_1(t) = \dot{y}(t) \\
x_2(t) = \dot{y}(t) \rightarrow \dot{x}_2(t) = \ddot{y}(t) \Rightarrow \begin{cases}\n\dot{x}_1(t) = x_2(t) \\
\dot{x}_2(t) = x_3(t) \\
\dot{x}_3(t) = \ddot{y}(t) \rightarrow \dot{x}_3(t) = \dddot{y}(t)\n\end{cases}
$$
\n
$$
\begin{cases}\n\dot{x}_1(t) = x_2(t) \\
\dot{x}_2(t) = x_3(t) \\
\dot{x}_3(t) = -3x_1(t) - x_2(t) - 2x_3(t) + u(t)\n\end{cases}
$$

$$
\begin{bmatrix} \dot{x}_1 \\ \dot{x}_2 \\ \dot{x}_3 \end{bmatrix} = \begin{bmatrix} 0 & 1 & 0 \\ 0 & 0 & 1 \\ -3 & -1 & -2 \end{bmatrix} \begin{bmatrix} x_1 \\ x_2 \\ x_3 \end{bmatrix} + \begin{bmatrix} 0 \\ 0 \\ 1 \end{bmatrix} u(t)
$$

$$
y(t) = \begin{bmatrix} 1 & 0 & 0 \end{bmatrix} \begin{bmatrix} x_1 \\ x_2 \\ x_3 \end{bmatrix}
$$

 **\*\*\*\*\*\*\*\*\*\*\*\*\*\*\*\*\*\*\*\*\*\*\*\*\*\*\*\*\*\*\*\*\*\*\*\*\*\*\*\*\*\*\*\*\*\***

 $\left| \dddot{y}(t) - \ddot{y}(t) + 2 \dot{y}(t) \right| \le 3u(t)$ 

$$
\begin{cases}\nx_1(t) = y(t) \to \dot{x}_1(t) = \dot{y}(t) \\
x_2(t) = \dot{y}(t) \to \dot{x}_2(t) = \ddot{y}(t) \implies \begin{cases}\n\dot{x}_1(t) = x_2(t) \\
\dot{x}_2(t) = x_3(t) \\
\dot{x}_3(t) = \ddot{y}(t) \to \dot{x}_3(t) = \dddot{y}(t)\n\end{cases}
$$

$$
\frac{\mathbf{r} \cdot \mathbf{a}_{\text{old}}}{|\mathbf{\tilde{y}}(t) + 2\mathbf{\tilde{y}}(t) + \mathbf{\tilde{y}}(t) + 3\mathbf{\tilde{y}}(t)|} = \mathbf{a}_{\text{old}} \mathbf{r} \cdot \mathbf{r} \cdot \mathbf{r}
$$

 **\*\*\*\*\*\*\*\*\*\*\*\*\*\*\*\*\*\*\*\*\*\*\*\*\*\*\*\*\*\*\*\*\*\*\*\*\*\*\*\*\*\*\*\*\*\***

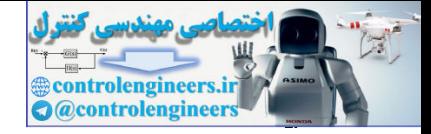

**بنام خداوند بخشنده و مهربان جبر خطي كاربردي** نيمسال اول 91-90 **مدرس: صدقي زاده حل تمرين هاي سري نهم 90/9/9 دانشگاه صنعتي خواجه نصيرالدين طوسي دانشكده برق – گروه كنترل حل تمرين شماره 4**  [ ] <sup>⎪</sup> ⎩ ⎪ ⎨ ⎧ = ⎥ ⎦ ⎤ ⎢ ⎣ ⎡ + ⎥ ⎦ <sup>⎤</sup> <sup>⎢</sup> ⎣ ⎡ − <sup>−</sup> <sup>=</sup> ( ) 1 0 ( ) ( ) <sup>0</sup> 1 ( ) <sup>1</sup> <sup>3</sup> 0 2 ( ) *t t t t t* **y x <sup>x</sup>**& **<sup>x</sup> <sup>u</sup>** الف ( ⎥ ⎦ <sup>⎤</sup> <sup>⎢</sup> ⎣ ⎡ + − <sup>+</sup> <sup>+</sup> <sup>=</sup> <sup>−</sup> <sup>−</sup> <sup>→</sup> <sup>−</sup> <sup>=</sup> <sup>⎥</sup> ⎦ <sup>⎤</sup> <sup>⎢</sup> ⎣ <sup>−</sup> <sup>+</sup> <sup>−</sup> <sup>=</sup> <sup>−</sup> *s s sI A s s Adj sI <sup>A</sup> sI <sup>A</sup> s s sI A* 1 3 2 3 2 ( ) <sup>1</sup> ( ) <sup>1</sup> <sup>3</sup> 2 2 <sup>1</sup> [ ] <sup>3</sup> <sup>2</sup> 3 0 1 3 2 3 2 1 3 2 2 3 2 3 ( ) 1 0 ( ) ( ) 2 2 2 <sup>2</sup> <sup>2</sup> <sup>1</sup> + + <sup>+</sup> =⎥ ⎦ ⎤ ⎢ ⎣ ⎡ ⎥ ⎥ ⎥ ⎦ ⎤ ⎢ ⎢ ⎢ ⎣ ⎡ + + + + + + − + + + = − = <sup>−</sup> *s s s s s s s s s s s s s C sI A B U s <sup>Y</sup> <sup>s</sup>*  **\*\*\*\*\*\*\*\*\*\*\*\*\*\*\*\*\*\*\*\*\*\*\*\*\*\*\*\*\*\*\*\*\*\*\*\*\*\*\*\*\*\*\*\*\*\*** [ ] <sup>⎪</sup> ⎩ ⎪ ⎨ ⎧ = ⎥ ⎦ ⎤ ⎢ ⎣ ⎡ + ⎥ ⎦ <sup>⎤</sup> <sup>⎢</sup> ⎣ ⎡ − <sup>−</sup> <sup>−</sup> <sup>=</sup> ( ) 1 2 ( ) ( ) <sup>5</sup> 2 ( ) <sup>3</sup> <sup>1</sup> 5 1 ( ) *t t t t t* **y x <sup>x</sup>**& **<sup>x</sup> <sup>u</sup>** <sup>ب</sup> ( ⎥ ⎦ <sup>⎤</sup> <sup>⎢</sup> ⎣ ⎡ + + − <sup>+</sup> <sup>+</sup> <sup>=</sup> <sup>−</sup> <sup>−</sup> <sup>→</sup> <sup>−</sup> <sup>=</sup> <sup>⎥</sup> ⎦ <sup>⎤</sup> <sup>⎢</sup> ⎣ ⎡ − + <sup>+</sup> <sup>−</sup> <sup>=</sup> <sup>−</sup> 3 5 1 1 6 8 ( ) <sup>1</sup> ( ) <sup>3</sup> <sup>1</sup> 5 1 2 1 *s s sI A s s Adj sI <sup>A</sup> sI <sup>A</sup> s <sup>s</sup> sI <sup>A</sup>* [ ] <sup>6</sup> <sup>8</sup> 12 59 5 2 6 8 5 6 8 3 6 8 1 6 8 1 ( ) 1 2 ( ) ( ) 2 2 2 <sup>2</sup> <sup>2</sup> <sup>1</sup> + + <sup>+</sup> =⎥ ⎦ ⎤ ⎢ ⎣ ⎡ ⎥ ⎥ ⎥ ⎦ ⎤ ⎢ ⎢ ⎢ ⎣ ⎡ + + + + + + + − + + + = − = <sup>−</sup> *s s s s s s s s s s s s s C sI A B U s <sup>Y</sup> <sup>s</sup>* **\*\*\*\*\*\*\*\*\*\*\*\*\*\*\*\*\*\*\*\*\*\*\*\*\*\*\*\*\*\*\*\*\*\*\*\*\*\*\*\*\*\*\*\*\*\* حل تمرين شماره 5** الف) ( ) 0 1 1 0 0 1 **x**(*t*) **x** *t* 0 0 0 ⎥ ⎥ ⎥ ⎦ ⎢ ⎤ ⎢ ⎢ ⎣ ⎡ & = − controlengineers.ir

**با روش سري ها،**

$$
e^{At} = I + At + \frac{1}{2!} (At)^2 + \frac{1}{3!} (At)^3 + \cdots
$$
  
\n
$$
e^{At} = \begin{bmatrix} 1 & 0 & 0 \\ 0 & 1 & 0 \\ 0 & 0 & 1 \end{bmatrix} + \begin{bmatrix} 0 & 0 & 0 \\ 0 & 0 & -t \\ 0 & t & t \end{bmatrix} + \frac{1}{2!} \begin{bmatrix} 0 & 0 & 0 \\ 0 & -t^2 & -t^2 \\ 0 & t^2 & 0 \end{bmatrix} + \frac{1}{3!} \begin{bmatrix} 0 & 0 & 0 \\ 0 & -t^3 & 0 \\ 0 & 0 & -t^3 \end{bmatrix} + \frac{1}{4!} \begin{bmatrix} 0 & 0 & 0 \\ 0 & 0 & t^4 \\ 0 & -t^4 & -t^4 \end{bmatrix} + \cdots
$$

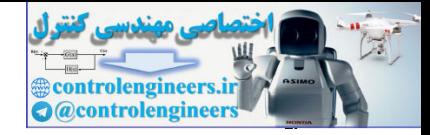

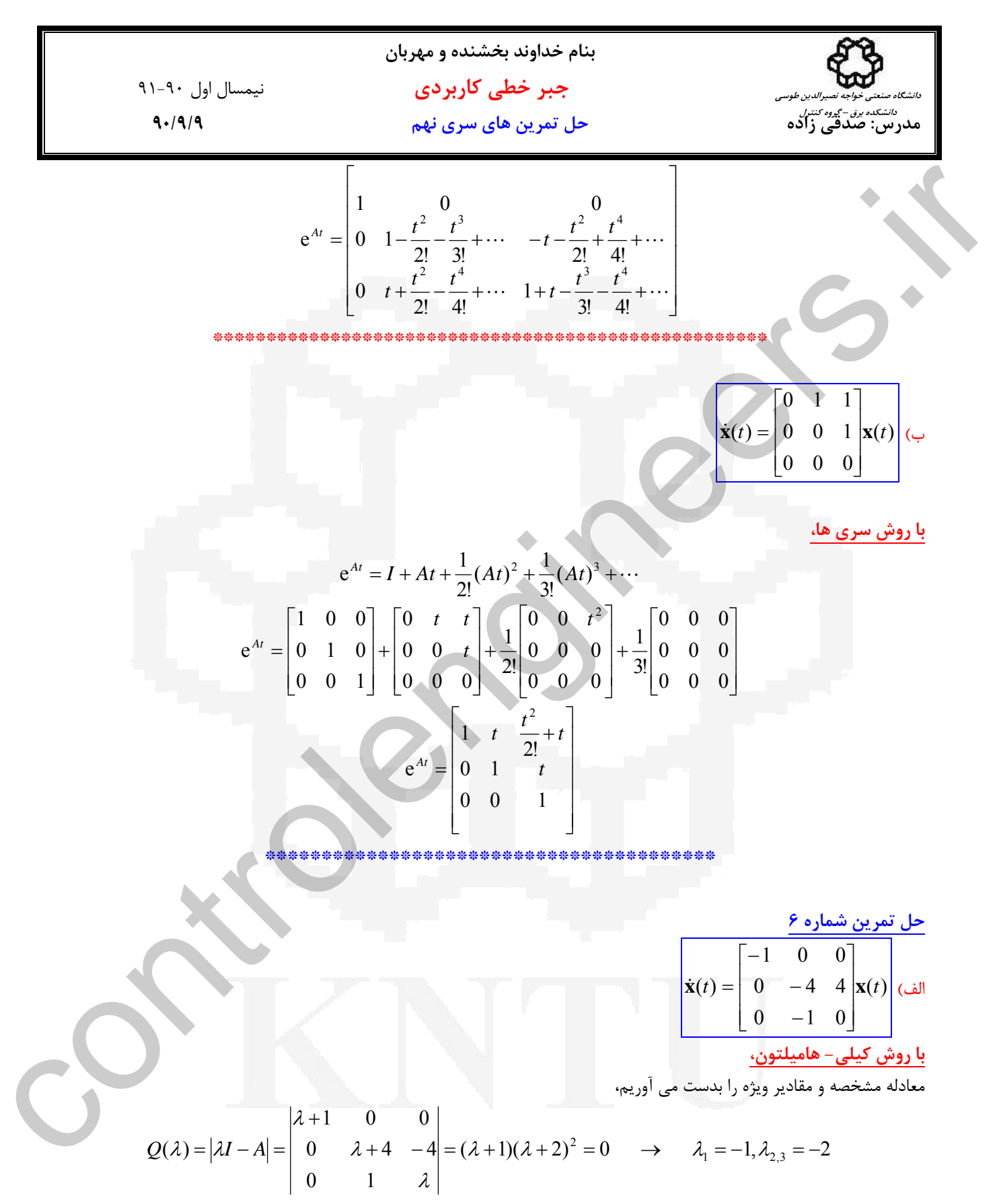

لذا يك مقدار ويژه حقيقي متمايز و يك مقدار ويژه حقيقي تكراري با مرتبه دو داريم. چندجمله اي مشخصه مرتبه 3 است، لذا چند جمله اي باقيمانده (λ(*R* درجه دو خواهد بود،

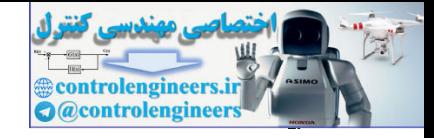

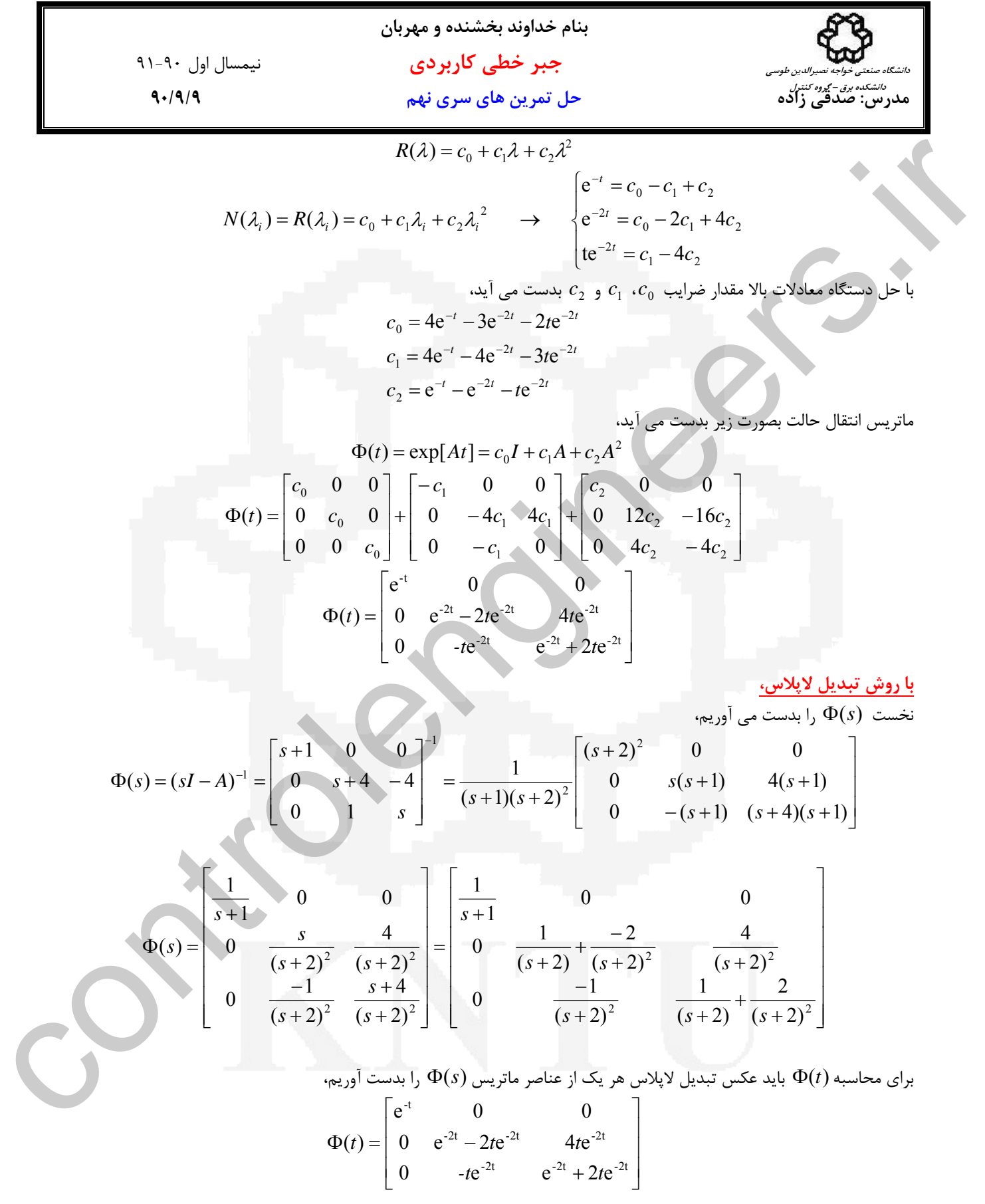

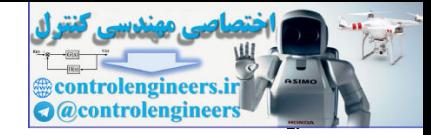

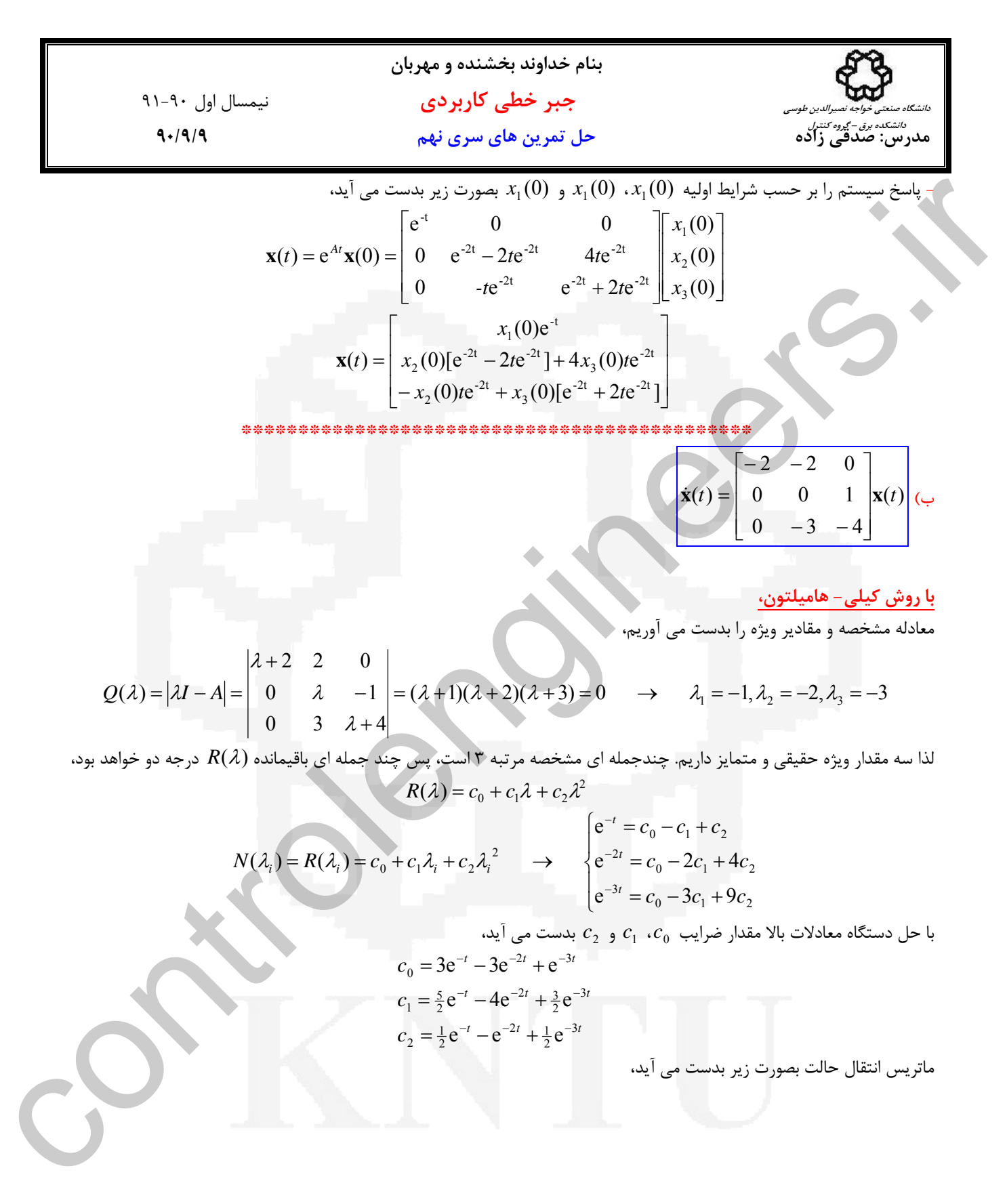

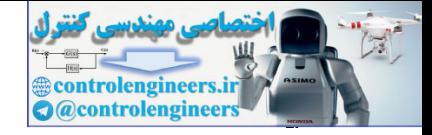

9) 
$$
u_1 = 0
$$
  
\n9)  $u_1 = 0$   
\n10)  $u_2 = 0$   
\n11)  $u_3 = 0$   
\n12)  $u_3 = 0$   
\n13)  $u_3 = 0$   
\n14)  $u_1 = 0$   
\n15)  $u_2 = 0$   
\n16)  $u_3 = 0$   
\n17)  $u_3 = 0$   
\n18)  $u_3 = 0$   
\n19)  $u_3 = 0$   
\n20)  $u_3 = 0$   
\n21)  $u_3 = 0$   
\n22)  $u_3 = 0$   
\n23)  $u_3 = 0$   
\n24)  $u_3 = 0$   
\n25)  $u_3 = 0$   
\n26)  $u_3 = 0$   
\n27)  $u_3 = 0$   
\n28)  $u_3 = 0$   
\n29)  $u_3 = 0$   
\n20)  $u_3 = 0$   
\n21)  $u_3 = 0$   
\n29)  $u_3 = 0$   
\n20)  $u_3 = 0$   
\n21)  $u_3 = 0$   
\n21)  $u_3 = 0$   
\n21)  $u_3 = 0$   
\n21)  $u_3 = 0$   
\n21)  $u_3 = 0$   
\n21)  $u_3 = 0$   
\n21)  $u_3 = 0$   
\n21)  $u_3 = 0$   
\n22)  $u_3 = 0$   
\n23)  $u_3 = 0$   
\n24)  $u_3 = 0$   
\n25)  $u_3 = 0$   
\n26)  $u_3 = 0$   
\n27)  $u_3 = 0$   
\n28)  $u_3 = 0$   
\n29)  $u_3 = 0$   
\n20)  $u_3 =$ 

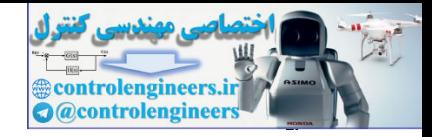

**بنام خداوند بخشنده و مهربان جبر خطي كاربردي** نيمسال اول 91-90 **مدرس: صدقي زاده حل تمرين هاي سري نهم 90/9/9 دانشگاه صنعتي خواجه نصيرالدين طوسي دانشكده برق – گروه كنترل** ⎥ ⎥ ⎥ ⎦ ⎤ ⎢ ⎢ ⎢ ⎣ ⎡ − + − + + + + + − + + − = ⎥ ⎥ ⎥ ⎦ ⎤ ⎢ ⎢ ⎢ ⎣ ⎡ ⎥ ⎥ ⎥ ⎦ ⎤ ⎢ ⎢ ⎢ ⎣ ⎡ − − + + + − + − = = (0)[ e e ] (0)[ e e ] (0)[ e e ] (0)[ e e ] (0)[e ] (0)[ e 4e 3e ] (0)[ e 2e e ] ( ) (0) (0) (0) 0 e e e e 0 e e e e e e 4e 3e e 2e e ( ) e (0) -t 2 -3t 1 2 3 3 -t 2 -3t 3 2 3 2 -t 2 -3t 1 2 -1 3 -t 2 -3t 3 2 -1 2 -3t -2t -t 3 -3t -2t -t 2 -2t 1 3 2 1 -t 2 -3t 1 2 -t 3 2 -3t 3 2 3 -t 2 -3t 1 2 -t -1 2 -3t 3 2 -1 -2t -3t -2t -t -3t -2t -t *x x x x x x - x t x x - - x t At* **x x x \*\*\*\*\*\*\*\*\*\*\*\*\*\*\*\*\*\*\*\*\*\*\*\*\*\*\*\*\*\*\*\*\*\*\*\*\*\*\*\*\*\* حل تمرين شماره 7** الف) ⎥ ⎦ <sup>⎤</sup> <sup>⎢</sup> ⎣ ⎡ − − − − *t t e e* 0 1 <sup>0</sup> خواص ماتريس انتقال حالت را بررسي مي نماييم، Φ(0) = *I* -1 *I e e <sup>t</sup> t t* ≠⎥ ⎦ <sup>⎤</sup> <sup>⎢</sup> ⎣ ⎡− <sup>⎥</sup> <sup>→</sup> ⎦ <sup>⎤</sup> <sup>⎢</sup> ⎣ ⎡ − − <sup>=</sup> − − 0 0 1 0 0 1 0 <sup>0</sup> در شرط اول صدق نمي كند، لذا ماتريس انتقال حالت نيست، ب) ⎥ ⎥ ⎥ ⎦ ⎤ ⎢ ⎢ ⎢ ⎣ ⎡ − − − − − − *t t t t t t e e te e te t e* 2 2 2 2 2 2 2 0 0 0 / 2 خواص ماتريس انتقال حالت را بررسي مي نماييم، Φ(0) = *I* -1 *I e e te <sup>e</sup> te <sup>t</sup> <sup>e</sup> <sup>t</sup> t t t t t t* = ⎥ ⎥ ⎥ ⎦ ⎤ ⎢ ⎢ ⎢ ⎣ ⎡ → ⎥ ⎥ ⎥ ⎦ ⎤ ⎢ ⎢ ⎢ ⎣ <sup>⎡</sup> <sup>=</sup> − − − − − − 0 0 1 0 1 0 1 0 0 0 0 0 / 2 0 2 2 2 2 2 2 2 Φ(*t*<sup>2</sup> − *t* 1)Φ(*t* <sup>1</sup> − *t*<sup>0</sup> ) = Φ(*t*<sup>2</sup> − *t*<sup>0</sup> ) -2 controlengineers.ir

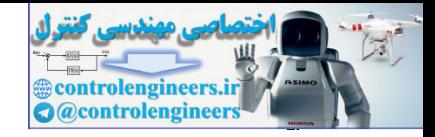

1-4. Jj 
$$
\int_{\frac{1}{2}(1,4)}^{1}
$$
  
\n1-4. Jj  $\int_{\frac{1}{2}(1,4)}^{1}$   
\n1-5. Jj  $\int_{\frac{1}{2}(1,4)}^{1}$   
\n1-6. Jj  $\int_{\frac{1}{2}(1,4)}^{1}$   
\n1-7. Jj  $\int_{\frac{1}{2}(1,4)}^{1}$   
\n1-8. Jj  $\int_{\frac{1}{2}(1,4)}^{1}$   
\n1-9.  $\int_{\frac{1}{2}(1,4)}^{1}$   
\n1-10.  $\int_{\frac{1}{2}(1,4)}^{1}$   
\n1-11.  $\int_{\frac{1}{2}(1,4)}^{1}$   
\n1-12.  $\int_{\frac{1}{2}(1,4)}^{1}$   
\n1-12.  $\int_{\frac{1}{2}(1,4)}^{1}$   
\n1-12.  $\int_{\frac{1}{2}(1,4)}^{1}$   
\n1-12.  $\int_{\frac{1}{2}(1,4)}^{1}$   
\n1-12.  $\int_{\frac{1}{2}(1,4)}^{1}$   
\n1-12.  $\int_{\frac{1}{2}(1,4)}^{1}$   
\n1-12.  $\int_{\frac{1}{2}(1,4)}^{1}$   
\n1-12.  $\int_{\frac{1}{2}(1,4)}^{1}$   
\n1-12.  $\int_{\frac{1}{2}(1,4)}^{1}$   
\n1-12.  $\int_{\frac{1}{2}(1,4)}^{1}$   
\n1-12.  $\int_{\frac{1}{2}(1,4)}^{1}$   
\n1-12.  $\int_{\frac{1}{2}(1,4)}^{1}$   
\n1-12.  $\int_{\frac{1}{2}(1,4)}^{1}$   
\n1-12.  $\int_{\frac{1}{2}(1,4)}^{1}$   
\n1-12.  $\int_{\frac{1}{2}(1,4)}^{1}$   
\n1-12.  $\int_{\frac{1}{2}(1,4)}^{1}$   
\n1-12.  $\int_{\frac{1}{2}(1,4)}^{1}$   
\n1-12. <

$$
\Phi(-t) = \begin{bmatrix} e^{2t} & -te^{2t} & t^2 e^{2t} / 2 \\ 0 & e^{2t} & -te^{2t} \\ 0 & 0 & e^{2t} \end{bmatrix}
$$
\n
$$
\Phi^{-1}(t) = \begin{bmatrix} e^{-2t} & te^{-2t} & t^2 e^{-2t} / 2 \\ 0 & e^{-2t} & te^{-2t} \end{bmatrix}^{-1} = \frac{1}{e^{-6t}} \begin{bmatrix} e^{-4t} & -te^{-4t} & t^2 e^{-4t} / 2 \\ 0 & e^{-4t} & -te^{-4t} \\ 0 & 0 & e^{-4t} \end{bmatrix} = \begin{bmatrix} e^{2t} & -te^{2t} & t^2 e^{2t} / 2 \\ 0 & e^{2t} & -te^{2t} \\ 0 & 0 & e^{2t} \end{bmatrix} = \Phi(-t)
$$
\n
$$
\text{subject to } \begin{bmatrix} 0 & e^{-2t} & 0 & e^{-4t} \\ 0 & 0 & e^{-4t} & 0 \\ 0 & 0 & e^{-4t} & 0 \end{bmatrix} = \begin{bmatrix} e^{2t} & -te^{2t} & t^2 e^{2t} / 2 \\ 0 & e^{2t} & -te^{2t} \\ 0 & 0 & e^{2t} \end{bmatrix} = \Phi(-t)
$$
\n
$$
\text{subject to } \begin{bmatrix} 0 & e^{2t} & 0 & 0 \\ 0 & 0 & e^{2t} \end{bmatrix} = \begin{bmatrix} 0 & e^{2t} & 0 & 0 \\ 0 & 0 & e^{2t} \end{bmatrix} = \begin{bmatrix} 0 & e^{2t} & 0 & 0 \\ 0 & 0 & e^{2t} \end{bmatrix} = \begin{bmatrix} 0 & e^{2t} & 0 & 0 \\ 0 & 0 & e^{2t} \end{bmatrix}
$$

\*\*\*\*\*\*\*\*\*\*\*\*\*\*\*\*\*\*\*\*\*\*\*\*\*\*\*\*\*\*\*

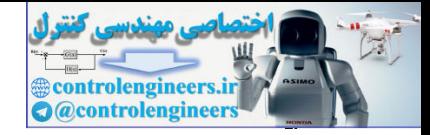

4.14. 
$$
\frac{1}{2} \left[ e^{2x} + 1 \quad e^{3x} - 1 \right] \text{lim/} \left( \frac{e^{3x} + e^{-x} - 1}{e^{3x} + 1} \right] \text{lim/} \left( \frac{e^{3x} + e^{-x} - 1}{e^{3x} + 1} \right) \text{lim/} \left( \frac{e^{3(x-1)} + e^{-3(x-1)}}{2} \right) \text{lim/} \left( \frac{e^{3(x-1)} - 1}{2(x-1) \cdot e^{3(x-1)} + 1} \right) \text{lim/} \left( \frac{e^{3(x-1)} - 1}{2(x-1) \cdot e^{3(x-1)} + 1} \right) \text{lim/} \left( \frac{2x - 1}{2} \cdot e^{3x} \right) \text{lim/} \left( \frac{2x - 1}{2} \cdot e^{3x} \right) \text{lim/} \left( \frac{2x - 1
$$

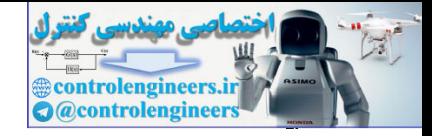

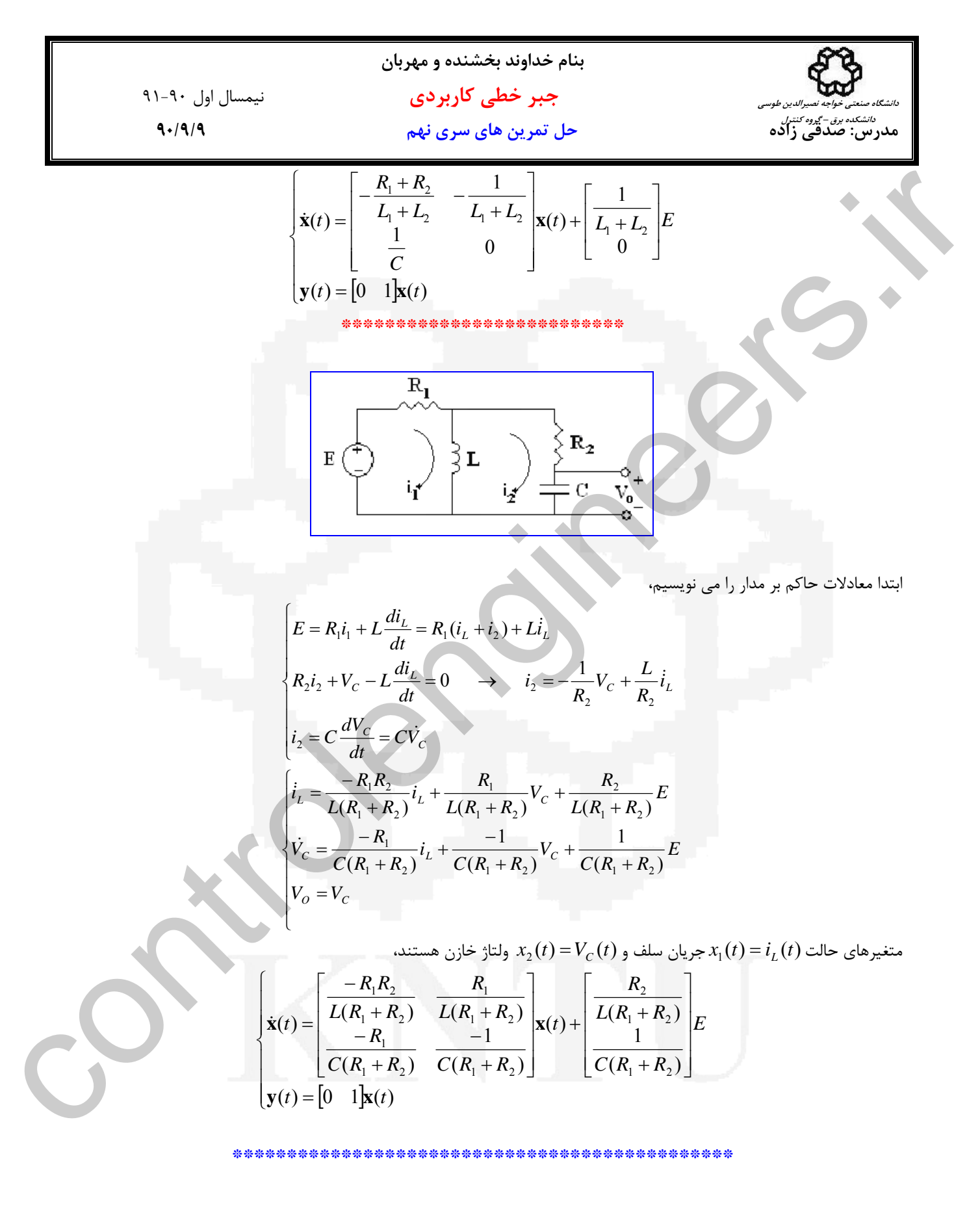

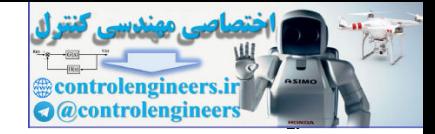

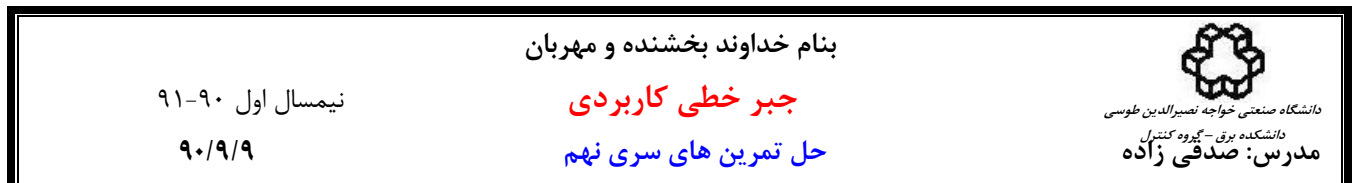

**حل تمرين شماره 9** 

$$
\frac{Y(s)}{U(s)} = \frac{b_{n-1}s^{n-1} + b_{n-2}s^{n-2} + \dots + b_1s + b_0}{s^n + a_{n-1}s^{n-1} + \dots + a_1s + a_0}
$$

$$
Z(s)
$$
استدا از یک متغیر کمکی به نام 2(۶) استفاده می نماییم،

$$
\frac{Y(s)}{U(s)} = \frac{b_{n-1}s^{n-1} + b_{n-2}s^{n-2} + \dots + b_1s + b_0}{s^n + a_{n-1}s^{n-1} + \dots + a_1s + a_0} \times \frac{Z(s)}{Z(s)}
$$
\n
$$
= \frac{b_{n-1}s^{n-1}Z(s) + b_{n-2}s^{n-2}Z(s) + \dots + b_1sZ(s) + b_0Z(s)}{s^n Z(s) + a_{n-1}s^{n-1}Z(s) + \dots + a_1sZ(s) + a_0Z(s)}
$$
\n
$$
\begin{cases}\nY(s) = b_{n-1}s^{n-1}Z(s) + b_{n-2}s^{n-2}Z(s) + \dots + b_1sZ(s) + b_0Z(s) \\
U(s) = s^n Z(s) + a_{n-1}s^{n-1}Z(s) + \dots + a_1sZ(s) + a_0Z(s)\n\end{cases}
$$

*n*

$$
\frac{\left[Y(s) = \frac{b_{s-1}s^{s-1} + b_{s-2}s^{s-2} + \cdots + b_{1}s + b_{0}}{s^{2} + a_{s-1}s^{s-1} + \cdots + a_{1}s + a_{0}}\right]}{U(s) = \frac{b_{s-1}s^{s-1} + b_{s-2}s^{s-2} + \cdots + b_{1}s + b_{0}}{s^{2} + a_{s-1}s^{s-2} + \cdots + b_{1}s + b_{0}} \times Z(s)}
$$
\n
$$
= \frac{b_{s-1}s^{s-1}Z(s) + b_{s-2}s^{s-2}Z(s) + \cdots + b_{1}sZ(s) + b_{0}Z(s)}{s^{2}Z(s) + a_{s-1}s^{s-1}Z(s) + \cdots + a_{1}sZ(s) + a_{0}Z(s)}
$$
\n
$$
= \frac{b_{s-1}s^{s-1}Z(s) + b_{s-2}s^{s-2}Z(s) + \cdots + b_{1}sZ(s) + b_{0}Z(s)}{s^{2}Z(s) + a_{s-1}s^{s-1}Z(s) + \cdots + a_{1}sZ(s) + a_{0}Z(s)}
$$
\n
$$
\left\{Y(s) = b_{s-1}s^{s-1}Z(s) + b_{s-2}s^{s-2}Z(s) + \cdots + b_{1}sZ(s) + b_{0}Z(s)
$$
\n
$$
U(s) = s^{n}Z(s) \rightarrow x_{1}(s) = z(s) \rightarrow x_{1}(s) = x_{2}(s)
$$
\n
$$
X_{1}(s) = s^{n}Z(s) \rightarrow x_{1}(s) = z(s) \rightarrow x_{2}(s) = x_{2}(s)
$$
\n
$$
X_{2}(s) = s^{2}Z(s) \rightarrow x_{2}(s) = z(s) \rightarrow x_{2}(s) = x_{3}(t)
$$
\n
$$
X_{3}(s) = s^{3}Z(s) \rightarrow x_{3}(t) = z^{3}Z(s) \rightarrow x_{3}(t) = x_{4}(t)
$$
\n
$$
\vdots
$$
\n
$$
X_{n}(s) = s^{n+2}Z(s) \rightarrow x_{n+1}(s) = z^{(n+2)}(t) \rightarrow x_{n+1}(t) = x_{n}(t)
$$
\n
$$
\left\{Y(s) = s_{n+1}X_{n}(s) + b_{n-2}X_{n+1}(s) + \cd
$$

$$
X_{n-1}(s) = s^{n-2} Z(s) \to x_{n-1}(t) = z^{(n-2)}(t) \to \dot{x}_{n-1}(t) = x_n(t)
$$
  

$$
X_n(s) = s^{n-1} Z(s)
$$

حال بايد مقدار(*t* (*n*&*x* را محاسبه نماييم،

$$
\begin{cases}\nY(s) = b_{n-1}X_n(s) + b_{n-2}X_{n-1}(s) + \dots + b_1X_2(s) + b_0X_1(s) \\
U(s) = sX_n(s) + a_{n-1}X_n(s) + \dots + a_1X_2(s) + a_0X_1(s)\n\end{cases}
$$

در حوزه زمان داريم،

$$
\begin{cases}\ny(t) = b_{n-1}x_n(t) + b_{n-2}x_{n-1}(t) + \dots + b_1x_2(t) + b_0x_1(t) \\
u(t) = \dot{x}_n(t) + a_{n-1}x_n(t) + \dots + a_1x_2(t) + a_0x_1(t)\n\end{cases}
$$

& بصورت زير بدست مي آيد، *<sup>n</sup>* لذا(*t* (*x*

$$
\dot{x}_n(t) = -a_{n-1}x_n(t) - \cdots - a_1x_2(t) - a_0x_1(t) + u(t)
$$

بنابراين تحقق فضاي حالت به فرم زير خواهد بود،

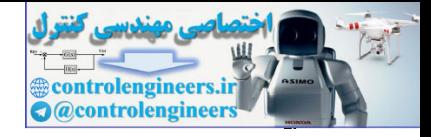

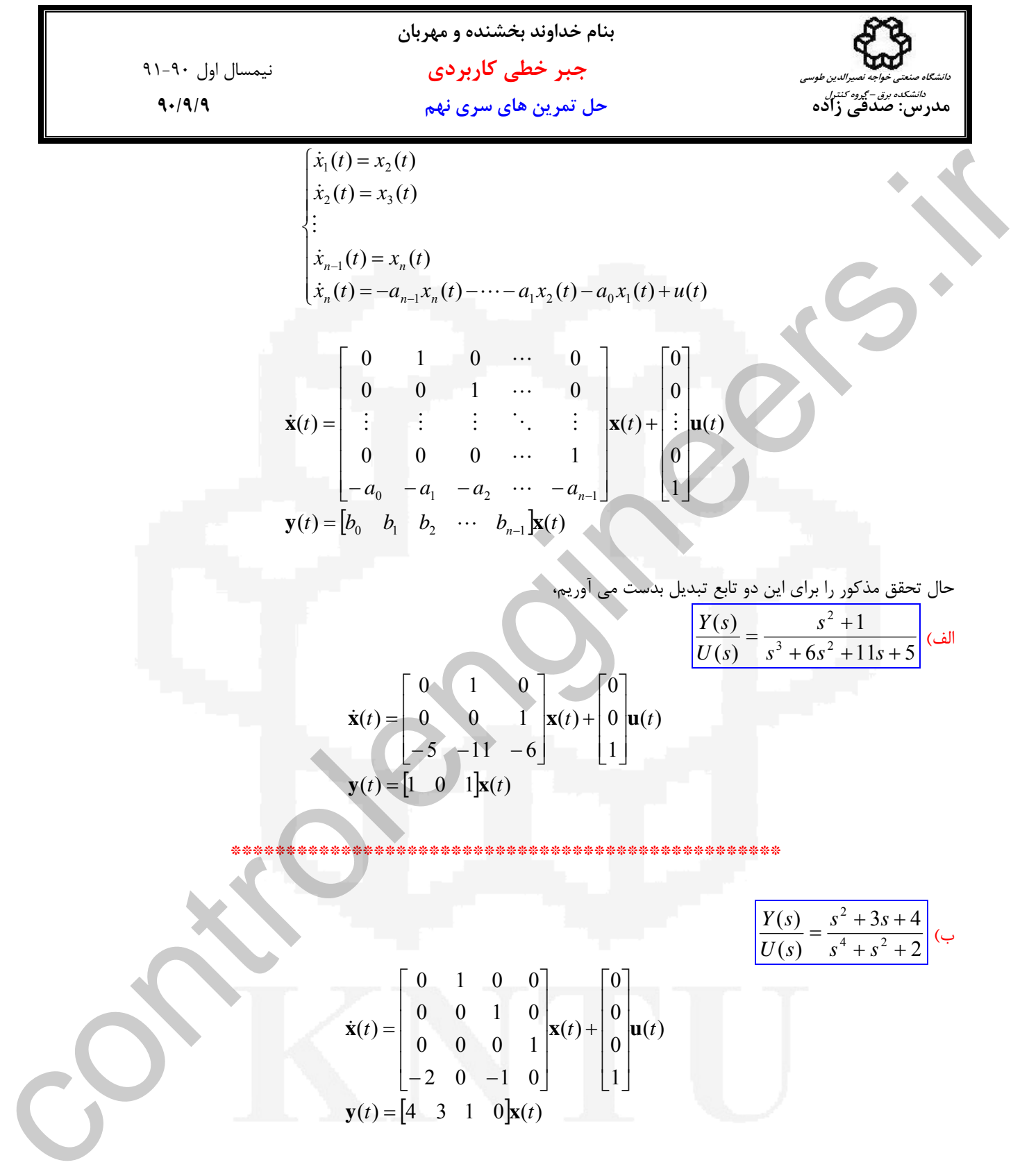

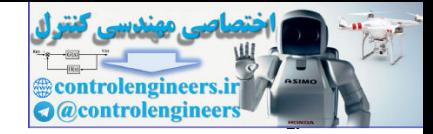

**بنام خداوند بخشنده و مهربان جبر خطي كاربردي** نيمسال اول 91-90 **مدرس: صدقي زاده حل تمرين هاي سري دهم 23 90/9/ دانشگاه صنعتي خواجه نصيرالدين طوسي دانشكده برق – گروه كنترل حل تمرين شماره1**  تحقق اول) [ ] <sup>⎪</sup> ⎩ ⎪ ⎨ ⎧ = ⎥ ⎦ ⎤ ⎢ ⎣ ⎡ + ⎥ ⎦ <sup>⎤</sup> <sup>⎢</sup> ⎣ ⎡ − <sup>−</sup> <sup>−</sup> <sup>=</sup> ( ) 1 2 ( ) ( ) <sup>5</sup> 2 ( ) <sup>3</sup> <sup>1</sup> 5 1 ( ) *t t t t t* **y x <sup>x</sup>**& **<sup>x</sup> <sup>u</sup>**  ⎥ ⎦ <sup>⎤</sup> <sup>⎢</sup> ⎣ ⎡ + + − <sup>+</sup> <sup>+</sup> <sup>=</sup> <sup>−</sup> <sup>−</sup> <sup>→</sup> <sup>−</sup> <sup>=</sup> <sup>⎥</sup> ⎦ <sup>⎤</sup> <sup>⎢</sup> ⎣ ⎡ − + <sup>+</sup> <sup>−</sup> <sup>=</sup> <sup>−</sup> 3 5 1 1 6 8 ( ) <sup>1</sup> ( ) <sup>3</sup> <sup>1</sup> 5 1 2 1 1 1 1 1 *s s sI A s s Adj sI <sup>A</sup> sI <sup>A</sup> s <sup>s</sup> sI <sup>A</sup>* [ ] <sup>6</sup> <sup>8</sup> 12 59 5 2 6 8 5 6 8 3 6 8 1 6 8 1 ( ) 1 2 ( ) ( ) 2 2 2 2 2 1 1 1 1 + + <sup>+</sup> =⎥ ⎦ ⎤ ⎢ ⎣ ⎡ ⎥ ⎥ ⎥ ⎦ ⎤ ⎢ ⎢ ⎢ ⎣ ⎡ + + + + + + + − + + + = − = <sup>−</sup> *s s s s s s s s s s s s s C sI A B U s <sup>Y</sup> <sup>s</sup>* تحقق دوم) [ ] <sup>⎪</sup> ⎩ ⎪ ⎨ ⎧ = ⎥ ⎦ ⎤ ⎢ ⎣ ⎡ + ⎥ ⎦ <sup>⎤</sup> <sup>⎢</sup> ⎣ ⎡ <sup>−</sup> <sup>−</sup> <sup>=</sup> ( ) 59 12 ( ) ( ) <sup>1</sup> 0 ( ) <sup>8</sup> <sup>6</sup> 0 1 ( ) *t t t t t* **y z <sup>z</sup>**& **<sup>z</sup> <sup>u</sup>**  ⎥ ⎦ <sup>⎤</sup> <sup>⎢</sup> ⎣ ⎡ − + <sup>+</sup> <sup>+</sup> <sup>=</sup> <sup>−</sup> <sup>−</sup> <sup>→</sup> <sup>−</sup> <sup>=</sup> <sup>⎥</sup> ⎦ <sup>⎤</sup> <sup>⎢</sup> ⎣ ⎡ + <sup>−</sup> <sup>−</sup> <sup>=</sup> <sup>−</sup> *s s sI A s s Adj sI <sup>A</sup> sI <sup>A</sup> s s sI A* 8 6 1 6 8 ( ) <sup>1</sup> ( ) <sup>8</sup> <sup>6</sup> 1 2 2 1 2 <sup>2</sup> <sup>2</sup> [ ] <sup>6</sup> <sup>8</sup> 12 59 1 0 6 8 6 8 8 6 8 1 6 8 6 ( ) 59 12 ( ) ( ) 2 2 2 2 2 2 1 2 2 + + <sup>+</sup> =⎥ ⎦ ⎤ ⎢ ⎣ ⎡ ⎥ ⎥ ⎥ ⎦ ⎤ ⎢ ⎢ ⎢ ⎣ ⎡ + + + + − + + + + + = − = <sup>−</sup> *s s s s s s s s s s s s s C sI A B U s <sup>Y</sup> <sup>s</sup>* controlengineers.ir

از آنجاييكه هر دو تحقق مربوط به يك تابع هستند و ابعاد تحقق ها، يعني تعداد متغيرهاي حالت آنها يكسان است، لذا مي توان يك تبديل ۔<br>همانندی بين اين دو بدست آورد. با توجه به ارتباط بين متغيرهای حالت چنين ماتريس تبديلي بدست مي آيد، <  $\begin{array}{ccc} 2x_1 + 2x_2 \\ 59z_1 + 12z_2 \end{array}$   $\rightarrow$   $\begin{array}{ccc} x_1 + 2x_2 = 59z_1 + 12z_2 \end{array}$  (1) 2  $1 + 2\lambda_2 - 32\lambda_1 + 12\lambda_2$  $1 + 122$  $x_1 + 2x_2$   $\rightarrow x_1 + 2x_2 = 59z_1 + 12z$  $y = 59z_1 + 12z$  $y = x_1 + 2x$  $\rightarrow$   $x_1 + 2x_2 = 59z_1 +$ ⎭  $\left\{ \right\}$  $\frac{1}{2}$  $y = x_1 + 2y$ <br> $y = 59z_1 +$ 

از طرفين رابطه (1) مشتق مي گيريم و به جاي مشتقات از معادلات فضاي حالت مربوطه جايگذاري مي كنيم،  $\dot{x}_1 + 2\dot{x}_2 = 59\dot{z}_1 + 12\dot{z}_2 \rightarrow (-5x_1 - x_2 + 2u) + 2(3x_1 - x_2 + 5u) = 59(z_2) + 12(-8z_1 - 6z_2 + u)$ 

$$
x_1 - 3x_2 = -96z_1 - 13z_2 \tag{2}
$$

حال از روي رابطه (1)و (2)مي توان ماتريس تبديل همانندي را بدست آورد،

$$
\begin{array}{ccc}\nx_1 = -3z_1 + 2z_2 \\
x_2 = 31z_1 + 5z_2\n\end{array}\n\rightarrow \n\mathbf{x} = \begin{bmatrix} -3 & 2 \\ 31 & 5 \end{bmatrix} \mathbf{z} \rightarrow T = \begin{bmatrix} -3 & 2 \\ 31 & 5 \end{bmatrix}
$$

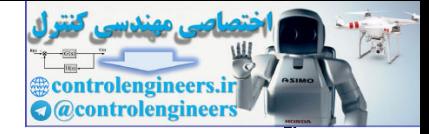

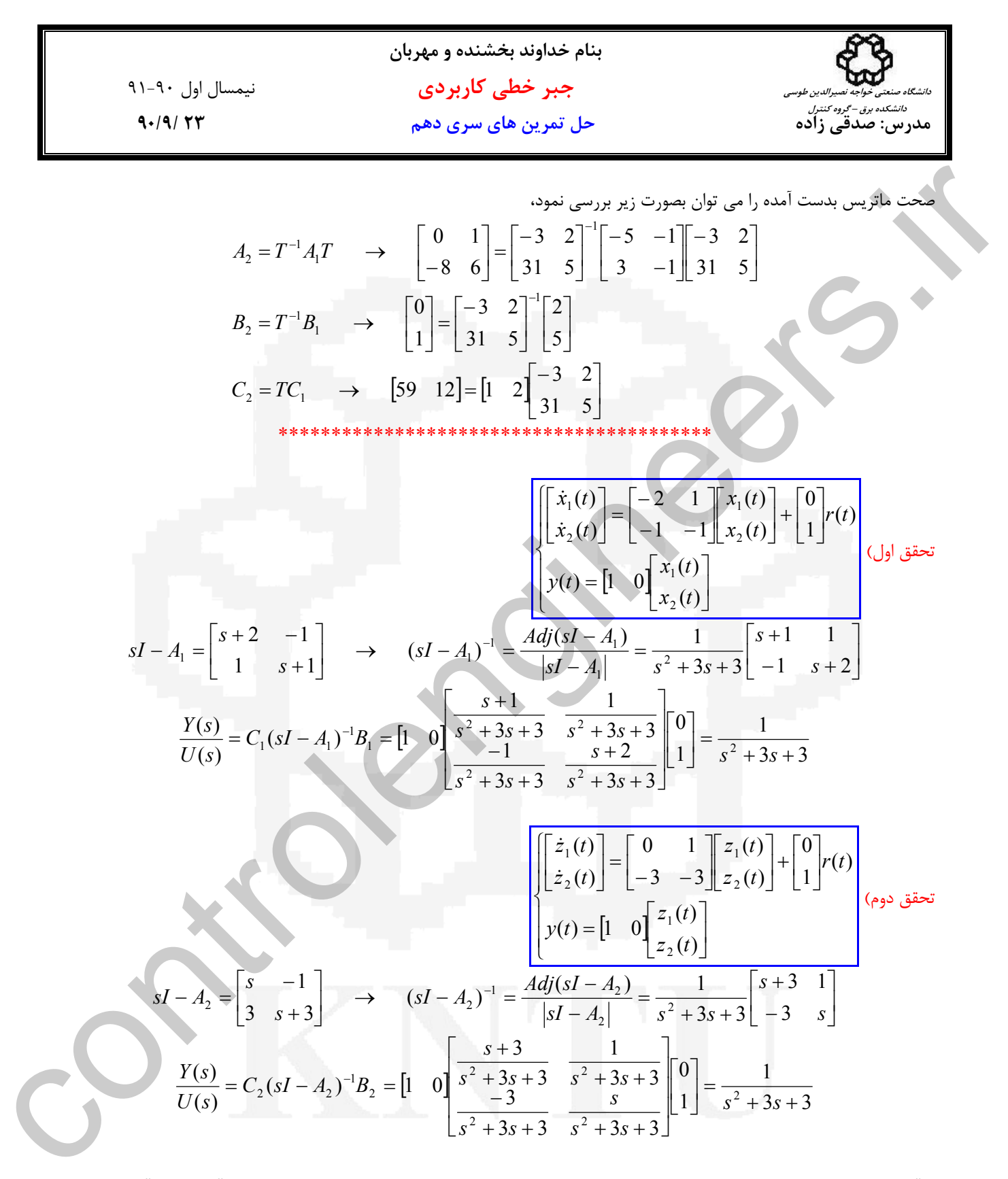

از آنجاييكه اين دو تحقق هم مرتبه و هر دو متعلق به يك تابع تبديل هستند، مي توان يك تبديل همانندي بين آنها بدست آورد كه *T***z** = **x** باشد. براي بدست آوردن ماتريس تبديل بايد رابطه اي بين متغيرهاي حالت دو تحقق بدست آوريم،

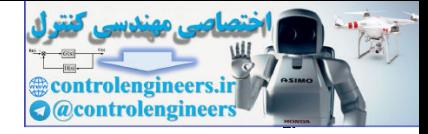

j

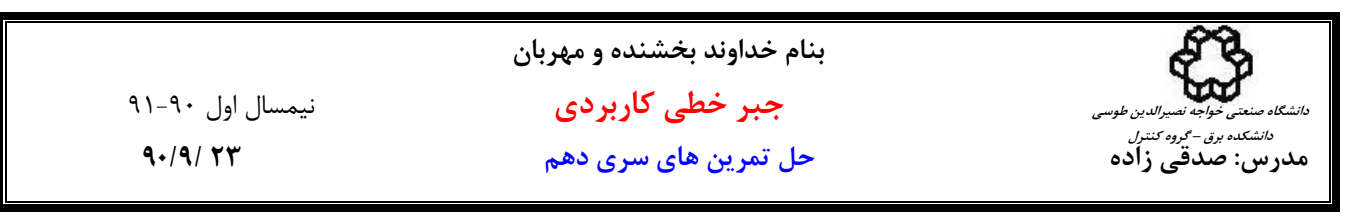

تحقق اول تحقق دوم ⎪ ⎩ ⎪ ⎨ ⎧ = = − − + = − + ( ) ( ) ( ) ( ) ( ) ( ) ( ) 2 ( ) ( ) 1 2 1 2 1 1 2 *y t x t x t x t x t r t x t x t x t* & & و ⎪ ⎩ ⎪ ⎨ ⎧ = = − − + = ( ) ( ) ( ) 3 ( ) 3 ( ) ( ) ( ) ( ) 1 2 1 2 1 2 *y t z t z t z t z t r t z t z t* & & حال مي توان نوشت، ( ) ( ) ( ) 2 ( ) ( ) ( ) 2 ( ) ( ) ( ) ( ) ( ) ( ) ( ) ( ) 2 1 1 1 2 2 1 2 1 1 1 1 *z t z t x t x t x t x t z t z t x t z t y t z t y t x t* = = = − + → = + → = ⎭ ⎬ ⎫ = = && بنابراين ماتريس تبديل بصورت زير بدست مي آيد، ⎥ ⎦ ⎤ ⎢ ⎣ ⎡ ⎥ ⎦ <sup>⎤</sup> <sup>⎢</sup> ⎣ ⎡ =⎥ ⎦ ⎤ ⎢ ⎣ <sup>⎡</sup> <sup>=</sup> <sup>→</sup> 2 1 2 1 2 1 1 0 *z z x <sup>x</sup>* **<sup>x</sup>** *<sup>T</sup>***<sup>z</sup>** 1 حال مي توان بررسي كرد كه *T*1*A T A* 2 − <sup>1</sup> و = <sup>1</sup> *B*<sup>2</sup> *T B*<sup>−</sup> .است *C*<sup>2</sup> = *C*1*T* و=  **\*\*\*\*\*\*\*\*\*\*\*\*\*\*\*\*\*\*\*\*\*\*\*\*\*\*\*\*\*\*\*\*\*\*\*\*\*\*\*\*\*\*\*\*\*\* حل تمرين شماره2**  controlengineers.ir

 $\ddot{y}(t) + 3\ddot{y}(t) + 3\dot{y}(t) + y(t) = u(t)$ 

& = *t x* معادلات حالت به فرم همبسته زير بدست مي آيد، <sup>3</sup> *t*& *y* = *t x* و ( ) ( ) <sup>2</sup> *t y* = *t x* و( ) ( ) <sup>1</sup> الف) با متغيرهاي حالت( ) ( ) *y*& *t*

$$
\begin{cases}\nx_1(t) = y(t) \rightarrow \dot{x}_1(t) = \dot{y}(t) \\
x_2(t) = \dot{y}(t) \rightarrow \dot{x}_2(t) = \ddot{y}(t) \rightarrow \dot{x}_3(t) = \ddot{y}(t) \\
\dot{x}_3(t) = \ddot{y}(t) \rightarrow \dot{x}_3(t) = \ddot{y}(t) \\
\dot{x}_4(t) = -x_1(t) - 3x_2(t) - 3x_3(t) + u(t) \\
\dot{x}_5 = \begin{bmatrix}\n\dot{x}_1 \\
\dot{x}_2 \\
\dot{x}_3\n\end{bmatrix} = \begin{bmatrix}\n0 & 1 & 0 \\
0 & 0 & 1 \\
-1 & -3 & -3\n\end{bmatrix} \begin{bmatrix}\nx_1 \\
x_2 \\
x_3\n\end{bmatrix} + \begin{bmatrix}\n0 \\
0 \\
1\n\end{bmatrix} u(t) \\
y(t) = \begin{bmatrix}\n1 & 0 & 0\n\end{bmatrix} \begin{bmatrix}\nx_1 \\
x_2 \\
x_3\n\end{bmatrix} \\
x_1 = \begin{bmatrix}\n0 & 1 & 0 \\
0 & 0 & 1 \\
1 & 0 & 0\n\end{bmatrix} \begin{bmatrix}\nx_1 \\
x_2 \\
x_3\n\end{bmatrix} + \begin{bmatrix}\n0 \\
0 \\
1\n\end{bmatrix} u(t) \\
x_2 = \begin{bmatrix}\n1 & 0 & 0 \\
0 & 1 & 0 \\
1 & 0 & 0\n\end{bmatrix} \begin{bmatrix}\nx_1 \\
x_2 \\
x_3\n\end{bmatrix} + \begin{bmatrix}\n0 & 0 & 0 \\
0 & 0 & 0 \\
1 & 0 & 0 \\
1 & 0 & 0\n\end{bmatrix} \begin{bmatrix}\nx_1 \\
x_2 \\
x_3\n\end{bmatrix} = \begin{bmatrix}\n1 & 0 & 0 \\
-1 & 0 & 0 \\
1 & 0 & 0 \\
1 & 0 & 0\n\end{bmatrix} \begin{bmatrix}\nx_1 \\
x_2 \\
x_3\n\end{bmatrix} = \begin{bmatrix}\n1 & 0 & 0 \\
-1 & 0 & 0 \\
1 & 0 & 0 \\
1 & 0 & 0\n\end{bmatrix} \begin{bmatrix}\nx_1 \\
x_2 \\
x_3\n\end{bmatrix} = -1
$$

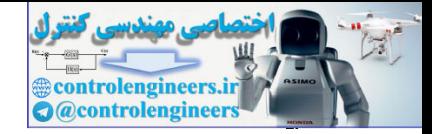

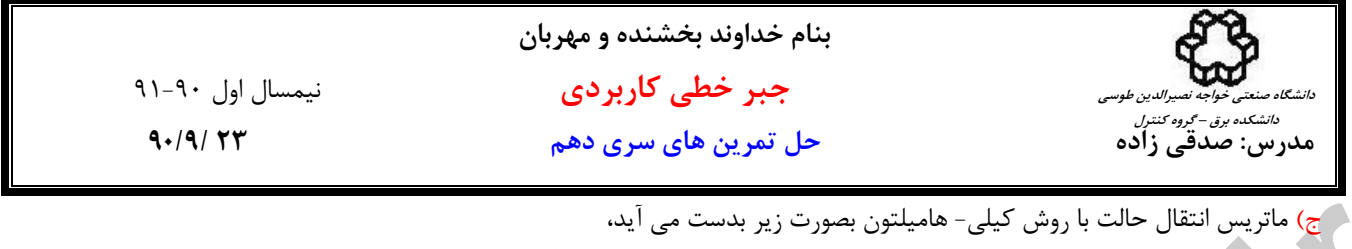

 $Q(\lambda) = |\lambda I - A| = (\lambda + 1)^3 = 0 \rightarrow \lambda_{1,2,3} = -1$ مقدار ويژه حقيقي تكراري مرتبه سه داريم. چندجمله اي مشخصه مرتبه 3 است و چند جمله اي باقيمانده (λ(*R* درجه دو خواهد بود،  $R(\lambda) = c_0 + c_1 \lambda + c_2 \lambda^2$  $\overline{a}$  $\overline{\mathfrak{l}}$  $\overline{a}$ ⎨  $\left\lceil \cdot \right\rceil$ =  $=c_1$  –  $=c_0 - c_1 +$  $= R(\lambda_i) = c_0 + c_1 \lambda_i + c_2 \lambda_i^2 \longrightarrow$ − − − 2 2  $1 \quad 2C_2$  $0 \quad 1 \quad 2$ 2  $0^{1}$   $C_1$  $C_1$   $C_2$  $t^2 e^{-t} = 2$  $te^{-t} = c_1 - 2$ e  $(\lambda_i) = R(\lambda_i)$ *c*  $c_1 - 2c$  $c_0 - c_1 + c$  $N(\lambda_i) = R(\lambda_i) = c_0 + c_1 \lambda_i + c_2$ *t t t*  $N(\lambda_i) = R(\lambda_i) = c_0 + c_1 \lambda_i + c_2 \lambda_i$ *c* بدست مي آيد، <sup>2</sup> *c* و <sup>1</sup> *c* ، <sup>0</sup> با حل دستگاه معادلات بالا مقدار ضرايب  $e^{-t}/2$  $e^{-t} + t^2 e$  $e^{-t} + t e^{-t} + t^2 e^{-t}/2$ 2 1 0  $c_2 = t^2 e^{-t}$  $c_1 = t e^{-t} + t^2 e^{-t}$  $c_0 = e^{-t} + t e^{-t} + t^2 e^{-t}$ ماتريس انتقال حالت بصورت زير بدست مي آيد،  $\overline{\phantom{a}}$  $\overline{\phantom{a}}$  $\overline{\phantom{a}}$ ⎦  $\overline{\phantom{a}}$  $\mathsf{I}$  $\mathsf I$  $\mathsf I$ ⎣  $\mathsf L$  $-te^{-t}+t^2e^{-t}/2$   $-3te^{-t}+t^2e^{-t}$   $e^{-t}-2te^{-t}+$  $-t^2 e^{-t}/2$   $+te^{-t} - t^2 e^{-t}$   $+te^{-t} - t^2 e^{-t}$  $+ t e^{-t} + t^2 e^{-t}/2$   $t e^{-t} +$  $\Phi(t) =$  $\overline{\phantom{a}}$  $\overline{\phantom{a}}$  $\overline{\phantom{a}}$ ⎦ ⎤  $\mathsf{I}$ ⎢  $\lfloor$ ⎣  $\mathsf{L}$  $+$   $-c_2$   $-3c_2$   $-$ ⎥ ⎥ ⎥ ⎦ ⎤  $\mathsf{L}$  $\mathsf{L}$  $\mathsf{L}$ ⎣  $\mathsf{L}$  $-c_1$  – 3 $c_1$  – +  $\overline{\phantom{a}}$  $\overline{\phantom{a}}$  $\overline{\phantom{a}}$ ⎦  $\overline{\phantom{a}}$  $\mathsf{I}$  $\mathsf I$  $\mathsf I$ ⎣  $\mathsf L$  $\Phi(t) =$  $\Phi(t) = \exp[At] = c_0 I + c_1 A + c_2 A^2$  $-t + 2e^{-t}$  $-t$   $\sqrt{2}$   $-1$   $\sqrt{2}$   $-1$   $\sqrt{2}$   $-1$   $\sqrt{2}$   $-1$   $\sqrt{2}$  $-t$  +  $t_0$ <sup>-t</sup> +  $t_0$ <sup>-t</sup> +  $t_0$ <sup>-t</sup> +  $t_0$ <sup>-t</sup> +  $t_0$ <sup>-t</sup> +  $t_0$ <sup>-t</sup> +  $t_0$ <sup>-t</sup>  $e^{-t} + t^2 e^{-t}/2$   $-3te^{-t} + t^2 e^{-t}$   $e^{-t} - 2te^{-t} + t^2 e^{-t}/2$  $e^{-t}/2$   $e^{-t} + te^{-t} - t^2 e^{-t}$   $te^{-t} - t^2 e^{-t}/2$  $e^{-t} + te^{-t} + t^2 e^{-t}/2$   $te^{-t} + t^2 e^{-t}$   $t^2 e^{-t}/2$  $(t)$  $3c_2$   $8c_2$  6  $3c_2$  -3 0 0  $3c_1$  -3  $0 \qquad 0$  $0 \quad c_1 \quad 0$ 0 0  $0 \quad c_0 \quad 0$ 0 0  $(t)$  $2a^{-t}$  12  $2ta^{-t}$   $\frac{1}{2}a^{-t}$   $a^{-t}$   $2ta^{-t}$   $2ta^{-t}$  $2e^{-t}$   $\sqrt{2}$   $e^{-t}$   $\sqrt{2}e^{-t}$   $\sqrt{2}e^{-t}$   $\sqrt{2}e^{-t}$   $\sqrt{2}e^{-t}$  $2e^{-t}/2$   $\qquad \qquad t e^{-t}/2e^{-t}$   $t^2$ 2  $\omega_2$   $\omega_2$ 2 –  $Jc_2$  –  $Jc_2$ 2  $1 \quad 5\epsilon_1 \quad 5\epsilon_1$ 1 1 0 0 0  $\alpha(t) = \exp[At] = c_0 I + c_1 A + c_2 A$  $t + t^2 e^{-t}$  *t*  $\theta$  **t**  $t^2 e^{-t}$  **t**  $t^2 e^{-t}$  **t**  $t^2 e^{-t}$  $t^{1}$   $t^{2}$   $t^{2}$   $t^{2}$   $t^{2}$   $t^{2}$  $t_{1}$   $t_{2}$   $t_{1}$   $t_{2}$   $t_{1}$   $t_{2}$   $t_{1}$   $t_{2}$   $t_{1}$   $t_{2}$   $t_{1}$   $t_{2}$   $t_{1}$  $te^{-t} + t^2 e^{-t}/2$   $-3te^{-t} + t^2 e^{-t}$   $e^{-t} - 2te^{-t} + t$  $t^2 e^{-t} / 2$   $e^{-t} + t e^{-t} - t^2 e^{-t}$   $t e^{-t} - t$  $te^{-t} + t^2 e^{-t}/2$   $te^{-t} + t^2 e^{-t}$  *t t*  $c_2$  *8c*, 6*c*  $c_2$   $-3c_2$   $-3c$ *c*  $c_1$   $-3c_1$   $-3c_1$ *c c c c c*  $\Phi(t)$ \*\*\*\*\*\*\*\*\*\*\*\*\*\*\*\*\*\*\*\*\*\*\*\*\*\*\*\*\*\*\*\*\*\*\*\*\*\*\*\*\* د) پاسخ كامل معادلات حالت را بدست مي آوريم،  $\mathbf{y}(t) = C\mathbf{x}(t)$  $\mathbf{\mathbf{\downarrow}}$ ⎨  $\int x(t) = e^{A(t-t_0)}x(t_0) + e^{At}\int_{t_0}^t e^{At}Bu(\tau)$  $\sigma$ <sup>o</sup> $\mathbf{x}(t_0)$  $g(t) = e^{A(t-t_0)}\mathbf{x}(t_0) + e^{At}\int_{t_0}^t e^{At}Bu(\tau)dt$  $\mathbf{X}(t) = e^{A(t-t_0)} \mathbf{x}(t_0) + e^{At} \int_{t_0}^t e^{At} B \mathbf{u}(\tau) d\tau$  $\overline{\phantom{a}}$ ⎥  $\overline{\phantom{a}}$ ⎦  $\overline{\phantom{a}}$  $\mathsf{I}$ ⎢ ⎢ ⎣  $\mathsf{L}$  $-te^{-t} +$ −  $+ t e^{-t} +$  $= e^{At}x(0) =$  $-t$  +  $t^2$   $-$ −  $-t$  +  $-t$  +  $t^2$   $-$ −  $e^{-t} + t^2 e^{-t}/2$  $e^{-t}/2$  $e^{-t} + t e^{-t} + t^2 e^{-t}/2$  $e^{A(t-t_0)}\mathbf{x}(t_0) = e^{At}\mathbf{x}(0)$ 2 2 2  ${^{(t-t_0)}}\mathbf{x}(t_0)$  $t$ <sup>1</sup> *t*  $t + t_0 = t + 2e^{-t}$  $A(t-t_0)$ <sub> $\sigma$ </sub> $(t)$   $\rightarrow$   $A$  $te^{-t} + t$ *t*  $te^{-t} + t$  $e^{A(t-t_0)}$ **x** $(t_0) = e^{At}$ **x** τ  $\tau$   $+$   $\tau$  $\pi$   $-\tau$ τ τ ια τ  $\tau$   $\sim$   $-\tau$   $\ldots$   $2$   $-\tau$  $\tau$   $-2$   $-\tau$ τ  $\int_{t_0}^t e^{A(\tau-t_0)} B u(\tau) d\tau = \int_0^t \int_{t_0}^t e^{-\tau} - \tau^2 e^{-\tau}/2$  $\int_{t_0}^t e^{A(\tau-t_0)} B u(\tau) d\tau = \int_0^t \left[ \frac{\tau e^{-\tau} - \tau^2 e^{-\tau}/2}{e^{-\tau} - 2\tau e^{-\tau} + \tau^2 e^{-\tau}/2} \right]$  $\overline{\phantom{a}}$ ⎦  $\overline{\phantom{a}}$  $\mathsf{I}$ ⎢  $\mathsf I$ ⎣  $\mathsf{L}$  $-2\pi e^{-\tau}$  +  $=$   $\begin{bmatrix} \end{bmatrix}$   $\alpha^{-\tau}$  –  $-\tau$   $2\sigma$ <sup>- $\tau$ </sup>  $-2\sigma$ <sup>-</sup>  $-\tau$   $-2$   $-$ −  $\begin{bmatrix} 0 \\ 0 \end{bmatrix}$   $e^{-\tau}$   $2\pi^{-\tau} + \tau^2$ 2 2  $(\tau - t_0)$  $e^{-\tau} - 2\tau e^{-\tau} + \tau^2 e^{-\tau}/2$  $e^{-\tau} - \tau^2 e^{-\tau}/2$  $e^{-\tau}/2$  $\int_{t_0}^{\cdot} e^{A(\tau-t_0)} B u(\tau)$ با استفاده از(*t*(**x** بدست آمده مقدار(*t*(**y** را از رابطه زير بدست مي آوريم، **<b>x**(*t*)  $Q(z) = |M-A| = |z - A| = |z - B| \qquad \Rightarrow \qquad \lambda_{\text{min}}(z) = \lambda_{\text{min}}(z) =$ 

\*\*\*\*\*\*\*\*\*\*\*\*\*\*\*\*\*\*\*\*\*\*\*\*\*\*\*\*\*\*\*\*\*\*\*\*\*\*\*\*\*

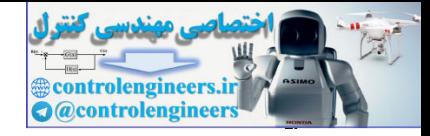

**بنام خداوند بخشنده و مهربان جبر خطي كاربردي** نيمسال اول 91-90 **مدرس: صدقي زاده حل تمرين هاي سري دهم 23 90/9/ دانشگاه صنعتي خواجه نصيرالدين طوسي دانشكده برق – گروه كنترل** & = *t z* معادلات حالت به فرم زير بدست مي آيد، <sup>3</sup> *t y* + *t*& *y* = *t z* و ( ) ( ) <sup>2</sup> *t y* = *t z* و ( ) ( ) ( ) <sup>1</sup> ه) با متغيرهاي حالت ( ) ( ) *y*& *t* ⎪ ⎩ ⎪ ⎨ ⎧ = − − + = + − = − ⇒ ⎪ ⎩ ⎪ ⎨ ⎧ = → = = + → = + = → = ( ) 2 ( ) 3 ( ) 3 ( ) ( ) ( ) ( ) ( ) ( ) ( ) ( ) ( ) ( ) ( ) ( ) ( ) ( ) ( ) ( ) ( ) ( ) ( ) ( ) ( ) ( ) ( ) 3 1 2 3 2 3 2 1 1 2 1 3 3 2 2 1 1 *z t z t z t z t u t z t z t z t z t z t z t z t z t y t z t y t z t y t y t z t y t y t z t y t z t y t* & & & && & &&& & & && & & & [ ] ⎪ ⎪ ⎪ ⎪ ⎩ ⎪ ⎪ ⎪ ⎪ ⎨ ⎧ ⎥ ⎥ ⎥ ⎦ ⎤ ⎢ ⎢ ⎢ ⎣ ⎡ = ⎥ ⎥ ⎥ ⎦ ⎤ ⎢ ⎢ ⎣ ⎡ + ⎥ ⎥ ⎥ ⎦ ⎤ ⎢ ⎢ ⎢ ⎣ ⎡ ⎥ ⎥ ⎥ ⎦ ⎤ ⎢ ⎢ ⎢ ⎣ ⎡ − − − − = ⎥ ⎥ ⎥ ⎦ ⎤ ⎢ ⎢ ⎢ ⎣ 3 2 1 3 2 1 3 2 1 ( ) 1 0 0 ( ) 1 0 0 2 3 3 1 1 1 1 1 0 *z z z y t u t z z z z z z* & & & \*\*\*\*\*\*\*\*\*\*\*\*\*\*\*\*\*\*\*\*\*\*\*\*\*\*\*\*\*\*\*\*\*\*\*\*\*\*\*\*\* و) يافتن يك تبديل همانندي *T***z** = **x** با مقايسه ارتباط بين متغيرهاي حالت **x** و **z** مي توان به راحتي ماتريس تبديل همانندي *T* را بدست آورد. **x z** ⎥ ⎥ ⎥ ⎦ ⎤ ⎢ ⎢ ⎢ ⎣ ⎡ = − 0 0 1 1 1 0 1 0 0  **\*\*\*\*\*\*\*\*\*\*\*\*\*\*\*\*\*\*\*\*\*\*\*\*\*\*\*\*\*\*\*\*\*\*\*\*\*\*\*\*\*\*\*\*\*\* حل تمرين شماره3**  الف) ⎥ ⎥ ⎥ ⎦ ⎤ ⎢ ⎢ ⎣ − − = 2 8 11 10 5 8 2 10 2 *A* ابتدا مقادير مشخصه ماتريس *A* را بدست مي آوريم، ( 18)( 9)( 9) 0 18, 9, 9 2 8 11 10 5 8 2 10 2 = − − + = → <sup>1</sup> = <sup>2</sup> = <sup>3</sup> = − − − − − − − − − = λ λ λ λ λ λ λ λ λ <sup>λ</sup>*I A* از آنجاييكه سه مقدار ويژه حقيقي و متمايز دارد مي توان فرم قطري كامل را بدست آورد. فرم قطري كامل به صورت زير است، ⎥ ⎥ ⎥ ⎦ ⎤ ⎢ ⎢ ⎢ ⎣ ⎡ − = ⎥ ⎥ ⎥ ⎦ ⎤ ⎢ ⎢ ⎢ ⎣ ⎡ Λ = 0 0 9 0 9 0 18 0 0 0 0 0 0 0 0 3 2 1 λ λ λ = Λ را برآورده سازد. براي اين منظور بايد بردارهاي ويژه نظير هر يك از <sup>−</sup><sup>1</sup> حال ماتريس تبديل همانندي را مي يابيم كه رابطه *AT T* controlengineers.ir مقادير ويژه را بدست آوريم،

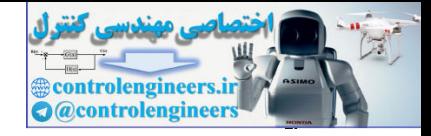

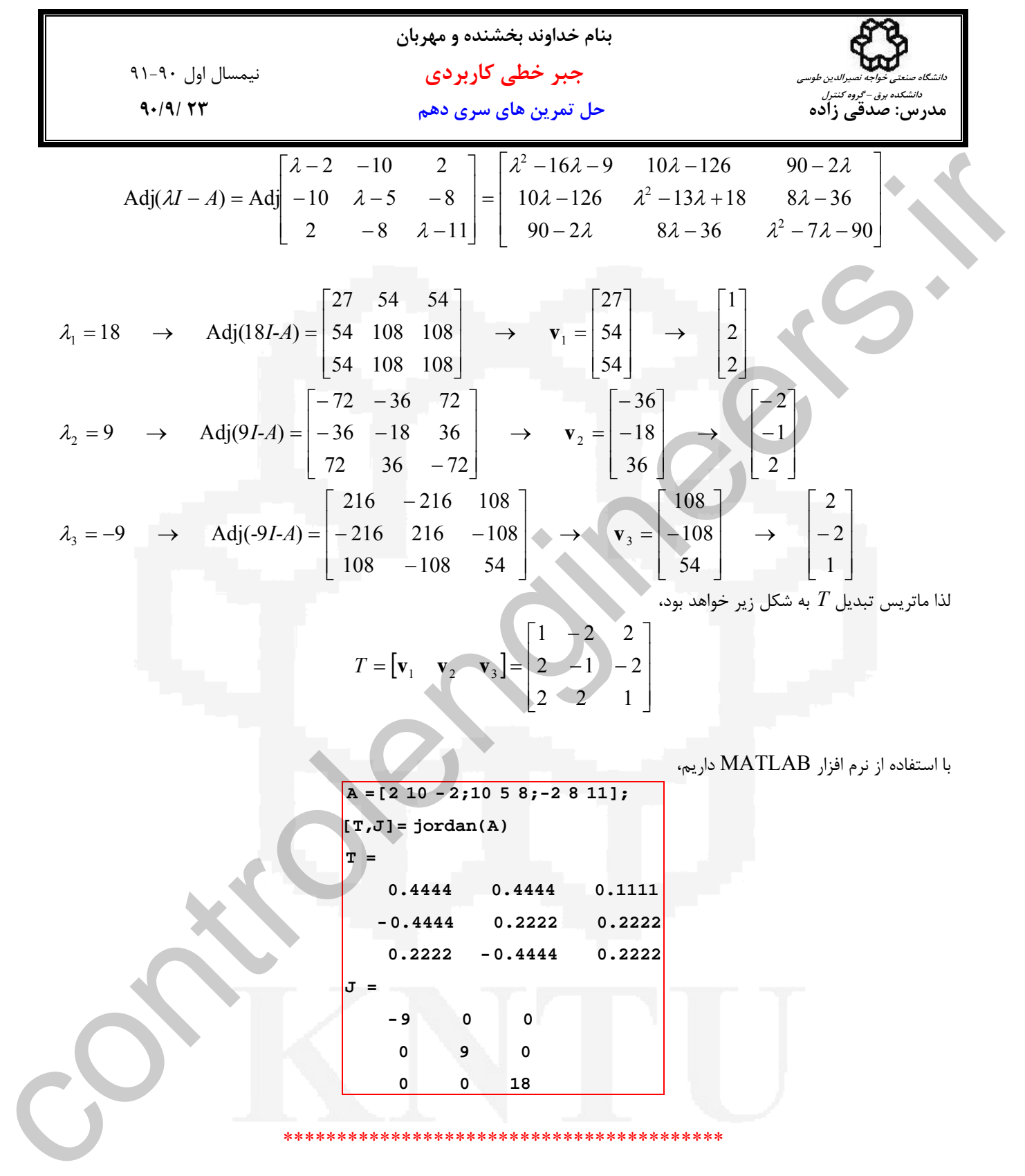

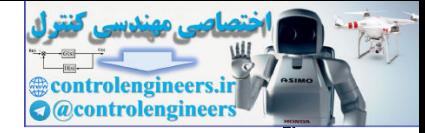

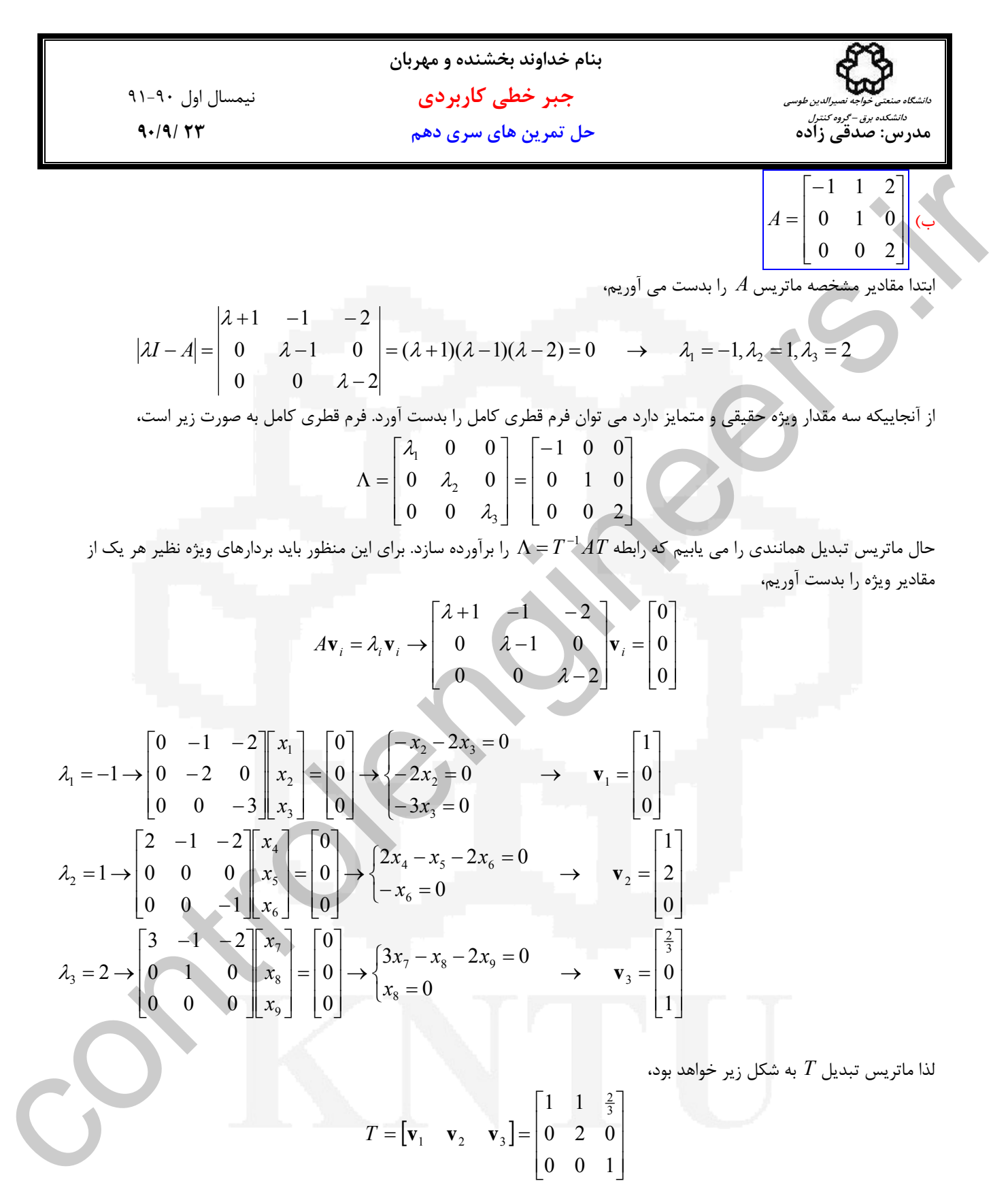

$$
\begin{bmatrix}\n0 & 0 & -3 & x_3 & 0 \\
0 & 0 & -3 & x_4 & 0 \\
0 & 0 & 0 & x_5 & 0 \\
0 & 0 & -1 & x_6 & 0\n\end{bmatrix}\n\begin{bmatrix}\n2x_4 - x_5 - 2x_6 = 0 \\
-x_6 = 0\n\end{bmatrix}\n\rightarrow\n\begin{bmatrix}\n2x_4 - x_5 - 2x_6 = 0 \\
-x_6 = 0\n\end{bmatrix}\n\rightarrow\n\begin{bmatrix}\n1 \\
2 \\
0\n\end{bmatrix}
$$
\n
$$
\lambda_3 = 2 \rightarrow\n\begin{bmatrix}\n3 & -1 & -2 \\
0 & 1 & 0 \\
0 & 0 & 0\n\end{bmatrix}\n\begin{bmatrix}\nx_7 \\
x_8 \\
x_9\n\end{bmatrix}\n=\n\begin{bmatrix}\n0 \\
0 \\
0\n\end{bmatrix}\n\rightarrow\n\begin{bmatrix}\n3x_7 - x_8 - 2x_9 = 0 \\
x_8 = 0\n\end{bmatrix}\n\rightarrow\n\begin{bmatrix}\n\frac{2}{3} \\
0 \\
1\n\end{bmatrix}
$$

 $\begin{vmatrix} \mathbf{v}_1 & \mathbf{v}_2 & \mathbf{v}_3 \end{vmatrix}$ 

 $= |\mathbf{v}_1 \quad \mathbf{v}_2 \quad \mathbf{v}_3|$ 

 $T = \begin{bmatrix} \mathbf{v}_1 & \mathbf{v}_2 & \mathbf{v}_3 \end{bmatrix}$ 

لذا ماتريس تبديل *T* به شكل زير خواهد بود،  $\overline{\phantom{a}}$  $\overline{\phantom{a}}$  $\overline{\phantom{a}}$  $\mathsf{L}$  $\mathsf{L}$  $\mathsf{L}$ 0 2 0  $1 \quad 1 \quad \frac{2}{3}$ 

 $\overline{\phantom{a}}$ 

⎦

 $\mathsf{L}$ 

0 0 1

⎣

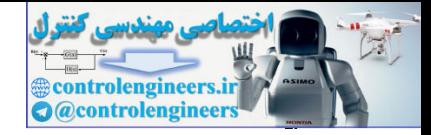

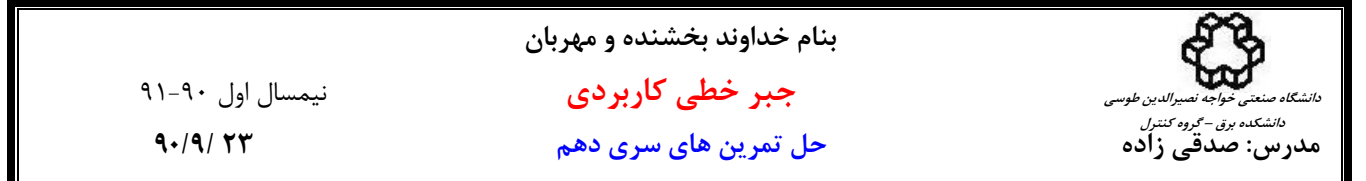

با استفاده از نرم افزار MATLAB داريم،

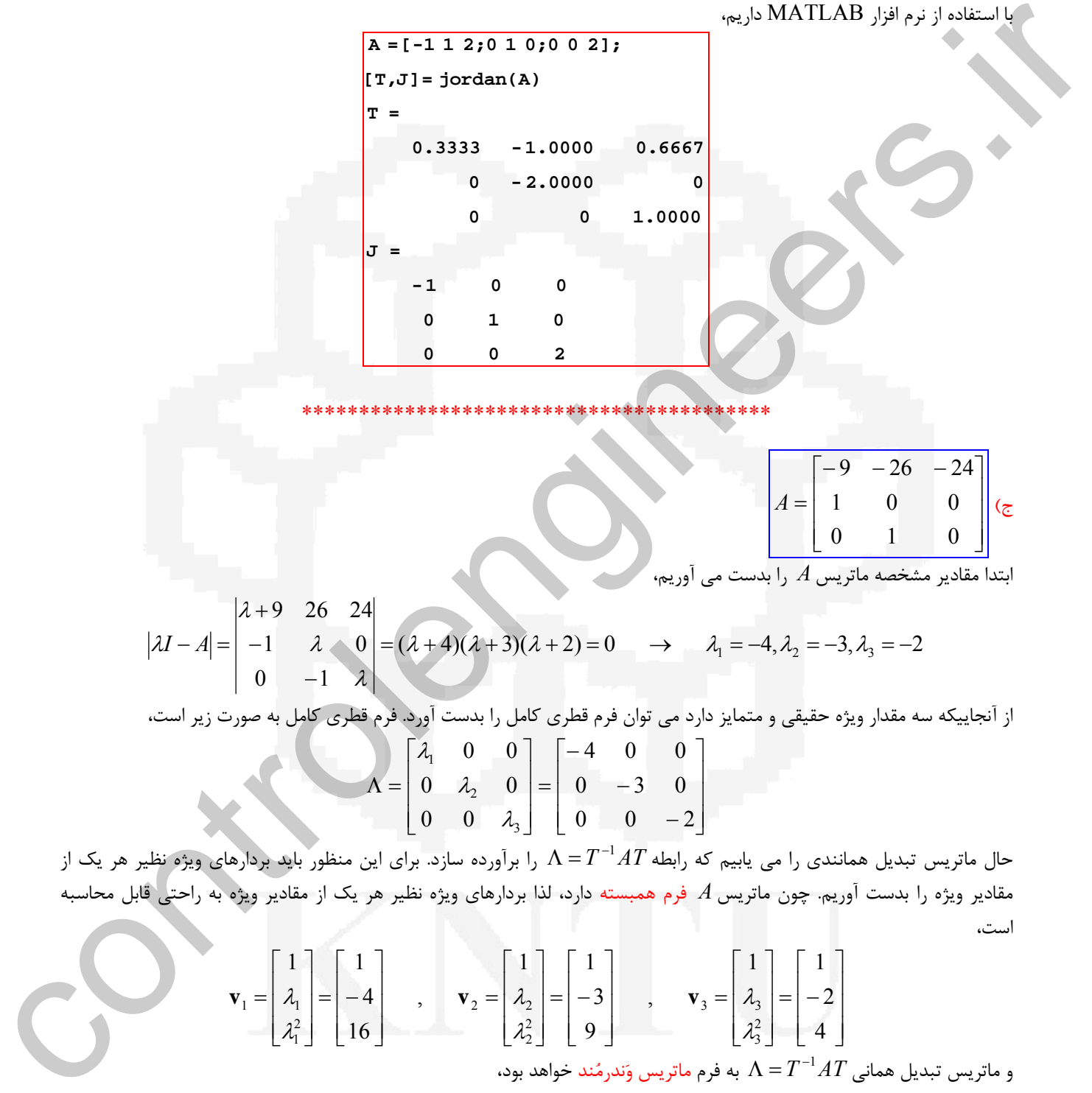

\*\*\*\*\*\*\*\*\*\*\*\*\*\*\*\*\*\*\*\*\*\*\*\*\*\*\*\*\*\*\*\*\*\*\*\*\*\*\*\*\*

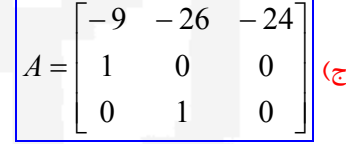

ابتدا مقادیر مشخصه ماتریس 
$$
A
$$
 را بدست می آوریم،

 $(\lambda + 4)(\lambda + 3)(\lambda + 2) = 0 \rightarrow \lambda_1 = -4, \lambda_2 = -3, \lambda_3 = -2$  $0 \t -1$  $1 \lambda 0$ 9 26 24  $=(\lambda + 4)(\lambda + 3)(\lambda + 2) = 0 \rightarrow \lambda_1 = -4, \lambda_2 = -3, \lambda_3 = -$ − − +  $-A=-|A|-1$   $\lambda \wedge 0|=(\lambda +4)(\lambda +3)(\lambda +2)=0$   $\rightarrow \lambda_1=-4,\lambda_2=-3,\lambda_3$ λ λ  $\lambda I - A$ 

λ

j

از آنجاييكه سه مقدار ويژه حقيقي و متمايز دارد مي توان فرم قطري كامل را بدست آورد. فرم قطري كامل به صورت زير است،

$$
\Lambda = \begin{bmatrix} \lambda_1 & 0 & 0 \\ 0 & \lambda_2 & 0 \\ 0 & 0 & \lambda_3 \end{bmatrix} = \begin{bmatrix} -4 & 0 & 0 \\ 0 & -3 & 0 \\ 0 & 0 & -2 \end{bmatrix}
$$

حال ماتريس تبديل همانندي را مي يابيم كه رابطه  $1 - \Lambda = T^{-1}A$  را برآورده سازد. براي اين منظور بايد بردارهاي ويژه نظير هر يک از مقادير ويژه را بدست آوريم. چون ماتريس *A* فرم همبسته دارد، لذا بردارهاي ويژه نظير هر يك از مقادير ويژه به راحتي قابل محاسبه است،

$$
\mathbf{v}_1 = \begin{bmatrix} 1 \\ \lambda_1 \\ \lambda_1^2 \end{bmatrix} = \begin{bmatrix} 1 \\ -4 \\ 16 \end{bmatrix} , \quad \mathbf{v}_2 = \begin{bmatrix} 1 \\ \lambda_2 \\ \lambda_2^2 \end{bmatrix} = \begin{bmatrix} 1 \\ -3 \\ 9 \end{bmatrix} , \quad \mathbf{v}_3 = \begin{bmatrix} 1 \\ \lambda_3 \\ \lambda_3^2 \end{bmatrix} = \begin{bmatrix} 1 \\ -2 \\ 4 \end{bmatrix}
$$

 $\Lambda = T^{-1} A T$  به فرم ماتريس وَندرمُند خواهد بود،  $\Lambda = T^{-1} A T$ 

$$
T = [\mathbf{v}_1 \quad \mathbf{v}_2 \quad \mathbf{v}_3] = \begin{bmatrix} 1 & 1 & 1 \\ \lambda_1 & \lambda_2 & \lambda_3 \\ \lambda_1^2 & \lambda_2^2 & \lambda_3^2 \end{bmatrix} = \begin{bmatrix} 1 & 1 & 1 \\ -4 & -3 & -2 \\ 16 & 9 & 4 \end{bmatrix}
$$

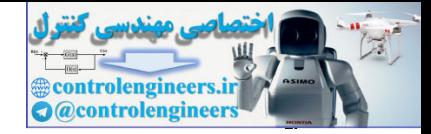

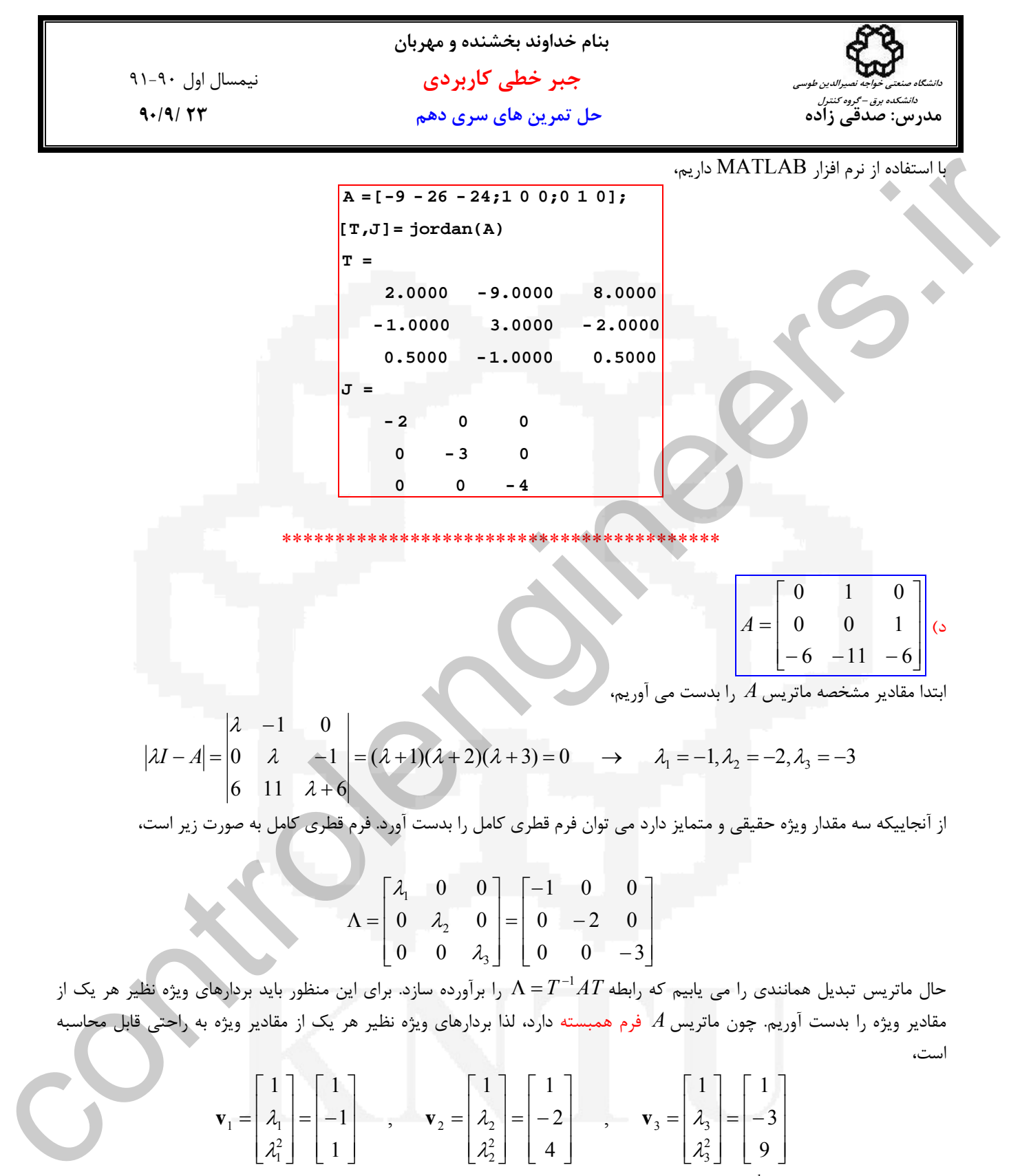

است،

$$
\mathbf{v}_1 = \begin{bmatrix} 1 \\ \lambda_1 \\ \lambda_1^2 \end{bmatrix} = \begin{bmatrix} 1 \\ -1 \\ 1 \end{bmatrix} , \quad \mathbf{v}_2 = \begin{bmatrix} 1 \\ \lambda_2 \\ \lambda_2^2 \end{bmatrix} = \begin{bmatrix} 1 \\ -2 \\ 4 \end{bmatrix} , \quad \mathbf{v}_3 = \begin{bmatrix} 1 \\ \lambda_3 \\ \lambda_3^2 \end{bmatrix} = \begin{bmatrix} 1 \\ -3 \\ 9 \end{bmatrix}
$$

 $\Lambda = T^{-1} A T$ به فرم ماتريس وَندرمُند خواهد بود،

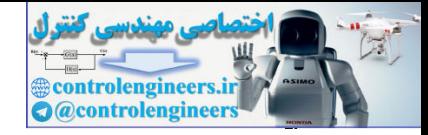

**بنام خداوند بخشنده و مهربان جبر خطي كاربردي** نيمسال اول 91-90 **مدرس: صدقي زاده حل تمرين هاي سري دهم 23 90/9/ دانشگاه صنعتي خواجه نصيرالدين طوسي دانشكده برق – گروه كنترل**  $\begin{vmatrix} \mathbf{v}_1 & \mathbf{v}_2 & \mathbf{v}_3 \end{vmatrix}$  $\overline{\phantom{a}}$  $\overline{\phantom{a}}$  $\overline{\phantom{a}}$ ⎦  $\overline{\phantom{a}}$  $\mathsf{I}$  $\mathsf I$  $\mathsf I$ ⎣  $\mathsf{L}$  $=$   $-1$   $-2$   $\overline{\phantom{a}}$  $\overline{\phantom{a}}$  $\overline{\phantom{a}}$ ⎦  $\overline{\phantom{a}}$  $\mathsf{I}$  $\mathsf I$  $\mathsf I$ ⎣  $\mathsf{L}$  $= |\mathbf{v}_1 \quad \mathbf{v}_2 \quad \mathbf{v}_3|$ 1 4 9  $1 -2 -3$  $1 \quad 1 \quad 1 \quad 1 \quad 1 \quad 1$ 2 3 3 2 2 2 2 1 1  $\mathbf{v}_2$   $\mathbf{v}_3$  |  $\mathbf{v}_1$ λ λ λ λ λ  $T = |\mathbf{v}_1 \ \mathbf{v}_2 \ \mathbf{v}_3| = |\lambda_1$ با استفاده از نرم افزار MATLAB داريم،  $0 \t 0 \t -3$  $0 -2 0$  **-1 0 0 J = 3 -12 9**  $-3$  6  $-3$  **3 - 3 1 T = [T,J]= jordan(A) A =[0 1 0;0 0 1;-6 -11 -6];** \*\*\*\*\*\*\*\*\*\*\*\*\*\*\*\*\*\*\*\*\*\*\*\*\*\*\*\*\*\*\*\*\*\*\*\*\*\*\*\*\*\*\*\*\*\*\*\*\*\* ه) ⎥  $\overline{\phantom{a}}$  $\overline{\phantom{a}}$ ⎦ ⎤  $\begin{bmatrix} 1 & 3 & -1 \end{bmatrix}$  $\vert$  $\mathsf{I}$  $\lceil 2 \rceil$  − −  $= |1 \t1 \t1 \t1$  $2 -2 3$  *A* ابتدا مقادير ويژه، بردارهاي ويژه و سپس فرم قطري سازي شده ماتريس *A* را بدست مي آوريم،  $(\lambda - 1)(\lambda + 2)(\lambda - 3) = 0 \rightarrow \lambda_1 = 1, \lambda_2 = -2, \lambda_3 = 3$  $1 - 3$   $\lambda + 1$  $1 \quad \lambda - 1 \quad -1$ 2  $-3$  $=(\lambda - 1)(\lambda + 2)(\lambda - 3) = 0 \rightarrow \lambda_1 = 1, \lambda_2 = -2, \lambda_3 =$  $-1$  -3  $\lambda$ +  $-1$   $\lambda - 1$  –  $-2$   $-2$   $-A=-1$   $\lambda-1$   $-1$   $(-\lambda-1)(\lambda+2)(\lambda-3)=0$   $\rightarrow \lambda_1=1,\lambda_2=-2,\lambda_3$ λ λ λ  $\lambda I - A$ از آنجاييكه سه مقدار ويژه حقيقي و متمايز دارد مي توان فرم قطري كامل را بدست آورد. فرم قطري كامل به صورت زير است،  $\overline{\phantom{a}}$  $\overline{\phantom{a}}$ ⎤ ⎢  $\mathsf{L}$  $\mathsf{L}$  $= |0 \overline{\phantom{a}}$  $\overline{\phantom{a}}$  $\overline{\phantom{a}}$  $\mathsf{I}$  $\mathsf{L}$  $\Lambda =$  $0 -2 0$  $1 \t 0 \t 0$  $0 \lambda_2 0$ 0 0 2 1 λ λ  $T = [v_1 \t v_1 \t v_2] = \begin{bmatrix} 1 & 1 & 1 \\ 1 & 1 & 1 \\ 1 & 1 & 2 \\ 1 & 1 & 3 \end{bmatrix}$ <br>  $\frac{v_1(z) \cdot \text{MATLALB}}{1 - 4 - 9}$ <br>  $\frac{v_1(z) \cdot \text{MATLALB}}{1 - 4 - 9}$ <br>  $\frac{v_1(z) \cdot \text{MATLALB}}{1 - 4 - 9}$ <br>  $\frac{v_1(z) \cdot \text{MATLALB}}{1 - 4 - 9}$ <br>  $\frac{v_1(z) \cdot \text{MATLALB}}{1 -$ 

 $\Lambda=T^{-1}AT$  ماتريس تبديل همانندي را مي يابيم كه رابطه  $T$   $\Lambda=T^{-1}$  را برآورده سازد. براي اين منظور بايد بردارهاي ويژه نظير هر يک از مقادير ويژه را بدست آوريم،

 $\overline{\phantom{a}}$ 

⎢

0 0

⎣

⎦

3

λ

⎢

0 0 3

լ

 $\overline{\phantom{a}}$ 

⎦

$$
\text{Adj}(\lambda I - A) = \text{Adj}\begin{bmatrix} \lambda - 2 & 2 & -3 \\ -1 & \lambda - 1 & -1 \\ -1 & -3 & \lambda + 1 \end{bmatrix} = \begin{bmatrix} \lambda^2 - 4 & -2\lambda + 7 & 3\lambda - 5 \\ \lambda + 2 & \lambda^2 - \lambda - 5 & \lambda + 1 \\ \lambda + 2 & 3\lambda - 8 & \lambda^2 - 3\lambda + 4 \end{bmatrix}
$$

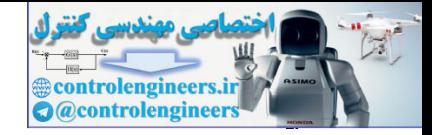

11-1. y, y  
\n11-1. y, y  
\n11-1. y  
\n11-1. y  
\n11-2. y  
\n11-3. y  
\n2. y  
\n2. y  
\n3. z  
\n3. z  
\n4. z = -2 → Adj(I-x) = 
$$
\begin{bmatrix} -3 & 5 & -2 \\ 3 & -5 & 2 \\ 3 & -5 & 2 \end{bmatrix}
$$
 → v<sub>1</sub> =  $\begin{bmatrix} -2 \\ 2 \\ 2 \end{bmatrix}$   
\n2. y  
\n3. z = 3 → Adj(J-x) =  $\begin{bmatrix} 5 & 1 & 4 \\ 6 & 1 & 4 \\ 5 & 1 & 4 \end{bmatrix}$  → v<sub>2</sub> =  $\begin{bmatrix} -1 \\ -1 \\ 14 \end{bmatrix}$   
\n3. z = 3 → Adj(J-x) =  $\begin{bmatrix} 5 & 1 & 4 \\ 5 & 1 & 4 \\ 5 & 1 & 4 \end{bmatrix}$  → v<sub>3</sub> =  $\begin{bmatrix} 1 \\ 1 \\ 1 \end{bmatrix}$   
\n2. z =  $\begin{bmatrix} -2 & -11 & 1 \\ 1 & 1 \end{bmatrix}$   
\n3. z = 3 → Adj(J-x) =  $\begin{bmatrix} -5 & 1 & 4 \\ 5 & 1 & 4 \\ 5 & 1 & 4 \end{bmatrix}$  → v<sub>3</sub> =  $\begin{bmatrix} -2 & -11 & 1 \\ 2 & 1 & 1 \\ 2 & 1 & 1 \end{bmatrix}$   
\n3. z =  $\begin{bmatrix} -2 & -11 & 1 \\ 2 & 1 & 1 \\ 2 & 1 & 1 \end{bmatrix}$   
\n3. z = 3 → Adj(J-x) =  $\begin{bmatrix} -2 & -11 & 1 \\ 2 & 1 & 1 \\ 2 & 1 & 1 \end{bmatrix}$   
\n4. z =  $\begin{bmatrix} 2 & -11 & 1 \\ 2 & 11 & 1 \\ 2 & 11 & 1 \end{bmatrix}$   
\n5. z =  $\begin{bmatrix} -1 & 1 \\ 2 & 1 \end{bmatrix}$   
\n6. z = 3 + 12 + 12 + 3 = -3 - 13  
\n7. z = 3 + 12 + 12 + 3 = -3 - 13  
\n8. z = 6

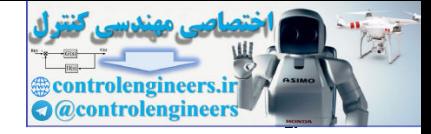

j

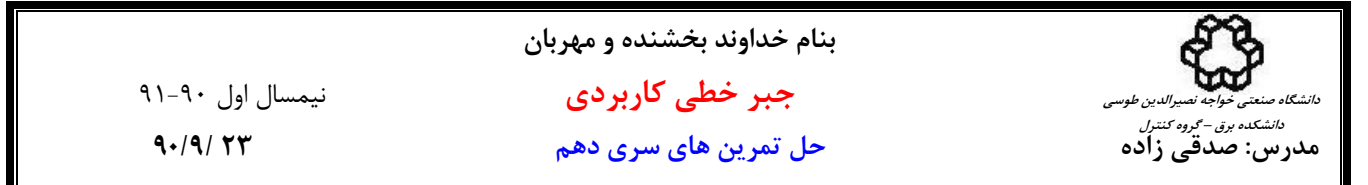

$$
\Lambda = \begin{bmatrix} \lambda_1 & 0 & 0 \\ 0 & \sigma_2 & \omega_2 \\ 0 & -\omega_2 & \sigma_2 \end{bmatrix} = \begin{bmatrix} 6 & 0 & 0 \\ 0 & 3 & 1 \\ 0 & -1 & 3 \end{bmatrix}
$$

 $\Lambda = T^{-1} A$  ماتريس تبديل همانندى را مى يابيم كه رابطه  $T$   $A$   $T$  =  $\Lambda$  را برآورده سازد. براى اين منظور بردارهاى ويژه نظير هر يك از مقادير ويژه را بدست مي آوريم،

$$
\Lambda = \begin{bmatrix} 2 & 0 & 0 \\ 0 & \sigma_2 & \sigma_3 \\ 0 & -\sigma_2 & \sigma_3 \end{bmatrix} = \begin{bmatrix} 6 & 0 & 0 \\ 0 & 3 & 1 \\ 0 & -1 & 3 \end{bmatrix}
$$
  
\n
$$
\Lambda = \begin{bmatrix} 2 & 0 & 0 \\ 0 & -1 & 3 \end{bmatrix}
$$
  
\n
$$
\Lambda = \begin{bmatrix} 2 & 0 & 0 \\ 0 & -1 & 3 \end{bmatrix}
$$
  
\n
$$
\Lambda = \begin{bmatrix} 2 & 0 & 0 \\ 0 & 1 & 3 \end{bmatrix}
$$
  
\n
$$
\Lambda = \begin{bmatrix} 2 & 0 & 0 \\ -1 & \lambda & 2 & 0 \\ 0 & 0 & 0 \end{bmatrix} \begin{bmatrix} 2 & 0 & 0 \\ 0 & 1 & \lambda & 2 \\ 0 & 0 & 0 \end{bmatrix} = \begin{bmatrix} 2 & 0 & 0 \\ 0 & 1 & \lambda & 2 \\ 0 & 0 & 0 \end{bmatrix} \begin{bmatrix} 2 & 0 & 0 \\ 0 & 1 & \lambda & 2 \\ -1 & \lambda & 1 & 2 \end{bmatrix} = \begin{bmatrix} 0 & 0 & 0 \\ 0 & 0 & 0 \\ 0 & 0 & 0 \end{bmatrix} \begin{bmatrix} 2x_1 + 2x_2 = 0 & 0 \\ -x_1 + 4x_2 = 0 & 0 \\ -x_1 + 4x_2 = 0 & 0 \end{bmatrix} \quad \mathbf{v}_1 = \begin{bmatrix} 0 \\ 0 \\ 1 \end{bmatrix}
$$
  
\n
$$
\lambda_2 = 3 + j \rightarrow \begin{bmatrix} -1 + j & 2 & 0 \\ -1 & 1 + j & 0 \\ 0 & 0 & -3 + j \end{bmatrix} \begin{bmatrix} x_1 \\ x_2 \end{bmatrix} = \begin{bmatrix} 0 \\ 0 \\ 0 \end{bmatrix} \rightarrow \begin{bmatrix} (-1 + j)x_1 + 2x_3 = 0 & 0 \\ x_1 + (1 + j)x_2 = 0 & 0 \end{bmatrix} \quad \mathbf{v}_2 = \begin{bmatrix} 1 + j \\ 1 \\ 0 \end{bmatrix}
$$
  
\n
$$
\lambda_3 = 3 - j \rightarrow \begin{bmatrix} -1 - j & 2 & 0 \\ -1 & 1 -
$$

لذا ماتريس تبديل *T* به شكل زير خواهد بود،

$$
T = [\mathbf{v}_1 \quad \text{Re}\{\mathbf{v}_2\} \quad \text{Im}\{\mathbf{v}_2\}] = \begin{bmatrix} 0 & 1 & 1 \\ 0 & 1 & 0 \\ 1 & 0 & 0 \end{bmatrix}
$$

با استفاده از نرم افزار MATLAB داريم،

| $A = [4 - 2 \ 0; 1 \ 2 \ 0; 0 \ 0 \ 6];$ |                  |                  |                  |
|------------------------------------------|------------------|------------------|------------------|
| $[T, J] = jordan(A)$                     |                  |                  |                  |
| $T =$                                    | 0                | 0.5000 - 0.5000i | 0.5000 + 0.5000i |
| 0                                        | 0 - 0.5000i      | 0 + 0.5000i      |                  |
| 1.0000                                   | 0                | 0                |                  |
| $J =$                                    | 6.0000           | 0                | 0                |
| 0                                        | 3.0000 + 1.0000i | 0                |                  |
| 0                                        | 0                | 3.0000 - 1.0000i |                  |

\*\*\*\*\*\*\*\*\*\*\*\*\*\*\*\*\*\*\*\*\*\*\*\*\*\*\*\*\*\*\*\*\*\*\*\*\*\*\*\*\*\*\*\*\*\*\*\*\*\*\*\*

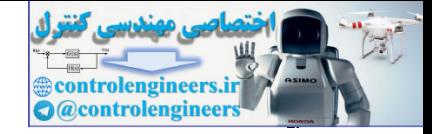

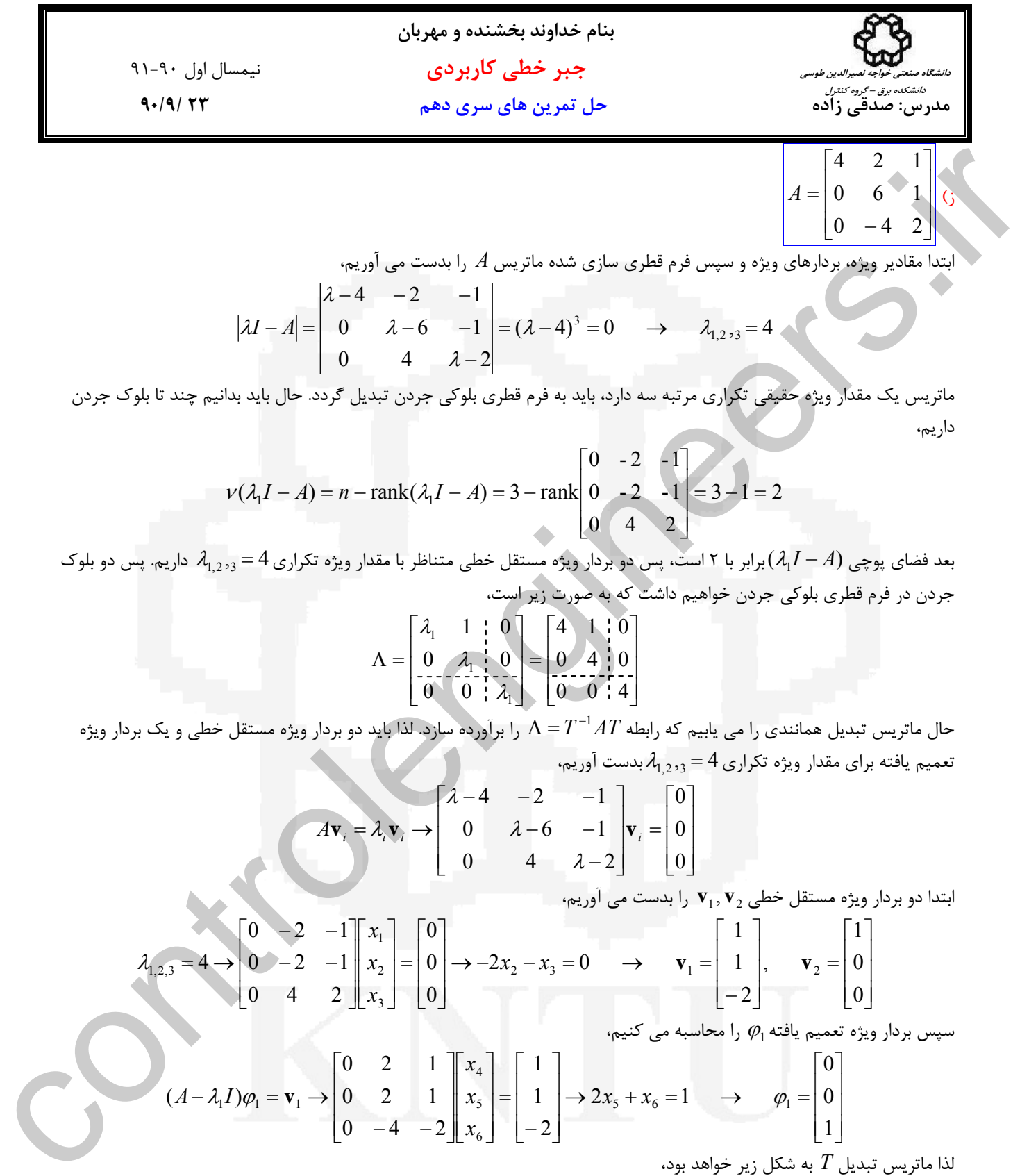

ماتريس يك مقدار ويژه حقيقي تكراري مرتبه سه دارد، بايد به فرم قطري بلوكي جردن تبديل گردد. حال بايد بدانيم چند تا بلوك جردن داريم،

$$
v(\lambda_1 I - A) = n - \text{rank}(\lambda_1 I - A) = 3 - \text{rank}\begin{bmatrix} 0 & -2 & -1 \\ 0 & -2 & -1 \\ 0 & 4 & 2 \end{bmatrix} = 3 - 1 = 2
$$

*A* − *I*1<sup>λ</sup> برابر با 2 است، پس دو بردار ويژه مستقل خطي متناظر با مقدار ويژه تكراري4 = ,3 1,2<sup>λ</sup> داريم. پس دو بلوك بعد فضاي پوچي ( ) جردن در فرم قطري بلوكي جردن خواهيم داشت كه به صورت زير است،

$$
\Lambda = \begin{bmatrix} \lambda_1 & 1 & 0 \\ 0 & \lambda_1 & 0 \\ 0 & 0 & \lambda_1 \end{bmatrix} = \begin{bmatrix} 4 & 1 & 0 \\ 0 & 4 & 0 \\ 0 & 0 & 4 \end{bmatrix}
$$

حال ماتريس تبديل همانندي را مي <sup>ي</sup>ابيم كه رابطه  $T$ 1  $\Lambda=T^{-1}A$  را برآورده سازد. لذا بايد دو بردار ويژه مستقل خطي و يك بردار ويژه تعميم يافته براي مقدار ويژه تكراري 4 $\lambda_{1,2}$  بدست آوريم،

$$
A\mathbf{v}_i = \lambda_i \mathbf{v}_i \rightarrow \begin{bmatrix} \lambda - 4 & -2 & -1 \\ 0 & \lambda - 6 & -1 \\ 0 & 4 & \lambda - 2 \end{bmatrix} \mathbf{v}_i = \begin{bmatrix} 0 \\ 0 \\ 0 \end{bmatrix}
$$

**v** , **v** را بدست مي آوريم، <sup>2</sup> <sup>1</sup> ابتدا دو بردار ويژه مستقل خطي

$$
\lambda_{1,2,3} = 4 \rightarrow \begin{bmatrix} 0 & -2 & -1 \\ 0 & -2 & -1 \\ 0 & 4 & 2 \end{bmatrix} \begin{bmatrix} x_1 \\ x_2 \\ x_3 \end{bmatrix} = \begin{bmatrix} 0 \\ 0 \\ 0 \end{bmatrix} \rightarrow -2x_2 - x_3 = 0 \rightarrow \mathbf{v}_1 = \begin{bmatrix} 1 \\ 1 \\ -2 \end{bmatrix}, \mathbf{v}_2 = \begin{bmatrix} 1 \\ 0 \\ 0 \end{bmatrix}
$$

سپس بردار ويژه تعميم يافته  $\varphi_1$  را محاسبه مي كنيم،

$$
(A - \lambda_1 I)\varphi_1 = \mathbf{v}_1 \rightarrow \begin{bmatrix} 0 & 2 & 1 \\ 0 & 2 & 1 \\ 0 & -4 & -2 \end{bmatrix} \begin{bmatrix} x_4 \\ x_5 \\ x_6 \end{bmatrix} = \begin{bmatrix} 1 \\ 1 \\ -2 \end{bmatrix} \rightarrow 2x_5 + x_6 = 1 \rightarrow \varphi_1 = \begin{bmatrix} 0 \\ 0 \\ 1 \end{bmatrix}
$$

لذا ماتريس تبديل *T* به شكل زير خواهد بود،

$$
T = \begin{bmatrix} \mathbf{v}_1 & \varphi_1 & \mathbf{v}_2 \end{bmatrix} = \begin{bmatrix} 1 & 0 & 1 \\ 1 & 0 & 0 \\ -2 & 1 & 0 \end{bmatrix}
$$

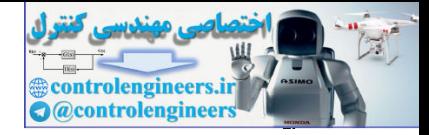

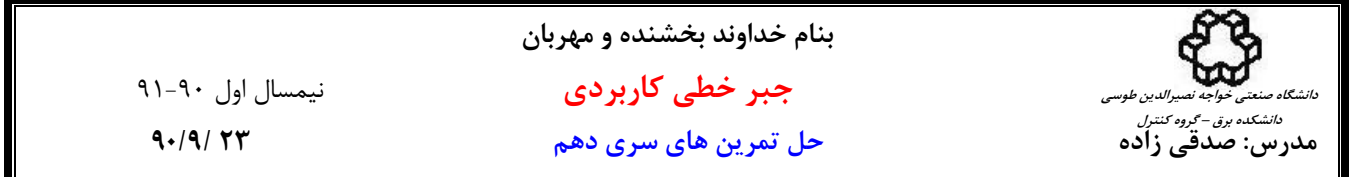

با استفاده از نرم افزار MATLAB داريم،

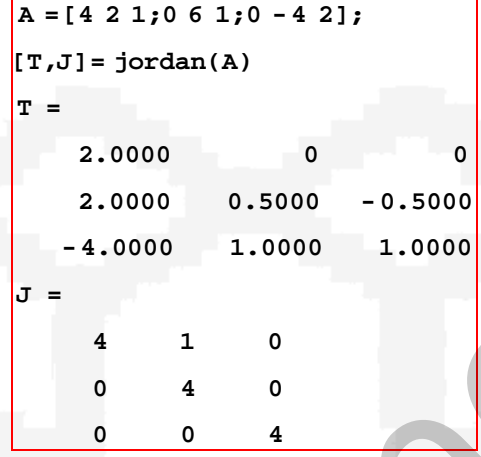

\*\*\*\*\*\*\*\*\*\*\*\*\*\*\*\*\*\*\*\*\*\*\*\*\*\*\*\*\*\*\*\*\*\*\*\*\*\*\*\*\*\*\*

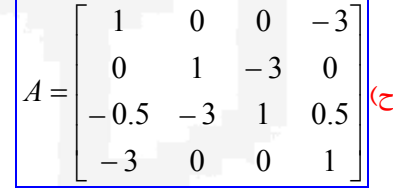

ابتدا مقادير ويژه، بردارهاي ويژه و سپس فرم قطري سازي شده ماتريس *A* را بدست مي آوريم،

$$
|\lambda I - A| = \begin{vmatrix} \lambda - 1 & 0 & 0 & 3 \\ 0 & \lambda - 1 & 3 & 0 \\ 0.5 & 3 & \lambda - 1 & -0.5 \\ 3 & 0 & 0 & \lambda - 1 \end{vmatrix} = \lambda^4 - 4\lambda^3 - 12\lambda^2 + 32\lambda + 64 = 0 \rightarrow \lambda_{1,2} = 4, \lambda_{3,4} = -2
$$

ماتريس دو مقدار ويژه حقيقي تكراري مرتبه دو دارد، بايد به فرم قطري بلوكي جردن تبديل گردد. حال بايد بدانيم براي هر يك از مقادير ويژه تكراري چند تا بلوك جردن داريم،

4 3 1 3 0 0 3 0.5 3 3 0.5 0 3 3 0 3 0 0 3 ( <sup>1</sup> ) rank( <sup>1</sup> ) 4 rank = − = ⎥ ⎥ ⎥ ⎥ ⎦ ⎤ ⎢ ⎢ ⎢ ⎢ ⎣ ⎡ <sup>−</sup> <sup>ν</sup> <sup>λ</sup> *<sup>I</sup>* <sup>−</sup> *<sup>A</sup>* <sup>=</sup> *<sup>n</sup>* <sup>−</sup> <sup>λ</sup> *<sup>I</sup>* <sup>−</sup> *<sup>A</sup>* <sup>=</sup> <sup>−</sup> = 1,2λيك بردار ويژه مستقل خطي داريم، پس يك بلوك جردن براي 4 = 1,2<sup>λ</sup> خواهيم داشت. براي بردار 4 4 2 2 3 0 0 3 0.5 3 3 0.5 0 3 3 0 3 0 0 3 ( ) rank( ) 4 rank <sup>3</sup> <sup>3</sup> = − = ⎥ ⎥ ⎥ ⎥ ⎦ ⎤ ⎢ ⎢ ⎢ ⎢ ⎣ ⎡ − − − − − <sup>ν</sup> <sup>λ</sup> *I* − *A* = *n* − <sup>λ</sup> *I* − *A* = − − = 3,4λدو بردار ويژه مستقل خطي داريم، پس دو بلوك جردن براي−2 = 3,4λخواهيم داشت. براي بردار 2 controlengineers.ir

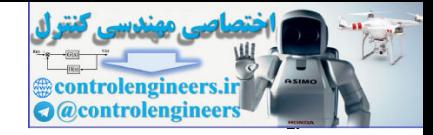

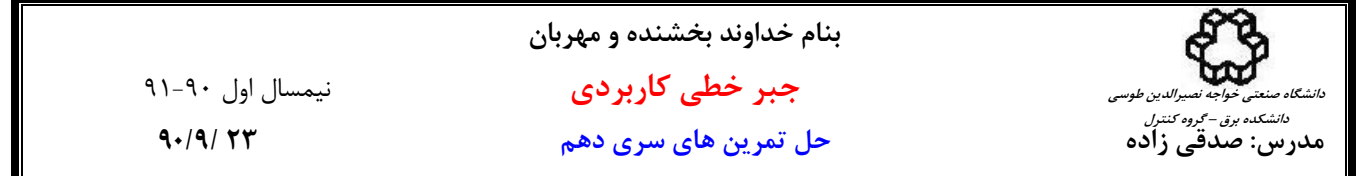

فرم قطري بلوكي جردن به صورت زير است،

$$
\Lambda = \begin{bmatrix} \lambda_1 & 1 & 0 & 0 \\ 0 & \lambda_1 & 0 & 0 \\ 0 & 0 & \lambda_2 & 0 \\ 0 & 0 & 0 & \lambda_2 \end{bmatrix} = \begin{bmatrix} 4 & 1 & 0 & 0 \\ 0 & 4 & 0 & 0 \\ 0 & 0 & -2 & 0 \\ 0 & 0 & 0 & -2 \end{bmatrix}
$$

حال ماتريس تبديل همانندي را مي يابيم كه رابطه  $A=T^{-1}A$  را برآورده سازد. بايد يک بردار ويژه مستقل خطي و يک بردار ويژه تعميم يافته براي مقدار ويژه تكراري $\lambda_{1,2}=4$  و دو بردار ويژه مستقل خطي براي $-2$   $\lambda_{3,4}=-2$  بدست آوريم،

$$
A\mathbf{v}_{i} = \lambda_{i}\mathbf{v}_{i} \rightarrow \begin{bmatrix} \lambda - 1 & 0 & 0 & 3 \\ 0 & \lambda - 1 & 3 & 0 \\ 0.5 & 3 & \lambda - 1 & -0.5 \\ 3 & 0 & 0 & \lambda - 1 \end{bmatrix} \mathbf{v}_{i} = \begin{bmatrix} 0 \\ 0 \\ 0 \\ 0 \end{bmatrix}
$$

= 1,2<sup>λ</sup> بدست مي آوريم، **v** را براي 4 <sup>1</sup> ابتدا دو بردار ويژه مستقل خطي

⎥  $\overline{\phantom{a}}$  $\overline{\phantom{a}}$  $\overline{\phantom{a}}$ 

 $\overline{\phantom{a}}$ 

⎦

$$
\lambda_{1,2} = 4 \rightarrow \begin{bmatrix} 3 & 0 & 0 & 3 \\ 0 & 3 & 3 & 0 \\ 0.5 & 3 & 3 & -0.5 \\ 3 & 0 & 0 & 3 \end{bmatrix} \begin{bmatrix} x_1 \\ x_2 \\ x_3 \\ x_4 \end{bmatrix} = \begin{bmatrix} 0 \\ 0 \\ 0 \\ 0 \end{bmatrix} \rightarrow \begin{cases} 3x_1 + 3x_4 = 0 \\ 3x_2 + 3x_3 = 0 \\ 0.5x_1 + 3x_2 + 3x_3 - 0.5x_4 = 0 \end{cases} \rightarrow \mathbf{v}_1 = \begin{bmatrix} 0 \\ 1 \\ -1 \\ 0 \end{bmatrix}
$$

سپس بردار ويژه تعميم يافته  $\varphi_1$  را محاسبه مي كنيم،

$$
(A - \lambda_1 I)\varphi_1 = \mathbf{v}_1 \rightarrow \begin{bmatrix} -3 & 0 & 0 & -3 \\ 0 & -3 & -3 & 0 \\ -0.5 & -3 & -3 & 0.5 \\ -3 & 0 & 0 & -3 \end{bmatrix} \begin{bmatrix} x_5 \\ x_6 \\ x_7 \\ x_8 \end{bmatrix} = \begin{bmatrix} 0 \\ 1 \\ -1 \\ 0 \end{bmatrix} \rightarrow \begin{bmatrix} -3x_5 - 3x_8 = 0 \\ -3x_6 - 3x_7 = 1 \\ -0.5x_5 - 3x_6 - 3x_7 + 0.5x_8 = -1 \end{bmatrix} \rightarrow \varphi_1 = \begin{bmatrix} 2 \\ 0 \\ \frac{-1}{3} \\ -2 \end{bmatrix}
$$

$$
\Lambda = \begin{bmatrix} \lambda_1 & 1 & 0 & 0 \\ 0 & \lambda_1 & 0 & 0 \\ 0 & 0 & \lambda_1 & 0 \\ 0 & 0 & 0 & \lambda_1 \\ 0 & 0 & 0 & 0 \\ 0 & 0 & 0 & \lambda_1 \end{bmatrix} = \begin{bmatrix} 4 & 1 & 0 & 0 \\ 0 & 4 & 0 & 0 \\ 0 & 0 & 0 & -2 \\ 0 & 0 & 0 & -2 \end{bmatrix}
$$
  
\n
$$
\Lambda = \begin{bmatrix} 4 & 1 & 0 & 0 \\ 0 & 4 & 0 & 0 \\ 0 & 0 & 0 & -2 \\ 0 & 0 & 0 & -2 \end{bmatrix}
$$
  
\n
$$
\Lambda = \begin{bmatrix} 4 & 1 & 0 & 0 \\ 0 & 4 & 0 & 0 \\ 0 & 0 & 0 & -2 \\ 0 & 0 & 0 & -2 \end{bmatrix}
$$
  
\n
$$
\Lambda = \begin{bmatrix} 4 & 1 & 0 & 0 \\ 0 & 1 & 2 & 0 \\ 0 & 0 & 0 & -2 \\ 3 & 0 & 0 & 0 \\ 3 & 0 & 0 & 0 & 0 \end{bmatrix}
$$
  
\n
$$
\Lambda = \begin{bmatrix} \lambda_1 & 1 & 0 & 0 \\ 0 & 1 & 1 & 0 \\ 0 & 0 & 0 & 1 \\ 0 & 0 & 0 & 0 \\ 0 & 0 & 0 & 0 \end{bmatrix} = \begin{bmatrix} 4 & 1 & 0 & 0 \\ 0 & 1 & 2 & 0 \\ 0 & 0 & 0 & -2 \\ 0 & 0 & 0 & 0 \\ 0 & 0 & 0 & 0 \\ 0 & 0 & 0 & 0 \end{bmatrix} \begin{bmatrix} 4 & 1 & 0 & 0 \\ 0 & 1 & 2 & 0 \\ 0 & 0 & 0 & 0 \\ 0 & 0 & 0 & 0 \\ 0 & 0 & 0 & 0 \end{bmatrix} = \begin{bmatrix} 4 & 1 & 0 & 0 \\ 0 & 1 & 2 & 0 \\ 0 & 0 & 0 & 0 \\ 0 & 0 & 0 & 0 \end{bmatrix} \begin{bmatrix} 4 & 1 & 0 & 0 \\ 0 & 1 & 2 & 0 \\ 0 & 0 & 0 & 0 \\ 0 & 0 & 0 & 0 \end{bmatrix} = \begin{bmatrix} 4 & 1 &
$$

لذا ماتريس تبديل *T* به شكل زير خواهد بود،

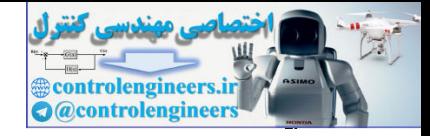

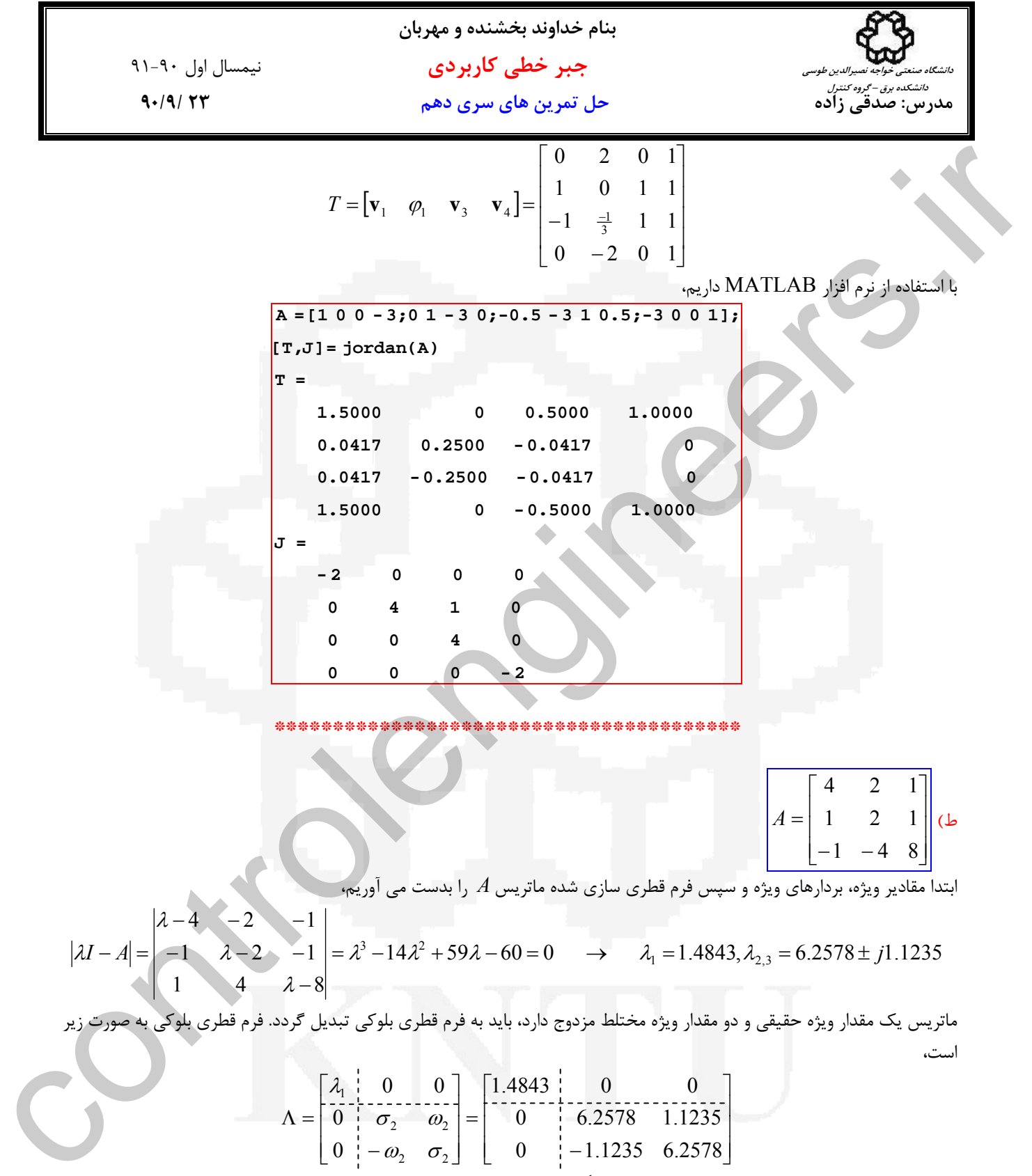

ابتدا مقادير ويژه، بردارهاي ويژه و سپس فرم قطري سازي شده ماتريس *A* را بدست مي آوريم،

 $14 \lambda^2 + 59 \lambda - 60 = 0 \rightarrow \lambda_1 = 1.4843, \lambda_2 = 6.2578 \pm j1.1235$ 1 4  $\lambda - 8$  $1 \lambda - 2 - 1$  $4 - 2 - 1$  $|I - A| = |-1 \quad \lambda - 2 \quad -1| = \lambda^3 - 14\lambda^2 + 59\lambda - 60 = 0 \quad \rightarrow \quad \lambda_1 = 1.4843, \lambda_{2,3} = 6.2578 \pm j$ −  $-1$   $\lambda - 2$  –  $-4$   $-2$   $-A = -1$   $\lambda - 2$   $-1 = \lambda^3 - 14\lambda^2 + 59\lambda - 60 = 0$   $\rightarrow \lambda_1 = 1.4843, \lambda_2$ λ λ λ  $|\lambda|$ 

ماتريس يك مقدار ويژه حقيقي و دو مقدار ويژه مختلط مزدوج دارد، بايد به فرم قطري بلوكي تبديل گردد. فرم قطري بلوكي به صورت زير است،

$$
\Lambda = \begin{bmatrix} \lambda_1 & 0 & 0 \\ 0 & \sigma_2 & \omega_2 \\ 0 & -\omega_2 & \sigma_2 \end{bmatrix} = \begin{bmatrix} 1.4843 & 0 & 0 \\ 0 & 6.2578 & 1.1235 \\ 0 & -1.1235 & 6.2578 \end{bmatrix}
$$

= Λ را برآورده سازد. براي اين منظور بردارهاي ويژه نظير هر يك از مقادير <sup>−</sup><sup>1</sup> حال ماتريس تبديل همانندي را مي يابيم كه رابطه *AT T* ويژه را بدست مي آوريم،

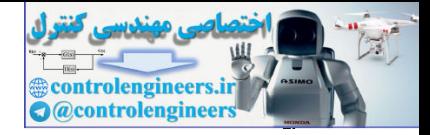

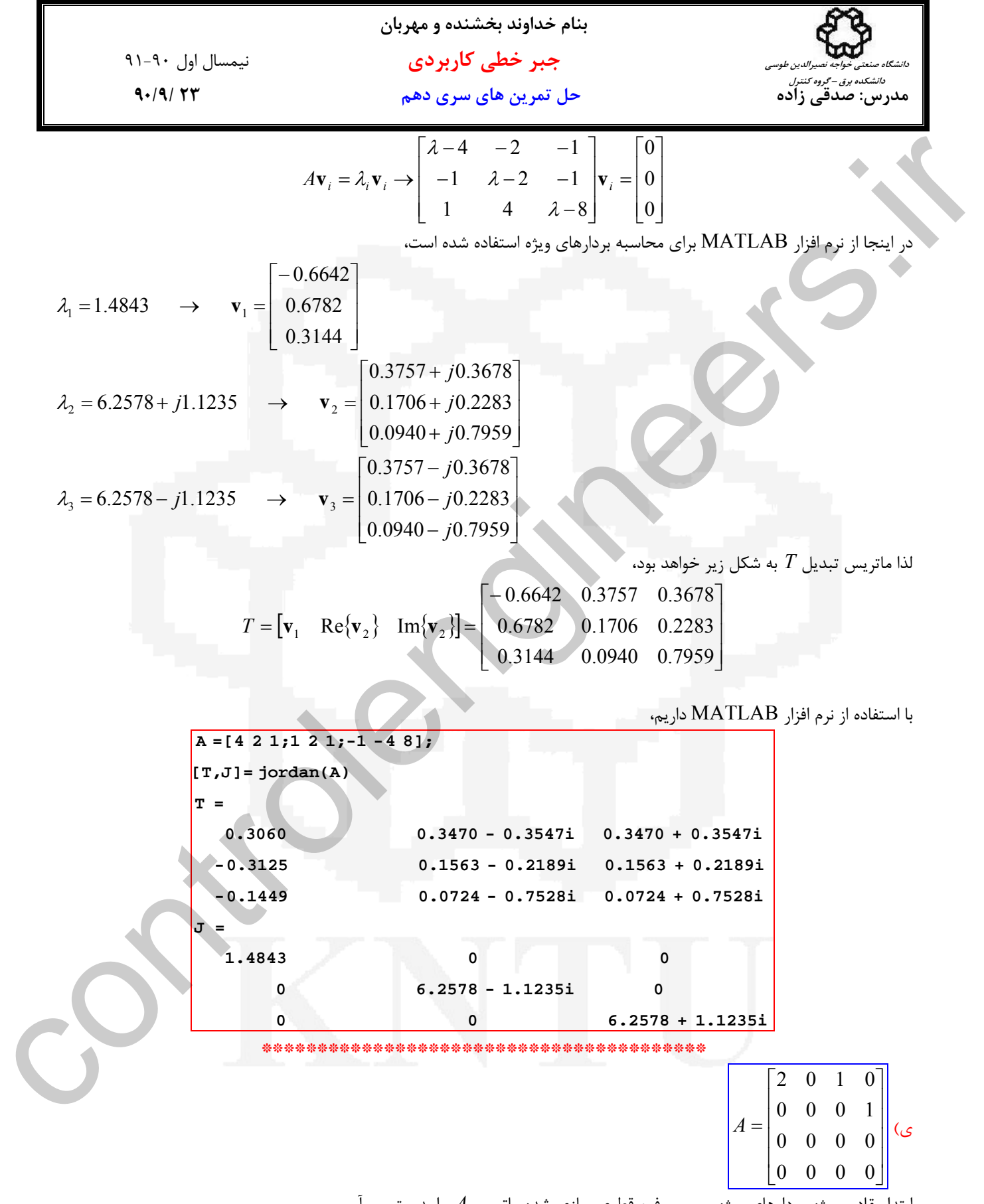

ابتدا مقادير ويژه، بردارهاي ويژه و سپس فرم قطري سازي شده ماتريس *A* را بدست مي آوريم،

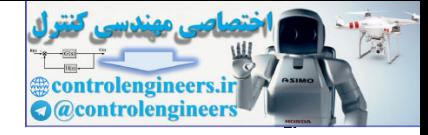

31.4. 
$$
1.4 \times 10^{1}
$$
  
\n9.14.  $1.4 \times 10^{1}$   
\n9.14.  $10^{1}$   
\n1.14.  $10^{1}$   
\n1.16.  $10^{1}$   
\n1.17.  $10^{1}$   
\n1.17.  $11 = \begin{pmatrix} 1 & 0 & 0 & 0 & 0 \\ 0 & 0 & 0 & 0 & 0 \\ 0 & 0 & 0 & 0 &$ 

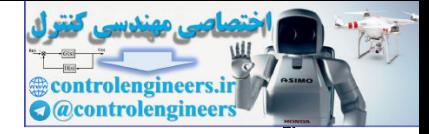

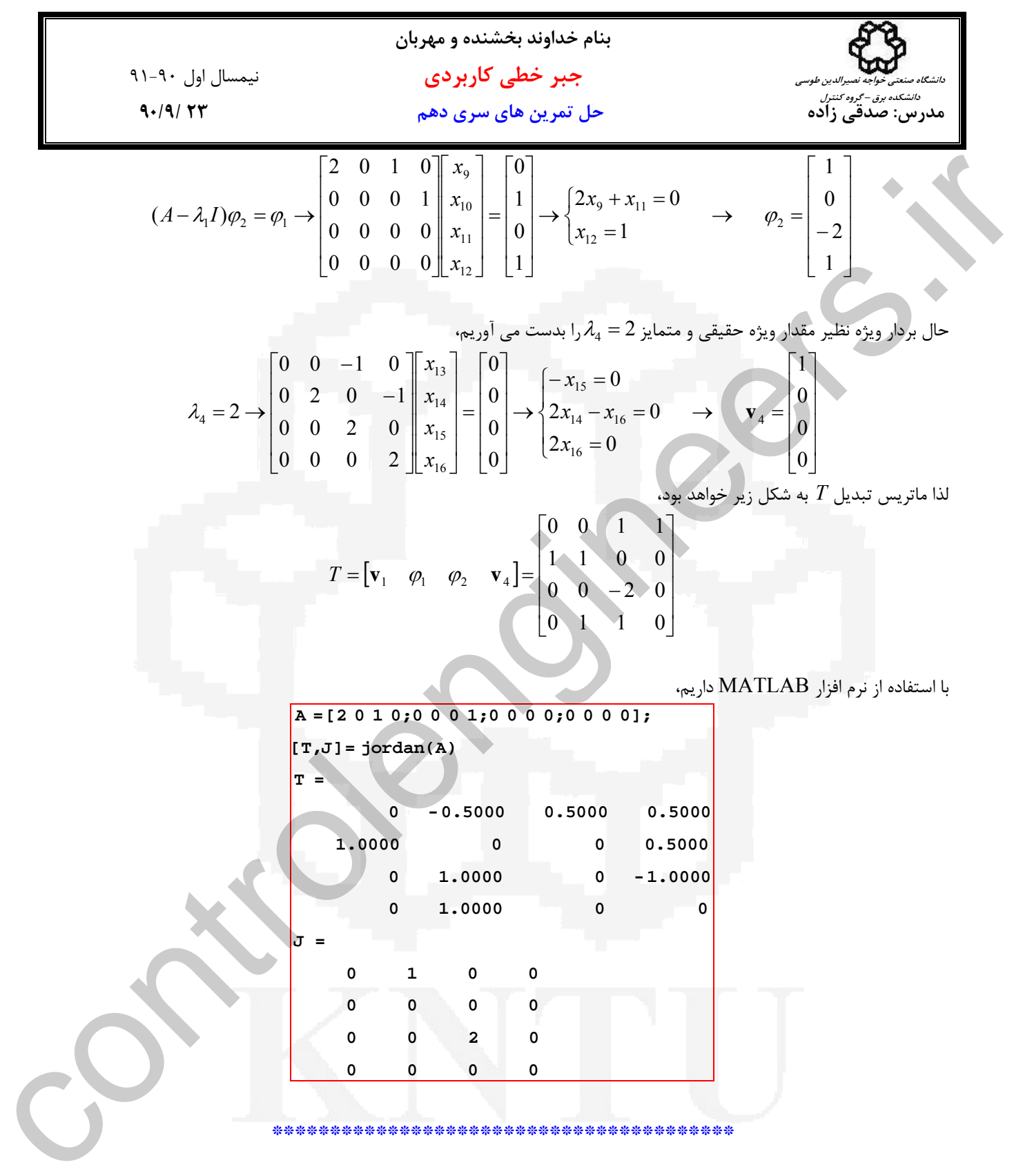

\*\*\*\*\*\*\*\*\*\*\*\*\*\*\*\*\*\*\*\*\*\*\*\*\*\*\*\*\*\*\*\*\*\*\*\*

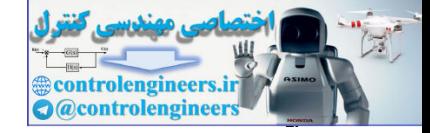

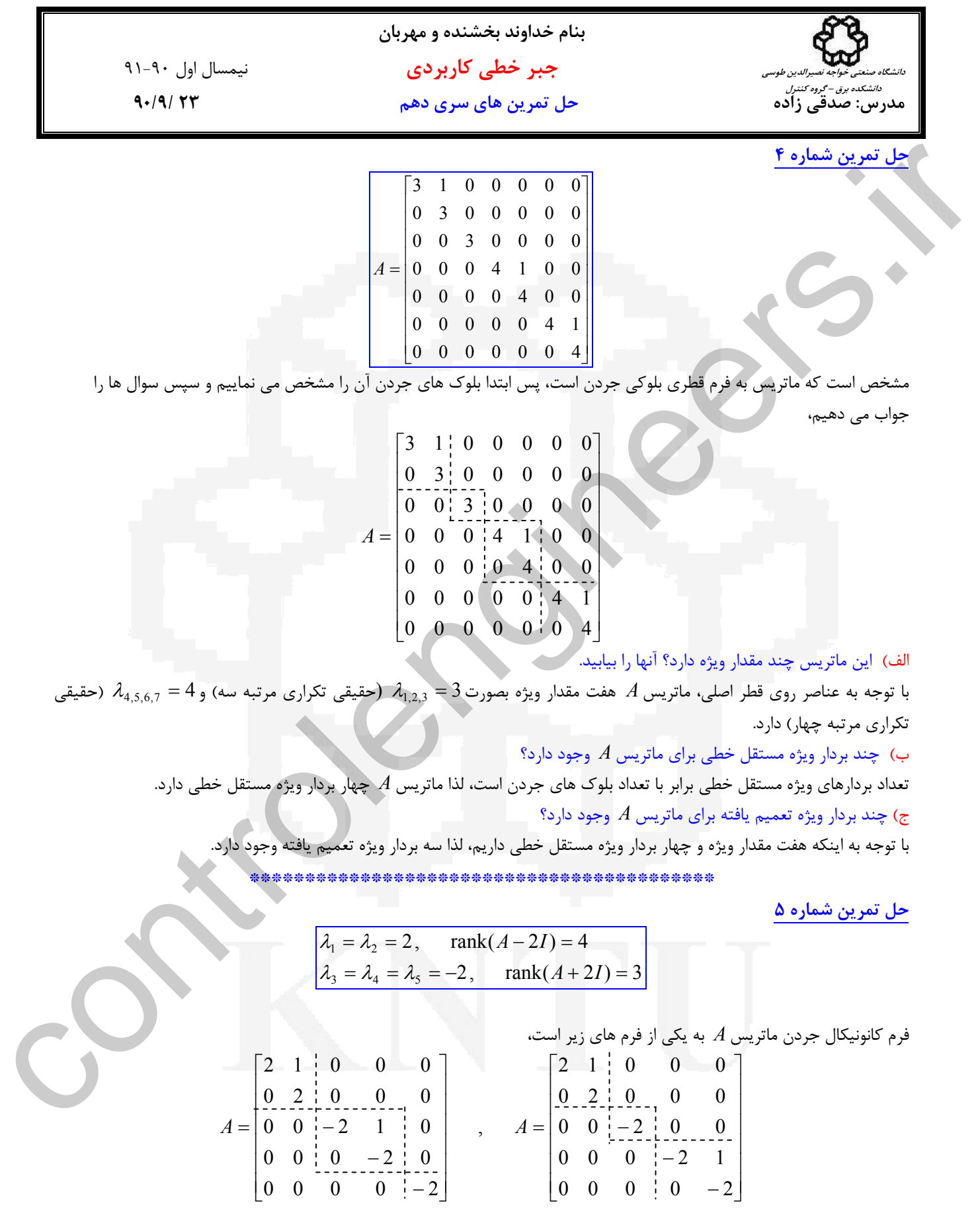

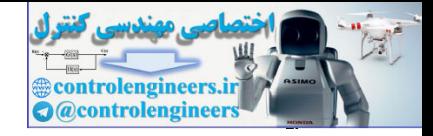

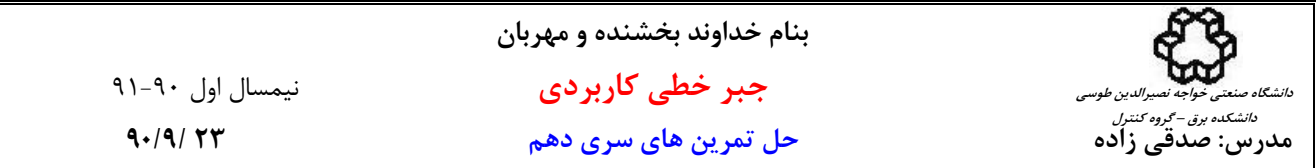

با توجه به تعداد مقادير ويژه ابعاد ماتريس 5 ×5 است كه مقادير ويژه به ترتيب روي قطر اصلي قرار دارند. عناصر زير قطر اصلي همگي صفر هستند. براي تعيين عناصر بالاي قطر اصلي بايد تعداد بلوك هاي جردن را بدست آوريم.  $\lambda_1 = \lambda_2 = 2$ ,  $\text{rank}(A - 2I) = 4 \rightarrow \text{nullity}(A - 2I) = n - \text{rank}(A - 2I) = 5 - 4 = 1$ 

- لذا يک بردار ويژه مستقل خطي برای 2 $\lambda_{\mathrm{l},2} = \lambda_{\mathrm{l},2}$  داريم، پس يک بلوک جردن خواهيم داشت.
- $\lambda_3 = \lambda_4 = \lambda_5 = -2$ , rank $(A + 2I) = 3 \rightarrow$  nullity $(A + 2I) = n \text{rank}(A + 2I) = 5 3 = 2$

اين بار دو بردار ويژه مستقل خطي براي 2— =  $\lambda_{3,4,5}$  داريم، پس دو بلوک جردن خواهيم داشت. ترتيب قرار گرفتن اين دو بلوک اختياري است.

\*\*\*\*\*\*\*\*\*\*\*\*\*\*\*\*\*\*\*\*\*\*\*\*\*\*\*\*\*\*\*\*\*\*\*\*\*\*

**حل تمرين شماره 6** 

| \n $A = \n \begin{bmatrix}\n 2 & 0 & 0 \\  0 & -2 & 2 \\  0 & 1 & -3\n \end{bmatrix}$ \n |
|------------------------------------------------------------------------------------------|
|------------------------------------------------------------------------------------------|

ابتدا مقادير ويژه، بردارهاي ويژه و سپس فرم قطري سازي شده ماتريس *A* را بدست مي آوريم،

$$
|\lambda I - A| = \begin{vmatrix} \lambda - 2 & 0 & 0 \\ 0 & \lambda + 2 & -2 \\ 0 & -1 & \lambda + 3 \end{vmatrix} = (\lambda - 2)(\lambda + 1)(\lambda + 4) = 0 \rightarrow \lambda_1 = 2, \lambda_2 = -1, \lambda_3 = -4
$$

از آنجاييكه سه مقدار ويژه حقيقي و متمايز دارد مي توان فرم قطري كامل را بدست آورد. فرم قطري كامل به صورت زير است،

$$
\Lambda = \begin{bmatrix} \lambda_1 & 0 & 0 \\ 0 & \lambda_2 & 0 \\ 0 & 0 & \lambda_3 \end{bmatrix} = \begin{bmatrix} 2 & 0 & 0 \\ 0 & -1 & 0 \\ 0 & 0 & -4 \end{bmatrix}
$$

حال ماتريس تبديل همانندي را مي يابيم كه رابطه  $\Lambda = T^{-1} A$  را برآورده سازد. براي اين منظور بايد بردارهاي ويژه نظير هر يک از مقادير ويژه را بدست آوريم،

Adj(
$$
\lambda I - A
$$
) = Adj $\begin{bmatrix} \lambda - 2 & 0 & 0 \\ 0 & \lambda + 2 & -2 \\ 0 & -1 & \lambda + 3 \end{bmatrix} = \begin{bmatrix} \lambda^2 + 5\lambda + 4 & 0 & 0 \\ 0 & \lambda^2 + \lambda - 6 & 2\lambda - 4 \\ 0 & \lambda - 2 & \lambda^2 - 4 \end{bmatrix}$ 

⎥ ⎥ ⎥ ⎦ ⎤ ⎢ ⎢ ⎢ ⎣ ⎡ → = ⎥ ⎥ ⎥ ⎦ ⎤ ⎢ ⎢ ⎢ ⎣ ⎡ = → = 0 0 18 0 0 0 0 0 0 18 0 0 2 Adj(2 ) <sup>1</sup> <sup>1</sup> <sup>λ</sup> *I-A* **v** ⎥ ⎥ ⎥ ⎦ ⎤ ⎢ ⎢ ⎢ ⎣ ⎡ − → = − ⎥ ⎥ ⎥ ⎦ ⎤ ⎢ ⎢ ⎢ ⎣ ⎡ − − = − → − = − − 3 6 0 0 3 3 0 6 6 0 0 0 1 Adj( 1 ) 2 2 controlengineers.ir λ *I-A* **v**

j
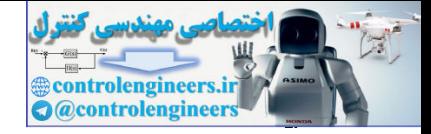

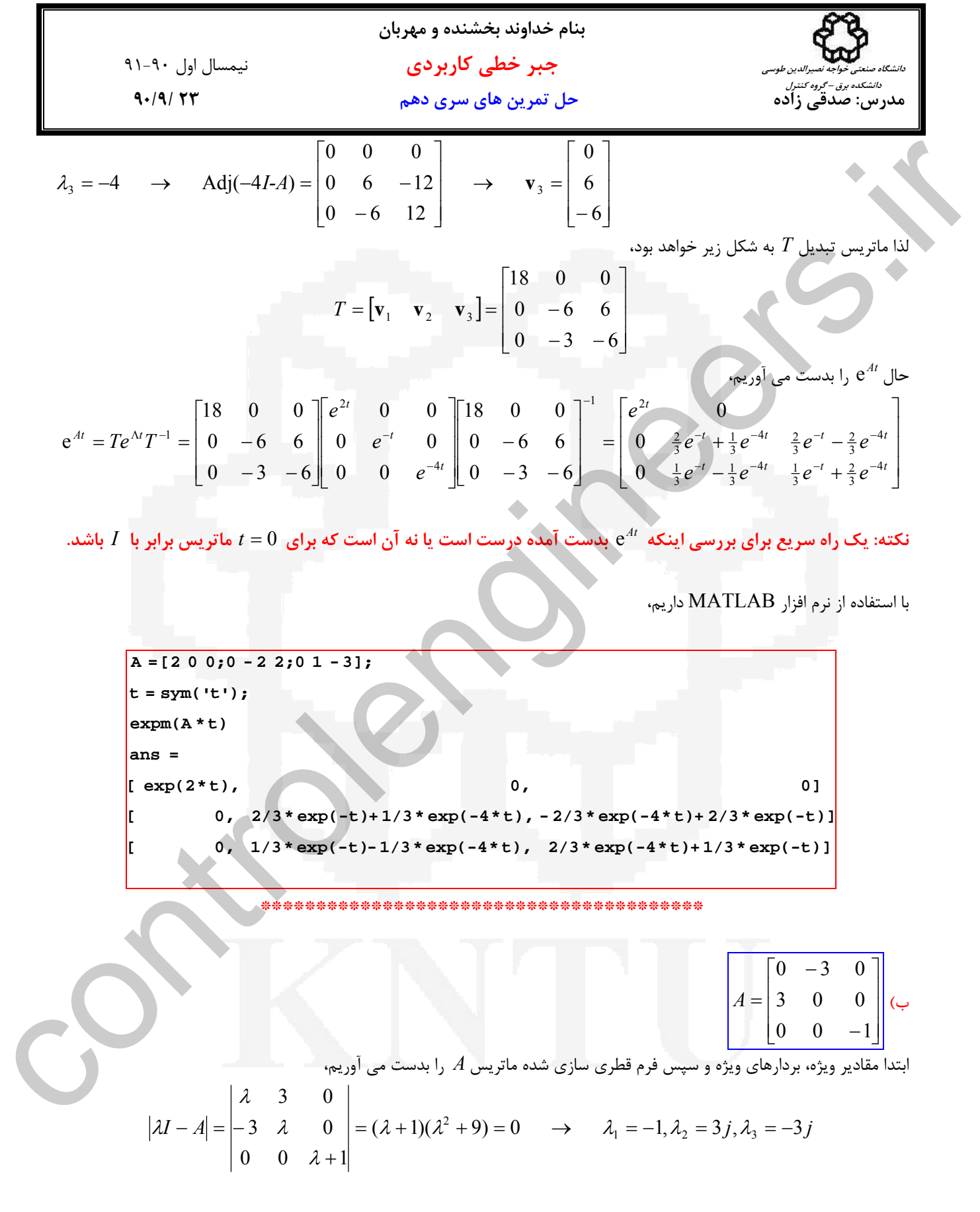

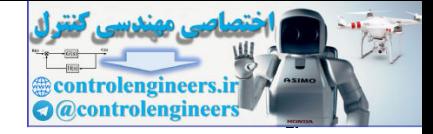

ľ

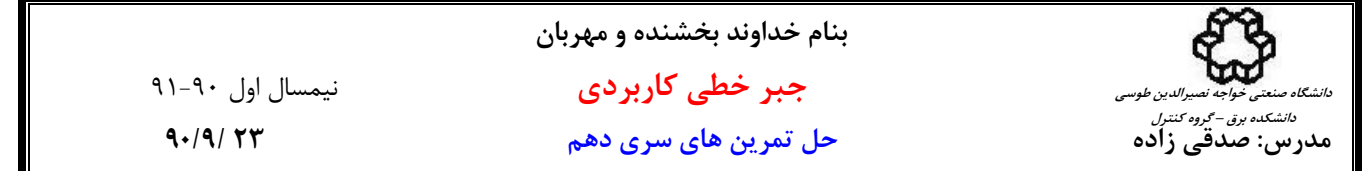

از آنجاييكه يك مقدار ويژه حقيقي متمايز و دو مقدار ويژه مختلط مزدوج دارد لذا بايد به فرم قطري بلوكي در آيد،  $\overline{\phantom{a}}$  $\overline{\phantom{a}}$  $\overline{\phantom{a}}$  $\overline{\phantom{a}}$  $\mathsf{I}$  $\mathsf I$ ⎢  $\mathsf{L}$ − − =  $\overline{\phantom{a}}$  $\overline{\phantom{a}}$ ⎥ ⎤  $\mathsf{I}$  $\vert \cdot$ −  $\Lambda =$  $0 \ \frac{1}{2} - 3 \ 0$  $0 + 0 = 3$  $1 \begin{array}{ccc} 1 & 0 & 0 \end{array}$ 0 0 0 0 2  $\omega_2$ 1  $\sigma$   $\omega$ λ

⎣

⎦

حال ماتريس تبديل همانندي را مي يابيم كه رابطه  $\Lambda = T^{-1} A$  را برآورده سازد. براي اين منظور بايد بردارهاي ويژه نظير هر يک از مقادير ويژه را بدست آوريم،

⎦

2  $\sigma_2$ 

 $\omega$ ,  $\sigma$ 

$$
A\mathbf{v}_i = \lambda_i \mathbf{v}_i \rightarrow \begin{bmatrix} \lambda & 3 & 0 \\ -3 & \lambda & 0 \\ 0 & 0 & \lambda + 1 \end{bmatrix} \mathbf{v}_i = \begin{bmatrix} 0 \\ 0 \\ 0 \end{bmatrix}
$$

$$
\lambda_1 = -1 \rightarrow \begin{bmatrix} -1 & 3 & 0 \\ -3 & -1 & 0 \\ 0 & 0 & 0 \end{bmatrix} \begin{bmatrix} x_1 \\ x_2 \\ x_3 \end{bmatrix} = \begin{bmatrix} 0 \\ 0 \\ 0 \end{bmatrix} \rightarrow \begin{Bmatrix} -x_1 + 3x_2 = 0 \\ -3x_1 - x_2 = 0 \end{Bmatrix} \rightarrow \mathbf{v}_1 = \begin{bmatrix} 0 \\ 0 \\ 1 \end{bmatrix}
$$

⎣

$$
\lambda_2 = 3j \rightarrow \begin{bmatrix} 3j & 3 & 0 \\ -3 & 3j & 0 \\ 0 & 0 & 1+3j \end{bmatrix} \begin{bmatrix} x_4 \\ x_5 \\ x_6 \end{bmatrix} = \begin{bmatrix} 0 \\ 0 \\ 0 \end{bmatrix} \rightarrow \begin{cases} 3jx_4 + 3x_5 = 0 \\ -3x_4 + 3jx_5 = 0 \\ (1+3j)x_6 = 0 \end{cases} \rightarrow \mathbf{v}_2 = \begin{bmatrix} j \\ 1 \\ 0 \end{bmatrix}
$$

1. 
$$
z_1 = 3
$$
 or  $z_2 = 1$   
\n
$$
\lambda_1 = -1 \rightarrow \begin{bmatrix} 3 & 0 \\ 0 & 4 \end{bmatrix} \begin{bmatrix} x_1 \\ x_2 \\ x_3 \end{bmatrix} = \begin{bmatrix} 4 & 0 & 0 \\ 0 & 0 & 0 \\ 0 & -\infty & 0 \end{bmatrix} = \begin{bmatrix} -1 & 0 & 0 \\ 0 & 0 & 3 \\ 0 & 0 & -3 \end{bmatrix}
$$
\n2.  $z_1 = 2, v_1 \rightarrow \begin{bmatrix} 1 & 0 & 0 \\ 0 & 0 & 3 \\ 0 & 0 & 0 \end{bmatrix}$   
\n
$$
\lambda_1 = -1 \rightarrow \begin{bmatrix} -1 & 3 & 0 \\ -3 & -1 & 0 \\ 0 & 0 & 0 \end{bmatrix} \begin{bmatrix} x_1 \\ x_2 \\ x_3 \end{bmatrix} = \begin{bmatrix} 0 \\ 0 \\ 0 \end{bmatrix} \rightarrow \begin{bmatrix} -x_1 + 3x_2 = 0 \\ -3x_1 - x_2 = 0 \\ -3x_1 - x_2 = 0 \end{bmatrix} \Rightarrow \begin{bmatrix} 0 \\ 0 \\ 0 \end{bmatrix} = \begin{bmatrix} 0 \\ 0 \\ 1 \end{bmatrix}
$$
\n3.  $z_1 = 3j \rightarrow \begin{bmatrix} -1 & 3 & 0 \\ -3 & 3 & j & 0 \\ 0 & 0 & 1+3 \end{bmatrix} \begin{bmatrix} x_1 \\ x_2 \\ x_3 \end{bmatrix} = \begin{bmatrix} 0 \\ 0 \\ 0 \end{bmatrix} \rightarrow \begin{bmatrix} -x_1 + 3x_2 = 0 \\ -3x_1 - x_2 = 0 \end{bmatrix} \Rightarrow \begin{bmatrix} 0 \\ v_1 \\ v_2 \end{bmatrix} = \begin{bmatrix} 0 \\ 0 \\ 1 \end{bmatrix}$ \n4.  $z = 3j \rightarrow \begin{bmatrix} -3 & 3 & j & 0 \\ -3 & 3 & j & 0 \\ 0 & 0 & 1+3 \end{bmatrix} \begin{bmatrix} x_1 \\ x_2 \\ x_3 \end{bmatrix} = \begin{bmatrix} 0 \\ 0 \\ 0 \end{bmatrix} \rightarrow \begin{bmatrix} 3jx_1 + 3x_2 = 0 \\ -3x_1 + 3jx_3 = 0 \end{bmatrix} \Rightarrow \$ 

$$
T = [\mathbf{v}_1 \quad \text{Re}\{\mathbf{v}_2\} \quad \text{Im}\{\mathbf{v}_2\}] = \begin{bmatrix} 0 & 0 & 1 \\ 0 & 1 & 0 \\ 1 & 0 & 0 \end{bmatrix}
$$

$$
\begin{array}{c}\n \square \\
 \square \\
 \square \\
 \square\n \end{array}
$$

$$
e^{At} = Te^{\Lambda t}T^{-1} = \begin{bmatrix} 0 & 0 & 1 \\ 0 & 1 & 0 \\ 1 & 0 & 0 \end{bmatrix} \begin{bmatrix} e^{-t} & 0 & 0 \\ 0 & \frac{1}{2} \begin{bmatrix} 0 & 0 & 1 \\ -3 & 0 \end{bmatrix}^T \\ 0 & \frac{1}{2} \begin{bmatrix} 0 & 0 & 1 \\ -3 & 0 & 0 \end{bmatrix}^T \begin{bmatrix} 0 & 0 & 1 \\ 0 & 1 & 0 \\ 1 & 0 & 0 \end{bmatrix}^T = \begin{bmatrix} e^{-t} & 0 & 0 \\ 0 & \cos(3t) & \sin(3t) \\ 0 & -\sin(3t) & \cos(3t) \end{bmatrix}
$$

با استفاده از نرم افزار MATLAB داريم،

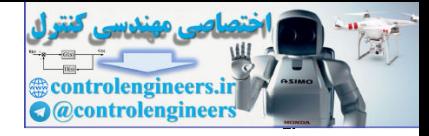

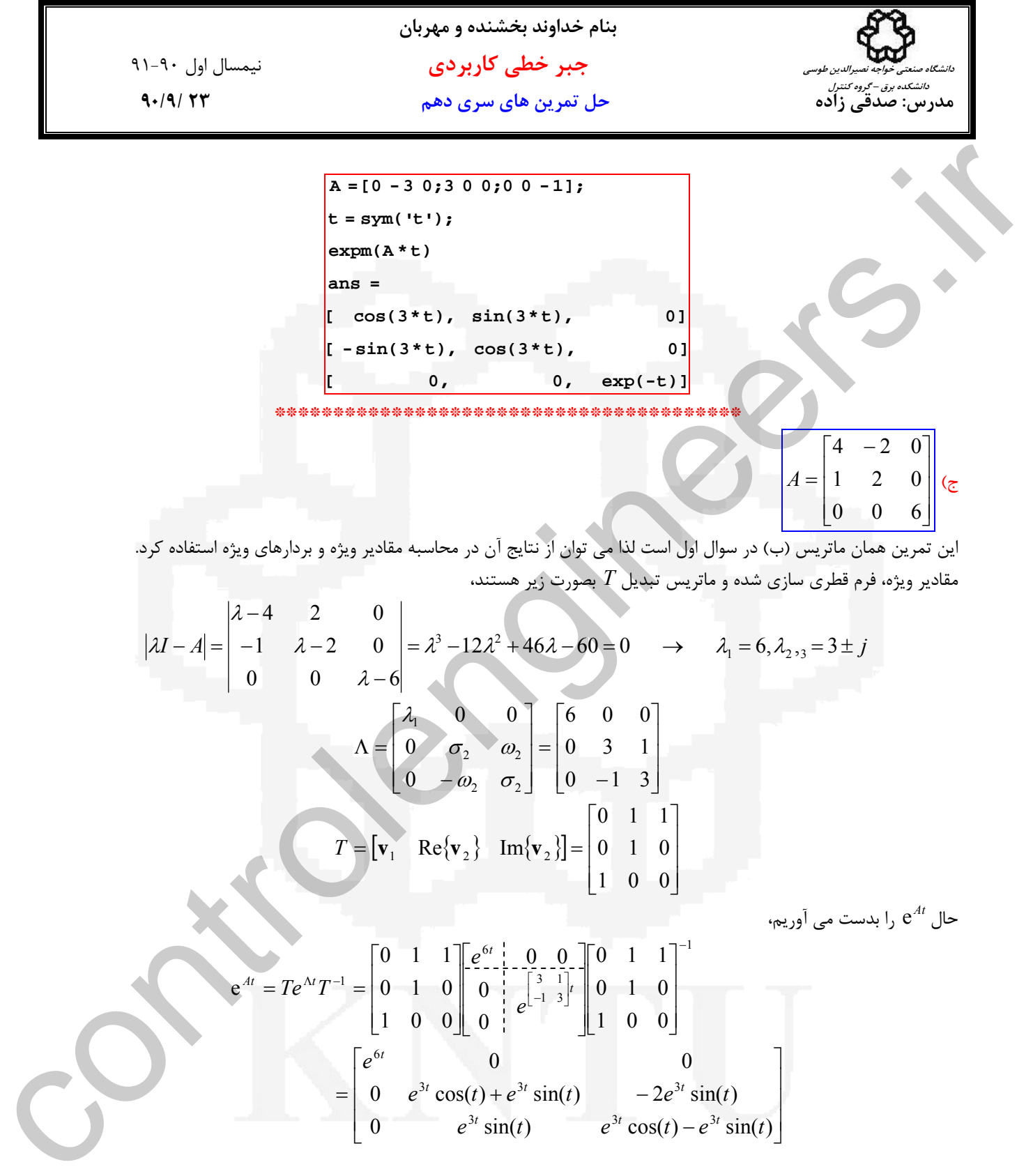

$$
|\lambda I - A| = \begin{vmatrix} -1 & \lambda - 2 & 0 \\ 0 & 0 & \lambda - 6 \end{vmatrix} = \lambda^3 - 12\lambda^2 + 46\lambda - 60 = 0 \rightarrow \lambda_1 = 6, \lambda_{2,3} = 3 \pm j
$$
  
\n
$$
\Lambda = \begin{bmatrix} \lambda_1 & 0 & 0 \\ 0 & \sigma_2 & \omega_2 \\ 0 & -\omega_2 & \sigma_2 \end{bmatrix} = \begin{bmatrix} 6 & 0 & 0 \\ 0 & 3 & 1 \\ 0 & -1 & 3 \end{bmatrix}
$$
  
\n
$$
T = [\mathbf{v}_1 \quad \text{Re}\{\mathbf{v}_2\} \quad \text{Im}\{\mathbf{v}_2\}] = \begin{bmatrix} 0 & 1 & 1 \\ 0 & 1 & 0 \\ 1 & 0 & 0 \end{bmatrix}
$$
  
\n
$$
e^{At} = Te^{\Lambda t}T^{-1} = \begin{bmatrix} 0 & 1 & 1 \\ 0 & 1 & 0 \\ 1 & 0 & 0 \end{bmatrix} \begin{bmatrix} e^{6t} & 0 & 0 \\ 0 & e^{3t} \end{bmatrix} = \begin{bmatrix} 0 & 1 & 1 \\ 0 & 1 & 0 \\ 1 & 0 & 0 \end{bmatrix}^{-1}
$$
  
\n
$$
= \begin{bmatrix} e^{6t} & 0 & 0 \\ 0 & e^{3t} \cos(t) + e^{3t} \sin(t) & -2e^{3t} \sin(t) \\ 0 & e^{3t} \sin(t) & e^{3t} \cos(t) - e^{3t} \sin(t) \end{bmatrix}
$$

با استفاده از نرم افزار MATLAB داريم،

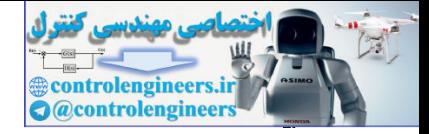

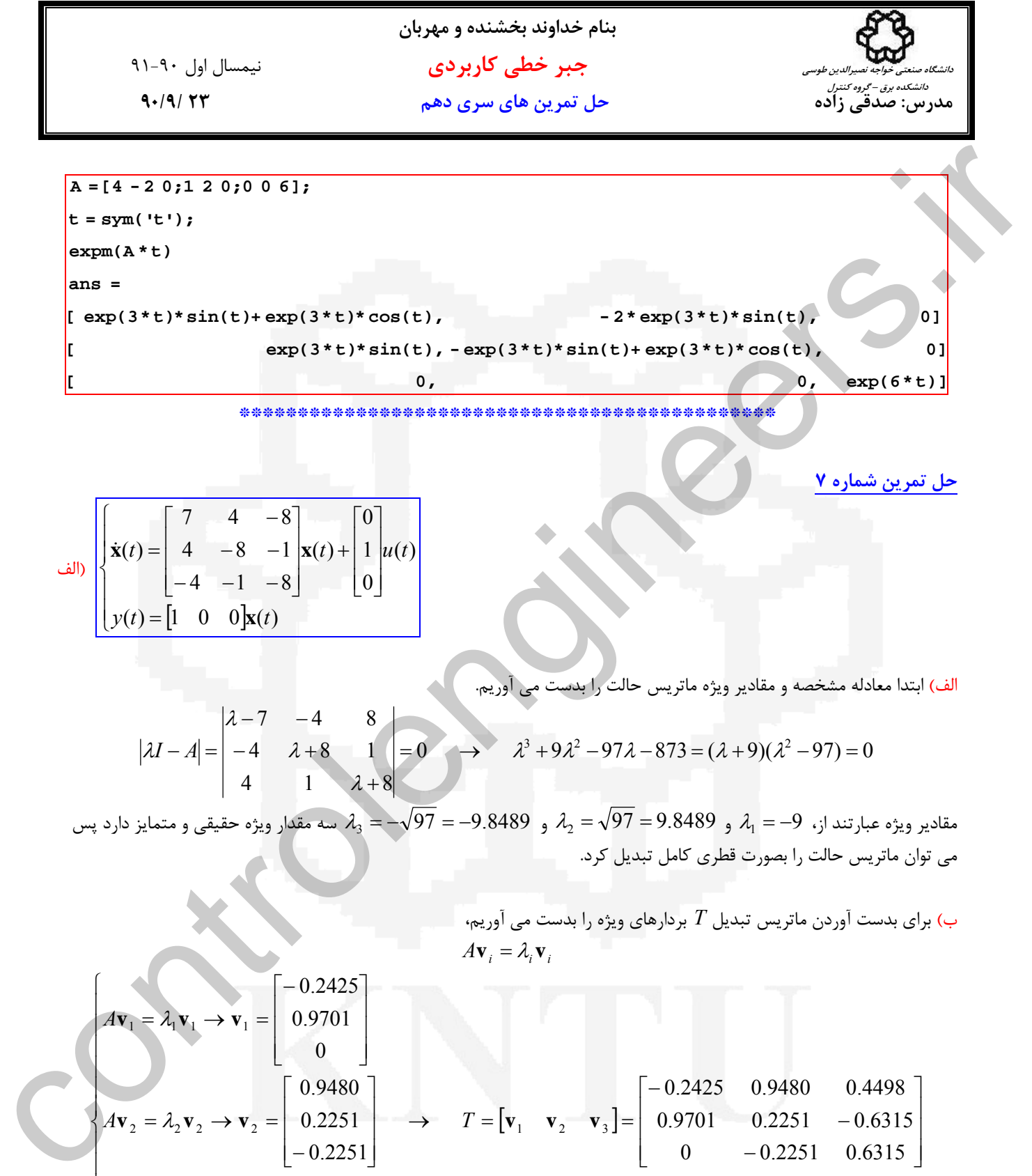

**حل تمرين شماره 7** 

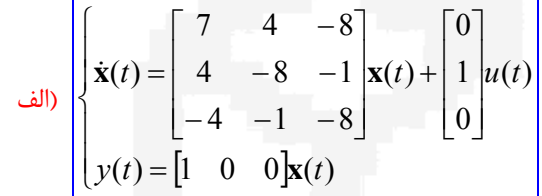

الف) ابتدا معادله مشخصه و مقادير ويژه ماتريس حالت را بدست مي آوريم.

$$
|\lambda I - A| = \begin{vmatrix} \lambda - 7 & -4 & 8 \\ -4 & \lambda + 8 & 1 \\ 4 & 1 & \lambda + 8 \end{vmatrix} = 0 \rightarrow \lambda^3 + 9\lambda^2 - 97\lambda - 873 = (\lambda + 9)(\lambda^2 - 97) = 0
$$

مقادير ويژه عبارتند از، 9 $-9\mu_{\rm q}=-9.8489$  و  $\lambda_{\rm 2}=-9.8489$  و  $-9.8489$  $-=-\sqrt{97}$  سه مقدار ويژه حقيقى و متمايز دارد پس مي توان ماتريس حالت را بصورت قطري كامل تبديل كرد.

ب) برای بدست آوردن ماتریس تبدیل 
$$
T
$$
 بردارهای ویژه را بدست می آوریم، $A\mathbf{v}_i = \lambda_i \mathbf{v}_i$ 

$$
A\mathbf{v}_1 = \lambda_1 \mathbf{v}_1 \rightarrow \mathbf{v}_1 = \begin{bmatrix} -0.2425 \\ 0.9701 \\ 0 \end{bmatrix}
$$
  
\n
$$
A\mathbf{v}_2 = \lambda_2 \mathbf{v}_2 \rightarrow \mathbf{v}_2 = \begin{bmatrix} 0.9480 \\ 0.2251 \\ -0.2251 \end{bmatrix} \rightarrow T = [\mathbf{v}_1 \quad \mathbf{v}_2 \quad \mathbf{v}_3] = \begin{bmatrix} -0.2425 & 0.9480 & 0.4498 \\ 0.9701 & 0.2251 & -0.6315 \\ 0 & -0.2251 & 0.6315 \end{bmatrix}
$$
  
\n
$$
A\mathbf{v}_3 = \lambda_3 \mathbf{v}_3 \rightarrow \mathbf{v}_3 = \begin{bmatrix} 0.4498 \\ -0.6315 \\ 0.6315 \end{bmatrix}
$$

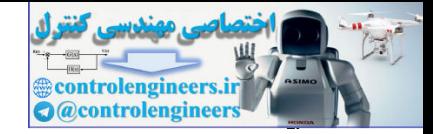

**بنام خداوند بخشنده و مهربان جبر خطي كاربردي** نيمسال اول 91-90 **مدرس: صدقي زاده حل تمرين هاي سري دهم 23 90/9/ دانشگاه صنعتي خواجه نصيرالدين طوسي دانشكده برق – گروه كنترل** ج) حال بايد فرم قطري سازي شده معادلات حالت را بدست آوريم. *T AT* <sup>−</sup><sup>1</sup> Λ = ⎥ ⎥ ⎥ ⎦ ⎤ ⎢ ⎢ ⎢ ⎣ ⎡ − − − ⎥ ⎥ ⎥ ⎦ ⎤ ⎢ ⎢ ⎢ ⎣ ⎡ − − − − − − ⎥ ⎥ ⎥ ⎦ ⎤ ⎢ ⎢ ⎢ ⎣ ⎡ Λ = − 0.6315 0.6315 0.4498 0.2251 0.2251 0.9480 0 0.9701 0.2425 4 1 8 4 8 1 7 4 8 0.3215 0.0804 1.4348 0.9023 0.2256 0.4171 0 1.0308 1.0308 ⎥ ⎥ ⎥ ⎦ ⎤ ⎢ ⎢ ⎢ ⎣ ⎡ − − = ⎥ ⎥ ⎥ ⎦ ⎤ ⎢ ⎢ ⎢ ⎣ ⎡ − − Λ = 0 0 97 0 97 0 9 0 0 0 0 9.8489 0 9.8489 0 9 0 0 ⎥ ⎥ ⎥ ⎦ ⎤ ⎢ ⎢ ⎢ ⎣ ⎡ = ⎥ ⎥ ⎥ ⎦ ⎤ ⎢ ⎢ ⎢ ⎣ ⎡ ⎥ ⎥ ⎥ ⎦ ⎤ ⎢ ⎣ = = − <sup>−</sup> 0.0804 0.2256 1.0308 0 1 0 0.3215 0.0804 1.4348 0.9023 0.2256 0.4171 0 1.0308 1.0308 <sup>1</sup> *Bn T B* [] [ ] 0.2425 0.9480 0.4498 0.6315 0.6315 0.4498 0.2251 0.2251 0.9480 0 0.9701 0.2425 1 0 0 = − ⎥ ⎥ ⎥ ⎦ ⎤ ⎢ ⎢ ⎢ ⎣ ⎡ − − − *Cn* = *CT* = معادلات قطري سازي شده به فرم زير مي باشد، ⎩ ⎨ ⎧ = = Λ + ( ) ( ) ( ) ( ) ( ) *t C t t t B t n n* **y z <sup>z</sup>**& **<sup>z</sup> <sup>u</sup>** د) ماتريس انتقال حالت را مي توان از روش قطري سازي بصورت زير بدست آورد، ⎥ ⎥ ⎥ ⎦ ⎤ ⎢ ⎢ ⎢ ⎣ ⎡ − ⎥ ⎥ ⎥ ⎦ ⎤ ⎢ ⎢ ⎢ ⎣ ⎡ − − − = ⎥ ⎥ ⎥ ⎦ ⎤ ⎢ ⎢ ⎢ ⎣ ⎡ − ⎥ ⎥ ⎥ ⎦ ⎤ ⎢ ⎢ ⎢ ⎣ ⎡ ⎥ ⎥ ⎥ ⎦ ⎤ ⎢ ⎢ ⎢ ⎣ ⎡ − − − = = − − − − − − − Λ − 0.3215 0.0804 1.4348 0.9023 0.2256 0.4171 0 1.0308 1.0308 0 0.2251e 0.6315e 0.9701e 0.2251e 0.6315e 0.2425e 0.9480e 0.4498e 0.3215 0.0804 1.4348 0.9023 0.2256 0.4171 0 1.0308 1.0308 0 0 e 0 e 0 e 0 0 0.6315 0.6315 0.4498 0.2251 0.2251 0.9480 0 0.9701 0.2425 e e e 97 97 9 97 97 9 97 97 97 97 9 1 *t t t t t t t t t t t At At <sup>t</sup> T T* controlengineers.ir

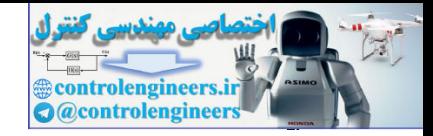

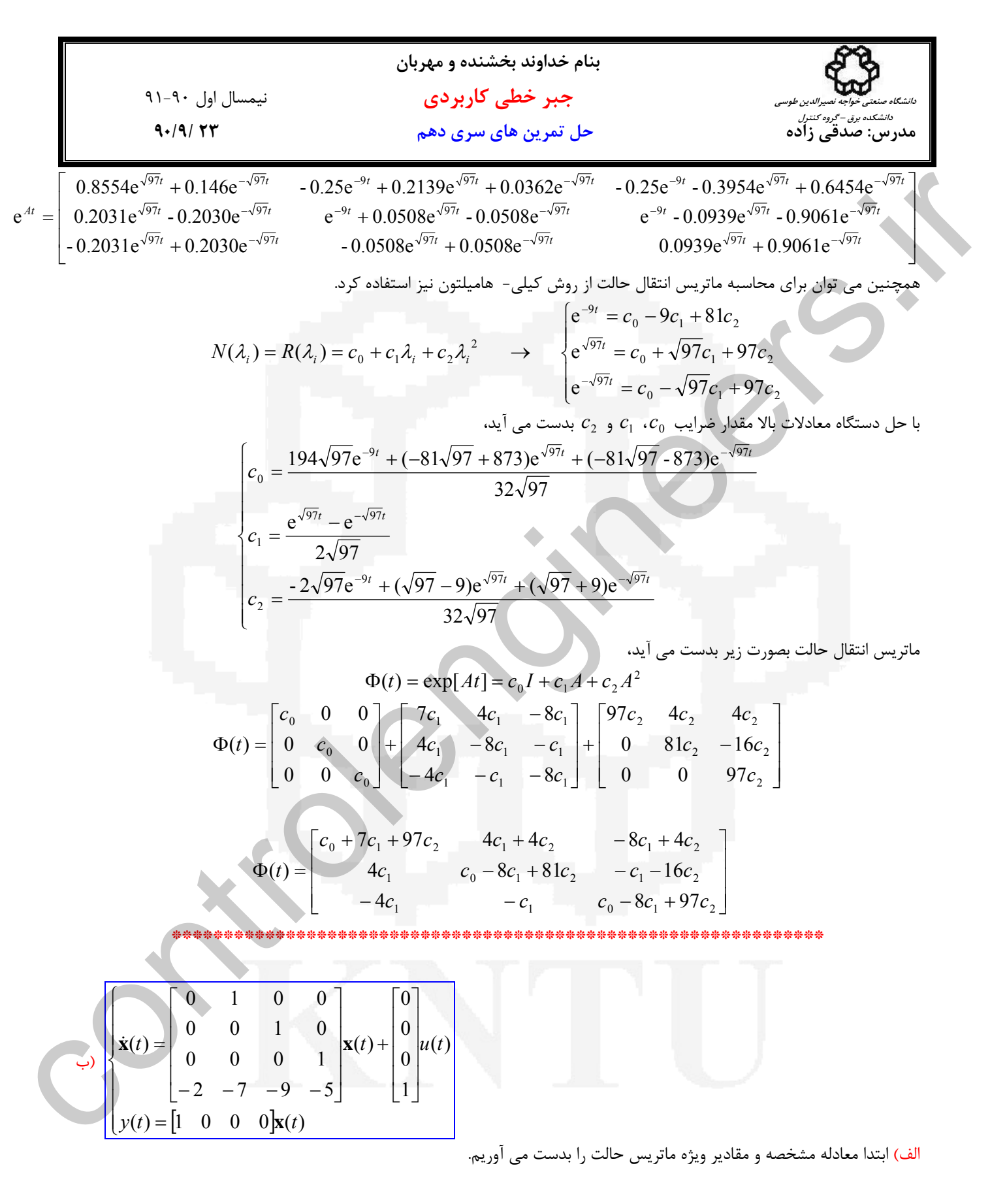

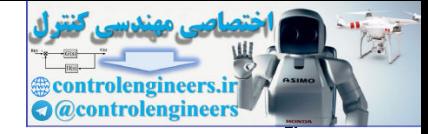

31.4° (1) 10  
\n9.70 10. 
$$
u = \sqrt{3}
$$
  
\n1.9 10.  $u = \sqrt{3}$   
\n1.10 10  
\n
$$
|2I - A| = \begin{pmatrix} 2 & -1 & 0 & 0 \\ 0 & \lambda & -1 & 0 \\ 0 & 0 & \lambda & -1 \end{pmatrix} = 0 \implies (2 + 1)^3 (2 + 2) = 0
$$
\n
$$
|2I - A| = \begin{pmatrix} 2 & -1 & 0 & 0 \\ 0 & \lambda & -1 & 0 \\ 0 & 0 & \lambda & -1 \end{pmatrix} = 0 \implies (3 + 1)^3 (2 + 2) = 0
$$
\n
$$
= 2 \implies 3 \text{ and } 3 \text{ and } 3 \text{ and } 4 \text{ and } 5 \text{ and } 5 \text{ and } 6 \text{ and } 7 \text{ and } 8 \text{ and } 9 \text{ and } 9 \text{ and }
$$

بردار ويژه متناظر با 2− =  $\lambda_4$  را بدست مى آوريم،

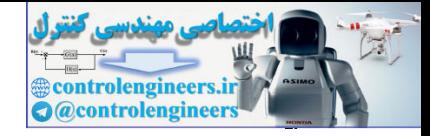

9) 
$$
4\sqrt{4}\sqrt{17}
$$
  
\n9) 
$$
4\sqrt{4}\sqrt{17}
$$
  
\n10) 
$$
4\sqrt{17}
$$
  
\n11) 
$$
(3,1-4)\sqrt{17} = 0 \rightarrow \begin{bmatrix} -2 & -1 & 0 & 0 & 0 & 0 \\ 0 & -2 & -1 & 0 & 0 & 0 \\ 0 & 0 & -2 & -1 & 0 & 0 \\ 0 & 0 & -2 & -1 & 0 & 0 \\ 0 & 0 & -2 & -1 & 0 & 0 \\ 0 & 0 & -2 & -1 & 0 & 0 \\ 0 & 0 & -2 & -1 & 0 & 0 \\ 0 & 0 & 0 & 0 & 0 & 0 \\ 0 & 0 & 0 & 0 & 0 & 0
$$

$$
\gamma\, \mathfrak{q}
$$

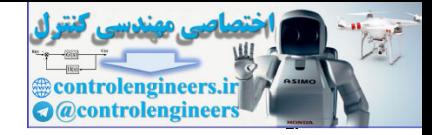

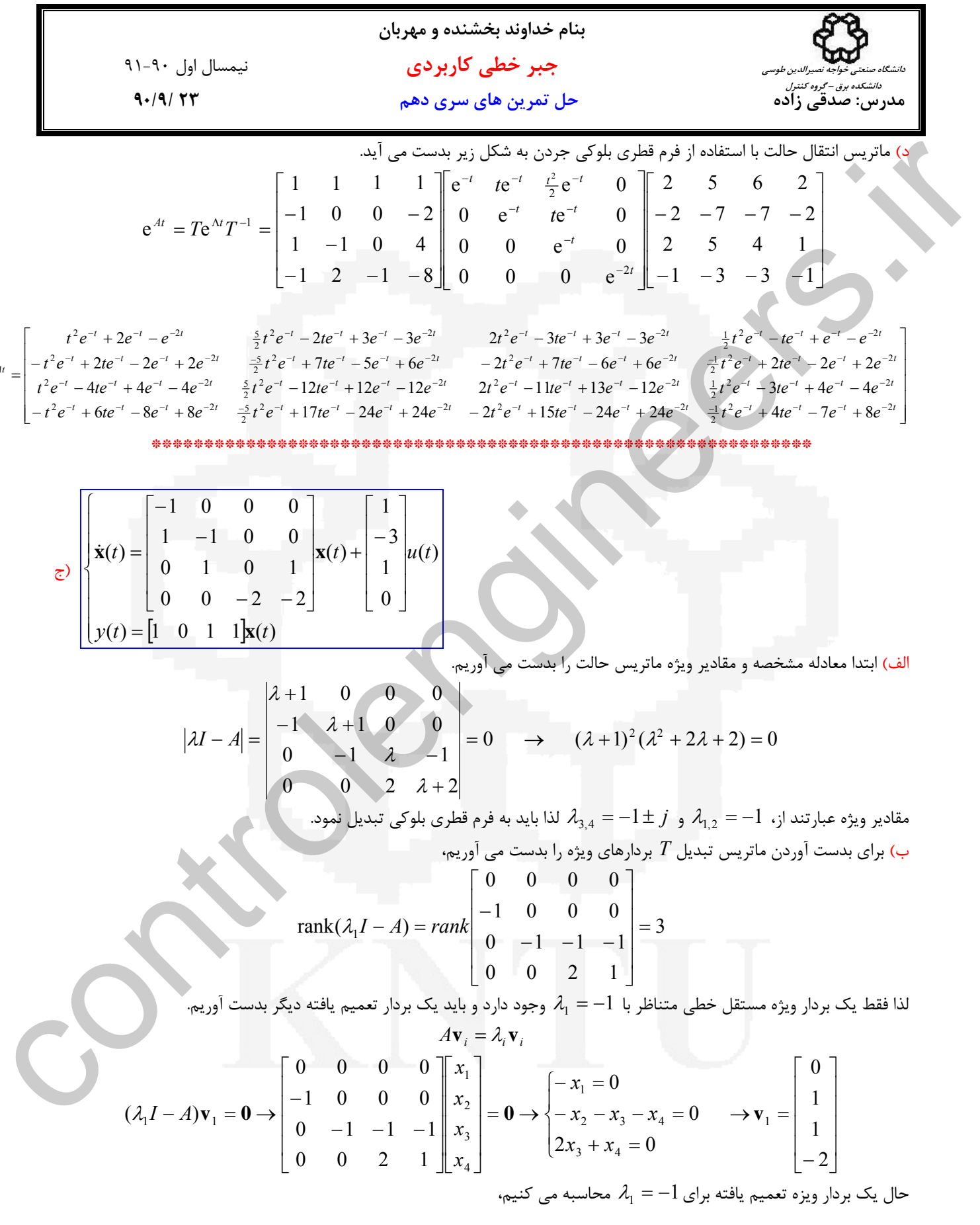

*At* e

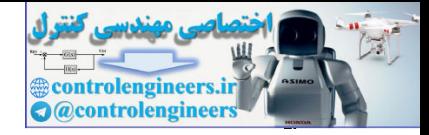

31.4°, J) 
$$
\frac{1}{2}
$$
  
\n4.74°, T  
\n5.9  $\frac{1}{2}$   
\n6.9  $\frac{1}{2}$   
\n7.14°, T  
\n8.9  $\frac{1}{2}$   
\n9.10  $\frac{1}{2}$   
\n10 0 0  $\frac{1}{3}$   
\n
$$
\frac{1}{3}
$$
  
\n
$$
\frac{1}{2}
$$
  
\n
$$
\frac{1}{2}
$$
  
\n
$$
\frac{1}{2}
$$
  
\n
$$
\frac{1}{2}
$$
  
\n
$$
\frac{1}{2}
$$
  
\n
$$
\frac{1}{2}
$$
  
\n
$$
\frac{1}{2}
$$
  
\n
$$
\frac{1}{2}
$$
  
\n
$$
\frac{1}{2}
$$
  
\n
$$
\frac{1}{2}
$$
  
\n
$$
\frac{1}{2}
$$
  
\n
$$
\frac{1}{2}
$$
  
\n
$$
\frac{1}{2}
$$
  
\n
$$
\frac{1}{2}
$$
  
\n
$$
\frac{1}{2}
$$
  
\n
$$
\frac{1}{2}
$$
  
\n
$$
\frac{1}{2}
$$
  
\n
$$
\frac{1}{2}
$$
  
\n
$$
\frac{1}{2}
$$
  
\n
$$
\frac{1}{2}
$$
  
\n
$$
\frac{1}{2}
$$
  
\n
$$
\frac{1}{2}
$$
  
\n
$$
\frac{1}{2}
$$
  
\n
$$
\frac{1}{2}
$$
  
\n
$$
\frac{1}{2}
$$
  
\n
$$
\frac{1}{2}
$$
  
\n
$$
\frac{1}{2}
$$
  
\n
$$
\frac{1}{2}
$$
  
\n
$$
\frac{1}{2}
$$
  
\n
$$
\frac{1}{2}
$$
  
\n
$$
\frac{1}{2}
$$
  
\n
$$
\frac{1}{2}
$$
  
\n
$$
\frac{1}{2}
$$
  
\n
$$
\frac{1}{2}
$$
  
\n
$$
\frac{1}{2}
$$
  
\n
$$
\frac{1}{2}
$$
  
\n<math display="block</p>

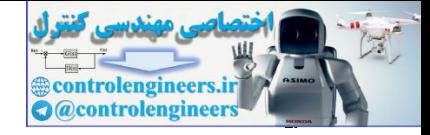

11-9. 
$$
\frac{1}{2} \int \frac{1}{\sqrt{2}} \int \frac{1}{\sqrt{2}} \int \frac
$$

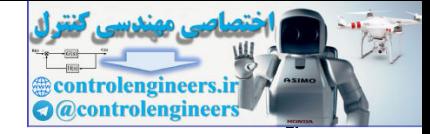

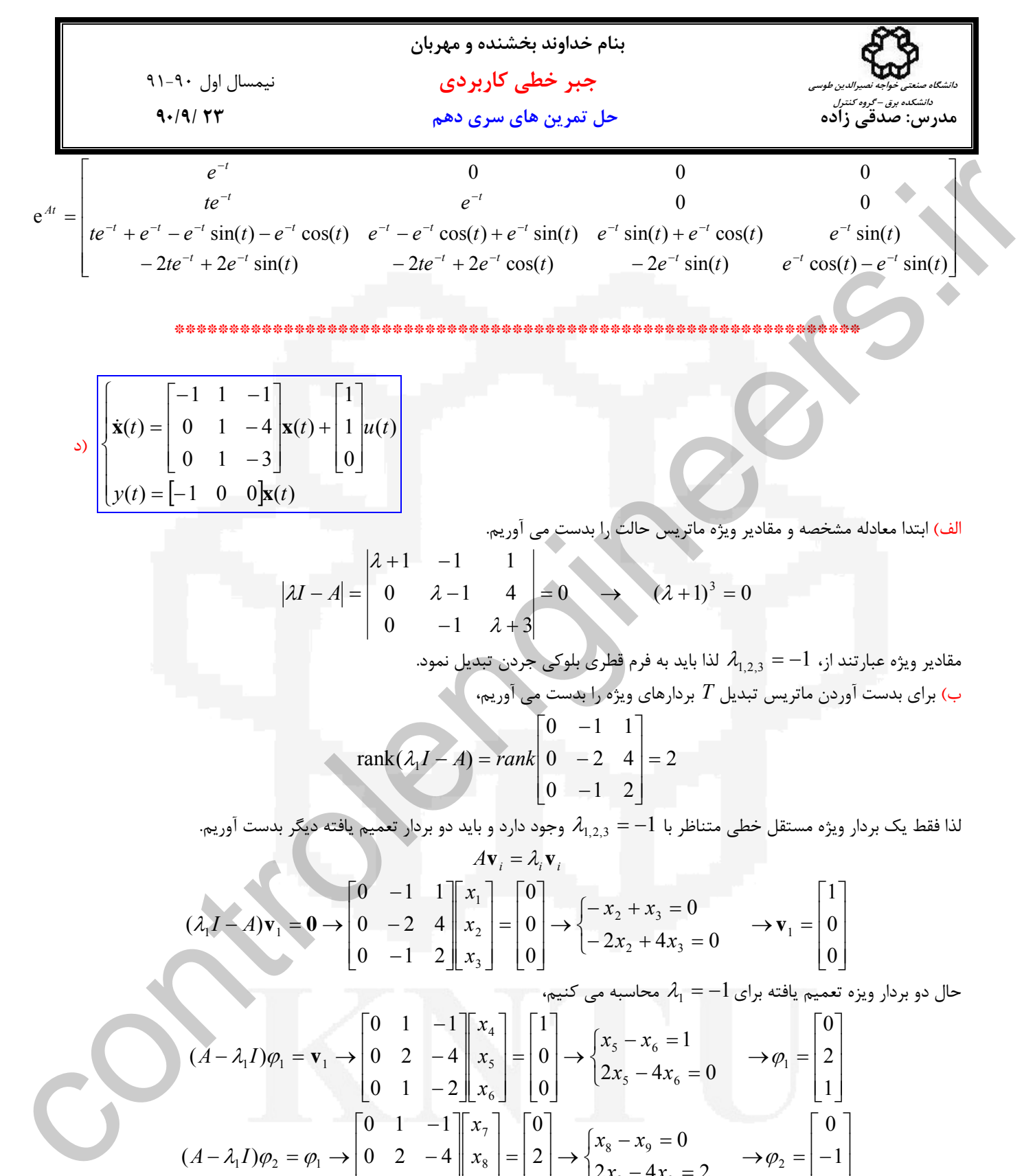

\*\*\*\*\*\*\*\*\*\*\*\*\*\*\*\*\*\*\*\*\*\*\*\*\*\*\*\*\*\*\*\*\*\*\*\*\*\*\*\*\*\*\*\*\*\*\*\*\*\*\*\*\*\*\*\*\*\*\*\*\*\*\*

$$
\mathbf{x}(t) = \begin{bmatrix} -1 & 1 & -1 \\ 0 & 1 & -4 \\ 0 & 1 & -3 \end{bmatrix} \mathbf{x}(t) + \begin{bmatrix} 1 \\ 1 \\ 0 \end{bmatrix} u(t)
$$

$$
y(t) = \begin{bmatrix} -1 & 0 & 0 \end{bmatrix} \mathbf{x}(t)
$$

الف) ابتدا معادله مشخصه و مقادير ويژه ماتريس حالت را بدست مي آوريم.

$$
|\lambda I - A| = \begin{vmatrix} \lambda + 1 & -1 & 1 \\ 0 & \lambda - 1 & 4 \\ 0 & -1 & \lambda + 3 \end{vmatrix} = 0 \qquad (\lambda + 1)^3 = 0
$$

مقادير ويژه عبارتند از، 1− =  $\lambda_{1,2,3}=-1$  لذا بايد به فرم قطري بلوكي جردن تبديل نمود. ب) براي بدست آوردن ماتريس تبديل *T* بردارهاي ويژه را بدست مي آوريم، 2  $0 \t -1 \t 2$  $rank(\lambda_1 I - A) = rank \begin{vmatrix} 0 & -2 & 4 \end{vmatrix}$  $\begin{bmatrix} 0 & -1 & 1 \end{bmatrix}$  $\overline{\phantom{a}}$  $\overline{\phantom{a}}$  $\overline{\phantom{a}}$  $\begin{bmatrix} 0 & -1 & 2 \end{bmatrix}$  $\mathsf I$  $\mathsf{I}$  $\begin{bmatrix} 0 & - \end{bmatrix}$  $rank(\lambda_1 I - A) = rank \mid 0$  –

لذا فقط يک بردار ويژه مستقل خطي متناظر با  $\lambda_{1,2,3}=-1$  وجود دارد و بايد دو بردار تعميم يافته ديگر بدست آوريم.

$$
A\mathbf{v}_i = \lambda_i \mathbf{v}_i
$$
  
\n
$$
(\lambda_i I - A)\mathbf{v}_1 = \mathbf{0} \rightarrow \begin{bmatrix} 0 & -1 & 1 \\ 0 & -2 & 4 \\ 0 & -1 & 2 \end{bmatrix} \begin{bmatrix} x_1 \\ x_2 \\ x_3 \end{bmatrix} = \begin{bmatrix} 0 \\ 0 \\ 0 \end{bmatrix} \rightarrow \begin{cases} -x_2 + x_3 = 0 \\ -2x_2 + 4x_3 = 0 \end{cases} \rightarrow \mathbf{v}_1 = \begin{bmatrix} 1 \\ 0 \\ 0 \end{bmatrix}
$$

حال دو بردار ويزه تعميم يافته براى $-1$   $-1$  محاسبه مى كنيم،

$$
(A - \lambda_1 I)\varphi_1 = \mathbf{v}_1 \rightarrow \begin{bmatrix} 0 & 1 & -1 \\ 0 & 2 & -4 \\ 0 & 1 & -2 \end{bmatrix} \begin{bmatrix} x_4 \\ x_5 \\ x_6 \end{bmatrix} = \begin{bmatrix} 1 \\ 0 \\ 0 \end{bmatrix} \rightarrow \begin{cases} x_5 - x_6 = 1 \\ 2x_5 - 4x_6 = 0 \end{cases} \rightarrow \varphi_1 = \begin{bmatrix} 0 \\ 2 \\ 1 \end{bmatrix}
$$

$$
(A - \lambda_1 I)\varphi_2 = \varphi_1 \rightarrow \begin{bmatrix} 0 & 1 & -1 \\ 0 & 2 & -4 \\ 0 & 1 & -2 \end{bmatrix} \begin{bmatrix} x_7 \\ x_8 \\ x_8 \end{bmatrix} = \begin{bmatrix} 0 \\ 2 \\ 1 \end{bmatrix} \rightarrow \begin{cases} x_8 - x_9 = 0 \\ 2x_8 - 4x_9 = 2 \end{cases} \rightarrow \varphi_2 = \begin{bmatrix} 0 \\ -1 \\ -1 \end{bmatrix}
$$

ماتريس تبديل *T* بصورت زير بدست مي آيد،

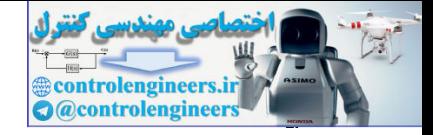

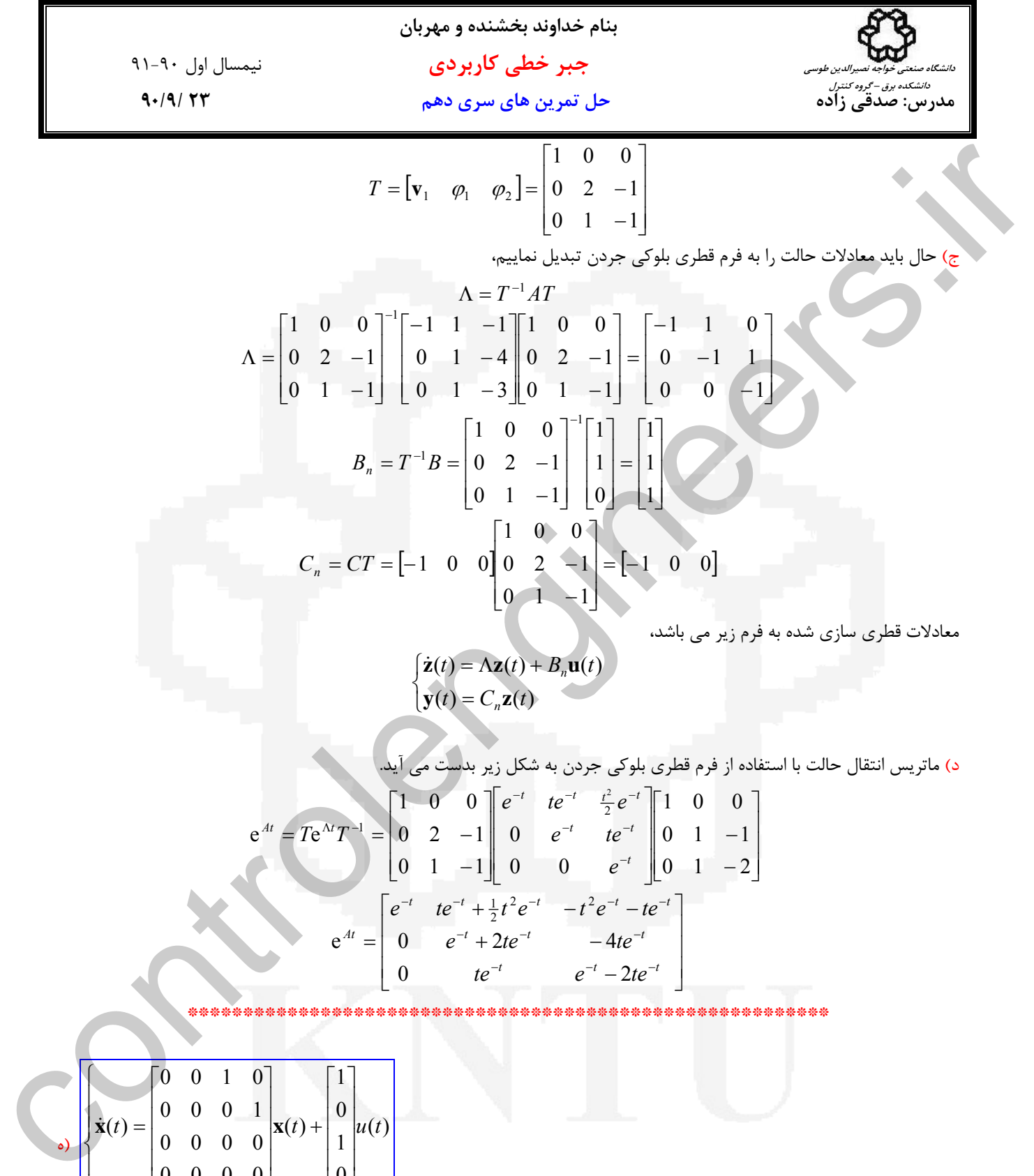

$$
= \begin{bmatrix} 0 & 2 & -1 \\ 0 & 1 & -1 \end{bmatrix} \begin{bmatrix} 0 & 1 & -4 \\ 0 & 1 & -3 \end{bmatrix} \begin{bmatrix} 0 & 2 & -1 \\ 0 & 1 & -1 \end{bmatrix} = \begin{bmatrix} 0 & -1 \\ 0 & 0 \end{bmatrix}
$$

$$
B_n = T^{-1}B = \begin{bmatrix} 1 & 0 & 0 \\ 0 & 2 & -1 \\ 0 & 1 & -1 \end{bmatrix}^{-1} \begin{bmatrix} 1 \\ 1 \\ 0 \end{bmatrix} = \begin{bmatrix} 1 \\ 1 \\ 1 \end{bmatrix}
$$

$$
C_n = CT = \begin{bmatrix} -1 & 0 & 0 \\ 0 & 0 & 2 \\ 0 & 1 & -1 \end{bmatrix} \begin{bmatrix} 1 & 0 & 0 \\ 0 & 2 & -1 \\ 0 & 1 & -1 \end{bmatrix} = \begin{bmatrix} -1 & 0 & 0 \\ 0 & 0 & 0 \end{bmatrix}
$$

معادلات قطري سازي شده به فرم زير مي باشد،

$$
\begin{cases}\n\dot{\mathbf{z}}(t) = \Lambda \mathbf{z}(t) + B_n \mathbf{u}(t) \\
\mathbf{y}(t) = C_n \mathbf{z}(t)\n\end{cases}
$$

د) ماتريس انتقال حالت با استفاده از فرم قطري بلوكي جردن به شكل زير بدست مي آيد.

$$
e^{At} = Te^{\Lambda t}T^{-1} = \begin{bmatrix} 1 & 0 & 0 \\ 0 & 2 & -1 \\ 0 & 1 & -1 \end{bmatrix} \begin{bmatrix} e^{-t} & te^{-t} & \frac{t^2}{2}e^{-t} \\ 0 & e^{-t} & te^{-t} \\ 0 & 0 & e^{-t} \end{bmatrix} \begin{bmatrix} 1 & 0 & 0 \\ 0 & 1 & -1 \\ 0 & 1 & -2 \end{bmatrix}
$$

$$
e^{At} = \begin{bmatrix} e^{-t} & te^{-t} + \frac{1}{2}t^2e^{-t} & -t^2e^{-t} - te^{-t} \\ 0 & e^{-t} + 2te^{-t} & -4te^{-t} \\ 0 & te^{-t} & e^{-t} - 2te^{-t} \end{bmatrix}
$$

\*\*\*\*\*\*\*\*\*\*\*\*\*\*\*\*\*\*\*\*\*\*\*\*\*\*\*\*\*\*\*\*\*\*\*\*\*\*\*\*\*\*\*\*\*\*\*\*\*\*\*\*\*\*\*\*\*\*

$$
\mathbf{x}(t) = \begin{bmatrix} 0 & 0 & 1 & 0 \\ 0 & 0 & 0 & 1 \\ 0 & 0 & 0 & 0 \\ 0 & 0 & 0 & 0 \\ 0 & 0 & 0 & 0 \end{bmatrix} \mathbf{x}(t) + \begin{bmatrix} 1 \\ 0 \\ 1 \\ 0 \end{bmatrix} u(t)
$$

$$
y(t) = \begin{bmatrix} 1 & 0 & 0 & 0 \end{bmatrix} \mathbf{x}(t)
$$

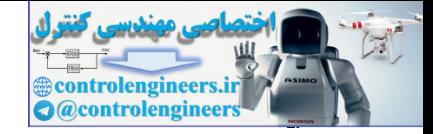

31.4. 
$$
-\frac{1}{2}
$$
 J.  $-\frac{1}{2}$  J.  $-\frac{1}{2}$  J.  $-\$ 

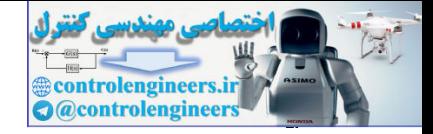

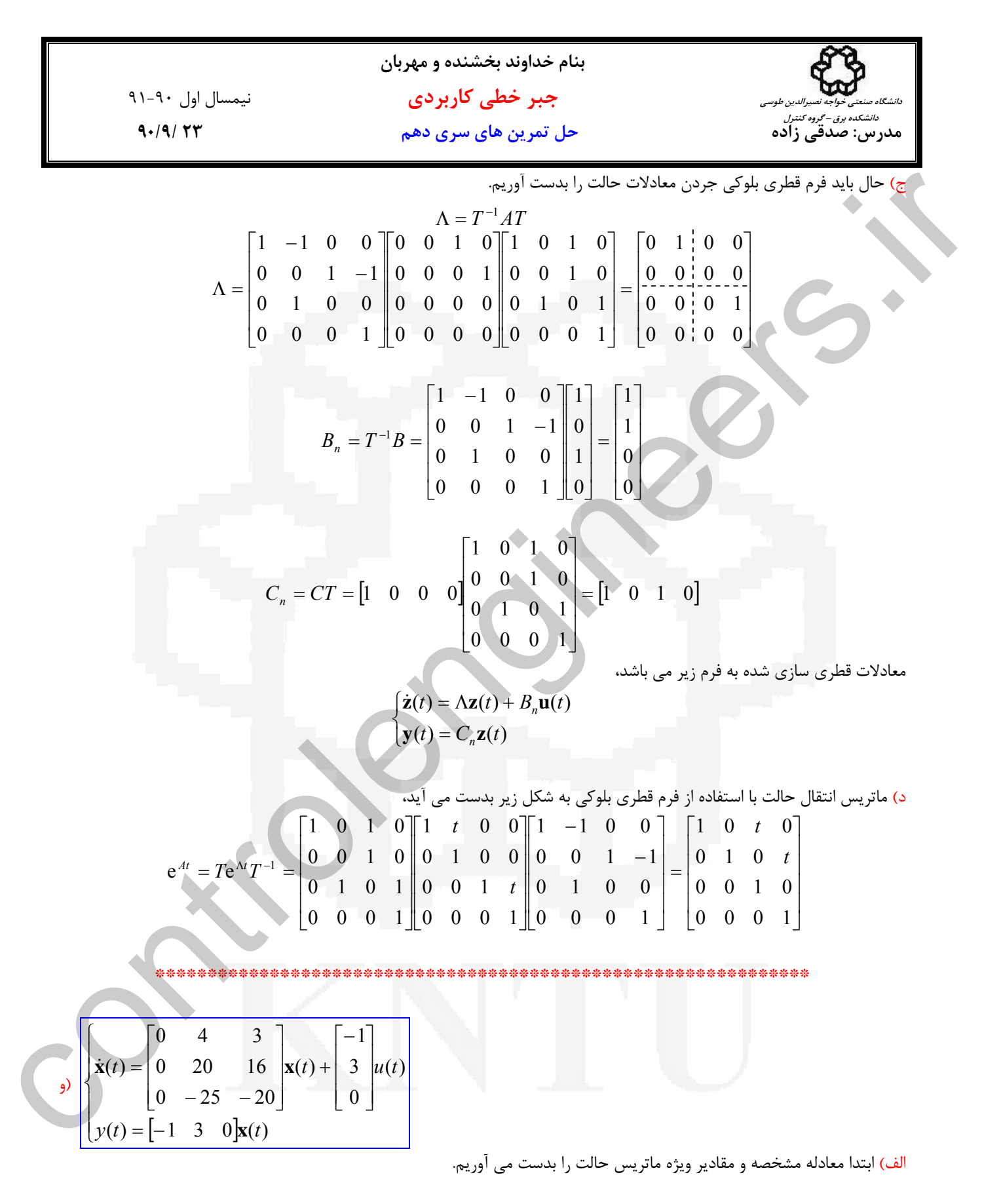

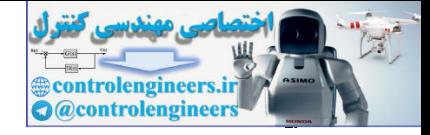

11.1. (a) 
$$
u = \sqrt{3}
$$
  
\n(b)  $u = \sqrt{3}$   
\n**1**  $u = \sqrt{3}$   
\n**1**  $u = \sqrt{3}$   
\n**1**  $u = \sqrt{3}$   
\n**1**  $u = \sqrt{3}$   
\n**1**  $u = \sqrt{3}$   
\n**1**  $u = \sqrt{3}$   
\n**1**  $u = \sqrt{3}$   
\n**1**  $u = \sqrt{3}$   
\n**1**  $u = \sqrt{3}$   
\n**1**  $u = \sqrt{3}$   
\n**1**  $u = \sqrt{3}$   
\n**1**  $u = \sqrt{3}$   
\n**1**  $u = \sqrt{3}$   
\n**1**  $u = \sqrt{3}$   
\n**1**  $u = \sqrt{3}$   
\n**1**  $u = \sqrt{3}$   
\n**1**  $u = \sqrt{3}$   
\n**1**  $u = \sqrt{3}$   
\n**1**  $u = \sqrt{3}$   
\n**1**  $u = \sqrt{3}$   
\n**1**  $u = \sqrt{3}$   
\n**1**  $u = \sqrt{3}$   
\n**1**  $u = \sqrt{3}$   
\n**1**  $u = \sqrt{3}$   
\n**1**  $u = \sqrt{3}$   
\n**1**  $u = \sqrt{3}$   
\n**1**  $u = \sqrt{3}$   
\n**1**  $u = \sqrt{3}$   
\n**1**  $u = \sqrt{3}$   
\n**1**  $u = \sqrt{3}$   
\n**1**  $u = \sqrt{3}$   
\n**1**  $u = \sqrt{3}$   
\n**1**  $u = \sqrt{3}$   
\n**1**  $u = \sqrt{3}$   
\n**1**  $u =$ 

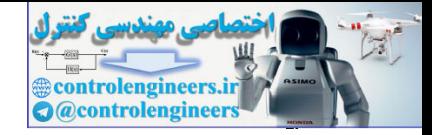

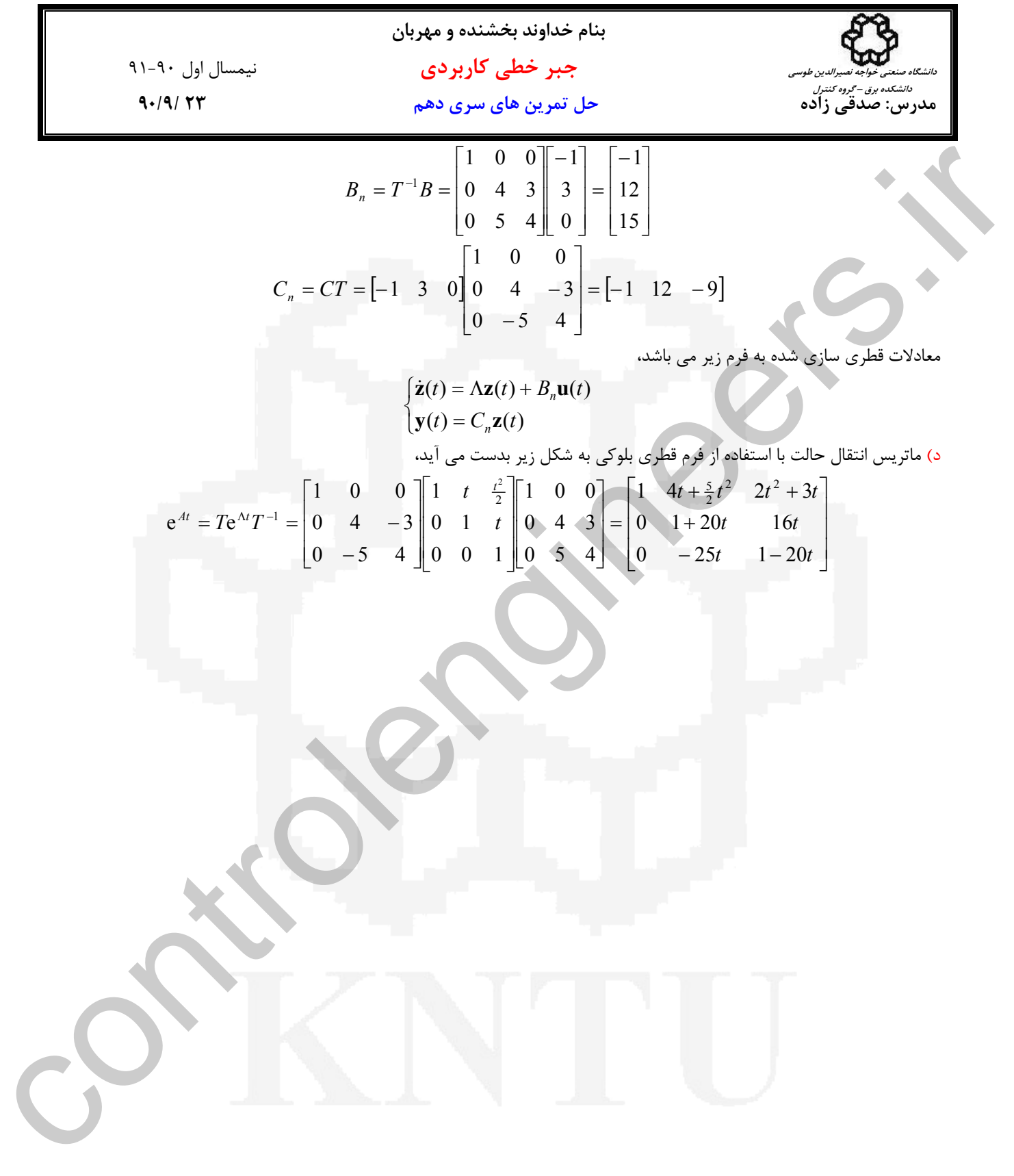

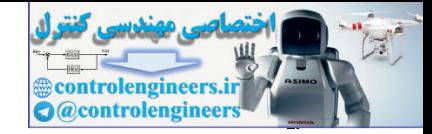

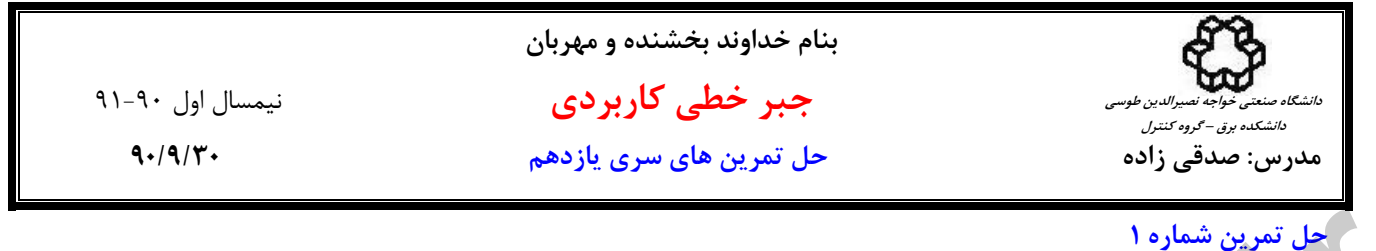

الف)  $\begin{bmatrix} 1 & 1 \end{bmatrix}$  $\overline{\phantom{a}}$  $\overline{\phantom{a}}$  $\overline{1}$  $\mathsf{L}$  $A = \begin{pmatrix} 1 & 0 \\ 0 & 1 \end{pmatrix}$  $\begin{bmatrix} 0 & 1 \end{bmatrix}$ 

است، *<sup>T</sup>* - مقادير منفرد ماتريس *A* برابر با جذر مقادير ويژه ماتريس*A A*

$$
A^T A = \begin{bmatrix} 0 & 1 & 1 \\ 1 & 0 & 1 \end{bmatrix} \begin{bmatrix} 0 & 1 \\ 1 & 0 \\ 1 & 1 \end{bmatrix} = \begin{bmatrix} 2 & 1 \\ 1 & 2 \end{bmatrix}
$$

$$
|\lambda I - A^T A| = \begin{vmatrix} \lambda - 2 & -1 \\ -1 & \lambda - 2 \end{vmatrix} = (\lambda - 1)(\lambda - 3) = 0 \longrightarrow \lambda_1 = 3, \lambda_2 = 1
$$

$$
\sigma_1 = \sqrt{3}, \qquad \sigma_2 = 1
$$

- رتبه ماتريس برابر تعداد مقادير منفرد غير صفر ماتريس است، لذا 2 = (*A*(rank مي باشد.

- حال تجزیه مقادیر منفرد ماتریس 
$$
A
$$
 را بدست می آوریم،
$$
A = U\Sigma V^T
$$

*AA* هستند. براي محاسبه ماتريس *U* به شكل زير عمل مي نماييم، *<sup>T</sup>* ستون هاي ماتريس *U* بردارهاي ويژه يكامتعامد ماتريس

$$
ATA =\begin{bmatrix} 0 & 1 & 1 \ 1 & 0 \end{bmatrix} \begin{bmatrix} 0 & 1 \ 1 & 0 \end{bmatrix} = \begin{bmatrix} 2 & 1 \ 1 & 2 \end{bmatrix}
$$
  
\n
$$
ATA =\begin{bmatrix} 0 & 1 & 1 \ 1 & 0 \end{bmatrix} \begin{bmatrix} 0 & 1 \ 1 & 1 \end{bmatrix} = \begin{bmatrix} 2 & 1 \ 1 & 2 \end{bmatrix}
$$
  
\n
$$
|AI - ATA| = \begin{vmatrix} \lambda - 2 & -1 \ -1 & \lambda - 2 \end{vmatrix} = (\lambda - 1)(\lambda - 3) = 0 \rightarrow \lambda
$$
  
\n
$$
= \sqrt{3}, \qquad \sigma_2 = 1
$$
  
\n
$$
\sigma_1 = \sqrt{3}, \qquad \sigma_2 = 1
$$
  
\n
$$
\sigma_3 = 1
$$
  
\n
$$
\Delta AT = \begin{bmatrix} \lambda - 2 & -1 \ 1 & \lambda - 2 \end{bmatrix} = (\lambda - 1)(\lambda - 3) = 0 \rightarrow \lambda
$$
  
\n
$$
= \sqrt{3}, \qquad \sigma_3 = 1
$$
  
\n
$$
\Delta AT = \begin{bmatrix} \lambda - 1 & 0 \ 0 & 1 \end{bmatrix} \begin{bmatrix} \lambda - 1 & 0 \ 0 & 1 \end{bmatrix} = \begin{bmatrix} 1 & 0 & 1 \ 1 & 0 & 1 \ 1 & 1 & 2 \end{bmatrix}
$$
  
\n
$$
= \begin{bmatrix} \lambda - 1 & 0 \ 1 & 1 \end{bmatrix} \begin{bmatrix} 1 & 0 & 1 \ 1 & 0 & 1 \end{bmatrix} = \begin{bmatrix} 1 & 0 & 1 \ 0 & 1 & 1 \ 1 & 1 & 2 \end{bmatrix}
$$
  
\n
$$
= \begin{bmatrix} \lambda - 1 & \lambda - 2 \ 1 & 1 & 1 \end{bmatrix} = \lambda(\lambda - 1)(\lambda - 3) = 0 \rightarrow \lambda_1 = 3, \lambda_2 = 1, \lambda_3 = 0
$$
  
\n
$$
\lambda_1 = 3, \lambda_2 = 1, \lambda_3 = 0
$$

*AA* سه مقدار ويژه حقيقي و متمايز دارد و بردارهاي ويژه متناظر با هر يك از آنها را بدست مي آوريم، *<sup>T</sup>* ماتريس

$$
\lambda_1 = 3 \rightarrow (\lambda_1 I - AA^T) \mathbf{u}_1 = \mathbf{0} \rightarrow \begin{bmatrix} 2 & 0 & -1 \\ 0 & 2 & -1 \\ -1 & -1 & 1 \end{bmatrix} \begin{bmatrix} u_{11} \\ u_{21} \\ u_{31} \end{bmatrix} = \mathbf{0} \rightarrow \mathbf{u}_1 = \begin{bmatrix} 1 \\ 1 \\ 2 \end{bmatrix}
$$

$$
\lambda_2 = 1 \rightarrow (\lambda_2 I - AA^T) \mathbf{u}_2 = \mathbf{0} \rightarrow \begin{bmatrix} 0 & 0 & -1 \\ 0 & 0 & -1 \\ -1 & -1 & -1 \end{bmatrix} \begin{bmatrix} u_{12} \\ u_{22} \\ u_{32} \end{bmatrix} = \mathbf{0} \rightarrow \mathbf{u}_2 = \begin{bmatrix} 1 \\ -1 \\ 0 \end{bmatrix}
$$

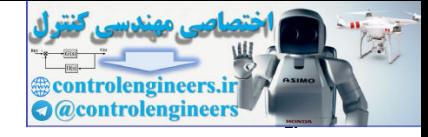

3.14. 
$$
1.4. \frac{1}{2}
$$
 J.  $u = \frac{1}{2}$   
\n9.  $4\sqrt{11}$   
\n11.  $4\sqrt{11}$   
\n12.  $u = \sqrt{2}$   
\n24.  $u = 0 \rightarrow (2\sqrt{1} - AA^2)$   $u_1 = 0 \rightarrow \frac{1}{2}$   
\n $2x_1 = 0 \rightarrow (2\sqrt{1} - AA^2)$   $u_1 = 0 \rightarrow \frac{1}{2}$   
\n $2x_2 = 0 \rightarrow (2\sqrt{1} - AA^2)$   $u_1 = 0 \rightarrow \frac{1}{2}$   
\n $u_1 = 0 \rightarrow u_1 = \frac{1}{2}$   
\n $u_2 = 0 \rightarrow u_2 = \frac{1}{2}$   
\n $u_3 = \frac{1}{2}$   
\n $u_4 = \frac{1}{2}$   
\n $u_5 = \frac{1}{2}$   
\n $u_6 = \frac{1}{2}$   
\n $u_7 = \frac{1}{2}$   
\n $u_8 = \frac{1}{2}$   
\n $u_9 = \frac{1}{2}$   
\n $u_9 = \frac{1}{2}$   
\n $u_1 = \frac{1}{2}$   
\n $u_1 = \frac{1}{2}$   
\n $u_2 = \frac{1}{2}$   
\n $u_3 = \frac{1}{2}$   
\n $u_4 = \frac{1}{2}$   
\n $u_5 = \frac{1}{2}$   
\n $u_6 = \frac{1}{2}$   
\n $u_7 = \frac{1}{2}$   
\n $u_8 = \frac{1}{2}$   
\n $u_9 = \frac{1}{2}$   
\n $u_9 = \frac{1}{2}$   
\n $u_1 = \frac{1}{2}$   
\n $u_1 = \frac{1}{2}$   
\n $u_2 = \frac{1}{2}$   
\n $u_3 = \frac{1}{2}$   
\n $u_4 = \frac{1}{2}$   
\n $u_5 = \frac{1}{2}$ 

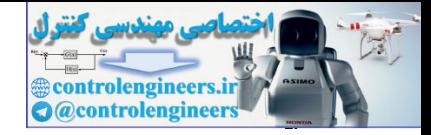

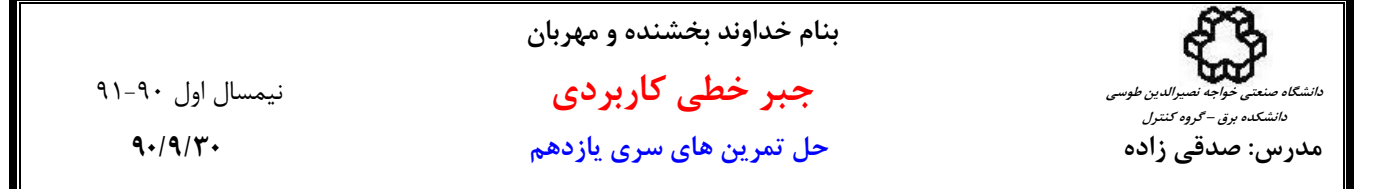

با استفاده از نرم افزار MATLAB نيز چنين نتيجه اي بدست مي آيد،

 **0.7071 0.7071**  $0.7071 - 0.7071$ **v = 0 0 0 1.0000 1.7321 0 s = 0.8165 0.0000 0.5774 0.4082 -0.7071 -0.5774 0.4082 0.7071 -0.5774 u = [U,S,V]= svd(A) A =[0 1;1 0;1 1]** \*\*\*\*\*\*\*\*\*\*\*\*\*\*\*\*\*\*\*\*\*\*\*\*\*\*\*\*\*\*\*\*\*\*\*\*\*\*\*\* ب) ⎥  $\overline{\phantom{a}}$  $\overline{\phantom{a}}$ ⎦ 2  $-2$  $\mathsf{L}$  $\mathsf{L}$  $A = \begin{vmatrix} 4 & 1 & 2 \end{vmatrix}$ ⎣  $\mathsf{L}$ − 4 2 1 *AA* است، *<sup>T</sup>* - مقادير منفرد ماتريس *A* برابر با جذر مقادير ويژه ماتريس  $\overline{\phantom{a}}$  $\overline{\phantom{a}}$  $\overline{\phantom{a}}$ ⎦  $\overline{\phantom{a}}$  $\mathsf{L}$ ⎢ ⎢ ⎣  $\overline{a}$  $-6 -$ − − = ⎥  $\overline{\phantom{a}}$  $\overline{\phantom{a}}$ ⎦ ⎤  $\mathsf{L}$ ⎣ − −  $\overline{\phantom{a}}$  $\overline{\phantom{a}}$  $\overline{\phantom{a}}$ ⎦  $\overline{\phantom{a}}$  $\mathsf{I}$  $\mathsf I$  $\mathsf I$ ⎣  $\lfloor$ − − =  $6 -12$  21  $6 \t 21 \t -12$  $12 \t 6 \t -6$ 2 2 1 2 1 2 2 4  $-4$ 4 2 1 4 1 2 2 2  $-2$  $AA^T$  $(\lambda - 36)(\lambda - 9)^2 = 0 \rightarrow \lambda_1 = 36, \lambda_2 = 9, \lambda_3 = 9$ 6 12  $\lambda - 21$ 6  $\lambda - 21$  12  $12 - 6$  6  $=(\lambda - 36)(\lambda - 9)^2 = 0 \rightarrow \lambda_1 = 36, \lambda_2 = 9, \lambda_3 =$ −  $-6$   $\lambda -12 -AA^T = \begin{vmatrix} -6 & \lambda -21 & 12 \end{vmatrix} = (\lambda - 36)(\lambda - 9)^2 = 0 \rightarrow \lambda_1 = 36, \lambda_2 = 9, \lambda_3$ λ λ λ  $\lambda I - AA^T$ پس مقادير منفرد ماتريس *A* برابر است با،  $\sigma_1 = 6, \quad \sigma_2 = 3, \quad \sigma_3 = 3$ and  $f(x) = \begin{bmatrix} 2 & 2 & -2 \\ -4 & 2 & 1 \\ 0 & 12 & 2 & 1 \\ 0 & 0 & 0 & 0 \\ 0 & 0 & 0 & 0 \\ 0 & 0 & 0 & 0 \\ 0 & 0 & 0 & 0 \\ 0 & 0 & 0 & 0 \\ 0 & 0 & 0 & 0 \\ 0 & 0 & 0 & 0 \\ 0 & 0 & 0 & 0 \\ 0 & 0 & 0 & 0 \\ 0 & 0 & 0 & 0 \\ 0 & 0 & 0 & 0 \\ 0 & 0 & 0 & 0 \\ 0 & 0 & 0 & 0 \\ 0 & 0 & 0 & 0 \\ 0 & 0 &$ 

- رتبه ماتريس برابر تعداد مقادير منفرد غير صفر ماتريس است، لذا 3 = (*A*(rank مي باشد.

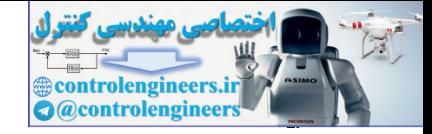

í

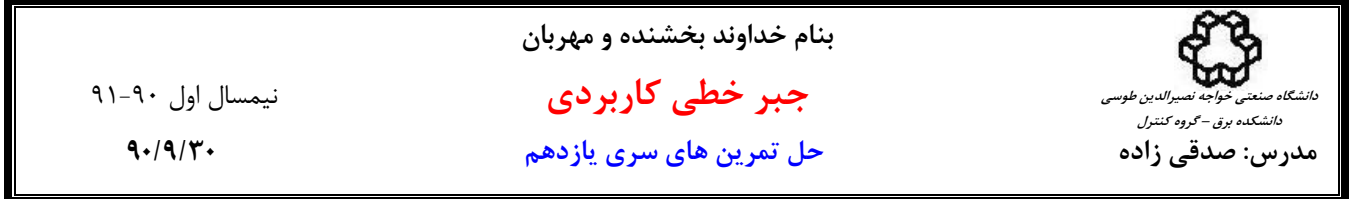

4. 
$$
z_0
$$
 (d)  $z_1$  (e)  $z_2$  (f)  $z_3$  (g)  $z_4$  (h)  $z_5$  (i)  $z_6$  (j)  $z_7$  (k)  $z_8$  (l)  $z_9$  (m)  $z_9$  (n)  $z_9$  (n)  $z_$ 

$$
\lambda_1 = 36 \rightarrow (\lambda_1 I - AA^T) \mathbf{u}_1 = \mathbf{0} \rightarrow \begin{bmatrix} 24 & -\mathbf{0} & \mathbf{0} & \mu_{11} \\ -6 & 15 & 12 & \mu_{21} \\ 6 & 12 & 15 & \mu_{31} \end{bmatrix} = \mathbf{0} \rightarrow \mathbf{u}_1 = \begin{bmatrix} 1 \\ 2 \\ -2 \end{bmatrix}
$$

 $\tau$  حال بردارهاي ويژه متناظر با مقادير ويژه تكراري را بدست مي آوريم. از آنجاييكه 2 = 1 − 3 −1 = 7 *n*−rank( $\lambda_1I - AA^T$  ) است، لذا براي مقدار ويژه تكراري 9 $\lambda_{2,3}$  دو بردار ويژه مستقل خطي داريم و نيازي به بدست آوردن بردار ويژه تعميم يافته نيست،

$$
\lambda_2 = 9 \rightarrow (\lambda_2 I - AA^T) \mathbf{u}_2 = \mathbf{0} \rightarrow \begin{bmatrix} -3 & -6 & 6 \\ -6 & -12 & 12 \\ 6 & 12 & -12 \end{bmatrix} \begin{bmatrix} u_{12} \\ u_{22} \\ u_{32} \end{bmatrix} = \mathbf{0} \rightarrow \mathbf{u}_2 = \begin{bmatrix} 2 \\ 1 \\ 2 \end{bmatrix}, \qquad \mathbf{u}_3 = \begin{bmatrix} -2 \\ 2 \\ 1 \end{bmatrix}
$$

بنابراين ماتريس  $U_{\,3\times 3}$  بصورت زير بدست مي آيد،

$$
\begin{bmatrix} \mathbf{u}_1 & \mathbf{u}_2 & \mathbf{u}_3 \end{bmatrix} = \begin{bmatrix} 1 & 2 & -2 \\ 2 & 1 & 2 \\ -2 & 2 & 1 \end{bmatrix}
$$

با يكامتعامد سازي داريم،

$$
U = \begin{bmatrix} \frac{1}{3} & \frac{2}{3} & \frac{-2}{3} \\ \frac{2}{3} & \frac{1}{3} & \frac{2}{3} \\ \frac{-2}{3} & \frac{2}{3} & \frac{1}{3} \end{bmatrix}
$$

 $\overline{\phantom{a}}$  $\overline{\phantom{a}}$  $\overline{\phantom{a}}$ 

 $\overline{\phantom{a}}$ 

⎦

حال ماتريس *V* را بدست مي آوريم،

$$
A^T A = \begin{bmatrix} 2 & 4 & -4 \\ 2 & 1 & 2 \\ -2 & 2 & 1 \end{bmatrix} \begin{bmatrix} 2 & 2 & -2 \\ 4 & 1 & 2 \\ -4 & 2 & 1 \end{bmatrix} = \begin{bmatrix} 36 & 0 & 0 \\ 0 & 9 & 0 \\ 0 & 0 & 9 \end{bmatrix}
$$

= <sup>3</sup><sup>λ</sup> = <sup>2</sup><sup>λ</sup> = <sup>1</sup><sup>λ</sup> هستند و نيازي به محاسبه ندارند. حال مي توان قطري است لذا مقادير ويژه آن بصورت9 9, 36, *<sup>T</sup>* چون ماتريس*A A* را بدست آورد. *<sup>T</sup>* همانند روش قبل بردارهاي ويژه ماتريس*A A*

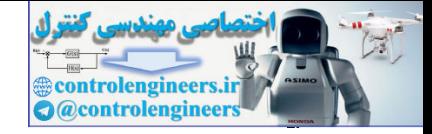

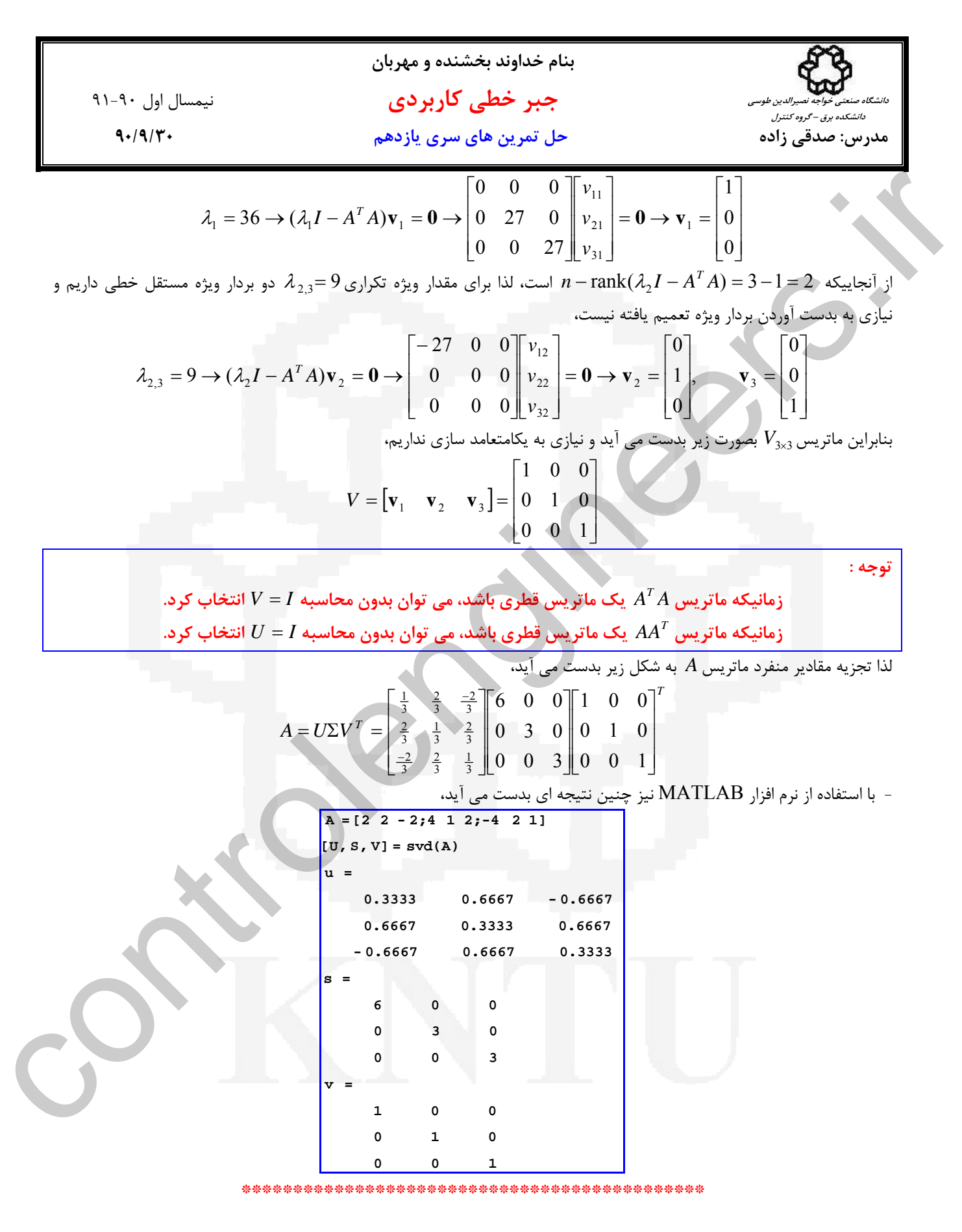

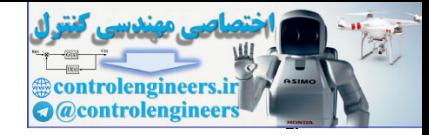

**بنام خداوند بخشنده و مهربان جبر خطي كاربردي** نيمسال اول 91-90 **مدرس: صدقي زاده حل تمرين هاي سري يازدهم 90/9/30 دانشگاه صنعتي خواجه نصيرالدين طوسي دانشكده برق – گروه كنترل** ⎦ ج) ⎥ <sup>⎤</sup> <sup>⎢</sup> ⎣ ⎡ <sup>−</sup> <sup>=</sup> <sup>2</sup> <sup>3</sup> <sup>2</sup> <sup>3</sup> <sup>2</sup> <sup>2</sup> *<sup>A</sup> AA* است، *<sup>T</sup>* - مقادير منفرد ماتريس *A* برابر با جذر مقادير ويژه ماتريس ⎥ ⎦ <sup>⎤</sup> <sup>⎢</sup> ⎣ ⎡ = ⎥ ⎥ ⎥ ⎦ ⎤ ⎢ ⎢ ⎢ ⎣ ⎡ − ⎥ ⎦ <sup>⎤</sup> <sup>⎢</sup> ⎣ ⎡ <sup>−</sup> <sup>=</sup> <sup>8</sup> <sup>17</sup> 17 8 2 2 2 3 3 2 2 3 2 <sup>3</sup> <sup>2</sup> <sup>2</sup> *<sup>T</sup> AA* ( 9)( 25) 0 25, 9 8 17 <sup>17</sup> <sup>8</sup> <sup>=</sup> <sup>−</sup> <sup>−</sup> <sup>=</sup> <sup>→</sup> <sup>1</sup> <sup>=</sup> <sup>2</sup> <sup>=</sup> <sup>−</sup> <sup>−</sup> <sup>−</sup> <sup>−</sup> <sup>−</sup> <sup>=</sup> <sup>λ</sup> <sup>λ</sup> <sup>λ</sup> <sup>λ</sup> λ λ <sup>λ</sup> *<sup>T</sup> I AA* پس مقادير منفرد ماتريس *A* برابر است با، 5, 3 <sup>σ</sup> <sup>1</sup> = <sup>σ</sup> <sup>2</sup> = - رتبه ماتريس برابر تعداد مقادير منفرد غير صفر ماتريس است، لذا 2 = (*A*(rank مي باشد. - حال تجزيه مقادير منفرد ماتريس *A* را بدست مي آوريم، *<sup>T</sup> A* = *U*Σ*V AA* هستند. براي محاسبه ماتريس *U* به شكل زير عمل مي نماييم، *<sup>T</sup>* ستون هاي ماتريس *U* بردارهاي ويژه يكامتعامد ماتريس ⎥ ⎦ <sup>⎤</sup> <sup>⎢</sup> ⎣ ⎡ = ⎥ ⎥ ⎥ ⎦ ⎤ ⎢ ⎢ ⎢ ⎣ ⎡ − ⎥ ⎦ <sup>⎤</sup> <sup>⎢</sup> ⎣ ⎡ <sup>−</sup> <sup>=</sup> <sup>8</sup> <sup>17</sup> 17 8 2 2 2 3 3 2 2 3 2 <sup>3</sup> <sup>2</sup> <sup>2</sup> *<sup>T</sup> AA* ( 9)( 25) 0 25, 9 8 17 <sup>17</sup> <sup>8</sup> <sup>=</sup> <sup>−</sup> <sup>−</sup> <sup>=</sup> <sup>→</sup> <sup>1</sup> <sup>=</sup> <sup>2</sup> <sup>=</sup> <sup>−</sup> <sup>−</sup> <sup>−</sup> <sup>−</sup> <sup>−</sup> <sup>=</sup> <sup>λ</sup> <sup>λ</sup> <sup>λ</sup> <sup>λ</sup> λ λ <sup>λ</sup> *<sup>T</sup> I AA AA* دو مقدار ويژه حقيقي و متمايز دارد و بردارهاي ويژه متناظر با هر يك از آنها را بدست مي آوريم، *<sup>T</sup>* ماتريس ⎥ ⎦ ⎤ ⎢ ⎣ <sup>⎡</sup> <sup>=</sup> <sup>→</sup> <sup>=</sup> <sup>⎥</sup> ⎦ <sup>⎤</sup> <sup>⎢</sup> ⎣ ⎡ ⎥ ⎦ <sup>⎤</sup> <sup>⎢</sup> ⎣ ⎡ − <sup>−</sup> <sup>=</sup> <sup>→</sup> <sup>−</sup> <sup>=</sup> <sup>→</sup> 1 1 8 8 8 8 25 ( ) <sup>1</sup> 21 11 <sup>1</sup> <sup>1</sup> **u**<sup>1</sup> **0 0 u** *u u I A AT* <sup>λ</sup> <sup>λ</sup> ⎥ ⎦ ⎤ ⎢ ⎣ ⎡− <sup>=</sup> <sup>→</sup> <sup>=</sup> <sup>⎥</sup> ⎦ <sup>⎤</sup> <sup>⎢</sup> ⎣ ⎡ ⎥ ⎦ <sup>⎤</sup> <sup>⎢</sup> ⎣ ⎡ − − <sup>−</sup> <sup>−</sup> <sup>=</sup> <sup>→</sup> <sup>−</sup> <sup>=</sup> <sup>→</sup> 1 1 8 8 8 8 9 ( ) <sup>2</sup> 22 12 <sup>2</sup> <sup>2</sup> **u**<sup>2</sup> **0 0 u** *u u I A AT* <sup>λ</sup> <sup>λ</sup> بصورت زير بدست مي آيد، <sup>2</sup>×2*U* بنابراين ماتريس [ ] ⎥ ⎦ <sup>⎤</sup> <sup>⎢</sup> ⎣ <sup>⎡</sup> <sup>−</sup> <sup>=</sup> <sup>1</sup> <sup>1</sup> 1 1 **u**<sup>1</sup> **u**<sup>2</sup> با يكا متعامد سازي داريم، ⎥ ⎦ <sup>⎤</sup> <sup>⎢</sup> ⎣ ⎡ = − 2 1 2 1 2 1 2 1 *U* controlengineers.ir

است، *<sup>T</sup>* حال ماتريس *V* را بدست مي آوريم، ستون هاي ماتريس *V* بردارهاي ويژه ماتريس*A A*

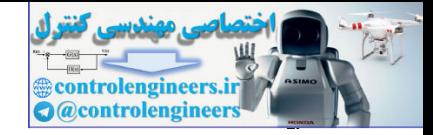

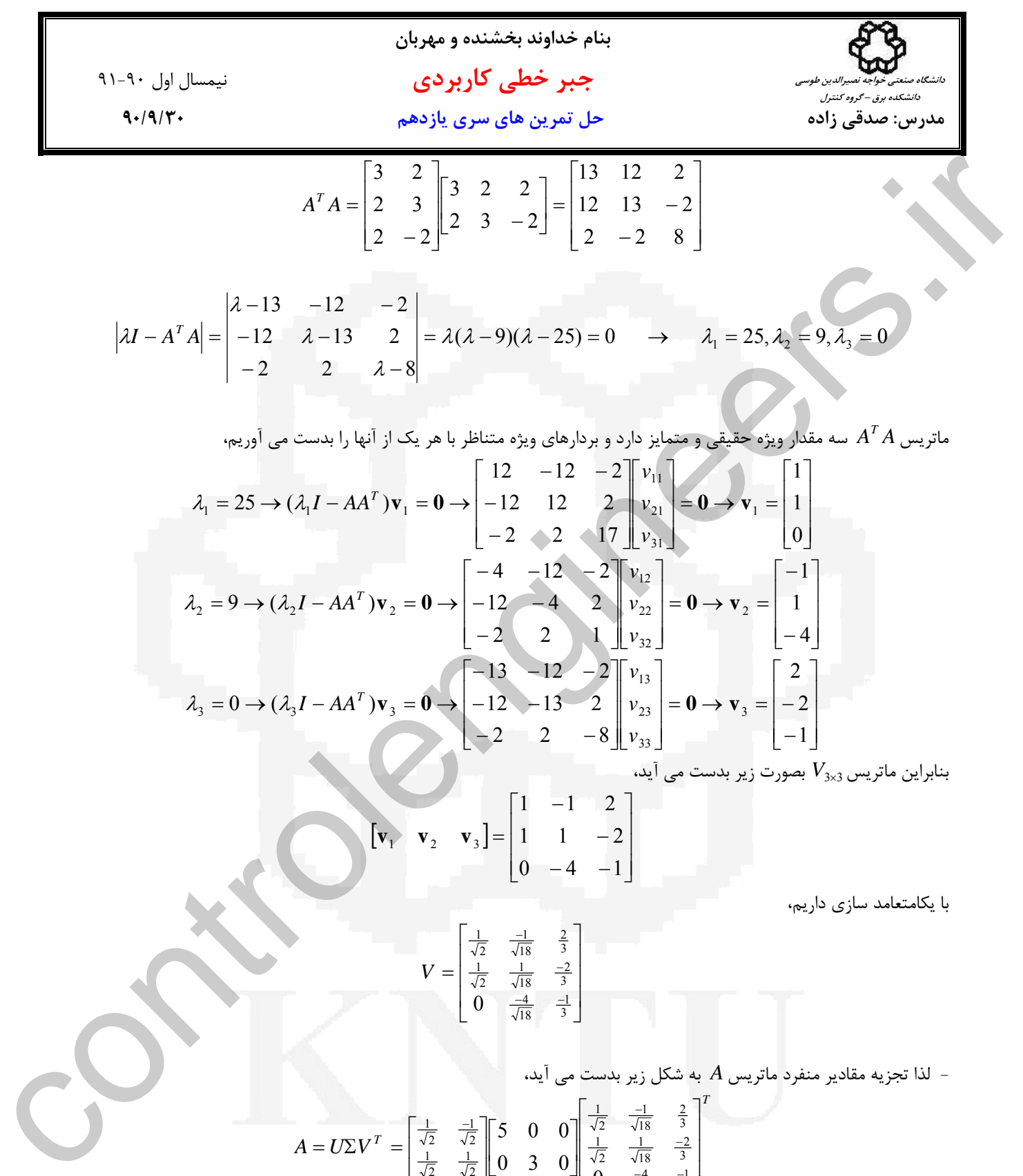

$$
V = \begin{bmatrix} \frac{1}{\sqrt{2}} & \frac{-1}{\sqrt{18}} & \frac{2}{3} \\ \frac{1}{\sqrt{2}} & \frac{1}{\sqrt{18}} & \frac{-2}{3} \\ 0 & \frac{-4}{\sqrt{18}} & \frac{-1}{3} \end{bmatrix}
$$

- لذا تجزيه مقادير منفرد ماتريس *A* به شكل زير بدست مي آيد،

$$
A = U\Sigma V^{T} = \begin{bmatrix} \frac{1}{\sqrt{2}} & \frac{-1}{\sqrt{2}} \\ \frac{1}{\sqrt{2}} & \frac{1}{\sqrt{2}} \end{bmatrix} \begin{bmatrix} 5 & 0 & 0 \\ 0 & 3 & 0 \end{bmatrix} \begin{bmatrix} \frac{1}{\sqrt{2}} & \frac{-1}{\sqrt{18}} & \frac{2}{3} \\ \frac{1}{\sqrt{2}} & \frac{1}{\sqrt{18}} & \frac{-2}{3} \\ 0 & \frac{-4}{\sqrt{18}} & \frac{-1}{3} \end{bmatrix}^{T}
$$

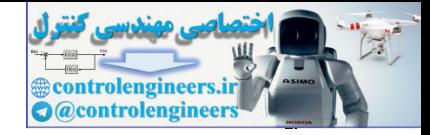

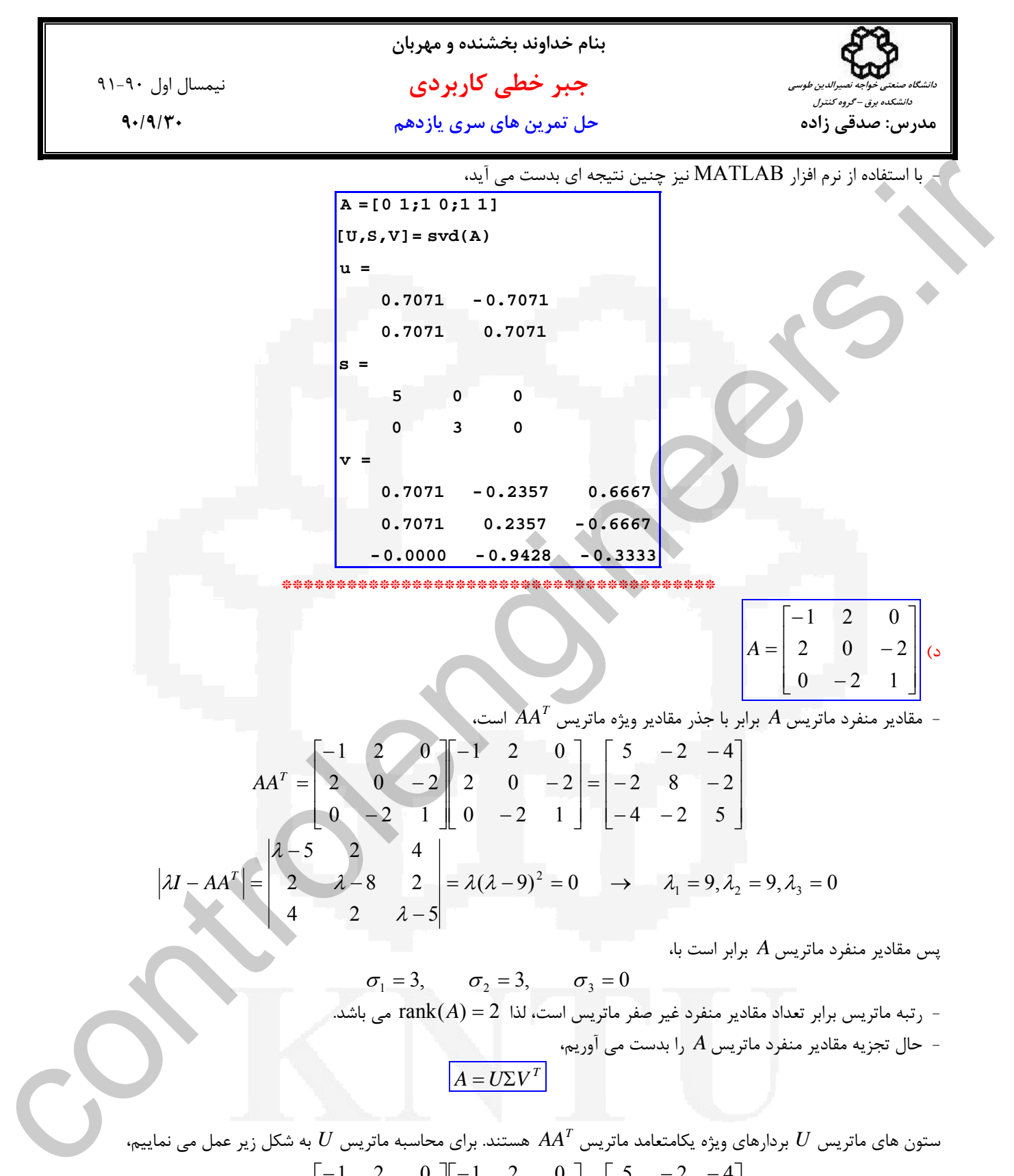

$$
AA^{T} = \begin{bmatrix} -1 & 2 & 0 \\ 2 & 0 & -2 \\ 0 & -2 & 1 \end{bmatrix} \begin{bmatrix} -1 & 2 & 0 \\ 2 & 0 & -2 \\ 0 & -2 & 1 \end{bmatrix} = \begin{bmatrix} 5 & -2 & -4 \\ -2 & 8 & -2 \\ -4 & -2 & 5 \end{bmatrix}
$$

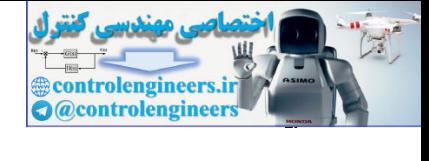

47-3. 
$$
\int_{0}^{2\pi} \int_{0}^{2\pi} \int_{0}
$$

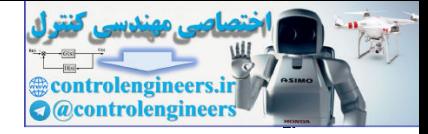

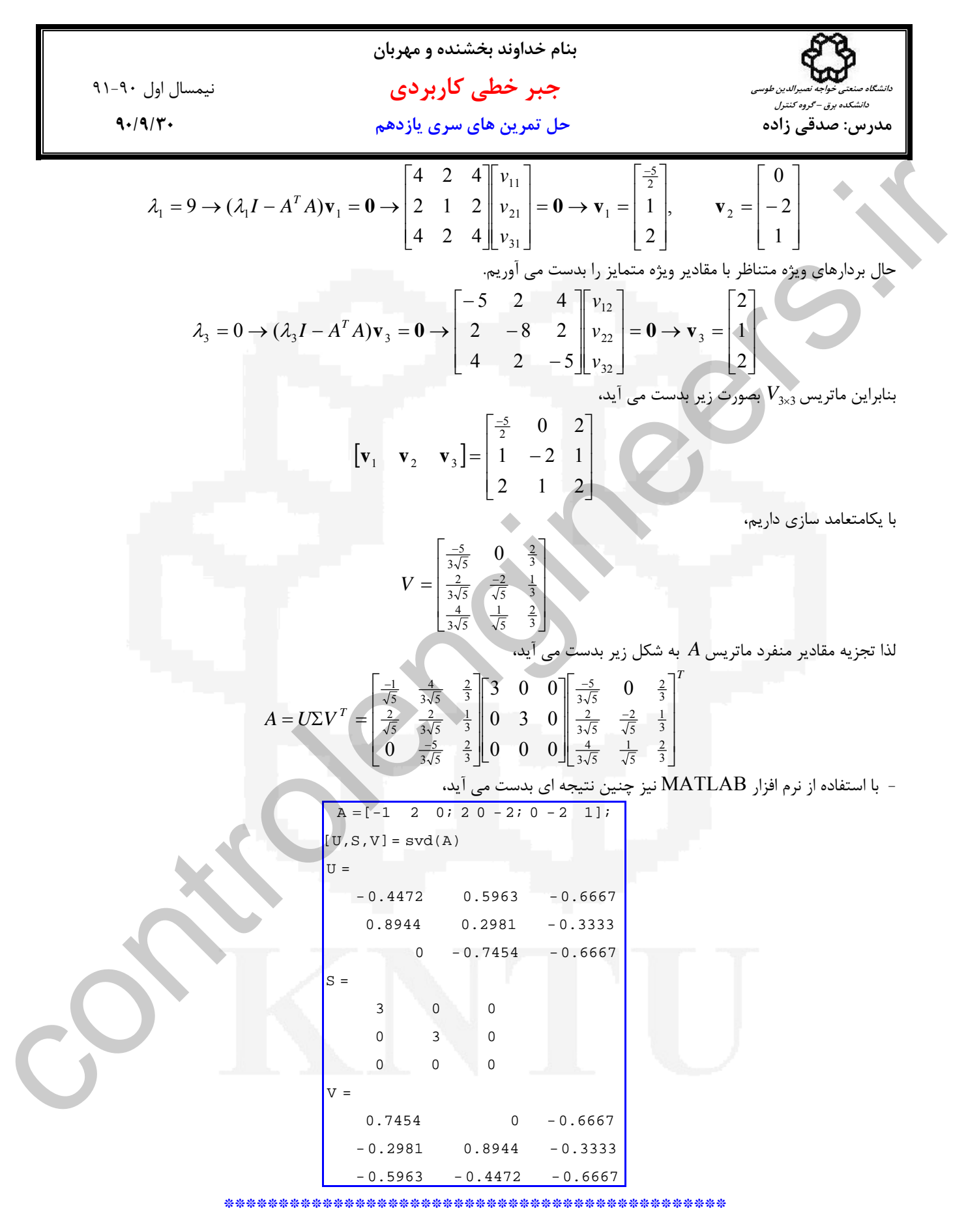

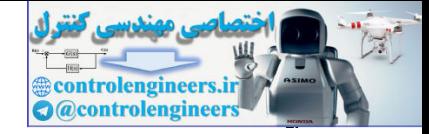

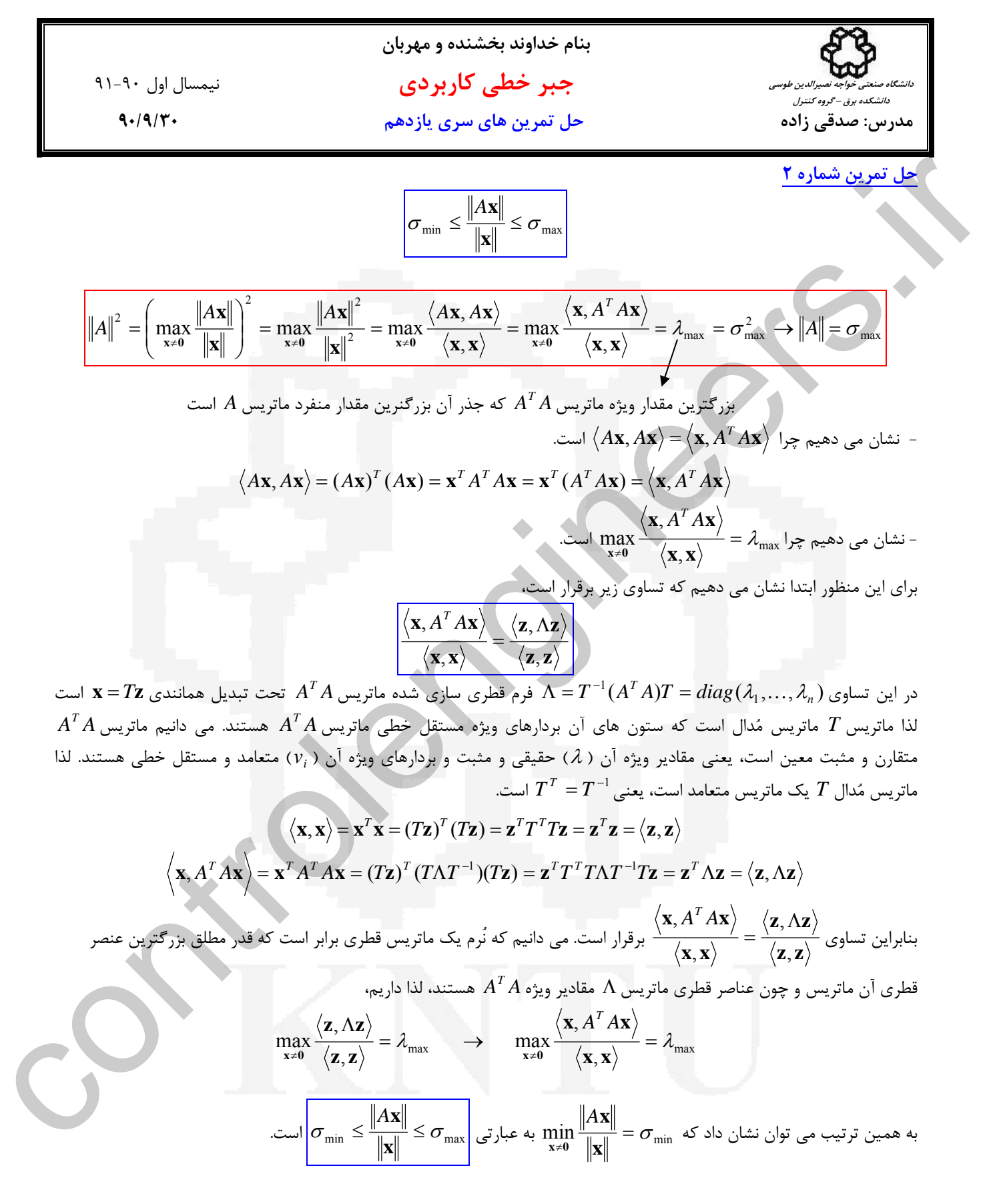

 **\*\*\*\*\*\*\*\*\*\*\*\*\*\*\*\*\*\*\*\*\*\*\*\*\*\*\*\*\*\*\*\*\*\*\*\*\*\*\*\*\*\*\*\*\*\***

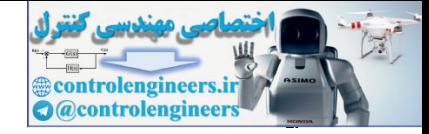

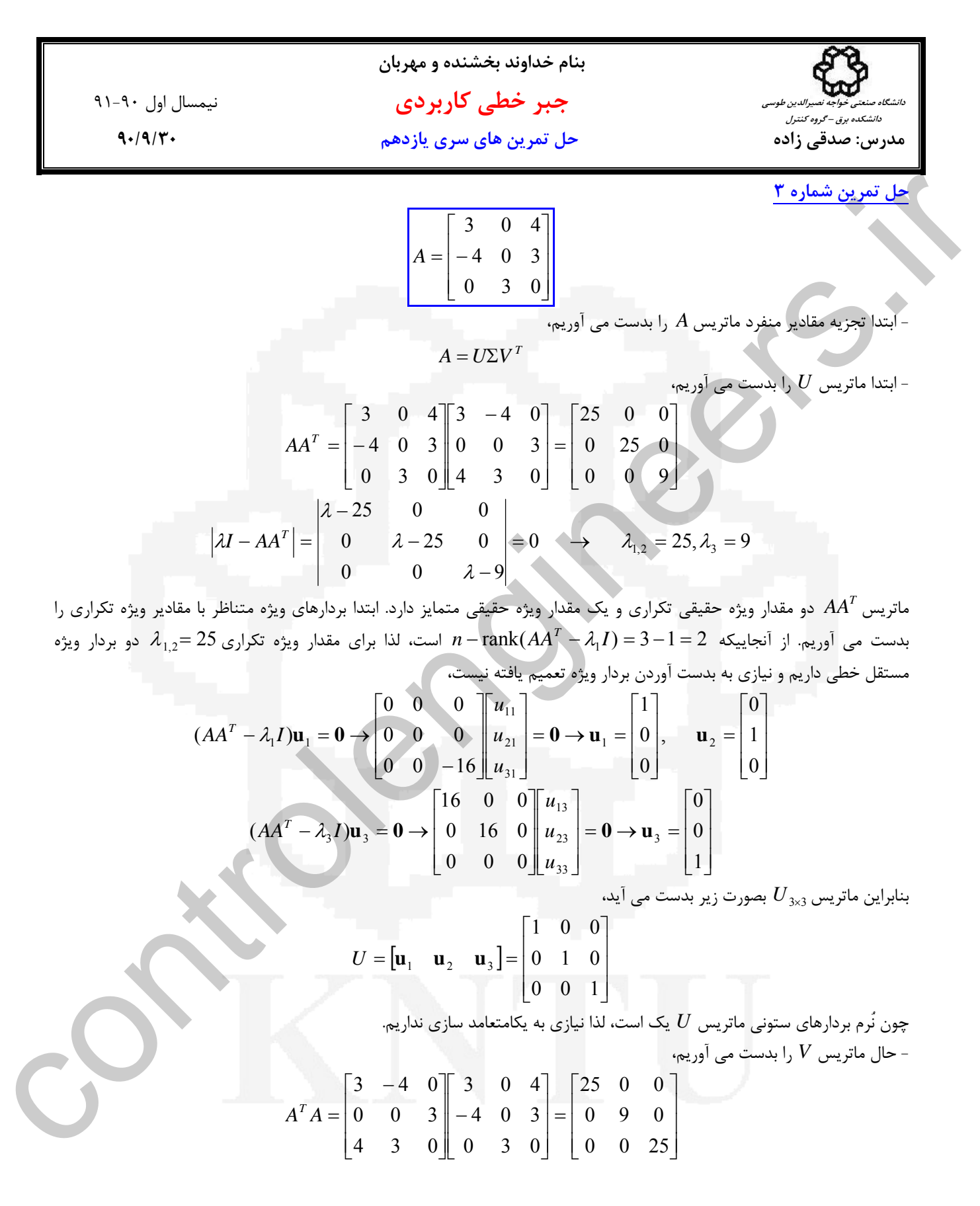

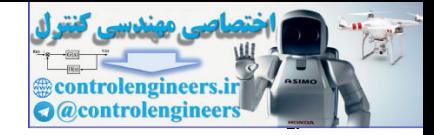

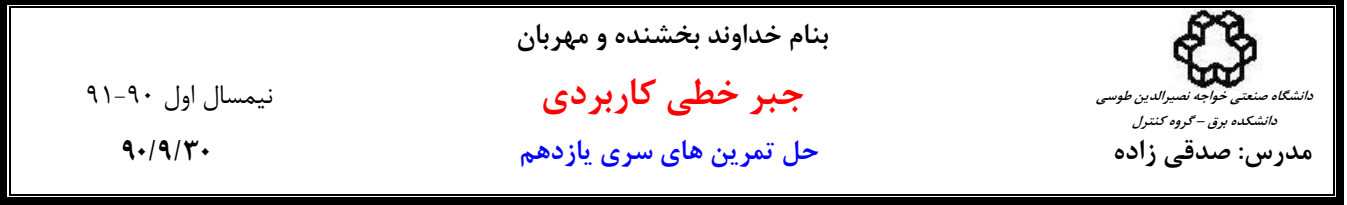

$$
\left|\lambda I - A^{T} A\right| = \begin{vmatrix} \lambda - 25 & 0 & 0 \\ 0 & \lambda - 9 & 0 \\ 0 & 0 & \lambda - 25 \end{vmatrix} = 0 \rightarrow \lambda_{1,2} = 25, \lambda_{3} = 9
$$

دو مقدار ويژه حقيقي تكراري و يك مقدار ويژه حقيقي متمايز دارد. ابتدا بردارهاي ويژه متناظر با مقادير ويژه تكراري را *<sup>T</sup>* ماتريس*A A*  $\lambda_{1,2} =2$  بدست مي آوريم. از آنجاييكه  $1=2-\lambda_1$  = 3−1 − 7 ank( $A^T A - \lambda_1 I$  است، لذا براي مقدار ويژه تكراري 25 =1,2 دو بردار ويژه مستقل خطي داريم و نيازي به بدست آوردن بردار ويژه تعميم يافته نيست،

12. 
$$
A^T A = \begin{vmatrix} 2 & -25 & 0 & 0 \\ 0 & 0 & 2 & -9 \\ 0 & 0 & 0 & -2 & 0 \end{vmatrix} = 0 \implies A_{1,2} = 25, \lambda_1 = 9
$$
  
\n15.  $A^T A = \lambda_1 A^T A = \lambda_1 A^T A = \begin{pmatrix} 0 & 0 & 0 & 0 \\ 0 & 0 & 0 & 0 \\ 0 & 0 & 0 & 0 \end{pmatrix} = \begin{pmatrix} 0 & 0 & 0 & 0 \\ 0 & 0 & 0 & 0 \\ 0 & 0 & 0 & 0 \end{pmatrix} = \lambda_1 A = \begin{pmatrix} 0 & 0 & 0 & 0 \\ 0 & 0 & 0 & 0 \\$ 

بصورت زير بدست مي آيد و باز هم نيازي به يكامتعامد سازي نداريم، <sup>3</sup>×3*V* بنابراين ماتريس

$$
V = [\mathbf{v}_1 \quad \mathbf{v}_2 \quad \mathbf{v}_3] = \begin{bmatrix} 0.6 & -0.8 & 0 \\ 0 & 0 & 1 \\ 0.8 & 0.6 & 0 \end{bmatrix}
$$

l,

لذا تجزيه مقادير منفرد ماتريس *A* به شكل زير بدست مي آيد،

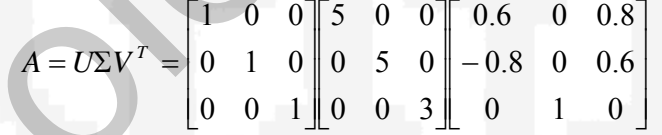

\*\*\*\*\*\*\*\*\*\*\*\*\*\*\*\*\*\*\*\*\*\*\*\*\*\*\*\*\*\*\*\*\*\*\*\*\*\*\*\*\*\*\*\*\*\*\*

قوجه: زمانيكه ماتريس  $A^T A$  يك ماتريس قطري باشد، مي توان روشي بصورت زير انتخاب كرد كه راه حل ساده تري دارد،  $\cdot$ 

$$
AT A = \begin{bmatrix} 3 & -4 & 0 \\ 0 & 0 & 3 \\ 4 & 3 & 0 \end{bmatrix} \begin{bmatrix} 3 & 0 & 4 \\ -4 & 0 & 3 \\ 0 & 3 & 0 \end{bmatrix} = \begin{bmatrix} 25 & 0 & 0 \\ 0 & 9 & 0 \\ 0 & 0 & 25 \end{bmatrix}
$$

$$
\sigma_1 = 5 \quad , \quad \sigma_2 = 3 \quad , \quad \sigma_3 = 5
$$

يك ماتريس قطري است، مي توان *I* = *V* انتخاب كرد، با اين كار فقط محاسبه ماتريس *U* را داريم كه آن هم بسيار ساده *<sup>T</sup>* چون *A A* است،

$$
A = U\Sigma V^T \qquad \rightarrow \qquad AV = U\Sigma \qquad \rightarrow \qquad AV\Sigma^{-1} = U \qquad \rightarrow \qquad Av_i \frac{1}{\sigma_i} = \mathbf{u}_i
$$

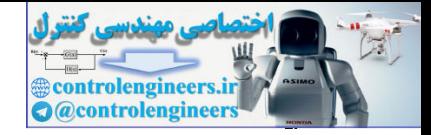

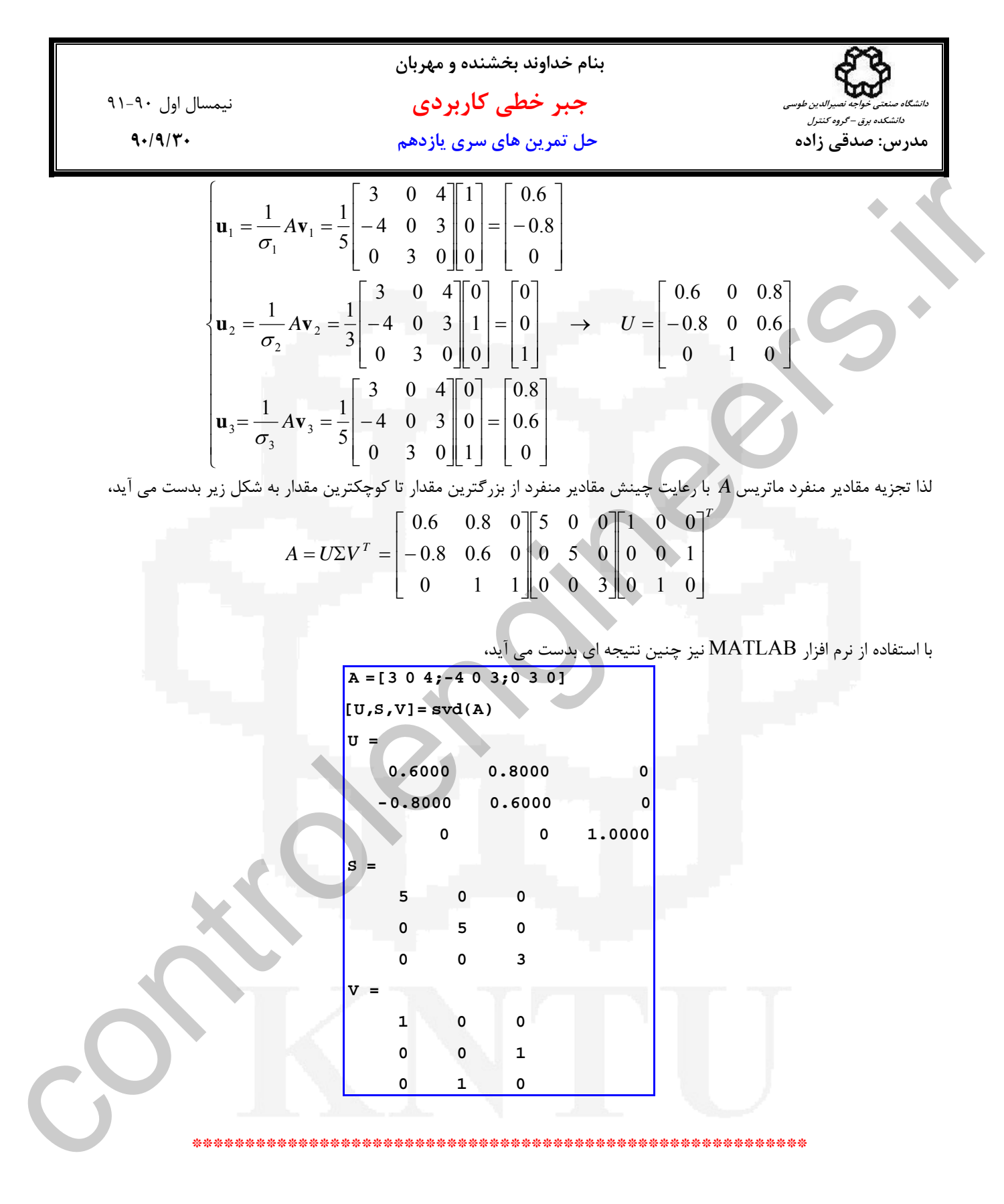

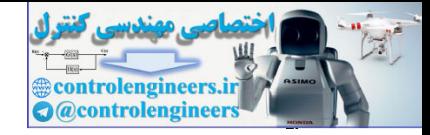

**بنام خداوند بخشنده و مهربان جبر خطي كاربردي** نيمسال اول 91-90 **مدرس: صدقي زاده حل تمرين هاي سري يازدهم 90/9/30 دانشگاه صنعتي خواجه نصيرالدين طوسي دانشكده برق – گروه كنترل** ب) 17 = = **x <sup>y</sup>** *<sup>A</sup>***<sup>x</sup> <sup>y</sup> ,** 2 2 2 1 3 2 1 3 2 1 3 1 3 3 2 1 (3 4 ) ( 4 3 ) (3 ) 3 4 3 3 4 0 3 0 4 0 3 3 0 4 *x x x x x x x x x x x x x* → = + + − + + ⎥ ⎥ ⎥ ⎦ ⎤ ⎢ ⎣ ⎡ − + + = ⎥ ⎥ ⎥ ⎦ ⎤ ⎢ ⎢ ⎢ ⎣ ⎡ ⎥ ⎥ ⎥ ⎦ ⎤ ⎢ ⎢ ⎢ ⎣ ⎡ **y** = − **y** 17 ( ) ( ) ( ) (3 4 ) ( 4 3 ) (3 ) 2 3 2 2 2 1 2 2 2 1 3 2 <sup>1</sup> <sup>3</sup> = + + <sup>+</sup> <sup>+</sup> <sup>−</sup> <sup>+</sup> <sup>+</sup> <sup>=</sup> *x x x x x x x x* **x y** 2 2 2 3 2 1 2 3 2 2 2 1 2 3 2 2 <sup>2</sup> 25*x*<sup>1</sup> + 25*x* + 9*x* = 17*x* +17*x* +17*x* → *x* + *x* = *x* \*\*\*\*\*\*\*\*\*\*\*\*\*\*\*\*\*\*\*\*\*\*\*\*\*\*\*\*\*\*\*\*\*\*\*\*\*\*\*\*\*\*\*\*\*\*\* **<sup>x</sup> <sup>0</sup>** (<sup>ج</sup> **<sup>x</sup> <sup>y</sup>** <sup>=</sup> <sup>50</sup> , <sup>≠</sup> controlengineers.ir

چنين رابطه اي برقرار نمي باشد، زيرا با توجه به مقدار مقادير منفرد ماتريس *A* رابطه زير را داريم،

$$
\sigma_3 \le \frac{\|\mathbf{y}\|}{\|\mathbf{x}\|} \le \sigma_1 \qquad \qquad 3 \le \frac{\|\mathbf{y}\|}{\|\mathbf{x}\|} \le 5
$$

= <sup>1</sup> <sup>σ</sup> است و 5 < 50 مي باشد. لذا حداكثر بزرگنمايي نگاشت **y** = *A***x** برابر با 5

 **\*\*\*\*\*\*\*\*\*\*\*\*\*\*\*\*\*\*\*\*\*\*\*\*\*\*\*\*\*\*\*\*\*\*\*\*\*\*\*\*\*\*\*\*\*\***

**حل تمرين شماره 4**

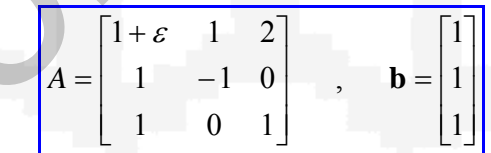

الف) به ازاي0 = <sup>ε</sup> رتبه ماتريس *A* را بررسي مي نماييم،

$$
A = \begin{bmatrix} 1 & 1 & 2 \\ 1 & -1 & 0 \\ 1 & 0 & 1 \end{bmatrix} \rightarrow \text{rank}(A) = 2
$$

لذا با توجه به نقص رتبه، ماتريس *A* به ازاي0 = <sup>ε</sup> يك ماتريس منفرد است.

\*\*\*\*\*\*\*\*\*\*\*\*\*\*\*\*\*\*\*\*\*\*\*\*\*\*\*\*\*\*\*\*\*\*\*\*\*\*\*\*\*\*\*\*\*\*\*\*\*\*\*\*\*\*

ب) به ازاي $1 \mathcal{E} = 1$  ماتريس معكوس را بدست مي آوريم،

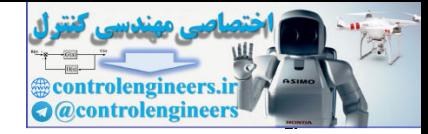

11-1. 
$$
1.9 \pm 0.1
$$
  
\n11-2.  $1.9 \pm 0.1$   
\n11-3.  $1.9 \pm 0.1$   
\n12.  $1.9 \pm 0.1$   
\n13.  $1.9 \pm 0.1$   
\n14.  $1.9 \pm 0.1$   
\n15.  $3.9 \pm 0.1$   
\n16.  $1.9 \pm 0.1$   
\n17.  $1.9 \pm 0.1$   
\n18.  $1.9 \pm 0.1$   
\n19.  $1.9 \pm 0.1$   
\n10.  $1.9 \pm 0.1$   
\n11.  $1.9 \pm 0.1$   
\n12.  $1.9 \pm 0.1$   
\n13.  $1.9 \pm 0.1$   
\n14.  $A^T A = \begin{bmatrix} 2 & 1 & 2 \\ 1 & -1 & 0 \\ 1 & 0 & 1 \end{bmatrix} = \begin{bmatrix} 1 & 1 & -2 \\ 1 & -1 & 0 \\ 5 & 2 & 5 \end{bmatrix}$   
\n $A^T A = \begin{bmatrix} 2 & 1 & 1 \\ -1 & 1 & 0 \\ -5 & -2 & 2 \\ -5 & -2 & 2 \end{bmatrix} = 0 \rightarrow 2, -11.0101, 2, -19432, 2, -100467$   
\n $K_A = \frac{\sigma_1}{\sigma_1} = \frac{\sqrt{11.0101}}{\sqrt{0.0467}} = 15.3478$   
\n $\sigma_1 = \sqrt{11.0101}$ ,  $\sigma_2 = \sqrt{1.9432}$ ,  $\sigma_3 = \sqrt{0.0467}$   
\n $K_A = \frac{\sigma_1}{\sigma_3} = \frac{\sqrt{11.0101}}{\sqrt{0.0467}} = 15.3478$   
\n $K_A = \frac{\sigma_1}{\sigma_3} = \frac{\sqrt{11.0101}}{\sqrt{0.0467}} = 15.3478$   
\n11-11 =  $\sigma$ ,  $|A^{-1}| = \frac{1$ 

با توجه به عدد حالت بزرگي كه ماتريس *A* دارد، معادله **b** = *A***x** يك سيستم condition ill است.

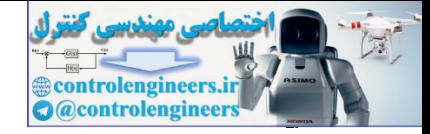

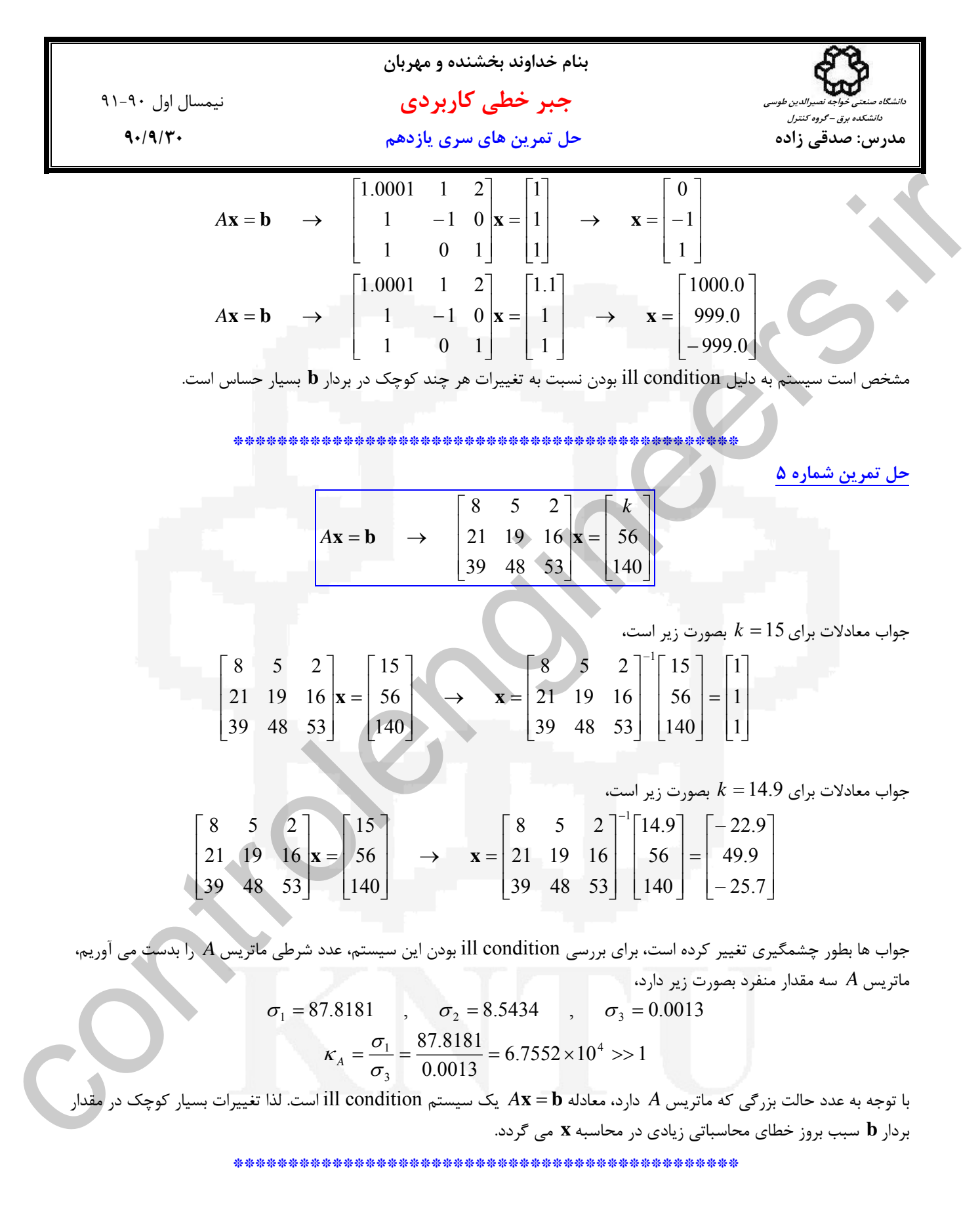

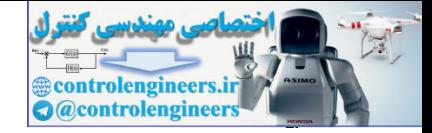

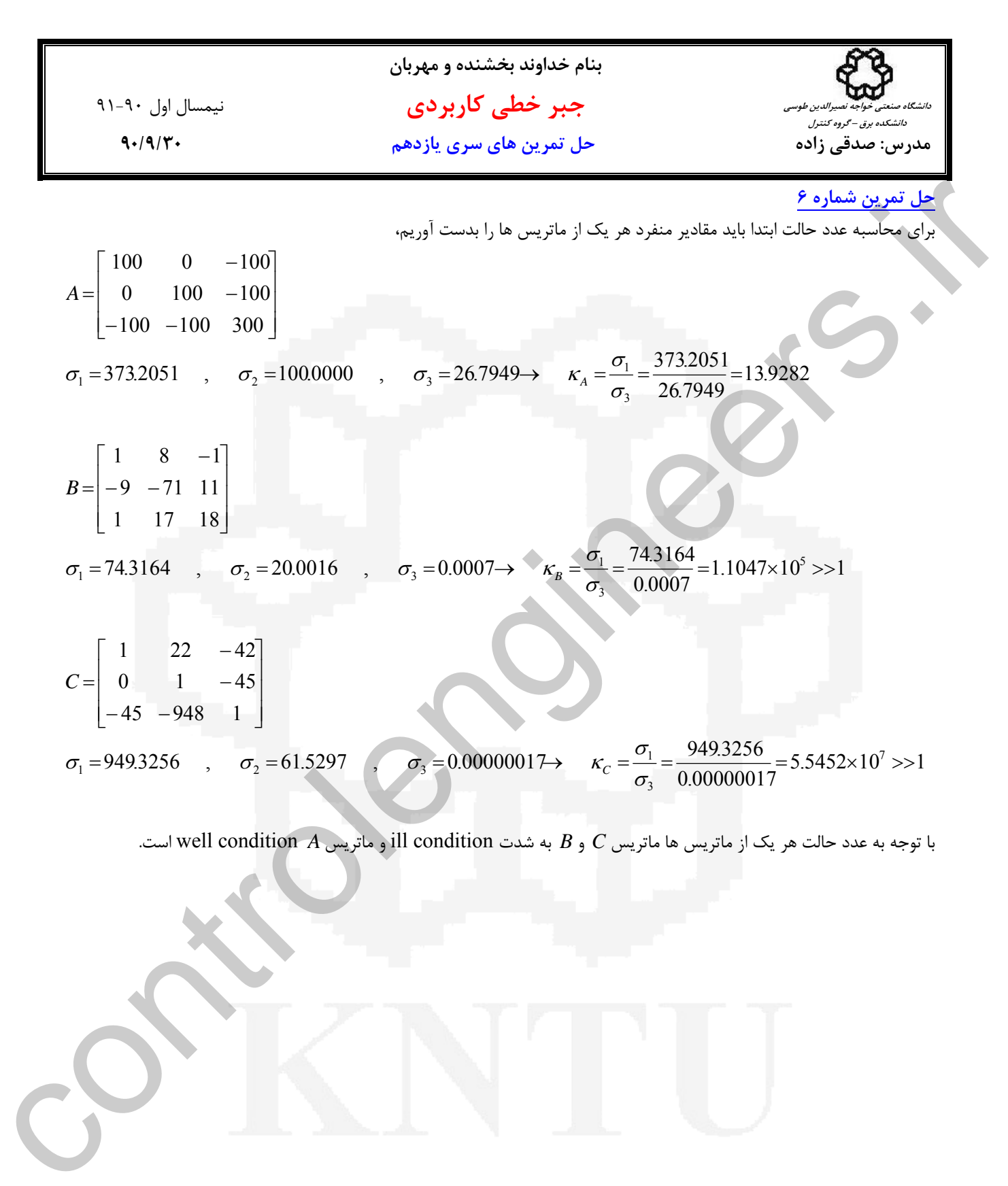

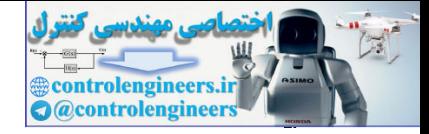

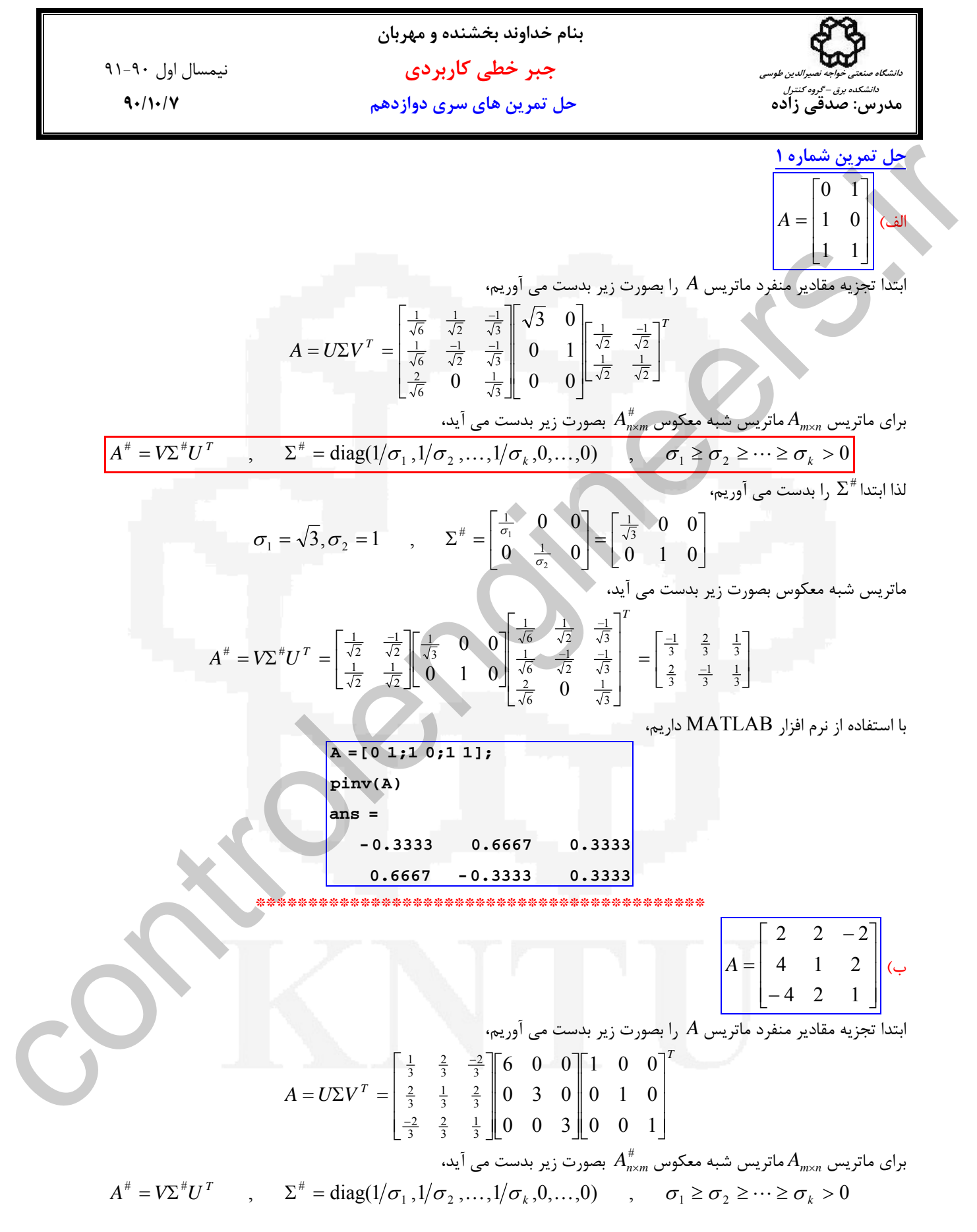
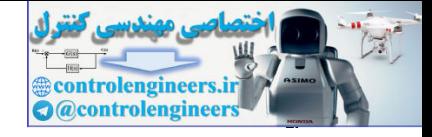

**بنام خداوند بخشنده و مهربان جبر خطي كاربردي** نيمسال اول 91-90 **مدرس: صدقي زاده حل تمرين هاي سري دوازدهم 90/10/7**  ٢ **دانشگاه صنعتي خواجه نصيرالدين طوسي دانشكده برق – گروه كنترل** Σ را بدست مي آوريم، # ابتدا ⎥ ⎥ ⎥ ⎦ ⎤ ⎢ ⎢ ⎢ ⎣ ⎡ = ⎥ ⎥ ⎥ ⎦ ⎤ ⎢ ⎣ = = = Σ = 3 1 3 1 6 1 1 1 1 1 # 1 2 3 0 0 0 0 0 0 0 0 0 0 0 0 6, 3, 3 , 3 2 σ σ σ <sup>σ</sup> <sup>σ</sup> <sup>σ</sup> و ماتريس شبه معكوس بصورت زير بدست مي آيد، ⎥ ⎥ ⎥ ⎦ ⎤ ⎢ ⎢ ⎢ ⎣ ⎡ = ⎥ ⎥ ⎥ ⎦ ⎤ ⎢ ⎢ ⎢ ⎣ ⎡ ⎥ ⎥ ⎥ ⎦ ⎤ ⎢ ⎢ ⎣ ⎥ ⎥ ⎥ ⎦ ⎤ ⎢ ⎢ ⎢ ⎣ ⎡ = Σ = − − − − 9 1 9 2 9 2 9 2 9 1 9 2 9 1 9 1 18 1 3 1 3 2 3 2 3 2 3 1 3 2 3 2 3 2 3 1 3 1 3 1 6 1 # # 0 0 0 0 0 0 0 0 1 0 1 0 1 0 0 *<sup>T</sup> <sup>T</sup> A V U* با استفاده از نرم افزار MATLAB داريم،  **-0.2222 0.2222 0.1111 0.2222 0.1111 0.2222 0.0556 0.1111 -0.1111 ans = pinv(A) A =[2 2 - 2;4 1 2;-4 2 1];** \*\*\*\*\*\*\*\*\*\*\*\*\*\*\*\*\*\*\*\*\*\*\*\*\*\*\*\*\*\*\*\*\*\*\*\*\*\*\*\*\*\*\* ⎦ ج) ⎥ <sup>⎤</sup> <sup>⎢</sup> ⎣ ⎡ <sup>−</sup> <sup>=</sup> <sup>2</sup> <sup>3</sup> <sup>2</sup> <sup>3</sup> <sup>2</sup> <sup>2</sup> *<sup>A</sup>* ابتدا تجزيه مقادير منفرد ماتريس *A* را بصورت زير بدست مي آوريم، *T <sup>T</sup> A U V* ⎥ ⎥ ⎥ ⎦ ⎤ ⎢ ⎢ ⎢ ⎣ ⎡ ⎥ ⎦ <sup>⎤</sup> <sup>⎢</sup> ⎣ ⎡ ⎥ ⎦ <sup>⎤</sup> <sup>⎢</sup> ⎣ <sup>⎡</sup> <sup>=</sup> <sup>Σ</sup> <sup>=</sup> − − − − − 3 1 18 4 3 2 18 1 2 1 3 2 18 1 2 1 2 1 2 1 2 1 2 1 0 0 3 0 <sup>5</sup> <sup>0</sup> <sup>0</sup> بصورت زير بدست مي آيد، *<sup>m</sup>*<sup>×</sup>*An* # ماتريس شبه *<sup>n</sup>*<sup>×</sup>*Am* معكوس براي ماتريس , diag(1 <sup>1</sup> ,1 <sup>2</sup> , ,1 ,0, ,0) , <sup>1</sup> <sup>2</sup> 0 # # # = Σ Σ = *<sup>k</sup>* ≥ ≥ ≥ *<sup>k</sup>* > *<sup>T</sup> A V U* <sup>σ</sup> <sup>σ</sup> K <sup>σ</sup> K <sup>σ</sup> <sup>σ</sup> L <sup>σ</sup> Σ را بدست مي آوريم، # ابتدا ⎥ ⎥ ⎥ ⎦ ⎤ ⎢ ⎢ ⎢ ⎣ ⎡ = ⎥ ⎥ ⎥ ⎦ ⎤ ⎢ ⎢ ⎢ ⎣ ⎡ = = Σ = 0 0 0 0 0 0 0 0 5, 3 , <sup>3</sup> 1 5 1 1 1 # 1 2 <sup>2</sup> 1 σ σ <sup>σ</sup> <sup>σ</sup> و ماتريس شبه معكوس بصورت زير بدست مي آيد، ⎥ ⎥ ⎥ ⎦ ⎤ ⎢ ⎢ ⎢ ⎣ ⎡ ⎥ = ⎦ <sup>⎤</sup> <sup>⎢</sup> ⎣ ⎡ ⎥ ⎥ ⎥ ⎦ ⎤ ⎢ ⎢ ⎢ ⎣ ⎡ ⎥ ⎥ ⎥ ⎦ ⎤ ⎢ ⎣ = Σ = − − − − − − 9 2 9 2 45 7 45 2 45 2 45 7 2 1 2 1 2 1 2 1 3 1 5 1 3 1 18 4 3 2 18 1 2 1 3 2 18 1 2 1 # # 0 0 0 0 0 *T <sup>T</sup> A V U* controlengineers.ir

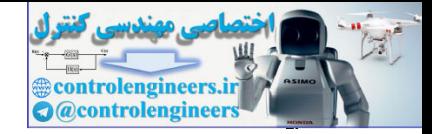

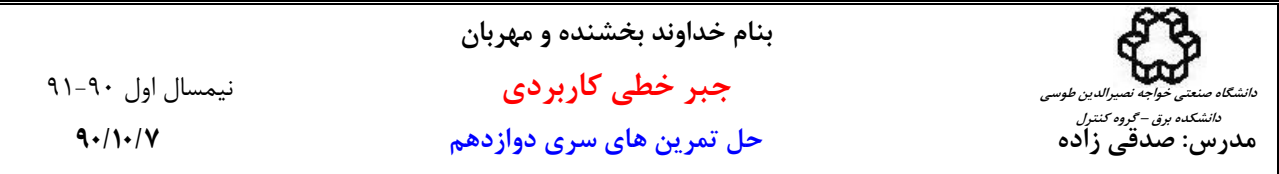

 **0.2222 -0.2222 0.0444 0.1556 0.1556 0.0444 ans = pinv(A)**  $\overline{A} = [3 \ 2 \ 2 \ 2 \ 3 \ -2];$ 

با استفاده از نرم افزار MATLAB داريم،

 **\*\*\*\*\*\*\*\*\*\*\*\*\*\*\*\*\*\*\*\*\*\*\*\*\*\*\*\*\*\*\*\*\*\*\*\*\*\*\*\*\*\*\*\*\*\***

## **حل تمرين شماره 2**

Σ = جواب مسئله حداقل مربعات براي دستگاه معادلات ناسازگار # # *U V A <sup>T</sup>* ثابت كنيد كه شبه معكوس معرفي شده بصورت  $V$  و  $U$  ماتريس هاي  $U$  و  $V$   $T$   $A = U \Sigma V^T$  تجزيه مقادير منفرد ماتريس  $A$  است $\mathbf{X}_{m\times 1} = \mathbf{b}_{m\times 1}$  ماتريس هاي  $A_{m\times n}\mathbf{x}_{n\times 1} = \mathbf{b}_{m\times 1}$  $||V|| = ||V^T|| = ||V^T|| = ||U||$  متعامد هستند، لذا  $||U|| = ||U^T|| = ||U||$  است.  $\label{eq:2.1} \begin{array}{c} \displaystyle \sqrt{\left|\mathbf{a}\right|^{2}+2\left|2\right|^{2}+2\left|2\right|^{2}+2\left|2\right|^{2}} \\ \displaystyle \begin{array}{c} \displaystyle \sqrt{\left|\mathbf{a}\right|^{2}+2\left|2\right|^{2}+2\left|2\right|^{2}} \\ \displaystyle \begin{array}{c} \displaystyle \sinh(\mathbf{a}) \\ \displaystyle \cos\alpha\sin\cos\theta \\ \displaystyle \begin{array}{c} \displaystyle \cos\alpha\sin\theta \\ \displaystyle \end{array} \right. \\ \displaystyle \qquad \qquad \left. \begin{array}{c} \displaystyle \cos\$ 

$$
\|A\mathbf{x} - \mathbf{b}\| = \|U\Sigma V^T \mathbf{x} - \mathbf{b}\| = \|U^T\| \|U\Sigma V^T \mathbf{x} - \mathbf{b}\| = \|U^T U\Sigma V^T \mathbf{x} - U^T \mathbf{b}\| = \|\Sigma V^T \mathbf{x} - U^T \mathbf{b}\| = \|\Sigma \mathbf{x}_0 - \mathbf{b}_0\|
$$
  
So  $c \in \mathbb{C}^T$ 

$$
\min \|A\mathbf{x} - \mathbf{b}\| = \min \|\Sigma \mathbf{x}_0 - \mathbf{b}_0\|
$$

$$
\Sigma \mathbf{x}_0 - \mathbf{b}_0 = \begin{bmatrix} \sigma_1 & 0 & \cdots & 0 \\ 0 & \cdots & \cdots & 0 \\ 0 & \sigma_k & \cdots & \vdots \\ 0 & 0 & 0 \end{bmatrix} \begin{bmatrix} x_{01} \\ x_{02} \\ \vdots \\ x_{0n} \end{bmatrix} - \begin{bmatrix} b_{01} \\ b_{02} \\ \vdots \\ b_{0m} \end{bmatrix}
$$

2 0 2  $0(k+1)$ 2  $_{0k}-\nu_0$ 2  $2\lambda_{02} - \nu_{02}$  $\|\Sigma \mathbf{x}_{0} - \mathbf{b}_{0}\| = \sqrt{|\sigma_{1}x_{01} - b_{01}|^{2}} + |\sigma_{2}x_{02} - b_{02}|^{2} + \cdots + |\sigma_{k}x_{0k} - b_{0k}|^{2} + |\sigma_{0(k+1)}|^{2} + \cdots + |\sigma_{0m}x_{0k} - b_{0m}|^{2}$ حال <sup>0</sup>**b** − <sup>0</sup>Σ**x** min زماني بدست مي آيد كه بردار <sup>0</sup>**x** بصورت زير تعريف گردد،

$$
\mathbf{x}_0 = \begin{bmatrix} x_{01} \\ x_{02} \\ \vdots \\ x_{0n} \end{bmatrix} = \begin{bmatrix} 1/\sigma_1 & 0 & 0 \\ \vdots & \ddots & 0 \\ 0 & 1/\sigma_k & \vdots \\ 0 & 0 & 0 \end{bmatrix} \begin{bmatrix} b_{01} \\ b_{02} \\ \vdots \\ b_{0m} \end{bmatrix} = \Sigma^{\#} \mathbf{b}_0
$$

 ${\bf X}_0 = V^T {\bf X}$  برداری است كه مقدار  $\|\Sigma {\bf X}_0 - {\bf b}_0\|$  به ازای آن حداقل می شود و با توجه به اینكه  ${\bf b}_0 = U^T {\bf b}$  و  ${\bf X}_0 = \Sigma^\# {\bf b}_0$ مي باشد، **b** = *A***x** را هم بدست آورد، <sup>0</sup>**b** − <sup>0</sup>Σ**x** min = **b** − *A***x** min مي توان جواب حداقل مربعات براي است و  $\mathbf{x}_0 = \Sigma^{\#} \mathbf{b}_0 \longrightarrow V^T \mathbf{x} = \Sigma^{\#} U^T \mathbf{b} \longrightarrow \mathbf{x} = V \Sigma^{\#} U^T \mathbf{b}$ 

 $A$  لذا  $Y^*$   $Y^*$  جواب حداقل مربعات براى $A$  =  $A$  مي باشد و $Y^*U^T$  همان شبه معكوس ماتريس  $\bm{x} = V \Sigma^* U^T$  لذا  **\*\*\*\*\*\*\*\*\*\*\*\*\*\*\*\*\*\*\*\*\*\*\*\*\*\*\*\*\*\*\*\*\*\*\*\*\*\*\*\*\*\*\*\*\*\***

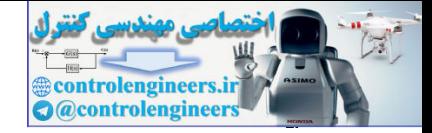

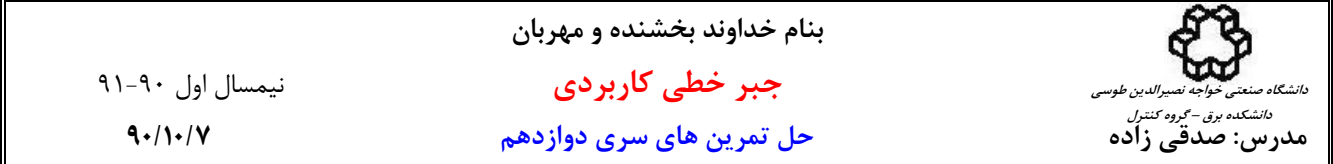

## **حل تمرين شماره 3**

توجه : زمانیکه ماتریس A نقص رتبه دارد یا  $A^T A$  یک ماتریس ill condition است، نمی توان جواب حداقل مربعات را با  $\lambda$ استفاده از معادله نُرمال بصورت  $A^T\mathbf{b}=(A^TA)^{-1}A^T\mathbf{b}$  بدست آورد، در چنین واقعی از ماتریس شبه معکوس و تجزیه مقادیر **منفرد براي حل مسئله حداقل مربعات استفاده مي نماييم.** 

$$
\begin{cases}\nx_1 - 2x_2 = 5 \\
-2x_1 + 4x_2 = 0\n\end{cases}
$$
\n  
\n
$$
3x_1 - 6x_2 = 4
$$
\n  
\n
$$
-1
$$

$$
\begin{bmatrix} 1 & -2 \\ -2 & 4 \end{bmatrix} \mathbf{x} = \begin{bmatrix} 5 \\ 0 \end{bmatrix}
$$

$$
A\mathbf{x} = \mathbf{b} \rightarrow \begin{bmatrix} 1 & -2 \\ -2 & 4 \\ 3 & -6 \end{bmatrix} \mathbf{x} = \begin{bmatrix} 5 \\ 0 \\ 4 \end{bmatrix}
$$

از آنجاييكه 1 = (*A*(rank و 2 = (**b** | *A*(rank است، لذا سيستم ناسازگار است و بايد جواب حداقل مربعات را براي آن بدست آورد. با توجه به rank full نبودن ماتريس *A* براي حل مسئله حداقل مربعات بايد از شبه معكوس استفاده كرد.

$$
\begin{array}{rcl}\n\text{(a) } \frac{1}{2} \text{ (b) } \frac{1}{2} \text{ (c) } \frac{1}{2} \text{ (d) } \frac{1}{2} \text{ (e) } \frac{1}{2} \text{ (f) } \frac{1}{2} \text{ (g) } \frac{1}{2} \text{ (h) } \frac{1}{2} \text{ (i) } \frac{1}{2} \text{ (j) } \frac{1}{2} \text{ (k) } \frac{1}{2} \text{ (l) } \frac{1}{2} \text{ (m) } \frac{1}{2} \text{ (n) } \frac{1}{2} \text{ (n) } \frac{
$$

$$
\sigma_1 = \sqrt{70}, \qquad \sigma_2 = 0
$$

- حال تجزیه مقادیر منفرد ماتریس A را بدست می آوریم،  
- حال تجزیه مقادیر منفرد ماتریس A را بدست می آوریم،  
4*A*<sup>T</sup> = 
$$
\begin{bmatrix} 1 & -2 \\ -2 & 4 \\ 3 & -6 \end{bmatrix}
$$
 =  $\begin{bmatrix} 5 & -10 & 15 \\ -10 & 20 & -30 \\ 15 & -30 & 45 \end{bmatrix}$ 

$$
\left|\lambda I - AA^T\right| = \begin{vmatrix} \lambda - 5 & 10 & -15 \\ 10 & \lambda - 20 & 30 \\ -15 & 30 & \lambda - 45 \end{vmatrix} = \lambda^2 (\lambda - 70) = 0 \rightarrow \lambda_1 = 70, \lambda_2 = 0, \lambda_3 = 0
$$

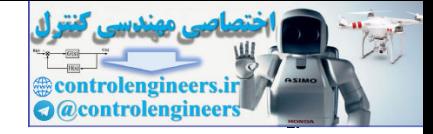

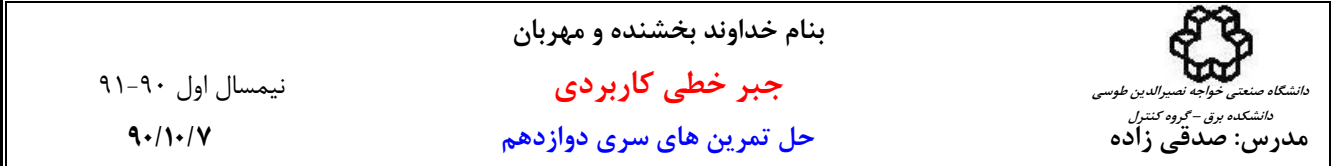

3) 
$$
\mu_1
$$
  $\nu_2$   $\nu_3$   $\nu_4$   $\nu_5$   $\nu_6$   $\nu_7$   $\nu_8$   $\nu_9$   $\nu_9$   $\nu_9$   $\nu_9$   $\nu_9$   $\nu_9$   $\nu_9$   $\nu_9$   $\nu_9$   $\nu_9$   $\nu_9$   $\nu_9$   $\nu_9$   $\nu_9$   $\nu_9$   $\nu_9$   $\nu_9$   $\nu_9$   $\nu_9$   $\nu_9$   $\nu_9$   $\nu_9$   $\nu_9$   $\nu_9$   $\nu_9$   $\nu_9$   $\nu_9$   $\nu_9$   $\nu_9$   $\nu_{10}$   $\nu_{11}$   $\nu_{12}$   $\nu_{13}$   $\nu_{14}$   $\nu_{15}$   $\nu_{16}$   $\nu_{17}$   $\nu_{18}$   $\nu_{19}$   $\nu_{10}$   $\nu_{10}$   $\nu_{11}$   $\nu_{12}$   $\nu_{13}$   $\nu_{14}$   $\nu_{15}$   $\nu_{16}$   $\nu_{17}$   $\nu_{18}$   $\nu_{19}$   $\nu_{19}$   $\nu_{10}$   $\nu_{10}$   $\nu_{11}$   $\nu_{12}$   $\nu_{13}$   $\nu_{14}$   $\nu_{15}$   $\nu_{16}$   $\nu_{17}$   $\nu_{18}$   $\nu_{19}$   $\nu_{19}$   $\nu_{10}$   $\nu_{10}$   $\nu_{11}$   $\nu_{12}$   $\nu_{13}$   $\nu_{14}$   $\nu_{15}$   $\nu_{16}$   $\nu_{17}$ 

 $n - \text{rank}(\lambda_2I - AA^T) = 3-1-1-1$  m  $n - \text{rank}(\lambda_2I - AA^T) = 3-1$  است لذا دو بردار ويژه مستقل خطي داريم و نيازي به محاسبه بردار ويژه تعميم يافته نيست.

$$
\lambda_2 = 0 \rightarrow (\lambda_2 I - AA^T) \mathbf{u}_2 = \mathbf{0} \rightarrow \begin{bmatrix} -5 & 10 & -15 \\ 10 & -20 & 30 \\ -15 & 30 & -45 \end{bmatrix} \begin{bmatrix} u_{12} \\ u_{22} \\ u_{32} \end{bmatrix} = \mathbf{0} \rightarrow \mathbf{u}_2 = \begin{bmatrix} 1 \\ 2 \\ 1 \end{bmatrix}, \mathbf{u}_3 = \begin{bmatrix} 3 \\ 3 \\ 1 \end{bmatrix}
$$

با يكامتعامد بصورت زير بدست مي آيد، <sup>3</sup>×3*U* سازي بنابراين ماتريس

$$
\begin{bmatrix} \mathbf{u}_1 & \mathbf{u}_2 & \mathbf{u}_3 \end{bmatrix} = \begin{bmatrix} 1 & 1 & 3 \\ -2 & 2 & 3 \\ 3 & 1 & 1 \end{bmatrix} \longrightarrow U = \begin{bmatrix} \frac{1}{\sqrt{14}} & \frac{1}{\sqrt{6}} & \frac{3}{\sqrt{19}} \\ \frac{-2}{\sqrt{14}} & \frac{2}{\sqrt{6}} & \frac{3}{\sqrt{19}} \\ \frac{3}{\sqrt{14}} & \frac{1}{\sqrt{6}} & \frac{1}{\sqrt{19}} \end{bmatrix}
$$

است، *<sup>T</sup>* حال ماتريس *V* را بدست مي آوريم، ستون هاي ماتريس *V* بردارهاي ويژه ماتريس*A A*

$$
A^T A = \begin{bmatrix} 1 & -2 & 3 \\ -2 & 4 & -6 \end{bmatrix} \begin{bmatrix} 1 & -2 \\ -2 & 4 \\ 3 & -6 \end{bmatrix} = \begin{bmatrix} 14 & -28 \\ -28 & 56 \end{bmatrix}
$$

$$
\left|\lambda I - A^T A\right| = \begin{vmatrix} \lambda - 14 & 28 \\ 28 & \lambda - 56 \end{vmatrix} = \lambda(\lambda - 70) = 0 \quad \rightarrow \quad \lambda_1 = 70, \lambda_2 = 0
$$

دو مقدار ويژه حقيقي و متمايز دارد و بردارهاي ويژه متناظر با هر يك از آنها را بدست مي آوريم، *<sup>T</sup>* ماتريس*A A*

$$
\lambda_1 = 70 \rightarrow (\lambda_1 I - A^T A) \mathbf{v}_1 = \mathbf{0} \rightarrow \begin{bmatrix} 56 & 28 \\ 28 & 14 \end{bmatrix} \begin{bmatrix} v_{11} \\ v_{21} \end{bmatrix} = \mathbf{0} \rightarrow \mathbf{v}_1 = \begin{bmatrix} 1 \\ -2 \end{bmatrix}
$$

$$
\lambda_2 = 0 \rightarrow (\lambda_2 I - A^T A) \mathbf{v}_2 = \mathbf{0} \rightarrow \begin{bmatrix} -14 & 28 \\ 28 & -56 \end{bmatrix} \begin{bmatrix} v_{12} \\ v_{22} \end{bmatrix} = \mathbf{0} \rightarrow \mathbf{v}_2 = \begin{bmatrix} -2 \\ -1 \end{bmatrix}
$$

بنابراين ماتريس  $V_{\rm 2x2}$  با يكا متعامد سازي بصورت زير بدست مي آيد،

$$
\begin{bmatrix} \mathbf{v}_1 & \mathbf{v}_2 \end{bmatrix} = \begin{bmatrix} 1 & -2 \\ -2 & -1 \end{bmatrix} \rightarrow V = \begin{bmatrix} \frac{1}{\sqrt{5}} & \frac{-2}{\sqrt{5}} \\ \frac{-2}{\sqrt{5}} & \frac{-1}{\sqrt{5}} \end{bmatrix}
$$

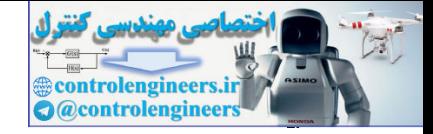

11.4. 
$$
\frac{1}{\sqrt{11}} \int \frac{1}{\sqrt{11}} \int \
$$

 $\sigma_1 = \sqrt{18}$ ,  $\sigma_2 = 0$ 

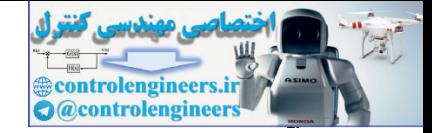

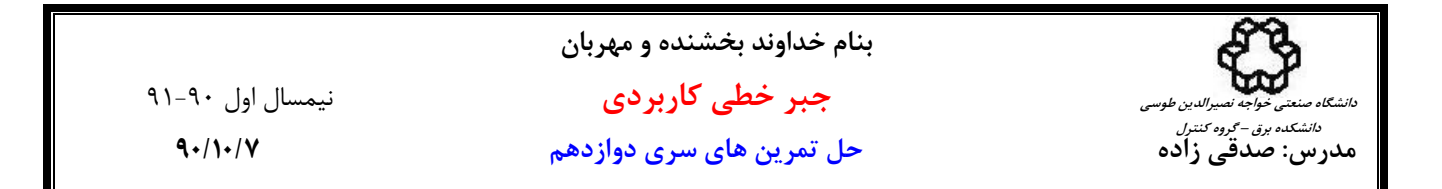

 $A = U\Sigma V^T$ ه هستند. براي محاسبه ماتريس *U بودارهاي ويژه يكامتعامد مات*ريس  $A$  هستند. براي محاسبه ماتريس *U* به شكل زير عمل مي نماييم،  $U$  $\overline{\phantom{a}}$  $\overline{\phantom{a}}$ ⎥ ⎦ ⎤  $\mathsf{I}$ ⎢ ⎣  $\mathsf{L}$ =⎥ ⎦  $\begin{vmatrix} 1 & 2 & 2 \\ 1 & 2 & 2 \end{vmatrix}$ ⎣  $\mathsf{L}$  $\overline{\phantom{a}}$ ⎥  $\overline{\phantom{a}}$ ⎦  $\overline{\phantom{a}}$  $\mathsf{I}$  $\overline{a}$  $\overline{a}$ ⎣ ⎡ = 4 8 8 4 8 8 2 4 4 1 2 2 1 2 2 2 2 2 2 1 1  $AA<sup>T</sup>$  $(\lambda - 18) = 0 \rightarrow \lambda_1 = 18, \lambda_2 = 0, \lambda_3 = 0$  $4 - 8 \lambda - 8$  $4 \lambda - 8 - 8$ 2  $-4$   $-4$  $= \lambda^2 (\lambda - 18) = 0 \rightarrow \lambda_1 = 18, \lambda_2 = 0, \lambda_3 = 18$  $-4$   $-8$   $\lambda$  –  $-4 - \lambda - 8 - -2$   $-4$   $-AA^T\vert\,\text{=}\vert\,\text{-}4\,\text{---}\lambda\,\text{-}8\,\,\text{---}8\,\,\vert\,\text{=}\,\lambda^2(\lambda-\text{18})\,\text{=}\,0\quad\rightarrow\quad\lambda_1=18,\lambda_2=0,\lambda_3$ λ λ λ  $\lambda I - AA^T$ erginal of  $\alpha$ ,  $\alpha$  and  $\alpha$ ,  $\alpha$  and  $\alpha$  be  $\alpha$  and  $\alpha$  be  $\alpha$  be  $\alpha$ ,  $\alpha$  be  $\alpha$ ,  $\alpha$  be  $\alpha$ ,  $\alpha$ ,  $\beta$ ,  $\alpha$ ,  $\beta$ ,  $\alpha$ ,  $\beta$ ,  $\alpha$ ,  $\beta$ ,  $\alpha$ ,  $\beta$ ,  $\alpha$ ,  $\beta$ ,  $\alpha$ ,  $\beta$ ,  $\alpha$ ,  $\beta$ ,  $\alpha$ ,  $\beta$ ,  $\alpha$ ,

*AA* يك مقدار ويژه حقيقي متمايز و يك مقدار ويژه حقيقي تكراري مرتبه دو دارد. *<sup>T</sup>* ماتريس ابتدا بردار ويژه متناظر با مقدار حقيقي متمايز را بدست مي آوريم،

$$
\lambda_1 = 18 \rightarrow (\lambda_1 I - AA^T) \mathbf{u}_1 = \mathbf{0} \rightarrow\n \begin{bmatrix}\n 16 & -4 & -4 \\
 -4 & 10 & -8 \\
 -4 & -8 & 10\n \end{bmatrix}\n \begin{bmatrix}\n u_{11} \\
 u_{21} \\
 u_{31}\n \end{bmatrix}\n = \mathbf{0} \rightarrow \mathbf{u}_1 =\n \begin{bmatrix}\n 1 \\
 2 \\
 2\n \end{bmatrix}
$$

 $n-{\rm rank}(\widetilde{ {\cal A}_2I}-AA^T)=3-1=3-1-1$   $n-{\rm rank}(\widetilde{ {\cal A}_2I}-AA^T)=3-1=2$  برای مقدار ویژه مستقل خطی داریم و نیازی به محاسبه بردار ويژه تعميم يافته نيست.

$$
\lambda_2 = 0 \rightarrow (\lambda_2 I - AA^T) \mathbf{u}_2 = \mathbf{0} \rightarrow \begin{bmatrix} -2 & -4 & -4 \\ -4 & -8 & -8 \\ -4 & -8 & -8 \end{bmatrix} \begin{bmatrix} u_{12} \\ u_{22} \\ u_{32} \end{bmatrix} = \mathbf{0} \rightarrow \mathbf{u}_2 = \begin{bmatrix} -2 \\ 1 \\ 0 \end{bmatrix}, \mathbf{u}_3 = \begin{bmatrix} \frac{2}{3} \\ \frac{4}{3} \\ -\frac{5}{3} \end{bmatrix}
$$

با يكامتعامد بصورت زير بدست مي آيد، <sup>3</sup>×3*U* سازي بنابراين ماتريس

- حال تجزيه مقادير منفرد ماتريس *A* را بدست مي آوريم،

$$
\begin{bmatrix} \mathbf{u}_1 & \mathbf{u}_2 & \mathbf{u}_3 \end{bmatrix} = \begin{bmatrix} 1 & -2 & \frac{2}{3} \\ 2 & 1 & \frac{4}{3} \\ 2 & 0 & \frac{-5}{3} \end{bmatrix} \rightarrow U = \begin{bmatrix} \frac{1}{3} & \frac{-2}{\sqrt{5}} & \frac{2}{3\sqrt{5}} \\ \frac{2}{3} & \frac{1}{\sqrt{5}} & \frac{4}{3\sqrt{5}} \\ \frac{2}{3} & 0 & \frac{-5}{3\sqrt{5}} \end{bmatrix}
$$

است، *<sup>T</sup>* حال ماتريس *V* را بدست مي آوريم، ستون هاي ماتريس *V* بردارهاي ويژه ماتريس*A A*

$$
A^T A = \begin{bmatrix} 1 & 2 & 2 \\ 1 & 2 & 2 \end{bmatrix} \begin{bmatrix} 1 & 1 \\ 2 & 2 \\ 2 & 2 \end{bmatrix} = \begin{bmatrix} 9 & 9 \\ 9 & 9 \end{bmatrix}
$$

$$
|\lambda I - A^T A| = \begin{vmatrix} \lambda - 9 & -9 \\ -9 & \lambda - 9 \end{vmatrix} = \lambda(\lambda - 18) = 0 \rightarrow \lambda_1 = 18, \lambda_2 = 0
$$

دو مقدار ويژه حقيقي و متمايز دارد و بردارهاي ويژه متناظر با هر يك از آنها را بدست مي آوريم، *<sup>T</sup>* ماتريس*A A*  $\overline{\phantom{a}}$ ⎦  $\overline{\phantom{a}}$  $\mathsf{I}$ ⎣  $\Big| = \mathbf{0} \rightarrow \mathbf{v}_1 = \Big|$ ⎦  $\left| \begin{array}{c} v_{11} \\ u \end{array} \right|$ ⎣  $\overline{\phantom{a}}$ ⎦  $\begin{vmatrix} 9 & -9 \\ 0 & 0 \end{vmatrix}$ ⎣  $\mathsf{L}$ −  $= 18 \rightarrow (\lambda_1 I - A^T A) \mathbf{v}_1 = \mathbf{0} \rightarrow \begin{bmatrix} 9 & -1 \ 0 & 1 \end{bmatrix}$ 1 1 9 9 9 9  $18 \rightarrow (\lambda_1 I - A^T A) \mathbf{v}_1 = \mathbf{0} \rightarrow \begin{bmatrix} 1 & 1 \\ 0 & 0 \end{bmatrix} \begin{bmatrix} 1 & 1 \\ 1 & 1 \end{bmatrix} = \mathbf{0} \rightarrow \mathbf{v}_1$ 21  $\mathbf{v}_1 = 18 \rightarrow (\lambda_1 I - A^T A)\mathbf{v}_1 = \mathbf{0} \rightarrow \begin{bmatrix} 0 & 0 \\ -9 & 9 \end{bmatrix} \begin{bmatrix} v_{11} \\ v_{21} \end{bmatrix} = \mathbf{0} \rightarrow \mathbf{v}$  $\lambda_1 = 18 \rightarrow (\lambda_1 I - A^T A) \mathbf{v}_1 = \mathbf{0} \rightarrow \begin{bmatrix} 9 & -9 \\ 0 & 0 \end{bmatrix} v$ 

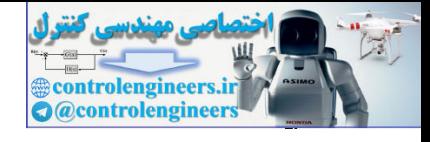

11-1. 
$$
(1) \text{ J}
$$
 (1)  $(1) \text{ J}$   
\n11-1.  $(1) \text{ J}$   
\n11-1.  $(1) \text{ J}$   
\n12-0-1 $(2\sqrt{1} - A^2 \text{ A})\text{ V}_2 = 0 \rightarrow [-\frac{9}{9} - \frac{1}{9} \text{ V}_{12}] = 0 \rightarrow \text{ V}_2 = [-\frac{1}{1}]$   
\n22-0-1 $(2\sqrt{1} - A^2 \text{ A})\text{ V}_2 = 0 \rightarrow [-\frac{9}{9} - \frac{1}{9} \text{ V}_{12}] = 0 \rightarrow \text{ V}_2 = [-\frac{1}{1}]$   
\n $[ \text{V}_1 \quad \text{V}_2 ] = [-\frac{1}{1} \quad 1] \rightarrow V = [\frac{1}{\sqrt{2}}, \frac{1}{\sqrt{2}} \frac{1}{\sqrt{2}}]$   
\n $[ \text{V}_1 \quad \text{V}_2 ] = [\frac{1}{1} \quad 1 \quad 1] \rightarrow V = [\frac{1}{\sqrt{2}}, \frac{1}{\sqrt{2}} \frac{1}{\sqrt{2}}]$   
\n $A = U\Sigma V^2 = [\frac{1}{2}, \frac{1}{\sqrt{2}}, \frac{1}{\sqrt{2}} \text{ A}^2 \text{ B}] = \frac{1}{2}, \frac{1}{\sqrt{2}}, \frac{1}{\sqrt{2}} \text{ C}^2 \text{ C}^2$ 

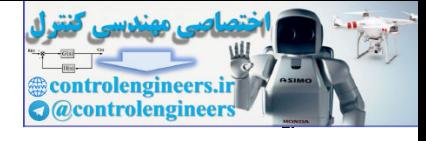

9) 
$$
\frac{1}{2} \int_{0}^{2\pi} \frac{1}{2} \int_{0}^{2\pi} \frac{1}{2} \int
$$

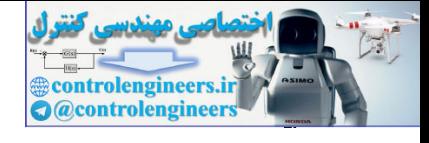

31.4. 
$$
(1.4.1)
$$
  
\n9.  $(1.4.1)$   
\n10.  $4\lambda^2 A = \begin{vmatrix} 2 & -1 & 1 \\ 1 & -1 & 1 \\ 0 & 0 & 0 \end{vmatrix} = \begin{vmatrix} 2 & -1 & 0 \\ 1 & 1 & 1 \\ 1 & 1 & 1 \end{vmatrix}$   
\n $A = (25)^2$   
\n $A = 6$   $(2.4 - A^T A)y_1 = 0$   $-\begin{vmatrix} -2 & -1 & -1 \\ -1 & -1 & 1 \\ -1 & -1 & 1 \end{vmatrix} = 2$   
\n $\lambda_1 = 4 \rightarrow (2\lambda_1 - A^T A)y_1 = 0 \rightarrow \begin{vmatrix} 1 & -1 & -1 \\ -1 & 3 & -1 \\ -1 & -1 & 3 \end{vmatrix} = \begin{vmatrix} 1 & 0 & 0 \\ 1 & 3 & -1 \\ -1 & -1 & 0 \end{vmatrix} = \begin{vmatrix} 1 & 0 & 0 \\ 1 & 1 & 1 \\ 1 & 1 & 1 \end{vmatrix}$   
\n $\lambda_2 = 1 \rightarrow (2\lambda_1 - A^T A)y_2 = 0 \rightarrow \begin{vmatrix} -2 & -1 & -1 \\ -1 & 3 & -1 \\ -1 & -1 & 0 \end{vmatrix} = \begin{vmatrix} 1 & 0 & 0 \\ 1 & 1 & 1 \\ 1 & 1 & 1 \end{vmatrix}$   
\n $\lambda_3 = 0 \rightarrow (2\lambda_1 - A^T A)y_3 = 0 \rightarrow \begin{vmatrix} -2 & -1 & -1 \\ -1 & -1 & 0 \\ -1 & -1 & -1 \end{vmatrix} = \begin{vmatrix} 1 & 0 & 0 \\ 1 & 0 & -1 \\ 1 & 1 & 1 \end{vmatrix}$   
\n $\begin{bmatrix} y_1 & y_2 & y_3 \end{bmatrix} = \begin{vmatrix} 2 & -1 & 0 \\ 1 & 1 & 1 \\ -1 & -1 & -1 \end{vmatrix} = \begin{vmatrix} 1 & 0 & 0 \\ 1 & 1 & 1 \\ 1 & 1 & 1 \end{vmatrix}$   
\n $\begin{bmatrix} y_1 & y_2 & y_3 \end{bmatrix} = \begin{vmatrix} 2 & -1 & 0 \\ 1 & 1 & 1 \\ -1 & -1 & -1$ 

 **\*\*\*\*\*\*\*\*\*\*\*\*\*\*\*\*\*\*\*\*\*\*\*\*\*\*\*\*\*\*\*\*\*\*\*\*\*\*\*\*\*\*\*\*\*\***

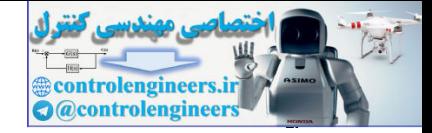

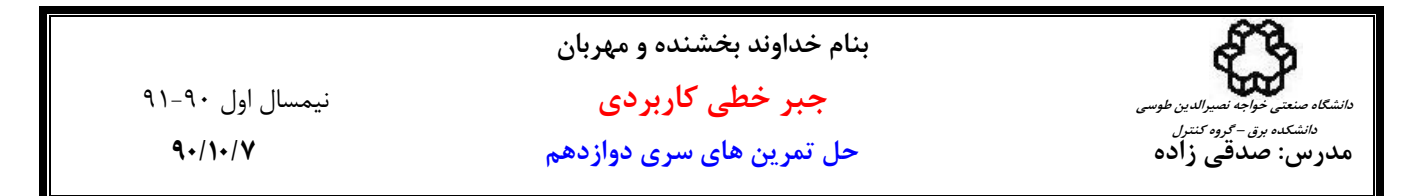

## **حل تمرين شماره 4**

$$
A_{mn} = U_{mn} \sum_{mn} U_{mn} = \begin{bmatrix} 1 & 0 \\ 0 & 0 \end{bmatrix} \begin{bmatrix} x \\ y \\ z \end{bmatrix} + \begin{bmatrix} 0 \\ 1 \\ 0 \end{bmatrix} \begin{bmatrix} x \\ y \\ z \end{bmatrix}
$$
  
\n
$$
A_{mn} = U_{mn} \sum_{mn} U_{mn}^T = \begin{bmatrix} u_1 & \cdots & u_n \end{bmatrix} \begin{bmatrix} G_1 & \cdots & G_n \end{bmatrix} \begin{bmatrix} v_1^T \\ v_2^T \\ \vdots \\ v_n \end{bmatrix}
$$
  
\n
$$
A^{-1} = V \sum^{-1} U^T = \begin{bmatrix} v_1 & \cdots & v_n \end{bmatrix} \begin{bmatrix} 1/\sigma_1 & 0 \\ 0 & 0 \end{bmatrix} \begin{bmatrix} u_1^T \\ v_2^T \\ \vdots \\ v_n \end{bmatrix}
$$
  
\n
$$
A^* = V \sum^* U^T = \begin{bmatrix} v_1 & \cdots & v_n \end{bmatrix} \begin{bmatrix} 1/\sigma_1 & 0 \\ 0 & 1/\sigma_n \end{bmatrix} \begin{bmatrix} u_1^T \\ u_2^T \\ \vdots \\ u_n \end{bmatrix}
$$
  
\n
$$
A^* = V \sum^* U^T = \begin{bmatrix} v_1 & \cdots & v_n \end{bmatrix} \begin{bmatrix} 1/\sigma_1 & 0 \\ 0 & 1/\sigma_n \end{bmatrix} \begin{bmatrix} u_1^T \\ u_2^T \\ \vdots \\ u_n \end{bmatrix}
$$
  
\n
$$
= V \sum^* U^T = \begin{bmatrix} v_1 & \cdots & v_n \end{bmatrix} \begin{bmatrix} 1/\sigma_1 & 0 \\ 0 & 1/\sigma_n \end{bmatrix} \begin{bmatrix} u_1^T \\ u_2^T \\ \vdots \\ u_n \end{bmatrix}
$$
  
\n
$$
= A^T \sum_{n=1}^N u_n \sum_{n=1}^N u_n \sum_{n=1}^N u_n \sum_{n=1}^N u_n \sum_{n=1}^N u_n \sum_{n=1}^N u_n \sum_{n=1}^N u_n \sum_{n=1}^N u_n \sum_{n=1}^N u_n \sum_{n=1}^N u_n \sum_{n=1}^N u_n
$$

مشخص است كه هر دو مقدار يكساني دارند.

\*\*\*\*\*\*\*\*\*\*\*\*\*\*\*\*\*\*\*\*\*\*\*\*\*\*\*\*\*\*\*\*\*\*\*\*\*\*

ب) 
$$
(A^*)^T = (A^T)^* = A
$$
\n
$$
(A^*)^T = (A^T)^* = A
$$
\n
$$
(A^*)^T = A^T = A^T
$$
\n
$$
A^* = A^T = A^T
$$
\n
$$
(AA^*)^T = AA^* - T
$$
\n
$$
(A^*)^T = AA^* - T
$$
\n
$$
(A^*)^T = AA^* - T
$$
\n
$$
(A^*A)^T = A^*A - T
$$
\n
$$
(A^*A)^T = A^*A - T
$$
\n
$$
(A^*A)^T = A^*A - T
$$

 $A^T$  لذا براي اثبات تساوي  $A^T$  (  $A^\#$ ) بايد نشان دهيم كه ماتريس  ${(A^{\#})}^T$  يک شبه معكوس براي ماتريس  $A^T$  است، *<sup>T</sup>* (*A* ) *A* برآورده سازد، *<sup>T</sup>* بايد چهار شرط penrose-moore را براي ماتريس #

$$
A^T (A^{\#})^T A^T = (U\Sigma V^T)^T (V\Sigma^{\#} U^T)^T (U\Sigma V^T)^T
$$
  
=  $V\Sigma^T U^T U (\Sigma^{\#})^T V^T V \Sigma^T U^T$   
=  $V\Sigma^T (\Sigma^{\#})^T \Sigma^T U^T$   
=  $V(\Sigma \Sigma^{\#} \Sigma)^T U^T$   
=  $V\Sigma^T U^T$   
=  $(U\Sigma V^T)^T = A^T$ 

**بنام خداوند بخشنده و مهربان جبر خطي كاربردي** نيمسال اول 91-90 **مدرس: صدقي زاده حل تمرين هاي سري دوازدهم 90/10/7 دانشگاه صنعتي خواجه نصيرالدين طوسي دانشكده برق – گروه كنترل** -2 *<sup>T</sup> <sup>T</sup> <sup>T</sup> <sup>T</sup>* (*A* ) *A* (*A* ) (*A* ) # # # = *T T T T T T T T T T T T T T T T T T T T T T T T T T V U A U V U V U V U V V U U V A A A V U U V V U* ( ) ( ) ( ) ( ) ( ) ( ) ( ) ( ) ( ) ( ) ( ) ( ) ( ) # # # # # # # # # # # # # = Σ = = Σ = Σ ΣΣ = Σ Σ Σ = Σ Σ Σ = Σ Σ Σ -3 *<sup>T</sup> <sup>T</sup> <sup>T</sup> <sup>T</sup> <sup>T</sup>* (*A* (*A* ) ) *A* (*A* ) # # = *T T T T T T T T T T T T T T T T T T T T T T T T T T T T T T T T T T T T T U V V U A A V U U V V V V V V V V V V V V U U V A A U V V U* ( ) ( ) ( ) ( ) ( ) ( ) ( ( ) ) ( ( ) ) ( ( ) ) ( ( ) ) ( ( ) ) (( ) ( ) ) # # # # # # # # # # # = Σ Σ = = Σ Σ = Σ Σ = Σ Σ = Σ Σ = Σ Σ = Σ Σ = Σ Σ = Σ Σ *A A A A* -4 # *<sup>T</sup>* # ( ) = *T T T T T T T T T T T T T T T T T T T T T T T T T T T T T T T T T T T T T V U U V A A U V V U U U U U U U U U U U U V V U A A V U U V* ( ) ( ) ( ) ( ) ( ) ( ) ( ( ) ) ( ( ) ) ( ( ) ) ( ( ) ) (( ) ) (( ) ( ) ) # # # # # # # # # # # = Σ Σ = = Σ Σ = Σ Σ = ΣΣ = ΣΣ = ΣΣ = Σ Σ = Σ Σ = Σ Σ controlengineers.ir

高

T

mobig 击

Controlengineers.

ي'

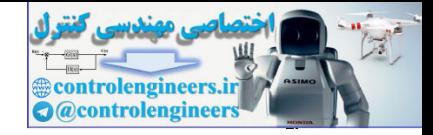

**بنام خداوند بخشنده و مهربان جبر خطي كاربردي** نيمسال اول 91-90 **مدرس: صدقي زاده حل تمرين هاي سري دوازدهم 90/10/7 دانشگاه صنعتي خواجه نصيرالدين طوسي دانشكده برق – گروه كنترل** و براي اثبات تساوي*A* = *A A* است، پس ماتريس *A* بايد چهار # ( ) بايد نشان دهيم كه ماتريس *A* يك شبه معكوس براي ماتريس # # *A* برآورده سازد، # شرط penrose-moore را براي ماتريس -1 # # # *A AA* = *A* # # # # # # # # *V U A V U A AA V U U V V U T T T T T* = Σ = = Σ ΣΣ = Σ Σ Σ *AA A* = *A* -2 # *U V A U V AA A U V V U U V T T T T T* = Σ = = ΣΣ Σ = Σ Σ Σ # # # *A A A A* -3 # *<sup>T</sup>* # ( ) = *V U U V A A V V V V V V A A V U U V T T T T T T T T T T T* # # # # # # # ( ) ( ) ( ) ( ) = Σ Σ = = Σ Σ = Σ Σ = Σ Σ = Σ Σ -4 # # (*AA* ) *AA <sup>T</sup>* = # # # # # # # ( ) ( ) ( ) ( ) ( ) *U V V U AA U U U U U U AA U V V U T T T T T T T T T T T* = Σ Σ = = ΣΣ = ΣΣ = ΣΣ = Σ Σ \*\*\*\*\*\*\*\*\*\*\*\*\*\*\*\*\*\*\*\*\*\*\*\*\*\*\*\*\*\*\*\*\*\*\* *AA A* = *A* (ج # و # # # *A AA* = *A AA A U V V U U V U V U V A <sup>T</sup> <sup>T</sup> <sup>T</sup> I T I <sup>T</sup>* = Σ Σ Σ = ΣΣ Σ = Σ = <sup>Σ</sup> <sup>123</sup> <sup>123</sup> <sup>123</sup> # # # ( )( )( ) # # # # # # # # # *A AA* (*V U* )(*U V* )(*V U* ) *V U V U A <sup>T</sup> <sup>T</sup> <sup>T</sup> I T I <sup>T</sup>* = Σ Σ Σ = Σ ΣΣ = Σ = Σ <sup>123</sup> <sup>123</sup> <sup>123</sup>  **\*\*\*\*\*\*\*\*\*\*\*\*\*\*\*\*\*\*\*\*\*\*\*\*\*\*\*\*\*\*\*\*\*\*\*\*\*\*\*\*\*\*\*\*\*\*** controlengineers.ir

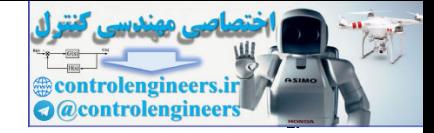

**دانشگاه صنعتي خواجه نصيرالدين طوسي دانشكده برق – گروه كنترل**

**بنام خداوند بخشنده و مهربان** 

 **جبر خطي كاربردي** نيمسال اول 91-90

**مدرس: صدقي زاده حل تمرين هاي سري دوازدهم 90/10/7** 

**حل تمرين شماره 5**

I

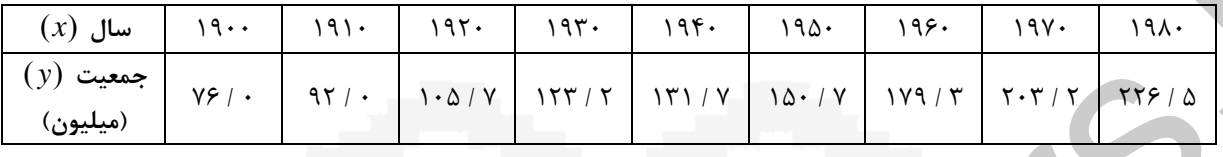

2 الف) با محاسبه شبه معكوس يك مدل مرتبه دوم بصورت *c* + *bx* + *ax* = *y* بر اساس روش حداقل مربعات براي افزايش جمعيت بدست آوريد.

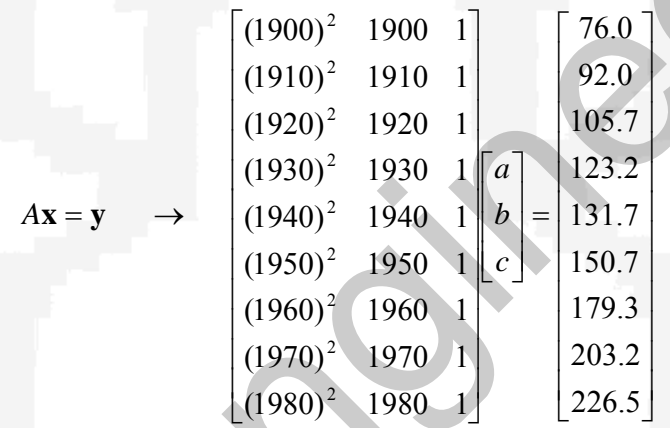

بديهي است كه دستگاه معادلات بدست آمده ناسازگار است و جواب مسئله حداقل مربعات با استفاده از شبه معكوس بصورت زير بدست مي آيد،

 $\hat{\mathbf{x}} = A^{\#} \mathbf{y}$ ,  $A^{\#} = V \Sigma^{\#} U^T$ 

لذا ابتدا تجزيه SVD ماتريس*A* را بدست مي آوريم،

 $A = U\Sigma V^T$ 

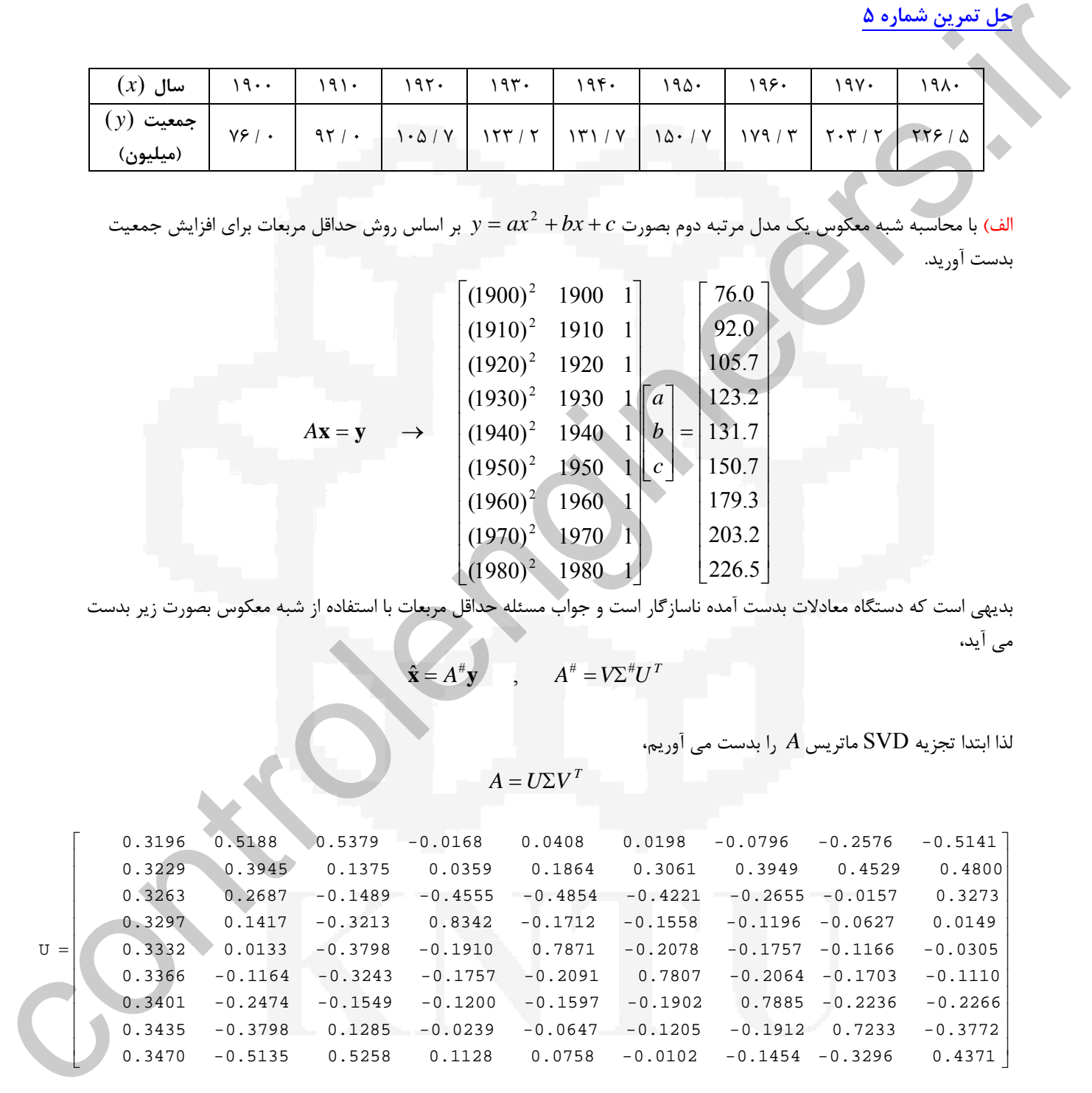

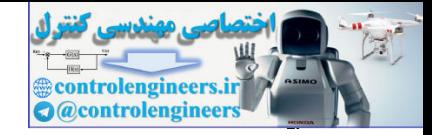

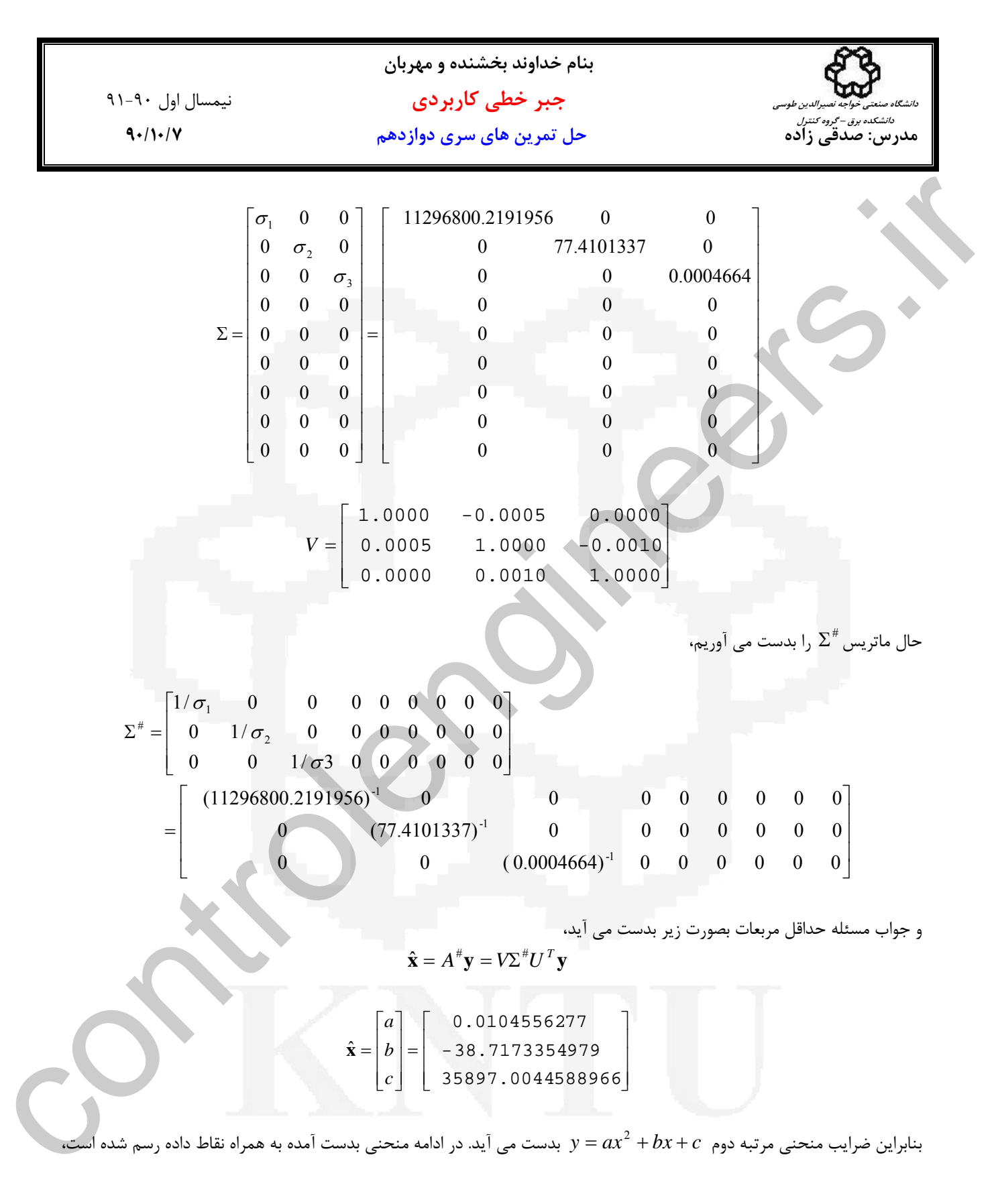

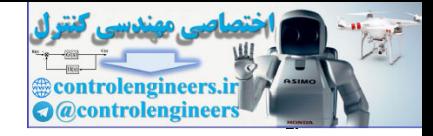

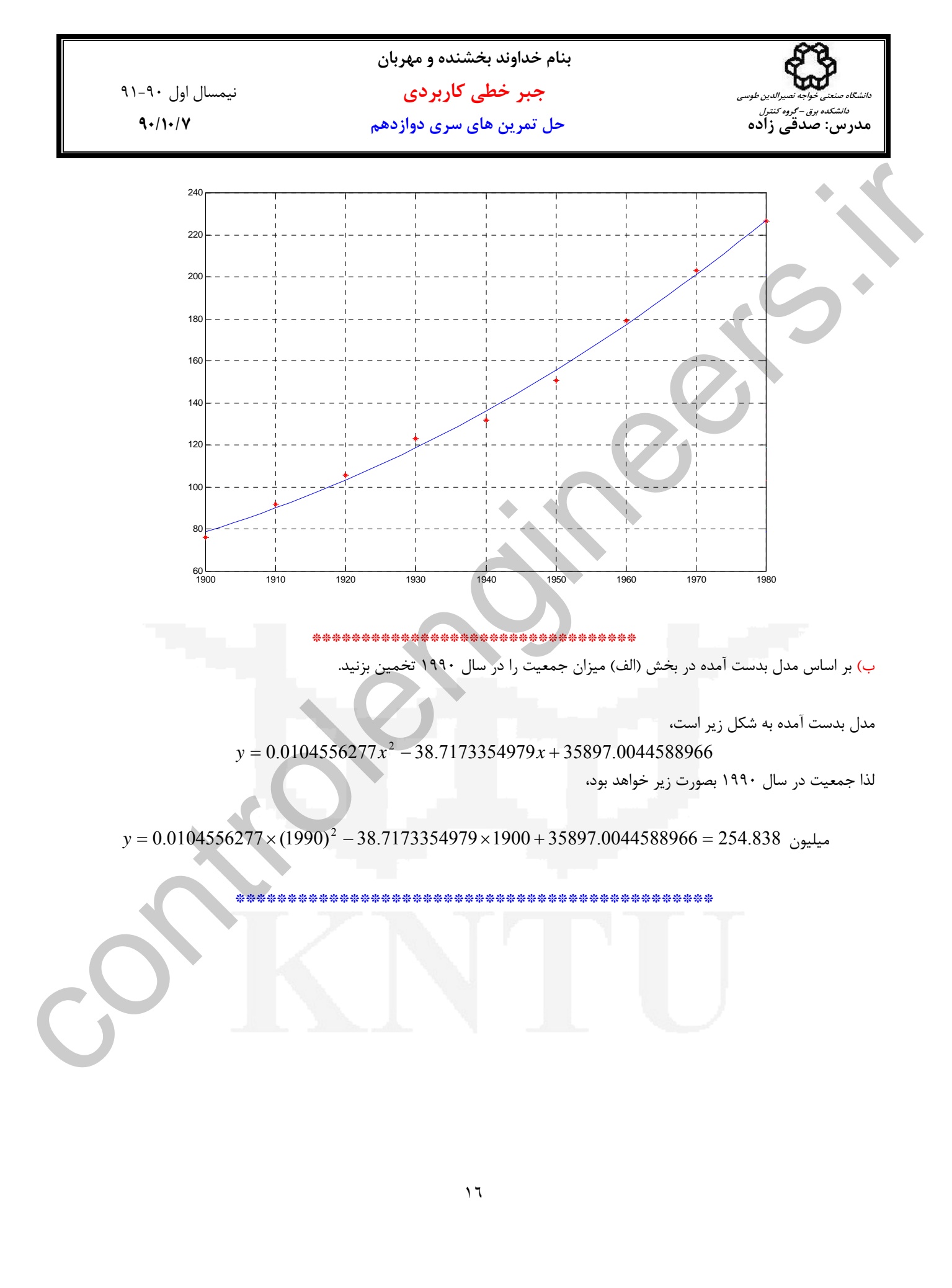

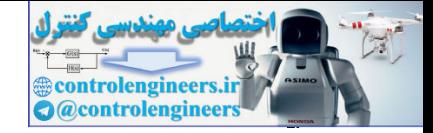

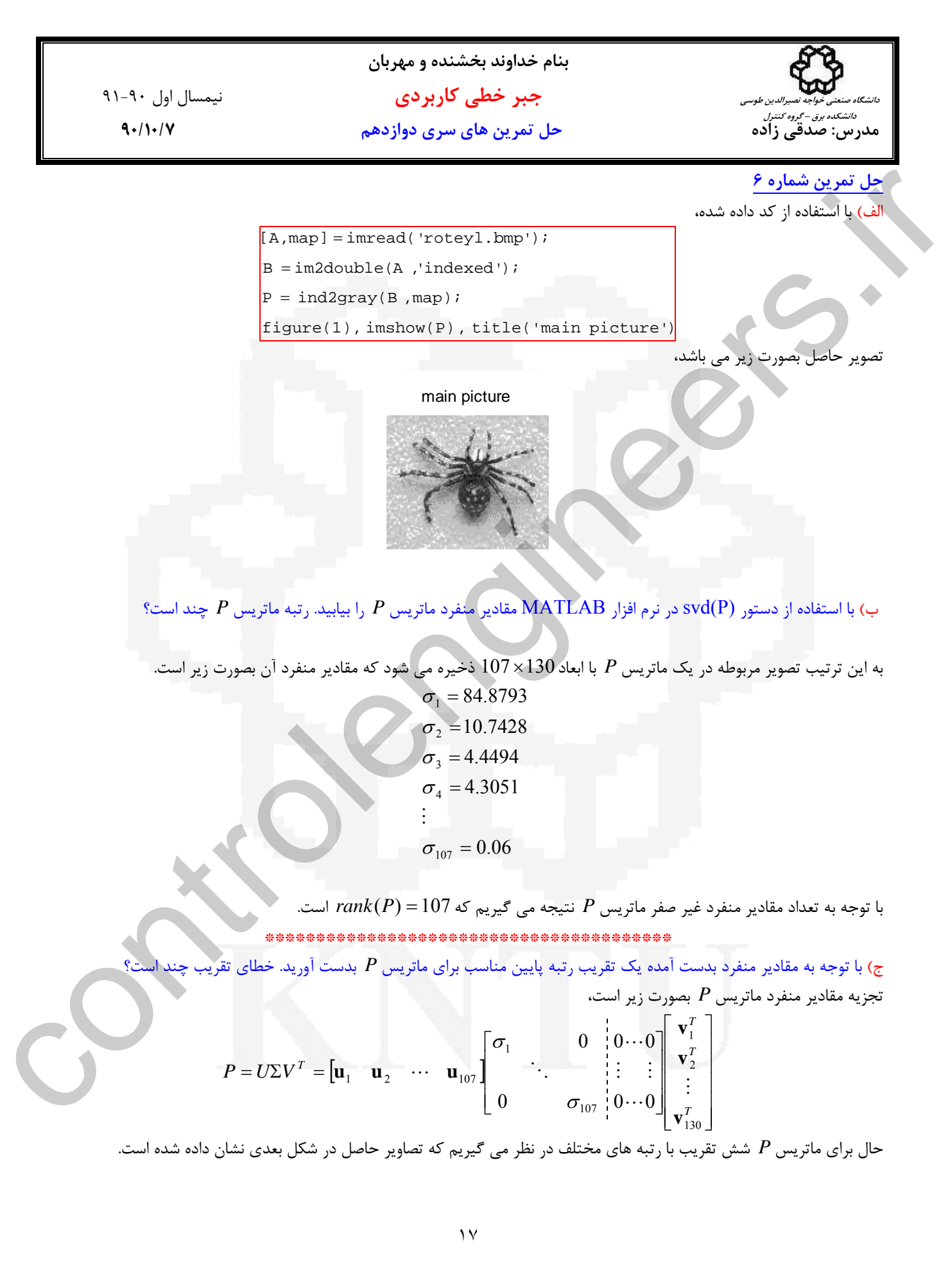

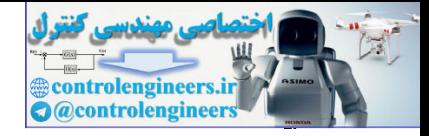

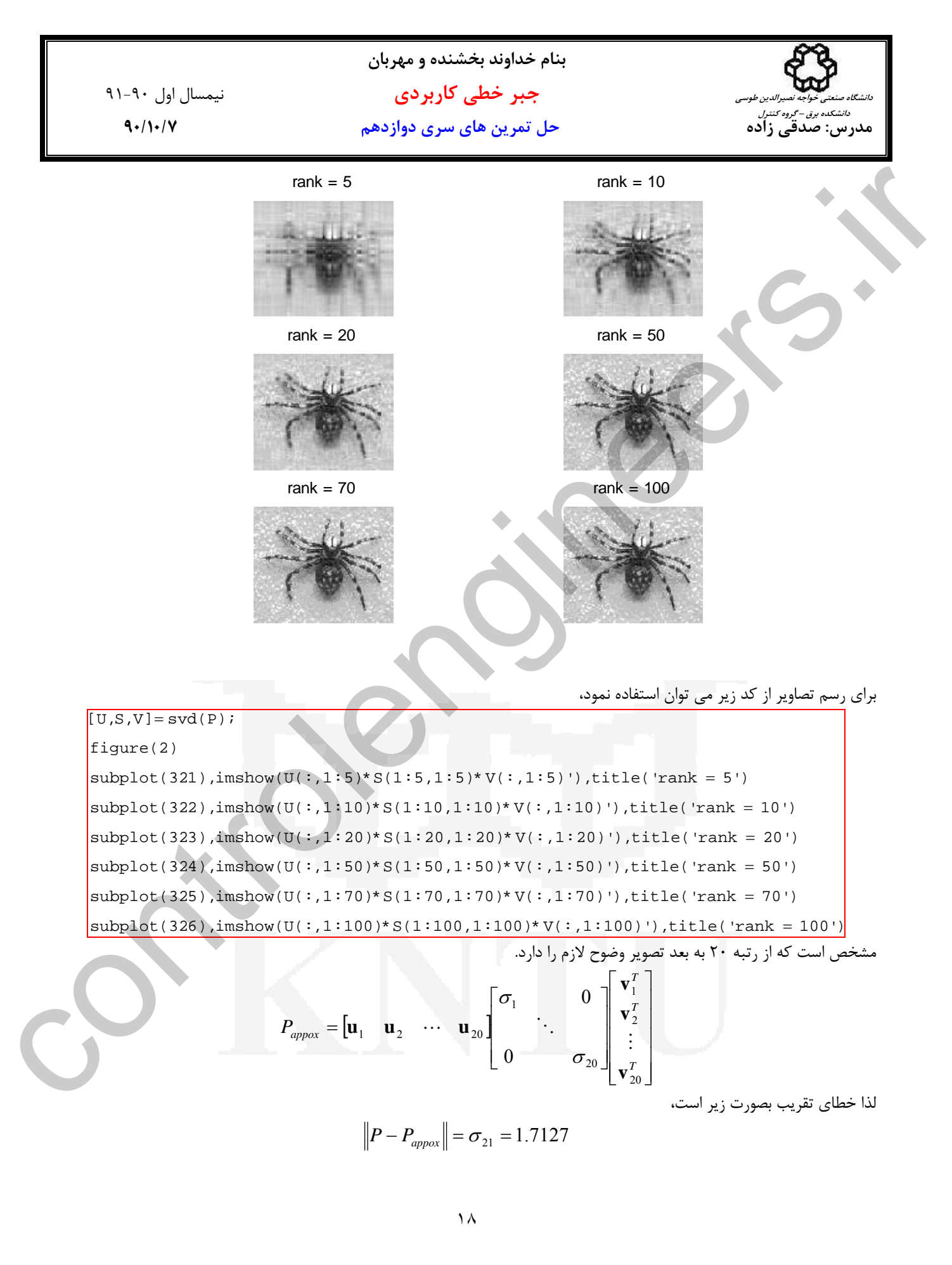